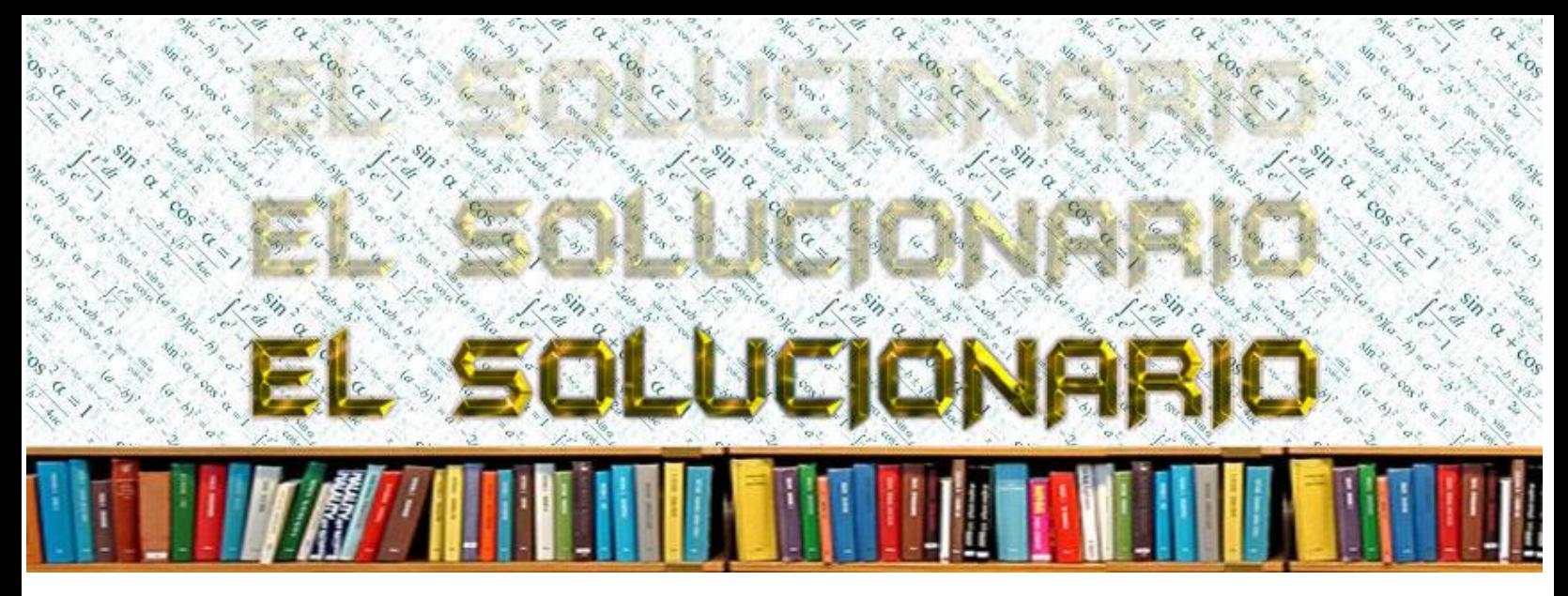

# *http://www.elsolucionario.blogspot.com*

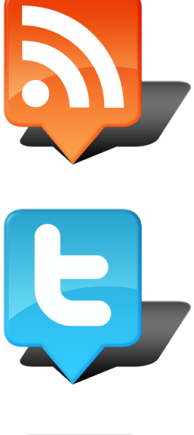

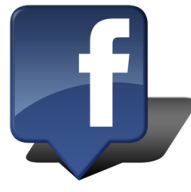

# EL SOLUCIONARIO

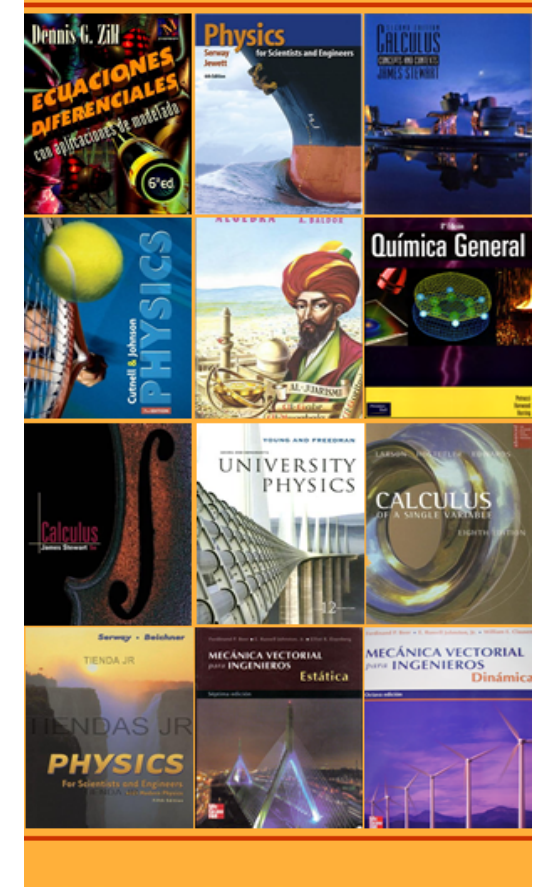

LIBROS UNIVERISTARIOS Y SOLUCIONARIOS DE MUCHOS DE ESTOS LIBROS

LOS SOLUCIONARIOS CONTIENEN TODOS LOS EJERCICIOS DEL LIBRO RESUELTOS Y EXPLICADOS DE FORMA CLARA

VISITANOS PARA DESARGALOS GRATIS.

SOILUCIONARIOS LIBROS **IWERS HIZRIOS** 

# Solution Manual

to accompany Introduction to Electric Circuits, 6e

By R. C. Dorf and J. A. Svoboda

# Table of Contents

- Chapter 1 Electric Circuit Variables
- Chapter 2 Circuit Elements
- Chapter 3 Resistive Circuits
- Chapter 4 Methods of Analysis of Resistive Circuits
- Chapter 5 Circuit Theorems
- Chapter 6 The Operational Amplifier
- Chapter 7 Energy Storage Elements
- Chapter 8 The Complete Response of RL and RC Circuits
- Chapter 9 The Complete Response of Circuits with Two Energy Storage Elements
- Chapter 10 Sinusoidal Steady-State Analysis
- Chapter 11 AC Steady-State Power
- Chapter 12 Three-Phase Circuits
- Chapter 13 Frequency Response
- Chapter 14 The Laplace Transform
- Chapter 15 Fourier Series and Fourier Transform
- Chapter 16 Filter Circuits
- Chapter 17 Two-Port and Three-Port Networks

# **Errata for Introduction to Electric Circuits, 6th Edition**

**Page 18**, voltage reference direction should be  $+$  on the right in part B:

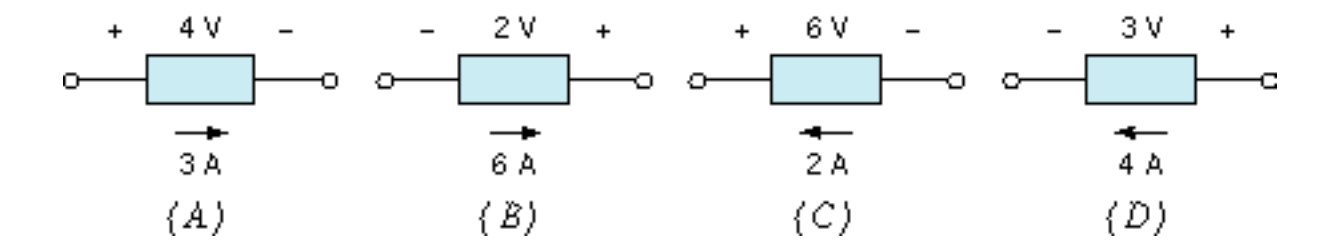

**Page 28**, caption for Figure 2.3-1: "current" instead of "cuurent"

**Page 41, line 2:** "voltage or current" instead of "voltage or circuit"

**Page 41, Figure 2.8-1 b:** the short circuit is drawn as an open circuit.

**Page 42, line 11:** "Each dependent source ..." instead of "Each dependent sources..."

**Page 164, Table 5.5-1:** method 2, part c, one should insert the phrase "Zero all independent sources, then" between the "(c)" and "Connect a 1-A source. . ." The edited phrase will read:

"Zero all independent sources, then connect a 1-A source from terminal b to terminal a. Determine Vab. Then  $Rt = Vab/1$ ."

**Page 340, Problem P8.3-5:** The answer should be  $v_0(t) = 10 - 5e^{-12.5t}$  V for  $t > 0$ .

**Page 340, Problem P8.3-6:** The answer should be  $v_0(t) = 5e^{-4000t}$  V for  $t > 0$ .

**Page 341, Problem P.8.4-1:** The answer should be  $v(t) = \begin{cases} 5 + 5 e^{-5t} \text{ V} & \text{for } 0 \le t \le 1.5 \text{ s} \\ 10 - 5 e^{-25(t-1.5)} \text{ V} & \text{for } 1.5 \text{ s} \le t \end{cases}$ 

**Page 546, line 4:** The angle is  $\theta_{\text{AI}}$  instead of  $\theta_{\text{IA}}$ .

**Page 554, Problem 12.4.1** Missing parenthesis:  $V_a = (208/\sqrt{3}) \angle -30^\circ$ 

**Page 687, Equation 15.5-2:** Partial t in exponent:

**Page 757, Problem 16.5-7:**  $H_b(s) = V_2(s) / V_1(s)$  and  $H_c(s) = V_2(s) / V_s(s)$  instead of  $H_b(s) = V_1(s) / V_2$ (s) and  $H_c(s) = V_1(s) / V_s(s)$ .

# **Chapter 1 – Electric Circuit Variables**

**Exercises**

**Ex. 1.3-1** 

$$
i(t) = 8t^2 - 4t \text{ A}
$$
  
 
$$
q(t) = \int_0^t i \, d\tau + q(0) = \int_0^t (8\tau^2 - 4\tau) \, d\tau + 0 = \frac{8}{3}\tau^3 - 2\tau^2 \Big|_0^t = \frac{8}{3}t^3 - 2t^2 \text{ C}
$$

**Ex. 1.3-3** 

$$
q(t) = \int_0^t i(\tau) d\tau + q(0) = \int_0^t 4\sin 3\tau \, d\tau + 0 = -\frac{4}{3}\cos 3\tau \Big|_0^t = -\frac{4}{3}\cos 3t + \frac{4}{3} \quad C
$$

## **Ex. 1.3-4**

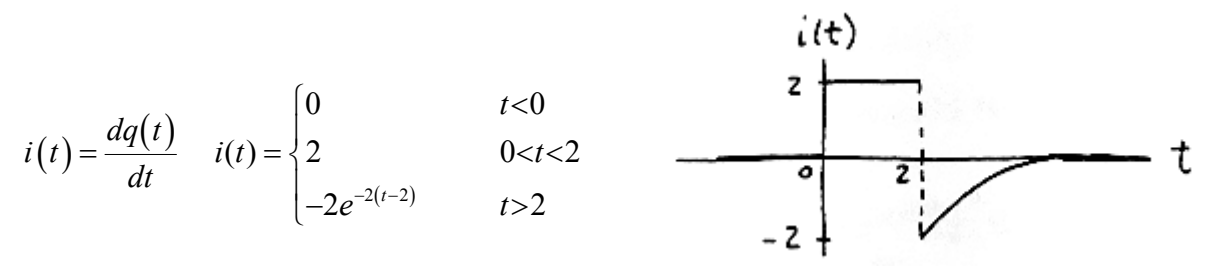

## **Ex. 1.4-1**

 $i_1 = 45 \mu A = 45 \times 10^{-6} A < i_2 = 0.03 \text{ mA} = .03 \times 10^{-3} A = 3 \times 10^{-5} A < i_3 = 25 \times 10^{-4} A$ 

**Ex. 1.4-2** 

$$
\Delta q = i \Delta t = (4000 \text{ A})(0.001 \text{ s}) = 4 \text{ C}
$$

**Ex. 1.4-3** 

$$
i = \frac{\Delta q}{\Delta t} = \frac{45 \times 10^{-9}}{5 \times 10^{-3}} = 9 \times 10^{-6} = 9 \text{ }\mu\text{A}
$$

**Ex. 1.4-4**  
\n
$$
i = \left[10 \text{ billion } \frac{\text{electron}}{\text{s}}\right] \left[1.602 \times 10^{-19} \frac{\text{C}}{\text{electron}}\right] = \left[10 \times 10^9 \frac{\text{electron}}{\text{s}}\right] \left[1.602 \times 10^{-19} \frac{\text{C}}{\text{electron}}\right]
$$
  
\n
$$
= 10^{10} \times 1.602 \times 10^{-19} \frac{\text{electron}}{\text{s}} \frac{\text{C}}{\text{electron}}
$$
\n
$$
= 1.602 \times 10^{-9} \frac{\text{C}}{\text{s}} = \frac{1.602 \text{ nA}}{\text{electron}}
$$

#### **Ex. 1.6-1**

- *(a)* The element voltage and current do not adhere to the passive convention in Figures 1.6-1*B* and 1.6-1*C* so the product of the element voltage and current is the power supplied by these elements.
- *(b)* The element voltage and current adhere to the passive convention in Figures 1.6-1*A* and 1.6-1*D* so the product of the element voltage and current is the power delivered to, or absorbed by these elements.
- *(c)* The element voltage and current do not adhere to the passive convention in Figure 1.6-1*B*, so the product of the element voltage and current is the power delivered by this element:  $(2 V)(6 A) = 12 W$ . The power received by the element is the negative of the power delivered by the element, -12 W.
- *(d)* The element voltage and current do not adhere to the passive convention in Figure 1.6-1*B*, so the product of the element voltage and current is the power supplied by this element:  $(2 V)(6 A) = 12 W$ .
- *(e)* The element voltage and current adhere to the passive convention in Figure 1.6-1*D*, so the product of the element voltage and current is the power delivered to this element:  $(2 V)(6 A) = 12 W$ . The power supplied by the element is the negative of the power delivered to the element, -12 W.

#### **Problems**

#### **Section 1-3 Electric Circuits and Current Flow**

**P1.3-1**

$$
i(t) = \frac{d}{dt} 4(1 - e^{-5t}) = 20 e^{-5t} A
$$

**P1.3-2** 

**P1.3-3** 

$$
q(t) = \int_0^t i(\tau) d\tau + q(0) = \int_0^t 4(1 - e^{-5\tau}) d\tau + 0 = \int_0^t 4 d\tau - \int_0^t 4e^{-5\tau} d\tau = 4t + \frac{4}{5}e^{-5t} - \frac{4}{5}C
$$

P1.3-3  
\n
$$
q(t) = \int_{-\infty}^{t} i(\tau) d\tau = \int_{-\infty}^{t} 0 d\tau = 0 \text{ C for } t \le 2 \text{ so } q(2) = 0.
$$
\n
$$
q(t) = \int_{2}^{t} i(\tau) d\tau + q(2) = \int_{2}^{t} 2 d\tau = 2 \tau \Big|_{2}^{t} = 2t - 4 \text{ C for } 2 \le t \le 4. \text{ In particular, } q(4) = 4 \text{ C.}
$$
\n
$$
q(t) = \int_{4}^{t} i(\tau) d\tau + q(4) = \int_{4}^{t} -1 d\tau + 4 = -\tau \Big|_{4}^{t} + 4 = 8 - t \text{ C for } 4 \le t \le 8. \text{ In particular, } q(8) = 0 \text{ C.}
$$
\n
$$
q(t) = \int_{8}^{t} i(\tau) d\tau + q(8) = \int_{8}^{t} 0 d\tau + 0 = 0 \text{ C for } 8 \le t.
$$

**P1.3-4** 

$$
i = 600 \text{ A} = 600 \frac{\text{C}}{\text{s}}
$$
  
Silver deposited =  $600 \frac{\text{C}}{\text{s}} \times 20 \text{ min} \times 60 \frac{\text{s}}{\text{min}} \times 1.118 \frac{\text{mg}}{\text{C}} = 8.05 \times 10^5 \text{ mg} = 805 \text{ g}$ 

# **Section 1-6 Power and Energy**

**P1.6-1** 

a.) 
$$
q = \int i \, dt = i \Delta t = (10 \text{ A})(2 \text{ hrs})(3600 \text{ s/hr}) = 7.2 \times 10^4 \text{ C}
$$
  
\nb.)  $P = v i = (110 \text{ V})(10 \text{ A}) = 1100 \text{ W}$   
\nc.)  $\text{Cost} = \frac{0.06 \text{ S}}{\text{kWhr}} \times 1.1 \text{ kW} \times 2 \text{ hrs} = \frac{0.132 \text{ S}}{1.11 \text{ kW}} = 1.1 \text{ kW}$ 

**P1.6-2** 

$$
P = (6 \text{ V})(10 \text{ mA}) = 0.06 \text{ W}
$$

$$
\Delta t = \frac{\Delta w}{P} = \frac{200 \text{ W} \cdot \text{s}}{0.06 \text{ W}} = \frac{3.33 \times 10^3 \text{ s}}{0.06 \text{ W}}
$$

**P1.6-3** 

for 
$$
0 \le t \le 10
$$
 s:  $v = 30$  V and  $i = \frac{30}{15}t = 2t$  A  $\therefore P = 30(2t) = 60t$  W  
\nfor  $10 \le t \le 15$  s:  $v(t) = -\frac{25}{5}t + b \Rightarrow v(10) = 30$  V  $\Rightarrow b = 80$  V  
\n $v(t) = -5t + 80$  and  $i(t) = 2t$  A  $\Rightarrow P = (2t)(-5t + 80) = -10t^2 + 160t$  W  
\nfor  $15 \le t \le 25$  s:  $v = 5$  V and  $i(t) = -\frac{30}{10}t + b$  A  
\n $i(25) = 0 \Rightarrow b = 75 \Rightarrow i(t) = -3t + 75$  A  
\n $\therefore P = (5)(-3t + 75) = -15t + 375$  W

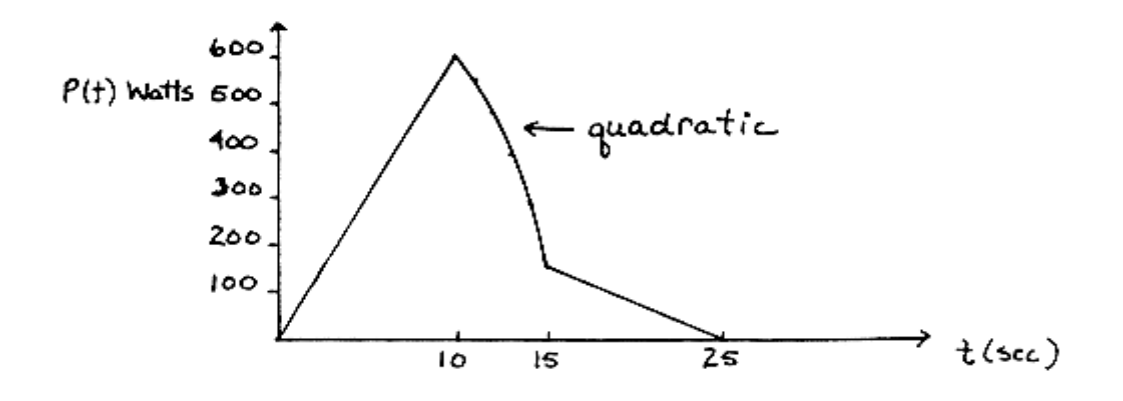

Energy = 
$$
\int P dt = \int_0^{10} 60t dt + \int_{10}^{15} (160t - 10t^2) dt + \int_{15}^{25} (375 - 15t) dt
$$
  
=  $30t^2 \Big|_0^{10} + 80t^2 - \frac{10}{3}t^3 \Big|_{10}^{15} + 375t - \frac{15}{2}t^2 \Big|_{15}^{25} = 5833.\overline{3} \text{ J}$ 

## **P1.6-4**

a.) Assuming no more energy is delivered to the battery after 5 hours (battery is fully charged).

$$
w = \int Pdt = \int_0^t v i \, d\tau = \int_0^{5(3600)} 2 \left( 11 + \frac{0.5 \tau}{3600} \right) d\tau = 22t + \frac{0.5}{3600} \tau^2 \Big|_0^{5(3600)}
$$
  
= 441×10<sup>3</sup> J = 441 kJ  
44i  
44i  
b.) Cost = 441 kJ ×  $\frac{1 \text{ hr}}{3600 \text{s}} \times \frac{10 \cancel{\text{g}}}{\text{kWhr}} = \frac{1.23 \cancel{\text{g}}}{1.23 \cancel{\text{g}}}$ 

**P1.6-5** 

$$
p(t) = \frac{1}{3} (\cos 3t)(\sin 3t) = \frac{1}{6} \sin 6t
$$
  

$$
p(0.5) = \frac{1}{6} \sin 3 = 0.0235 \text{ W}
$$
  

$$
p(1) = \frac{1}{6} \sin 6 = -0.0466 \text{ W}
$$

Here is a MATLAB program to plot  $p(t)$ :

clear

```
t0=0; % initial time 
tf=2; % final time 
dt=0.02; % time increment 
t=t0:dt:tf; % time 
v=4*cos(3*t); % device voltage 
i=(1/12)*sin(3*t); % device current
for k=1:length(t) 
  p(k) = v(k) * i(k); % power
end 
plot(t,p) 
xlabel('time, s'); 
ylabel('power, W')
```
#### **P1.6-6**

$$
p(t) = 16(\sin 3t)(\sin 3t) = 8(\cos 0 - \cos 6t) = 8 - 8\cos 6t
$$
 W

Here is a MATLAB program to plot  $p(t)$ :

clear

```
t0=0; % initial time 
tf=2; \qquad \qquad \text{final time}dt=0.02; % time increment 
t=t0:dt:tf; % time 
v=8*sin(3*t); % device voltage 
i=2*sin(3*t); % device current 
for k=1:length(t) 
  p(k)=v(k)*i(k); % power
end 
plot(t,p) 
xlabel('time, s'); 
ylabel('power, W')
```
**P1.6-7** 

$$
p(t) = 4(1 - e^{-2t}) \times 2e^{-2t} = 8(1 - e^{-2t})e^{-2t}
$$

Here is a MATLAB program to plot  $p(t)$ :

```
clear
```

```
t0=0; % initial time 
tf=2; \text{% final time}dt=0.02; % time increment 
t=t0:dt:tf; % time 
v=4*(1-exp(-2*t)); % device voltage
i=2*exp(-2*t); % device current
for k=1:length(t) 
  p(k)=v(k)*i(k); % power
end 
plot(t,p) 
xlabel('time, s'); 
ylabel('power, W')
```
#### **P1.6-8**

 $P = V I = 3 \times 0.2 = 0.6$  W  $w = P \cdot t = 0.6 \times 5 \times 60 = 180 \text{ J}$ 

# **Verification Problems**

## **VP 1-1**

Notice that the element voltage and current of each branch adhere to the passive convention. The sum of the powers absorbed by each branch are:

 $(-2 \text{ V})(2 \text{ A})+(5 \text{ V})(2 \text{ A})+(3 \text{ V})(3 \text{ A})+(4 \text{ V})(-5 \text{ A})+(1 \text{ V})(5 \text{ A}) = -4 \text{ W} + 10 \text{ W} + 9 \text{ W} -20 \text{ W} + 5 \text{ W}$  $= 0 W$ 

The element voltages and currents satisfy conservation of energy and may be correct.

## **VP 1-2**

Notice that the element voltage and current of some branches do not adhere to the passive convention. The sum of the powers absorbed by each branch are:

$$
-(3 \text{ V})(3 \text{ A}) + (3 \text{ V})(2 \text{ A}) + (3 \text{ V})(2 \text{ A}) + (4 \text{ V})(3 \text{ A}) + (-3 \text{ V})(-3 \text{ A}) + (4 \text{ V})(-3 \text{ A})
$$
  
= -9 W + 6 W + 6 W + 12 W + 9 W - 12 W  

$$
\neq 0
$$
 W

The element voltages and currents do not satisfy conservation of energy and cannot be correct.

# **Design Problems**

#### **DP 1-1**

The voltage may be as large as  $20(1.25) = 25$  V and the current may be as large as  $(0.008)(1.25)$  $= 0.01$  A. The element needs to be able to absorb (25 V)(0.01 A) = 0.25 W continuously. A Grade B element is adequate, but without margin for error. Specify a Grade B device if you trust the estimates of the maximum voltage and current and a Grade A device otherwise.

**DP1-2** 

$$
p(t) = 20(1 - e^{-8t}) \times 0.03 e^{-8t} = 0.6(1 - e^{-8t})e^{-8t}
$$

Here is a MATLAB program to plot  $p(t)$ :

clear

```
t0=0;<br>t f=1;<br>\text{\$ final time}% final time
dt=0.02; % time increment 
t=t0:dt:tf; % time 
v=20*(1-exp(-8*t)); % device voltage
i=0.030*exp(-8*t); % device current
for k=1:length(t) 
  p(k)=v(k)*i(k); % power
end 
plot(t,p) 
xlabel('time, s'); 
ylabel('power, W')
```
Here is the plot:

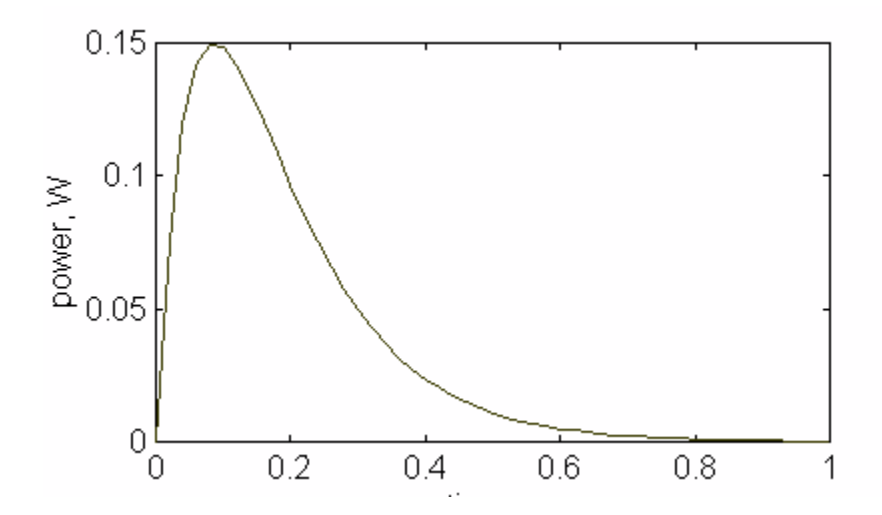

The circuit element must be able to absorb 0.15 W.

# **Chapter 2 - Circuit Elements**

## **Exercises**

#### **Ex. 2.3-1**

 $m(i_1 + i_2) = mi_1 + mi_2 \implies$  superposition is satisfied  $m(ai_1) = a(m_i) \implies$  homogeneity is satisfied Therefore the element is linear.

#### **Ex. 2.3-2**

 $m(i_1 + i_2) + b = mi_1 + mi_2 + b \neq (mi_1 + b) + (mi_2 + b) \Rightarrow$  superposition is not satisfied Therefore the element is not linear.

#### **Ex. 2.5-1**

$$
P = \frac{v^2}{R} = \frac{(10)^2}{100} = \frac{1 \text{ W}}{100}
$$

#### **Ex. 2.5-2**

$$
P = \frac{v^2}{R} = \frac{(10 \cos t)^2}{10} = 10 \cos^2 t \text{ W}
$$

**Ex. 2.8-1** 

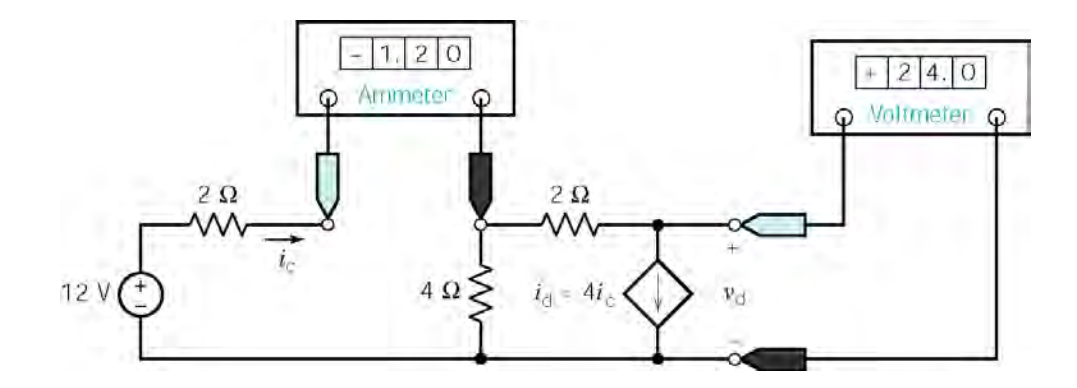

 $i_c = -1.2$  A,  $v_d = 24$  V  $i_d = 4(-1.2) = -4.8$  A

 $i_d$  and  $v_d$  adhere to the passive convention so

$$
P = v_d \ i_d = (24) (-4.8) = -115.2 \quad W
$$

is the power received by the dependent source

**Ex. 2.8-2** 

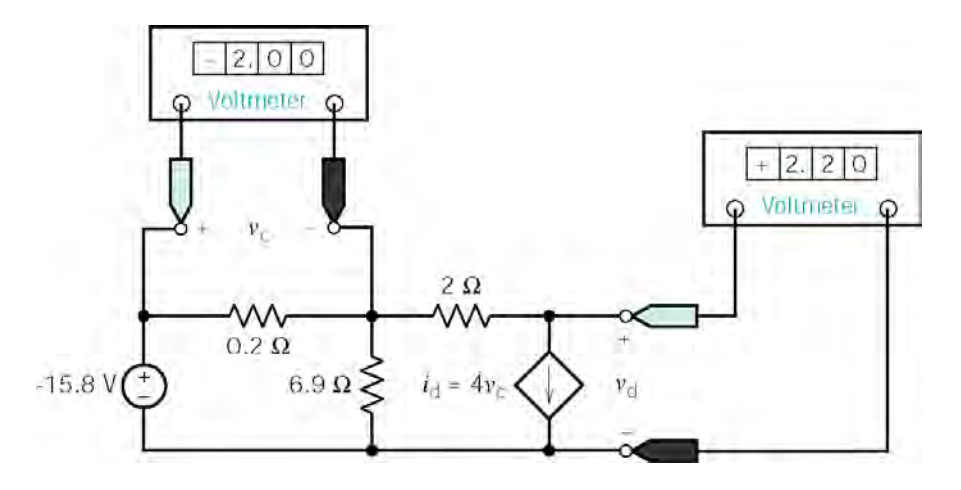

*v<sub>c</sub>* = −2 V,  $i_d = 4$   $v_c = -8$  A and  $v_d = 2.2$  V

 $i_d$  and  $v_d$  adhere to the passive convention so

$$
P = v_d \ i_d = (2.2) (-8) = -17.6 \quad W
$$

is the power received by the dependent source. The power supplied by the dependent source is 17.6 W.

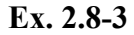

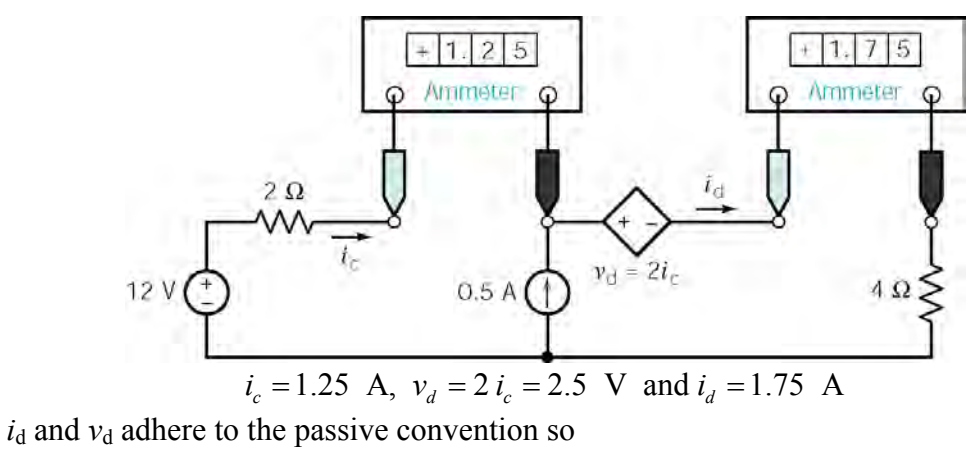

$$
P = v_d \ i_d = (2.5) (1.75) = 4.375 \quad W
$$

is the power received by the dependent source.

$$
Ex. 2.9-1
$$

$$
\theta = 45^{\circ}, I = 2 \text{ mA}, R_p = 20 \text{ k}\Omega
$$
  
\n
$$
a = \frac{\theta}{360} \implies aR_p = \frac{45}{360}(20 \text{ k}\Omega) = 2.5 \text{ k}\Omega
$$
  
\n
$$
v_m = (2 \times 10^{-3})(2.5 \times 10^3) = 5 \text{ V}
$$

**Ex. 2.9-2** 

$$
v=10 \text{ V}, i=280 \mu\text{A}, k=1\frac{\mu\text{A}}{g} \text{ for AD590}
$$
  
 $i=kT \implies T=\frac{i}{k}=(280 \mu\text{A})\left(1\frac{g}{\mu\text{A}}\right)=\frac{280^{\circ} \text{ K}}{250 \mu\text{A}}$ 

#### **Ex. 2.10-1**

At  $t = 4$  s both switches are open, so  $i = 0$  A.

#### **Ex. 2.10.2**

At  $t = 4$  s the switch is in the up position, so  $v = i R = (2 \text{ mA})(3 \text{ k}\Omega) = 6V$ .

At  $t = 6$  s the switch is in the down position, so  $v = 0$  V.

#### **Problems**

#### **Section 2-3 Engineering and Linear Models**

#### **P2.3-1**

The element is not linear. For example, doubling the current from 2 A to 4 A does not double the voltage. Hence, the property of homogeneity is not satisfied.

#### **P2.3-2**

the line passes through the origin so the equation of the line is  $v = 0.12i$ . The element is indeed (a) The data points do indeed lie on a straight line. The slope of the line is 0.12 V/A and linear.

(b) When 
$$
i = 40
$$
 mA,  $v = (0.12 \text{ V/A}) \times (40 \text{ mA}) = (0.12 \text{ V/A}) \times (0.04 \text{ A}) = 4.8 \text{ mV}$   
(c) When  $v = 4$  V,  $i = \frac{4}{0.12} = 33$  A = 33 A.

#### **P2.3-3**

(a) The data points do indeed lie on a straight line. The slope of the line is 256.5 V/A and the line passes through the origin so the equation of the line is  $v = 256.5i$ . The element is indeed linear.

(b) When 
$$
i = 4
$$
 mA,  $v = (256.5 \text{ V/A}) \times (4 \text{ mA}) = (256.5 \text{ V/A}) \times (0.004 \text{ A}) = 1.026 \text{ V}$   
(c) When  $v = 12$  V,  $i = \frac{12}{256.5} = 0.04678 \text{ A} = 46.78 \text{ mA}$ .

#### **P2.3-4**

Let  $i = 1$  A, then  $v = 3i + 5 = 8$  V. Next  $2i = 2A$  but  $16 = 2v \neq 3(2i) + 5 = 11$ .. Hence, the property of homogeneity is not satisfied. The element is not linear.

#### **Section 2-5 Resistors**

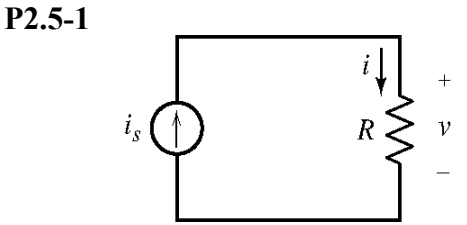

 $i = i_s = 3$  A and  $v = Ri = 7 \times 3 = 21$  V  $\nu$  and  $i$  adhere to the passive convention  $\therefore P = v i = 21 \times 3 = 63$  W is the power absorbed by the resistor.

**P2.5-2** 

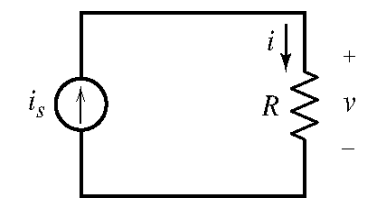

$$
i = i_s = 3
$$
 mA and  $v = 24$  V  
\n $R = \frac{v}{i} = \frac{24}{.003} = 8000 = 8 \text{ k}\Omega$   
\n $P = (3 \times 10^{-3}) \times 24 = 72 \times 10^{-3} = 72 \text{ mW}$ 

**P2.5-3** 

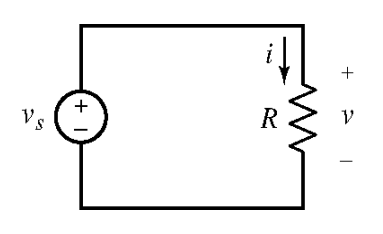

 $v = v_s = 10$  V and  $R = 5 \Omega$  $=\frac{v}{R}=\frac{10}{7}=2$  A 5  $\nu$  and  $i$  adhere to the passive convention  $\therefore$   $p = v i = 2.10 = 20$  W  $i = \frac{v}{\overline{v}}$ *R*  $=\frac{v}{x}=\frac{10}{x}=$ 

is the power absorbed by the resistor

**P2.5-4** 

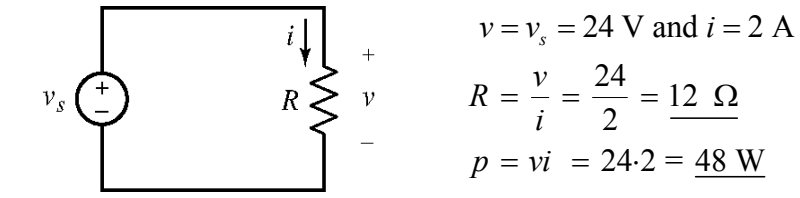

**P2.5-5** 

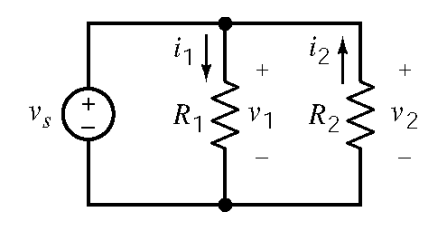

 $_1 - \nu_2$  $1 - 30$  32,  $R_2$  $_1$  and  $\iota_1$  $_1 = \frac{v_1}{R}$ 1  $v_2 = v_s = 150$  V; 50  $\Omega$ ;  $R_2 = 25$ and  $i_1$  adhere to the passive convention so  $=\frac{v_1}{R}=\frac{150}{50}=3 \text{ A}$ 50  $v_1 = v_2 = v_s$  $R_1 = 50 \Omega$ ; R  $v_1$  and *i*  $i_1 = \frac{v}{r}$ *R*  $= v_2 = v_{\rm s} =$ = 50 Ω;  $R_2$  = 25 Ω  $=\frac{v_1}{r_1}=\frac{130}{100}=$ 

2 and  $i_2$  do not adhere to the passive convention so  $i_2 = -\frac{v_2}{R}$ 2 and  $i_2$  do not adhere to the passive convention so  $i_2 = -\frac{v_2}{r} = -\frac{150}{r} = -6$  A 25 *v*<sub>2</sub> and *i*<sub>2</sub> do not adhere to the passive convention so  $i_2 = -\frac{v_2}{R_2} = -\frac{150}{25} = -\frac{150}{25}$ The power absorbed by  $R_1$  is  $P_1 = v_1 i_1 = 150 \cdot 3 = 450$  W

The power absorbed by  $R_2$  is  $P_2 = -v_2 i_2 = -150(-6) = 900$  W

**P2.5-6** 

$$
i_1 = i_2 = i_s = 2 \text{ A};
$$
\n
$$
R_1 = 4 \text{ }\Omega \text{ and } R_2 = 8 \text{ }\Omega
$$
\n
$$
i_s \bigoplus \text{ 
$$
\bigoplus \text{ 
$$
\begin{array}{c}\n\overline{i_1} \\
\hline\nR_1 \\
\hline\nR_2 \\
\hline\n\end{array}\n\bigg\} + \bigvee \text{ and } i_1 \text{ do not adhere to the passive convention so}
$$
\n
$$
v_1 = -R_1 \text{ } i_1 = -4 \cdot 2 = -8 \text{ V}.
$$
\nThe power absorbed by  $R_1$  is\n
$$
P_1 = -v_1 i_1 = -(8)(2) = 16 \text{ W}.
$$
$$
$$

 $v_2$  and  $i_2$  do adhere to the passive convention so  $v_2 = R_2$   $i_2 = 8 \cdot 2 = 16$  V. The power absorbed by  $R_2$  is  $P_2 = v_2 i_2 = 16 \cdot 2 = 32$  W.

**P2.5-7** 

Model the heater as a resistor, then

with a 250 V source: 
$$
P = \frac{v^2}{R} \Rightarrow R = \frac{v^2}{P} = \frac{(250)^2}{1000} = \frac{62.5 \,\Omega}{250}
$$
  
with a 210 V source:  $P = \frac{v^2}{R} = \frac{(210)^2}{62.5} = \frac{705.6 \text{ W}}{250 \text{ W}}$ 

The current required by the mine lights is:  $i = \frac{P}{\sqrt{25}} = \frac{5000}{25} = \frac{125}{25}$  A 120 3  $i = \frac{P}{A}$ *v*  $=\frac{1}{10000}$  =

Power loss in the wire is :  $i^2$  R

Thus the maximum resistance of the copper wire allowed is

$$
R = \frac{0.05P}{i^2} = \frac{0.05 \times 5000}{(125/3)^2} = 0.144 \ \Omega
$$

now since the length of the wire is  $L = 2 \times 100 = 200$  m = 20,000 cm thus  $R = \rho L / A$  with  $\rho = 1.7 \times 10^{-6} \Omega \cdot \text{cm}$  from Table 2.5–1  $\frac{1.7 \times 10^{-6} \times 20,000}{0.144} = 0.236 \text{ cm}^2$ 0.144  $A = \frac{\rho L}{R}$ *R*  $=\frac{\rho L}{D}=\frac{1.7\times10^{-6}\times20,000}{2.4\times10^{-6}}$ 

#### **Section 2-6 Independent Sources**

**P2.6-1** 

(a) 
$$
i = \frac{v_s}{R} = \frac{15}{5} = \frac{3 \text{ A}}{3 \text{ A}}
$$
 and  $P = R i^2 = 5 (3)^2 = \frac{45 \text{ W}}{3 \text{ A}}$ 

(b) *i* and *P* do not depend on  $i_s$ .

The values of *i* and *P* are 3 A and 45 W, both when  $i_s = 3$  A and when  $i_s = 5$  A.

#### **P2.6-2**

(a) 
$$
v = R
$$
 i<sub>s</sub> = 5 \cdot 2 = 10 V and P =  $\frac{v^2}{R} = \frac{10^2}{5} = 20$  W

(b) v and P do not depend on  $v_s$ .

The values of *v* and *P* are 10V and 20 W both when  $v_s = 10$  V and when  $v_s = 5$  V

#### **P2.6-3**

Consider the current source:

 $i_s$  and  $v_s$  do not adhere to the passive convention,

so  $P_{cs} = i_s v_s = 3.12 = 36$  W

is the power supplied by the current source.

Consider the voltage source:

 $i_s$  and  $v_s$  do adhere to the passive convention,

so  $P_{vs} = i_s v_s = 3.12 = 36$  W

is the power absorbed by the voltage source.

 $\therefore$  The voltage source supplies  $-36$  W.

#### **P2.6-4**

Consider the current source:

 $i_s$  and  $v_s$  adhere to the passive convention

so  $P_{cs} = i_s v_s = 3.12 = 36$  W

is the power absorbed by the current source. Current source supplies  $-36$  W.

Consider the voltage source:

 $i_s$  and  $v_s$  do not adhere to the passive convention

so  $P_{vs} = i_s v_s = 3.12 = 36$  W

is the power supplied by the voltage source.

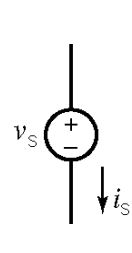

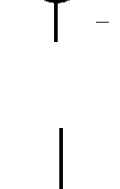

**P2.6-5** 

(a) 
$$
P = vi = (2 \cos t) (10 \cos t) = 20 \cos^2 t
$$
 mW  
\n(b)  $w = \int_0^1 P dt = \int_0^1 20 \cos^2 t dt = 20 \left( \frac{1}{2} t + \frac{1}{4} \sin 2t \right) \Big|_0^1 = \frac{10 + 5 \sin 2 \text{ mJ}}{10}.$ 

#### **Section 2-7 Voltmeters and Ammeters**

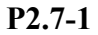

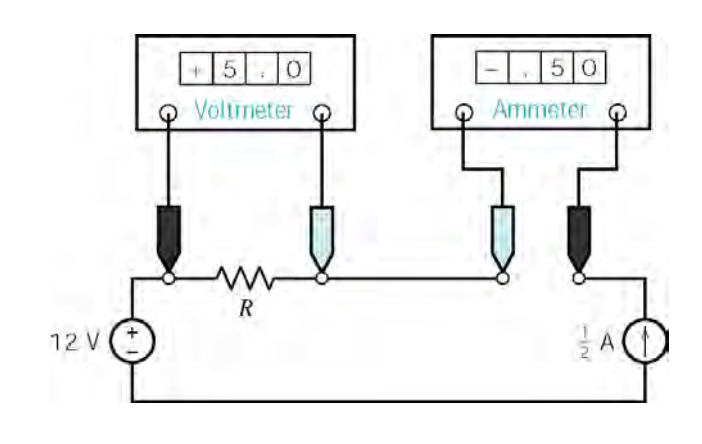

(a) 
$$
R = \frac{v}{i} = \frac{5}{0.5} = 10 \Omega
$$

(b) The voltage, 12 V, and the current, 0.5 A, of the voltage source adhere to the passive convention so the power

$$
P = 12 (0.5) = 6
$$
 W

is the power received by the source. The voltage source delivers -6 W.

**P2.7-2** 

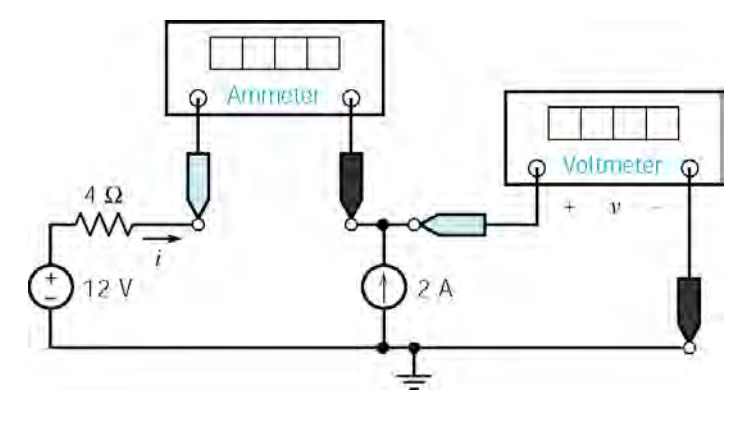

The voltmeter current is zero so the ammeter current is equal to the current source current except for the reference direction:

 $i = -2$  A

The voltage *v* is the voltage of the current source. The power supplied by the current source is  $40 W$  so

$$
40 = 2 \nu \implies \nu = 20 \text{ V}
$$

**Section 2-8 Dependent Sources** 

**P2.8-1**   $\frac{8}{2}$  = 4 2 *b a*  $r = \frac{v_b}{i_a} = \frac{8}{2} = \frac{4}{2}$ 

**P2.8-2** 

$$
v_b = 8 \text{ V}
$$
;  $g v_b = i_a = 2 \text{ A}$ ;  $g = \frac{i_a}{v_b} = \frac{2}{8} = \frac{0.25 \text{ A}}{1 \text{ V}}$ 

**P2.8-3** 

$$
i_b = 8 \text{ A}
$$
;  $d i_b = i_a = 32 \text{ A}$ ;  $d = \frac{i_a}{i_b} = \frac{32}{8} = 4 \frac{\text{ A}}{\text{ A}}$ 

**P2.8-4**

$$
v_a = 2 \text{ V}
$$
;  $b v_a = v_b = 8 \text{ V}$ ;  $b = \frac{v_b}{v_a} = \frac{8}{2} = 4 \frac{\text{ V}}{\text{ V}}$ 

## **Section 2-9 Transducers**

**P2.9-1** 

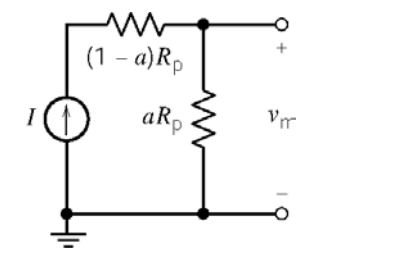

$$
a = \frac{\theta}{360} , \qquad \theta = \frac{360 v_m}{R_p I}
$$

$$
\theta = \frac{(360)(23 \text{V})}{(100 \text{ k}\Omega)(1.1 \text{ mA})} = \frac{75.27^{\circ}}{15.27^{\circ}}
$$

**P2.9-2** 

$$
v(t) \begin{cases} 1 & i(t) \\ v(t) & \cdots \\ 0 & \cdots \end{cases}
$$

$$
\begin{aligned}\n\text{AD590}: & k = 1 \frac{\mu \text{A}}{\text{K}} \\
v = 20 \text{ V (voltage condition satisfied)} \\
4 \mu \text{A} < i < 13 \mu \text{A} \\
T &= \frac{i}{k} \qquad \qquad \right\} \qquad \Rightarrow \qquad \frac{4 \text{ K} < T < 13 \text{ K}}{\text{A}}\n\end{aligned}
$$

#### **P2.10-1**

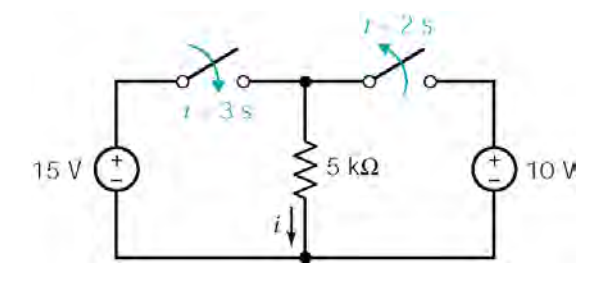

At  $t = 1$  s the left switch is open and the right switch is closed so the voltage across the resistor is 10 V.

$$
i = \frac{v}{R} = \frac{10}{5 \times 10^3} = \frac{2 \text{ mA}}{}
$$

At  $t = 4$  s the left switch is closed and the right switch is open so the voltage across the resistor is 15 V.

$$
i = \frac{v}{R} = \frac{15}{5 \times 10^3} = \frac{3 \text{ mA}}{}
$$

#### **P2.10-2**

At  $t = 1$  s the current in the resistor is  $3 \text{ mA}$  so  $v = 15 \text{ V}$ .

At  $t = 4$  s the current in the resistor is 0 A so  $v = 0$  V.

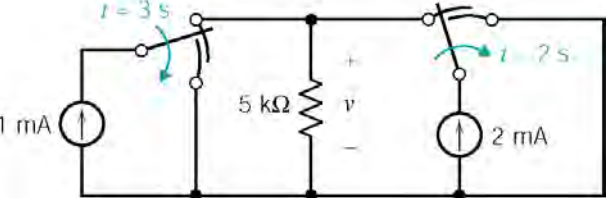

#### **Verification Problems**

#### **VP2-1**

 $v_o$ =40 V and  $i_s = -(-2) = 2$  A. (Notice that the ammeter measures  $-i_s$  rather than  $i_s$ .)  $-(-2) = 2$  A. (Notice that the ammeter measures  $-i<sub>s</sub>$  rather than *i* 

So 
$$
\frac{v_o}{i_s} = \frac{40}{2} = 20 \frac{V}{A}
$$

Your lab partner is wrong.

#### **VP2-2**

We expect the resistor current to be  $i = \frac{v_s}{R} = \frac{12}{25} = 0.48$  A. The power absorbed by this resistor will be  $P = i v_s = (0.48) (12) = 5.76$  W. *R*  $=\frac{v_s}{R}$  =

A half watt resistor can't absorb this much power. You should n ot try another resistor.

# **Design Problems**

**DP2-1** 

1.) 
$$
\frac{10}{R} > 0.04 \implies R < \frac{10}{0.04} = 250 \Omega
$$
  
2.)  $\frac{10^2}{R} < \frac{1}{2} \implies R > 200 \Omega$ 

Therefore  $200 \le R \le 250 \Omega$ . For example,  $R = 225 \Omega$ .

#### **DP2-2**

1.)  $2R > 40 \Rightarrow R > 20 \Omega$ 2.)  $2^2 R < 15 \implies R < \frac{15}{4}$ 4  $R < 15 \Rightarrow R < \frac{15}{1} = 3.75 \Omega$ 

Therefore  $20 \le R \le 3.75 \Omega$ . These conditions cannot satisfied simultaneously.

#### **DP2-3**

$$
P_1 = (30 \text{ mA})^2 \cdot (1000 \Omega) = (.03)^2 (1000) = 0.9 \text{ W} < 1 \text{ W}
$$
  
\n
$$
P_2 = (30 \text{ mA})^2 \cdot (2000 \Omega) = (.03)^2 (2000) = 1.8 \text{ W} < 2 \text{ W}
$$
  
\n
$$
P_3 = (30 \text{ mA})^2 \cdot (4000 \Omega) = (.03)^2 (4000) = 3.6 \text{ W} < 4 \text{ W}
$$

# **Chapter 3 – Resistive Circuits**

# **Exercises**

#### **Ex 3.3-1**

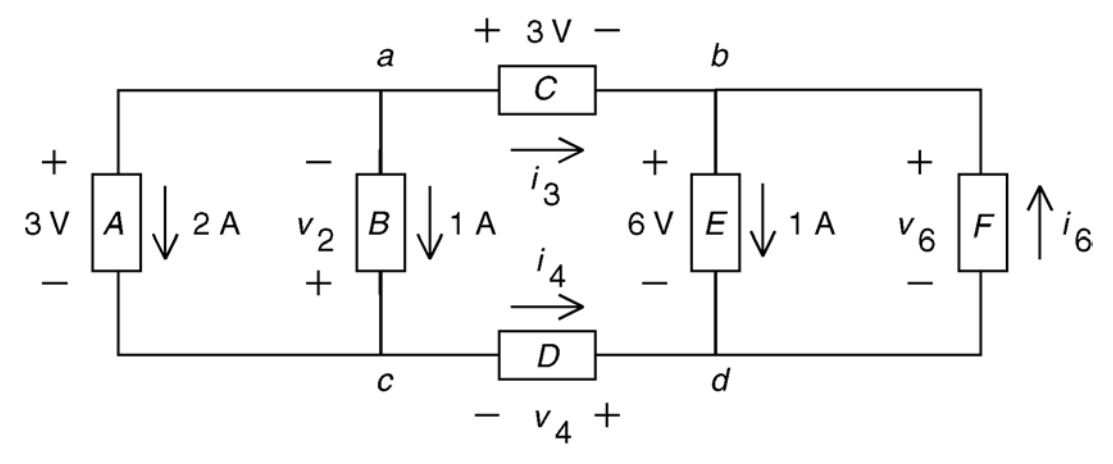

Apply KCL at node *a* to get  $2 + 1 + i_3 = 0 \Rightarrow i_3 = -3$  A Apply KCL at node *c* to get  $2 + 1 = i_4 \Rightarrow i_4 = 3$  A Apply KCL at node *b* to get  $i_3 + i_6 = 1 \Rightarrow -3 + i_6 = 1 \Rightarrow i_6 = 4$  A

Apply KVL to the loop consisting of elements *A* and *B* to get

$$
-v_2 - 3 = 0 \Rightarrow v_2 = -3 \text{ V}
$$

Apply KVL to the loop consisting of elements *C*, *E*, *D*, and *A* to get

$$
3 + 6 + v_4 - 3 = 0 \implies v_4 = -6
$$
 V

Apply KVL to the loop consisting of elements *E* and *F* to get

$$
v_6 - 6 = 0 \Rightarrow v_6 = 6 \text{ V}
$$

Check: The sum of the power supplied by all branches is

 $-(3)(2) + (-3)(1) - (3)(-3) + (-6)(3) - (6)(1) + (6)(4) = -6 - 3 + 9 - 18 - 6 + 24 = 0$ 

**Ex 3.3-2** 

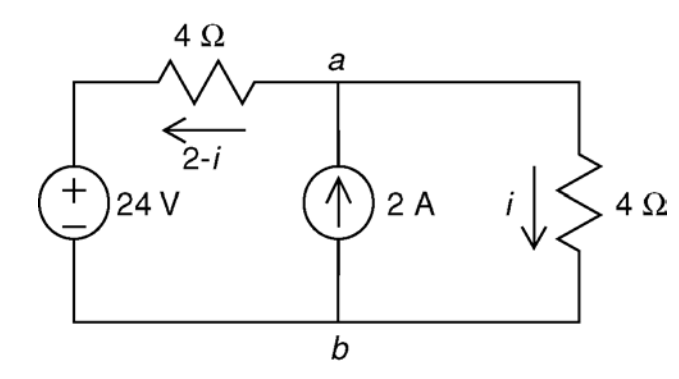

Apply KCL at node a to determine the current in the horizontal resistor as shown.

Apply KVL to the loop consisting of the voltages source and the two resistors to get

$$
-4(2-i) + 4(i) - 24 = 0 \implies i = 4
$$
 A

**Ex 3.3-3** 
$$
-18+0-12-v_a = 0 \implies v_a = -30 \text{ V} \text{ and } i_m = \frac{2}{5}v_a + 3 \implies i_m = 9 \text{ A}
$$

**Ex 3.3-4** 
$$
-v_a - 10 + 4v_a - 8 = 0 \implies v_a = \frac{18}{3} = 6 \text{ V} \text{ and } v_m = 4v_a = 24 \text{ V}
$$

**Ex 3.4-1** 

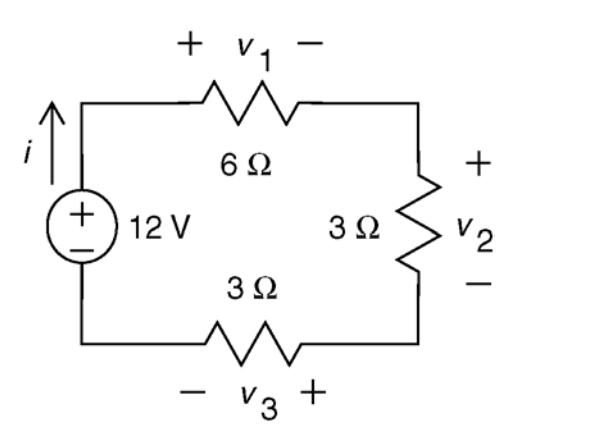

From voltage division

$$
v_3 = 12\left(\frac{3}{3+9}\right) = \frac{3\,\text{V}}{3}
$$

$$
=\frac{v_3}{3}=\underline{1A}
$$

*<sup>v</sup> <sup>i</sup>*

The power absorbed by the resistors is:  $(1^2)(6) + (1^2)(3) + (1^2)(3) = 12$  W The power supplied by the source is  $(12)(1) = 12$  W.

**Ex 3.4-2** 

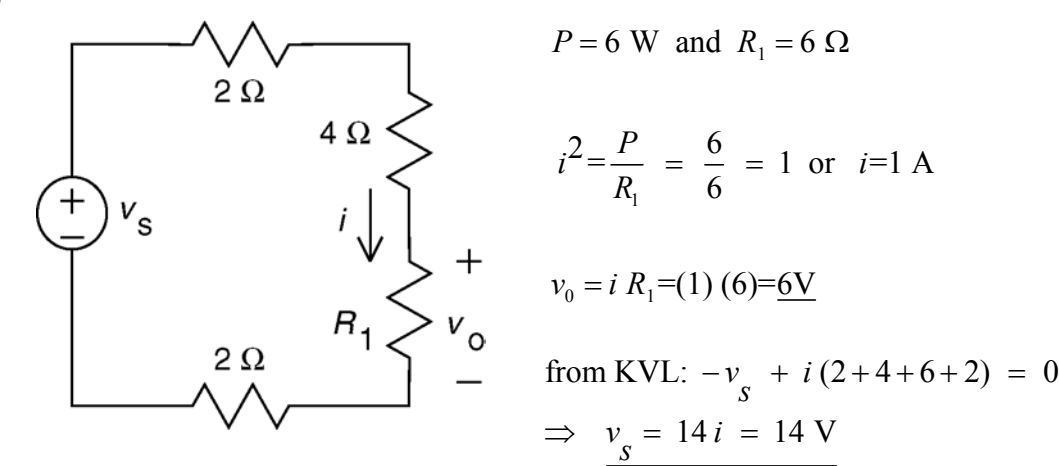

**Ex 3.4-3** From voltage division 
$$
\Rightarrow v_m = \frac{25}{25+75}(8) = 2
$$
 V

**Ex 3.4-4** From voltage division 
$$
\Rightarrow v_m = \frac{25}{25+75}(-8) = -2
$$
 V

**Ex. 3.5-1** 

$$
\frac{1}{R_{eq}} = \frac{1}{10^3} + \frac{1}{10^3} + \frac{1}{10^3} + \frac{1}{10^3} = \frac{4}{10^3} \implies R_{eq} = \frac{10^3}{4} = \frac{1}{4} \text{ k}\Omega
$$
  
By current division, the current in each resistor =  $\frac{1}{4}(10^{-3}) = \frac{1}{4} \text{ mA}$ 

**Ex 3.5-2** 

From current division 
$$
\Rightarrow i_m = \frac{10}{10+40}(-5) = -1
$$
 A

# **Problems**

#### **Section 3-3 Kirchoff's Laws**

#### **P3.3-1**

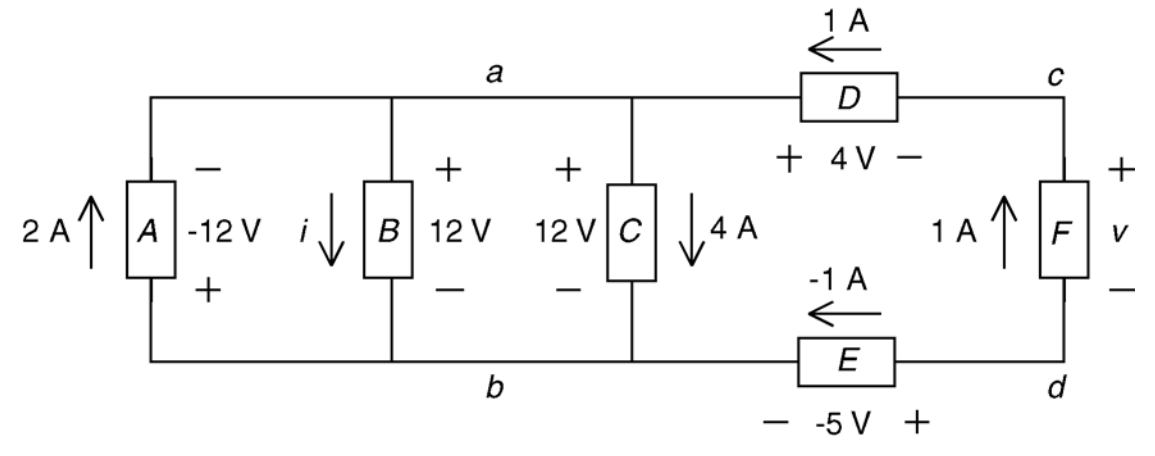

Apply KCL at node *a* to get  $2 + 1 = i + 4 \implies i = -1$  A

The current and voltage of element *B* adhere to the passive convention so  $(12)(-1) = -12$  W is power received by element *B*. The power supplied by element *B* is 12 W.

Apply KVL to the loop consisting of elements *D*, *F*, *E*, and *C* to get

 $4 + v + (-5) - 12 = 0 \implies v = 13$  V

The current and voltage of element *F* do not adhere to the passive convention so  $(13)(1) = 13$  W is the power supplied by element *F*.

Check: The sum of the power supplied by all branches is

$$
-(2)(-12) + 12 - (4)(12) + (1)(4) + 13 - (-1)(-5) = 24 + 12 - 48 + 4 + 13 - 5 = 0
$$

**P3.3-2** 

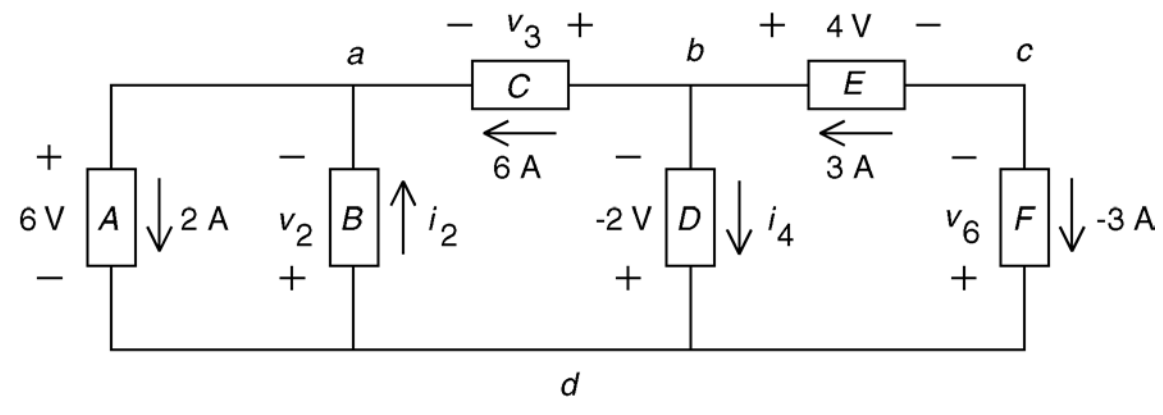

Apply KCL at node *a* to get  $2 = i_2 + 6 = 0 \Rightarrow i_2 = -4$  A Apply KCL at node *b* to get  $3 = i_4 + 6 \Rightarrow i_4 = -3$  A

Apply KVL to the loop consisting of elements *A* and *B* to get

$$
-v_2 - 6 = 0 \Rightarrow v_2 = -6 \text{ V}
$$

Apply KVL to the loop consisting of elements *C*, *D*, and A to get

$$
-v_3 - (-2) - 6 = 0 \implies v_4 = -4
$$
 V

Apply KVL to the loop consisting of elements *E*, *F* and *D* to get

$$
4 - v_6 + (-2) = 0 \implies v_6 = 2 \text{ V}
$$

Check: The sum of the power supplied by all branches is

$$
-(6)(2) - (-6)(-4) - (-4)(6) + (-2)(-3) + (4)(3) + (2)(-3) = -12 - 24 + 24 + 6 + 12 - 6 = 0
$$

**KVL** :  $-12 - R_2(3) + v = 0$  (outside loop)

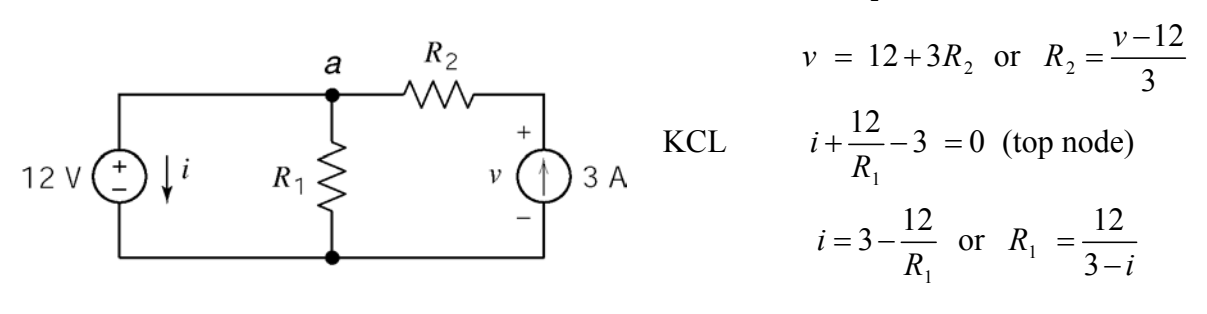

(a)

$$
v = 12 + 3(3) = 21 \text{ V}
$$

$$
i = 3 - \frac{12}{6} = 1 \text{ A}
$$

(b)

$$
R_2 = \frac{2 - 12}{3} = \frac{-10}{3} \Omega ; R_1 = \frac{12}{3 - 1.5} = 8 \Omega
$$

(checked using LNAP 8/16/02)

(c)

 $24 = -12 i$ , because 12 and *i* adhere to the passive convention.

$$
\therefore i = -2 \text{ A} \text{ and } R_1 = \frac{12}{3+2} = 2.4 \Omega
$$

 $9 = 3v$ , because 3 and v do not adhere to the passive convention

$$
\therefore \quad \underline{v} = 3 \text{ V} \quad \text{and} \quad R_2 = \frac{3 - 12}{3} = \frac{-3 \Omega}{3}
$$

The situations described in (b) and (c) cannot occur if  $R_1$  and  $R_2$  are required to be nonnegative.

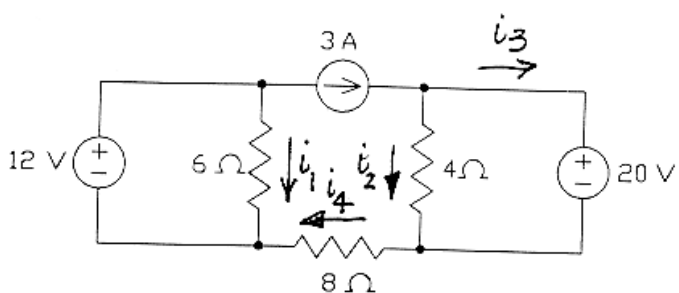

(checked using LNAP 8/16/02)

 $6 \Omega$ Power absorbed by the  $4 \Omega$  resistor =  $4 \cdot i^2 = 100$  W Power absorbed by the 6  $\Omega$  resistor = 6 ·  $i_1^2$  = 24 W Power absorbed by the 8  $\Omega$  resistor =  $8 \cdot i \frac{2}{4} = 72$  W

$$
i_1 = \frac{12}{6} = 2 \text{ A}
$$
  
\n
$$
i_2 = \frac{20}{4} = 5 \text{ A}
$$
  
\n
$$
i_3 = 3 - i_2 = -2 \text{ A}
$$
  
\n
$$
i_4 = i_2 + i_3 = 3 \text{ A}
$$

(checked using LNAP 8/16/02)

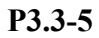

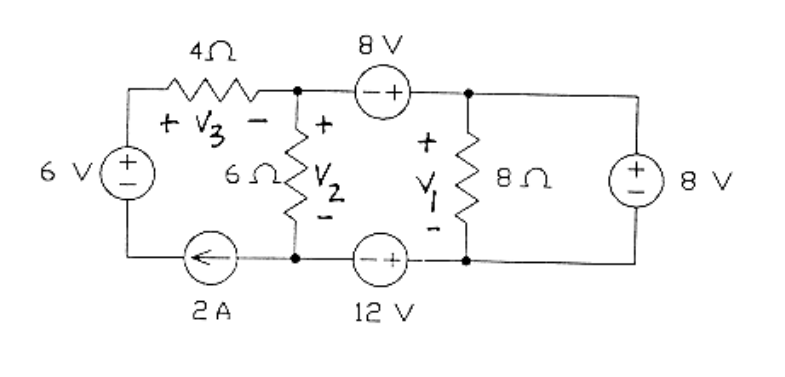

$$
v1 = 8 V
$$
  
\n
$$
v2 = -8 + 8 + 12 = 12 V
$$
  
\n
$$
v3 = 2.4 = 8 V
$$
  
\n4Ω:  $P = \frac{v_3^2}{4} = \frac{16 W}{4}$   
\n6Ω:  $P = \frac{v_2^2}{6} = \frac{24 W}{8}$   
\n8Ω:  $P = \frac{v_1^2}{8} = \frac{8 W}{8}$ 

**P3.3-6** 

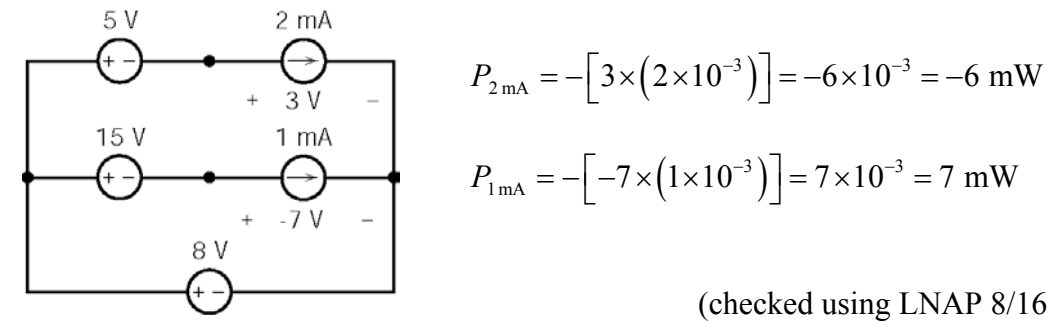

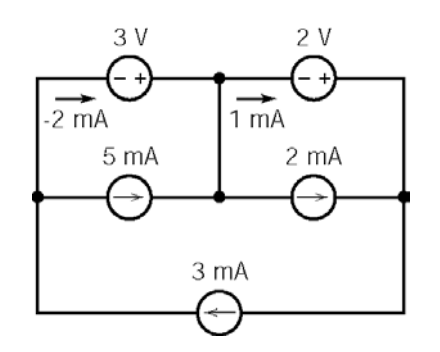

$$
P_{2V} = +[2 \times (1 \times 10^{-3})] = 2 \times 10^{-3} = 2 \text{ mW}
$$
  

$$
P_{3V} = +[3 \times (-2 \times 10^{-3})] = -6 \times 10^{-3} = -6 \text{ mW}
$$

(checked using LNAP 8/16/02)

**P3.3-8** 

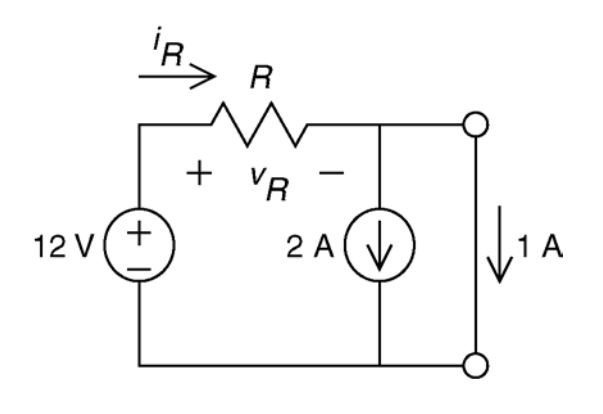

KCL:  $i_R = 2 + 1 \Rightarrow i_R = 3$  A KVL:  $v_R + 0 - 12 = 0 \Rightarrow v_R = 12$  V  $\frac{12}{2} = 4$ 3  $R - 211 \rightarrow l_R$  $R$  P  $R$   $\rightarrow$  P  $R$ *R R*  $i_{R} = 2 + 1 \Rightarrow i$  $v_R + 0 - 12 = 0 \Rightarrow v$  $R = \frac{v}{x}$ *i*  $= 2 + 1 \Rightarrow i_R =$  $+0-12=0$   $\Rightarrow$   $v_R =$  $\therefore R = \frac{r_R}{r} = \frac{12}{r} = 4 \Omega$ 

(checked using LNAP 8/16/02)

**P3.3-9** 

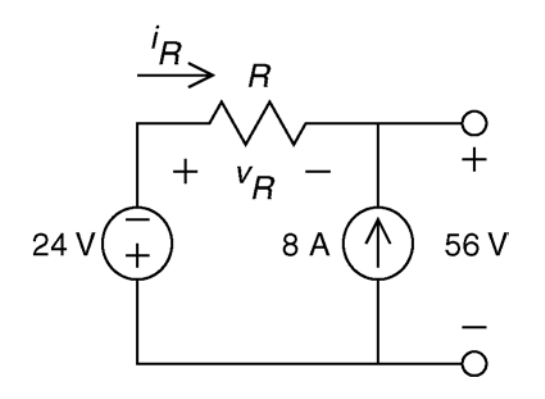

KVL:  $v_R + 56 + 24 = 0 \implies v_R = -80$  V KCL:  $i_R + 8 = 0 \Rightarrow i_R = -8$  A  $\frac{80}{2}$  = 10 8 *R R*  $R \rightharpoonup R$ *R R*  $v_R + 56 + 24 = 0 \Rightarrow v$  $i_{\overline{k}} + 8 = 0 \Rightarrow i$  $R = \frac{v}{c}$ *i*  $+ 56 + 24 = 0 \Rightarrow v_R = +8 = 0 \Rightarrow i_{R} = \therefore R = \frac{v_R}{i_R} = \frac{-80}{-8} = 10 \Omega$ 

**P3.3-10** 

$$
\frac{1}{2} \times R_1
$$
  
\n
$$
0 \times R_2
$$
  
\n
$$
3.71 \times 2 \times 2
$$
  
\n
$$
0 \times 61 = 3.71 - 5.61 + 12 - 5.61
$$
  
\n
$$
R_1 = \frac{1.9}{1.278 - 0.801} = 3.983 \times 4 \times 40
$$
  
\n
$$
KCL at node a:
$$
  
\n
$$
\frac{3.71}{2} + \frac{3.71 - 5.61}{4} + \frac{3.71 - 12}{R_2} = 0 \implies 1.855 + (-0.475) + \frac{-8.29}{R_2} = 0
$$
  
\n
$$
\implies R_2 = \frac{8.29}{1.855 - 0.475} = 6.007 \approx 6 \times 60
$$

**Section 3-4 A Single-Loop Circuit – The Voltage Divider** 

**P3.4-1**

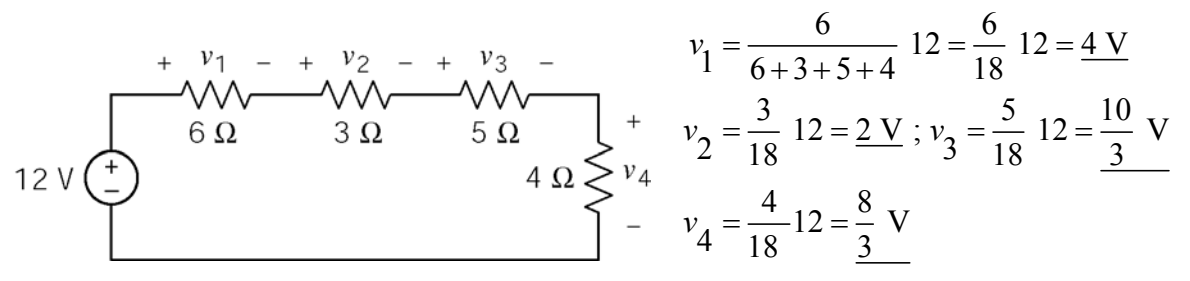

(checked using LNAP 8/16/02)

**P3.4-2** 

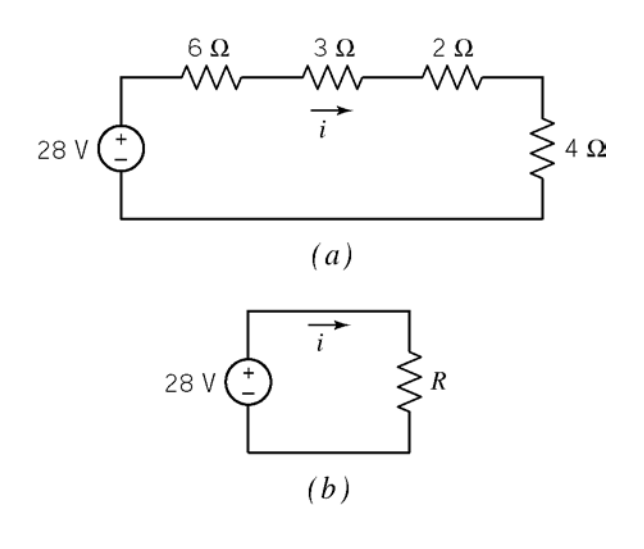

 $(c)$   $p = 28 \cdot i = 28(1.867) = 52.27$  W (a)  $R = 6 + 3 + 2 + 4 = 15 \Omega$ (b)  $i = \frac{28}{2} = \frac{28}{1.5} = 1.867$  A 15 (28 V and *i* do not adhere to the passive convention.) *b i R*  $=\frac{20}{2}=\frac{20}{15}=$ 

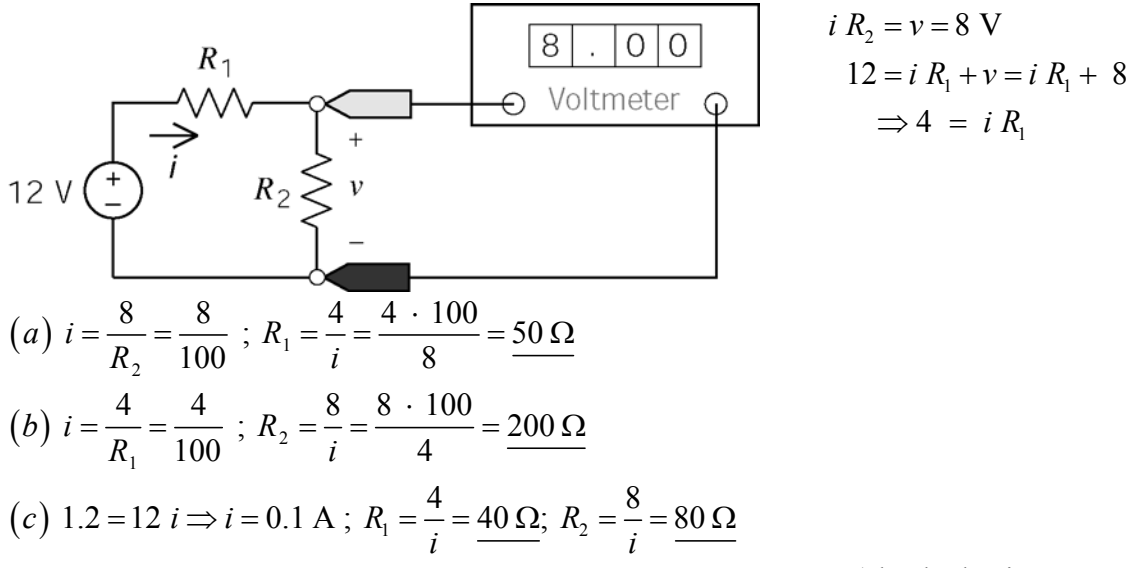

(checked using LNAP 8/16/02)

**P3.4-4**

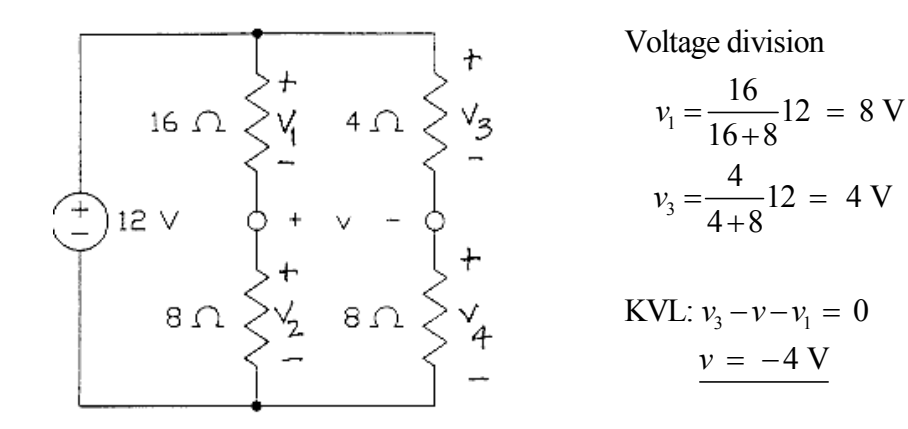

(checked using LNAP 8/16/02)

**P3.4-5** 

using voltage divider: 
$$
v_0 = \left(\frac{100}{100 + 2R}\right) v_s \implies R = 50 \left(\frac{v_s}{v_o} - 1\right)
$$
  
with  $v_s = 20$  V and  $v_0 > 9$  V,  $R < 61.1 \Omega$   
with  $v_s = 28$  V and  $v_0 < 13$  V,  $R > 57.7 \Omega$   $\left(\frac{R}{v_o}\right)^2$ 

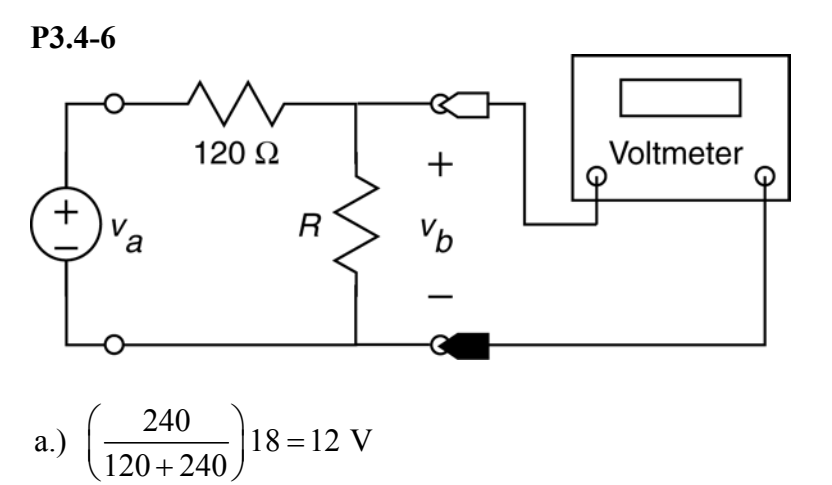

b.) 
$$
18\left(\frac{18}{120+240}\right) = 0.9 \text{ W}
$$
  
c.)  $\left(\frac{R}{R+120}\right)18 = 2 \implies 18 R = 2 R + 2(120) \implies R = 15 \Omega$   
d.)  $0.2 = \frac{R}{R+120} \implies (0.2)(120) = 0.8 R \implies R = 30 \Omega$
**P3.5-1** 

$$
4 A \bigodot \begin{array}{c} 6 \Omega \leq \downarrow i_1 \\ 6 \Omega \leq \downarrow i_2 \\ 3 \Omega \leq \downarrow i_3 \end{array} \begin{array}{c} i_1 = \frac{\frac{1}{6}}{\frac{1}{6} + \frac{1}{3} + \frac{1}{2} + \frac{1}{1}} 4 = \frac{1}{1 + 2 + 3 + 6} \quad 4 = \frac{1}{3} A \\ i_2 = \frac{\frac{1}{3}}{\frac{1}{6} + \frac{1}{3} + \frac{1}{2} + \frac{1}{1}} 4 = \frac{2}{3} A; \\ i_3 = \frac{\frac{1}{2}}{\frac{1}{6} + \frac{1}{3} + \frac{1}{2} + \frac{1}{1}} 4 = \frac{1 A}{6} \\ i_4 = \frac{1}{\frac{1}{6} + \frac{1}{3} + \frac{1}{2} + 1} 4 = \underline{2} A \end{array}
$$

**P3.5-2** 

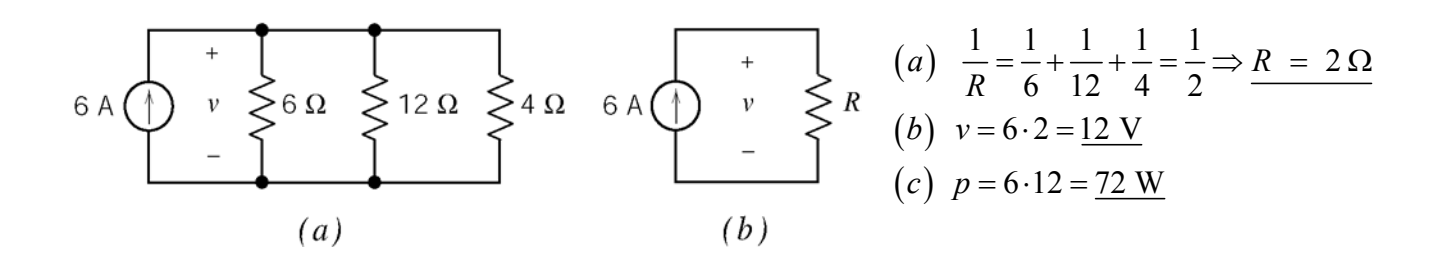

**P3.5-3** 

2 A  
\na) 
$$
R_1 \le \begin{cases} i & \text{if } i \ne 0 \text{ the number of } n \text{ is } n \text{ is } n \
$$

(c)  $R_1 = R_2$  will cause  $i = \frac{1}{2}2 = 1$  A. The current in both  $R_1$  and  $R_2$  will be 1 A.  $1$ <sup>1</sup> $2$  $1 - n_2 \rightarrow 2 \rightarrow n_1 - \sigma \rightarrow n_1 - \sigma \ldots n_1 - n_2$  $1 + \mathbf{R}_2$ 2 ·  $\frac{R_1 R_2}{R_1 R_2}$  = 8;  $R_1 = R_2$   $\Rightarrow$  2 ·  $\frac{1}{6}R_1 = 8$   $\Rightarrow$   $R_1 = 8$   $\therefore R_1 = R_2 = 8$ 2  $R_1$   $R_2$  $R_1 = R_2 \Rightarrow 2 \cdot \frac{1}{R_1} = 8 \Rightarrow R_1 = 8 \therefore R_1 = R$  $R_1 + R_2 = 8$ ;  $R_1 = R_2 \Rightarrow 2 \cdot \frac{1}{2}R_1 = 8 \Rightarrow R_1 = 8$   $\therefore R_1 = R_2 = 8 \Omega$ 

**P3.5-4** 

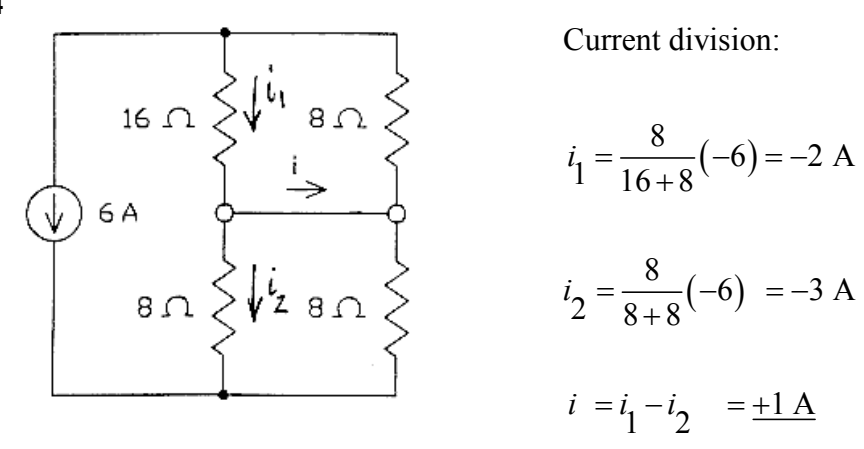

**P3.5-5** 

 $R_1 \geq$ 

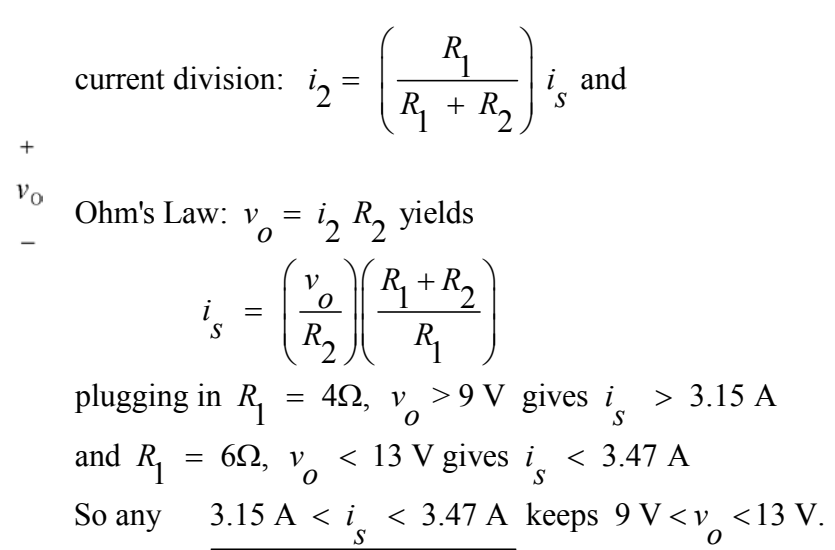

**P3.5-6** 

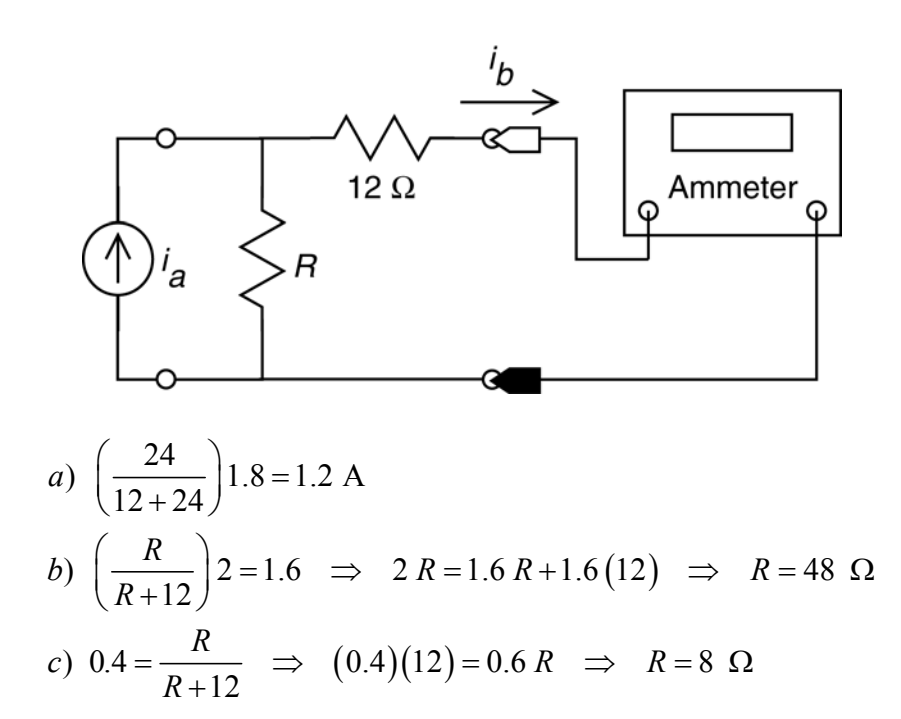

#### **Section 3-7 Circuit Analysis**

**P3.7-1** 

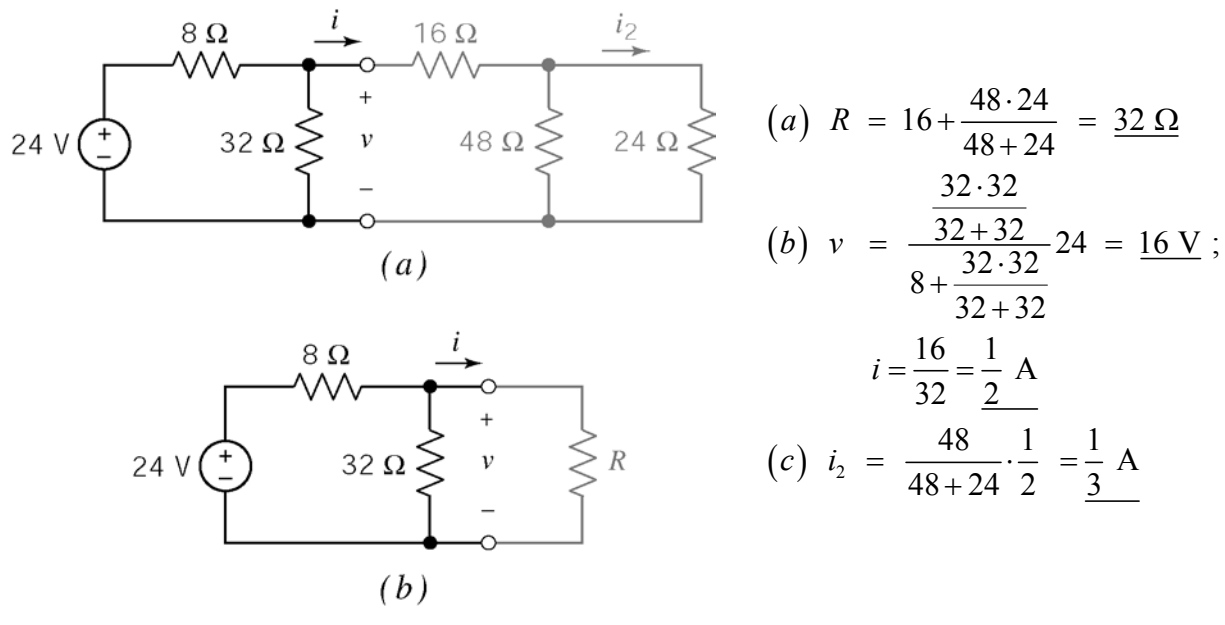

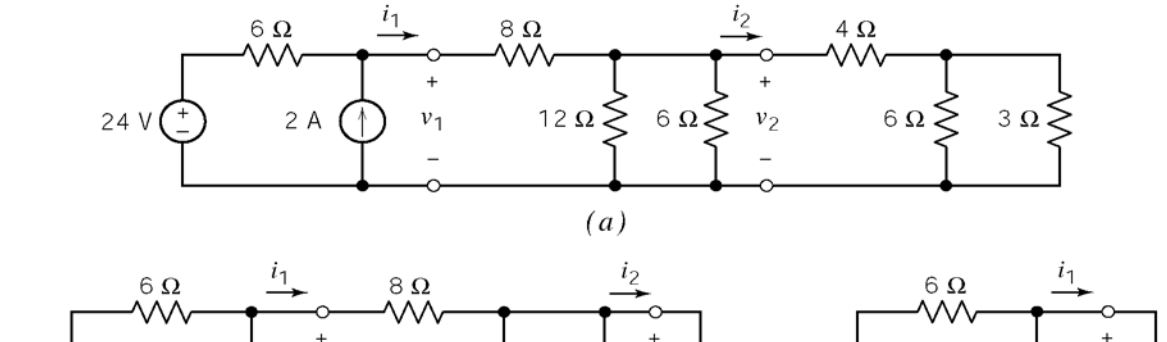

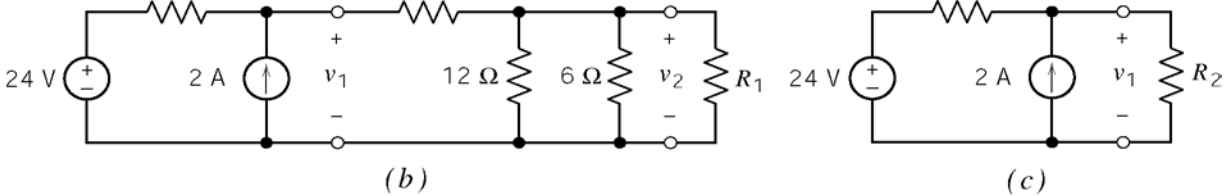

(a)  $R_1 = 4 + \frac{3 \cdot 6}{3 \cdot 6} = 6$ *a*)  $R_1 = 4 + \frac{3 \cdot 6}{2} = 6 \Omega$  $3 + 6$ + (b)  $\frac{1}{R} = \frac{1}{12} + \frac{1}{6} + \frac{1}{6} \Rightarrow R_p = 2.4 \Omega$  then  $R_2 = 8 + R_p = 10.4$ *b*)  $\frac{1}{R} = \frac{1}{R} + \frac{1}{R} + \frac{1}{R} \implies R_p = 2.4 \Omega$  then R  $=\frac{1}{12} + \frac{1}{12} + \frac{1}{12} \Rightarrow R_p = 2.4 \Omega$  then  $R_2 = 8 + R_p = 10.4 \Omega$  $12\begin{pmatrix} 6 & 6 \end{pmatrix}$   $\pi_p - 2.732$  from  $R_2 = 0 + R_p$ *R p* (c) KCL:  $i_2 + 2 = i_1$  and  $-24 + 6i_2 + R_2i_1 = 0$  $\implies -24+6(i_1-2)+10.4i_1=0$  $v_1 = \frac{36}{164} = 2.2 \text{ A} \implies v_1 = i_1 R_2 = 2.2 (10.4) = 22.88 \text{ V}$  $\Rightarrow i_1 = \frac{36}{16} = 2.2 \text{ A} \Rightarrow v_1 = i_1 R$ 16.4 1  $\frac{4}{\sqrt{2}}$ (*d*)  $i_2 = \frac{6}{1 \cdot 1 \cdot 1} (2.2) = 0.878 \text{ A},$  $\frac{0}{2} = \frac{0}{1} \frac{1}{1} (2.2)$ 

$$
\frac{1}{6} + \frac{1}{6} + \frac{1}{12}
$$
  

$$
v_2 = (0.878)(6) = 5.3 \text{ V}
$$
  
(e)  $i_3 = \frac{6}{3+6}i_2 = 0.585 \text{ A} \implies P = 3i_3^2 = 1.03 \text{ W}$ 

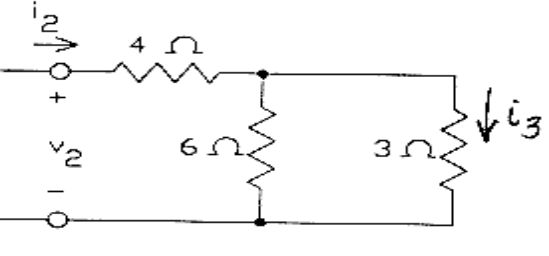

Reduce the circuit from the right side by repeatedly replacing series 1  $\Omega$  resistors in parallel with a 2  $\Omega$  resistor by the equivalent 1  $\Omega$  resistor

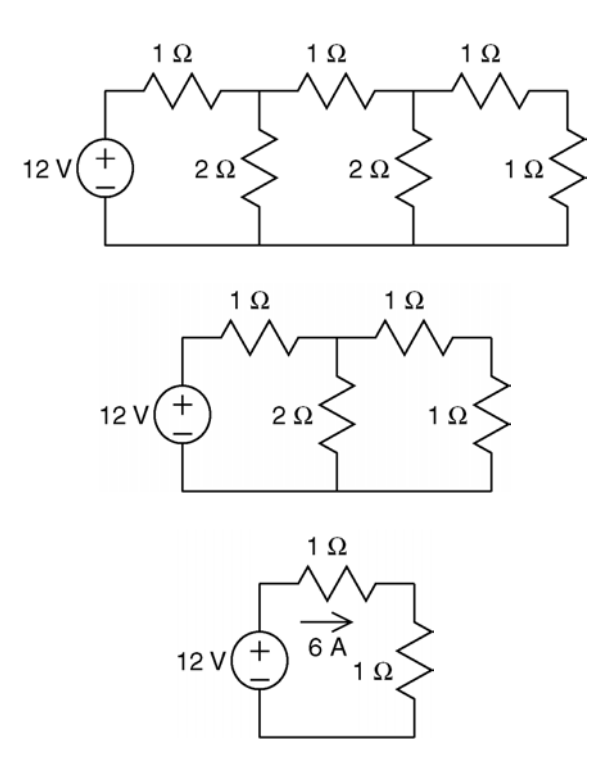

This circuit has become small enough to be easily analyzed. The vertical 1  $\Omega$  resistor is equivalent to a 2  $\Omega$  resistor connected in parallel with series 1  $\Omega$  resistors:

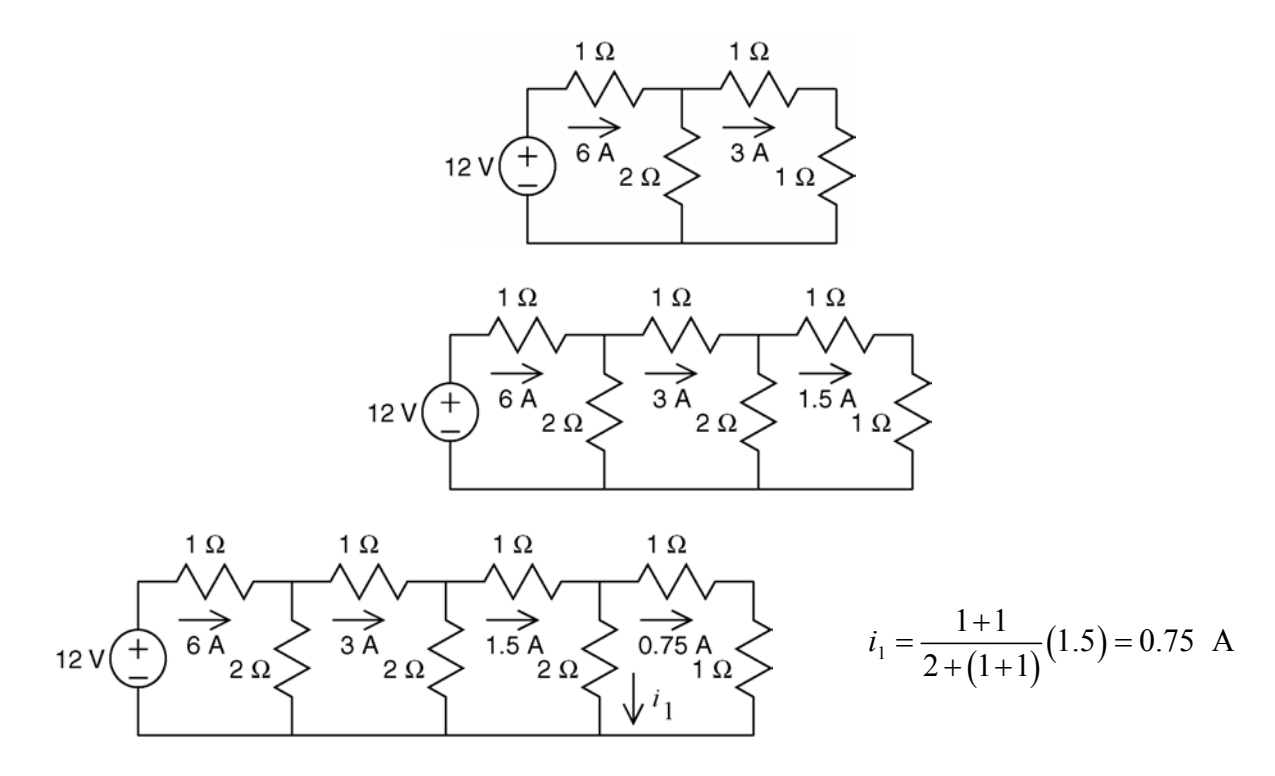

(a) 
$$
\frac{1}{R_2} = \frac{1}{24} + \frac{1}{12} + \frac{1}{8} \implies R_2 = 4\Omega
$$
 and  $R_1 = \frac{(10+8)\cdot 9}{(10+8)+9} = 6\Omega$ 

(b)

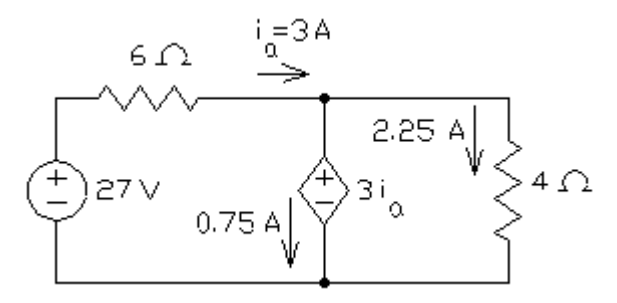

First, apply KVL to the left mesh to get  $-27 + 6i_a + 3i_a = 0 \Rightarrow i_a = 3$  A  $i_b - 3i_a = 0 \Rightarrow i_b = 2.25$ . Next, apply KVL to the left mesh to get  $4i<sub>h</sub> - 3i<sub>a</sub> = 0 \implies i<sub>h</sub> = 2.25$  A.

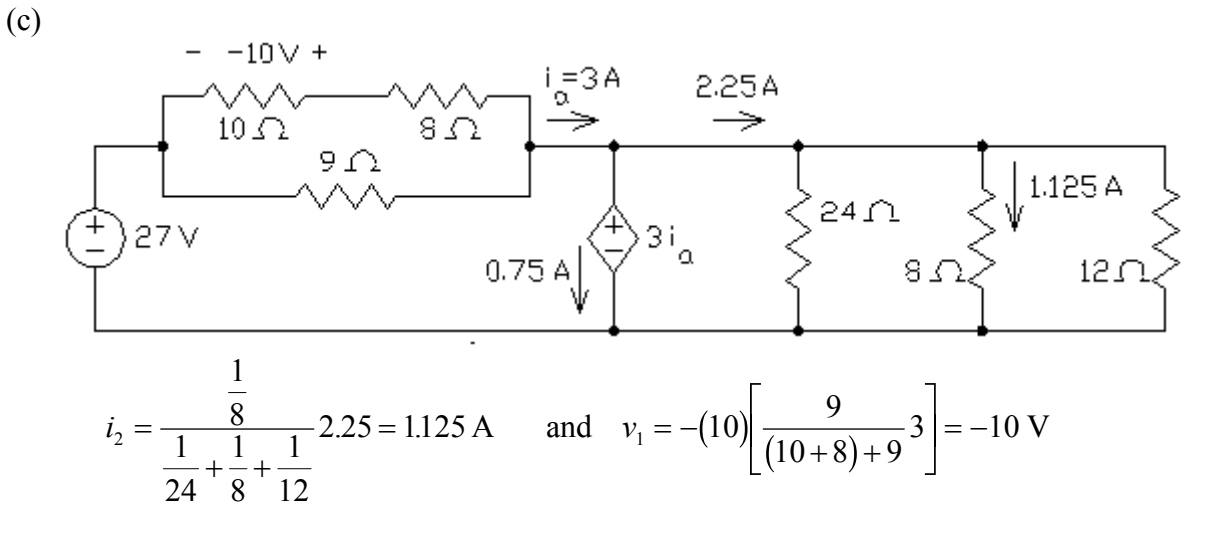

 $\overline{a}$ 

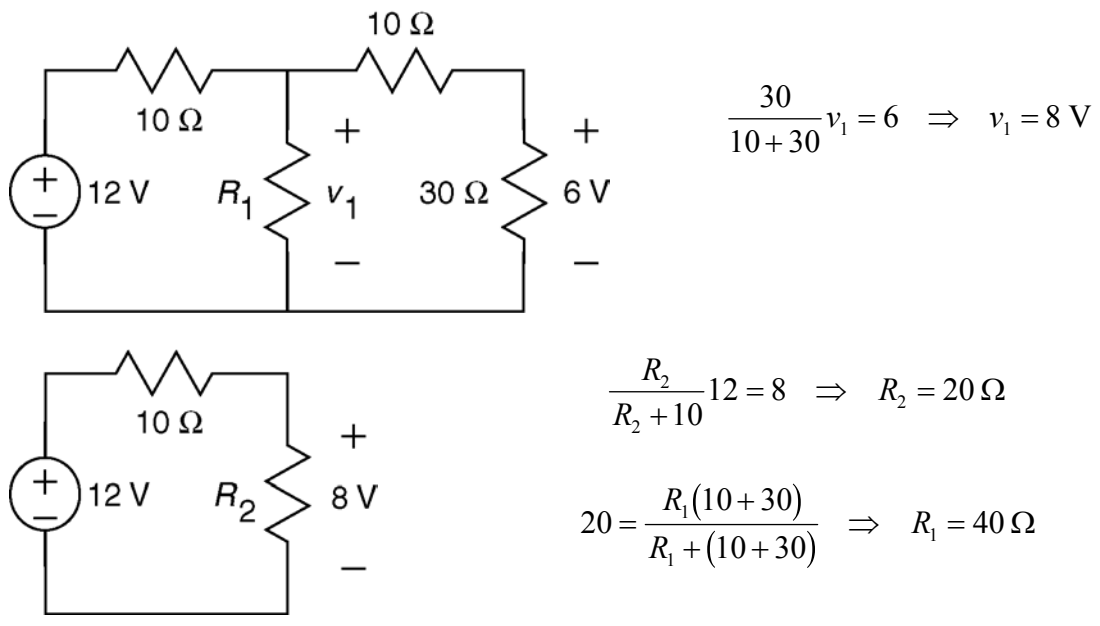

Alternate values that can be used to change the numbers in this problem:

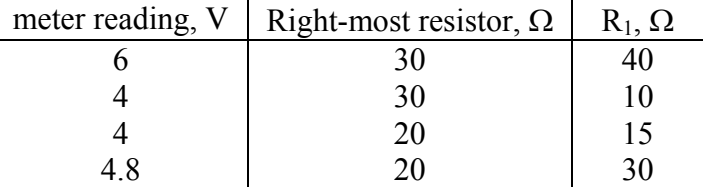

$$
P3.7-6
$$

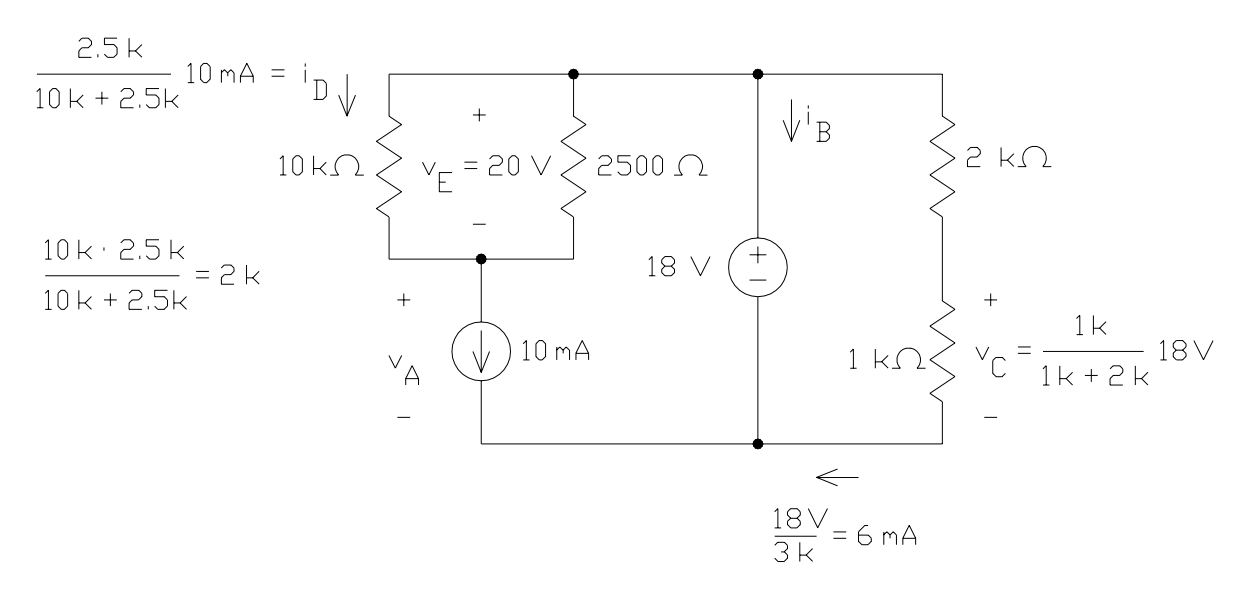

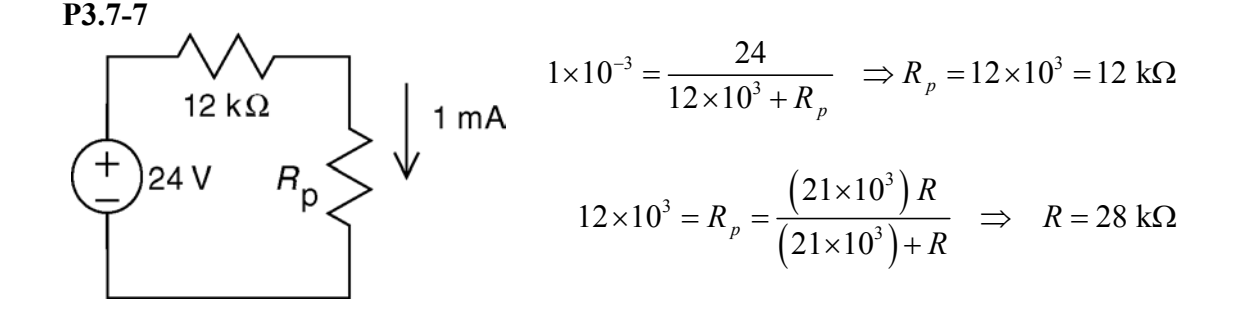

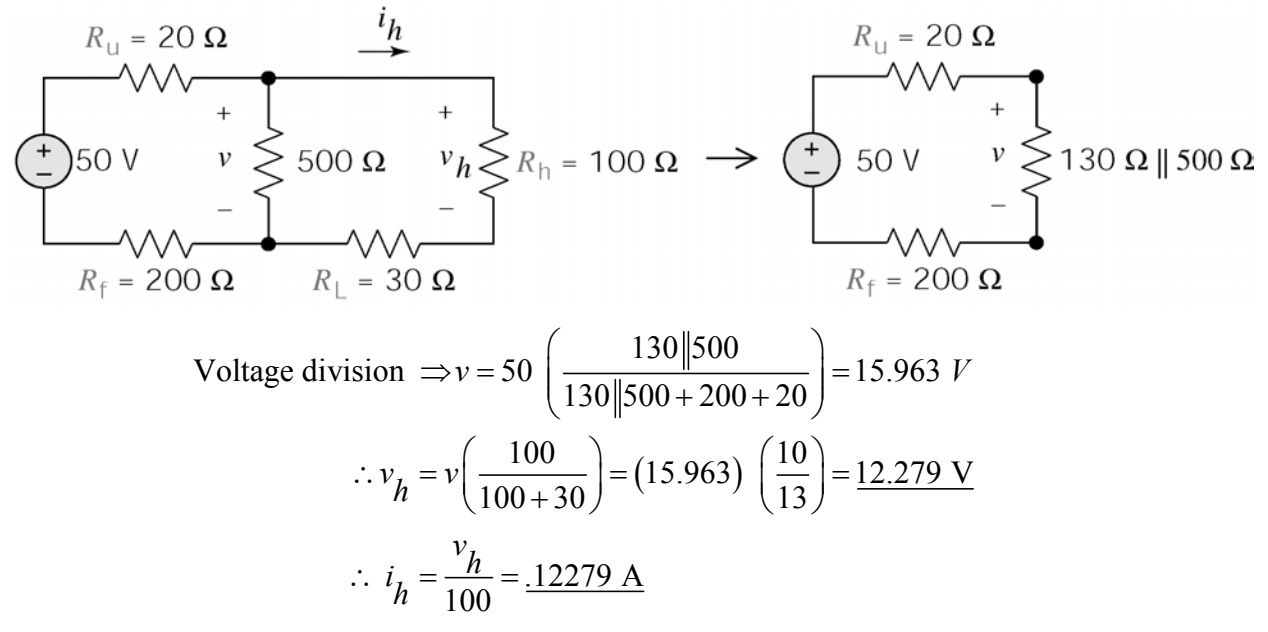

**P3.7-9** 

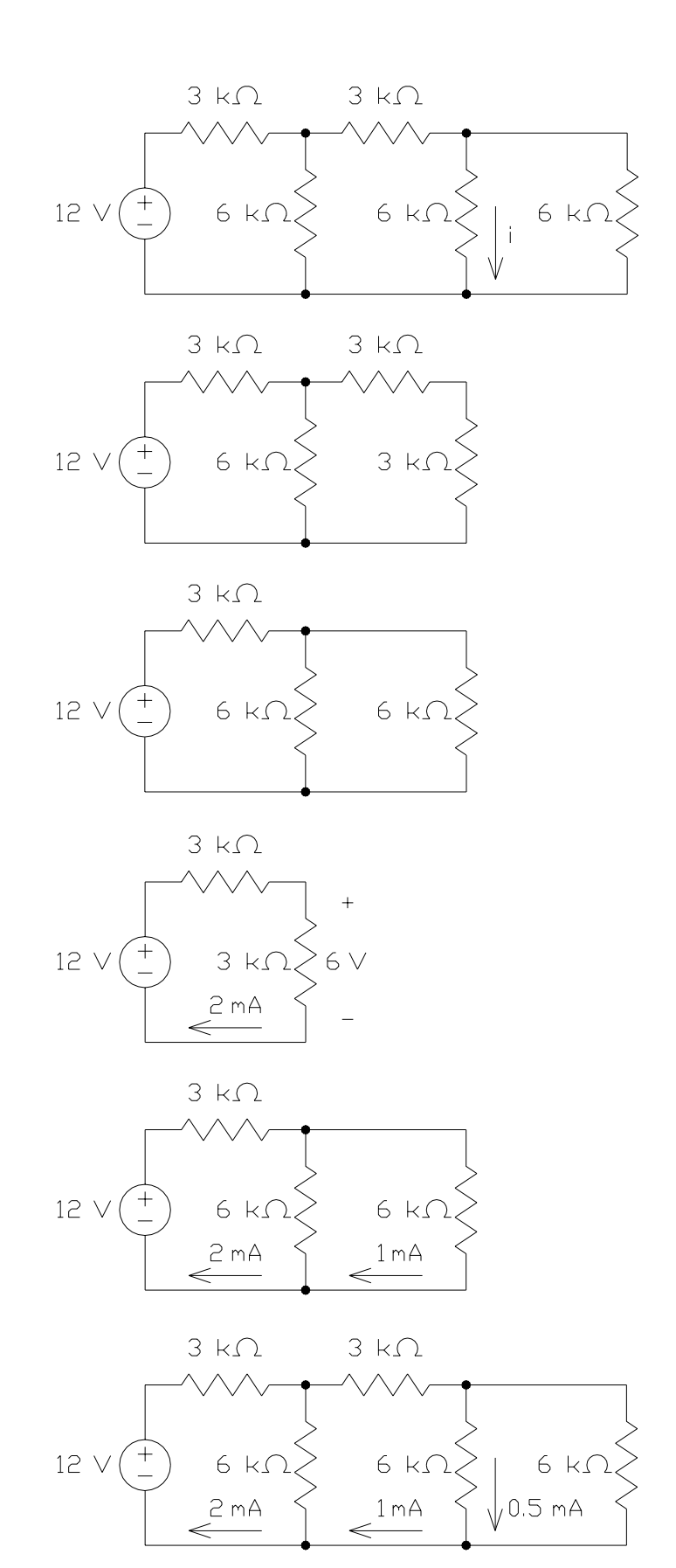

3-21

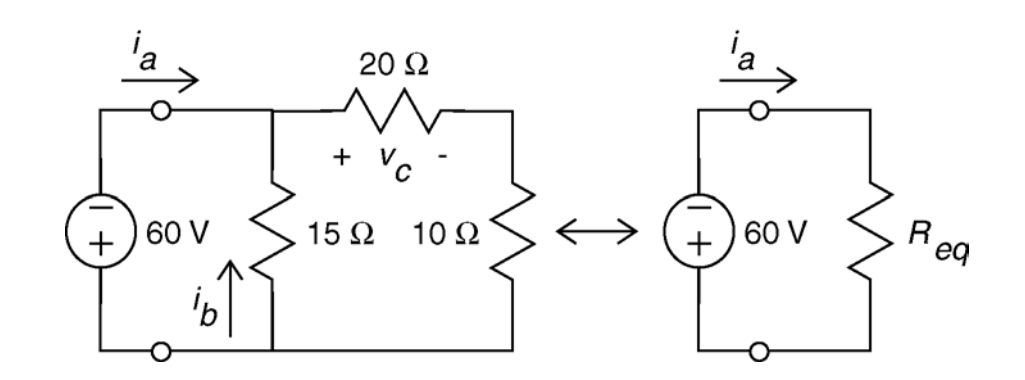

$$
R_{eq} = \frac{15(20+10)}{15 + (20+10)} = 10 \quad \Omega
$$
  

$$
i_a = -\frac{60}{R_{eq}} = -6 \quad \text{A}, \quad i_b = \left(\frac{30}{30+15}\right) \left(\frac{60}{R_{eq}}\right) = 4 \quad \text{A}, \quad v_c = \left(\frac{20}{20+10}\right) (-60) = -40 \quad \text{V}
$$

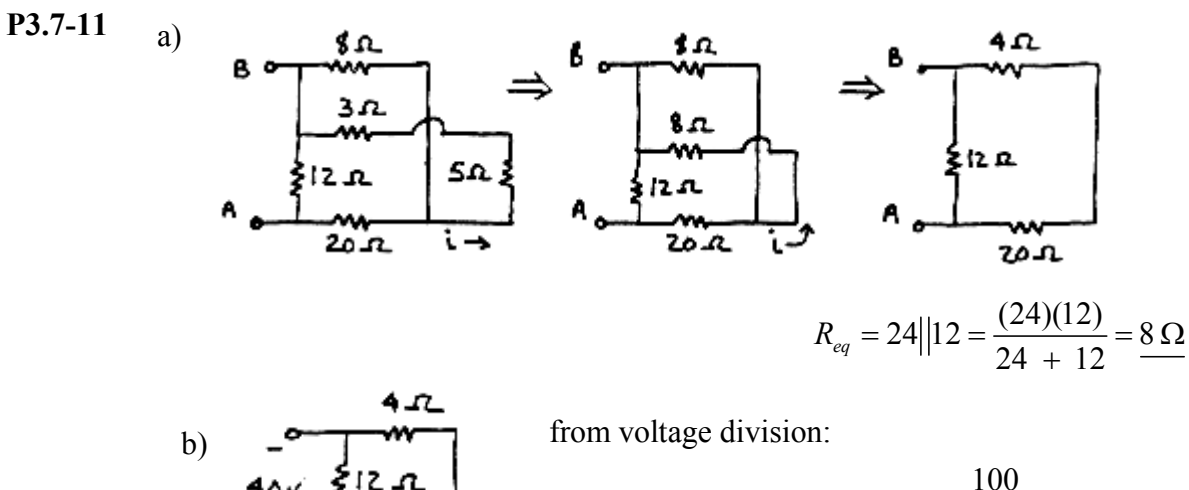

$$
40\sqrt{212.4} = \frac{100}{20.4} = \frac{1}{20} = \frac{1}{20} = \frac{1}{20} = \frac{1}{20} = \frac{1}{20} = \frac{1}{20} = \frac{5}{20} = \frac{5}{20} = \frac{1}{20} = \frac{5}{20} = \frac{5}{
$$

from current division: 
$$
i = i_x \left( \frac{8}{8+8} \right) = \frac{5}{6}
$$
 A

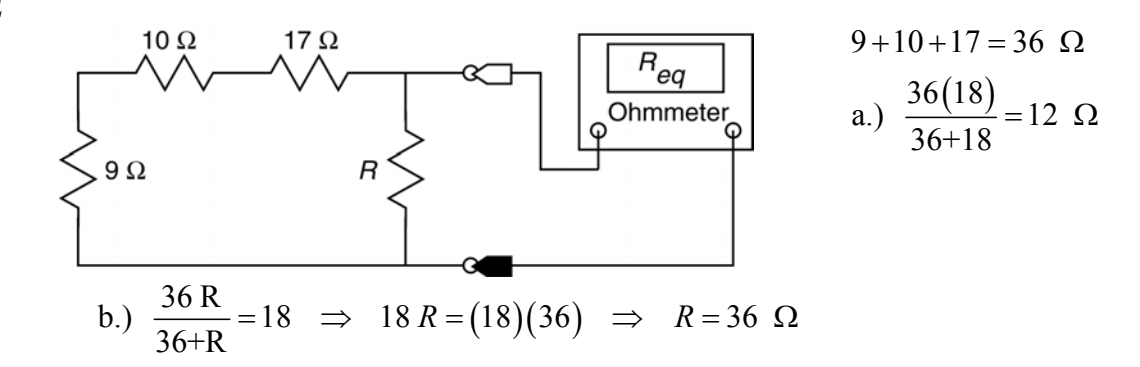

**P3.7-13** 

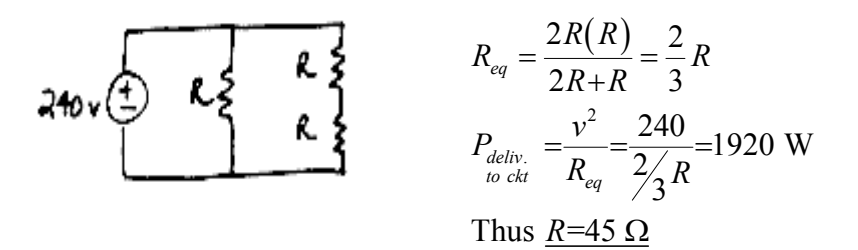

**P3.7-14** 

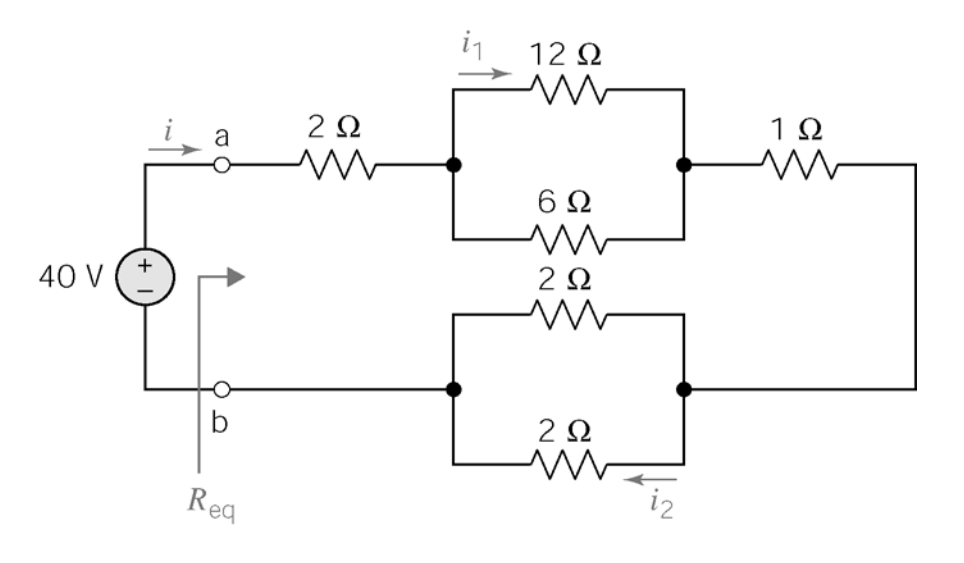

 $R_{eq} = 2 + 1 + (6||12) + (2||2) = 3 + 4 + 1 = 8 \Omega$  $\left| \vec{a}_1 = i \right| \frac{1}{6+12}$  =  $\left( \begin{array}{c} 5 \end{array} \right) \left( \begin{array}{c} \frac{1}{2} \end{array} \right) = \frac{3}{2}$  A from current division  $i_2 = i\left(\frac{2}{2+2}\right) = (5)\left(\frac{1}{2}\right) = \frac{5}{2}$  A  $\frac{40}{2} = \frac{40}{3} = 5 \text{ A}$ 8 *eq*  $i_1 = i\left(\frac{6}{6+12}\right) = (5)\left(\frac{1}{3}\right) = \frac{5}{3}$  A *i R*  $\therefore i = \frac{40}{10} = \frac{40}{10} =$ 

## **Verification Problems**

**VP3-1** 

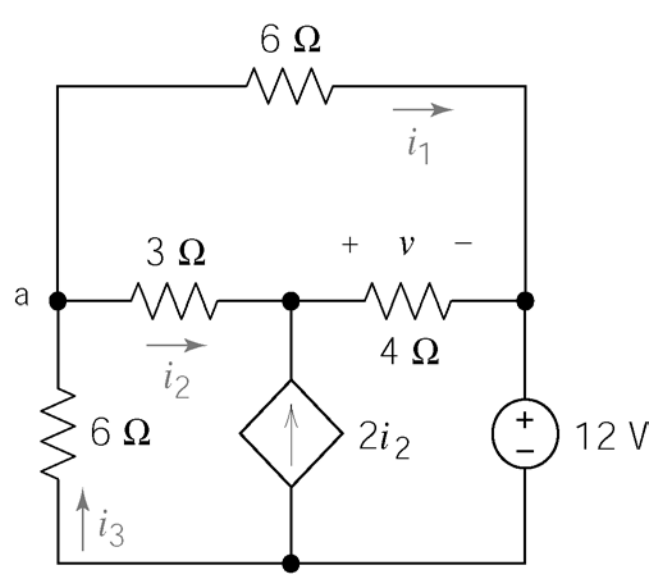

 $-1.167 = -0.833 + (-0.333)$ KCL at node a:  $i_3 = i_1 + i_2$  $-1.167 = -1.166$  OK KVL loop consisting of the vertical 6  $\Omega$  resistor, the 3  $\Omega$  and 4 $\Omega$  resistors, and the voltage source:

 $6i_3 + 3i_2 + v + 12 = 0$  $yields v = -4.0 V$  not  $v = -2.0 V$ 

**VP3-2** 

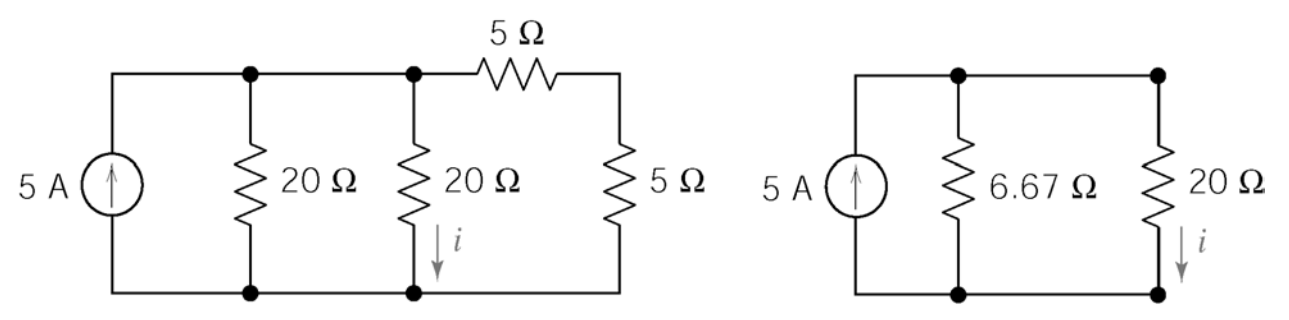

reduce circuit:  $5+5=10$  in parallel with 20  $\Omega$  gives 6.67 $\Omega$ 

by current division: 
$$
i = \left(\frac{6.67}{20 + 6.67}\right) 5 = 1.25 \text{ A}
$$

∴Reported value was correct.

**VP3-3**   $\frac{320}{(50 - 238)}$  (24) = 6.4 V  $v_o = \left(\frac{320}{320 + 650 + 230}\right) (24) = 6.4 \text{ V}$  : Reported value was incorrect.

**VP3-4** 

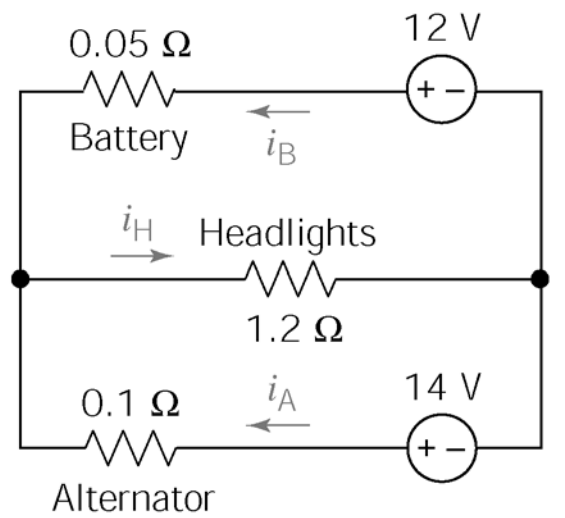

KVL bottom loop:  $-14 + 0.1i_A + 1.2i_H = 0$ KVL right loop:  $-12 + 0.05 i_B + 1.2 i_H = 0$ KCL at left node:  $i_A + i_B = i_H$ This alone shows the reported results were incorrect. Solving the three above equations yields:

$$
\frac{i_A = 16.8 \text{ A}}{i_B = -6.49 \text{ A}} \qquad \frac{i_H = 10.3 \text{ A}}{}
$$

∴ Reported values were incorrect.

**VP3-5** 

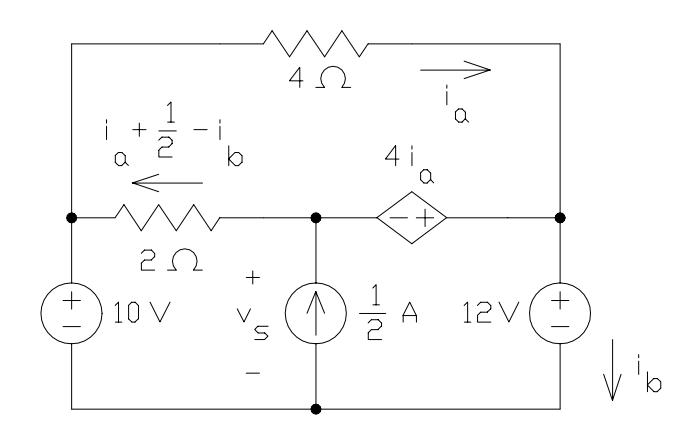

Top mesh:  $0 = 4 i_a + 4 i_a + 2 \left( i_a + \frac{1}{2} - i_b \right) = 10 \left( -0.5 \right) + 1 - 2 \left( -2 \right)$ 

Lower left mesh:  $v_s = 10 + 2(i_a + 0.5 - i_b) = 10 + 2(2) = 14$  V

Lower right mesh:  $v_s + 4i_a = 12 \implies v_s = 12 - 4(-0.5) = 14$  V

The KVL equations are satisfied so the analysis is correct.

### **VP3-6**

Apply KCL at nodes b and c to get:

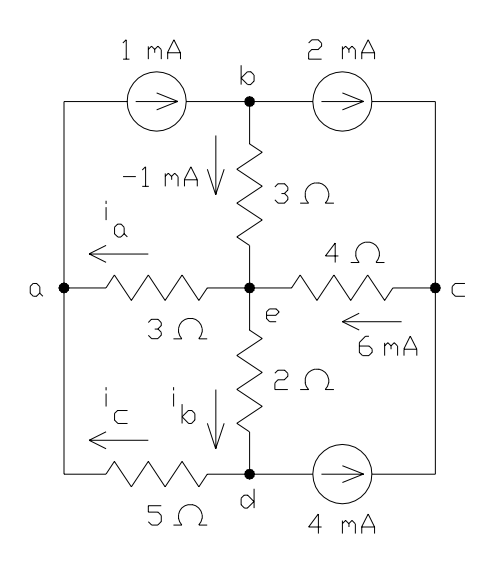

KCL equations: Node e:  $-1+6=0.5+4.5$ Node a:  $0.5 + i_c = -1 \implies i_c = -1.5 \text{ mA}$ Node d:  $i_c + 4 = 4.5 \Rightarrow i_c = 0.5 \text{ mA}$ 

That's a contradiction. The given values of ia and i<sub>b</sub> are not correct.

## **Design Problems**

**DP3-1** 

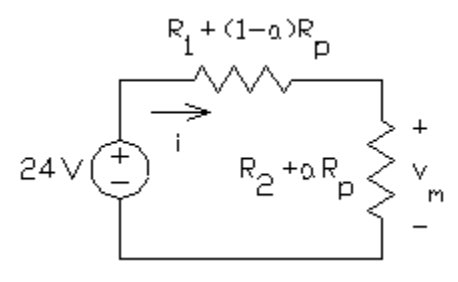

Using voltage division:

$$
v_m = \frac{R_2 + aR_p}{R_1 + (1 - a)R_p + R_2 + aR_p} \cdot 24 = \frac{R_2 + aR_p}{R_1 + R_2 + R_p} \cdot 24
$$
  
v\_m = 8 V when a = 0  $\Rightarrow$   $R_2$  1

$$
\frac{R_2}{R_1 + R_2 + R_p} = \frac{1}{3}
$$
  
v<sub>m</sub> = 12 V when a = 1  $\Rightarrow$ 

$$
\frac{R_2 + R_p}{R_1 + R_2 + R_p} = \frac{1}{2}
$$

The specification on the power of the voltage source indicates

$$
\frac{24^2}{R_1 + R_2 + R_p} \le \frac{1}{2} \implies R_1 + R_2 + R_p \ge 1152 \,\Omega
$$

Try  $R_p = 2000 \Omega$ . Substituting into the equations obtained above using voltage division gives  $3R_2 = R_1 + R_2 + 2000$  and  $2(R_2 + 2000) = R_1 + R_2 + 2000$ . Solving these equations gives  $R_1 = 6000 \Omega$  and  $R_2 = 4000 \Omega$ .

With these resistance values, the voltage source supplies 48 mW while  $R_1$ ,  $R_2$  and  $R_p$  dissipate 24 mW, 16 mW and 8 mW respectively. Therefore the design is complete.

### **DP3-2**

Try  $R_1 = \infty$ . That is,  $R_1$  is an open circuit. From KVL, 8 V will appear across  $R_2$ . Using voltage division,  $\frac{200}{R_2}$  12 = 4  $\Rightarrow$   $R_2$ 2  $\frac{200}{200}$  12 = 4  $\implies R_2 = 400$ 200 *R*  $\frac{200}{R_2 + 200}$  12 = 4  $\Rightarrow$   $R_2 = 400 \Omega$ . The power required to be dissipated by R<sub>2</sub> is  $\frac{8^2}{100}$  = 0.16 W <  $\frac{1}{8}$  W  $\frac{8^2}{400}$  = 0.16 W <  $\frac{1}{8}$  W. To reduce the voltage across any one resistor, let's implement R<sub>2</sub> as the series combination of two 200  $\Omega$  resistors. The power required to be dissipated by each of these resistors is  $\frac{4^2}{200} = 0.08 \text{ W} < \frac{1}{2} \text{ W}$ 200 8  $= 0.08 \text{ W} < \frac{1}{2} \text{ W}$ . Now let's check the voltage:

$$
11.88 \frac{190}{190 + 420} < v_0 < 12.12 \frac{210}{210 + 380}
$$
\n
$$
3.700 < v_0 < 4.314
$$
\n
$$
4 - 7.5\% < v_0 < 4 + 7.85\%
$$

Hence,  $v_0 = 4 V \pm 8\%$  and the design is complete.

### **DP3-3**

$$
V_{ab} \cong 200 \text{ mV}
$$
  
\n
$$
v = \frac{10}{10 + R} \cdot 120 V_{ab} = \frac{10}{10 + R} \cdot (120) \cdot (0.2)
$$
  
\nlet  $v = 16 = \frac{240}{10 + R} \implies R = 5 \Omega$   
\n
$$
\therefore P = \frac{16^2}{10} = 25.6 \text{W}
$$

**DP3-4** 

$$
i = G_T v = \frac{N}{R} v \quad \text{where } G_T = \frac{N}{2} \frac{1}{n} = N\left(\frac{1}{R}\right)
$$
  

$$
\therefore N = \frac{iR}{v} = \frac{(9)(12)}{6} = \frac{18 \text{ bulbs}}{18000}
$$

# **Chapter 4 – Methods of Analysis of Resistive Circuits**

## **Exercises**

**Ex. 4.3-1** 

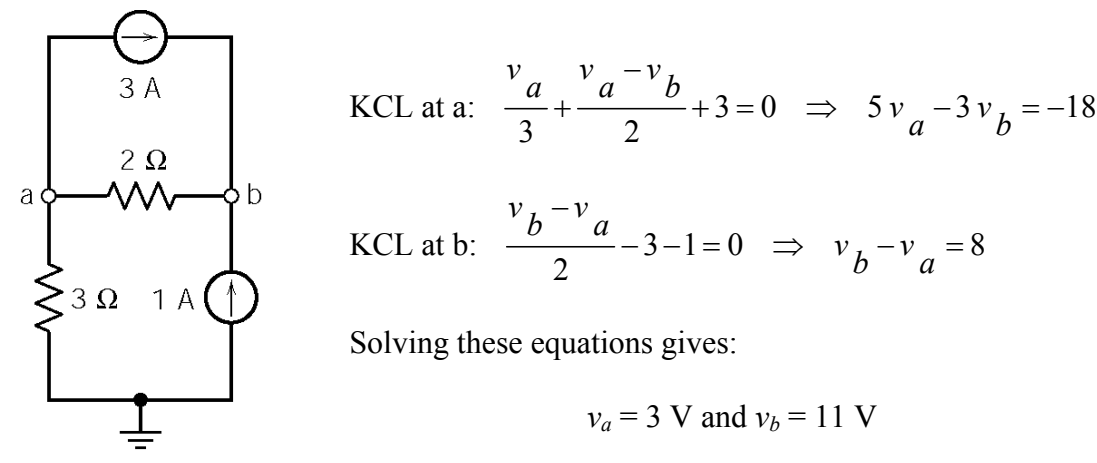

**Ex. 4.3-2** 

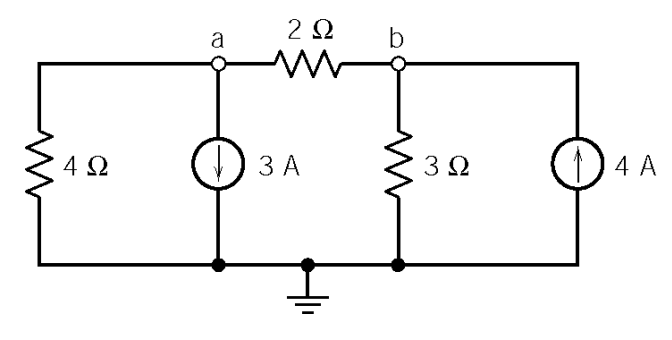

KCL at a:

$$
\frac{v_a}{4} + \frac{v_a - v_b}{2} + 3 = 0 \implies 3v_a - 2v_b = -12
$$
  
KCL at a: 
$$
\frac{v_b}{3} - \frac{v_a - v_b}{2} - 4 = 0
$$

Solving:

$$
v_a = -4/3
$$
 V and  $v_b = 4$  V

 $\Rightarrow -3v_a + 5v_b = 24$ 

#### **Ex. 4.4-1**

Apply KCL to the supernode to get

$$
2 + \frac{v_b + 10}{20} + \frac{v_b}{30} = 5
$$

Solving:

$$
v_b = 30
$$
 V and  $v_a = v_b + 10 = 40$  V

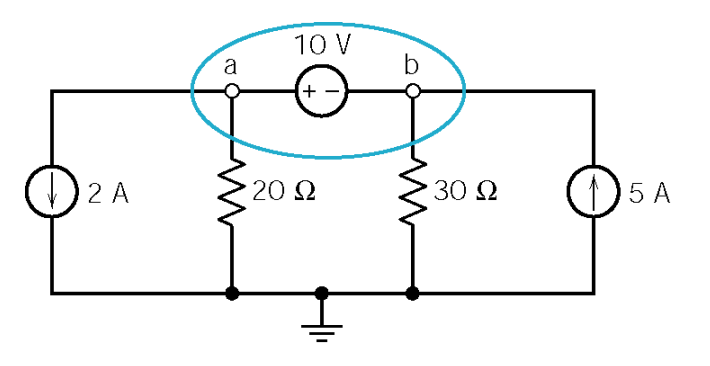

**Ex. 4.4-2** 

$$
\frac{(v_b + 8) - (-12)}{10} + \frac{v_b}{40} = 3 \implies v_b = 8 \text{ V and } v_a = 16 \text{ V}
$$

## **Ex. 4.5-1**

Apply KCL at node a to express *i*a as a function of the node voltages. Substitute the result into  $v_b = 4 i_a$  and solve for  $v_b$ .

$$
\frac{6}{8} + \frac{v_b}{12} = i_a \implies v_b = 4i_a = 4\left(\frac{9 + v_b}{12}\right) \implies v_b = 4.5 \text{ V}
$$

### **Ex. 4.5-2**

The controlling voltage of the dependent source is a node voltage so it is already expressed as a function of the node voltages. Apply KCL at node a.

$$
\frac{v_a - 6}{20} + \frac{v_a - 4v_a}{15} = 0 \implies v_a = -2 \text{ V}
$$

**Ex. 4.6-1** 

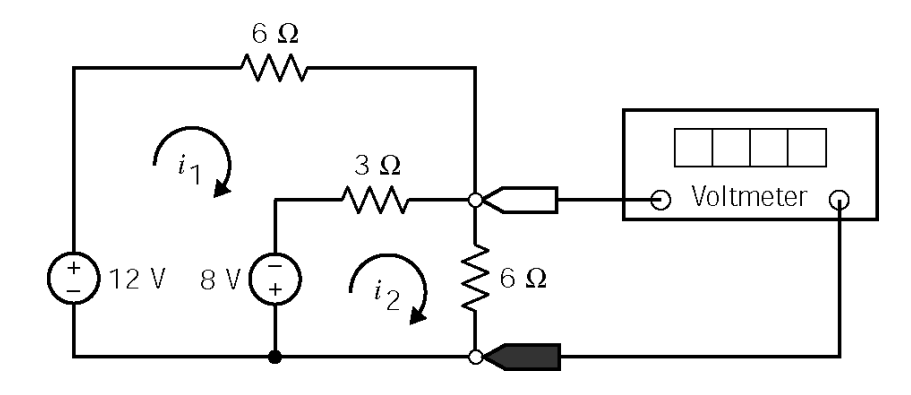

Mesh equations:

$$
-12 + 6i_1 + 3(i_1 - i_2) - 8 = 0 \implies 9i_1 - 3i_2 = 20
$$

$$
8-3(i_1-i_2)+6i_2=0 \Rightarrow -3i_1+9i_2=-8
$$

Solving these equations gives:

$$
i_1 = \frac{13}{6}
$$
 A and  $i_2 = -\frac{1}{6}$  A

The voltage measured by the meter is 6  $i_2 = -1$  V.

**Ex. 4.7-1** 

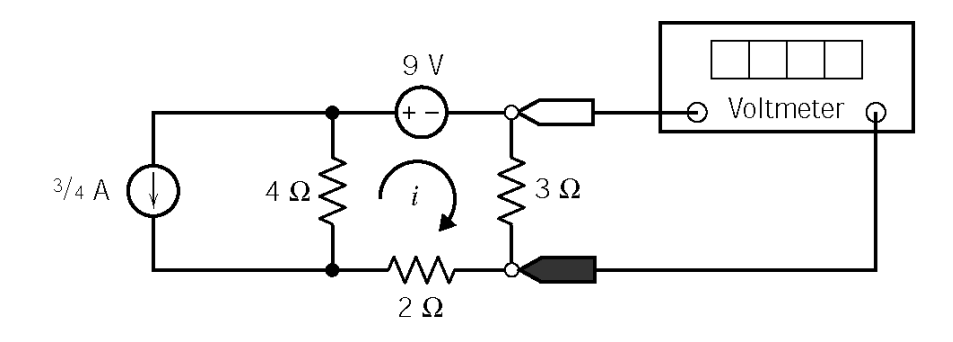

Mesh equation:  $9 + 3 i + 2 i + 4 i + \frac{3}{4} = 0 \implies (3 + 2 + 4) i = -9 - 3 \implies i = \frac{-12}{3}$  A  $9+3i+2i+4\left(i+\frac{3}{4}\right)=0 \Rightarrow (3+2+4)i=-9-3 \Rightarrow i=\frac{-12}{9}$ The voltmeter measures  $3 i = -4 V$ 

**Ex. 4.7-2** 

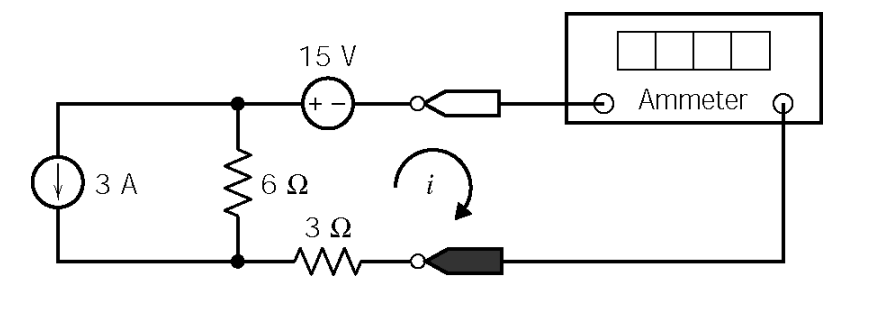

Mesh equation:  $15+3i+6(i+3)=0 \Rightarrow (3+6)i=-15-6(3) \Rightarrow i=\frac{-33}{8}=-3\frac{2}{3}$  A 9 3  $15 + 3i + 6(i+3) = 0 \Rightarrow (3+6)i = -15-6(3) \Rightarrow i = \frac{-33}{3} = -$ 

**Ex. 4.7-3** 

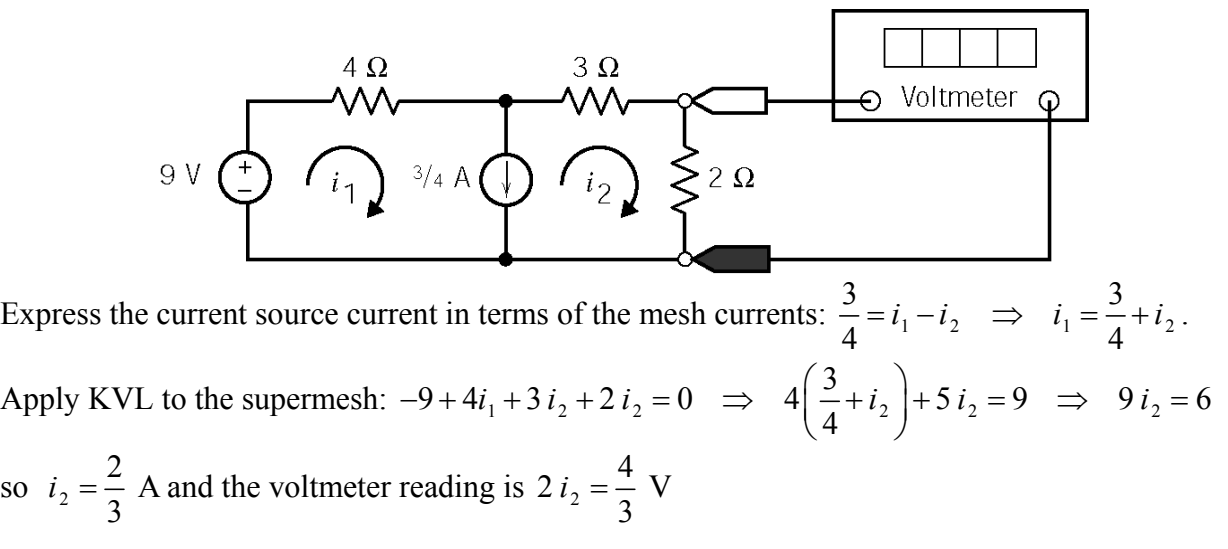

**Ex. 4.7-4** 

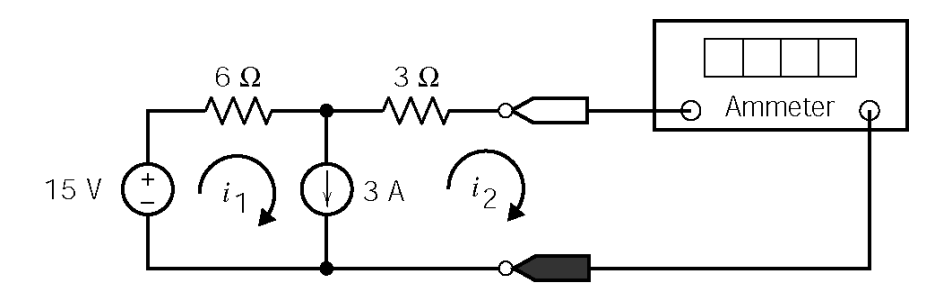

Express the current source current in terms of the mesh currents:  $3 = i_1 - i_2 \Rightarrow i_1 = 3 + i_2$ . Apply KVL to the supermesh:  $-15 + 6i_1 + 3i_2 = 0 \Rightarrow 6(3+i_2) + 3i_2 = 15 \Rightarrow 9i_2 = -3$ Finally,  $i_2 = -\frac{1}{2}$  A 3  $i_2 = -\frac{1}{2}$  A is the current measured by the ammeter.

## **Problems**

### **Section 4-3 Node Voltage Analysis of Circuits with Current Sources**

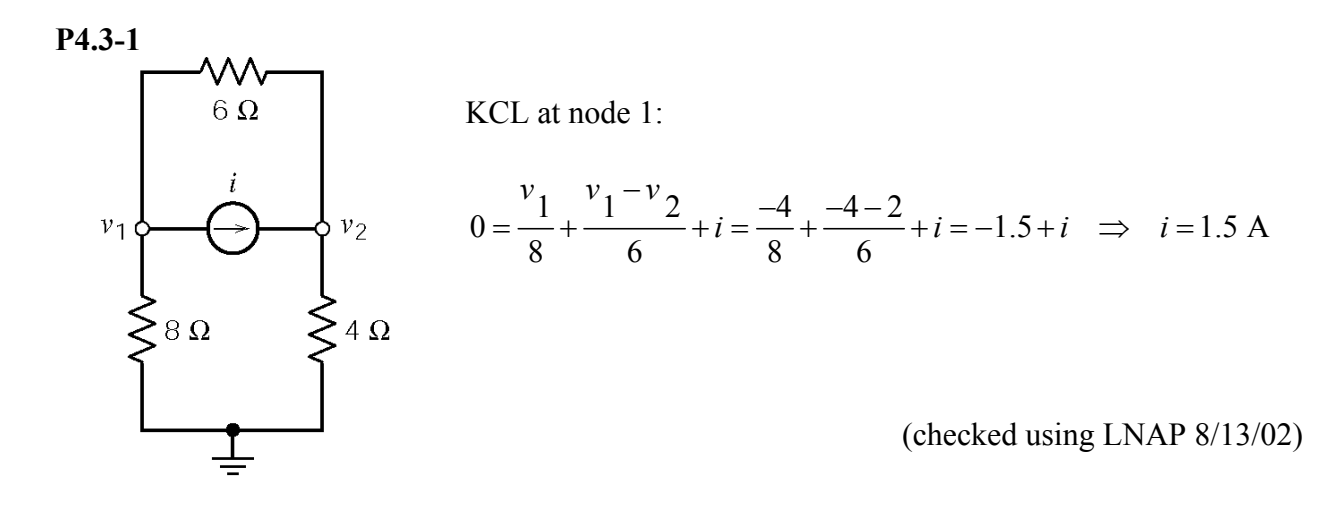

**P4.3-2** 

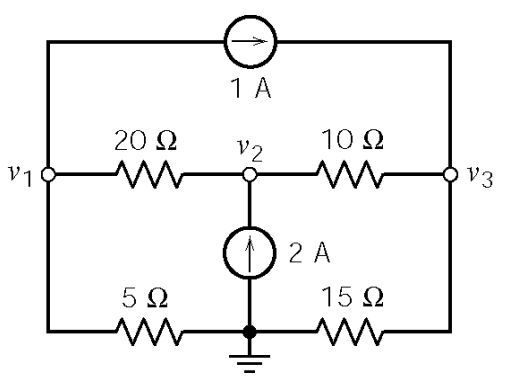

KCL at node 1:  
\n
$$
\frac{v_1 - v_2}{20} + \frac{v_1}{5} + 1 = 0 \implies 5v_1 - v_2 = -20
$$
\nKCL at node 2:  
\n
$$
\frac{v_1 - v_2}{20} + 2 = \frac{v_2 - v_3}{10} \implies -v_1 + 3v_2 - 2v_3 = 40
$$
\nKCL at node 3:  
\n
$$
\frac{v_2 - v_3}{10} + 1 = \frac{v_3}{15} \implies -3v_2 + 5v_3 = 30
$$
\nSolving gives  $v_1 = 2 \text{ V}$ ,  $v_2 = 30 \text{ V}$  and  $v_3 = 24 \text{ V}$ .

(checked using LNAP 8/13/02)

**P4.3-3** 

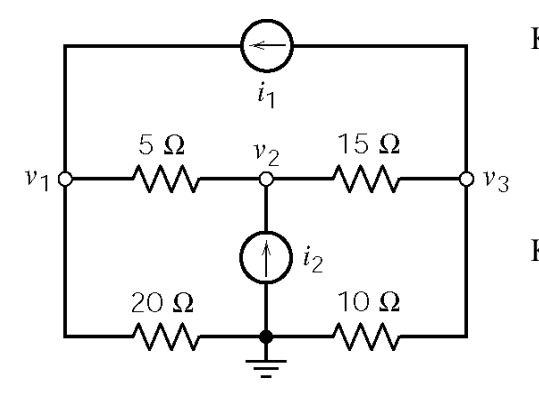

KCL at node 1:

$$
\frac{v_1 - v_2}{5} + \frac{v_1}{20} = i_1 \implies i_1 = \frac{4 - 15}{5} + \frac{4}{20} = -2 \text{ A}
$$

KCL at node 2:

$$
\frac{v_1 - v_2}{5} + i_2 = \frac{v_2 - v_3}{15}
$$
  
\n
$$
\Rightarrow i_2 = -\left(\frac{4 - 15}{5}\right) + \frac{15 - 18}{15} = 2 \text{ A}
$$

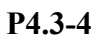

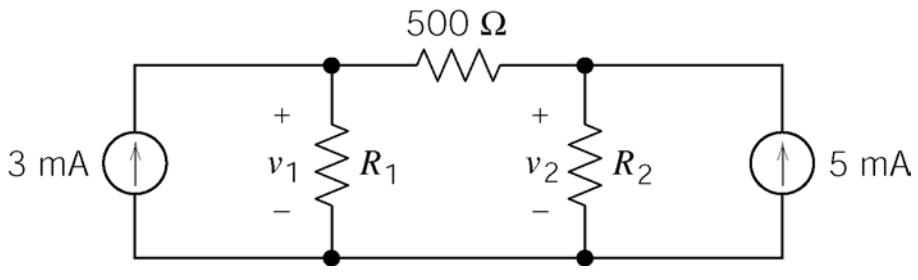

Node equations:

$$
-.003 + \frac{v_1}{R_1} + \frac{v_1 - v_2}{500} = 0
$$
  

$$
-\frac{v_1 - v_2}{500} + \frac{v_2}{R_2} - .005 = 0
$$

When  $v_1 = 1$  V,  $v_2 = 2$  V

$$
-.003 + \frac{1}{R_1} + \frac{-1}{500} = 0 \Rightarrow R_1 = \frac{1}{.003 + \frac{1}{500}} = \frac{200 \,\Omega}{-0.03 + \frac{1}{500}} = \frac{200 \,\Omega}{-0.03 + \frac{1}{500}} = \frac{-1}{500} + \frac{2}{R_2} - .005 = 0 \Rightarrow R_2 = \frac{2}{.005 - \frac{1}{500}} = \frac{667 \,\Omega}{-0.03 + \frac{1}{500}} = \frac{667 \,\Omega}{-0.03 + \frac{1}{500}} = \frac
$$

(checked using LNAP 8/13/02)

**P4.3-5** 

Node equations:

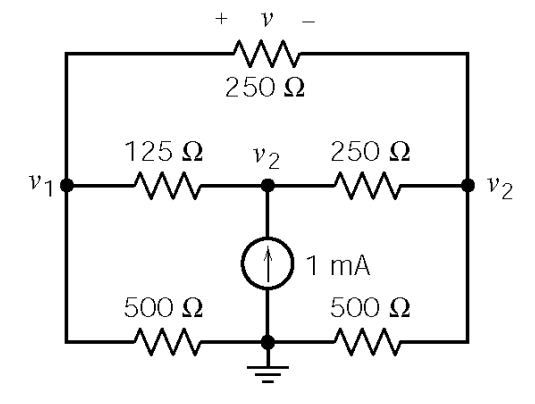

$$
\frac{v_1}{500} + \frac{v_1 - v_2}{125} + \frac{v_1 - v_3}{250} = 0
$$
  

$$
-\frac{v_1 - v_2}{125} - .001 + \frac{v_2 - v_3}{250} = 0
$$
  

$$
-\frac{v_2 - v_3}{250} - \frac{v_1 - v_3}{250} + \frac{v_3}{500} = 0
$$

Solving gives:

$$
v_1 = 0.261
$$
 V,  $v_2 = 0.337$  V,  $v_3 = 0.239$  V

Finally,  $v = v_1 - v_3 = 0.022$  V

**Section 4-4 Node Voltage Analysis of Circuits with Current and Voltage Sources**

**P4.4-1** 

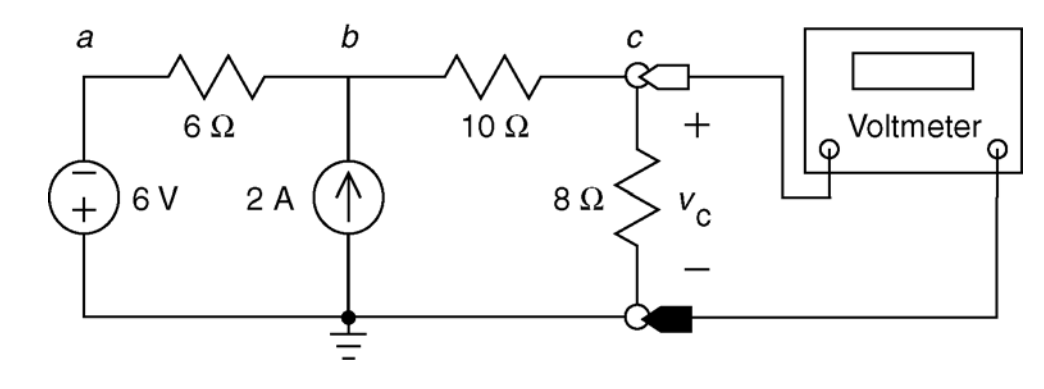

Express the branch voltage of the voltage source in terms of its node voltages:

$$
0 - v_a = 6 \implies v_a = -6 \text{ V}
$$

KCL at node *b*:

$$
\frac{v_a - v_b}{6} + 2 = \frac{v_b - v_c}{10} \implies \frac{-6 - v_b}{6} + 2 = \frac{v_b - v_c}{10} \implies -1 - \frac{v_b}{6} + 2 = \frac{v_b - v_c}{10} \implies 30 = 8v_b - 3v_c
$$

KCL at node c: 
$$
\frac{v_b - v_c}{10} = \frac{v_c}{8} \implies 4v_b - 4v_c = 5v_c \implies v_b = \frac{9}{4}v_c
$$

$$
30 = 8\left(\frac{9}{4}v_c\right) - 3v_c \implies v_c = 2 \text{ V}
$$

(checked using LNAP 8/13/02)

**P4.4-2** 

Finally:

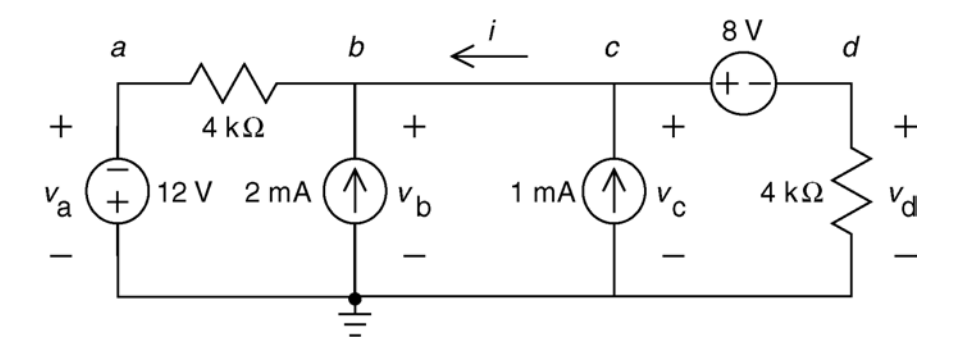

Express the branch voltage of each voltage source in terms of its node voltages to get:

$$
v_a = -12 \text{ V}, v_b = v_c = v_d + 8
$$

KCL at node *b*:

$$
\frac{v_b - v_a}{4000} = 0.002 + i \implies \frac{v_b - (-12)}{4000} = 0.002 + i \implies v_b + 12 = 8 + 4000 i
$$

KCL at the supernode corresponding to the 8 V source:

$$
0.001 = \frac{v_d}{4000} + i \implies 4 = v_d + 4000 i
$$
  
so  $v_b + 4 = 4 - v_d \implies (v_d + 8) + 4 = 4 - v_d \implies v_d = -4 V$ 

**P4.4-3** 

Consequently  $v_h = v_c = v_d + 8 = 4$  V and  $i = \frac{4 - v_d}{4.000} = 2$  mA 4000  $v_b = v_c = v_d + 8 = 4$  V and  $i = \frac{4 - v_d}{4000}$  $v_{b} = v_{c} = v_{d} + 8 = 4$  V and  $i = \frac{4 - v_{d}}{1000}$ 

(checked using LNAP 8/13/02)

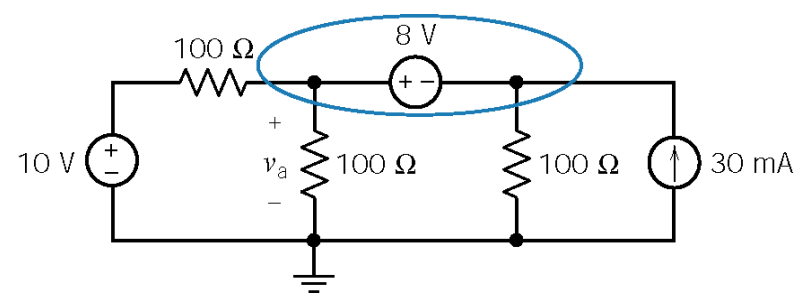

Apply KCL to the supernode:

$$
\frac{v_a - 10}{100} + \frac{v_a}{100} + \frac{v_a - 8}{100} - 0.03 = 0 \implies \underline{v_a} = 7 \text{ V}
$$

(checked using LNAP 8/13/02)

**P4.4-4** 

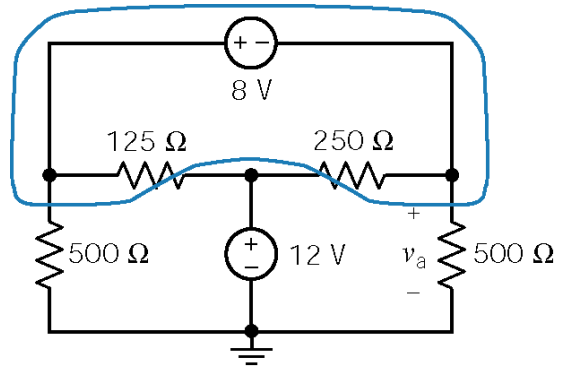

Apply KCL to the supernode:

$$
\frac{v_a + 8}{500} + \frac{(v_a + 8) - 12}{125} + \frac{v_a - 12}{250} + \frac{v_a}{500} = 0
$$

Solving yields

$$
v_a = 4 \text{ V}
$$

**P4.4-5** 

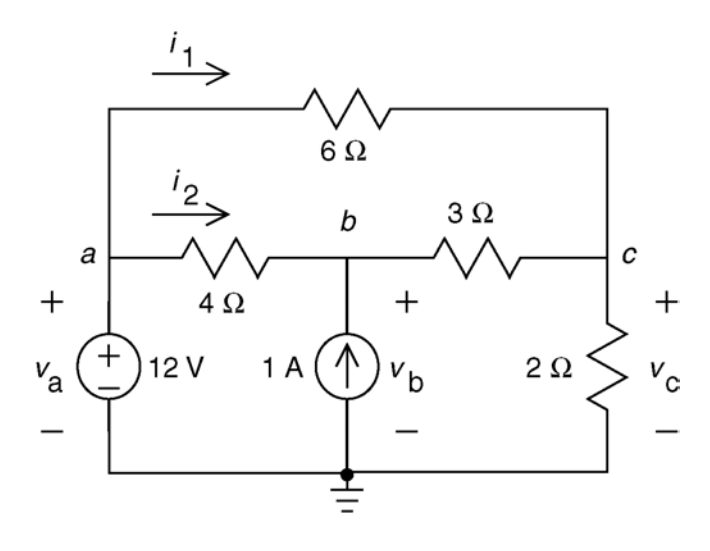

The power supplied by the voltage source is

$$
v_a\left(i_1+i_2\right) = v_a\left(\frac{v_a - v_b}{4} + \frac{v_a - v_c}{6}\right) = 12\left(\frac{12 - 9.882}{4} + \frac{12 - 5.294}{6}\right)
$$

 $= 12(0.5295 + 1.118) = 12(1.648) = 19.76$  W

(checked using LNAP 8/13/02)

### **P4.4-6**

Label the voltage measured by the meter. Notice that this is a node voltage.

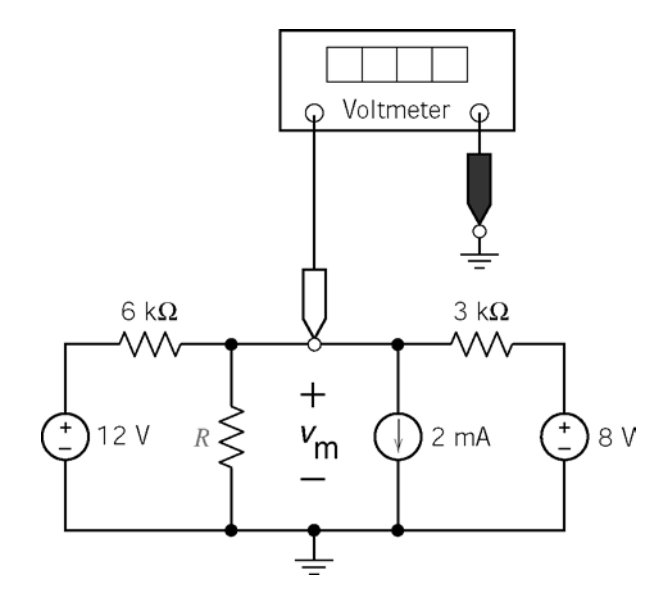

Write a node equation at the node at which the node voltage is measured.

$$
-\left(\frac{12-v_{\rm m}}{6000}\right) + \frac{v_{\rm m}}{R} + 0.002 + \frac{v_{\rm m} - 8}{3000} = 0
$$

That is

$$
\left(3 + \frac{6000}{R}\right)v_{\text{m}} = 16 \implies R = \frac{6000}{\frac{16}{v_{\text{m}}} - 3}
$$

(a) The voltage measured by the meter will be 4 volts when  $R = 6 \text{ k}\Omega$ . (b) The voltage measured by the meter will be 2 volts when  $R = 1.2$  k $\Omega$ . **P4.5-1** 

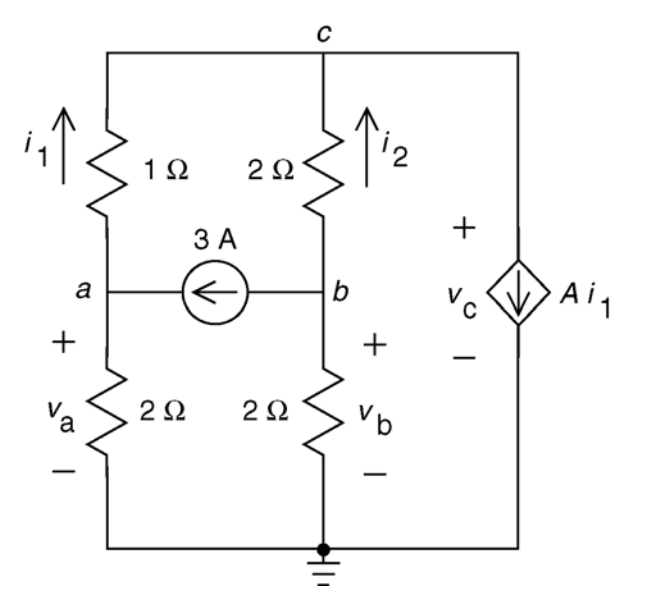

Express the resistor currents in terms of the node voltages:

$$
i_1 = \frac{v_a - v_c}{1} = 8.667 - 10 = -1.333 \text{ A} \text{ and}
$$
  

$$
i_2 = \frac{v_b - v_c}{2} = \frac{2 - 10}{2} = -4 \text{ A}
$$

Apply KCL at node *c*:

$$
i_1 + i_2 = A i_1 \implies -1.333 + (-4) = A (-1.333)
$$

$$
\implies A = \frac{-5.333}{-1.333} = 4
$$

(checked using LNAP 8/13/02)

**P4.5-2** 

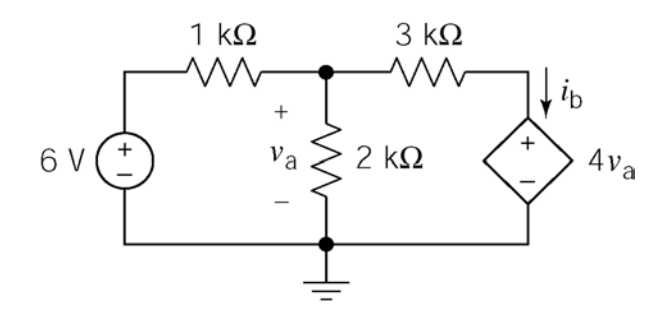

Write and solve a node equation:

$$
\frac{v_a - 6}{1000} + \frac{v_a}{2000} + \frac{v_a - 4v_a}{3000} = 0 \implies v_a = 12 \text{ V}
$$

$$
i_b = \frac{v_a - 4v_a}{3000} = \frac{-12 \text{ mA}}{}
$$

(checked using LNAP 8/13/02)

**P4.5-3** 

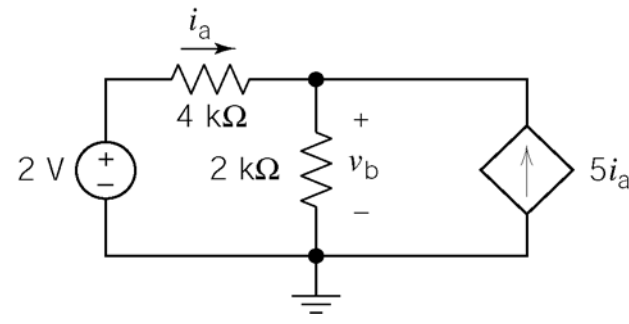

First express the controlling current in terms of the node voltages:

$$
i_a = \frac{2 - v_b}{4000}
$$

Write and solve a node equation:

$$
-\frac{2-v_b}{4000} + \frac{v_b}{2000} - 5\left(\frac{2-v_b}{4000}\right) = 0 \implies v_b = 1.5 \text{ V}
$$

**P4.5-4** 

Apply KCL to the supernode of the CCVS to get

| W     |            |            |
|-------|------------|------------|
| $i_a$ | $4 \Omega$ |            |
| 0     | $2 \Omega$ | $2 \Omega$ |
| 10 V  | 1/2 A      |            |
| 12 V  | 1          |            |
| +     | 12 V       |            |

$$
\frac{12 - 10}{4} + \frac{14 - 10}{2} - \frac{1}{2} + i_b = 0 \implies i_b = -2 \text{ A}
$$

Next

$$
\begin{aligned}\ni_a &= \frac{10 - 12}{4} = -\frac{1}{2} \\
r i_a &= 12 - 14\n\end{aligned}\n\Rightarrow r = \frac{-2}{-\frac{1}{2}} = 4 \frac{V}{A}
$$

(checked using LNAP 8/14/02)

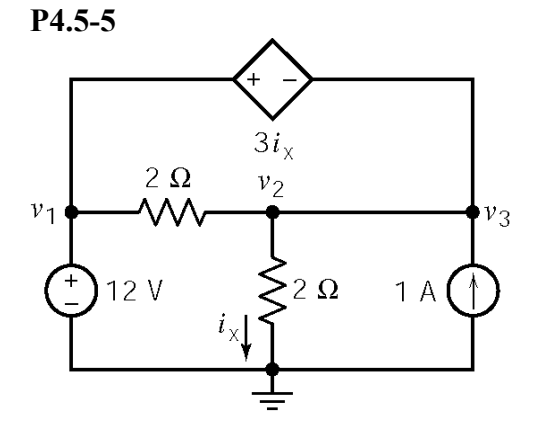

First, express the controlling current of the CCVS in terms of the node voltages:  $i_x = \frac{v_2}{2}$  $x - \frac{1}{2}$ *v*  $i_x =$ 

Next, express the controlled voltage in terms of the node voltages:

$$
12 - v_2 = 3i_x = 3\frac{v_2}{2} \implies v_2 = \frac{24}{5} \text{ V}
$$

so  $i_x = 12/5$  A = 2.4 A.

(checked using ELab 9/5/02)

## **Section 4-6 Mesh Current Analysis with Independent Voltage Sources**

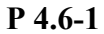

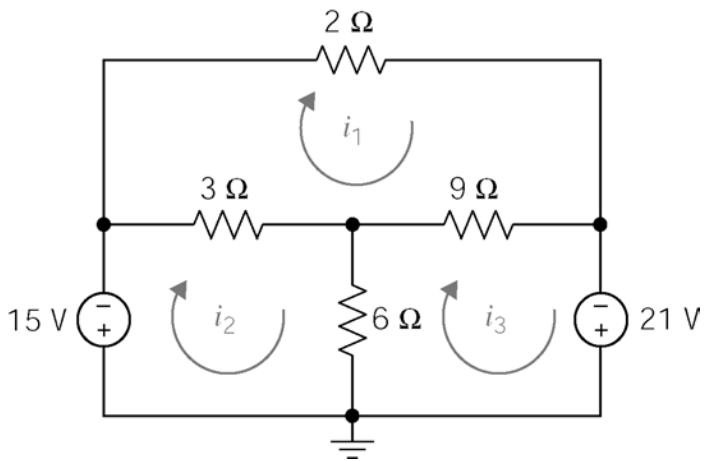

 $2 i_1 + 9 (i_1 - i_2) + 3(i_1 - i_2) = 0$  $15 - 3(i_1 - i_2) + 6(i_2 - i_3) = 0$  $-6$   $(i_2 - i_3) - 9$   $(i_1 - i_3) - 21 = 0$ or  $14 i_1 - 3 i_2 - 9 i_3 = 0$  $-3 i_1 + 9 i_2 - 6 i_3 = -15$  $-9 i_1 - 6 i_2 + 15 i_3 = 21$ so  $i_1 = 3$  A,  $i_2 = 2$  A and  $i_3 = 4$  A.

(checked using LNAP 8/14/02)

**P 4.6-2** 

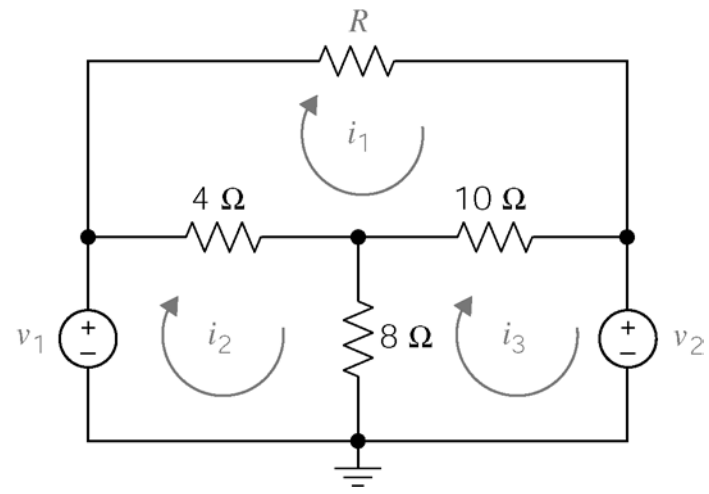

Top mesh:  $4(2-3) + R(2) + 10(2-4) = 0$ so  $R = 12 \Omega$ .

Bottom, right mesh:  $8(4-3) + 10(4-2) + v_2 = 0$ so  $v_2 = -28$  V.

Bottom left mesh  
\n
$$
-v_1 + 4(3-2) + 8(3-4) = 0
$$
  
\nso  $v_1 = -4$  V.

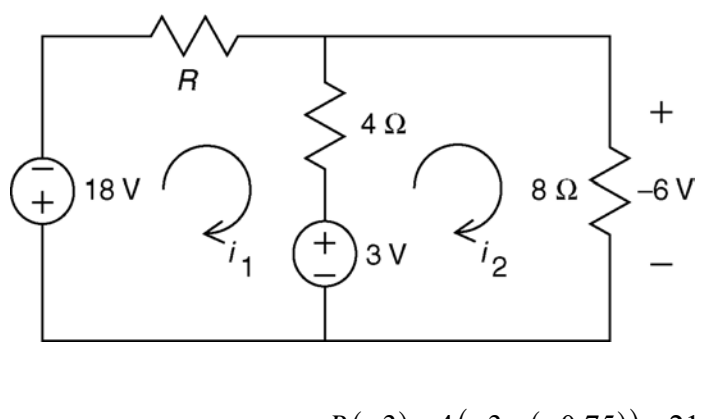

Ohm's Law:  $i_2 = \frac{-6}{8} = -0.75$  A 8  $i_2 = \frac{-6}{2} = -$ KVL for loop 1: *R*  $i_1 + 4(i_1 - i_2) + 3 +18 = 0$ 

KVL for loop 2  
+(-6)-3-4(
$$
i_1
$$
- $i_2$ ) = 0  
⇒ -9-4( $i_1$ -(-0.75)) = 0  
⇒  $i_1$  = -3 A

$$
R(-3) + 4(-3 - (-0.75)) + 21 = 0 \Rightarrow R = 4 \Omega
$$

(checked using LNAP 8/14/02)

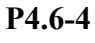

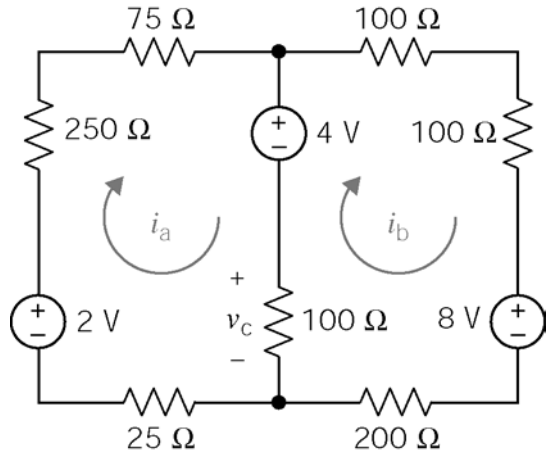

KVL loop 1:  $25 i_a - 2 + 250 i_a + 75 i_a + 4 + 100 (i_a - i_b) = 0$  $450 i_a - 100 i_b = -2$ KVL loop 2:  $-100(i_a - i_b) - 4 + 100 i_b + 100 i_b + 8 + 200 i_b = 0$  $-100 i_a + 500 i_b = -4$  $\Rightarrow$  *i<sub>a</sub>* = -6.5 mA, *i<sub>b</sub>* = -9.3 mA

(checked using LNAP 8/14/02)

**P4.6-5** 

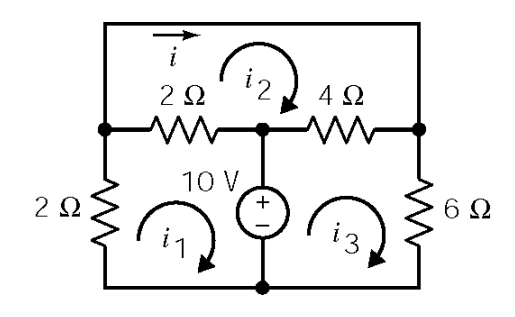

Mesh Equations:

mesh 1 : 
$$
2i_1 + 2(i_1 - i_2) + 10 = 0
$$
  
mesh 2 :  $2(i_2 - i_1) + 4(i_2 - i_3) = 0$   
mesh 3 :  $-10 + 4(i_3 - i_2) + 6i_3 = 0$ 

Solving:

$$
i = i_2 \implies i = -\frac{5}{17} = -0.294 \text{ A}
$$

## **Section 4-7 Mesh Current Analysis with Voltage and Current Sources**

**P4.7-1** 

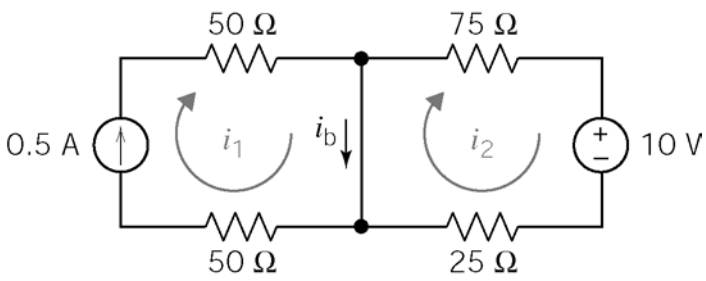

1 mesh 1:  $i_1 = \frac{1}{2}$  A 2  $i_1 =$ mesh 2:  $75 i_2 + 10 + 25 i_2 = 0$  $\Rightarrow i_2 = -0.1 \text{ A}$  $i_b = i_1 - i_2 = 0.6 \text{ A}$ 

(checked using LNAP 8/14/02)

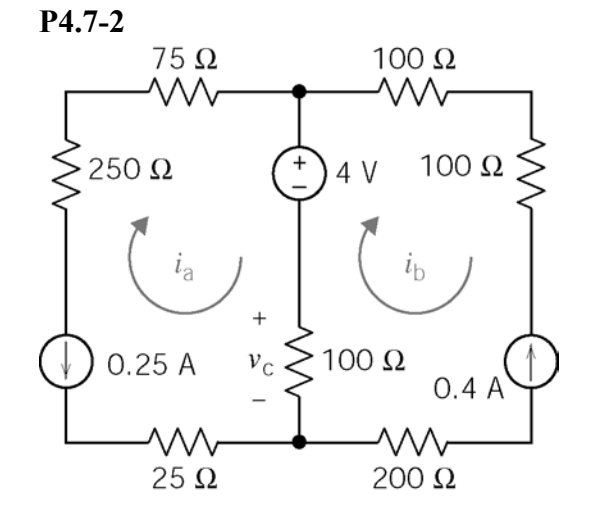

mesh a:  $i_a = -0.25$  A mesh b:  $i_b = -0.4 \text{ A}$ 

$$
v_c = 100(i_a - i_b) = 100(0.15) = 15 \text{ V}
$$

(checked using LNAP 8/14/02)

**P4.7-3** 

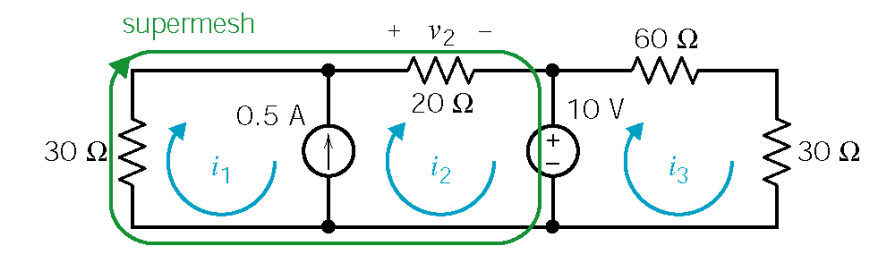

Express the current source current as a function of the mesh currents:  $i_1 - i_2 = -0.5 \Rightarrow i_1 = i_2 - 0.5$ Apply KVL to the supermesh:

$$
30 i1 + 20 i2 + 10 = 0 \implies 30 (i2 - 0.5) + 20i2 = -10
$$
  

$$
50 i2 - 15 = -10 \implies i2 = \frac{5}{50} = .1 \text{ A}
$$
  
 $i1 = -.4 \text{ A} \text{ and } v2 = 20 i2 = 2 \text{ V}$ 

### **P4.7-4**

Express the current source current in terms of the mesh currents:

$$
i_b = i_a - 0.02
$$

Apply KVL to the supermesh:

250 
$$
i_a
$$
+100  $(i_a$  −0.02) +9 = 0  
\n $\therefore i_a$  = −0.02 A = −20 mA  
\n $v_c$  = 100 $(i_a$  −0.02) = -4 V

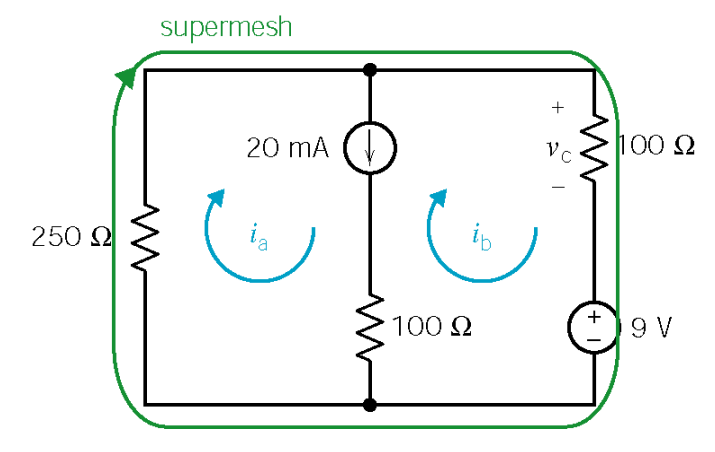

(checked using LNAP 8/14/02)

#### **P4.7-5**

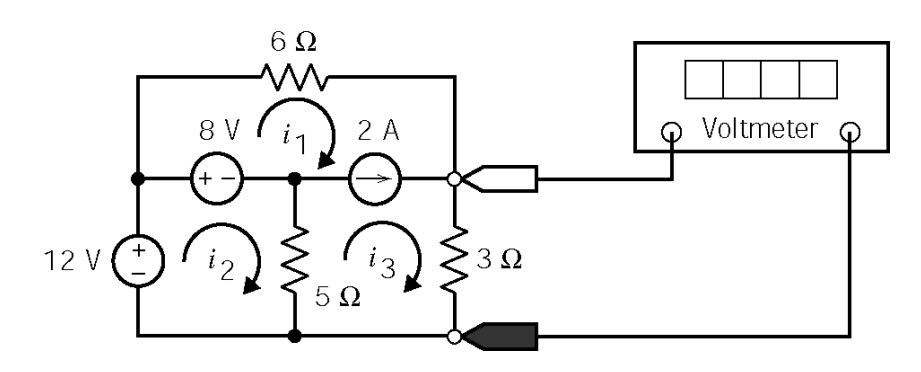

Express the current source current in terms of the mesh currents:

 $i_3 - i_1 = 2 \implies i_1 = i_3 - 2$ Supermesh:  $6 i_1 + 3 i_3 - 5 (i_2 - i_3) - 8 = 0 \implies 6 i_1 - 5 i_2 + 8 i_3 = 8$ Lower, left mesh:  $-12 + 8 + 5(i_2 - i_3) = 0 \implies 5i_2 = 4 + 5i_3$ Eliminating  $i_l$  and  $i_2$  from the supermesh equation:  $6(i_3-2)-(4+5i_3)+8i_3=8 \Rightarrow 9i_3=24$ 

The voltage measured by the meter is:  $3i_3 = 3\left(\frac{24}{9}\right) = 8$  $3 i_3 = 3 \left( \frac{24}{9} \right) = 8 \text{ V}$ 

**P4.7-6** 

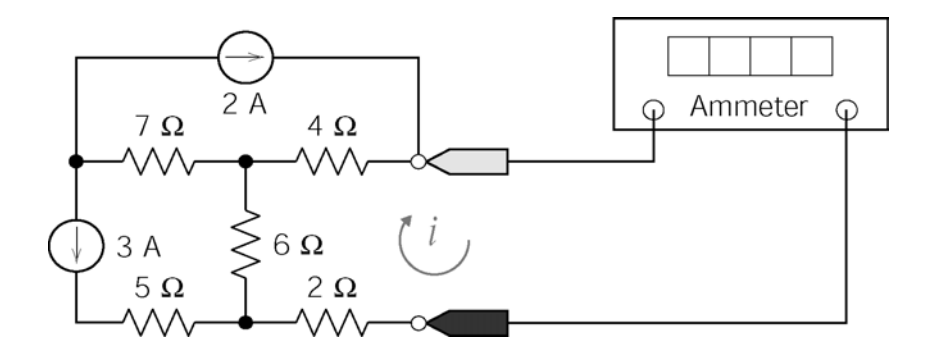

Mesh equation for right mesh:

 $(1-i)(i-2)+2i+6(i+3)=0 \Rightarrow 12i-8+18=0 \Rightarrow i=-\frac{10}{2} \text{ A}=-\frac{5}{6} \text{ A}$ 12 6  $(i-2)+2i+6(i+3)=0 \Rightarrow 12i-8+18=0 \Rightarrow i=-\frac{10}{12}A=-$ 

(checked using LNAP 8/14/02)

**P 4.7-7** 

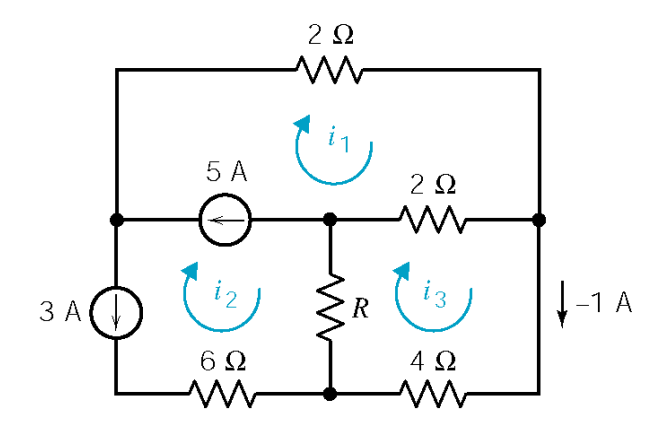

$$
i_2 = -3 \text{ A}
$$
  
\n
$$
i_1 - i_2 = 5 \implies i_1 - (-3) = 5
$$
  
\n
$$
\implies i_1 = 2 \text{ A}
$$
  
\n2(*i*<sub>3</sub> - *i*<sub>1</sub>) + 4 *i*<sub>3</sub> + R (*i*<sub>3</sub> - *i*<sub>2</sub>) = 0  
\n
$$
\implies 2(-1-2) + 4(-1) + R(-1-(-3)) = 0
$$
  
\n
$$
\implies R = 5 \text{ Ω}
$$

### **P 4.7-8**

Express the controlling voltage of the dependent source as a function of the mesh current

$$
v_2 = 50 i_1
$$

Apply KVL to the right mesh:

 $-100 (0.04(50i_1) - i_1) + 50i_1 + 10 = 0 \Rightarrow i_1 = 0.2 \text{ A}$  $v_2$  = 50  $i_1$  = 10 V

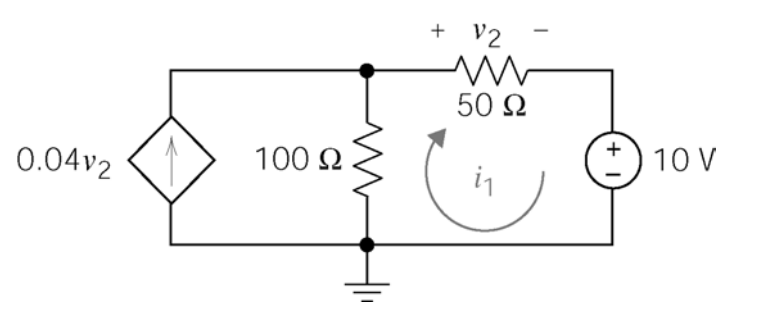

(checked using LNAP 8/14/02)

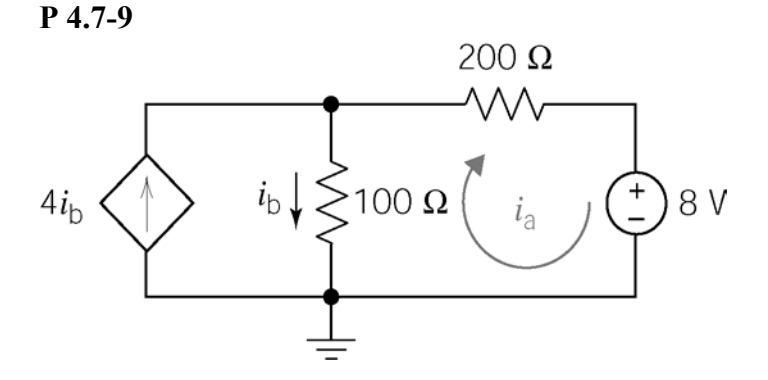

$$
i_b = 4i_b - i_a \Rightarrow i_b = \frac{1}{3} i_a
$$

$$
-100\left(\frac{1}{3}i_a\right) + 200i_a + 8 = 0
$$

$$
\Rightarrow \underline{i_a} = -0.048 \text{ A}
$$

(checked using LNAP 8/14/02)

**P4.7-10** 

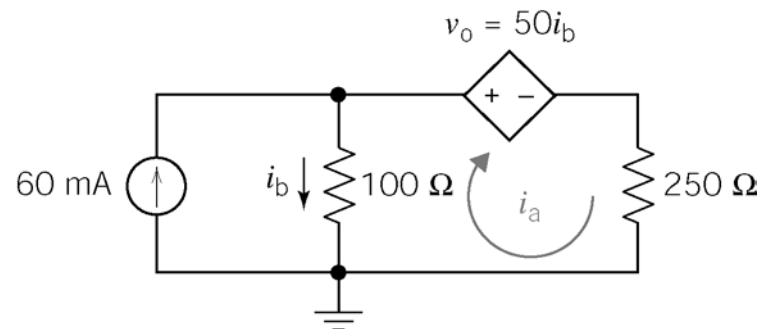

Express the controlling current of the dependent source as a function of the mesh current:

 $i_b = .06 - i_a$ 

Apply KVL to the right mesh:

 $-100 (0.06 - i_a) + 50 (0.06 - i_a) + 250 i_a = 0 \Rightarrow i_a = 10 \text{ mA}$ 

Finally:

$$
v_{o} = 50 i_{b} = 50 (0.06 - 0.01) = 2.5 \text{ V}
$$

**P4.7-11** 

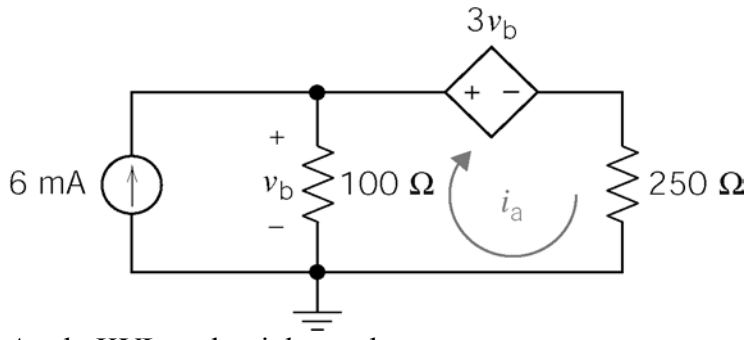

Express the controlling voltage of the dependent source as a function of the mesh current:

$$
v_b = 100 \ (0.006 - i_a)
$$

Apply KVL to the right mesh:

$$
-100 (0.006 - i_a) + 3[100(0.006 - i_a)] + 250i_a = 0 \Rightarrow i_a = -24 \text{ mA}
$$

(checked using LNAP 8/14/02)

**P4.7-12** 

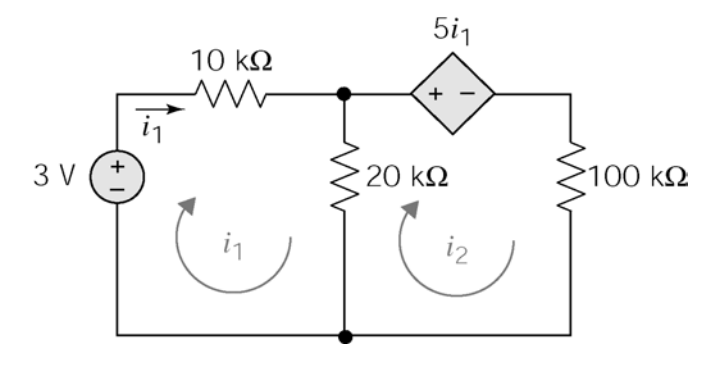

<sup>3</sup>  $i_1 + 20 \times 10^3$   $(i_1 - i_2) = 0 \Rightarrow 30 \times 10^3$   $i_1 - 20 \times 10^3$   $i_2 = 3$  (1)  $i_1^3 + 100 \times 10^3 i_2 + 20 \times 10^3 (i_2 - i_1) = 0 \implies i_1 = 8i_2$  (2) Solving (1) & (2) simultaneously  $\implies i_1 = \frac{6}{55}$  mA,  $i_2 = \frac{3}{220}$  mA apply KVL to left mesh :  $-3 + 10 \times 10^3 i_1 + 20 \times 10^3 (i_1 - i_2) = 0 \Rightarrow 30 \times 10^3 i_1 - 20 \times 10^3 i_2 = 3$  (1) apply KVL to right mesh :  $5 \times 10^3 i_1 + 100 \times 10^3 i_2 + 20 \times 10^3 (i_2 - i_1) = 0 \implies i_1 = 8i_2$  (2) 55  $220$  $\Rightarrow i_1 = \frac{0}{\cdot}$  mA,  $i_2 =$ 

Power delevered to cathode =  $(5i_1)(i_2)+100(i_2)^2$ =  $5\left(\frac{6}{55}\right)\left(\frac{3}{220}\right) + 100\left(\frac{3}{220}\right)^2$  = 0.026 mW

∴ Energy in 24 hr. =  $Pt = (2.6 \times 10^{-5} \text{ W})(24 \text{ hr}) (3600 \text{ s/m})$  $= 2.25$  J

**P4.7-13** 

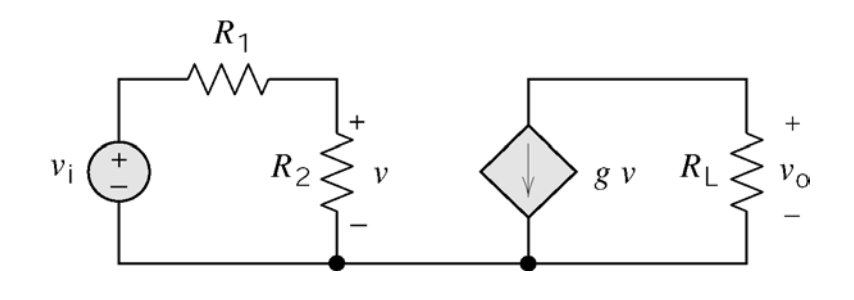

(a) 
$$
v_o = -g R_L v
$$
 and  $v = \frac{R_2}{R_1 + R_2} v_i \Rightarrow \frac{v_o}{v_i} = -g \frac{R_L R_2}{R_1 + R_2}$ 

(b) 
$$
\therefore \frac{v_{o}}{v_{i}} = -g \frac{\left(5 \times 10^{3}\right)\left(10^{3}\right)}{1.1 \times 10^{3}} = -170 \Rightarrow g = 0.0374 \text{ S}
$$

# **PSpice Problems**

**SP 4-1** 

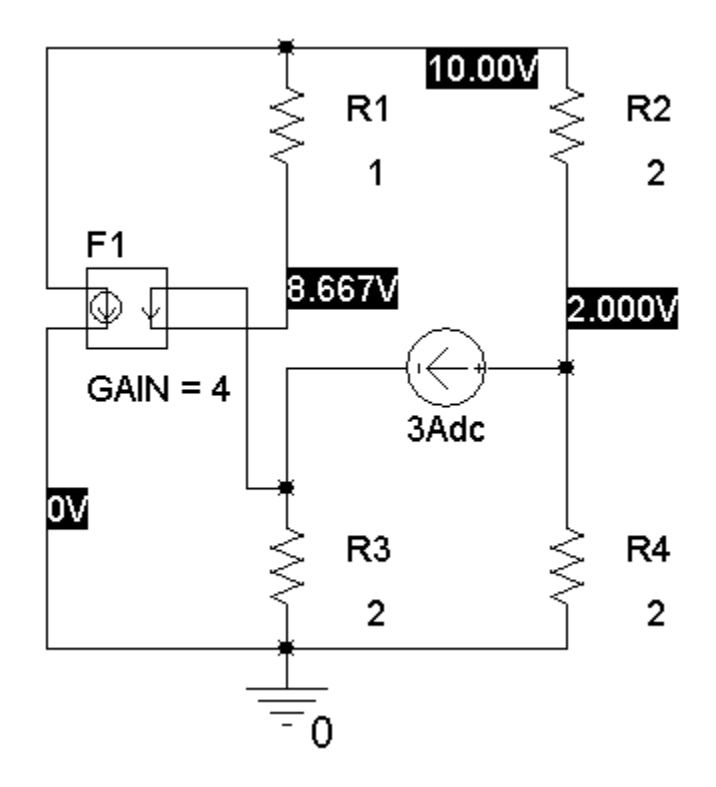

**SP 4-2** 

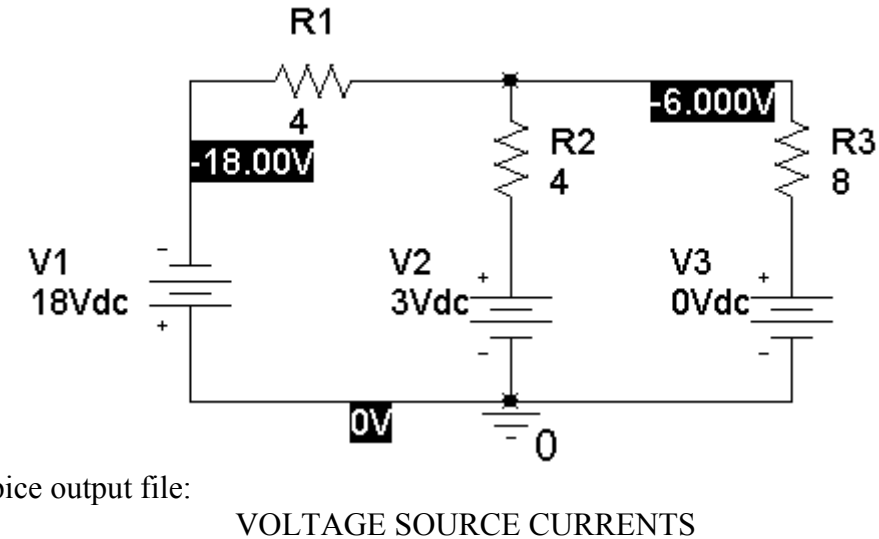

From the PSpice output file:

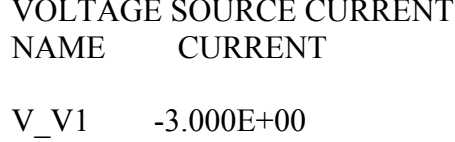

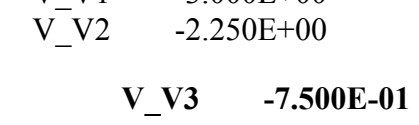

The voltage source labeled V3 is a short circuit used to measure the mesh current. The mesh currents are  $i_1 = -3$  A (the current in the voltage source labeled V1) and  $i_2 = -0.75$  A (the current in the voltage source labeled V3).

### **SP 4-3**

The PSpice schematic after running the simulation:

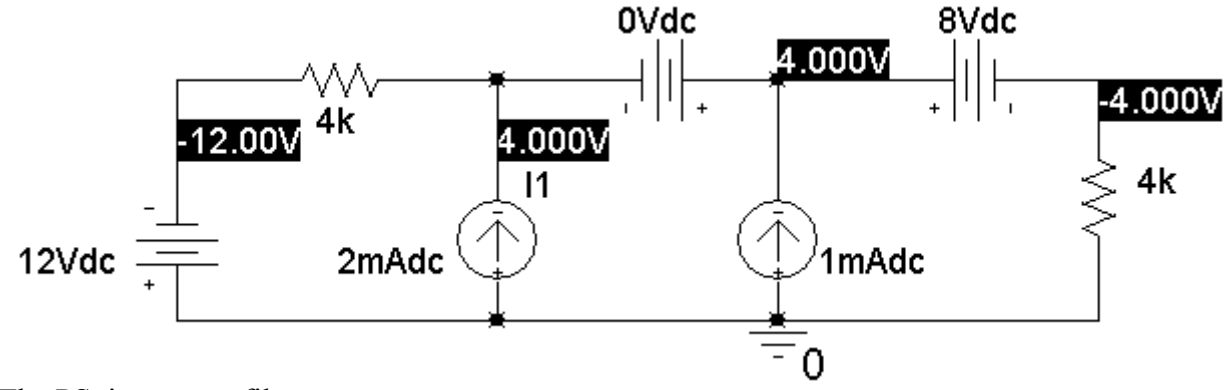

The PSpice output file:

\*\*\*\* INCLUDING sp4\_2-SCHEMATIC1.net \*\*\*\* \* source  $SP4_2$ <br>V\_V4 0 N 0 N01588 12Vdc
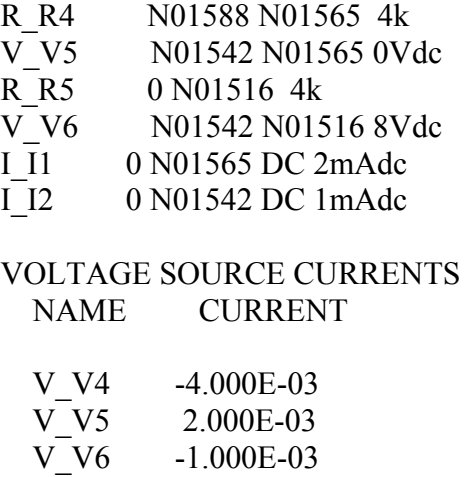

From the PSpice schematic:  $v_a = -12 \text{ V}$ ,  $v_b = v_c = 4 \text{ V}$ ,  $v_d = -4 \text{ V}$ . From the output file:  $i = 2 \text{ mA}$ .

#### **SP 4-4**

The PSpice schematic after running the simulation:

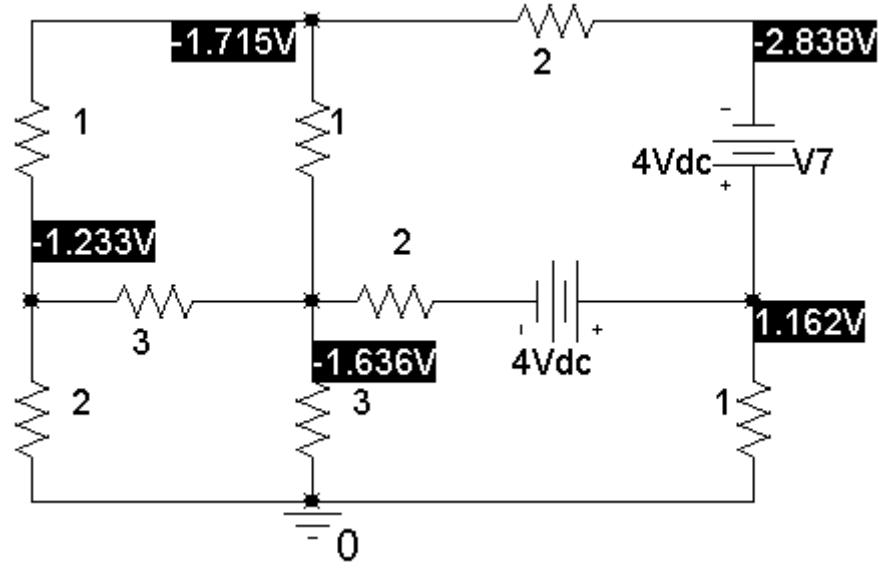

The PSpice output file:

 VOLTAGE SOURCE CURRENTS NAME CURRENT

| V V7 | $-5.613E-01$   |
|------|----------------|
| V V8 | $-6.008E - 01$ |

The current of the voltage source labeled V7 is also the current of the  $2 \Omega$  resistor at the top of the circuit. However this current is directed from right to left in the  $2 \Omega$  resistor while the current *i* is directed from left to right. Consequently,  $i = +5.613$  A.

# **Verification Problems**

**VP 4-1** 

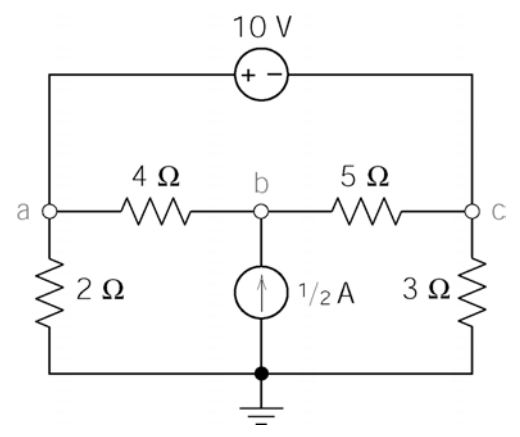

Apply KCL at node *b*:

$$
\frac{v_b - v_a}{4} - \frac{1}{2} + \frac{v_b - v_c}{5} = 0
$$
  

$$
\frac{-4.8 - 5.2}{4} - \frac{1}{2} + \frac{-4.8 - 3.0}{5} \neq 0
$$

The given voltages do not satisfy the KCL equation at node *b*. They are not correct.

**VP 4-2** 

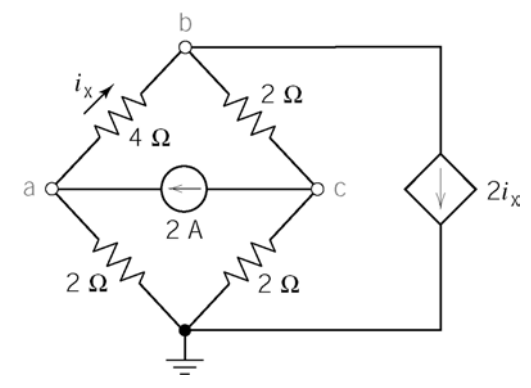

Apply KCL at node *a*:

$$
-\left(\frac{v_b - v_a}{4}\right) - 2 + \frac{v_a}{2} = 0
$$
  

$$
-\left(\frac{20 - 4}{4}\right) - 2 + \frac{4}{2} = -4 \neq 0
$$

The given voltages do not satisfy the KCL equation at node *a*. They are not correct.

**VP 4-3** 

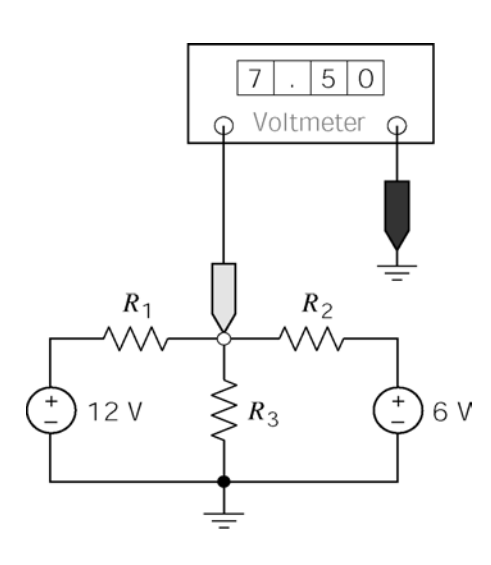

Writing a node equation:

so

$$
-\left(\frac{12-7.5}{R_1}\right) + \frac{7.5}{R_3} + \frac{7.5-6}{R_2} = 0
$$

$$
-\frac{4.5}{R_1} + \frac{7.5}{R_3} + \frac{1.5}{R_2} = 0
$$

There are only three cases to consider. Suppose  $R_1 = 5$  kΩ and  $R_2 = R_3 = 10$  kΩ. Then

$$
-\frac{4.5}{R_1} + \frac{7.5}{R_3} + \frac{1.5}{R_2} = \frac{-0.9 + 0.75 + 0.15}{1000} = 0
$$

This choice of resistance values corresponds to branch currents that satisfy KCL. Therefore, it is indeed possible that two of the resistances are 10 k $\Omega$  and the other resistance is 5 k $\Omega$ . The 5 k $\Omega$  is  $R_1$ .

**VP 4-4**

KCL at node 1:

$$
0 = \frac{v_1 - v_2}{20} + \frac{v_1}{5} + 1 \implies \frac{-8 - (-20)}{20} + \frac{-8}{5} + 1 = 0
$$

KCL at node 2:

$$
\frac{v_1 - v_2}{20} = 2 + \frac{v_2 - v_3}{10} \implies \frac{-8 - (-20)}{20} = 2 + \frac{-20 - (-6)}{10}
$$

$$
\implies \frac{12}{20} = \frac{6}{10}
$$

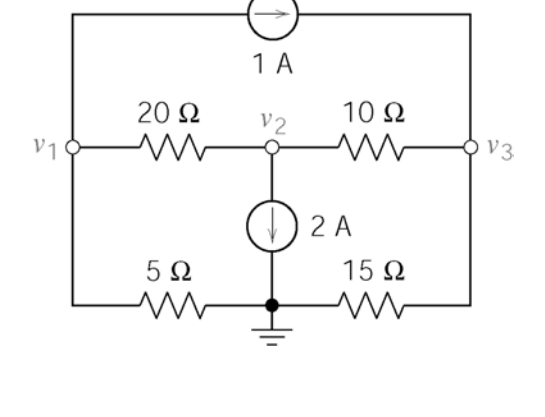

KCL at node 3:  $\frac{v_2 - v_3}{2} + 1 = \frac{v_3}{12} \implies \frac{-20 - (-6)}{12} + 1 = \frac{-6}{12} \implies \frac{-4}{12}$ 10 15 10 15 10 15  $\frac{v_2 - v_3}{v_2 - v_3} + 1 = \frac{v_3}{v_2 - v_3} \implies \frac{-20 - (-6)}{v_2 - v_3} + 1 = \frac{-6}{v_2 - v_3} \implies \frac{-4}{v_2 - v_3} = \frac{-6}{v_2 - v_3}$ 

KCL is satisfied at all of the nodes so the computer analysis is correct.

**VP 4-5** 

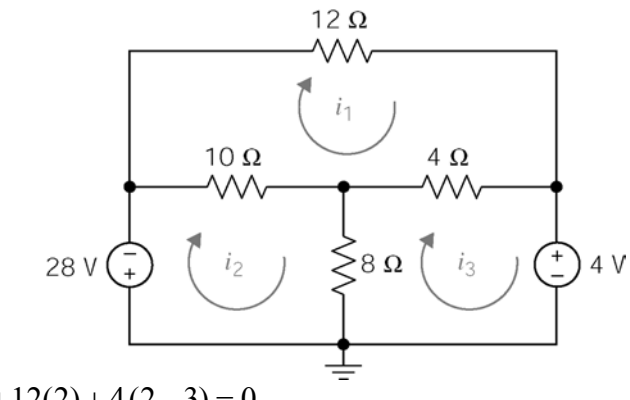

Top mesh:  $10(2-4)+12(2)+4(2-3)=0$ 

Bottom right mesh  $8(3-4)+4(3-2)+4=0$ 

Bottom, left mesh:  $28 + 10 (4 - 2) + 8 (4 - 3) \neq 0$  (Perhaps the polarity of the 28 V source was entered incorrectly.)

KVL is not satified for the bottom, left mesh so the computer analysis is not correct.

# **Design Problems**

#### **DP 4-1**

Model the circuit as:

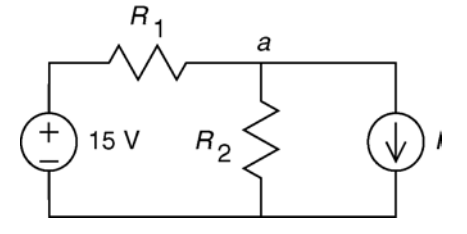

a)

b)

We need to keep  $v_2$  across  $R_2$  as  $4.8 \le v_2 \le 5.4$ 

0.3 A display is active For 0.1 A display is not active  $I = \begin{cases}$  $\overline{\mathcal{L}}$ 

KCL at a: 
$$
\frac{v_2 - 15}{R_1} + \frac{v_2}{R_2} + I = 0
$$

Assumed that maximum I results in minimum  $v_2$  and visa-versa.

Then

$$
v_2 = \begin{cases} 4.8 \text{ V} & \text{when } I = 0.3 \text{ A} \\ 5.4 \text{ V} & \text{when } I = 0.1 \text{ A} \end{cases}
$$

Substitute these corresponding values of  $v_2$  and I into the KCL equation and solve for the resistances

$$
\frac{4.8 - 15}{R_1} + \frac{4.8}{R_2} + 0.3 = 0
$$
  
\n
$$
\frac{5.4 - 15}{R_1} + \frac{5.4}{R_2} + 0.1 = 0
$$
  
\n
$$
\Rightarrow R_1 = 7.89 \Omega, R_2 = 4.83 \Omega
$$
  
\n
$$
I_{R_{1\text{max}}} = \frac{15 - 4.8}{7.89} = 1.292 \text{ A} \Rightarrow P_{R_{1\text{max}}} = (1.292)^2 (7.89) = 13.17 \text{ W}
$$
  
\n
$$
I_{R_{2\text{max}}} = \frac{5.4}{4.83} = 1.118 \text{ A} \Rightarrow P_{R_{2\text{max}}} = \frac{(5.4)^2}{4.83} = 6.03 \text{ W}
$$
  
\nmaximum supply current =  $I_{R_{1\text{max}}} = 1.292 \text{ A}$ 

c) No; if the supply voltage (15V) were to rise or drop, the voltage at the display would drop below 4.8V or rise above 5.4V.

The power dissipated in the resistors is excessive. Most of the power from the supply is dissipated in the resistors, not the display.

**DP 4-2** 

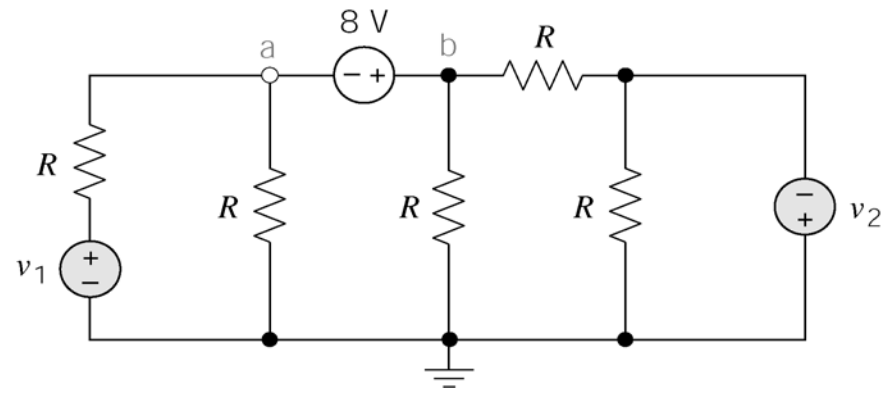

Express the voltage of the 8 V source in terms of its node voltages to get  $v_b - v_a = 8$ . Apply KCL to the supernode corresponding to the 8 V source:

$$
\frac{v_a - v_1}{R} + \frac{v_a}{R} + \frac{v_b - (-v_2)}{R} = 0 \implies 2v_a - v_1 + 2v_b + v_2 = 0
$$
  

$$
\implies 2v_a - v_1 + 2(v_a + 8) + v_2 = 0
$$
  

$$
\implies 4v_a - v_1 + v_2 + 16 = 0
$$
  

$$
\implies v_a = \frac{v_1 - v_2}{4} - 4
$$

Next set  $v_a = 0$  to get

$$
0 = \frac{v_1 - v_2}{4} - 4 \implies v_1 - v_2 = 16 \text{ V}
$$

For example,  $v_1 = 18$  V and  $v_2 = 2$  V.

a)

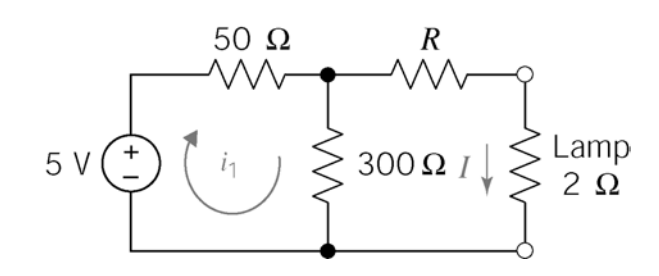

pply KCL to left mesh:  $-5 + 50i_1 + 300(i_1 - I) = 0$ 

Apply KCL to right mesh:  $(R+2) I + 300 (I-i_1) = 0$ 

Solving for I:

$$
I = \frac{150}{1570 + 35 R}
$$

We desire 50 mA  $\leq I \leq 75$  mA so if  $R = 100 \Omega$ , then  $I = 29.59$  mA  $\Rightarrow$  1 amp so the lamp will not light.

b) From the equation for *I*, we see that decreasing *R* increases *I*:

try 
$$
R = 50 \Omega \implies I = 45 \text{ mA}
$$
 (won't light)

try  $R = 25\Omega \Rightarrow I = 61$  mA  $\Rightarrow$  will light

Now check  $R\pm10\%$  to see if the lamp will light and not burn out:

$$
-10\% \rightarrow 22.5\Omega \rightarrow I = 63.63 \text{ mA}
$$
 
$$
\left[\text{amp will } +10\% \rightarrow 27.5\Omega \rightarrow I = 59.23 \text{ mA}\right]
$$
 stay on

**DP 4-4** 

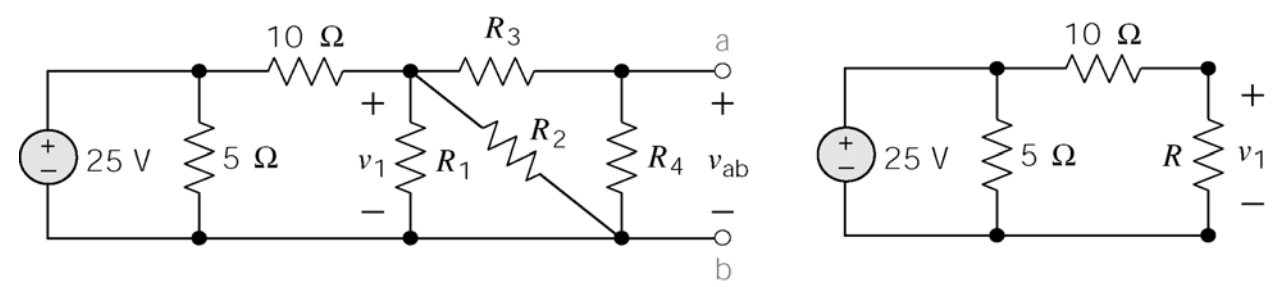

Equivalent resistance:  $R = R_1 || R_2 || (R_3 + R_4)$ Voltage division in the equivalent circuit:  $v_1 = \frac{R}{10+R}(25)$  $v_1 = \frac{R}{10 + R}$ We require  $v_{ab} = 10$  V. Apply the voltage division principle in the left circuit to get:

$$
10 = \frac{R_4}{R_3 + R_4} v_1 = \frac{R_4}{R_3 + R_4} \times \frac{\left(R_1 \| R_2 \| \left(R_3 + R_4\right)\right)}{10 + \left(R_1 \| R_2 \| \left(R_3 + R_4\right)\right)} \times 25
$$

This equation does not have a unique solution. Here's one solution:

choose 
$$
R_1 = R_2 = 25 \Omega
$$
 and  $R_3 + R_4 = 20 \Omega$   
then  $10 = \frac{R_4}{20} \times \frac{(12.5||20)}{10 + (12.5||20)} \times 25 \implies R_4 = 18.4Ω$   
and  $R_3 + R_4 = 20 \implies R_3 = 1.6 Ω$ 

**DP 4-5** 

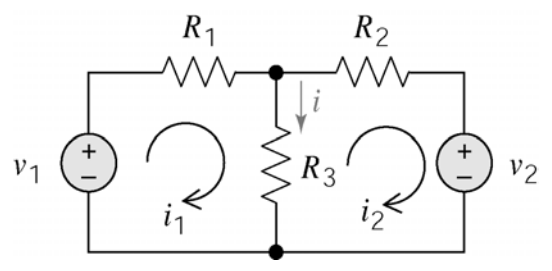

Apply KCL to the left mesh:

$$
(R_1 + R_3) i_1 - R_3 i_2 - v_1 = 0
$$

Apply KCL to the left mesh:

$$
-R_3 i_1 + (R_2 + R_3) i_2 + v_2 = 0
$$

Solving for the mesh currents using Cramer's rule:

$$
i_1 = \frac{\begin{bmatrix} v_1 & -R_3 \\ -v_2 & (R_2 + R_3) \end{bmatrix}}{\Delta} \text{ and } i_2 = \frac{\begin{bmatrix} (R_1 + R_3) & v_1 \\ -R_3 & -v_2 \end{bmatrix}}{\Delta}
$$
  
where  $\Delta = (R_1 + R_3) (R_2 + R_3) - R_3^2$ 

Try  $R_1 = R_2 = R_3 = 1 \text{ k}\Omega = 1000 \Omega$ . Then  $\Delta = 3 \text{ M}\Omega$ . The mesh currents will be given by

$$
i_1 = \frac{[2v_1 - v_2] 1000}{3 \times 10^6} \text{ and } i_2 = \frac{[-2v_2 + v_1] 1000}{3 \times 10^6} \implies i = i_1 - i_2 = \frac{v_1 + v_2}{3000}
$$

Now check the extreme values of the source voltages:

if  $v_1 = v_2 = 1 \text{ V} \Rightarrow i = \frac{2}{3} \text{ mA}$  okay if  $v_1 = v_2 = 2 \text{ V} \implies i = \frac{4}{3} \text{ mA}$  okay

# **Chapter 5 Circuit Theorems**

# **Exercises**

#### **Ex 5.3-1**

*R* = 10  $\Omega$  and *i<sub>s</sub>* = 1.2 A.

### **Ex 5.3-2**

 $R = 10 \Omega$  and  $i_s = -1.2$  A.

#### **Ex 5.3-3**

 $R = 8 \Omega$  and  $v_s = 24$  V.

# **Ex 5.3-4**

 $R = 8 \Omega$  and  $v_s = -24$  V.

### **Ex 5.4-1**

$$
v_m = \frac{20}{10 + 20 + 20} (15) + 20 \left[ -\frac{10}{10 + (20 + 20)} (2) \right] = 6 + 20(-\frac{2}{5}) = -2 \text{ V}
$$

**Ex 5.4-2** 

$$
i_m = \frac{25}{3+2} - \frac{3}{2+3} (5) = 5 - 3 = 2 \text{ A}
$$

**Ex 5.4-3** 

$$
v_m = 3\left[\frac{3}{3 + (3 + 3)}(5)\right] - \frac{3}{3 + (3 + 3)}(18) = 5 - 6 = -1
$$
 A

**Ex 5.5-1** 

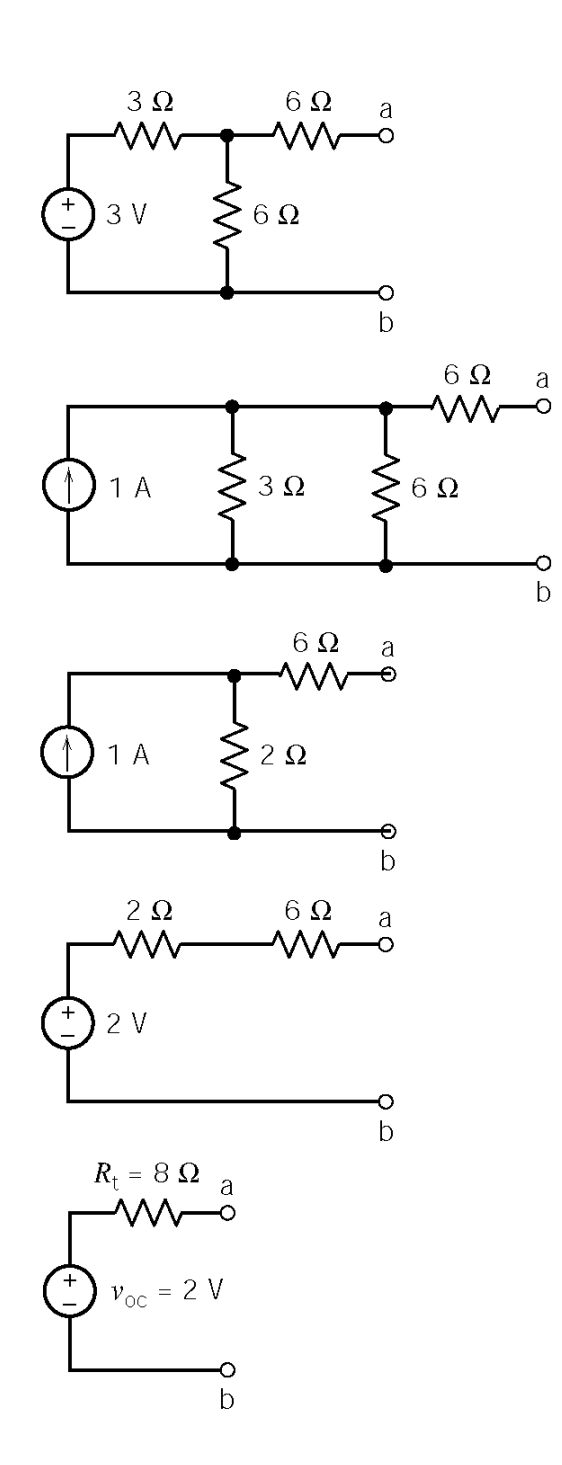

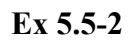

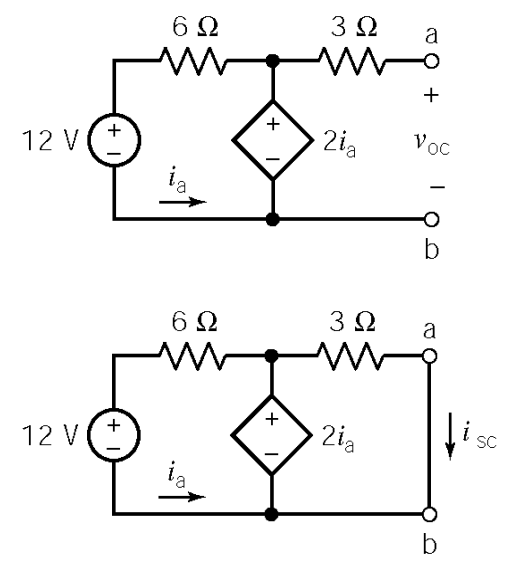

$$
i_a = \frac{2 i_a - 12}{6} \implies i_a = -3 \text{ A}
$$
  

$$
v_{oc} = 2 i_a = -6 \text{ V}
$$

$$
12 + 6i_a = 2i_a \implies i_a = -3 \text{ A}
$$
  

$$
3i_{sc} = 2i_a \implies i_{sc} = \frac{2}{3}(-3) = -2 \text{ A}
$$

$$
R_t = \frac{-6}{-2} = 3 \Omega
$$

**Ex 5.6-1** 

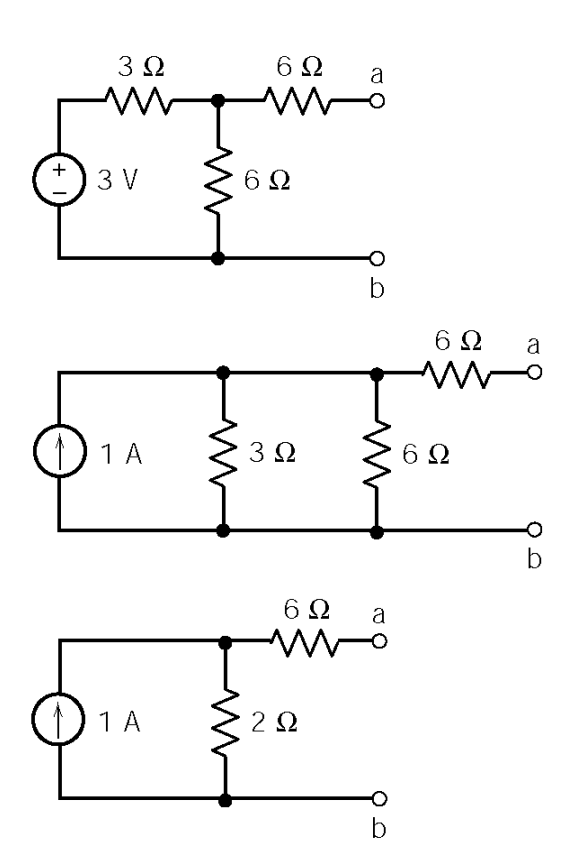

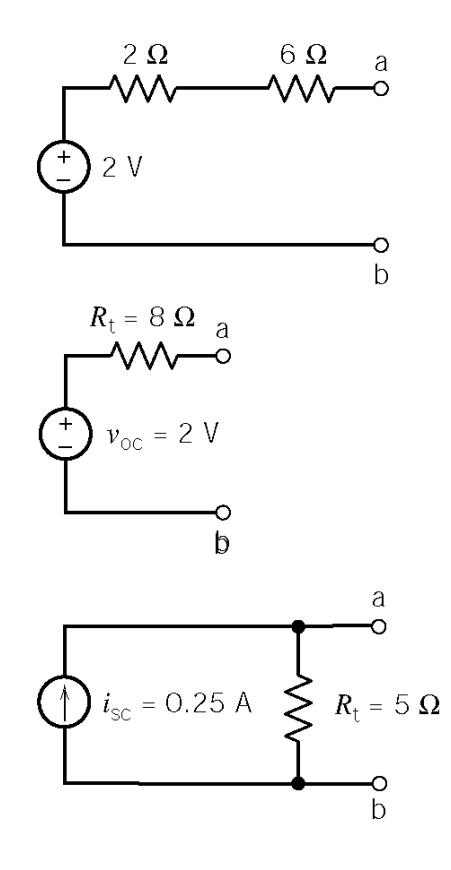

**Ex 5.6-2** 

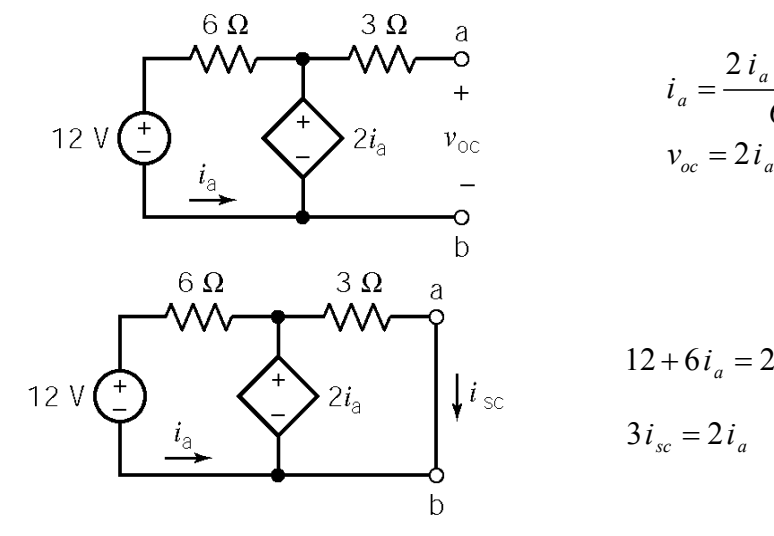

$$
i_a = \frac{2 i_a - 12}{6} \implies i_a = -3 \text{ A}
$$
  

$$
v_{oc} = 2 i_a = -6 \text{ V}
$$

$$
12 + 6i_a = 2i_a \implies i_a = -3 \text{ A}
$$
  

$$
3i_{sc} = 2i_a \implies i_{sc} = \frac{2}{3}(-3) = -2 \text{ A}
$$

$$
R_t = \frac{-6}{-2} = 3 \Omega
$$

**Ex 5.6-3** 

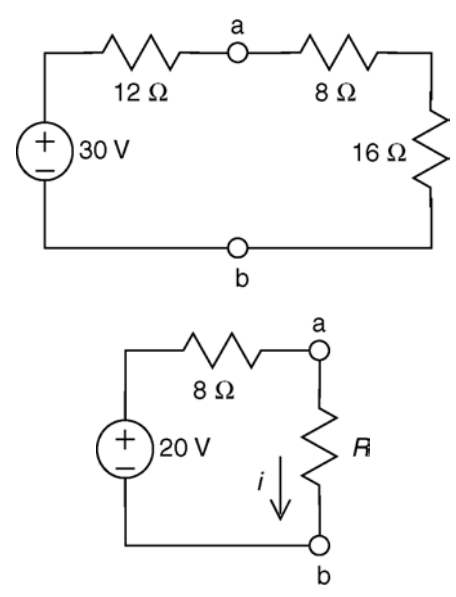

$$
R_{t} = \frac{12 \times 24}{12 + 24} = \frac{12 \times 24}{36} = 8 \text{ }\Omega
$$

$$
v_{oc} = \frac{24}{12 + 24} (30) = 20 \text{ V}
$$

$$
i = \frac{20}{8+R}
$$

**Ex 5.7-1** 

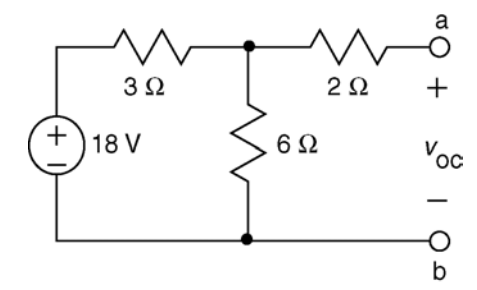

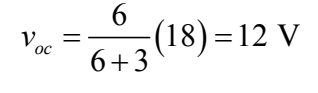

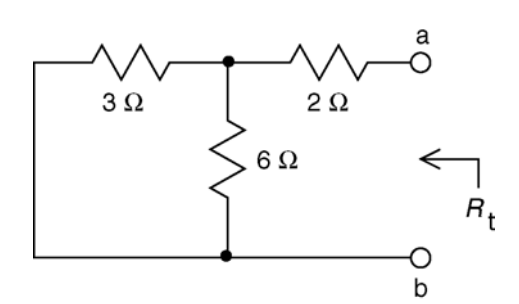

 $\overline{+}$ 

 $4\Omega$ 

 $B_I$ 

)<br>b

 $12V$ 

$$
R_t = 2 + \frac{(3)(6)}{3+6} = 4\,\Omega
$$

For maximum power, we require

$$
R_{L} = R_{t} = 4 \Omega
$$

Then

$$
p_{\text{max}} = \frac{v_{oc}^2}{4 R_t} = \frac{12^2}{4(4)} = 9 \text{ W}
$$

**Ex 5.7-2** 

$$
i_{sc} = \frac{\frac{1}{3}}{\frac{1}{3} + \frac{1}{150} + \frac{1}{30}} (5.6) = \frac{50}{50 + 1 + 5} (5.6) = 5 \text{ A}
$$
  

$$
R_{t} = 3 + \frac{150(30)}{150 + 30} = 3 + 25 = 28 \Omega
$$
  

$$
p_{max} = \frac{R_{t} i_{sc}^{2}}{4} = \frac{(28)5^{2}}{4} = 175 \text{ W}
$$

#### **Ex 5.7-3**

$$
p = i \, v = \left(\frac{10}{R_t + R_L}\right) \left[\frac{R_L}{R_t + R_L}(10)\right] = \frac{100 \, R_L}{\left(R_t + R_L\right)^2}
$$

The power increases as  $R_t$  decreases so choose  $R_t = 1 \Omega$ . Then

$$
p_{\text{max}} = i \, v = \frac{100 \, (5)}{(1+5)^2} = 13.9 \, \text{W}
$$

# **Ex 5.7-4**

From the plot, the maximum power is 5 W when  $R = 20 \Omega$ . Therefore:

and

$$
R_{\rm t}=20\ \Omega
$$

$$
p_{\text{max}} = \frac{v_{oc}^2}{4 R_t} \implies v_{oc} = \sqrt{p_{\text{max}} 4 R_t} = \sqrt{5(4) 20} = 20 \text{ V}
$$

# **Problems**

# **Section 5-3: Source Transformations**

# **P5.3-1**

(a)

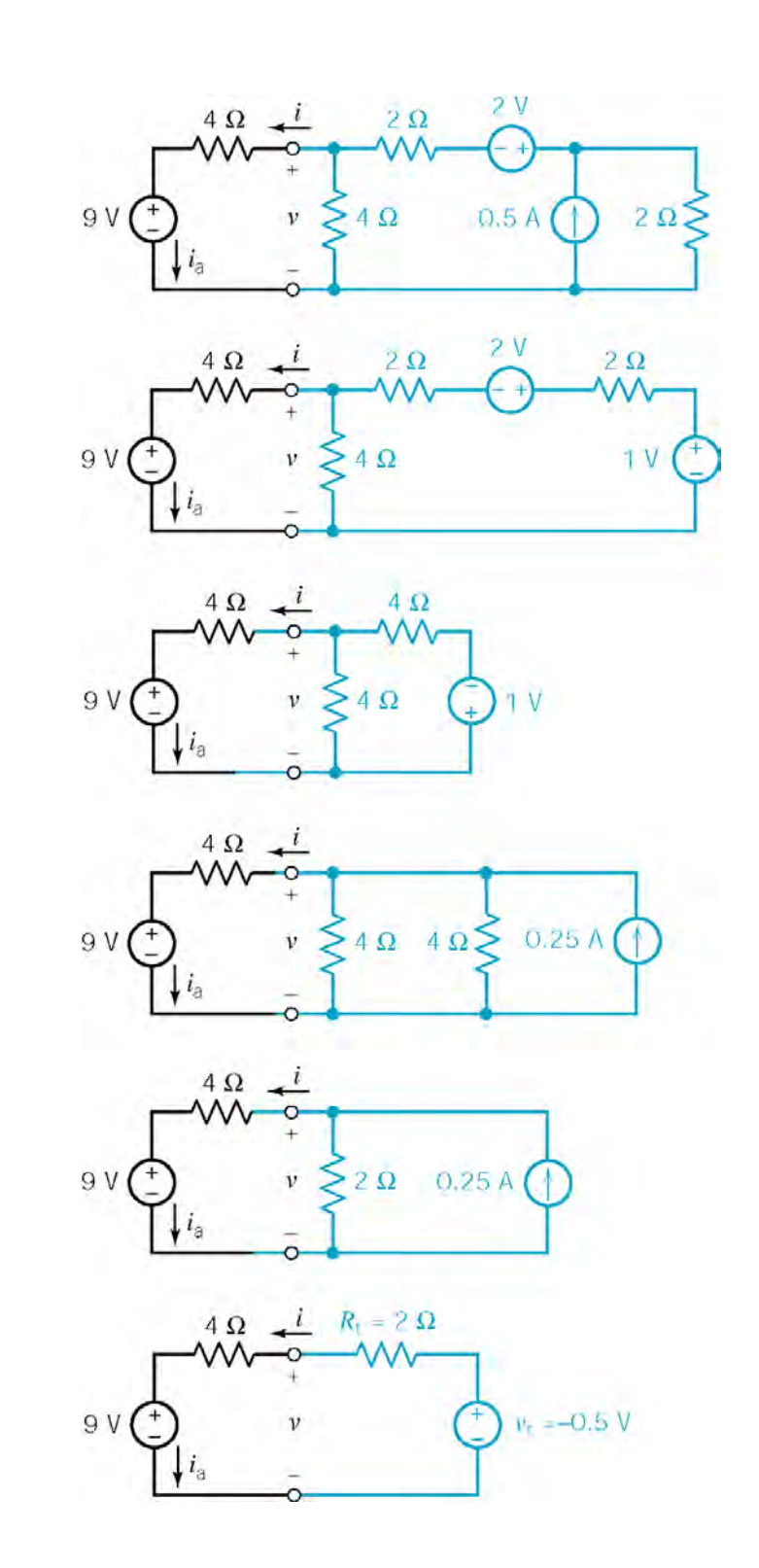

$$
\therefore R_{i} = 2 \Omega
$$
  
(b)  

$$
-9 - 4i - 2i + (-0.5) = 0
$$
  

$$
i = \frac{-9 + (-0.5)}{4 + 2} = -1.58 \text{ A}
$$
  

$$
v = 9 + 4i = 9 + 4(-1.58) = 2.67 \text{ V}
$$
  
(c)  

$$
i_{a} = i = -1.58 \text{ A}
$$

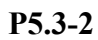

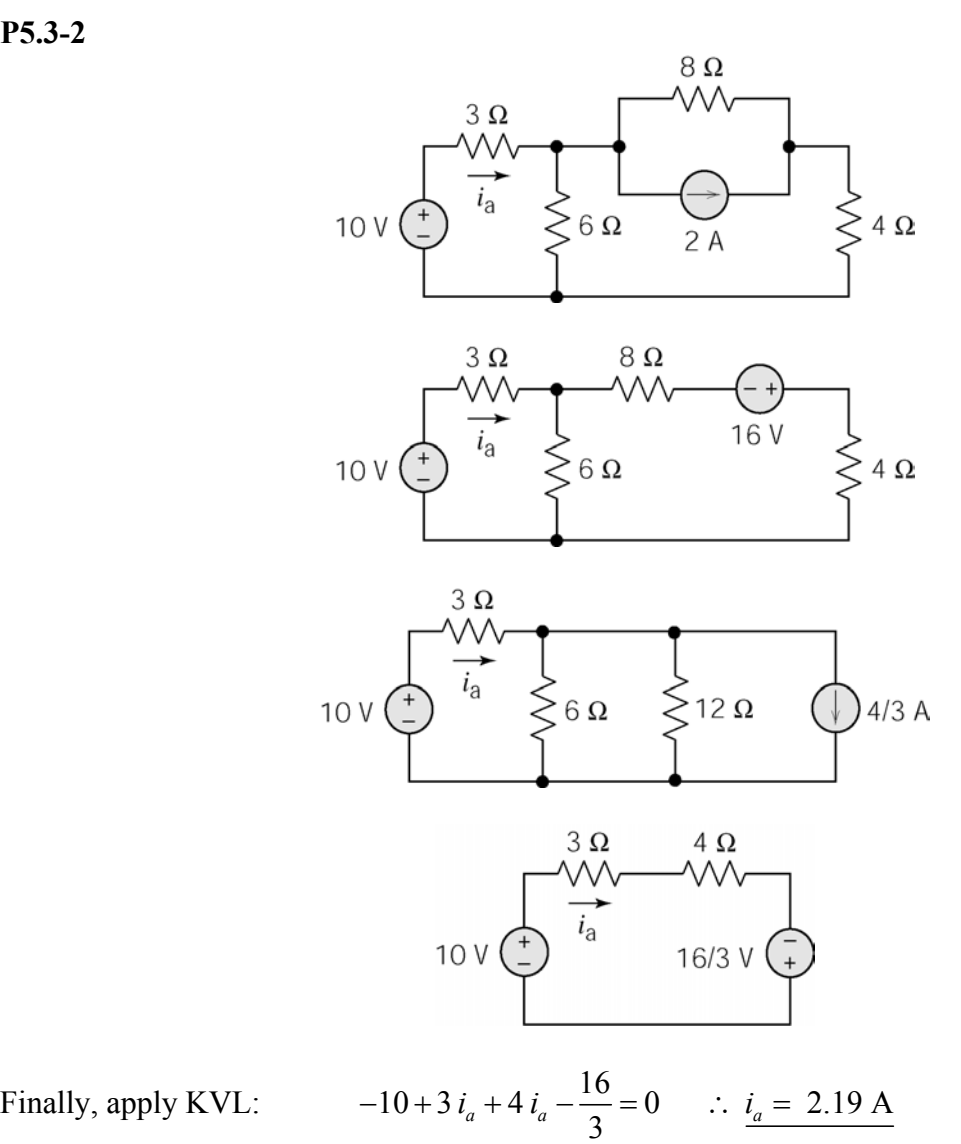

<sup>(</sup>checked using LNAP 8/15/02)

**P5.3-3** 

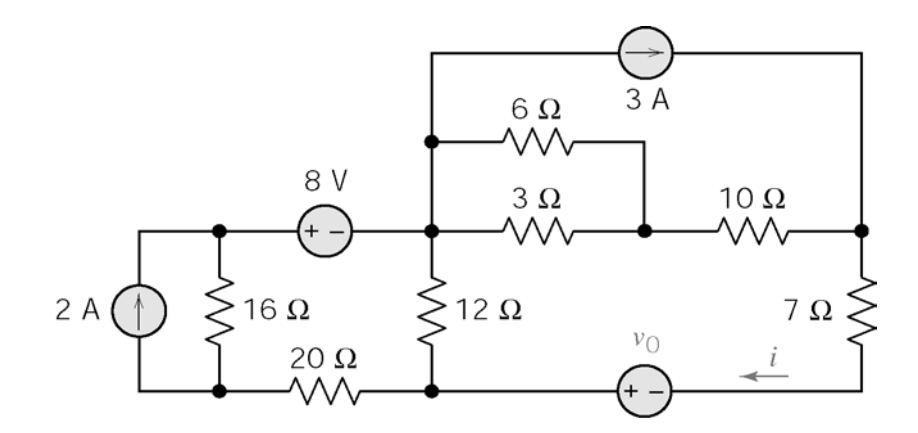

Source transformation at left; equivalent resistor for parallel 6 and 3  $\Omega$  resistors:

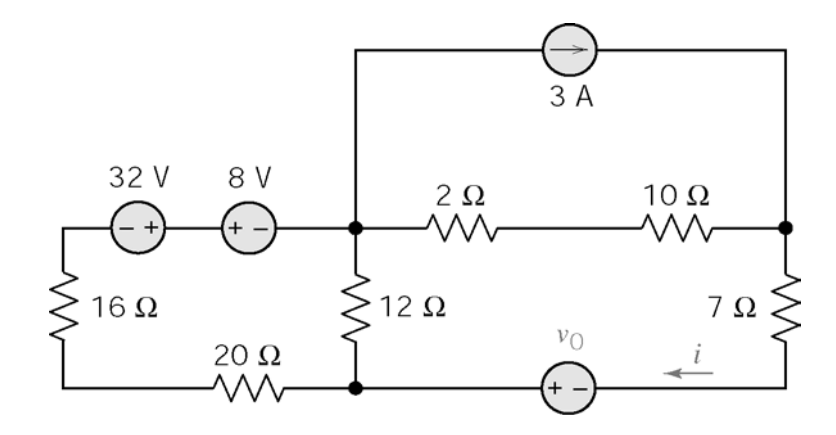

Equivalents for series resistors, series voltage source at left; series resistors, then source transformation at top:

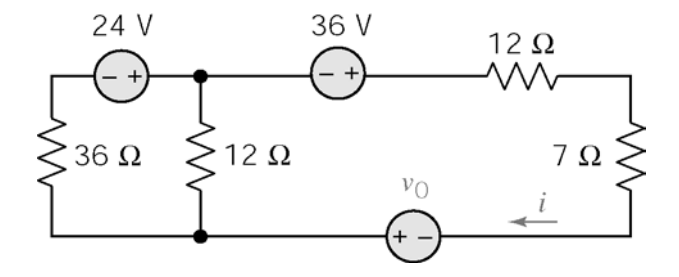

Source transformation at left; series resistors at right:

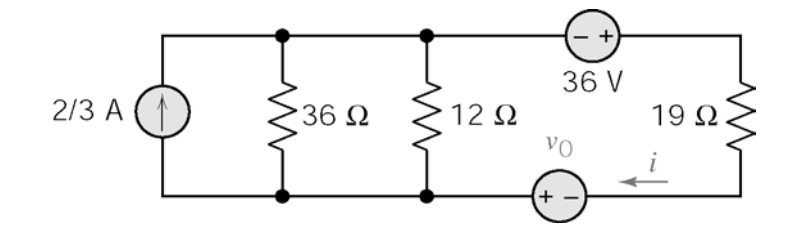

Parallel resistors, then source transformation at left:

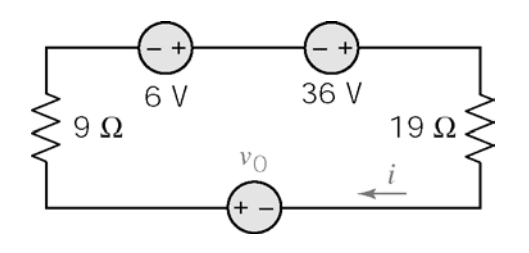

Finally, apply KVL to loop

$$
-6 + i (9+19) - 36 - v_0 = 0
$$
  

$$
i = 5/2 \implies v_0 = -42 + 28 (5/2) = 28 \text{ V}
$$

(checked using LNAP 8/15/02)

**P5.3-4** 

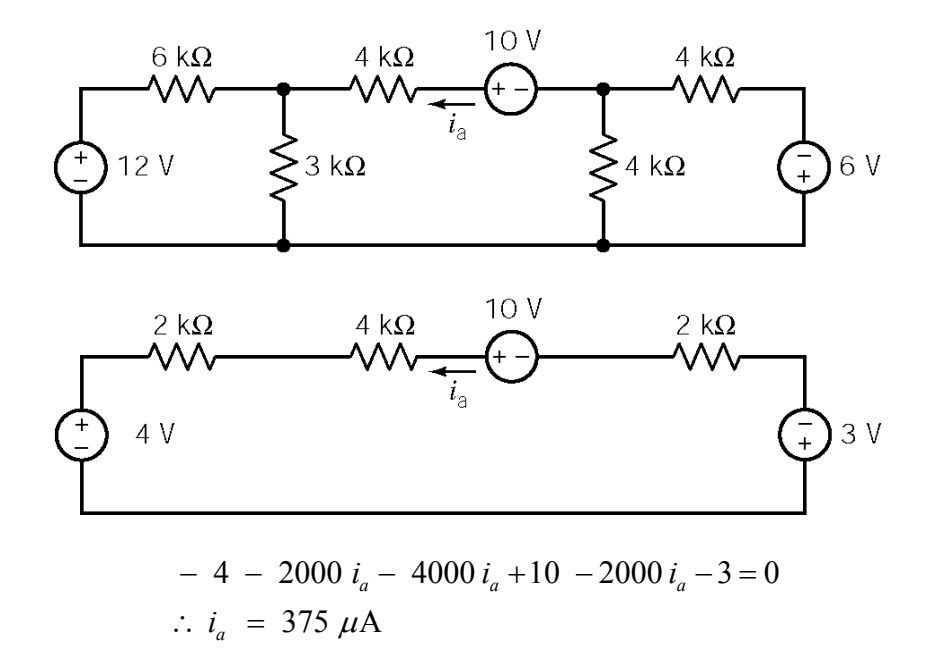

(checked using LNAP 8/15/02)

**P5.3-5** 

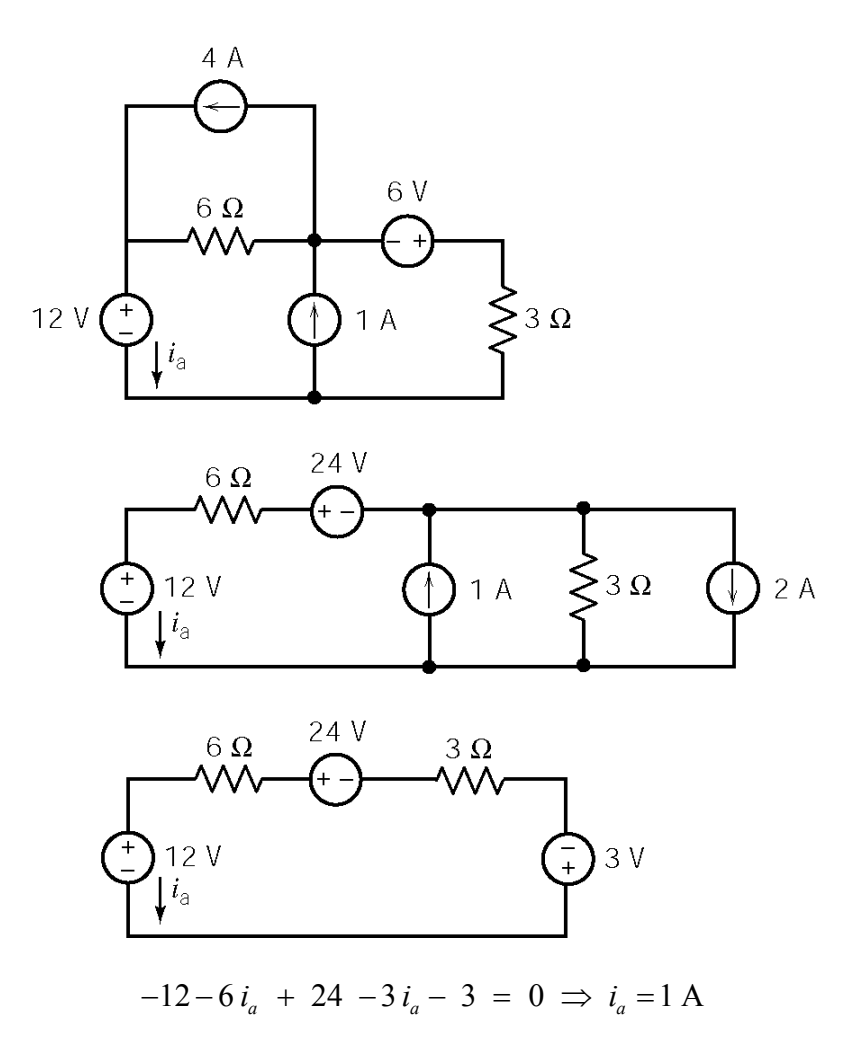

(checked using LNAP 8/15/02)

# **P5.3-6**

A source transformation on the right side of the circuit, followed by replacing series resistors with an equivalent resistor:

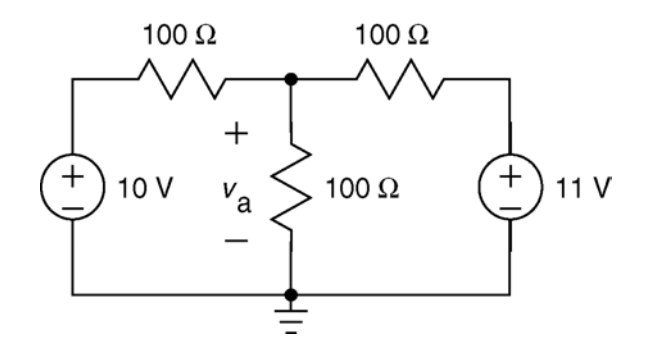

Source transformations on both the right side and the left side of the circuit:

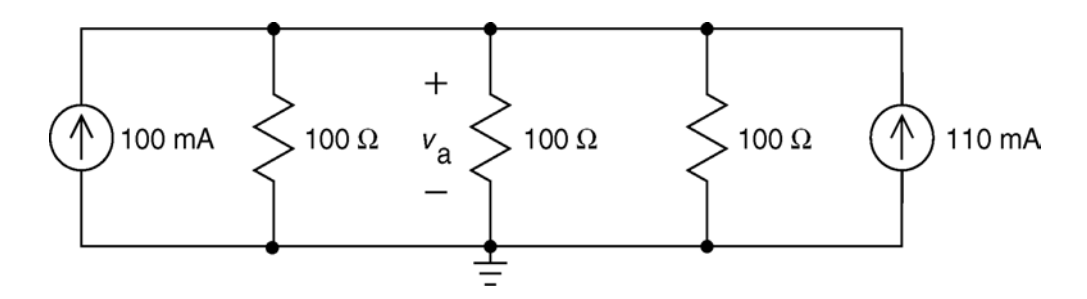

Replacing parallel resistors with an equivalent resistor and also replacing parallel current sources with an equivalent current source:

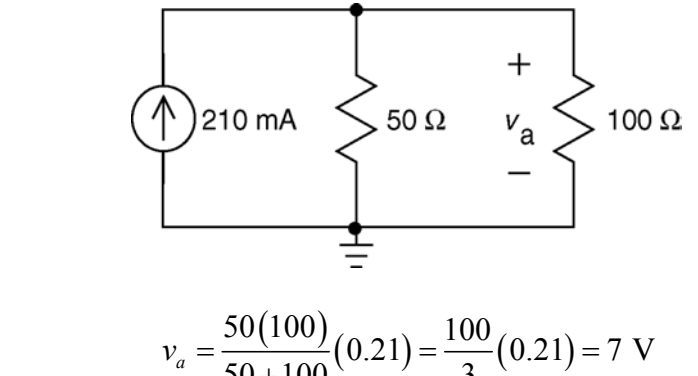

Finally, 
$$
v_a = \frac{50(100)}{50 + 100}(0.21) = \frac{100}{3}(0.21) = 7 \text{ V}
$$

#### **Section 5-4 Superposition**

#### **P5.4–1**

Consider 6 A source only (open 9 A source)

Use current division:

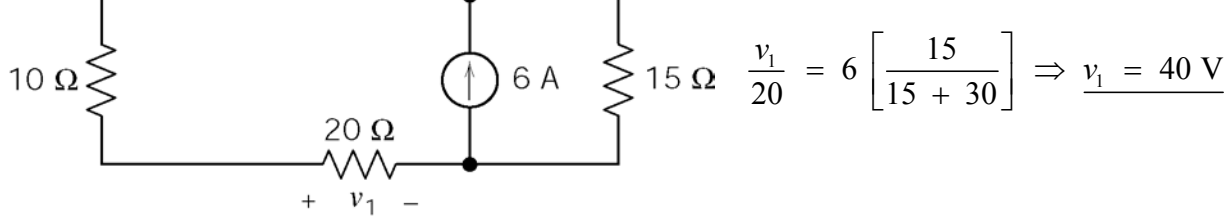

Consider 9 A source only (open 6 A source) Use current division:

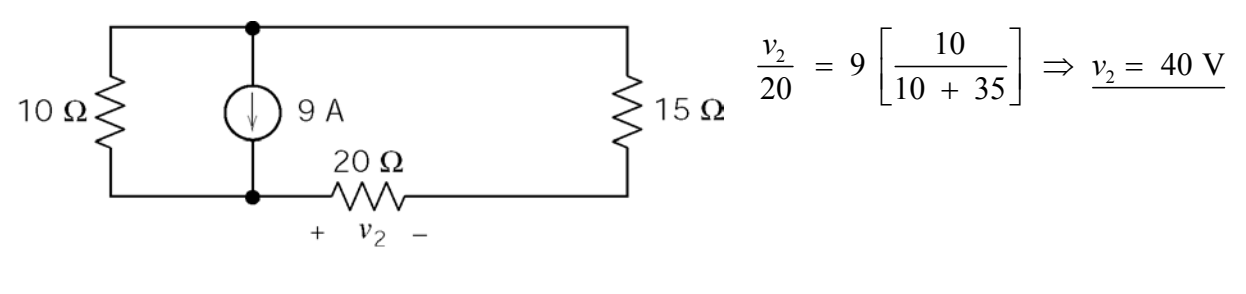

$$
\therefore v = v_1 + v_2 = 40 + 40 = 80 \text{ V}
$$

(checked using LNAP 8/15/02)

#### **P5.4-2**

Consider 12 V source only (open both current sources)

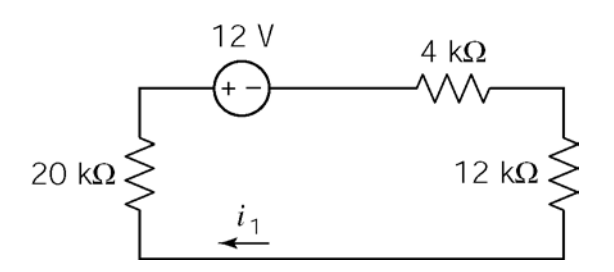

KVL:

$$
20 i1 + 12 + 4 i1 + 12 i1 = 0
$$
  
\n
$$
\Rightarrow i1 = -1/3 \text{ mA}
$$

Consider 3 mA source only (short 12 V and open 9 mA sources) Current Division:

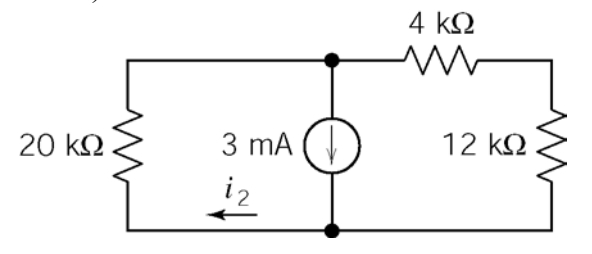

$$
i_2 = 3 \left[ \frac{16}{16 + 20} \right] = \frac{4}{3}
$$
 mA

Consider 9 mA source only (short 12 V and open 3 mA sources)

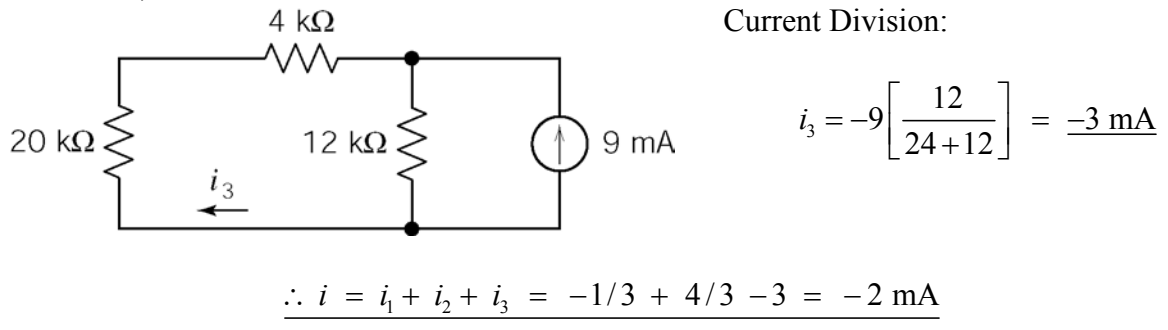

(checked using LNAP 8/15/02)

#### **P5.4–3**

Consider 30 mA source only (open 15 mA and short 15 V sources). Let *i*1 be the part of *i* due to the 30 mA current source.

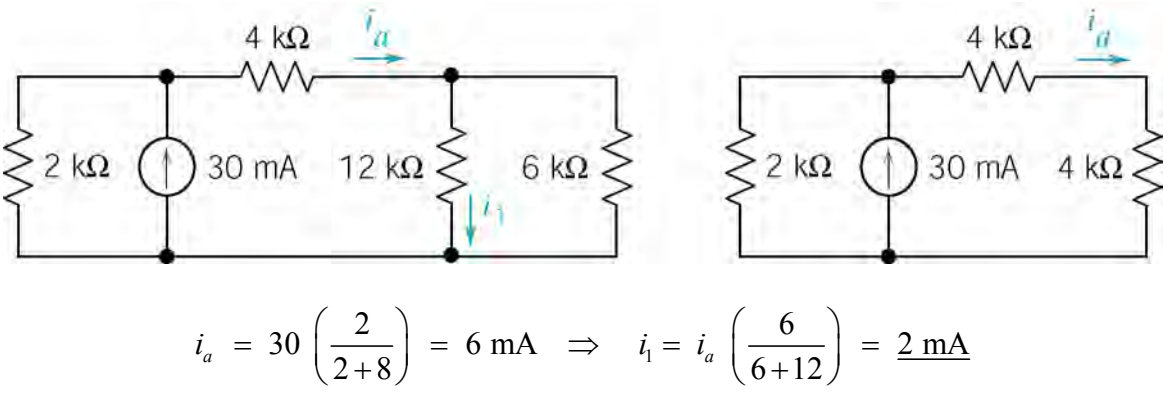

Consider 15 mA source only (open 30 mA source and short 15 V source) Let *i*2 be the part of *i*  due to the 15 mA current source.

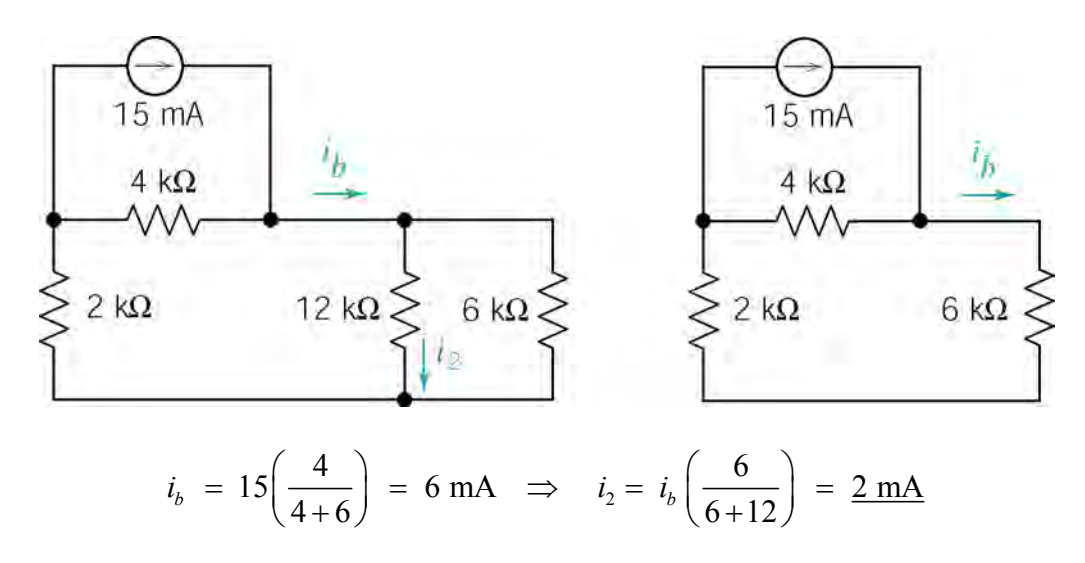

Consider 15 V source only (open both current sources). Let *i*3 be the part of *i* due to the 15 V voltage source.

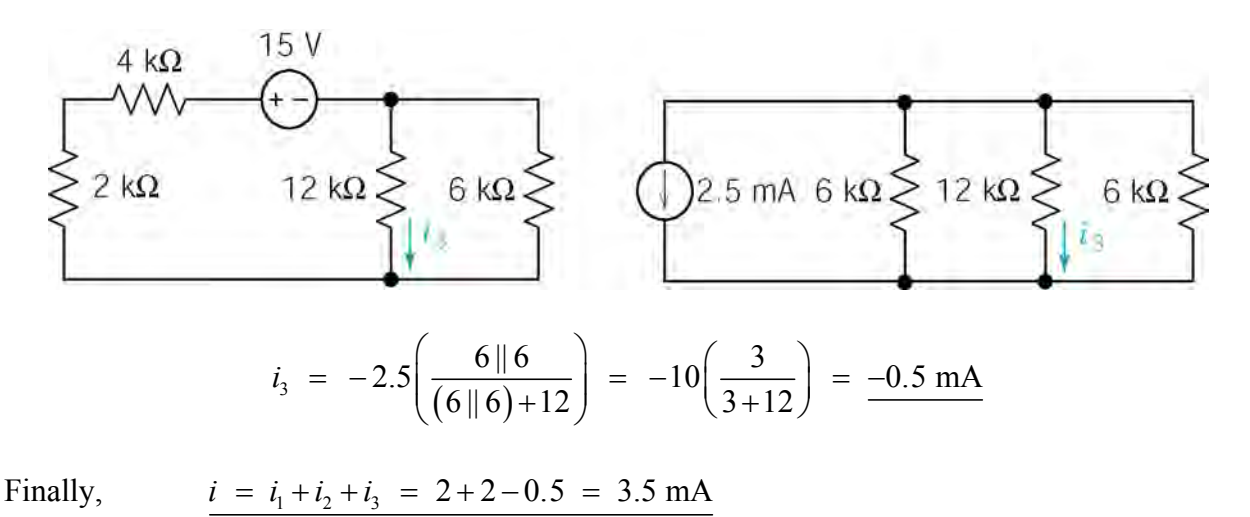

(checked using LNAP 8/15/02)

#### **P5.4–4**

Consider 10 V source only (open 30 mA source and Consider 10 V source only (open 50 liferation by  $\chi_1$  be the part of  $v_a$  due to the short the 8 V source)  $\chi_2$ 

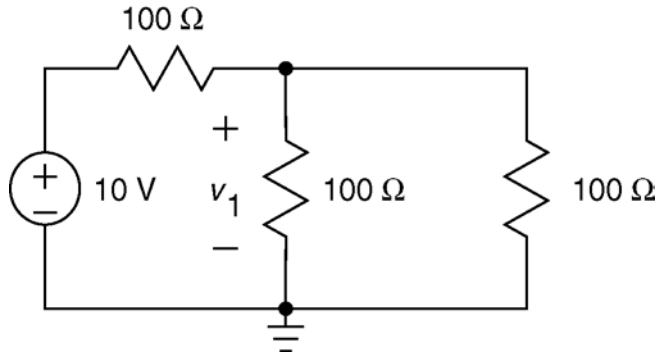

10 V voltage source.

$$
v_1 = \frac{100 \parallel 100}{(100 \parallel 100) + 100} (10)
$$

$$
= \frac{50}{150} (10) = \frac{10}{3} \text{ V}
$$

Consider 8 V source only (open 30 mA source and Examples  $\frac{1}{2}$  be the part of *v*<sub>a</sub> due to the short the 10 V source)

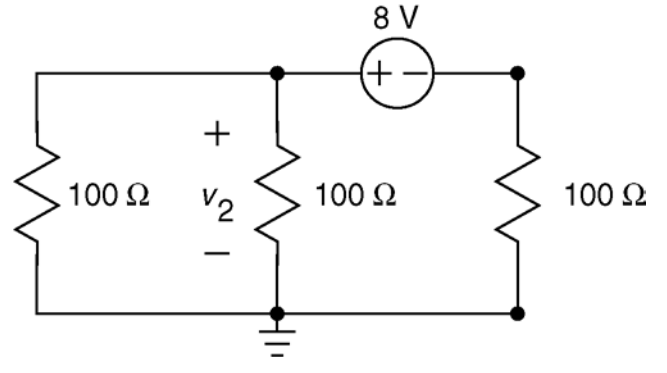

8 V voltage source.

$$
v_1 = \frac{100 \parallel 100}{(100 \parallel 100) + 100} (8)
$$

$$
= \frac{50}{150} (8) = \frac{8}{3} \text{ V}
$$

Consider 30 mA source only (short both the 10 V source and the 8 V source) Let  $v_2$  be the part of  $v_a$  due to the

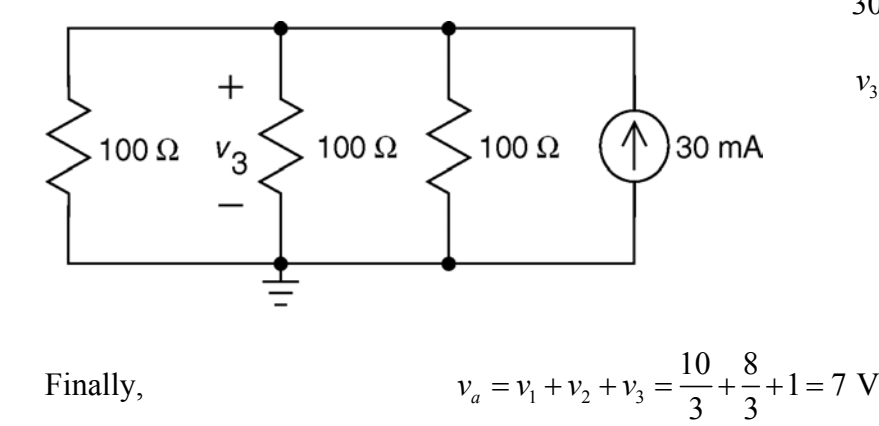

30 mA current source.

$$
v_3 = (100 \parallel 100 \parallel 100)(0.03)
$$

$$
= \frac{100}{3}(0.03) = 1 \text{ V}
$$

(checked using LNAP 8/15/02)

#### **P5.4-5**

Consider 8 V source only (open the 2 A source) Let  $i_1$  be the part of  $i_x$  due to the 8 V

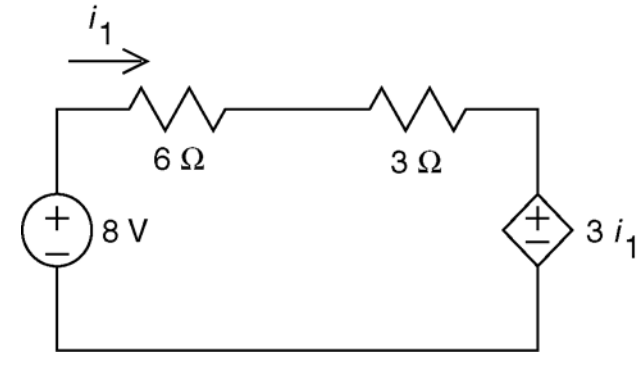

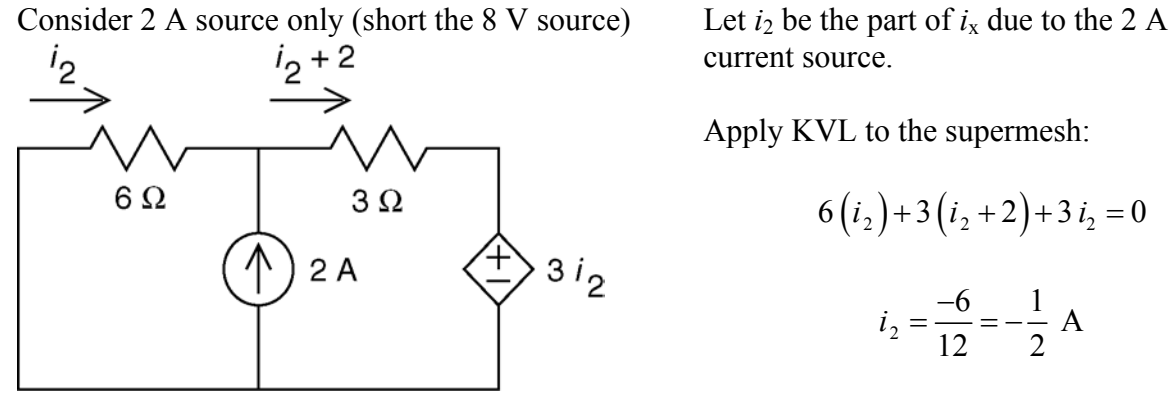

Finally,

$$
i_x = i_1 + i_2 = \frac{2}{3} - \frac{1}{2} = \frac{1}{6}
$$
 A

voltage source.

Apply KVL to the supermesh:

$$
6(i1) + 3(i1) + 3(i1) - 8 = 0
$$

$$
i1 = \frac{8}{12} = \frac{2}{3} A
$$

current source.

Apply KVL to the supermesh:

$$
6(i2) + 3(i2 + 2) + 3i2 = 0
$$
  

$$
i2 = \frac{-6}{12} = -\frac{1}{2} A
$$

# **Section 5-5: Thèvenin's Theorem**

**P5.5-1** 

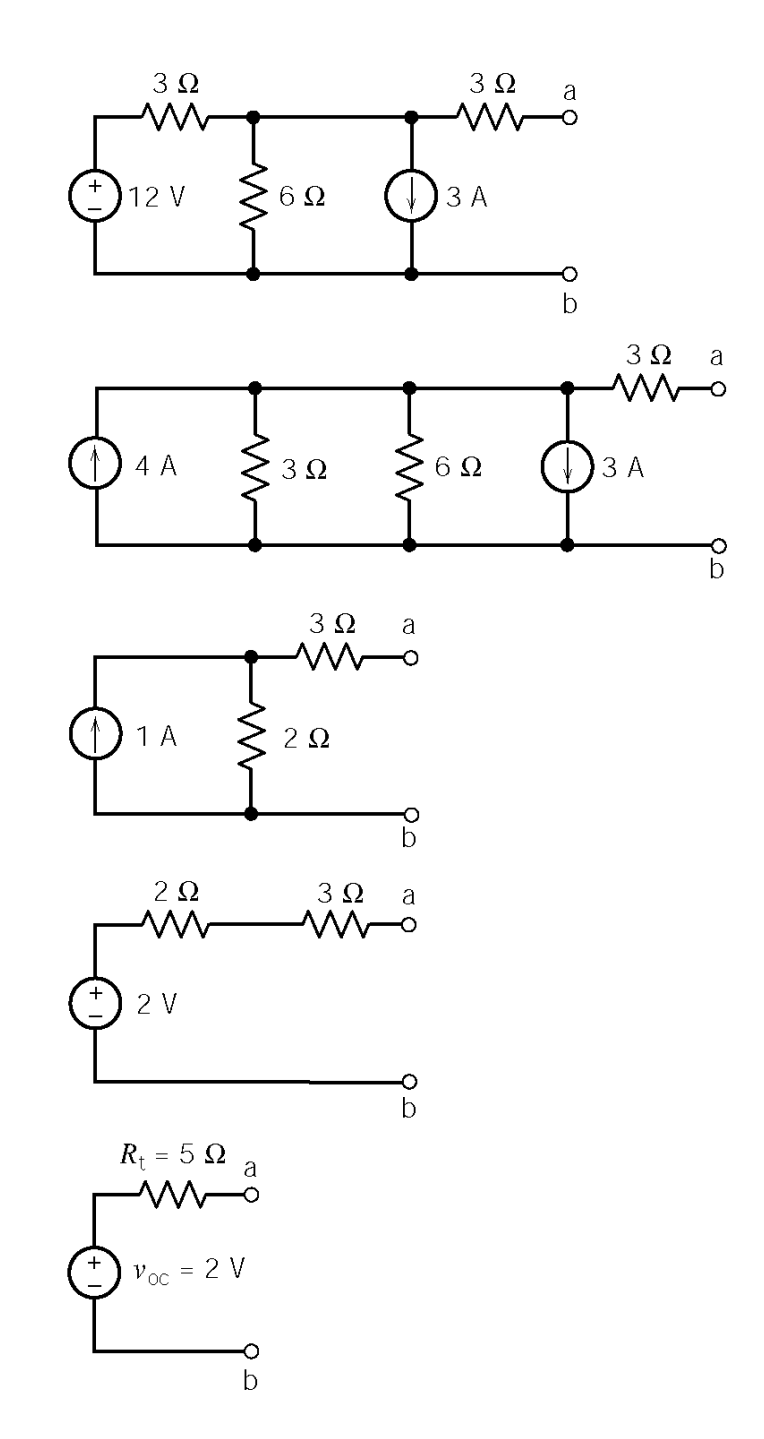

The circuit from Figure P5.5-2*a* can be reduced to its Thevenin equivalent circuit in four steps:

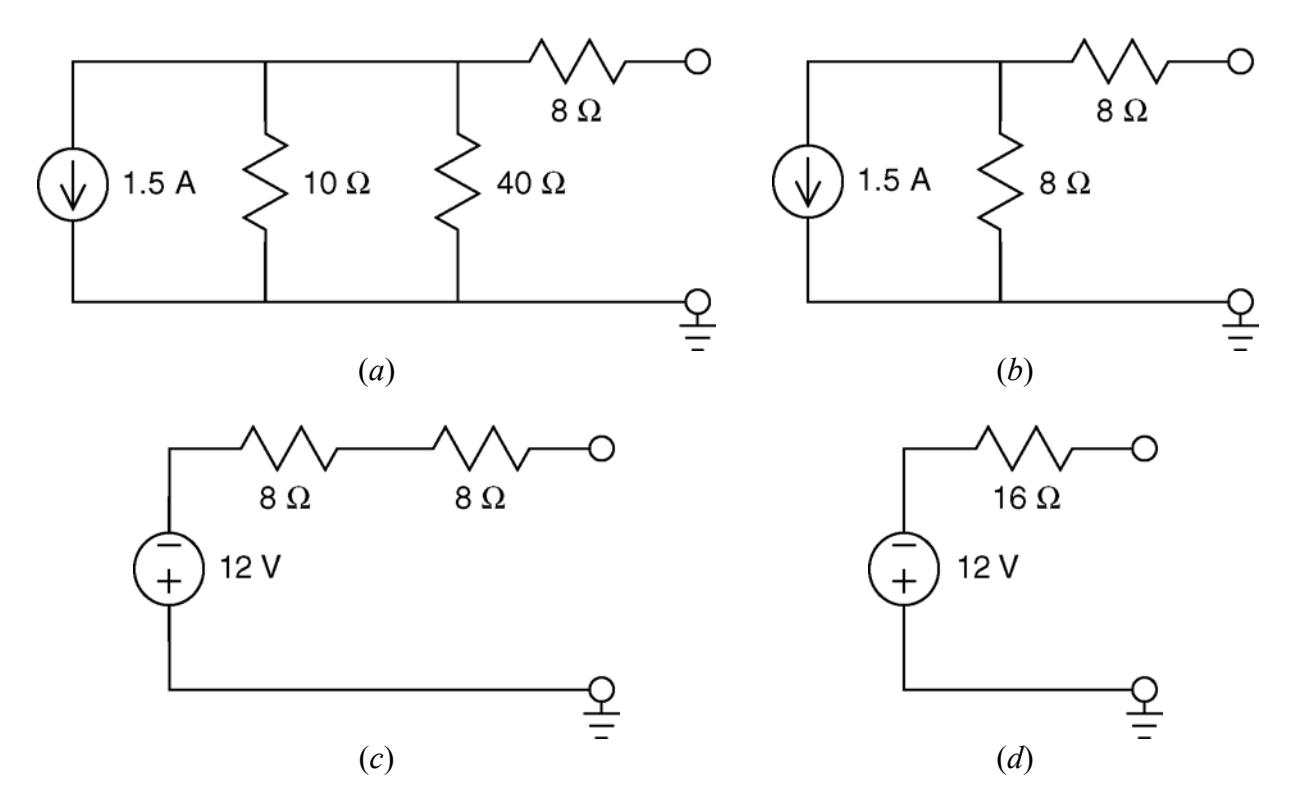

Comparing (*d*) to Figure P5.5-2*b* shows that the Thevenin resistance is  $R_t = 16 \Omega$  and the open circuit voltage,  $v_{oc} = -12$  V.

The circuit from Figure P5.5-3*a* can be reduced to its Thevenin equivalent circuit in five steps:

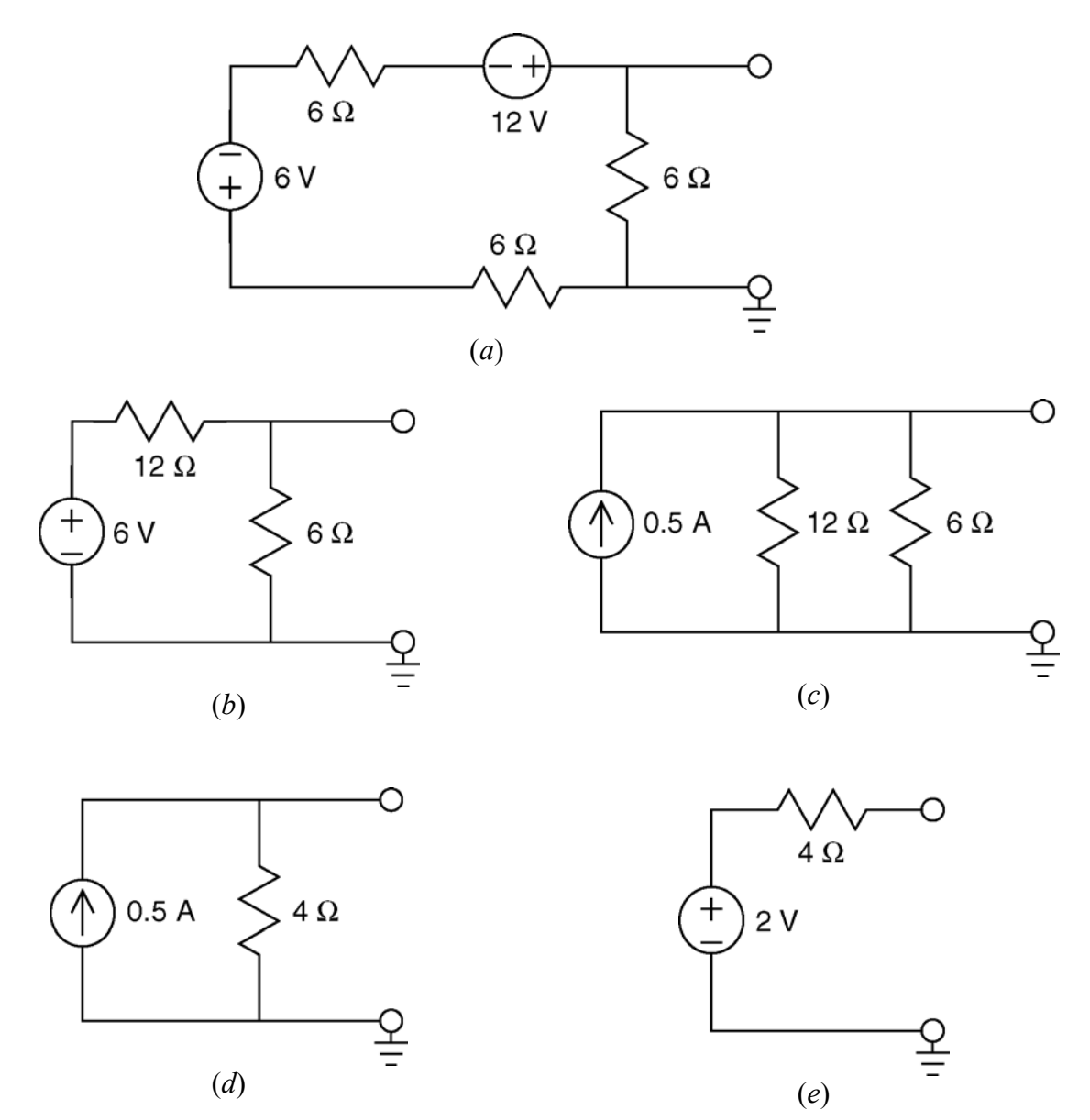

Comparing (*e*) to Figure P5.5-3*b* shows that the Thevenin resistance is  $R_t = 4 \Omega$  and the open circuit voltage,  $v_{oc} = 2$  V.

**P5.5-4**  Find  $R_t$ :

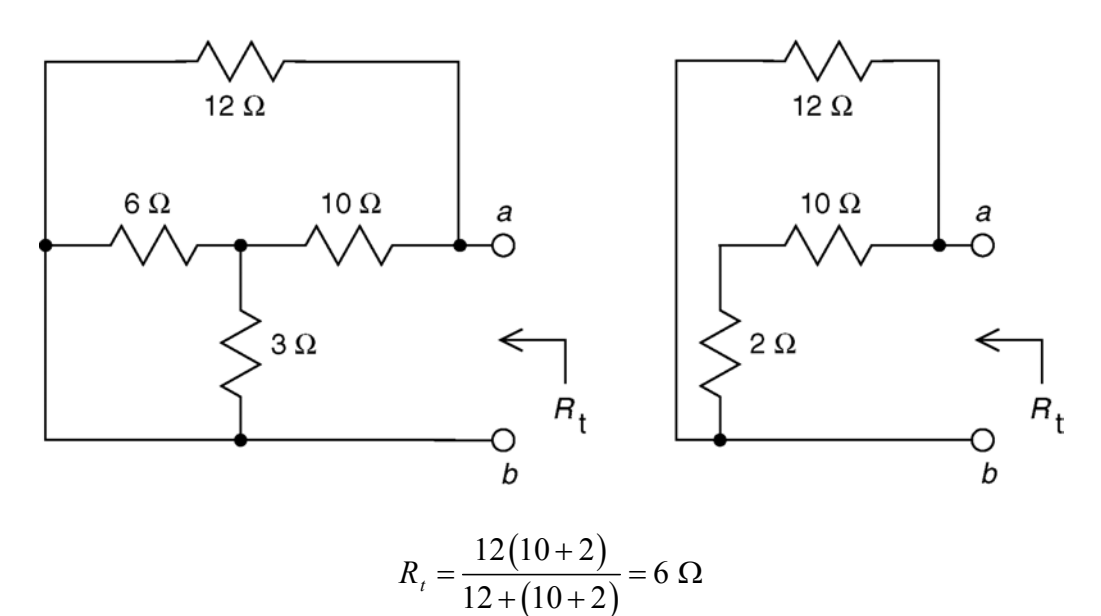

Write mesh equations to find  $v_{oc}$ :

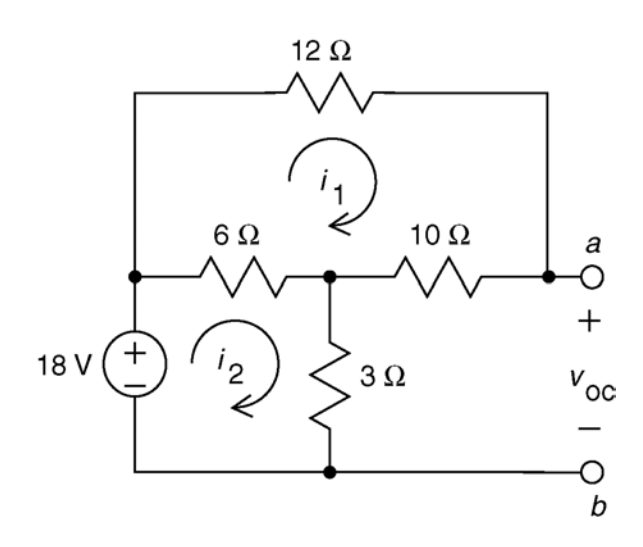

Mesh equations:

12 
$$
i_1 + 10i_1 - 6(i_2 - i_1) = 0
$$
  
\n6  $(i_2 - i_1) + 3i_2 - 18 = 0$   
\n28  $i_1 = 6i_2$   
\n9  $i_2 - 6i_1 = 18$   
\n36  $i_1 = 18 \implies i_1 = \frac{1}{2}$  A  
\n $i_2 = \frac{14}{3}(\frac{1}{2}) = \frac{7}{3}$  A

Finally,  $v_{oc} = 3 i_2 + 10 i_1 = 3 \left( \frac{7}{3} \right) + 10 \left( \frac{1}{2} \right) = 12 \text{ V}$ 

Find  $v_{\text{o}c}$ :

Notice that *v*oc is the node voltage at node a. Express the controlling voltage of the dependent source as a function of the node voltage:

$$
v_{\rm a}=-v_{\rm oc}
$$

Apply KCL at node a:

$$
-\left(\frac{6 - v_{oc}}{8}\right) + \frac{v_{oc}}{4} + \left(-\frac{3}{4}v_{oc}\right) = 0
$$
  
-6 + v\_{oc} + 2 v\_{oc} - 6 v\_{oc} = 0 \implies v\_{oc} = -2 V

Find  $R_t$ :

We'll find  $i_{\rm sc}$  and use it to calculate  $R_{\rm t}$ . Notice that the short circuit forces

$$
v_{\rm a}=0
$$

Apply KCL at node a:

$$
-\left(\frac{6-0}{8}\right) + \frac{0}{4} + \left(-\frac{3}{4}0\right) + i_{sc} = 0
$$
  

$$
i_{sc} = \frac{6}{8} = \frac{3}{4} \text{ A}
$$
  

$$
R_{t} = \frac{v_{oc}}{i_{sc}} = \frac{-2}{3/4} = -\frac{8}{3} \Omega
$$

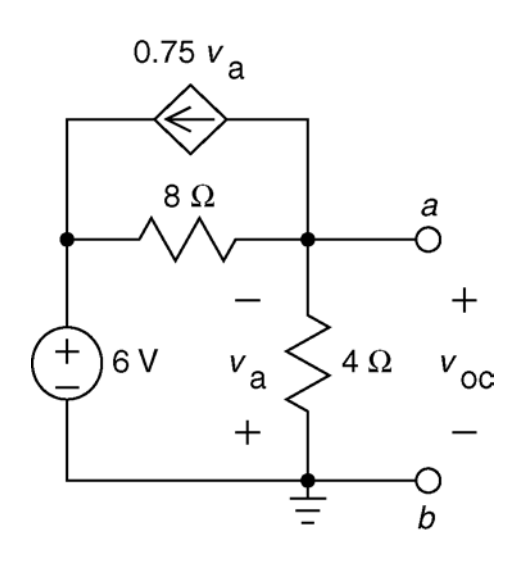

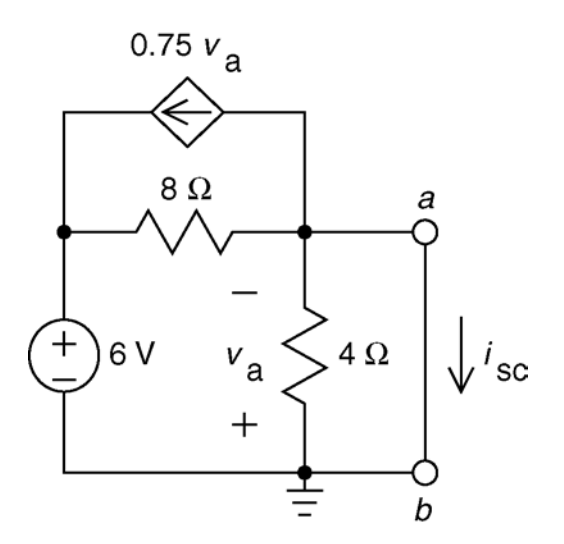

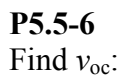

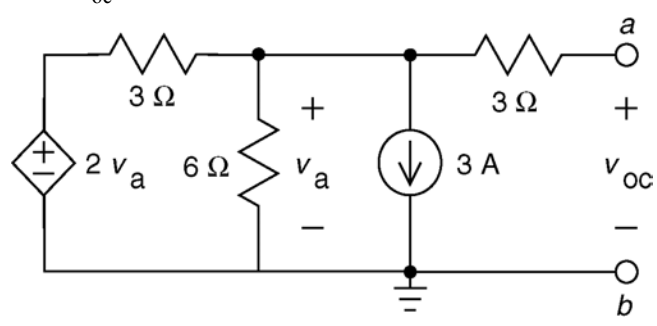

Apply KCL at the top, middle node:  $\frac{2v_a - v_a}{2} = \frac{v_a}{6} + 3 + 0 \Rightarrow v_a = 18 \text{ V}$ 3 6  $\frac{a}{2} = \frac{v_a}{6} + 3 + 0 \implies v_a$  $\frac{v_a - v_a}{2} = \frac{v_a}{6} + 3 + 0 \implies v_a =$ The voltage across the right-hand 3  $\Omega$  resistor is zero so:  $v_a = v_{oc} = 18$  V

Find *i*sc:

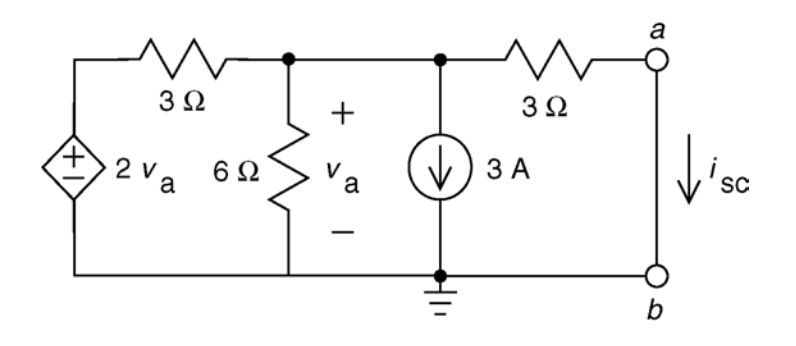

Apply KCL at the top, middle node:

Apply Ohm's law to the right-hand  $3 \Omega$  resistor :

$$
\frac{v_a - v_a}{3} = \frac{v_a}{6} + 3 + \frac{v_a}{3} \implies v_a = -18 \text{ V}
$$

$$
i_{sc} = \frac{v_a}{3} = \frac{-18}{3} = -6 \text{ V}
$$

Finally:  $\frac{18}{2} = -3$ 6  $v_t = \frac{v_{oc}}{t}$ *sc*  $R_t = \frac{v_{oc}}{i_{sc}} = \frac{18}{-6} = -3 \Omega$ 

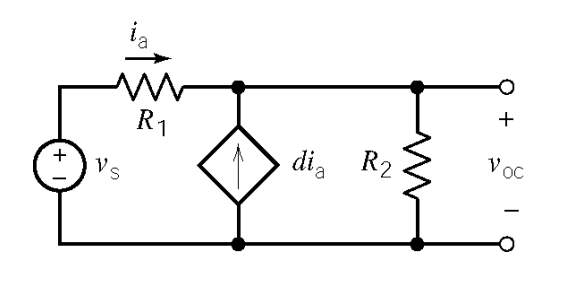

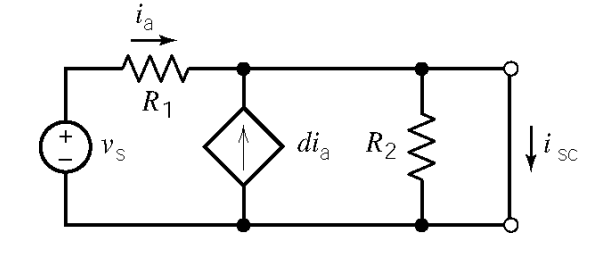

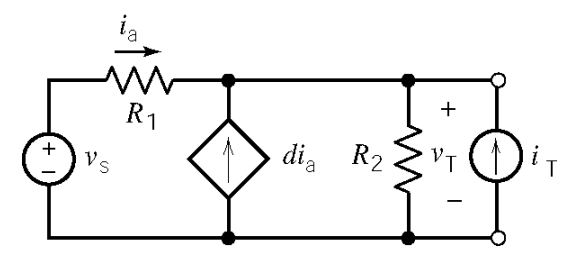

$$
-v_s + R_1 i_a + (d+1) R_2 i_a = 0
$$
  

$$
i_a = \frac{v_s}{R_1 + (d+1) R_2}
$$
  

$$
v_{oc} = \frac{(d+1) R_2 v_s}{R_1 + (d+1) R_2}
$$

$$
i_a = \frac{v_s}{R_1}
$$
  

$$
i_{sc} = (d+1)i_a = \frac{(d+1)v_s}{R_1}
$$

$$
-i_a - d i_a + \frac{v_r}{R_2} - i_r = 0
$$
  
\n
$$
R_1 i_a = -v_r
$$
  
\n
$$
i_r = (d+1)\frac{v_r}{R_1} + \frac{v_r}{R_2} = \frac{R_2(d+1) + R_1}{R_1 R_2} \times v_r
$$
  
\n
$$
R_t = \frac{v_r}{i_r} = \frac{R_1 R_2}{R_1 + (d+1) R_2}
$$

(b) Let 
$$
R_1 = R_2 = 1
$$
 k $\Omega$ . Then

$$
625 \,\Omega = R_{t} = \frac{1000}{d+2} \quad \Rightarrow \quad d = \frac{1000}{625} - 2 = -0.4 \text{ A/A}
$$

and

$$
5 = v_{oc} = \frac{(d+1)v_s}{d+2} \implies v_s = \frac{-0.4+2}{-0.4+1}5 = 13.33 \text{ V}
$$

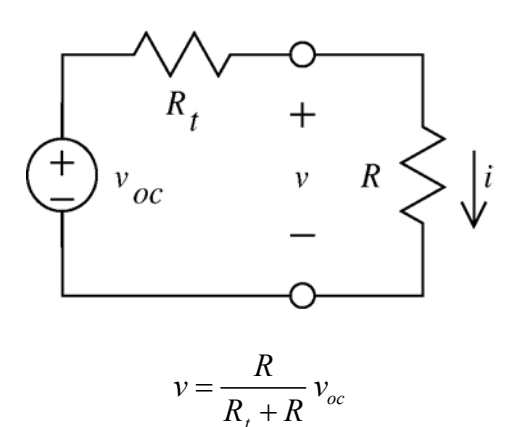

*t*

From the given data:

$$
\begin{aligned}\n6 &= \frac{2000}{R_t + 2000} v_{oc} \\
2 &= \frac{4000}{R_t + 4000} v_{oc}\n\end{aligned}\n\right\} \Rightarrow\n\begin{cases}\nv_{oc} = 1.2 \text{ V} \\
R_t = -1600 \Omega\n\end{cases}
$$

When  $R = 8000 \Omega$ ,

$$
v = \frac{8000}{-1600 + 8000} (1.2) = 1.5 \text{ V}
$$

4000

Ω

**P5.5-9** 

From the given data:

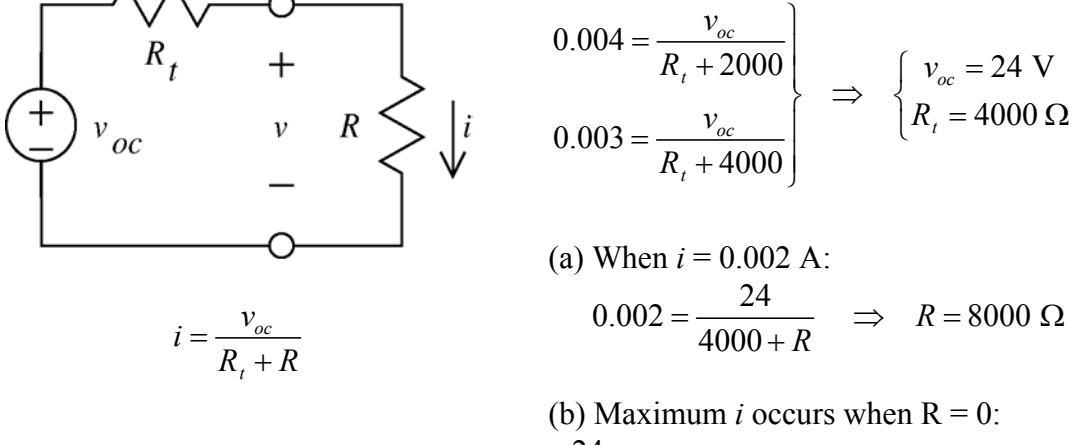

(b) Maximum *i* occurs when R = 0:  
\n
$$
\frac{24}{4000} = 0.006 = 6 \text{ mA} \implies i \le 6 \text{ mA}
$$

#### **P5.5-10**

The current at the point on the plot where  $v = 0$  is the short circuit current, so  $i_{sc} = 20$  mA. The voltage at the point on the plot where  $i = 0$  is the open circuit voltage, so  $v_{oc} = -3$  V.

The slope of the plot is equal to the negative reciprocal of the Thevenin resistance, so  $\frac{1}{R_1} = \frac{0 - 0.002}{0.002} \Rightarrow R_t = -150$  $\begin{bmatrix} - & -3 - 0 \end{bmatrix}$   $\begin{bmatrix} - & \mathbf{R}_t \end{bmatrix}$ *R*  $-\frac{1}{R_i} = \frac{0 - 0.002}{-3 - 0} \Rightarrow R_i = -150 \,\Omega$ 

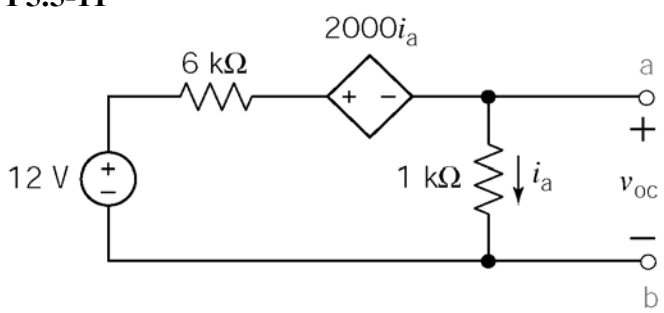

$$
-12 + 6000 i_a + 2000 i_a + 1000 i_a = 0
$$
  

$$
i_a = 4/3000 \text{ A}
$$
  

$$
v_{oc} = 1000 i_a = \frac{4}{3} \text{ V}
$$

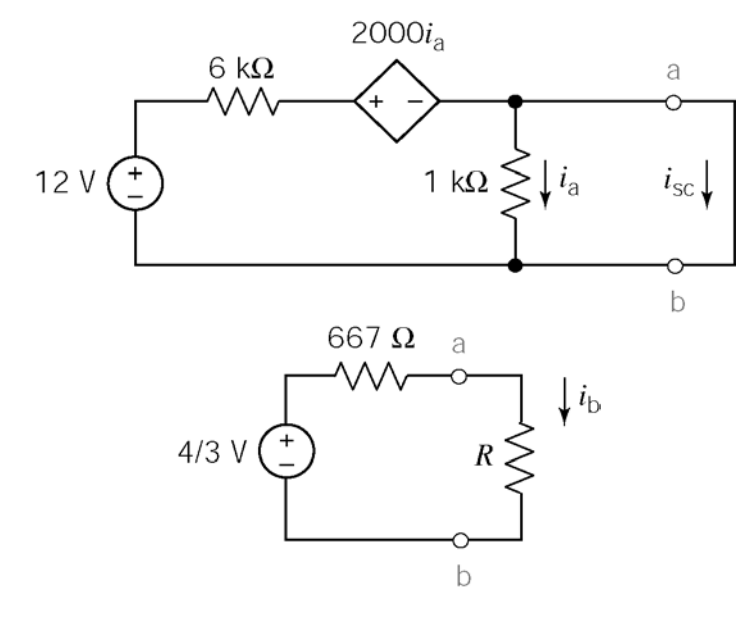

$$
i_a = 0
$$
 due to the short circuit  
\n $-12 + 6000 i_{sc} = 0 \implies i_{sc} = 2 \text{ mA}$   
\n $R_t = \frac{v_{oc}}{i_{sc}} = \frac{\frac{4}{3}}{0.002} = 667 \text{ }\Omega$ 

$$
i_b = \frac{\frac{4}{3}}{667 + R}
$$

$$
ib = 0.002
$$
 A requires

$$
R = \frac{\frac{4}{3}}{0.002} - 667 = 0
$$

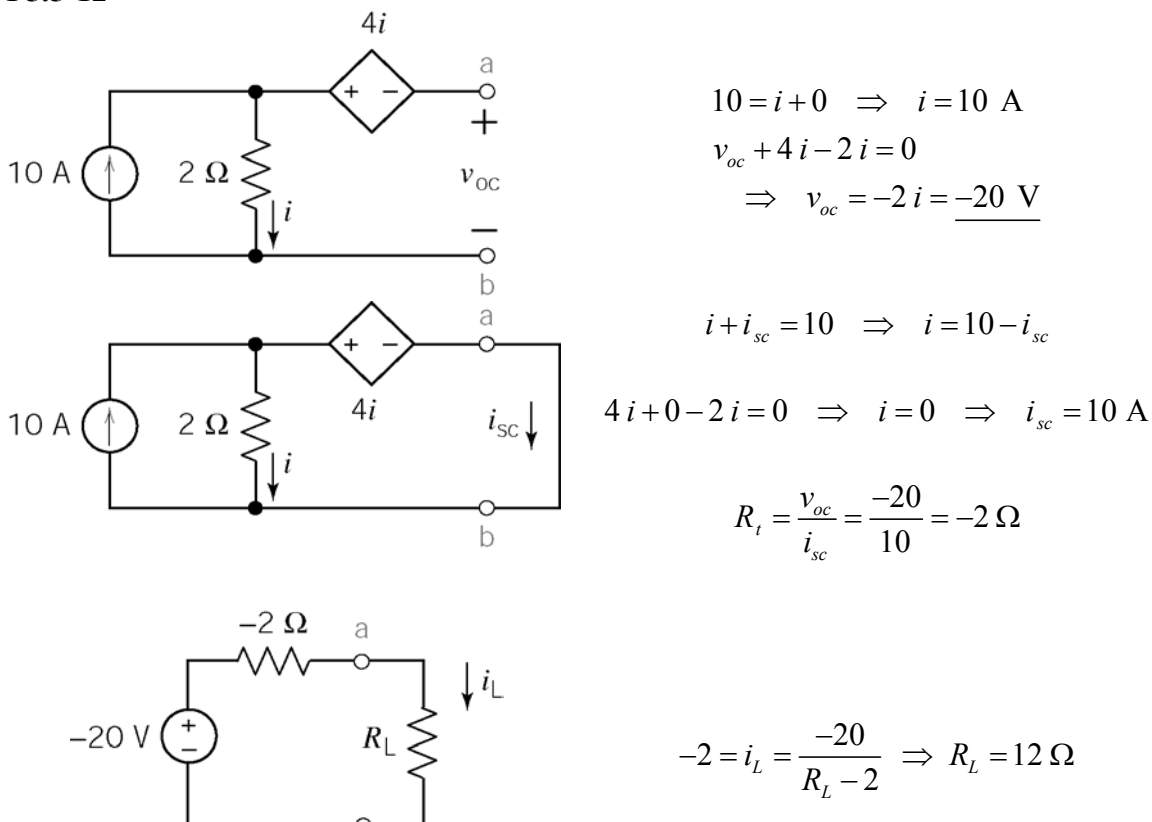

 $\mathsf b$ 

#### **Section 5-6: Norton's Theorem**

### **P5.6-1**

When the terminals of the boxes are open-circuited, no current flows in Box A, but the resistor in Box B dissipates 1 watt. Box B is therefore warmer than Box A. If you short the terminals of each box, the resistor in Box A will draw 1 amp and dissipate 1 watt. The resistor in Box B will be shorted, draw no current, and dissipate no power. Then Box A will warm up and Box B will cool off.

**P5.6-2** 

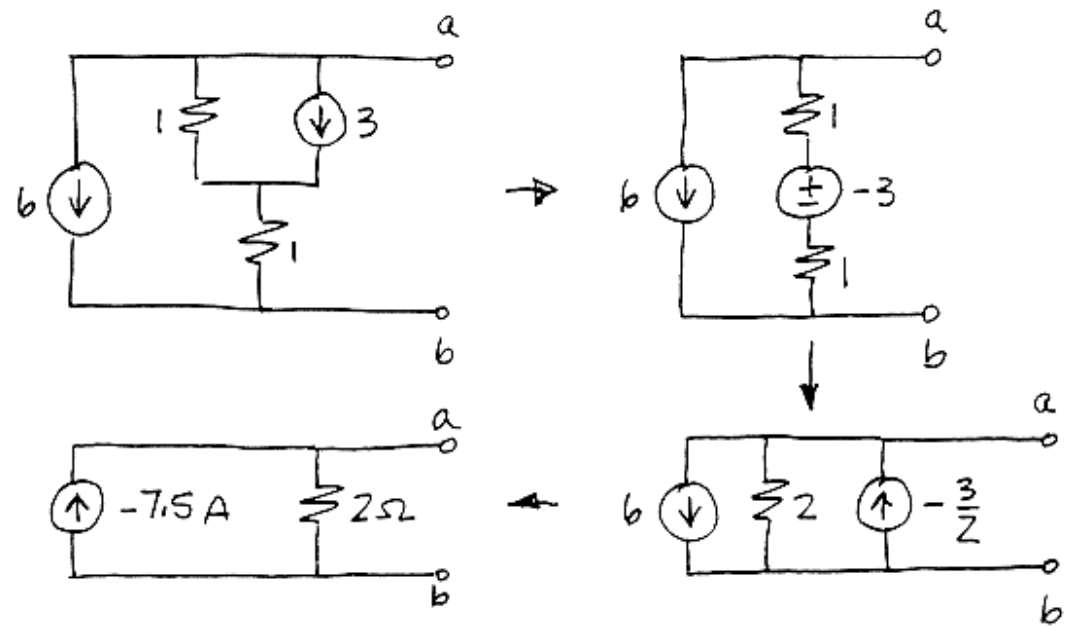

(checked using LNAP 8/16/02)

**P5.6-3** 

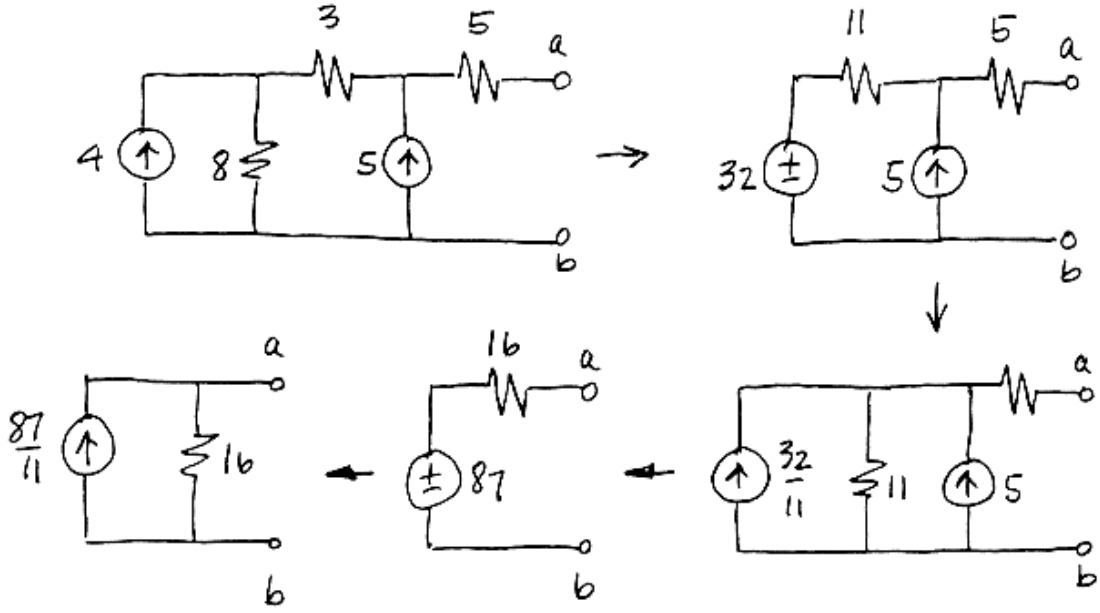

#### **P5.6-4**

To determine the value of the short circuit current, *isc*, we connect a short circuit across the terminals of the circuit and then calculate the value of the current in that short circuit. Figure (a) shows the circuit from Figure 5.6-4*a* after adding the short circuit and labeling the short circuit current. Also, the meshes have been identified and labeled in anticipation of writing mesh equations. Let  $i_1$  and  $i_2$  denote the mesh currents in meshes 1 and 2, respectively.

In Figure (a), mesh current  $i_2$  is equal to the current in the short circuit. Consequently,  $i_2 = i_{sc}$ . The controlling current of the CCVS is expressed in terms of the mesh currents as

$$
i_a = i_1 - i_2 = i_1 - i_{sc}
$$

Apply KVL to mesh 1 to get

$$
3 i1 - 2 (i1 - i2) + 6 (i1 - i2) - 10 = 0 \Rightarrow 7 i1 - 4 i2 = 10
$$
 (1)

Apply KVL to mesh 2 to get

$$
5 i_2 - 6 (i_1 - i_2) = 0 \Rightarrow -6 i_1 + 11 i_2 = 0 \Rightarrow i_1 = \frac{11}{6} i_2
$$

Substituting into equation 1 gives

$$
7\left(\frac{11}{6}i_2\right) - 4i_2 = 10 \implies i_2 = 1.13 \text{ A} \implies i_{sc} = 1.13 \text{ A}
$$
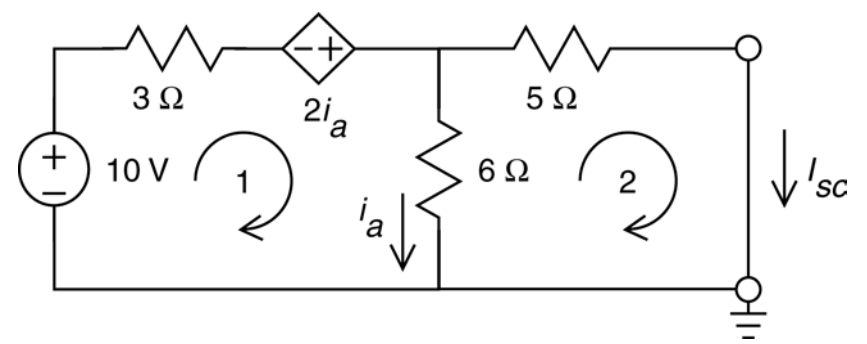

**Figure (a)** Calculating the short circuit current,  $i_{sc}$ , using mesh equations.

To determine the value of the Thevenin resistance,  $R_t$ , first replace the 10 V voltage source by a 0 V voltage source, i.e. a short circuit. Next, connect a current source across the terminals of the circuit and then label the voltage across that current source as shown in Figure (b). The Thevenin resistance will be calculated from the current and voltage of the current source as

$$
R_t = \frac{v_T}{i_T}
$$

In Figure (b), the meshes have been identified and labeled in anticipation of writing mesh equations. Let  $i_1$  and  $i_2$  denote the mesh currents in meshes 1 and 2, respectively.

In Figure (b), mesh current  $i_2$  is equal to the negative of the current source current. Consequently,  $i_2 = i_T$ . The controlling current of the CCVS is expressed in terms of the mesh currents as

$$
i_a = i_1 - i_2 = i_1 + i_1
$$

Apply KVL to mesh 1 to get

$$
3 i1 - 2 (i1 - i2) + 6 (i1 - i2) = 0 \implies 7 i1 - 4 i2 = 0 \implies i1 = \frac{4}{7} i2
$$
 (2)

Apply KVL to mesh 2 to get

$$
5 i_2 + v_r - 6 (i_1 - i_2) = 0 \implies -6 i_1 + 11 i_2 = -v_r
$$

Substituting for  $i_1$  using equation 2 gives

$$
-6\left(\frac{4}{7}i_2\right) + 11i_2 = -v_r \Rightarrow 7.57i_2 = -v_r
$$

Finally,

$$
R_t = \frac{v_r}{i_T} = \frac{-v_r}{-i_T} = \frac{-v_r}{i_2} = 7.57 \ \Omega
$$

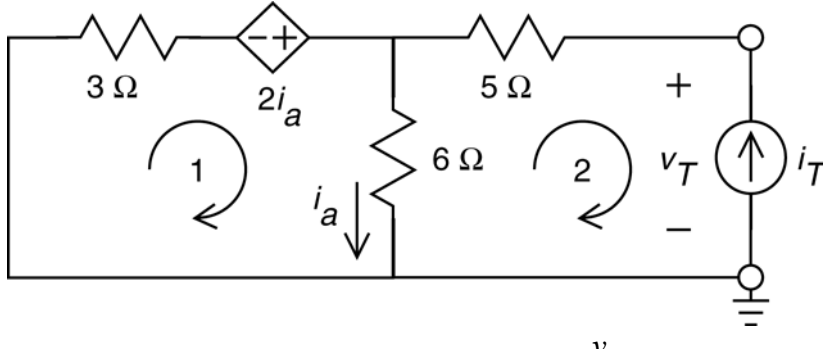

**Figure (b)** Calculating the Thevenin resistance,  $R_t = \frac{v_T}{i_T}$ , using mesh equations. *T*

To determine the value of the open circuit voltage, *voc*, we connect an open circuit across the terminals of the circuit and then calculate the value of the voltage across that open circuit. Figure (c) shows the circuit from Figure 4.6-4*a* after adding the open circuit and labeling the open circuit voltage. Also, the meshes have been identified and labeled in anticipation of writing mesh equations. Let  $i_1$  and  $i_2$  denote the mesh currents in meshes 1 and 2, respectively.

In Figure (c), mesh current  $i_2$  is equal to the current in the open circuit. Consequently,  $i<sub>2</sub> = 0$  A. The controlling current of the CCVS is expressed in terms of the mesh currents as

$$
i_a = i_1 - i_2 = i_1 - 0 = i_1
$$

Apply KVL to mesh 1 to get

$$
3 i_1 - 2 (i_1 - i_2) + 6 (i_1 - i_2) - 10 = 0 \implies 3 i_1 - 2 (i_1 - 0) + 6 (i_1 - 0) - 10 = 0
$$
  

$$
\implies i_1 = \frac{10}{7} = 1.43 \text{ A}
$$

Apply KVL to mesh 2 to get

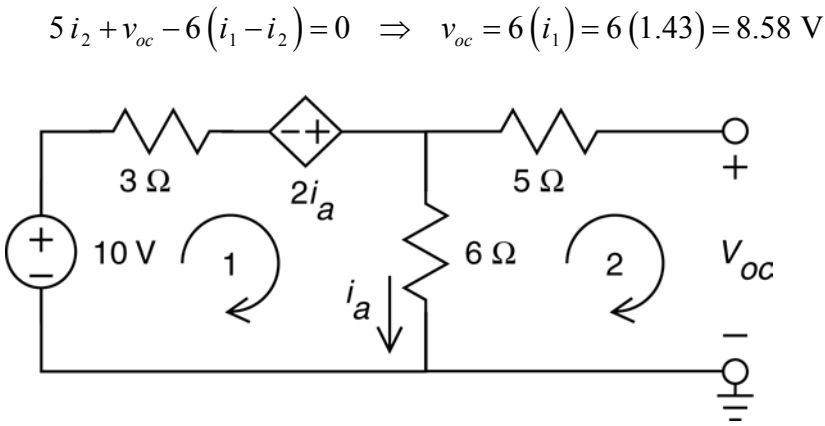

**Figure (c)** Calculating the open circuit voltage,  $v_{oc}$ , using mesh equations.

As a check, notice that  $R_i$   $i_{sc} = (7.57)(1.13) = 8.55 \approx v_{oc}$ 

(checked using LNAP 8/16/02)

#### **P5.6-5**

 To determine the value of the short circuit current, *Isc*, we connect a short circuit across the terminals of the circuit and then calculate the value of the current in that short circuit. Figure (a) shows the circuit from Figure 4.6-5a after adding the short circuit and labeling the short circuit current. Also, the nodes have been identified and labeled in anticipation of writing node equations. Let  $v_1$ ,  $v_2$  and  $v_3$  denote the node voltages at nodes 1, 2 and 3, respectively.

In Figure (a), node voltage  $v_1$  is equal to the negative of the voltage source voltage. Consequently,  $v_1 = -24$  V. The voltage at node 3 is equal to the voltage across a short,  $v_2 = 0$ . The controlling voltage of the VCCS,  $v_a$ , is equal to the node voltage at node 2, i.e.  $v_a = v_2$ . The voltage at node 3 is equal to the voltage across a short, i.e.  $v_3 = 0$ .

Apply KCL at node 2 to get

$$
\frac{v_1 - v_2}{3} = \frac{v_2 - v_3}{6} \implies 2v_1 + v_3 = 3v_2 \implies -48 = 3v_a \implies v_a = -16 \text{ V}
$$

Apply KCL at node 3 to get

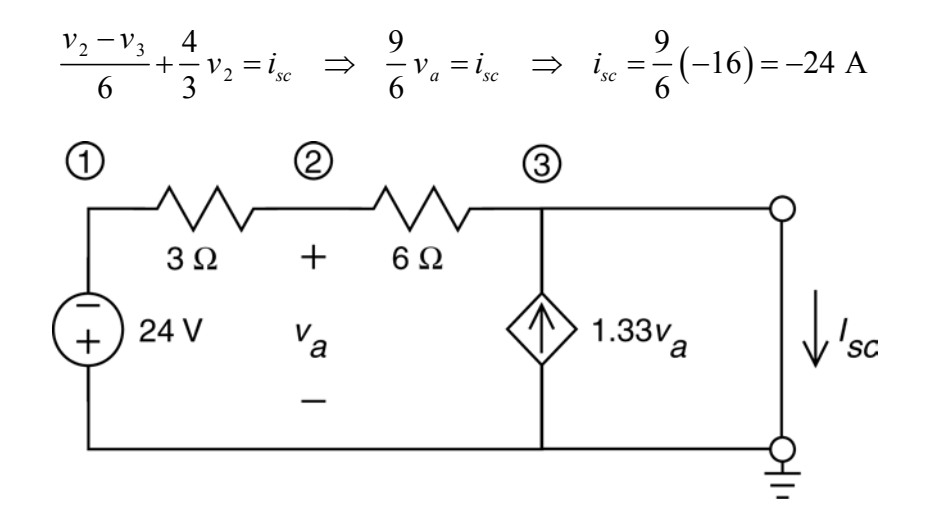

**Figure (a)** Calculating the short circuit current, *Isc*, using mesh equations.

To determine the value of the Thevenin resistance, *Rth*, first replace the 24 V voltage source by a 0 V voltage source, i.e. a short circuit. Next, connect a current source circuit across the terminals of the circuit and then label the voltage across that current source as shown in Figure (b). The Thevenin resistance will be calculated from the current and voltage of the current source as

$$
R_{th} = \frac{v_T}{i_T}
$$

Also, the nodes have been identified and labeled in anticipation of writing node equations. Let  $v_1$ ,  $v_2$  and  $v_3$  denote the node voltages at nodes 1, 2 and 3, respectively.

In Figure (b), node voltage  $v_1$  is equal to the across a short circuit, i.e.  $v_1 = 0$ . The controlling voltage of the VCCS,  $v_a$ , is equal to the node voltage at node 2, i.e.  $v_a = v_2$ . The voltage at node 3 is equal to the voltage across the current source, i.e.  $v_3 = v_T$ .

Apply KCL at node 2 to get

$$
\frac{v_1 - v_2}{3} = \frac{v_2 - v_3}{6} \implies 2v_1 + v_3 = 3v_2 \implies v_r = 3v_a
$$

Apply KCL at node 3 to get

$$
\frac{v_2 - v_3}{6} + \frac{4}{3} v_2 + i_r = 0 \implies 9 v_2 - v_3 + 6 i_r = 0
$$
  

$$
\implies 9 v_a - v_r + 6 i_r = 0
$$
  

$$
\implies 3 v_r - v_r + 6 i_r = 0 \implies 2 v_r = -6 i_r
$$

Finally,

$$
R_t = \frac{v_T}{i_T} = -3 \Omega
$$

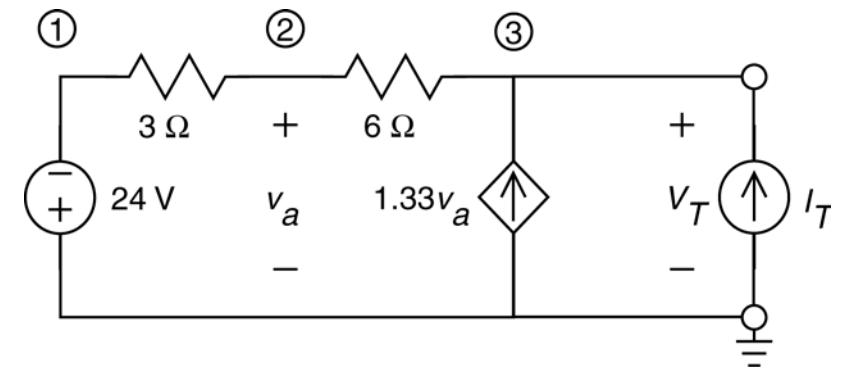

**Figure (b)** Calculating the Thevenin resistance,  $R_{th} = \frac{v_T}{r}$ *T*  $R_{th} = \frac{v_T}{i_T}$ , using mesh equations.

To determine the value of the open circuit voltage, *voc*, we connect an open circuit across the terminals of the circuit and then calculate the value of the voltage across that open circuit. Figure (c) shows the circuit from Figure P 4.6-5a after adding the open circuit and labeling the open circuit voltage. Also, the nodes have been identified and labeled in anticipation of writing node equations. Let  $v_1$ ,  $v_2$  and  $v_3$  denote the node voltages at nodes 1, 2 and 3, respectively.

In Figure (c), node voltage  $v_1$  is equal to the negative of the voltage source voltage. Consequently,  $v_1 = -24$  V. The controlling voltage of the VCCS,  $v_a$ , is equal to the node voltage at node 2, i.e.  $v_a = v_2$ . The voltage at node 3 is equal to the open circuit voltage, i.e.  $v_3 = v_{oc}$ . Apply KCL at node 2 to get

$$
\frac{v_1 - v_2}{3} = \frac{v_2 - v_3}{6} \implies 2v_1 + v_3 = 3v_2 \implies -48 + v_{oc} = 3v_a
$$

Apply KCL at node 3 to get

$$
\frac{v_2 - v_3}{6} + \frac{4}{3} v_2 = 0 \implies 9v_2 - v_3 = 0 \implies 9v_a = v_{oc}
$$

Combining these equations gives

$$
3(-48 + voc) = 9 va = voc \implies voc = 72 V
$$

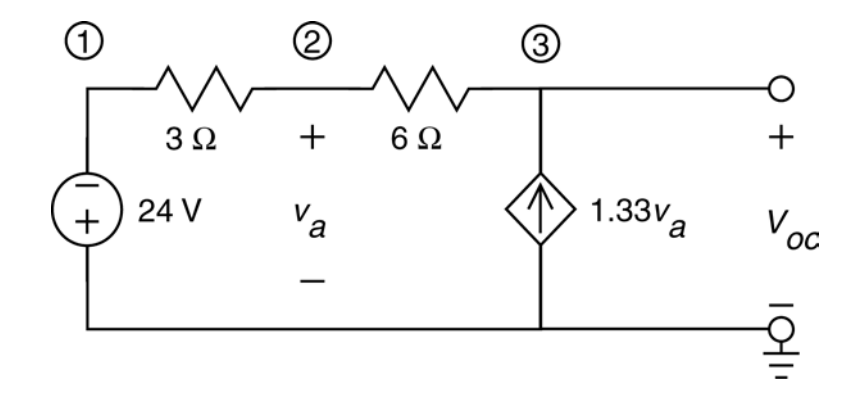

Figure (c) Calculating the open circuit voltage,  $v_{oc}$ , using node equations.

As a check, notice that

$$
R_{th} I_{sc} = (-3)(-24) = 72 = V_{oc}
$$

(checked using LNAP 8/16/02)

#### **Section 5-7: Maximum Power Transfer**

**P5.7-1** 

a) For maximum power transfer, set  $R_L$  equal to the Thevenin resistance:

$$
R_{L} = R_{t} = 100 + 1 = 101 \,\Omega
$$

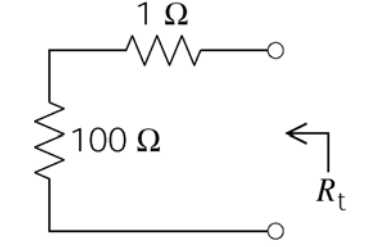

b) To calculate the maximum power, first replace the circuit connected to  $R<sub>L</sub>$  be its Thevenin equivalent circuit:

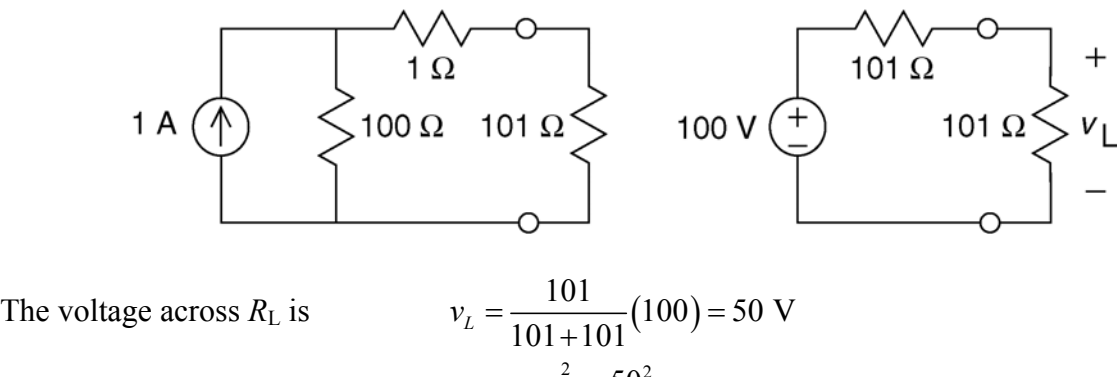

$$
p_{\text{max}} = \frac{v_L^2}{R_L} = \frac{50^2}{101} = 24.75 \text{ W}
$$

Then

# **P5.7-2**

Reduce the circuit using source transformations:

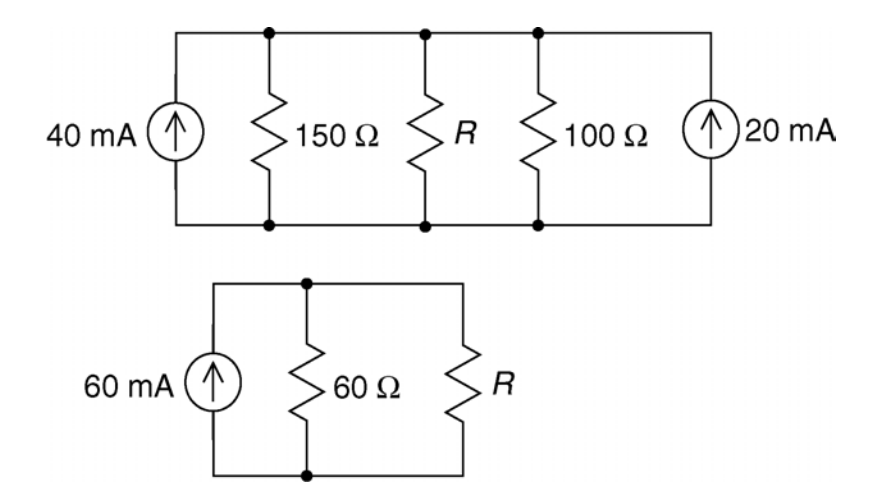

Then (a) maximum power will be dissipated in resistor *R* when:  $R = R_t = 60 \Omega$  and (b) the value of that maximum power is

$$
P_{\text{max}} = i_R^2(R) = (0.03)^2(60) = 54 \text{ mW}
$$

**P5.7-3** 

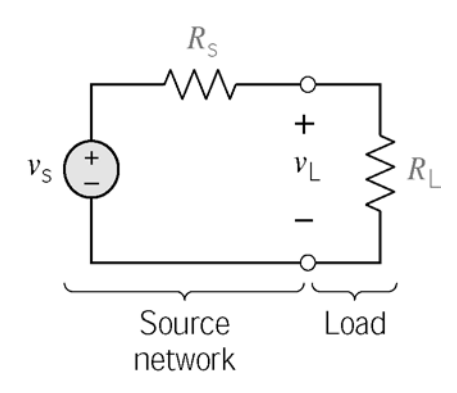

$$
v_{\rm L} = v_{\rm S} \left[ \frac{R_{\rm L}}{R_{\rm S} + R_{\rm L}} \right]
$$

$$
\therefore p_{\rm L} = \frac{v_{\rm L}^2}{R_{\rm L}} = \frac{v_{\rm S}^2 R_{\rm L}}{(R_{\rm S} + R_{\rm L})^2}
$$

By inspection,  $p_L$  is max when you reduce  $R_S$  to get the smallest denominator.

$$
\therefore \text{ set } R_{\text{S}} = 0
$$

### **P5.7-4**  Find  $R_t$  by finding  $i_{sc}$  and  $v_{oc}$ :

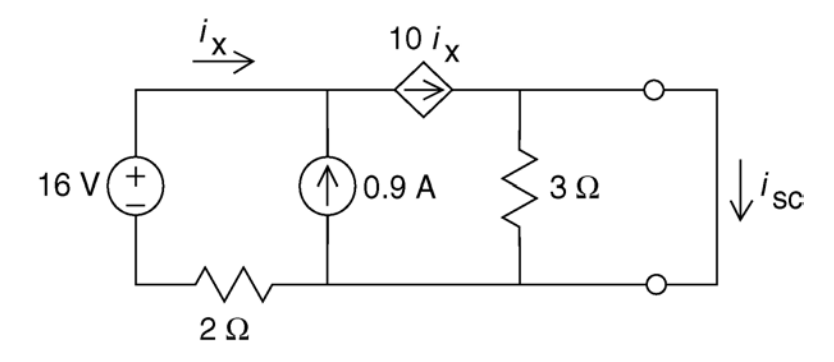

The current in the 3  $\Omega$  resistor is zero because of the short circuit. Consequently,  $i_{sc} = 10 i_x$ . Apply KCL at the top-left node to get

$$
i_x + 0.9 = 10 i_x
$$
  $\Rightarrow i_x = \frac{0.9}{9} = 0.1 \text{ A}$ 

so

Next

 $i_{\rm sc} = 10 i_{\rm x} = 1$ A

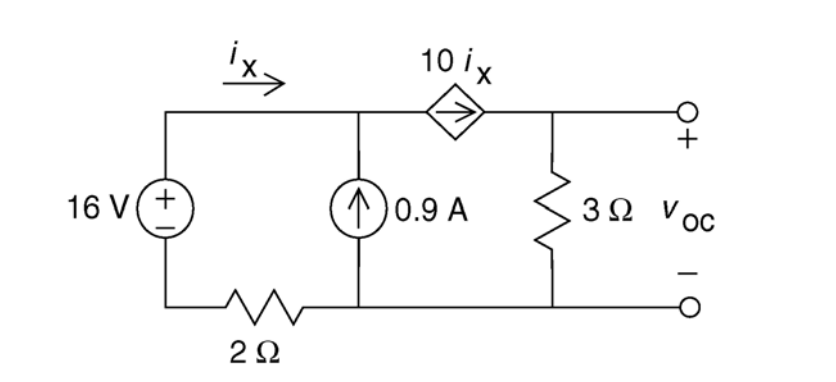

Apply KCL at the top-left node to get

$$
i_x + 0.9 = 10 i_x
$$
  $\Rightarrow i_x = \frac{0.9}{9} = 0.1 \text{ A}$ 

Apply Ohm's law to the 3  $\Omega$  resistor to get

$$
v_{oc}
$$
 = 3 (10  $i_x$ ) = 30 (0.1) = 3 V

For maximum power transfer to *R*L:

$$
R_{L} = R_{t} = \frac{v_{oc}}{i_{sc}} = \frac{3}{1} = 3 \Omega
$$

The maximum power delivered to  $R<sub>L</sub>$  is given by

$$
p_{\text{max}} = \frac{v_{oc}^2}{4 R_t} = \frac{3^2}{4(3)} = \frac{3}{4} \text{ W}
$$

**P5.7-5** 

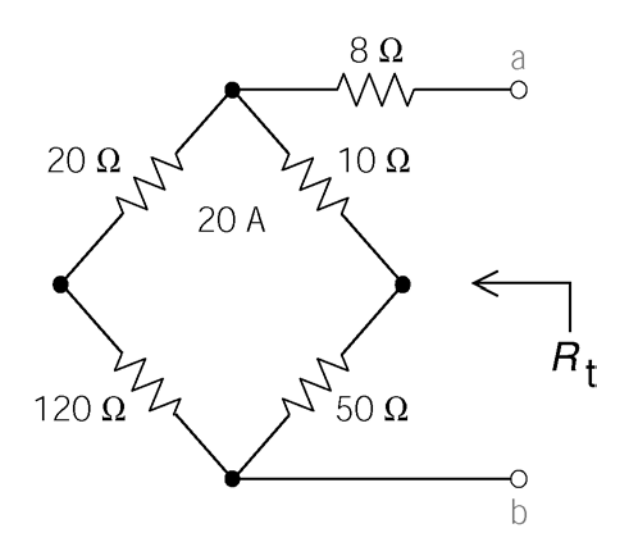

The required value of *R* is

$$
R = R_t = 8 + \frac{(20 + 120)(10 + 50)}{(20 + 120) + (10 + 50)} = 50 \,\Omega
$$

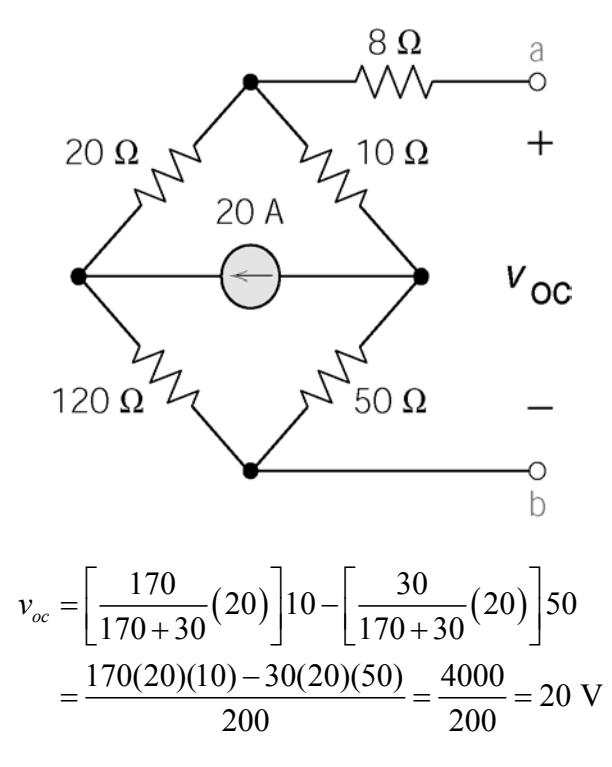

The maximum power is given by

$$
p_{\text{max}} = \frac{v_{oc}^2}{4 R_t} = \frac{20^2}{4 (50)} = 2 \text{ W}
$$

# **PSpice Problems**

**SP5-1** 

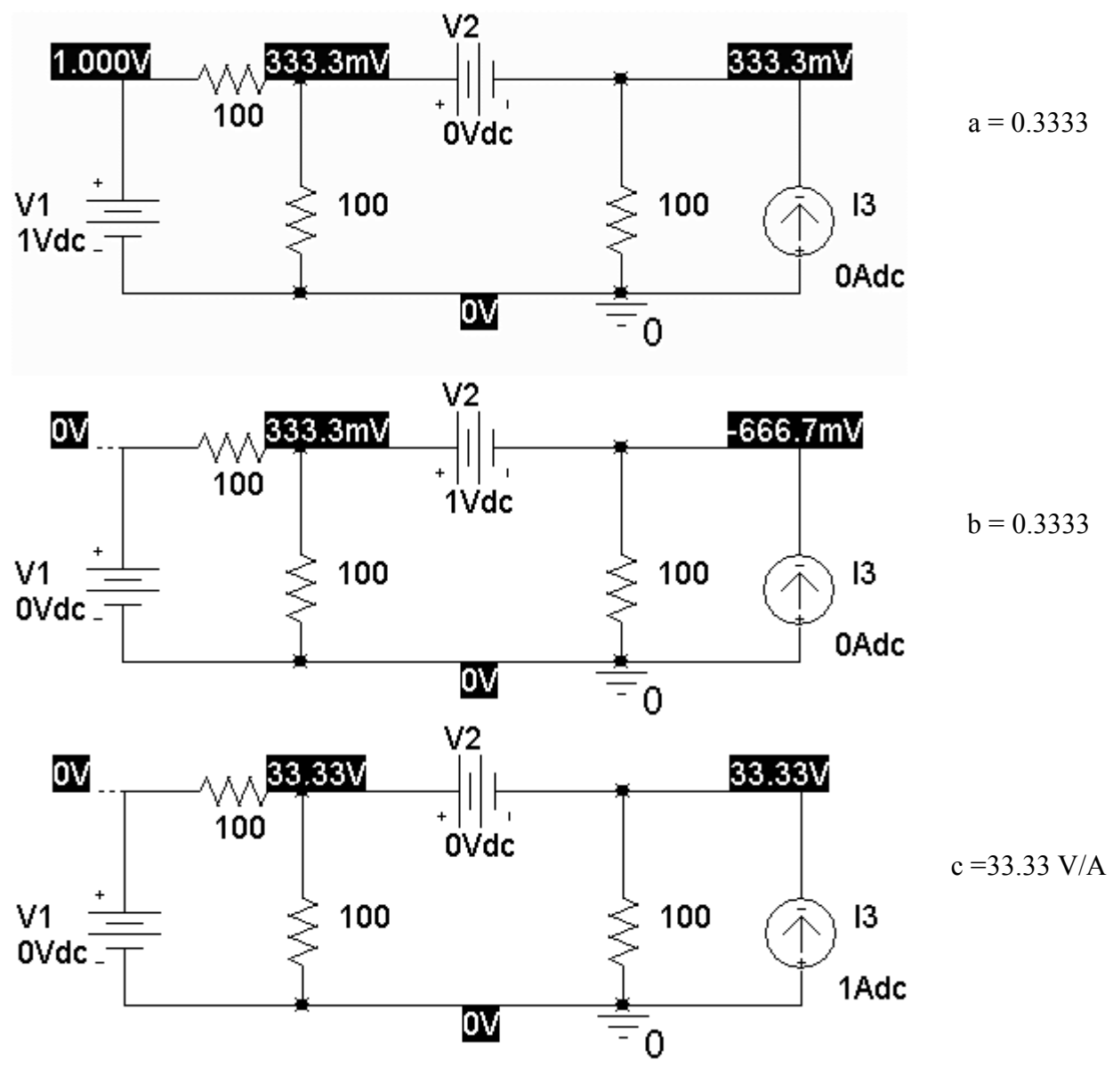

(a) 
$$
v_o = 0.3333 v_1 + 0.3333 v_2 + 33.33 i_3
$$

(b) 
$$
7 = 0.3333(10) + 0.3333(8) + 33.33i_3 \implies i_3 = \frac{7 - \frac{18}{3}}{\frac{100}{3}} = \frac{3}{100} = 30 \text{ mA}
$$

# **SP5-2**

Before the source transformation:

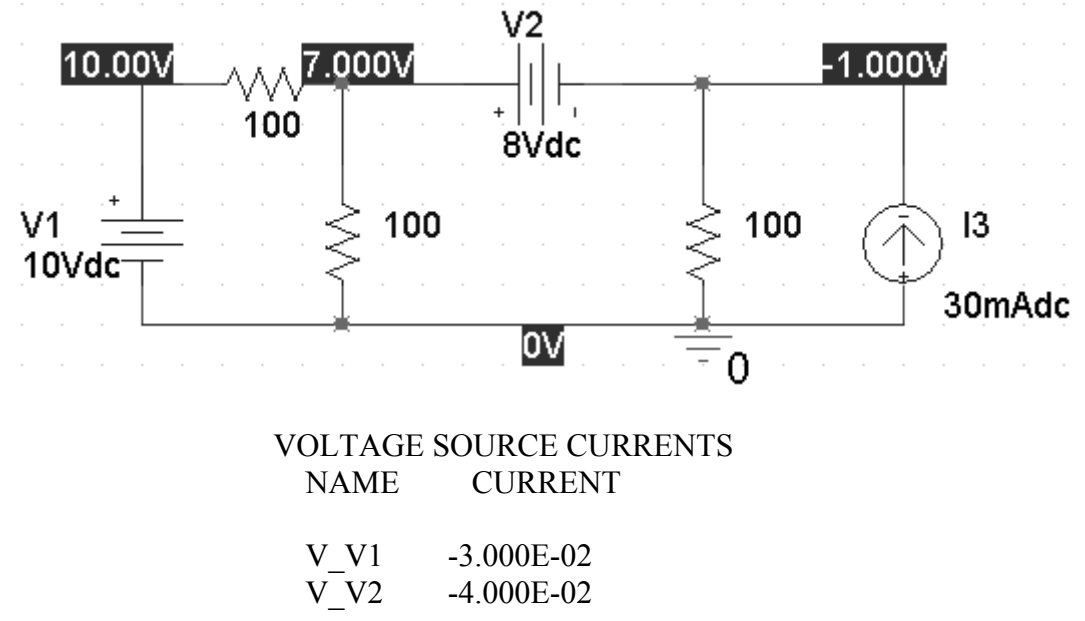

After the source transformation:

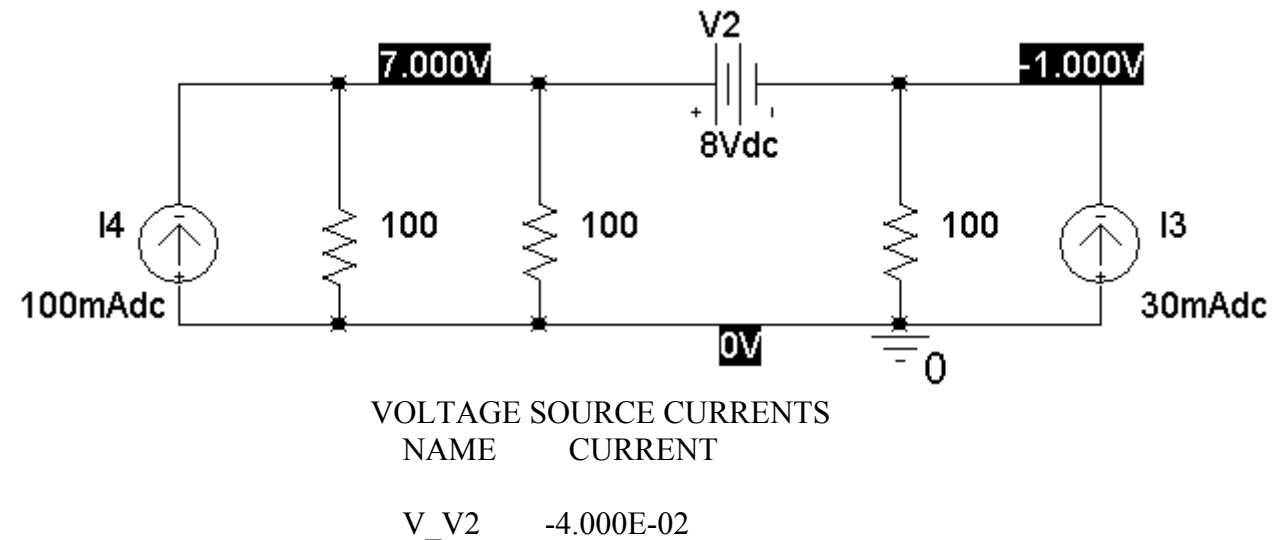

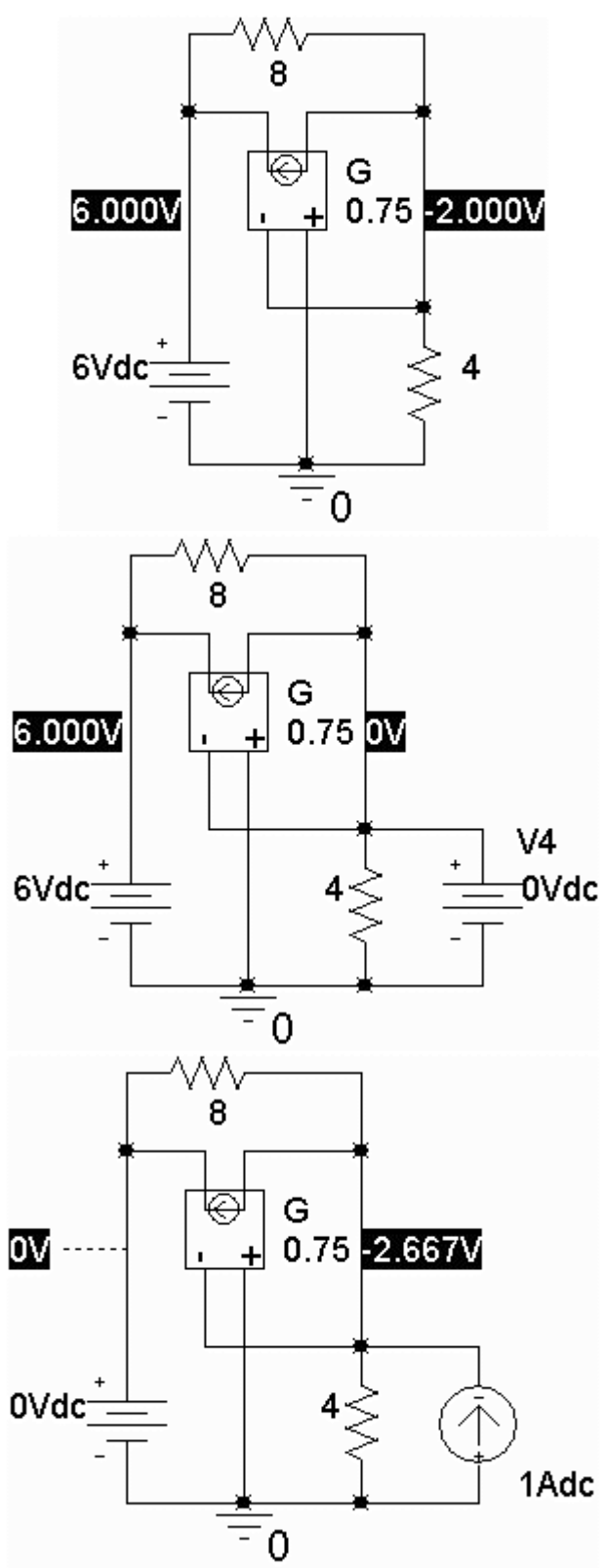

 $v_{\text{oc}} = -2 \text{ V}$ 

#### VOLTAGE SOURCE CURRENTS **CURRENT**

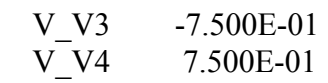

 $i_{\rm sc} = 0.75 \text{ A}$ 

 $R_t$  = –2.66  $\Omega$ 

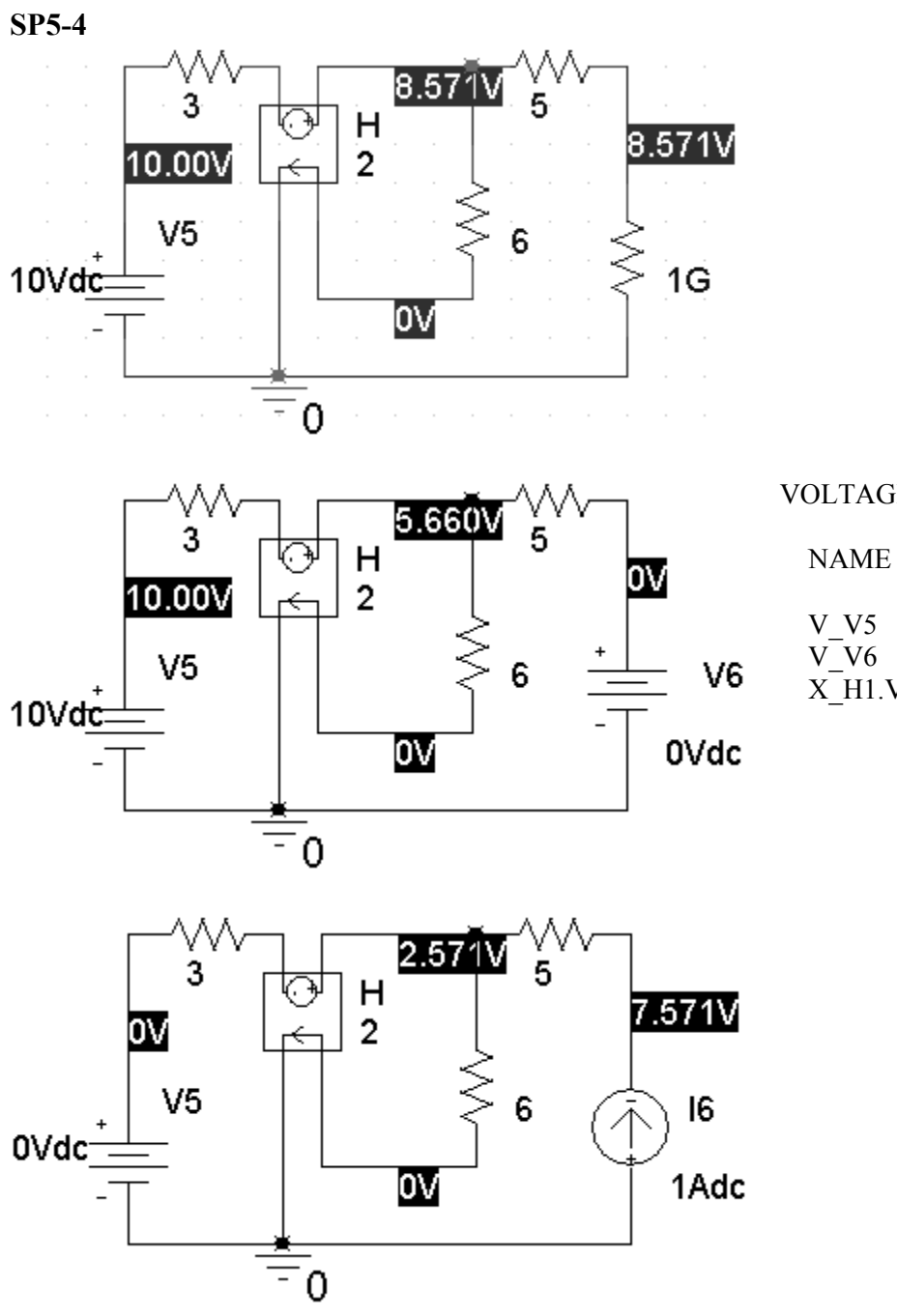

 $v_{\text{oc}} = 8.571 \text{ V}$ 

VOLTAGE SOURCE CURRENTS

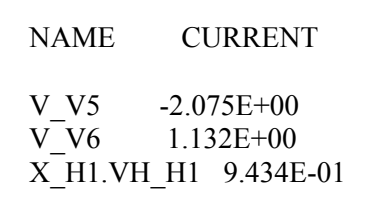

 $i_{\rm sc}$  = 1.132 A

 $R_{\rm t}$  = 7.571  $\Omega$ 

# **Verification Problems**

**VP5-1** 

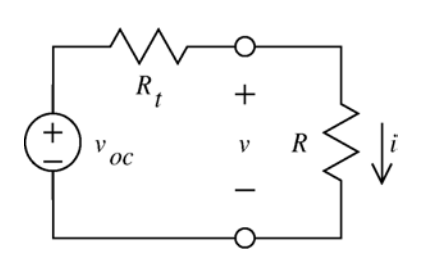

Use the data in the first two lines of the table to determine  $v_{\text{oc}}$ and  $R_t$ :

$$
0.0972 = \frac{v_{oc}}{R_t + 0}
$$
\n
$$
0.0438 = \frac{v_{oc}}{R_t + 500}
$$
\n
$$
\Rightarrow \begin{cases} v_{oc} = 39.9 \text{ V} \\ R_t = 410 \Omega \end{cases}
$$

Now check the third line of the table. When R= 5000 Ω:

$$
i = \frac{v_{oc}}{R_t + R} = \frac{39.9}{410 + 5000} = 7.37 \text{ mA}
$$

which disagree with the data in the table.

## **The data is not consistent.**

**VP5-2** 

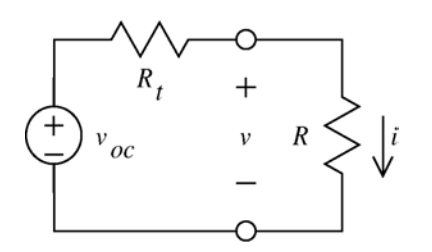

Use the data in the table to determine  $v_{\text{oc}}$  and  $i_{\text{sc}}$ :  $($ line 1 of the table $)$ (line 3 of the table) so  $R_t = \frac{v_{oc}}{t} = 4 \text{ k}$  $v_{oc}$  =  $i_{\rm sc} =$ *sc*  $R_{\rm t} = \frac{v}{\lambda}$ *i*  $=\frac{v_{oc}}{v}$  = 4 k $\Omega$ 

Next, check line 2 of the table. When  $R = 10$  k $\Omega$ :

$$
i = \frac{v_{oc}}{R_t + R} = \frac{12}{10(10^3) + 5(10^3)} = 0.857 \text{ mA}
$$

which agrees with the data in the table.

To cause  $i = 1$  mA requires 0.

$$
0.001 = i = \frac{v_{oc}}{R_t + R} = \frac{12}{10(10^3) + R} \Rightarrow R = 8000 \ \Omega
$$

I agree with my lab partner's claim that  $R = 8000$  causes  $i = 1$  mA.

$$
VP5-3
$$

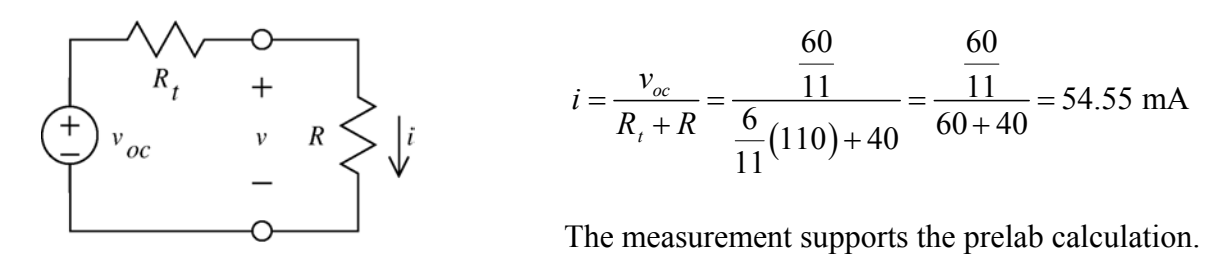

#### **Design Problems**

#### **DP5-1**

The equation of representing the straight line in Figure DP 5-1b is  $v = -R_t i + v_{oc}$ . That is, the slope of the line is equal to -1 times the Thevenin resistance and the "*v* - intercept" is equal to the open circuit voltage. Therefore:  $R_1 = -\frac{0-5}{0.000} = 625$  $R_t = -\frac{0-5}{0.008-0} = 625 \,\Omega$  and  $v_{\text{oc}} = 5 \text{ V}.$ 

Try  $R_1 = R_2 = 1 \text{ k}\Omega$ .  $(R_1 || R_2 \text{ must be smaller than } R_1 = 625 \Omega)$ . Then

$$
5 = \frac{R_2}{R_1 + R_2} v_s = \frac{1}{2} v_s \implies v_s = 10 \text{ V}
$$

and

$$
625 = R_3 + \frac{R_1 R_2}{R_1 + R_2} = R_3 + 500 \implies R_3 = 125 \,\Omega
$$

Now  $v_s$ ,  $R_1$ ,  $R_2$  and  $R_3$  have all been specified so the design is complete.

#### **DP5-2**

The equation of representing the straight line in Figure DP 5-2b is  $v = -R_t i + v_{oc}$ . That is, the slope of the line is equal to -1 times the Thevenin resistance and the "*v* - intercept" is equal to the open circuit voltage. Therefore:  $R_1 = -\frac{0 - (-3)}{8.0066 \text{ m/s}} = 500$  $R_t = -\frac{0 - (-3)}{-0.006 - 0} = 500 \Omega$  and  $v_{\text{oc}} = -3 \text{ V}.$ 

From the circuit we calculate

$$
R_t = \frac{R_3 (R_1 + R_2)}{R_1 + R_2 + R_3}
$$
 and  $v_{oc} = -\frac{R_1 R_3}{R_1 + R_2 + R_3} i_s$ 

so

$$
500 \ \Omega = \frac{R_3 (R_1 + R_2)}{R_1 + R_2 + R_3} \text{ and } -3 \ \text{V} = -\frac{R_1 R_3}{R_1 + R_2 + R_3} i_s
$$

Try  $R_3 = 1 \text{k}\Omega$  and  $R_1 + R_2 = 1 \text{k}\Omega$ . Then  $R_1 = 500 \Omega$  and

$$
-3 = -\frac{1000R_1}{2000}i_s = -\frac{R_1}{2}i_s \implies 6 = R_1i_s
$$

This equation can be satisfied by taking  $R_1 = 600 \Omega$  and  $i_s = 10 \text{ mA}$ . Finally,  $R_2 = 1 \text{ k}\Omega$  - 400  $\Omega =$ 400 Ω. Now  $i_s$ ,  $R_1$ ,  $R_2$  and  $R_3$  have all been specified so the design is complete.

#### **DP5-3**

The slope of the graph is positive so the Thevenin resistance is negative. This would require  $1$ <sup>1</sup> 2 3  $1 + \mathbf{u}_2$ 0  $R_1R$ *R*  $R_1 + R$ + +  $<$  0, which is not possible since  $R_1$ ,  $R_2$  and  $R_3$  will all be non-negative.

Is it not possible to specify values of  $v_s$ ,  $R_1$ ,  $R_2$  and  $R_3$  that cause the current *i* and the voltage *v* in Figure DP 5-3*a* to satisfy the relationship described by the graph in Figure DP 5-3*b*.

#### **DP5-4**

The equation of representing the straight line in Figure DP 5-4b is  $v = -R_t i + v_{oc}$ . That is, the slope of the line is equal to the Thevenin impedance and the "*v* - intercept" is equal to the open circuit voltage. Therefore:  $R_t = -\frac{-5-0}{8-0.000} = -625$  $R_t = -\frac{-5 - 0}{0 - 0.008} = -625 \,\Omega$  and  $v_{\text{oc}} = -5 \text{ V}.$ 

The open circuit voltage,  $v_{\text{oc}}$ , the short circuit current,  $i_{\text{sc}}$ , and the Thevenin resistance,  $R_{\text{t}}$ , of this circuit are given by

$$
v_{oc} = \frac{R_2 (d+1)}{R_1 + (d+1)R_2} v_s
$$

$$
i_{sc} = \frac{(d+1)}{R_1} v_s
$$

and

$$
R_{t} = \frac{R_{1}R_{2}}{R_{1} + (d+1)R_{2}}
$$

Let  $R_1 = R_2 = 1$  kΩ. Then

$$
-625 \,\Omega = R_{t} = \frac{1000}{d+2} \Rightarrow d = \frac{1000}{-625} - 2 = -3.6 \text{ A/A}
$$

and

$$
-5 = \frac{(d+1)v_s}{d+2} \Rightarrow v_s = \frac{-3.6+2}{-3.6+1}(-5) = -3.077 \text{ V}
$$

Now *v*s, *R*1, *R*2 and *d* have all been specified so the design is complete.

# **Chapter 6: The Operational Amplifier**

# **Exercises**

**Ex. 6.4-1** 

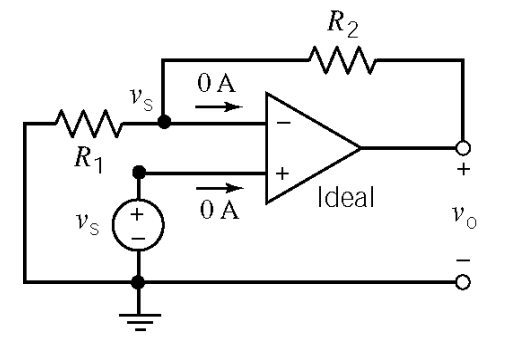

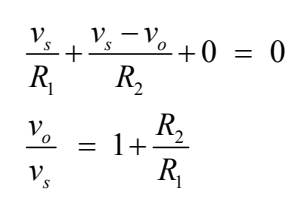

**Ex. 6.4-2** 

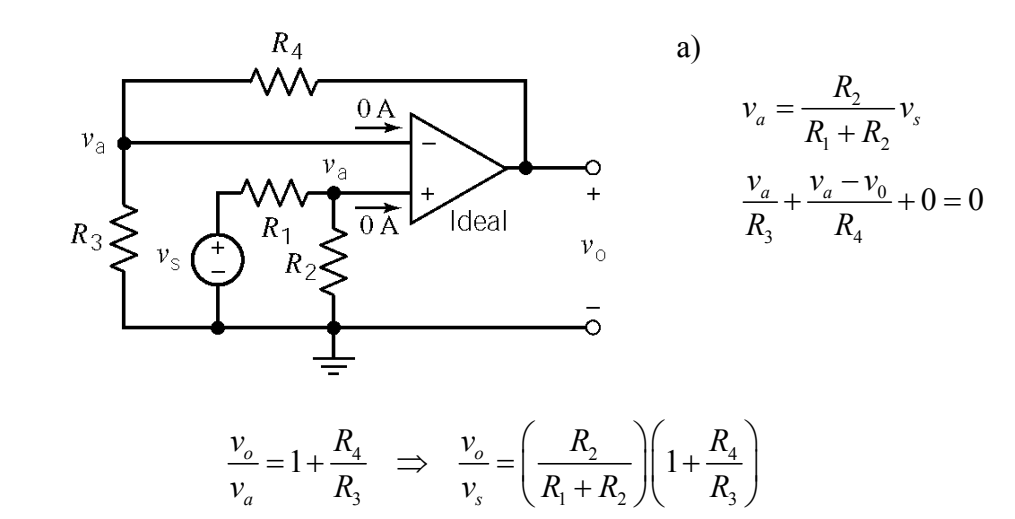

b) When 
$$
R_2 \gg R_1
$$
 then  $\frac{R_2}{R_1 + R_2} \approx \frac{R_2}{R_2} = 1$  and  $\frac{v_o}{v_s} \approx 1 + \frac{R_4}{R_3}$ 

**Ex. 6.5-1** 

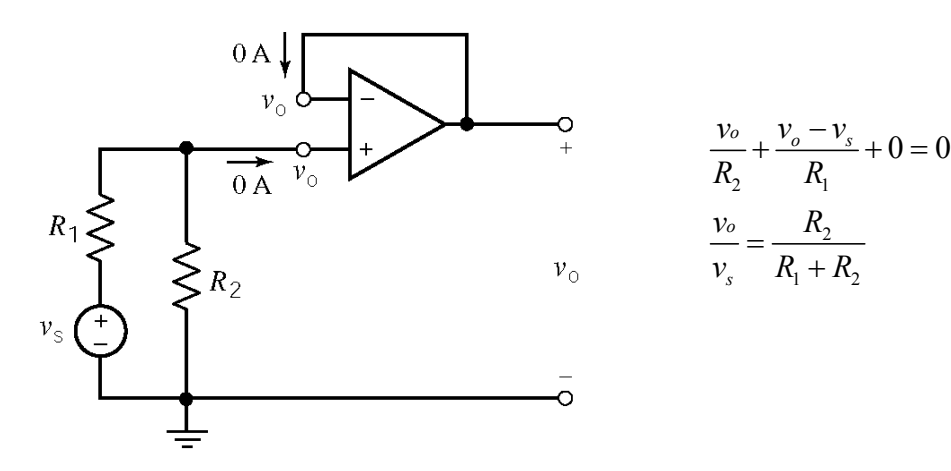

# **Ex. 6.6–1**

$$
\frac{v_{in} - v_{out}}{R_f} + \frac{v_{in}}{R_1} + 0 = 0 \implies v_{out} = \left(1 + \frac{R_f}{R_1}\right) v_{in}
$$
\n
$$
\frac{v_{out}}{R_f} = 100 \text{ k}\Omega \text{ and } R_1 = 25 \text{ k}\Omega \text{ then}
$$
\n
$$
\frac{v_{out}}{v_{in}} = \left(1 + \frac{100 \cdot 10^3}{25 \cdot 10^3}\right) = 5
$$
\n
$$
\frac{v_{out}}{R_1} = \frac{100 \cdot 10^3}{25 \cdot 10^3} = 5
$$

 $(b)$  Noninverting amplifier

2  $1 + \mu_2$  **Ex. 6.7-1** 

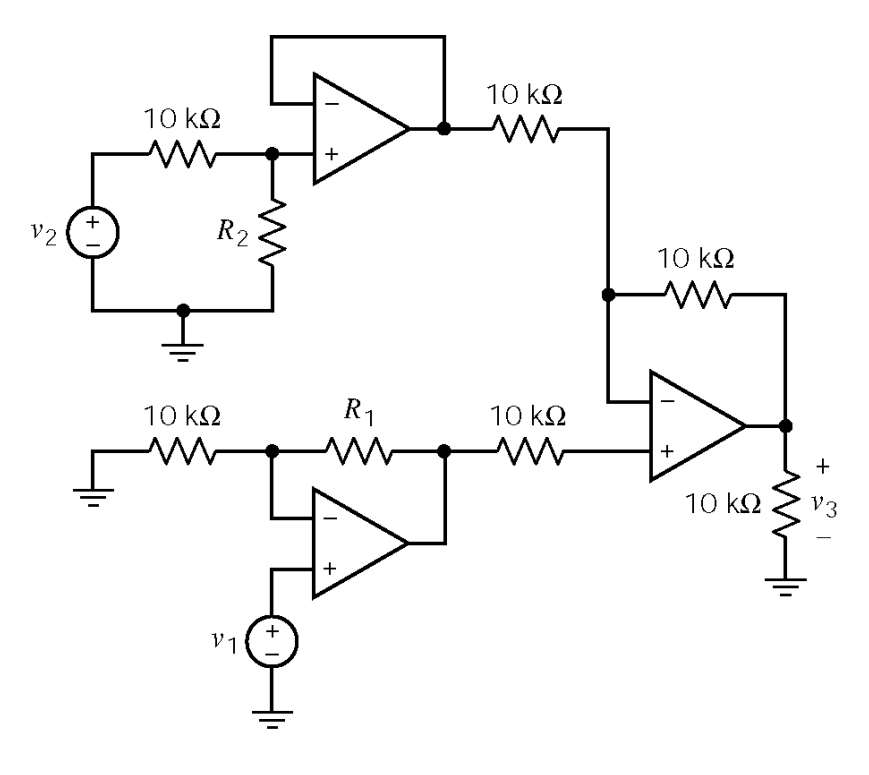

$$
v_3 = \left(-\frac{10 \times 10^3}{10 \times 10^3}\right) \left(\frac{R_2}{R_2 + 10 \times 10^3}\right) v_2 + \left(1 + \frac{10 \times 10^3}{10 \times 10^3}\right) \left(1 + \frac{R_1}{10 \times 10^3}\right) v_1
$$
  
= 
$$
-\left(\frac{R_2}{R_2 + 10 \times 10^3}\right) v_2 + 2\left(1 + \frac{R_1}{10 \times 10^3}\right) v_1
$$

We require  $v_3 = (4) v_1 - \left(\frac{1}{5}\right)$  $v_3 = (4) v_1 - \left(\frac{1}{5}\right) v_2$ , so

$$
4 = 2\left(1 + \frac{R_1}{10 \times 10^3}\right) \implies R_1 = 10 \times 10^3 = 10 \text{ k}\Omega
$$

and

$$
\frac{1}{5} = \frac{R_2}{R_2 + 10 \times 10^3} \Rightarrow R_2 + 10 \times 10^3 = 5 R_2 \Rightarrow R_2 = 2.5 \text{ k}\Omega
$$

# **Ex. 6.7-2**  As in Ex 6.7-1

$$
v_3 = -\left(\frac{R_2}{R_2 + 10 \times 10^3}\right) v_2 + 2\left(1 + \frac{R_1}{10 \times 10^3}\right) v_1
$$

We require  $v_3 = (6) v_1 - \left(\frac{4}{5}\right)$  $v_3 = (6) v_1 - \left(\frac{4}{5}\right) v_2$ , so

$$
6 = 2\left(1 + \frac{R_1}{10 \times 10^3}\right) \implies R_1 = 20 \times 10^3 = 20 \text{ k}\Omega
$$

and

$$
\frac{4}{5} = \frac{R_2}{R_2 + 10 \times 10^3} \Rightarrow 4 R_2 + 40 \times 10^3 = 5 R_2 \Rightarrow R_2 = 40 \text{ k}\Omega
$$

#### **Ex. 6.8-1**

3 Analysis of the circuit in Section 6.7 showed that output offset voltage =  $6v_{os} + (50 \times 10^3) i_{b1}$ For a  $\mu$ A741 op amp,  $|v_{os}| \le 1$  mV and  $|i_{b1}| \le 80$  nA so output offset voltage  $\left| = \left| 6 v_{0s} + (50 \times 10^3) i_{b1} \right| \le 6 (10^{-3}) + (50.10^3)(80 \times 10^{-9}) = 10 \text{ mV}$ 

#### **Ex. 6.8-2**

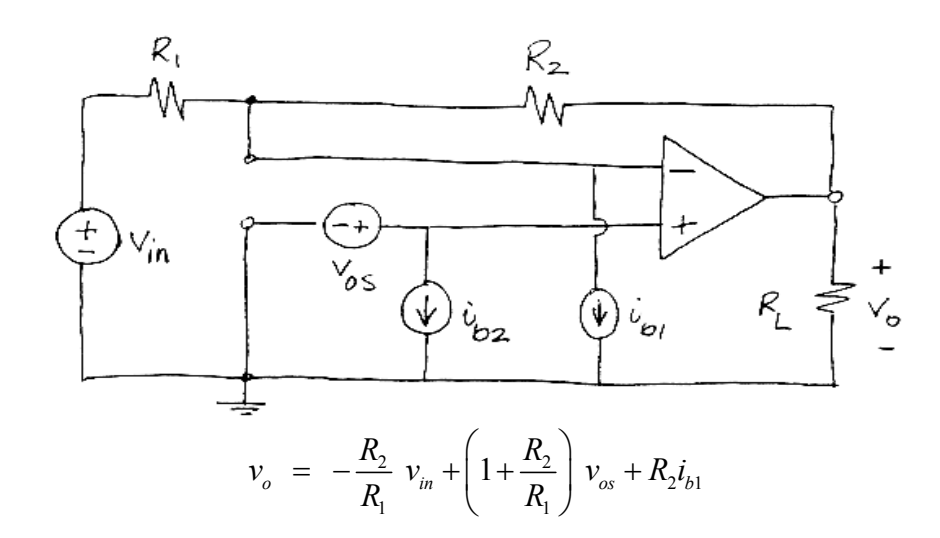

output offset voltage  $\leq 6(5 \times 10^{-3}) + (10 \times 10^{3}) (500.10^{-9}) \leq 35 \times 10^{-3} = 35$  mV When  $R_2 = 10 \text{ k}\Omega$ ,  $R_1 = 2 \text{ k}\Omega$ ,  $|v_{os}| \le 5 \text{ mV}$  and  $|i_{b1}| \le 500 \text{ nA}$  then

# **Ex. 6.8-3**

Analysis of this circuit in Section 6.7 showed that output offset voltage =  $6v_{os} + (50 \times 10^3) i_{bi}$ For a typical OPA1O1AM,  $v_{os} = 0.1$  mV and  $i_b = 0.012$  nA so

$$
|\text{output offset voltage}| \le 6[0.1 \times 10^{-3}] + (50 \times 10^{3})[0.012 \times 10^{-9}]
$$
  

$$
\le 0.6 \times 10^{-3} + 0.6 \times 10^{-6} \approx 0.6 \times 10^{-3} = 0.6 \text{ mV}
$$

**Ex. 6.8-4** 

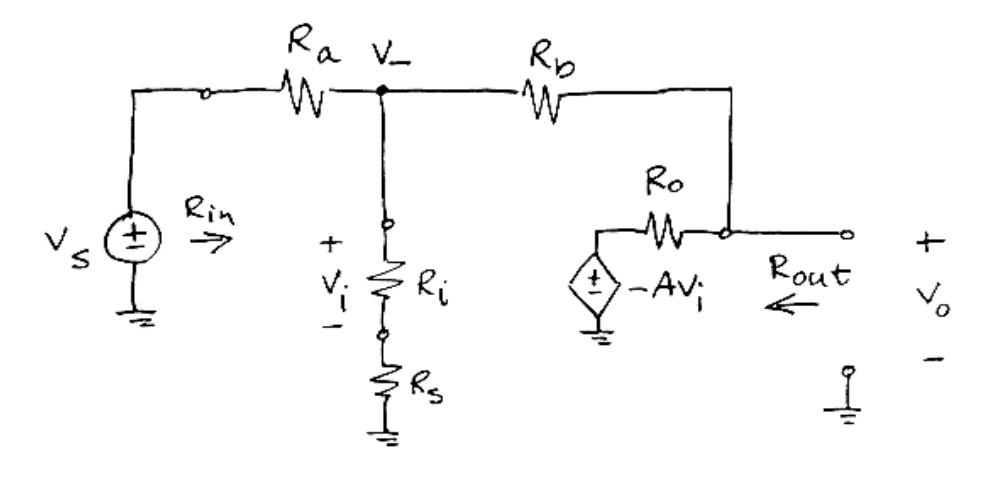

Writing node equations

$$
\frac{v_{-} - v_{s}}{R_{a}} + \frac{v_{-} - v_{o}}{R_{b}} + \frac{v_{-}}{R_{i} + R_{s}} = 0
$$
  

$$
\frac{v_{o} - \left(-A\frac{R_{i}}{R_{i} + R_{s}}v_{-}\right)}{R_{0}} + \frac{v_{o} - v_{-}}{R_{b}} = 0
$$

After some algebra

$$
A_{\nu} = \frac{v_o}{v_s} = \frac{R_0 (R_i + R_s) + AR_i R_f}{(R_f + R_0)(R_i + R_s) + R_a (R_f + R_0 + R_i + R_s) - AR_i R_a}
$$

For the given values,  $A_v = -2.00006$  V/V.

# **Problems**

# **Section 6-4: The Ideal Operational Amplifier**

**P6.4-1** 

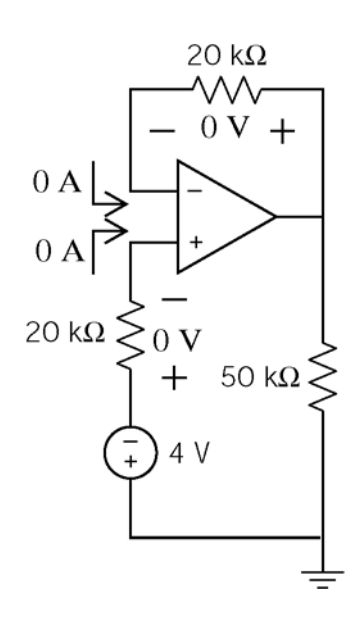

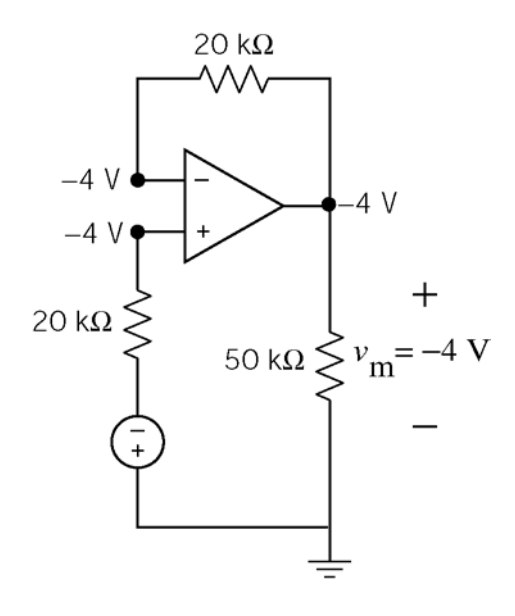

(checked using LNAP 8/16/02)

#### **P6.4-2**

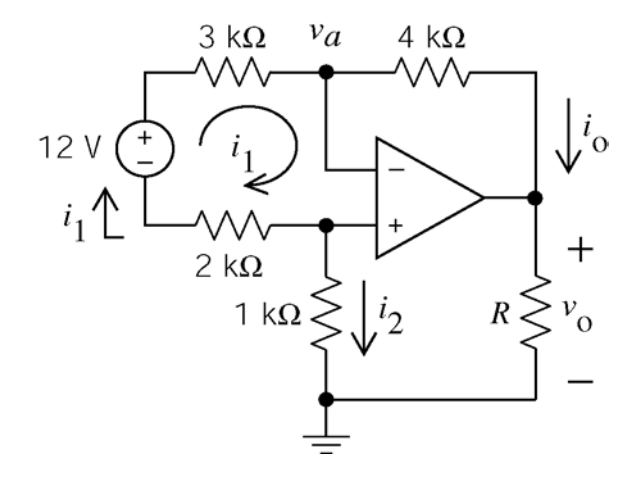

Apply KVL to loop 1:

$$
-12 + 3000 i1 + 0 + 2000 i1 = 0
$$
  
\n
$$
\Rightarrow i1 = \frac{12}{5000} = 2.4 \text{ mA}
$$

The currents into the inputs of an ideal op amp are zero so

$$
i_0 = i_1 = 2.4 \text{ mA}
$$
  
\n
$$
i_2 = -i_1 = -2.4 \text{ mA}
$$
  
\n
$$
v_a = i_2 (1000) + 0 = -2.4 \text{ V}
$$

Apply Ohm's law to the 4 kΩ resistor  $v_o = v_a - i_o (4000)$  $= -2.4 - (2.4 \times 10^{-3}) (4000) = -12$  V

(checked using LNAP 8/16/02)

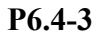

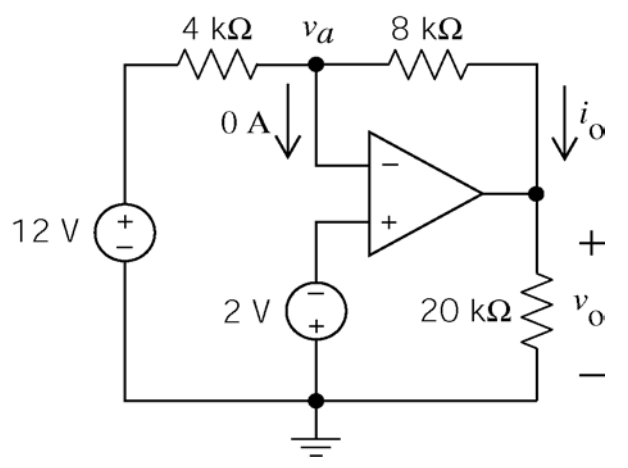

**P6.4-4** 

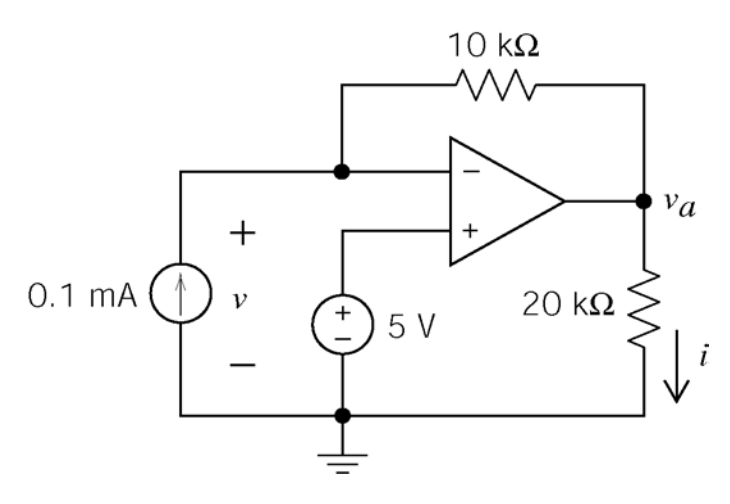

#### **P6.4-5**

The voltages at the input nodes of an ideal op amp are equal so  $v_a = 0$  V . Apply KCL at node *a*:

$$
-\left(\frac{v_o - 0}{3000}\right) - \left(\frac{12 - 0}{4000}\right) - 2 \cdot 10^{-3} = 0
$$
  
\n
$$
\Rightarrow v_o = -15 \text{ V}
$$

Apply KCL at the output node of the op amp:

$$
i_o + \frac{v_o}{6000} + \frac{v_o}{3000} = 0 \Rightarrow i_o = 7.5 \text{ mA}
$$

The voltages at the input nodes of an ideal op amp are equal so  $v_a = -2 \text{ V}$ .

Apply KCL at node *a*:

$$
\frac{v_o - (-2)}{8000} + \frac{12 - (-2)}{4000} = 0 \implies v_o = -30 \text{ V}
$$

Apply Ohm's law to the  $8 \text{ k}\Omega$  resistor

$$
i_o = \frac{-2 - v_o}{8000} = 3.5 \text{ mA}
$$

(checked using LNAP 8/16/02)

The voltages at the input nodes of an ideal op amp are equal so  $v = 5$  V.

Apply KCL at the inverting input node of the op amp:

$$
-\left(\frac{v_a - 5}{10000}\right) - 0.1 \times 10^{-3} - 0 = 0 \implies v_a = 4 \text{ V}
$$

Apply Ohm's law to the 20 kΩ resistor

$$
i = \frac{v_a}{20000} = \frac{1}{5} \text{mA}
$$

(checked using LNAP 8/16/02)

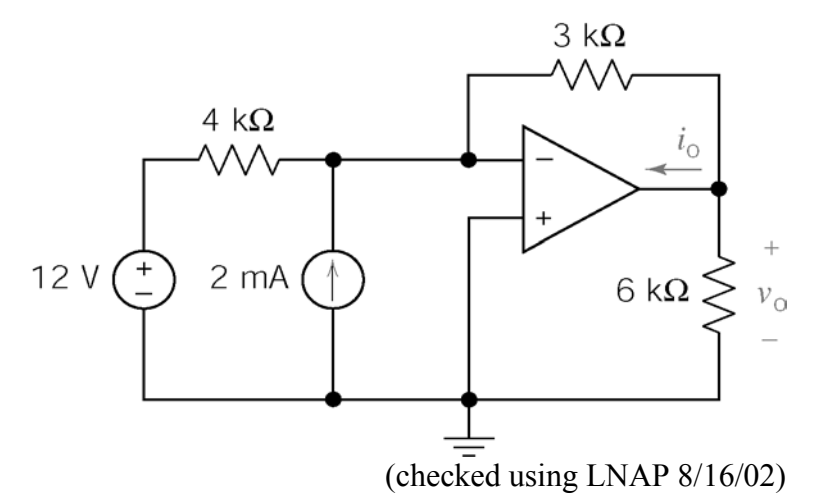

## **P6.4-6**

The currents into the inputs of an ideal op amp are zero and the voltages at the input nodes of an ideal op amp are equal so  $v_a = 2.5$  V.

Apply Ohm's law to the 4 kΩ resistor:

$$
i_a = \frac{v_a}{4000} = \frac{2.5}{4000} = 0.625 \text{ mA}
$$

Apply KCL at node *a*:

 $i_b = i_a = 0.625$  mA Apply KVL:  $=(12\times10^{3})(0.625\times10^{-3}) = 7.5$  V  $v_o = 8000 i_b + 4000 i_a$ 

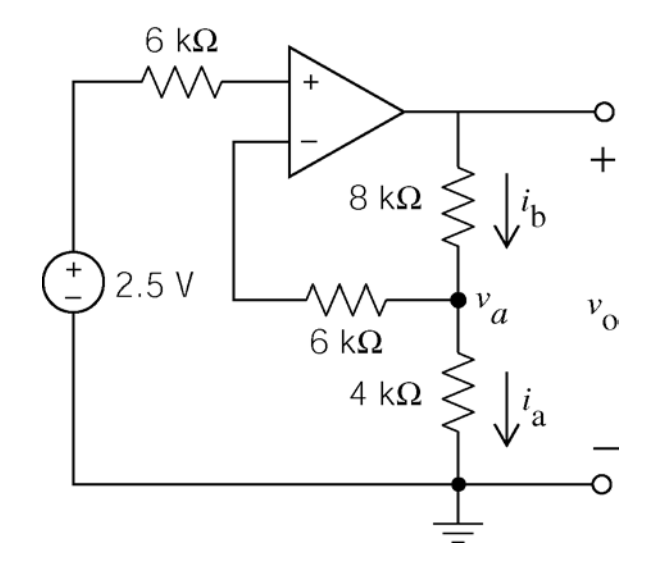

(checked using LNAP 8/16/02)

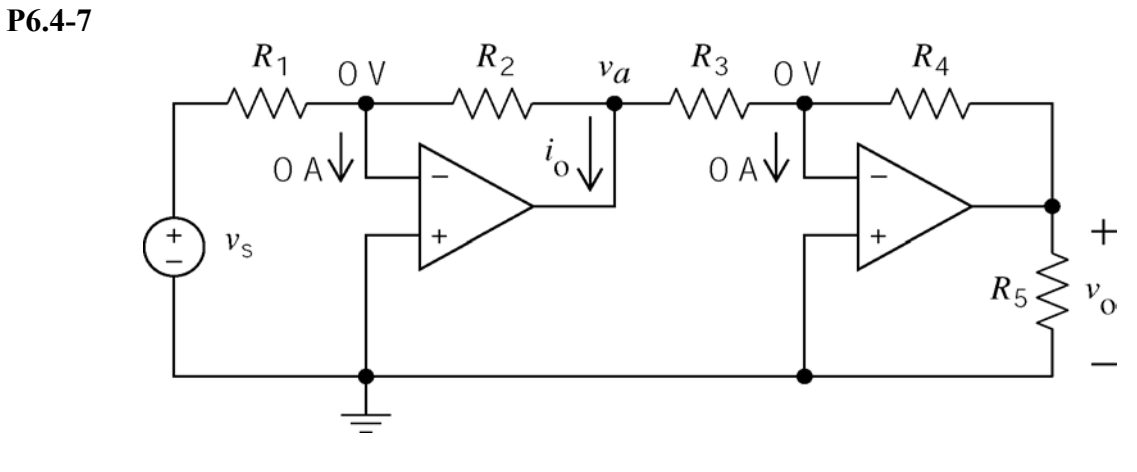

$$
-\left(\frac{v_s - 0}{R_1}\right) - \left(\frac{v_a - 0}{R_2}\right) + 0 = 0 \implies v_a = -\frac{R_2}{R_1}v_s
$$
  

$$
i_o = \frac{0 - v_a}{R_2} + \frac{0 - v_a}{R_3} = -\frac{R_2 + R_3}{R_2R_3}v_a = \left(\frac{R_2 + R_3}{R_1R_3}\right)v_s
$$
  

$$
-\left(\frac{v_o - 0}{R_4}\right) - \left(\frac{v_a - 0}{R_3}\right) + 0 = 0 \implies v_o = -\frac{R_4}{R_3}v_a = \frac{R_2R_4}{R_1R_3}v_s
$$

#### **P6.4-8**

The node voltages have been labeled using:

1. The currents into the inputs of an ideal op amp are zero and the voltages at the input nodes of an ideal op amp are equal.

2. KCL

3. Ohm's law

Then

$$
v_0 = 11.8 - 1.8 = 10 \text{ V}
$$

and

**P6.4-9** 

KCL at node a:

 $(-18)$ 

4000 8000

$$
i_o = \frac{10}{4000} = 2.5 \text{ mA}
$$

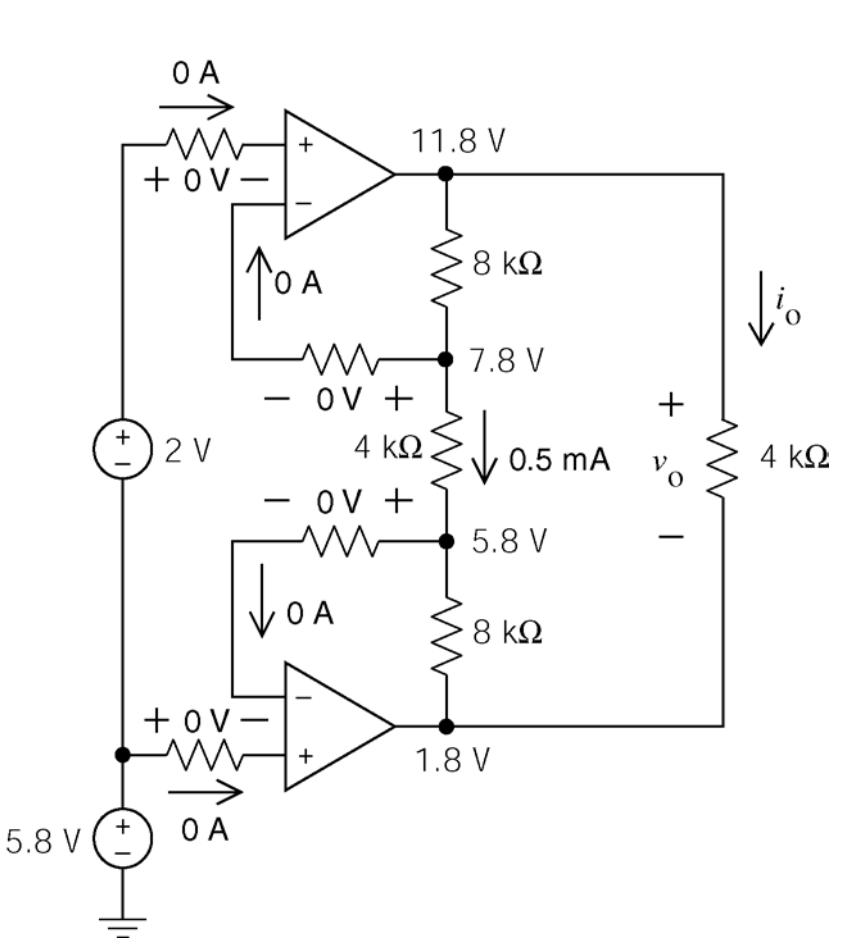

(checked using LNAP 8/16/02)

4 k $\Omega$ 

 $8 \text{ k}\Omega$ 

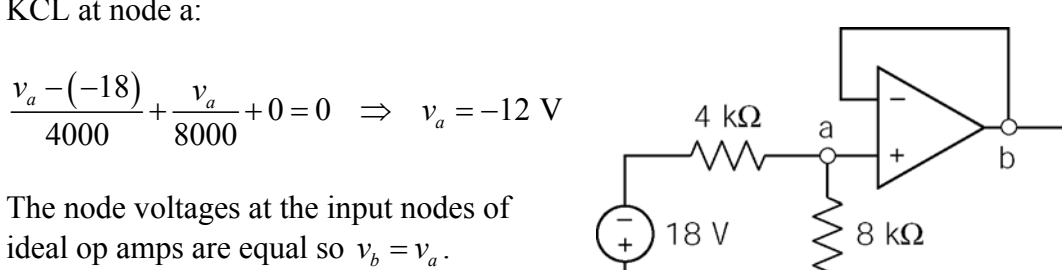

Voltage division:

$$
v_o = \frac{8000}{4000 + 8000} v_b = -8 \text{ V}
$$

(check using LNAP 8/16/02)

**Section 6-5: Nodal Analysis of Circuits Containing Ideal Operational Amplifiers**

**P6.5-1** 

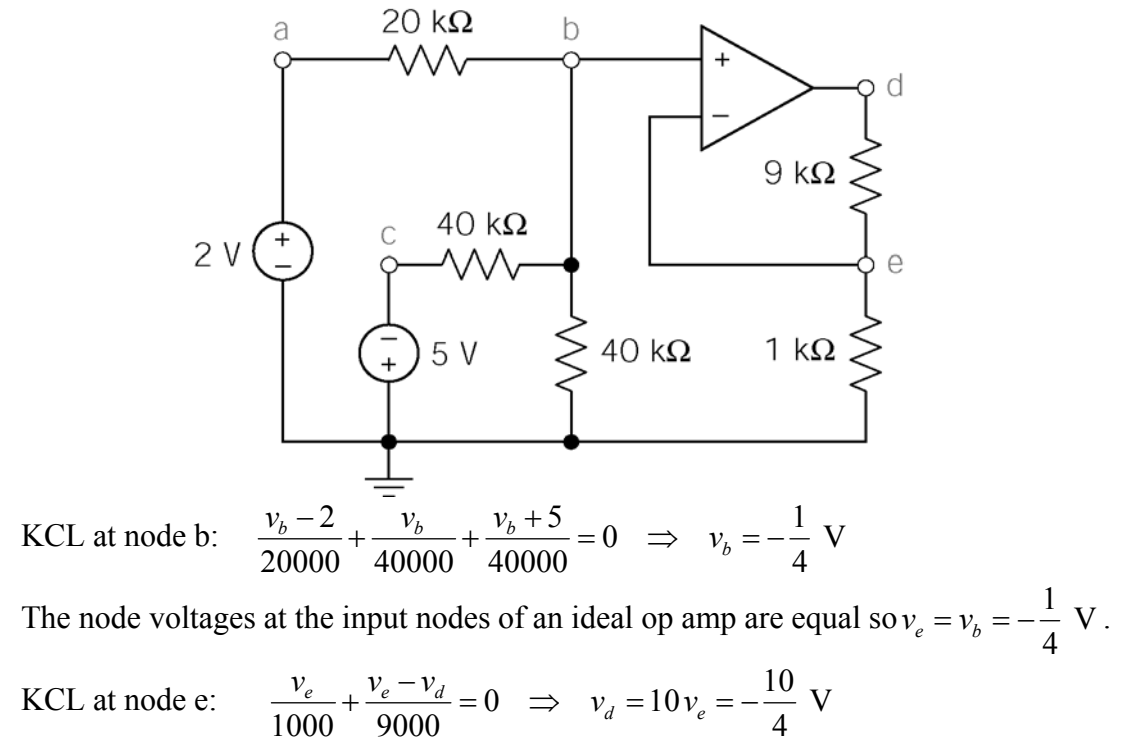

(checked using LNAP 8/16/02)

**P6.5-2**  Apply KCL at node *a*:

$$
0 = \frac{v_a - 12}{6000} + \frac{v_a}{6000} + \frac{v_a - 0}{6000} \Rightarrow v_a = 4 \text{ V}
$$

Apply KCL at the inverting input of the op amp:

$$
-\left(\frac{v_a - 0}{6000}\right) + 0 + \left(\frac{0 - v_o}{6000}\right) = 0
$$
  

$$
\Rightarrow v_o = -v_a = -4 \text{ V}
$$

Apply KCL at the output of the op amp:

$$
i_{\circ} - \left(\frac{0 - v_{\circ}}{6000}\right) + \frac{v_{\circ}}{6000} = 0
$$
  
\n
$$
\Rightarrow i_{\circ} = -\frac{v_{\circ}}{3000} = 1.33 \text{ mA}
$$

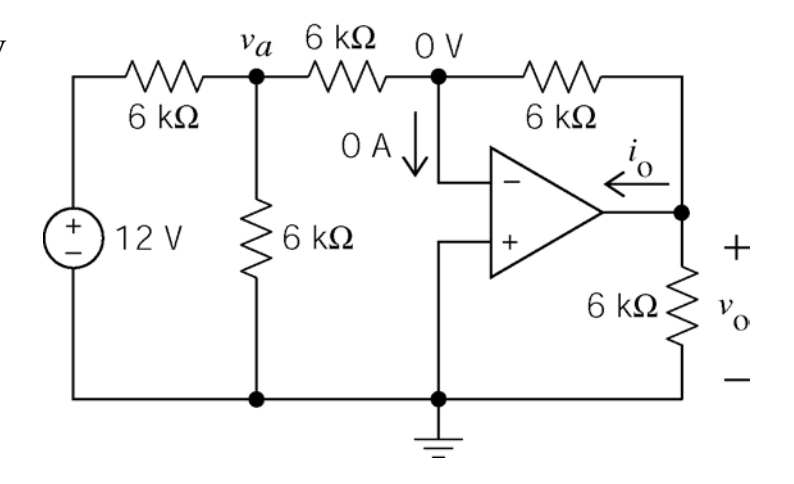

(checked using LNAP 8/16/02)

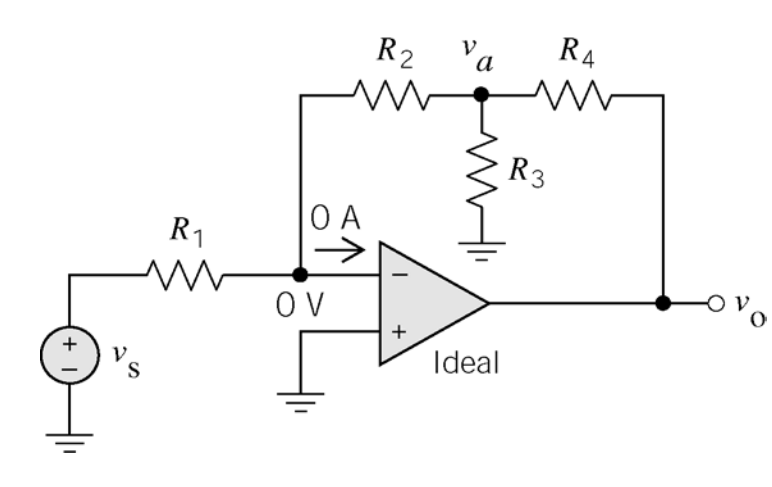

Apply KCL at the inverting input of the op amp:

$$
-\left(\frac{v_a - 0}{R_2}\right) - \left(\frac{v_s - 0}{R_1}\right) = 0
$$

$$
\Rightarrow v_a = -\frac{R_2}{R_1}v_s
$$

Apply KCL at node *a*:

$$
\frac{v_a - v_0}{R_4} + \frac{v_a}{R_3} + \frac{v_a - 0}{R_2} = 0 \implies v_0 = R_4 \left(\frac{1}{R_4} + \frac{1}{R_3} + \frac{1}{R_2}\right) v_a = \frac{R_2 R_3 + R_2 R_4 + R_3 R_4}{R_2 R_3} v_a
$$
  
= 
$$
\frac{R_2 R_3 + R_2 R_4 + R_3 R_4}{R_1 R_3} v_s
$$

Plug in values  $\Rightarrow$  yields  $\frac{v_0}{v_0} = -\frac{30+900+30}{10} = -200$  V/V  $\frac{1}{s}$  4.8 *v v*  $\Rightarrow$  yields  $\frac{v_0}{v_0} = -\frac{30+900+30}{10} = -$ 

# **P6.5-4**

Ohm's law:

$$
i = \frac{v_1 - v_2}{R_2}
$$

KVL:

$$
v_0 = (R_1 + R_2 + R_3) i = \frac{R_1 + R_2 + R_3}{R_2} (v_1 - v_2)
$$

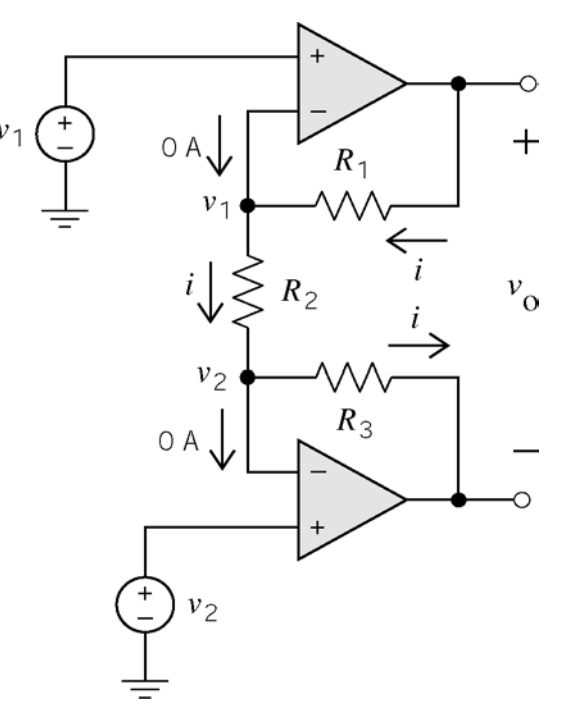

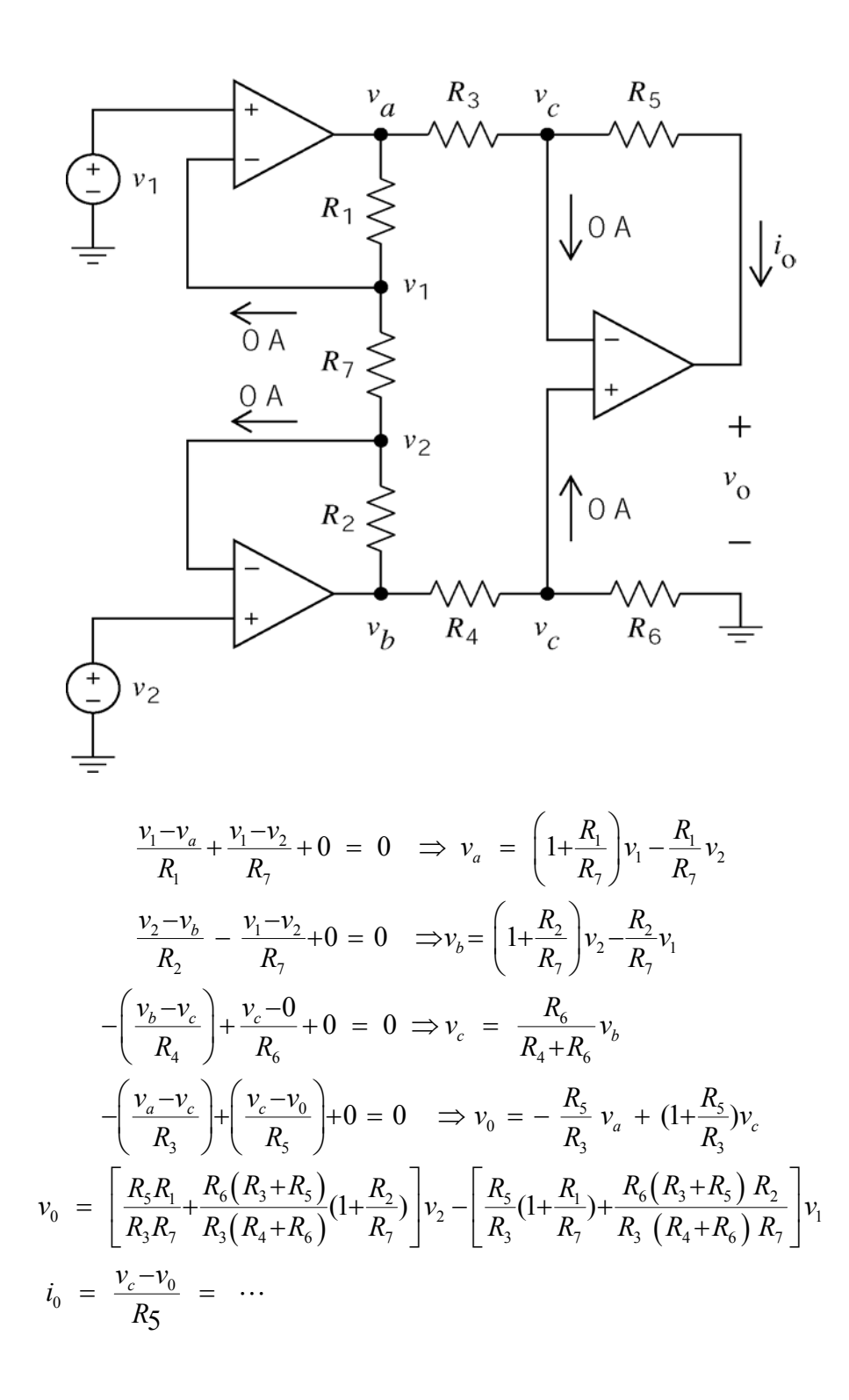

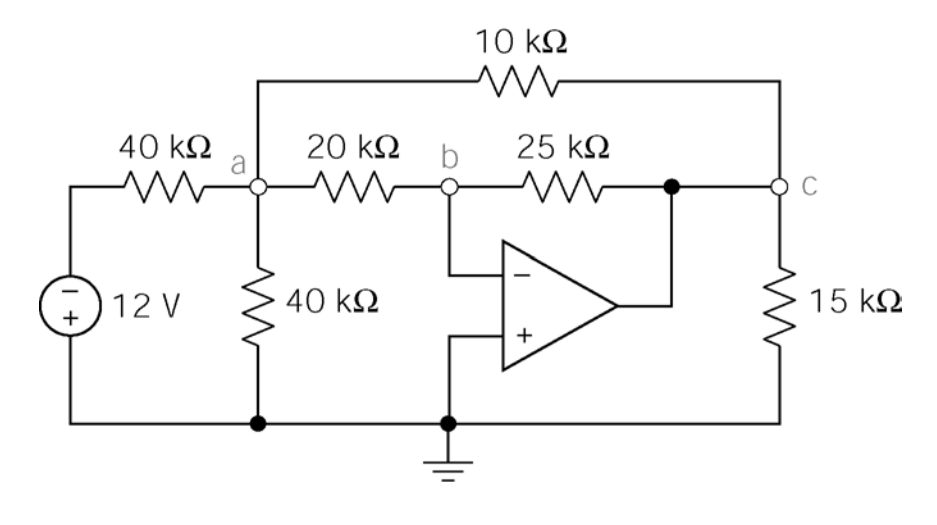

KCL at node b:  
\n
$$
\frac{v_a}{20 \times 10^3} + \frac{v_c}{25 \times 10^3} = 0 \implies v_c = -\frac{5}{4} v_a
$$
\nKCL at node a:  
\n
$$
\frac{v_a - (-12)}{40 \times 10^3} + \frac{v_a}{10 \times 10^3} + \frac{v_a + 0}{20 \times 10^3} + \frac{v_a - (-\frac{5}{4}v_a)}{10 \times 10^3} = 0 \implies v_a = -\frac{12}{13} \text{ V}
$$
\nSo  
\n
$$
v_c = -\frac{5}{4} v_a = -\frac{15}{13}.
$$

Apply KCL at the inverting input node of the op amp

$$
-\left(\frac{v_a - 0}{10000}\right) + 0 - \left(\frac{(v_a + 6) - 0}{30000}\right) = 0
$$
  

$$
\Rightarrow v_a = -1.5 \text{ V}
$$

Apply KCL to the super node corresponding the voltage source:

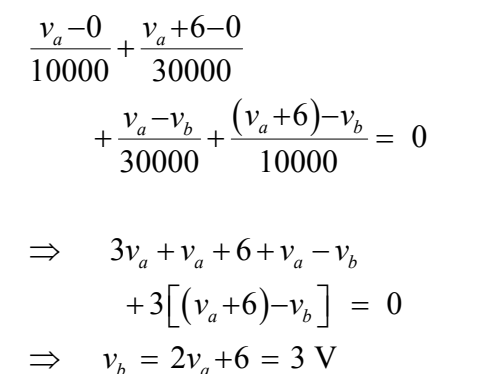

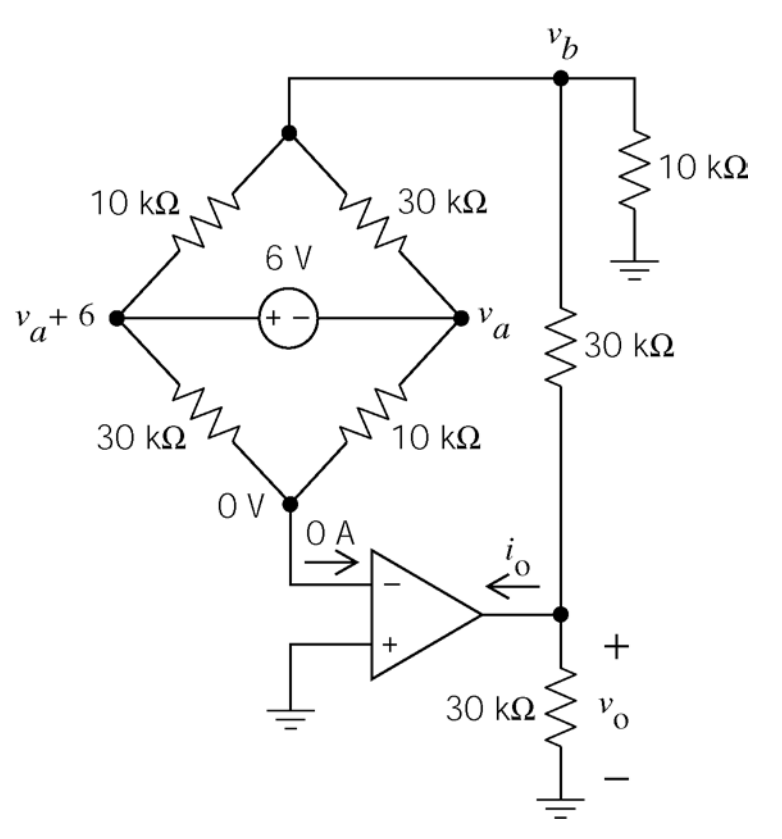

Apply KCL at node *b*:

 $b = \frac{2}{a}$ 

$$
\frac{v_b}{10000} + \frac{v_b - v_0}{30000} - \left(\frac{v_a - v_b}{30000}\right) - \left(\frac{(v_a + 6) - v_b}{10000}\right) = 0
$$
  
\n
$$
\Rightarrow 3v_b + (v_b - v_0) - (v_a - v_b) - 3[(v_a + 6) - v_b] = 0
$$
  
\n
$$
\Rightarrow v_0 = 8v_b - 4v_a - 18 = 12 \text{ V}
$$

Apply KCL at the output node of the op amp:

$$
i_0 + \frac{v_0}{30000} + \frac{v_0 - v_b}{30000} = 0 \implies i_0 = -0.7 \text{ mA}
$$

Apply KVL to the bottom mesh:

$$
-i_0(10000) - i_0(20000) + 5 = 0
$$
  
\n
$$
\Rightarrow i_0 = \frac{1}{6} \text{ mA}
$$

The node voltages at the input nodes of an ideal op amp are equal. Consequently

$$
v_a = 10000 i_0 = \frac{10}{6} \text{ V}
$$

Apply KCL at node *a*:

$$
\frac{v_a}{10000} + \frac{v_a - v_0}{20000} = 0 \implies v_0 = 3v_a = 5 \text{ V}
$$

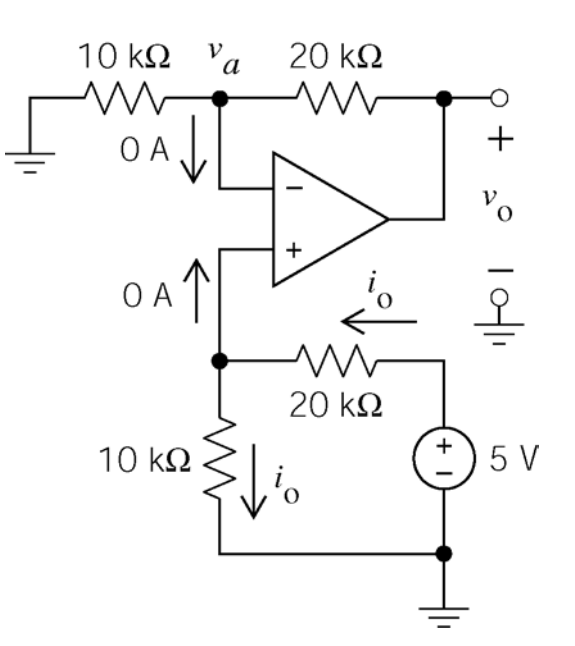

**P6.5-9** 

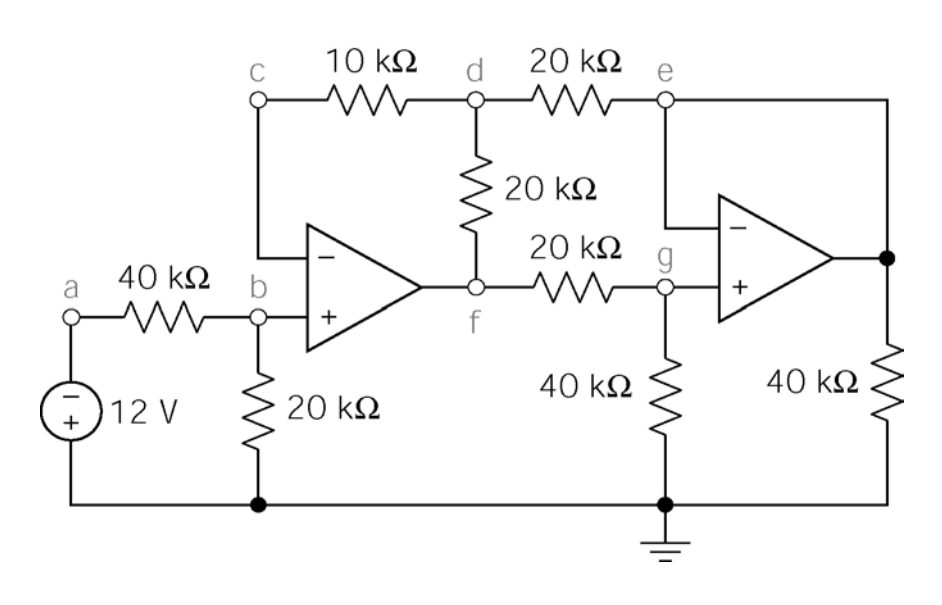

KCL at node b: 
$$
\frac{v_b + 12}{40000} + \frac{v_b}{20000} = 0 \implies v_b = -4 \text{ V}
$$
The node voltages at the input nodes of an ideal op amp are equal, so  $v_c = v_b = -4 \text{ V}$ .

The node voltages at the input nodes of an ideal op amp are equal, so  $v_d = v_c + 0 \times 10^4 = -4$  V.

KCL at node g: 
$$
-\left(\frac{v_f - v_g}{20 \times 10^3}\right) + \frac{v_g}{40 \times 10^3} = 0 \implies v_g = \frac{2}{3}v_f
$$

The node voltages at the input nodes of an ideal op amp are equal, so  $v_e = v_g = \frac{2}{3}v_f$ .

KCL at node d: 
$$
0 = \frac{v_d - v_f}{20 \times 10^3} + \frac{v_d - v_e}{20 \times 10^3} = \frac{v_d - v_f}{20 \times 10^3} + \frac{v_d - \frac{2}{3}v_f}{20 \times 10^3} \implies v_f = \frac{6}{5}v_d = -\frac{24}{5} \text{ V}
$$

Finally,  $v_e = v_g = \frac{2}{3} v_f = -\frac{16}{5} V$ .

# **P6.5-10**

By voltage division (or by applying KCL at node *a*)

$$
v_a = \frac{R_0}{R_1 + R_0} v_s
$$

Applying KCL at node *b*:

$$
\frac{v_b - v_s}{R_1} + \frac{v_b - v_0}{R_0 + \Delta R} = 0
$$
  
\n
$$
\Rightarrow \frac{R_0 + \Delta R}{R_1} (v_b - v_s) + v_b = v_0
$$

The node voltages at the input nodes of an ideal op amp are equal so  $v_b = v_a$ .

$$
v_0 = \left[ \left( \frac{R_0 + \Delta R}{R_1} + 1 \right) \frac{R_0}{R_1 + R_0} - \frac{R_0 + \Delta R}{R_1} \right] v_s = -\frac{\Delta R}{R_1 + R_0} v_s = \left( -v_s \frac{R_0}{R_1 + R_0} \right) \frac{\Delta R}{R_0}
$$

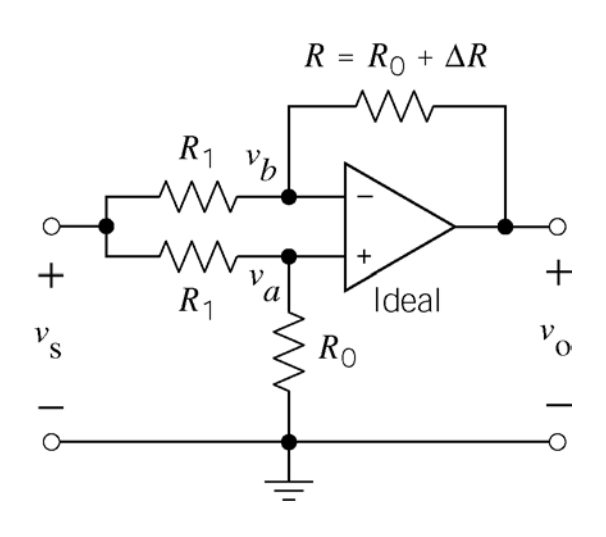

# **Section 6-6: Design Using Operational Amplifier**

#### **P6.6-1**

Use the current-to-voltage converter, entry (*g*) in Figure 6.6-1.

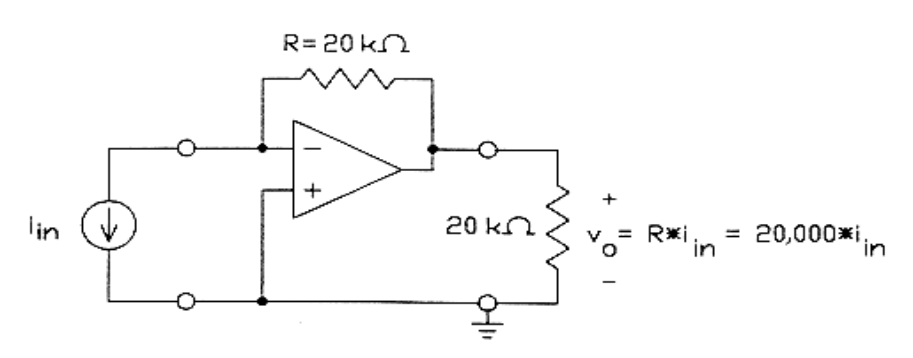

### **P6.6-2**

Use the voltage –controlled current source, entry (*i*) in Figure 6.6-1.

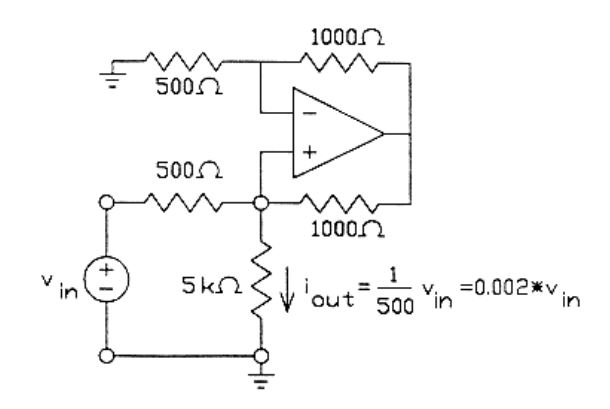

# **P6.6-3**

Use the noninverting summing amplifier, entry (*e*) in Figure 6.6-1.

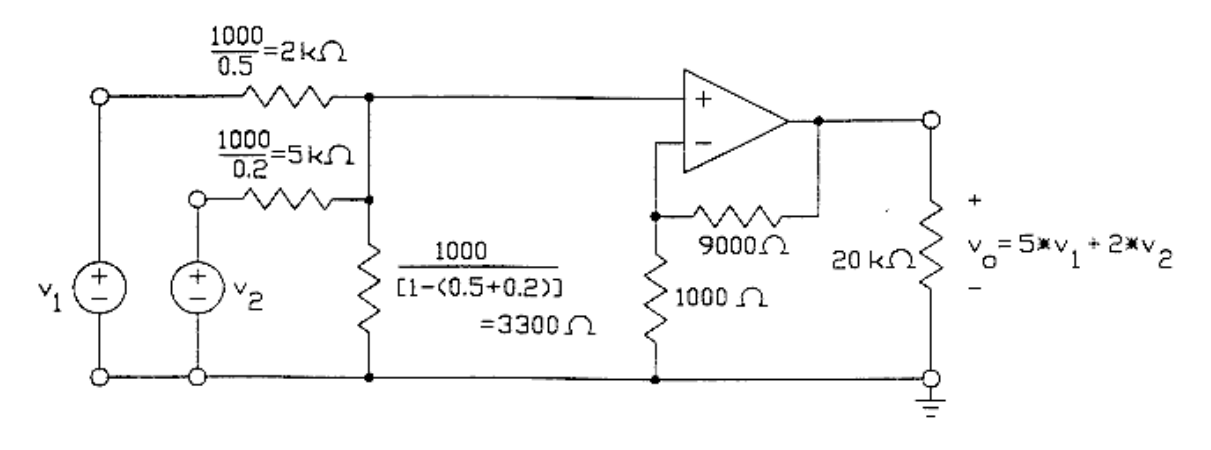

**P6.6-4**  Use the difference amplifier, entry (*f*) in Figure 6.6-1.

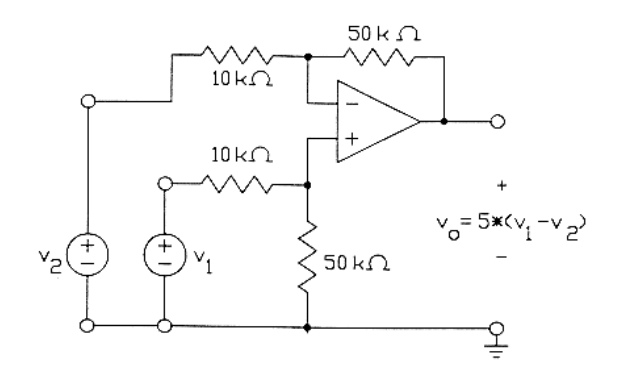

# **P6.6-5**

Use the inverting amplifier and the summing amplifier, entries (*a*) and (*d*) in Figure 6.6-1.

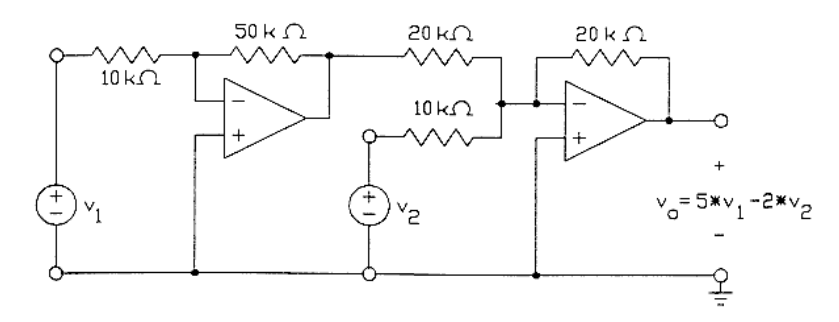

#### **P6.6-6**

Use the negative resistance converter, entry (*h*) in Figure 6.6-1.

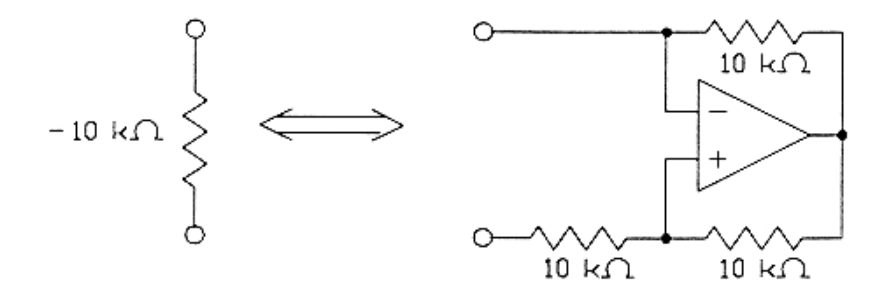

# **P6.6-7**

Use the noninverting amplifier, entry (*b*) in Figure 6.6-1. Notice that the ideal op amp forces the current i<sub>in</sub> to be zero.

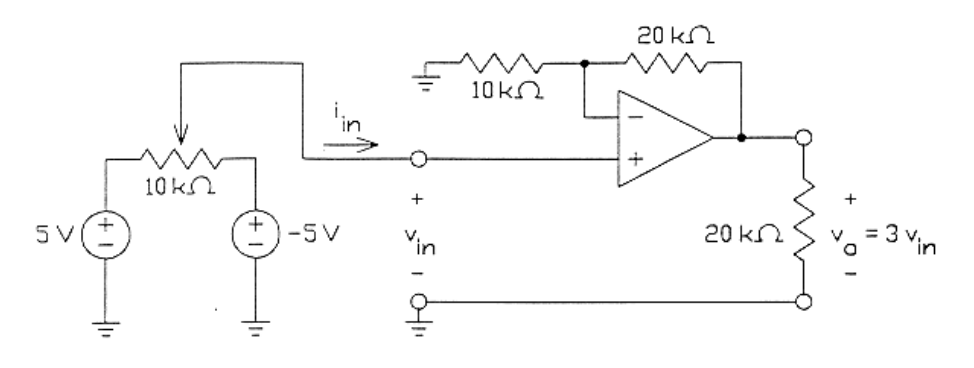

**P6.6-8** 

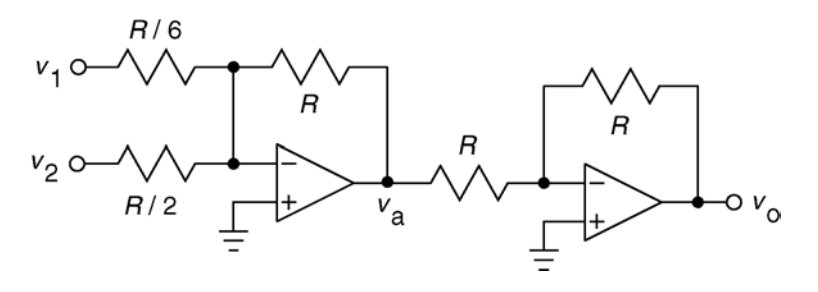

 $(6 v_1 + 2 v_2)$  $_1$  +  $\sim$   $v_2$ Summing Amplifier:  $v_a = -(6 v_1 + 2)$  $6 v_1 + 2$ Inverting Amplifier: *a o*  $\mathbf{v}_a$  **b**  $\mathbf{v}_a$  $v_a = -(6v_1 + 2v_2)$  $v_{o} = 6 v$  $v_{o} = -v$  $= -(6 v_1 + 2 v_2)$  $= -v_a$   $\Rightarrow v_o = 6v_1 + 2v_2$ 

**P6.6-9** 

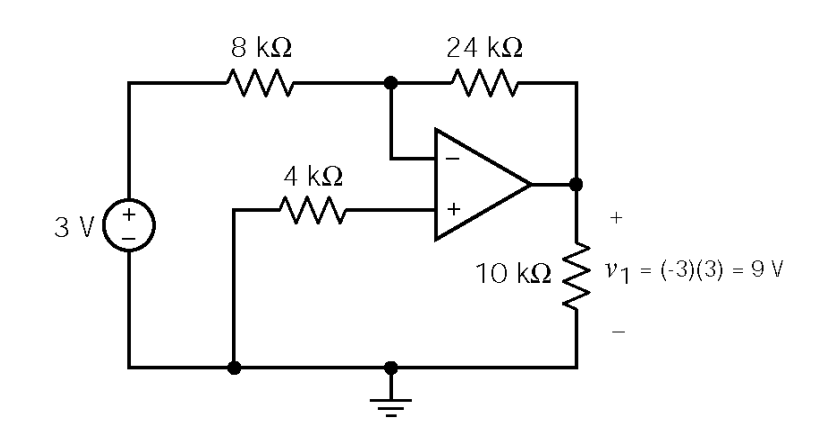

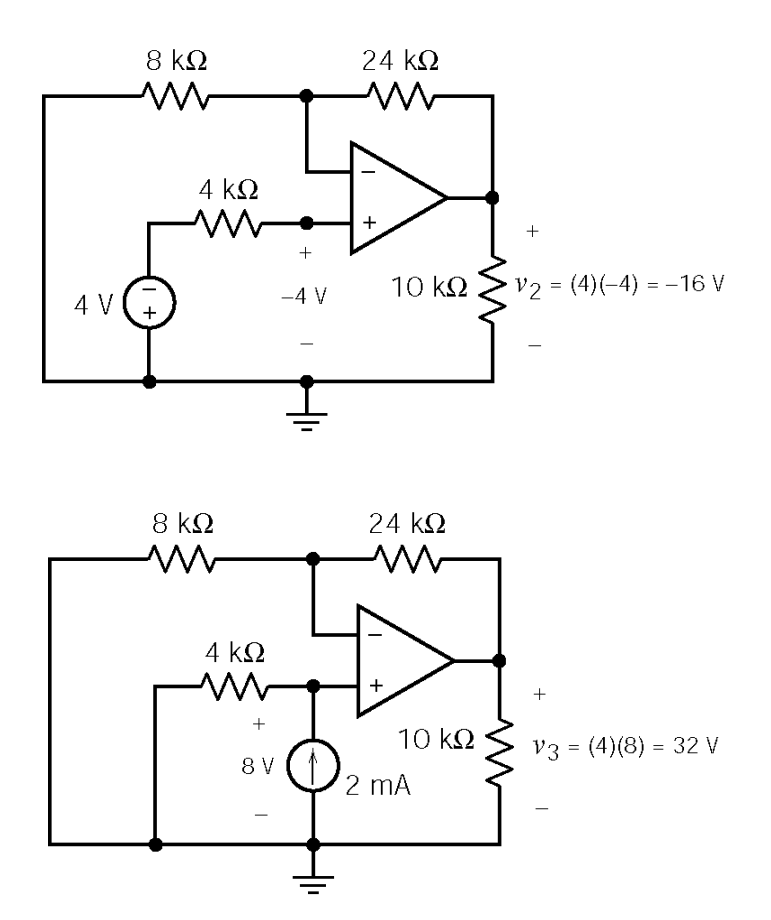

Using superposition,  $v_0 = v_1 + v_2 + v_3 = -9 - 16 + 32 = 7$  V

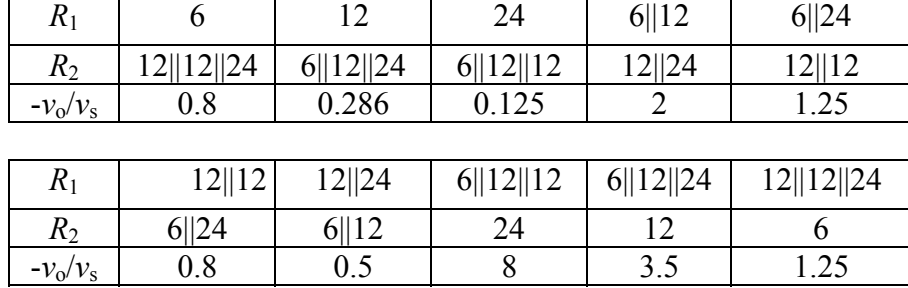

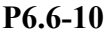

**Section 6-7: Operational Amplifier Circuits and Linear Algebraic Equations** 

**P6.7-1** 

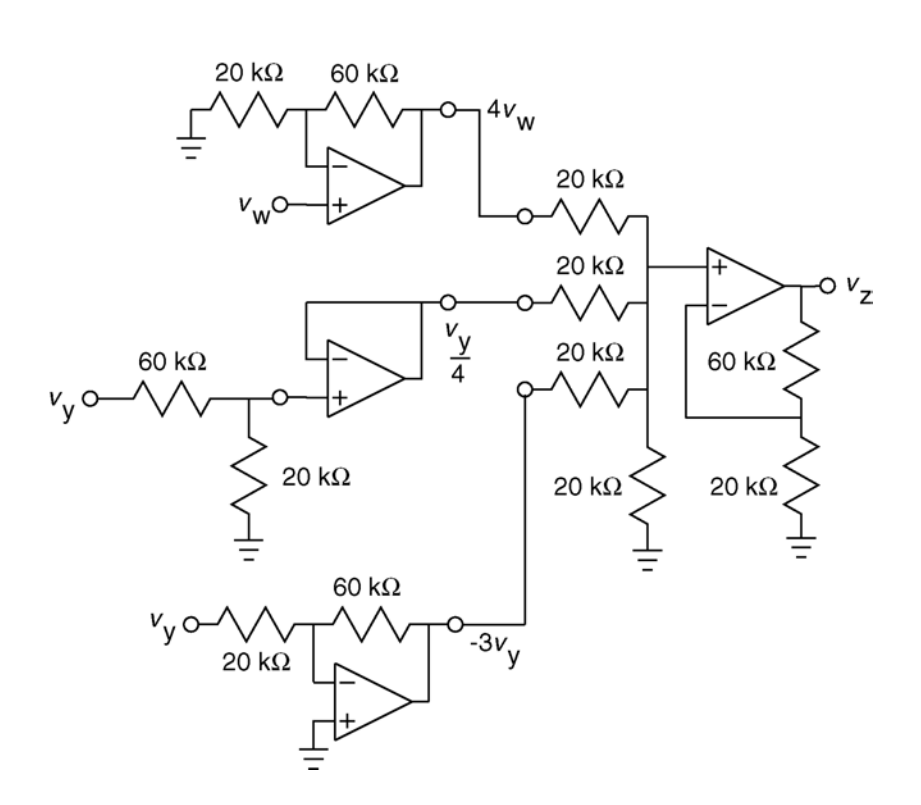
**P6.7-2** 

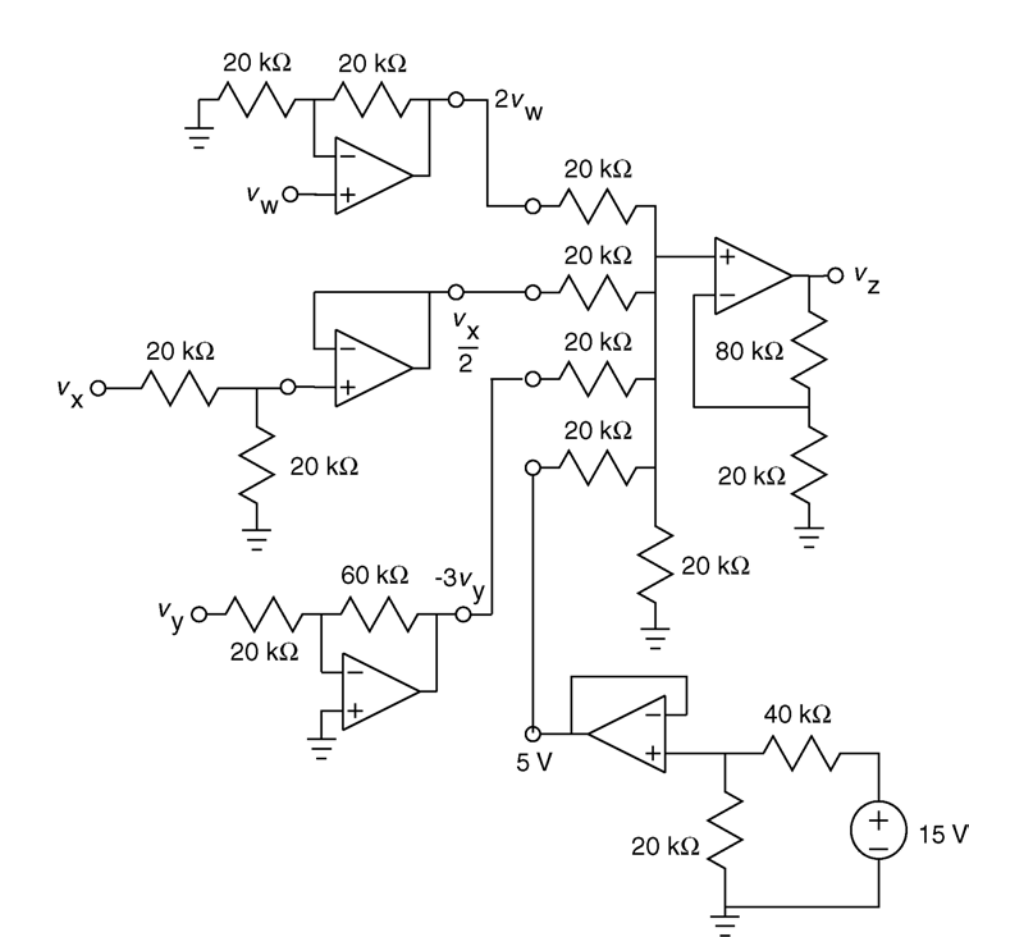

## **Section 6-8: Characteristics of the Practical Operational Amplifier**

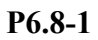

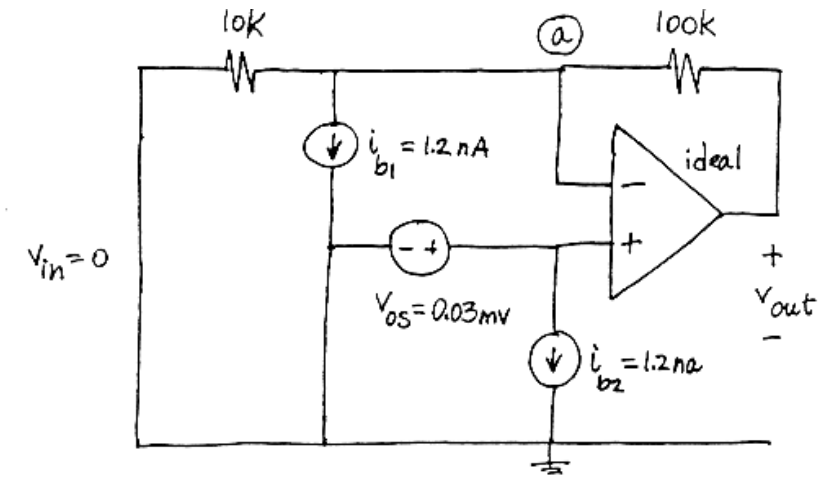

The node equation at node *a* is:  $\frac{v_{out} - v_{os}}{100 \times 10^3} = \frac{v_{os}}{10 \times 10^3} + i_{b1}$  $\times 10^3$  10 $\times$ Solving for  $v_{\text{out}}$ :

$$
v_{out} = \left(1 + \frac{100 \times 10^3}{10 \times 10^3}\right) v_{os} + \left(100 \times 10^3\right) i_{b1} = 11v_{os} + \left(100 \times 10^3\right) i_{b1}
$$
  
= 11  $\left(0.03 \times 10^{-3}\right) + \left(100 \times 10^3\right) \left(1.2 \times 10^{-9}\right) = 0.45$  mV

**P6.8-2** 

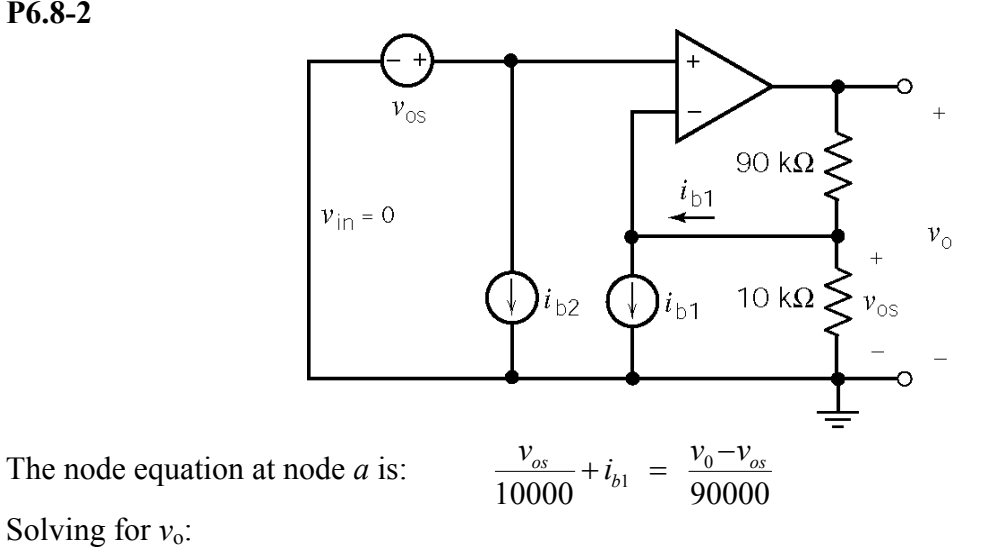

Solving for *v*o:

$$
v_{o} = \left(1 + \frac{90 \times 10^{3}}{10 \times 10^{3}}\right) v_{os} + \left(90 \times 10^{3}\right) i_{b1} = 10 v_{os} + \left(90 \times 10^{3}\right) i_{b1}
$$
  
= 10(5×10<sup>-3</sup>)+(90×10<sup>3</sup>)(.05×10<sup>-9</sup>) = 50.0045×10<sup>-3</sup> = 50 mV

**P6.8-3** 

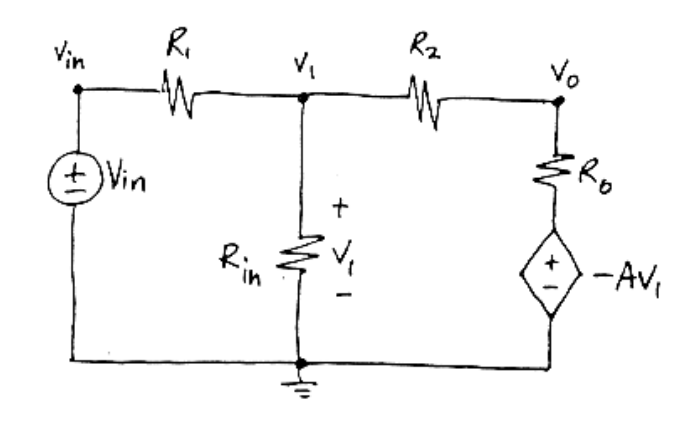

$$
\frac{v_1 - v_{in}}{R_1} + \frac{v_1}{R_{in}} + \frac{v_1 - v_0}{R_2} = 0
$$
\n
$$
\Rightarrow \frac{v_0}{v_{in}} = \frac{R_{in}(R_0 - AR_2)}{(R_1 + R_{in})(R_0 + R_2) + R_1R_{in}(1+A)}
$$

P6.8-4  
\na)  
\n
$$
\frac{v_0}{v_m} = -\frac{R_2}{R_1} = -\frac{49 \times 10^3}{5.1 \times 10^3} = \frac{-9.6078}{-9.6078}
$$
\nb)  
\n
$$
\frac{v_0}{v_m} = \frac{(2 \times 10^6)(75 - (200,000)(50 \times 10^3))}{(5 \times 10^3 + 2 \times 10^6)(75 + 50 \times 10^3) + (5 \times 10^3)(2 \times 10^6)(1 + 200,000)} = \frac{-9.9957}{-9.9957}
$$
\nc)  
\n
$$
\frac{v_0}{v_m} = \frac{2 \times 10^6 (75 - (200,000)(49 \times 10^3))}{(5.1 \times 10^3 + 2 \times 10^6)(75 + 49 \times 10^3) + (5.1 \times 10^3)(2 \times 10^6)(1 + 200,000)} = \frac{-9.6037}{-9.6037}
$$

**P6.8-5** 

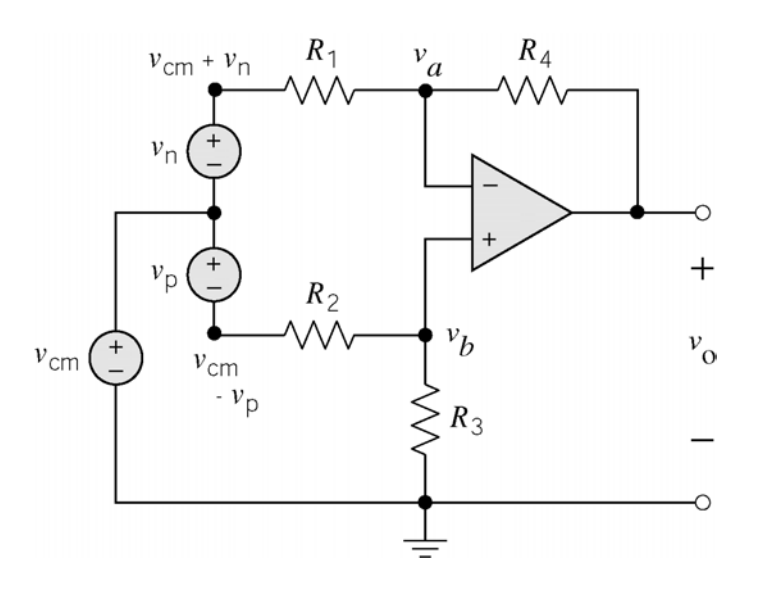

Apply KCL at node *b*:  
\n
$$
v_b = \frac{R_3}{R_2 + R_3} (v_{cm} - v_p)
$$
\nApply KCL at node *a*:  
\n
$$
\frac{v_a - v_0}{R_4} + \frac{v_a - (v_{cm} + v_n)}{R_1} = 0
$$

The voltages at the input nodes of an ideal op amp are equal so

$$
v_a = v_b.
$$
  
\n
$$
v_0 = -\frac{R_4}{R_1}(v_{cm} + v_n) + \frac{R_4 + R_1}{R_1}v_a
$$
  
\n
$$
v_0 = -\frac{R_4}{R_1}(v_{cm} + v_n) + \frac{(R_4 + R_1)R_3}{R_1(R_2 + R_3)}(v_{cm} - v_p)
$$

when 
$$
\frac{R_4}{R_1} = \frac{R_3}{R_2}
$$
 then  $\frac{(R_4 + R_1)R_3}{R_1(R_2 + R_3)} = \frac{\frac{R_4}{R_1} + 1}{\frac{R_3}{R_2} + 1} \times \frac{R_3}{R_2} = \frac{R_4}{R_1}$ 

so

$$
v_0 = -\frac{R_4}{R_1}(v_{cm} + v_n) + \frac{R_4}{R_1}(v_{cm} - v_p) = -\frac{R_4}{R_1}(v_n + v_p)
$$

# **PSpice Problems**

## **SP6-1:**

$$
(a) \t v_z = a v_w + b v_x + c v_y
$$

The following three PSpice simulations show

1 V = 
$$
v_z
$$
 = a when  $v_w$  = 1 V,  $v_x$  = 0 V and  $v_y$  = 0 V  
\n4 V =  $v_z$  = b when  $v_w$  = 0 V,  $v_x$  = 1 V and  $v_y$  = 0 V  
\n-5 V =  $v_z$  = c when  $v_w$  = 0 V,  $v_x$  = 0 V and  $v_y$  = 1 V  
\n $v = v + 4v - 5v$ 

 $T$  *herefore* 

$$
v_z = v_w + 4 v_x - 5 v_y
$$

(*b*) When  $v_w = 2$  V:  $v_z = 4 v_x - 5 v_y + 2$ 

$$
\begin{array}{cccc}\n2 & & \mathcal{N} & & \mathcal{Y}\n\end{array}
$$

1 V = 
$$
v_z
$$
 = a when  $v_w$  = 1 V,  $v_x$  = 0 V and  $v_y$  = 0 V:

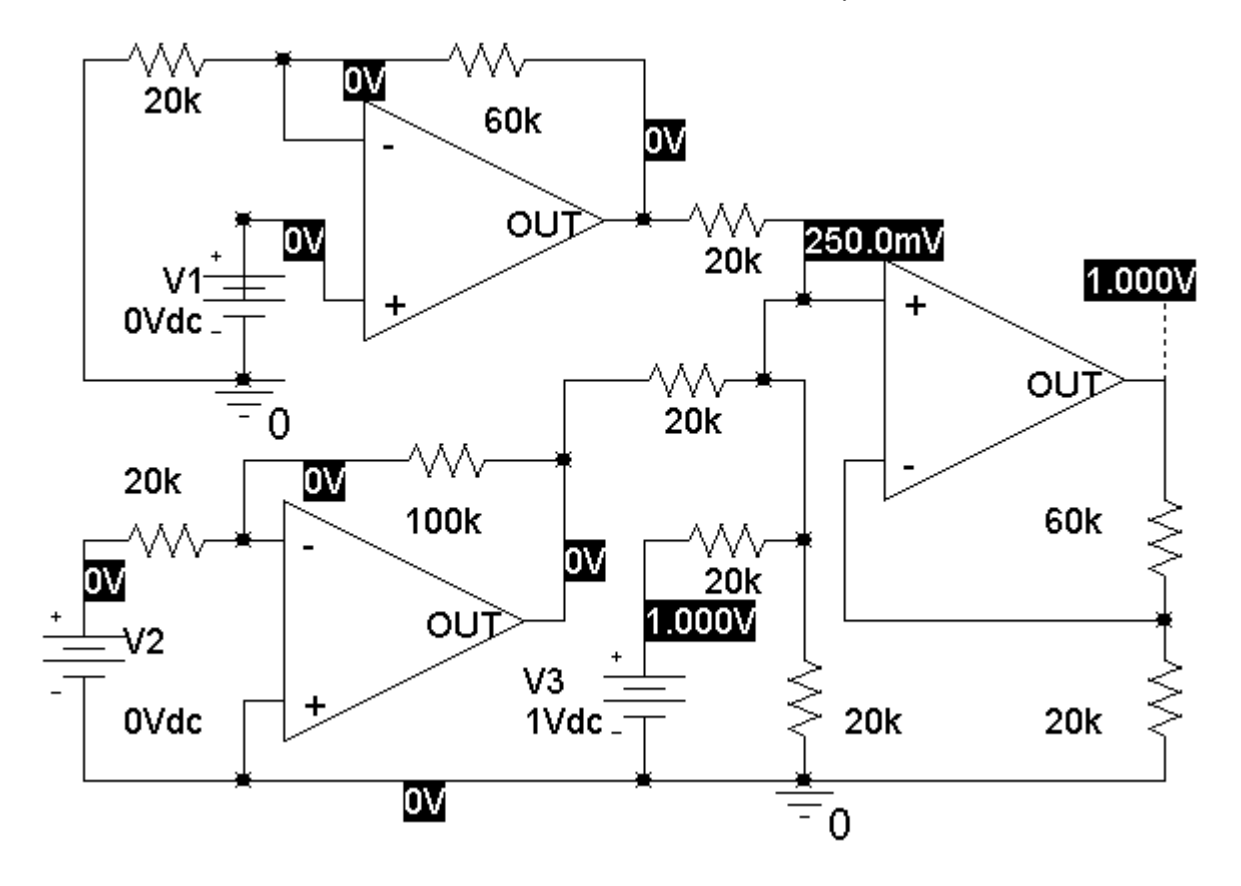

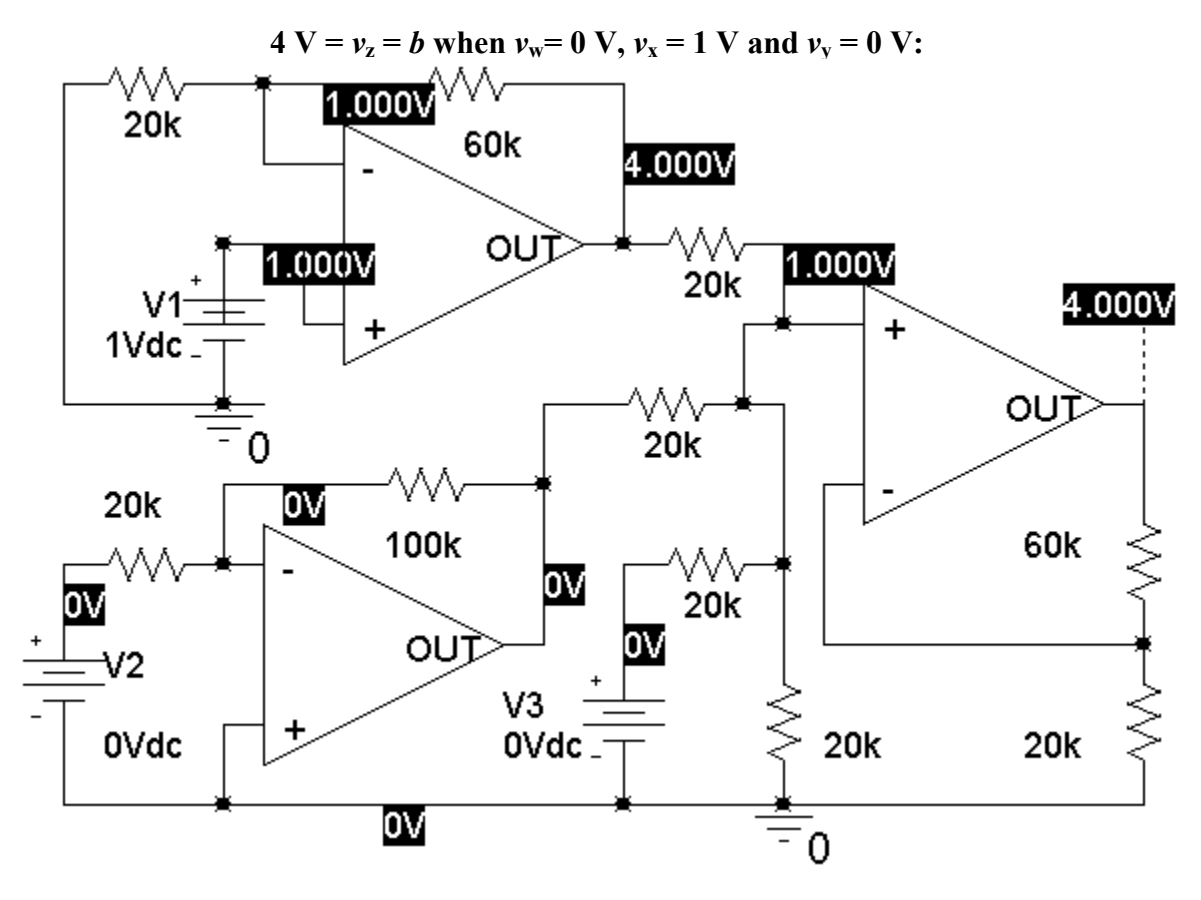

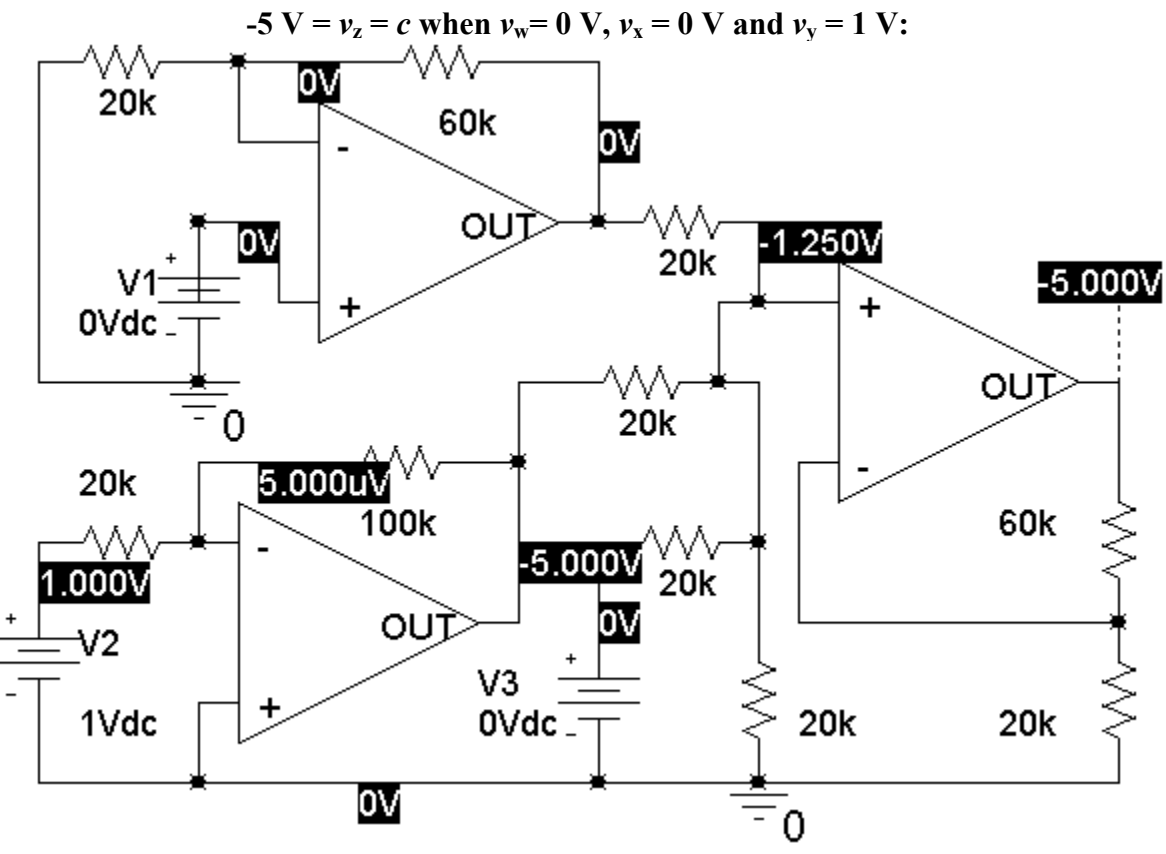

**SP6-2** 

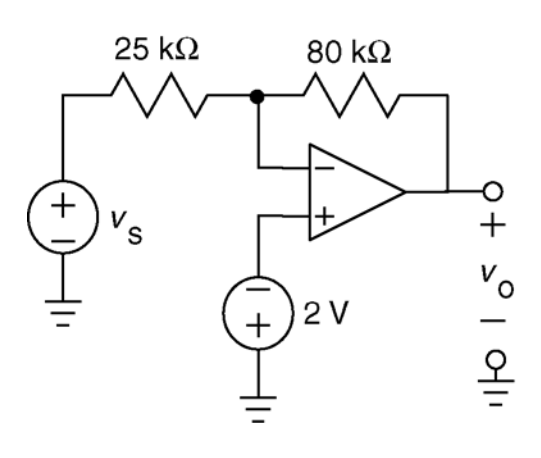

a) Using superposition and recognizing the inverting and noninverting amplifiers:

$$
v_{o} = -\frac{80}{25}v_{s} + \left(1 + \frac{80}{25}\right)(-2) = -3.2v_{s} - 8.4
$$

b) Using the DC Sweep feature of PSpice produces the plot show below. Two points have been labeled in anticipation of c).

c) Notice that the equation predicts

$$
(-3.2)(-5)-8.4=7.6
$$

and

$$
(-3.2)(0) - 8.4 = -8.4
$$

Both agree with labeled points on the plot.

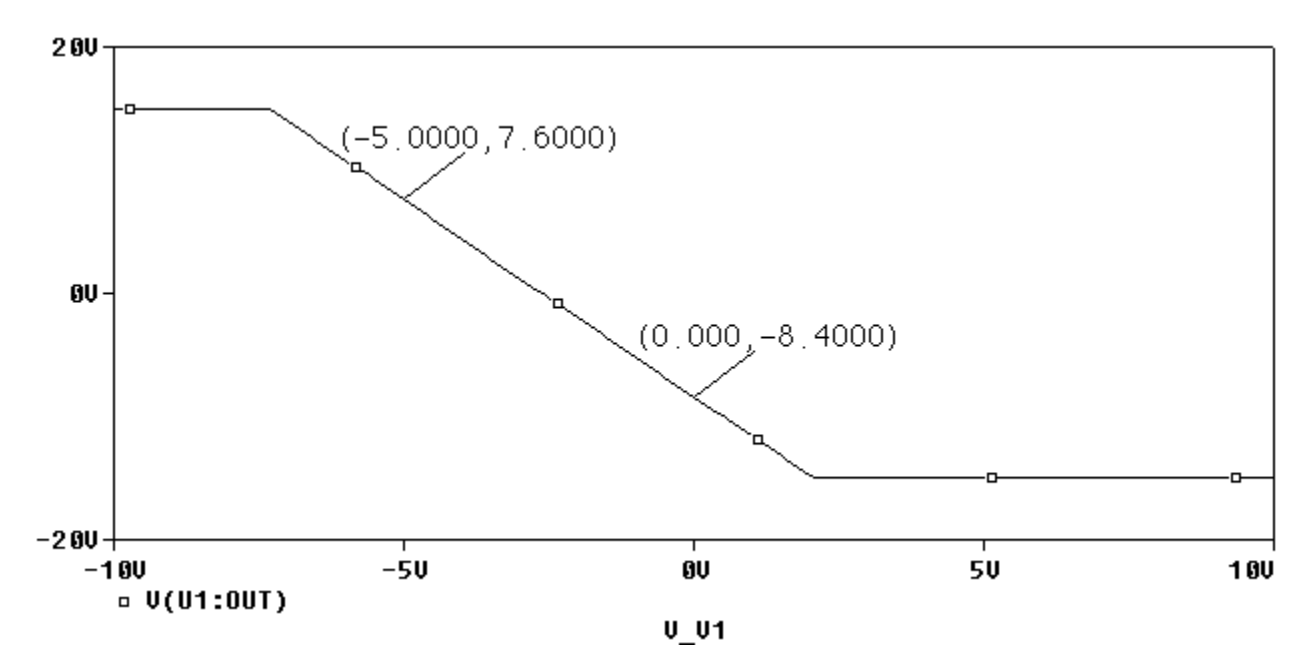

**SP6-3** 

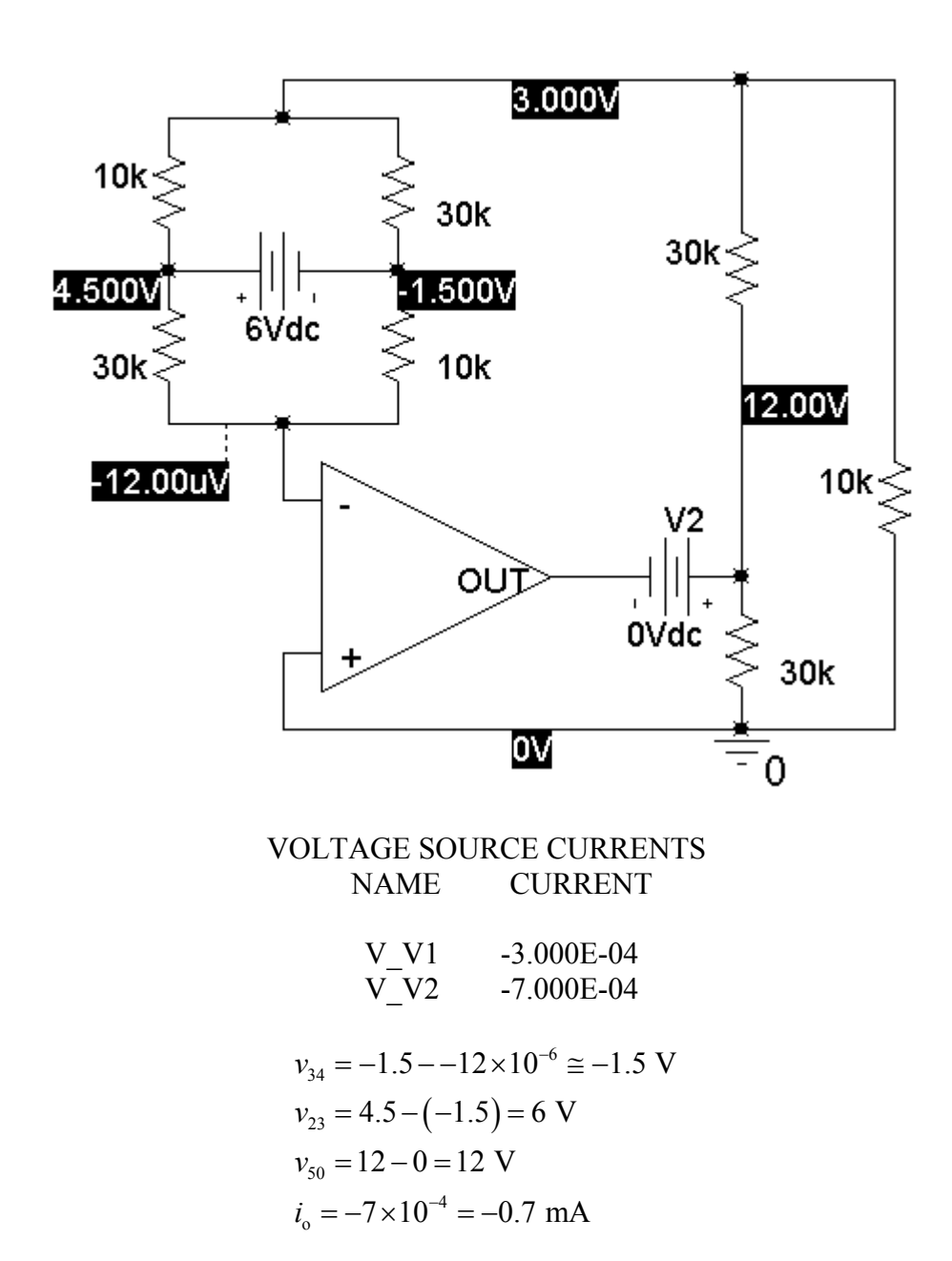

### **SP6-4**

V4 is a short circuit used to measure *i*o.

The input of the VCCS is the voltage of the left-hand voltage source. (The nominal value of the input is 20 mV.) The output of the VCCS is *i*o.

A plot of the output of the VCCS versus the input is shown below.

The gain of the VCVS is

$$
gain = \frac{50 \times 10^{-6} - (-50 \times 10^{-6})}{100 \times 10^{-3} - (-100 \times 10^{-3})} = \frac{1}{2} \times 10^{-3} \frac{A}{V}
$$

(The op amp saturates for the inputs larger than 0.1 V, limiting the operating range of this VCCS.)

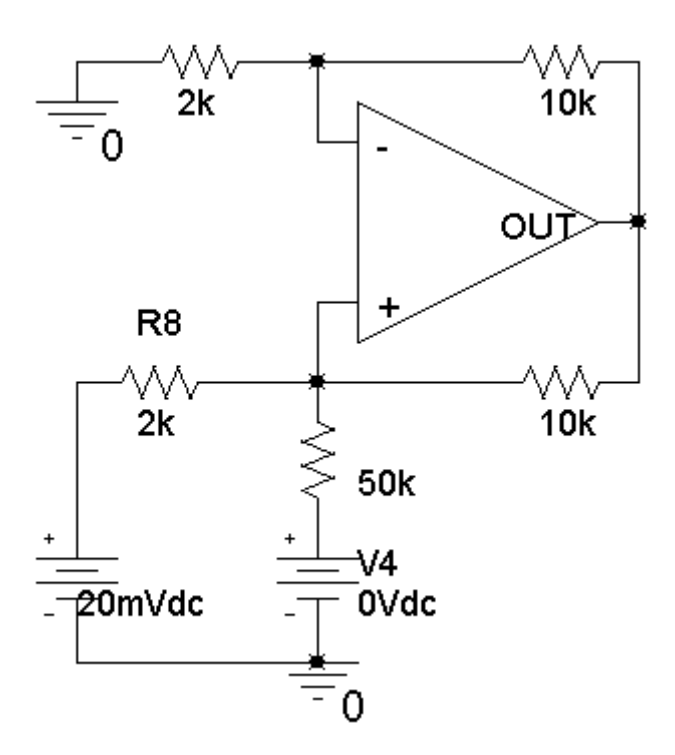

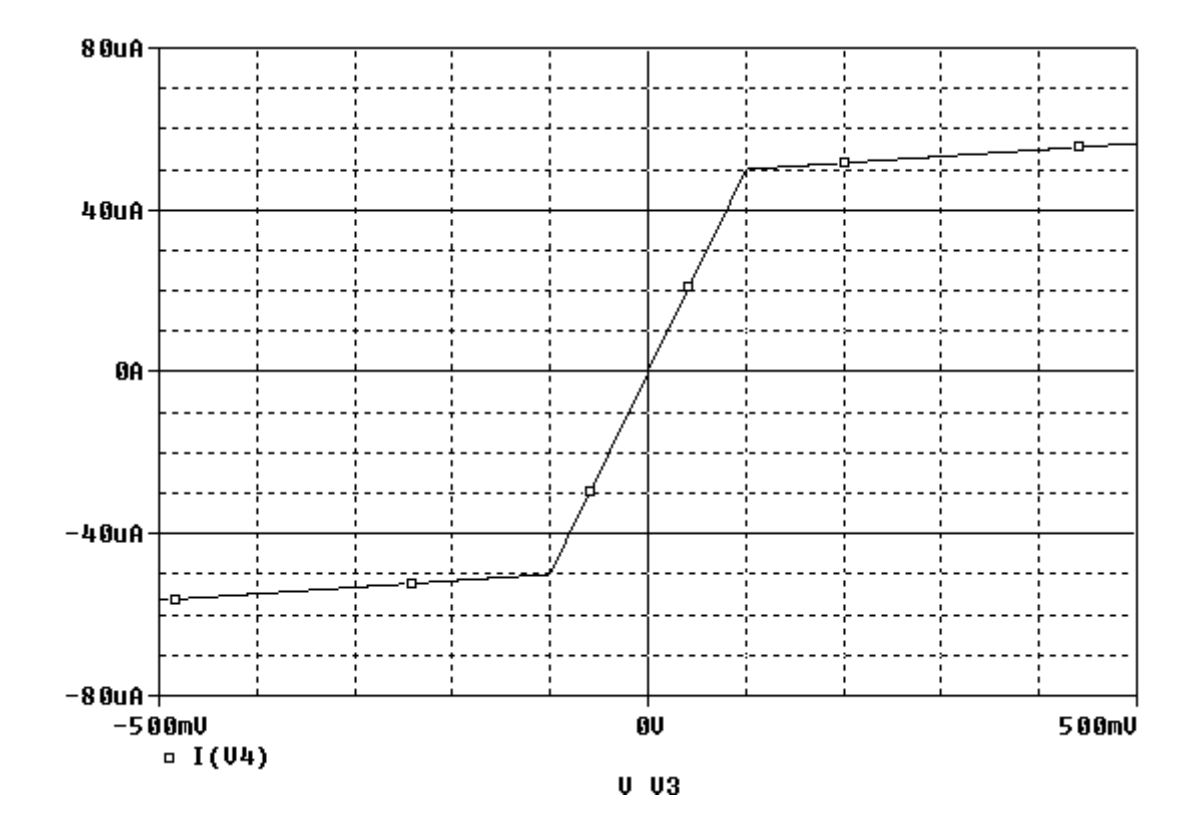

## **Verification Problems**

### **VP6-1**

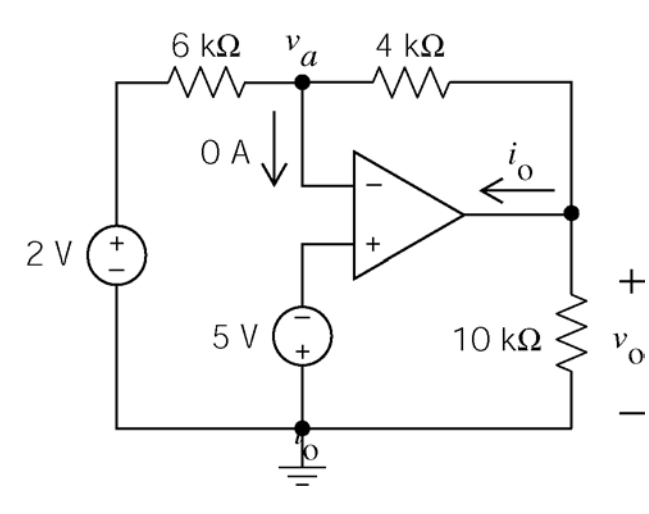

Apply KCL at the output node of the op amp

$$
i_{\rm o} = \frac{v_{\rm o}}{10000} + \frac{v_{\rm o} - (-5)}{4000} = 0
$$

Try the given values:  $i_0 = -1$  mA and  $v_{o} = 7 V$ 

$$
-1 \times 10^{-3} \neq 3.7 \times 10^{-3} = \frac{7}{10000} + \frac{7 - (-5)}{4000}
$$

KCL is not satisfied. These cannot be the correct values of *i*o and *v*o.

**VP6-2** 

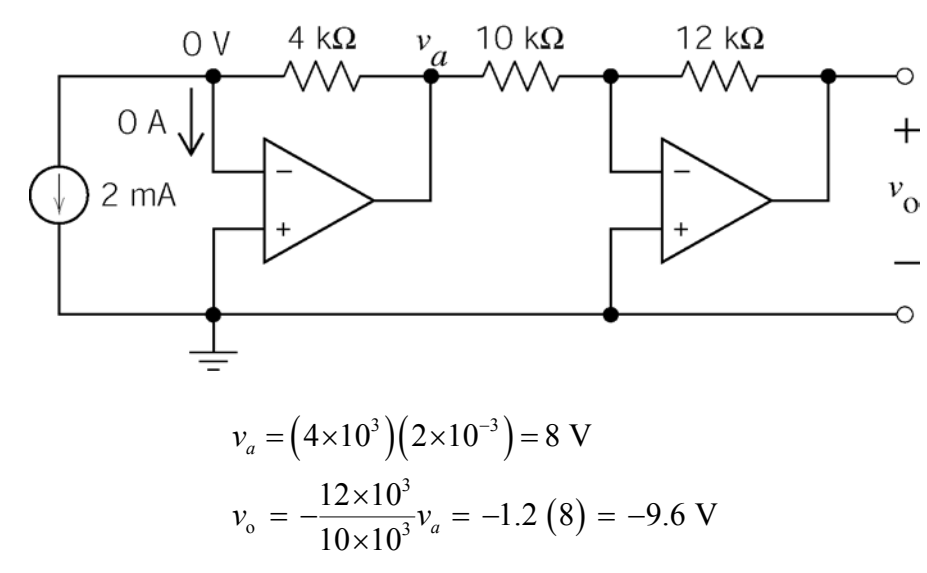

So 
$$
v_0 = -9.6
$$
 V instead of 9.6 V.

### **VP6-3**

First, redraw the circuit as:

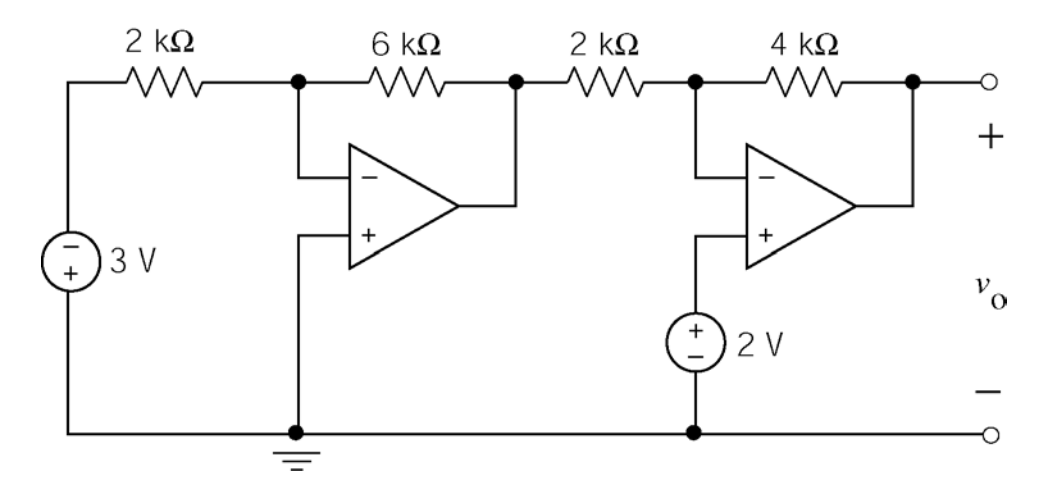

Then using superposition, and recognizing of the inverting and noninverting amplifiers:

$$
v_o = \left(-\frac{6}{2}\right)\left(-\frac{4}{2}\right)\left(-3\right) + \left(1 + \frac{4}{2}\right)\left(2\right) = -18 + 6 = -12
$$
 V

The given answer is correct.

### **VP6-4**

First notice that  $v_e = v_f = v_c$  is required by the ideal op amp. (There is zero current into the input lead of an ideal op amp so there is zero current in the 10 kΩ connected between nodes e and f, hence zero volts across this resistor. Also, the node voltages at the input nodes of an ideal op amp are equal.)

The given voltages satisfy all the node equations at nodes b, c and d:

node b:  
\n
$$
\frac{0-(-5)}{10000} + \frac{0}{40000} + \frac{0-2}{4000} = 0
$$
\nnode c:  
\n
$$
\frac{0-2}{4000} = \frac{2-5}{6000} + 0
$$
\nnode d:  
\n
$$
\frac{2-5}{6000} = \frac{5}{5000} + \frac{5-11}{4000}
$$

Therefore, the analysis is correct.

### **VP6-5**

The given voltages satisfy the node equations at nodes b and e:

node b:  
\n
$$
\frac{-.25-2}{20000} + \frac{-.25}{40000} + \frac{-.25-(-5)}{40000} = 0
$$
\nnode e:  
\n
$$
\frac{-2.5-(-0.25)}{9000} \neq \frac{-0.25}{1000} + 0
$$

Therefore, the analysis is not correct.

Notice that 
$$
\frac{-2.5 - (+0.25)}{9000} = \frac{+0.25}{1000} + 0
$$

So it appears that  $v_e = +0.25$  V instead of  $v_e = -0.25$  V.

Also, the circuit is an noninverting summer with  $R_a = 10 \text{ k}\Omega$  and  $R_b = 1 \text{ k}\Omega$ ,  $K_1 = 1/2$ ,  $K_2$  $= 1/4$  and  $K_4 = 9$ . The given node voltages satisfy the equation

$$
-2.5 = v_d = K_{4} \left( K_{1} v_a + K_{2} v_c \right) = 10 \left( \frac{1}{2} (2) + \frac{1}{4} (-5) \right)
$$

None-the-less, the analysis is not correct.

## **Design Problems**

### **DP6-1**

From Figure 6.6-1*g*, this circuit

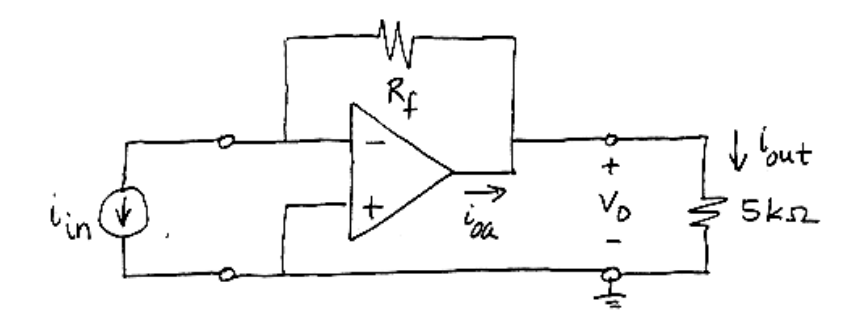

is described by  $v_0 = R_f i_{\text{in}}$ . Since  $i_{\text{out}} = \frac{v_0}{5000}$  $i_{\text{out}} = \frac{v_{\text{o}}}{\epsilon_{\text{eq}}^2}$ , we require  $\frac{1}{i} = \frac{i_{\text{out}}}{i} = \frac{R_{\text{f}}}{\epsilon_{\text{eq}}}$ in 1 4  $i_{\rm in}$  5000  $i_{\text{out}}$  R  $=\frac{v_{\text{out}}}{i_{\text{in}}} = \frac{R_{\text{f}}}{5000}$ , or  $R_{\text{f}} = 1250 \Omega$ Notice that  $i_{\text{oa}} = i_{\text{in}} + \frac{(1250) i_{\text{in}}}{5000} = \frac{5}{4} i_{\text{in}}$  $(1250) i_{\rm in} = 5$ 5000 4 *i*  $i_{\text{oa}} = i_{\text{in}} + \frac{(1250) i_{\text{in}}}{5000} = \frac{5}{4} i_{\text{in}}$ . To avoid current saturation requires  $\frac{5}{4} i_{\text{in}} < i_{\text{sat}}$ 4  $i_{\text{in}} < i_{\text{sat}}$  or in  $\sum_{\tau}$   $\iota$  sat 4 5  $i_{\rm in} < \frac{1}{\epsilon} i_{\rm sat}$ . For example, if  $i_{\rm sat} = 2$  mA, then  $i_{\rm in} < 1.6$  mA is required to avoid current saturation.

**DP6-2** 

$$
v_o = -\frac{3}{4}v_i + 3 = -\frac{3}{4}v_i + \left(1 + \frac{3}{4}\right)\left(\frac{12}{35}\right)5 - \frac{3}{4}v_i + \left(1 + \frac{3}{4}\right)\left(\frac{12}{12 + 23}\right)5
$$

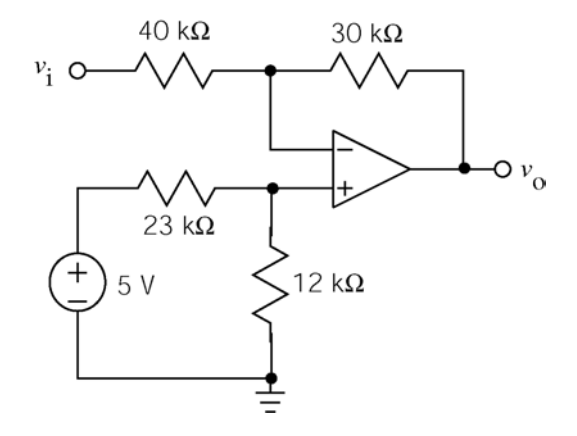

### **DP6-3 (a)**  $12v_i + 6 = 24\left(\frac{1}{2}v_i + \frac{1}{20}(5)\right) \implies K_4 = 24, K_1 = \frac{1}{2}$ , and  $K_2 = \frac{1}{20}$ . Take  $R_3 = 18 \text{ k}\Omega$  and  $R_b = 1$  kΩ to get ∽∕∨  $v_i$  o- $\mathsf{o} \, \mathcal{V}_0$ 18 k $\Omega$

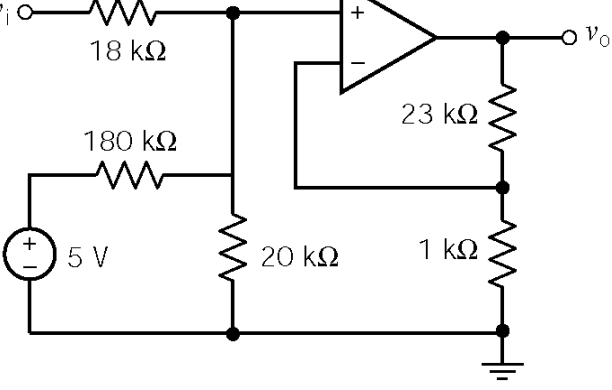

**(b)** 

 $v_{\parallel}$  O

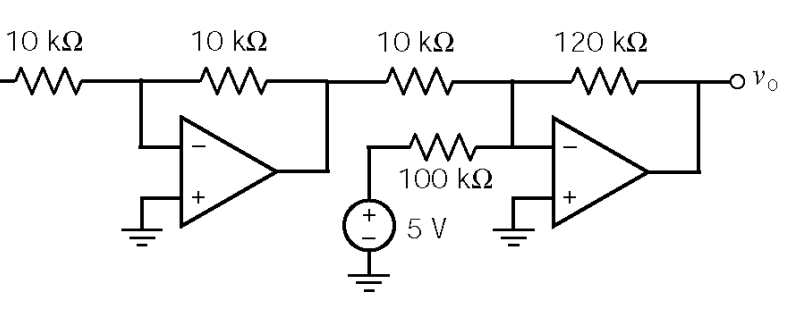

**(c)** 

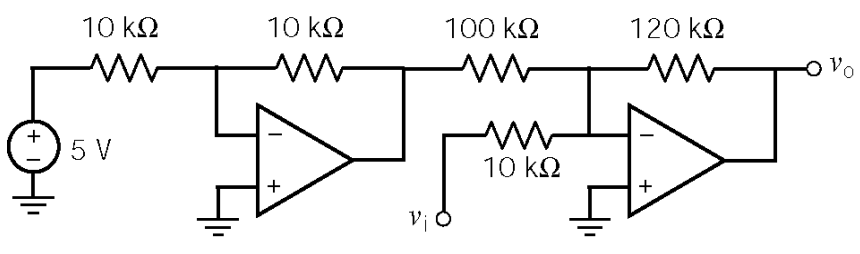

**(d)** 

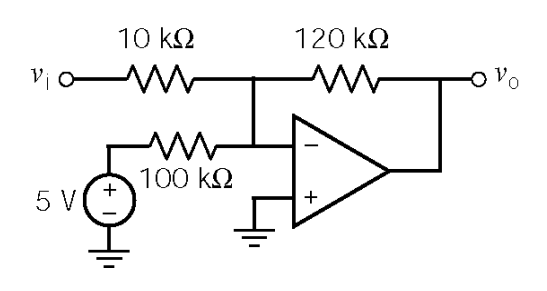

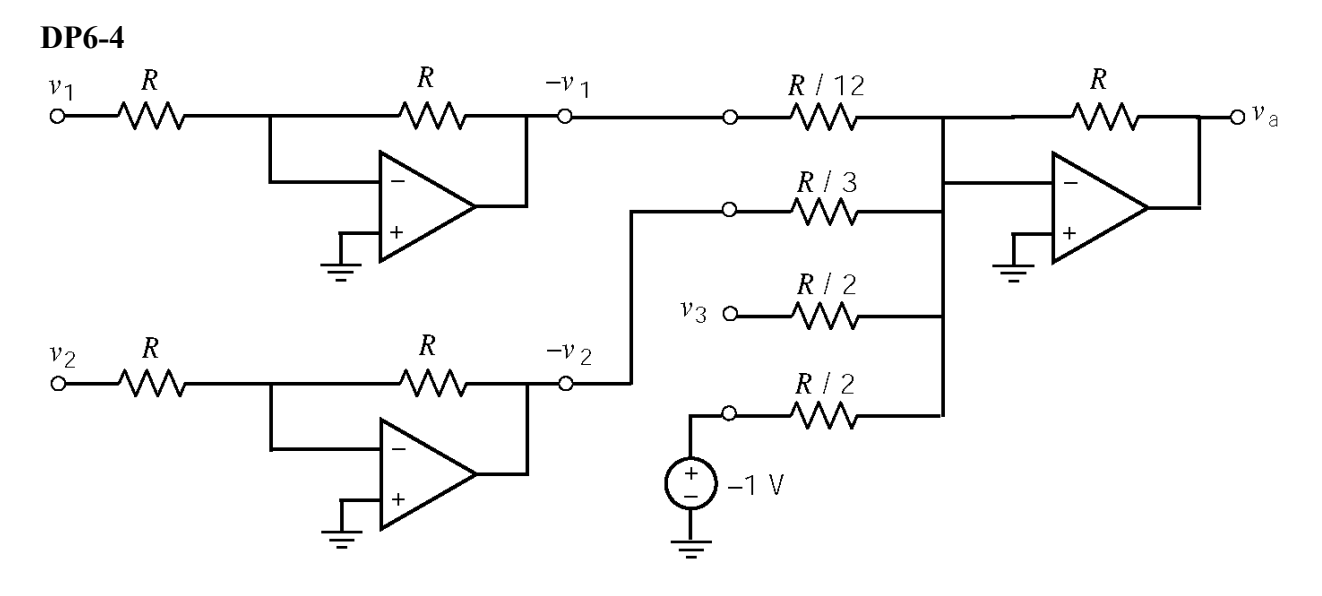

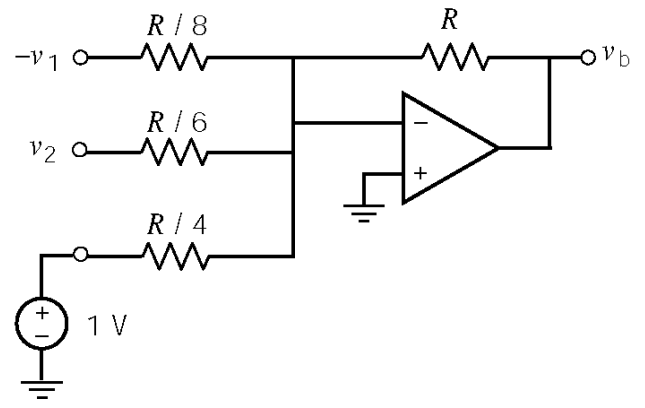

### **DP6-5**

We require a gain of  $\frac{4}{20 \times 10^{-3}}$  = 200. Using an inverting amplifier:

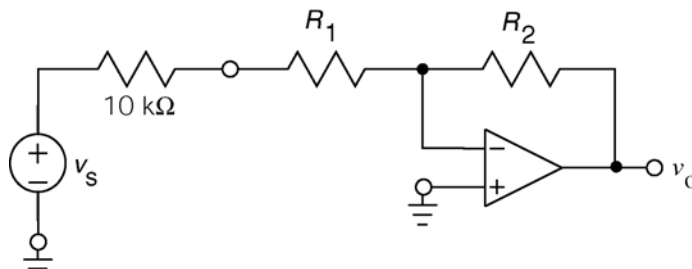

Here we have  $200 = -\frac{R_2}{10 \times 10^3}$ 1 200  $10 \times 10$ *R*  $R = \left| -\frac{P_2}{10 \times 10^3 + R_1} \right|$ . For example, let  $R_1 = 0$  and  $R_2 = 1$  MΩ. Next, using the noninverting amplifier:

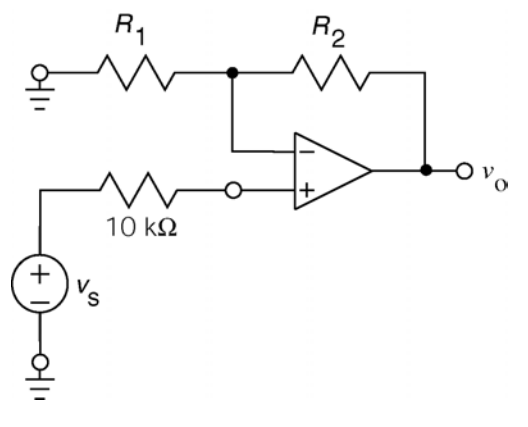

Here we have  $200 = 1 + \frac{\Lambda_2}{\Lambda_2}$ 1  $200 = 1$ *R R*  $= 1 + \frac{12}{R}$ . For example, let  $R_1 = 1$  kΩ and  $R_2 = 199$  kΩ.

The gain of the inverting amplifier circuit does not depend on the resistance of the microphone. Consequently, the gain does not change when the microphone resistance changes.

# **Chapter 7 Energy Storage Elements**

# **Exercises**

**Ex. 7.3-1** 

$$
i_C(t) = 1 \frac{d}{dt} v_s(t) = \begin{cases} 2 & 2 < t < 4 \\ -1 & 4 < t < 8 \\ 0 & \text{otherwise} \end{cases} \text{ and } i_R(t) = 1 v_s(t) = \begin{cases} 2t - 4 & 2 < t < 4 \\ 8 - t & 4 < t < 8 \\ 0 & \text{otherwise} \end{cases}
$$
  
so  $i(t) = i_C(t) + i_R(t) = \begin{cases} 2t - 2 & 2 < t < 4 \\ 7 - t & 4 < t < 8 \\ 0 & \text{otherwise} \end{cases}$ 

**Ex.** 7.3-2  
\n
$$
v(t) = \frac{1}{C} \int_{t_0}^t i_s(\tau) d\tau + v(t_0) = \frac{1}{1} \int_0^t i_s(\tau) d\tau - 12
$$
\n
$$
v(t) = 3 \int_0^t 4 d\tau - 12 = 12 t - 12 \quad \text{for} \quad 0 < t < 4 \qquad \qquad \text{In particular, } v(4) = 36 \text{ V.}
$$

$$
v(t) = 3\int_{4}^{t} (-2) d\tau + 36 = 60 - 6t \quad \text{for} \quad 4 < t < 10
$$
  

$$
v(t) = 3\int_{10}^{t} 0 d\tau + 0 = 0 \quad \text{for} \quad 10 < t
$$

*t*  $\theta$  =  $\theta$  V.

**Ex. 7.4-1** 

$$
\mathbf{W} = \frac{Cv^2}{2} = \frac{1}{2}(2 \times 10^{-4})(100)^2 = 1 \mathbf{J}
$$
  

$$
v_c(0^+) = v_c(0^-) = \frac{100 \text{ V}}{}
$$

# **Ex. 7.4-2**

a) 
$$
\mathcal{U}(t) = \mathcal{U}(0) + \int_0^t vi \, dt
$$
  
\nFirst,  $\mathcal{U}(0) = 0$  since  $v(0) = 0$   
\nNext,  $v(t) = v(0) + \frac{1}{C} \int_0^t i \, dt = 10^4 \int_0^t 2 \, dt = \frac{2 \times 10^4 t}{2}$   
\n $\therefore$   $\mathcal{U}(t) = \int_0^t (2 \times 10^4) t (2) dt = 2 \times 10^4 t^2$   
\n $\mathcal{U}(1s) = 2 \times 10^4 J = \frac{20 \text{ kJ}}{20} = 2 \times 10^8 J = \frac{200 \text{ MJ}}{200 J}$ 

## **Ex. 7.4-3**

We have 
$$
v(0^+) = v(0^-) = 3
$$
 V  
\n
$$
v_c(t) = \frac{1}{C} \int_0^t i(t) dt + v_c(0) = 5 \int_0^t 3 e^{5t} dt + 3 = 3 (e^{5t} - 1) + 3 = 3 e^{5t}
$$
 V, 0 < t < 1  
\na) 
$$
v(t) = v_R(t) + v_c(t) = 5 i(t) + v_c(t) = 15 e^{5t} + 3 e^{5t} = \frac{18 e^{5t}}{15} \text{ V}, 0 < t < 1
$$

b) 
$$
\mathbf{w}(t) = \frac{1}{2}Cv_c^2(t) = \frac{1}{2} \times 0.2(3e^{5t})^2 = 0.9e^{10t} \text{ J} \Rightarrow \begin{cases} \mathbf{w}(t)|_{t=0.2s} = \frac{6.65 \text{ J}}{2.68 \text{ kJ}} \\ \mathbf{w}(t)|_{t=0.8s} = \frac{2.68 \text{ kJ}}{2.68 \text{ kJ}} \end{cases}
$$

**Ex. 7.5-1** 

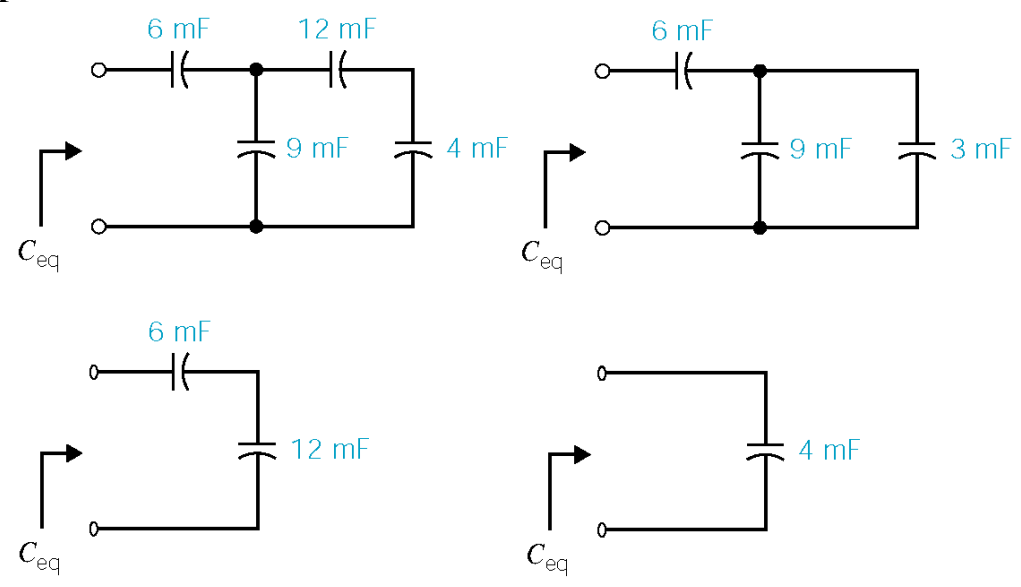

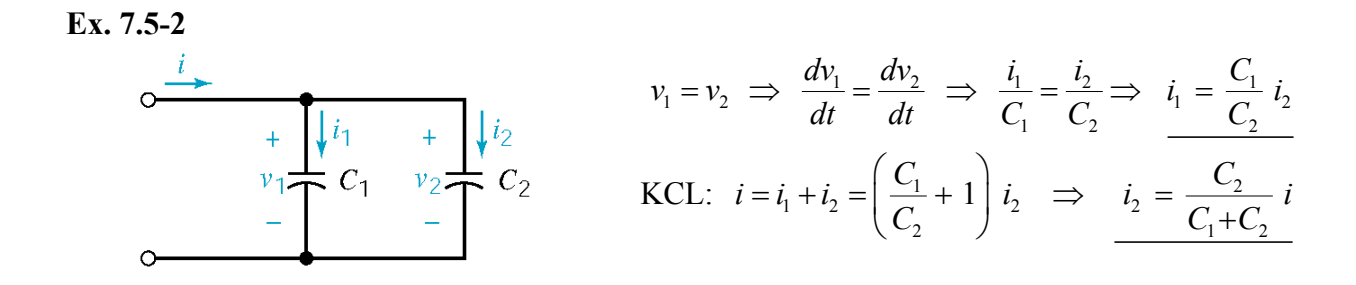

**Ex. 7.5-3** 

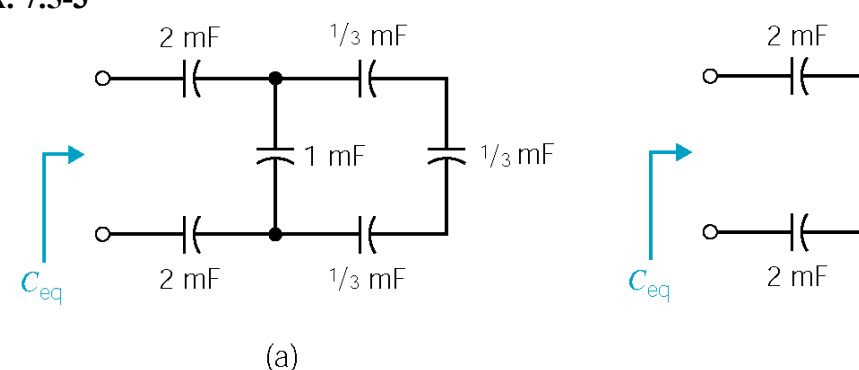

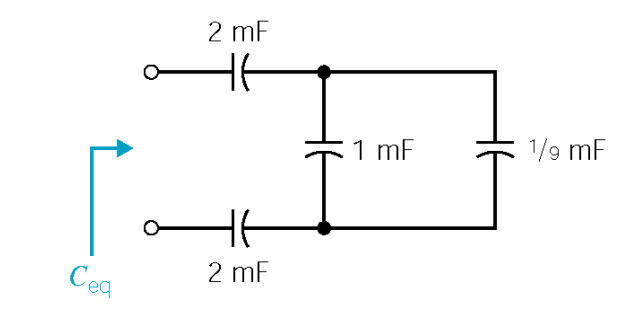

 $(b)$ 

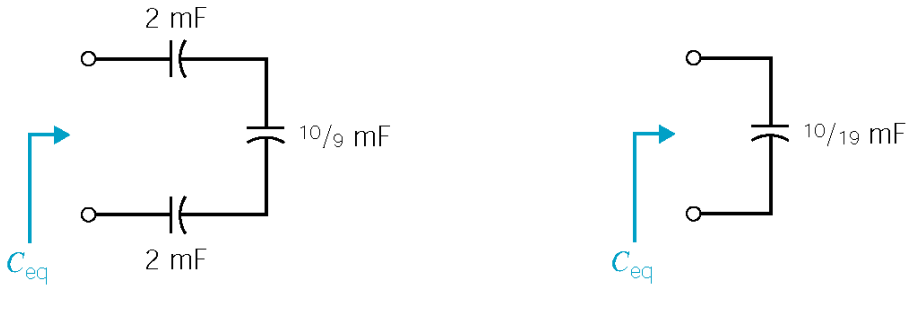

$$
(\mathsf{c})
$$

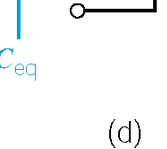

(a) to (b): 
$$
\frac{1}{\frac{1}{3} + \frac{1}{1} + \frac{1}{1}} = \frac{1}{9}
$$
 mF, (b) to (c):  $1 + \frac{1}{9} = \frac{10}{9}$  mF,

(c) to (d): 
$$
\frac{1}{C_{eq}} = \frac{1}{2} + \frac{1}{2} + \frac{1}{\frac{10}{9}} \implies C_{eq} = \frac{10}{19}
$$
 mF

# **Ex. 7.6-1**

$$
v_{L}(t) = 1 \frac{d}{dt} i_{s}(t) = \begin{cases} 2 & 2 < t < 4 \\ -1 & 4 < t < 8 \\ 0 & \text{otherwise} \end{cases} \text{ and } v_{R}(t) = 1 i_{s}(t) = \begin{cases} 2t - 4 & 2 < t < 4 \\ 8 - t & 4 < t < 8 \\ 0 & \text{otherwise} \end{cases}
$$
  
so  $v(t) = v_{L}(t) + v_{R}(t) = \begin{cases} 2t - 2 & 2 < t < 4 \\ 7 - t & 4 < t < 8 \\ 0 & \text{otherwise} \end{cases}$ 

**Ex.** 7.6-2  
\n
$$
i(t) = \frac{1}{L} \int_{t_0}^{t} v_s(\tau) d\tau + i(t_0) = \frac{1}{1} \int_{0}^{t} v_s(\tau) d\tau - 12
$$
\n
$$
i(t) = 3 \int_{0}^{t} 4 d\tau - 12 = 12 t - 12 \text{ for } 0 < t < 4 \qquad \text{In particular, } i(4) = 36 \text{ A.}
$$
\n
$$
i(t) = 3 \int_{4}^{t} (-2) d\tau + 36 = 60 - 6t \text{ for } 4 < t < 10 \qquad \text{In particular, } i(10) = 0 \text{ A.}
$$

$$
i(t) = 3 \int_{10}^{t} 0 dt \tau + 0 = 0 \quad \text{for} \quad 10 < t
$$

**Ex. 7.7-1** 

$$
v = L \frac{di}{dt} = \left(\frac{1}{4}\right) \frac{d}{dt} \left(4 t e^{-t}\right) = \frac{(1-t) e^{-t} V}{2}
$$
  
\n
$$
P = vi = \left[\frac{(1-t) e^{-t}}{(1-t) e^{-t}}\right] \left(4 t e^{-t}\right) = \frac{4 t (1-t) e^{-2t} W}{4}
$$
  
\n
$$
w = \frac{1}{2} L i^2 = \frac{1}{2} \left(\frac{1}{4}\right) \left(4 t e^{-t}\right)^2 = \frac{2 t^2 e^{-2t} J}{4}
$$

$$
v(t) = L\frac{di}{dt} = \frac{1}{2}\frac{di}{dt} \text{ and } i(t) = \begin{cases} 0 & t < 0 \\ 2t & 0 < t < 1 \\ -2(t-2) & 1 < t < 2 \end{cases} \Rightarrow v(t) = \begin{cases} 0 & t < 0 \\ 1 & 0 < t < 1 \\ -1 & 1 < t < 2 \\ 0 & t > 2 \end{cases}
$$

$$
p(t) = v(t)i(t) = \begin{cases} 0 & t < 0 \\ 2t & 0 < t < 1 \\ 2(t-2) & 1 < t < 2 \\ 0 & t > 2 \end{cases}
$$

$$
\mathcal{W}(t) = \mathcal{W}(t_0) + \int_{t_0}^t p(t) dt
$$
  

$$
i(t) = 0 \text{ for } t < 0 \implies p(t) = 0 \text{ for } t < 0 \implies \mathcal{W}(t_0) = 0
$$

$$
0 < t < 1: \mathcal{W}(t) = \int_0^t 2t \, dt = t^2
$$
  
1 < t < 2: \mathcal{W}(t) = \mathcal{W}(1) + \int\_1^t 2(t-2) dt = t^2 - 4t + 4  
t > 2: \mathcal{W}(t) = \mathcal{W}(2) = 0

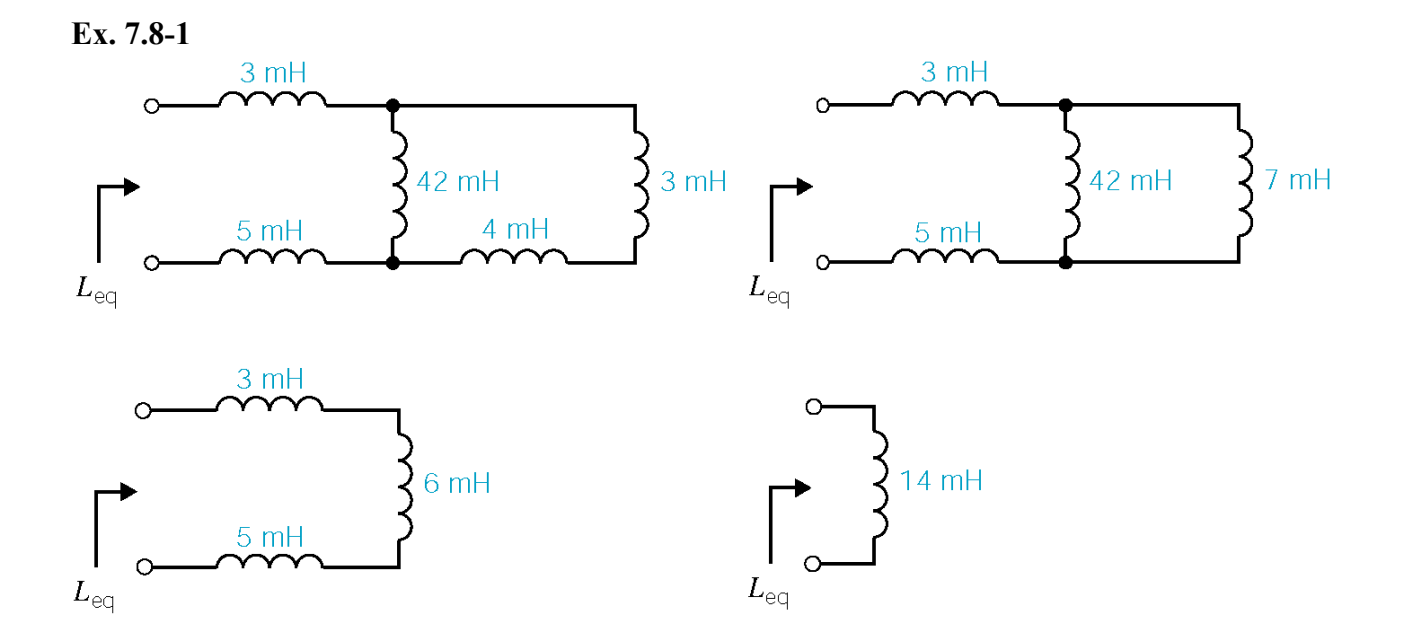

7-5

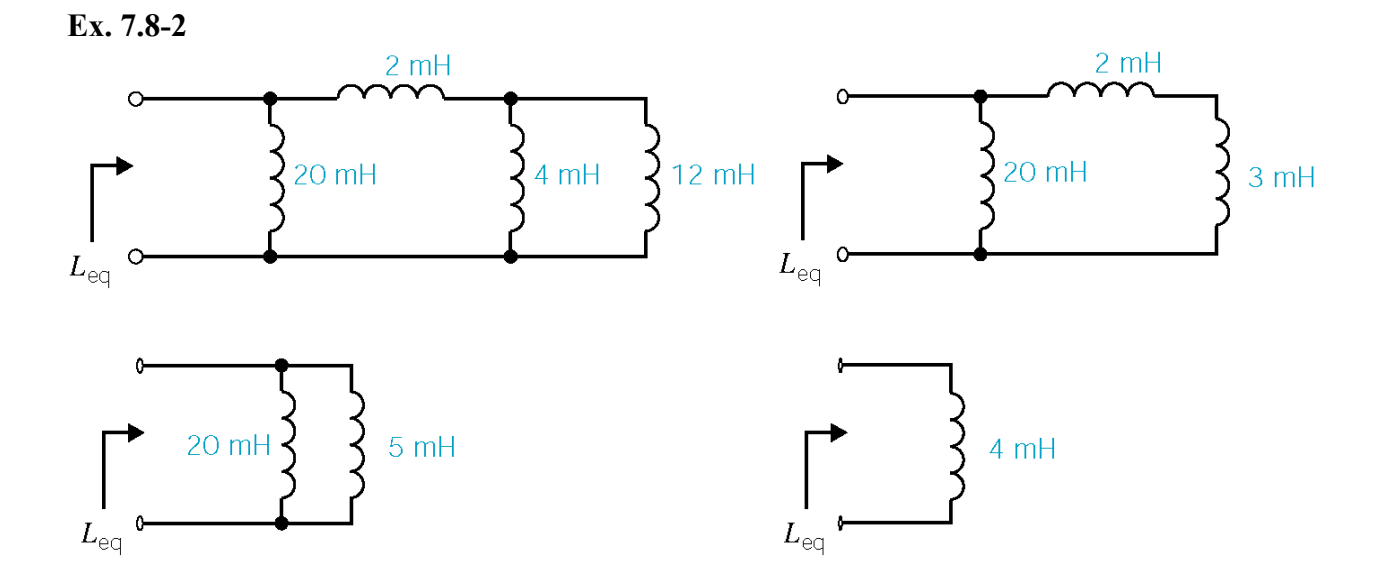

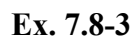

$$
i_1 = \frac{1}{L_1} \int_{t_0}^t v \, dt + i_1(t_0), \quad i_2 = \frac{1}{L_2} \int_{t_0}^t v \, dt + i_2(t_0) \quad \text{but } i_1(t_0) = 0 \text{ and } i_2(t_0) = 0
$$
\n
$$
i = i_1 + i_2 = \frac{1}{L_1} \int_{t_0}^t v \, dt + \int_{t_0}^t v \, dt = \left(\frac{1}{L_1} + \frac{1}{L_2}\right) \int_{t_0}^t v \, dt = \frac{1}{L_p} \int_{t_0}^t v \, dt
$$
\n
$$
\therefore \frac{i_1}{i} = \frac{\frac{1}{L_1} \int_{t_0}^t v \, dt}{\frac{1}{L_p} \int_{t_0}^t v \, dt} = \frac{\frac{1}{L_1}}{\frac{1}{L_1} + \frac{1}{L_2}} = \frac{L_2}{\frac{L_1 + L_2}{L_1}}
$$

# **Problems**

# **Section 7-3: Capacitors**

P7.3-1  
\n
$$
v(t) = v(0) + \frac{1}{C} \int_0^t i(\tau) d\tau
$$
 and  $q = Cv$   
\nIn our case, the current is constant so  $\int_0^t i(\tau) d\tau$ .  
\n∴  $Cv(t) = Cv(0) + it$   
\n∴  $t = \frac{q - Cv(0)}{i} = \frac{150 \times 10^{-6} - (15 \times 10^{-6})(5)}{25 \times 10^{-3}} = 3$  ms

P7.3-2  
\n
$$
i(t) = C \frac{d}{dt} v(t) = \frac{1}{8} \frac{d}{dt} 12 \cos(2t+30^\circ) = \frac{1}{8} (12)(-2) \sin(2t+30^\circ) = 3 \cos(2t+120^\circ) \text{ A}
$$

P7.3-3  
\n
$$
(3 \times 10^{-3}) \cos(500t+45^\circ) = C \frac{d}{dt} 12 \cos(500t-45^\circ) = C(12)(-500) \sin(500t-45^\circ)
$$
\n
$$
= C(6000) \cos(500t+45^\circ)
$$

so

$$
C = \frac{3 \times 10^{-3}}{6 \times 10^{3}} = \frac{1}{2} \times 10^{-6} = \frac{1}{2} \mu \text{F}
$$

**P7.3-4** 

$$
v(t) = \frac{1}{C} \int_0^t i(\tau) d\tau + v(0) = \frac{1}{2 \times 10^{-12}} \int_0^t i(\tau) d\tau - 10^{-3}
$$

 $0 < t < 2 \times 10^{-9}$   $i_s(t) = 0 \implies v(t) = \frac{1}{2 \times 10^{-12}} \int_0^t 0 \, d\tau - 10^{-3} = -10^{-3}$  $2 \times 10$  $i_s(t) = 0 \Rightarrow v(t) = \frac{1}{2 \times 10^{-12}} \int_0^t 0 \, d\tau - 10^{-3} = -10^{-3}$ 

$$
2 \times 10^{-9} < t < 3 \times 10^{-9} \quad i_s(t) = 4 \times 10^{-6} \text{ A}
$$
\n
$$
\Rightarrow v(t) = \frac{1}{2 \times 10^{-12}} \int_{2\text{ns}}^t \left( 4 \times 10^{-6} \right) d\tau - 10^{-3} = -5 \times 10^{-3} + \left( 2 \times 10^6 \right) t
$$
\nIn particular,  $v\left( 3 \times 10^{-9} \right) = -5 \times 10^{-3} + \left( 2 \times 10^6 \right) \left( 3 \times 10^{-9} \right) = 10^{-3}$ \n
$$
3 \times 10^{-9} < t < 5 \times 10^{-9} \quad i_s(t) = -2 \times 10^{-6} \text{ A}
$$
\n
$$
\Rightarrow v(t) = \frac{1}{2 \times 10^{-12}} \int_{3\text{ns}}^t \left( -2 \times 10^{-6} \right) d\tau + 10^{-3} = 4 \times 10^{-3} - \left( 10^6 \right) t
$$
\nIn particular,  $v\left( 5 \times 10^{-9} \right) = 4 \times 10^{-3} - \left( 10^6 \right) \left( 5 \times 10^{-9} \right) = -10^{-3} \text{ V}$ \n
$$
5 \times 10^{-9} < t \qquad i_s(t) = 0 \qquad \Rightarrow v(t) = \frac{1}{2 \times 10^{-12}} \int_{5\text{ns}}^t 0 \, d\tau - 10^{-3} = -10^{-3} \text{ V}
$$

$$
P7.3-5
$$

(b)  

$$
i(t) = C \frac{d}{dt} v(t) = \begin{cases} 0 & 0 < t < 1 \\ 4 & 1 < t < 2 \\ -4 & 2 < t < 3 \\ 0 & 3 < t \end{cases}
$$

(a) 
$$
v(t) = \frac{1}{C} \int_0^t i(\tau) d\tau + v(0) = \int_0^t i(\tau) d\tau
$$
  
\nFor  $0 < t < 1$ ,  $i(t) = 0$  A so  $v(t) = \int_0^t 0 d\tau + 0 = 0$  V  
\nFor  $1 < t < 2$ ,  $i(t) = (4t - 4)$  A so  
\n $v(t) = \int_1^t (4\tau - 4) d\tau + 0 = (2\tau^2 - 4\tau) \Big|_1^t = 2t^2 - 4t + 2$  V  
\n $v(2) = 2(2^2) - 4(2) + 2 = 2$  V. For  $2 < t < 3$ ,  $i(t) = (-4t + 12)$  A so  
\n $v(t) = \int_2^t (-4\tau + 12) d\tau + 2 = (-2\tau^2 + 12\tau) \Big|_1^t + 2 = (-2t^2 + 12t - 14)$  V  
\n $v(3) = -2(3^2) + 12(3) - 14 = 4$  V  
\nFor  $3 < t$ ,  $i(t) = 0$  A so  $v(t) = \int_0^t 0 d\tau + 4 = 4$  V

**P7.3-6** 

(a)  
\n
$$
i(t) = C \frac{d}{dt} v(t) = \begin{cases} 0 & 0 < t < 2 \\ 0.1 & 2 < t < 6 \end{cases}
$$
  
\n(b)  
\n
$$
v(t) = \frac{1}{C} \int_0^t i(\tau) d\tau + v(0) = 2 \int_0^t i(\tau) d\tau
$$
  
\nFor  $0 < t < 2$ ,  $i(t) = 0$  A so  $v(t) = 2 \int_0^t 0 d\tau + 0 = 0$  V  
\nFor  $2 < t < 6$ ,  $i(t) = 0.2 t - 0.4$  V so  
\n
$$
v(t) = 2 \int_1^t (0.2\tau - 0.4) d\tau + 0 = (0.2\tau^2 - 0.8\tau) \Big|_2^t = 0.2t^2 - 0.8t + 0.8
$$
 V  
\n
$$
v(6) = 0.2(6^2) - 0.8(6) + 0.8 = 3.2
$$
 V. For  $6 < t$ ,  $i(t) = 0.8$  A so  
\n
$$
v(t) = 2 \int_6^t 0.8 d\tau + 3.2 = 1.6t - 6.4
$$
 V

**P7.3-7** 

$$
v(t) = v(0) + \frac{1}{C} \int_0^t i(\tau) d\tau = 25 + 2.5 \times 10^4 \int_0^t (6 \times 10^{-3}) e^{-6\tau} d\tau
$$
  
= 25 + 150 \int\_0^t e^{-6\tau} d\tau  
= 25 + 150 \left[ -\frac{1}{6} e^{-6\tau} \right]\_0^t = \frac{50 - 25e^{-6t}}{10} \text{ V}

**P7.3-8** 

$$
i_{R} = \frac{v}{200 \times 10^{3}} = \frac{1}{40} (1 - 2e^{-2t}) \times 10^{-3} = 25 (1 - 2e^{-2t}) \mu A
$$
  
\n
$$
i_{C} = C \frac{dv}{dt} = (10 \times 10^{-6})(-2)(-10 e^{-2t}) = 200 e^{-2t} \mu A
$$
  
\n
$$
i = i_{R} + i_{C} = 200 e^{-2t} + 25 - 50 e^{-2t}
$$
  
\n
$$
= \frac{25 + 150 e^{-2t} \mu A}{25}
$$

**Section 7-4: Energy Storage in a Capacitor** 

**P7.4-1**  Given

> $(t) = \{ 0.2(t-2)$ 0  $t < 2$  $0.2(t-2)$  2 < t < 6 0.8  $t > 6$ *t*  $i(t) = \begin{cases} 0.2(t-2) & 2 < t \end{cases}$ *t*  $=\begin{cases} 0 & t < 0 \\ 0.2(t-2) & 2 < t \end{cases}$  $\begin{vmatrix} 0.8 & t \end{vmatrix}$  $\lt$

The capacitor voltage is given by

$$
v(t) = \frac{1}{0.5} \int_0^t i(\tau) d\tau + v(0) = 2 \int_0^t i(\tau) d\tau + v(0)
$$

For  $t < 2$ 

$$
v(t) = 2 \int_0^t 0 \, d\tau + 0 = 0
$$

In particular,  $v(2) = 0$ . For  $2 < t < 6$ 

$$
v(t) = 2\int_{2}^{t} 2(\tau - 2) d\tau + 0 = (0.2 \tau^{2} - 0.8 \tau)\Big|_{2}^{t} = (0.2 t^{2} - 0.8 t + 0.8) \text{ V} = 0.2(t^{2} - 4t + 4) \text{ V}
$$

In particular,  $v(6) = 3.2$  V. For  $6 < t$ 

$$
v(t) = 2 \int_6^t 0.8 \, d\tau + 3.2 = 1.6 \tau \Big|_2^t + 3.2 = (1.6 \, t - 6.4) \, \text{V} = 1.6 \, (t - 4) \, \text{V}
$$

Now the power and energy are calculated as

$$
p(t) = v(t)i(t) = \begin{cases} 0 & t < 2 \\ 0.04(t-2)^2 & 2 < t < 6 \\ 1.28(t-4) & 6 < t \end{cases}
$$

and

$$
\mathbf{W}(t) = \int_0^t p(\tau) d\tau = \begin{cases} 0 & t < 2 \\ 0.01(t-2)^4 & 2 < t < 6 \\ 0.8(t-4)^2 - 0.64 & 6 < t \end{cases}
$$

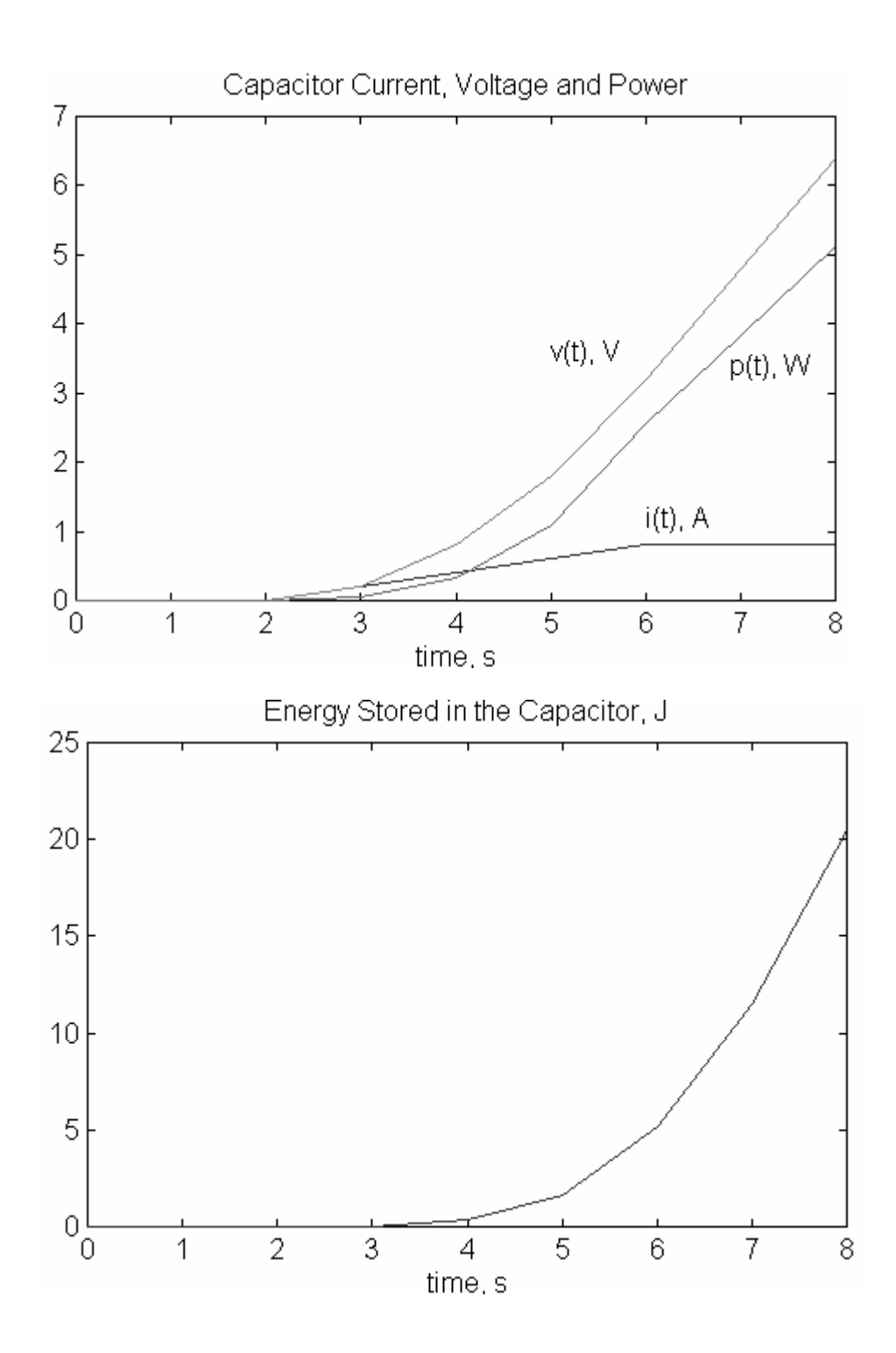

7-11

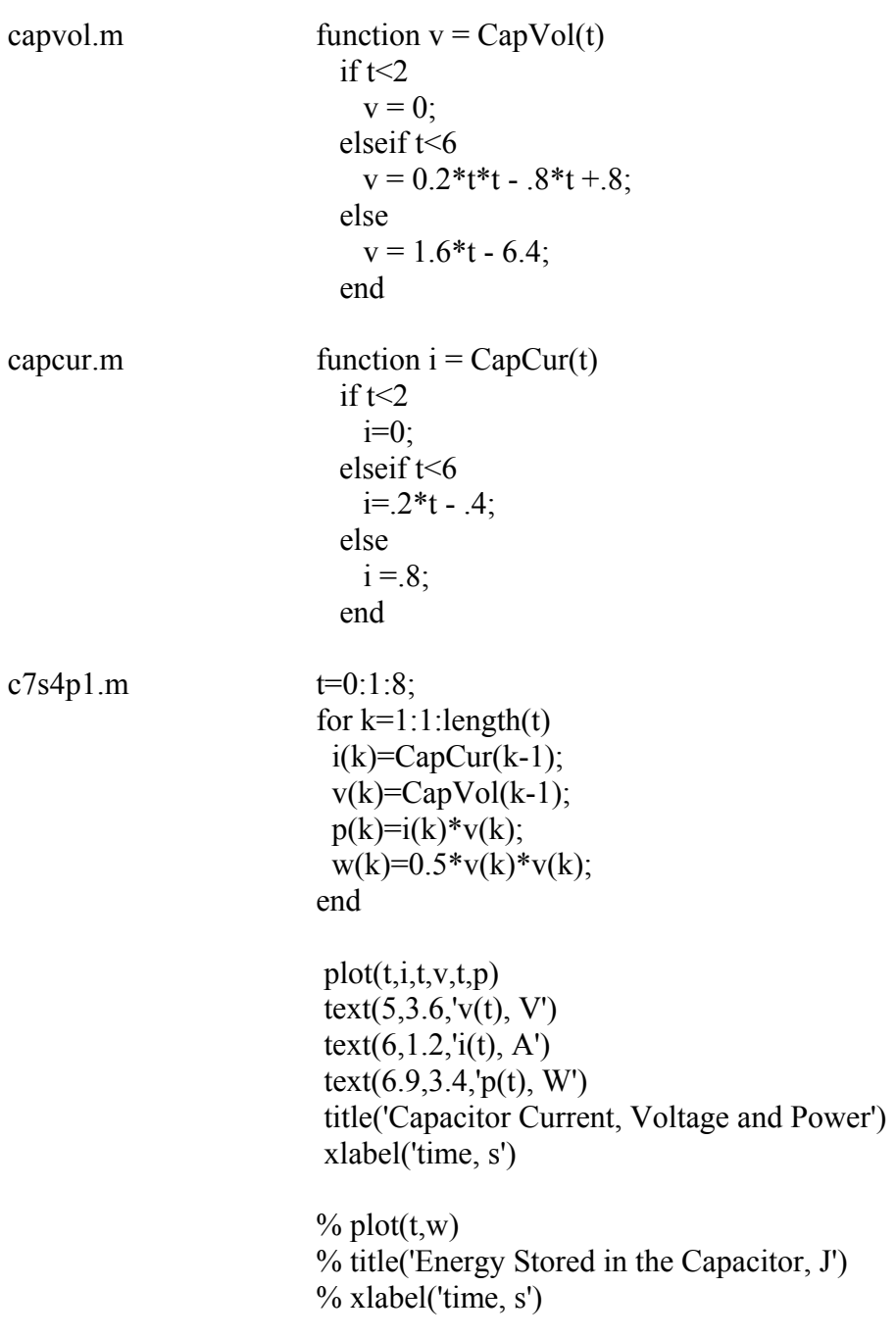

These plots were produced using three MATLAB scripts:

**P7.4-2**   $(10\times10^{-6})$  $(-5)(-4000)$  $e^{-4000t} = 0.2e^{-4000t}$   $A \Rightarrow \begin{cases} i_c(0) \\ i_c(10) \end{cases}$  $(10ms)$  $^{6}$   $(5)$   $(4000)$   $e^{-4000t}$  0.2  $e^{-4000}$ 19  $0) = 0.2$  $10\times10^{-6}$   $(-5)(-4000)$   $e^{-4000t} = 0.2e^{-4000t}$  A  $i_c(10 \text{ms}) = 8.5 \times 10$  $c$   $\Omega e^{-4000t}$   $\Lambda \longrightarrow$   $c$ *c c*  $i_c = C \frac{dv}{dt} = (10 \times 10^{-6})(-5)(-4000)e^{-4000t} = 0.2e^{-4000t}$  A  $\Rightarrow$   $\begin{cases} i_c(0) = 0.2 A \\ i_c(0) = 0.2 A \end{cases}$  $dt$   $\left(\begin{array}{ccc} 1 & 0 & 0 \\ 0 & 0 & 0 \end{array}\right)$   $\left(\begin{array}{ccc} 1 & 0 & 0 \\ 0 & 0 & 0 \end{array}\right)$   $i_c(10)$  $-6$ )(  $5$ )(  $4000$ )  $2^{-4000t}$  0.2 $2^{-7}$  $= C \frac{dv}{dt} = (10 \times 10^{-6})(-5)(-4000)e^{-4000t} = \frac{0.2e^{-4000t}}{2} \text{ A} \Rightarrow \begin{cases} \frac{i_c(0) = 0.2 A}{i_c(10000) - 8.5 \times 10^{-5}} \end{cases}$  $i_c(10ms) = 8.5 \times 10^{-19} A$  $v(t) = \frac{1}{2}Cv^2(t)$  and  $v(0) = 5 - 5e^0 = 0 \implies \mathscr{U}(0) = 0$  $\nu (10 \times 10^{-3}) = 5 - 5e^{-40} = 5 - 21.2 \times 10^{-18} \approx 5 \Rightarrow \mathcal{W}(10) = 1.25 \times 10^{-4} \text{ J}$ 2  $\mathcal{U}(t) = \frac{1}{2}Cv^2(t)$  and  $v(0) = 5 - 5e^0 = 0 \Rightarrow \mathcal{U}(0) = 0$ 

**P7.4–3** 

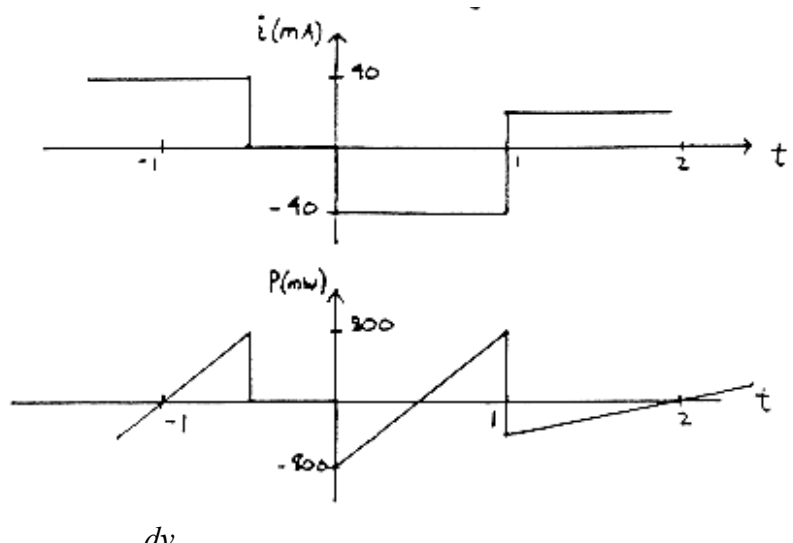

$$
i(t) = C \frac{dv_c}{dt}
$$
 so read off slope of  $v_c(t)$  to get  $i(t)$   

$$
p(t) = v_c(t) i(t)
$$
 so multiply  $v_c(t)$  &  $i(t)$  curves to get  $p(t)$ 

**P7.4-4** 

$$
v_c(t) = v_c(0) + \frac{1}{C} \int_0^t i \, d\tau = v_c(0) + \frac{1}{2} \int_0^t 50 \cos\left(10t + \frac{\pi}{6}\right) d\tau = \left[v_c(0) - \frac{5}{2} \sin\frac{\pi}{6}\right] + \frac{5}{2} \sin\left(10t + \frac{\pi}{6}\right)
$$
  
Now since  $v_c(t)_{ave} = 0 \implies v_c(0) - \frac{5}{2} \sin\frac{\pi}{6} = 0 \implies v_c(t) = \frac{5}{2} \sin\left(10t + \frac{\pi}{6}\right)$  V  

$$
\therefore \mathcal{U}_{max} = \frac{1}{2} C v_{c_{max}}^2 = \frac{\left(2 \times 10^{-6}\right) \left(2.5\right)^2}{2} = \frac{6.25 \ \mu \text{J}}{\left(100 + \frac{\pi}{6}\right)^2} = \frac{\pi}{2} \pi \text{ J}
$$

First non-negative t for max energy occurs when:  $10t + \frac{\pi}{6} = \frac{\pi}{2} \Rightarrow t = \frac{\pi}{20} = 0.1047$  $6 \t2 \t30$ *t* for max energy occurs when:  $10t + \frac{\pi}{6} = \frac{\pi}{2} \Rightarrow t = \frac{\pi}{20} = 0.1047$  *s*  **P7.4-5** 

Max. charge on capacitor =  $C v = (10 \times 10^{-6}) (6) = 60 \mu C$ 

$$
\Delta t = \frac{\Delta q}{i} = \frac{60 \times 10^{-6}}{10 \times 10^{-6}} = \frac{6 \text{ sec}}{2} \text{ to charge}
$$
  
stored energy =  $W = \frac{1}{2} C v^2 = \frac{1}{2} (10 \times 10^{-6}) (6)^2 = 180 \mu\text{J}$ 

### **Section 7-5: Series and Parallel capacitors**

**P7.5-1**   $i(t) = 2 \mu F \frac{d}{dt}$  (6 cos 100t) =  $(2 \times 10^{-6})$  (6) (100) ( $-\sin 100t$ ) A =  $-1.2 \sin 100t$  mA  $2\mu$ F  $\parallel$  4 $\mu$ F = 6 $\mu$ F 6 $\mu$ F in series with 3 $\mu$ F =  $\frac{6\mu$ F·3 $\mu$ F = 2 $\mu$ F  $6\mu$ F+3 $\mu$ F *dt*  $\mu$ F in series with  $3\mu$ F =  $\frac{6\mu$ F  $3\mu$ F =  $2\mu$  $\mu$ r+3 $\mu$  $= 2 \mu F \frac{u}{I}$  (6 cos 100t) = (2×10<sup>-6</sup>) (6) (100) (-sin 100t) A = - $\frac{3\mu F}{1}$ 

**P7.5-2** 

4 
$$
\mu
$$
F in series with 4  $\mu$ F =  $\frac{4 \mu F \times 4 \mu F}{4 \mu F + 4 \mu F} = 2 \mu F$   
\n2  $\mu$ F || 2  $\mu$ F = 4  $\mu$ F  
\n4  $\mu$ F in series with 4  $\mu$ F = 2  $\mu$ F  
\n $i(t)=(2\times10^{-6})\frac{d}{dt}(5+3e^{-250t}) = (2\times10^{-6})(0+3(-250)e^{-250t}) \text{ A} = -1.5e^{-250t} \text{ mA}$ 

**P7.5-3** 

*C* in series with 
$$
C = \frac{C \cdot C}{C + C} = \frac{C}{2}
$$
  
\n $C \parallel C \parallel \frac{C}{2} = \frac{5}{2}C$   
\n*C* in series with  $\frac{5}{2}C = \frac{\frac{C \cdot 5}{2}C}{\frac{C}{2} + \frac{5}{2}C} = \frac{5}{7}C$   
\n $(25 \times 10^{-3}) \cos 250t = (\frac{5}{7}C) \frac{d}{dt}(14 \sin 250t) = (\frac{5}{7}C)(14)(250) \cos 250t$   
\nso  $25 \times 10^{-3} = 2500 C \implies C = 10 \times 10^{-6} = 10 \mu F$ 

#### **Section 7-6: Inductors**

**P7.6-1** 

Find max. voltage across coil:  $v(t) = L \frac{di}{dt} = 200 [100(400) \cos 400t]$  V  $v_{\text{max}} = 8 \times 10^6$  V thus have a field of  $\frac{8 \times 10^6}{2}$  V = 4 \times 10<sup>6</sup> V which exceeds dielectric strength in air of  $3 \times 10^6$  V/m  $\frac{2}{2}$  /m  $^{-4 \times 10}$  /m  $\therefore$  We get a discharge as the air is ionized.  $\therefore$   $v_{\text{max}} = 8 \times 10^6$  V thus have a field of  $\frac{8 \times 10^6}{2}$  V = 4x

**P7.6-2** 

$$
v = L \frac{di}{dt} + R \ i = (.1) (4e^{-t} - 4te^{-t}) + 10(4te^{-t}) = \frac{0.4e^{-t} + 39.6te^{-t} \ V}{2}
$$

**P7.6-3** 

(a)  

$$
v(t) = L \frac{d}{dt} i(t) = \begin{cases} 0 & 0 < t < 1 \\ 4 & 1 < t < 2 \\ -4 & 2 < t < 3 \\ 0 & 3 < t \end{cases}
$$

(b)  
\n
$$
i(t) = \frac{1}{L} \int_0^t v(\tau) d\tau + i(0) = \int_0^t v(\tau) d\tau
$$
\nFor  $0 < t < 1$ ,  $v(t) = 0$  V so  $i(t) = \int_0^t 0 d\tau + 0 = 0$  A\nFor  $1 < t < 2$ ,  $v(t) = (4t - 4)$  V so\n
$$
i(t) = \int_0^t (4\tau - 4) d\tau + 0 = (2\tau^2 - 4\tau) \Big|_1^t = 2t^2 - 4t + 2
$$
 A\n
$$
i(2) = 4(2^2) - 4(2) + 2 = 2
$$
 A

For  $2 < t < 3$ ,  $v(t) = -4t + 12$  V so  $(t) = \int_{2}^{t} (-4\tau + 12) d\tau + 2 = (-2\tau^2 + 12\tau) \Big|_{2}^{t} + 2 = (-2t^2 + 12t - 14)$ t  $(4\tau+12) d\tau + 2 = (-2\tau^2+12\tau)\left[-2\tau^2-2t^2+12t-14\right]$  A 2  $i(t) = \int_2^t (-4\tau + 12) d\tau + 2 = (-2\tau^2 + 12\tau) \Big|_2^t + 2 = (-2t^2 + 12t$  $i(3) = -2(3^2) +12(3) -14 = 4$  A For  $3 < t$ ,  $v(t) = 0$  V so  $i(t) = \int_3^t 0 \, d\tau + 4 = 4$  A

**P7.6-4**   $v(t) = (250 \times 10^{-3}) \frac{d}{dt} (120 \times 10^{-3}) \sin(500t - 30^{\degree}) = (0.25)(0.12)(500) \cos(500t - 30^{\degree})$  $= 15 \cos(500t - 30^\circ)$ *dt*  $=(250\times10^{-3})\frac{u}{2}(120\times10^{-3})\sin(500t-30^{\circ})=(0.25)(0.12)(500)\cos(500t-30^{\circ})$ 

**P7.6-5** 

 $(1 \times 10^{-6})$ 6  $\delta(t) = \frac{1}{5 \times 10^{-3}} \int_0^t v_s(\tau) d\tau - 2 \times 10^{-3}$  $3 d\tau$   $2 \times 10^{-6} - (4 \times 10^{-3}) t$   $2 \times 10^{-6} - 0.82210^{-6}$  $(t) = \frac{1}{5 \times 10^{-3}} \int_0^t 4 \times 10^{-3} \, d\tau - 2 \times 10^{-6} = \left( \frac{4 \times 10^{-3}}{5 \times 10^{-3}} \right) t - 2 \times 10^{-6} = 0.8 - 2 \times 10^{-6}$  A  $\binom{3}{1}$   $\binom{1}{0}$   $\binom{6}{1}$   $\binom{2}{1}$  $i_L(1\mu s) = \left(\frac{4 \times 10^{-3}}{5 \times 10^{-3}} \left(1 \times 10^{-6}\right)\right) - 2 \times 10^{-6} =$  $5 \times 10$ for  $0 < t < 1 \mu s$   $v_s(t) = 4 \mu v$  $5 \times 10^{-3}$  J<sub>0</sub>  $\sqrt{5} \times 10$ *t*  $i_L(t) = \frac{1}{5.40^{-3}} \int_0^t v_s(\tau) d\tau - 2 \times 10^{-3}$ *t*  $i_L(t) = \frac{1}{5.40^{-3}} \int_0^t 4 \times 10^{-3} \, d\tau - 2 \times 10^{-6} = \frac{7 \times 10^{-3}}{5.40^{-3}} \, dt$  $=\frac{1}{5\times10^{-3}}\int_0^1 v_s(\tau) d\tau - 2 \times$  $-3$  d=  $2 \times 10^{-6} - (4 \times 10^{-3})$  +  $2 \times 10^{-6} - 0.8$   $2 \times 10^{-7}$  $-3$  |  $\binom{1}{10}$   $\binom{1}{10}$   $\binom{1}{10}$   $\binom{1}{10}$   $\binom{1}{10}$  $\left(1,10^{-6}\right)$   $2,10^{-7}$ −  $\frac{1}{\times 10^{-3}}$  ]  $=\frac{1}{5(10^{-3})}\int_0^t 4 \times 10^{-3} \, d\tau - 2 \times 10^{-6} = \left(\frac{4 \times 10^{-3}}{5 \times 10^{-3}}\right)t - 2 \times 10^{-6} = 0.8 - 2 \times 10^{-6}$  $\frac{1}{\times 10^{-3}}$   $\int_0^t 4 \times 10^{-3} d\tau - 2 \times 10^{-6} = \left(\frac{4 \times 10}{5 \times 10^{-3}}\right)$  $= \left(\frac{4 \times 10^{-3}}{5 \times 10^{-3}} \left(1 \times 10^{-6}\right)\right) - 2 \times 10^{-6} = (5\times10^{-3}$  (1.1.20)  $\frac{6}{5}$  × 10<sup>-6</sup> A = -1.2 A 5 for  $1\mu s < t < 3\mu s$   $v_s(t) = -1$  mV  $\times 10^{-6}$  A=–

$$
i_{L}(t) = \frac{1}{5 \times 10^{-3}} \int_{1\mu s}^{t} \left( -1 \times 10^{-3} \right) d\tau - \frac{6}{5} \times 10^{-6} = -\frac{1 \times 10^{-3}}{5 \times 10^{-3}} (t - 1 \times 10^{-6}) - \frac{6}{5} \times 10^{-6} = \left( -0.2 t - 10^{-6} \right) \text{ A}
$$
  

$$
i_{L} (3 \mu s) = \left( -\frac{1 \times 10^{-3}}{5 \times 10^{-3}} + 3 \times 10^{-6} \right) - 1 \times 10^{-6} = -1.6 \mu \text{A}
$$

for  $3\mu s < t$   $v_s(t) = 0$  so  $i_t(t)$  remains  $-1.6 \mu A$ 

**P7.6-6** 

$$
v(t) = (2 \times 10^3) i_s (t) + (4 \times 10^{-3}) \frac{d}{dt} i_s(t)
$$
 (in general)  
\nfor  $0 < t < 1$   $\mu$ s  $i_s(t) = (1) (\frac{1 \times 10^{-3}}{1 \times 10^{-6}}) t = 10^3 t \Rightarrow \frac{d}{dt} i_s(t) = 1 \times 10^3$   
\n
$$
v(t) = (2 \times 10^3) (1 \times 10^3) t + 4 \times 10^{-3} (1 \times 10^3) = (2 \times 10^6 t + 4) \text{ V}
$$
\nfor  $1 \mu$ s  $< t < 3 \mu$ s  $i_s(t) = 1$  mA  $\Rightarrow \frac{d}{dt} i_s(t) = 0$   
\n
$$
v(t) = (2 \times 10^3) (1 \times 10^{-3}) + (4 \times 10^{-3}) \times 0 = 2 \text{ V}
$$
\nfor  $3 \mu$ s  $< t < 5 \mu$ s  $i_s(t) = 4 \times 10^{-3} - (\frac{1 \times 10^{-3}}{1 \times 10^{-6}}) t \Rightarrow \frac{d}{dt} i_s(t) = -\frac{1 \times 10^{-3}}{1 \times 10^{-6}} = -10^3$   
\n
$$
v(t) = (2 \times 10^3) (4 \times 10^{-3} - 10^3 t) + 4 \times 10^{-3} (-10^3) = 4 - (2 \times 10^6) t
$$
\nwhen  $5 \mu$ s  $< t < 7 \mu$ s  $i_s(t) = -1 \times 10^{-3}$  and  $\frac{d}{dt} i_s(t) = 0$   
\n
$$
v(t) = (2 \times 10^3) (10^{-3}) = -2 \text{ V}
$$
\nwhen  $7 \mu$ s  $< t < 8 \mu$ s  $i_s(t) = (\frac{1 \times 10^{-3}}{1 \times 10^{-6}}) t - 8 \times 10^{-3} \Rightarrow \frac{d}{dt} i_s(t) = 1 \times 10^3$   
\n
$$
v(t) = (2 \times 10^3) (10^3 t - 8 \times 10^{-3}) + (4 \times 10^{-3})
$$

**P7.6-8** 

(a)  
\n
$$
v(t) = L \frac{d}{dt} i(t) = \begin{cases} 0 & 0 < t < 2 \\ 0.1 & 2 < t < 6 \end{cases}
$$
  
\n(b)  
\n
$$
i(t) = \frac{1}{L} \int_0^t v(\tau) d\tau + i(0) = 2 \int_0^t v(\tau) d\tau
$$
  
\nFor  $0 < t < 2$ ,  $v(t) = 0$  V so  $i(t) = 2 \int_0^t 0 d\tau + 0 = 0$  A

For 
$$
2 < t < 6
$$
,  $v(t) = 0.2 t - 0.4$  V so  
\n
$$
i(t) = 2 \int_{2}^{t} (0.2\tau - 0.4) d\tau + 0 = (0.2\tau^{2} - 0.8\tau) \Big|_{2}^{t} = 0.2t^{2} - 0.8t + 0.8
$$
A  
\n $i(6) = 0.2(6^{2}) - 0.8(6) + 0.8 = 3.2$  A.  
\nFor  $6 < t$ ,  $v(t) = 0.8$  V so

$$
i(t) = 2 \int_6^t 0.8 \, d\tau + 3.2 = (1.6t - 6.4) \, \text{A}
$$

# **Section 7-7: Energy Storage in an Inductor**

**P7.7-1** 

$$
v(t)=100\times10^{-3} \frac{d}{dt} i(t)=\begin{cases} 0 & t<0\\ 0.4 & 0\leq t\leq 1\\ 0 & t>1 \end{cases}
$$

$$
p(t)=v(t)i(t)=\begin{cases} 0 & t<0\\ 1.6t & 0\leq t\leq 1\\ 0 & t>1 \end{cases}
$$

$$
w(t)=\int_0^t p(\tau)d\tau=\begin{cases} 0 & t<0\\ 0.8t^2 & 0< t<1\\ 0.8 & t>1 \end{cases}
$$

**P7.7-2** 

$$
p(t) = v(t) \, i(t) = \left[ 5 \frac{d}{dt} (4 \sin 2t) \right] (4 \sin 2t)
$$
  
= 5 (8 \cos 2t) (4 \sin 2t)  
= 80 [2 \cos 2t \sin 2t]  
= 80 [sin(2t+2t) + sin(2t-2t)] = 80 \sin 4t \text{ W}  

$$
\mathbf{W}(t) = \int_0^t p(\tau) \, d\tau = 80 \int_0^t \sin 4\tau \, d\tau = -\frac{80}{4} [\cos 4\tau]_0^t = 20 (1 - \cos 4t)
$$

**P7.7-3** 

$$
i(t) = \frac{1}{25 \times 10^{-3}} \int_0^t 6 \cos 100 \tau \, d\tau + 0
$$
  
\n
$$
= \frac{6}{(25 \times 10^{-3})(100)} [\sin 100 \tau \mid_0^t] = 2.4 \sin 100 \tau
$$
  
\n
$$
p(t) = v(t) \; i(t) = (6 \cos 100 \, t)(2.4 \sin 100 \tau)
$$
  
\n
$$
= 7.2 [\; 2(\cos 100 \, t)(\sin 100 \, t) \; ]
$$
  
\n
$$
= 7.2 [\sin 200 \, t + \sin 0] = 7.2 \sin 200 \, t
$$
  
\n
$$
\mathcal{W}(t) = \int_0^t p(\tau) \, d\tau = 7.2 \int_0^t \sin 200 \tau \, d\tau
$$
  
\n
$$
= -\frac{7.2}{200} [\cos 200 \tau]_0^t
$$
  
\n
$$
= 0.036[1 - \cos 200 \, t] \; J = 36 [1 - \cos 200 \, t \; m]
$$

## **Section 7-8: Series and Parallel Inductors**

**P7.8-1** 

$$
6\,\text{H} \parallel 3\,\text{H} = \frac{6 \times 3}{6+3} = 2\,\text{H} \quad \text{and} \quad 2\,\text{H} + 2\,\text{H} = 4\,\text{H}
$$
\n
$$
i(t) = \frac{1}{4} \int_0^t 6\cos 100\,\tau \,d\tau = \frac{6}{4 \times 100} \Big[ \sin 100\,\tau \big|_0^t \Big] = 0.015 \sin 100\,t \text{ A} = 15 \sin 100\,t \text{ mA}
$$

**P7.8-2** 

$$
4 \text{ mH} + 4 \text{ mH} = 8 \text{ mH} \quad , \quad 8 \text{ mH} \parallel 8 \text{ mH} = \frac{(8 \times 10^{-3}) \times (8 \times 10^{-3})}{8 \times 10^{-3} + 8 \times 10^{-3}} = 4 \text{ mH}
$$
  
and 
$$
4 \text{ mH} + 4 \text{ mH} = 8 \text{ mH}
$$

$$
v(t) = (8 \times 10^{-3}) \frac{d}{dt} (5 + 3e^{-250t}) = (8 \times 10^{-3}) (0 + 3(-250) e^{-250t}) = -6 e^{-250t} \text{ V}
$$

**P7.8-3** 

$$
L \parallel L = \frac{L \cdot L}{L + L} = \frac{L}{2} \text{ and } L + L + \frac{L}{2} = \frac{5}{2} L
$$
  
25 cos 250t =  $\left(\frac{5}{2} L\right) \frac{d}{dt} \left(\left(14 \times 10^{-3}\right) \sin 250t\right) = \left(\frac{5}{2} L\right) \left(14 \times 10^{-3}\right) \left(250\right) \cos 250t$   
so  $L = \frac{25}{\frac{5}{2} \left(14 \times 10^{-3}\right) \left(250\right)} = 2.86 \text{ H}$ 

## **Section 7-9: Initial Conditions of Switched Circuits**

**P7.9-1** 

$$
\begin{array}{ccc}\n & & \downarrow_{\underline{1}}(0) = 0 \\
& & \rightarrow & \\
& & \downarrow & \\
& & \downarrow & \\
& & \downarrow & \\
& & \downarrow & \\
& & \downarrow & \\
& & & \downarrow \\
& & & \downarrow \\
& & & \downarrow \\
& & & \downarrow \\
& & & \downarrow \\
& & & \downarrow \\
& & & \downarrow \\
& & & \downarrow \\
& & & & \downarrow \\
& & & & \downarrow \\
& & & & \downarrow \\
& & & & \downarrow \\
& & & & \downarrow \\
& & & & \downarrow \\
& & & & \downarrow \\
& & & & & \downarrow \\
& & & & & \downarrow \\
& & & & & \downarrow \\
& & & & & \downarrow \\
& & & & & \downarrow \\
& & & & & \downarrow \\
& & & & & \downarrow \\
& & & & & & \downarrow \\
& & & & & & \downarrow \\
& & & & & & \downarrow \\
& & & & & & \downarrow \\
& & & & & & \downarrow \\
& & & & & & \downarrow \\
& & & & & & \downarrow \\
& & & & & & \downarrow \\
& & & & & & \downarrow \\
& & & & & & \downarrow \\
& & & & & & \downarrow \\
& & & & & & & \downarrow \\
& & & & & & & \downarrow \\
& & & & & & & \downarrow \\
& & & & & & & \downarrow \\
& & & & & & & \downarrow \\
& & & & & & & \downarrow \\
& & & & & & & \downarrow \\
& & & & & & & \downarrow \\
& & & & & & & \downarrow \\
& & & & & & & \downarrow \\
& & & & & & & \downarrow \\
& & & & & & & \downarrow \\
& & & & & & & \downarrow \\
& & & & & & & \downarrow \\
& & & & & & & \downarrow \\
& & & & & & & \downarrow \\
& & & & & & & \downarrow \\
& & & & & & & \downarrow \\
& & & & & & & \downarrow \\
& & & & & & & \downarrow \\
& & & & & & & \downarrow \\
& & & & & & & \downarrow \\
& & & & & & & \downarrow \\
& & & & & & & \downarrow \\
& & & & & & & \downarrow \\
& & & & & & & \downarrow \\
& & & & & & & \downarrow \\
& & & & & & & \downarrow \\
& & & & & & & \downarrow \\
& & & & & & & \downarrow \\
& & & & & & & \downarrow \\
& & & & & & & \downarrow \\
& & & & & & & \downarrow \\
& & & & & & & \downarrow \\
& & & & & & & \downarrow \\
& & & & & & & \downarrow \\
& & & & & & & \downarrow \\
&
$$

Then

$$
i_L(0^+) = i_L(0^-) = 0
$$
 and  $v_C(0^+) = v_C(0^-) = 12$  V

Next

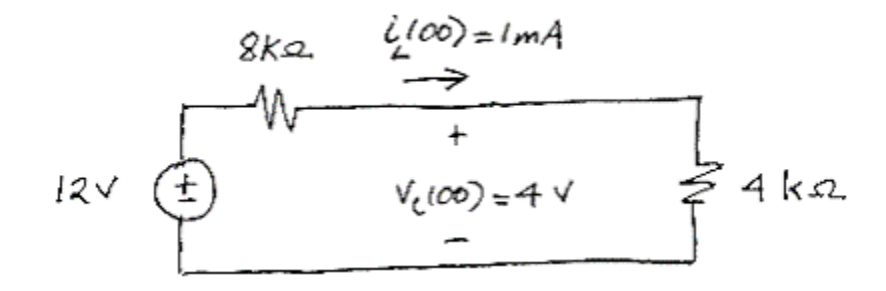
**P7.9-2** 

Then

$$
i_L(0^+) = i_L(0^-) = 1
$$
 mA and  $v_C(0^+) = v_C(0^-) = 6$  V

Next

$$
6k2 \t\t\t\t\t\frac{2}{100} = 1.5 mA
$$
\n
$$
12 \vee \t\t\t\frac{1}{2} = 3 \vee
$$
\n
$$
12 \vee \t\t\t\frac{1}{2} = 3 \vee
$$
\n
$$
6k2. \t\t\t\t| 3k2 = 2k3
$$

**P7.9-3** 

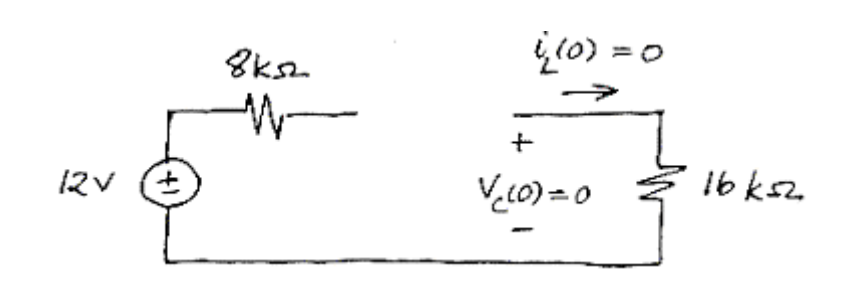

Then

$$
i_L(0^+) = i_L(0^-) = 0
$$
 and  $v_C(0^+) = v_C(0^-) = 0$  V

Next

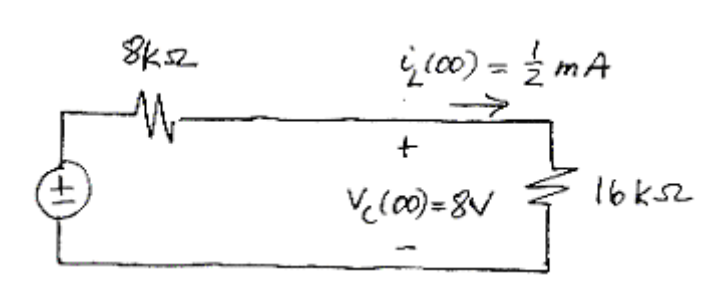

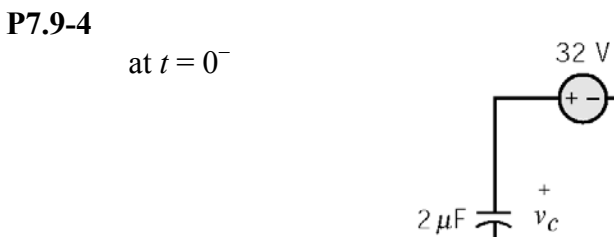

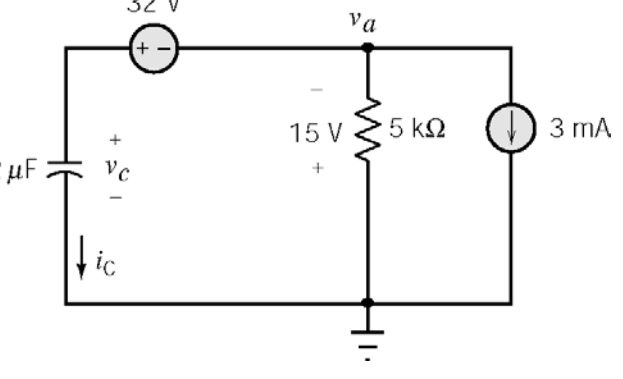

KVL:  $-v_c(0^-) + 32 - 15 = 0 \implies v_c(0^-)=v_c(0^+) = 17$  V

at  $t = 0^+$ 

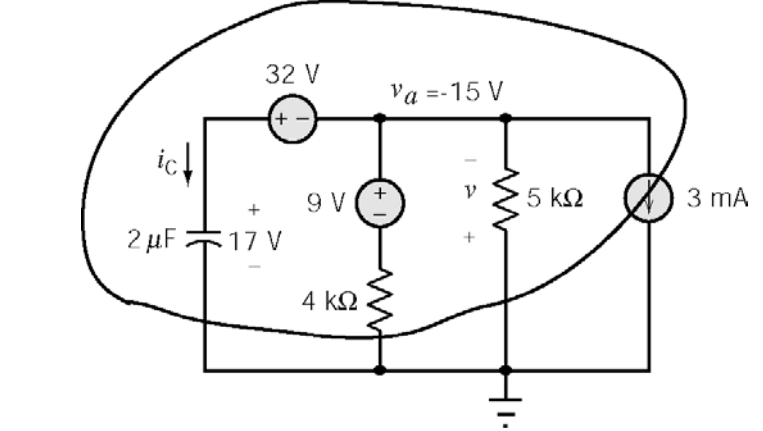

Apply KCL to supernode shown above:

$$
i_c(0^+) + \frac{-15-9}{4000} - \frac{15}{5000} + 0.003 = 0 \implies i_c(0^+) = 6 \text{ mA}
$$

Then

$$
\left. \frac{dv_c}{dt} \right|_{t=0^+} = \frac{i_c (0^+)}{C} = \frac{6 \times 10^{-3}}{2 \times 10^{-6}} = 3000 \frac{\text{V}}{\text{s}}
$$

**Section 7-10: Operational amplifier Circuits and Linear Differential Equations** 

**P7.10-1** 

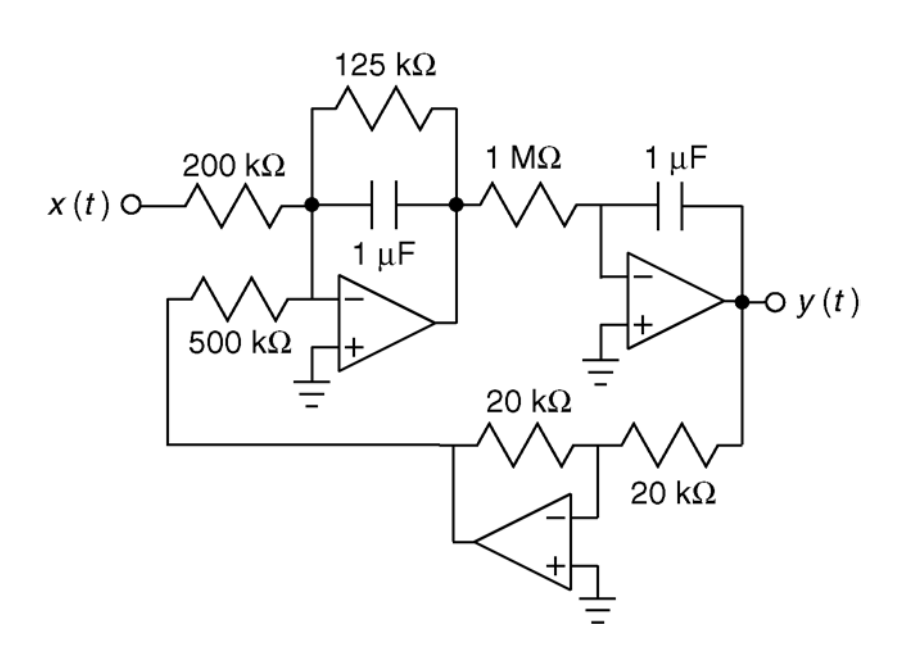

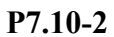

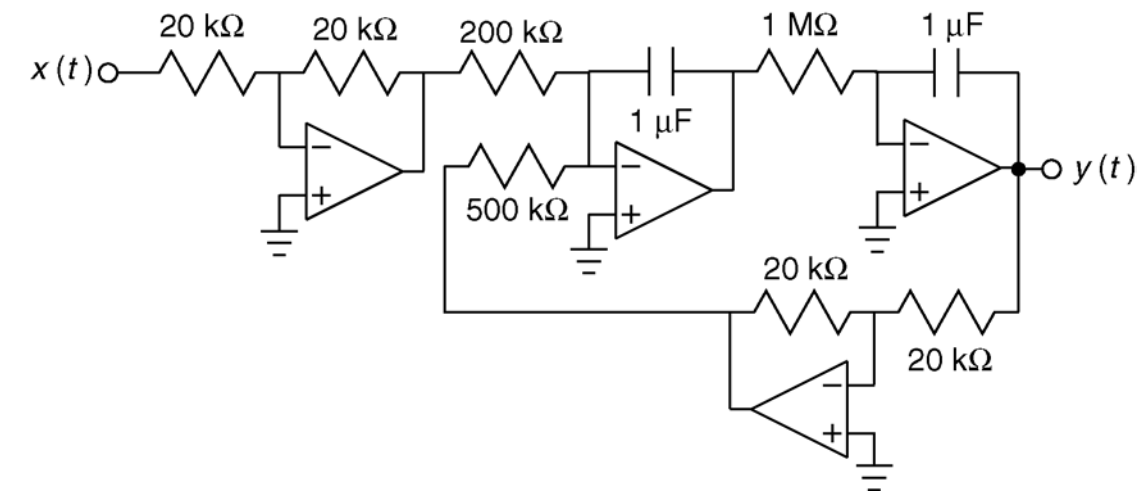

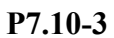

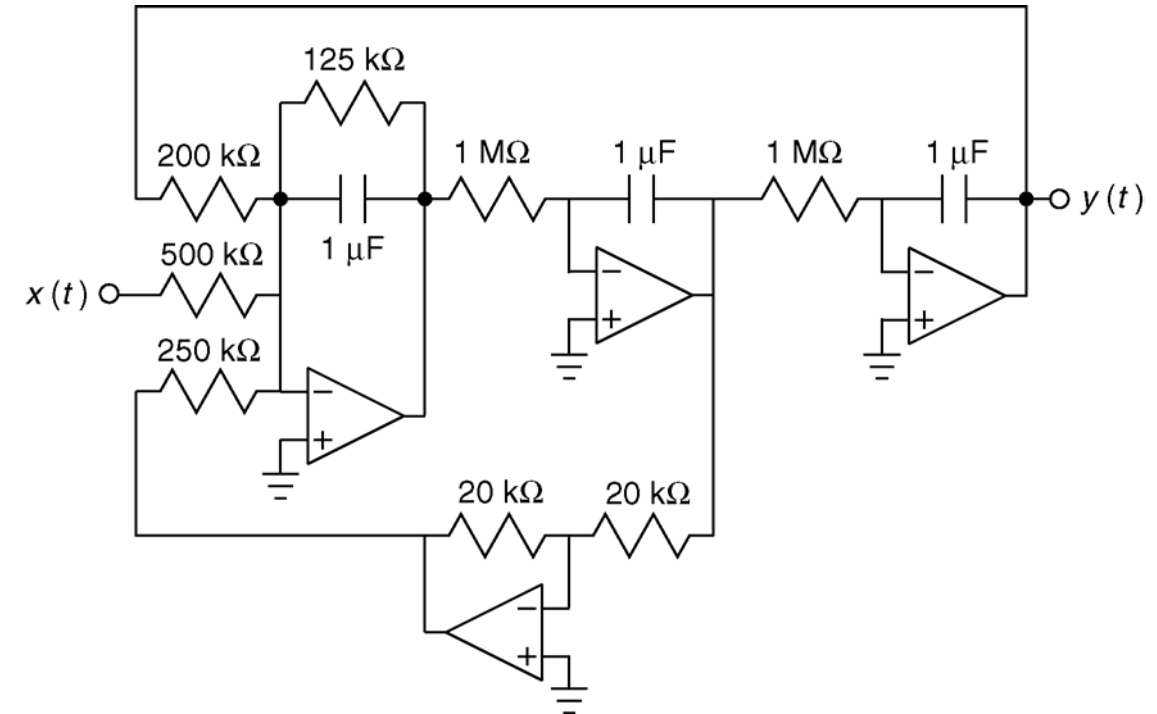

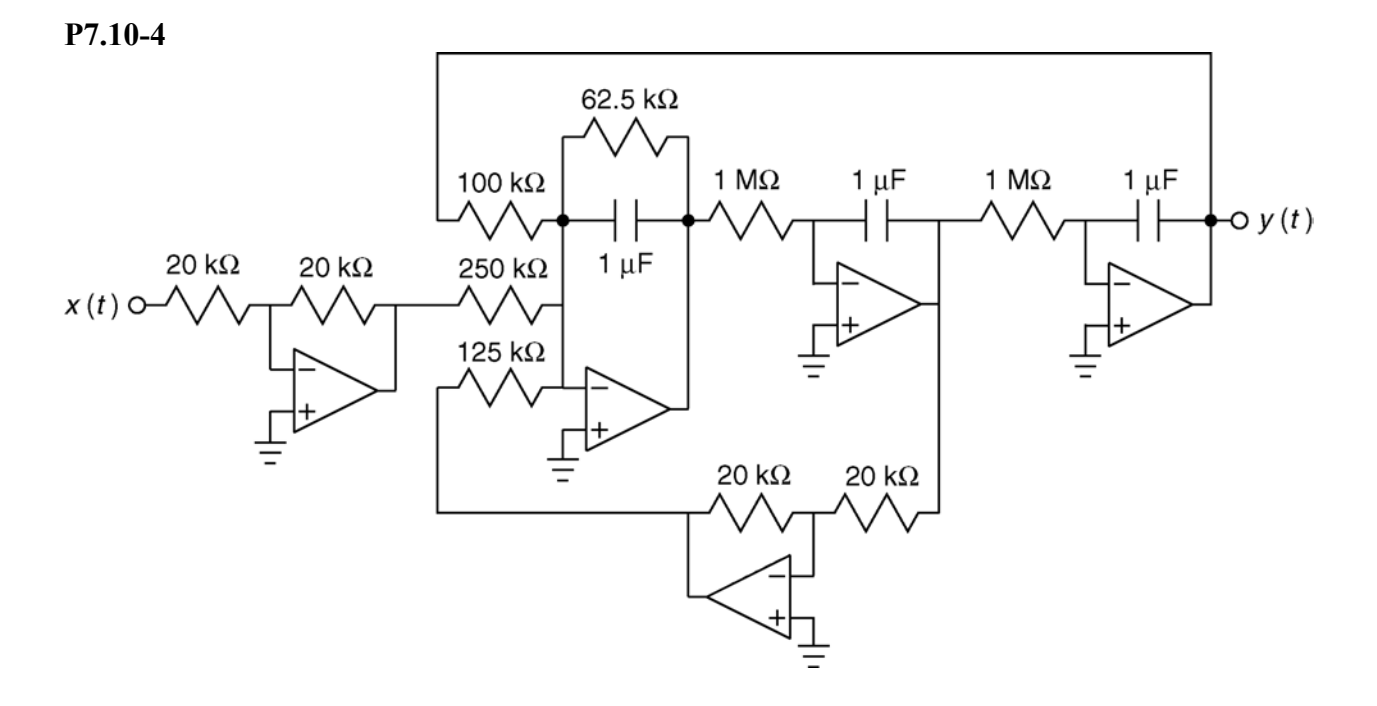

# **Verification Problems**

**VP7-1** 

We need to check the values of the inductor current at the ends of the intervals.

at 
$$
t = 1
$$
 0.025  $\frac{?}{=}$   $-\frac{1}{25}$  + 0.065 = 0.025 (Yes!)  
at  $t = 3$   $-\frac{3}{25}$  + 0.065  $\frac{?}{=}$   $\frac{3}{50}$  - 0.115  
-0.055 = -0.055 (Yes!)  
at  $t = 9$   $\frac{9}{50}$  - 0.115  $\frac{?}{=}$  0.065  
0.065 = 0.065 (Yes!)

The given equations for the inductor current describe a current that is continuous, as must be the case since the given inductor voltage is bounded.

### **VP7-2**

We need to check the values of the inductor current at the ends of the intervals.

at 
$$
t = 1
$$
  $-\frac{1}{200} + 0.025 \stackrel{?}{=} -\frac{1}{100} + 0.03$  (Yes!)  
at  $t = 4$   $-\frac{4}{100} + 0.03 \stackrel{?}{=} \frac{4}{100} - 0.03$  (No!)

The equation for the inductor current indicates that this current changes instantaneously at  $t = 4s$ . This equation cannot be correct.

# **Design Problems**

**DP7-1** 

a) 
$$
\frac{d}{dt}v(t) = -6 e^{-3t}
$$
 is proportional to  $i(t)$  so the element is a capacitor.  $C = \frac{i(t)}{\frac{d}{dt}v(t)} = 0.5 \text{ F.}$ 

b)  $\frac{d}{dt} i(t) = -6 e^{-3t}$ *dt*  $=$  −6  $e^{-3t}$  is proportional to *v*(*t*) so the element is an inductor.  $L = \frac{v(t)}{1}$  $(t)$ 0.5 H *v t*  $L = \frac{d}{dt} \frac{d}{dt}$ *dt*  $=\frac{V(t)}{I}$  = 0.5 H.

c)  $v(t)$  is proportional to  $i(t)$  so the element is a resistor.  $R = \frac{v(t)}{i(t)} = 2$ *v t*  $R = \frac{i(t)}{i(t)} = 2 \Omega$ . **DP7-2** 

$$
1.131\cos(2t+45^\circ) = 1.131[\cos(45^\circ)\cos(2t) - \sin(45^\circ)\sin(2t)]
$$
  
= 0.8 \cos 2t - 0.8 \sin 2t

The first term is proportional to the voltage. Associate it with the resistor. The noticing that

$$
\int_{-\infty}^{t} v(\tau) d\tau = \int_{-\infty}^{t} 4 \cos 2t d\tau = 2 \sin 2t
$$
  

$$
\frac{d}{dt} v(t) = \frac{d}{dt} 4 \cos 2t = -8 \sin 2t
$$

associate the second term with a capacitor to get the minus sign. Then

$$
R = \frac{4 \cos 2t}{i_1(t)} = \frac{4 \cos 2t}{0.8 \cos 2t} = 5 \Omega \text{ and}
$$
  

$$
C = \frac{i_2(t)}{\frac{d}{dt} 4 \cos 2t} = \frac{-0.8 \sin 2t}{-8 \sin 2t} = 0.1 \text{ F}
$$
  
1.131 cos (2t-45°) = 1.131[cos(-45°)cos(2t) - sin(-45°)sin(2t)]  
= 0.8 cos 2t + 0.8 sin 2t

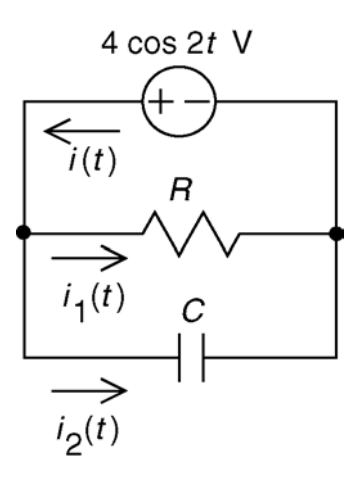

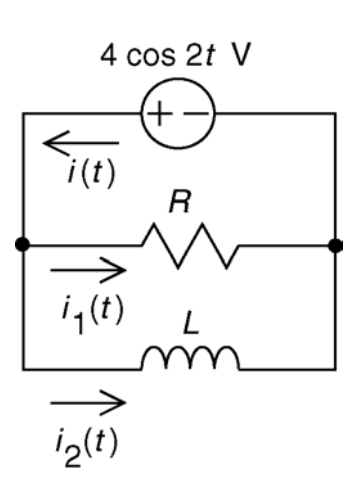

The first term is proportional to the voltage. Associate it with the resistor. Then noticing that

$$
\int_{-\infty}^{t} v(\tau) d\tau = \int_{-\infty}^{t} 4 \cos 2t d\tau = 2 \sin 2t
$$
  

$$
\frac{d}{dt} v(t) = \frac{d}{dt} 4 \cos 2t = -8 \sin 2t
$$

associate the second term with an inductor to get the plus sign. Then

$$
R = \frac{4 \cos 2t}{i_1(t)} = \frac{4 \cos 2t}{0.8 \cos 2t} = 5 \Omega \text{ and}
$$

$$
L = \frac{\int_{-\infty}^{t} 4 \cos 2t \, d\tau}{i_2(t)} = \frac{2 \sin 2t}{0.8 \sin 2t} = 2.5 \text{ H}
$$

**DP7-3** 

a)

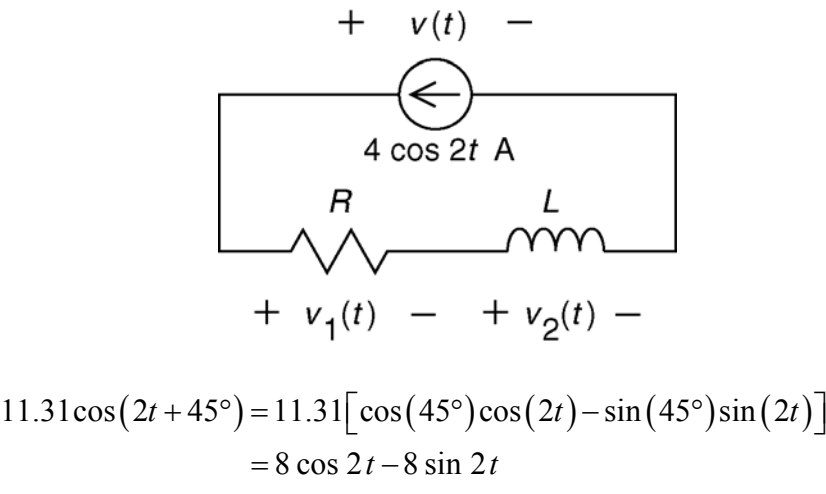

The first term is proportional to the voltage. Associate it with the resistor. The noticing that

$$
\int_{-\infty}^{t} i(\tau) d\tau = \int_{-\infty}^{t} 4 \cos 2t d\tau = 2 \sin 2t
$$
  

$$
\frac{d}{dt} i(t) = \frac{d}{dt} 4 \cos 2t = -8 \sin 2t
$$

associate the second term with an inductor to get the minus sign. Then

$$
R = \frac{v_1(t)}{4 \cos 2t} = \frac{8 \cos 2t}{4 \cos 2t} = 2 \Omega \text{ and } L = \frac{v_2(t)}{\frac{d}{dt} 4 \cos 2t} = \frac{-8 \sin 2t}{-8 \sin 2t} = 1 \text{ H}
$$
  
b)  

$$
+ v(t) -
$$
  

$$
+ v(t) -
$$
  

$$
+ v_1(t) - + v_2(t) -
$$

$$
11.31\cos(2t + 45^\circ) = 11.31[\cos(-45^\circ)\cos(2t) - \sin(-45^\circ)\sin(2t)]
$$
  
= 8 \cos 2t + 8 \sin 2t

The first term is proportional to the voltage. Associate it with the resistor. The noticing that

$$
\int_{-\infty}^{t} i(\tau) d\tau = \int_{-\infty}^{t} 4 \cos 2t d\tau = 2 \sin 2t
$$
  

$$
\frac{d}{dt} i(t) = \frac{d}{dt} 4 \cos 2t = -8 \sin 2t
$$

associate the second term with a capacitor to get the minus sign. Then

$$
R = \frac{v_1(t)}{4 \cos 2t} = \frac{8 \cos 2t}{4 \cos 2t} = 2 \Omega \text{ and } C = \frac{\int_{-\infty}^{t} 4 \cos 2t \, d\tau}{v_2(t)} = \frac{2 \sin 2t}{8 \sin 2t} = 0.25 \text{ F}
$$

**DP7-4** 

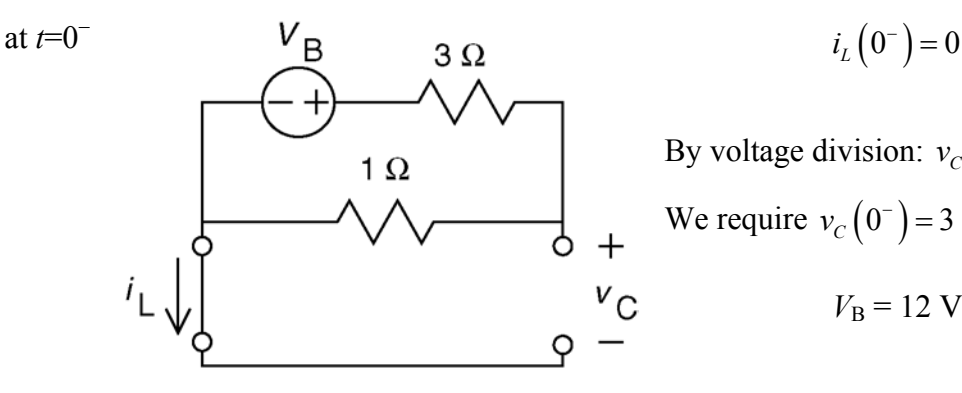

at  $t=0^+$ 

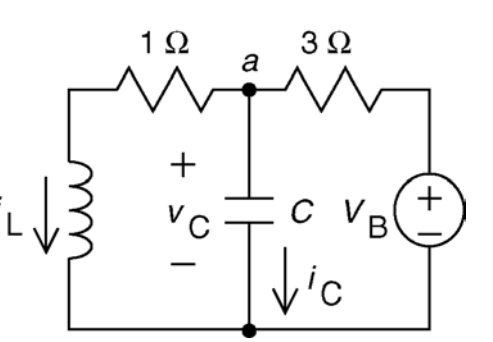

By voltage division:  $v_c (0^-) = \frac{v_B}{4}$  $v_c(0^-) = \frac{V_c}{V_c}$ We require  $v_c(0^-) = 3 \text{ V so}$ 

 $V_{\rm B} = 12$  V

Now we will check 0 *C t dv*  $dt \big|_{t=0^+}$ 

First:

$$
i_{L}\left(0^{+}\right)=i_{L}\left(0^{-}\right)=0
$$

and

$$
v_C\left(0^+\right) = v_C\left(0^-\right) = 3
$$
 V

Apply KCL at node *a*:

$$
i_L(0^+) + i_C(0^+) = \frac{V_B - v_C(0^+)}{3}
$$

 $0 + i_C (0^+) = \frac{12 - 3}{3} \Rightarrow i_C (0^+) = 3 \text{ A}$ Finally

$$
\left. \frac{dv_C}{dt} \right|_{t=0^+} = \frac{i_C (0^+)}{C} = \frac{3}{0.125} = 24 \frac{\text{V}}{\text{s}}
$$
\nas required.

### **DP7-5**

We require  $\frac{1}{2} L i_r^2 = \frac{1}{2} C v_c^2$  $\frac{1}{2} L i_L^2 = \frac{1}{2} C v_C^2$  where  $i_L$  and  $v_c$  are the steady state inductor current and capacitor voltage. At steady state,  $i_L = \frac{v_C}{R}$ . Then  $\frac{2}{a}$  2 2 2  $\frac{2}{a}$  2  $\frac{1}{a}$   $\frac{1}{a}$   $\frac{1}{b}$   $\frac{1}{c}$   $\frac{1}{a}$   $\frac{10^{-2}}{a}$   $\frac{10^{4}}{a}$   $\frac{10^{4}}{a}$   $\frac{10^{2}}{a}$  $\Rightarrow C = \frac{L}{R^2} \Rightarrow R = \sqrt{\frac{L}{C}} = \sqrt{\frac{10^{-2}}{10^{-6}}} = \sqrt{10^4} = 10$ 10  $L\left(\frac{v_c}{R}\right)^2 = C v_c^2 \implies C = \frac{L}{R^2} \implies R = \sqrt{\frac{L}{C}}$  $R$ <sup>*R*</sup>  $R$ <sup>2</sup>  $\ldots$   $\sqrt{C}$ −  $\left(\frac{v_C}{R}\right)^2 = C v_C^2 \implies C = \frac{L}{R^2} \implies R = \sqrt{\frac{L}{C}} = \sqrt{\frac{10^{-2}}{10^{-6}}} = \sqrt{10^4} = 10^2 \Omega$ 

so  $R = 100 \Omega$ .

# **Chapter 8 – The Complete Response of RL and RC Circuit Exercises**

### **Ex. 8.3-1**

Before the switch closes:

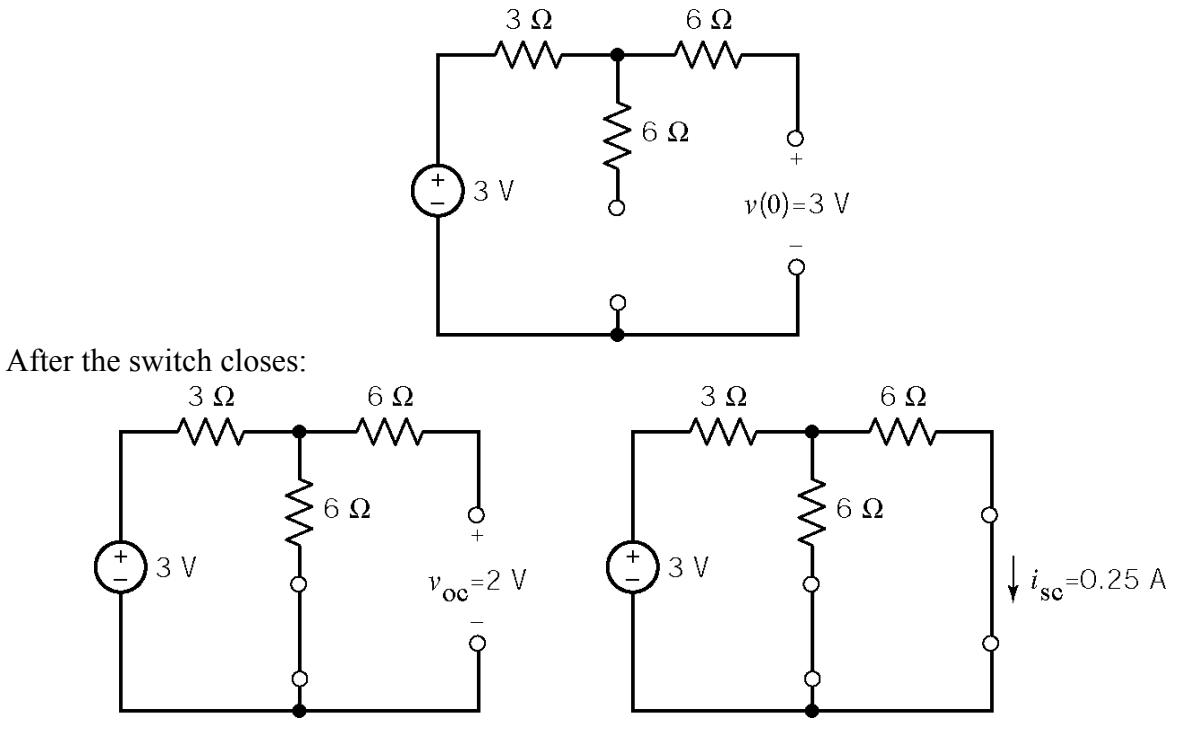

Therefore  $R_1 = \frac{2}{3.25} = 8 \Omega$  so  $\tau = 8(0.05) = 0.4$  s  $R_t = \frac{2}{0.25} = 8 \,\Omega$  so  $\tau = 8(0.05) = 0.4$  s. Finally,  $v(t) = v_{oc} + (v(0) - v_{oc}) e^{-t/\tau} = 2 + e^{-2.5t} \text{ V} \text{ for } t > 0$ 

# **Ex. 8.3-2**

Before the switch closes:

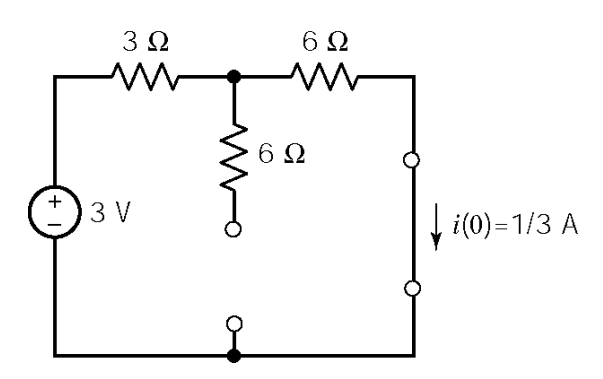

After the switch closes:

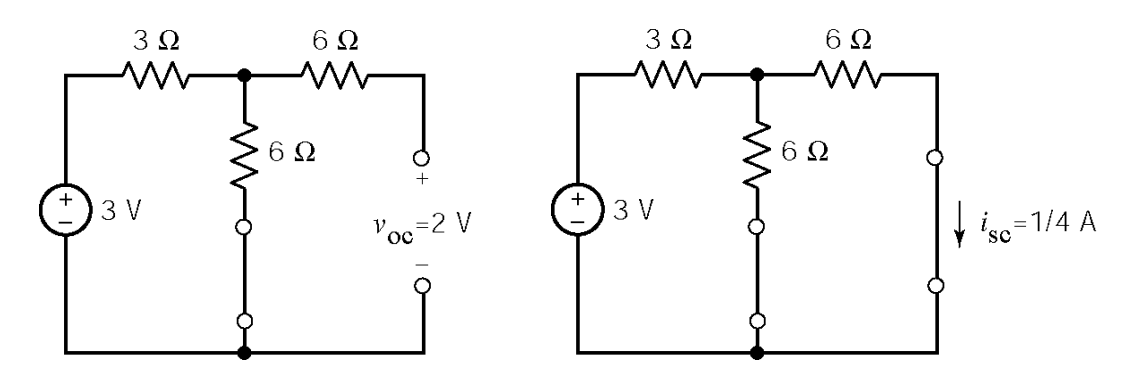

Therefore  $R_1 = \frac{2}{\sqrt{2}} = 8 \Omega$  so  $\tau = \frac{6}{\sqrt{2}} = 0.75$  $R_t = \frac{2}{0.25} = 8 \,\Omega$  so  $\tau = \frac{0}{8} = 0.75 \text{ s}.$ Finally,  $i(t) = i_{sc} + (i(0) - i_{sc}) e^{-t/\tau} = \frac{1}{t} + \frac{1}{t} e^{-1.33t}$  A for  $t > 0$  $s_c$  **(i**(v)  $t_{sc}$  **c**  $-\frac{1}{4}$   $\frac{1}{12}$  $i(t) = i_{sc} + (i(0) - i_{sc}) e^{-t/\tau} = \frac{1}{t} + \frac{1}{t} e^{-1.33t}$  A for  $t >$ 

# **Ex. 8.3-3**

At steady-state, immediately before  $t = 0$ :

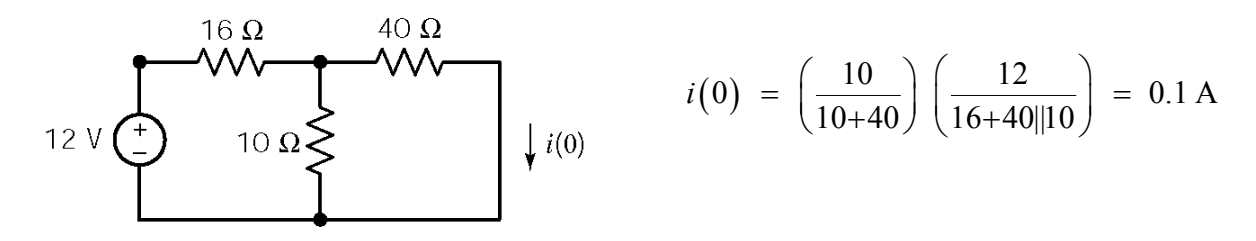

After  $t = 0$ , the Norton equivalent of the circuit connected to the inductor is found to be

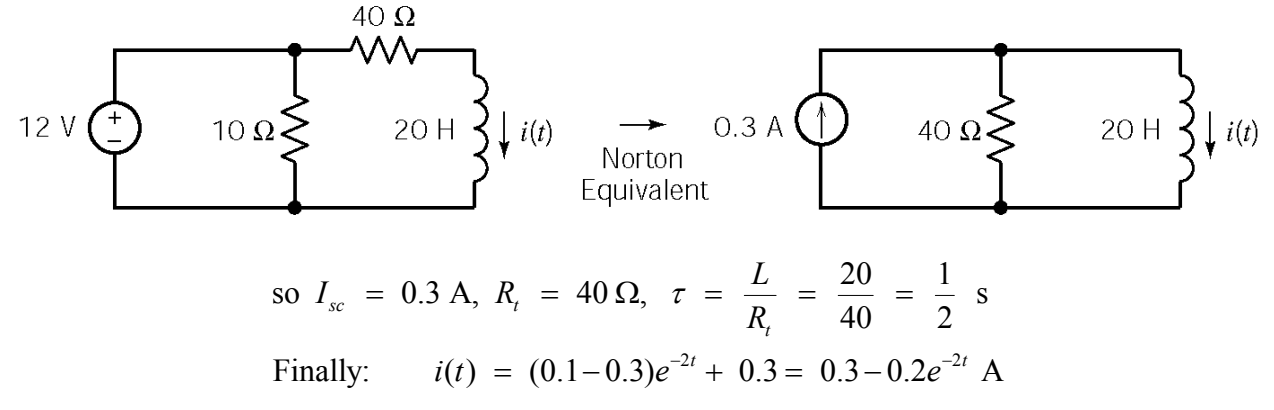

### **Ex. 8.3-4**

At steady-state, immediately before  $t = 0$ 

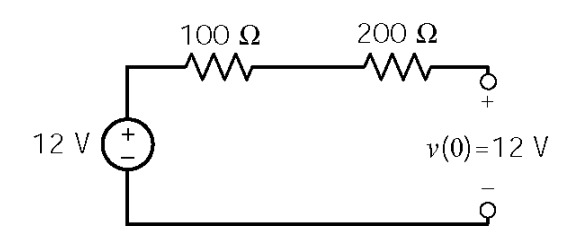

After  $t = 0$ , we have:

$$
\begin{array}{c}\n200 \, \Omega \\
\hline\n\end{array}\n\text{vol}_c\n\begin{array}{c}\n\text{so } V_{oc} = 12 \, \text{V}, \, R_t = 200 \, \Omega, \, \tau = R_t \, C = (200)(20 \cdot 10^{-6}) = 4 \, \text{ms}\n\\
\text{Finally:} \quad v(t) = (12 - 12) \, e^{-t/4} + 12 = 12 \, \text{V}\n\end{array}
$$

### **Ex. 8.3-5**

Immediately before  $t = 0$ ,  $i(0) = 0$ .

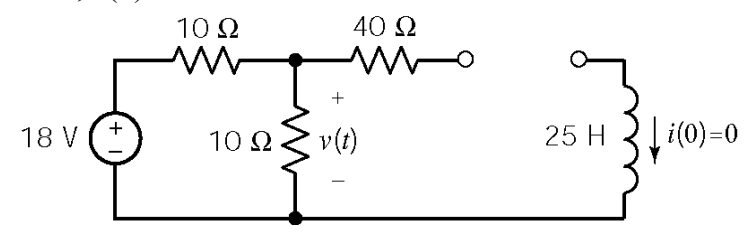

After  $t = 0$ , replace the circuit connected to the inductor by its Norton equivalent to calculate the inductor current:

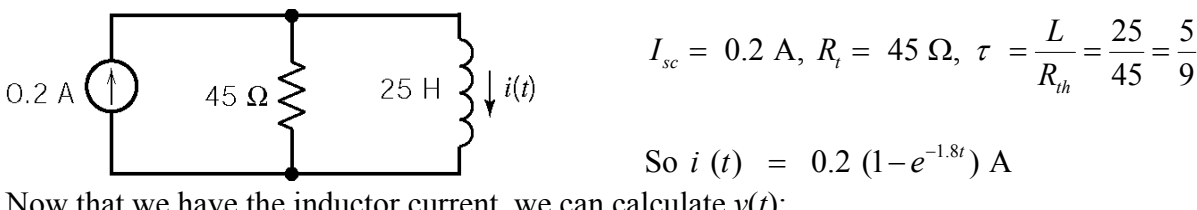

Now that we have the inductor current, we can calculate  $v(t)$ :

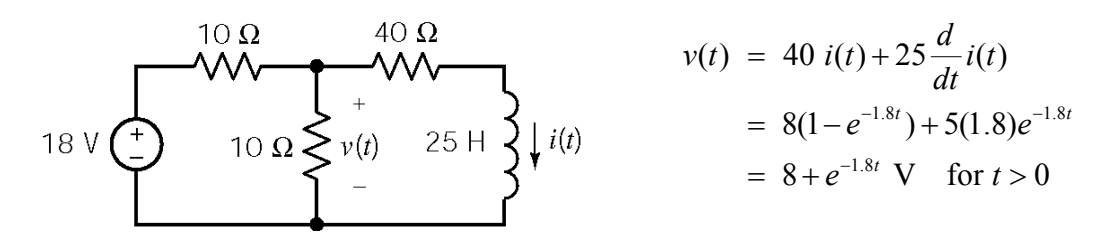

# **Ex. 8.3-6**

At steady-state, immediately before  $t = 0$ 

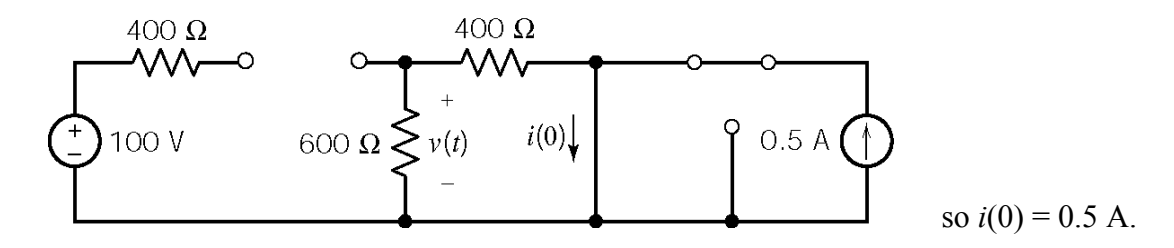

After  $t > 0$ : Replace the circuit connected to the inductor by its Norton equivalent to get

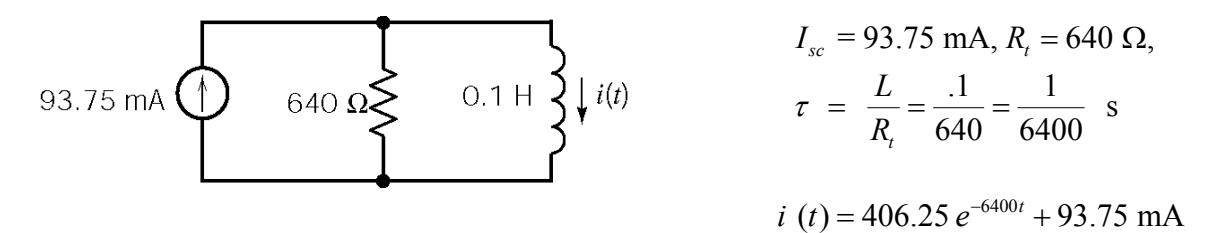

Finally:

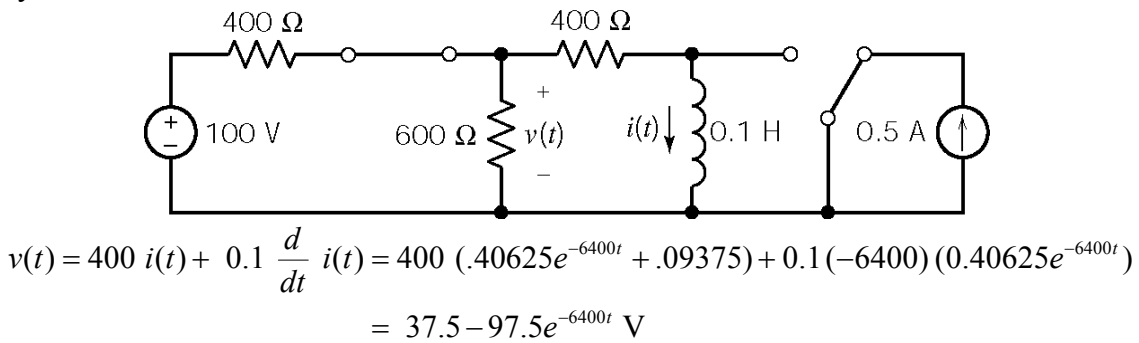

**Ex. 8.4-1** 

$$
\tau = (2 \times 10^{3})(1 \times 10^{-6}) = 2 \times 10^{-3} \text{ s}
$$
  
\n
$$
v_c(t) = 5 + (1.5 - 5)e^{-500t} \text{ V}
$$
  
\n
$$
v_c(0.001) = 5 - 3.5e^{-0.5} = 2.88 \text{ V}
$$
  
\nSo  $v_c(t)$  will be equal to  $v_T$  at  $t = 1$  ms if  $v_T = 2.88 \text{ V}$ .

### **Ex. 8.4-2**

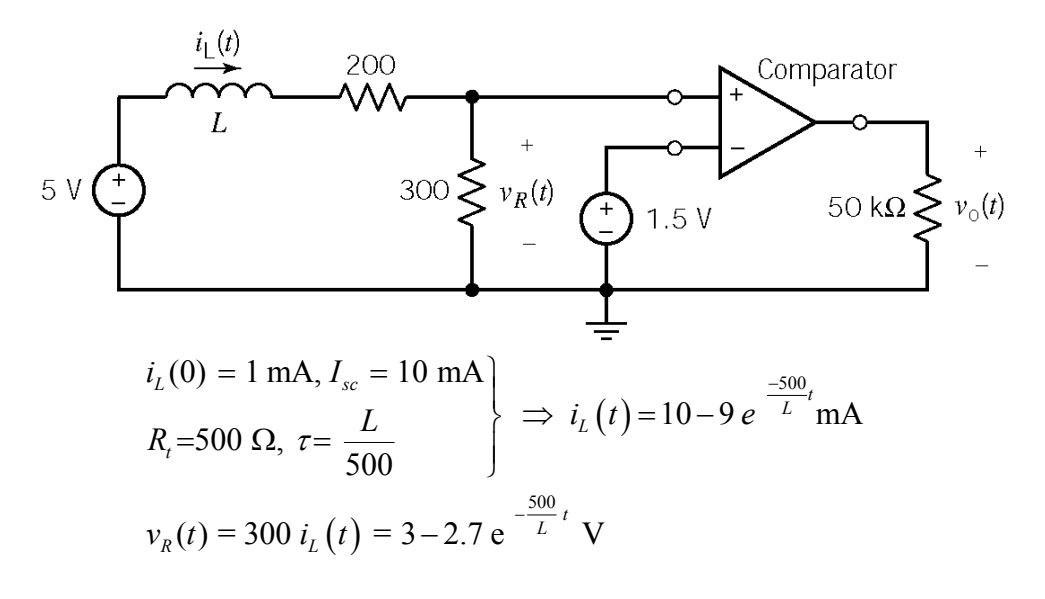

We require that  $v_R(t) = 1.5$  V at  $t = 10$  ms = 0.01 s . That is

$$
1.5 = 3 - 2.7e^{-\frac{500}{L}(0.01)} \Rightarrow L = \frac{5}{0.588} = 8.5 \text{ H}
$$

### **Ex. 8.6-1**

 $0 < t < t_1$  $v(t) = v(\infty) + Ae^{-t/RC}$  where  $v(\infty) = (1 \text{ A})(1 \Omega) = 1 \text{ V}$  $v(t) = 1 + A e^{-t/(1)(.1)} = 1 + A e^{-10t}$  $\ddot{+}$  $v(t) \frac{1}{\sqrt{2}} 0.1 F$  $>1 \Omega$  $1A$ Now  $v(0^-) = v(0^+) = 0 = 1 + A \implies A = -1$  $\therefore$   $v(t)$  =1– $e^{-10t}$  V

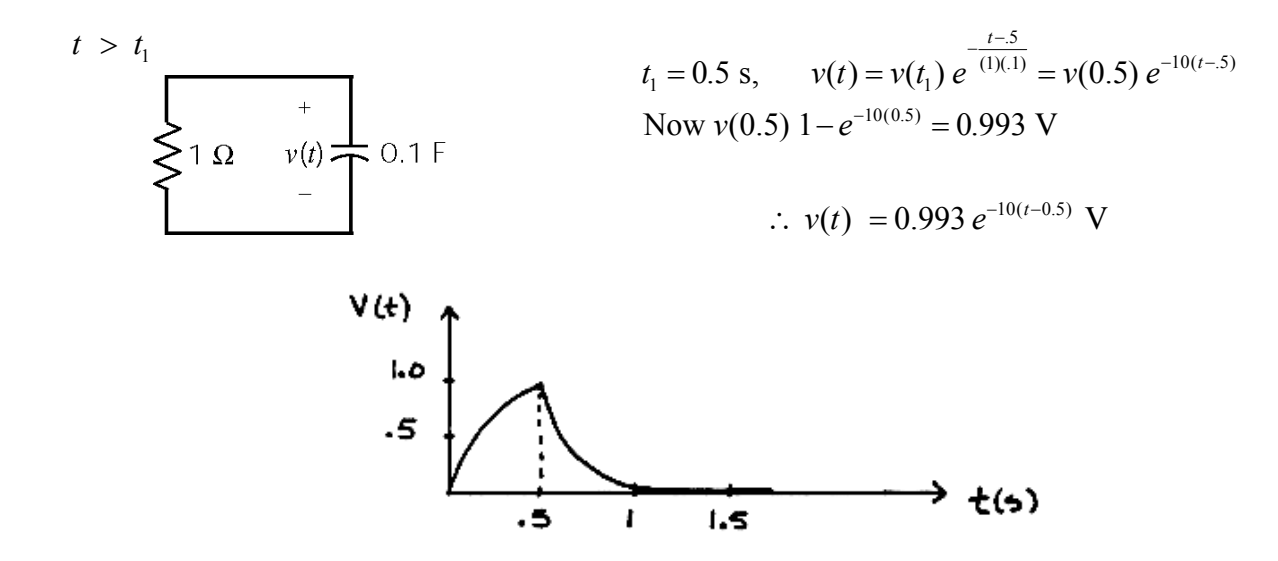

# **Ex. 8 6-2**

 $t < 0$  no sources  $\therefore$   $v(0^-) = v(0^+) = 0$ 

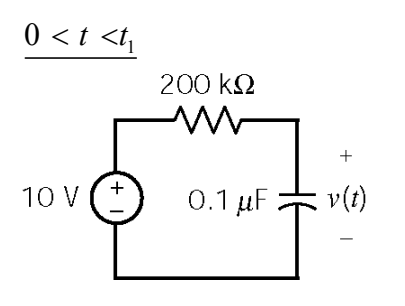

$$
\frac{0 < t < t_1}{200 \text{ k}\Omega}
$$
  $v(t) = v(\infty) + Ae^{-t/RC} = v(\infty) + Ae^{-t/RC}$ 

where for  $t = \infty$  (steady-state) ∴capacitor becomes an open  $\Rightarrow$  *v*(∞) = 10 V

$$
v(t) = 10 + Ae^{-50t}
$$
  
Now v(0) = 0 = 10+*A* ⇒ *A* = -10  
∴ v(t) = 10(1-e<sup>-50t</sup>) V

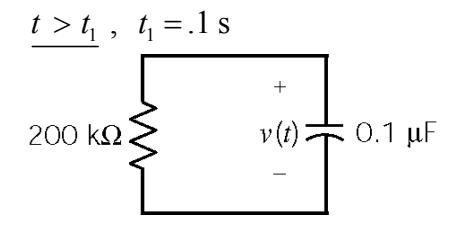

$$
v(t) = v(.1) e^{-50(t-.1)}
$$
  
where  $v(.1) = 10(1-e^{-50(.1)}) = 9.93$  V  
 $\therefore v(t) = 9.93e^{-50(t-.1)}$  V

**Ex. 8.6-3** 

For  $t < 0$   $i = 0$ .

For  $0 < t < 0.2$  s

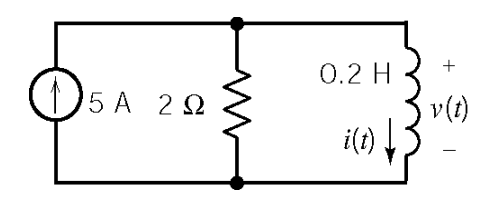

For  $t > 0.2$  s

KCL: 
$$
-5 + v/2 + i = 0
$$
  
\nalso:  $v = 0.2 \frac{di}{dt}$   
\n $\therefore i(t) = 5 + Ae^{-10t}$   
\n $i(0) = 0 = 5 + A \Rightarrow A = -5$   
\nso we have  $i(t) = 5 (1-e^{-10t}) A$ 

$$
i(0.2) = 4.32 \text{ A}
$$
  $\therefore$   $i(t) = 4.32e^{-10(t-2)} \text{ A}$ 

**Ex. 8.7-1**

 $10 \Omega$ 

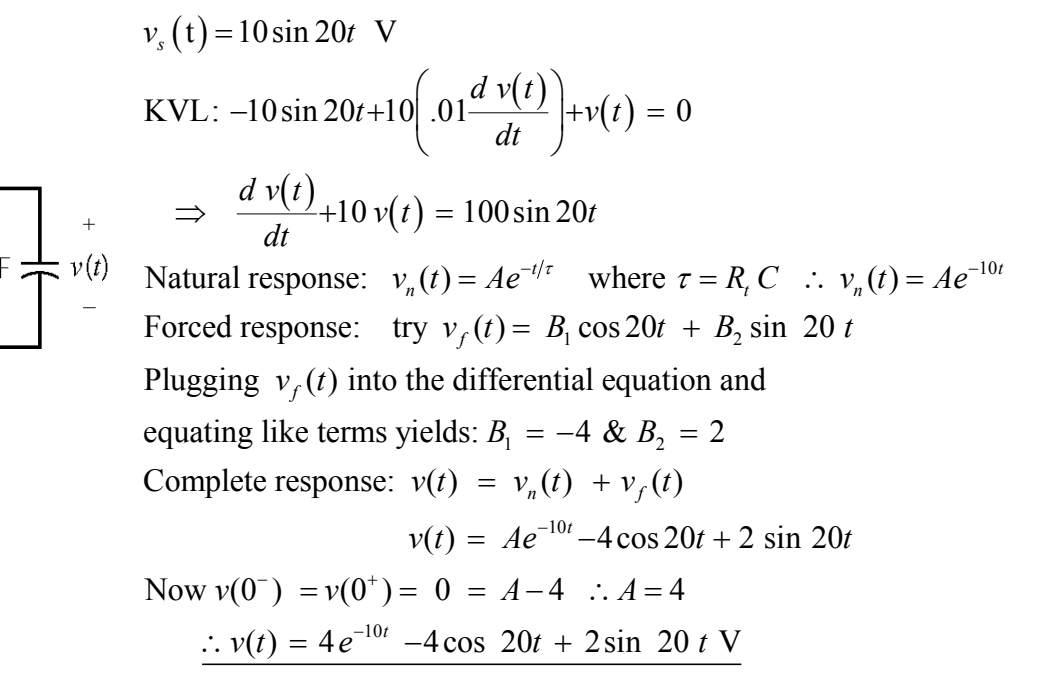

**Ex. 8.7-2** 

$$
i_s(t) = 10 e^{-5t} \quad \text{for } t > 0
$$
  
\n
$$
i_s(t) = 10 e^{-5t} \quad \text{for } t > 0
$$
  
\nKCL at top node:  $-10e^{-5t} + i(t) + v(t)/10 = 0$   
\nNow  $v(t) = 0.1 \frac{di(t)}{dt} \Rightarrow \frac{di(t)}{dt} + 100 i(t) = 1000 e^{-5t}$ 

Natural response:  $i_n(t) = Ae^{-t/\tau}$  where  $\tau = L/R$ ,  $\therefore i_n(t) = Ae^{-100t}$ Forced response: try  $i_f(t) = Be^{-5t}$  & plug into the differential equation  $-5Be^{-5t} + 100Be^{-5t} = 1000e^{-5t} \implies B = 10.53$  $i_n(t) = Ae^{-t/\tau}$  where  $\tau = L/R_t$  :  $i_n(t) = Ae^{-t/\tau}$  $i_f(t) = Be^{-t}$ 

Complete response:  $i(t) = Ae^{-100t} + 10.53e^{-5t}$  $\therefore i(t) = 10.53 \ (e^{-5t} - e^{-100t}) \ A$ Now  $i(0^{-}) = i(0^{+}) = 0 = A + 10.53 \Rightarrow A = -10.53$ 

### **Ex. 8.7-3**

When the switch is closed, the inductor current is  $i_L = v_s / R = v_s$ . When the switch opens, the inductor current is forced to change instantaneously. The energy stored in the inductor instantaneously dissipates in the spark. To prevent the spark, add a resistor (say 1 kΩ) across the switch terminals.

# **Problems**

### **Section 8.3: The Response of a First Order Circuit to a Constant Input**

### **P8.3-1**

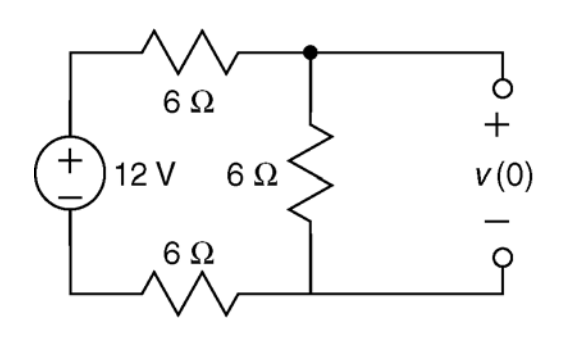

 $6\,\Omega$ 

 $6\,\Omega$ 

Here is the circuit before  $t = 0$ , when the switch is open and the circuit is at steady state. The open switch is modeled as an open circuit.

A capacitor in a steady-state dc circuit acts like an open circuit, so an open circuit replaces the capacitor. The voltage across that open circuit is the initial capacitor voltage, *v* (0).

By voltage division

$$
v(0) = \frac{6}{6+6+6} (12) = 4 \text{ V}
$$

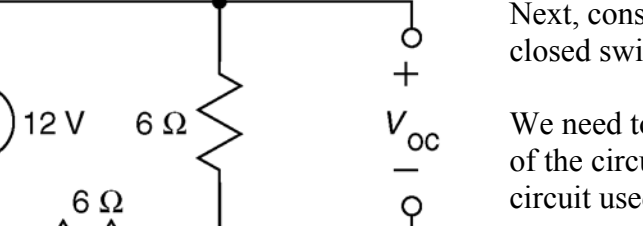

ዕ

Q

 $R_{t}$ 

Next, consider the circuit after the switch closes. The closed switch is modeled as a short circuit.

We need to find the Thevenin equivalent of the part of the circuit connected to the capacitor. Here's the circuit used to calculate the open circuit voltage,  $V_{\text{oc}}$ .

$$
V_{\text{oc}} = \frac{6}{6+6} (12) = 6 \text{ V}
$$

Here is the circuit that is used to determine  $R_t$ . A short circuit has replaced the closed switch. Independent sources are set to zero when calculating  $R_t$ , so the voltage source has been replaced by a short circuit.

$$
R_{t} = \frac{(6)(6)}{6+6} = 3 \ \Omega
$$

Then

$$
\tau = R_{\rm t} C = 3(0.25) = 0.75
$$
 s

Finally,

$$
v(t) = V_{oc} + (v(0) - V_{oc}) e^{-t/\tau} = 6 - 2 e^{-1.33 t}
$$
 V for  $t > 0$ 

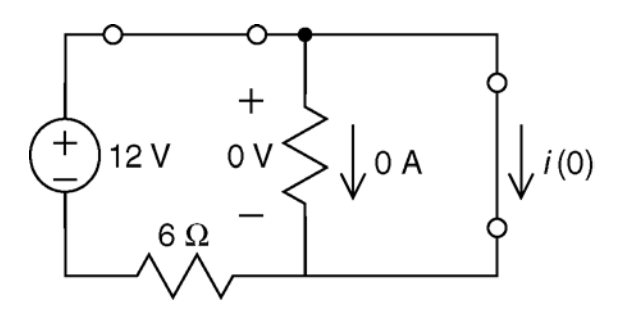

Here is the circuit before  $t = 0$ , when the switch is closed and the circuit is at steady state. The closed switch is modeled as a short circuit.

An inductor in a steady-state dc circuit acts like an short circuit, so a short circuit replaces the inductor. The current in that short circuit is the initial inductor current, *i*(0).

$$
i(0) = \frac{12}{6} = 2 \text{ A}
$$

Next, consider the circuit after the switch opens. The open switch is modeled as an open circuit.

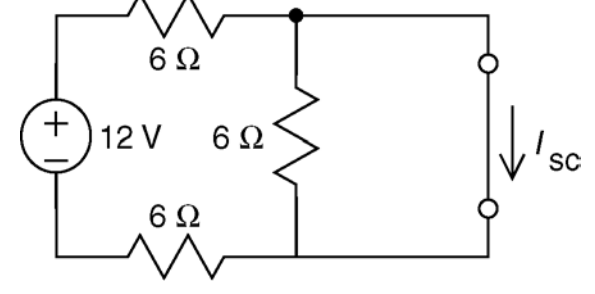

 $6\,\Omega$ 

 $6\Omega$ 

 $6\,\Omega$ 

We need to find the Norton equivalent of the part of the circuit connected to the inductor. Here's the circuit used to calculate the short circuit current,  $I_{\rm sc}.$ 

$$
I_{\rm sc} = \frac{12}{6+6} = 1 \text{ A}
$$

Here is the circuit that is used to determine  $R_t$ . An open circuit has replaced the open switch. Independent sources are set to zero when calculating  $R_t$ , so the voltage source has been replaced by an short circuit.

$$
R_t = \frac{(6+6)(6)}{(6+6)+6} = 4 \ \Omega
$$

Then

ბ

Q

 $R_{t}$ 

$$
\tau = \frac{L}{R_{\rm t}} = \frac{8}{4} = 2
$$
 s

Finally,

$$
i(t) = I_{sc} + (i(0) - I_{sc})e^{-t/\tau} = 1 + e^{-0.5t}
$$
 A for  $t > 0$ 

**P8.3-3**  Before the switch closes:

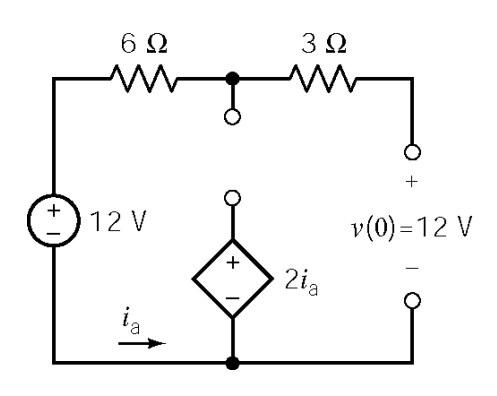

After the switch closes:

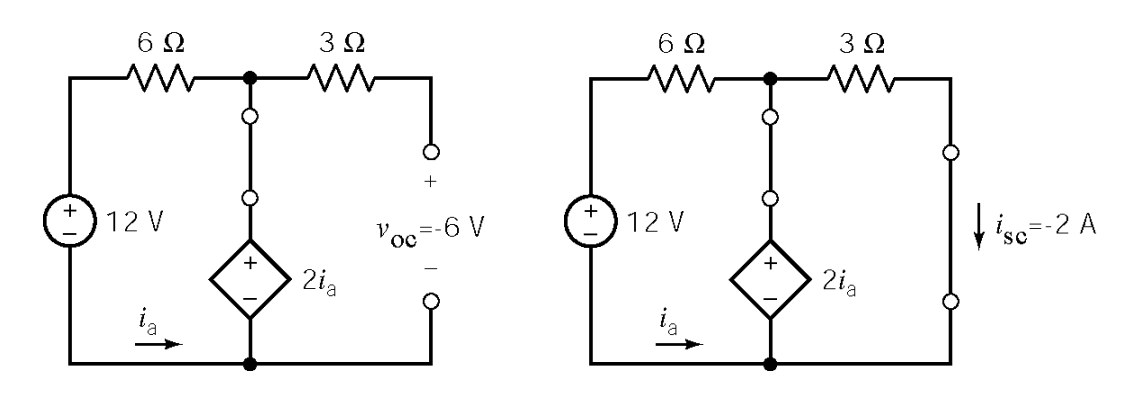

Therefore 
$$
R_t = \frac{-6}{-2} = 3 \Omega
$$
 so  $\tau = 3(0.05) = 0.15$  s.  
Finally,  $v(t) = v_{oc} + (v(0) - v_{oc}) e^{-t/\tau} = -6 + 18 e^{-6.67t}$  V for  $t > 0$ 

# **P8.3-4**

Before the switch closes:

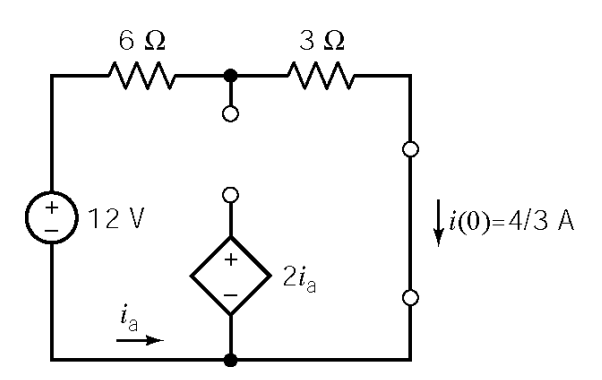

After the switch closes:

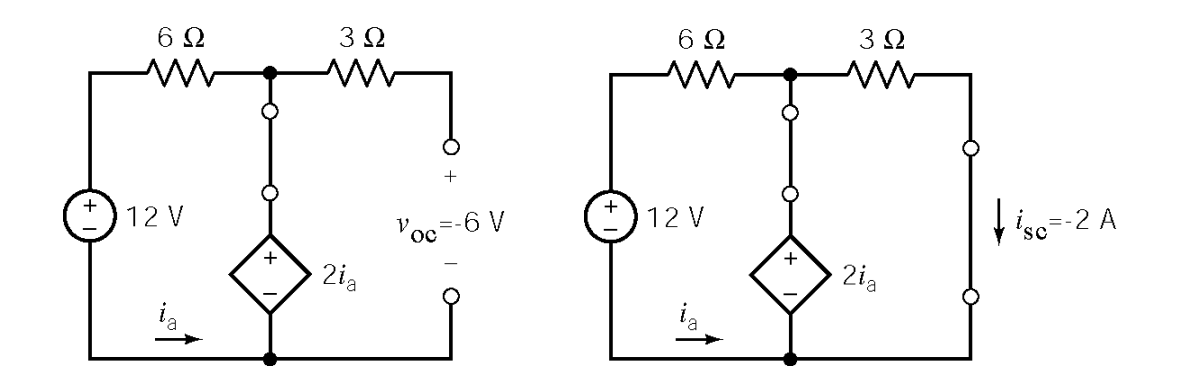

Therefore  $R_1 = \frac{-6}{5} = 3 \Omega$  so  $\tau = \frac{6}{5} = 2$  $R_t = \frac{-6}{-2} = 3 \Omega$  so  $\tau = \frac{6}{3} = 2$  s. Finally,  $i(t) = i_{sc} + (i(0) - i_{sc}) e^{-\frac{t}{\tau}} = -2 + \frac{10}{2} e^{-0.5t}$  A for  $t > 0$ 3 *t*  $i(t) = i_{sc} + (i(0) - i_{sc}) e^{-\frac{t}{t}} = -2 + \frac{10}{2} e^{-0.5t}$  A for  $t >$ 

# **P8.3-5**

Before the switch opens,  $v_o(t) = 5 \text{ V} \Rightarrow v_o(0) = 5 \text{ V}$ . After the switch opens the part of the circuit connected to the capacitor can be replaced by it's Thevenin equivalent circuit to get:

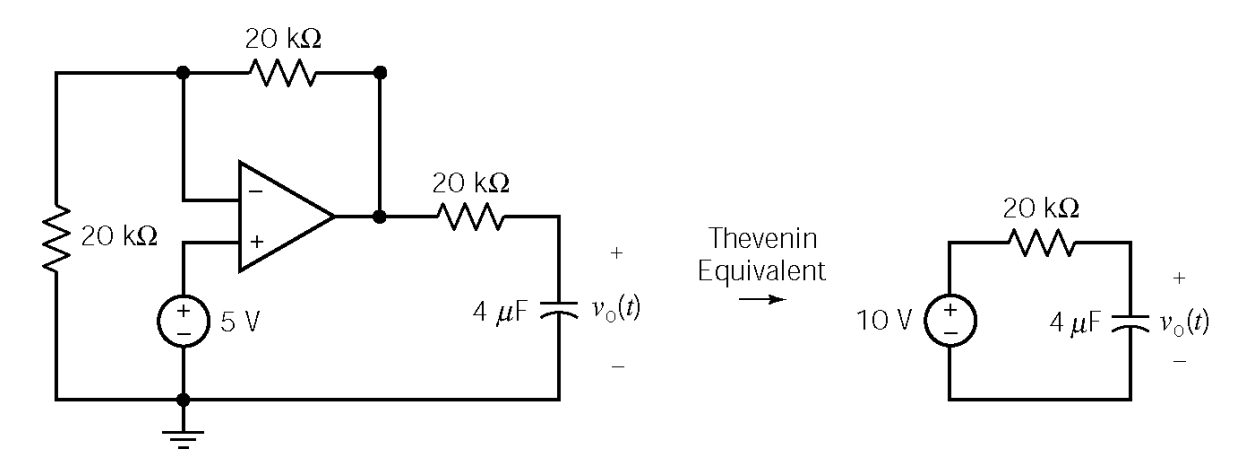

Therefore  $\tau = (20 \times 10^3)(4 \times 10^{-6}) = 0.08$  s. Next,  $v_c(t) = v_{ac} + (v(0) - v_{ac}) e^{-\tau} = 10 - 5 e^{-12.5t} \text{ V}$  for  $t > 0$ *t*  $v_c(t) = v_{oc} + (v(0) - v_{oc}) e^{-\frac{t}{t}} = 10 - 5 e^{-12.5t} \text{ V} \text{ for } t >$ 

Finally,  $v_0(t) = v_c(t) = 10 - 5 e^{-12.5t}$  V for  $t > 0$ 

# **P8.3-6**

Before the switch opens,  $v_o(t) = 5 \text{ V} \Rightarrow v_o(0) = 5 \text{ V}$ . After the switch opens the part of the circuit connected to the capacitor can be replaced by it's Norton equivalent circuit to get:

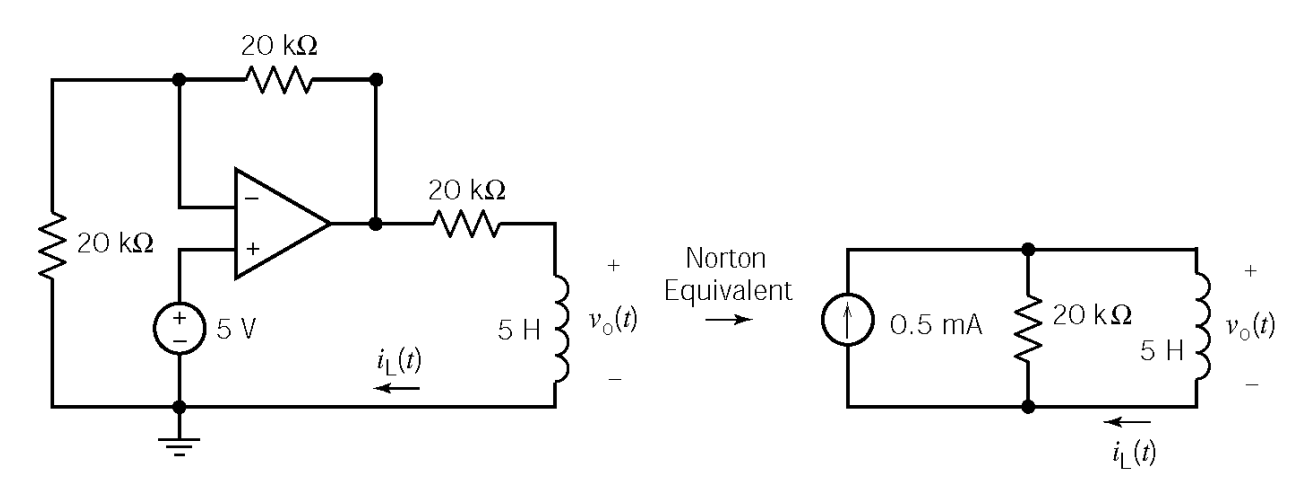

Therefore 
$$
\tau = \frac{5}{20 \times 10^3} = 0.25
$$
 ms.  
\nNext,  $i_L(t) = i_{sc} + (i_L(0) - i_{sc}) e^{-\frac{t}{\tau}} = 0.5 - 0.25 e^{-4000t}$  mA for  $t > 0$ 

Finally, 
$$
v_o(t) = 5 \frac{d}{dt} i_L(t) = 5 e^{-4000t}
$$
 V for  $t > 0$ 

# **P8.3-7**

At  $t = 0^-$  (steady-state)

Since the input to this circuit is constant, the inductor will act like a short circuit when the circuit is at steady-state:

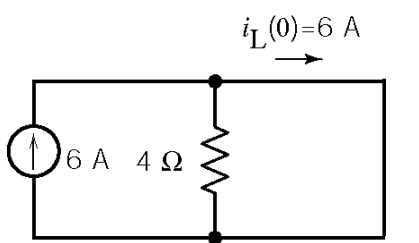

for  $t > 0$ 

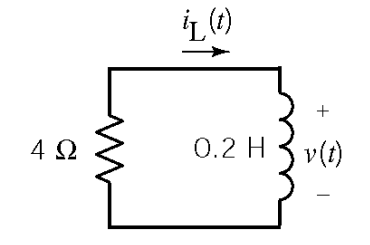

$$
i_L(t) = i_L(0) e^{-(R/L)t} = 6 e^{-20t} A
$$

### **P8.3-8**

Before the switch opens, the circuit will be at steady state. Because the only input to this circuit is the constant voltage of the voltage source, all of the element currents and voltages, including the capacitor voltage, will have constant values. Opening the switch disturbs the circuit. Eventually the disturbance dies out and the circuit is again at steady state. All the element currents and voltages will again have constant values, but probably different constant values than they had before the switch opened.

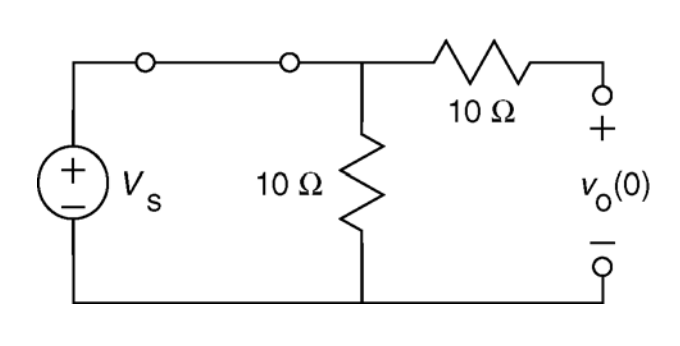

Here is the circuit before  $t = 0$ , when the switch is closed and the circuit is at steady state. The closed switch is modeled as a short circuit. The combination of resistor and a short circuit connected is equivalent to a short circuit. Consequently, a short circuit replaces the switch and the resistor *R*. A capacitor in a steady-state dc circuit acts like an open circuit, so an open circuit replaces the capacitor. The voltage across that open circuit is the capacitor voltage,  $v_0(t)$ .

Because the circuit is at steady state, the value of the capacitor voltage will be constant. This constant is the value of the capacitor voltage just before the switch opens. In the absence of unbounded currents, the voltage of a capacitor must be continuous. The value of the capacitor voltage immediately after the switch opens is equal to the value immediately before the switch opens. This value is called the initial condition of the capacitor and has been labeled as  $v_0(0)$ . There is no current in the horizontal resistor due to the open circuit. Consequently,  $v<sub>0</sub>(0)$  is equal to the voltage across the vertical resistor, which is equal to the voltage source voltage. Therefore

$$
v_{\rm o}(0) = V_{\rm s}
$$

The value of  $v_0(0)$  can also be obtained by setting  $t = 0$  in the equation for  $v_0(t)$ . Doing so gives

$$
v_{o}(0) = 2 + 8 e^{0} = 10 \text{ V}
$$

Consequently,

$$
V_{\rm s} = 10 \, \text{V}
$$

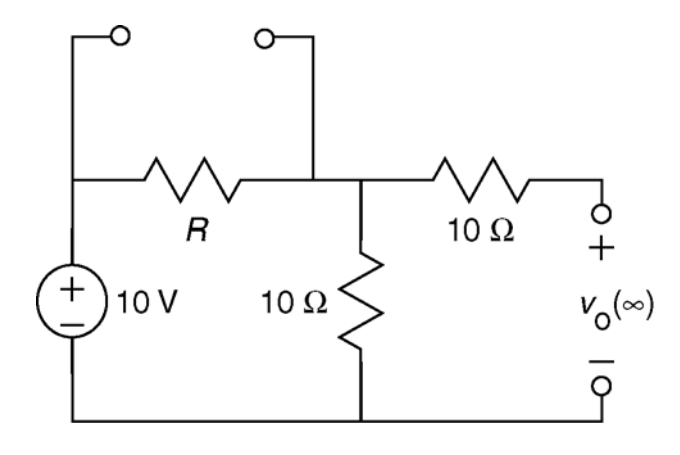

Next, consider the circuit after the switch opens. Eventually (certainly as  $t \rightarrow \infty$ ) the circuit will again be at steady state. Here is the circuit at  $t = \infty$ , when the switch is open and the circuit is at steady state. The open switch is modeled as an open circuit. A capacitor in a steady-state dc circuit acts like an open circuit, so an open circuit replaces the capacitor. The voltage across that open circuit is the steady-state capacitor voltage,  $v_0(\infty)$ . There is no current in the horizontal resistor and  $v_0(\infty)$  is equal to the voltage across the vertical resistor. Using voltage division,

$$
v_{\rm o}\left(\infty\right) = \frac{10}{R+10}(10)
$$

The value of  $v_0(\infty)$  can also be obtained by setting  $t = \infty$  in the equation for  $v_0(t)$ . Doing so gives

$$
v_o(\infty) = 2 + 8 e^{-\infty} = 2
$$
 V

Consequently,

$$
2 = \frac{10}{R + 10} (10) \Rightarrow 2 R + 20 = 100 \Rightarrow R = 40 \Omega
$$

Finally, the exponential part of  $v_0(t)$  is known to be of the form  $e^{-t/\tau}$  where  $\tau = R_t C$  and  $R_t$  is the Thevenin resistance of the part of the circuit connected to the capacitor.

so

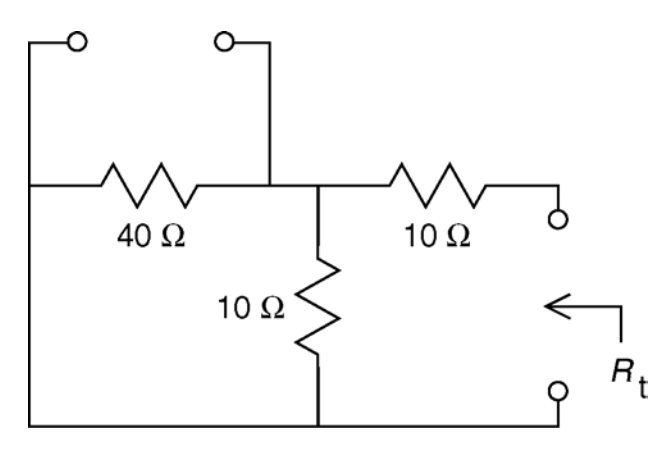

Here is the circuit that is used to determine  $R_t$ . An open circuit has replaced the open switch. Independent sources are set to zero when calculating  $R_t$ , so the voltage source has been replaced by a short circuit.

$$
R_{\rm t} = 10 + \frac{(40)(10)}{40 + 10} = 18 \ \Omega
$$

$$
\tau = R_{\rm t} C = 18 C
$$

From the equation for  $v_0(t)$ 

$$
-0.5 t = -\frac{t}{\tau} \Rightarrow \tau = 2 \text{ s}
$$

Consequently,

$$
2 = 18 C \Rightarrow C = 0.111 = 111 \text{ mF}
$$

### **P8.3-9:**

Before the switch closes, the circuit will be at steady state. Because the only input to this circuit is the constant voltage of the voltage source, all of the element currents and voltages, including the inductor current, will have constant values. Closing the switch disturbs the circuit by shorting out the resistor *R*1. Eventually the disturbance dies out and the circuit is again at steady state. All the element currents and voltages will again have constant values, but probably different constant values than they had before the switch closed.

The inductor current is equal to the current in the 3  $\Omega$  resistor. Consequently,

$$
i(t) = \frac{v_0(t)}{3} = \frac{6 - 3e^{-0.35t}}{3} = 2 - e^{-0.35t} \text{ A when } t > 0
$$

In the absence of unbounded voltages, the current in any inductor is continuous. Consequently, the value of the inductor current immediately before  $t = 0$  is equal to the value immediately after  $t = 0$ .

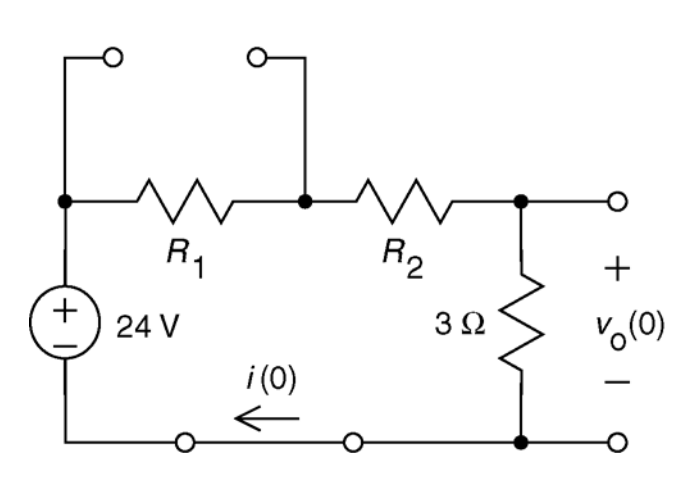

Here is the circuit before  $t = 0$ , when the switch is open and the circuit is at steady state. The open switch is modeled as an open circuit. An inductor in a steady-state dc circuit acts like a short circuit, so a short circuit replaces the inductor. The current in that short circuit is the steady state inductor current,  $i(0)$ . Apply KVL to the loop to get

$$
R_1 i(0) + R_2 i(0) + 3 i(0) - 24 = 0
$$
  
\n
$$
\Rightarrow i(0) = \frac{24}{R_1 + R_2 + 3}
$$

The value of  $i(0)$  can also be obtained by setting  $t = 0$  in the equation for  $i(t)$ . Do so gives

$$
i(0) = 2 - e^0 = 1
$$
 A

Consequently,

$$
1 = \frac{24}{R_1 + R_2 + 3} \Rightarrow R_1 + R_2 = 21
$$

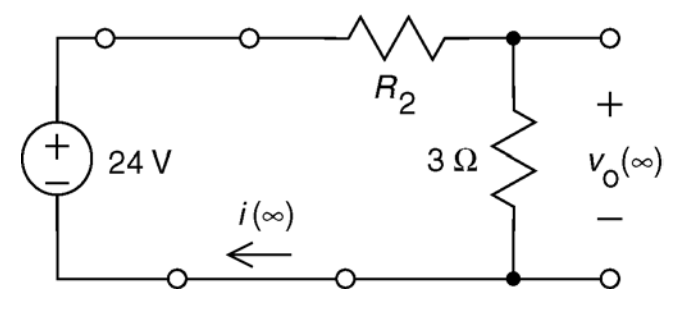

Next, consider the circuit after the switch closes. Here is the circuit at  $t = \infty$ , when the switch is closed and the circuit is at steady state. The closed switch is modeled as a short circuit. The combination of resistor and a short circuit connected is equivalent to a short circuit. Consequently, a short circuit replaces the switch and the resistor *R*1.

An inductor in a steady-state dc circuit acts like a short circuit, so a short circuit replaces the inductor. The current in that short circuit is the steady state inductor current,  $i(\infty)$ . Apply KVL to the loop to get

$$
R_2 i(\infty) + 3 i(\infty) - 24 = 0 \Rightarrow i(\infty) = \frac{24}{R_2 + 3}
$$

The value of  $i(\infty)$  can also be obtained by setting  $t = \infty$  in the equation for  $i(t)$ . Doing so gives

$$
i(\infty) = 2 - e^{-\infty} = 2 \text{ A}
$$

Consequently

$$
2 = \frac{24}{R_2 + 3} \Rightarrow R_2 = 9 \Omega
$$

Then

*R*<sub>1</sub> = 12 Ω

Finally, the exponential part of  $i(t)$  is known to be of the form  $e^{-t/\tau}$  where t *L R*  $\tau = \frac{L}{n}$  and

 $R_t$  is the Thevenin resistance of the part of the circuit that is connected to the inductor.

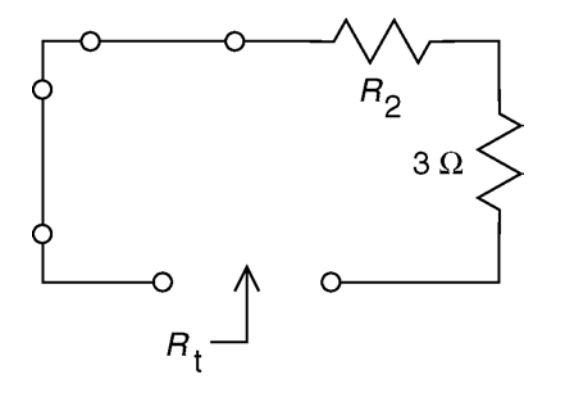

Here is shows the circuit that is used to determine  $R_t$ . A short circuit has replaced combination of resistor  $R_1$  and the closed switch. Independent sources are set to zero when calculating  $R_t$ , so the voltage source has been replaced by an short circuit.

$$
R_t = R_2 + 3 = 9 + 3 = 12 \ \Omega
$$

so

$$
\tau = \frac{L}{R_t} = \frac{L}{12}
$$

From the equation for *i*(*t*)

$$
-0.35 t = -\frac{t}{\tau} \implies \tau = 2.857 \text{ s}
$$

Consequently,

$$
2.857 = \frac{L}{12} \Rightarrow L = 34.28 \text{ H}
$$

### **P8.3-10**

First, use source transformations to obtain the equivalent circuit

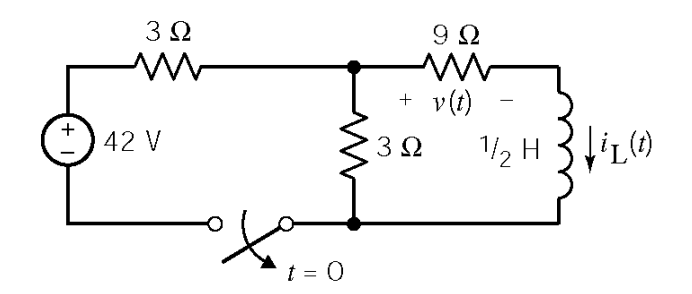

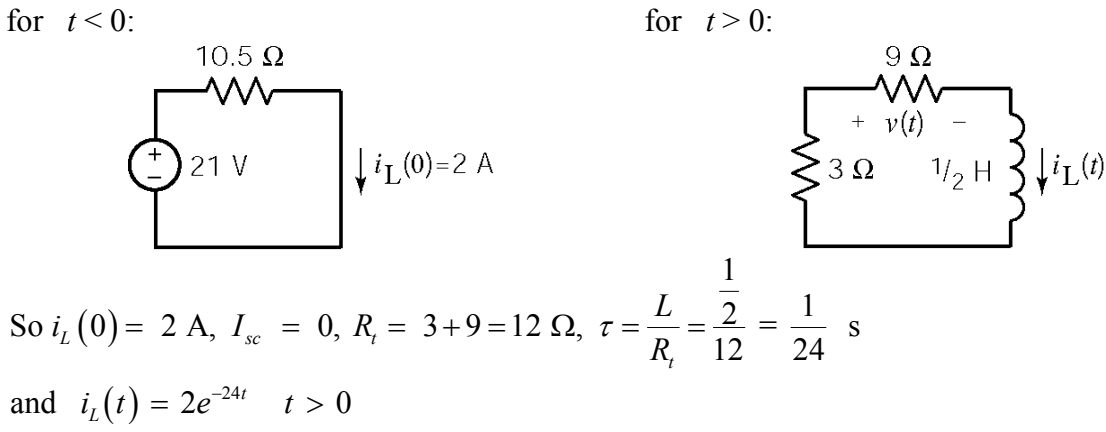

Finally  $v(t) = 9 i_L(t) = 18 e^{-24t}$   $t>0$  $\nu(t) = 9 i_L(t) = 18 e^{-24t}$  *t* 

### **Section 8-4: Sequential Switching**

### **P8.4-1**

Replace the part of the circuit connected to the capacitor by its Thevenin equivalent circuit to get:

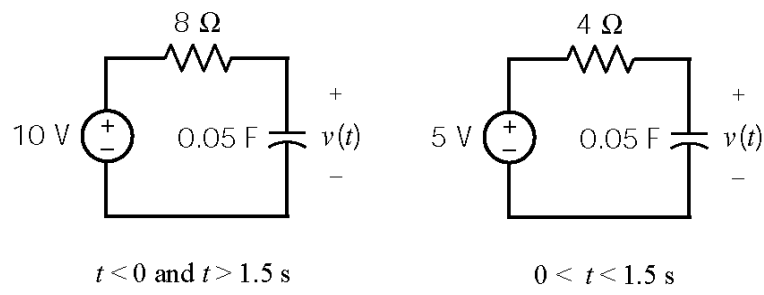

Before the switch closes at  $t = 0$  the circuit is at steady state so  $v(0) = 10$  V. For  $0 \le t \le 1.5$ s,  $v_{oc} =$ 5 V and  $R_t$  = 4  $\Omega$  so  $\tau$  = 4 × 0.05 = 0.2 s. Therefore

$$
v(t) = v_{oc} + (v(0) - v_{oc}) e^{-t/\tau} = 5 + 5e^{-5t}
$$
 V for  $0 < t < 1.5$  s

At t = 1.5 s,  $v(1.5) = 5 + 5e^{-0.05(1.5)} = 5$  V. For 1.5 s < *t*,  $v_{oc} = 10$  V and  $R_t = 8 \Omega$  so  $\tau = 8 \times 0.05 = 0.4$  s. Therefore

$$
v(t) = v_{oc} + (v(1.5) - v_{oc}) e^{-(t-1.5)/\tau} = 10 - 5 e^{-2.5(t-1.5)}
$$
 V for 1.5 s < t

Finally

$$
v(t) = \begin{cases} 5+5 e^{-5t} \text{ V} & \text{for } 0 < t < 1.5 \text{ s} \\ 10-5 e^{-2.5(t-1.5)} \text{ V} & \text{for } 1.5 \text{ s} < t \end{cases}
$$

### **P8.4-2**

Replace the part of the circuit connected to the inductor by its Norton equivalent circuit to get:

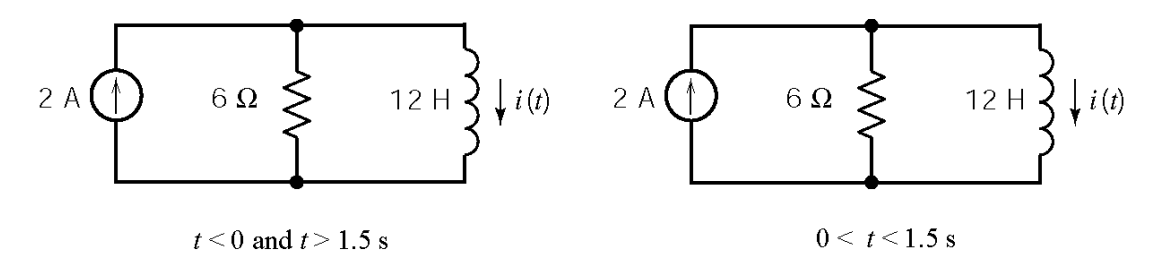

Before the switch closes at  $t = 0$  the circuit is at steady state so  $i(0) = 3$  A. For  $0 \le t \le 1.5$ s,  $i_{sc} = 2$ A and  $R_t = 6 \Omega$  so  $\tau = \frac{12}{6} = 2$  s 6  $\tau = \frac{12}{5} = 2$  s. Therefore

$$
i(t) = i_{sc} + (i(0) - i_{sc}) e^{-t/\tau} = 2 + e^{-0.5t}
$$
 A for  $0 < t < 1.5$  s

At  $t = 1.5$  s,  $i(1.5) = 2 + e^{-0.5(1.5)} = 2.47$  A. For 1.5 s <  $t$ ,  $i_{sc} = 3$  A and  $R_t = 8$   $\Omega$  so  $\tau = \frac{12}{0.5} = 1.5$  s 8  $\tau = \frac{12}{2} = 1.5$  s.

Therefore

$$
i(t) = i_{sc} + (i(1.5) - i_{sc}) e^{-(t-1.5)/\tau} = 3 - 0.53 e^{-0.667(t-1.5)} \text{ V} \quad \text{for } 1.5 \text{ s} < t
$$

Finally

$$
i(t) = \begin{cases} 2 + e^{-0.5 t} \text{ A} & \text{for } 0 < t < 1.5 \text{ s} \\ 3 - 0.53 e^{-0.667(t - 1.5)} \text{ A} & \text{for } 1.5 \text{ s} < t \end{cases}
$$

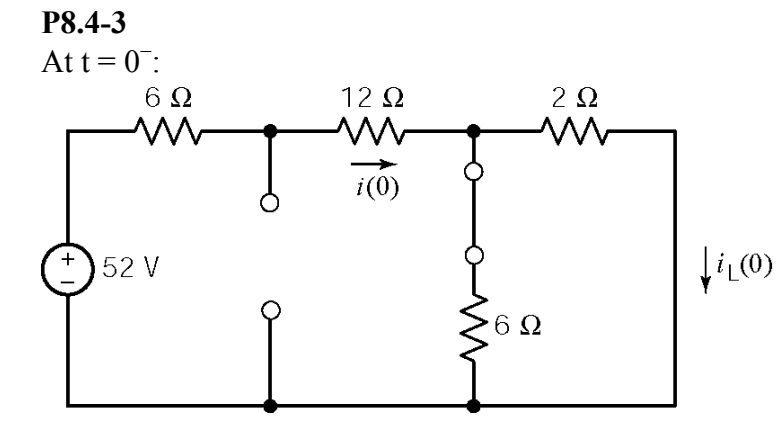

KVL: 
$$
-52 + 18 i + (12/8) i = 0
$$
  
\n $\Rightarrow i(0^-) = 104/39 \text{ A}$   
\n $\therefore i_L = i \left( \frac{6}{6+2} \right) = 2 \text{ A} = i_L (0^+)$ 

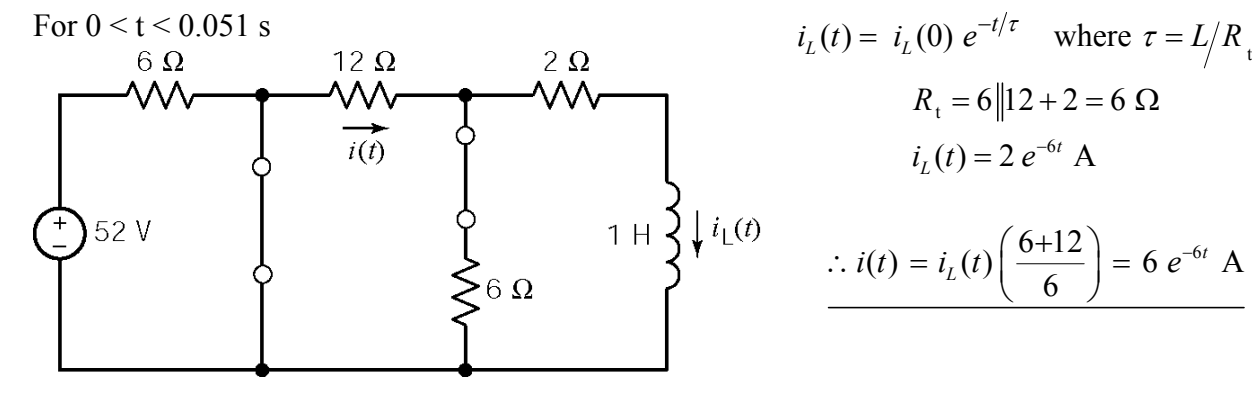

 $R_t = 6||12 + 2 = 6 \Omega$  $i_L(t) = 2 e^{-6t}$  A  $f(t) = i_I(t) \left( \frac{6+12}{5} \right) = 6 e^{-6t}$  A 6  $\therefore i(t) = i_L(t) \left( \frac{6+12}{6} \right) = 6 e^{-6t}$ 

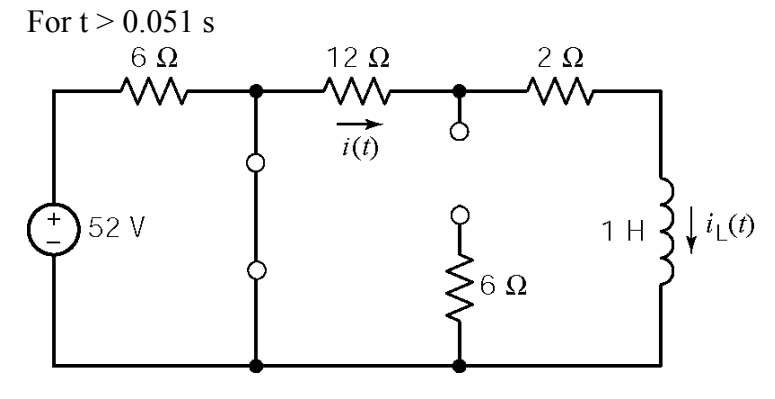

$$
i_L(t) = i_L(0.051) e^{-(R/L)(t - 0.051)}
$$
  
\n
$$
i_L(0.051) = 2 e^{-6(.051)} = 1.473 \text{ A}
$$
  
\n
$$
i_L(t) = 1.473 e^{-14(t - 0.051)} \text{ A}
$$
  
\n
$$
i(t)=i_L(t) = 1.473 e^{-14(t - 0.051)} \text{ A}
$$

### **P8.4-4**

At  $t = 0$ : Assume that the circuit has reached steady state so that the voltage across the 100  $\mu$ F capacitor is 3 V. The charge stored by the capacitor is

$$
q(0^-) = (100 \times 10^{-6})(3) = 300 \times 10^{-6} \text{ C}
$$

 $0 < t < 10$ ms: With R negligibly small, the circuit reaches steady state almost immediately (i.e. at  $t = 0<sup>+</sup>$ ). The voltage across the parallel capacitors is determined by considering charge conservation:

$$
q(0^{+}) = (100 \ \mu F) \ \nu(0^{+}) + (400 \ \mu F) \ \nu(0^{+})
$$
\n
$$
\nu(0^{+}) = \frac{q(0^{+})}{100 \times 10^{-6} + 400 \times 10^{-6}} = \frac{q(0^{-})}{500 \times 10^{-6}} = \frac{300 \times 10^{-6}}{500 \times 10^{-6}}
$$
\n
$$
\nu(0^{+}) = 0.6 \ \text{V}
$$

10 ms  $\le t \le 1$  s: Combine 100  $\mu$ F & 400  $\mu$ F in parallel to obtain

$$
v(t) = v(0^{+}) e^{-(t-0.0)/RC}
$$
  
500  $\mu$ F  $\longrightarrow$   $\xrightarrow{t}$   $R_{L}$  = 1 k.2 
$$
v(t) = 0.6 e^{-(t-0.0)/(10^{3}) (5 \times 10^{-4})}
$$

$$
v(t) = 0.6 e^{-2(t-0.01)} \text{ V}
$$

**P8.4-5** 

For  $t \leq 0$ :

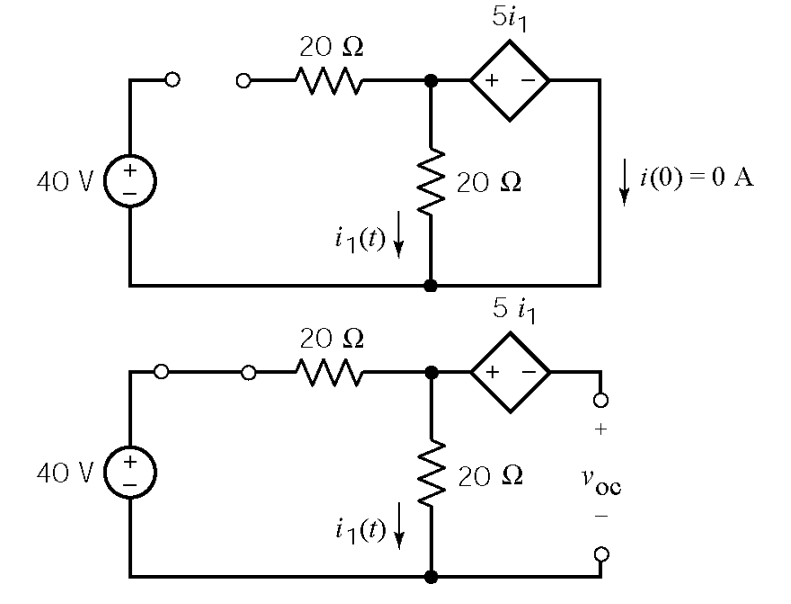

Find the Thevenin equivalent of the circuit connected to the inductor (after  $t > 0$ ). First, the open circuit voltage:

$$
i_1 = \frac{40}{20 + 20} = 1 \text{ A}
$$
  

$$
v_{oc} = 20 i_1 - 5 i_1 = 15 \text{ V}
$$

Next, the short circuit current:

$$
20 i1 = 5 i1 \Rightarrow i1 = 0
$$
  

$$
isc + 0 = \frac{40}{20} \Rightarrow isc = 2 \text{ A}
$$

Then

$$
R_{t} = \frac{v_{oc}}{i_{sc}} = \frac{15}{2} = 7.5 \ \Omega
$$

Replace the circuit connected to the inductor by its Norton equivalent circuit. First

$$
\tau = \frac{L}{R_t} = \frac{15 \times 10^{-3}}{7.5} = \frac{1}{500}
$$

Next

 $i(t) = 2 - 2 e^{-500t}$  **A**  $t > 0$ 

After  $t = 0$ , the steady state inductor current is 2 A. 99% of 2 is 1.98.

$$
1.98 = 2 - 2 e^{-500t}
$$
  $\Rightarrow$  t = 9.2 ms

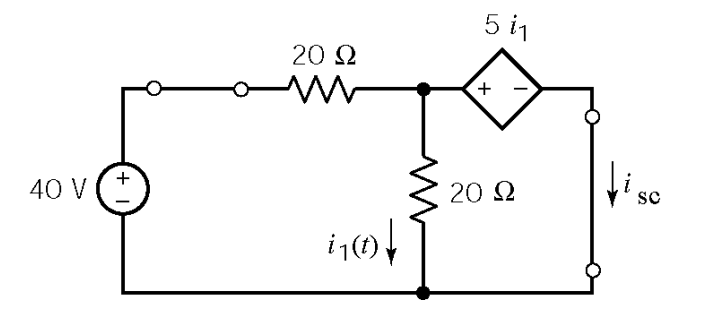

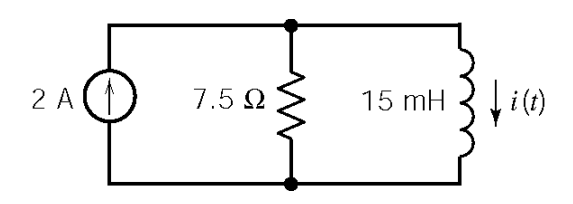

**P8.4-6** 

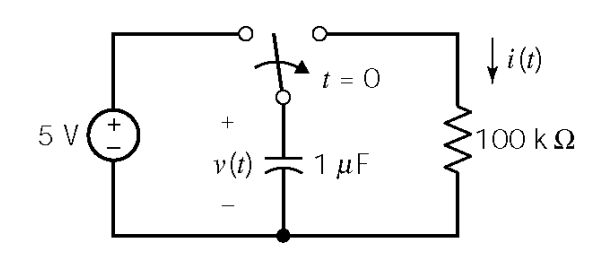

$$
v(0) = 5 \text{ V}, v(\infty) = 0 \text{ and } \tau = 10^5 \times 10^{-6} = 0.1 \text{ s}
$$
  
\n $\therefore v(t) = 5 e^{-10t} \text{ V} \text{ for } t > 0$   
\n $2.5 = 5 e^{-10t_1} \text{ t}_1 = 0.0693 \text{ s}$   
\n $i(t_1) = \frac{v(t_1)}{100 \times 10^3} = \frac{2.5}{100 \times 10^3} = \frac{25 \text{ }\mu\text{A}}$ 

### **Section 8-5: Stability of First Order Circuits**

### **P8.5-1**

This circuit will be stable if the Thèvenin equivalent resistance of the circuit connected to the inductor is positive. The Thèvenin equivalent resistance of the circuit connected to the inductor is calculated as

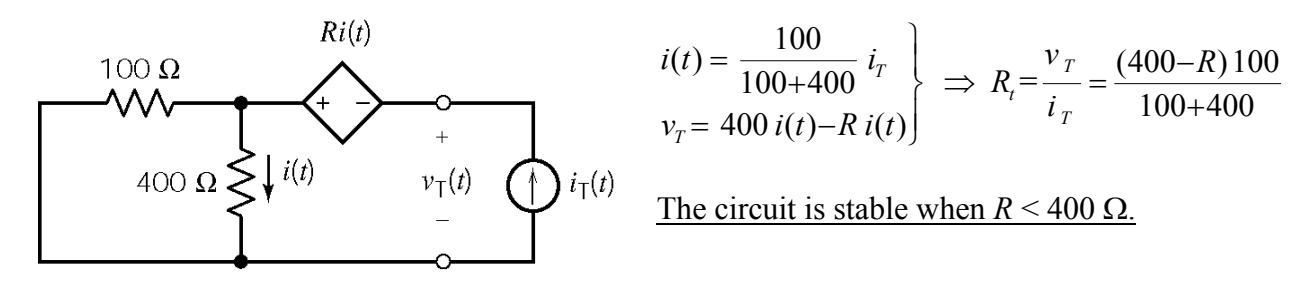

### **P8.5-2**

The Thèvenin equivalent resistance of the circuit connected to the inductor is calculated as

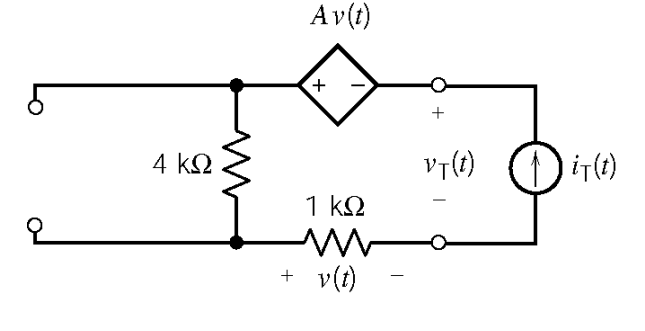

Ohm's law:  $v(t) = 1000 i_r(t)$ 

KVL: 
$$
A v(t) + v_r(t) - v(t) - 4000 i_r(t) = 0
$$
  
\n $\therefore v_r(t) = (1 - A) 1000 i_r(t) + 4000 i_r(t)$   
\n $R_t = \frac{v_r(t)}{i_r(t)} = (5 - A) \times 1000$   
\nThe circuit is stable when  $A \le 5$  V/V.

### **P8.5-3**

The Thèvenin equivalent resistance of the circuit connected to the inductor is calculated as

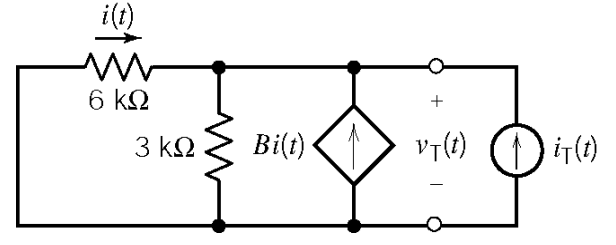

Ohm's law: 
$$
i(t) = -\frac{v_r(t)}{6000}
$$
  
\nKCL:  $i(t) + Bi(t) + i_r(t) = \frac{v_r(t)}{3000}$   
\n∴  $i_r(t) = -(B+1)\left(-\frac{v_r(t)}{6000}\right) + \frac{v_r(t)}{3000}$   
\n
$$
= \frac{(B+3)v_r(t)}{6000}
$$
\n
$$
R_t = \frac{v_r(t)}{i_r(t)} = \frac{6000}{B+3}
$$
\nThe circuit is stable when  $B > -3$  A/A.

# **P8.5-4**

The Thèvenin equivalent resistance of the circuit connected to the inductor is calculated as  $A v(t)$  (1000)(4000)

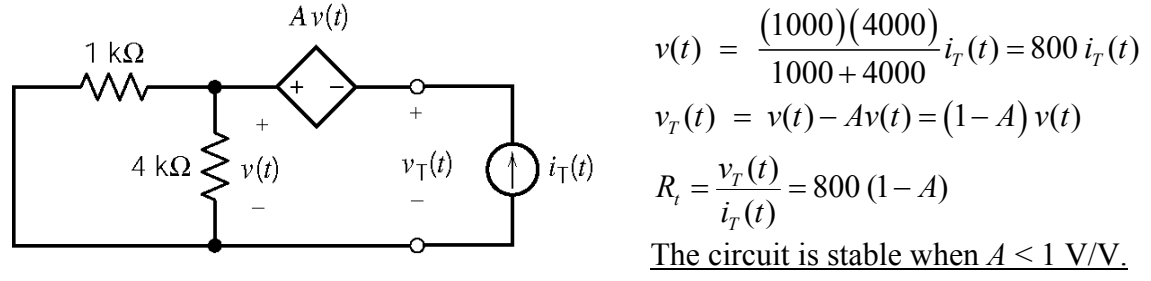

#### **Section 8-6: The Unit Step Response**

#### **P8.6-1**

The value of the input is one constant, 8 V, before time *t* = 0 and a different constant, −7 V, after time  $t = 0$ . The response of the first order circuit to the change in the value of the input will be

$$
v_o(t) = A + B e^{-at} \quad \text{for } t > 0
$$

where the values of the three constants *A*, *B* and *a* are to be determined.

The values of *A* and *B* are determined from the steady state responses of this circuit before and after the input changes value.

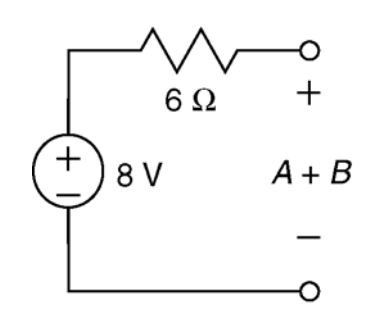

The steady-state circuit for  $t < 0$ .

Capacitors act like open circuits when the input is constant and the circuit is at steady state. Consequently, the capacitor is replaced by an open circuit.

The value of the capacitor voltage at time  $t = 0$ , will be equal to the steady state capacitor voltage before the input changes. At time  $t = 0$  the output voltage is

$$
v_o(0) = A + B e^{-a(0)} = A + B
$$

Consequently, the capacitor voltage is labeled as  $A + B$ . Analysis of the circuit gives

$$
A + B = 8
$$
 V

Capacitors act like open circuits when the input is constant and the circuit is at steady state. Consequently, the capacitor is replaced by an open circuit.

The value of the capacitor voltage at time  $t = \infty$ , will be equal to the steady state capacitor voltage after the input changes. At time  $t = \infty$  the output voltage is

$$
v_o(\infty) = A + B e^{-a(\infty)} = A
$$

Consequently, the capacitor voltage is labeled as *A*. Analysis of the circuit gives

Therefore

$$
A = -7 \text{ V}
$$

$$
B = 15 \text{ V}
$$

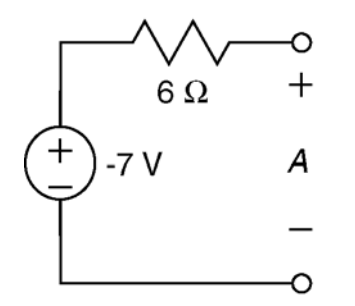

The steady-state circuit for  $t > 0$ .

The value of the constant *a* is determined from the time constant,  $\tau$ , which is in turn calculated from the values of the capacitance *C* and of the Thevenin resistance,  $R_t$ , of the circuit connected to the capacitor.

$$
\frac{1}{a} = \tau = R_{\rm t} C
$$

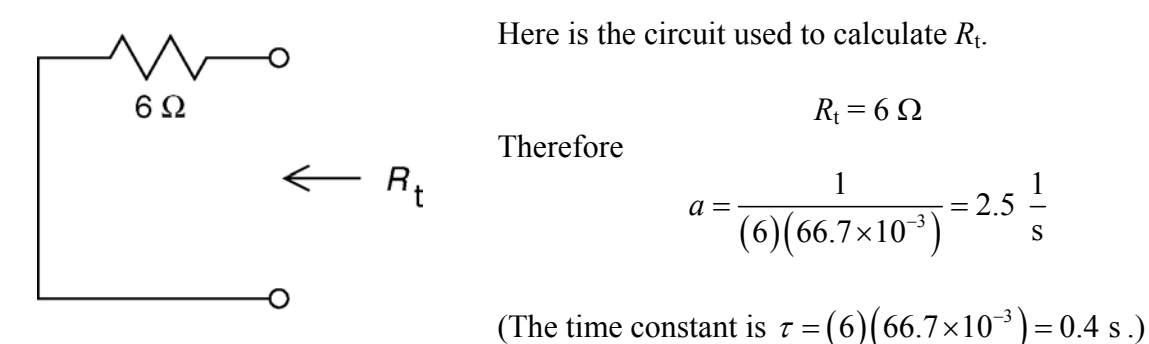

Putting it all together:

$$
v_o(t) = \begin{cases} 8 & \text{for } t \le 0\\ -7 + 15e^{-2.5t} & \text{for } t \ge 0 \end{cases}
$$

### **P8.6-2**

The value of the input is one constant, 3 V, before time  $t = 0$  and a different constant, 6 V, after time  $t = 0$ . The response of the first order circuit to the change in the value of the input will be

$$
v_o(t) = A + B e^{-at} \quad \text{for } t > 0
$$

where the values of the three constants *A*, *B* and *a* are to be determined.

The values of *A* and *B* are determined from the steady state responses of this circuit before and after the input changes value.

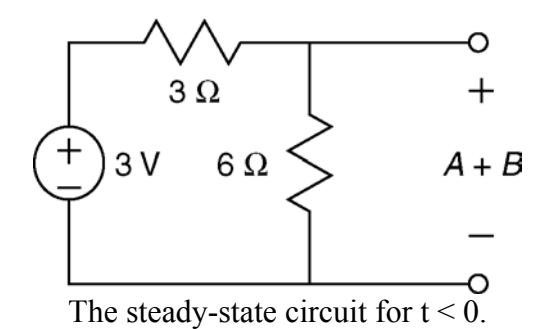

Capacitors act like open circuits when the input is constant and the circuit is at steady state. Consequently, the capacitor is replaced by an open circuit.

The value of the capacitor voltage at time  $t = 0$ , will be equal to the steady state capacitor voltage before the input changes. At time  $t = 0$  the output voltage is

$$
v_o(0) = A + B e^{-a(0)} = A + B
$$

Consequently, the capacitor voltage is labeled as  $A + B$ . Analysis of the circuit gives

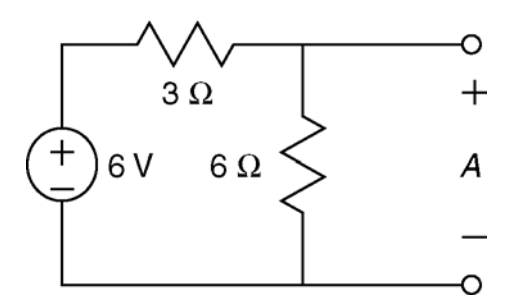

The steady-state circuit for  $t > 0$ .

 $\frac{6}{6}$ (3) = 2 V  $A + B = \frac{6}{3 + 6}(3) =$ 

Capacitors act like open circuits when the input is constant and the circuit is at steady state. Consequently, the capacitor is replaced by an open circuit.

The value of the capacitor voltage at time  $t = \infty$ , will be equal to the steady state capacitor voltage after the input changes. At time  $t = \infty$  the output voltage is

$$
v_o(\infty) = A + B e^{-a(\infty)} = A
$$

Consequently, the capacitor voltage is labeled as *A*. Analysis of the circuit gives

$$
A = \frac{6}{3+6}(6) = 4 \text{ V}
$$

Therefore

$$
B = -2 \, \mathrm{V}
$$

The value of the constant  $a$  is determined from the time constant,  $\tau$ , which is in turn calculated from the values of the capacitance  $C$  and of the Thevenin resistance,  $R_t$ , of the circuit connected to the capacitor.

$$
\frac{1}{a} = \tau = R_{\rm t} C
$$

Here is the circuit used to calculate *Rt*.

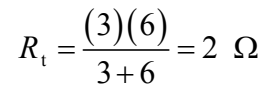

Therefore

$$
a = \frac{1}{(2)(.5)} = 1 \frac{1}{s}
$$

(The time constant is  $\tau = (2)(0.5) = 1$  s.)

Putting it all together:

$$
v_o(t) = \begin{cases} 2 & \text{for } t \le 0 \\ 4 - 2e^{-t} & \text{for } t \ge 0 \end{cases}
$$

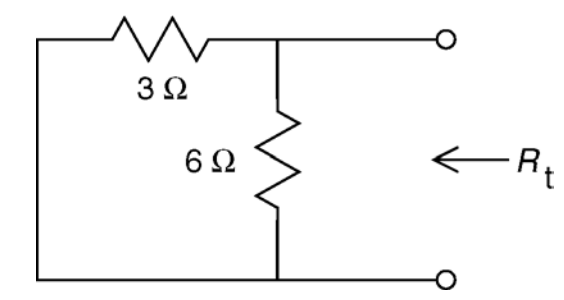

### **P8.6-3**

The value of the input is one constant, −7 V, before time *t* = 0 and a different constant, 6 V, after time  $t = 0$ . The response of the first order circuit to the change in the value of the input will be

$$
v_o(t) = A + B e^{-at} \quad \text{for } t > 0
$$

where the values of the three constants *A*, *B* and *a* are to be determined.

The values of *A* and *B* are determined from the steady state responses of this circuit before and after the input changes value.

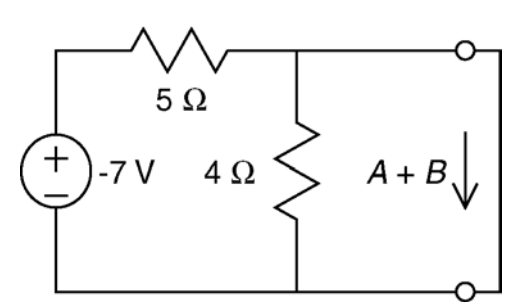

The steady-state circuit for  $t < 0$ .

Inductors act like short circuits when the input is constant and the circuit is at steady state. Consequently, the inductor is replaced by a short circuit.

The value of the inductor current at time  $t = 0$ , will be equal to the steady state inductor current before the input changes. At time  $t = 0$  the output current is

$$
i_{o}(0) = A + B e^{-a(0)} = A + B
$$

Consequently, the inductor current is labeled as  $A + B$ . Analysis of the circuit gives

$$
A + B = \frac{-7}{5} = -1.4 \text{ A}
$$

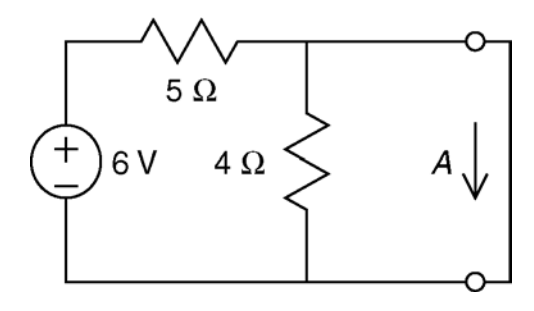

The steady-state circuit for  $t > 0$ .

Inductors act like short circuits when the input is constant and the circuit is at steady state. Consequently, the inductor is replaced by a short circuit.

The value of the inductor current at time  $t = \infty$ , will be equal to the steady state inductor current after the input changes. At time  $t = \infty$  the output current is

$$
i_{o}(\infty) = A + B e^{-a(\infty)} = A
$$

Consequently, the inductor current is labeled as *A*. Analysis of the circuit gives

$$
A = \frac{6}{5} = 1.2 \text{ A}
$$

Therefore

$$
B = -2.6 \, \text{V}
$$

The value of the constant  $a$  is determined from the time constant,  $\tau$ , which is in turn calculated from the values of the inductance  $L$  and of the Thevenin resistance,  $R_t$ , of the circuit connected to the inductor.

$$
\frac{1}{a} = \tau = \frac{L}{R_{\rm t}}
$$

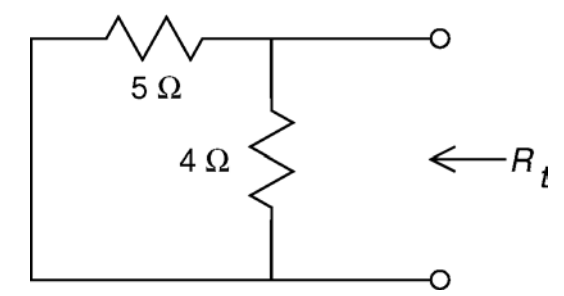

Here is the circuit used to calculate  $R_t$ .

 $(5) (4)$ t  $(5)(4)$ 2.22  $5 + 4$  $R_1 = \frac{(9)(1)}{2} = 2.22 \Omega$ + Therefore  $\frac{2.22}{1.85}$  = 1.85  $\frac{1}{1.8}$  $1.2$  s  $a=\frac{2.22}{1.2}=$ 

(The time constant is  $\tau = \frac{1.2}{2.2} = 0.54$  s 2.22  $\tau = \frac{1.2}{2.33} = 0.54$  s.)

Putting it all together:

$$
i_o(t) = \begin{cases} -1.4 & \text{for } t \le 0\\ 1.2 - 2.6 e^{-1.85t} & \text{A} & \text{for } t \ge 0 \end{cases}
$$

**P8.6-4** 

$$
v(t) = 4u(t) - u(t-1) - u(t-2) + u(t-4) - u(t-6)
$$

**P8.6-5** 

$$
v_s(t) = \begin{cases} 0 & t < 1 \\ 4 & 1 < t < 2 \\ 0 & t > 2 \end{cases}
$$
  
\n
$$
v_s(t) = R C = (5 \times 10^5)(2 \times 10^{-6}) = 1
$$
 s and  
\n
$$
v(t) = 4 - 4 e^{-(t-1)} \text{ V for } 1 \le t \le 2
$$
  
\n
$$
v(t) = 4 - 4 e^{-(2-t)} \text{ V for } 1 \le t \le 2
$$
  
\n
$$
v(t) = 2.53 e^{-(t-2)} \text{ V for } t \ge 2
$$

$$
\therefore \qquad v(t) = \begin{cases} 0 & t \le 1 \\ 4 - 4e^{-(t-1)} & 1 \le t \le 2 \\ 2.53e^{-(t-2)} & t \ge 2 \end{cases}
$$
## **P8.6-6**

The capacitor voltage is  $v(0^-) = 10$  V immediately before the switch opens at  $t = 0$ .

For  $0 < t < 0.5$  s the switch is open:

For  $t > 0.5$  s the switch is closed:

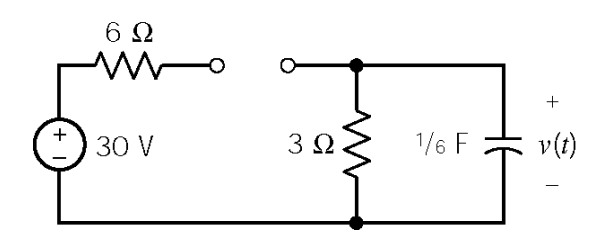

$$
v(0) = 10 \text{ V}, v(\infty) = 0 \text{ V}, \tau = 3 \times \frac{1}{6} = \frac{1}{2} \text{ s}
$$
  
so  $v(t) = 10 e^{-2t} \text{ V}$ 

In particular,  $v( 0.5 ) = 10 e^{ -2(0.5 ) } = 3.679$  V

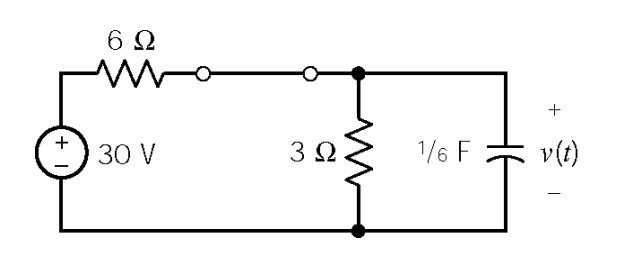

$$
v(0) = 3.679
$$
 V,  $v(\infty) = 10$  V,  $R_t = 6 || 3 = 2 \Omega$ ,  
\n $\tau = 2 \times \frac{1}{6} = \frac{1}{3}$  s  
\nso  
\n $v(t) = 10 + (3.679 - 10)e^{-3(t-0.5)}$  V  
\n $= 10 - 6.321e^{-3(t-0.5)}$  V

### **P8.6-7**

Assume that the circuit is at steady state before  $t = 0$ . Then the initial inductor current is  $i(0^-) = 0$  A.

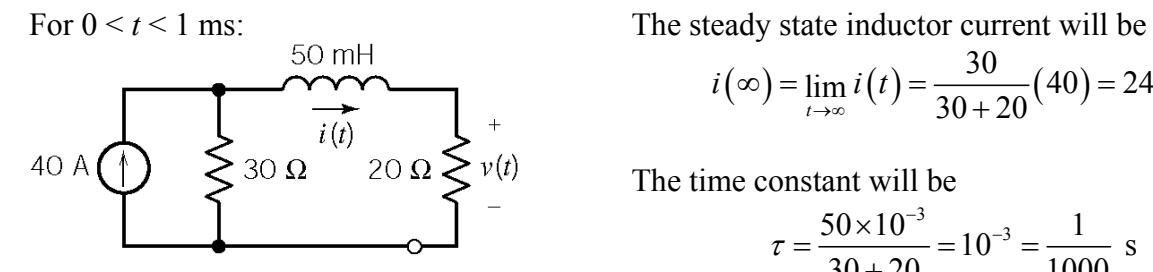

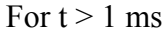

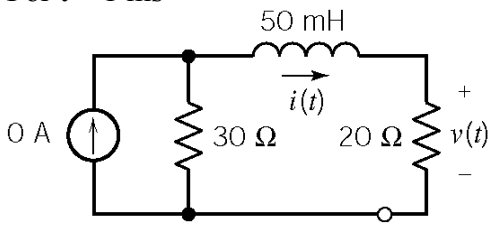

$$
i(\infty) = \lim_{t \to \infty} i(t) = \frac{30}{30 + 20} (40) = 24 \text{ A}
$$

The time constant will be

$$
\tau = \frac{50 \times 10^{-3}}{30 + 20} = 10^{-3} = \frac{1}{1000}
$$
 s

The inductor current is  $i(t) = 24 \left( 1 - e^{-1000 t} \right)$  A In particular,  $i(0.001) = 24(1 - e^{-1}) = 15.2$  A

Now the initial current is  $i(0.001) = 15.2$  A and the steady state current is 0 A. As before, the time constant is 1 ms. The inductor current is

$$
i(t) = 15.2 e^{-1000(t-0.001)} A
$$

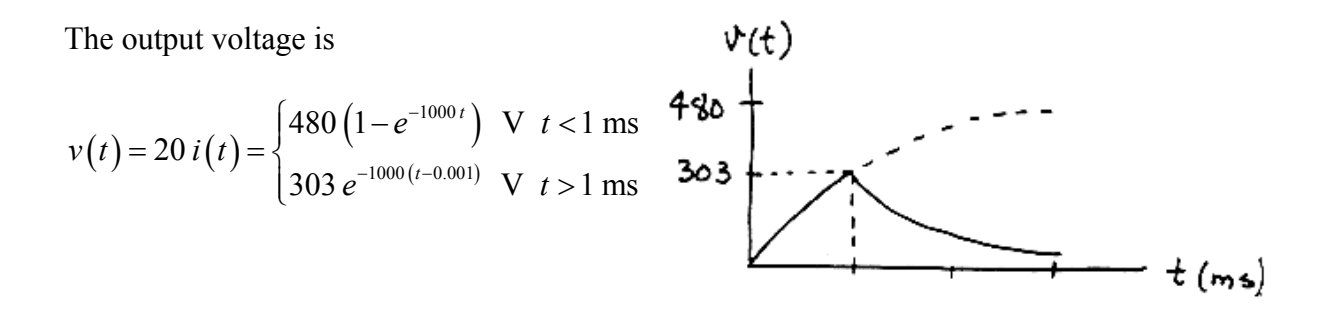

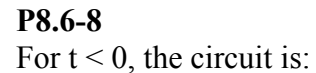

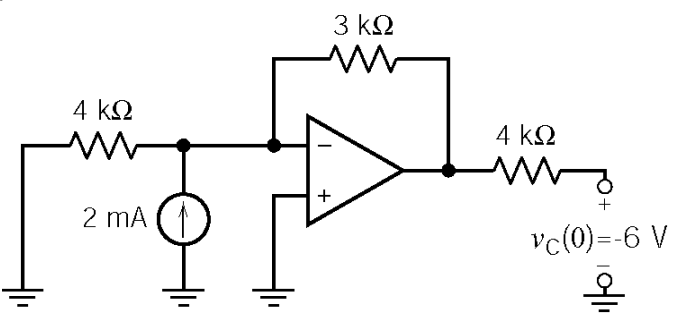

After  $t = 0$ , replace the part of the circuit connected to the capacitor by its Thevenin equivalent circuit to get:  $\overline{1}$ 

$$
v_c(t) = -15 + (-6 - (-15)) e^{-t/(4000 \times 0.00005)}
$$
  
-15 V  $\left(\frac{1}{2}\right)$  50  $\mu$ F  $\left(\frac{1}{2}\right)$  +  $v_c(t)$  = -15 + 9  $e^{-5t}$  V

# **Section 8-7 The Response of an RL or RC Circuit to a Nonconstant Source**

## **P8.7-1**

Assume that the circuit is at steady state before  $t = 0$ :

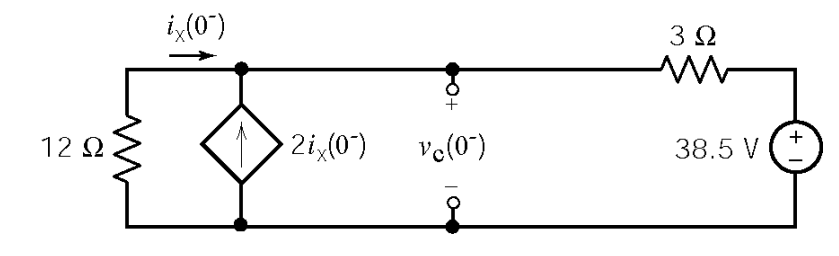

KVL :  $12i_x + 3(3i_x) + 38.5 = 0 \Rightarrow i_x = -1.83 \text{ A}$ Then  $v_c(0^-) = -12 i_x = 22 \text{ V} = v_c(0^+)$ 

After  $t = 0$ :

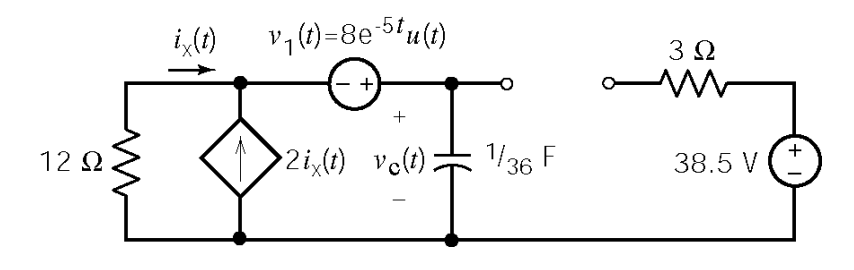

KVL : 
$$
12i_x(t) - 8e^{-5t} + v_c(t) = 0
$$
  
\nKCL :  $-i_x(t) - 2i_x(t) + (1/36) \frac{dv_c(t)}{dt} = 0 \implies i_x(t) = \frac{1}{108} \frac{dv_c(t)}{dt}$   
\n $\therefore 12 \left[ \frac{1}{108} \frac{dv_c(t)}{dt} \right] - 8e^{-5t} + v_c(t) = 0$ 

$$
\frac{dv_c(t)}{dt} + 9v_c(t) = 72e^{-5t} \implies v_{cn}(t) = Ae^{-9t}
$$
  
Try  $v_{cf}(t) = Be^{-5t}$  & substitute into the differential equation  $\implies B = 18$   
 $\therefore v_c(t) = Ae^{-9t} + 18e^{-5t}$   
 $v_c(0) = 22 = A + 18 \implies A = 4$   
 $\therefore v_c(t) = 4e^{-9t} + 18e^{-5t}$  V

**P8.7-2**  Assume that the circuit is at steady state before  $t = 0$ :

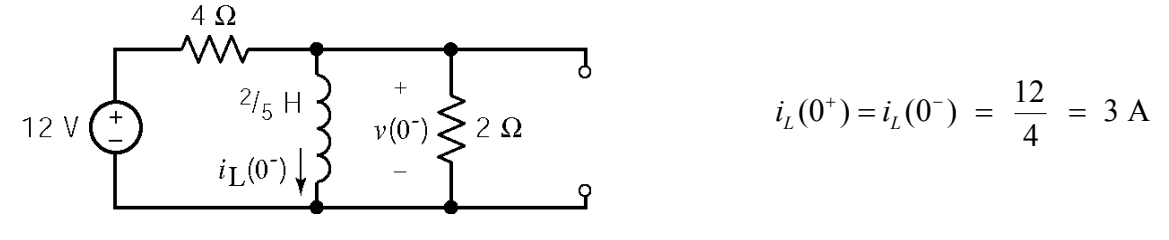

After  $t = 0$ :

KCL: 
$$
\frac{v(t)-12}{4} + i_L(t) + \frac{v(t)}{2} = 6 e^{-2t}
$$
\nalso:  $v(t) = (2/5) \frac{di_L(t)}{dt}$   
\n $i_L(t) + \frac{3}{4} \left[ (2/5) \frac{di_L(t)}{dt} \right] = 3 + 6 e^{-2t}$   
\n $\frac{di_L(t)}{dt} + \frac{10}{3}i_L(t) = 10 + 20 e^{-2t}$ 

 $(t) = Ae^{-(10/3)t}$ , try  $i_f(t) = B + Ce^{-2t}$ , substitute into the differential equation,  $(t)=i_n(t)+i_f(t) = Ae^{-(10/3)t} +3+15e^{-2t}$ ,  $i_t(0) = 3 = A + 3 + 15$ and then equating like terms  $\Rightarrow$  *B*=3, *C*=15  $\Rightarrow$  *i*<sub>*f*</sub> (*t*)=3+15  $e^{-2t}$ ∴  $i_n(t) = Ae^{-(10/3)t}$ , try  $i_f(t) = B + Ce^{-t}$  $\therefore i_L(t) = i_n(t) + i_f(t) = Ae^{-(10/3)t}$  +3+15 $e^{-2t}$ ,  $i_L(0) = 3 = A + 3 + 15 \Rightarrow A = -15$ Finally,  $v(t) = (2/5) \frac{di_L}{dt} = 20 e^{-(10/3)t} - 12 e^{-2t}$  V  $(t) = -15e^{-(10/3)t} + 3 + 15e^{-2t}$  $\therefore i_L(t) = -15e^{-(10/3)t} + 3 + 15e^{-t}$ *dt*  $=(2/5)\frac{a_1}{1}$ =20  $e^{-(10/3)t}$  -12  $e^{-}$ 

#### **P8.7-3**

Assume that the circuit is at steady state before  $t = 0$ :

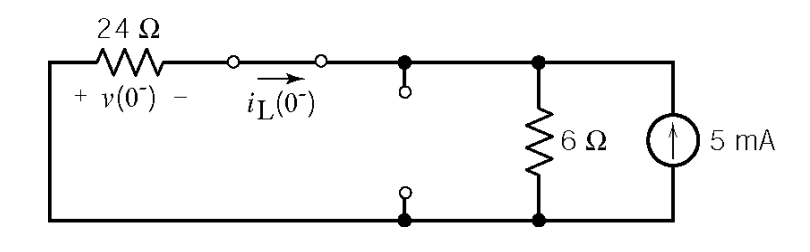

Current division:  $i_L(0^-) = -5\left(\frac{6}{6+24}\right) = -1$  mA

After 
$$
t = 0
$$
:  
\nKVL:  $-25 \sin 4000 t + 24i_L(t) + .008 \frac{di_L(t)}{dt} = 0$   
\n
$$
\frac{di_L(t)}{dt} + 3000i_L(t) = \frac{25}{.008} \sin 4000t
$$

$$
\begin{array}{c}\n 24 \Omega \\
 \longrightarrow \\
 \longleftarrow \\
 \longleftarrow \\
 v_1(t) = 25 \sin(4000 t) \text{ V}\n\end{array}
$$

 $(t) = Ae^{-3000t}$ , try  $i_f(t) = B \cos 4000t + C \sin 4000t$ , substitute into the differential equation  $(t) = i_n(t) + i_f(t) = Ae^{-3000t} -0.5\cos 400$ and equate like terms  $\Rightarrow B = -1/2$ ,  $C = 3/8 \Rightarrow i_f(t) = -0.5 \cos 4000 t + 0.375 \sin 4000 t$  $i_n(t) = Ae^{-3000t}$ , try  $i_f(t) = B \cos 4000t + C \sin 4000t$  $i_L(t) = i_n(t) + i_f(t) = Ae^{-3000t} -0.5\cos 4000t + 0.375\sin 4000t$  $i_L(0^+) = i_L(0^-) = -10^{-3} = A - 0.5 \Rightarrow A \approx 0.5$  $i_l(t) = 0.5 e^{-3000t} -0.5 \cos 4000 t + 0.375 \sin 4000 t$  mA but  $v(t) = 24i_L(t) = 12 e^{-3000t} - 12\cos 4000t + 9\sin 4000t$  V  $\therefore i_L(t) = 0.5 e^{-3000t} -0.5 \cos 4000t + 0.375 \sin 4000t$  $v(t) = 24i_L(t) = 12 e^{-3000t} - 12 \cos 4000t + 9 \sin 4000t$ 

**P8.7-4**  
Assume that the circuit is at steady state before 
$$
t = 0
$$
:

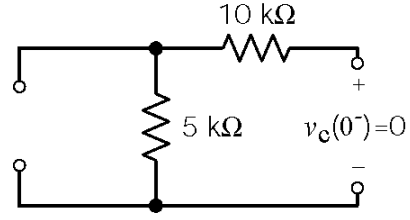

Replace the circuit connected to the capacitor by its Thevenin equivalent (after  $t=0$ ) to get:

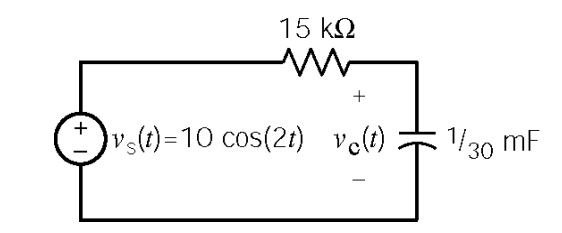

KVL: 
$$
-10\cos 2t + 15\left(\frac{1}{30}\frac{dv_c(t)}{dt}\right) + v_c(t) = 0 \implies \frac{dv_c(t)}{dt} + 2v_c(t) = 20\cos 2t
$$

 $(t) = Ae^{-2t}$ , Try  $v_f(t) = B\cos 2t + C\sin 2t$  & substitute into the differential equation to get  $5 \Rightarrow v_f(t) = 5\cos 2t + 5\sin 2t$ .  $\therefore v_c(t) = v_n(t) + v_f(t) = Ae^{-2t} + 5\cos 2t + 5\sin 2t$ Now  $v_c(0) = 0 = A + 5 \implies A = -5 \implies v_c(t) = -5e^{-2t} + 5\cos 2t + 5\sin 2t$  V  $v_n(t) = Ae^{-2t}$ , Try  $v_f(t) = B\cos 2t + C\sin 2t$  $B = C = 5 \implies v_f(t) = 5\cos 2t + 5\sin 2t.$   $\therefore v_c(t) = v_n(t) + v_f(t) = Ae^{-2t} + 5\cos 2t + 5\sin 2t$ 

#### **P8.7-5**

Assume that the circuit is at steady state before  $t = 0$ . There are no sources in the circuit so  $i(0) =$ 0 A. After  $t = 0$ , we have:

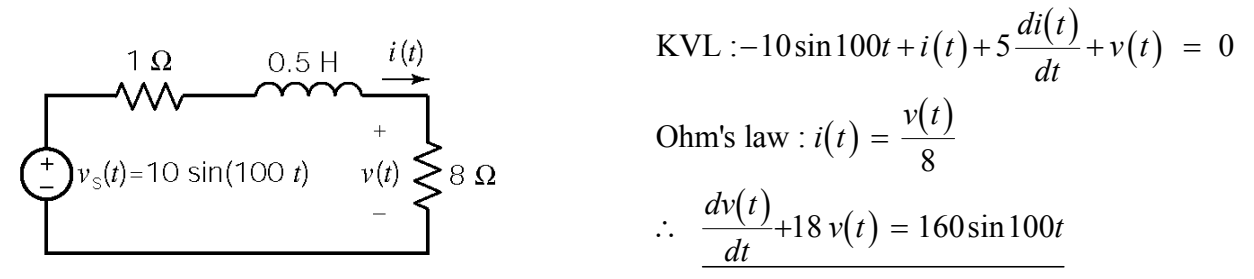

 $(t) = Ae^{-18t}$ , try  $v_f(t) = B\cos 100t + C\sin 100t$ , substitute into the differential equation  $v(t) = v_n(t) + v_f(t) = Ae^{-18t} - 1.55 \cos 100$ and equate like terms  $\Rightarrow$   $B = -1.55$  &  $C = 0.279 \Rightarrow v_f(t) = -1.55 \cos 100 t + 0.279 \sin 100 t$ ∴  $v_n(t) = Ae^{-18t}$ , try  $v_f(t) = B\cos 100t + C\sin 100t$ ∴  $v(t) = v_n(t) + v_f(t) = Ae^{-18t} - 1.55 \cos 100t + 0.279 \sin 100t$ so  $v(t) = 1.55e^{-18t} - 1.55\cos 100t + 0.279\sin 100t$  V  $v(0) = 8 i(0) = 0 \Rightarrow v(0) = 0 = A-1.55 \Rightarrow A = 1.55$ 

#### **P8.7-6**

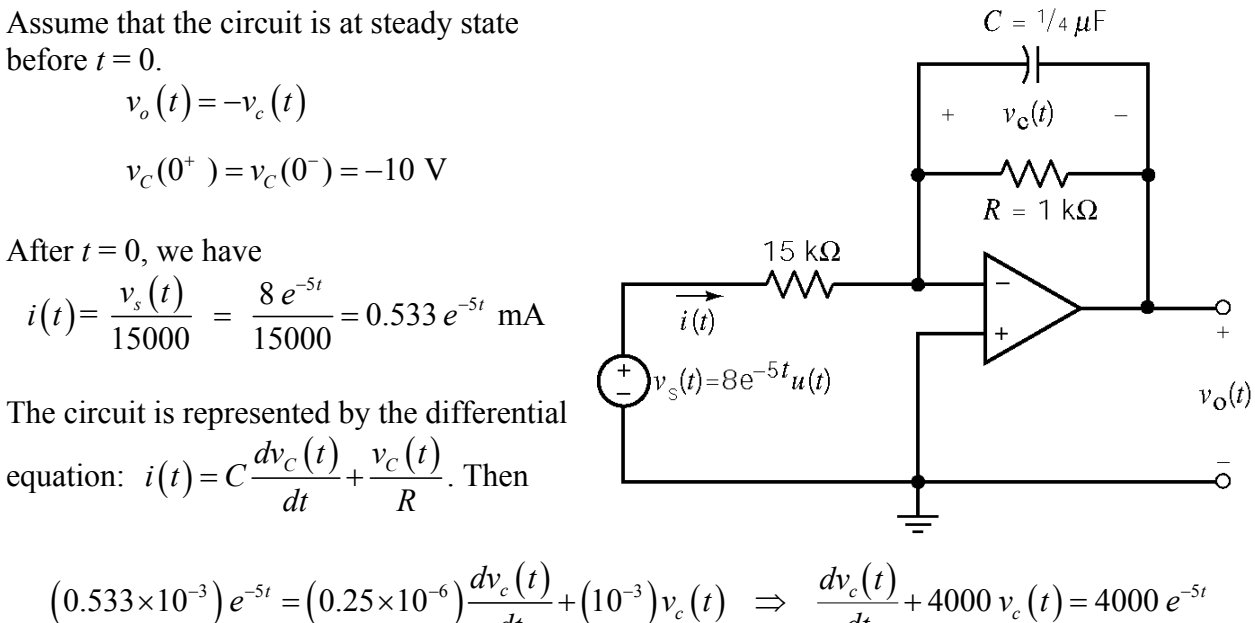

Then  $v_n(t) = Ae^{-4000t}$ . Try  $v_f(t) = Be^{-5t}$ . Substitute into the differential equation to get

$$
\frac{d\left(B\,e^{-5t}\right)}{dt} + 4000\left(B\,e^{-5t}\right) = 4000\,e^{-5t} \quad \Rightarrow \quad B = \frac{4000}{-3995} = -1.00125 \approx -1
$$

*dt dt*

$$
v_C(t) = v_f(t) + v_n(t) = e^{-5t} + Ae^{-4000t}
$$

$$
v_C(0) = -10 = 1 + A \implies A = -11 \implies v_C(t) = 1 e^{-2t} - 11 e^{-4000t}
$$
 V

Finally

$$
v_o(t) = -v_c(t) = 11e^{-4000t} - 1e^{-5t} \text{ V}, t \ge 0
$$

#### **P8.7-7**

From the graph  $i_L(t) = \frac{1}{4}t$  mA. Use KVL to get

$$
(1) iL(t) + 0.4 \frac{diL(t)}{dt} = v1(t) \implies \frac{diL(t)}{dt} + 2.5 iL(t) = 2.5 v1(t)
$$

Then

$$
\frac{di}{dt} \left[ \frac{1}{4}t \right] + 2.5 \left[ \frac{1}{4}t \right] = 2.5 v_1(t) \Rightarrow \underline{v_1} = 0.1 + 0.25t \text{ V}
$$

#### **P8.7-8**

Assume that the circuit is at steady state before  $t = 0$ .

$$
v(0^+) = v(0^-) = \frac{2}{4+2}30 = 10 \text{ V}
$$

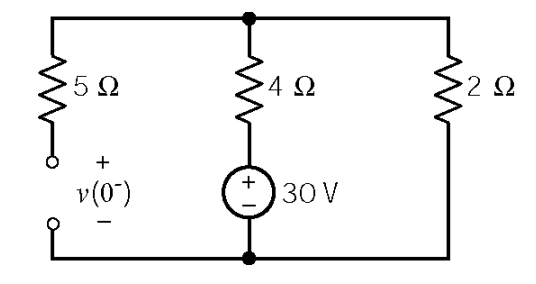

After  $t = 0$  we have

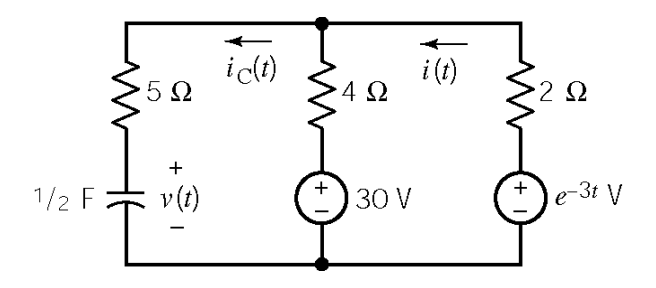

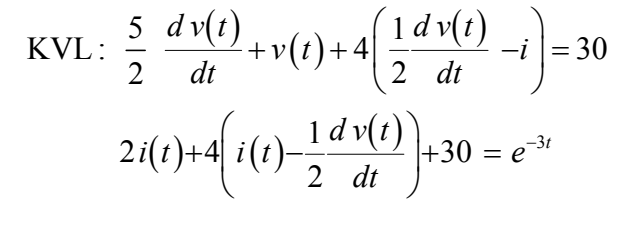

The circuit is represented by the differential equation

$$
\frac{d v(t)}{dt} + \frac{6}{19}v(t) = \frac{6}{19} (10 + \frac{2}{3}e^{-3t})
$$

Take  $v_n(t) = Ae^{-(6/19)t}$ . Try,  $v_f(t) = B + Ce^{-3t}$ , substitute into the differential equation to get

$$
-3Ce^{-3t} + \frac{6}{19}(B + Ce^{-3t}) = \frac{60}{19} + \frac{4}{19}e^{-3t}
$$

Equate coefficients to get

$$
B = 10 \, , \ C = -\frac{4}{51} \quad \Rightarrow \quad v_f(t) = \frac{4}{51}e^{-3t} + Ae^{-(6/19)t}
$$

Then

$$
v(t) = v_n(t) + v_f(t) = 10 - \frac{4}{51}e^{-3t} + Ae^{-(6/19)t}
$$

Finally

$$
v_c(0^+) = 10 \text{ V}, \implies 10 = 10 - \frac{4}{51} + A \implies A = \frac{4}{51}
$$
  

$$
\therefore v_c(t) = 10 + \frac{4}{51} (e^{-(6/19)t} - e^{-3t}) \text{ V}
$$

# **P8.7-9**

We are given  $v(0) = 0$ . From part *b* of the figure:

$$
v_s(t) = \begin{cases} 5t & 0 \le t \le 2 \text{ s} \\ 10 & t > 2 \text{ s} \end{cases}
$$

Find the Thevenin equivalent of the part of the circuit that is connected to the capacitor:

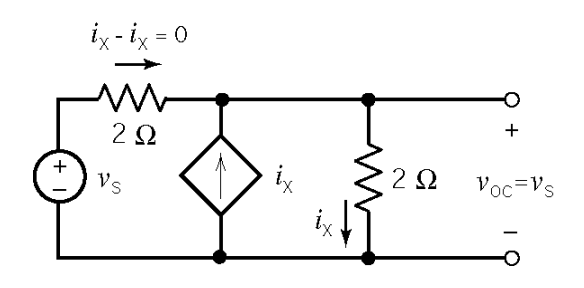

Replace the part of the circuit connected to the capacitor by its Thevenin equivalent: KVL:

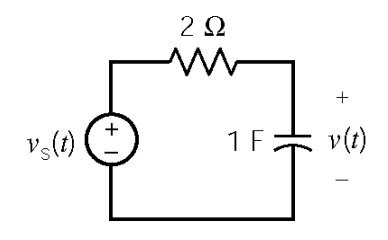

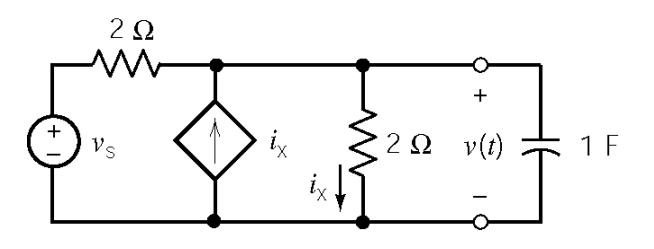

The open circuit voltage: The short circuit current:

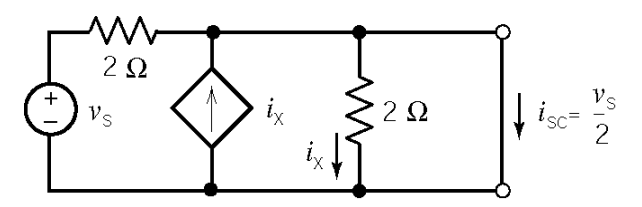

 $(i_x=0$  because of the short across the right 2  $\Omega$ resistor)

$$
2\frac{dv(t)}{dt} + v(t) - v_s(t) = 0
$$

$$
\frac{dv(t)}{dt} + \frac{v(t)}{2} = \frac{v_s(t)}{2}
$$

$$
v_n(t) = Ae^{-0.5t}
$$

For  $0 \le t \le 2$  s,  $v_s(t) = 5t$ . Try  $v_f(t) = B + Ct$ . Substituting into the differential equation and equating coefficients gives  $B = -10$  and  $C = 5$ . Therefore  $v(t) = 5t - 10 + Ae^{-t/2}$ . Using  $v(0) = 0$ , we determine that *A* =10. Consequently,  $v(t) = 5t + 10(e^{-t/2} - 1)$ . At  $t = 2$  s,  $v(2) = 10e^{-1} = 3.68$ .

Next, for  $t > 2$  s,  $v_s(t) = 10$  V. Try  $v_t(t) = B$ . Substituting into the differential equation and equating coefficients gives  $B = 10$ . Therefore  $v(t) = 10 + Ae^{-(t-2)/2}$ . Using  $v(2) = 3.68$ , we determine that  $A = -6.32$ . Consequently,  $v(t) = 10 - 6.32 e^{-(t-2)/2}$ .

**P8.7-10** 

$$
v(t) = Kt \underbrace{\left(\bigstar\right)}_{i} V(t) = Kt \underbrace{\left(\bigstar\right)}_{i} V_C(t)
$$
\n
$$
\Rightarrow \frac{d v_C(t)}{dt} + \frac{1}{R_s C} v_C(t) = 0
$$
\n
$$
\Rightarrow \frac{d v_C(t)}{dt} + \frac{1}{R_s C} v_C(t) = \frac{k}{R_s C} t
$$

 $(t) = v_n(t) + v_f(t)$ , where  $v_c(t) = Ae^{-t/R_sC}$ . Try  $v_f(t)$ & plug into D.E.  $\Rightarrow B_1 + \frac{1}{B_1C} [B_0 + B_1 t] = \frac{k}{B_1C} t$  thus  $B_0 = -kR_sC$ ,  $B_1 = k$ . , where  $v_c(t) = Ae^{-t/R_sC}$ . Try  $v_f(t) = B_0 + B_1$ Now we have  $v_c(t) = Ae^{-t/R_sC} + k(t - R_sC)$ . Use  $v_c(0) = 0$  to get  $0 = A - kR_sC$  $v_c(t) = v_n(t) + v_f(t)$ , where  $v_c(t) = Ae^{-t/R_sC}$ . Try  $v_f(t) = B_0 + B_1 t$  $s^{\mathbf{C}}$   $\mathbf{R}_{s}$  $v_c(t) = Ae^{-t/R_sC} + k(t - R_sC)$ . Use  $v_c(0) = 0$  to get  $0 = A - kR_sC \implies A = kR_sC$ .  $B_1 + \frac{1}{2} [B_0 + B_1 t] = \frac{k}{2}$  *t* thus  $B_0 = -kR_0 C$ ,  $B_1 = k$  $R_{s}C^{C^{C}}$   $R_{s}C$  $\Rightarrow B_1 + \frac{1}{R} [B_0 + B_1 t] = \frac{R}{R} t$  thus  $B_0 = -kR_c C$ ,  $B_1 =$  $\therefore$  *v<sub>c</sub>*(*t*) = *k*[*t*−*R<sub>s</sub></sub>C*(1−*e<sup>-<i>t* / *R<sub>s</sub>*<sup>C</sup>)]. Plugging in *k*=1000, *R<sub>s</sub>* = 625 kΩ & *C* = 2000 pF get</sup>  $(t) = 1000[t-1.25\times10^{-3}(1-e^{-800t})]$  $v_c(t) = 1000[t-1.25\times10^{-3}(1-e^{-t})]$ 

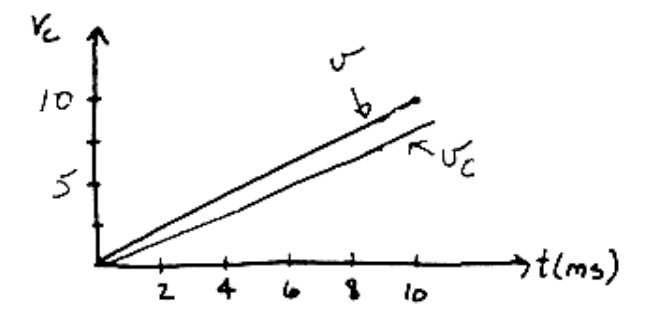

 $v(t)$  and  $v<sub>C</sub>(t)$  track well on a millisecond time scale.

# **Spice Problems**

## **SP 8-1**

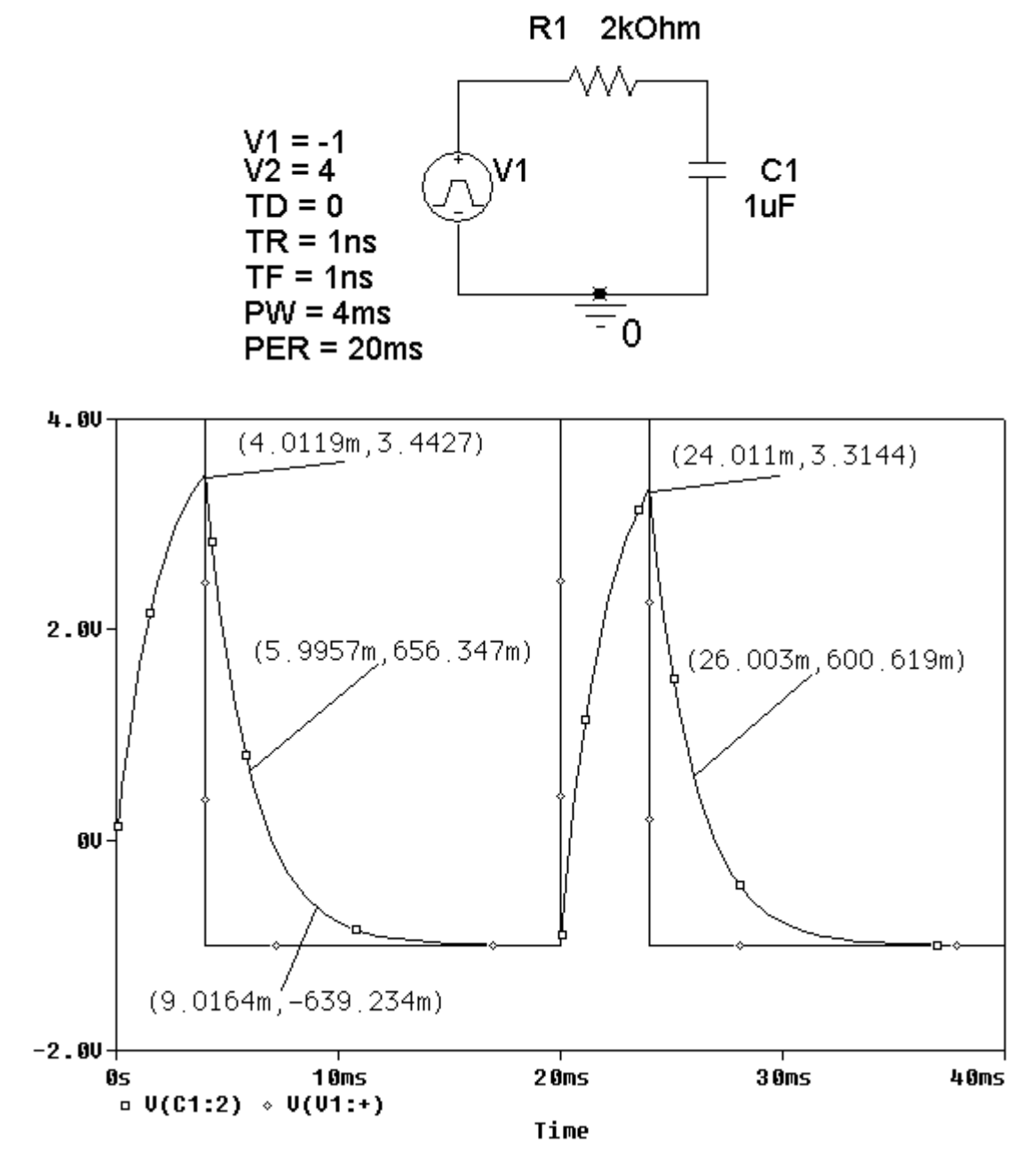

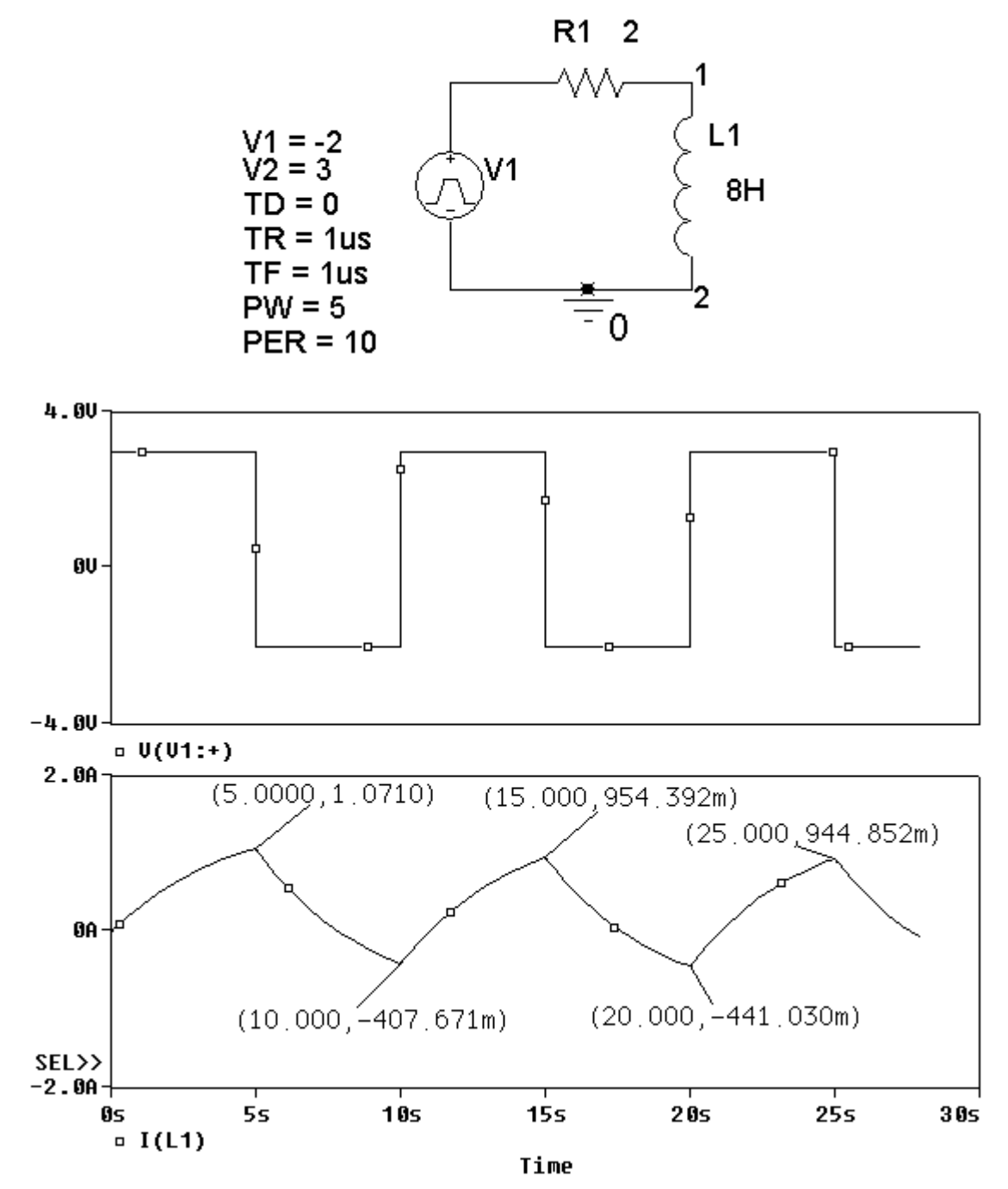

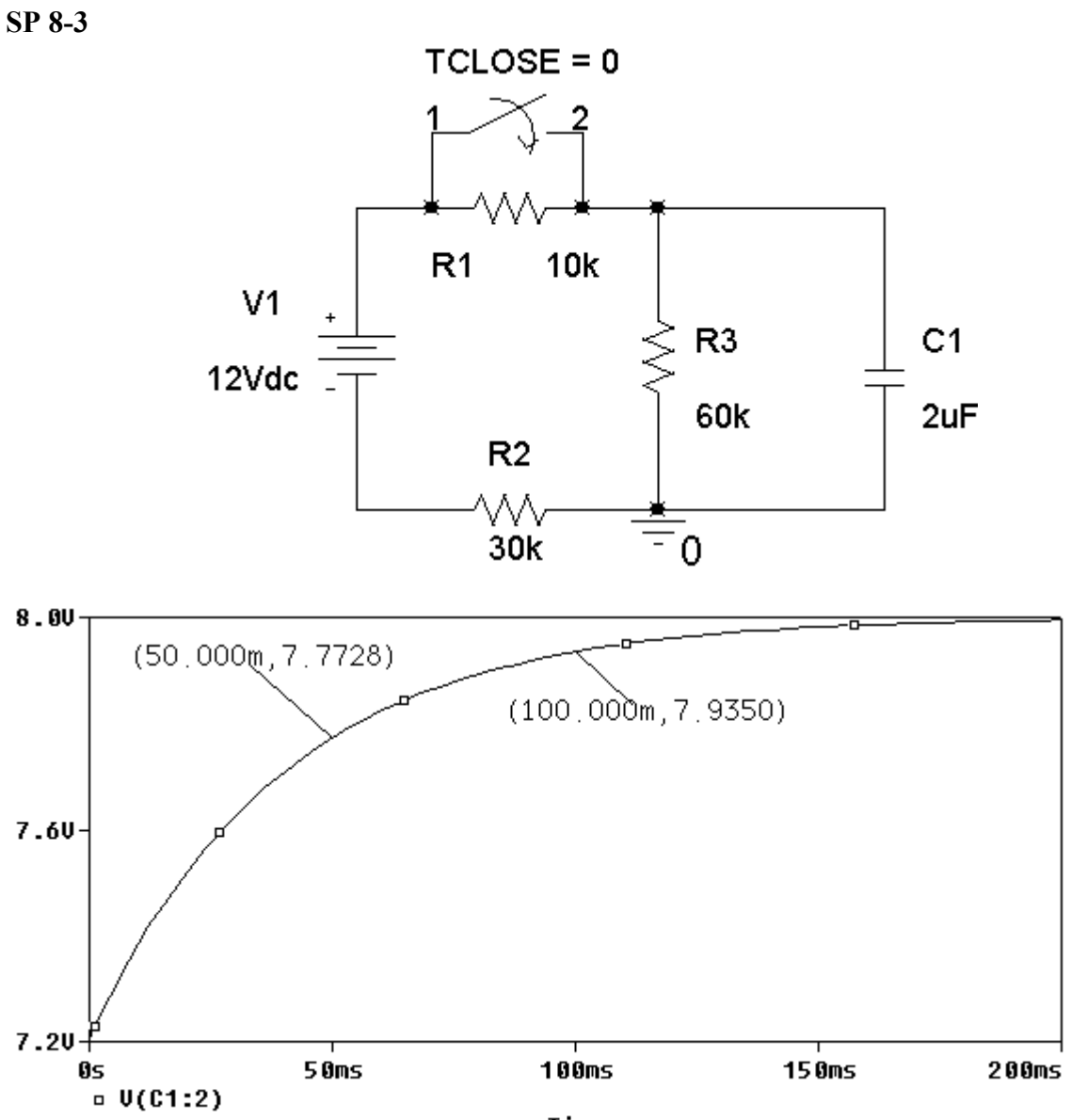

Time

$$
v(t) = A + B e^{-t/\tau} \quad \text{for } t > 0
$$
  
7.2 = v(0) = A + B e<sup>0</sup>  $\Rightarrow$  7.2 = A + B  
8.0 = v( $\infty$ ) = A + B e<sup>- $\infty$</sup>   $\Rightarrow$  A = 8.0 V  
7.7728 = v(0.05) = 8 - 0.8 e<sup>-0.05/\tau</sup>  $\Rightarrow$   $-\frac{0.05}{\tau} = \ln\left(\frac{8 - 7.7728}{0.8}\right) = -1.25878$   
 $\Rightarrow$   $\tau = \frac{0.05}{1.25878} = 39.72 \text{ ms}$ 

Therefore

$$
v(t) = 8 - 0.8 e^{-t/0.03972}
$$
 V for  $t > 0$ 

8-40

**SP 8-4** 

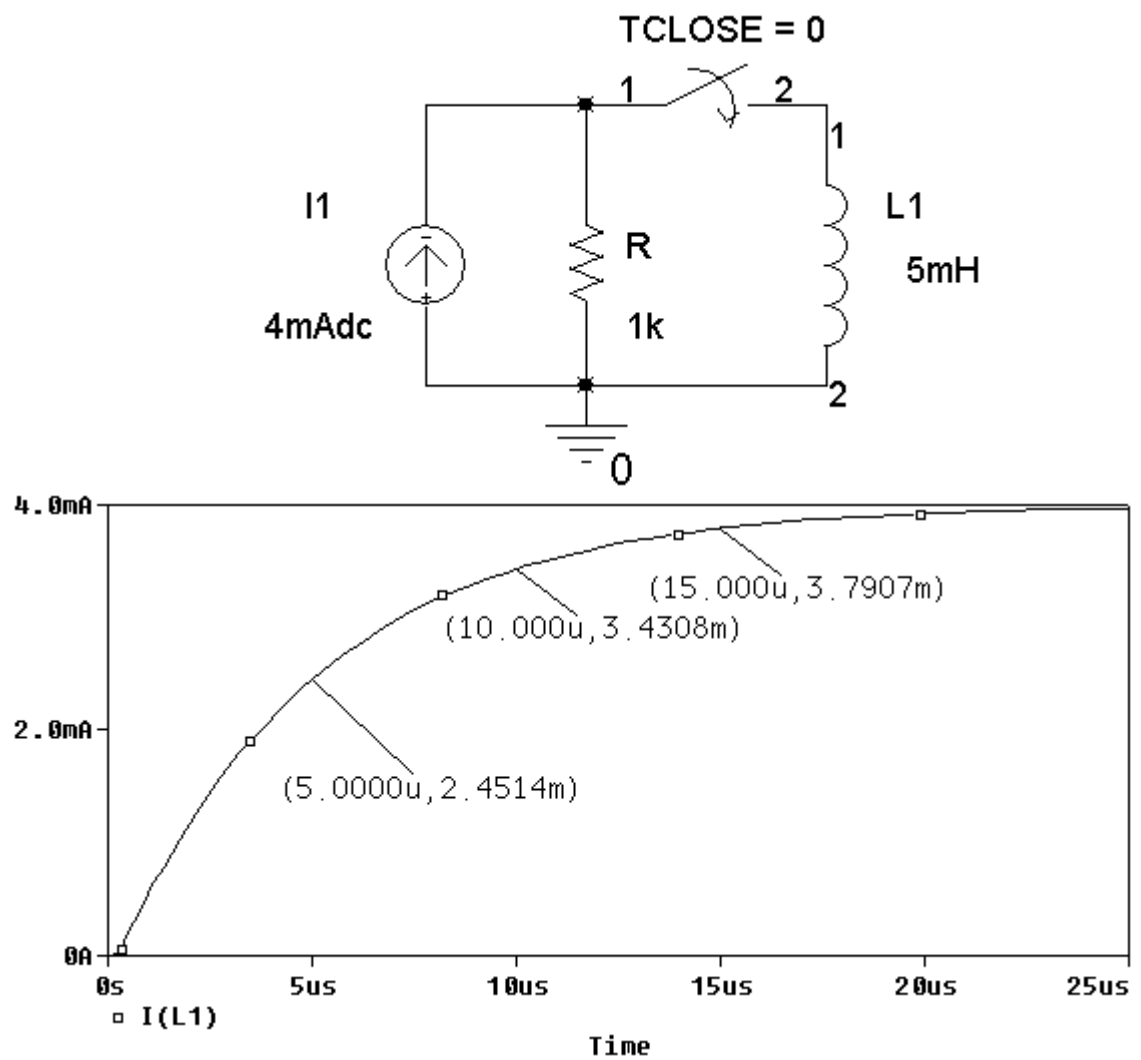

$$
i(t) = A + B e^{-t/\tau} \quad \text{for } t > 0
$$
  
\n
$$
0 = i(0) = A + B e^{0} \implies 0 = A + B
$$
  
\n
$$
4 \times 10^{-3} = i(\infty) = A + B e^{-\infty} \implies A = 4 \times 10^{-3} \text{ A}
$$
  
\n
$$
2.4514 \times 10^{-3} = v(5 \times 10^{-6}) = (4 \times 10^{-3}) - (4 \times 10^{-3}) e^{-(5 \times 10^{-6})/\tau}
$$
  
\n
$$
\implies -\frac{5 \times 10^{-6}}{\tau} = \ln \left( \frac{(4 - 2.4514) \times 10^{-3}}{4 \times 10^{-3}} \right) = -0.94894
$$
  
\n
$$
\implies \tau = \frac{5 \times 10^{-6}}{0.94894} = 5.269 \text{ }\mu\text{s}
$$

Therefore

$$
i(t) = 4 - 4 e^{-t/5.269 \times 10^{-6}}
$$
 mA for  $t > 0$ 

# **Verification Problems**

### **VP 8-1**

First look at the circuit. The initial capacitor voltage is  $v_c(0) = 8$  V. The steady-state capacitor voltage is  $v_c = 4$  V.

We expect an exponential transition from 8 volts to 4 volts. That's consistent with the plot.

Next, let's check the shape of the exponential transition. The Thevenin resistance of the part of the circuit connected to the capacitor is  $R_1 = \frac{(2000)(4000)}{2000 \times 4000} = \frac{4}{2}$  k  $R_{\rm t} = \frac{(2000)(1000)}{2000 + 4000} = \frac{4}{3}$  kΩ so the time constant is

$$
\tau = R_{\rm t} C = \left(\frac{4}{3} \times 10^3\right) \left(0.5 \times 10^{-6}\right) = \frac{2}{3} \text{ ms. Thus the capacitor voltage is}
$$
  

$$
v_c(t) = 4 e^{-t/0.67} + 4 \text{ V}
$$

where *t* has units of ms. To check the point labeled on the plot, let  $t_1 = 1.33$  ms. Then

$$
v_c(t_1) = 4e^{-\left(\frac{1.33}{.67}\right)} + 4 = 4.541 \approx 4.5398
$$
 V

So the plot is correct.

#### **VP 8-2**

The initial and steady-state inductor currents shown on the plot agree with the values obtained from the circuit.

Next, let's check the shape of the exponential transition. The Thevenin resistance of the part of the circuit connected to the inductor is  $R_1 = \frac{(2000)(4000)}{2000 \times 4000} = \frac{4}{2}$  k  $R_{\rm t} = \frac{(2000)(1000)}{2000 + 4000} = \frac{4}{3}$  kΩ so the time constant is  $\frac{5}{1} = \frac{5}{\frac{4}{3} \times 10^3} = \frac{15}{4}$  ms 3 *L R*  $\tau = \frac{L}{R} = \frac{3}{4} =$ × . Thus inductor current is  $i_L(t) - 2 e^{-t/3.75} + 5$  mA

where *t* has units of ms. To check the point labeled on the plot, let  $t_1 = 3.75$  ms. Then

$$
i_L(t_1) = -2e^{-\left(\frac{3.75}{3.75}\right)} + 5 = 4.264 \text{ mA} \neq 4.7294 \text{ mA}
$$

so the plot does not correspond to this circuit.

## **VP 8-3**

Notice that the steady-state inductor current does not depend on the inductance, L. The initial and steady-state inductor currents shown on the plot agree with the values obtained from the circuit.

After 
$$
t = 0
$$
  
\n
$$
\left\{\text{max}\left\{\sum_{i=1}^{n}1333 \Omega L\right\} \middle| i_{L}(t) \text{ so } I_{sc} = 5 \text{ mA and } \tau = \frac{L}{1333}
$$

The inductor current is given by  $i_L(t) = -2e^{-1333t/L} + 5$  mA, where *t* has units of seconds and *L* has units of Henries. Let  $t_1 = 3.75$  ms, then

$$
4.836 = i_L(t_1) = -2 e^{-(1333)(0.00375)/L} + 5 = -2e^{-5/L} + 5
$$

so

$$
\frac{4.836-5}{-2} = e^{-5/L}
$$

and

$$
L = \frac{-5}{\ln\left(\frac{4.836 - 5}{-2}\right)} = 2 \text{ H}
$$

is the required inductance.

#### **VP 8-4**

First consider the circuit. When  $t < 0$  and the circuit is at steady-state:

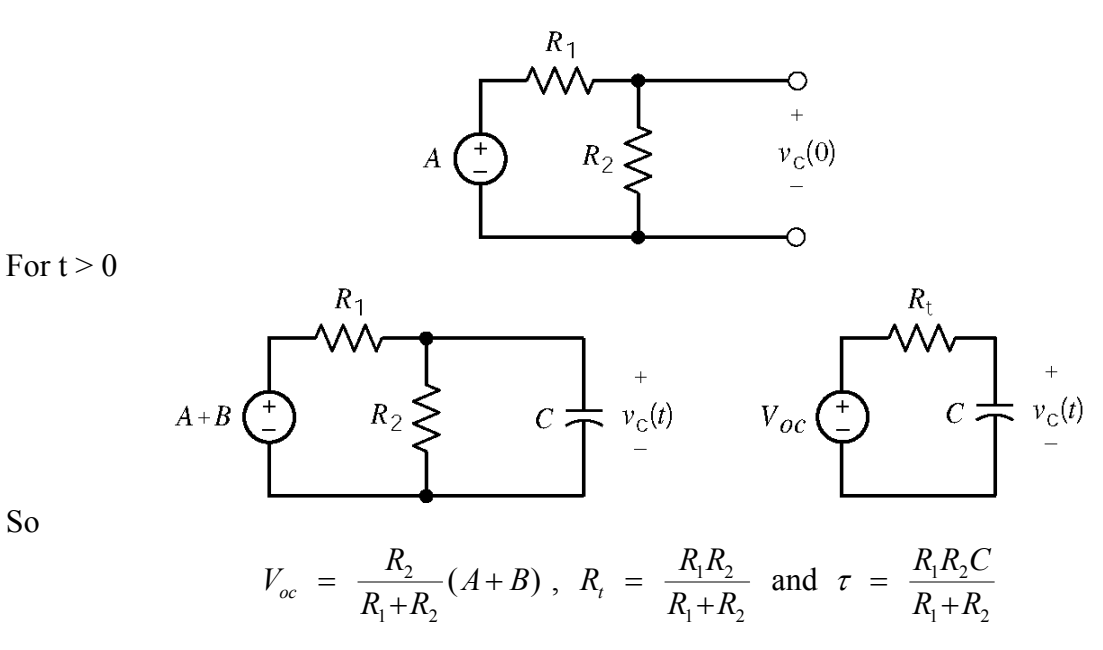

So

Next, consider the plot. The initial capacitor voltage is  $(v_c(0)=)-2$  and the steady-state capacitor voltage is  $(V_{oc} =) 4 \text{ V}$ , so

$$
v_C(t) = -6e^{-t/\tau} + 4
$$

At  $t_1 = 1.333$  ms

$$
3.1874 = v_C(t_1) = -6 e^{-0.001333/\tau} + 4
$$

so

$$
\tau = \frac{-0.001333}{\ln\left(\frac{-4+3.1874}{-6}\right)} = 0.67 \text{ ms}
$$

Combining the information obtained from the circuit with the information obtained from the plot gives

$$
\frac{R_2}{R_1 + R_2} A = -2, \quad \frac{R_2}{R_1 + R_2} (A + B) = 4, \quad \frac{R_1 R_2 C}{R_1 + R_2} = 0.67 \text{ ms}
$$

There are many ways that  $A$ ,  $B$ ,  $R_1$ ,  $R_2$ , and  $C$  can be chosen to satisfy these equations. Here is one convenient way. Pick  $R_1 = 3000$  and  $R_2 = 6000$ . Then

$$
\frac{2A}{3} = -2 \implies A = -3
$$
  

$$
\frac{2(A+B)}{3} = 4 \implies B-3 = 6 \implies B = 9
$$
  

$$
2000 \cdot C = \frac{2}{3} \text{ ms} \implies \frac{1}{3} \mu \text{F} = C
$$

## **Design Problems**

#### **DP 8-1**

Steady-state response when the switch is open: 3  $1 + \mathbf{u}_2$  $1 + n_2 + n_3$ 2 *R*  $6 = \frac{3}{R_1 + R_2 + R_3} 12 \Rightarrow R_1 + R_2 = R_3.$ Steady-state response when the switch is open:  $10 = \frac{R_3}{R_1 + R_2} 12 \Rightarrow R_1 = \frac{R_3}{5}$  $1$ <sup>T</sup><sup>1</sup> 3 12 5 *R* 10 *R R*  $R_1 + R$  $=\frac{3}{R_1+R_3}12 \Rightarrow R_1=\frac{R_3}{5}.$ *R*

10 ms = 5  $\tau = (R_1 || R_3)C = \frac{R_3}{6}$  $R_1 \parallel R_2 \parallel C = \frac{c}{c} C$ 

Let *C* = 1 μF. Then *R*<sub>3</sub> = 60 kΩ, *R*<sub>1</sub> = 30 kΩ and *R*<sub>2</sub> = 30 kΩ.

## **DP 8-2**

steady state response when the switch is open :  $\frac{0.001}{R_1 + R_2}$   $\Rightarrow$   $\frac{R_1 + R_2}{R_2 + R_3}$  $\frac{12}{R}$   $\Rightarrow$   $R + R = 12k$  $0.001 = \frac{12}{R_1 + R_2}$   $\Rightarrow$   $R_1 + R_2 = 12 \text{ k}\Omega$ . steady state response when the switch is open:  $0.004 = \frac{12}{R_1} \Rightarrow R_1$ 1  $\frac{12}{R_1}$   $\Rightarrow$   $R_1 = 3$  k *R*  $0.004 = \frac{12}{R_1} \Rightarrow R_1 = 3 \text{ k}\Omega$ . Therefore,  $R_2 = 9$  k $\Omega$ .

10 ms = 
$$
5 \tau = 5 \left( \frac{L}{R_1 + R_2} \right) = \frac{L}{2400} \implies L = 240 \text{ H}
$$

## **DP 8-3**

 $R_t$  = 50 kΩ when the switch is open and  $R_t$  = 49 kΩ  $\approx$  50 kΩ when the switch is closed so use  $R_t$  = 50 kΩ.

(a) 
$$
\Delta t = 5 R_t C
$$
  $\Rightarrow C = \frac{10^{-6}}{5(50 \times 10^3)} = 4 \text{ pF}$   
(b)  $\Delta t = 5(50 \times 10^3)(2 \times 10^{-6}) = 0.5 \text{ s}$ 

#### **DP 8-4**

 $R_t$  = 50 kΩ when the switch is open and  $R_t$  = 49 kΩ  $\approx$  50 kΩ when the switch is closed so use  $R_t$  = 50 kΩ.

When the switch is open:  $5 e^{-\Delta t / \tau} = (1 - k) 5 \implies \ln(1 - k) = -\frac{\Delta t}{\tau} \implies \Delta t = -\tau \ln(1 - k)$  $5 e^{-\Delta t / \tau} = (1 - k) 5 \Rightarrow \ln(1 - k) = -\frac{\Delta t}{\tau} \Rightarrow \Delta t = -\tau \ln(1 - k)$ When the switch is open:  $5 - 5e^{-\Delta t / \tau} = k \cdot 5 \implies \Delta t = -\tau \ln(1 - k)$ 

(a) 
$$
C = \frac{10^{-6}}{-\ln(1-.95)(50 \times 10^{3})} = 6.67 \text{ pF}
$$
  
\n(b)  $\Delta t = -\ln(1-.95)(50 \times 10^{3})(2 \times 10^{-6}) = 0.3 \text{ s}$ 

**DP 8-5** 

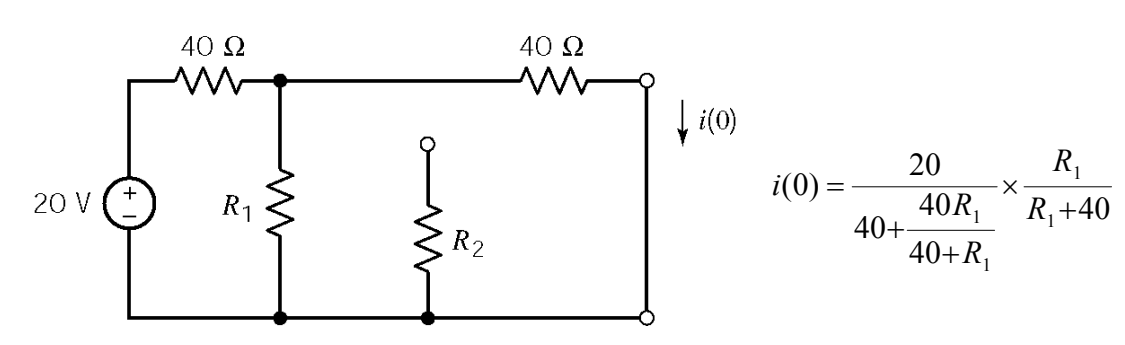

For  
\n
$$
t > 0
$$
:  
\n $l > 0$ :  
\n $l = \sqrt{10}$   
\n $l = i(0) e^{-t/2}$  where  $\tau = \frac{L}{R_t} = \frac{10^{-2}}{40 + R_2}$ 

At  $t < 200 \mu s$  we need  $i(t) > 60$  mA and  $i(t) < 180$  mA First let's find a value of  $R_2$  to cause  $i(0) < 180$  mA. Try  $R_2 = 40 \Omega$ . Then  $i(0) = \frac{1}{6}$  A = 166.7 mA so  $i(t) = 0.1667$   $e^{-t/\tau}$ . Next, we find a value of  $R_2$  to cause  $i(0.0002) > 60$  mA. 2 Try R<sub>2</sub> = 10 $\Omega$ , then  $\tau = \frac{10^{-2}}{50} = 0.2$  ms =  $\frac{1}{5000}$  s.  $i(0.0002) = 166.7 \times 10^{-3} e^{-5000 \times 0.0002} = 166.7 \times 10^{-3} e^{-1} = 61.3$  mA  $\tau = \frac{1}{50} = 0.2 \text{ ms} = \frac{1}{5000}$ −  $= 10\Omega$ , then  $\tau = \frac{10}{\pi \Omega}$ 

#### **DP 8-6**

The current waveform will look like this: We only need to consider the rise time:

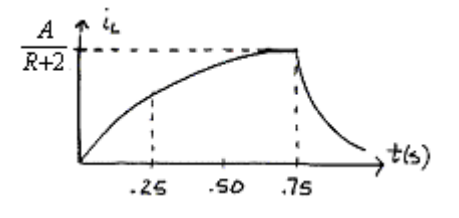

$$
i_L(t) = \frac{V_s}{R+2} (1 - e^{-t/\tau}) = \frac{A}{R+2} (1 - e^{-t/\tau})
$$
  
where

$$
\tau = \frac{L}{R_t} = \frac{0.2}{3} = \frac{1}{15} \text{ s}
$$

$$
\therefore i_L(t) = \frac{A}{3} (1 - e^{-15t})
$$

Now find A so that  $i_L^2 R_{\text{fuse}} \geq 10$  W during  $0.25 \leq t \leq 0.75$  s

we want  $[i_l^2(0.25)]R_{\text{disc}} = 10 \text{ W } \Rightarrow \frac{A^2}{2} (1 - e^{-15(25)})^2(1) = 10 \Rightarrow A = 9.715 \text{ V}$ ∴ we want  $[i_L^2(0.25)]R_{\text{fuse}} = 10 \text{ W} \implies \frac{A^2}{9}(1-e^{-15(.25)})^2(1)=10 \implies \underline{A} =$ 

# **Chapter 9 - Complete Response of Circuits with Two Energy Storage Elements**

# **Exercises**

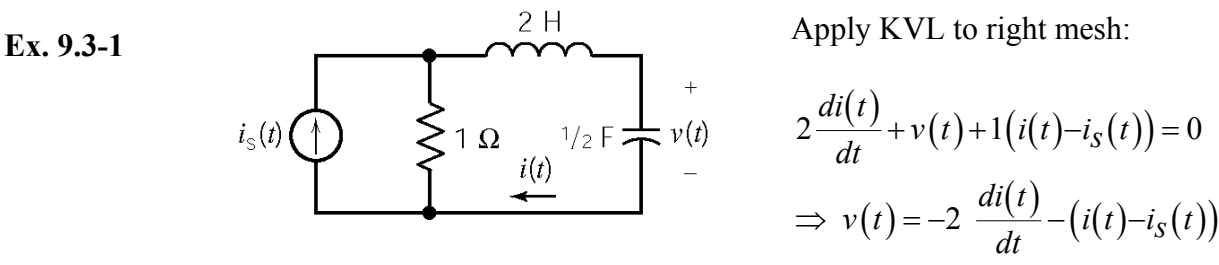

The capacitor current and voltage are related by

 $v(t)$ 

 $\left.\begin{array}{ccc}\n1 & \Omega & \longrightarrow & i(t) \\
\longleftarrow & i(t) & \longleftarrow & 1 + 1 \\
\longleftarrow & \longleftarrow & \longleftarrow & 1/2 \end{array}\right)$ 

$$
i(t) = \frac{1}{2} \frac{dv(t)}{dt} = \frac{1}{2} \frac{d}{dt} \left( -2 \frac{di(t)}{dt} - i(t) + i_s(t) \right) = \frac{1}{2} \frac{di_s(t)}{dt} - \frac{1}{2} \frac{di(t)}{dt} - \frac{d^2i(t)}{dt^2}
$$
  

$$
\therefore \frac{d^2i(t)}{dt^2} + \frac{1}{2} \frac{di(t)}{dt} + i(t) = \frac{1}{2} \frac{di_s(t)}{dt}
$$

 $i_{\circ}$  (

**Ex. 9.3-2** The inductor voltage is related to the inductor current by

$$
v(t) = 1 \frac{di(t)}{dt}
$$

Apply KCL at the top node:

$$
i_s(t) = \frac{v(t)}{1} + i(t) + \frac{1}{2}\frac{dv(t)}{dt}
$$

Using the operator 
$$
s = \frac{d}{dt}
$$
 we have  
\n
$$
v(t) = s i(t)
$$
\n
$$
i_s(t) = v(t) + i(t) + \frac{1}{2} s v(t)
$$
\n
$$
\Rightarrow i_s(t) = v(t) + \frac{v(t)}{s} + \frac{1}{2} s v(t)
$$

Therefore

$$
2s i_s(t) = 2s v(t) + 2 v(t) + s^2 v(t) \implies \frac{d^2 v(t)}{dt^2} + 2 \frac{dv(t)}{dt} + 2 v(t) = 2 \frac{di_s(t)}{dt}
$$

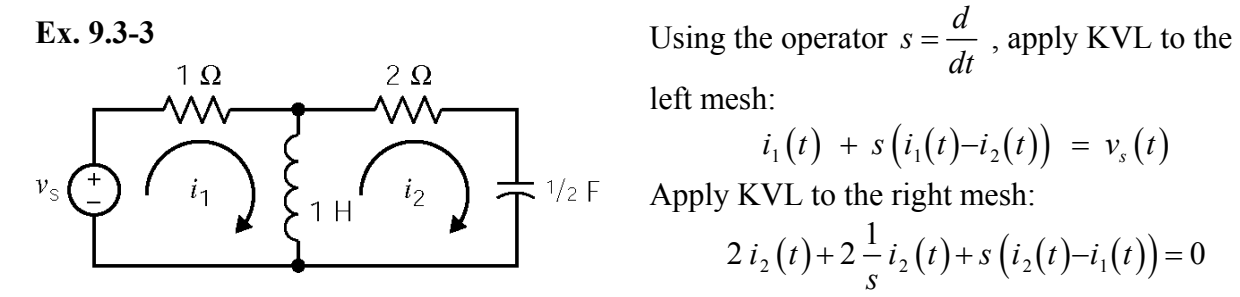

Combining these equations gives:

$$
3s^{2}i_{2}(t) + 4si_{2}(t) + 2i_{2}(t) = s^{2}v_{s}(t) \quad \text{or} \quad 3\frac{d^{2}i_{2}(t)}{dt^{2}} + 4\frac{di_{2}(t)}{dt} + 2i_{2}(t)
$$

left mesh:

$$
i_1(t) + s(i_1(t) - i_2(t)) = v_s(t)
$$
  
Apply KVL to the right mesh:  

$$
2 i_2(t) + 2 \frac{1}{s} i_2(t) + s(i_2(t) - i_1(t)) = 0
$$
  

$$
i_1(t) = 2 \frac{1}{s} i_2(t) + \frac{2}{s^2} i_2(t) + i_2(t)
$$

$$
3s^{2}i_{2}(t) + 4si_{2}(t) + 2i_{2}(t) = s^{2}v_{s}(t) \quad \text{or} \quad 3\frac{d^{2}i_{2}(t)}{dt^{2}} + 4\frac{di_{2}(t)}{dt} + 2i_{2}(t) = \frac{d^{2}v_{s}(t)}{dt^{2}}
$$

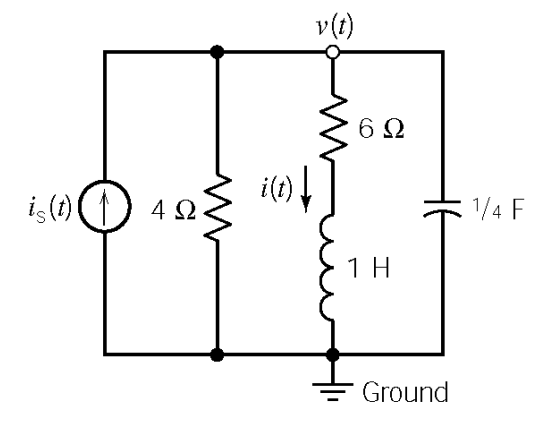

The characteristic equation is:  $s^2 + 7s + 10 = 0$ . The natural frequencies are:  $s = -2$  and  $s = -5$ .

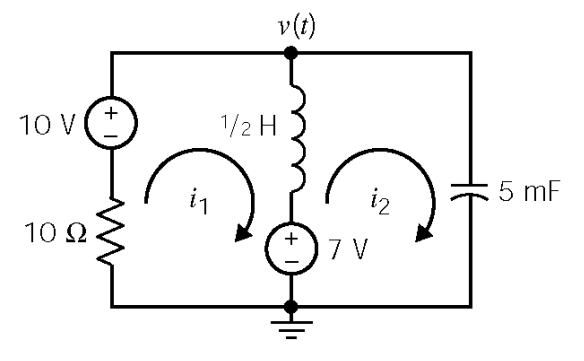

**Ex. 9.4-1**  $v(t)$  Using the operator  $s = \frac{d}{dt}$ , apply KCL at the top node:

$$
i_{s}(t) = \frac{v(t)}{4} + i(t) + \frac{1}{4} s v(t)
$$

Apply KVL to the right-most mesh:

$$
v(t) - (s\ i(t) + 6\ i(t)) = 0
$$

Combining these equations gives:

$$
s^2 i(t) + 7s i(t) + 10 i(t) = 4 i_s(t)
$$

**Ex. 9.4-2** Assume zero initial conditions . Write mesh equations using the operator  $s = \frac{d}{dx}$ *dt*  $s = \frac{u}{1}$ :

$$
\frac{1}{2} s \left[ i_1(t) - i_2(t) \right] + 7 + 10 i_1(t) - 10 = 0
$$

and

$$
v(t) - 7 - \frac{1}{2} s [i_1(t) - i_2(t)] = 0
$$

Now 0.005  $s v(t) = i_2(t) \Rightarrow v(t) = 200 \frac{i_2(t)}{t}$  $i_{2}(t)$  $s v(t) = i_2(t) \implies v(t)$ *s*  $0.005 s v(t) = i<sub>2</sub>(t) \implies v(t) = 200 \frac{2V(t)}{s}$  so the second mesh equation becomes:

$$
200\frac{i_2(t)}{s} - 7 - \frac{1}{2}s[i_1(t) - i_2(t)] = 0
$$

Writing the mesh equation in matrix form:

$$
\begin{bmatrix} 10 + \frac{s}{2} & -\frac{1}{2}s \\ -\frac{1}{2}s & \frac{1}{2}s + \frac{200}{s} \end{bmatrix} \begin{bmatrix} i_1(t) \\ i_2(t) \end{bmatrix} = \begin{bmatrix} 3 \\ 7 \end{bmatrix}
$$

Obtain the characteristic equation by calculating a determinant:

$$
\begin{vmatrix} 10 + \frac{s}{2} & -\frac{1}{2}s \\ -\frac{1}{2}s & \frac{1}{2}s + \frac{200}{s} \end{vmatrix} = s^2 + 20s + 400 = 0 \implies s_{1,2} = -10 \pm j \, 17.3
$$

# **Ex. 9.5-1**

After  $t = 0$ , we have a parallel *RLC* circuit with

$$
\alpha = \frac{1}{2RC} = \frac{1}{2(6)(1/42)} = \frac{7}{2} \text{ and } \omega_0^2 = \frac{1}{LC} = \frac{1}{(7)(1/42)} = 6
$$
  
\n
$$
\therefore s_1 s_2 = -\alpha \pm \sqrt{\alpha^2 - \omega_0^2} = -\frac{7}{2} \pm \sqrt{\left(\frac{7}{2}\right)^2 - 6} = -1, -6
$$
  
\n
$$
\therefore v_n(t) = A_1 e^{-t} + A_2 e^{-6t}. \text{ We need } v_n(0) \text{ and } \frac{dv_n(t)}{dt}\Big|_{t=0} \text{ to evaluate } A_1 \& A_2.
$$

At  $t = 0^+$  we have:

$$
i(0+) = 10 \text{ A} \begin{cases} \sqrt{\frac{1}{2} \left( \frac{1}{2} \right)^{1/2}} = \frac{10}{10} = 420 \text{ V/s} \\ \sqrt{\frac{1}{2} \left( \frac{1}{2} \right)^{1/2}} = \frac{10}{10} = 420 \text{ V/s} \\ \sqrt{\frac{1}{2} \left( \frac{1}{2} \right)^{1/2}} = \frac{10}{10} = 420 \text{ V/s} \\ \sqrt{\frac{1}{2} \left( \frac{1}{2} \right)^{1/2}} = \frac{10}{10} = 420 \text{ V/s} \\ \sqrt{\frac{1}{2} \left( \frac{1}{2} \right)^{1/2}} = 0 = A_1 + A_2 \\ \frac{d\nu_n}{dt} \Big|_{t=0^+} = -420 = -A_1 - 6A_2 \end{cases} A_1 = -84 \text{ A} A_2 = 84
$$

Finally

$$
\therefore v_n(t) = -84e^{-t} + 84e^{-6t} \text{ V}
$$

**1.2**   
\n1. 
$$
\Omega
$$
   
\n2.  $\Omega$    
\n3.  $\Omega$    
\n4.  $\Omega$    
\n5.  $\Omega$    
\n6.  $\Omega$    
\n7.  $\Omega$    
\n8.  $\Omega$    
\n9.  $\Omega$    
\n1.  $\Omega$    
\n1.  $\Omega$    
\n2.  $\Omega$    
\n3.  $\Omega$    
\n4.  $e^{-2.68t} + A_2 e^{-37.3t}$ ,  $v(0) = 0 = A_1 + A_2$   
\n4.  $\Omega$    
\n5.  $\Omega$    
\n6.  $\Omega$    
\n7.  $\Omega$    
\n8.  $\Omega$    
\n9.  $\Omega$    
\n1.  $\Omega$    
\n1.  $\Omega$    
\n2.  $\Omega$    
\n3.  $\Omega$    
\n4.  $\Omega$    
\n5.  $\Omega$    
\n6.  $\Omega$    
\n7.  $\Omega$    
\n8.  $\Omega$    
\n9.  $\Omega$    
\n1.  $\Omega$    
\n1.  $\Omega$    
\n2.  $\Omega$    
\n3.  $\Omega$    
\n4.  $\Omega$    
\n5.  $\Omega$    
\n6.  $\Omega$    
\n1.  $\Omega$    
\n2.  $\Omega$    
\n3.  $\Omega$    
\n4.  $\Omega$    
\n5.  $\Omega$    
\n6.  $\Omega$    
\n7.  $\Omega$    
\n8.  $\Omega$    
\n9.  $\Omega$    
\n1.  $\Omega$    
\n1.  $\Omega$    
\n2.  $\Omega$    
\n3.  $\Omega$    
\n4.  $\Omega$    
\n5.  $\Omega$    
\n6.  $\Omega$    
\n7.  $\Omega$    
\n8.  $\Omega$    
\n9.

# **Ex. 9.6-1**

For parallel *RLC* circuits: 
$$
\alpha = \frac{1}{2RC} = \frac{1}{2(10)(10^{-3})} = 50
$$
,  $\omega_o^2 = \frac{1}{LC} = \frac{1}{(0.4)(10^{-3})} = 2500$ 

The roots of the characteristic equations are:  $s_{1,2} = -50 \pm \sqrt{(50)^2 - 2500} = -50, -50$ 

The natural response is  $v_n(t) = A_1 e^{-50t} + A_2 t e^{-50t}$ .

At  $t = 0^+$  we have:

$$
i(0+) = 0 \text{ A} \downarrow \begin{cases} \frac{1}{2} & \text{if } i \in (0^+) = \frac{-v(0^+)}{10\Omega} = -.8V \\ 0.4 \text{ H} & 10 \Omega \end{cases}
$$
  

$$
i \frac{1}{2} \text{ mF} \downarrow \frac{1}{2} \text{ mF} \downarrow \frac{iv(0+)=8 \text{ V}}{-10 \Omega} \therefore \frac{dv(t)}{dt} \Big|_{t=0^+} = \frac{i_c(0^+)}{c} = -800 \text{ V/s}
$$

So 
$$
v_n(0^+) = 8 = A_1 \implies v_n(t) = 8e^{-50t} + A_2 t e^{-50t}
$$
  
\n
$$
\frac{dv(0^+)}{dt} = -800 = -400 + A_2 \implies A_2 = -400
$$
\n
$$
\therefore \underline{v_n(t)} = 8e^{-50t} - 400t e^{-50t} \text{ V}
$$

**Ex.** 9.7-1  
\n
$$
\downarrow \frac{1}{2} \qquad \qquad \downarrow i(t)
$$
\n
$$
\downarrow \frac{1}{2}
$$
\n
$$
\downarrow i(t)
$$
\n
$$
\downarrow \frac{1}{2}
$$
\n
$$
\downarrow i(t)
$$
\n
$$
\downarrow \frac{1}{2}
$$
\n
$$
\downarrow \frac{1}{2}
$$
\n
$$
\downarrow \frac{1}{2}
$$
\n
$$
\downarrow \frac{1}{2}
$$
\n
$$
\downarrow \frac{1}{2}
$$
\n
$$
\downarrow \frac{1}{2}
$$
\n
$$
\downarrow \frac{1}{2}
$$
\n
$$
\frac{1}{2}
$$
\n
$$
\frac{1}{2} = \frac{1}{2(62.5)(10^{-6})} = 8000
$$
\n
$$
\therefore s = -\alpha \pm \sqrt{\alpha^2 - \omega_o^2} = -8000 \pm \sqrt{(8000)^2 - 10^8} = -8000 \pm j \cdot 6000
$$
\n
$$
\therefore v_n(t) = e^{-8000t} [A_1 \cos 6000t + A_2 \sin 6000t]
$$
\n
$$
\text{at } t = 0^+
$$
\n
$$
0.08 + \frac{10}{62.5} + i_c(0^+) = 0
$$

$$
i(0+) = 0.08 \text{ A} + \sum_{i=0}^{n} L \quad 62.5 \text{ }\Omega \qquad c \qquad v(0+) = 10 \text{ V} \qquad \Rightarrow i_c(0^+) = -24 \text{ A}
$$
\n
$$
\therefore \frac{dv(0^+)}{dt} = \frac{i_c(0^+)}{C} = -2.4 \times 10^{+5} \text{ V/s}
$$

$$
v_n(0^+) = 10 = A_1
$$
 and  $\frac{dv_n(0^+)}{dt} = -2.4 \times 10^5 = 6000 A_2 - 8000 A_1 \implies A_2 = -26.7$   
 $\therefore v_n(t) = e^{-8000t} [10 \cos 6000 t - 26.7 \sin 6000 t] \text{ V}$ 

## **Ex. 9.8-1**

The differential equation is  $\frac{d^2v(t)}{dt^2} + 5 \frac{dv(t)}{dt} + 6 v(t) = v_s(t)$  $\frac{v(t)}{2} + 5 \frac{av(t)}{dt} + 6 v(t) = v_s$  $d^2v(t)$   $-dv(t)$  $v(t) = v_{s}(t)$  $dt^2$  *dt*  $+5\frac{av(t)}{dt}+6v(t)=v_{s}(t)$  so the characteristic equation is  $s^2 + 5s + 6 = 0$ . The roots are  $s_1, s_2 = -2, -3$ . (a)  $\frac{d^2v(t)}{dt^2} + 5 \frac{dv(t)}{dt} + 6 v(t)$  $\frac{v}{2} + 5 \frac{av(v)}{dt} + 6$  $d^2v(t)$   $-dv(t)$ *v t*  $\frac{\partial^2 f(t)}{\partial t^2}$  + 5  $\frac{d\partial f(t)}{\partial t}$  + 6  $v(t)$  = 8. Try  $v_f(t)$  = *B*. Substituting into the differential equation gives 6  $B = 8$   $\therefore$   $v_f(t) = 8/6$  V.

(b) 
$$
\frac{d^2v(t)}{dt^2} + 5\frac{dv(t)}{dt} + 6v(t) = 3e^{-4t}
$$
. Try  $v_f(t) = Be^{-4t}$ . Substituting into the differential

equation gives  $(-4)^2 B + 5(-4)B + 6B = 3 \implies B = \frac{3}{2}$ .  $\therefore v_f(t) = \frac{3}{2}e^{-4}$  $(-4)^2 B + 5(-4)B + 6B = 3 \implies B = \frac{3}{2}.$   $\therefore y_f(t) = \frac{3}{2}e^{-4t}$ .

(c)  $\frac{d^2v(t)}{dt^2} + 5 \frac{dv(t)}{dt} + 6 v(t)$  $\frac{d^2v(t)}{dt^2} + 5\frac{dv(t)}{dt} + 6v(t) = 2e^{-2t}$  $dt^2$  *dt*  $+5\frac{av(t)}{t}$  + 6  $v(t)$  = 2  $e^{-2t}$ . Try  $v_f(t)$  = B t  $e^{-2t}$  because –2 is a natural frequency.

Substituting into the differential equation gives

$$
(4t-4)B+5B(1-2t)+6Bt=2 \Rightarrow B=2. \therefore \underline{v_f(t)}=2te^{-2t}.
$$

#### **Ex. 9.8-2**

 $\frac{^{2}i(t)}{12}+9\frac{di(t)}{11}+20i(t)$  $\frac{1}{2}$  + 9  $\frac{ar(t)}{dt}$  + 20 i(t) = 36 + 1  $d^2 i(t)$   $di(t)$  $i(t) = 36 + 12 t$  $\frac{d^2(t)}{dt^2}$  + 9  $\frac{dt(t)}{dt}$  + 20 *i*(*t*) = 36 + 12 *t*. Try *i<sub>f</sub>* (*t*) = *A* + *B t*. Substituting into the differential equation gives  $0 + 9B + 20(A + Bt) = 36 + 12t \implies B = 0.6$  and  $A = 1.53$ .

$$
\therefore i_f(t) = 1.53 + 0.6 t \text{ A}
$$

**Ex. 9.9-1** 

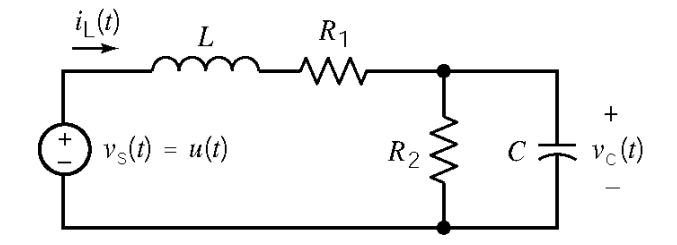

When the circuit reaches steady state after  $t = 0$ , the capacitor acts like an open circuit and the inductor acts like a short circuit. Under these conditions

$$
v_C(\infty) = \frac{R_2}{R_1 + R_2} 1
$$

Next, represent the circuit by a 2nd order differential equation:

KCL at the top node of 
$$
R_2
$$
 gives: 
$$
\frac{v_C(t)}{R_2} + C \frac{d}{dt} v_C(t) = i_L(t)
$$
  
KVL around the outside loop gives: 
$$
v_s(t) = L \frac{d}{dt} i_L(t) + R_1 i_L(t) + v_C(t)
$$
  
Use the substitution method to get

$$
v_s(t) = L\frac{d}{dt}\left(\frac{v_c(t)}{R_2} + C\frac{d}{dt}v_c(t)\right) + R_1\left(\frac{v_c(t)}{R_2} + C\frac{d}{dt}v_c(t)\right) + v_c(t)
$$
  
=  $LC\frac{d^2}{dt^2}v_c(t) + \left(\frac{L}{R_2} + R_1C\right)\frac{d}{dt}v_c(t) + \left(1 + \frac{R_1}{R_2}\right)v_c(t)$ 

(a)  $C = 1$  F,  $L = 0.25$  H,  $R_1 = R_2 = 1.309$   $\Omega$ Use the steady state response as the forced response:

$$
v_f = v_c(\infty) = \frac{R_2}{R_1 + R_2} 1 = \frac{1}{2} V
$$

The characteristic equation is

$$
s^{2} + \left(\frac{1}{R_{2}C} + \frac{R_{1}}{L}\right)s + \left(\frac{1 + \frac{R_{1}}{R_{2}}}{LC}\right) = s^{2} + 6s + 8 = (s + 2)(s + 4) = 0
$$

so the natural response is

$$
v_n = A_1 e^{-2t} + A_2 e^{-4t} \text{ V}
$$

The complete response is

$$
v_c(t) = \frac{1}{2} + A_1 e^{-2t} + A_2 e^{-4t}
$$
 V

$$
i_{L}(t) = \frac{v_{C}(t)}{1.309} + \frac{d}{dt}v_{C}(t) = -1.236 A_{1}e^{-2t} - 3.236 A_{2}e^{-4t} + 0.3819
$$

At  $t = 0^+$ 

$$
0 = v_c (0^+) = A_1 + A_2 + 0.5
$$
  

$$
0 = i_L (0^+) = -1.236 A_1 - 3.236 A_2 + 0.3819
$$

Solving these equations gives  $A_1 = -1$  and  $A_2 = 0.5$ , so

$$
v_c(t) = \frac{1}{2} - e^{-2t} + \frac{1}{2}e^{-4t}
$$
 V

(b)  $C = 1$  F,  $L = 1$  H,  $R_1 = 3 \Omega$ ,  $R_2 = 1 \Omega$ 

Use the steady state response as the forced response:

$$
v_f = v_c(\infty) = \frac{R_2}{R_1 + R_2} 1 = \frac{1}{4} V
$$

The characteristic equation is

$$
s^{2} + \left(\frac{1}{R_{2}C} + \frac{R_{1}}{L}\right)s + \left(\frac{1 + \frac{R_{1}}{R_{2}}}{LC}\right) = s^{2} + 4s + 4 = (s + 2)^{2} = 0
$$

so the natural response is

$$
v_n = \left(A_1 + A_2 t\right) e^{-2t} \text{ V}
$$

The complete response is

$$
v_c(t) = \frac{1}{4} + (A_1 + A_2 t) e^{-2t}
$$
 V

$$
i_{L}(t) = v_{C}(t) + \frac{d}{dt}v_{C}(t) = \frac{1}{4} + ((A_{2} - A_{1}) - A_{2}t)e^{-2t}
$$

At  $t = 0^+$ 

$$
0 = v_c (0^+) = A_1 + \frac{1}{4}
$$
  

$$
0 = i_L (0^+) = \frac{1}{4} + A_2 - A_1
$$

Solving these equations gives  $A_1 = -0.25$  and  $A_2 = -0.5$ , so

$$
v_c(t) = \frac{1}{4} - \left(\frac{1}{4} + \frac{1}{2}t\right)e^{-2t}
$$
 V

(c)  $C = 0.125$  F,  $L = 0.5$  H,  $R_1 = 1$  Ω,  $R_2 = 4$  Ω Use the steady state response as the forced response:

$$
v_f = v_c(\infty) = \frac{R_2}{R_1 + R_2} 1 = \frac{4}{5}
$$
 V

The characteristic equation is

$$
s^{2} + \left(\frac{1}{R_{2} C} + \frac{R_{1}}{L}\right) s + \left(\frac{1 + \frac{R_{1}}{R_{2}}}{LC}\right) = s^{2} + 4s + 20 = (s + 2 - j4)(s + 2 + j4) = 0
$$

so the natural response is

$$
v_n = e^{-2t} \left( A_1 \cos 4t + A_2 \sin 4t \right) \text{ V}
$$

The complete response is

$$
v_c(t) = 0.8 + e^{-2t} (A_1 \cos 4t + A_2 \sin 4t)
$$
 V

$$
i_{L}(t) = \frac{v_{C}(t)}{4} + \frac{1}{8}\frac{d}{dt}v_{C}(t) = 0.2 + \frac{A_{2}}{2}e^{-2t}\cos 4t - \frac{A_{1}}{2}e^{-2t}\sin 4t
$$

At  $t = 0^+$ 

$$
0 = v_c (0^+) = 0.8 + A_1
$$
  

$$
0 = i_L (0^+) = 0.2 + \frac{A_2}{2}
$$

Solving these equations gives  $A_1 = -0.8$  and  $A_2 = -0.4$ , so

$$
v_c(t) = 0.8 - e^{-2t} (0.8 \cos 4t + 0.4 \sin 4t)
$$
 V

**Ex 9.9-2** 

$$
v_{\text{S}}(t) = u(t) \underbrace{\left\{\begin{matrix} R_1 & \frac{i_1(t)}{2} & L \\ \frac{1}{2} & \frac{1}{2} & \frac{1}{2} \\ \frac{1}{2} & \frac{1}{2} & \frac{1}{2} \\ \frac{1}{2} & \frac{1}{2} & \frac{1}{2} \\ \frac{1}{2} & \frac{1}{2} & \frac{1}{2} \\ \frac{1}{2} & \frac{1}{2} & \frac{1}{2} \\ \frac{1}{2} & \frac{1}{2} & \frac{1}{2} \\ \frac{1}{2} & \frac{1}{2} & \frac{1}{2} \\ \frac{1}{2} & \frac{1}{2} & \frac{1}{2} \\ \frac{1}{2} & \frac{1}{2} & \frac{1}{2} \\ \frac{1}{2} & \frac{1}{2} & \frac{1}{2} \\ \frac{1}{2} & \frac{1}{2} & \frac{1}{2} \\ \frac{1}{2} & \frac{1}{2} & \frac{1}{2} \\ \frac{1}{2} & \frac{1}{2} & \frac{1}{2} & \frac{1}{2} \\ \frac{1}{2} & \frac{1}{2} & \frac{1}{2} & \frac{1}{2} \\ \frac{1}{2} & \frac{1}{2} & \frac{1}{2} & \frac{1}{2} \\ \frac{1}{2} & \frac{1}{2} & \frac{1}{2} & \frac{1}{2} \\ \frac{1}{2} & \frac{1}{2} & \frac{1}{2} & \frac{1}{2} \\ \frac{1}{2} & \frac{1}{2} & \frac{1}{2} & \frac{1}{2} \\ \frac{1}{2} & \frac{1}{2} & \frac{1}{2} & \frac{1}{2} \\ \frac{1}{2} & \frac{1}{2} & \frac{1}{2} & \frac{1}{2} \\ \frac{1}{2} & \frac{1}{2} & \frac{1}{2} & \frac{1}{2} \\ \frac{1}{2} & \frac{1}{2} & \frac{1}{2} & \frac{1}{
$$

When the circuit reaches steady state after  $t = 0$ , the capacitor acts like an open circuit and the inductor acts like a short circuit. Under these conditions

$$
v_C(\infty) = \frac{R_2}{R_1 + R_2} 1
$$
,  $i_L(\infty) = \frac{1}{R_1 + R_2}$  and  $v_o(\infty) = \frac{R_2}{R_1 + R_2} 1$ 

Next, represent the circuit by a 2nd order differential equation:

KVL around the right-hand mesh gives:  $KCL$  at the top node of the capacitor gives:

$$
v_C(t) = L\frac{d}{dt}i_L(t) + R_2 i_L(t)
$$

$$
\frac{v_s(t) - v_C(t)}{R_1} - C\frac{d}{dt}v_C(t) = i_L(t)
$$

Use the substitution method to get

$$
v_{s}(t) = R_{1} C \frac{d}{dt} \left( L \frac{d}{dt} i_{L}(t) + R_{2} i_{L}(t) \right) + \left( L \frac{d}{dt} i_{L}(t) + R_{2} i_{L}(t) \right) + R_{1} i_{L}(t)
$$
  
=  $R_{1} LC \frac{d^{2}}{dt^{2}} i_{L}(t) + \left( L + R_{1} R_{2} C \right) \frac{d}{dt} i_{L}(t) + \left( R_{1} + R_{2} \right) i_{L}(t)$ 

Using  $i_L(t) = \frac{v_o(t)}{R}$ 2 *o L*  $v_{o}$  (*t*  $i_L(t) = \frac{v_0(t)}{R_2}$  gives

$$
v_s(t) = \frac{R_1}{R_2} LC \frac{d^2}{dt^2} v_o(t) + \left(\frac{L}{R_2} + R_1 C\right) \frac{d}{dt} v_o(t) + \left(\frac{R_1 + R_2}{R_2}\right) v_o(t)
$$

(a)  $C = 1$  F,  $L = 0.25$  H,  $R_1 = R_2 = 1.309$   $\Omega$ 

Use the steady state response as the forced response:

$$
v_f = v_o(\infty) = \frac{R_2}{R_1 + R_2} 1 = \frac{1}{2} V
$$

The characteristic equation is

$$
s^{2} + \left(\frac{1}{R_{1}C} + \frac{R_{2}}{L}\right)s + \left(\frac{1 + \frac{R_{2}}{R_{1}}}{LC}\right) = s^{2} + 6s + 8 = (s + 2)(s + 4) = 0
$$

so the natural response is

$$
v_n = A_1 e^{-2t} + A_2 e^{-4t}
$$
 V

The complete response is  $\frac{1}{2}$ 

$$
v_o(t) = \frac{1}{2} + A_1 e^{-2t} + A_2 e^{-4t} \text{ V}
$$

$$
i_L(t) = \frac{v_o(t)}{1.309} = \frac{1}{2.618} + \frac{A_1}{1.309} e^{-2t} + \frac{A_2}{1.309} e^{-4t} \text{ V}
$$

$$
v_C(t) = 1.309 i_L(t) + \frac{1}{4} \frac{d}{dt} i_L(t) = \frac{1}{2} + 0.6180 A_1 e^{-2t} + 0.2361 A_2 e^{-4t}
$$

At  $t = 0^+$ 

$$
0 = i_L (0^+) = \frac{1}{2.618} + \frac{A_1}{1.309} + \frac{A_2}{1.309}
$$
  

$$
0 = v_C (0^+) = \frac{1}{2} + 0.6180 A_1 + 0.2361 A_2
$$

Solving these equations gives  $A_1 = -1$  and  $A_2 = 0.5$ , so

$$
v_o(t) = \frac{1}{2} - e^{-2t} + \frac{1}{2}e^{-4t}
$$
 V

(b)  $C = 1$  F,  $L = 1$  H,  $R_1 = 1 \Omega$ ,  $R_2 = 3 \Omega$ Use the steady-state response as the forced response:

$$
v_f = v_o(\infty) = \frac{R_2}{R_1 + R_2} 1 = \frac{3}{4}
$$
 V

The characteristic equation is

$$
s^{2} + \left(\frac{1}{R_{1}C} + \frac{R_{2}}{L}\right)s + \left(\frac{1 + \frac{R_{2}}{R_{1}}}{LC}\right) = s^{2} + 4s + 4 = (s + 2)^{2} = 0
$$

so the natural response is

$$
v_n = \left(A_1 + A_2 t\right) e^{-2t} \text{ V}
$$

The complete response is

$$
v_o(t) = \frac{3}{4} + (A_1 + A_2 t) e^{-2t}
$$
 V

$$
i_L(t) = \frac{v_o(t)}{3} = \frac{1}{4} + \left(\frac{A_1}{3} + \frac{A_2}{3}t\right)e^{-2t}
$$
 V

$$
v_C(t) = 3i_L(t) + \frac{d}{dt}i_L(t) = \frac{3}{4} + \left(\left(\frac{A_1}{3} + \frac{A_2}{3}\right) + \frac{A_2}{3}t\right)e^{-2t}
$$

At  $t = 0^+$ 

$$
0 = i_L (0^+) = \frac{A_1}{3} + \frac{1}{4}
$$
  

$$
0 = v_C (0^+) = \frac{3}{4} + \frac{A_1}{3} + \frac{A_2}{3}
$$

Solving these equations gives  $A_1 = -0.75$  and  $A_2 = -1.5$ , so

$$
v_o(t) = \frac{3}{4} - \left(\frac{3}{4} + \frac{3}{2}t\right)e^{-2t}
$$
 V

(c)  $C = 0.125$  F,  $L = 0.5$  H,  $R_1 = 4$  Ω,  $R_2 = 1$  Ω Use the steady state response as the forced response:

$$
v_f = v_o(\infty) = \frac{R_2}{R_1 + R_2} 1 = \frac{1}{5}
$$
 V

The characteristic equation is

$$
s^{2} + \left(\frac{1}{R_{1}C} + \frac{R_{2}}{L}\right)s + \left(\frac{1 + \frac{R_{2}}{R_{1}}}{LC}\right) = s^{2} + 4s + 20 = (s + 2 - j4)(s + 2 + j4) = 0
$$

so the natural response is

$$
v_n = e^{-2t} \left( A_1 \cos 4t + A_2 \sin 4t \right) \text{ V}
$$

The complete response is

$$
v_o(t) = 0.2 + e^{-2t} \left( A_1 \cos 4t + A_2 \sin 4t \right) \text{ V}
$$

$$
i_L(t) = \frac{v_o(t)}{1} = 0.2 + e^{-2t} \left( A_1 \cos 4t + A_2 \sin 4t \right) \text{ V}
$$

$$
v_C(t) = i_L(t) + \frac{1}{2}\frac{d}{dt}i_L(t) = 0.2 + 2A_2e^{-2t}\cos 4t - 2A_1e^{-2t}\sin 4t
$$

 $0 = i_L (0^+) = 0.2 + A_1$  $0 = v_C (0^+) = 0.2 + 2 A_2$ 

Solving these equations gives  $A_1 = -0.8$  and  $A_2 = -0.4$ , so

$$
v_c(t) = 0.2 - e^{-2t} (0.2 \cos 4t + 0.1 \sin 4t)
$$
 V

## **Ex. 9.10-1**

At  $t = 0^+$ 

At  $t = 0$ + no initial stored energy  $\Rightarrow v_1(0^+) = v_2(0^+) = i(0^+) = 0$ 

$$
1 \Omega \left\{\n\begin{array}{c}\n\uparrow \\
\uparrow \\
\downarrow \\
\downarrow \\
\downarrow \\
\end{array}\n\right\} \xrightarrow{\mu_1(0+)} \overbrace{\n\begin{array}{c}\n\downarrow \\
\downarrow \\
\downarrow \\
\downarrow \\
\downarrow \\
\downarrow \\
\end{array}}^{3/10} \overbrace{\n\begin{array}{c}\n\uparrow \\
\uparrow \\
\downarrow \\
\downarrow \\
\downarrow \\
\end{array}}^{B} \overbrace{\n\downarrow \\
\downarrow \\
\downarrow \\
\downarrow \\
\downarrow \\
\end{array}}^{3/10} \left\{\n\begin{array}{c}\n\downarrow \\
\downarrow \\
\downarrow \\
\downarrow \\
\downarrow \\
\downarrow \\
\end{array}\n\right\}^{3/10} \left\{\n\begin{array}{c}\n\downarrow \\
\downarrow \\
\downarrow \\
\downarrow \\
\downarrow \\
\downarrow \\
\end{array}\n\right\}^{3/10} \left\{\n\begin{array}{c}\n\downarrow \\
\downarrow \\
\downarrow \\
\downarrow \\
\downarrow \\
\downarrow \\
\end{array}\n\right\}^{3/10} \left\{\n\begin{array}{c}\n\downarrow \\
\downarrow \\
\downarrow \\
\downarrow \\
\downarrow \\
\downarrow \\
\end{array}\n\right\}^{3/10} \left\{\n\begin{array}{c}\n\downarrow \\
\downarrow \\
\downarrow \\
\downarrow \\
\downarrow \\
\end{array}\n\right\}^{3/10} \left\{\n\begin{array}{c}\n\downarrow \\
\downarrow \\
\downarrow \\
\downarrow \\
\downarrow \\
\end{array}\n\right\}^{3/10} \left\{\n\begin{array}{c}\n\downarrow \\
\downarrow \\
\downarrow \\
\downarrow \\
\downarrow \\
\end{array}\n\right\}^{3/10} \left\{\n\begin{array}{c}\n\downarrow \\
\downarrow \\
\downarrow \\
\downarrow \\
\downarrow \\
\end{array}\n\right\}^{3/10} \left\{\n\begin{array}{c}\n\downarrow \\
\downarrow \\
\downarrow \\
\downarrow \\
\downarrow \\
\end{array}\n\right\}^{3/10} \left\{\n\begin{array}{c}\n\downarrow \\
\downarrow \\
\downarrow \\
\downarrow \\
\downarrow \\
\end{array}\n\right\}^{3/10} \left\{\n\begin{array}{c}\n\downarrow \\
\downarrow \\
\downarrow \\
\downarrow \\
\downarrow \\
\end{array}\n\right\}^{3/10} \left\{\n\begin{array}{c}\n\downarrow \\
\downarrow \\
\
$$

KVL: 
$$
-0 + \frac{3}{10} \frac{di(0^{+})}{dt} + 0 = 0 \implies \frac{di(0^{+})}{dt} = 0
$$
  
\nKCL at A:  $\frac{0}{1} + i_1(0^{+}) + 0 = 0 \implies \frac{dv_1(0^{+})}{dt} = 0$   
\nKCL at B:  $-0 + i_2(0^{+}) - 10 = 0 \implies i_2(0^{+}) = \frac{5}{6} \frac{dv_2(0^{+})}{dt} = 10 \implies \frac{dv_2(0^{+})}{dt} = 12 \text{ V/s}$ 

For 
$$
t > 0
$$
:  
\n
$$
\begin{array}{ccc}\n & A & \frac{3}{10} H & B \\
+ & i(t) & + & \frac{1}{12} dt \\
 & & 1.2 \leq \frac{v_1(t)}{10} + \frac{1}{12} \frac{dv_1}{dt} \\
 & & -\frac{v_2(t)}{100} + \frac{1}{12} \frac{dv_1}{dt} \\
 & & -\frac{v_1(t)}{100} + \frac{3}{12} \frac{dv_1}{dt} \\
 & & & KVL: & -v_1 + \frac{3}{10} \frac{di}{dt}\n\end{array}
$$

KCL at A: 
$$
\frac{v_1}{1} + \frac{1}{12} \frac{dv_1}{dt} + i = 0
$$
  
\nKCL at B:  $-i + \frac{5}{6} \frac{dv_2}{dt} = 10$   
\nKVL:  $-v_1 + \frac{3}{10} \frac{di}{dt} + v_2 = 0$   
\nEliminating *i* yields  
\n $v_1 + \frac{1}{12} \frac{dv_1}{dt} + \frac{5}{6} \frac{dv_2}{dt} - 10 = 0$   
\n $-v_1 + \frac{3}{10} \left( \frac{5}{6} \frac{d^2 v_2}{dt^2} \right) + v_2 = 0$ 

Next

$$
v_1 = v_2 + \frac{1}{4} \frac{d^2 v_2}{dt^2} \implies \frac{d v_1}{dt} = \frac{d^2 v_2}{dt^2} + \frac{1}{4} \frac{d^3 v_2}{dt^3}
$$

Now, eliminating  $v_1$ 

$$
v_2 + \frac{1}{4} \frac{d^2 v_2}{dt^2} + \frac{1}{12} \left( \frac{d v_2}{dt} + \frac{1}{4} \frac{d^3 v_2}{dt^3} \right) + \frac{5}{6} \frac{d v_2}{dt} = 10
$$

Finally, the circuit is represented by the differential equation:

$$
\frac{d^3 v_2}{dt^3} + 12 \frac{d^2 v_2}{dt^2} + 44 \frac{d v_2}{dt} + 48 v_2 = 480
$$

The characteristic equation is  $s^3 + 12s^2 + 44s + 48 = 0$ . It's roots are  $s_{1,2,3} = -2, -4, -6$ . The natural response is

$$
v_n = A_1 e^{-2t} + A_2 e^{-4t} + A_3 e^{-6t}
$$

Try  $v_f = B$  as the forced response. Substitute into the differential equation and equate coefficients to get  $B = 10$ . Then

$$
v_2(t) = v_n(t) + v_f(t) = A_1 e^{-2t} + A_2 e^{-4t} + A_3 e^{-6t} + 10
$$

We have seen that  $v_2(0^+) = 0$  and  $\frac{dv_2(0^+)}{dt} = 12 \text{ V/s}$ +  $= 12$  V/s. Also 2  $\frac{d^2v_2(0^+)}{dt^2} = 4[v_1(0^+) - v_2(0^+)] = 0$ *dt*  $\frac{1}{\sqrt{2}} = 4[\nu_1(0^+) - \nu_2(0^+)] = 0$ . Then

$$
v_2(0^+) = 0 = A_1 + A_2 + A_3 + 10
$$
  
\n
$$
\frac{dv_2(0^+)}{dt} = 12 = -2A_1 - 4A_2 - 6A_3
$$
  
\n
$$
\frac{d^2v_2(0^+)}{dt^2} = 0 = 4A_1 + 16A_2 + 36A_3
$$

Solving these equations yields  $A_1 = -15$ ,  $A_2 = 6$ ,  $A_3 = -1$  so

$$
v_2(t) = \left(-15e^{-2t} + 6e^{-4t} - e^{-6t} + 10\right)
$$
 V

## **Ex. 9.11-1**

$$
s^2 + \frac{1}{RC}s + \frac{1}{LC} = 0
$$
 In our case  $L = 0.1$ ,  $C = 0.1$  so we have  $s^2 + \frac{10}{R}s + 100 = 0$ 

a)

$$
R = 0.4 \ \Omega \implies s^2 + 25s + 100 = 0
$$

$$
s_{1,2} = -5, -20
$$

b)

$$
R = 1 \,\Omega \implies s^2 + 10s + 100 = 0
$$
  

$$
s_{1,2} = -5 \pm j5\sqrt{3}
$$

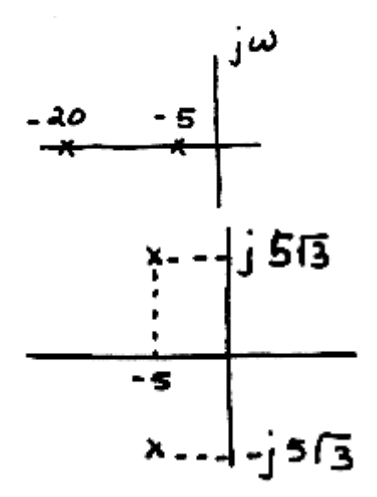

## **Problems**

#### **Section 9-3: Differential Equations for Circuits with Two Energy Storage Elements**

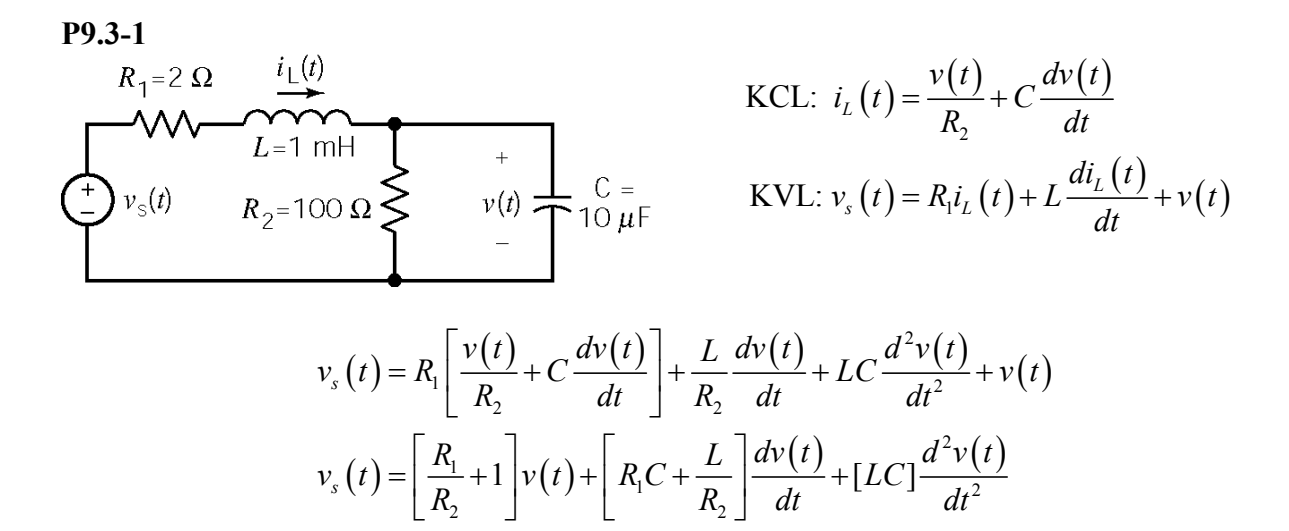

In this circuit  $R_1 = 2 \Omega$ ,  $R_2 = 100 \Omega$ ,  $L = 1$  mH,  $C = 10 \mu$ F so

$$
v_s(t) = 1.02v(t) + .00003 \frac{dv(t)}{dt} + 10^{-8} \frac{d^2v(t)}{dt^2}
$$
  

$$
10^8 v_s(t) = 1.02 \times 10^8 v(t) + 3000 \frac{dv(t)}{dt} + \frac{d^2v(t)}{dt^2}
$$

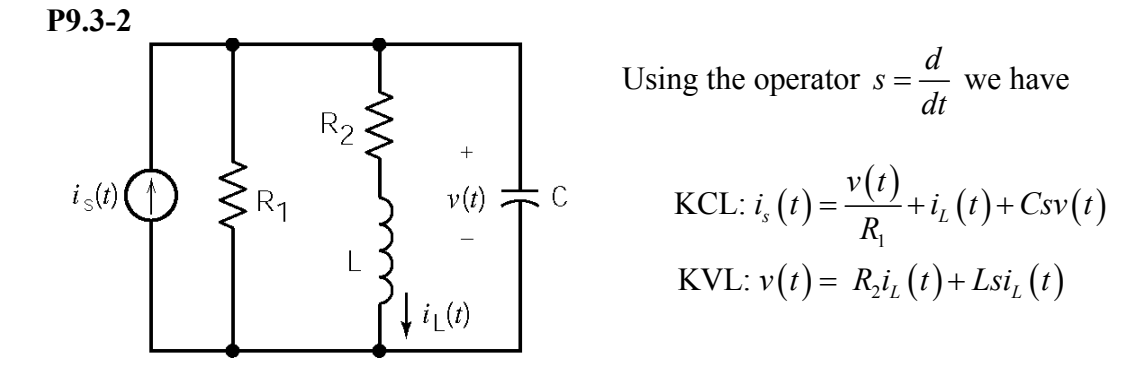

 $(t)$ :  $i_{L}(t) = \frac{i_{s}(t)}{R}$  $\frac{2}{p} + \frac{Ls}{R} + R_2Cs + LCs^2$  $\mathbf{1}$   $\mathbf{1}$ Solving by using Cramer's rule for  $i_l(t)$ : 1 *s*  $L(\iota)$   $\cdot$   $\iota$ *i t*  $i_L(t)$ :  $i_L(t) = \frac{R_2}{R_2} + \frac{Ls}{R_2} + R_2Cs + LCs$  $R_{\scriptscriptstyle\perp}$  R =  $+\frac{13}{2}+R_2Cs+LCs^2+$  $\frac{2}{L} |i_L(t) + \frac{L}{R_1} + R_2C|si_L(t) + [LC]s^2i_L(t) = i_s(t)$  $1 \quad \Box$  $1 + \frac{R_2}{R_1}$   $i_L(t) + \frac{L}{R_1} + R_2C$   $s_i(t) + [LC]s_i^2i_L(t) = i_s(t)$  $\left| 1 + \frac{R_2}{R_1} \right| i_L(t) + \left| \frac{L}{R_1} + R_2 C \right| s i_L(t) + [LC] s^2 i_L(t) =$  $\left[1 + \frac{R_1}{R_1}\right]^{l_L} \left(\frac{l}{l}\right)^+ \left[\frac{R_1}{R_1} + \frac{R_2C_1}{R_2}\right]^{3l_L} \left(\frac{l}{l}\right)^+ \left[\frac{LC_1}{R_1}\right]^{3l_L} \left(\frac{l}{l}\right)^- = \frac{l_S}{l_S}$ 

In this circuit  $R_1 = 100 \Omega$ ,  $R_2 = 10 \Omega$ ,  $L = 1$  mH,  $C = 10 \mu$ F so

$$
1.1i_L(t) + .00011si_L(t) + 10^{-8} s^2 i_L(t) = i_s(t)
$$
  

$$
1.1 \times 10^8 i_L(t) + 11000 \frac{di_L(t)}{dt} + \frac{d^2 i_L(t)}{dt^2} = 10^8 i_s(t)
$$

# **P9.3-3**

After the switch closes, a source transformation gives:

KCL:

$$
i_{L}(t) + C \frac{dv_{c}(t)}{dt} + \frac{v_{s}(t) + v_{c}(t)}{R_{2}} = 0
$$

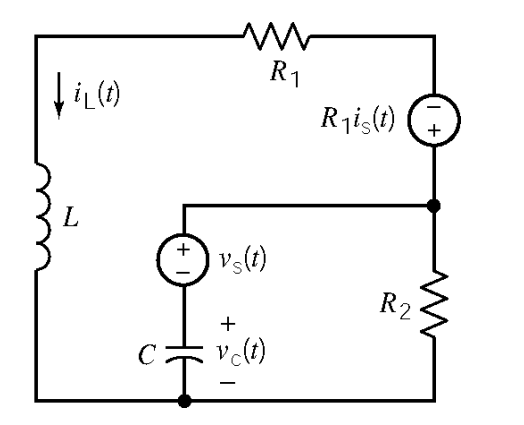

KVL:

$$
R_{1}i_{s}(t) + R_{1}i_{L}(t) + L\frac{di_{L}(t)}{dt} - v_{c}(t) - v_{s}(t) = 0
$$

$$
v_{c}(t) = R_{1}i_{s}(t) + R_{1}i_{L}(t) + L\frac{di_{L}(t)}{dt} - v_{s}(t)
$$

Differentiating

$$
\frac{d\,v_c\left(t\right)}{dt} = R_1\frac{d\,i_s\left(t\right)}{dt} + R_1\frac{d\,i_t\left(t\right)}{dt} + L\frac{d^2i_t\left(t\right)}{dt^2} - \frac{d\,v_s\left(t\right)}{dt}
$$

Then  
\n
$$
i_{L}(t) + C\left(R_{1} \frac{di_{S}(t)}{dt} + R_{1} \frac{di_{L}(t)}{dt} + L \frac{d^{2}i_{L}(t)}{dt^{2}} - \frac{d v_{S}(t)}{dt}\right) + \frac{v_{S}(t)}{R_{2}} + \frac{1}{R_{2}}\left(R_{1}i_{S}(t) + R_{1}i_{L}(t) + L \frac{di_{L}(t)}{dt} - v_{S}(t)\right) = 0
$$

Solving for  $i_L(t)$ :

$$
\frac{d^2 i_L(t)}{dt^2} + \left[ \frac{R_1}{L} + \frac{1}{R_2 C} \right] \frac{di_L(t)}{dt} + \left[ \frac{R_1}{LR_2 C} + \frac{1}{LC} \right] i_L(t) = \frac{-R_1}{LCR_2} i_s(t) - \frac{R_1}{L} \frac{di_s(t)}{dt} + \frac{1}{L} \frac{dv_s(t)}{dt}
$$

# **Section 9-4: Solution of the Second Order Differential Equation - The Natural Response**

## **P9.4-1**

From Problem P 9.3-2 the characteristic equation is:

$$
\frac{1.1 \times 10^8 + 11000s + s^2 = 0}{2} \implies s_1, s_2 = \frac{-11000 \pm \sqrt{(11000)^2 - 4(1.1 \times 10^8)}}{2} = \frac{-5500 \pm j8930}{2}
$$

**P9.4-2** 

 $\overline{\phantom{a}}$ 

KVL: 
$$
40(i_s(t) - i_L(t)) = (100 \times 10^{-3}) \frac{di_L(t)}{dt} + v_c(t)
$$

The current in the inductor is equal to the current in the capacitor so

$$
i_{L}\left(t\right) = \left(\frac{1}{3} \times 10^{-3}\right) \frac{dv_{c}\left(t\right)}{dt}
$$

$$
v_C(t) = 40i_s(t) - \left(\frac{40}{3} \times 10^{-3}\right) \frac{dv_C(t)}{dt} - \left(\frac{100}{3} \times 10^{-6}\right) \frac{d^2v_C(t)}{dt^2}
$$

$$
\frac{d^2v_C(t)}{dt^2} + 400 \frac{dv_C(t)}{dt} + 30000 v_C(t) = 40i_s(t)
$$

$$
s^2 + 400s + 30000 = 0 \implies (s + 100)(s + 300) = 0 \implies s_1 = -100, s_2 = -300
$$

**P9.4-3** 

$$
\sum_{v_{s}(t)} \sum_{\substack{t \to 0 \\ v_{s}(t) \text{ is a } t}} \sum_{\substack{1 \text{ on } t}} \sum_{\substack{v(t) = v_{s}(t) \\ v(t) = 1}} \sum_{\substack{v(t) = v_{t}(t) \\ v(t) = 1}} \sum_{\substack{v(t) = v_{t}(t) \\ v(t) = 1}} \sum_{\substack{v(t) = v_{t}(t) + (1 \times 10^{-3}) \frac{di_{t}(t)}{dt} = 0}} \sum_{\substack{v(t) = v_{t}(t) \\ v(t) = 1}} \sum_{\substack{v(t) = v_{t}(t) \\ v(t) = 1}} \sum_{\substack{v(t) = v_{t}(
$$

$$
0 = 2 i_L(t) + (1 \times 10^{-3}) \frac{di_L(t)}{dt} - v_s(t) + i_L(t) + (10 \times 10^{-6})(2) \frac{di_L(t)}{dt} + (10 \times 10^{-6})(10^{-3}) \frac{d^2 i_L(t)}{dt}
$$

$$
v_s(t) = 3i_L(t) + 0.00102 \frac{di_L(t)}{dt} + 10^{-8} \frac{d^2 i_L(t)}{dt^2} \implies \frac{d^2 i_L(t)}{dt} + 102000 \frac{di_L(t)}{dt} + 3 \times 10^8 i_L(t) = 10^8 v_s(t)
$$
  

$$
s^2 + 102000s + 3 \times 10^8 = 0 \implies s_1 = 3031, s_2 = -98969
$$

#### **Section 9.5: Natural Response of the Unforced Parallel RLC Circuit**

#### **P9.5-1**

The initial conditions are  $v(0) = 6$  V,  $\frac{dv(0)}{1} = -3000$  V/s *dt*  $v(0) = 6 \text{ V}, \frac{dv(0)}{dt} = -3000 \text{ V/s}.$  Using the operator  $s = \frac{d}{dt}$ , the node equation is  $Csv(t) + \frac{v(t)}{R} + \frac{v(t) - v_s(t)}{I} = 0$  or  $\left( LCs^2 + \frac{L}{R}s + 1 \right) v(t) = v_s(t)$  $v(t) + \frac{v(t)}{t} + \frac{v(t) - v_s(t)}{t} = 0$  or  $\left( LCs^2 + \frac{L}{s} s + 1 \right) v(t) = v_s(t)$  $Csv(t) + \frac{v(t)}{R} + \frac{v(t) - v_s(t)}{sL} = 0$  or  $\left( LCs^2 + \frac{L}{R}s + 1 \right) v(t) =$ The characteristic equation is:  $s^2 + \frac{1}{\sqrt{2}}s + \frac{1}{\sqrt{2}} = 0 \implies s^2 + 500s + 40,000 = 0$ *RC LC*  $+\frac{1}{2} s + \frac{1}{2} s = 0 \implies s^2 + 500 s + 40,000 =$ The natural frequencies are:  $s_{1,2} = -250 \pm \sqrt{250^2 - 40000} = -100, -400$ 

The natural response is of the form  $v(t) = Ae^{-100t} + Be^{-400t}$ . We will use the initial conditions to evaluate the constants *A* and *B*.

$$
v(0) = 6 = A + B
$$
  
\n
$$
\frac{dv(0)}{dt} = -3000 = -100A - 400B
$$
  $\Rightarrow A = -2$  and  $B = 8$ 

Therefore, the natural response is

$$
v(t) = -2e^{-100t} + 8e^{-400t} \qquad t > 0
$$

#### **P9.5-2**

The initial conditions are  $v(0) = 2 \text{ V}$ ,  $i(0) = 0$ . The characteristic equation is:  $s^2 + \frac{1}{\sqrt{2}} s + \frac{1}{\sqrt{6}} = 0 \implies s^2 + 4s$ *RC LC*  $+\frac{1}{2} s + \frac{1}{1} s = 0 \implies s^2 + 4s + 3 = 0$ The natural frequencies are:  $s_1, s_2 = -1, -3$ 

The natural response is of the form  $v(t) = Ae^{-t} + Be^{-3t}$ . We will use the initial conditions to evaluate the constants *A* and *B*.

Differentiating the natural response gives  $\frac{dv(t)}{dt} = -Ae^{-t} - 3Be^{-3t}$ *dt*  $= -Ae^{-t} - 3Be^{-3t}$ . At  $t = 0$  this becomes  $\frac{(0)}{1} = -A-3$ *dv dt*  $\frac{v(0)}{dt}$  = −*A*−3*B*. Applying KCL gives  $C\frac{dv(t)}{dt} + \frac{v(t)}{R} + i(t) = 0$  $C \frac{u \cdot (v)}{u} + \frac{v(v)}{v} + i$ *dt R*  $+\frac{v(t)}{t} + i(t) = 0$  or  $\frac{dv(t)}{t} = -\frac{v(t)}{t} - i(t)$  $\frac{P(t)}{dt} = -\frac{P(t)}{RC} - \frac{P(t)}{C}$ . At *t* = 0 this becomes  $\frac{dv(0)}{dt} = -\frac{v(0)}{RC} - \frac{i(0)}{C}$ . Consequently

$$
-1A-3B = -\frac{v(0)}{RC} - \frac{i(0)}{C} = -\frac{2}{1/4} - 0 = -8
$$
Also,  $v(0) = 2 = A + B$ . Therefore  $A = -1$  and  $B = 3$ . The natural response is

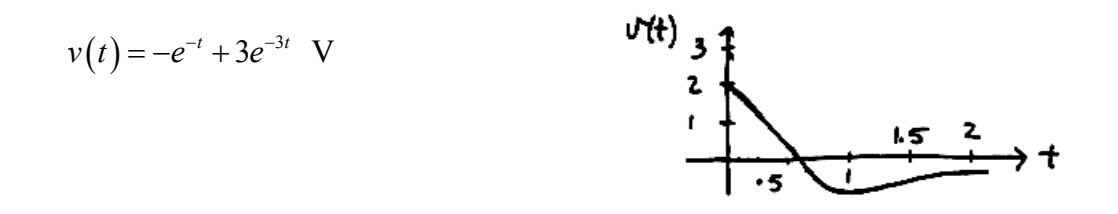

19.3-3  
\n
$$
\begin{array}{c}\n \overbrace{\hspace{1cm}} \\
 1 \Omega \geq 0 \\
 \end{array}
$$
\n
$$
\begin{array}{c}\n \overbrace{\hspace{1cm}} \\
 2 \Pi \\
 \end{array}
$$
\n
$$
\begin{array}{c}\n \overbrace{\hspace{1cm}} \\
 2 \Pi \\
 \end{array}
$$
\n
$$
\begin{array}{c}\n \overbrace{\hspace{1cm}} \\
 3 \Pi \\
 \end{array}
$$
\n
$$
\begin{array}{c}\n \overbrace{\hspace{1cm}} \\
 2 \Omega \\
 \end{array}
$$
\n
$$
\begin{array}{c}\n \text{KVL}: i_1 + 5 \frac{di_1(t)}{dt} - 3 \frac{di_2(t)}{dt} = 0 \\
 \text{KVL}: -3 \frac{di_1(t)}{dt} + 3 \frac{di_2(t)}{dt} + 2i_2(t) = 0\n \end{array}
$$
\n(1)

Using the operator 
$$
s = \frac{d}{dt}
$$
, the KVL equations are  
\n $(1+5s)i_1 + (-3s)i_2 = 0$   
\n $(-3s)i_1 + (3s+2)i_2 = 0$   
\n $\Rightarrow (1+5s)i_1 - (3s)\frac{3s}{3s+2}i_1 = 0 \Rightarrow [(1+5s)(3s+2) - (3s)^2]i_1 = 0$ 

The characteristic equation is  $(1+5s)(3s+2)-9s^2 = 6s^2 + 13s + 2 = 0 \Rightarrow s_{1,2} = -\frac{1}{6}, -2$ 6  $+5s(3s+2)-9s^2 = 6s^2+13s+2=0 \Rightarrow s_{1,2}=-\frac{1}{6},$ 

The currents are  $i_1(t) = Ae^{-t/6} + Be^{-2t}$  and  $i_2(t) = Ce^{-t/6} + De^{-2t}$ , where the constants *A*, *B*, *C* and *D* must be evaluated using the initial conditions. Using the given initial values of the currents gives

$$
i_1(0)=11=A+B
$$
 and  $i_2(0)=11=C+D$ 

Let  $t = 0$  in the KCL equations (1) and (2) to get

 $\mathbf{p}_0 \in \mathbf{3}$ 

$$
\frac{di_1(0)}{dt} = -\frac{33}{2} = -\frac{A}{6} - 2B \text{ and } \frac{di_2(0)}{dt} = -\frac{143}{6} = -\frac{C}{6} - D
$$

So  $A = 3$ ,  $B = 8$ ,  $C = -1$  and  $D = 12$ . Finally,

$$
i_1(t) = 3e^{-t/6} + 8e^{-2t} A
$$
 and  $i_2(t) = -e^{-t/6} + 12e^{-2t} A$ 

## **Section 9.6: Natural Response of the Critically Damped Unforced Parallel RLC Circuit**

## **P9.6-1**  After  $t = 0$

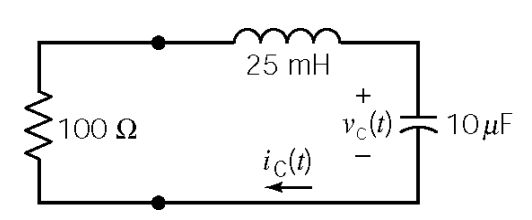

Using KVL: 100 
$$
i_c(t) + 0.025 \frac{di_c(t)}{dt} + v_c(t) = 0
$$

The capacitor current and voltage are related by:

$$
i_c(t) = 10^{-5} \frac{dv_c(t)}{dt}
$$

$$
\therefore \quad \frac{d^2v_c(t)}{dt^2} + 4000 \frac{dv_c(t)}{dt} + 4 \times 10^6 v_c(t) = 0
$$

The characteristic equation is:  $s^2 + 4000s + 4 \times 10^6 = 0$ 

The natural frequencies are:  $s_{1,2} = -2000, -2000$ 

 $i_{C}(0+) = 0$  A

The natural response is of the form:  $v_c(t) = A_1 e^{-2000t} + A_2 t e^{-2000t}$  $v_c(t) = A_1 e^{-2000t} + A_2 t e^{-2000t}$ 

Before  $t = 0$  the circuit is at steady state (The capacitor current is continuous at  $t = 0$ ) in this circuit because it is equal to the inductor current.)

$$
100 \Omega \sum_{t=0}^{T} \sum_{\substack{v_0(0+)=3 \ 0 \text{ odd}}} w_c(0^+) = 3 = A_1
$$
\n
$$
\frac{d v_c(0^+)}{dt} = 0 = -2000 A_1 + A_2 \implies A_2 = 6000
$$
\n
$$
\therefore v_c(t) = (3 + 6000t)e^{-2000t} \text{ V} \quad \text{for } t \ge 0
$$

**P9.6-2**  After  $t = 0$ Using KCL:  $i_{\rm C}(t)$  $\int_{c}^{t} v_c(\tau) d\tau + v_c(t) + \frac{1}{t} \frac{dv_c(t)}{dt} = 0$  $dv_{c}$  (t  $\frac{d}{dx}$   $\int$   $\int$   $\frac{d}{dx}$   $\int$   $\int$   $\int$   $\int$   $\frac{1}{x}$   $dv_c$  $\int_{-\infty}^{t} v_c(\tau) d\tau + v_c(t) + \frac{1}{4} \frac{d v_c(t)}{dt} =$  $v_c(\tau) d\tau + v_c(t)$  $c$  ( $c$  )  $u$   $c$   $v$   $c$ 4 1  $\Omega \begin{cases} 1/4F \end{cases}$  $\frac{e^{2}v_{c}(t)}{1}$  + 4 $\frac{dv_{c}(t)}{1}$  + 4 $v_{c}(t)$  $d^2v_c(t)$  *dv t*  $\frac{a v_c(\nu)}{1} + 4 \frac{a v_c(\nu)}{1} + 4$  $\Rightarrow \frac{u \nu_c(t)}{1} + 4 \frac{uv_c(t)}{1} + 4 \nu_c(t) = 0$  $v_c(t)$ *c dt dt*

The characteristic equation is:  $s^2 + 4s + 4 = 0$ 

The natural frequencies are:  $s_{1,2} = -2, -2$ 

The natural response is of the form:  $v_c(t) = A_1 e^{-2t} + A_2 t e^{-2t}$ 

Before  $t = 0$  the circuit is at steady state

$$
i_{C}(0^{+}) = i_{L}(0^{-}) \text{ and } v_{C}(0^{+}) = v_{C}(0^{-})
$$
  
\n
$$
i_{C}(0^{+}) = -i_{L}(0^{+}) = -i_{L}(0^{+}) = -2 \text{ A}
$$
  
\n
$$
i_{C}(0^{+}) = -i_{L}(0^{+}) = -2 \text{ A}
$$
  
\n
$$
i_{C}(0^{+}) = -i_{L}(0^{+}) = -2 \text{ A}
$$
  
\n
$$
i_{C}(0^{+}) = -i_{L}(0^{+}) = -2 \text{ A}
$$
  
\n
$$
i_{C}(0^{+}) = -2 \text{ A}
$$
  
\n
$$
i_{C}(0^{+}) = -i_{L}(0^{+}) = -2 \text{ A}
$$
  
\n
$$
i_{C}(0^{+}) = -2 \text{ A}
$$
  
\n
$$
i_{C}(0^{+}) = -2 \text{ A}
$$
  
\n
$$
i_{C}(0^{+}) = -2 \text{ A}
$$
  
\n
$$
i_{C}(0^{+}) = -2 \text{ A}
$$
  
\n
$$
i_{C}(0^{+}) = -2 \text{ A}
$$
  
\n
$$
i_{C}(0^{+}) = -2 \text{ A}
$$
  
\n
$$
i_{C}(0^{+}) = -2 \text{ A}
$$
  
\n
$$
i_{C}(0^{+}) = -2 \text{ A}
$$
  
\n
$$
i_{C}(0^{+}) = -2 \text{ A}
$$
  
\n
$$
i_{C}(0^{+}) = -2 \text{ A}
$$
  
\n
$$
i_{C}(0^{+}) = -2 \text{ A}
$$
  
\n
$$
i_{C}(0^{+}) = -2 \text{ A}
$$
  
\n
$$
i_{C}(0^{+}) = -2 \text{ A}
$$
  
\n
$$
i_{C}(0^{+}) = -2 \text{ A}
$$
  
\n
$$
i_{C}(0^{+}) = -2 \text{ A}
$$
  
\n
$$
i_{C}(0^{+}) = -2 \text{ A}
$$
  
\n
$$
i_{C}(0^{+}) = -2 \text{ A}
$$
  
\n
$$
i_{C}(0^{+}) = -2 \text{ A}
$$
  
\n
$$
i_{
$$

## **P9.6-3**  Assume that the circuit is at steady state before  $t = 0$ . The initial conditions are

$$
v_c(0^-) = 10^4 \text{ V} \& i_L(0^-) = 0 \text{ A}
$$

After 
$$
t = 0
$$
  
\n
$$
\underbrace{i_{\perp}(t)}_{10 \text{ mH}} + \underbrace{\text{KVL:} \qquad -v_c(t) + .01 \frac{di_L(t)}{dt} + 10^6 i_L(t)}_{\text{H}} = 0
$$
\n(1)

$$
C \frac{1}{\sqrt{\frac{v_c(t)}{t}}} = \frac{R}{10^6} \Omega \sum_{i=1}^{t} \frac{V(t)}{v(t)} = -C \frac{dV_c(t)}{dt} = -C \left[ .01 \frac{d^2 i_L(t)}{dt^2} + 10^6 \frac{di_L(t)}{dt} \right] \tag{2}
$$

$$
\therefore \quad 0.01 \, C \, \frac{d^2 i_L(t)}{dt^2} + 10^6 \, C \, \frac{di_L(t)}{dt} + i_L(t) = 0
$$

The characteristic equation is:  $(0.01 C) s^2 + (10^6 C) s + 1 = 0$ 

The natural frequencies are: 
$$
s_{1,2} = \frac{-10^6 C \pm \sqrt{(10^6 C)^2 - 4(0.01 C)}}{2(0.01 C)}
$$

For critically-damped response:  $10^{12}C^2 - .04C = 0 \implies C = 0.04$  pF so  $s_{1,2} = -5 \times 10^7, -5 \times 10^7$ .

The natural response is of the form:  $i_L(t) = A_1 e^{-5 \times 10^7 t} + A_2 t e^{-5 \times 10^7 t}$  $A_1 e^{-5 \times 10^7 t} + A_2 t e^{-5 \times 10^7 t}$ Now from (1)  $\Rightarrow \frac{di_L}{dt}(0^+) = 100 \left[ v_c(0^+) - 10^6 i_L(0^+) \right] = 10^6 \frac{\text{A}}{\text{s}}$  $(0) = 0 = A_1$  and  $\frac{di_L(0)}{dt} = 10^6 = A_2$  :  $i_L(t) = 10^6 t e^{-5 \times 10^7}$ Now  $v(t) = 10^6 i_L(t) = 10^{12} t e^{-5 \times 10^7 t}$  V  $1$  and  $1$   $-10$   $-11$ 0 So  $i_L(0) = 0 = A_1$  and  $\frac{di_L(v)}{dt} = 10^6 = A_2$   $\therefore i_L(t) = 10^6 t e^{-5 \times 10^7 t}$  A  $L(V) = V - \Lambda_1$  and  $L = V - \Lambda_2$  ...  $V_L$  $\nu(t) = 10^6 i_L(t) = 10^{12} t e^{-5 \times t}$ *dt di*  $i_L(0) = 0 = A_1$  and  $\frac{di_L(v)}{dt} = 10^6 = A_2$  :  $i_L(t) = 10^6$  t e *dt*  $\Rightarrow \frac{du_L}{dt}(0^+) = 100 \left[ v_c(0^+) - 10^6 i_L(0^+) \right] =$  $= 0 = A_1$  and  $\frac{di_L(\nu)}{i} = 10^6 = A_2$  :  $i_L(t) = 10^6 t e^{-5 \times 10^6}$ 

## **P9.6-4**

The characteristic equation can be shown to be:  $s^2 + \frac{1}{\sqrt{2}}s + \frac{1}{\sqrt{2}} = s^2 + 500 s + 62.5 \times 10^3 = 0$ *RC LC*  $+\frac{1}{\sqrt{2}}s + \frac{1}{\sqrt{2}} = s^2 + 500s + 62.5 \times 10^3$ The natural frequencies are:  $s_{1,2} = -250, -250$ The natural response is of the form:  $v(t) = Ae^{-250t} + B t e^{-250t}$  $(0) = 6 = A$  and  $\frac{dv(0)}{1} = -3000 = -250A + B \implies B = -1500$ *dv*  $v(0) = 6 = A$  and  $\frac{dv'(0)}{dt} = -3000 = -250A + B \implies B = -4$  $\therefore$   $\frac{v(t) = 6e^{-250t} - 1500 t e^{-250t}}{v}$ 

## **P9.6-5**

After *t*=0, using KVL yields:

$$
\frac{di(t)}{dt} + Ri(t) + \underbrace{2 + 4 \int_0^t i(\tau) d\tau}_{v(t)} = 6 \qquad (1)
$$

Take the derivative with respect to *t*:

$$
\frac{d^2i(t)}{dt^2} + R\frac{di(t)}{dt} + 4i(t) = 0
$$

٥  $1.5$ ٠5 t

Let  $R=4$  for critical damping  $\implies$   $(s+2)^2 = 0$ So the natural response is  $i(t) = A t e^{-2t} + B e^{-2t}$ The characteristic equation is  $s^2 + Rs + 4 = 0$ 

$$
i(0) = 0 \Rightarrow B = 0
$$
 and  $\frac{di(0)}{dt} = 4 - R(i(0)) = 4 - R(0) = 4 = A$   
\n $\therefore i(t) = 4te^{-2t}A$ 

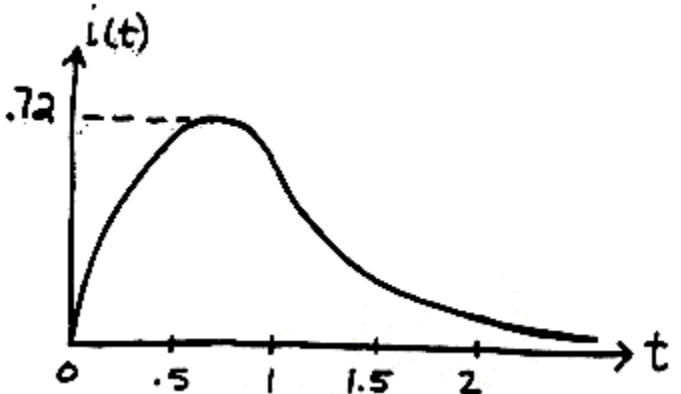

**Section 9-7: Natural Response of an Underdamped Unforced Parallel RLC Circuit** 

P9.7-1  
\nAfter 
$$
t = 0
$$
  
\n $250 \Omega \sum_{i_{L}(t)} \left\{ \begin{array}{ccc} & \text{KCL:} \\ & \text{if } t = 0 \\ 0.8 \text{ H} & v_{C}(t) \\ & & \end{array} \right\}$ \n $5 \times 10^{-6} \text{ F}$   
\nKVL:  
\n $v_{c}(t) = 0.8 \frac{di_{L}(t)}{dt}$  (2)

$$
\frac{d^2v_c(t)}{dt^2} + 800 \frac{dv_c(t)}{dt} + 2.5 \times 10^5 v_c(t) = 0 \implies s^2 + 800s + 250,000 = 0, s_{1,2} = -400 \pm j \ 300
$$
  
The natural response is of the form  $v_c(t) = e^{-400t} \Big[ A_1 \cos 300t + A_2 \sin 300t \Big]$ 

Before  $t = 0$  the circuit is at steady state:

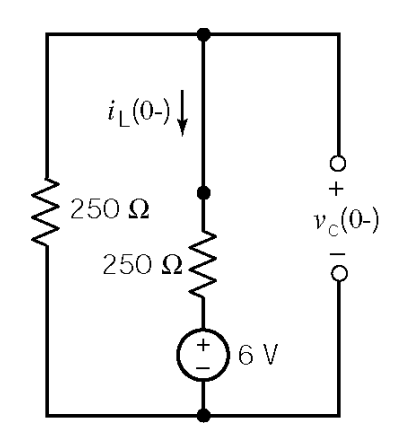

$$
i_L(0^+) = i_L(0^-) = \frac{-6}{500} A
$$
  

$$
v_c(0^+) = v_c(0^-) = 250(-6/500) + 6 = 3 V
$$

From equation (1) :

$$
\frac{dv_c(0^+)}{dt} = -2 \times 10^5 i_L(0^+) - 800v_c(0^+) = 0
$$
  

$$
v_c(0^+) = 3 = A_1
$$
  

$$
\frac{dv_c(0^+)}{dt} = 0 = -400A_1 + 300A_2 \implies A_2 = 4
$$
  

$$
\therefore v_c(t) = e^{-400t} [3 \cos 300t + 4 \sin 300t] \text{ V}
$$

P9.7-2  
\nBefore 
$$
t = 0
$$
  
\n $6 \vee \left(\frac{1}{t}\right)$   
\n $1 \Omega \sum_{i=1}^{t} i(0) \downarrow \qquad \qquad i \text{ or } i(0^{+}) = v(0^{-}) = 0 \text{ V}$   
\nAfter  $t = 0$   
\n $1 \Omega \sum_{i=1}^{t} \frac{1}{i} \left(\frac{1}{i} \right)^{i} + \frac{1}{i} \left(\frac{1}{i} \right)^{i} + \frac{1}{i} \left(\$ 

Using the operator  $s = \frac{d}{dt}$  we have

$$
v(t) + \left(\frac{1}{4}\right)s v(t) + \left(\frac{2}{s}\right)v(t) + i(0) = 0 \implies (s^2 + 4s + 8)v(t) = 0
$$

The characteristic equation and natural frequencies are:  $s^2 + 4s + 8 = 0 \implies s = -2 \pm j2$ The natural response is of the form:  $v(t) = e^{-2t} \left[ B_1 \cos 2t + B_2 \sin 2t \right]$ 

$$
v(0) = 0 = B_1
$$
 and  $\frac{dv(0)}{dt} = 4[-i(0) - v(0)] = -4[2] = -8 = 2B_2$  or  $B_2 = -4$ 

so

$$
v(t) = -4e^{-2t} \sin 2t \text{ V}
$$

#### **P9.7-3**  After  $t = 0$  $\frac{(t)}{t} + \frac{v_c(t)}{2} + i_L(t) = 0$  (1)  $(t) = \frac{4 \, di_L(t)}{t} + 8 \, i_L(t)$  (2) **KCL** :  $\frac{1}{t} \frac{dv_c(t)}{dt} + \frac{v_c(t)}{dt} + i_l(t) = 0$  (1) 4  $dt$  2 4 KVL :  $v_c(t) = \frac{av_l(t)}{l} + 8 i_l(t)$  (2)  $c(\iota)$ ,  $v_c$ *L L*  $c(\iota)$  –  $\iota$  <sup>+ 0</sup> $\iota$  $dv_c(t)$   $v_c(t)$  $i_{\scriptscriptstyle L}$  (t *dt*  $di_{L}$ (t  $v_c(t) = \frac{1}{t} + 8 i_t (t)$ *dt*  $+\frac{r_c(t)}{2}+i_l(t)=$  $=\frac{w_l(v)}{v}$  +

Characteristic Equation:  $\frac{d^2 i_L(t)}{dt^2} + 4 \frac{di_L(t)}{dt} + 5 i_L(t)$  $\frac{1}{2}L(t^{2}) + 4\frac{du_{L}(t)}{dt} + 5i_{L}(t) = 0 \implies s^{2} + 4s + 5 = 0 \implies s_{1,2}$  $d^2 i_I(t) = di_I(t)$  $i_l(t) = 0 \Rightarrow s^2 + 4s + 5 = 0 \Rightarrow s$  $dt^2$  *dt*  $+4\frac{mE(Y)}{I}+5i_L(t)=0 \Rightarrow s^2+4s+5=0 \Rightarrow s_{12}=-2\pm i$ 

Natural Response:  $i_L(t) = e^{-2t} \left[ A_1 \cos t + A_2 \sin t \right]$ 

Before  $t = 0$ 

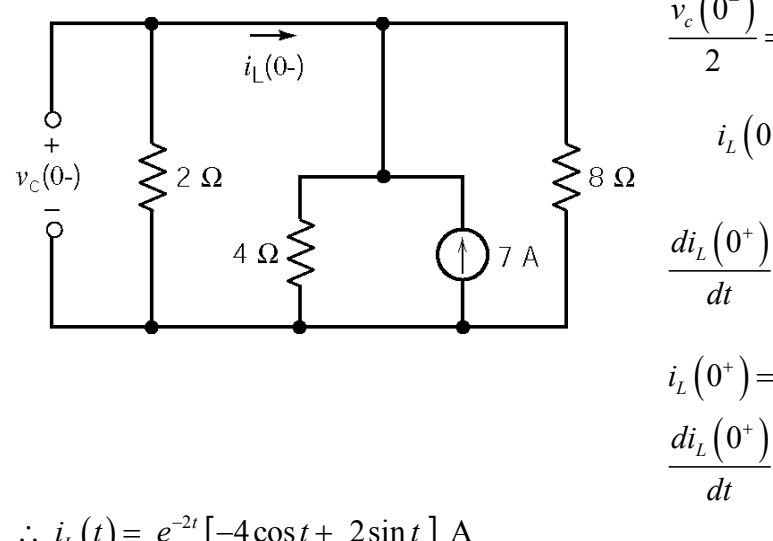

$$
\frac{v_c(0^-)}{2} = 7\left(\frac{4\|8}{4\|8+2}\right) \Rightarrow v_c(0^+) = v_c(0^-) = 8 \text{ V}
$$
  
\n
$$
i_L(0^+) = i_L(0^-) = -\frac{8}{2} = -4 \text{ A}
$$
  
\n
$$
\frac{di_L(0^+)}{dt} = \frac{v_c(0^+)}{4} - 2i_L(0^+) = \frac{8}{4} - 2(-4) = 10 \frac{\text{A}}{\text{s}}
$$
  
\n
$$
i_L(0^+) = -4 = A_1
$$
  
\n
$$
\frac{di_L(0^+)}{dt} = 10 = -2A_1 + A_2 \Rightarrow A_2 = 2
$$

$$
\therefore \quad \underline{i_L}(t) = e^{-2t} \left[ -4 \cos t + 2 \sin t \right] A
$$

## **P9.7-4**

The plot shows an underdamped response, i.e.  $v(t) = e^{-\alpha t} [k_1 \cos \omega t + k_2 \sin \omega t] + k_3$ . Examining the plot shows  $v(\infty) = 0 \implies k_3 = 0, v(0) = 0 \implies k_1 = 0$ . Therefore,  $v(t) = k_2 e^{-\alpha t} \sin \omega t$ .

Again examining the plot we see that the maximum voltage is approximately 260 mV the time is approximately 5 ms and that the minimum voltage is approximately −200 mV the time is approximately 7.5 ms. The time between adjacent maximums is approximately 5 ms so

$$
\omega \approx \frac{2\pi}{5 \times 10^{-3}} = 1257 \text{ rad/s} \cdot \text{Then}
$$
  
0.26 =  $k_2 e^{-\alpha(0.005)} \sin(1257 \cdot (0.005))$  (1)  
-0.2 =  $k_2 e^{-\alpha(0.0075)} \sin(1257 \cdot (0.0075))$  (2)

To find  $\alpha$  we divide (1) by (2) to get

$$
-1.3 = e^{\alpha (0.0025)} \left( \frac{\sin (6.29 \text{ rad})}{\sin (9.43 \text{ rad})} \right) \implies e^{0.0025 \alpha} = 1.95 \implies \alpha = 267
$$

From (1) we get  $k_2 = 544$ . Then

$$
v(t) = 544e^{-267t} \sin 1257t \text{ V}
$$

**P9.7-5**<br>After  $t = 0$ 

The characteristic equation is:<br> $i_C(t)$ 

$$
5 \Omega \left\{\begin{array}{c}\rightarrow\\2 \text{ H} \left\{\begin{array}{c}\right\}\left(1/10 \text{ F} \right) \left(-\frac{v(t)}{2}\right)\left(1/10\right)\left(-\frac{v(t)}{2}\right)\left(1/10\right)\left(-\frac{v(t)}{2}\right)\left(1/10\right)\left(-\frac{v(t)}{2}\right)\left(1/10\right)\left(-\frac{v(t)}{2}\right)\left(1/10\right)\left(1/10\right)\left(-\frac{v(t)}{2}\right)\left(1/10\right)\left(1/10\right)\left(
$$

 $s^{2} + \frac{1}{2} s + \frac{1}{2} s = 0$  or  $s^{2} + 2s + 5 = 0$ *RC LC*  $+\frac{1}{\sqrt{2}}s+\frac{1}{\sqrt{2}}=0$  or  $s^2+2s+$ The natural frequencies are:  $s_{1,2} = -1 \pm j2$ 

The natural response is of the form:

$$
v(t) = e^{-t} \left[ B_1 \cos 2t + B_2 \sin 2t \right]
$$

$$
v(0^+) = 2 = B_1
$$
. From KCL,  $i_c(0^+) = -\frac{v(0^+)}{5} - i(0^+) = -\frac{2}{5} - \frac{1}{10} = -\frac{1}{2} \frac{V}{s}$  so  

$$
\frac{dv(0^+)}{dt} = 10\left(-\frac{1}{2}\right) = -B_1 + 2B_2 \Rightarrow B_2 = -\frac{3}{2}
$$

Finally,  $v(t) = 2e^{-t} \cos 2t - \frac{3}{2} e^{-t} \sin 2t$  V  $t \ge 0$ 2  $v(t) = 2e^{-t} \cos 2t - \frac{3}{2}e^{-t} \sin 2t$  **V**  $t \ge$ 

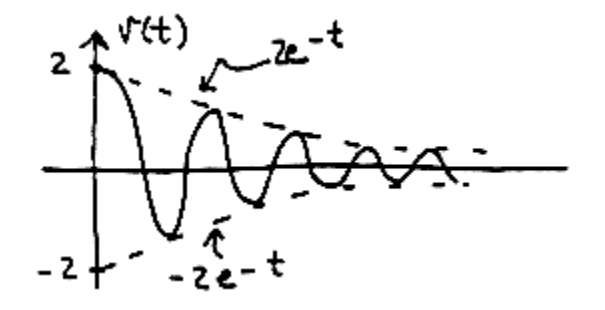

**Section 9-8: Forced Response of an RLC Circuit** 

**P9.8-1** 

After 
$$
t = 0
$$
  
\n
$$
i_{s}(t) \bigoplus \left\{\n\begin{array}{c}\nR = \sum_{100/65} \Omega \sum_{i=10}^{k} t_{i} \left(t\right) + \sum_{i=10}^{k} \frac{dV(t)}{dt} \\
\frac{dV(t)}{dt} = \sum_{i=10}^{k} \frac{1}{10} \frac{1}{\pi} \frac{dV(t)}{dt} - \sum_{i=10}^{k} \frac{dV(t)}{dt} \frac{dV(t)}{dt} + \sum_{i=10}^{k} \frac{dV(t)}{dt} + \sum_{i=10}^{k} \
$$

(a) Try a forced response of the form  $i_f(t) = A$ . Substituting into the differential equations gives  $(.01)(1\times10^{-3})$   $(.01)(1\times10^{-3})$  $0+0+A\frac{1}{(1+0)(1+0+1)}=\frac{1}{(1+0)(1+0+1)} \Rightarrow A=1$  $A + 0 + A \frac{1}{(0.01)(1 \times 10^{-3})} = \frac{1}{(0.01)(1 \times 10^{-3})} \Rightarrow A = 1$ . Therefore  $i_f(t) = 1$  A.

(b) Try a forced response of the form  $i_f(t) = At + B$ . Substituting into the differential equations gives  $0 + A \frac{65}{(100)(0.001)} + (A t + B) \frac{1}{(0.01)(0.001)} = 0.5$  $(0.001)$ 1  $(0.01)(0.001)$  $0 + A \frac{65}{(4.00)(6.001)} + (A t + B) \frac{1}{(6.00)(6.001)} = 0.5 t$ . Therefore  $A = 0.5$  and  $B = -3.25 \times 10^{-3}$ . Finally  $i_f(t) = 5t - 3.25 \times 10^{-3}$  A.

(c) Try a forced response of the form  $i_f(t) = A e^{-250t}$ . It doesn't work so try a forced response of the form  $i_f(t) = B t e^{-250t}$ . Substituting into the differential equation gives

$$
\left[\left(-250\right)^2 B e^{-250t} - 500 B e^{-250t}\right] + 650\left[\left(-250\right) B t e^{-250t} + B e^{-250t}\right] + 10^5 B t e^{-250t} = 2 e^{-250t}.
$$

Equating coefficients gives

 $(250)^2 B + 650(-250) B + 10^5 B = 0 \Rightarrow [(250)^2 + 650(-250) + 10^5] B = 0 \Rightarrow [0] B = 0$ and

$$
-500B + 650B = 2 \implies B = 0.0133
$$

Finally  $i_f(t) = 0.0133 t e^{-250t}$  A.

**P9.8-2** 

After 
$$
t = 0
$$
  
\n $R = 7 \Omega$  L = 0.1 H  
\n $d^2v(t) + R dv(t) + 1 \over L dv + LC v(t) = \frac{v_s(t)}{LC}$   
\n $v_s(t)$  C=833.3  $\mu$ F  
\n $v(t)$   
\n $\frac{d^2v(t)}{dt} + 70 \frac{dv(t)}{dt} + 12000v(t) = 12000v_s(t)$ 

(a) Try a forced response of the form  $v_f(t) = A$ . Substituting into the differential equations gives  $0 + 0 + 12000A = 24000 \implies A = 2$ . Therefore  $v_f(t) = 2$  V.

(b) Try a forced response of the form  $v_f(t) = A + B t$ . Substituting into the differential equations gives  $70A + 12000A$  *t* + 12000*B* = 2400 *t*. Therefore  $A = 0.2$  and  $B = \frac{-70A}{12000} = -1.167 \times 10^{-3}$ 12000  $B = \frac{-70A}{10000} = -1.167 \times 10^{-3}$ . Finally  $v_f(t) = (-1.167 \times 10^{-3}) t + 0.2 \text{ V}.$ 

(c) Try a forced response of the form  $v_f(t) = A e^{-30t}$ . Substituting into the differential equations gives  $900 A e^{-30t} - 2100 A e^{-30t} + 12000 A e^{-30t} = 12000 e^{-30t}$ . Therefore  $A = \frac{12000}{12000} = 1.11$ 10800  $A = \frac{12000}{10000} = 1.11$ . Finally  $v_f(t) = 1.11 e^{-250t} \text{ V}.$ 

## **Section 9-9: Complete Response of an RLC Circuit**

## **P9.9-1**

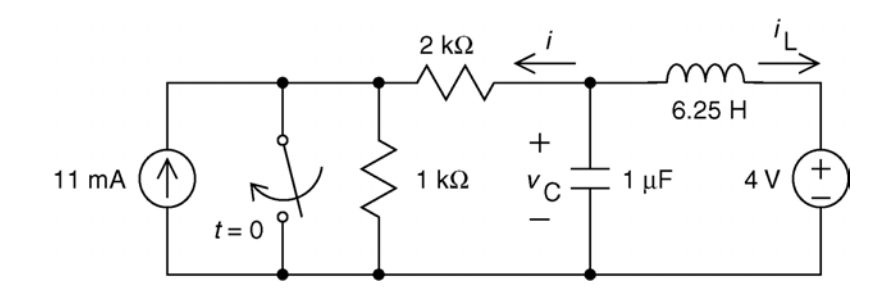

First, find the steady state response for  $t < 0$ , when the switch is open. Both inputs are constant so the capacitor will act like an open circuit at steady state, and the inductor will act like a short circuit. After a source transformation at the left of the circuit:

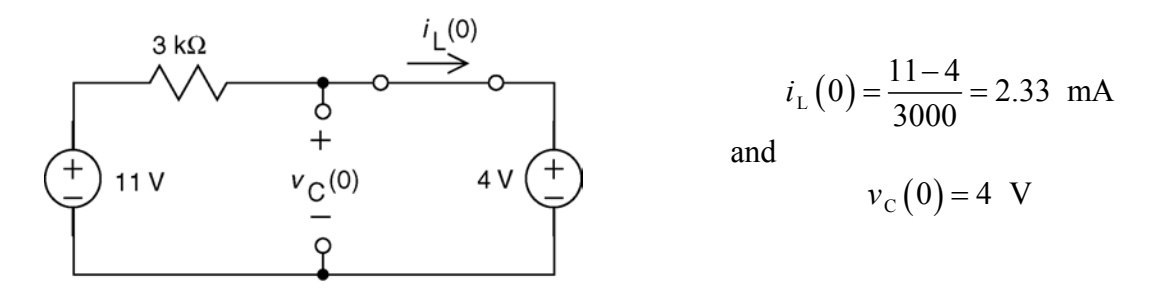

After the switch closes

Apply KCL at node a:

$$
\frac{v_{\rm C}}{R} + C \frac{d}{dt} v_{\rm C} + i_{\rm L} = 0
$$

Apply KVL to the right mesh:

$$
L\frac{d}{dt}i_{L} + V_{s} - v_{C} = 0 \implies v_{C} = L\frac{d}{dt}i_{L} + V_{s}
$$

After some algebra:

$$
\frac{d^2}{dt^2}\,i_{\rm L} + \frac{1}{R\,C}\,\frac{d}{dt}\,i_{\rm L} + \frac{1}{L\,C}\,i_{\rm L} = -\frac{V_{\rm s}}{R\,L\,C} \quad \Rightarrow \quad \frac{d^2}{dt^2}\,i_{\rm L} + (500)\,\frac{d}{dt}\,i_{\rm L} + (1.6 \times 10^5)\,i_{\rm L} = -320
$$

The characteristic equation is

$$
s^2 + 500s + 1.6 \times 10^5 = 0 \implies s_{1,2} = -250 \pm j312 \text{ rad/s}
$$

 $L = 6.25 H$ 

 $V_{\rm s}$ 

 $\overline{C}$ 

 $-1 \mu F$ 

 $\ddot{}$ 

 $v_C$ 

 $\overline{B}$ 

 $2 k\Omega$ 

After the switch closes the steady-state inductor current is  $i_L(\infty) = -2$  mA so

$$
i_L(t) = -0.002 + e^{-250t} \left( A_1 \cos 312t + A_2 \sin 312t \right)
$$

$$
v_c(t) = 6.25 \frac{d}{dt} i_L(t) + 4
$$
  
= 6.25  $e^{-250 t} \Big[ -250 (A_1 \cos 312t - A_2 \sin 312t) - 312 (A_1 \sin 312t - A_2 \cos 312t) \Big] + 4$   
= 6.25  $e^{-250 t} \Big[ (312A_2 - 250A_1) \cos 312t + (250A_2 + 312A_1) \sin 312t \Big] + 4$ 

Let  $t = 0$  and use the initial conditions:

$$
i_L(0^+) = 0.00233 = -0.002 + A_1 \implies 0.00433 = A_1
$$

$$
v_C(0^+) = 4 = 6.25(312A_2 - 250A_1) + 4 \implies A_2 = \frac{250}{312}A_2 = \frac{250}{312}(0.00433) = 0.00347
$$

Then

$$
i_{L}(t) = -0.002 + e^{-250t} (0.00433 \cos 312t + 0.00345 \sin 312t)
$$
  
= -0.002 + 0.00555 e^{-250t} cos(312t - 36.68°) A  

$$
v_{C}(t) = 4 + 13.9 e^{-250t} sin(312t) \text{ V}
$$

$$
i(t) = \frac{v_{C}(t)}{2000} = 2 + 6.95 e^{-250t} sin(312t) \text{ mA}
$$
(checked using LNAP on 7/22/03)

## **P9.9-2**

First, find the steady state response for  $t < 0$ . The input is constant so the capacitor will act like an open circuit at steady state, and the inductor will act like a short circuit.

$$
i(0) = \frac{-1}{1+4} = -0.2 \text{ A}
$$
\n
$$
v(0) = \frac{1}{1+4} = -0.2 \text{ A}
$$
\n
$$
v(0) = \frac{4}{1+4}(-1) = -0.8 \text{ V}
$$

For  $t > 0$ 

Apply KCL at node a:

$$
\frac{v-V_{\rm s}}{R_{\rm l}} + C\,\frac{d}{dt}\,v + i = 0
$$

Apply KVL to the right mesh:

$$
R_2 i + L \frac{d}{dt} i - v = 0 \implies v = R_2 i + L \frac{d}{dt} i_L
$$

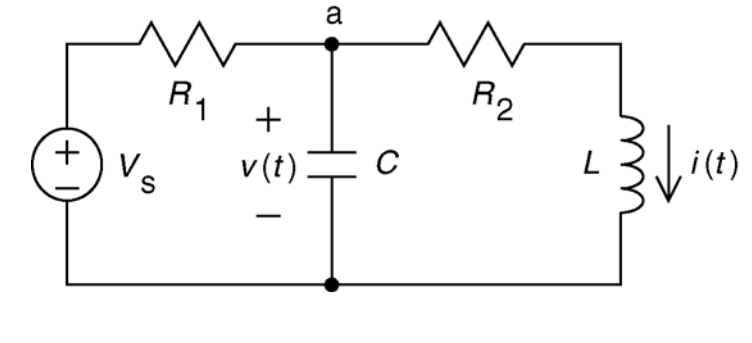

After some algebra:

$$
\frac{d^2}{dt^2} i + \frac{L + R_1 R_2 C}{R_1 L C} \frac{d}{dt} i + \frac{R_1 + R_2}{R_1 L C} i = \frac{V_s}{R_1 L C} \implies \frac{d^2}{dt^2} i + 5 \frac{d}{dt} i + 5 i = 1
$$

The forced response will be a constant,  $i_f = B$  so  $rac{d^2}{dt^2}B + 5\frac{d}{dt}B + 5B \implies B = 0.2 \text{ A}$  $1 = \frac{a}{a} B + 5 \frac{a}{b} B + 5B \implies B = 0.2 \text{ A}.$ 

To find the natural response, consider the characteristic equation:

$$
0 = s2 + 5s + 5 = (s + 3.62)(s + 1.38)
$$

The natural response is

$$
i_{\rm n} = A_1 e^{-3.62t} + A_2 e^{-1.38t}
$$

so

$$
i(t) = A_1 e^{-3.62t} + A_2 e^{-1.38t} + 0.2
$$

Then

$$
v(t) = \left(4 i(t) + 4 \frac{d}{dt} i(t)\right) = -10.48 A_1 e^{-3.62t} - 1.52 A_2 e^{-1.38t} + 0.8
$$

At  $t=0+$ 

$$
-0.2 = i(0+) = A1 + A2 + 0.2
$$

$$
-0.8 = v(0+) = -10.48A1 - 1.52A2 + 0.8
$$

so  $A_1 = 0.246$  and  $A_2 = -0.646$ . Finally

$$
i(t) = 0.2 + 0.246 e^{-3.62 t} - 0.646 e^{-1.38 t}
$$
 A

# **P9.9-3**

First, find the steady state response for  $t < 0$ . The input is constant so the capacitors will act like an open circuits at steady state.

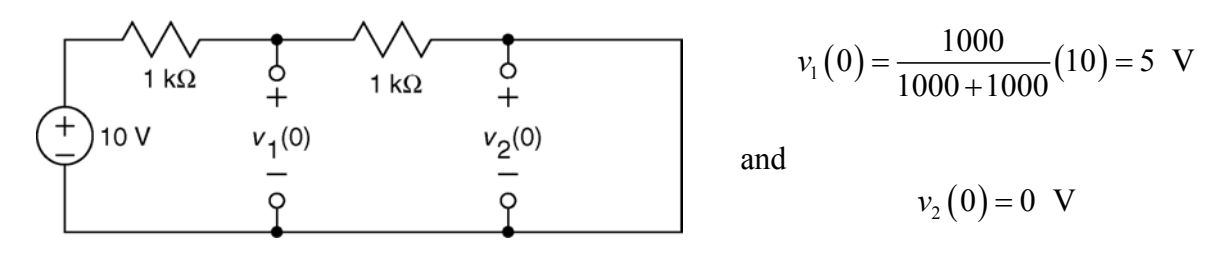

For  $t > 0$ ,

Node equations:

$$
\frac{v_1 - 10}{1000} + \left(\frac{1}{6} \times 10^{-6}\right) \frac{d}{dt} v_1 + \frac{v_1 - v_2}{1000} = 0
$$
\n
$$
\Rightarrow 2 v_1 + \left(\frac{1}{6} \times 10^{-3}\right) \frac{d}{dt} v_1 - 10 = v_2
$$
\n
$$
\frac{v_1 - v_2}{1000} = \left(\frac{1}{16} \times 10^{-6}\right) \frac{d}{dt} v_2
$$
\n
$$
\Rightarrow v_1 - v_2 = \left(\frac{1}{16} \times 10^{-3}\right) \frac{d}{dt} v_2
$$
\n
$$
\Rightarrow v_1 - v_2 = \left(\frac{1}{16} \times 10^{-3}\right) \frac{d}{dt} v_2
$$

After some algebra:

$$
\frac{d^2}{dt^2}v_1 + (2.8 \times 10^4) \frac{d}{dt}v_1 + (9.6 \times 10^7) v_1 = 9.6 \times 10^8
$$

The forced response will be a constant,  $v_f = B$  so

$$
\frac{d^2}{dt^2} B + (2.8 \times 10^4) \frac{d}{dt} B + (9.6 \times 10^7) B = 9.6 \times 10^8 \Rightarrow B = 10 \text{ V}.
$$

To find the natural response, consider the characteristic equation:

$$
s^{2} + (2.8 \times 10^{4}) s + (9.6 \times 10^{7}) = 0 \implies s_{1,2} = -4 \times 10^{3}, -2.4 \times 10^{4}
$$

The natural response is

$$
v_{\rm n} = A_1 e^{-4 \times 10^3 t} + A_2 e^{-2.4 \times 10^4 t}
$$

so

$$
v_1(t) = A_1 e^{-4 \times 10^3 t} + A_2 e^{-2.4 \times 10^4 t} + 10
$$

At  $t = 0$ 

$$
5 = v_1(0) = A_1 e^{-4 \times 10^3(0)} + A_2 e^{-2.4 \times 10^4(0)} + 10 = A_1 + A_2 + 10
$$
 (1)

Next

$$
2 v_1 + \left(\frac{1}{6} \times 10^{-3}\right) \frac{d}{dt} v_1 - 10 = v_2 \implies \frac{d}{dt} v_1 = -12000 v_1 + 6000 v_2 + 6 \times 10^4
$$

At 
$$
t = 0
$$
  
\n
$$
\frac{d}{dt} v_1(0) = -12000v_1(0) + 6000v_2(0) + 6 \times 10^4 = -12000(5) + 6000(0) + 6 \times 10^4 = 0
$$
\nso

$$
\frac{d}{dt}v_1(t) = A_1(-4 \times 10^3) e^{-4 \times 10^3 t} + A_2(-2.4 \times 10^4) e^{-2.4 \times 10^4 t}
$$

At  $t = 0+$ 

$$
0 = \frac{d}{dt}v_1(0) = A_1(-4 \times 10^3) e^{-4 \times 10^3(0)} + A_2(-2.4 \times 10^4) e^{-2.4 \times 10^4(0)} = A_1(-4 \times 10^3) + A_2(-2.4 \times 10^4)
$$

so  $A_1 = -6$  and  $A_2 = 1$ . Finally

$$
v_1(t) = 10 + e^{-2.4 \times 10^4 t} - 6 e^{-4 \times 10^3 t}
$$
 V for  $t > 0$ 

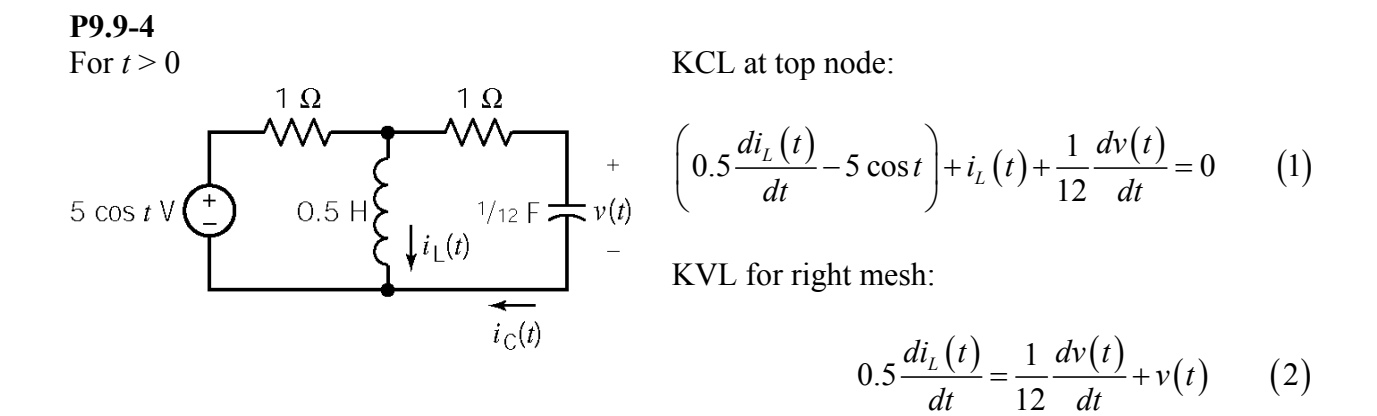

Taking the derivative of these equations gives:

$$
\frac{d}{dt} \text{ of (1)} \implies 0.5 \frac{d^2 i_L(t)}{dt^2} + \frac{di_L(t)}{dt} + \frac{1}{12} \frac{d^2 v(t)}{dt^2} = -5 \sin t \qquad (3)
$$
  

$$
\frac{d}{dt} \text{ of (2)} \implies 0.5 \frac{d^2 i_L(t)}{dt^2} = \frac{1}{12} \frac{d^2 v(t)}{dt^2} + \frac{dv(t)}{dt} \qquad (4)
$$

 $\frac{^{2}i_{L}(t)}{l^{2}}$  in (4) and  $\frac{di_{L}(t)}{l}$  in (2) & plugging into (3)  $\frac{2v(t)}{t^2} + 7\frac{dv(t)}{t} + 12v(t)$ Solving for  $\frac{d^2 i_L(t)}{dt^2}$  in (4) and  $\frac{di_L(t)}{dt}$  in (2) & plugging into (3) gives  $\frac{v}{2} + 7 \frac{dv}{dt} + 12v(t) = -30 \sin \theta$  $dt^2$  and  $dt^2$  and  $dt$  $d^2v(t)$   $-dv(t)$  $v(t) = -30 \sin t$ *dt dt*  $+7\frac{u^{2}v^{2}}{2}+12v(t)=-$ 

The characteristic equation is:  $s^2 + 7s + 12 = 0$ .

The natural frequencies are  $s_{1,2} = -3, -4$ .

The natural response is of the form  $v_n(t) = A_1 e^{-3t} + A_2 e^{-4t}$ . Try a forced response of the form  $v_f(t) = B_1 \cos t + B_2 \sin t$ . Substituting the forced response into the differential equation and equating like terms gives  $B_1 = \frac{21}{17}$  and  $B_2 = -\frac{33}{17}$  $17 \t 17$  $B_1 = \frac{24}{15}$  and  $B_2 = -\frac{33}{15}$ .

$$
v(t) = v_n(t) + v_f(t) = A_1 e^{-3t} + A_2 e^{-4t} + \frac{21}{17} \cos t - \frac{33}{17} \sin t
$$

We will use the initial conditions to evaluate  $A_1$  and  $A_2$ . We are given  $i_L(0) = 0$  and  $v(0) = 1$  V. Apply KVL to the outside loop to get

$$
1\big[\dot{i}_C(t) + \dot{i}_L(t)\big] + 1\big(\dot{i}_C(t)\big) + \nu(t) - 5\cos t = 0
$$

At  $t = 0+$ 

$$
i_C(0) = \frac{5\cos(0) + i_L(0) - v(0)}{2} = \frac{5 + 0 - 1}{2} = 2 \text{ A}
$$

$$
\frac{dv(0)}{dt} = \frac{i_C(0)}{1/12} = \frac{2}{1/12} = 24 \text{ V/s}
$$

$$
v(0^+) = 1 = A_1 + A_2 + \frac{21}{17}
$$
  
\n
$$
\frac{dv(0^+)}{dt} = 24 = -3A_1 - 4A_2 - \frac{33}{17}
$$
  $\Rightarrow$   $A_1 = 25$   
\n $A_2 = -\frac{429}{17}$ 

Finally,

$$
\therefore v(t) = 25e^{-3t} - \frac{429e^{-4t} - 21\cos t + 33\sin t}{17} \text{ V}
$$

## **P9.9-5**

Use superposition. Find the response to inputs  $2u(t)$  and  $-2u(t-2)$  and then add the two responses. First, consider the input  $2u(t)$ :

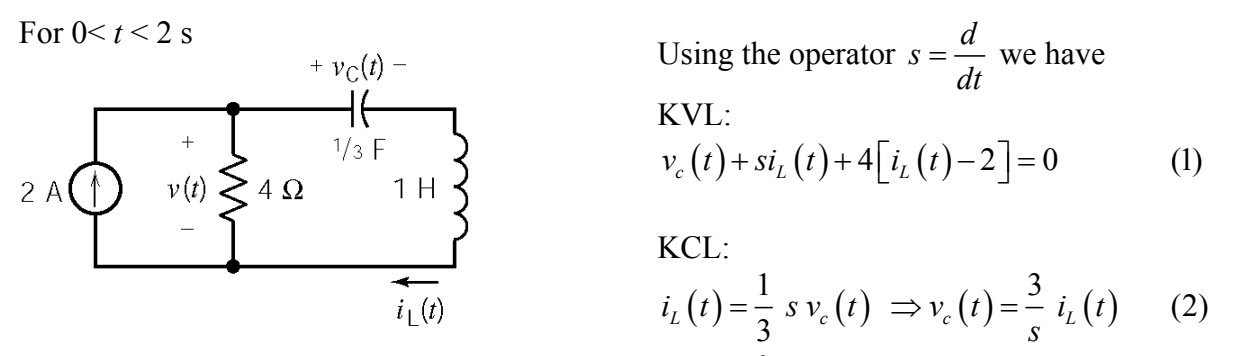

Plugging (2) into (1) yields the characteristic equation:  $(s^2 + 4s + 3) = 0$ . The natural frequencies are  $s_{1,2} = -1$ , -3. The inductor current can be expressed as

$$
i_{L}(t) = i_{n}(t) + i_{f}(t) = \left(A_{1} e^{-t} + A_{2} e^{-3t}\right) + 0 = A_{1} e^{-t} + A_{2} e^{-3t}.
$$

Assume that the circuit is at steady state before  $t = 0$ . Then  $v_c(0^+) = 0$  and  $i_t(0^+) = 0$ .

Using KVL we see that 
$$
(1)\frac{di_L(0^+)}{dt} = 4[2 - i_L(0^+)] - v_C(0^+) = 8
$$
 A/s. Then  
\n
$$
\frac{i_L(0) = 0 = A_1 + A_2}{\frac{di_L(0)}{dt} = 8 = -A_1 - 3A_2} \left\{ A_1 = 4, A_2 = -4.
$$

Therefore  $i_l(t) = 4e^{-t} - 4e^{-3t}$  A. The response to  $2u(t)$  is

$$
v_1(t) = 8 - 4 i_L(t) = \begin{cases} 0 & t < 0\\ 8 - 16 e^{-t} + 16 e^{-3t} \text{ V} & t > 0 \end{cases}
$$

$$
= \left[ 8 - 16 e^{-t} + 16 e^{-3t} \right] u(t) \text{ V}
$$

The response to  $-2u(t-2)$  can be obtained from the response to  $2u(t)$  by first replacing t by t-2 everywhere is appears and the multiplying by  $-1$ . Therefore, the response to  $-2u(t-2)$  is

$$
v_2(t) = \left[ -8 + 16e^{-(t-2)} - 16 e^{-3(t-2)} \right] u(t-2) \text{ V}.
$$

By superposition,  $v(t) = v_1(t) + v_2(t)$ . Therefore

$$
v(t) = \left[8 - 16e^{-t} + 16e^{-3t}\right]u(t) + \left[-8 + 16e^{-(t-2)} - 16e^{-3(t-2)}\right]u(t-2)
$$
 V

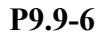

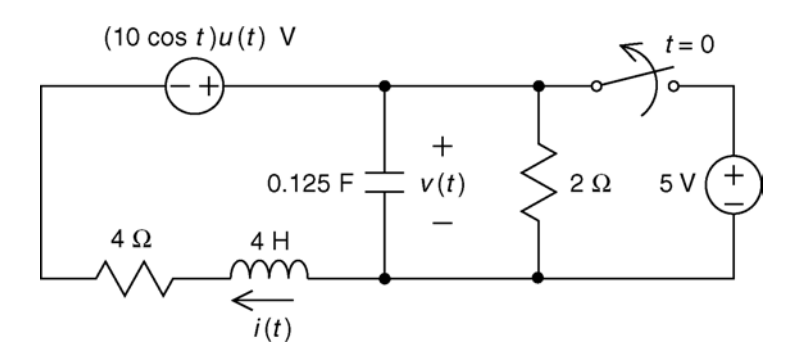

First, find the steady state response for  $t < 0$ , when the switch is closed. The input is constant so the capacitor will act like an open circuit at steady state, and the inductor will act like a short circuit.

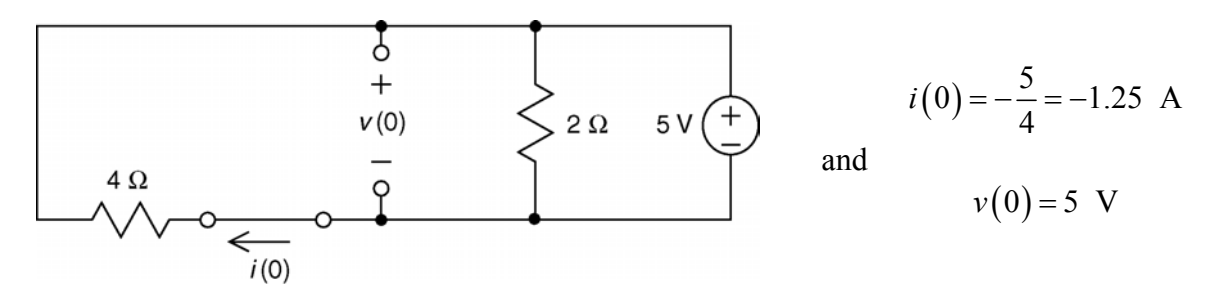

After the switch opens Apply KCL at node a:

$$
\frac{10 \cos t \text{ V}}{10 \cos t \text{ V}}
$$
\n
$$
0.125 \text{ F} \frac{1}{t} + \frac{1}{t} \frac{1}{t} \frac
$$

$$
\frac{v}{2} + 0.125 \frac{d}{dt} v = i
$$

Apply KVL to the right mesh:

$$
-10\cos t + v + 4\frac{d}{dt}i + 4i = 0
$$

After some algebra:

$$
\frac{d^2}{dt^2}v + 5\frac{d}{dt}v + 6v = 20\cos t
$$

The characteristic equation is

$$
s^2 + 5s + 6 = 0 \implies s_{1,2} = -2, -3
$$

Try

$$
v_{\rm f} = A \cos t + B \sin t
$$

$$
\frac{d^2}{dt^2} \left( A \cos t + B \sin t \right) + 5 \frac{d}{dt} \left( A \cos t + B \sin t \right) + 6 \left( A \cos t + B \sin t \right) = 20 \cos t
$$

$$
(-A\cos t - B\sin t) + 5(-A\sin t + B\cos t) + 6(A\cos t + B\sin t) = 20\cos t
$$
  

$$
(-A+5B+6A)\cos t + (-B-5A+6B)\sin t = 20\cos t
$$

Equating the coefficients of the sine and cosine terms yields  $A = 2$  and  $B = 2$ . Then

$$
v_{\rm f} = 2\cos t + 2\sin t
$$

$$
v(t) = 2 \cos t + 2 \sin t + A_1 e^{-2t} + A_2 e^{-3t}
$$

Next

$$
\frac{v(t)}{2} + 0.125 \frac{d}{dt} v(t) = i(t) \implies \frac{d}{dt} v(t) = 8i(t) - 4v(t)
$$

$$
\frac{d}{dt} v(0) = 8i(0) - 4v(0) = 8\left(-\frac{5}{4}\right) - 4(5) = -30 \frac{V}{s}
$$

Let  $t = 0$  and use the initial conditions:

$$
5 = v(0) = 2 \cos 0 + 2 \sin 0 + A_1 e^{-0} + A_2 e^{-0} = 2 + A_1 + A_2
$$
  

$$
\frac{d}{dt}v(t) = -2 \sin t + 2 \cos t - 2 A_1 e^{-2t} - 3 A_2 e^{-3t}
$$
  

$$
-30 = \frac{d}{dt}v(0) = -2 \sin 0 + 2 \cos 0 - 2 A_1 e^{-0} - 3 A_2 e^{-0} = 2 - 2 A_1 - 3 A_2
$$

So *A*<sub>1</sub> = −23 and *A*<sub>2</sub> = 26 and

$$
v(t) = 2 \cos t + 2 \sin t - 23 e^{-2t} + 26 e^{-3t}
$$
 V for  $t > 0$ 

**P9.9-7** 

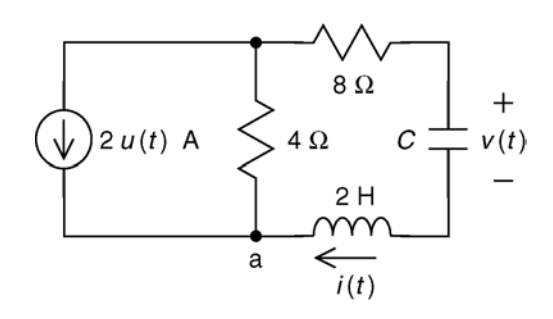

First, find the steady-state response for  $t < 0$ . The input is constant so the capacitor will act like an open circuit at steady state, and the inductor will act like a short circuit.

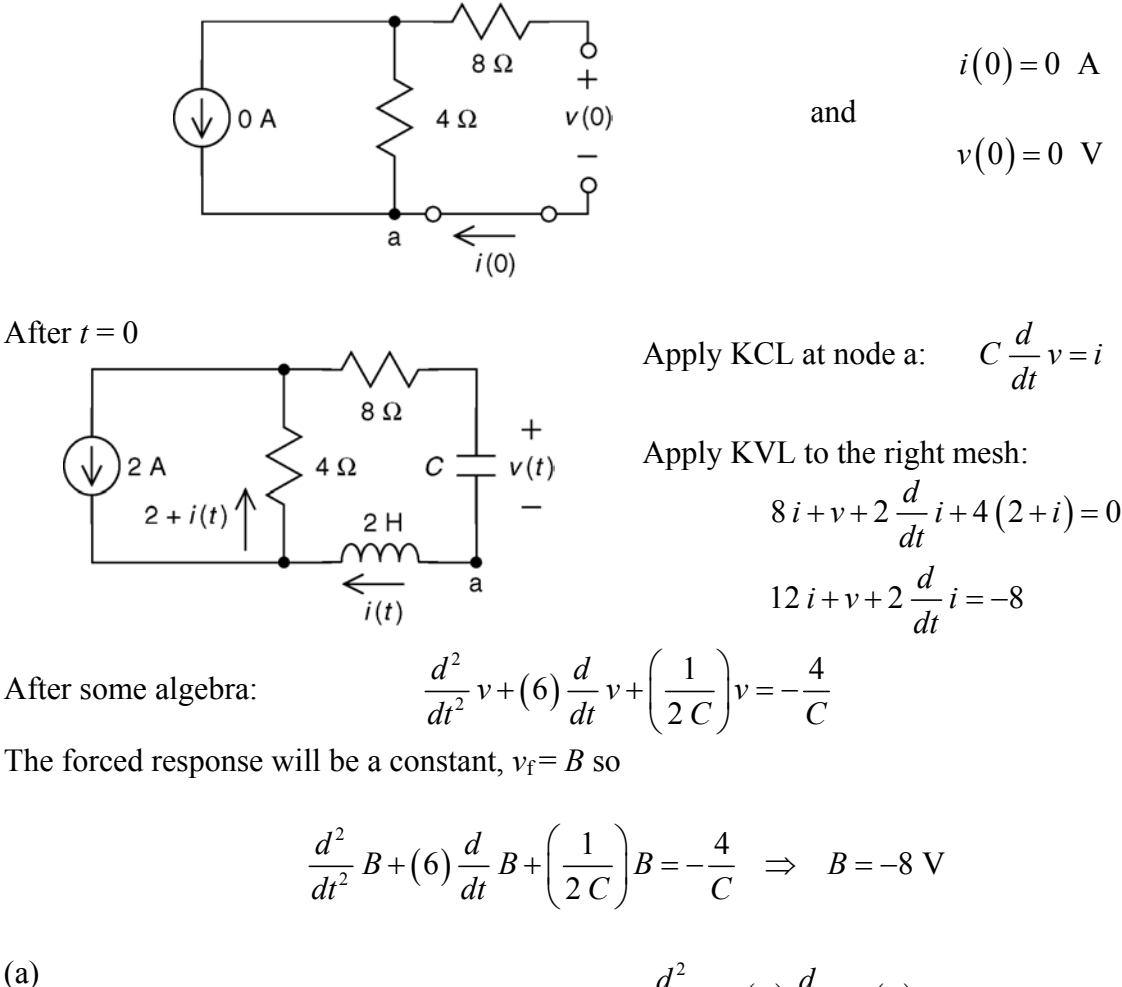

(a) When  $C = 1/18$  F the differential equation is  $\frac{d^2}{dt^2}v + (6)\frac{d}{dt}v + (9)v$  $dt^2$   $dt^2$   $dt$  $+ (6) - \frac{u}{2}v + (9)v = -72$ . The characteristic equation is  $s^2 + 6s + 9 = 0 \implies s_{1,2} = -3, -3$ Then  $v(t) = (A_1 + A_2 t) e^{-3t} - 8$ . Using the initial conditions:

$$
0 = v(0) = (A_1 + A_2(0))e^0 - 8 \implies A_1 = 8
$$
  

$$
0 = i(0) = C\frac{d}{dt}v(0) = C\left[-3\left(A_1 + A_2(0)\right)e^0 + A_2e^0\right] \implies A_2 = 3A_1 = 24
$$
  

$$
v(t) = (8 + 24t)e^{-3t} - 8 \text{ V} \text{ for } t > 0
$$

(b) When  $C = 1/10$  F the differential equation is  $\frac{d^2}{dt^2}v + (6)\frac{d}{dt}v + (5)v$  $dt^2$   $dt^2$   $dt$  $+ (6) - \nu + (5) \nu = -40$ The characteristic equation is  $s^2 + 6s + 5 = 0 \Rightarrow s_{1,2} = -1, -5$ Then  $v(t) = A_1 e^{-t} + A_2 e^{-5t} - 8$ . Using the initial conditions:  $(0) = A_1 e^0 + A_2 e^0$  $0 = v(0) = A_1 e^0 + A_2 e^0 - 8 \implies A_1 + A_2 = 8$ 

$$
0 = v(0) = A_1 e^{v} + A_2 e^{v} - 8 \implies A_1 + A_2 = 8
$$
  
\n
$$
0 = \frac{d}{dt}v(0) = -A_1 e^{0} - 5 A_2 e^{0} \implies -A_1 - 5 A_2 = 0
$$
  
\n
$$
\implies A_1 = 10 \text{ and } A_2 = -2
$$

So

So

$$
v(t) = 10e^{-t} - 2e^{-5t} - 8
$$
 V for  $t > 0$ 

(c) When  $C = 1/20$  F the differential equation is  $\frac{d^2}{dt^2}v + (6)\frac{d}{dt}v + (10)v$  $dt^2$   $dt^2$   $dt$  $+ (6) - \frac{u}{l}v + (10)v = -80$ The characteristic equation is  $s^2 + 6s + 10 = 0 \implies s_{1,2} = -3 \pm j$ Then  $v(t) = e^{-3t} (A_1 \cos t + A_2 \sin t) - 8$ . Using the initial conditions:  $(0) = e^{0} (A_1 \cos 0 + A_2 \sin 0)$  $(0) = -3e^0(A_1 \cos 0 + A_2 \sin 0) + e^0(-A_1 \sin 0 + A_2 \cos 0)$  $0 = v(0) = e^{0} (A_1 \cos 0 + A_2 \sin 0) - 8 \implies A_1 = 8$  $0 = \frac{d}{dt}v(0) = -3e^0(A_1 \cos 0 + A_2 \sin 0) + e^0(-A_1 \sin 0 + A_2 \cos 0) \Rightarrow A_2 = 3A_1 = 24$ *dt*  $=\frac{a}{b}v(0) = -3e^{0}(A_1 \cos 0 + A_2 \sin 0) + e^{0}(-A_1 \sin 0 + A_2 \cos 0) \Rightarrow A_2 = 3A_1 =$ 

So

$$
v(t) = e^{-3t} (8\cos t + 24\sin t) - 8
$$
 V for  $t > 0$ 

# **P9.9-8**

The circuit will be at steady state for t<0: so

 $i_{\text{L}}(0^{+}) = i_{\text{L}}(0^{-}) = 0.5 \text{ A}$ 

and

$$
v_{\rm C}(0^+) = v_{\rm C}(0^-) = 2 \, \rm V.
$$

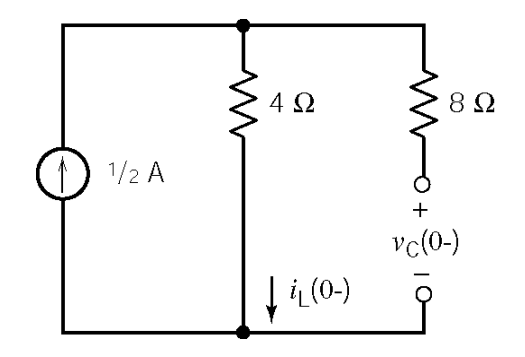

For  $t>0$ :

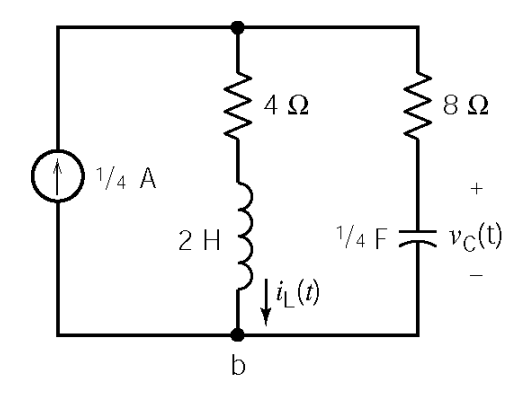

Apply KCL at node b to get:

$$
\frac{1}{4} = i_L(t) + \frac{1}{4} \frac{d}{dt} v_C(t) \implies i_L(t) = \frac{1}{4} - \frac{1}{4} \frac{d}{dt} v_C(t)
$$

Apply KVL at the right-most mesh to get:

$$
4i_{L}(t) + 2\frac{d}{dt}i_{L}(t) = 8\left(\frac{1}{4}\frac{d}{dt}v_{C}(t)\right) + v_{C}(t)
$$

Use the substitution method to get

$$
4\left(\frac{1}{4} - \frac{1}{4}\frac{d}{dt}v_C(t)\right) + 2\frac{d}{dt}\left(\frac{1}{4} - \frac{1}{4}\frac{d}{dt}v_C(t)\right) = 8\left(\frac{1}{4}\frac{d}{dt}v_C(t)\right) + v_C(t)
$$

or

$$
2 = \frac{d^{2}}{dt^{2}} v_{C}(t) + 6 \frac{d}{dt} v_{C}(t) + 2 v_{C}(t)
$$

The forced response will be a constant,  $v_C = B$  so 2  $2 = \frac{d^2}{dt^2}B + 6\frac{d}{dt}B + 2B \Rightarrow B$  $dt^2$  *dt*  $=\frac{a}{2}B+6\frac{a}{2}B+2B \Rightarrow B=1 \text{ V}.$ 

To find the natural response, consider the characteristic equation:

$$
0 = s^2 + 6s + 2 = (s+5.65)(s+0.35)
$$

The natural response is

$$
v_n = A_1 e^{-5.65t} + A_2 e^{-0.35t}
$$

so

$$
v_c(t) = A_1 e^{-5.65t} + A_2 e^{-0.35t} + 1
$$

Then

$$
i_L(t) = \frac{1}{4} + \frac{1}{4} \frac{d}{dt} v_C(t) = \frac{1}{4} + 1.41A_1 e^{-5.65t} + 0.0875A_2 e^{-0.35t}
$$

At  $t=0+$ 

$$
2 = v_C (0+) = A_1 + A_2 + 1
$$
  

$$
\frac{1}{2} = i_L (0+) = \frac{1}{4} + 1.41A_1 + 0.0875A_2
$$

so  $A_1 = 0.123$  and  $A_2 = 0.877$ . Finally

$$
v_c(t) = 0.123 e^{-5.65 t} + 0.877 e^{-0.35 t} + 1
$$
 V

#### **P9.9-9**

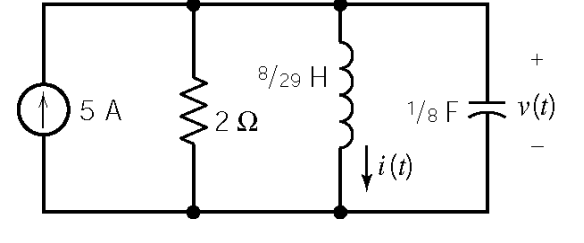

After  $t = 0$  The inductor current and voltage are related be

$$
v(t) = L \frac{di(t)}{dt} \tag{1}
$$

Apply KCL at the top node to get

$$
C\frac{dv(t)}{dt} + i(t) + \frac{v(t)}{2} = 5 \qquad (2)
$$

Using the operator  $s = \frac{d}{dt}$ , and substituting (1) into (2) yields  $(s^2 + 4s + 29) i(t) = 5$ . The characteristic equation is  $s^2 + 4s + 29 = 0$ . The characteristic roots are  $s_{1,2} = -2 \pm j5$ . The natural response is of the form  $i_n(t) = e^{-2t} [A \cos 5t + B \sin 5t].$ Try a forced response of the form  $i_f(t) = A$ . Substituting into the differential equation gives  $A = 5$ . Therefore  $i_f(t) = 5$  A.

The complete response is  $i(t) = 5 + e^{-2t} [A \cos 5t + B \sin 5t]$  where the constants *A* and *B* are yet to be evaluated using the initial condition:

$$
i(0) = 0 = A + 5 \implies A = -5
$$
  

$$
0 = v(0) = L \frac{di(0)}{dt} \implies \frac{di(0)}{dt} = 0 = -2A + 5B \implies B = \frac{2A}{5} = -2
$$

Finally,  $i(t) = 5 + e^{-2t} [-5 \cos 5t - 2 \sin 5t]$  **A**.

**P9.9-10** 

Assume that the circuit is at steady before  $t = 0$ .

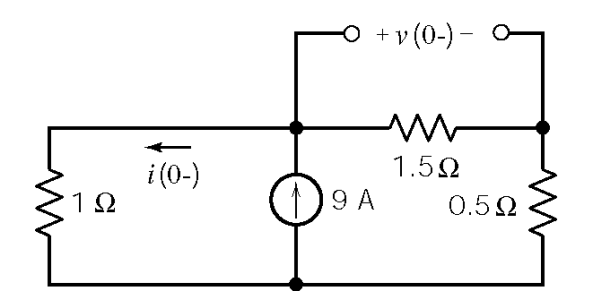

 $-\nu(t)$  –

$$
i(0^{+}) = i(0^{-}) = \frac{2}{2+1} \times 9 = 6 \text{ A}
$$
  

$$
v(0^{+}) = v(0^{-}) = \frac{1}{2+1} \times 9 \times 1.5 = 4.5 \text{ V}
$$

After  $t = 0$ : Apply KCL at the top node of the current source to get

$$
i(t) + 0.5 \frac{dv(t)}{dt} + \frac{v(t)}{1.5} = i_s(t)
$$
 (1)

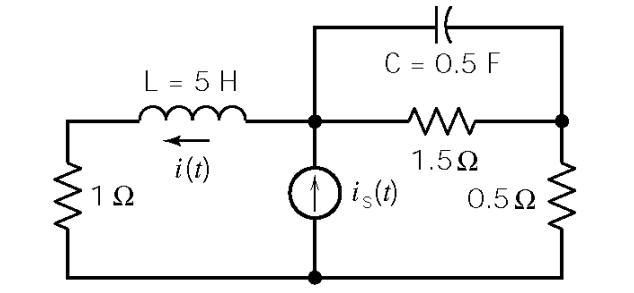

Apply KVL and KCL to get

$$
v(t) + \left[0.5 \frac{dv(t)}{dt} + \frac{v(t)}{1.5}\right] 0.5 = \frac{5di(t)}{dt} + i(t) \tag{2}
$$

Solving for  $i(t)$  in (1) and plugging into (2) yields

$$
\frac{d^2v(t)}{dt^2} + \frac{49}{30}\frac{dv(t)}{dt} + \frac{4}{5}v(t) = \frac{2}{5}i_s(t) + 2\frac{di_s(t)}{dt}
$$
 where  $i_s(t) = 9 + 3e^{-2t}$  A

Using the operator  $s = \frac{d}{dt}$ , the characteristic equation is  $s^2 + \frac{49}{30}s + \frac{4}{5}=0$  $s^2 + \frac{4}{100}s + \frac{4}{100}s = 0$  and the characteristic roots are  $s_{1,2} = -.817 \pm j.365$ . The natural response has the form

$$
v_n(t) = e^{-0.817t} \left[ A_1 \cos(0.365t) + A_2 \sin(0.365t) \right]
$$

Try a forced response of the form  $v_f(t) = B_0 + B_1 e^{-2t}$ . Substituting into the differential equations gives  $B_0 = 4.5$  and  $B_1 = -7.04$ . The complete response has the form

$$
v(t) = e^{-817t} \left[ A_1 \cos(0.365t) + A_2 \sin(0.365t) \right] + 4.5 - 7.04 e^{-2t}
$$

Next, consider the initial conditions:

$$
v(0) = 4.5 = A_1 + 4.5 - 7.04
$$
  $\Rightarrow A_1 = 7.04$ 

$$
\frac{d v(0)}{dt} = 2 i_s(0) - 2 i(0) - \frac{4}{3} v(0) = 2(9+3) - 2(6) - \frac{4}{3} (4.5) = 6
$$
  

$$
6 = \frac{d v(0)}{dt} = -0.817 A_1 + 0.365 A_2 + 14.08 \Rightarrow A_2 = -6.38
$$

So the voltage is given by

$$
v(t) = e^{-0.817t} \Big[ 7.04 \cos(0.365t) + A_2 \sin(0.365t) \Big] + 4.5 - 7.04 e^{-2t}
$$

Next the current given by

$$
i(t) = i_s(t) - \frac{v(t)}{1.5} - 0.5 \frac{d v(t)}{dt}
$$

Finally

$$
i(t) = e^{-0.817t} [2.37 \cos(0.365t) + 7.14 \sin(0.365t)] + 6 + 0.65 e^{-2t}
$$
 A

**P9.9-11** 

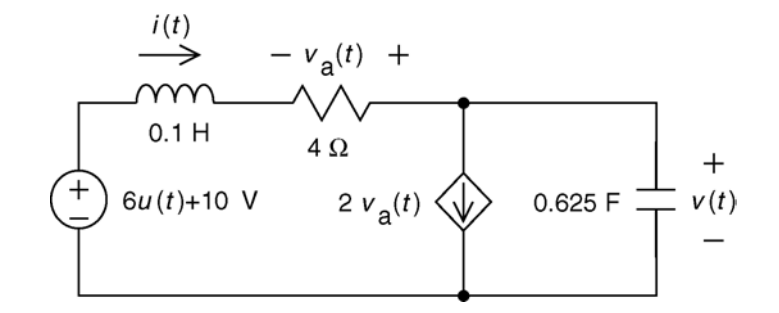

First, find the steady state response for  $t < 0$ . The input is constant so the capacitor will act like an open circuit at steady state, and the inductor will act like a short circuit.

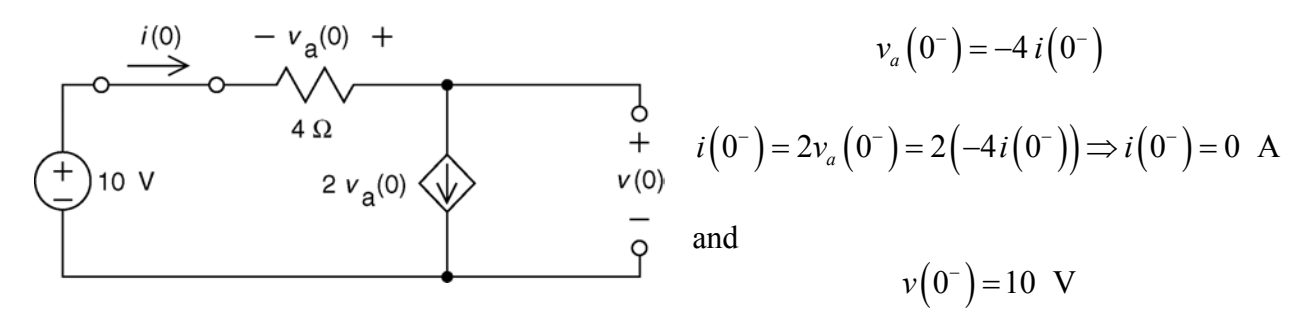

For  $t > 0$ 

Apply KCL at node 2:

Apply KCL at node 2:  
\n
$$
\frac{v_a}{R} + Kv_a + C \frac{d}{dt} v = 0
$$
\n
$$
\begin{array}{ccc}\n&\text{MVP} & -v_a(t) & + & 2 \\
&\text{MVP} & & & \\
&L & 1 & R & \\
& & R & & \\
& & & Kv_a(t) & \\
& & & & \n\end{array}
$$
\n
$$
V_a = -Ri
$$

 $i(t)$ 

so

$$
\frac{d}{dt}v = \frac{1 + KR}{C}i
$$

Apply KVL to the outside loop: 
$$
L \frac{d}{dt} i + R i + v - V_s = 0
$$

After some algebra:

$$
\frac{d^2}{dt^2}v + \frac{R}{L}\frac{d}{dt}v + \frac{1+KR}{LC}v = \frac{1+KR}{LC}V_s \implies \frac{d^2}{dt^2}v + 40\frac{d}{dt}v + 144v = 2304
$$

The forced response will be a constant,  $v_f = B$  so

$$
\frac{d^2}{dt^2} B + (40) \frac{d}{dt} B + (144) B = 2304 \implies B = 16 \text{ V}
$$

The characteristic equation is  $s^2 + 40s + 144 = 0 \Rightarrow s_{1,2} = -4, -36$ .

Then 
$$
v(t) = A_1 e^{-4t} + A_2 e^{-36t} + 16
$$
.

Using the initial conditions:

$$
10 = v(0^+) = A_1 e^0 + A_2 e^0 + 16 \implies A_1 + A_2 = -6
$$
  
\n
$$
0 = \frac{d}{dt}v(0^+) = -4 A_1 e^0 - 36 A_2 e^0 \implies -4 A_1 - 36 A_2 = 0
$$
  
\n
$$
\implies A_1 = -6.75 \text{ and } A_2 = 0.75
$$

So

$$
v(t) = 0.75 e^{-36 t} - 6.75 e^{-4 t} + 16 \text{ V} \text{ for } t > 0
$$

(checked using LNAP on 7/22/03)

#### **Section 9-10: State Variable Approach to Circuit Analysis**

## **P9.10-1**

At  $t = 0$  the circuit is source free  $\therefore i_{\ell}(0) = 0$  and  $v(0) = 0$ .

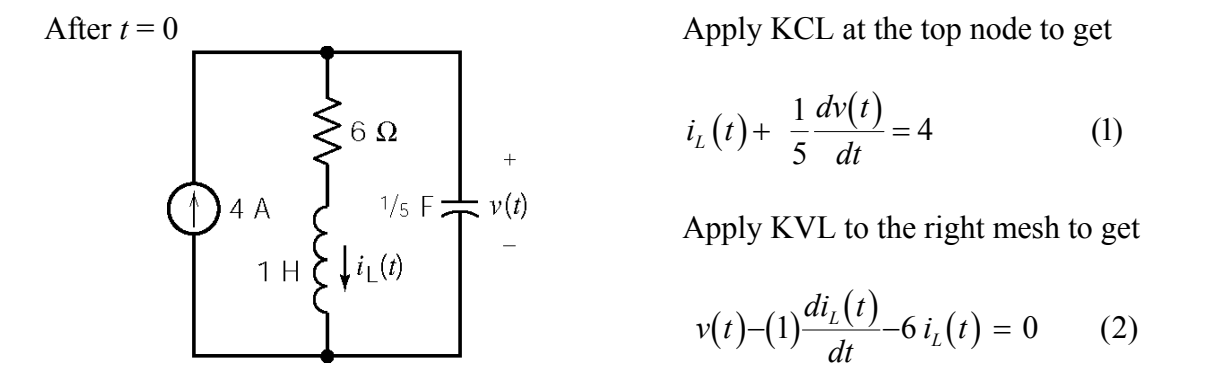

(*t*) in (1) and plugging into (2)  $\Rightarrow \frac{d^2v(t)}{dt^2} + 6\frac{dv(t)}{dt} + 5v(t)$ Solving for  $i_1(t)$  in (1) and plugging into (2)  $\Rightarrow \frac{d^2v(t)}{dt^2} + 6\frac{dv(t)}{dt} + 5v(t) = 120$  $d^2v(t)$   $dv(t)$  $i_1(t)$  in (1) and plugging into (2)  $\Rightarrow \frac{u_1(t)}{t^2} + 6 \frac{uv(t)}{t^2} + 5v(t)$  $dt^2$  *dt*  $\Rightarrow \frac{u^2v(t)}{dt^2} + 6\frac{uv(t)}{dt} + 5v(t) = 120$ .

The characteristic equation is  $s^2+6s+5=0$ . The natural frequencies are  $s_{1,2}=-1, -5$ . The natural response has the form  $v_n(t) = A_1 e^{-t} + A_2 e^{-5t}$ . Try  $v_f(t) = B$  as the forced response. Substituting into the differential equation gives  $B = 24$  so  $v_f(t) = 24$  V. The complete response has the form  $v(t) = A_1 e^{-t} + A_2 e^{-5t} + 24$ .

Now consider the initial conditions. From (1)  $\frac{dv(0)}{dt} = 20 - 5 i_L(0) = 20 \frac{V}{s}$ . Then

$$
\begin{aligned}\n v(0) &= 0 = A_1 + A_2 + 24 \\
 \frac{dv(0)}{dt} &= 20 = -A_1 - 5A_2\n \end{aligned}\n \quad \Rightarrow \quad\n A_1 = -25, \, A_2 = 1
$$

Finally  $v(t) = -25e^{-t} + e^{-5t} + 24 \text{ V}$ .

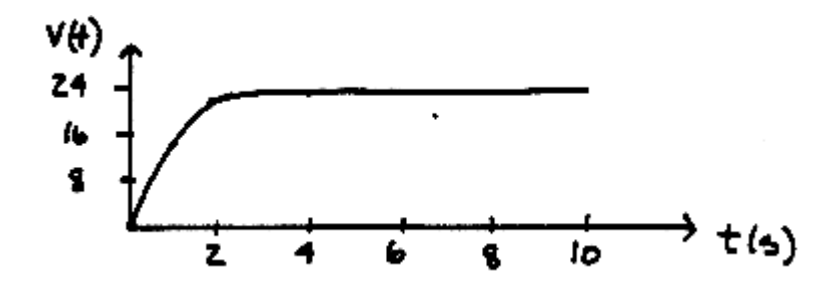

**P9.10-2** 

Before  $t = 0$  there are no sources in the circuit so  $i_L(0) = 0$  and  $v(0) = 0$ .

After  $t = 0$  we have: Apply KCL at the top node to get

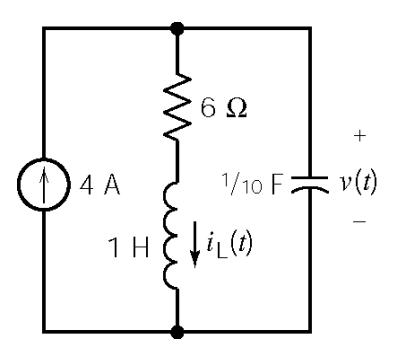

 $L_{L}(t) = 4 - \frac{1}{10} \frac{dv(t)}{dt}$  (  $i_L(t) = 4 - \frac{1}{10} \frac{a \cdot (t)}{dt}$  (1)

Apply KVL to the left mesh to get

$$
v(t) - \frac{di_L(t)}{dt} - 6i_L(t) = 0 \qquad (2)
$$

Substituting  $i_l(t)$  from (1) into (2) gives

$$
\frac{d^2v(t)}{dt^2} + 6\frac{dv(t)}{dt} + 10v(t) = 240
$$

The characteristic equation is  $s^2 + 6s + 10 = 0$ . The natural frequencies are  $s_{1,2} = -3 \pm j$ . The natural response has the form  $v_n(t) = e^{-3t} \left[ A_1 \cos t + A_2 \sin t \right]$ . Try  $v_f(t) = B$  as the forced response. Substituting into the differential equation gives  $B = 24$  so  $v_f(t) = 24$  V. The complete response has the form  $v(t) = e^{-3t} \left[ A_1 \cos t + A_2 \sin t \right] + 24$ .

Now consider the initial conditions. From (1)  $\frac{dv(0)}{dt} = 40 - 10 i_L(0) = 40 \frac{V}{s}$ . Then

$$
v(0) = 0 = A_1 + 24 \implies A_1 = -24
$$
  

$$
\frac{dv(0)}{dt} = 40 = -3A_1 + A_2 = 72 + A_2 \implies A_2 = -32
$$
  
Finally, v (t) =  $e^{-3t}$  [-24 cos t - 32 sin t] + 24 V

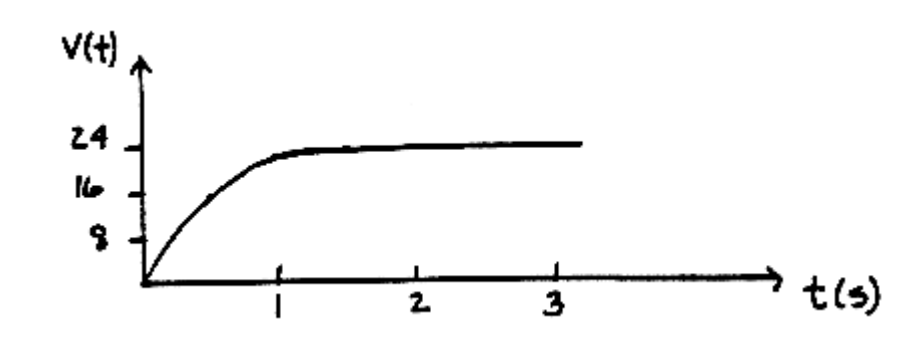

## **P9.10-3**

Assume that the circuit is at steady state before  $t = 0$  so  $i_l(0) = -3$  A and  $v(0) = 0$  V.

After  $t = 0$  we have

KCL: ( ) ( ) ( ) 6 0 *dv t v t C dt R i t* + + + = KVL: ( ) *di*( )*<sup>t</sup> v t L dt* <sup>=</sup> ( ) ( ) <sup>1</sup> ( ) 6 0 *<sup>d</sup> di <sup>t</sup> di <sup>t</sup> i t C L L dt dt R dt* <sup>+</sup> + + = ( ) ( ) ( ) ( ) ( ) ( ) 2 2 1 1 6 100 <sup>250</sup> <sup>1500</sup> *d i t di t d i t di t* 2 2 *i t i t* <sup>−</sup> + + <sup>=</sup> <sup>⇒</sup> <sup>+</sup> <sup>+</sup> <sup>=</sup> <sup>−</sup>

The characteristic equation is  $s^2 + 100 s + 250 = 0$ . The natural frequencies are  $s_{1,2} = -2.57, -97.4$ . The natural response has the form  $i_n(t) = A_1 e^{-2.57t} + A_2 e^{-97.4t}$ . Try  $i_f(t) = B$  as the forced response. Substituting into the differential equation gives  $B = -6$  so  $i_f(t) = -6$  A. The complete response has the form  $i(t) = A_1 e^{-2.57t} + A_2 e^{-97.4t} - 6$ .

 $dt^2$  *RC*  $dt$  *LC LC LC dt*<sup>2</sup> *dt*<sup>2</sup>

Now consider the initial conditions:

$$
\begin{array}{l}\ni(0) = A_1 + A_2 - 6 = -3 \\
\frac{di(0)}{dt} = 0 = -2.57A_1 - 97.4A_2\n\end{array}\n\bigg\} \quad\n\begin{array}{l}\nA_1 = 3.081 \\
A_2 = -0.081\n\end{array}
$$

Finally:

$$
\frac{i(t) = 3.081 e^{-2.57t} - .081 e^{-97.4t} - 6 \text{ A}}{v(t) = .2 \frac{di(t)}{dt} = -1.58 e^{-2.57t} + 1.58 e^{-97.4t} \text{ V}
$$

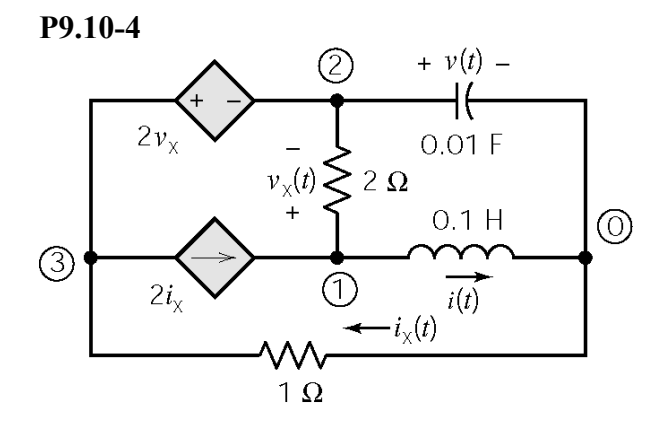

(Encircled numbers are node numbers.)

Apply KCL to the supernode corresponding to the dependent voltage source to get

$$
i_x(t) - 2i_x(t) - 0.01 \frac{dv(t)}{dt} + \frac{v_x(t)}{2} = 0
$$

Apply KCL at node 1 to get

$$
i(t) - 2i_x(t) + \frac{v_x(t)}{2} = 0
$$

Apply KVL to the top-right mesh to get

$$
v_x(t) + v(t) - 0.1 \frac{di(t)}{dt} = 0
$$

Apply KVL to the outside loop to get  $i_x(t) = -2 v_x(t) - v(t)$ . Eliminate  $i_x(t)$  to get

$$
\frac{5}{2}v_x(t) + v(t) - 0.01\frac{dv(t)}{dt} = 0
$$
  

$$
i(t) + \frac{9}{2}v_x(t) + 2v(t) = 0
$$
  

$$
v_x(t) = -v(t) + 0.01\frac{di(t)}{dt}
$$

Then eliminate  $v_x(t)$  to get

$$
-1.5 v(t) - 0.01 \frac{dv(t)}{dt} + 0.25 \frac{di(t)}{dt} = 0
$$
  

$$
-2.5 v(t) + i(t) + 0.45 \frac{di(t)}{dt} = 0
$$

Using the operator  $s = \frac{d}{dt}$  we have

$$
(-1.5 - .01s)v(t) + (.25s) i(t) = 0
$$
  

$$
(-2.5)v(t) + (1+.45s) i(y) = 0
$$

The characteristic equation is  $s^2 + 13.33 s + 333.33 = 0$ . The natural frequencies are  $s_1$ ,  $s_2 = -6.67 \pm j 17$ . The natural response has the form  $v_n(t) = [A \cos 17t + B \sin 17t] e^{-6.67t}$ . The forced response is  $v_f(t) = 0$ . The complete response has the form  $v(t) = [A \cos 17t + B \sin 17t] e^{-6.67t}$ .

The given initial conditions are  $i(0) = 0$  and  $v(0) = 10$  V. Then

$$
v(0)=10=A
$$
 and  $\frac{dv(0)}{dt}=-111=-6.67A+17B \Rightarrow B=-2.6$ 

Finally  $i(t) = [3.27 \sin 17 t] e^{-6.67 t}$  A.

(Checked using LNAP on 7/22/03)

### **P9.10-5**

Assume that the circuit is at steady state before  $t = 0$  so  $v(0) = 10$  V and  $i<sub>L</sub>(0) = \frac{v(0)}{2} = \frac{10}{2}$  A  $L^{(0)} = 3$  3  $v(0) = 10$  V and  $i_L(0) = \frac{v(0)}{2} = \frac{10}{2}$  A.

The switch is open when  $0 \le t \le 0.5$  s For this series *RLC* circuit we have:

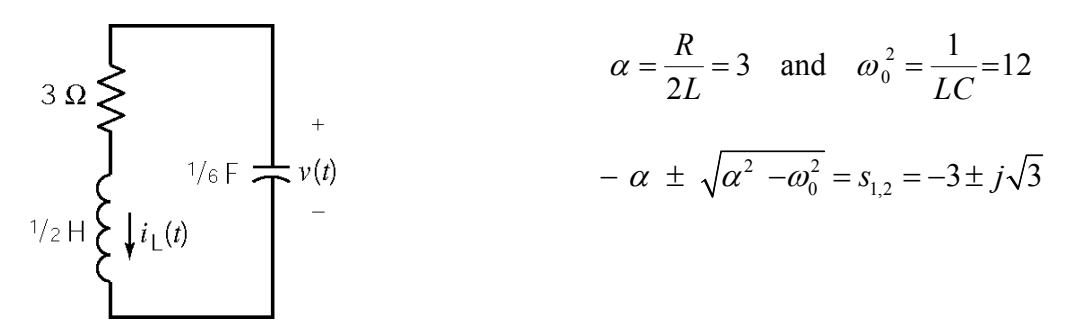

The natural response has the form  $v_n(t) = e^{-3t} (A \cos 1.73 t + B \sin 1.72 t)$ . There is no source so  $v_f(t)=0$ . The complete response has the form  $v(t) = e^{-3t} (A \cos 1.73t + B \sin 1.72t)$ .

Next

$$
\begin{aligned}\n\frac{dv(0) = 10 = A}{dt} = -\frac{i(0)}{C} = -\frac{10/3}{1/6} = -20 = -3 \, A + 1.73 \, B\n\end{aligned}\n\Rightarrow\n\begin{cases}\nA = 10 \\
B = 5.77\n\end{cases}
$$

so

$$
v(t) = e^{-3t} (10 \cos 1.73t + 5.77 \sin 1.73t) \text{ V}
$$
  

$$
i(t) = e^{-3t} (3.33 \cos 1.73t - 5.77 \sin 1.73t) \text{ A}
$$

In particular,

$$
v(0.5) = e^{-1.5} \left( 10 \cos \frac{1.73}{2} + 5.77 \sin \frac{1.73}{2} \right) = 0.2231 \times (6.4864 + 4.3915) = 2.43 \text{ V}
$$

and

$$
i(0.5) = e^{-1.5} \left( 3.33 \cos \frac{1.73}{2} - 5.77 \sin \frac{1.73}{2} \right) = 0.2231 \times (2.1600 - 4.3915) = -0.50 \text{ A}
$$

The switch is closed when  $t > 0.5$  s Apply KCL at the top node:

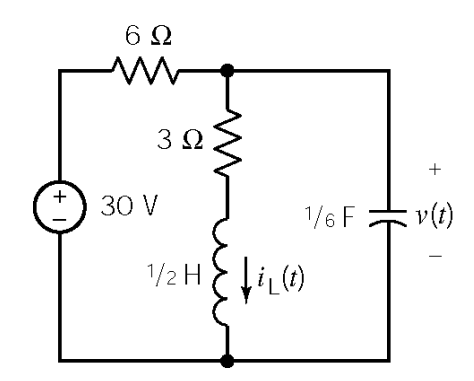

$$
\frac{v(t)-30}{6} + i_L(t) + \frac{1}{6} \frac{dv(t)}{dt} = 0
$$
  
\n
$$
\Rightarrow i_L(t) = 5 - \frac{1}{6} \left( v(t) + \frac{dv(t)}{dt} \right)
$$
  
\n
$$
\Rightarrow \frac{d i_L(t)}{dt} = -\frac{1}{6} \left( \frac{dv(t)}{dt} + \frac{d^2 v(t)}{dt^2} \right)
$$

Apply KVL to the right mesh:

$$
v(t) = 3i_L(t) + \frac{1}{2} \frac{di_L(t)}{dt}
$$

The circuit is represented by the differential equation

$$
\frac{d^2v(t)}{dt^2} + 7\frac{dv(t)}{dt} + 18v(t) = 180
$$

The characteristic equation is  $0 = s^2 + 7s + 18$ . The natural frequencies are  $s_{1,2} = -3.7 \pm j 2.4$ . The natural response has the form  $v_n(t) = e^{-3.5t} (A \cos 2.4t + B \sin 2.4t)$ . The forced response is *v*  $f(t) = 10$  V. The complete response has the form  $v(t) = e^{-3.5t} (A \cos 2.4t + B \sin 2.4t) + 10$ .

Next

$$
v(0.5) = e^{-3.5 \times 0.5} (A \cos 1.2 + B \sin 1.2) = 0.063 A + 0.162 B
$$

$$
\frac{dv(0.5)}{dt} = e^{-3.5 \times 0.5} \left[ \left( -3.5A + 2.4B \right) \cos 1.2 - \left( 3.5B + 2.4A \right) \sin 1.2 \right]
$$
  
=  $e^{-3.5 \times 0.5} \left( -3.5 \cos 1.2 - 2.4 \sin 1.2 \right) A + e^{-3.5 \times 0.5} \left( 2.4 \cos 1.2 - 3.5 \sin 1.2 \right) B$   
= -0.6091A - 0.4158B

Using the initial conditions yields

$$
2.43 = v(0.5) = 0.063 A + 0.162 B
$$
  
\n
$$
\frac{dv(0.5)}{dt} = \frac{i(0.5)}{C} = \frac{-1/2}{1/6} = 3 = -0.6091 A - 0.4158 B
$$
  $\Rightarrow$   $A = -20.65$   
\n $B = 23.03$ 

Finally

$$
v(t) = e^{-3.5t} \left( -20.65 \cos 2.4t + 23.03 \sin 2.4t \right) + 10
$$

In summary

$$
v(t) = \begin{cases} e^{-3t} (10 \cos 1.73t + 5.77 \sin 1.73t) \text{ V} & 0 < t < 0.5\\ e^{-3.5t} (-20.65 \cos 2.4t + 23.03 \sin 2.4t) + 10 \text{ V} & 0.5 < t \end{cases}
$$

## **Section 9-11: Roots in the Complex Plane**

## **P9.11-1**

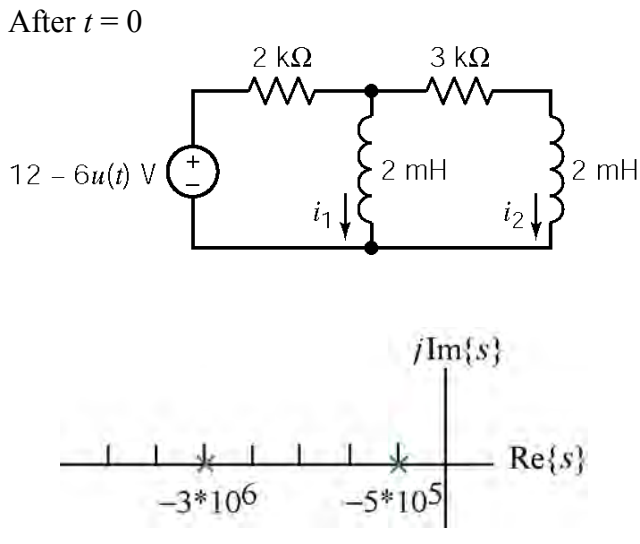

$$
i_1 + i_2 + \frac{2 \times 10^{-3} \frac{di_1}{dt} - 6}{2000} = 0
$$
  
2×10<sup>-3</sup>  $\frac{di_1}{dt}$  = 3000  $i_2$  + 2×10<sup>-3</sup>  $\frac{di_2}{dt}$   
Using the operator  $s = \frac{d}{dt}$  yields  

$$
\begin{pmatrix} 2000 + 2 \times 10^{-3} s & 2000 \\ 2 \times 10^{-3} s & 3000 + 2 \times 10^{-3} s \end{pmatrix} \begin{pmatrix} i_1 \\ i_2 \end{pmatrix} = \begin{pmatrix} 6 \\ 0 \end{pmatrix}
$$
  
 $s^2 + 3.5 \times 10^6 s + 1.5 \times 10^{12} = 0$   
 $\implies s_{1,2} = -5 \times 10^5, -3 \times 10^6$ 

**P9.11-2**  From P9.7-1  $jIm\{s\}$  $\begin{array}{r} \n \stackrel{\frown}{=} \overline{1300} \\ \n \stackrel{\frown}{=} \text{Re}\{s\} \n \end{array}$  $\frac{1}{s} s + \frac{1}{s} = 0 \Rightarrow s^2 + \frac{1}{(s+1)(s+1)} s + \frac{1}{(s+1)(s+1)} = 0$ 2  $\frac{1}{2}$   $\frac{1}{2}$   $\frac{1}{2}$   $\frac{2}{3}$  $s^2 + \frac{1}{\sqrt{2}} s + \frac{1}{\sqrt{2}} = 0 \implies s^2 + \frac{1}{\sqrt{2}} s$  $+\frac{1}{RC}s+\frac{1}{LC}=0 \Rightarrow s^2+\frac{1}{(250)(5\times10^{-6})}s+\frac{1}{(0.8)(5\times10^{-6})}=$ *RC LC*  $(6)^{2}$   $(0.8)(5.10^{-6})$  $(250)(5\times10^{-6})$   $(0.8)(5\times10)$  $(250)(5\times10^{-6})$   $(0.8)(5\times10^{-6})$ 2  $\implies$   $s^2 + 800s + 250000 =$  $s^2 + 800s$  $800 s + 250000 = 0$ *i*300  $s_{1,2} = 400 \pm j$  300

**P9.11-3** 

$$
v_{s}(t) \underbrace{\leftarrow}_{v_{s}(t)} \underbrace{\leftarrow}_{1/4} \underbrace{\leftarrow}_{\mu F} \underbrace{\leftarrow}_{v(t)} + \underbrace{\leftarrow}_{v(t)} \underbrace{\leftarrow}_{f(t)} \underbrace{\leftarrow}_{f(t)} \underbrace{\leftarrow}_{
$$

Characteristic equation:  $s^2 + 10^3 s + 10^6 = 0$ Characteristic roots:  $s_{1,2} = -500 \pm j866$ 

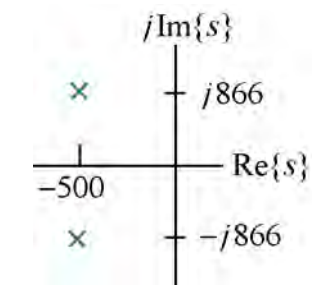

## **P9.11-4**

Before  $t = 0$  the voltage source voltage is 0 V so  $v_b(0+) = v_b(0-) = 0$  V and  $i(0+) = i(0-) = 0$  A . Apply KCL at node a to get

$$
\frac{v_a(0+) - 36}{12} - i (0+) + \frac{v_a(0+) - v_b(0+)}{6} = 0 \implies v_a(0+) + 2v_a(0+) = 36 \implies v_a(0) = 12 \text{ V}
$$
  
\n
$$
\frac{12 \Omega}{\sqrt{1 + \frac{9}{1 + \frac{9}{1 + \frac{9}{1 + \frac{9}{1 + \frac{9}{1 - \frac{9}{1 - \frac{9}{1
$$

After  $t = 0$  the node equations are:

$$
-\frac{v_a(t) - v_s(t)}{12} + \frac{1}{L} \int_0^t \left(v_b(\tau) - v_a(\tau)\right) d\tau + \frac{v_b(t) - v_a(t)}{6} = 0
$$
  

$$
C \frac{dv_b(t)}{dt} + \frac{v_b(t) - v_a(t)}{6} + \frac{1}{L} \int_0^t \left(v_b(\tau) - v_a(\tau)\right) d\tau = 0
$$

Using the operator  $s = \frac{d}{dt}$  we have

$$
\left(\frac{1}{12} + \frac{1}{6} + \frac{1}{s}\right) v_a(t) + \left(-\frac{1}{6} - \frac{1}{s}\right) v_b(t) = \frac{v_s(t)}{12}
$$

$$
\left(-\frac{1}{6} - \frac{1}{s}\right) v_a(t) + \left(\frac{1}{18} s + \frac{1}{6} + \frac{1}{s}\right) v_b(t) = 0
$$

Using Cramer's rule

$$
(s2+5s+6) vb(t) = (s+6) vs(t) = (s+6) (36)
$$

The characteristic equation is  $s^2 + 5s + 6 = 0$ . The natural frequencies are  $s_{1,2} = -2, -3$ . The natural response has the form  $v_n(t) = A_1 e^{-2t} + A_2 e^{-3t}$ . Try  $f_n(t) = A_1 e^{-2t} + A_2 e^{-3t}$ . Try  $v_f(t) = B$  as the forced response. Substituting into the differential equation gives  $B = 36$  so  $v_f(t) = 36$  V. The complete response has the form  $v_{\rm b}(t) = A_1 e^{-2t} + A_2 e^{-3t} + 36$ .

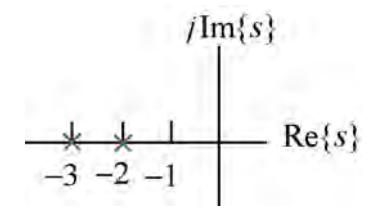

Next

$$
v_b(0^+) = 36 + A_1 + A_2
$$
  
\n
$$
\frac{dv_b}{dt}(0^+) = -2A_1 - 3A_2
$$

Apply KCL at node a to get

$$
\frac{1}{18}\frac{dv_{b}(t)}{dt} + \frac{v_{b}(t) - v_{a}(t)}{6} + i(t) = 0
$$

At  $t = 0+$ 

$$
\frac{1}{18}(-2A_1 - 3A_2) = \frac{1}{18}\frac{d\,v_b(0^+)}{dt} = \frac{v_a(0^+)-v_b(0^+)}{6} - i\left(0^+\right) = \frac{12-0}{6} - 0 = 2
$$

So

$$
0=v_b(0^+) = 36 + A_1 + A_2
$$
  
\n
$$
\frac{1}{18}(-2A_1 - 3A_2) = 2
$$
  $\Rightarrow$   $A_1 = -72, A_2 = 36$ 

Finally

$$
v_b(t) = 36 - 72e^{-2t} + 36e^{-3t}
$$
 V for  $t \ge 0$ 

# **PSpice Problems**

# **SP 9-1**

Make three copies of the circuit: one for each set of parameter values. (Cut and paste, but be sure to edit the labels of the parts so, for example, there is only one R1.)

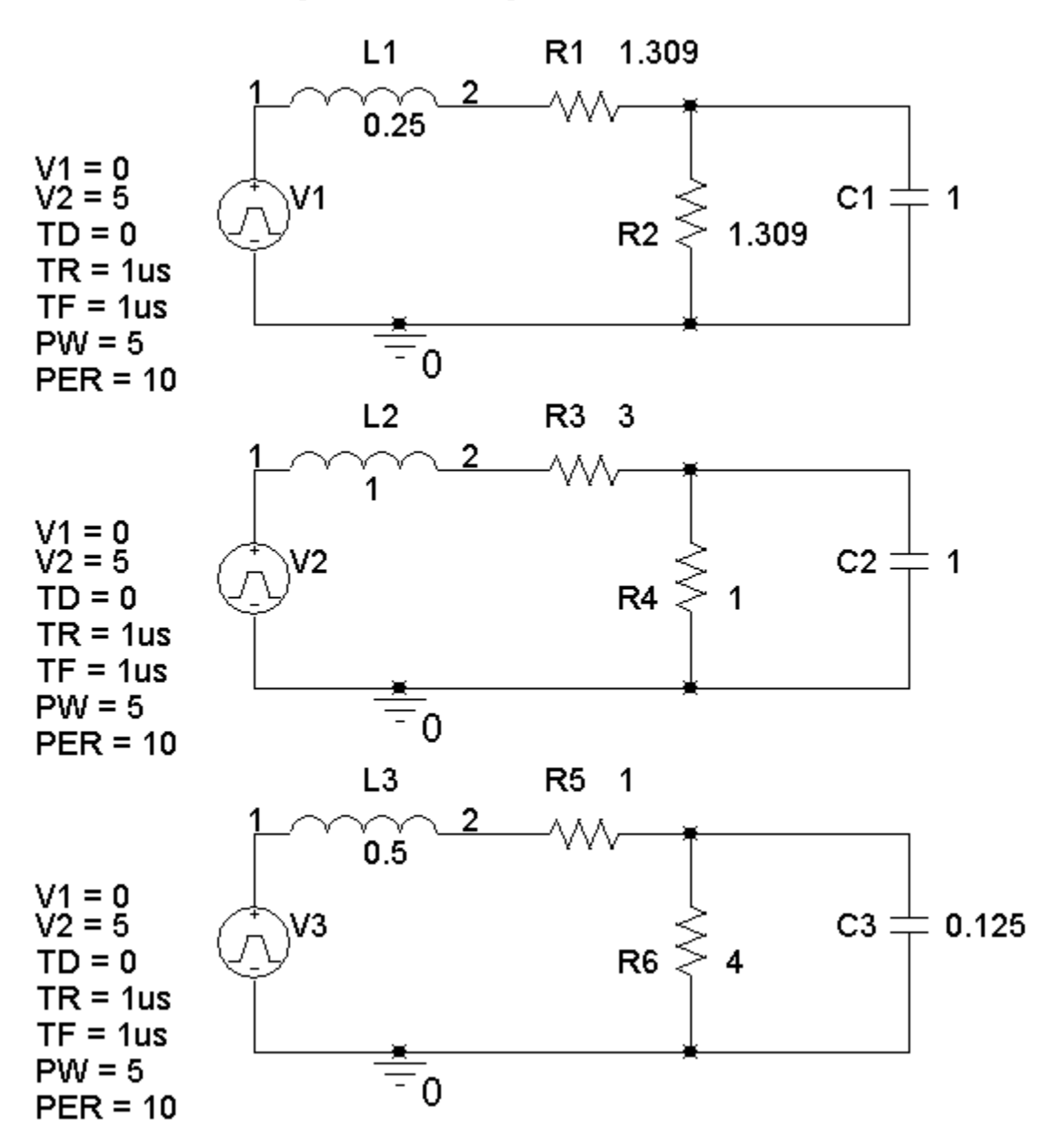
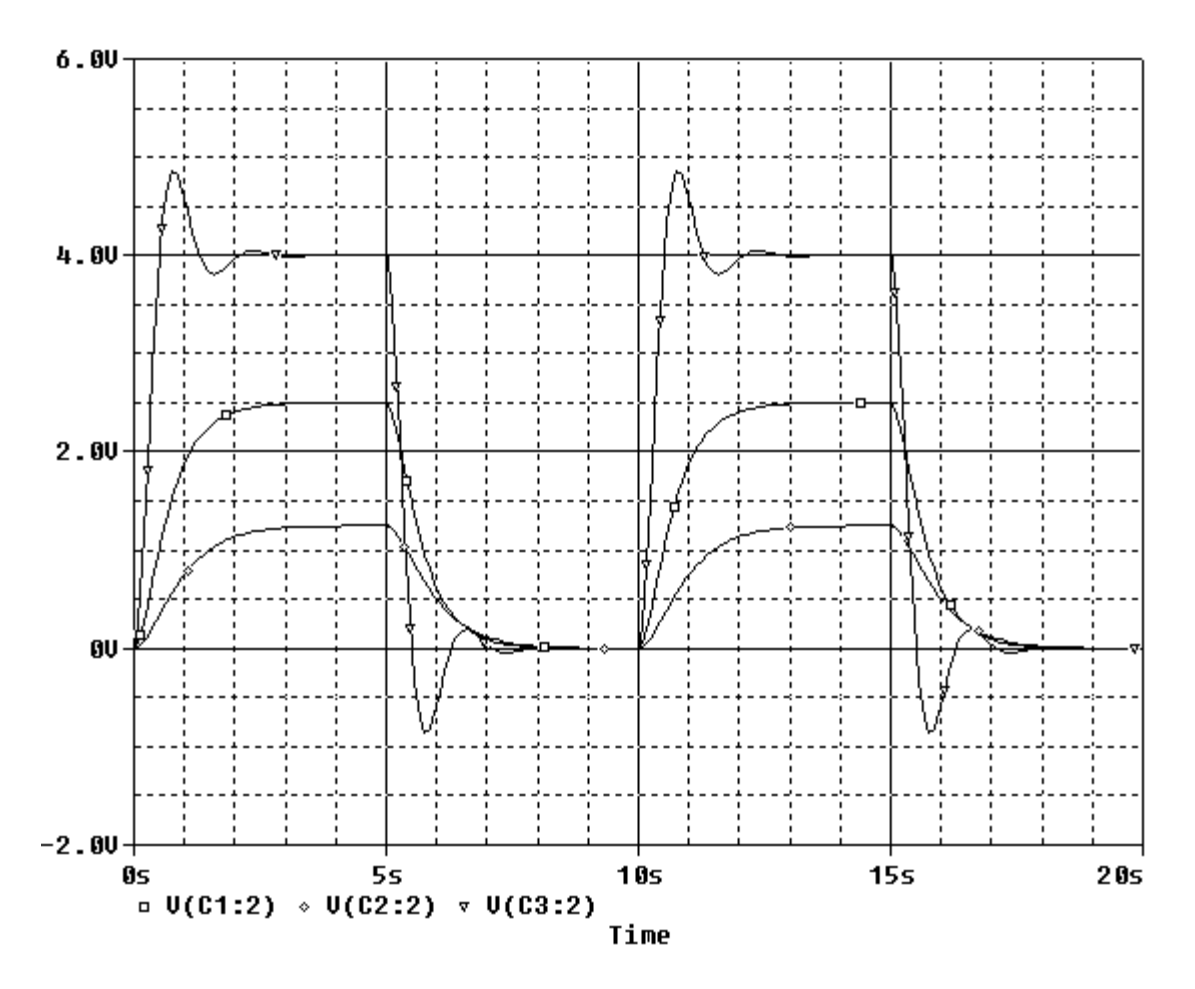

V(C1:2), V(C2:2) and V(C3:2) are the capacitor voltages, listed from top to bottom.

### **SP 9-2**

Make three copies of the circuit: one for each set of parameter values. (Cut and paste, but be sure to edit the labels of the parts so, for example, there is only one R1.)

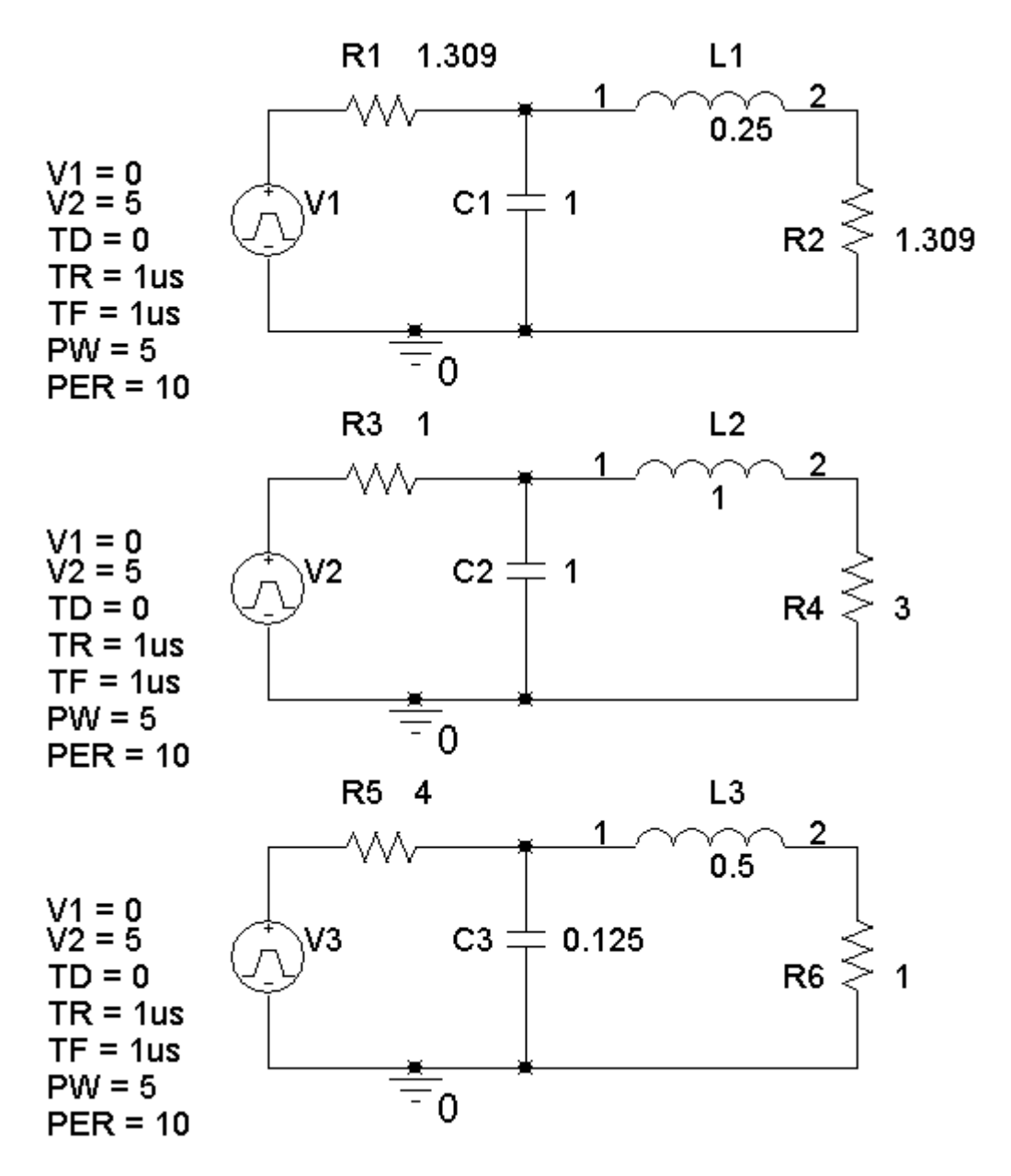

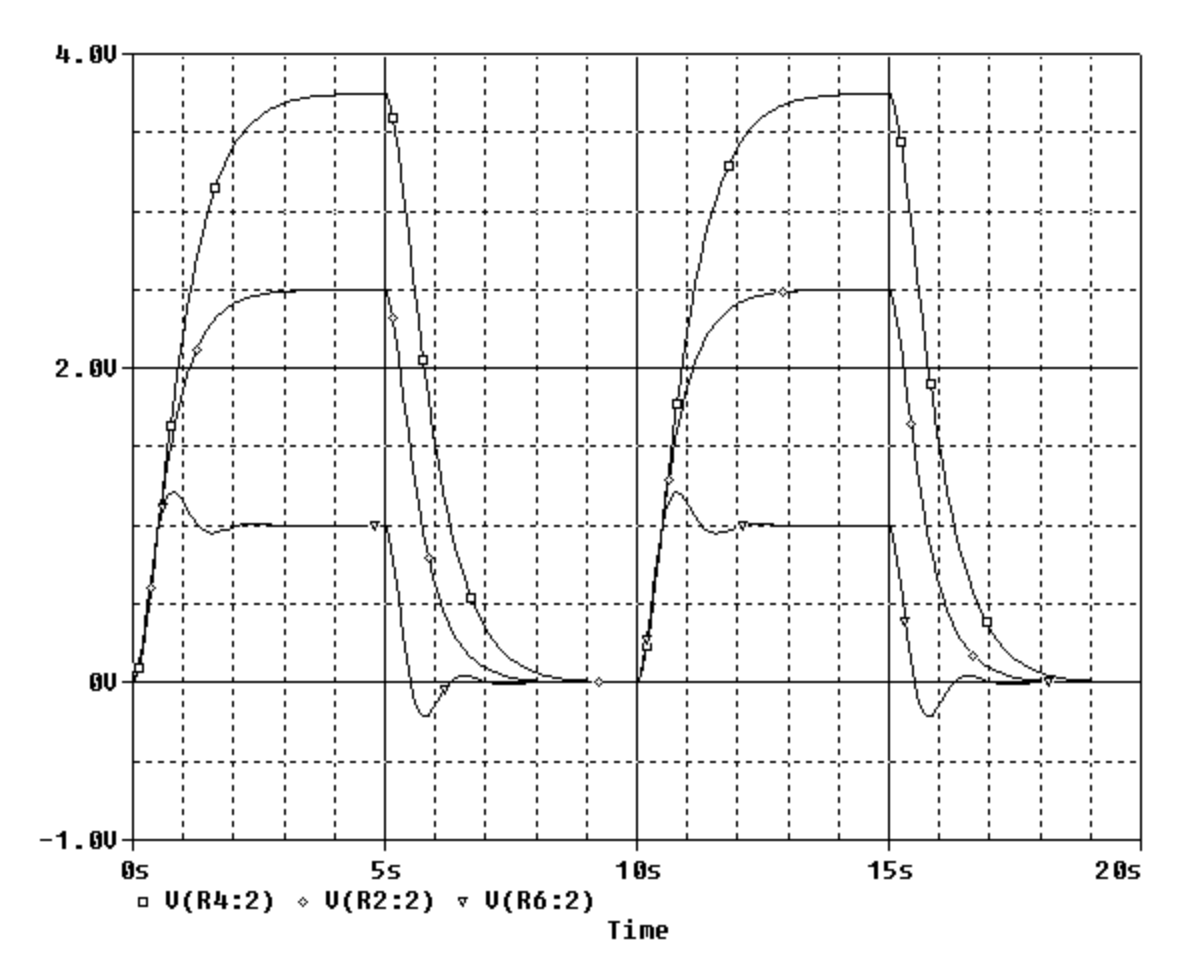

V(R2:2), V(R4:2) and V(R6:2) are the output voltages, listed from top to bottom.

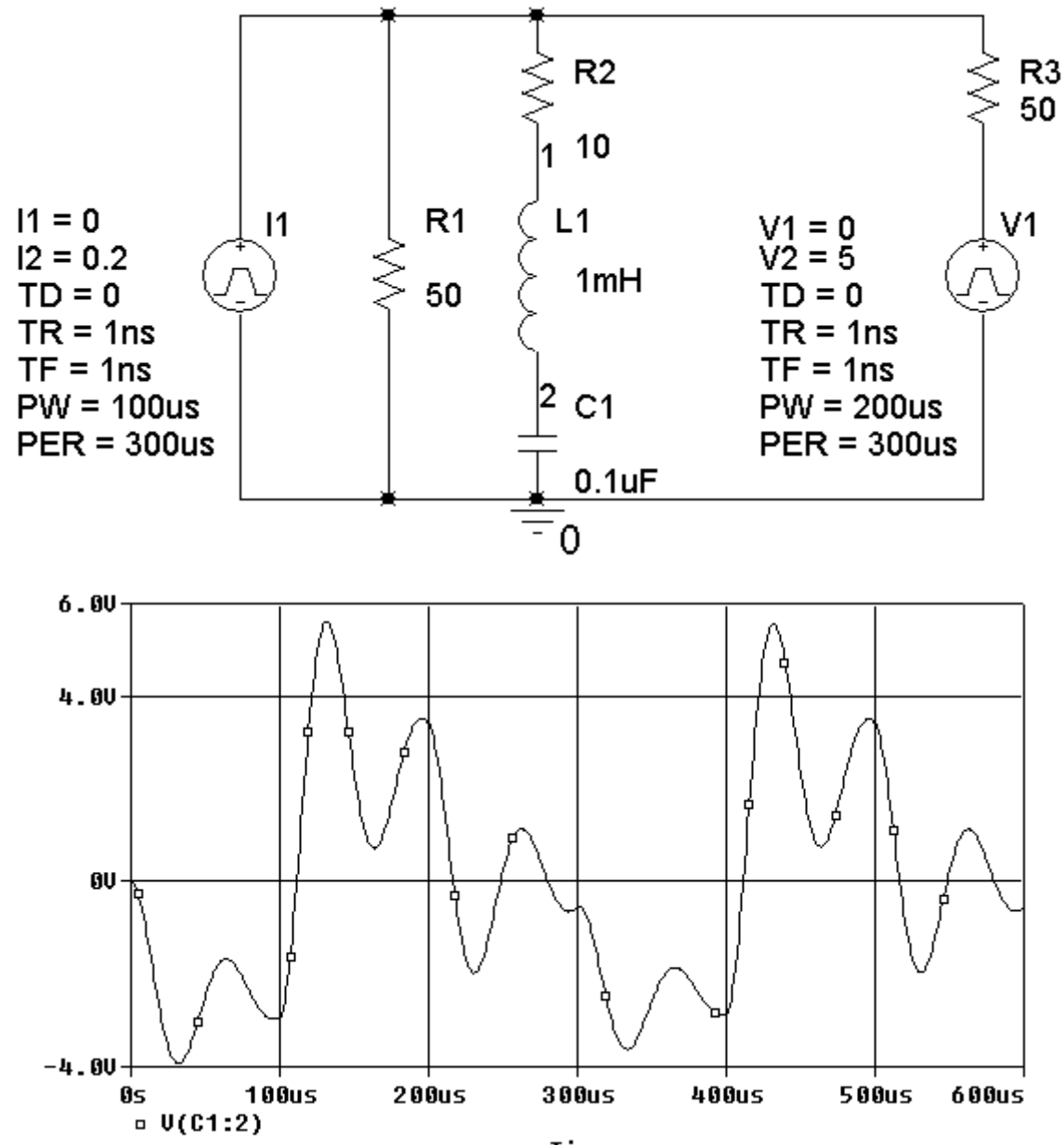

Time

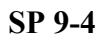

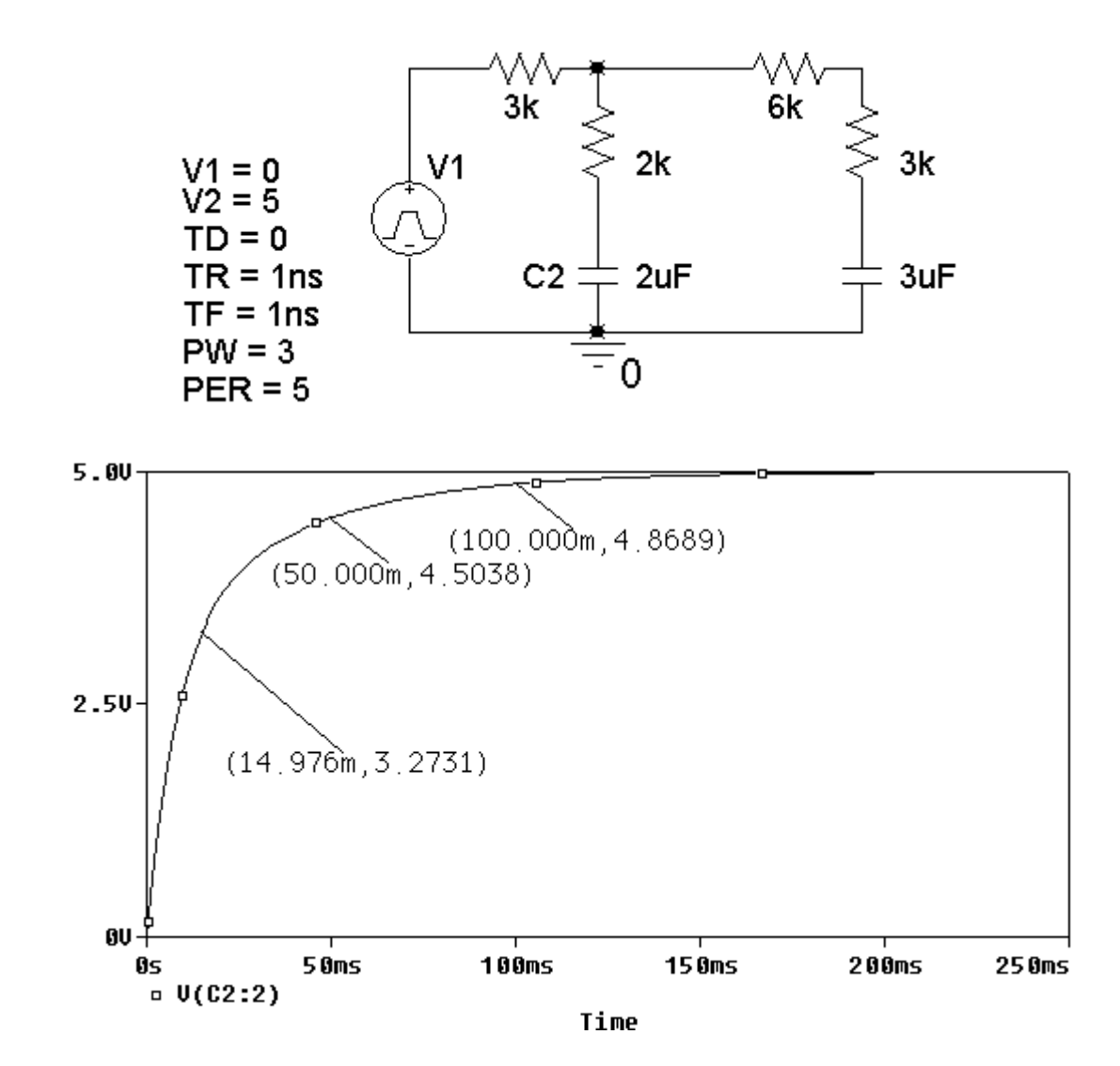

### **Verification Problems**

#### **VP 9-1**

This problem is similar to the verification example in this chapter. First, check the steady-state inductor current

$$
i(t) = \frac{v_s(t)}{100} = \frac{25}{100} = 250 \text{ mA}
$$

This agrees with the value of 250.035 mA shown on the plot. Next, the plot shows an underdamped response. That requires

$$
12 \times 10^{-3} = L < 4R^2C = 4(100)^2 (2 \times 10^{-6}) = 8 \times 10^{-2}
$$

This inequality is satisfied, which also agrees with the plot.

The damped resonant frequency is given by

$$
\omega_d = \sqrt{\frac{1}{LC} - \left(\frac{1}{2RC}\right)^2} = \sqrt{\frac{1}{\left(2 \times 10^{-6}\right) \left(12 \times 10^{-3}\right)} - \left(\frac{1}{2(100)(2 \times 10^{-6})}\right)^2} = 5.95 \times 10^3
$$

The plot indicates a maxima at 550.6µs and a minima at 1078.7µs. The period of the damped oscillation is

$$
T_d = 2(1078.7 \,\mu s - 550.6 \,\mu s) = 1056.2 \,\mu s
$$

Finally, check that

$$
5.95 \times 10^3 = \omega_d = \frac{2\pi}{T_d} = \frac{2\pi}{1056.2 \times 10^{-6}} = 5.949 \times 10^3
$$

The value of  $\omega_d$  determined from the plot agrees with the value obtained from the circuit.

The plot is correct.

#### **VP 9-2**

This problem is similar to the verification example in this chapter. First, check the steady-state inductor current.

$$
i(t) = \frac{v_s(t)}{100} = \frac{15}{100} = 150 \text{ mA}
$$

This agrees with the value of 149.952 mA shown on the plot.

Next, the plot shows an underdamped response. This requires

$$
8 \times 10^{-3} = L < 4R^2C = 4(100)^2(0.2 \times 10^{-6}) = 8 \times 10^{-3}
$$

This inequality is not satisfied. The values in the circuit would produce a critically damped, not underdamped, response.

This plot is not correct.

### **Design Problems**

**DP 9-1** 

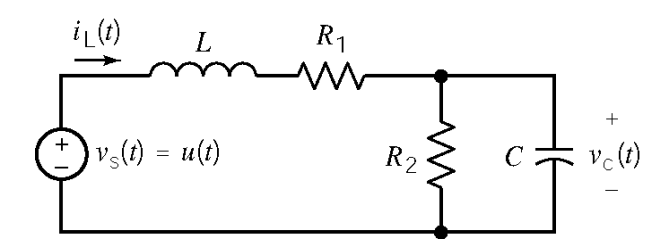

When the circuit reaches steady state after  $t = 0$ , the capacitor acts like an open circuit and the inductor acts like a short circuit. Under these conditions

$$
v_C(\infty) = \frac{R_2}{R_1 + R_2} 1
$$
  
The specifications require that  $v_C(\infty) = \frac{1}{2}$  so  

$$
\frac{1}{2} = \frac{R_2}{R_1 + R_2} \implies R_1 = R_2
$$

Next, represent the circuit by a 2nd order differential equation:

KCL at the top node of 
$$
R_2
$$
 gives:

KCL at the top node of 
$$
R_2
$$
 gives: 
$$
\frac{v_C(t)}{R_2} + C \frac{d}{dt} v_C(t) = i_L(t)
$$
  
KVL around the outside loop gives: 
$$
v_s(t) = L \frac{d}{dt} i_L(t) + R_1 i_L(t) + v_C(t)
$$

Use the substitution method to get

$$
v_{s}(t) = L\frac{d}{dt}\left(\frac{v_{C}(t)}{R_{2}} + C\frac{d}{dt}v_{C}(t)\right) + R_{1}\left(\frac{v_{C}(t)}{R_{2}} + C\frac{d}{dt}v_{C}(t)\right) + v_{C}(t)
$$

$$
= LC\frac{d^{2}}{dt^{2}}v_{C}(t) + \left(\frac{L}{R_{2}} + R_{1}C\right)\frac{d}{dt}v_{C}(t) + \left(1 + \frac{R_{1}}{R_{2}}\right)v_{C}(t)
$$

The characteristic equation is

$$
s^{2} + \left(\frac{1}{R_{2}C} + \frac{R_{1}}{L}\right)s + \left(\frac{1 + \frac{R_{1}}{R_{2}}}{LC}\right) = s^{2} + 6s + 8 = (s + 2)(s + 4) = 0
$$

Equating coefficients of like powers of *s*:

$$
\frac{1}{R_2 C} + \frac{R_1}{L} = 6 \text{ and } \frac{1 + \frac{R_1}{R_2}}{LC} = 8
$$

Using  $R_1 = R_2 = R$  gives

$$
\frac{1}{RC} + \frac{R}{L} = 6 \implies \frac{1}{LC} = 4
$$

These equations do not have a unique solution. Try  $C = 1$  F. Then  $L = \frac{1}{A}$  H 4  $L = \frac{1}{4}$  H and

$$
\frac{1}{R} + 4R = 6 \implies R^2 - \frac{3}{2}R + \frac{1}{4} = 0 \implies R = 1.309 \, \Omega \text{ or } R = 0.191 \, \Omega
$$

Pick  $R = 1.309 \Omega$ . Then

$$
v_c(t) = \frac{1}{2} + A_1 e^{-2t} + A_2 e^{-4t}
$$
 V

$$
i_L(t) = \frac{v_C(t)}{1.309} + \frac{d}{dt}v_C(t) = -1.236 A_1 e^{-2t} - 3.236 A_2 e^{-4t} + 0.3819
$$
  
At t = 0<sup>+</sup>

$$
0 = v_c (0^+) = A_1 + A_2 + 0.5
$$
  

$$
0 = i_L (0^+) = -1.236 A_1 - 3.236 A_2 + 0.3819
$$

Solving these equations gives  $A_1 = -1$  and  $A_2 = 0.5$ , so

$$
v_c(t) = \frac{1}{2} - e^{-2t} + \frac{1}{2}e^{-4t}
$$
 V

**DP 9-2** 

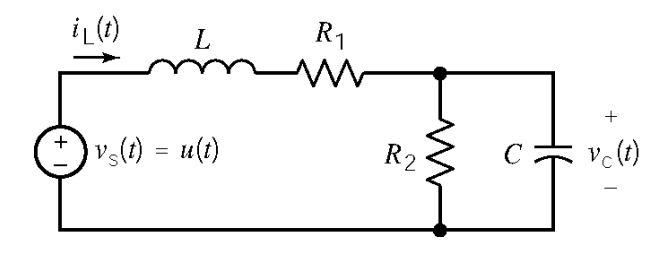

When the circuit reaches steady state after  $t = 0$ , the capacitor acts like an open circuit and the inductor acts like a short circuit. Under these conditions

$$
v_C(\infty) = \frac{R_2}{R_1 + R_2} 1
$$

The specifications require that  $v_c (\infty) = \frac{1}{4}$  so

$$
\frac{1}{4} = \frac{R_2}{R_1 + R_2} \Rightarrow 3R_2 = R_1
$$

Next, represent the circuit by a 2nd order differential equation:

KCL at the top node of  $R_2$  gives:  $\frac{v_c(t)}{v_c(t)} + C \frac{d}{dt} v_c(t) = i_t(t)$ 2 *C*  $\frac{v_c(t)}{R}$  +  $C\frac{d}{dt}v_c(t) = i_t(t)$  $R_2$  dt  $+ C \frac{u}{t} v_c(t) =$ 

KVL around the outside loop gives:  $v_s(t) = L \frac{d}{dt} i_t(t) + R_1 i_t(t) + v_c(t)$ Use the substitution method to get

$$
v_{s}(t) = L\frac{d}{dt}\left(\frac{v_{C}(t)}{R_{2}} + C\frac{d}{dt}v_{C}(t)\right) + R_{1}\left(\frac{v_{C}(t)}{R_{2}} + C\frac{d}{dt}v_{C}(t)\right) + v_{C}(t)
$$
  
= LC $\frac{d^{2}}{dt^{2}}v_{C}(t) + \left(\frac{L}{R_{2}} + R_{1}C\right)\frac{d}{dt}v_{C}(t) + \left(1 + \frac{R_{1}}{R_{2}}\right)v_{C}(t)$ 

 $= L \frac{d}{dt} i_L(t) + R_1 i_L(t) + v_C$ 

The characteristic equation is

$$
s^{2} + \left(\frac{1}{R_{2}C} + \frac{R_{1}}{L}\right)s + \left(\frac{1 + \frac{R_{1}}{R_{2}}}{LC}\right) = s^{2} + 4s + 4 = (s + 2)^{2} = 0
$$

Equating coefficients of like powers of *s*:

$$
\frac{1}{R_2 C} + \frac{R_1}{L} = 4 \quad \text{and} \quad \frac{1 + \frac{R_1}{R_2}}{LC} = 4
$$

Using  $R_2 = R$  and  $R_1 = 3R$  gives

$$
\frac{1}{RC} + \frac{3R}{L} = 4 \implies \frac{1}{LC} = 1
$$

These equations do not have a unique solution. Try *C* = 1 F. Then *L* = 1 H and

$$
\frac{1}{R} + 3R = 4 \implies R^2 - \frac{4}{3}R + \frac{1}{3} = 0 \implies R = 1 \Omega \text{ or } R = \frac{1}{3} \Omega
$$

*t*

Pick  $R = 1 \Omega$ . Then  $R_1 = 3 \Omega$  and  $R_2 = 1 \Omega$ .

$$
v_c(t) = \frac{1}{4} + (A_1 + A_2 t) e^{-2t} \text{ V}
$$
  

$$
i_L(t) = v_c(t) + \frac{d}{dt} v_c(t) = \frac{1}{4} + ((A_2 - A_1) - A_2 t) e^{-2t}
$$
  

$$
0 = v_c(0^+) = A_1 + \frac{1}{4}
$$
  

$$
0 = i_L(0^+) = \frac{1}{4} + A_2 - A_1
$$

Solving these equations gives  $A_1 = -0.25$  and  $A_2 = -0.5$ , so

$$
v_c(t) = \frac{1}{4} - \left(\frac{1}{4} + \frac{1}{2}t\right)e^{-2t}
$$
 V

**DP 9-3** 

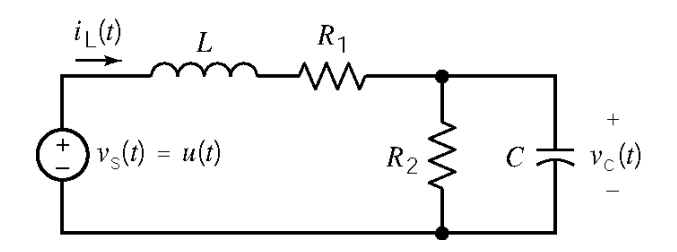

When the circuit reaches steady state after  $t = 0$ , the capacitor acts like an open circuit and the inductor acts like a short circuit. Under these conditions

$$
v_C(\infty) = \frac{R_2}{R_1 + R_2} 1
$$

The specifications require that  $v_c (\infty) = \frac{4}{5}$  so

$$
\frac{4}{5} = \frac{R_2}{R_1 + R_2} \Rightarrow 4R_1 = R_2
$$

Next, represent the circuit by a 2nd order differential equation:

KCL at the top node of  $R_2$  gives:  $\frac{v_c(t)}{R} + C \frac{d}{dt}$ 

$$
\frac{v_C(t)}{R_2} + C \frac{d}{dt} v_C(t) = i_L(t)
$$
  

$$
v_s(t) = L \frac{d}{dt} i_L(t) + R_1 i_L(t) + v_C(t)
$$

KVL around the outside loop gives:  $v_a$ Use the substitution method to get

$$
v_{s}(t) = L\frac{d}{dt}\left(\frac{v_{C}(t)}{R_{2}} + C\frac{d}{dt}v_{C}(t)\right) + R_{1}\left(\frac{v_{C}(t)}{R_{2}} + C\frac{d}{dt}v_{C}(t)\right) + v_{C}(t)
$$
  
=  $LC\frac{d^{2}}{dt^{2}}v_{C}(t) + \left(\frac{L}{R_{2}} + R_{1}C\right)\frac{d}{dt}v_{C}(t) + \left(1 + \frac{R_{1}}{R_{2}}\right)v_{C}(t)$ 

The characteristic equation is

$$
s^{2} + \left(\frac{1}{R_{2} C} + \frac{R_{1}}{L}\right) s + \left(\frac{1 + \frac{R_{1}}{R_{2}}}{LC}\right) = s^{2} + 4s + 20 = (s + 2 - j4)(s + 2 + j4) = 0
$$

Equating coefficients of like powers of *s*:

$$
\frac{1}{R_2 C} + \frac{R_1}{L} = 4 \quad \text{and} \quad \frac{1 + \frac{R_1}{R_2}}{LC} = 20
$$

Using  $R_1 = R$  and  $R_2 = 4R$  gives

$$
\frac{1}{4RC} + \frac{R}{L} = 4 \quad \text{and} \quad \frac{1}{LC} = 16
$$

These equations do not have a unique solution. Try  $C = \frac{1}{2}$  F 8  $C = \frac{1}{2}$  F. Then  $L = \frac{1}{2}$  H 2  $L = \frac{1}{2}$  H and

$$
\frac{2}{R} + 2R = 4 \Rightarrow R^2 - 2R + 1 = 0 \Rightarrow R = 1 \Omega
$$

Then  $R_1 = 1 \Omega$  and  $R_2 = 4 \Omega$ . Next

$$
v_c(t) = 0.8 + e^{-2t} (A_1 \cos 4t + A_2 \sin 4t)
$$
 V

$$
i_{L}(t) = \frac{v_{C}(t)}{4} + \frac{1}{8} \frac{d}{dt} v_{C}(t) = 0.2 + \frac{A_{2}}{2} e^{-2t} \cos 4t - \frac{A_{1}}{2} e^{-2t} \sin 4t
$$
  
At t = 0<sup>+</sup>  

$$
0 = v_{c}(0^{+}) = 0.8 + A_{1}
$$

$$
0 = i_{L}(0^{+}) = 0.2 + \frac{A_{2}}{2}
$$

Solving these equations gives  $A_1 = -0.8$  and  $A_2 = -0.4$ , so

$$
v_c(t) = 0.8 - e^{-2t} (0.8 \cos 4t + 0.4 \sin 4t)
$$
 V

#### **DP 9-4**

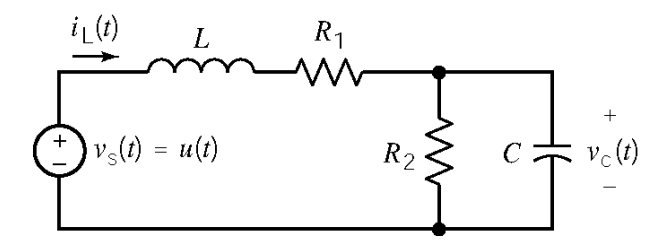

When the circuit reaches steady state after  $t = 0$ , the capacitor acts like an open circuit and the inductor acts like a short circuit. Under these conditions

$$
v_C(\infty) = \frac{R_2}{R_1 + R_2} 1
$$

The specifications require that  $v_c(\infty) = \frac{1}{2}$  so

$$
\frac{1}{2} = \frac{R_2}{R_1 + R_2} \Rightarrow R_1 = R_2
$$

Next, represent the circuit by a 2nd order differential equation:

KCL at the top node of  $R_2$  gives:  $\frac{v_c(t)}{t}$ 

$$
\frac{v_C(t)}{R_2} + C\frac{d}{dt}v_C(t) = i_L(t)
$$

KVL around the outside loop gives:  $v_{\parallel}$ 

$$
v_s(t) = L \frac{d}{dt} i_L(t) + R_1 i_L(t) + v_C(t)
$$

Use the substitution method to get

$$
v_s(t) = L\frac{d}{dt}\left(\frac{v_c(t)}{R_2} + C\frac{d}{dt}v_c(t)\right) + R_1\left(\frac{v_c(t)}{R_2} + C\frac{d}{dt}v_c(t)\right) + v_c(t)
$$
  
=  $LC\frac{d^2}{dt^2}v_c(t) + \left(\frac{L}{R_2} + R_1C\right)\frac{d}{dt}v_c(t) + \left(1 + \frac{R_1}{R_2}\right)v_c(t)$ 

The characteristic equation is

$$
s^{2} + \left(\frac{1}{R_{2} C} + \frac{R_{1}}{L}\right) s + \left(\frac{1 + \frac{R_{1}}{R_{2}}}{LC}\right) = s^{2} + 4s + 20 = (s + 2 - j4)(s + 2 + j4) = 0
$$

Equating coefficients of like powers of *s*:

$$
\frac{1}{R_2 C} + \frac{R_1}{L} = 4 \quad \text{and} \quad \frac{1 + \frac{R_1}{R_2}}{LC} = 20
$$

Using  $R_1 = R_2 = R$  gives

$$
\frac{1}{RC} + \frac{R}{L} = 4 \quad \text{and} \quad \frac{1}{LC} = 10
$$

Substituting  $L = \frac{1}{12}$ 10  $L = \frac{1}{10 C}$  into the first equation gives

$$
(RC)^{2} - \frac{4}{10}(RC) + \frac{1}{10} = 0 \implies RC = \frac{0.4 \pm \sqrt{0.4^{2} - 4(0.1)}}{2}
$$

Since *RC* cannot have a complex value, the specification cannot be satisfied.

#### **DP 9-5**

$$
v_{\mathcal{S}}(t) = u(t) \underbrace{\left\{\begin{matrix} R_1 & i_{\mathcal{L}}(t) & L \\ \hline & \uparrow & \uparrow \\ & C & \hline & v_{\mathcal{C}}(t) \\ \hline & \uparrow & \uparrow & R_2 \end{matrix} \right\}}_{-}
$$

When the circuit reaches steady state after  $t = 0$ , the capacitor acts like an open circuit and the inductor acts like a short circuit. Under these conditions

$$
v_c(\infty) = \frac{R_2}{R_1 + R_2} 1
$$
,  $i_L(\infty) = \frac{1}{R_1 + R_2}$  and  $v_o(\infty) = \frac{R_2}{R_1 + R_2} 1$ 

The specifications require that  $v_o(\infty) = \frac{1}{2}$  so

$$
\frac{1}{2} = \frac{R_2}{R_1 + R_2} \Rightarrow R_1 = R_2
$$

Next, represent the circuit by a 2nd order differential equation:

KVL around the right-hand mesh gives: KCL at the top node of the capacitor gives:

$$
v_C(t) = L\frac{d}{dt}i_L(t) + R_2 i_L(t)
$$

$$
\frac{v_s(t) - v_C(t)}{R_1} - C\frac{d}{dt}v_C(t) = i_L(t)
$$

Use the substitution method to get

$$
v_{s}(t) = R_{1} C \frac{d}{dt} \left( L \frac{d}{dt} i_{L}(t) + R_{2} i_{L}(t) \right) + \left( L \frac{d}{dt} i_{L}(t) + R_{2} i_{L}(t) \right) + R_{1} i_{L}(t)
$$
  
=  $R_{1} LC \frac{d^{2}}{dt^{2}} i_{L}(t) + \left( L + R_{1} R_{2} C \right) \frac{d}{dt} i_{L}(t) + \left( R_{1} + R_{2} \right) i_{L}(t)$ 

Using  $i_l(t) = \frac{v_o(t)}{R}$ 2 *o L*  $v_{o}$  (*t*  $i_L(t) = \frac{v_0(t)}{R_2}$  gives

$$
v_s(t) = \frac{R_1}{R_2} LC \frac{d^2}{dt^2} v_o(t) + \left(\frac{L}{R_2} + R_1 C\right) \frac{d}{dt} v_o(t) + \left(\frac{R_1 + R_2}{R_2}\right) v_o(t)
$$

The characteristic equation is

$$
s^{2} + \left(\frac{1}{R_{1}C} + \frac{R_{2}}{L}\right)s + \left(\frac{1 + \frac{R_{2}}{R_{1}}}{LC}\right) = s^{2} + 6s + 8 = (s + 2)(s + 4) = 0
$$

Equating coefficients of like powers of *s*:

$$
\frac{1}{R_1 C} + \frac{R_2}{L} = 6 \text{ and } \frac{1 + \frac{R_2}{R_1}}{LC} = 8
$$

Using  $R_1 = R_2 = R$  gives

$$
\frac{1}{RC} + \frac{R}{L} = 6 \implies \frac{1}{LC} = 4
$$

These equations do not have a unique solution. Try C = 1 F. Then  $L = \frac{1}{I}$  H 4  $L = \frac{1}{4}$  H and

$$
\frac{1}{R} + 4R = 6 \implies R^2 - \frac{3}{2}R + \frac{1}{4} = 0 \implies R = 1.309 \, \Omega \text{ or } R = 0.191 \, \Omega
$$

Pick  $R = 1.309 \Omega$ . Then

$$
v_o(t) = \frac{1}{2} + A_1 e^{-2t} + A_2 e^{-4t} \text{ V}
$$

$$
i_L(t) = \frac{v_o(t)}{1.309} = \frac{1}{2.618} + \frac{A_1}{1.309} e^{-2t} + \frac{A_2}{1.309} e^{-4t} \text{ V}
$$

$$
v_C(t) = 1.309 i_L(t) + \frac{1}{4} \frac{d}{dt} i_L(t) = \frac{1}{2} + 0.6167 A_1 e^{-2t} + 0.2361 A_2 e^{-4t}
$$

At  $t = 0^+$ 

$$
0 = i_L (0^+) = \frac{1}{2.618} + \frac{A_1}{1.309} + \frac{A_2}{1.309}
$$
  

$$
0 = v_C (0^+) = \frac{1}{2} + 0.6167 A_1 + 0.2361 A_2
$$

Solving these equations gives  $A_1 = -1$  and  $A_2 = 0.5$ , so

$$
v_o(t) = \frac{1}{2} - e^{-2t} + \frac{1}{2}e^{-4t}
$$
 V

**DP 9-6** 

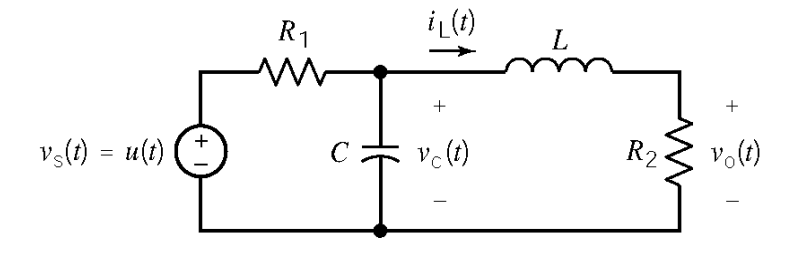

When the circuit reaches steady state after  $t = 0$ , the capacitor acts like an open circuit and the inductor acts like a short circuit. Under these conditions

$$
v_C(\infty) = \frac{R_2}{R_1 + R_2} 1
$$
,  $i_L(\infty) = \frac{1}{R_1 + R_2}$  and  $v_o(\infty) = \frac{R_2}{R_1 + R_2} 1$ 

The specifications require that  $v_o(\infty) = \frac{3}{4}$  so

$$
\frac{3}{4} = \frac{R_2}{R_1 + R_2} \Rightarrow 3R_1 = R_2
$$

Next, represent the circuit by a 2nd order differential equation:

KVL around the right-hand mesh gives:  $v_c(t) = L \frac{d}{dt}$ 

KCL at the top node of the capacitor gives:

$$
v_C(t) = L\frac{d}{dt}i_L(t) + R_2 i_L(t)
$$

$$
\frac{v_s(t) - v_C(t)}{R_1} - C\frac{d}{dt}v_C(t) = i_L(t)
$$

Use the substitution method to get

$$
v_s(t) = R_1 C \frac{d}{dt} \left( L \frac{d}{dt} i_L(t) + R_2 i_L(t) \right) + \left( L \frac{d}{dt} i_L(t) + R_2 i_L(t) \right) + R_1 i_L(t)
$$
  
=  $R_1 LC \frac{d^2}{dt^2} i_L(t) + \left( L + R_1 R_2 C \right) \frac{d}{dt} i_L(t) + \left( R_1 + R_2 \right) i_L(t)$ 

Using  $i_l(t) = \frac{v_o(t)}{R}$ 2 *o L*  $v_{o}$  (*t*  $i_L(t) = \frac{v_0(t)}{R_2}$  gives

$$
v_s(t) = \frac{R_1}{R_2} LC \frac{d^2}{dt^2} v_o(t) + \left(\frac{L}{R_2} + R_1 C\right) \frac{d}{dt} v_o(t) + \left(\frac{R_1 + R_2}{R_2}\right) v_o(t)
$$

The characteristic equation is

$$
s^{2} + \left(\frac{1}{R_{1}C} + \frac{R_{2}}{L}\right)s + \left(\frac{1 + \frac{R_{2}}{R_{1}}}{LC}\right) = s^{2} + 4s + 4 = (s + 2)^{2} = 0
$$

Equating coefficients of like powers of *s*:

$$
\frac{1}{R_1 C} + \frac{R_2}{L} = 4 \quad \text{and} \quad \frac{1 + \frac{R_2}{R_1}}{LC} = 4
$$

Using  $R_1 = R$  and  $R_2 = 3R$  gives

$$
\frac{1}{RC} + \frac{3R}{L} = 4 \quad \text{and} \quad \frac{1}{LC} = 1
$$

These equations do not have a unique solution. Try *C* = 1 F. Then *L* = 1 H and

$$
\frac{1}{R} + 3R = 4 \implies R^2 - \frac{4}{3}R + \frac{1}{3} = 0 \implies R = 1 \Omega \text{ or } R = \frac{1}{3} \Omega
$$

Pick  $R = 1 \Omega$ . Then  $R_1 = 1 \Omega$  and  $R_2 = 3 \Omega$ .

$$
v_o(t) = \frac{3}{4} + (A_1 + A_2 t) e^{-2t}
$$
 V

$$
i_{L}(t) = \frac{v_{o}(t)}{3} = \frac{1}{4} + \left(\frac{A_{1}}{3} + \frac{A_{2}}{3}t\right)e^{-2t} \text{ V}
$$
  

$$
v_{C}(t) = 3i_{L}(t) + \frac{d}{dt}i_{L}(t) = \frac{3}{4} + \left(\left(\frac{A_{1}}{3} + \frac{A_{2}}{3}\right) + \frac{A_{2}}{3}t\right)e^{-2t}
$$
  
At t = 0+  

$$
0 = i_{L}(0+) = \frac{A_{1}}{3} + \frac{1}{4}
$$

Solving these equations gives  $A_1 = -0.75$  and  $A_2 = -1.5$ , so

$$
v_o(t) = \frac{3}{4} - \left(\frac{3}{4} + \frac{3}{2}t\right)e^{-2t}
$$
 V

 $0 = v_C(0+) = \frac{3}{1} + \frac{A_1}{2} + \frac{A_2}{2}$  $c(0+)-\frac{1}{4}+\frac{1}{3}+\frac{1}{3}$ 

 $= v_C(0+) = \frac{3}{1} + \frac{1}{1}$ 

**DP 9-7** 

When the circuit reaches steady state after  $t = 0$ , the capacitor acts like an open circuit and the inductor acts like a short circuit. Under these conditions

$$
v_c(\infty) = \frac{R_2}{R_1 + R_2} 1
$$
,  $i_L(\infty) = \frac{1}{R_1 + R_2}$  and  $v_o(\infty) = \frac{R_2}{R_1 + R_2} 1$ 

The specifications require that  $v_o(\infty) = \frac{1}{5}$  so

$$
\frac{1}{5} = \frac{R_2}{R_1 + R_2} \Rightarrow R_1 = 4R_2
$$

Next, represent the circuit by a 2nd order differential equation:

KVL around the right-hand mesh gives:  $v_c(t) = L \frac{d}{dt} i_t(t) + R_2 i_t(t)$  $= L \frac{d}{dt} i_L(t) + R_2 i_L$ KCL at the top node of the capacitor gives:  $\frac{v_s(t) - v_c(t)}{h} - C \frac{d}{dt} v_c(t) = i_t(t)$ 1 *s* ( $\iota$  )  $-\iota_C$  $\frac{v_s(t) - v_c(t)}{v_a} - C \frac{d}{dt} v_c(t) = i_t(t)$  $R_1$  dt  $-\frac{v_c(t)}{2} - C\frac{d}{dt}v_c(t) =$ 

Use the substitution method to get

$$
v_s(t) = R_1 C \frac{d}{dt} \left( L \frac{d}{dt} i_L(t) + R_2 i_L(t) \right) + \left( L \frac{d}{dt} i_L(t) + R_2 i_L(t) \right) + R_1 i_L(t)
$$
  
=  $R_1 LC \frac{d^2}{dt^2} i_L(t) + \left( L + R_1 R_2 C \right) \frac{d}{dt} i_L(t) + \left( R_1 + R_2 \right) i_L(t)$ 

Using  $i_l(t) = \frac{v_o(t)}{R}$ 2 *o L*  $v_{o}$  (*t*  $i_L(t) = \frac{v_0(t)}{R_2}$  gives

$$
v_s(t) = \frac{R_1}{R_2} LC \frac{d^2}{dt^2} v_o(t) + \left(\frac{L}{R_2} + R_1 C\right) \frac{d}{dt} v_o(t) + \left(\frac{R_1 + R_2}{R_2}\right) v_o(t)
$$

The characteristic equation is

$$
s^{2} + \left(\frac{1}{R_{1}C} + \frac{R_{2}}{L}\right)s + \left(\frac{1 + \frac{R_{2}}{R_{1}}}{LC}\right) = s^{2} + 4s + 20 = (s + 2 - j4)(s + 2 + j4) = 0
$$

Equating coefficients of like powers of *s*:

$$
\frac{1}{R_1 C} + \frac{R_2}{L} = 4 \quad \text{and} \quad \frac{1 + \frac{R_2}{R_1}}{LC} = 20
$$

Using  $R_2 = R$  and  $R_1 = 4R$  gives

$$
\frac{1}{4RC} + \frac{R}{L} = 4 \quad \text{and} \quad \frac{1}{LC} = 16
$$

These equations do not have a unique solution. Try  $C = \frac{1}{2}$  F 8  $C = \frac{1}{2}$  F. Then  $L = \frac{1}{2}$  H 2  $L = \frac{1}{2}$  H and

$$
\frac{2}{R} + 2R = 4 \Rightarrow R^2 - 2R + 2 = 0 \Rightarrow R = 1 \Omega
$$

Then  $R_1 = 4 \Omega$  and  $R_2 = 1 \Omega$ . Next

$$
v_o(t) = 0.2 + e^{-2t} \left( A_1 \cos 4t + A_2 \sin 4t \right) \text{ V}
$$

$$
i_L(t) = \frac{v_o(t)}{1} = 0.2 + e^{-2t} \left( A_1 \cos 4t + A_2 \sin 4t \right) \text{ V}
$$

$$
v_C(t) = i_L(t) + \frac{1}{2}\frac{d}{dt}i_L(t) = 0.2 + 2A_2e^{-2t}\cos 4t - 2A_1e^{-2t}\sin 4t
$$

At  $t = 0^+$ 

$$
0 = i_L (0^+) = 0.2 + A_1
$$
  

$$
0 = v_C (0^+) = 0.2 + 2 A_2
$$

Solving these equations gives  $A_1 = -0.8$  and  $A_2 = -0.4$ , so

$$
v_c(t) = 0.2 - e^{-2t} (0.2 \cos 4t + 0.1 \sin 4t)
$$
 V

**DP 9-8** 

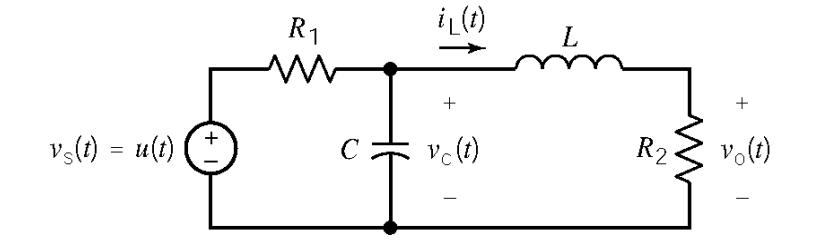

When the circuit reaches steady state after  $t = 0$ , the capacitor acts like an open circuit and the inductor acts like a short circuit. Under these conditions

$$
v_c(\infty) = \frac{R_2}{R_1 + R_2} 1
$$
,  $i_L(\infty) = \frac{1}{R_1 + R_2}$  and  $v_o(\infty) = \frac{R_2}{R_1 + R_2} 1$ 

The specifications require that  $v_c(\infty) = \frac{1}{2}$  so

$$
\frac{1}{2} = \frac{R_2}{R_1 + R_2} \Rightarrow R_1 = R_2
$$

Next, represent the circuit by a 2nd order differential equation:

KVL around the right-hand mesh gives:  $v_c(t) = L \frac{d}{dt} i_t(t) + R_2 i_t(t)$  $= L \frac{d}{dt} i_L(t) + R_2 i_L$ KCL at the top node of the capacitor gives: 1 *s C*  $\frac{v_s(t) - v_c(t)}{v_a} - C \frac{d}{dt} v_c(t) = i_t(t)$  $R_1$  dt  $-\frac{v_c(t)}{2} - C\frac{d}{dt}v_c(t) =$ Use the substitution method to get

$$
v_s(t) = R_1 C \frac{d}{dt} \left( L \frac{d}{dt} i_L(t) + R_2 i_L(t) \right) + \left( L \frac{d}{dt} i_L(t) + R_2 i_L(t) \right) + R_1 i_L(t)
$$
  
=  $R_1 LC \frac{d^2}{dt^2} i_L(t) + \left( L + R_1 R_2 C \right) \frac{d}{dt} i_L(t) + \left( R_1 + R_2 \right) i_L(t)$ 

Using  $i_L(t) = \frac{v_o(t)}{R}$ 2 *L*  $i_L(t) = \frac{V_0(t)}{R_2}$  gives

$$
v_s(t) = \frac{R_1}{R_2} LC \frac{d^2}{dt^2} v_o(t) + \left(\frac{L}{R_2} + R_1 C\right) \frac{d}{dt} v_o(t) + \left(\frac{R_1 + R_2}{R_2}\right) v_o(t)
$$

The characteristic equation is

eristic equation is  
\n
$$
s^{2} + \left(\frac{1}{R_{1}C} + \frac{R_{2}}{L}\right)s + \left(\frac{1 + \frac{R_{2}}{R_{1}}}{LC}\right) = s^{2} + 4s + 20 = (s + 2 - j4)(s + 2 + j4) = 0
$$

Equating coefficients of like powers of *s*:

$$
\frac{1}{R_1 C} + \frac{R_2}{L} = 4 \quad \text{and} \quad \frac{1 + \frac{R_2}{R_1}}{LC} = 20
$$

Using  $R_1 = R_2 = R$  gives

$$
\frac{1}{RC} + \frac{R}{L} = 4 \implies \frac{1}{LC} = 10
$$

Substituting  $L = \frac{1}{10}$ 10  $L = \frac{1}{10 C}$  into the first equation gives

$$
(RC)^{2} - \frac{4}{10}(RC) + \frac{1}{10} = 0 \implies RC = \frac{0.4 \pm \sqrt{0.4^{2} - 4(0.1)}}{2}
$$

Since *RC* cannot have a complex value, the specification cannot be satisfied.

## **DP 9-9**

Let's simulate the three copies of the circuit simultaneously. Each copy uses a different value of the inductance.

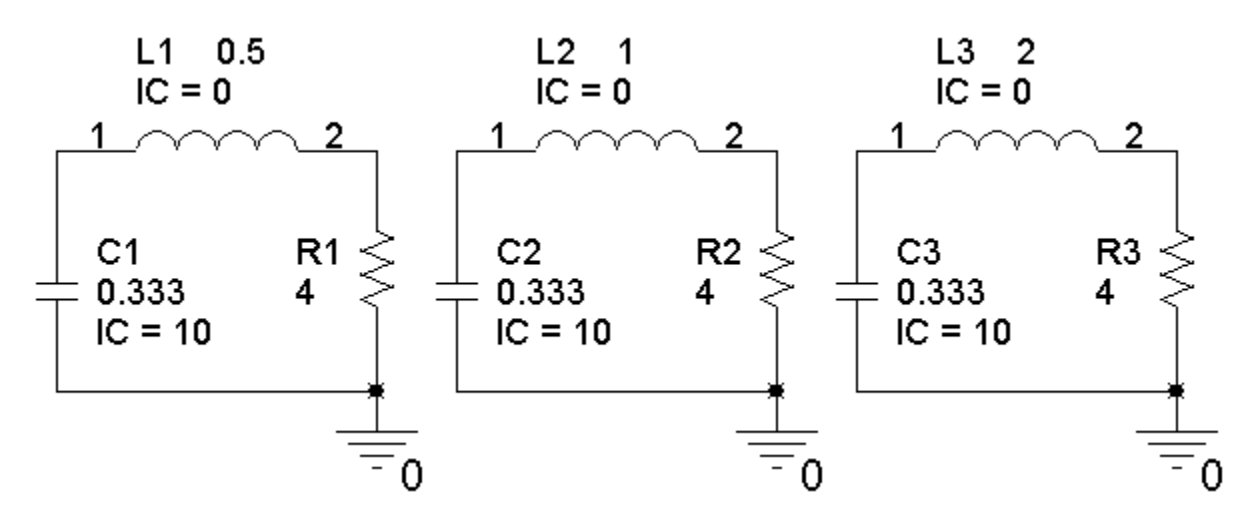

The PSpice transient response shows that when  $L = 1$  H the inductor current has its maximum at approximately *t*=0.5 s.

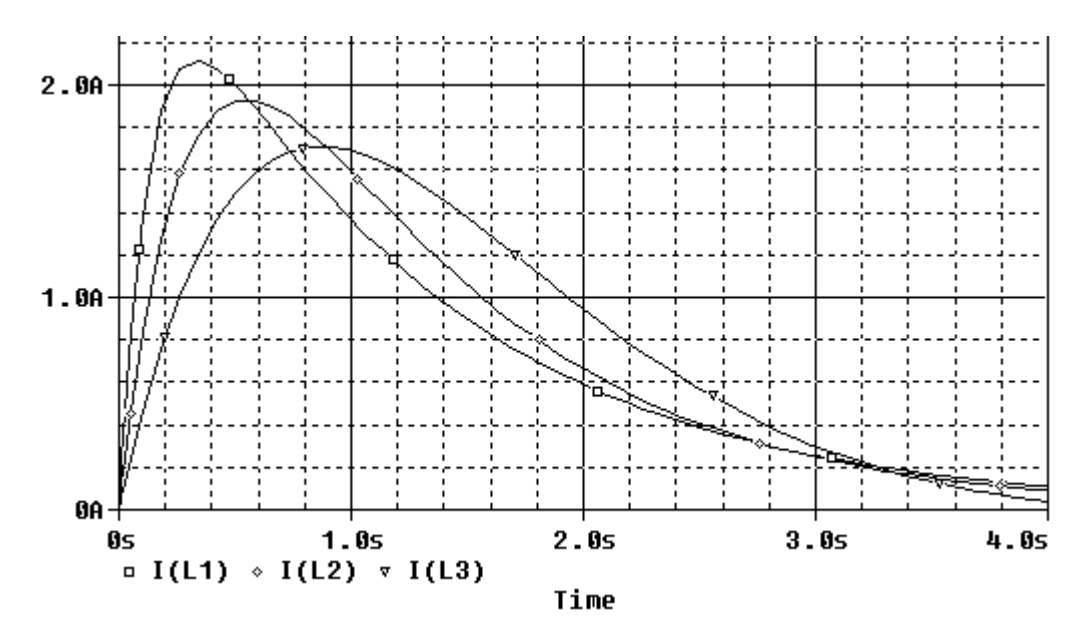

Consequently, we choose  $\underline{L} = 1$  H.

# **Chapter 10 – Sinusoidal Steady-State Analysis**

# **Exercises**

**Ex. 10.3-1** 

(a) 
$$
T = 2\pi/\omega = 2\pi/4
$$
  
\n(b)  $v$  leads *i* by  $30 - (-70) = 100^\circ$ 

#### **Ex. 10.3-2**

$$
v(t) = 3\cos 4t + 4\sin 4t = \sqrt{(3)^2 + (4)^2} \cos(4t - \tan^{-1}(4\sqrt{3})) = \frac{5\cos(4t - 53^\circ)}{}
$$

### **Ex. 10.3-3**

$$
i(t) = -5\cos 5t + 12\sin 5t = \sqrt{(-5)^2 + (12)^2}\cos\left(5t - \left(180 + \tan^{-1}\left(\frac{12}{-5}\right)\right)\right) = \frac{13\,\cos\left(5t - 112.6^\circ\right)}{2}
$$

**Ex. 10.4-1**  ( ) ( ) ( ) ( ) ( ) <sup>m</sup> KCL: = cos *<sup>s</sup> v t d d v t <sup>I</sup> i t <sup>C</sup> <sup>v</sup> <sup>t</sup> <sup>v</sup> <sup>t</sup> <sup>t</sup> R dt dt RC C* = + ⇒ + <sup>ω</sup>

Try  $v_f(t) = A \cos \omega t + B \sin \omega t$  & plug into above differential equation to get  $A \sin \omega t + \omega B \cos \omega t + \frac{1}{\ln 2} (A \cos \omega t + B \sin \omega t) = \frac{I_m}{2} \cos \omega t$  $RC$ <sup>(110000)</sup>  $C$  $-\omega A \sin \omega t + \omega B \cos \omega t + \frac{1}{\pi \epsilon} (A \cos \omega t + B \sin \omega t) = \frac{I_m}{\pi} \cos \omega t$ 

Equating  $\sin \omega t \& \cos \omega t$  terms yields

$$
A = \frac{R I_{\rm m}}{1 + \omega^2 R^2 C^2} \text{ and } B = \frac{\omega R^2 C I_{\rm m}}{1 + \omega^2 R^2 C^2}
$$

Therefore

$$
v_f(t) = \frac{R I_{\rm m}}{1 + \omega^2 R^2 C^2} \cos \omega t + \frac{\omega R^2 C I_{\rm m}}{1 + \omega^2 R^2 C^2} \sin \omega t = \frac{R I_{\rm m}}{\sqrt{1 + \omega^2 R^2 C^2}} \cos \left[\omega t - \tan^{-1}(\omega RC)\right]
$$

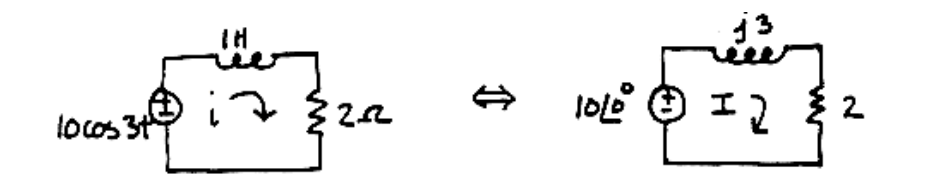

KVL: 
$$
-10+j3\mathbf{I}+2\mathbf{I} = 0 \Rightarrow \mathbf{I} = \frac{10}{2+j3} = \frac{10\angle 0^{\circ}}{\sqrt{13} \angle 56.3^{\circ}} = \frac{10}{\sqrt{13}} \angle -56.3^{\circ} \text{ A}
$$

Therefore

$$
i(t) = \frac{10}{\sqrt{13}} \cos(3t - 56.3^{\circ}) \text{ A}
$$

**Ex. 10.5-1** 

$$
\frac{10}{2.36e^{j45}} = 4.24e^{-j45} = \frac{3-j3}{}
$$

**Ex. 10.5-2** 

$$
\frac{j32}{-3+j8} = \frac{32e^{j90}}{8.54e^{j111}} = \frac{32}{8.54}e^{j(90-111)} = \frac{3.75e^{-j21}}{}
$$

#### **Ex. 10.6-1**

(a) 
$$
i = 4\cos(\omega t - 80^\circ) = \text{Re}\{4e^{j\omega t}e^{-j80^\circ}\}\Rightarrow I = 4e^{-j80^\circ} = 4\angle -80^\circ \text{ A}
$$

(b) 
$$
i = 10\cos(\omega t + 20^\circ) = \text{Re}\{10e^{j\omega t}e^{j20^\circ}\} \Rightarrow I = 10e^{j20^\circ} = 10\angle 20^\circ
$$

(c) 
$$
i = 8\sin(\omega t - 20^\circ) = 8\cos(\omega t - 110^\circ) = 8\text{Re}\{e^{j\omega t} e^{-j110^\circ}\}\Rightarrow I = 8e^{-j110^\circ} = 8\angle -110^\circ \text{ A}
$$

# **Ex. 10.6-2**

(a) 
$$
\mathbf{V} = 10 \angle -140^{\circ} = 10 e^{-j140^{\circ}} \mathbf{V} \implies v(t) = \text{Re}\{10 e^{-j140^{\circ}} e^{j\omega t}\} = 10 \cos(\omega t - 140^{\circ}) \mathbf{V}
$$

(b) 
$$
\mathbf{V} = 80 + j75 = 109.7 \angle 43.2^{\circ} = 109.7 e^{j43.2^{\circ}} \implies
$$
  
 $v(t) = \text{Re}\{109.7 e^{j43.2^{\circ}} e^{j\omega t}\} = 109.7 \cos(\omega t + 43.2^{\circ}) \text{ V}$ 

**Ex. 10.6-3** 

$$
\begin{array}{c|c}\n & 0.01 \frac{d}{dt} \vee \\
 & \longrightarrow \\
 & 1 \Omega \leq 100 \text{ to } A \text{ (}1\text{)}\n\end{array}
$$
\n
$$
\begin{array}{c|c}\n & 0.01 \frac{d}{dt} v + v = 10 \cos 100 t \\
 & \longleftarrow \\
 & 0.01 \text{ F} \longrightarrow \\
 & \longleftarrow \\
 & 0.01 \text{ F} \longrightarrow \\
 & \longleftarrow \\
 & 0.01 \text{ (}j \, 100 \text{)}\n\end{array}
$$
\n
$$
\begin{array}{c|c}\n & 0.01 \frac{d}{dt} v + v = 10 \cos 100 t \\
 & \longleftarrow \\
 & 0.01 \text{ (}j \, 100 \text{)}\n\end{array}
$$
\n
$$
\begin{array}{c|c}\n & 0.01 \frac{d}{dt} v + v = 10 \cos 100 t \\
 & \longleftarrow \\
 & 0.01 \text{ (}j \, 100 \text{)}\n\end{array}
$$

**Ex.** 10.6-4  
\n
$$
v_s = 40 \cos 100t = \text{Re}\left\{4e^{j100t}\right\}
$$
\n
$$
v_s = 40 \cos 100t = \text{Re}\left\{4e^{j100t}\right\}
$$
\n**KVL:**  $i(t) + 10 \times 10^{-3} \frac{di(t)}{dt} + \frac{1}{5 \times 10^{-3}} \int_{-\infty}^{t} i(t) dt = v_s$ 

Assume  $i(t) = Ae^{j100t}$  where *A* is complex number to be determined. Plugging into the differential equation yields

$$
A e^{j100t} + j A e^{j100t} + (-j 2 A) e^{j100t} = 4 e^{j100t} \implies A = \frac{4}{1-j} = 2\sqrt{2} e^{j45^{\circ}}
$$

In the time domain:

$$
i(t) = \text{Re}\left\{2\sqrt{2} e^{j100t} e^{j45^\circ}\right\} = \text{Re}\left\{2\sqrt{2} e^{j(100t-45^\circ)}\right\} = 2\sqrt{2}\cos(100t+45^\circ) \text{ A}
$$

**Ex.** 10.7-1  
\n(a) 
$$
v = Ri = 10(5\cos 100t) = 50\cos 100t
$$
  
\n(b)  $v = L\frac{di}{dt} = 0.01[5(-100)\sin 100t] = -5\sin 100t = 5\cos(100t + 90^\circ)$  V  
\n(c)  $v = \frac{1}{C}\int i\,dt = 10^3\int 5\cos 100t\,dt = 50\sin 100t = 50\cos(100t - 90^\circ)$  V

# **Ex. 10.7-2**

$$
i = C \frac{dv}{dt} = 10 \times 10^{-6} [100(-500)\sin(500t + 30^{\circ})]
$$
  
= -0.5 \sin(500t + 30^{\circ}) = 0.5 \sin(500t + 210^{\circ}) = 0.5 \cos(500t + 120^{\circ}) A

# **Ex. 10.7-3**  From Figure E10.7-3 we get

$$
i(t) = I_{\text{m}} \sin \omega t = I_{\text{m}} \cos(\omega t - 90^{\circ}) \text{ A} \iff \mathbf{I} = I_{\text{m}} \angle -90^{\circ} \text{ A}
$$
  

$$
v(t) = V_{\text{m}} \cos \omega t \iff \mathbf{V} = V_{\text{m}} \angle 0^{\circ} \text{ V}
$$

The voltage leads the current by 90° so the element is an inductor:

$$
\mathbf{Z}_{\text{eq}} = \frac{\mathbf{V}}{\mathbf{I}} = \frac{V_{\text{m}} \angle 0^{\circ}}{I_{\text{m}} \angle -90^{\circ}} = \frac{V_{\text{m}}}{I_{\text{m}}} \angle 90^{\circ} \ \Omega
$$

Also

$$
\mathbf{Z}_{\text{eq}} = j \omega L = \omega L \angle 90^{\circ} \implies \omega L = \frac{V_{\text{m}}}{I_{\text{m}}} \implies L = \frac{V_{\text{m}}}{\omega I_{\text{m}}}
$$

**Ex. 10.8-1** 

$$
\mathbf{Z}_{\text{R}} = 8 \, \Omega, \, \mathbf{Z}_{\text{C}} = \frac{1}{j} \frac{2.4}{j} = \frac{j2.4}{j \times j} = -j \, 2.4 \, \Omega, \, \mathbf{Z}_{\text{L1}} = j \, 5 \, (2) = j \, 10 \, \Omega,
$$
\n
$$
\mathbf{Z}_{\text{L2}} = j \, 5 \, (4) = j \, 20 \, \Omega \text{ and } \mathbf{V}_{\text{S}} = 5 \, \angle 90^{\circ} \, \text{V}.
$$

**Ex. 10.8-2** 

$$
\mathbf{Z}_{\rm R} = 8 \, \Omega, \, \mathbf{Z}_{\rm C} = \frac{1}{j \, 3 \, \frac{1}{12}} = \frac{4}{j} = \frac{j \, 4}{j \times j} = -j \, 4 \, \Omega, \, \mathbf{Z}_{\rm L1} = j \, 3 \, (2) = j \, 6 \, \Omega,
$$
\n
$$
\mathbf{Z}_{\rm L2} = j \, 3 \, (4) = j \, 12 \, \Omega \text{ and } \mathbf{I}_{\rm S} = 4 \, \angle 15^{\circ} \, \text{V}.
$$

$$
Ex 10.9-1
$$

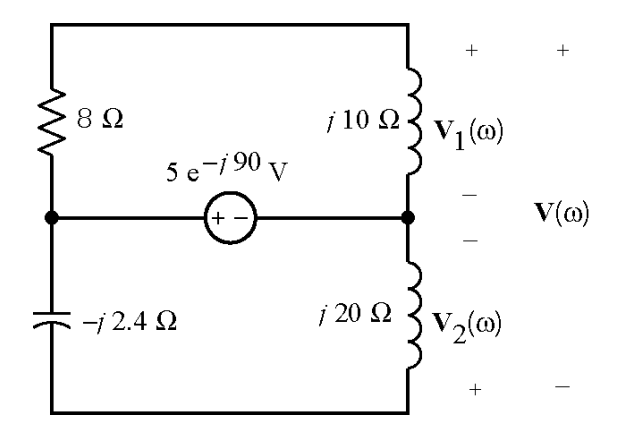

$$
\mathbf{V}_1(\omega) = \frac{j10}{8 + j10} 5 e^{-j90} = 3.9 e^{-j51}
$$
  

$$
\mathbf{V}_2(\omega) = \frac{j20}{j20 - j2.4} 5 e^{-j90} = 5.68 e^{-j90}
$$
  

$$
\mathbf{V}(\omega) = \mathbf{V}_1(\omega) - \mathbf{V}_2(\omega) = 3.9 e^{-j51} - 5.68 e^{-j90}
$$
  

$$
= 3.58 e^{j47}
$$

**Ex 10.9-2** 

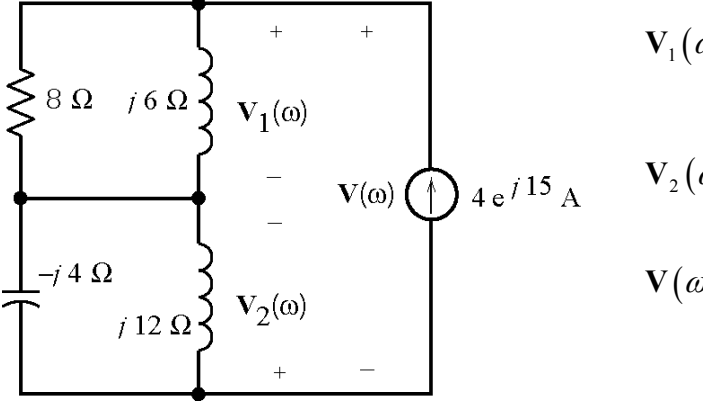

$$
\mathbf{V}_1(\omega) = \frac{8(j6)}{8+j6} 4 e^{j15} = 19.2 e^{j68}
$$
  

$$
\mathbf{V}_2(\omega) = \frac{j12(-j4)}{j12-j4} 4 e^{j15} = 24 e^{-j75}
$$
  

$$
\mathbf{V}(\omega) = \mathbf{V}_1(\omega) + \mathbf{V}_2(\omega) = 14.4 e^{-j22}
$$

**Ex. 10.10-1** 

KCL at V<sub>a</sub>:  
\n**40. 
$$
\frac{V_a}{4-j2} + \frac{V_a - V_b}{-j10} = 1
$$**  
\nKCL at V<sub>b</sub>:  
\nKCL at V<sub>b</sub>:  
\n
$$
\frac{V_b - V_a}{-j10} + \frac{V_b}{2+j4} + 0.5\angle -90^\circ = 0 \Rightarrow (-2 - j4)V_a + (2 - j6)V_b = 10 + j20
$$

Cramer's rule yields:

$$
\mathbf{V}_{\mathbf{a}} = \frac{\begin{vmatrix} (-20 - j40) & (-4 + j2) \\ (10 + j20) & (2 - j6) \end{vmatrix}}{\begin{vmatrix} (4 - j12) & (-4 + j2) \\ (-2 - j4) & (2 - j6) \end{vmatrix}} = \frac{-200 + j100}{-80 - j60} = \sqrt{5} \angle 296.5^{\circ} \text{ V}
$$

Therefore

$$
v_a(t) = \sqrt{5} \cos (100t + 296.5^\circ) = \sqrt{5} \cos (100t - 63.5^\circ)
$$
 V

## **Ex. 10.10-2**

$$
200^{\circ} \underbrace{\bigoplus_{v_{1} \sim v_{2} \atop v_{1} \sim v_{2}}^{v_{1} \sim v_{2} \atop v_{1} \sim v_{2}} \cdot \cdot \cdot}_{\underbrace{\xi_{b1}}^{v_{1} \sim v_{2}} \cdot \cdot \cdot \cdot \cdot}_{\underbrace{\xi_{b2}}^{v_{2} \sim v_{2}}}
$$

The mesh equations are:

$$
j15I_1 + 10(I_1 - I_2) = 20 \Rightarrow (10 + j15)I_1 - 10I_2 = 20
$$

$$
-j5I_2 + 10(I_2 - I_1) = -30\angle -90^{\circ} \implies -10I_1 + (10 - j5)I_2 = j30
$$

Cramer's rule yields:

$$
\mathbf{I}_{1} = \frac{\begin{vmatrix} 20 & -10 \\ j30 & 10 - j5 \end{vmatrix}}{\begin{vmatrix} 10+j15 & -10 \\ -10 & 10 - j5 \end{vmatrix}} = \frac{200 + j200}{75 + j100} = 2.263 \angle -8.1^{\circ} \text{ A}
$$

Next

$$
\mathbf{V}_{L} = (j15)\mathbf{I}_{1} = (15\angle 90^{\circ})(2.263\angle -8.1^{\circ}) = 24\sqrt{2}\angle 82^{\circ} \text{ V}
$$

Therefore

$$
v_{\rm L}(t) = 24\sqrt{2}\cos(\omega t + 82^{\circ})\,\mathrm{V}
$$

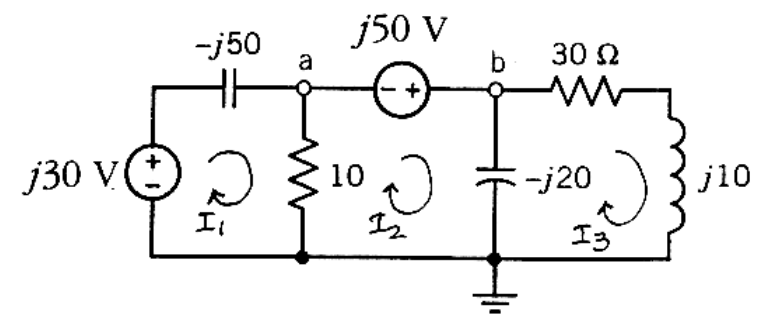

The mesh equations are:

 $(10+j50) \mathbf{I}_1 - 10 \mathbf{I}_2 = j30$ 

 $-10 \text{ I}_1 + (10 - j20) \text{ I}_2 + j20 \text{ I}_3 = j50$ 

 $j20 \mathbf{I}_2 + (30 - j10) \mathbf{I}_3 = 0$ 

Solving the mesh equations gives:

$$
\mathbf{I}_1 = -0.87 - j0.09 \text{ A}, \quad \mathbf{I}_2 = -1.32 + j1.27 \text{ A}, \quad \mathbf{I}_3 = 0.5 + j1.05 \text{ A}
$$
\n
$$
\mathbf{V}_a = 10(\mathbf{I}_1 - \mathbf{I}_2) = 14.3 \angle -72^\circ \text{ V} \quad \text{and} \quad \mathbf{V}_b = \mathbf{V}_a + j50 = 36.6 \angle 83^\circ \text{ V}
$$

Then

$$
Ex 10.11-1
$$

$$
\begin{array}{|c|c|}\n\hline\n\end{array}\n\qquad\n\begin{array}{c}\n\text{S} & \text{S} & \text{S} \\
\hline\n\end{array}\n\qquad\n\begin{array}{c}\n\text{S} & \text{S} & \text{S} \\
\hline\n\end{array}\n\qquad\n\begin{array}{c}\n\text{S} & \text{S} & \text{S} \\
\hline\n\end{array}\n\qquad\n\begin{array}{c}\n\text{S} & \text{S} & \text{S} \\
\hline\n\end{array}\n\qquad\n\begin{array}{c}\n\text{S} & \text{S} & \text{S} \\
\hline\n\end{array}\n\qquad\n\begin{array}{c}\n\text{S} & \text{S} & \text{S} \\
\hline\n\end{array}\n\qquad\n\begin{array}{c}\n\text{S} & \text{S} & \text{S} \\
\hline\n\end{array}\n\qquad\n\begin{array}{c}\n\text{S} & \text{S} & \text{S} \\
\hline\n\end{array}\n\qquad\n\begin{array}{c}\n\text{S} & \text{S} & \text{S} \\
\hline\n\end{array}\n\qquad\n\begin{array}{c}\n\text{S} & \text{S} & \text{S} \\
\hline\n\end{array}\n\qquad\n\begin{array}{c}\n\text{S} & \text{S} & \text{S} \\
\hline\n\end{array}\n\qquad\n\begin{array}{c}\n\text{S} & \text{S} & \text{S} \\
\hline\n\end{array}\n\qquad\n\begin{array}{c}\n\text{S} & \text{S} & \text{S} \\
\hline\n\end{array}\n\qquad\n\begin{array}{c}\n\text{S} & \text{S} & \text{S} \\
\hline\n\end{array}\n\qquad\n\begin{array}{c}\n\text{S} & \text{S} & \text{S} \\
\hline\n\end{array}\n\qquad\n\begin{array}{c}\n\text{S} & \text{S} & \text{S} \\
\hline\n\end{array}\n\qquad\n\begin{array}{c}\n\text{S} & \text{S} & \text{S} \\
\hline\n\end{array}\n\qquad\n\begin{array}{c}\n\text{S} & \text{S} & \text{S} \\
\hline\n\end{array}\n\qquad\n\begin{array}{c}\n\text{S} &
$$

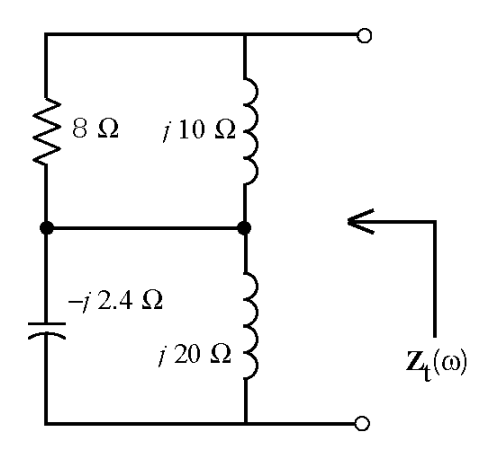

$$
Z_{t} = \frac{8(j10)}{8+j10} + \frac{-j2.4(j20)}{-j2.4+j20} = 4.9 + j1.2
$$

#### **Ex 10.11-2**

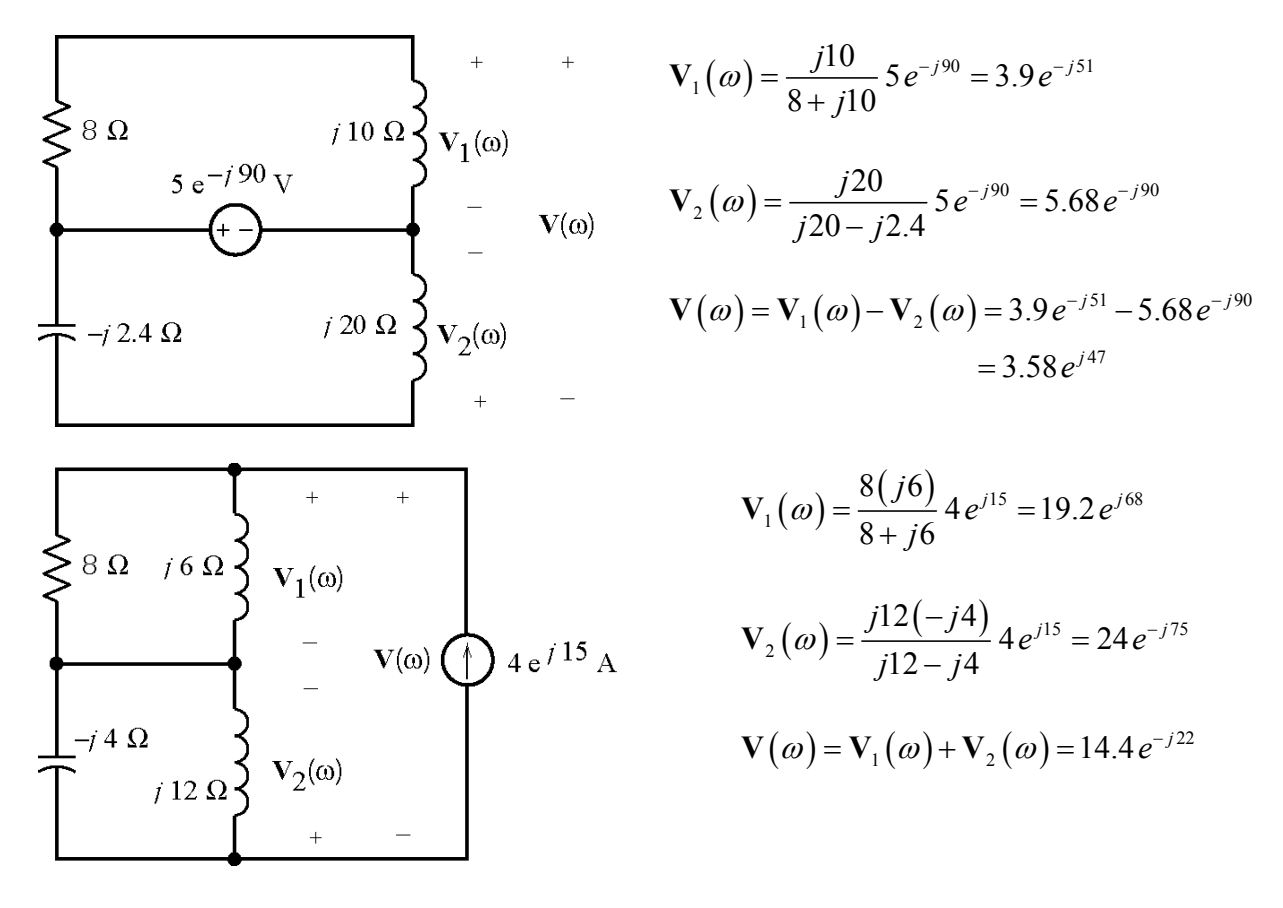

Using superposition:  $v(t) = 3.58 \cos (5t + 47^{\circ}) + 14.4 \cos (3t - 22^{\circ})$ 

### **Ex. 10.11-3**

Use superposition. First, find the response to the voltage source acting alone:

$$
Z_{eq} = -j\frac{10 \cdot 10}{10 - j10} = 5(1 - j)\Omega
$$

Replacing the parallel elements by the equivalent impedance. The write a mesh equation :

$$
-10 + 5 I_1 + j15 I_1 + 5(1 - j) I_1 = 0 \implies I_1 = \frac{10}{10 + j10} = 0.707 \angle -45^{\circ} A
$$

Therefore:

$$
i_1(t) = 0.707 \cos(10t - 45^\circ) \text{ A}
$$

Next, find the response to the dc current source acting alone:

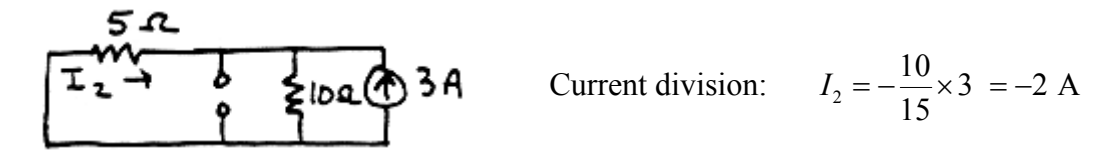

Using superposition:

$$
i(t) = 0.707 \cos(10t - 45^{\circ}) - 2 \text{ A}
$$

**Ex. 10.12-1** 

$$
\omega^2 = \frac{1}{LC} = \frac{1}{(1 \times 10^{-3})(1 \times 10^{-3})} = 10^6 \implies \omega = 1000 \text{ rad/sec}
$$

#### **Ex. 10.12-2**

Diagram drawn with relative magnitudes arbitrarily chosen:

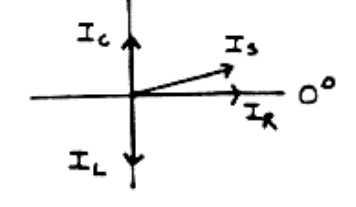

# **Ex. 10.12-3**

Two possible phasor diagrams for currents:

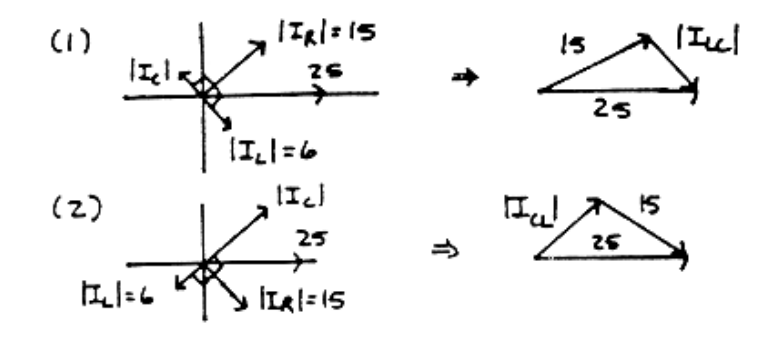

In both cases:

$$
|\mathbf{I}_{\text{CL}}| = |\mathbf{I}_{\text{LC}}| = \sqrt{(25^2) - (15^2)} = 20 \text{ A}
$$

In the first case:

$$
\left|\mathbf{I}_{\text{LC}}\right| = \left|\mathbf{I}_{\text{L}}\right| - \left|\mathbf{I}_{\text{C}}\right| \implies \left|\mathbf{I}_{\text{C}}\right| = 6 - 20 = -14 \text{ A}
$$

That isn't possible. Turning to the second case:

$$
|\mathbf{I}_{\text{CL}}| = |\mathbf{I}_{\text{C}}| - |\mathbf{I}_{\text{L}}| \Rightarrow |\mathbf{I}_{\text{C}}| = 20 + 6 = 26 \text{ A}
$$

**Ex. 10.14-1** 

$$
\mathbf{Z}_{1} = \frac{R_{1}X_{1}(X_{1} - jR_{1})}{R_{1}^{2} + X_{1}^{2}} \text{ and } R_{1} = 1 \text{ k}\Omega, X_{1} = \frac{1}{\omega C_{1}} = \frac{1}{(1000)(10^{-6})} = 1 \text{ k}\Omega
$$

$$
\mathbf{Z}_{1} = \frac{(1)(1)(1-j1)}{1+1} = \frac{1}{2} - j\frac{1}{2} \text{ k}\Omega \text{ and } \mathbf{Z}_{2} = R_{2} = 1 \text{ k}\Omega
$$

$$
\frac{\mathbf{V}_{o}}{\mathbf{V}_{s}} = -\frac{\mathbf{Z}_{2}}{\mathbf{Z}_{1}} = \frac{-1}{\frac{1}{2} - j\frac{1}{2}} = -1 - j
$$

# **Problems**

# **Section 10-3: Sinusoidal Sources**

P10.3-1  
\n(a) 
$$
i(t) = 2 \cos(6t+120^\circ) + 4 \sin(6t-60^\circ)
$$
  
\n $= 2 (\cos 6t \cos 120^\circ - \sin 6t \sin 120^\circ) + 4 (\sin 6t \cos 60^\circ - \cos 6t \sin 60^\circ)$   
\n $= 2.46 \cos 6t + 0.27 \sin 6t = 2.47 \cos(6t-6.26^\circ)$   
\n(b)  $v(t) = 5\sqrt{2} \cos 8t + 10 \sin(8t+45^\circ)$   
\n $= 5\sqrt{2} \cos 8t + 10[\sin 8t \cos 45^\circ + \cos 8t \sin 45^\circ]$   
\n $= 10\sqrt{2} \cos 8t + 5\sqrt{2} \sin 8t$   
\n $v(t) = \sqrt{250} \cos(8t-26.56^\circ) = 5\sqrt{10} \sin(8t+63.4^\circ)$  V

# **P10.3-2**

$$
\omega = 2\pi f = \frac{2\pi}{T} = \frac{2\pi}{1 \times 10^{-3}} = 6283 \text{ rad/sec}
$$
  

$$
v(t) = V_{\text{m}} \sin(\omega t + \phi) = 100 \sin(6283t + \phi)
$$
  

$$
v(0) = 10 = 100 \sin \phi \implies \phi = \sin^{-1}(0.1) = 6^{\circ}
$$
  

$$
v(t) = 100 \sin(6283t + 6^{\circ}) \text{ V}
$$

**P10.3-3** 

$$
f = \frac{\omega}{2\pi} = \frac{1200\pi}{2\pi} = 600 \text{ Hz}
$$
  

$$
i(2 \times 10^{-3}) = 300 \cos(1200\pi (2 \times 10^{-3}) + 55^{\circ}) = 3\cos(2.4\pi + 55^{\circ})
$$
  

$$
2.4\pi \times \left(\frac{180^{\circ}}{\pi}\right) = 432^{\circ} \implies i(2 \times 10^{-3}) = 300 \cos(432^{\circ} + 55^{\circ}) = 300 \cos(127^{\circ}) = -180.5 \text{ mA}
$$

**P10.3-4** 

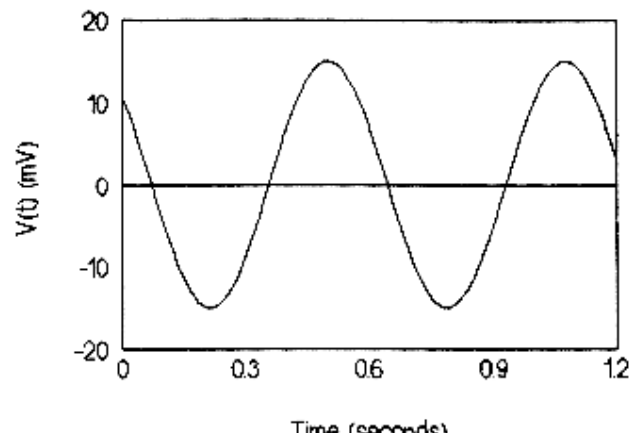

Time (seconds)

**P10.3-5** 

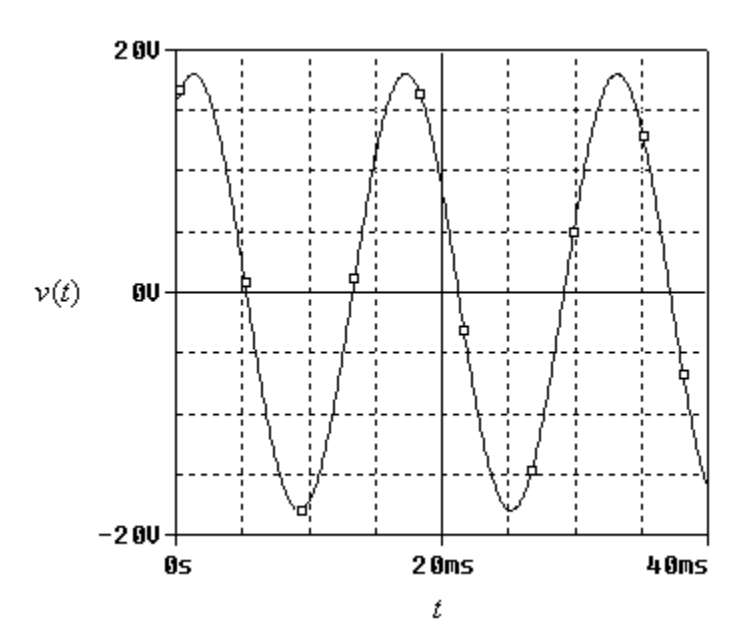

 $A = 18$  V  $T = 18 - 2 = 16$  ms  $\frac{2\pi}{\pi} = \frac{2\pi}{2.845} = 393$  rad/s *T* 0.016  $\omega = \frac{2\pi}{\pi} = \frac{2\pi}{\pi} =$  $16 = 18 \cos(\theta) \Rightarrow \theta = 27^{\circ}$  $v(t) = 18 \cos (393 t + 27^\circ)$  V

**P10.3-6** 

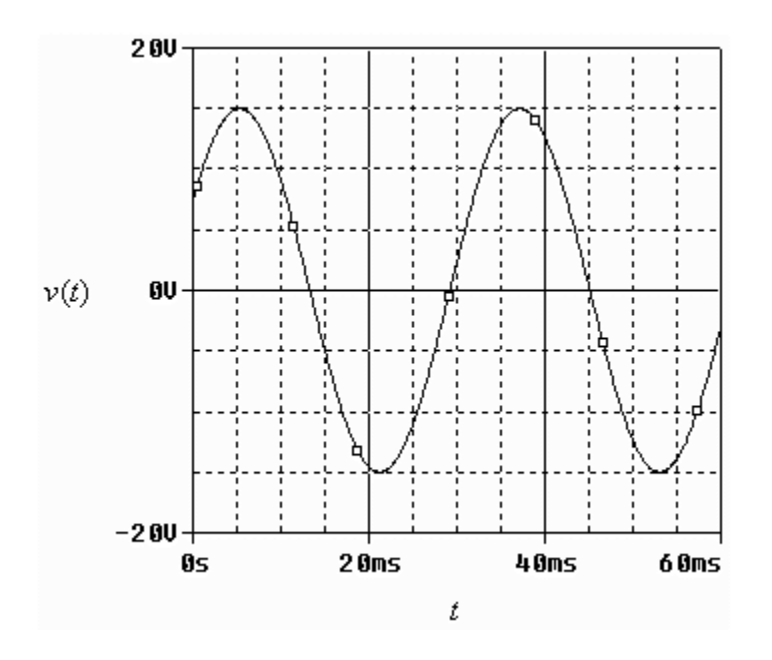

 $A = 15$  V  $T = 43 - 21 = 32$  ms  $\frac{2\pi}{\pi} = \frac{2\pi}{2.000} = 196$  rad/s *T* 0.032  $\omega = \frac{2\pi}{\pi} = \frac{2\pi}{\pi} =$  $8 = 15 \cos(\theta) \Rightarrow \theta = 58^{\circ}$  $v(t) = 15 \cos (196 t + 58^\circ)$  V

## **Section 10-4: Steady-State Response of an RL Circuit for a Sinusoidal Forcing Function**

**P10.4-1** 

$$
L\frac{di}{dt} + R_i = -v_s \quad \Rightarrow \quad \frac{di}{dt} + 120i = -400\cos 300t
$$

Try  $i_f = A \cos 300 t + B \sin 300 t$  then  $\frac{di_f}{dt} = -300 A \sin 300 t + 300 B \cos 300$ *di*  $i_f = A \cos 300t + B \sin 300t$  then  $\frac{di}{f} = -300 A \sin 300t + 300 B$ *dt*  $= A\cos 300t + B\sin 300t$  then  $\frac{dv}{dt} = -300 A\sin 300t + 300 B\cos 300t$ . Substituting and equating coefficients gives

$$
-300 A + 120 B = 0
$$
  

$$
300 B + 120 A = -400
$$
  

$$
B = -1.15
$$

Then

$$
i(t) = -0.46 \cos 300 t - 1.15 \sin 300 t = 1.24 \cos (300 t - 68^\circ)
$$
 A

**P10.4-2** 

$$
-i_s + \frac{v}{2} + C\frac{dv}{dt} = 0 \implies \frac{dv}{dt} + 500v = 500\cos 1000t
$$
  
Try  $v_f = A\cos 1000t + B\sin 1000t$  then  $\frac{dv_f}{dt} = -1000A\cos 1000t + 1000B\cos 1000t$ .  
Substituting and equating coefficients gives

Substituting and equating coefficients gives

$$
\begin{array}{c|c}\n-1000 A + 500 B = 0 \\
1000 B + 500 A = 500\n\end{array} \Rightarrow \begin{array}{c} A = 0.2 \\
B = 0.4\n\end{array}
$$

Then

$$
v(t) = 0.2\cos 1000t + 0.4\sin 1000t = 0.447\cos(1000t - 63^{\circ})
$$
 V

**P10.4-3** 

$$
6000
$$
  
12e<sup>345</sup> (1)  
12e<sup>345</sup> (2)  
12e<sup>3</sup>

$$
\mathbf{I}(\omega) = \frac{12e^{j45^{\circ}}}{6000+j(0.2)} \approx \frac{12e^{j45^{\circ}}}{6000} = (2 \cdot 10^{-3})e^{j45^{\circ}} \implies i(t) = 2\cos(4t + 45^{\circ}) \text{ mA}
$$

**Section 10.5: Complex Exponential Forcing Function** 

**P10.5-1** 

$$
\frac{(5\angle 36.9^{\circ}) (10\angle -53.1^{\circ})}{(4+j3)(6-j8)} = \frac{50\angle -16.2^{\circ}}{10-j5} = \frac{10\angle -16.2^{\circ}}{\sqrt{5}\angle -26.56^{\circ}} = \frac{2\sqrt{5}\angle 10.36^{\circ}}{10-j5}
$$

**P10.5-2** 

$$
5\angle +81.87^{\circ} \left[4-j3+\frac{3\sqrt{2}\angle -45^{\circ}}{5\sqrt{2}\angle -8.13^{\circ}}\right] = 5\angle +81.87^{\circ}[4-j3+\frac{3}{5}\angle -36.87^{\circ}]
$$
  
= 5\angle +81.87^{\circ}(4.48-j3.36) = 5\angle +81.87^{\circ}(5.6\angle -36.87^{\circ})  
= 28\angle +45^{\circ} = \frac{14\sqrt{2}+j14\sqrt{2}}{14\sqrt{2}}

**P10.5-3** 

$$
\frac{\textbf{A}^*\textbf{C}^*}{\textbf{B}} = \frac{(3-j7)5e^{-j2.3}}{6e^{j15}} = 0.65 - j6.31
$$

**P10.5-4** 

$$
(6\angle 120^\circ) (-4+j3+2e^{j15}) = -12.1-j21.3 \implies \underline{a} = -12.1 \text{ and } \underline{b} = -21.3
$$

**P10.5-5** 

(a)  
\n
$$
Ae^{j120} = -4 + j(3-b) = \sqrt{4^2 + (3-b)^2} e^{j\tan^{-1}\left(\frac{3-b}{4}\right)}
$$
\n
$$
120 = \tan^{-1}\left(\frac{3-b}{-4}\right) \implies b = 3 + 4 + \tan(120^\circ) = -3.93
$$
\n
$$
A = \sqrt{4^2 + (3-b)^2} = \sqrt{4^2 + (3-(-3.93))^2} = \frac{8.00}{3.93}
$$

(b) 
$$
-4+8 \cos \theta + j(b+8 \sin \theta) = 3e^{-j120} = -1.5 - j2.6
$$
  
\n $-4+8 \cos \theta = -1.5 \Rightarrow \theta = \cos^{-1} \frac{2.5}{8} = 72^{\circ}$   
\n $b+8 \sin (72^{\circ}) = -26 \Rightarrow \underline{b} = -10.2$ 

(c) 
$$
-10 + j2a = Ae^{j60} = A\cos 60^\circ - j A\sin 60
$$
  
 $A = \frac{-10}{\cos 60^\circ} = -20$  and  $a = \frac{-20\sin 60^\circ}{2} = -8.66$ 

**P 10.5-6**

$$
5\left(0.1\frac{d}{dt}v\right) + v = \cos 2t \implies \frac{d}{dt}v + 2v = 2\cos 2t
$$

Replace the real excitation by a complex exponential excitation to get

$$
\frac{d}{dt}v + 2 v = 2 e^{j2t}
$$
  
Let  $v_e = Ae^{j2t}$  so  $\frac{d}{dt}v_e = j2A e^{j2t}$  and  

$$
\frac{d}{dt}v_e + 2 v_e = 2 e^{j2t} \implies j2A e^{j2t} + 2A e^{j2t} = 2 e^{j2t}
$$

$$
(j2+2) A e^{j2t} = 2 e^{j2t} \implies A = \frac{2}{2+j2} = \frac{1}{\sqrt{2}} \angle -45^\circ
$$
so  

$$
v_e = \left(\frac{1}{\sqrt{2}} e^{-j45^\circ}\right) e^{j2t} = \frac{1}{\sqrt{2}} e^{j(2t-45^\circ)}
$$
  
Finally  $v(t) = \text{Re}(v_e) = \frac{1}{\sqrt{2}} \cos(2t - 45^\circ)$  V

# **P 10.5-7**

$$
0.45 \frac{d}{dt}v + v + 0.15 \frac{d^2}{dt^2}v = 4 \cos 5t \implies \frac{d^2}{dt^2}v + 3 \frac{d}{dt}v + \frac{20}{3}v = \frac{80}{3} \cos 5t
$$

Replace the real excitation by a complex exponential excitation to get

$$
\frac{d^2}{dt^2}v + 3\frac{d}{dt}v + \frac{20}{3}v = \frac{80}{3}e^{j5t}
$$
  
Let  $v_e = Ae^{j5t}$  so  $\frac{d}{dt}v_e = j5Ae^{j5t}$ , and  $\frac{d^2}{dt^2}v_e = -25Ae^{j5t}$   

$$
\frac{d^2}{dt^2}v + 3\frac{d}{dt}v + \frac{20}{3}v = \frac{80}{3}e^{j5t} \implies -25Ae^{j5t} + 3(j5Ae^{j5t}) + \frac{20}{3}(Ae^{j5t}) = \frac{80}{3}e^{j5t}
$$

$$
\left(-25 + j15 + \frac{20}{3}\right)Ae^{j5t} = \frac{80}{3}e^{j5t} \implies A = \frac{\frac{80}{3}}{-25 + j15 + \frac{20}{3}} = \frac{80}{-55 + j45} = 1.126\angle -141
$$

so  $v_e = (1.126 \ e^{-j141^\circ}) e^{j5t} = 1.126 e^{j(5t-141^\circ)}$ 

Finally  $v(t) = \text{Re}(v_e) = 1.126 \cos(2t - 141^\circ)$  V
**Section 10-6: The Phasor Concept** 

**P10.6-1** 

or

Apply KVL  $6\,\Omega$  $6 i + 2 \frac{d}{t} i - 15 \cos 4t$  $+2\frac{u}{l}-15\cos 4t=0$ *dt* 15 cos 4t V  $\left(\frac{+}{2}\right)$   $\times$  V  $\left(\frac{+}{2}\right)$ <br>2 H  $\frac{1}{2}$  $+$ <br> $v(t)$  $2\frac{d}{i}$  *i* + 6 *i* = 15 cos  $+ 6 i = 15 \cos 4t$ *dt*

Now use  $i = I_m \text{ Re} \{ e^{j(4t+\theta)} \}$  and 15 cos  $4t = 15 \text{ Re} \{ e^{4t} \}$  to write

$$
2\frac{d}{dt}\left(I_m \operatorname{Re}\{e^{j(4t+\theta)}\}\right) + 6\left(I_m \operatorname{Re}\{e^{j(4t+\theta)}\}\right) = 15 \operatorname{Re}\{e^{4t}\}
$$
  
\n
$$
\operatorname{Re}\left\{2\frac{d}{dt}\left(I_m e^{j4t}e^{j\theta}\right) + 6\left(I_m e^{j4t}e^{j\theta}\right)\right\} = \operatorname{Re}\{15 e^{4t}\}
$$
  
\n
$$
\operatorname{Re}\left\{2\left(j4 I_m e^{j4t}e^{j\theta}\right) + 6\left(I_m e^{j4t}e^{j\theta}\right)\right\} = \operatorname{Re}\{15 e^{4t}\}
$$
  
\n
$$
j8\left(I_m e^{j\theta}\right) + 6\left(I_m e^{j\theta}\right) = 15
$$
  
\n
$$
I_m e^{j\theta} = \frac{15}{6+j8} = \frac{15}{10\angle 53^\circ} = 1.5\angle -53^\circ
$$
  
\n
$$
i(t) = 1.5 \cos\left(4t - 53^\circ\right) \operatorname{A}
$$
  
\n
$$
v(t) = 2\frac{d}{dt}i(t) = 2\frac{d}{dt}\left(1.5 \cos\left(4t - 53^\circ\right)\right) = 3\left(-4\sin\left(4t - 53^\circ\right)\right)
$$
  
\n
$$
= -12\left(\cos\left(4t - 143^\circ\right)\right)
$$

 $= 12 \cos (4t + 37^{\circ})$  V

Finally

$$
10-16
$$

**P10.6-2** 

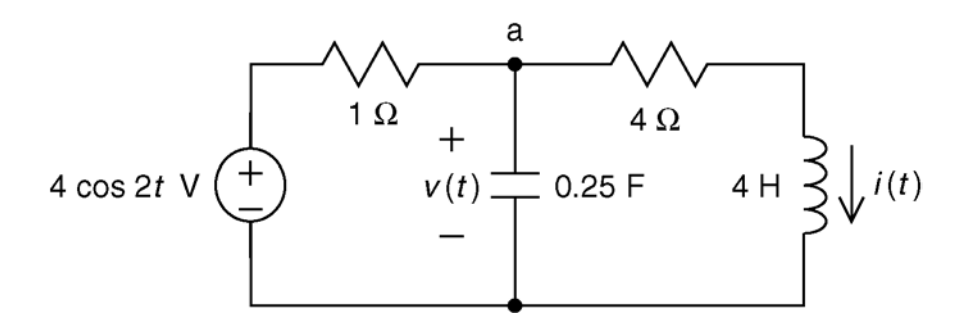

Apply KCL at node a:

$$
\frac{v - 4\cos 2t}{1} + 0.25\frac{d}{dt}v + i = 0
$$

Apply KVL to the right mesh:

$$
4i + 4\frac{d}{dt}i - v = 0 \implies v = 4i + 4\frac{d}{dt}i_{L}
$$

After some algebra:

$$
\frac{d^2}{dt^2}i + 5\frac{d}{dt}i + 5i = 4\cos 2t
$$

Now use  $i = I_m \text{ Re} \{ e^{j(2t+\theta)} \}$  and  $4 \cos 2t = 4 \text{ Re} \{ e^{2t} \}$  to write

$$
\frac{d^2}{dt^2} \Big[ I_m \operatorname{Re} \{ e^{j(2t+\theta)} \} \Big] + 5 \frac{d}{dt} \Big[ I_m \operatorname{Re} \{ e^{j(2t+\theta)} \} \Big] + 5 \Big[ I_m \operatorname{Re} \{ e^{j(2t+\theta)} \} \Big] = 4 \operatorname{Re} \{ e^{2t} \}
$$
  
\n
$$
\operatorname{Re} \Big\{ \frac{d^2}{dt^2} \Big[ I_m e^{j(2t+\theta)} \Big] + 5 \frac{d}{dt} \Big[ I_m e^{j(2t+\theta)} \Big] + 5 \Big[ I_m e^{j(2t+\theta)} \Big] \Big\} = \operatorname{Re} \{ 4 e^{2t} \}
$$
  
\n
$$
\operatorname{Re} \Big\{ -4 e^{j\theta} I_m e^{j2t} + 5 \Big( j2 e^{j\theta} I_m e^{j2t} \Big) + 5 e^{j\theta} I_m e^{j2t} \Big\} = \operatorname{Re} \{ 4 e^{2t} \}
$$
  
\n
$$
-4 e^{j\theta} I_m + 5 \Big( j2 e^{j\theta} I_m \Big) + 5 e^{j\theta} I_m = 4
$$
  
\n
$$
I_m e^{j\theta} = \frac{4}{-4 + 5 (j2) + 5} = \frac{4}{1 + j10} = \frac{4}{10.05 \angle 84} = 0.398 \angle -84^\circ
$$
  
\n
$$
i(t) = 0.398 \cos (2t - 85^\circ) \quad \text{A}
$$

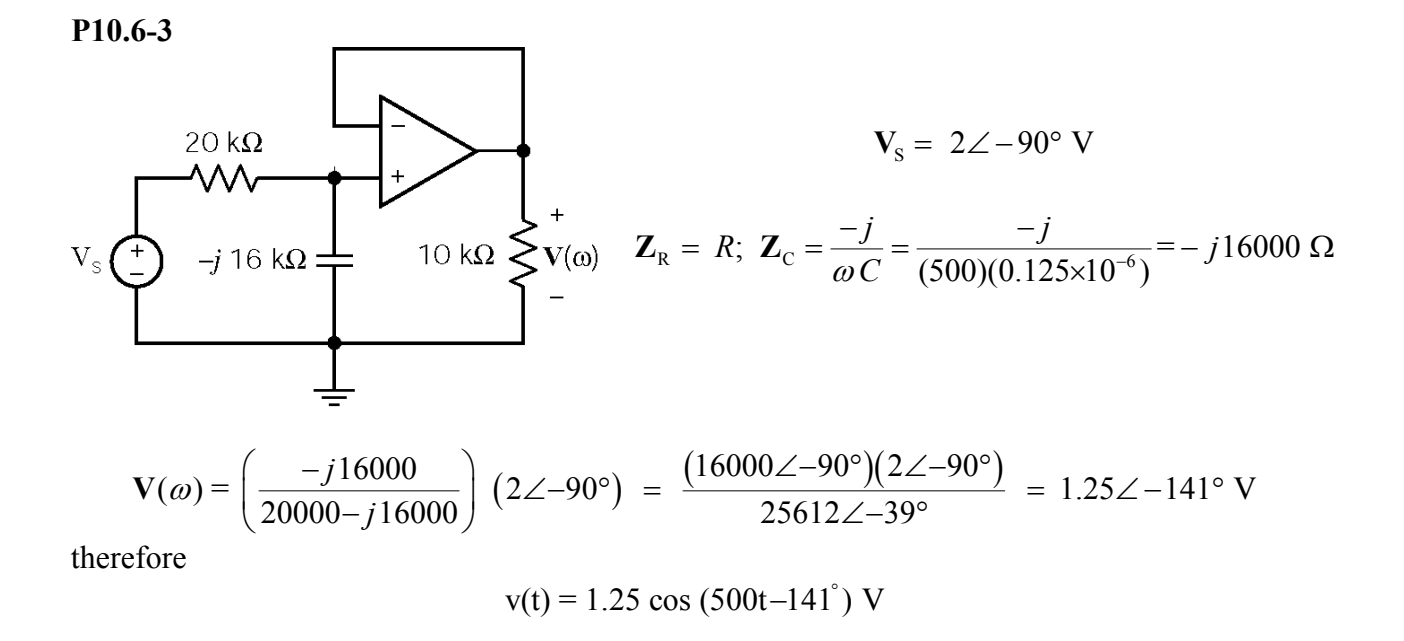

#### **Section 10-7: Phasor Relationships for R, L, and C Elements**

**P10.7-1** 

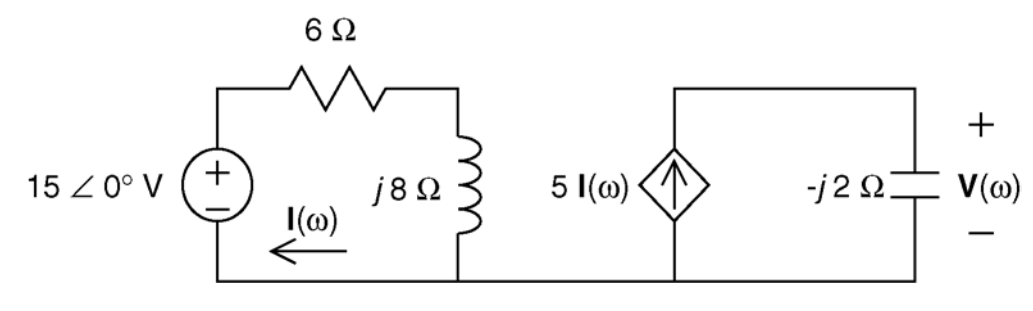

**P10.7-2** 

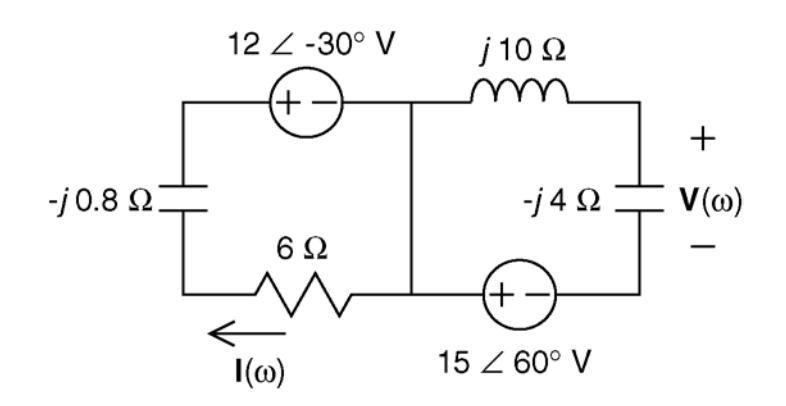

**P10.7.3** 

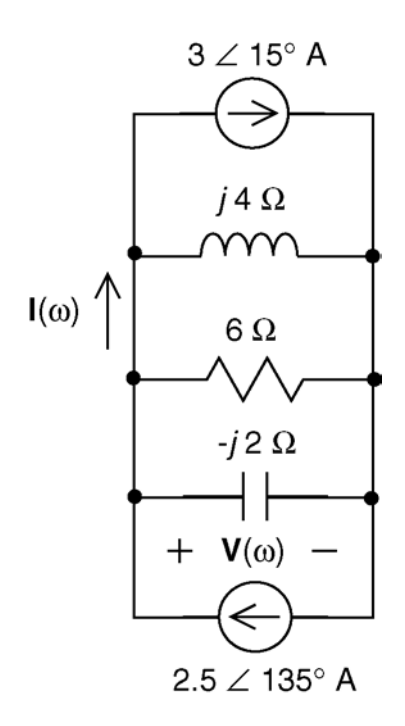

**P10.7-4** 

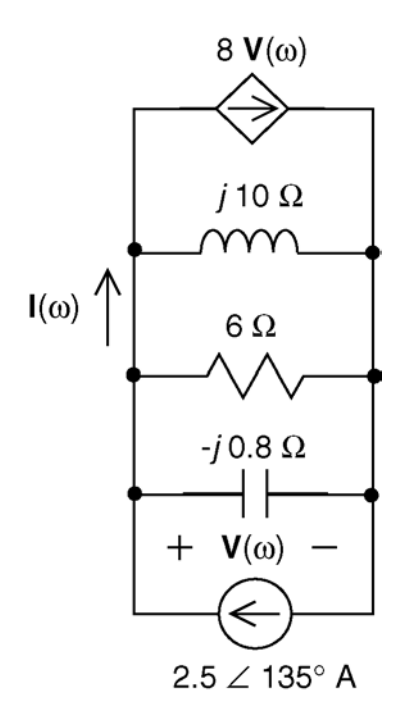

P10.7-5  
\n(a) 
$$
v = 15 \cos (400t + 30^{\circ})
$$
 V  
\n $i = 3 \sin(400t + 30^{\circ}) = 3 \cos (400t - 60^{\circ})$  V  
\n $v$  leads i by 90°  $\Rightarrow$  element is an inductor  
\n
$$
|\mathbf{Z}_{L}| = \frac{v_{peak}}{i_{peak}} = \frac{15}{3} = 5 = \omega L = 400L \Rightarrow L = 0.0125 \text{ H} = 12.5 \text{ mH}
$$
\n(b) *i* leads  $v$  by 90°  $\Rightarrow$  the element is a capacitor  
\n
$$
|\mathbf{Z}_{c}| = \frac{v_{peak}}{i_{peak}} = \frac{8}{2} = 4 = \frac{1}{\omega C} = \frac{1}{900C} \Rightarrow \frac{C = 277.77 \mu F}{200C}
$$
\n(c)  $v = 20 \cos (250t + 60^{\circ})$  V  
\n $i = 5 \sin (250 t + 150^{\circ}) = 5 \cos (250t + 60^{\circ})$  A  
\nSince  $v$  & *i* are in phase  $\Rightarrow$  element is a resistor

$$
\therefore R = \frac{v_{\text{peak}}}{i_{\text{peak}}} = \frac{20}{5} = \frac{4 \text{ }\Omega}{2}
$$

**P10.7-6** 

$$
V_1 = 150 \cos(-30^\circ) + j150 \sin(-30^\circ) = 130 - j75 \text{ V}
$$

$$
V_2 = 200 \cos 60^\circ + j200 \sin 60^\circ = 100 + j173 \text{ V}
$$

$$
V = V_1 + V_2 = 230 + j98 = 250 \angle 23.1^{\circ} \text{ V}
$$

Thus 
$$
v(t) = v_1(t) + v_2(t) = 250 \cos (377t + 23.1^\circ)
$$
 V

# **Section 10-8: Impedance and Admittance**

**P10.8-1** 

$$
\omega = 2\pi f = 2\pi (10 \times 10^3) = 62830 \text{ rad/sec}
$$
  
\n
$$
\mathbf{Z}_{R} = R = 36 \ \Omega \iff \mathbf{Y}_{R} = \frac{1}{\mathbf{Z}_{R}} = \frac{1}{36} = 0.0278 \ \text{S}
$$
  
\n
$$
\mathbf{Z}_{L} = j\omega L = j(62830)(160 \times 10^{-6}) = j10 \ \Omega \iff \mathbf{Y}_{L} = \frac{1}{\mathbf{Z}_{L}} = -0.1j \ \text{S}
$$
  
\n
$$
\mathbf{Z}_{C} = \frac{-j}{\omega C} = \frac{-j}{(62830)(1 \times 10^{-6})} = -j16 \ \Omega \iff \mathbf{Y}_{C} = \frac{1}{\mathbf{Z}_{C}} = 0.0625j \ \text{S}
$$
  
\n
$$
\mathbf{Y}_{eq} = \mathbf{Y}_{R} + \mathbf{Y}_{L} + \mathbf{Y}_{C} = 0.0278 - j0.00375 = 0.027 \ \angle 9^{\circ} \ \text{S}
$$
  
\n
$$
\mathbf{Z}_{eq} = \frac{1}{\mathbf{Y}_{eq}} = 36.5 \angle 9^{\circ} = \frac{36}{16} - j5.86 \ \Omega
$$

**P10.8-2** 

$$
\mathbf{Z} = \frac{\mathbf{V}}{-1} = \frac{-10 \angle 40^{\circ}}{2 \times 10^{-3} \angle 195^{\circ}} = -5000 \angle -155^{\circ} \Omega = 4532 + 2113 j = R + j \omega L
$$

so R=4532 
$$
\Omega
$$
 and  $L=\frac{2113}{\omega}=\frac{2113}{2\times10^6}=\frac{1.06 \text{ m H}}{\omega}$ 

**P10.8-3** 

$$
\mathbf{Z}(\omega) = \frac{-\frac{j}{\omega C}(R+j\omega L)}{-\frac{j}{\omega C} + (R+j\omega L)} = \frac{\frac{L}{C} - j\frac{R}{\omega C}}{R+j\left(\omega L - \frac{1}{\omega C}\right)}
$$

$$
= \frac{\left(\frac{L}{C} - j\frac{R}{\omega C}\right)\left(R - j\left(\omega L - \frac{1}{\omega C}\right)\right)}{R^2 + \left(\omega L - \frac{1}{\omega C}\right)^2}
$$

$$
= \frac{\frac{RL}{C} - \frac{R}{\omega C}\left(\omega L - \frac{1}{\omega C}\right) - j\left(\frac{R^2}{\omega C} + \frac{L}{C}\left(\omega L - \frac{1}{\omega C}\right)\right)}{R^2 + \left(\omega L - \frac{1}{\omega C}\right)^2}
$$

 $\mathbf{Z}(\omega)$  will be purely resistive when

$$
\frac{R^2}{\omega C} + \frac{L}{C} \left( \omega L - \frac{1}{\omega C} \right) = 0 \implies \omega^2 = \frac{1}{CL} - \left( \frac{R}{L} \right)^2
$$

when  $R=6 \Omega$ ,  $C = 22 \mu$ F, and  $L = 27 \text{ mH}$ , then  $\omega = 1278 \text{ rad/s}$ .

### **P10.8-4**

$$
\mathbf{Z} = \mathbf{Z}_{L} + \frac{\mathbf{Z}_{c}R}{R + \mathbf{Z}_{c}} = j\omega L + \frac{\frac{R}{j\omega C}}{R + \frac{1}{j\omega C}} = \frac{R + j(\omega L - \omega R^{2} C + \omega^{3} R^{2} L C^{2})}{1 + (\omega RC)^{2}}
$$

Set real part equal to 100 Ω to get *C*

$$
\frac{R}{1 + (\omega RC)^2} = 100 \Rightarrow \underline{C} = 0.158 \,\mu\text{F}
$$

Set imaginary part of numerator equal to 0 to get *L* ( $\omega = 2\pi f = 6283$  rad/sec)

$$
L - R^2C + \omega^2 R^2 LC^2 = 0 \implies \underline{L} = 0.1587 \text{ H}
$$

**P10.8-5** 

$$
\mathbf{Z}_{L} = j \omega L = j (6.28 \times 10^{6})(47 \times 10^{-6}) = j 300 \Omega
$$

$$
\mathbf{Z}_{eq} = \mathbf{Z}_{e} ||(\mathbf{Z}_{R} + \mathbf{Z}_{L}) = \frac{\left(\frac{1}{j \omega C}\right)(300 + j300)}{\frac{1}{j \omega C} + 300 + j300} = 590.7 \Omega
$$

 $590.7 = \frac{300 + 300j}{1.300 \times 10^{-3} \text{ m/s}^2}$   $\Rightarrow 590.7 - (590.7)(300 \omega C) + j(590.7)(300 \omega C) = 300 + j300$  $\frac{300+300j}{1+300j\omega C-300\omega C} \Rightarrow 590.7-(590.7)(300\omega C)+j(590.7)(300\omega C)=300+j$  $\omega$ C + 11390. / 11300 $\omega$  $\omega$ C $-$ 300 $\omega$  $=\frac{300+300j}{1+300j\omega C-300\omega C}$   $\Rightarrow$  590.7–(590.7)(300 $\omega$ C)+j(590.7)(300 $\omega$ C) = 300+

Equating imaginary terms 
$$
\left(\omega = 2\pi f = 6.28 \times 10^6 \text{ rad/sec}\right)
$$
  
 $(590.7)(300\omega C) = 300 \implies \underline{C} = 0.27 \text{ nF}$ 

# **Section 10-9: Kirchhoff's Laws Using Phasors**

### **P10.9-1**

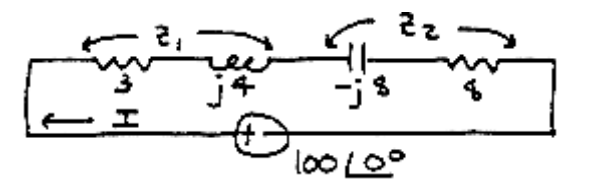

(a) 
$$
\underline{\mathbf{Z}_1 = 3 + j4} = 5 \angle 53.1^{\circ} \Omega
$$
 and  $\underline{\mathbf{Z}_2 = 8 - j8} = 8\sqrt{2} \angle -45^{\circ} \Omega$ 

(b) Total impedance = 
$$
\mathbf{Z}_1 + \mathbf{Z}_2 = 3 + j4 + 8 - j8 = 11 - j4 = 11.7 \angle -20.0^{\circ} \Omega
$$

(c) 
$$
\mathbf{I} = \frac{100\angle 0^{\circ}}{\mathbf{Z}_1 + \mathbf{Z}_2} = \frac{100}{11.7 \angle -20^{\circ}} = \frac{100}{11.7} \angle 20.0^{\circ} \implies \underline{i(t) = 8.55 \cos (1250t + 20.0^{\circ}) A}
$$

**P10.9-2** 

$$
\mathbf{V}_{1}(\omega) = \mathbf{V}_{s}(\omega) - \mathbf{V}_{2}(\omega) = 7.68\angle 47^{\circ} - 1.59\angle 125^{\circ}
$$
  
= (5.23 + j5.62) - (-0.91 + 1.30)  
= (5.23 + 0.91) + j (5.62 - 1.30)  
= 6.14 + j4.32  
= 7.51\angle 35^{\circ}  
 $v_{1}(t) = 7.51 \cos (2t + 35^{\circ})$  V

**P10.9-3** 

$$
\mathbf{I} = \mathbf{I}_1 + \mathbf{I}_2 = 0.744\angle -118^\circ + 0.5405\angle 100 = (-0.349 - j 0.657) + (-0.094 + j 0.532)
$$
  
= (-0.349 - 0.094) + j(-0.657 + 0.532)  
= -0.443 - j 0.125  
= 0.460\angle 196^\circ

$$
i(t) = 460 \cos (2t + 196^{\circ})
$$
 mA

P10.9-4  
\n
$$
V_s = 2 \angle 30^\circ \text{ V}
$$
 and  $I = \frac{2 \angle 30^\circ}{6+j12+3/j} = 0.185 \angle -26.3^\circ \text{ A}$   
\n $i(t) = 0.185 \cos (4t-26.3^\circ) \text{ A}$ 

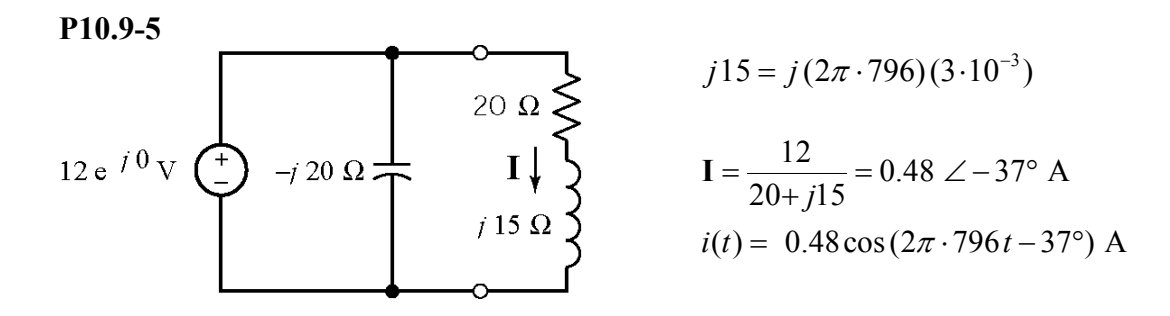

**P10.9-6** 

$$
\mathbf{Z}_1 = R = 8 \Omega
$$
,  $\mathbf{Z}_2 = j3L$ ,  $\mathbf{I} = B \angle -51.87^\circ$  and  $\mathbf{I}_s = 2 \angle -15^\circ$  A

$$
\frac{\mathbf{I}}{\mathbf{I}_{s}} = \frac{B \angle -51.87^{\circ}}{2 \angle -15^{\circ}} = \frac{\mathbf{Z}_{1}}{\mathbf{Z}_{1} + \mathbf{Z}_{2}} = \frac{8}{8 + j3L} = \frac{8 \angle 0^{\circ}}{\sqrt{8^{2} + (3L)^{2}} \angle \tan^{-1} \left(\frac{3L}{8}\right)}
$$

Equate the magnitudes and the angle.

angles: +36.87 = +
$$
\tan^{-1}\left(\frac{3L}{8}\right)
$$
  $\Rightarrow$  L=2 H  
magnitudes:  $\frac{8}{\sqrt{64+9L^2}} = \frac{B}{2} \Rightarrow \underline{B=1.6}$ 

**P10.9-7** 

$$
\begin{array}{ccc}\n & & 3.05 \text{ e}^{-j \, 77} \text{ A} & 1.72 \text{ e}^{-j \, 69} \text{ A} \\
 & & \\
 & & \overrightarrow{121} & \\
 & & 4 \, \Omega \n\end{array}
$$

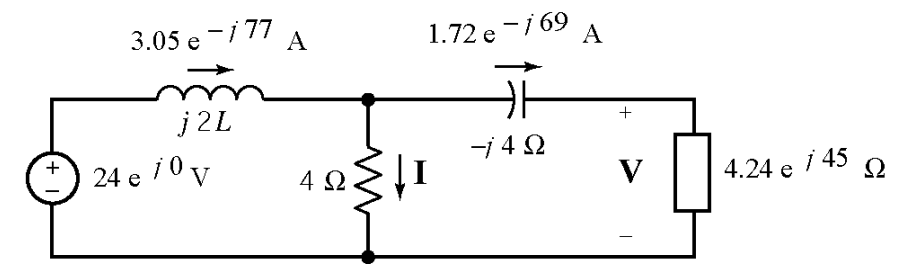

The voltage **V** can be calculated using Ohm's Law.

$$
V = (1.72 \angle -69^{\circ}) (4.24 \angle 45^{\circ}) = 7.29 \angle -24^{\circ} V
$$

The current **I** can be calculated using KCL.

$$
I = (3.05 \angle -77^{\circ}) - (1.72 \angle -69^{\circ}) = 1.34 \angle -87^{\circ} A
$$

Using KVL to calculate the voltage across the inductor and then Ohm's Law gives:

. . .

$$
j2L = {24 - 4(1.34 \angle -87^{\circ}) \over 3.05 \angle -77^{\circ}} \Rightarrow L = 4
$$
 H

**P10.9-8** 

$$
V_{\mathbf{S}} = Z_0 \underline{\mathbf{e}}^{\mathbf{S}} \begin{bmatrix} \frac{-1}{2} & V_{10} \\ \frac{-1}{2} & V_{10} \end{bmatrix} = V_{10} - V_{10} = V_{\mathbf{S}} \left( \frac{10}{10 - j10} \right) = 20 \angle 0^{\circ} \left( \frac{10}{10\sqrt{2} \angle -45^{\circ}} \right)
$$

$$
= 0\sqrt{2} \angle 45^{\circ}
$$

$$
v_{10}(t) = 10\sqrt{2} \cos(100 t + 45^\circ)
$$
 V

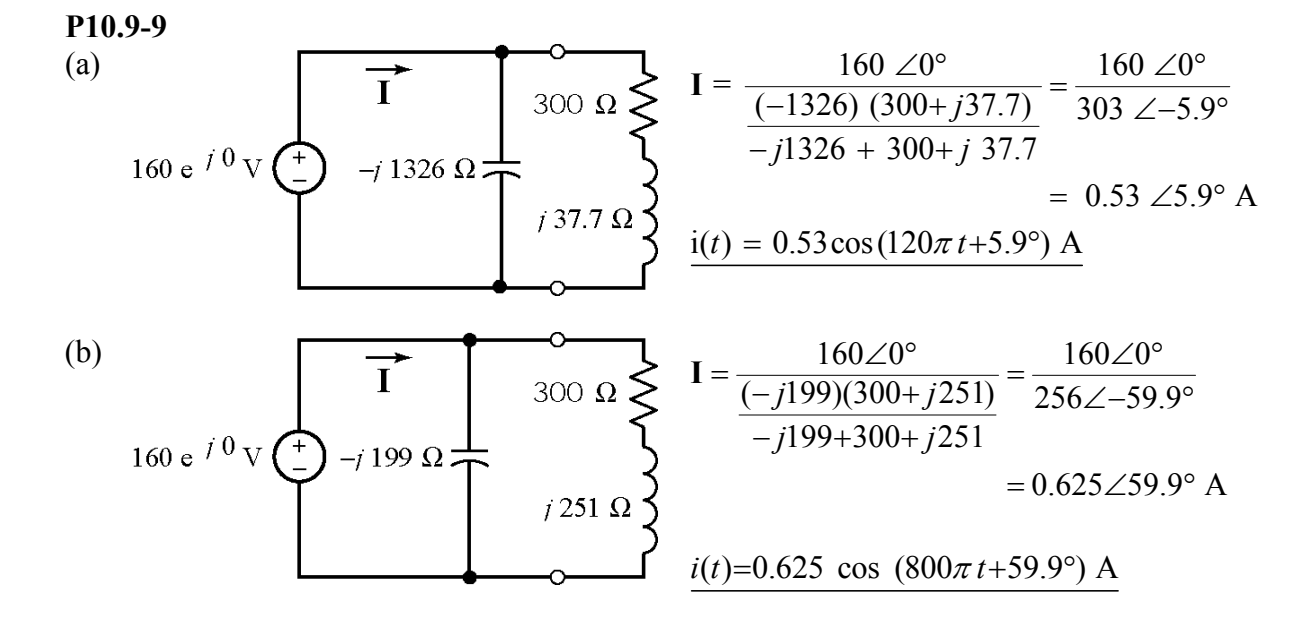

### **Section 10-10: Node Voltage and Mesh Current Analysis Using Phasors**

### **P10.10-1**

Draw frequency domain circuit and write node equations:

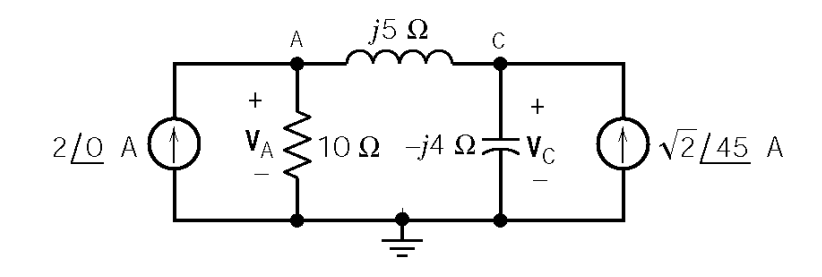

KCL at A 
$$
-2 + \frac{V_A}{10} + \frac{V_A - V_C}{j5} = 0 \implies (2 + j)V_A - 2V_C = j20
$$
  
\nKCL at C:  $\frac{V_C - V_A}{j5} + \frac{V_C}{-j4} - (1+j) = 0 \implies 4V_A + V_C = 20 - j20$ 

Solve using Cramers rule:

$$
\mathbf{V}_{c} = \frac{\begin{vmatrix} (2+j) & j20 \\ 4 & 20 - j20 \end{vmatrix}}{\begin{vmatrix} (2+j) & -2 \\ 4 & 1 \end{vmatrix}} = \frac{60 - j100}{10 + j} = \frac{116.6 \angle -59^{\circ}}{\sqrt{101 \angle 5.7^{\circ}}} = \frac{11.6 \angle -64.7^{\circ} \text{ V}}{1.6 \angle 5.7^{\circ}}
$$

**P10.10-2** 

$$
100\underline{\angle O} \vee \underbrace{\left(\frac{150}{2} - j125 \Omega \right)}_{\mathbf{l}_{S} \uparrow} + \underbrace{V}_{\mathbf{l}_{C} \downarrow \downarrow} + \underbrace{\left(\frac{150}{2} \Omega \right)}_{\mathbf{l}_{L} \downarrow \downarrow} + \underbrace{\left(\frac{150}{2} \Omega \right)}_{\mathbf{l}_{R}}
$$
\nKCL: 
$$
\frac{(V-100)}{150} + \frac{V}{-j125} + \frac{V}{j80} + \frac{V}{250} = 0 \implies V = 57.6 \angle 22.9^{\circ} \text{ V}
$$
\n
$$
\mathbf{I}_{S} = \frac{100 - V}{150} = 0.667 - 0.384 \angle 22.9^{\circ} = \frac{0.347 \angle -25.5^{\circ} \text{ A}}{0.347 \angle 22.9^{\circ} \text{ A}}
$$

$$
\mathbf{I}_{L} = \frac{\mathbf{V}}{80\angle 90^{\circ}} = \frac{0.720 \angle -67.1^{\circ} \text{ A}}{250}
$$

$$
\mathbf{I}_{R} = \frac{\mathbf{V}}{250} = \frac{0.230 \angle 22.9^{\circ} \text{ A}}{250}
$$

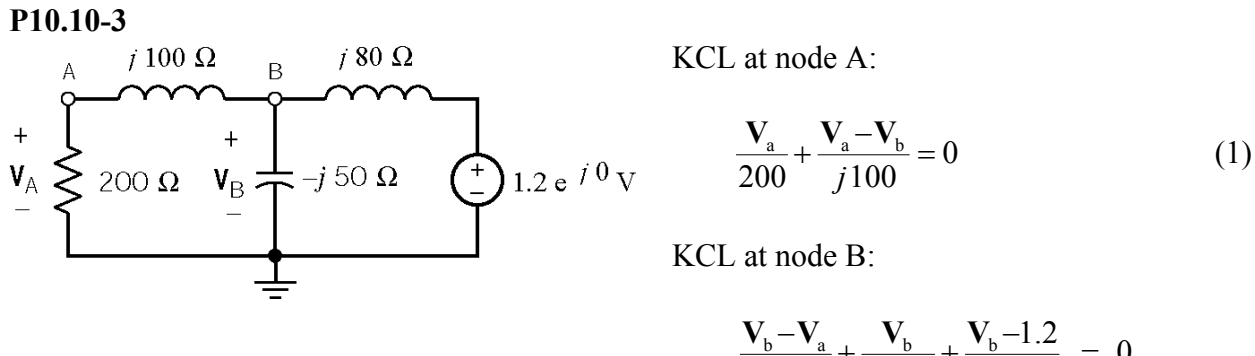

$$
\frac{\mathbf{V}_{\mathrm{b}} - \mathbf{V}_{\mathrm{a}}}{j100} + \frac{\mathbf{V}_{\mathrm{b}}}{-j50} + \frac{\mathbf{V}_{\mathrm{b}} - 1.2}{j80} = 0
$$
  

$$
\Rightarrow \mathbf{V}_{\mathrm{a}} = \frac{1}{4} \mathbf{V}_{\mathrm{b}} - \frac{3}{2}
$$
(2)

Substitute Eqn (2) into Eqn (1) to get

$$
V_{b} = 2.21 \angle -144^{\circ} \text{ V}
$$

Then Eqn (2) gives

$$
V_a = (0.55\angle -144^\circ) - 1.5 = 1.97\angle -171^\circ \text{ V}
$$

Finally

$$
v_a(t) = 1.97 \cos(4000t - 171^{\circ})
$$
 V and  $v_b(t) = 2.21 \cos(4000t - 144^{\circ})$  V

**P10.10-4** 

$$
\mathbf{I}_{s} \bigoplus \left\{\begin{array}{c}\n\text{a} & \text{a} & \text{a} & \text{b} & \text{b} & \text{b} & \text{c} \\
\hline\n\text{a} & \text{b} & \text{c} & \text{c} & \text{c} \\
\hline\n\text{b} & \text{c} & \text{d} & \text{c} & \text{d} \\
\hline\n\text{c} & \text{d} & \text{d} & \text{c} & \text{d} \\
\hline\n\text{d} & \text{d} & \text{d} & \text{c} & \text{d} \\
\hline\n\text{e} & \text{d} & \text{e} & \text{e} & \text{e} \\
\hline\n\text{f} & \text{f} & \text{f} & \text{f} & \text{f} \\
\hline\n\text{f} & \text{f} & \text{f} & \text{f} & \text{f} \\
\hline\n\text{f} & \text{f} & \text{f} & \text{f} & \text{f} \\
\hline\n\text{f} & \text{f} & \text{f} & \text{f} & \text{f} \\
\hline\n\text{f} & \text{f} & \text{f} & \text{f} & \text{f} \\
\hline\n\text{f} & \text{f} & \text{f} & \text{f} & \text{f} \\
\hline\n\text{f} & \text{f} & \text{f} & \text{f} & \text{f} \\
\hline\n\text{f} & \text{f} & \text{f} & \text{f} & \text{f} \\
\hline\n\text{f} & \text{f} & \text{f} & \text{f} & \text{f} \\
\hline\n\text{f} & \text{f} & \text{f} & \text{f} & \text{f} \\
\hline\n\text{f} & \text{f} & \text{f} & \text{f} & \text{f} \\
\hline\n\text{f} & \text{f} & \text{f} & \text{f} & \text{f} \\
\hline\n\text{f} & \text{f} & \text{f} & \text{f} & \text{f} \\
\hline\n\text{f} & \text{f} & \text{f} & \text{f} & \text{f} \\
\hline\n\text{f} & \text{f} & \text{f} & \text{f} & \text{f} \\
\hline\n\text{f} & \text{f}
$$

The node equations are:

KCL at a: 
$$
\left(\frac{1}{20} + \frac{1}{40} + \frac{j}{60}\right) V_a + \left(-\frac{1}{40}\right) V_b = 20\angle 53.13^\circ
$$
  
\nKCL at b:  $\left(-\frac{1}{40}\right) V_a + \left(\frac{1}{40} - \frac{j}{40} + \frac{j}{80}\right) V_b - \frac{j}{80} V_c = 0$   
\nKCL at c:  $\frac{-j}{80} V_b + \left(\frac{1}{40} + \frac{j}{80}\right) V_c = 0$ 

Solving thes equation yields

$$
\mathbf{V}_a = \sqrt{2} \cdot 240 \angle 45^\circ \text{ V} \implies v_a(t) = 339.4 \cos(\omega t + 45^\circ) \text{ V}
$$

**P10.10-5** 

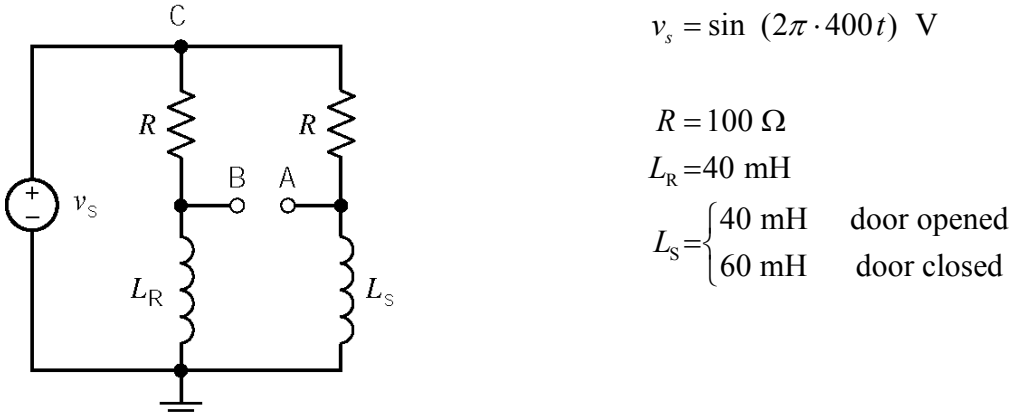

With the door closed  $\mathbf{Z}_{L_R} = j(800\pi)(0.04) = j100.5$  Ω and  $\mathbf{Z}_{L_S} = j(800\pi)(0.06) = j150.8$  Ω. With the door open  $|V_A - V_B| = 0$  since the bridge circuit is balanced.

The node equations are:

KCL at node B: 
$$
\frac{\mathbf{V}_{\text{B}} - \mathbf{V}_{\text{C}}}{R} + \frac{\mathbf{V}_{\text{B}}}{\mathbf{Z}_{\text{L}_{\text{R}}}} = 0 \implies \mathbf{V}_{\text{B}} = \frac{j100.5}{j100.5 + 100} \mathbf{V}_{\text{C}}
$$
  
KCL at node A: 
$$
\frac{\mathbf{V}_{\text{A}} - \mathbf{V}_{\text{C}}}{R} + \frac{\mathbf{V}_{\text{A}}}{\mathbf{Z}_{\text{L}_{\text{S}}}} = 0
$$

Since  $V_c = |V_s| = 1$  V

$$
V_B = 0.709 \angle 44.86^\circ
$$
 V and  $V_A = 0.833 \angle 33.55$  V

Therefore

 $V_A - V_B = 0.833\angle 33.55^\circ - 0.709\angle 44.86^\circ = (0.694 + j.460) - (0.503 + j0.500) = 0.191 - j0.040$  $= 0.195\angle -11.83$ °V

**P10.10-6** 

The node equations are:

$$
\frac{\mathbf{V}_1 - (-1 + j)}{j2} + \frac{\mathbf{V}_1}{2} + \frac{\mathbf{V}_1 - \mathbf{V}_2}{-j2} = 0
$$

$$
\frac{\mathbf{V}_2 - \mathbf{V}_1}{-j2} + \frac{\mathbf{V}_2}{-j2} - \mathbf{I}_C = 0
$$

Also, expressing the controlling signal of the dependent source in terms of the node voltages yields

$$
\mathbf{I}_{x} = \frac{-1+j}{-2j} \Rightarrow \mathbf{I}_{c} = 2\mathbf{I}_{x} = 2\left[\frac{-1+j}{-2j}\right] = -1-j \text{ A}
$$

Solving these equations yields

$$
\mathbf{V}_2 = \frac{-3 - j}{1 + j2} = \sqrt{2} \ \angle -135^\circ \ \mathbf{V} \ \ \Rightarrow \ \ v(t) = v_2(t) = \sqrt{2} \ \cos \ (40 \, t - 135^\circ) \ \mathbf{V}
$$

2 3 0.7571 66.7 V 0.6064 69.8 V = ∠ ° = ∠ − ° **V V**

$$
\begin{array}{c}\n\mathbf{I}_{1} = \mathbf{I}_{2} + \mathbf{I}_{3} \\
\mathbf{I}_{2} = \frac{\mathbf{V}_{3} - \mathbf{V}_{2}}{j10} \\
\mathbf{I}_{3} = \frac{\mathbf{V}_{3}}{-j2}\n\end{array}\n\right\} \text{ yields } \begin{cases}\n\mathbf{I}_{3} = 0.3032 \angle 20.2^{\circ} \text{ A} \\
\mathbf{I}_{2} = 0.1267 \angle -184^{\circ} \text{ A} \\
\mathbf{I}_{1} = 0.195 \angle 36^{\circ} \text{ A}\n\end{cases}
$$

therefore

$$
i_1(t)=0.195\cos(2t+36^\circ)
$$
 A

## **P10.10-8**

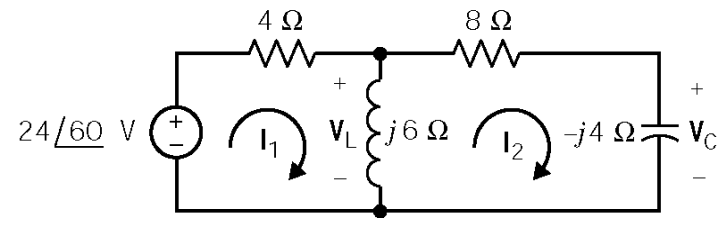

The mesh equations are

$$
(4+j6)\mathbf{I}_1 - j6\mathbf{I}_2 = 12 + j12\sqrt{3}
$$
  
-j6\mathbf{I}\_1 + (8+j2)\mathbf{I}\_2 = 0

Using Cramer's rule yields

$$
I_1 = \frac{(12+j12\sqrt{3})(8+j2)}{(4+j6)(8+j2)-(-j6)(-j6)} = 2.5\angle 29^\circ = 2.2 + j1.2 \quad A
$$

Then

$$
I_2 = \frac{j6}{8+j2} (2.5 \angle 29^\circ) = \frac{6 \angle 90^\circ}{\sqrt{68} \angle 14^\circ} (2.5 \angle 29^\circ) = 1.82 \angle 105^\circ \text{ A}
$$

and

$$
\mathbf{V}_{L} = j6(\mathbf{I}_{1} - \mathbf{I}_{2}) = (6\angle 90^{\circ}) (2.5\angle 29^{\circ} - 1.82\angle 105^{\circ}) = (6\angle 90^{\circ}) (2.71\angle -11.3^{\circ}) = 16.3\angle 78.7^{\circ} \text{ V}
$$

Finally

$$
V_c = -j4I_2 = (4 \angle -90^\circ)(1.82 \angle 105^\circ) = 7.28 \angle 15^\circ \text{ V}
$$

**P10.10-9** 

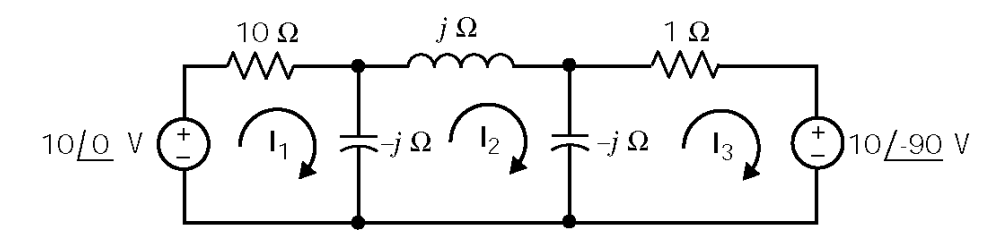

The mesh equations are:

$$
(10-j)\mathbf{I}_1 + (j)\mathbf{I}_2 + 0\mathbf{I}_3 = 10
$$
  

$$
j\mathbf{I}_1 - j\mathbf{I}_2 + j\mathbf{I}_3 = 0
$$
  

$$
0\mathbf{I}_1 + j\mathbf{I}_2 + (1-j)\mathbf{I}_3 = j10
$$

Solving these mesh equations using Cramer's rule yields:

$$
\mathbf{I}_{2} = \frac{\begin{vmatrix} (10-j) & 10 & 0 \\ j & 0 & j \\ 0 & j & 10 & (1-j) \\ (10-j) & j & 0 \\ j & -j & j \\ 0 & j & (1-j) \end{vmatrix}} = \frac{90 - j20}{-11j} = 8.38 \angle 77.5^{\circ} \text{ A} \implies i(t) = 8.38 \cos(10^{3} t + 77.5^{\circ}) \text{ A}
$$

(checked using LNAPAC on 7/3/03)

**P10.10-10**   $-j$  1/4  $\Omega$  $I<sub>2</sub>$  $\frac{1}{1}$   $\Omega$ 1 $\Omega$  $1 \Omega$  $j$  4  $\Omega$ 2  $\Omega \leq$  $\pmb{\mathsf{V}}$  $10/30$  V  $I_1$  $I_3$ 

The mesh equations are:

$$
\begin{bmatrix} (2+j4) & -1 & -j4 \ -1 & (2+1/j4) & -1 \ -j4 & -1 & (3+j4) \end{bmatrix} \begin{bmatrix} \mathbf{I}_1 \\ \mathbf{I}_2 \\ \mathbf{I}_3 \end{bmatrix} = \begin{bmatrix} 10\angle 30^\circ \\ 0 \\ 0 \end{bmatrix}
$$

Using Cramer's rule yields

$$
I_3 = \frac{2+j8}{12+j \ 22.5} (10\angle 30^\circ) = 3.225\angle 44^\circ \text{ A}
$$

Then

$$
V = 2 I_3 = 2(3.225 \angle 44^\circ) = 6.45 \angle 44^\circ \text{ V} \implies v(t) = 6.45 \cos(10^\circ t + 44^\circ) \text{ V}
$$

## **P10.10-11**

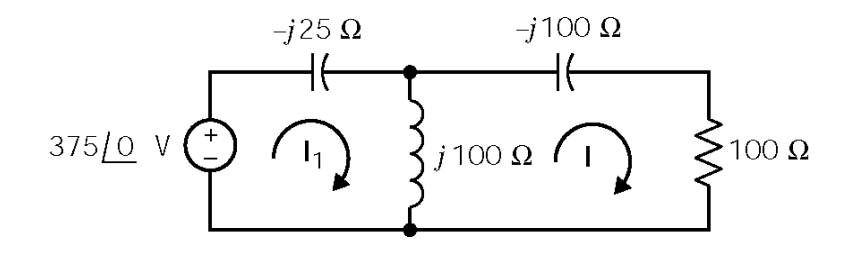

Mesh Equations:

 $j 75$ **I**<sub>1</sub> –  $j100$ **I**<sub>2</sub> = 375  $-j100I_1+(100+j100)I_2=0$ 

Solving for **I**<sub>2</sub> yields  $I_2 = 4.5 + j1.5$  A  $\implies i_2(t) = 4.74 \angle 18.4^\circ$  A

#### **Section 10-11: Superposition, Thèvenin and Norton Equivalents and Source Transformations**

**P10.11-1** 

Use superposition

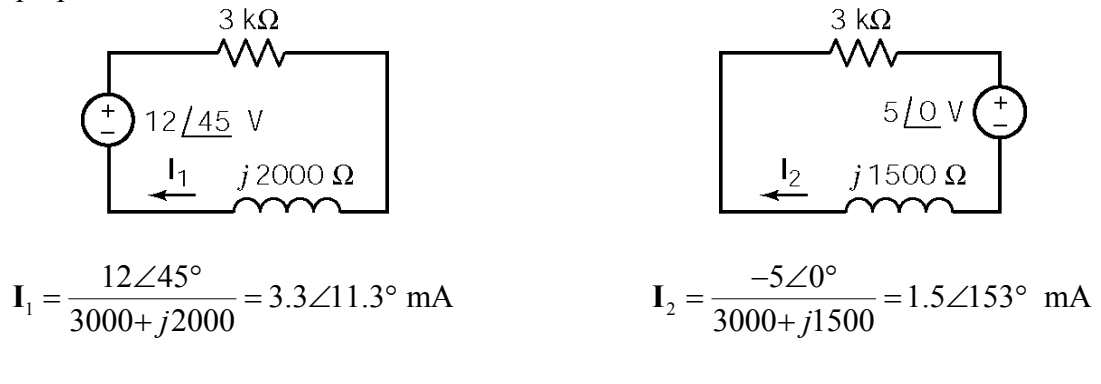

 $i(t) = 3.3\cos(4000t + 11.3^\circ) + 1.5\cos(3000t + 153^\circ)$  mA

#### **P10.11-2**

Use superposition

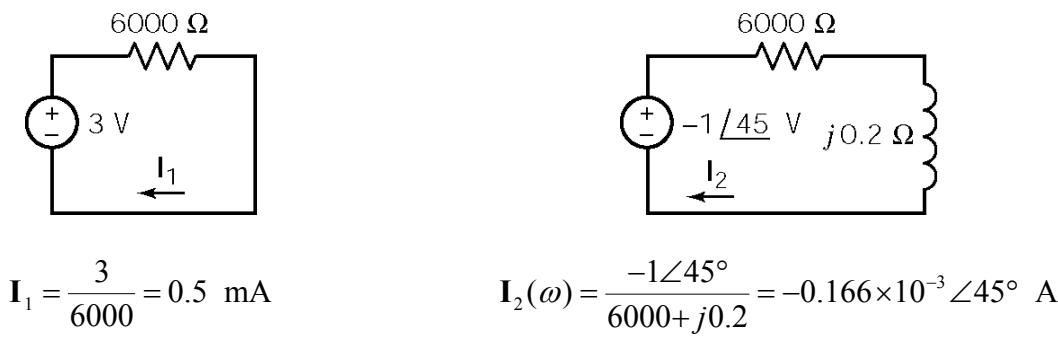

$$
i(t) = i_2(t) + i_1(t) = -0.166 \cos(4t + 45^\circ) + 0.5 \text{ mA}
$$
  
= 0.166 \cos(4t - 135^\circ) + 0.5 mA

### **P10.11-3**

Use superposition

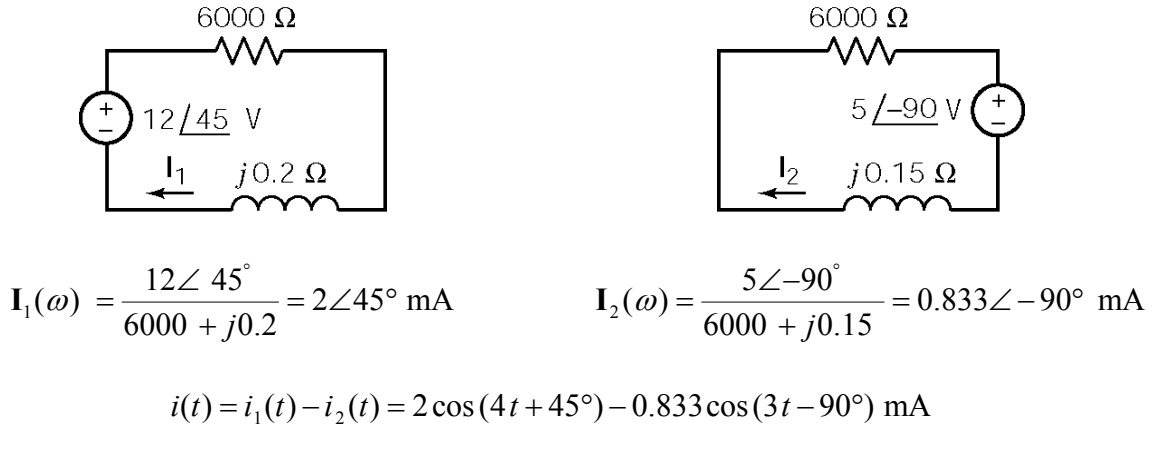

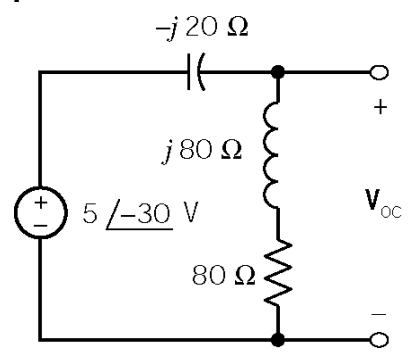

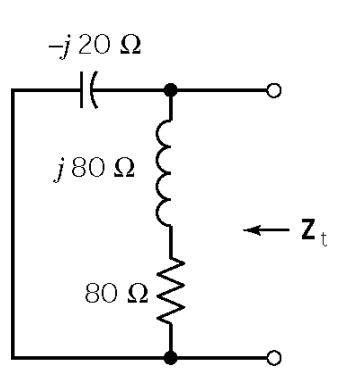

Find  $V_{oc}$ :

$$
\mathbf{V}_{oc} = (5 \angle -30^{\circ}) \left( \frac{80 + j80}{80 + j80 - j20} \right)
$$

$$
= (5 \angle -30^{\circ}) \left( \frac{80\sqrt{2} \angle -21.9^{\circ}}{100 \angle 36.90^{\circ}} \right)
$$

$$
= 4\sqrt{2} \angle -21.9^{\circ} \text{ V}
$$

Find  $\mathbf{Z}_t$ :

O

O

 $\overline{z_{t}}$ 

 $\mathbf{V}_{\odot\odot}$ 

$$
\mathbf{Z}_{t} = \frac{(-j20)(80 + j80)}{-j20 + 80 + j80} = 23 \angle -81.9^{\circ} \Omega
$$

The Thevenin equivalent is

**P10.11-5** 

First, determine  $V_{oc}$ :

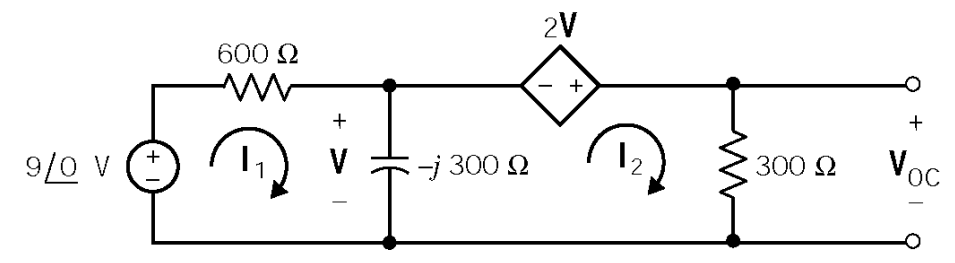

The mesh equations are

 $600 \text{ I}_1 - j300 (\text{I}_1 - \text{I}_2) = 9 \implies (600 - j300) \text{I}_1 + j300 \text{I}_2 = 9 \angle 0^{\circ}$ 

 $-2$  V + 300  $I_2$  –  $j300$   $(I_1 - I_2)$  = 0 and  $V = j300$   $(I_1 - I_2)$   $\Rightarrow j3I_1 + (1 - j3)I_2 = 0$ 

Using Cramer's rule:

$$
I_2 = 0.0124 \angle -16^\circ
$$
 A

Then

$$
V_{\infty} = 300 I_2 = 3.71 \angle -16^{\circ} V
$$

Next, determine **I**<sub>sc</sub>:

$$
9\underbrace{10} \vee \underbrace{10} \vee \underbrace{10} \vee \underbrace{11} \vee \underbrace{11} \vee \underbrace{11} \vee \underbrace{11} \vee \underbrace{1300} \Omega \wedge \underbrace{12} \vee \underbrace{11} \vee \underbrace{130} \vee \underbrace{130} \vee \underbrace{1
$$

$$
-2\mathbf{V} - \mathbf{V} = 0 \Rightarrow \mathbf{V} = 0 \Rightarrow \mathbf{I}_{\rm sc} = \frac{9\angle 0^{\circ}}{600} = 0.015\angle 0^{\circ} \text{ A}
$$

The Thevenin impedance is

$$
\mathbf{Z}_{\rm T} = \frac{\mathbf{V}_{\rm oc}}{\mathbf{I}_{\rm sc}} = \frac{3.71\angle -16^{\circ}}{0.015\angle 0^{\circ}} = 247\angle -16^{\circ} \ \Omega
$$

The Thevenin equivalent is

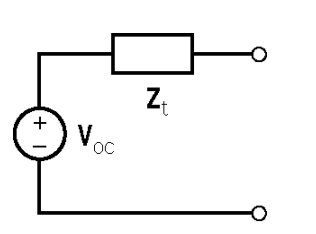

## **P10.11-6**

First, determine **V**<sub>oc</sub>:

The node equation is:

$$
\frac{\mathbf{V}_{oc}}{-j4} + \frac{\mathbf{V}_{oc} - (6+j8)}{j2} - \frac{3}{2} \left( \frac{\mathbf{V}_{oc} - (6+j8)}{j2} \right) = 0
$$
  

$$
\mathbf{V}_{oc} = 3 + j4 = 5 \angle 53.1^{\circ} \text{ V}
$$

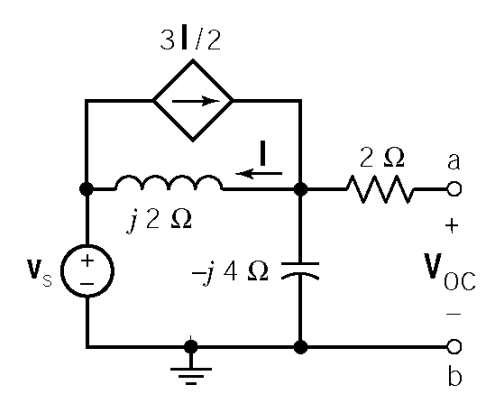

 $V<sub>s</sub> =10∠53° = 6 + j8$  V

Next, determine **I**<sub>sc</sub>:

The node equation is:

$$
\frac{\mathbf{V}}{2} + \frac{\mathbf{V}}{-j4} + \frac{\mathbf{V} - (6+j8)}{j2} - \frac{3}{2} \left[ \frac{\mathbf{V} - (6+j8)}{j2} \right] = 0
$$

$$
\mathbf{V} = \frac{3+j4}{1-j}
$$

$$
\mathbf{I}_{\text{sc}} = \frac{\mathbf{V}}{2} = \frac{3+j4}{2-j2}
$$

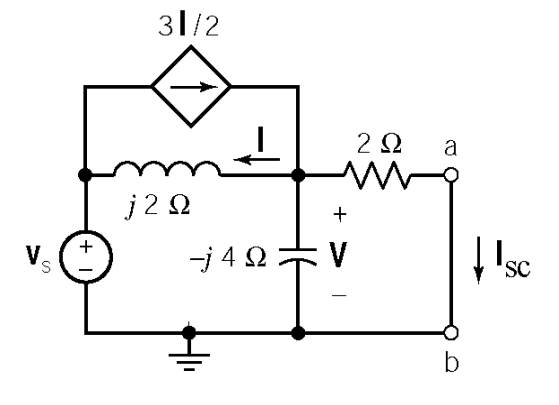

$$
V_s = 10\angle 53^\circ = 6 + j8
$$
 V

The Thevenin impedance is

The Thevenin equivalent is

$$
\mathbf{Z}_{\mathrm{T}} = \frac{\mathbf{V}_{\mathrm{oc}}}{\mathbf{I}_{\mathrm{sc}}} = 3 + j4 \left( \frac{2 - j2}{3 + j4} \right) = 2 - j2 \ \Omega
$$

### **P10.11-7**

$$
Y = G + YL + YC
$$
  
\n
$$
Y = G \text{ when } YL + YC = 0 \text{ or } \frac{1}{j\omega L} + j\omega C = 0
$$
  
\n
$$
\omegaO = \frac{1}{\sqrt{LC}}, fO = \frac{1}{2\pi\sqrt{LC}} = \frac{1}{2\pi\sqrt{39.6 \times 10^{-15}}}
$$
  
\n= 0.07998×10<sup>7</sup> Hz=800 kHz  
\n(80 on the dial of the radio)

**P10.11-8** 

In general:

$$
\mathbf{I} = \frac{\mathbf{V}_{\infty}}{\mathbf{Z}_{t} + \mathbf{Z}_{L}} \text{ and } \mathbf{V} = \frac{\mathbf{Z}_{L}}{\mathbf{Z}_{t} + \mathbf{Z}_{L}} \mathbf{V}_{\infty} \qquad \qquad \begin{array}{c} \begin{array}{c} \uparrow \\ \downarrow \end{array} \mathbf{V}_{\infty} \end{array} \begin{array}{c} \mathbf{Z}_{t} \\ \downarrow \end{array}
$$

In the three given cases, we have

$$
Z_1 = 50 \ \Omega \Rightarrow |I_1| = \frac{|V_1|}{|Z_1|} = \frac{25}{50} = 0.5 \ A
$$

 $\overline{+}$  $\bar{\textbf{V}}$ 

$$
\mathbf{Z}_{2} = \frac{1}{j\omega C} = \frac{1}{j(2000)(2.5 \times 10^{-6})} = -j200 \ \Omega \implies |\mathbf{I}_{2}| = \frac{|\mathbf{V}_{2}|}{|\mathbf{Z}_{2}|} = \frac{100}{200} = 0.5 \ \text{A}
$$
\n
$$
\mathbf{Z}_{3} = j\omega L = j(2000)(50 \times 10^{-3}) = j100 \ \Omega \implies |\mathbf{I}_{3}| = \frac{|\mathbf{V}_{3}|}{|\mathbf{Z}_{3}|} = \frac{50}{100} = 0.5 \ \text{A}
$$

Since  $|\mathbf{I}|$  is the same in all three cases,  $|\mathbf{Z}_t + \mathbf{Z}_1| = |\mathbf{Z}_t + \mathbf{Z}_2| = |\mathbf{Z}_t + \mathbf{Z}_3|$ . Let  $\mathbf{Z}_t = R + jX$ . Then

$$
(R+50)^2 + X^2 = R^2 + (X-200)^2 = R^2 + (X+100)^2
$$

This requires

$$
(X - 200)^2 = (X + 100)^2 \Rightarrow X = 50 \Omega
$$

Then

$$
(R+50)^2 + (50)^2 = R^2 + (-150)^2 \Rightarrow R = 175 \text{ }\Omega
$$

so

$$
\mathbf{Z}_{t} = 175 + j50 \ \Omega
$$

and

$$
|\mathbf{V}_{\infty}| = |\mathbf{I}_1||\mathbf{Z}_1 + R_1| = (0.5)\sqrt{(175+50)^2 + (50)^2} = 115.25
$$
 V

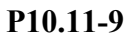

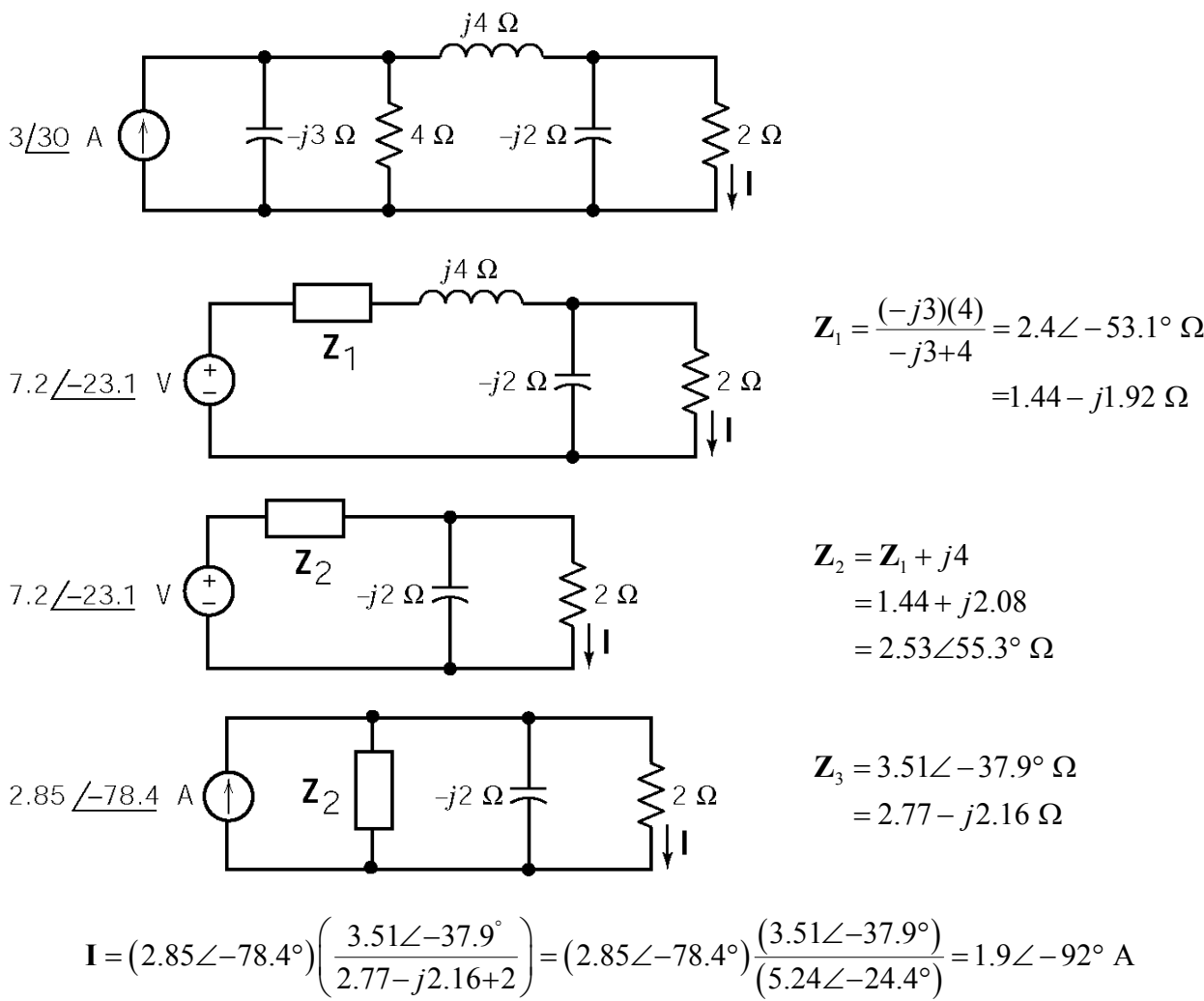

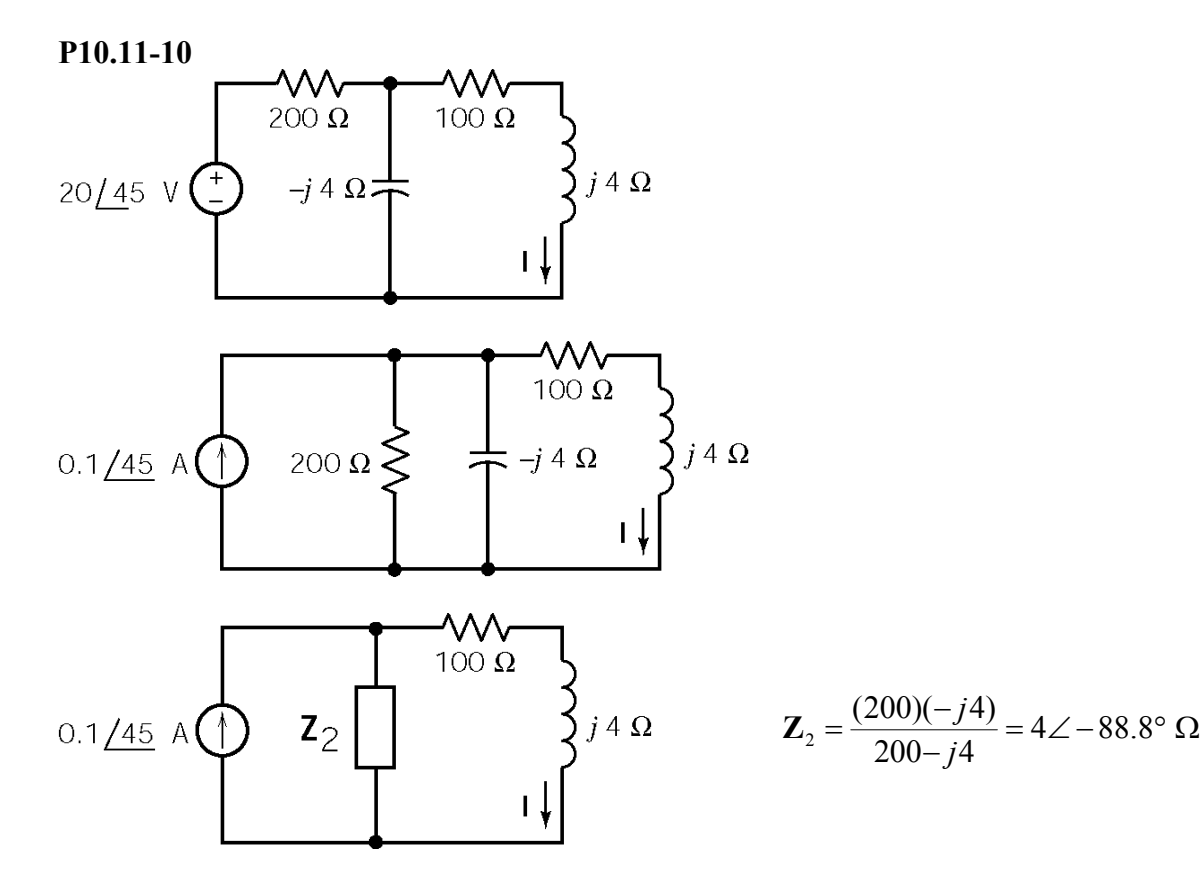

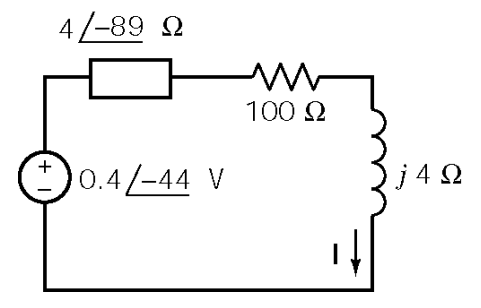

$$
I = \frac{0.4\angle -44^{\circ}}{-4j+100+j4} = 4\angle -44^{\circ} \text{ mA}
$$

$$
i(t) = 4\cos(25000t - 44^{\circ})
$$
 mA

**Section 10-12: Phasor Diagrams** 

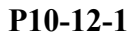

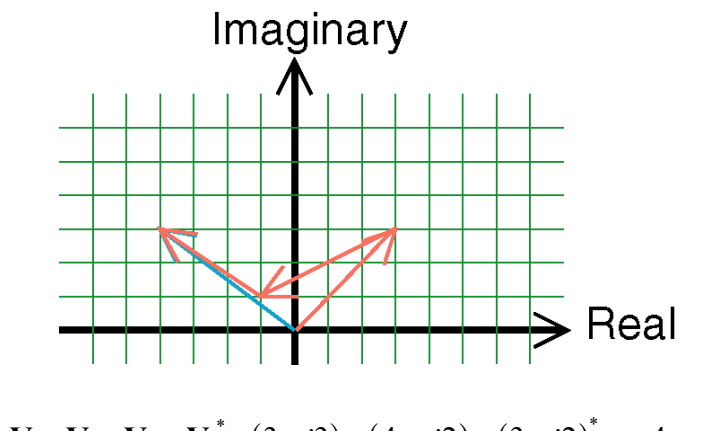

$$
\mathbf{V} = \mathbf{V}_1 - \mathbf{V}_2 + \mathbf{V}_3^* = (3 + j3) - (4 + j2) + (3 + j2)^* = -4 + j3
$$

**P10.12-2** 

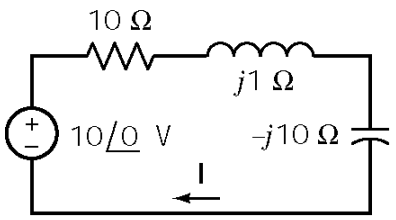

$$
I = \frac{10\angle 0^{\circ}}{10+j1-j10} = 0.74\angle 42^{\circ} A
$$

 $V_R = R I = 7.4 \angle 42^{\circ} V$ 

$$
V_L = Z_L I = (1\angle 90^\circ)(0.74\angle 42^\circ) = 0.74\angle 132^\circ
$$
 V

 $V_c = Z_c I = (10\angle -90^\circ)(0.74\angle 42^\circ) = 7.4\angle -48^\circ$  V

 $V_s = 10\angle 0^\circ$  V

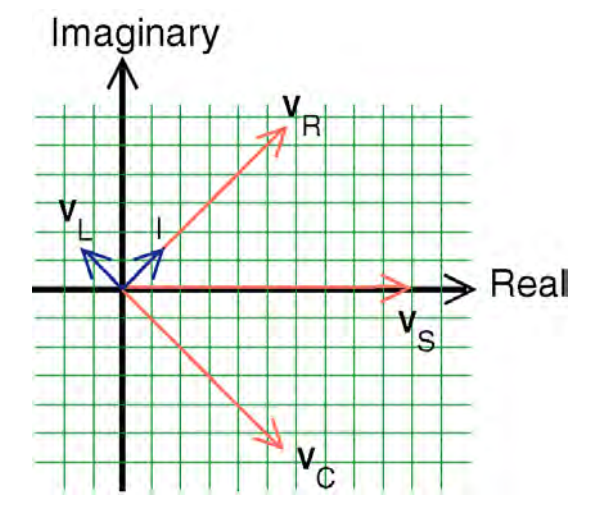

## **P10.12-3**

$$
I = 72\sqrt{3} + 36\sqrt{3}\angle(140^\circ - 90^\circ) + 144\angle210^\circ + 25\angle\phi = 40.08 - j24.23 + 25\angle\phi
$$
  
= 46.83\angle -31.15^\circ + 25\angle\phi

To maximize **I**, require that the 2 terms on the right side have the same angle  $\Rightarrow \phi = -31.15^{\circ}$ .

**Section 10-14: Phasor Circuits and the Operational Amplifier** 

**P10.14-1** 

$$
\mathbf{H}(\omega) = \frac{\mathbf{V}_o(\omega)}{\mathbf{V}_s(\omega)} = -\left(\frac{10^4 \left\| -j10^4 \right\|}{1000}\right) = -10 \frac{-j}{1-j} = \frac{10}{\sqrt{2}} e^{-j225}
$$
\n
$$
\mathbf{V}_s(\omega) = \sqrt{2} \implies \mathbf{V}_o(\omega) = \left(\frac{10}{\sqrt{2}} e^{-j225}\right) \sqrt{2} = 10 e^{-j225}
$$
\n
$$
v_o(t) = 10 \cos(1000t - 225^\circ) \quad \text{V}
$$

### **P10.14-2**

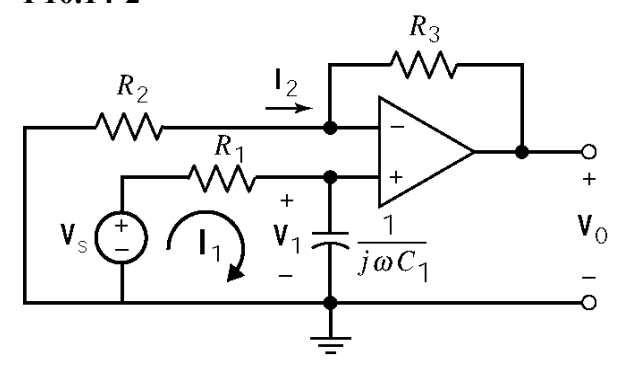

Node equations:

$$
\frac{\mathbf{V}_1 - \mathbf{V}_S}{R_1} + j \omega C_1 \mathbf{V}_1 = 0 \implies \mathbf{V}_1 = \frac{\mathbf{V}_S}{1 + j \omega C_1 R_1}
$$

$$
\frac{\mathbf{V}_1}{R_2} + \frac{\mathbf{V}_1 - \mathbf{V}_0}{R_3} = 0 \implies \mathbf{V}_0 = \left(1 + \frac{R_3}{R_2}\right) \mathbf{V}_1
$$

Solving:

$$
\frac{\mathbf{V}_0}{\mathbf{V}_S} = \frac{1 + \frac{R_3}{R_2}}{1 + j\omega C_1 R_1}
$$

**P10.14-3** 

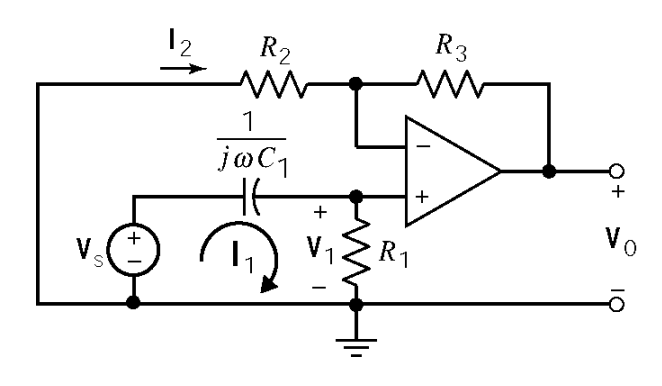

Node equations:

$$
\frac{\mathbf{V}_1}{R_1} + j\omega C_1 (\mathbf{V}_1 - \mathbf{V}_S) = 0 \Rightarrow \mathbf{V}_1 = \frac{j\omega C_1 \mathbf{V}_S}{1 + j\omega C_1 R_1}
$$

$$
\frac{\mathbf{V}_1}{R_2} + \frac{\mathbf{V}_1 - \mathbf{V}_0}{R_3} = 0 \Rightarrow \mathbf{V}_0 = \left(1 + \frac{R_3}{R_2}\right) \mathbf{V}_1
$$

Solving:

$$
\frac{\mathbf{V}_0}{\mathbf{V}_S} = \frac{j\omega C_1 \left(1 + \frac{R_3}{R_2}\right)}{1 + j\omega C_1 R_1}
$$

# **P10.14-4**

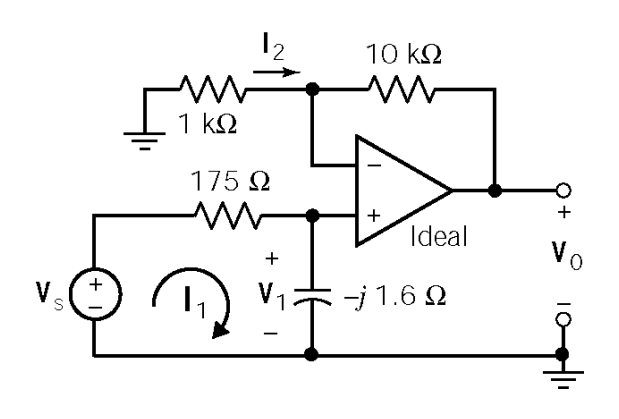

Node equations:

$$
\frac{\mathbf{V}_1 - \mathbf{V}_s}{175} + \frac{\mathbf{V}_1}{-j1.6} = 0 \implies \mathbf{V}_1 = \frac{\mathbf{V}_s}{1 + j109}
$$

$$
\frac{\mathbf{V}_1}{1000} + \frac{\mathbf{V}_1 - \mathbf{V}_0}{10000} = 0 \implies \mathbf{V}_0 = 11 \mathbf{V}_1
$$

Solving:

$$
\mathbf{V}_0 = \frac{11}{1 + j109} \mathbf{V}_s = \frac{11}{110 \angle 89.5^\circ} (0.005 \angle 0^\circ)
$$
  
= 0.5 \angle 89.5^\circ \text{ mV}

Therefore

$$
v_0(t) = 0.5 \cos(\omega t - 89.5^\circ) \text{ mV}
$$

### **PSpice Problems**

**SP10-1** 

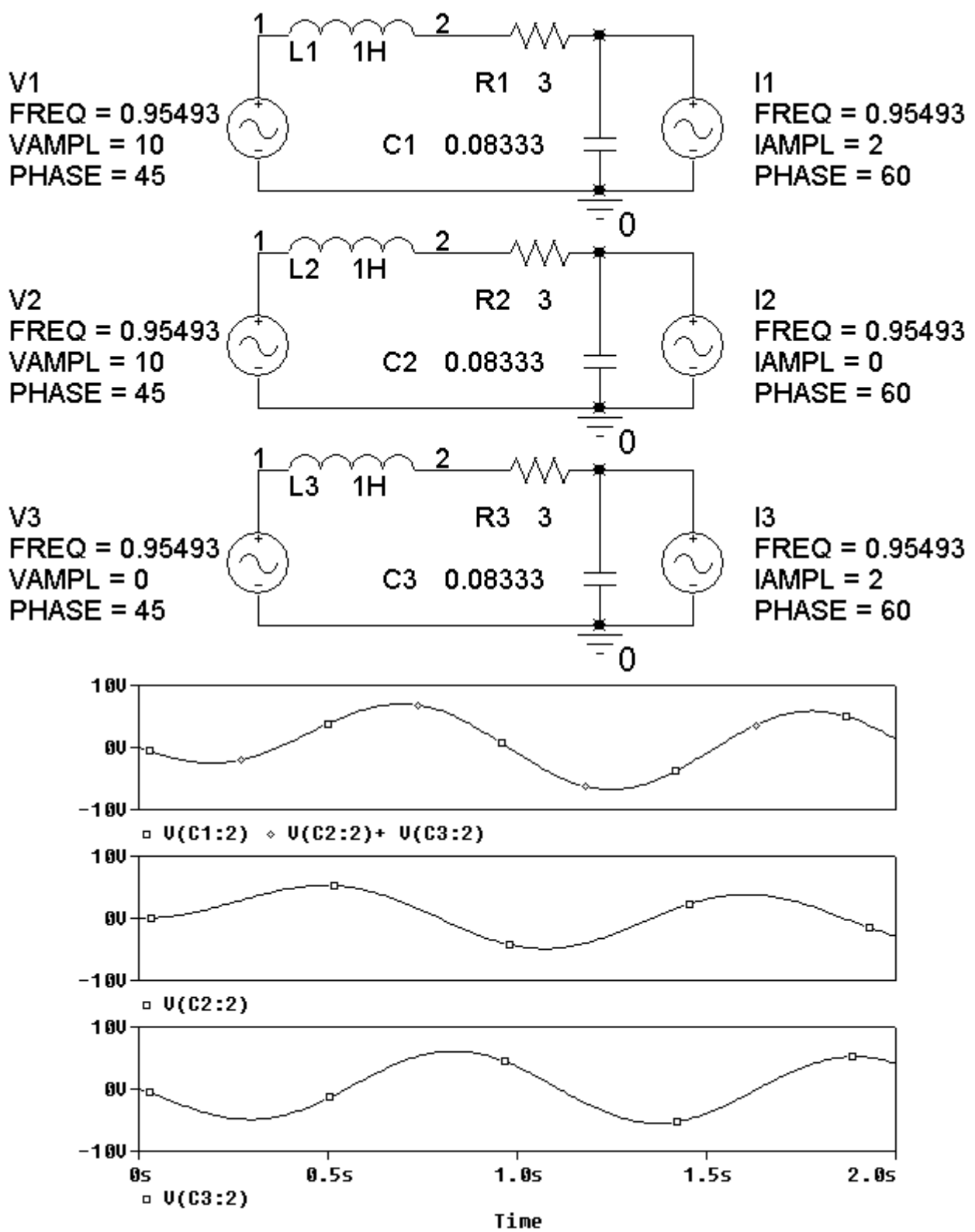

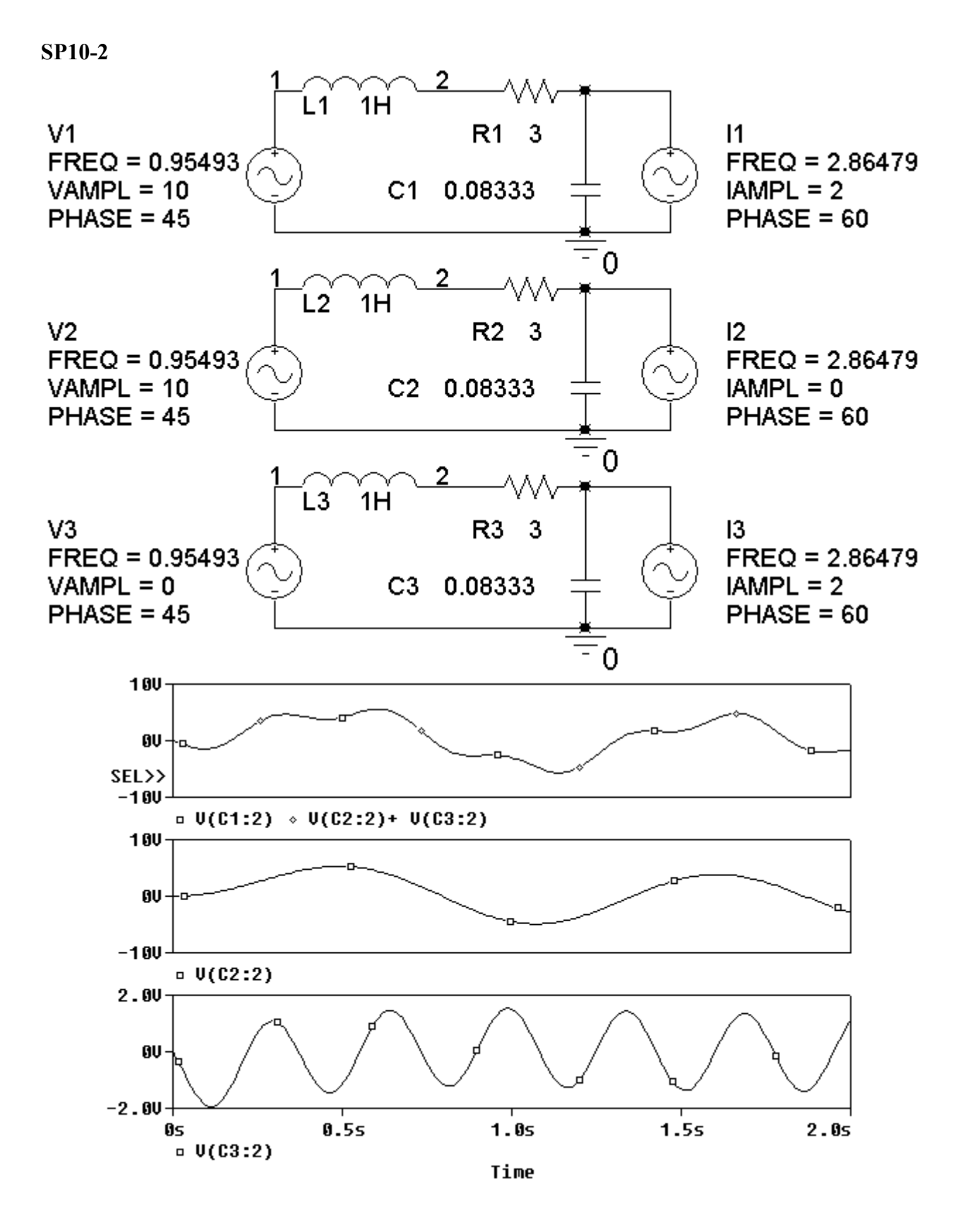

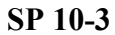

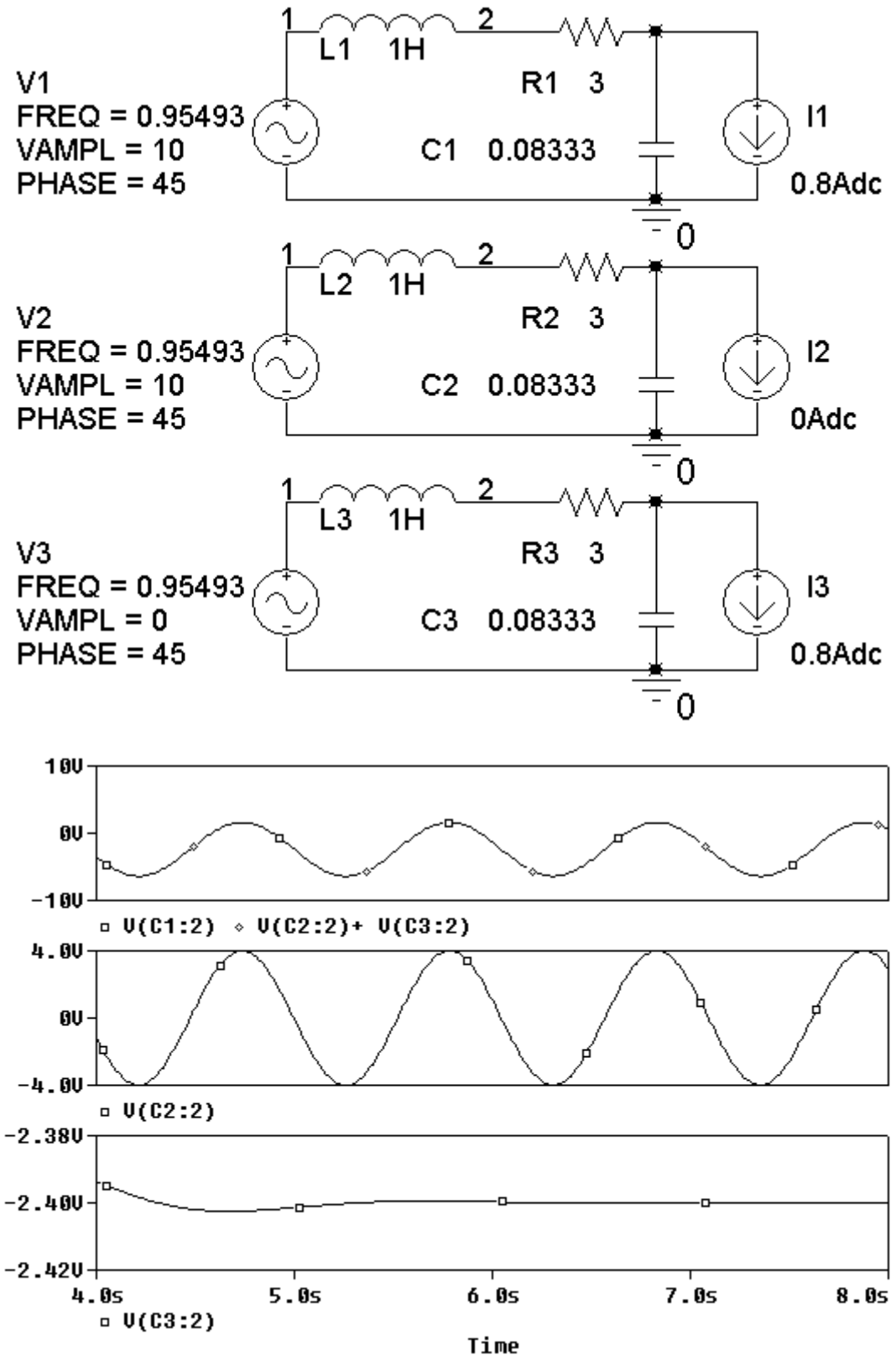

10-45

**SP 10-4** The following simulation shows that  $k_1 = 0.4$  and  $k_2 = -3$  V/A. The required values of *V*<sub>m</sub> and *I*<sub>m</sub> are *V*<sub>m</sub> = 12.5 V and *I*<sub>m</sub> = -1.667 A.

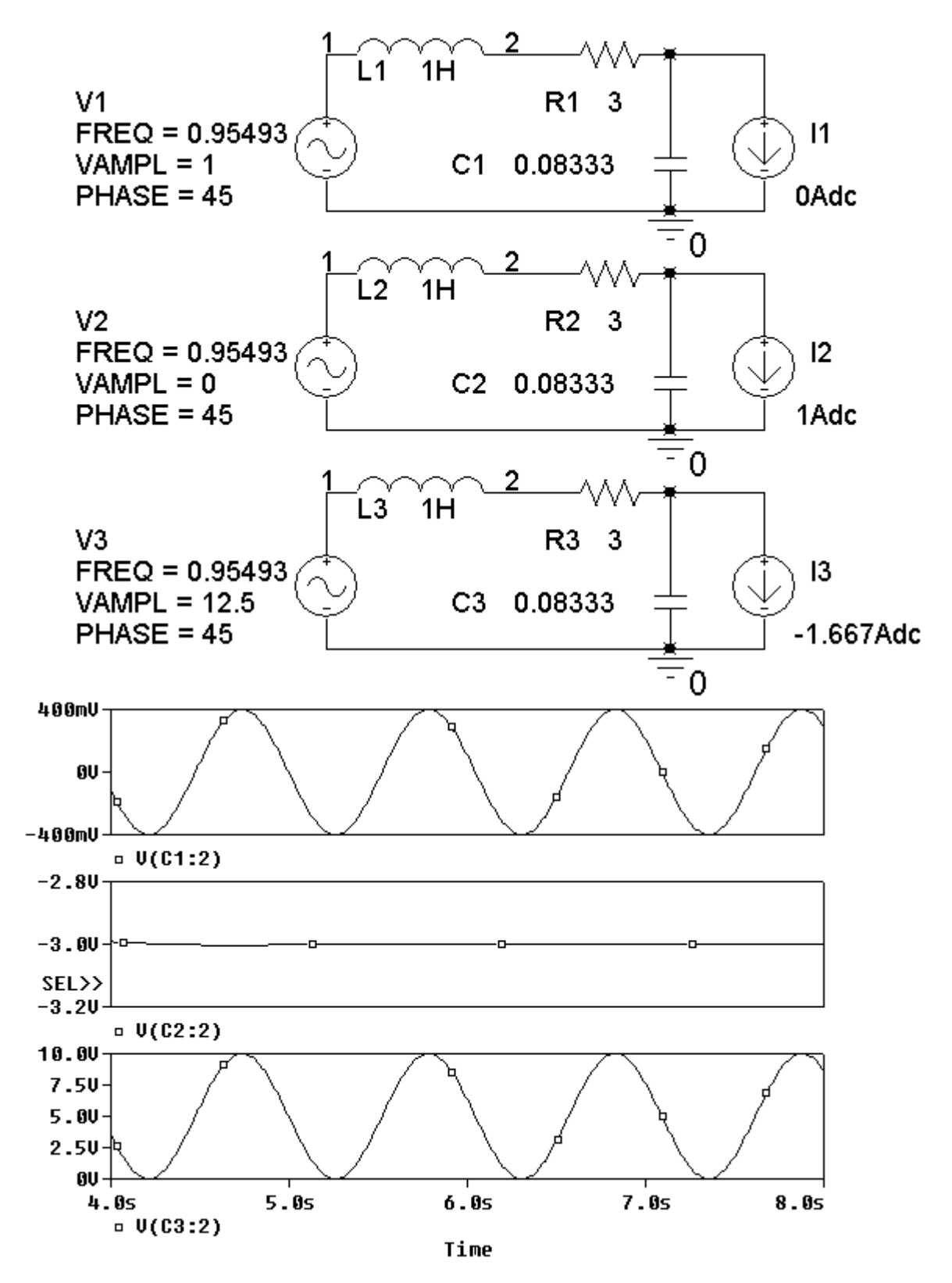

### **Verification Problems**

#### **VP 10-1**

Generally, it is more convenient to divide complex numbers in polar form. Sometimes, as in this case, it is more convenient to do the division in rectangular form.

Express  $V_1$  and  $V_2$  as:  $V_1 = -j 20$  and  $V_2 = 20 - j 40$ 

KCL at node 1:

$$
2 - \frac{V_1}{10} - \frac{V_1 - V_2}{j10} = 2 - \frac{-j20}{10} - \frac{-j20 - (20 - j40)}{j10} = 2 + j2 - 2 - j2 = 0
$$

KCL at node 2:

$$
\frac{\mathbf{V}_1 - \mathbf{V}_2}{j10} - \frac{\mathbf{V}_2}{10} + 3\left(\frac{\mathbf{V}_1}{10}\right) = \frac{-j20 - (20 - j40)}{j10} - \frac{20 - j40}{10} + 3\left(\frac{-j20}{10}\right) = (2 + j2) - (2 - j4) - j6 = 0
$$

The currents calculated from  $V_1$  and  $V_2$  satisfy KCL at both nodes, so it is very likely that the  $V_1$ and  $V_2$  are correct.

#### **VP 10-2**

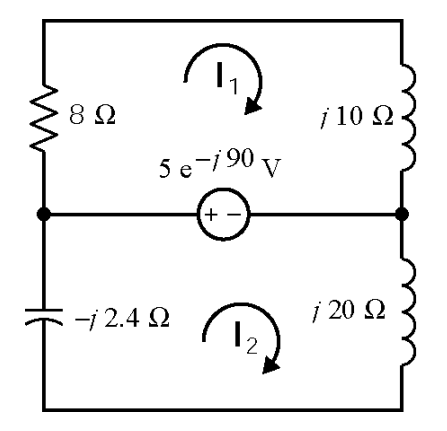

$$
I_1 = 0.390 \angle 39^\circ
$$
 and  $I_2 = 0.284 \angle 180^\circ$ 

Generally, it is more convenient to multiply complex numbers in polar form. Sometimes, as in this case, it is more convenient to do the multiplication in rectangular form.

Express  $I_1$  and  $I_2$  as:  $I_1 = 0.305 + j0.244$  and  $I_2 = -0.284$ 

KVL for mesh 1:

$$
8(0.305 + j0.244) + j10(0.305 + j0.244) - (-j5) = j10
$$

Since KVL is not satisfied for mesh 1, the mesh currents are not correct.

Here is a MATLAB file for this problem:

```
% Impedance and phasors for Figure VP 10-2
VS = -j*5;Z1 = 8; 
Z2 = i*10;Z3 = -j*2.4;Z4 = j*20;% Mesh equations in matrix form
Z = [ Z1+Z2 0;0 Z3+Z4 ];
V = [Vs;-Vs ];
I = Z\ Vabs(I) 
angle(I)*180/3.14159
```
% Verify solution by obtaining the algebraic sum of voltages for % each mesh. KVL requires that both M1 and M2 be zero.  $M1 = -Vs + Z1 * I(1) + Z2 * I(1)$  $M2 = VS + Z3*I(2) + Z4*I(2)$ 

**VP 10-3** 

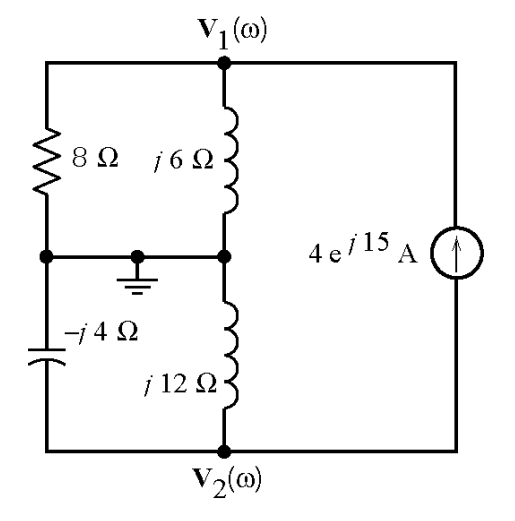

 $V_1 = 19.2 \angle 68^\circ$  and  $V_2 = 24 \angle 105^\circ$  V

KCL at node 1 :

$$
\frac{19.2\angle 68^{\circ}}{2} + \frac{19.2\angle 68^{\circ}}{j6} - 4\angle 15 = 0
$$

KCL at node 2:

$$
\frac{24\angle 105^{\circ}}{-j4} + \frac{24\angle 105^{\circ}}{j12} + 4\angle 15 = 0
$$

The currents calculated from  $V_1$  and  $V_2$  satisfy KCL at both nodes, so it is very likely that the  $V_1$ and  $V_2$  are correct.

Here is a MATLAB file for this problem:

```
% Impedance and phasors for Figure VP 10-3
Is = 4*exp(j*15*3.14159/180);
Z1 = 8;Z2 = j*6;Z3 = -j*4;
```

```
Z4 = j*12;% Mesh equations in matrix form
Y = [ 1/21 + 1/22 0;0 1/Z3 + 1/Z4 ];
I = [ I\ssi-Is ];
V = Y \Iabs(V) 
angle(V)*180/3.14159 
% Verify solution by obtaining the algebraic sum of currents for 
% each node. KCL requires that both M1 and M2 be zero.
M1 = -Is + V(1)/Z1 + V(1)/Z2M2 = Is + V(2)/Z3 + V(2)/Z4
```
#### **VP 10-4**

First, replace the parallel resistor and capacitor by an equivalent impedance

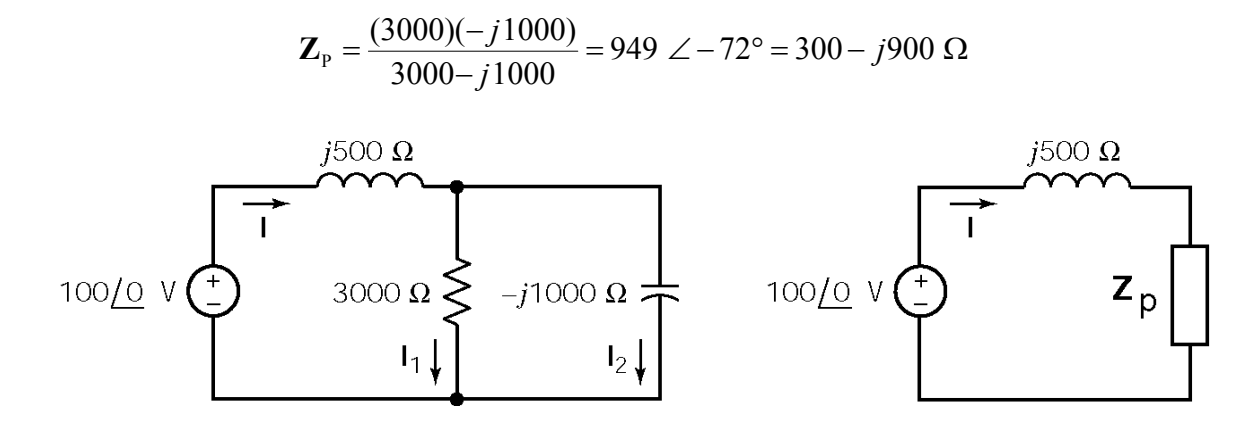

The current is given by

$$
\mathbf{I} = \frac{\mathbf{V}_{\rm S}}{j500 + \mathbf{Z}_{\rm P}} = \frac{100 \ \angle 0^{\circ}}{j500 + 300 - j900} = 0.2 \ \angle 53^{\circ} \text{ A}
$$

Current division yields

$$
\mathbf{I}_1 = \left(\frac{-j1000}{3000 - j1000}\right) (0.2 \ \angle 53^\circ) = 63.3 \ \angle -18.5^\circ \text{ mA}
$$
\n
$$
\mathbf{I}_2 = \left(\frac{3000}{3000 - j1000}\right) (0.2 \ \angle 53^\circ) = 190 \ \angle 71.4^\circ \text{ mA}
$$

The reported value of  $I_1$  is off by an order of magnitude.

#### **Design Problems**

#### **DP 10-1**

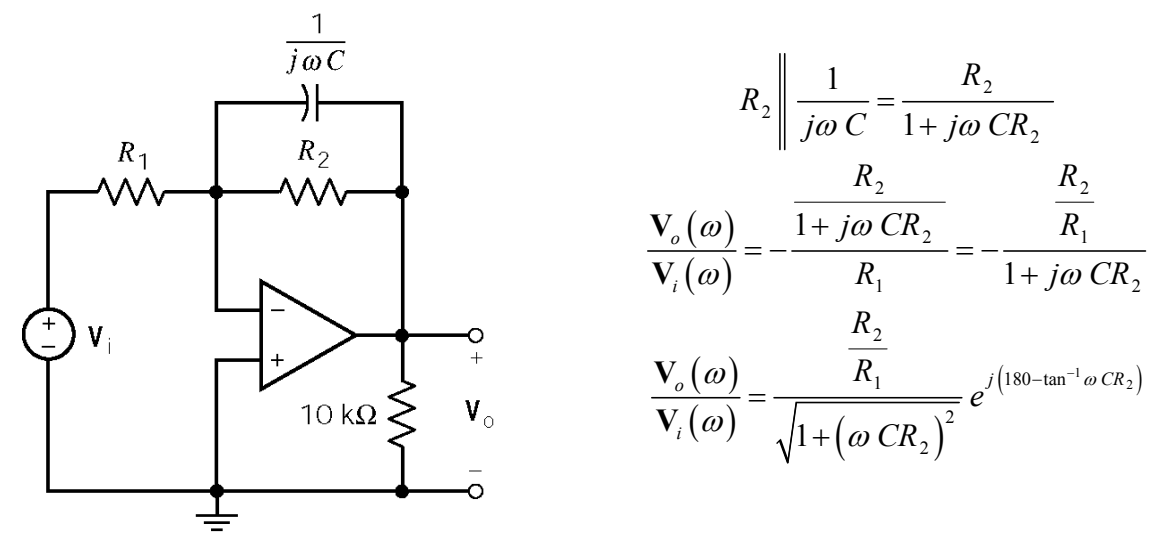

In this case the angle of  $\frac{\mathbf{V}_o(\omega)}{\mathbf{V}_o(\omega)}$  $( \omega )$ *o i* ω ω  $\frac{\mathbf{V}_o(\omega)}{\mathbf{V}_i(\omega)}$  is specified to be 104° so  $CR_2 = \frac{\tan(180-76)}{1000}$ tan (180 – 76 0.004 1000  $CR_2 = \frac{\tan(180-76)}{1888} = 0.004$  and the 2 *R*

magnitude of  $\frac{\mathbf{V}_o(\omega)}{\mathbf{V}_o(\omega)}$  $(\omega)$ *o i* ω ω  $\frac{\mathbf{V}_o(\omega)}{\mathbf{V}_i(\omega)}$  is specified to be  $\frac{8}{2.5}$  so 1 1  $\frac{8}{2}$   $\Rightarrow$   $\frac{R_2}{R_2}$  = 132  $1 + 16$  2.5  $R_1$  8  $R_2$  $rac{R_1}{R_1+16} = \frac{8}{2.5}$   $\Rightarrow$   $rac{R_2}{R_1} = 132$ . One set of values that satisfies these two equations is  $C = 0.2 \mu F$ ,  $R_1 = 1515 \Omega$ ,  $R_2 = 20 \text{ k}\Omega$ .

**DP 10-2** 

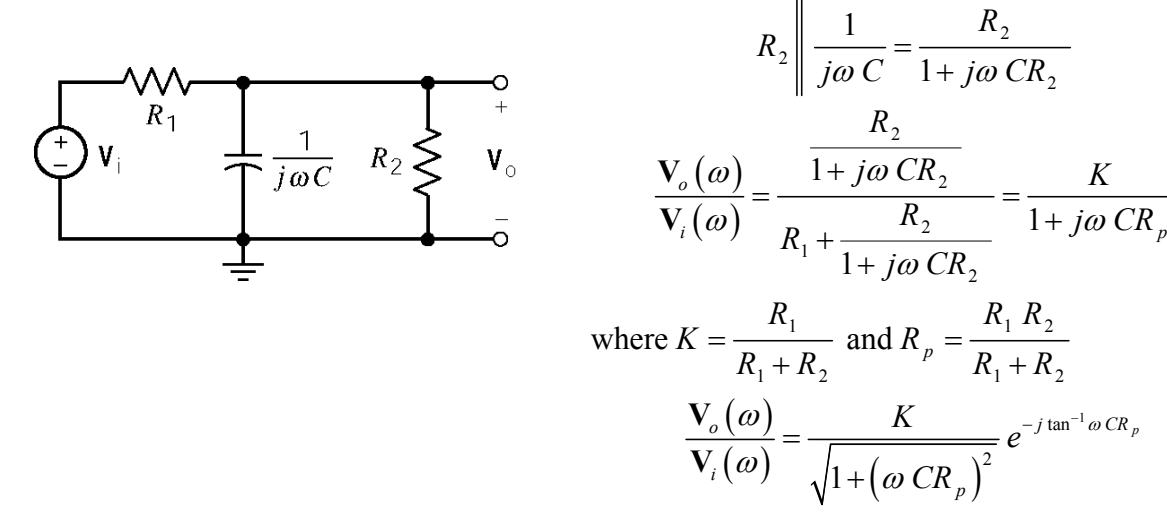

In this case the angle of  $\frac{\mathbf{V}_o(\omega)}{\mathbf{V}_o(\omega)}$  $( \omega )$ *o i* ω ω **V**  $\sqrt{\frac{v_o(\omega)}{V_i(\omega)}}$  is specified to be -76° so  $_1 R_2$   $\tan(-76)$  $1 + \mathbf{u}_2$  $\tan(-76)$  $n_p = C \frac{R_1 R_2}{R_1 + R_2} = -\frac{\tan(\sqrt{6}t)}{1000} = 0.004$  $R_1 R$  $CR<sub>n</sub> = C$  $=C\frac{R_1 R_2}{R_1 + R_2} = -\frac{\tan(-76)}{1000} = 0.004$  and the magnitude of  $\frac{V_o(\omega)}{V_i(\omega)}$  $(\omega)$ *o i* ω ω  $\frac{\mathbf{V}_o(\omega)}{\mathbf{V}_i(\omega)}$  is specified to be  $\frac{2.5}{12}$  so 2  $1 + \mathbf{u}_2$  $\frac{2.5}{12}$   $\Rightarrow$  0.859  $1+16$  12  $\frac{K}{\epsilon} = \frac{2.5}{4.2}$   $\Rightarrow 0.859 = K = \frac{R}{R}$  $\frac{R}{R_1 + 16} = \frac{2.5}{12}$   $\Rightarrow$  0.859 =  $K = \frac{R_2}{R_1 + R_2}$ . One set of values that satisfies these two equations is  $C = 0.2 \mu\text{F}, R_1 = 23.3 \text{ k}\Omega, R_2 = 142 \text{ k}\Omega.$ 

**DP 10-3** 

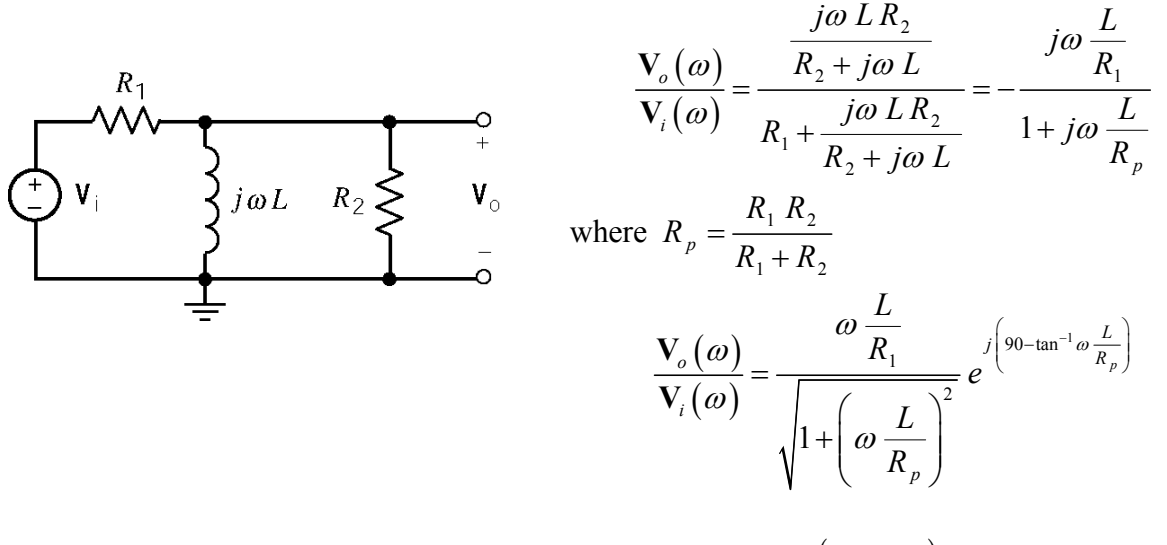

In this case the angle of  $\frac{\mathbf{V}_o(\omega)}{\mathbf{V}_o(\omega)}$  $( \omega )$ *o i* ω ω  $\frac{V_o(\omega)}{V_i(\omega)}$  is specified to be 14° so  $\frac{L}{R_p} = \frac{L(R_1 + R_2)}{R_1 R_2} = \frac{\tan(90 - 14)}{40}$ tan (90 – 14 0.1  $R_1 R_2$  40  $L \left( R_1 + R \right)$  $R_n$   $R_1$   $R_2$  $=\frac{L(R_1+R_2)}{L(1+R_2)}=\frac{\tan(90-14)}{L(1+R_2)}=$ and the magnitude of  $\frac{\mathbf{V}_o(\omega)}{\mathbf{V}_o(\omega)}$  $( \, \omega)$ *o i* ω ω  $\frac{\mathbf{V}_o(\omega)}{\mathbf{V}_i(\omega)}$  is specified to be  $\frac{2.5}{8}$ so  $\frac{n_1}{\sqrt{1-\frac{1}{n_1}}}$ 1 40  $\frac{2.5}{2}$   $\Rightarrow$   $\frac{L}{2}$  = 0.0322  $1 + 16$  8 *L*  $R_1$  2.5  $L$  $\frac{R_1}{R_1} = \frac{2.5}{8}$   $\Rightarrow$   $\frac{E}{R_1} = 0.0322$ . One

set of values that satisfies these two equations is  $L = 1$  H,  $R_1 = 31 \Omega$ ,  $R_2 = 14.76 \Omega$ .
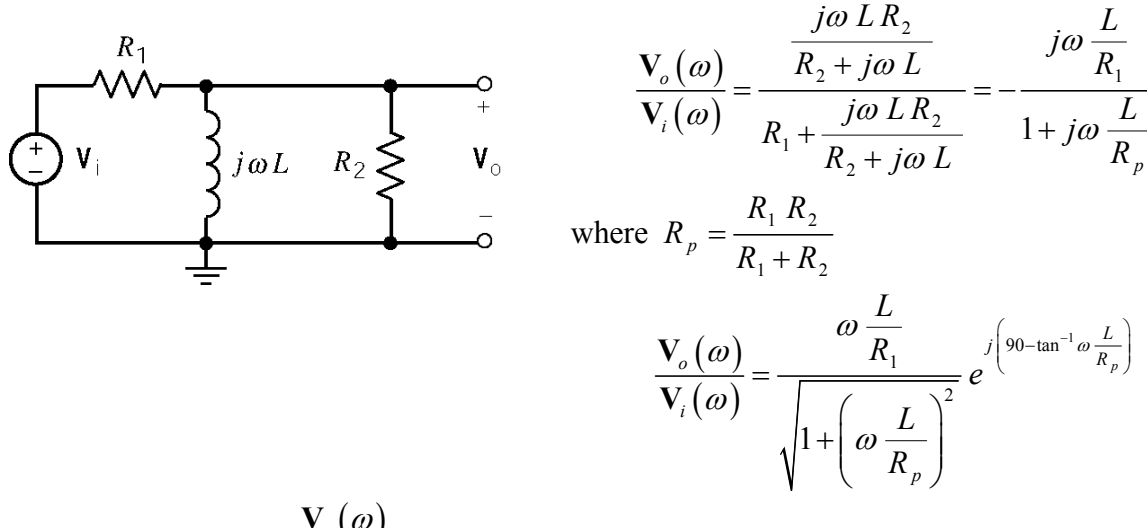

In this case the angle of  $\frac{\mathbf{V}_o(\omega)}{\mathbf{V}_o(\omega)}$  $( \omega )$ *o i* ω ω **V**  $\frac{\partial u}{\partial y}$  is specified to be -14°. This requires  $(R_1 + R_2)$   $\tan(90 + 14)$  $1$ <sup>1</sup> $2$  $tan(90 + 14)$ 0.1  $R_1 R_2$  40  $L \left( R_1 + R \right)$  $R_n$   $R_1$   $R_2$  $=\frac{L(R_1+R_2)}{L(1+R_2)}=\frac{\tan(90+14)}{L(1+R_2)}=-$ 

This condition cannot be satisfied with positive

**DP 10-5** 

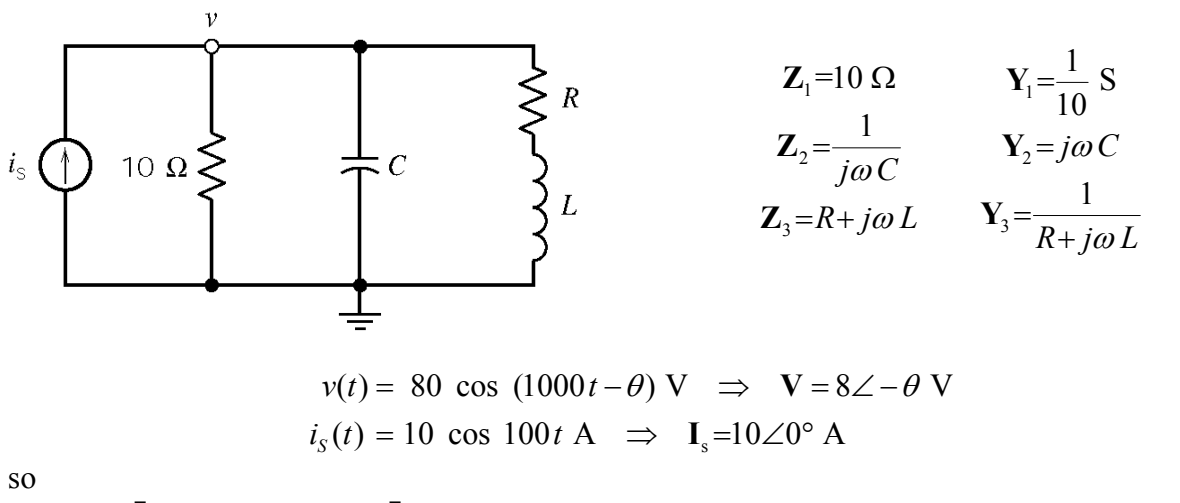

$$
(80\angle -\theta) \left[ \frac{1}{10} + \frac{1}{R + j\omega L} + j\omega C \right] = 10\angle 0^{\circ} \implies R + 10 - 10\omega^{2} LC + j(\omega L + 10\omega RC) = 1.25 R + j1.25 \omega L
$$

Equate real part:  $40 - 40\omega^2$  *LC* = *R* where  $\omega = 1000$  rad/sec Equate imaginary part:  $40 RC = L$ 

Solving yields  $R=40(1-4\times10^7 RC^2)$ 

Now try <u> $R = 20 \Omega \implies 1 - 2(1 - 4 \times 10^7 (20) C^2)$ </u> which yields  $C = 2.5 \times 10^{-5}$  F = 25  $\mu$ F so  $L = 40$  RC = 0.02 H = 20 mH

Now check the angle of the voltage. First

$$
Y1 = 1/10 = 0.1 S
$$
  
\n
$$
Y2 = j0.25 S
$$
  
\n
$$
Y3 = 1/(20+j20) = .025-j.025 S
$$

then

$$
\mathbf{Y} = \mathbf{Y}_1 + \mathbf{Y}_2 + \mathbf{Y}_3 = 0.125
$$
, so  $\mathbf{V} = \mathbf{Y} \mathbf{I}_s = (0.125 \angle 0^\circ)(10 \angle 0^\circ) = 1.25 \angle 0^\circ$  V

So the angle of the voltage is  $\theta = 0^{\circ}$ , which satisfies the specifications.

# **Chapter 11: AC Steady State Power**

#### **Exercises:**

**Ex. 11.3-1** 

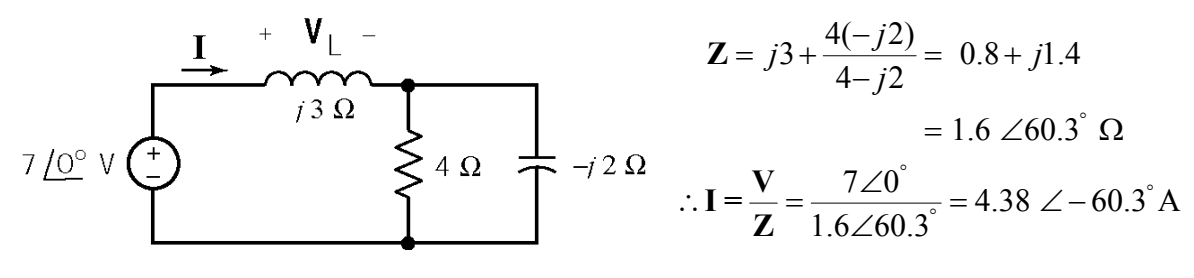

 $i(t) = 4.38 \cos(10t - 60.3^\circ)$  A

The instantaneous power delivered by the source is given by

$$
p(t) = v(t) \cdot i(t) = (7 \cos 10t)(4.38 \cos(10t - 60.3^\circ)) = \frac{(7)(4.38)}{2} [\cos(60.3^\circ) + \cos(20t - 60.3^\circ)]
$$
  
= 7.6 + 15.3 cos(20t - 60.3°) W

The inductor voltage is calculated as

$$
\mathbf{V}_{L} = \mathbf{I} \cdot \mathbf{Z}_{L} = (4.38 \angle -60.3^{\circ})(j3) = 13.12 \angle 29.69^{\circ} \text{ V}
$$

$$
v_{L}(t) = 13.12 \cos(10t + 29.69^{\circ}) \text{ V}
$$

The instantaneous power delivered to the inductor is given by

$$
p_{\rm L}(t) = v_{\rm L}(t) \cdot i(t) = \left[ (13.12 \cos (10t + 29.69^\circ)(4.38 \cos(10t - 60.3^\circ)) \right]
$$
  
=  $\frac{57.47}{2} \left[ \cos(29.69^\circ + 60.3^\circ) + \cos(20t + 29.69^\circ - 60.3^\circ) \right]$   
= 28.7 cos (20t - 30.6°) W

## **Ex. 11.3-2**

(a) When the element is a resistor, the current has the same phase angle as the voltage:

$$
i(t) = \frac{v(t)}{R} = \frac{V_{\text{m}}}{R} \cos(\omega t + \theta) \text{ A}
$$

The instantaneous power delivered to the resistor is given by

$$
p_{R}(t) = v(t) \cdot i(t) = V_{m} \cos(\omega t + \theta) \cdot \frac{V_{m}}{R} \cos(\omega t + \theta) = \frac{V_{m}^{2}}{R} \cos^{2}(\omega t + \theta) = \frac{V_{m}^{2}}{2R} + \frac{V_{m}^{2}}{2R} \cos(2\omega t + \theta)
$$

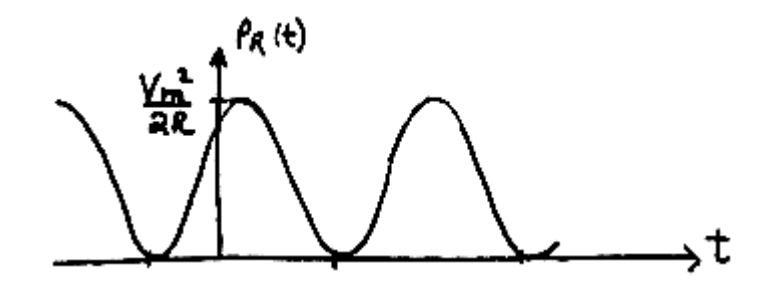

(b) When the element is an inductor, the current will lag the voltage by 90°.

$$
\mathbf{Z}_{L} = j\omega L = \omega L \angle 90^{\circ} \ \Omega \quad \Rightarrow \quad \mathbf{I} = \frac{\mathbf{V}}{\mathbf{Z}} = \frac{V_{m} \angle \theta}{\omega L \angle 90^{\circ}} = \frac{V_{m}}{\omega L} \angle (\theta - 90^{\circ})
$$

The instantaneous power delivered to the inductor is given by

$$
p_{\rm L}(t) = i(t) \cdot v(t) = \frac{V_{\rm m}}{\omega L} \cos(\omega t + \theta - 90^\circ) \cdot V_{\rm m} \cos(\omega t + \theta) = \frac{V_{\rm m}^2}{2\omega L} \cos(2\omega t + 2\theta - 90^\circ) \quad \text{W}
$$

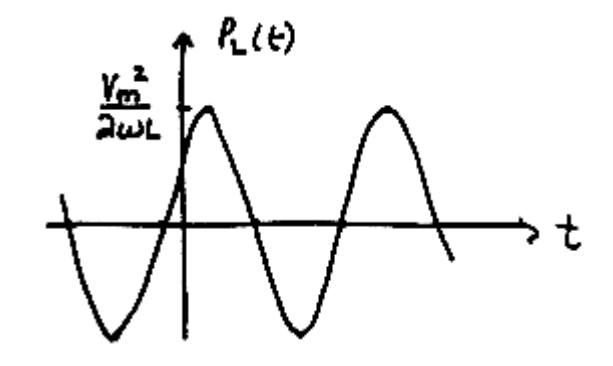

**Ex. 11.3-3** 

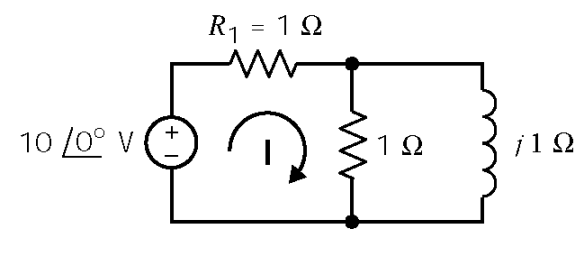

The equivalent impedance of the parallel resistor and inductor is  $\mathbf{Z} = \frac{(1)(j)}{1} = \frac{1}{2} (1+j)$  $=\frac{(1)(j)}{1+j}=\frac{1}{2}(1+j)$  $\mathbf{Z} = \frac{(1/\sqrt{3})}{4} = \frac{1}{2}(1+j)\Omega$ . Then

$$
I = \frac{10\angle 0^{\degree}}{1 + \frac{1}{2}(1 + j)} = \frac{20}{\sqrt{10}} \angle -18.4^{\degree} A
$$

(a) 
$$
P_{\text{source}} = \frac{|\mathbf{I}||\mathbf{V}|}{2}\cos\theta = \frac{(10)\left(\frac{20}{\sqrt{10}}\right)}{2}\cos(-18.4^{\circ}) = 30.0 \text{ W}
$$

(b) 
$$
P_{R_1} = \frac{I_{\text{max}}^2 R_1}{2} = \frac{\left(\frac{20}{\sqrt{10}}\right)^2 (1)}{2} = 20 \text{ W}
$$

**Ex. 11.4-1** 

$$
I_{\text{eff}} = \sqrt{\frac{1}{T} \int_0^t i^2(t) \, dt} = \sqrt{\frac{1}{3} \left[ \int_0^2 (10)^2 \, dt + \int_2^3 (5)^2 \, dt \right]} = \frac{8.66}{}
$$

## **Ex. 11.4-2**

(a) 
$$
i(t) = 2\cos 3t \text{ A} \implies I_{\text{eff}} \frac{I_{\text{max}}}{\sqrt{2}} = \frac{2}{\sqrt{2}} = \frac{\sqrt{2} \text{ A}}{\sqrt{2}}
$$

(b) 
$$
i(t) = \cos(3t - 90^\circ) + \cos(3t + 60^\circ) \text{ A}
$$
  
\n
$$
I = (1 \angle -90^\circ) + (1 \angle 60^\circ) = -j + \frac{1}{2} + j \frac{\sqrt{3}}{2} = 0.518 \angle -15^\circ \text{ A}
$$
\n $i(t) = 0.518 \cos(3t - 15^\circ) \text{ A} \implies I_{\text{eff}} = \frac{0.518}{\sqrt{2}} = 0.366 \text{ A}$ 

(c) 
$$
I_{\text{eff}}^2 = \left(\frac{2}{\sqrt{2}}\right)^2 + \left(\frac{3}{\sqrt{2}}\right)^2 \implies I_{\text{eff}} = 2.55 \text{ A}
$$

#### **Ex. 11.4-3**

Use superposition:

10/0° A 
$$
\begin{pmatrix} + \\ 1 \end{pmatrix}
$$
 1/2  $\Omega$   
\n $V_1 = 5\angle 0° V$   
\n $V_2 = 2.5 V (dc)$   
\n $V_3 = 3\angle -90° V$ 

**V**1 and **V**2 are phasors having the same frequency, so we can add them:

$$
V_1 + V_3 = (5\angle 0^\circ) + (3\angle -90^\circ) = 5 - j3 = 5.83\angle -31.0^\circ \text{ V}
$$

Then

$$
v_{R}(t) = v_{1}(t) + (v_{2}(t) + v_{3}(t)) = 2.5 + 5.83 \cos(100t - 31.0^{\circ}) \text{ V}
$$

Finally

$$
V_{\rm R_{eff}}^2 = (2.5)^2 + \left(\frac{5.83}{\sqrt{2}}\right)^2 = 23.24 \text{ V} \implies V_{\rm R_{eff}} = 4.82 \text{ V}
$$

#### **Ex. 11.5-1**

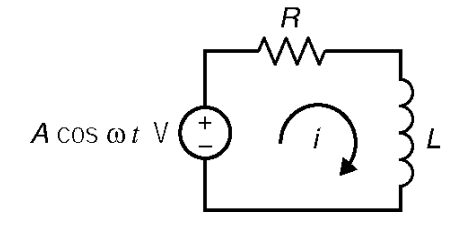

Analysis using Mathcad (ex11\_5\_1.mcd):

Enter the parameters of the voltage source:  $A := 12$   $\omega := 2$ 

Enter the values of R and L  $R := 10$  L := 4

The impedance seen by the voltage source is:  $Z := R + j \cdot \omega \cdot L$ 

The mesh current is:  $I := \frac{A}{A}$ Z :=

The complex power delivered by the source is:  $S_V := \frac{\overline{I} \cdot (I \cdot Z)}{\overline{I}}$ 2  $:= \frac{1(12)}{1}$  Sv = 4.39 + 3.512i The complex power delivered to the resistor is:  $\text{Sr} := \frac{\overline{\text{I} \cdot (\text{I} \cdot \text{R})}}{\overline{\text{I} \cdot \text{R}}}$ 2  $:= \frac{1 + 1}{s}$  Sr = 4.39

The complex power delivered to the inductor is:  $SI := \frac{I \cdot (I \cdot j \cdot \omega \cdot L)}{I}$ 2  $:= \frac{1 + 1 \times 1 \times 1}{2}$  Sl = 3.512i

Verify Sv = Sr + Sl :  $S_r + Sl = 4.39 + 3.512i$   $S_v = 4.39 + 3.512i$ 

#### **Ex. 11.5-2**

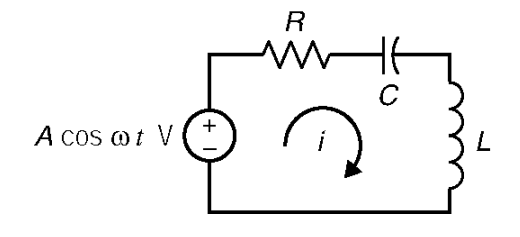

Analysis using Mathcad (ex11\_5\_2.mcd):

I A Z The mesh current is:  $I :=$  $Z := R + j \cdot \omega \cdot L + \frac{1}{\cdots}$ j⋅ω⋅C The impedance seen by the voltage source is:  $Z := R + j \cdot \omega \cdot L + j \cdot \omega$ Enter the values of R, L ad C  $R := 10$   $L := 4$   $C := 0.1$ Enter the parameters of the voltage source:  $A := 12$   $\omega := 2$ 

 $Sc := \frac{S_{\text{c}} - S_{\text{c}}}{S_{\text{c}}}$   $Sc = -3.303i$  $\overline{I}$   $\cdot$   $\left( I \cdot \frac{1}{j \cdot \omega \cdot C} \right)$  $\setminus$  $\setminus$  $\cdot \left(1 \cdot \frac{1}{j \cdot \omega \cdot C}\right)$ The complex power delivered to the capacitor is:  $\text{Sc} :=$  $SI := \frac{I \cdot (I \cdot j \cdot \omega \cdot L)}{I}$   $SI = 5.284i$ 2 The complex power delivered to the inductor is:  $\text{SI} :=$  $Sr := \frac{I \cdot (I \cdot R)}{I}$   $Sr = 6.606$ 2 The complex power delivered to the resistor is:  $S_v := \frac{\overline{I} \cdot (I \cdot Z)}{I}$   $S_v = 6.606 + 1.982i$ 2 The complex power delivered by the sources:

2

Verify  $Sv = Sr + Sl + Sc$ :  $Sr + Sl + Sc = 6.606 + 1.982i$   $Sv = 6.606 + 1.982i$ 

**Ex. 11.5-3** 

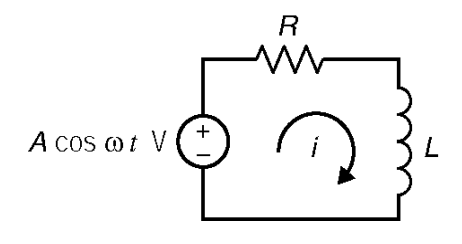

Analysis using Mathcad (ex11\_5\_3.mcd):

Verify  $Sv = Sr + Sl$  :  $Sr + Sl = 8 + 6i$   $Sv = 8 + 6i$  $SI := \frac{I \cdot (I \cdot j \cdot \omega \cdot L)}{I}$   $SI = 6i$ 2 The complex power delivered to the inductor is:  $_{\rm SI}$   $_{:=}$  $Sr := \frac{I \cdot (I \cdot R)}{I}$   $Sr = 8$ 2 The complex power delivered to the resistor is:  $\text{Sr}:=$  $Sv := \frac{I \cdot (I \cdot Z)}{I}$   $Sv = 8 + 6i$ 2 The complex power delivered by the source is:  $\text{S}_{\text{V}}$  :=  $I := \frac{A}{I}$ Z The mesh current is:  $I :=$  $L := \frac{\text{Im}(Z)}{\text{Im}(Z)}$   $R = 5.76$   $L = 2.16$ ω Calculate the required values of R and L  $R := Re(Z) - L :=$  $Z := \frac{A^2}{4}$  $\frac{1}{2 \cdot S}$ The impedance seen by the voltage source is: The complex power delivered to the RL circuit is:  $S := P + j \cdot Q$ Enter the Average and Reactive Power delivered to the RL circuit:  $P := 8$   $Q := 6$ Enter the parameters of the voltage source:  $A := 12$   $\omega := 2$ 

**Ex. 11.6-1** 

$$
pf = \cos(\angle \mathbf{Z}) = \cos\left[\tan^{-1}\left(\frac{\omega L}{R}\right)\right] = \cos\left[\tan^{-1}\frac{(377)(5)}{100}\right] = \frac{0.053}{100}
$$

**Ex. 11.6-2** 

$$
pf = \cos(\angle \mathbf{Z}) = \cos\left[\tan^{-1}\left(\frac{X}{R}\right)\right] = \cos\left[\tan^{-1}\left(\frac{80}{50}\right)\right] = 0.53 \text{ lagging}
$$
  

$$
X_c = \frac{(50)^2 + (80)^2}{50 \tan(\cos^{-1} 1) - 80} = -111.25 \ \Omega \implies \mathbf{Z}_c = -j \ 111.25 \ \Omega
$$

**Ex. 11.6-3** 

$$
P_{\rm T} = 30 + 86 = 116
$$
 W and  $Q_{\rm T} = 51$  VAR  
\n $S_{\rm T} = P_{\rm T} + j Q_{\rm T} = 116 + j51 = 126.7 \angle 23.7^{\circ}$  VA  
\n $p f_{\rm plant} = \cos 23.7^{\circ} = 0.915$ 

**Ex. 11.6-4** 

$$
P = VI\cos\theta \implies I = \frac{P}{V\cos\theta} = \frac{4000}{(110)(.82)} = 44.3 \text{ A}
$$
  

$$
\mathbf{Z} = \frac{V}{I} \angle \cos^{-1}(0.82) = 2.48 \angle 34.9^{\circ} = 2.03 + j1.42 = R + jX
$$

To correct power factor to 0.95 requires

$$
X_1 = \frac{R^2 + X^2}{R \tan(\cos^{-1} pfc) - X} = \frac{(2.03)^2 + (1.42)^2}{(2.03) \tan(18.19^\circ) - 1.42} = -8.16 \text{ }\Omega
$$
  

$$
C = \frac{-1}{\omega X_1} = \frac{325 \mu\text{F}}{}
$$

**Ex.** 11.7-1  
\n(a) 
$$
I = I_1 + I_2 = (0.4714 \angle 135^\circ) + (1.414 \angle -45^\circ) = 0.9428 \angle -45^\circ
$$
 A  
\n $\Rightarrow p = \frac{0.9428^2}{2}(6) = 2.66$  W  
\n(b)  $I_1 = 1.2 \angle 53^\circ$  A  $\Rightarrow p_1 = \frac{1.2^2}{2}(6) = 4.32$  W  
\n $I_2 = 0.4714 \angle 135^\circ$  A  $\Rightarrow p_1 = \frac{0.4714^2}{2}(6) = 0.666$  W  
\n $\therefore p = p_1 + p_2 = 4.99$  W

**Ex. 11.8-1** 

For maximum power, transfer

$$
\mathbf{Z}_{t} = 10 + j14 \Omega
$$
\n
$$
\mathbf{V}_{0c}
$$
\n
$$
\mathbf{I} = 10 - j14 \Omega
$$

$$
\mathbf{Z}_{L} = \mathbf{Z}_{t}^{*} = 10 - j14 \Omega
$$

$$
\mathbf{I} = \frac{100}{(10 + j14)(10 - j14)} = 5 \text{ A}
$$

$$
P_{\rm L} = \left(\frac{5}{\sqrt{2}}\right)^2 \text{Re}(10 - j14) = 125 \text{ W}
$$

## **Ex. 11.8-2**

If the station transmits a signal at 52 MHz then

$$
\omega = 2\pi f = 104\pi \times 10^6
$$
 rad/sec

so the received signal is

 $v_s(t) = 4\cos(104\pi \times 10^6 t)$  mV

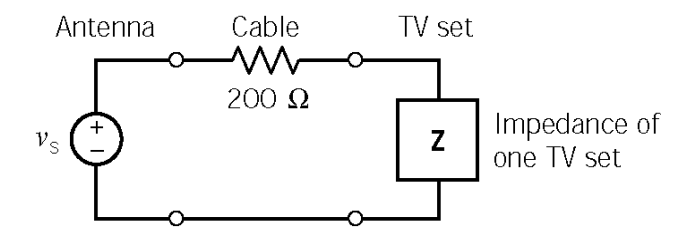

(a) If the receiver has an input impedance of  $\mathbb{Z}_{\text{in}} = 300 \Omega$  then

$$
V_{\text{in}} = \frac{Z_{\text{in}}}{R + Z_{\text{in}}} V_s = \frac{300}{200 + 300} \times 4 \times 10^{-3} = 2.4 \text{ mV} \implies P = \frac{1}{2} V_{\text{in}}^2 \left(\frac{1}{R_{\text{L}}}\right) = \left(\frac{2.4 \times 10^{-3}}{2(300)}\right)^2 = \frac{9.6 \text{ nW}}{2}
$$

(b) If two receivers are connected in parallel then  $\mathbb{Z}_{\text{in}} = 300||300 = 150 \Omega$  and

$$
V_{\text{in}} = \frac{\mathbf{Z}_{\text{in}}}{R + \mathbf{Z}_{\text{in}}} \mathbf{V}_{\text{S}} = \frac{150}{200 + 150} (4 \times 10^{-3}) = 1.71 \times 10^{-3} \text{ V}
$$

total 
$$
P = \frac{V_{\text{in}}^2}{2} \left( \frac{1}{\mathbf{Z}_{\text{in}}} \right) = \frac{(1.71 \times 10^{-3})^2}{2(150)} = 9.7 \text{ nW or } 4.85 \text{ nW to each set}
$$

(c) In this case, we need  $\mathbb{Z}_{in} = R \| R = 200 \Omega \implies R = 400 \Omega$ , where R is the input impedance of each television receiver. Then

$$
P_{\text{total}} = \frac{V_{\text{m}}^2}{2Z_{\text{in}}} = \frac{(2 \times 10^{-3})^2}{2(200)} = 10 \text{ nW} \implies 5 \text{ nW to each set}
$$

## **Ex 11.9-1**

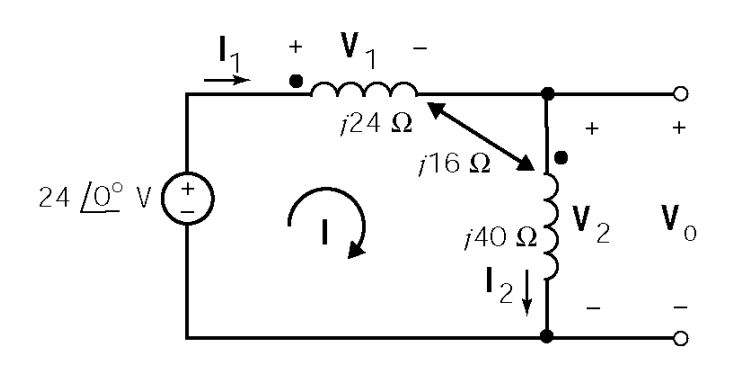

**Ex 11.9-2** 

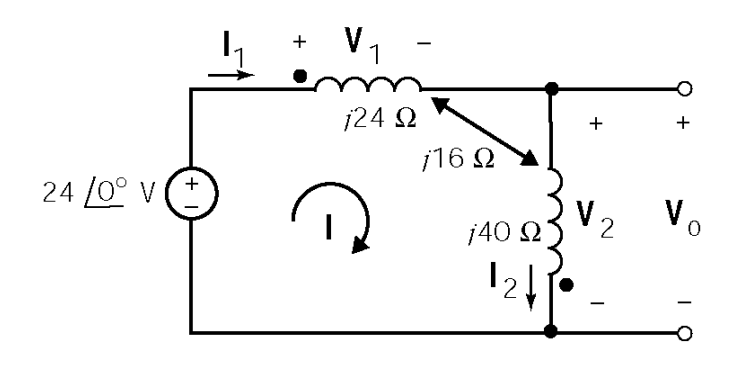

**Ex 11.9-3** 

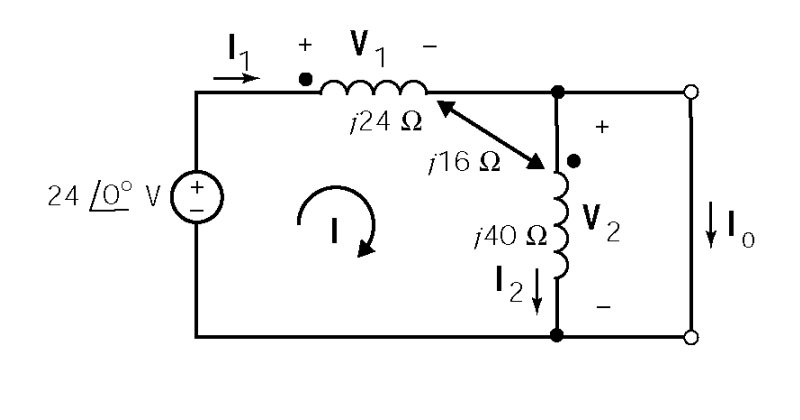

Coil voltages:  $V_1 = j 24 I_1 + j 16 I_2 = j 40 I$  $V_2 = j16 I_1 + j40 I_2 = j56 I$ Mesh equation:  $24 = V_1 + V_2 = j40 I + j56 I = j96 I$ 24 1 96 4 *j j*  $I = \frac{27}{185} = \mathbf{V}_o = \mathbf{V}_2 = (j56) \left( -j \frac{1}{4} \right) = 14$  $v_o = 14 \cos 4t$  V

Coil voltages:

\n
$$
\mathbf{V}_{1} = j24 \, \mathbf{I}_{1} - j16 \, \mathbf{I}_{2} = j8 \, \mathbf{I}
$$
\n
$$
\mathbf{V}_{2} = -j16 \, \mathbf{I}_{1} + j40 \, \mathbf{I}_{2} = j24 \, \mathbf{I}
$$
\nMesh equation:

\n
$$
24 = \mathbf{V}_{1} + \mathbf{V}_{2} = j8 \, \mathbf{I} + j24 \, \mathbf{I} = j32 \, \mathbf{I}
$$
\n
$$
\mathbf{I} = \frac{24}{j32} = -j\frac{3}{4}
$$
\n
$$
\mathbf{V}_{o} = \mathbf{V}_{2} = (j24) \left( -j\frac{3}{4} \right) = 18
$$
\n
$$
v_{o} = 18 \cos 4t \, \mathbf{V}
$$

$$
0 = V_2 = j16 I_1 + j40 I_2
$$
  
\n
$$
\Rightarrow I_1 = -\frac{40}{16} I_2 = -2.5 I_2
$$
  
\n
$$
V_s = V_1 = j24 I_1 + j16 I_2
$$
  
\n
$$
= j(24(-2.5) + 16) I_2
$$
  
\n
$$
= -j44 I_2
$$
  
\n
$$
I_2 = \frac{24}{-j44} = j\frac{6}{11}
$$
  
\n
$$
I_o = I_1 - I_2 = (-2.5 - 1) I_2
$$
  
\n
$$
= -3.5 I_2
$$
  
\n
$$
= -3.5 \left( j\frac{6}{11} \right) = -j1.909
$$
  
\n $i_o = 1.909 \cos (4t - 90^\circ) A$ 

11-9

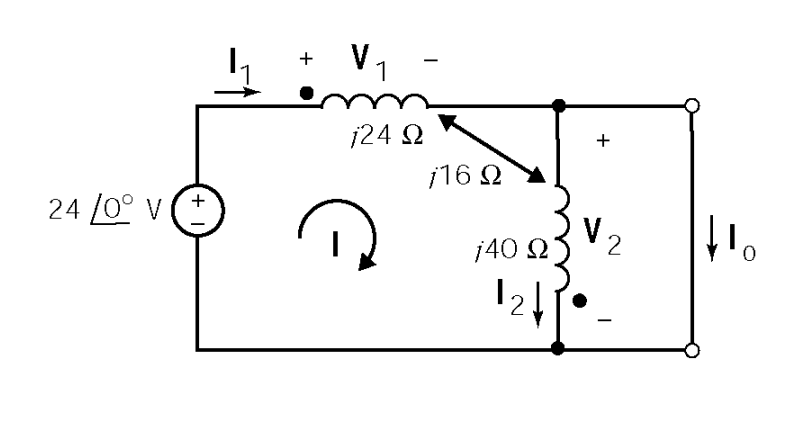

$$
0 = V_2 = -j16 I_1 + j40 I_2
$$
  
\n
$$
\Rightarrow I_1 = \frac{40}{16} I_2 = 2.5 I_2
$$
  
\n
$$
V_s = V_1 = j24 I_1 - j16 I_2
$$
  
\n
$$
= j(24(2.5) - 16) I_2
$$
  
\n
$$
= j44 I_2
$$
  
\n
$$
I_2 = \frac{24}{j44} = -j\frac{6}{11}
$$
  
\n
$$
I_o = I_1 - I_2 = (2.5 - 1) I_2
$$
  
\n
$$
= 1.5 I_2
$$
  
\n
$$
= 1.5 \left(-j\frac{6}{11}\right) = -j 0.818
$$
  
\n
$$
i_o = 0.818 \cos (4t - 90^\circ) A
$$

**Ex. 11.10-1** 

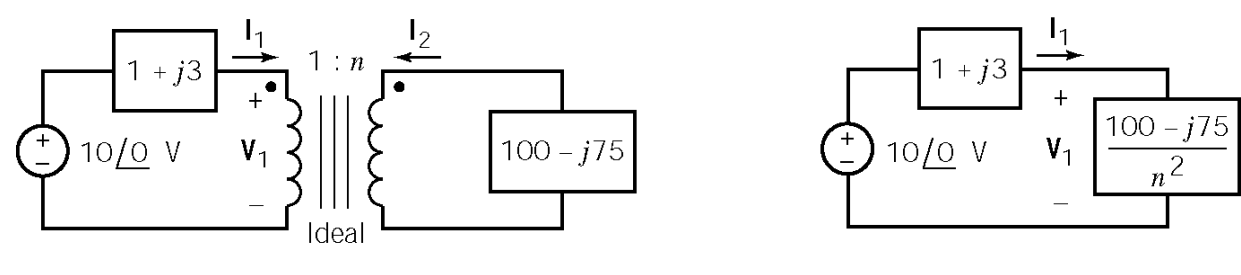

$$
\mathbf{I}_1 = \frac{5\angle 0^\circ}{(1+j3) + \frac{100 - j75}{5^2}} = \frac{5\angle 0^\circ}{(1+j3) + (4-j3)} = 2\angle 0^\circ \text{ A}
$$

$$
\mathbf{V}_1 = (4-j3)2\angle 0^\circ = 10\angle -36.9^\circ \text{ V}
$$

**Ex. 11.10-2**   $5 - j5$  $\ddot{+}$  $\boxed{2-j0.2}$  $2 - j 0.2$  $\mathsf{v}_1$  $5/0$  V  $V_2$  $5/0 V$  $\frac{n^2}{n^2}$ Ideal  $I_1 = \frac{5\angle 0^\circ}{(5-j5) + \frac{2+j0.2}{2}} = \frac{5\angle 0^\circ}{5.5 + j4.95} = \frac{5\angle 0^\circ}{7.4\angle -42^\circ} = 0.68\angle 42^\circ$  $\frac{5\angle 0^{\circ}}{5-j5)+\frac{2+j0.2}{2^2}} = \frac{5\angle 0^{\circ}}{5.5+j4.95} = \frac{5\angle 0^{\circ}}{7.4\angle -42^{\circ}} = 0.68\angle 42^{\circ}$  A 1  $(5 - j5)$ 2  $_2 = \frac{1}{2} I_1 = 0.34 \angle 42^{\circ} A$  $I_2 = -I_1 = 0.34 \angle 42^{\circ}$ 2  **V** 

so

 $v_2(t) = 0.68 \cos(10t + 47.7^\circ)$  V and  $i_2(t) = 0.34 \cos(10t + 42^\circ)$  A

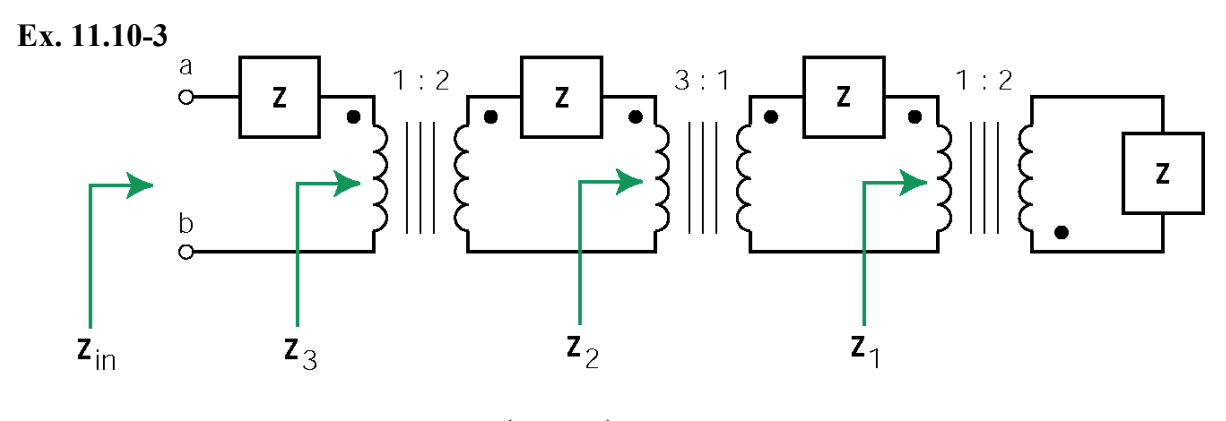

$$
\mathbf{Z}_1 = \frac{\mathbf{Z}}{n_3^2} = \frac{\mathbf{Z}}{4}, \quad \mathbf{Z}_2 = \frac{1}{n_2^2} \left( \mathbf{Z} + \frac{\mathbf{Z}}{n_3^2} \right) = 9 \left( \mathbf{Z} + \frac{\mathbf{Z}}{4} \right) \quad \text{and} \quad \mathbf{Z}_3 = \frac{1}{n_1^2} (\mathbf{Z} + \mathbf{Z}_2)
$$

then

$$
\mathbf{Z}_{ab} = \mathbf{Z}_{in} = \mathbf{Z} + \mathbf{Z}_{3} = \mathbf{Z} + \frac{1}{4} \left( \mathbf{Z} + 9 \left( \mathbf{Z} + \frac{\mathbf{Z}}{4} \right) \right) = 4.0625 \mathbf{Z}
$$

# **Problems**

**Section 11-3: Instantaneous Power and Average Power** 

P11.3-1  
\n
$$
1/0°
$$
 A √ V  
\n
$$
= 20 Ω
$$
\n
$$
1/0°
$$
\n
$$
1/0°
$$
\n
$$
1/0°
$$
\n
$$
1/0°
$$
\n
$$
1/0°
$$
\n
$$
1/0°
$$
\n
$$
1/0°
$$
\n
$$
1/0°
$$
\n
$$
1/0°
$$
\n
$$
1 = \frac{V}{j63} = 0.23∠-133° A
$$
\n
$$
p(t) = i(t)v(t) = 0.23(cos (2π ⋅ 103t - 133°)) × 14.6 cos (2π ⋅ 103t - 43°)
$$
\n
$$
= 3.36 cos (2π ⋅ 103t - 133°) cos (2π ⋅ 103t - 43°)
$$

=1.68 (cos (90<sup>°</sup>)+cos (4
$$
\pi
$$
·10<sup>3</sup>t-176<sup>°</sup>))  
=1.68 cos (4 $\pi$ ·10<sup>3</sup>t-176<sup>°</sup>)

**P11.3-2** 

 $\overline{a}$ 

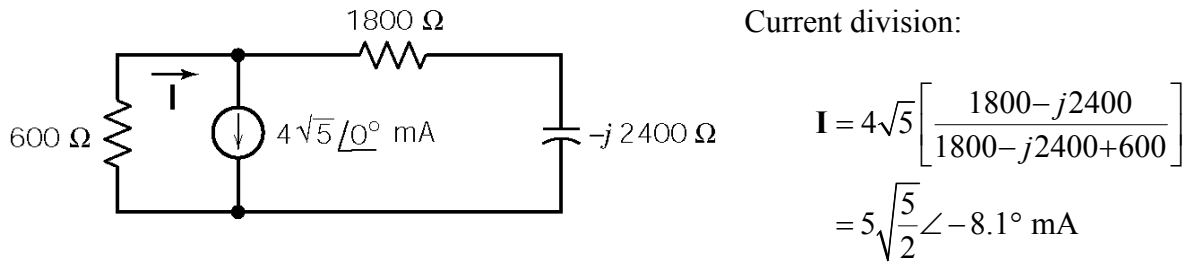

$$
P_{600\Omega} = \frac{|\mathbf{I}|^2 600}{2} = 300(25) \left(\frac{5}{2}\right) = 1.875 \times 10^4 \text{ }\mu\text{W} = 18.75 \text{ mW}
$$
\n
$$
P_{\text{source}} = \frac{|\mathbf{V}||\mathbf{I}|\cos\theta}{2} = \frac{1}{2}(600) \left(5\sqrt{\frac{5}{2}}\right) \left(4\sqrt{5}\right) \cos(-8.1^\circ) = 2.1 \times 10^4 \text{ }\mu\text{W} = 21 \text{ mW}
$$

**P11.3-3** 

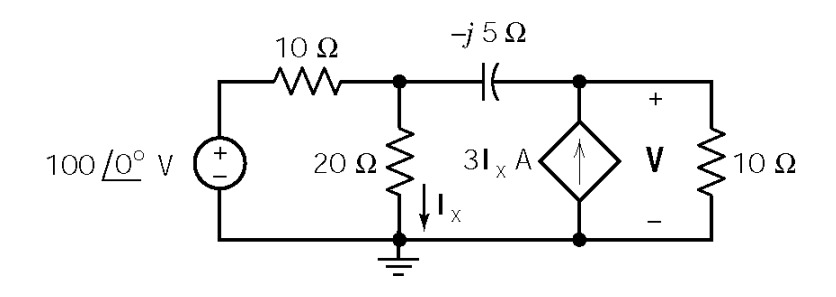

Node equations:

$$
\frac{20I_x - 100}{10} + I_x + \frac{20I_x - V}{-j5} = 0 \implies I_x(20 - j15) - V = -j50
$$
  

$$
\frac{V - 20I_x}{-j5} - 3I_x + \frac{V}{10} = 0 \implies I_x(-40 + j30) + V(-2 - j) = 0
$$

Solving the node equations using Cramer's rule yields

$$
\mathbf{I}_{\mathbf{x}} = \frac{j50(2-j)}{(40-j30) - (20-j15)(2-j)} = \frac{50\sqrt{5} \angle 63.4^{\circ}}{25 \angle 53.1^{\circ}} = 2\sqrt{5} \angle 10.3^{\circ} \text{ A}
$$

Then

$$
P_{\text{AVE}} = \frac{|\mathbf{I}_{\text{X}}|^2}{2}(20) = 10(2\sqrt{5})^2 = 200 \text{ W}
$$

**P11.3-4** 

A node equation:

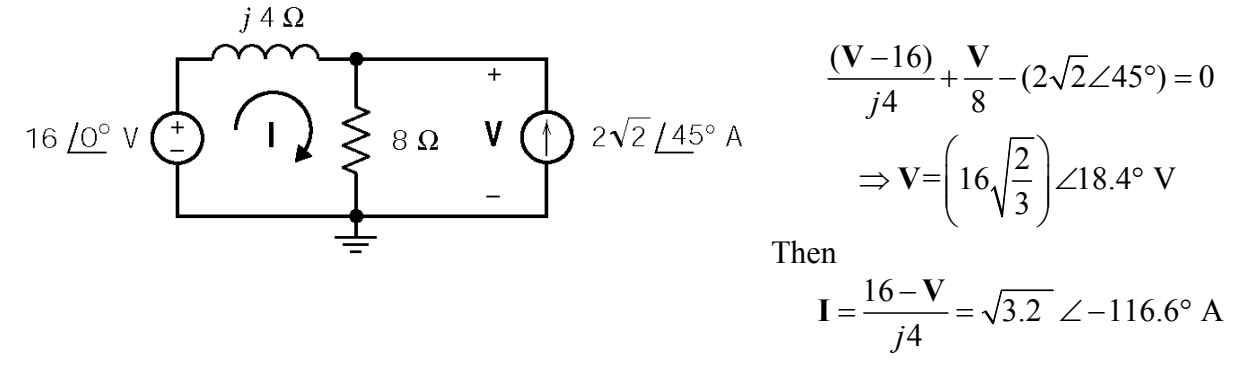

$$
P_{\text{AVE 8}\Omega} = \frac{1}{2} \times \frac{|\mathbf{V}|^2}{8} = \frac{1}{2} \times \frac{\left(16\sqrt{\frac{2}{5}}\right)^2}{8} = 6.4 \text{ W absorbed}
$$

$$
P_{\text{AVE current source}} = -\frac{1}{2} |\mathbf{V}| \left(2\sqrt{2}\right) \cos \theta = -\frac{1}{2} \left(16\sqrt{\frac{2}{5}}\right) \left(2\sqrt{2}\right) \cos \left(26.6^{\circ}\right) = -12.8 \text{ W absorbed}
$$

$$
P_{\text{AVE inductor}} = 0
$$

$$
P_{\text{AVE voltage source}} = -\frac{1}{2}(16)|\mathbf{I}| \cos \theta = -\frac{1}{2}(16)(\sqrt{3.2})\cos(-116.6^\circ) = 6.4 \text{ W absorbed}
$$

**P11.3-6** 

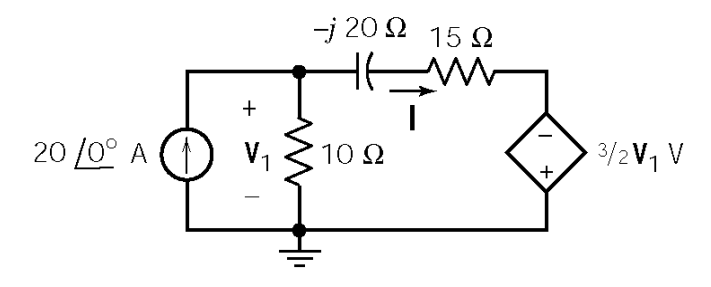

A node equation:

$$
-20 + \frac{V_1}{10} + \frac{V_1 + (3/2)V_1}{15 - j20} = 0 \implies V_1 = 50\sqrt{5} \ \angle -26.6^\circ \ V
$$

Then

$$
\mathbf{I} = \frac{\mathbf{V}_1 + (3/2) \mathbf{V}_1}{15 - j20} = \frac{(5/2) \mathbf{V}_1}{25 \angle -53.1^\circ} = 5\sqrt{5} \ \angle 26.6^\circ \text{ A}
$$

Now the various powers can be calculated:

$$
P_{\text{AVE current source}} = \frac{1}{2} \frac{|\mathbf{V}_1|^2}{10} = \frac{1}{2} \frac{(50\sqrt{5})^2}{10} = 625 \text{ W absorbed}
$$
  
\n
$$
P_{\text{AVE current source}} = -\frac{1}{2} |\mathbf{V}| (20) \cos \theta = -\frac{1}{2} (50\sqrt{5}) (20) \cos (-26.6^\circ) = -1000 \text{ W absorbed}
$$
  
\n
$$
P_{\text{AVE 15\Omega}} = \frac{|\mathbf{I}|^2}{2} (15) = -\frac{(5\sqrt{5})^2}{2} (15) = 937.5 \text{ W absorbed}
$$
  
\n
$$
P_{\text{AVE voltage source}} = -\frac{1}{2} |\mathbf{I}| |\frac{3}{2} \mathbf{V}_1| \cos \theta = -\frac{1}{2} (5\sqrt{5}) (75\sqrt{5}) \cos (-53.1^\circ) = -562.5 \text{ W absorbed}
$$
  
\n
$$
P_{\text{AVE capacitor}} = 0 \text{ W}
$$

**P11.3-7** 

$$
\mathbf{Z} = \frac{200 \ (j200)}{200 \ (1+j)} = \frac{200 \ \angle 90^{\circ}}{\sqrt{2} \ \angle 45^{\circ}} = \frac{200}{\sqrt{2}} \angle 45^{\circ} \ \Omega
$$
\n
$$
\mathbf{I} = \frac{120 \angle 0^{\circ}}{200 \ \angle 45^{\circ}} = 0.85 \ \angle -45^{\circ} \ \text{A}, \quad \mathbf{I}_{R} = \left(\frac{200}{200 + j200}\right) \mathbf{I} = 0.6 \angle 0^{\circ} \ \text{A}
$$
\n
$$
P = |\mathbf{I}|^{2} \ R = (0.6)^{2} \ (200) = 72 \ \text{W} \ \text{and} \ \ w = (72)(1) = 72 \ \text{J}
$$

# **P11.4-1**  (a)  $i = 2 - 4\cos 2t = i_1 + i_2$  (Treat *i* as two sources of different frequencies.)

<u> 1999 - John Barnett, f</u>

2A source: 
$$
I_{\text{eff}} = \lim_{T \to \infty} \sqrt{\frac{1}{T} \int_{o}^{T} (2)^2 dt} = 2 \text{ A}
$$

and

4 cos 2*t* source: 
$$
I_{eff} = \frac{4}{\sqrt{2}} A
$$

The total is calculated as

$$
I_{\text{eff}}^{2} = (2)^{2} + \left(\frac{4}{\sqrt{2}}\right)^{2} = 12 \text{ A} \implies I_{\text{rms}} = I_{\text{eff}} = \sqrt{12} = 2\sqrt{3} \text{ A}
$$

(b) 
$$
i(t) = 3\cos(\pi t - 90^\circ) + \sqrt{2} \cos \pi t \implies I = (3\angle -90^\circ) + (\sqrt{2}\angle 0^\circ)
$$
  
=  $\sqrt{2} - j3 = 3.32\angle -64.8^\circ$  A

$$
I_{\rm rms} = \frac{3.32}{\sqrt{2}} = 2.35 \text{ A}
$$

(c) 
$$
i(t) = 2\cos 2t + 4\sqrt{2}\cos(2t + 45^{\circ}) + 12\cos(2t - 90^{\circ})
$$

$$
\mathbf{I} = (2\angle 0^{\circ}) + (4\sqrt{2} \angle 45^{\circ}) + (12\angle -90^{\circ}) = (2+4) + (j4 - j12) = 10\angle -53.1^{\circ} \text{ A}
$$

$$
I_{\text{ms}} = \frac{10}{\sqrt{2}} = 5\sqrt{2} \text{ A}
$$

P11.4-2  
\n(a) 
$$
V_{\text{rms}} = \sqrt{\frac{1}{5} \left( \int_0^2 6^2 dt + \int_2^5 2^2 dt \right)} = \sqrt{\frac{1}{5} \left( \int_0^2 36 dt + \int_2^5 4 dt \right)} = \sqrt{\frac{1}{5} (72 + 12)} = \sqrt{\frac{84}{5}} = 4.10 \text{ V}
$$

(b) 
$$
V_{\text{rms}} = \sqrt{\frac{1}{5} \left( \int_0^2 2^2 dt + \int_2^5 6^2 dt \right)} = \sqrt{\frac{1}{5} \left( \int_0^2 4 dt + \int_2^5 36 dt \right)} = \sqrt{\frac{1}{5} (8 + 108)} = \sqrt{\frac{116}{5}} = 4.81
$$
 V

(c) 
$$
V_{\text{rms}} = \sqrt{\frac{1}{5} \left( \int_0^3 2^2 dt + \int_3^5 6^2 dt \right)} = \sqrt{\frac{1}{5} \left( \int_0^3 4 dt + \int_3^5 36 dt \right)} = \sqrt{\frac{1}{5} (12 + 72)} = \sqrt{\frac{84}{5}} = 4.10 \text{ V}
$$

P11.4-3  
\n(a)  
\n
$$
V_{\text{rms}} = \sqrt{\frac{1}{3} \int_{1}^{4} \left(\frac{4}{3}t + \frac{2}{3}\right)^{2} dt} = \sqrt{\frac{4}{27} \int_{1}^{4} (2t + 1)^{2} dt} = \sqrt{\frac{4}{27} \int_{1}^{4} (4t^{2} + 4t + 1) dt}
$$
\n
$$
= \sqrt{\frac{4}{27} \left(\frac{4t^{3}}{3}\right)^{4} + \frac{4t^{2}}{2}\right|_{1}^{4} + t\Big|_{1}^{4}}
$$
\n
$$
= \sqrt{\frac{4}{27} \left((85.33 - 1.33) + (2)(16 - 1) + 3\right)}
$$
\n
$$
= \sqrt{\frac{4}{27} \left((17)\right)} = 4.16 \text{ V}
$$
\n(b)  
\n
$$
V_{\text{rms}} = \sqrt{\frac{1}{3} \int_{1}^{4} \left(-\frac{4}{3}t + \frac{22}{3}\right)^{2} dt} = \sqrt{\frac{4}{27} \int_{1}^{4} (-2t + 11)^{2} dt} = \sqrt{\frac{4}{27} \int_{1}^{4} (4t^{2} - 44t + 12t) dt}
$$
\n
$$
= \sqrt{\frac{4}{27} \left(\frac{4t^{3}}{3}\right)^{4} - \frac{44t^{2}}{2}\right|_{1}^{4} + 121t\Big|_{1}^{4}}
$$
\n
$$
= \sqrt{\frac{4}{27} \left(84 + (-22)15 + (121)3\right)}
$$
\n
$$
= \sqrt{\frac{4}{27} \left(117\right)} = 4.16 \text{ V}
$$
\n(c)  
\n
$$
V_{\text{rms}} = \sqrt{\frac{1}{3} \int_{0}^{3} \left(\frac{4}{3}t + 2\right)^{2} dt} = \sqrt{\frac{4}{27} \int_{0}^{3} (2t + 3)^{2} dt} = \sqrt{\frac{4}{27} \int_{0}^{3} (4t^{2} + 12t + 9) dt}
$$
\n
$$
= \sqrt{\frac{4}{27} \left(117\right)^{2} + 9t\Big|_{0}^{3}}
$$

 $\frac{4}{27}$ (36+54+27)

27  $\begin{bmatrix} 3 \\ 0 \end{bmatrix}$  2

27

 $=\sqrt{\frac{4}{2}}(36+54+$ 

27

 $=\sqrt{\frac{1}{2}}(117)$  =

 $0 \t - 10$ 

 $\begin{pmatrix} 3 & 0 \\ 0 & 2 & 0 \end{pmatrix}$ 

 $\boldsymbol{0}$ 

 $\frac{4}{27}(117) = 4.16$  V

P11.4-4  
\n(a)  
\n
$$
v(t) = 1 + \cos\left(\frac{2\pi}{T}t\right) = v_{dc} + v_{ac}
$$
\n
$$
v_{dc \text{ eff}}^2 = \left(\frac{1}{T}\int_0^T 1 dt\right) = \left(\frac{t}{T}\right) = \left(\frac{T}{T} - 0\right) = 1 \text{ V} \text{ and } v_{ac \text{ eff}}^2 = \frac{1}{\sqrt{2}} \text{ V}
$$
\n
$$
v_{\text{eff}}^2 = v_{dc \text{ eff}}^2 + v_{ac \text{ eff}}^2 = \sqrt{1^2 + \left(\frac{1}{\sqrt{2}}\right)^2} = 1.225 \text{ V}
$$
\n(b)  
\n
$$
\omega = \frac{2\pi}{T}, I_{\text{rms}} = \sqrt{\frac{1}{T}\int_0^T i^2(t) dt}
$$
\n
$$
I_{\text{rms}}^2 = \frac{1}{T}\int_0^{T/2} (A\sin\omega t)^2 dt = \frac{A^2}{T}\int_0^{T/2} \frac{1}{2}(1 - \cos 2\omega t) dt = \frac{A^2}{2T}\left[\int_0^{T/2} dt - \int_0^{T/2} \cos 2\omega t dt\right] = \frac{A^2}{4} \text{ A}
$$
\n
$$
I_{\text{rms}} = \sqrt{\frac{A^2}{4}} = \frac{A}{2}, \text{ where } A = 10 \text{ mA} \implies I_{\text{rms}} = 5 \text{ mA}
$$

**P11.4-5** 

$$
v(t) = \begin{cases} 90t & 0 \le t \le 0.1 \\ 90(0.2-t) & 0.1 \le t \le 0.2 \\ 0 & 0.2 \le t \le 0.3 \end{cases}
$$

$$
V_{\text{rms}}^2 = \frac{1}{.3} \Big[ \int_0^{0.1} (90t)^2 dt + \int_{0.1}^{0.2} [90(0.2 - t)]^2 dt \Big] = \frac{90^2}{.3} \Big[ \int_0^{0.1} t^2 dt + \int_{0.1}^{0.2} (0.2 - t)^2 dt \Big]
$$
  
=  $\frac{90^2}{.3} \Big[ \frac{.001}{.3} + \frac{.001}{.3} \Big] = 18 \text{ V}$   

$$
V_{\text{rms}} = \sqrt{18} = 4.24 \text{ V}
$$

#### **Section 11-5: Complex Power**

**P11.5-1** 

$$
\mathbf{I}^* = \frac{2 \,\mathbf{S}}{12\angle 0^\circ} = \frac{2\,(3.6 + j\,7.2)}{12\angle 0^\circ} = 0.6 + j\,1.2 = 1.342\angle 63.43^\circ \text{ A}
$$
\n
$$
R + j\,4\,L = \frac{12\angle 0^\circ}{1.342\angle -63.43} = 8.94\angle 63.43 = 4 + j\,8 \implies R = 4\,\Omega \text{ and } L = 2\,\text{ H}
$$

**P 11.5-2** 

$$
\mathbf{I}^* = \frac{2 \,\mathbf{S}}{12\angle 0^\circ} = \frac{2\left(18 + j9\right)}{12\angle 0^\circ} = 3 + j1.5 = 3.35\angle 26.56^\circ \text{ A}
$$

$$
\frac{1}{R} + \frac{1}{j4\,L} = \frac{1}{R} - j\frac{1}{4\,L} = \frac{3.35\angle -26.56^\circ}{12\angle 0^\circ} = 0.2791\angle -26.56 = 0.250 + j\,0.125
$$

$$
\Rightarrow R = 4 \Omega \text{ and } L = 2 \text{ H}
$$

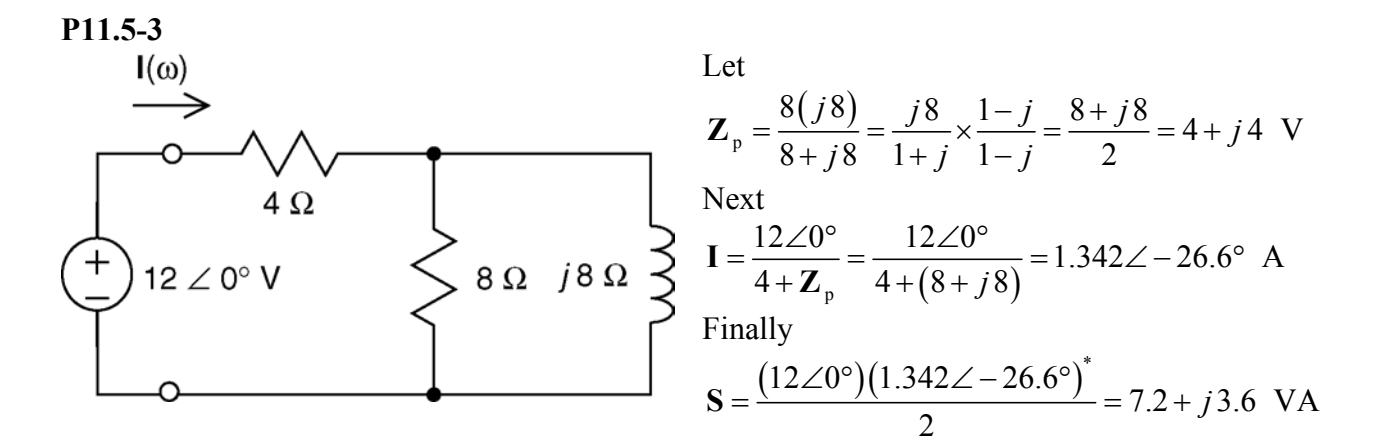

## **P11.5-4**

Before writing node equations, we can simplify the circuit using a source transformation:

$$
5\underbrace{f_0^\circ} \wedge \underbrace{f} \wedge \underbrace{f_1 \wedge f_2 \wedge \cdots \wedge f_{1}}_{\text{-}} \underbrace{f_1 \wedge \cdots \wedge f_{1}}_{\text{-}} \underbrace{f_1 \wedge \cdots \wedge f_{1}}_{\text{-}}}_{\text{-}} \qquad \qquad V_{2} = -(1/8) V_1
$$

$$
5\angle 0^{\circ} A \bigoplus \bigoplus_{-}^{\infty} \bigotimes_{1}^{\infty} 2\Omega \qquad \bigvee_{2}^{\infty} \bigotimes_{1}^{\infty} (1/g) V_{1} \bigoplus 0.8+j0.4 \Omega
$$

The node equations are:

$$
-5 + \frac{V_1}{2} + \frac{V_1 - V_2}{j2} = 0 \implies V_1(1+j) - V_2 = 10
$$
  

$$
\frac{V_2 - V_1}{j2} + \frac{1}{8}V_1 + \frac{V_2}{0.8 + j0.4} = 0 \implies V_1(-4+j) + V_2(j8) = 0
$$

Using Cramers's rule

$$
\mathbf{V}_1 = \frac{80}{(4-j) - j8(1+j)} = (16/3) \ \angle 126.9^{\circ} \text{ V}
$$

then

$$
\mathbf{I} = -\frac{1}{8}\mathbf{V}_1 - \mathbf{V}_2 = -\frac{1}{8}\mathbf{V}_1 - \mathbf{V}_1(1+j) + j10 = 2.6\overline{6}\angle 126.9^\circ \text{ A}
$$

Now the complex power can be calculated as

$$
\mathbf{S} = \frac{\mathbf{I}^* \left( -(1/8) \mathbf{V}_1 \right)}{2} = \frac{\left( 2.66 \angle -126.9^\circ \right) \left( -(2/3) \angle 36.9^\circ \right)}{2} = -j\frac{8}{9} \text{ VA}
$$
\n
$$
\mathbf{S} = P + jQ = j\frac{8}{9} \implies P = 0 \quad Q = \frac{8}{9} \text{ VAP}
$$

Finally

$$
S = P + jQ = j\frac{8}{9} \implies P = 0, Q = \frac{8}{9} \text{ VAR}
$$

**P11.5-5** 

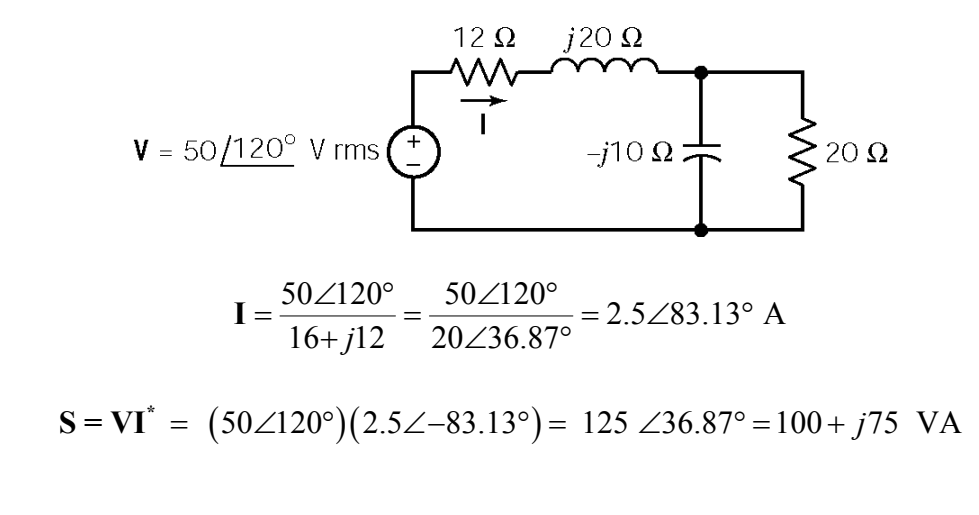

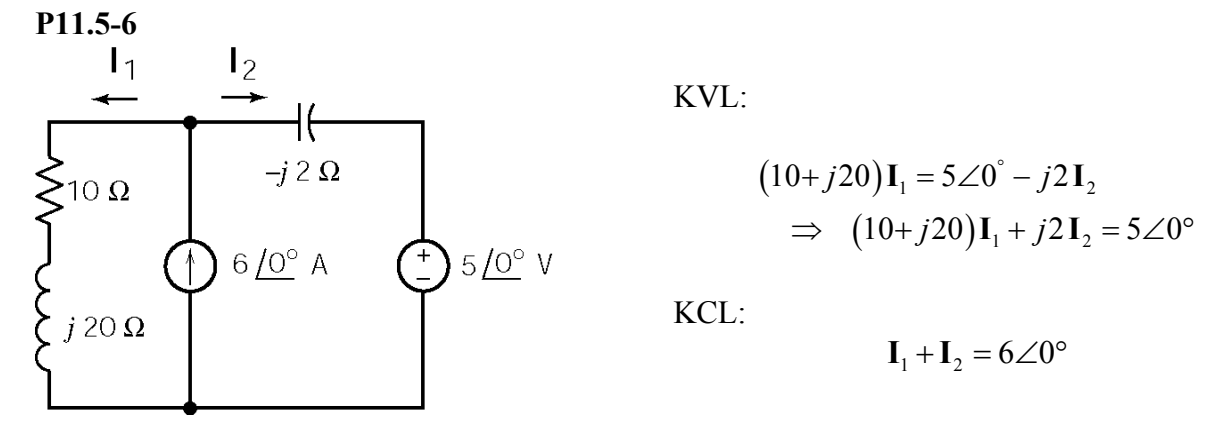

Solving these equations using Cramer's rule:

$$
\Delta = \begin{vmatrix} 10 + j20 & j2 \\ 1 & 1 \end{vmatrix} = 10 + j18
$$
  
\n
$$
\mathbf{I}_1 = \frac{1}{\Delta} \begin{vmatrix} 5 & j2 \\ 6 & 1 \end{vmatrix} = \frac{5 - j12}{10 + j18} = 0.63 \angle 232^\circ \text{ A } = -0.39 - j0.5 \text{ A}
$$
  
\n
$$
\mathbf{I}_2 = 6 - \mathbf{I}_1 = 6 + 3.9 + j.5 = 6.39 + j.5 = 6.41 \angle 4.47^\circ \text{ A}
$$

Now we are ready to calculate the powers. First, the powers delivered:

$$
\mathbf{S}_{5\angle 0^{\circ}} = \frac{1}{2} (5\angle 0^{\circ}) (-\mathbf{I}_{2}^{\ast}) = 2.5 (6.41\angle (180 - 4.47)) = -16.0 + j1.1 \text{ VA}
$$
\n
$$
\mathbf{S}_{6\angle 0^{\circ}} = \frac{1}{2} [5 - j2\mathbf{I}_{2}] (6\angle 0^{\circ}) = [5 - j2(6.39 + j.5)] = 18.0 - j38.3 \text{ VA}
$$
\n
$$
\mathbf{S}_{\text{Total}} = \mathbf{S}_{5\angle 0^{\circ}} + \mathbf{S}_{6\angle 0^{\circ}} = \frac{2.0 - j37.2}{2} \text{ VA}
$$

Next, the powers absorbed:

$$
\mathbf{S}_{10\Omega} = \frac{1}{2}10|\mathbf{I}_1|^2 = \frac{10}{2}(.63)^2 = 2.0 \text{ VA}
$$
  
\n
$$
\mathbf{S}_{j20\Omega} = \frac{j20}{2}|\mathbf{I}_1|^2 = j4.0 \text{ VA}
$$
  
\n
$$
\mathbf{S}_{j20\Omega} = \frac{1}{2}(-j2)|\mathbf{I}_2|^2 = -j(6.41)^2 = -j41.1 \text{ VA}
$$
  
\n
$$
\mathbf{S}_{\text{Total}} = \frac{2.0 - j37.1 \text{ VA}}{\text{absorbed}}
$$

To our numerical accuracy, the total complex power delivered is equal to the total complex power absorbed.

**P11.5-7** 

$$
I = 25/-10^{\circ} A
$$
\n(a)\n
$$
Z = \frac{V}{I} = \frac{100\angle 20^{\circ}}{25\angle -10^{\circ}} = \frac{4\angle 30^{\circ} \Omega}{2}
$$
\n(b)\n
$$
P = \frac{|I||V|\cos\theta}{2} = \frac{(100)(25)\cos 30^{\circ}}{2} = 1082.5 W
$$

 $f(c)$  **Y** =  $\frac{1}{2}$  = 0.25  $\angle$  - 30° = 0.2165 - *j*0.125 S **Z** having an admittance of  $Y_c = j0.125$  S. That requires  $\omega C = 0.125 \Rightarrow C = 1.25$  mF. . To cancel the phase angle we add a capacitor

**P11.5-8** 

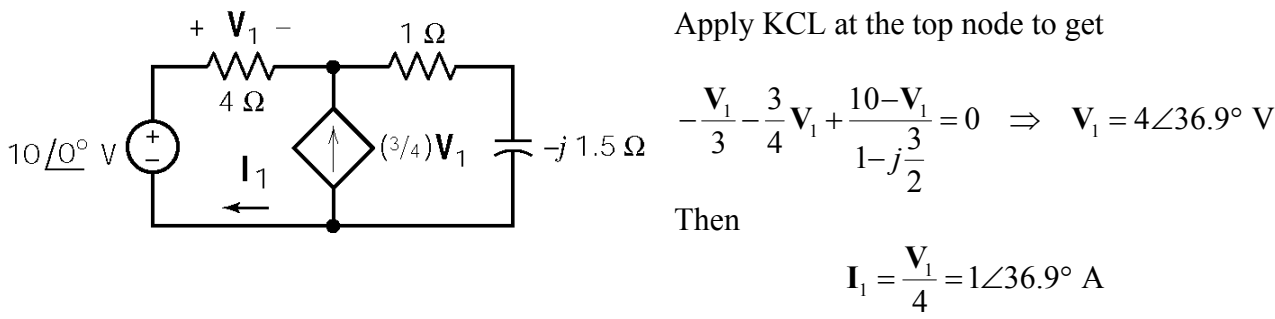

The complex power delivered by the source is calculated as

$$
S = \frac{(1\angle 36.9^{\circ})^*(10\angle 0^{\circ})}{2} = 5\angle -36.9^{\circ} VA
$$

Finally

$$
pf = \cos(-36.9^\circ) = .8
$$
 leading

11-21

#### **Section 11.6: Power Factor**

**P11.6-1**   $P = 30$  kW

Motor:

\n
$$
\theta = \cos^{-1}(0.6) = 53.1^{\circ}
$$
\n
$$
|\mathbf{S}| = 150 \text{ kVA}
$$
\n
$$
\Rightarrow \begin{cases}\nP = 150 \cos 53.1^{\circ} = 90 \text{ kW} \\
Q = 150 \sin 53.1^{\circ} = 120 \text{ kVAR}\n\end{cases}
$$

Total (plant):

$$
\begin{array}{c}\nP = 30 + 90 = 120 \text{ kW} \\
Q = 0 + 120 = 120 \text{ kVAR}\n\end{array} \Rightarrow\n\mathbf{S} = 120 + j120 = 170 \angle 45^{\circ} \text{ VA}
$$

The power factor is  $pf = \cos 45^\circ = 0.707 \text{ lagging}$ .

The current required by the plant is 
$$
|\mathbf{I}| = \frac{|\mathbf{S}|}{|\mathbf{V}|} = \frac{170 \text{ kVA}}{4 \text{ kV}} = 42.5 \text{ A}.
$$

P11.6-2  
Load 1: 
$$
P_1 = |S| \cos \theta = (12 \text{ kVA})(0.7) = 8.4 \text{ kW}
$$
  
 $Q_1 = |S| \sin (\cos^{-1} (.7)) = (12 \text{ kVA}) \sin (45.6^\circ) = 8.57 \text{ kVAR}$ 

Load 2: 
$$
P_2 = (10 \text{ kVA})(0.8) = 8 \text{ kW}
$$
  
 $Q_2 = 10 \sin(\cos^{-1}(0.8)) = 10 \sin(36.9^\circ) = 6.0 \text{ kVAR}$ 

Total:  $\mathbf{S} = P + jQ = 8.4 + 8 + j(8.57 + 6.0) = 16.4 + j14.57 = 21.9\angle 41.6^{\circ}$  kVA

The power factor is  $pf = cos(41.6^\circ) = 0.75$ . The average power is P = 16.4 kW. The apparent power is  $|S| = 21.9$  kVA.

**P11.6-3** 

The source current can be calculated from the apparent power:

$$
20\underline{f} \cup \begin{cases} 0 & \text{if } 0 & \text{if }
$$

## **P11.6-4**

(Using all rms values.)

(a) 
$$
P = |\mathbf{I}|^2 R = \frac{|\mathbf{V}|^2}{R} \Rightarrow |\mathbf{V}|^2 = P \cdot R = (500)(20) \Rightarrow |\mathbf{V}| = 100 \text{ Vrms}
$$

 $\frac{I_2}{I_1}$ 

 $\frac{I_{S}}{I}$ 

r

(b) 
$$
\mathbf{I}_s = \mathbf{I} + \mathbf{I}_L = \frac{\mathbf{V}}{20} + \frac{\mathbf{V}}{j20} = \frac{100\angle 0^\circ}{20} + \frac{100\angle 0^\circ}{j20} = 5 - j5 = 5\sqrt{2}\angle -45^\circ \text{ A}
$$

(c) *<sup>j</sup> <sup>j</sup> <sup>j</sup>* = − <sup>+</sup> <sup>=</sup> ∠− ° <sup>Ω</sup> 20 20 ( )( ) **Z** 20 10 2 45 s + 20 20 ( ) <sup>1</sup> cos 45 leading <sup>2</sup> *pf* ° = − <sup>=</sup>

 $\bar{\mathsf{V}}$ 

(d) No average power is dissipated in the capacitor or inductor. Therefore,

$$
P_{\text{AVE}} = P_{\text{AVE}} = 500 \text{ W} \implies |\mathbf{V}_s||\mathbf{I}_s|\cos\theta = 500 \implies |\mathbf{V}_s| = \frac{500}{|\mathbf{I}_s|\cos\theta} = \frac{500}{(5\sqrt{2})(\frac{1}{\sqrt{2}})} = 100 \text{ V}
$$

# **P11.6-5**

Load 1: 
$$
V = 100\angle 160^{\circ} \text{ V}
$$
  
\n $I = 2\angle 190^{\circ} \text{ A} = -1.97 - j0.348 \text{ A}$   
\n $P_1 = 23.2 \text{ W}, Q_1 = 50 \text{ VAR}$   
\n $S_1 = P_1 + jQ_1 = 23.2 + j50 = 55.12\angle 65.1^{\circ} \text{ VA}$   
\n $pf_1 = \cos 65.1^{\circ} = 0.422 \text{ lagging}$   
\n $I_1^* = \frac{S_1}{V_s} = \frac{55.12\angle 65.1^{\circ}}{100\angle 160^{\circ}} = 0.551\angle -94.9^{\circ}, \text{ so } I_1 = 0.551\angle 94.9^{\circ} \text{ A}$ 

Load 2:   
\n
$$
I_2 = I - I_1 = -1.97 - j0.348 + 0.047 - j.549 = 2.12 \angle -155^\circ
$$
 A  
\n $S_2 = VI_2^* = (100 \angle 160^\circ)(2.12 \angle 155^\circ) = 212 \angle -45^\circ = 150 - j150$  VA  
\n $pf_2 = \cos(-45^\circ) = 0.707$  leading

Total: 
$$
S = S_1 + S_2 = (23.2 + j50) + (150 - j150) = 173.2 - j100 = 200 \angle -30^{\circ}
$$
 VA  
\n $pf = \cos(-30^{\circ}) = 0.866$  leading

**P11.6-6**  refrig <sup>120</sup> 14.12 8.5 **Z** = = Ω **Z**refrig = 14.12∠ ° 45 =10 + *j*10 Ω ( )<sup>2</sup> <sup>2</sup> lamp 120 144 100 *R <sup>P</sup>* <sup>=</sup> <sup>=</sup> <sup>=</sup> **<sup>V</sup>** <sup>Ω</sup> ( )<sup>2</sup> range 240 4.8 12,000 *R* = = Ω (a) refrig lamp 120 0 120 0 8.5 45 Arms , 0.83 0 Arms 10 *j*10 144 ∠ ° ∠ ° = = ∠− ° <sup>=</sup> <sup>=</sup> <sup>∠</sup> ° <sup>+</sup> **Ι I**

and

$$
\mathbf{I}_{\text{range}} = \frac{240\angle 0^{\circ}}{4.8} = 50\angle 0^{\circ} \text{ A}
$$

From KCL:

$$
I_1 = I_{refrig} + I_{range} = 56 - j6 = \frac{56.3 \angle -6.1^{\circ} \text{ A}}{1} = -I_{lamp} - I_{range} = \frac{50.83 \angle 180^{\circ}}{1} \text{ A}
$$
\n
$$
I_N = -I_1 - I_2 = \frac{7.92 \angle -49^{\circ} \text{ A}}{1} = -1
$$

(b)  $P_{\text{refrig}} = |\mathbf{I}_{\text{refrig}}|^2 R_{\text{refrig}} = \frac{722.5 \text{ W}}{2.5 \text{ W}} \text{ and } Q_{\text{refrig}} = |\mathbf{I}_{\text{refrig}}|^2 X_{\text{refrig}} = \frac{722.5 \text{ VAR}}{2.5 \text{ WAR}}$ 

$$
P_{\text{lamp}} = 100 \text{ W} \quad \text{and} \quad Q_{\text{lamp}} = 0
$$

total total  $722 + 100 + 12,000 = 12.82$  kW  $12,822 + j722 = 12.84 \angle 3.2^{\circ}$  kVA  $722 + 0 + 0 = 722$  VAR *P*  $Q_{\text{total}} = 722 + 0 + 0 = 722 \text{ VAR}$   $\Rightarrow$  **S** = 12,822 + *j*  $= 722 + 100 + 12,000 = 12.82$  kW  $= 722 + 0 + 0 = 722 \text{ VAR}$   $\Rightarrow$   $S = 12,822 + j722 = 12.84 \angle 3.2^{\circ}$ 

The overall power factor is  $pf = cos(3.2^\circ) = 0.998$ ,

Mesh equations:

(c)

$$
\begin{bmatrix} 30+j10 & -20 & -10-j10 \ -20 & 164 & -144 \ -10-j10 & -144 & 158.8+j10 \ \end{bmatrix} \begin{bmatrix} \mathbf{I}_{A} \\ \mathbf{I}_{B} \\ \mathbf{I}_{C} \end{bmatrix} = \begin{bmatrix} 120\angle 0^{\circ} \\ 120\angle 0^{\circ} \\ 0 \end{bmatrix}
$$

Solve to get:

$$
I_A = 54.3 - j1.57 = 54.3 \angle -1.7^{\circ} \text{ Arms}
$$
  
\n
$$
I_B = 51.3 - j0.19 = 51.3 \angle -0.5^{\circ} \text{Arms}
$$
  
\n
$$
I_C = 50 + j0 = 50 \angle 0^{\circ} \text{ Arms}
$$

The voltage across the lamp is

$$
\left|{\bf V}_{\text{lamp}}\right| = R_{\text{lamp}}\left|{\bf I}_{\text{B}}-{\bf I}_{\text{C}}\right| = 144\left|1.27\angle-8.6^{\circ}\right| = 183.2~\text{V}
$$

P11.6-7  
\n(a) VI=220(7.6) = 
$$
\frac{1672 \text{ VA}}{1672}
$$
  
\npf =  $\frac{P}{VI} = \frac{1317}{1672} = \frac{.788}{.788}$   
\nθ=cos<sup>-1</sup>pf = 38.0° ⇒  $\frac{Q=VI\sin\theta=1030VAR}{47.78} = \frac{(220)^2}{X_c} \Rightarrow X_c = 47Ω$   
\n(b) To restore the pf to 1.0, a capacitor is required to eliminate Q by introducing -Q, then  
\n $1030 = \frac{V^2}{X_c} = \frac{(220)^2}{X_c} \Rightarrow X_c = 47Ω$   
\n $\therefore C = \frac{1}{\omega X} = \frac{1}{(377)(47)} = 56.5\mu F$   
\n(c) P = VI cos θ where θ = 0°  
\nthen 1317 = 220I  
\n $\therefore I = 6.0A$  for corrected pf  
\n\*Note I = 7.6A for uncorrected pf

### **P11.6-8**

First load:

$$
S_1 = P + jQ = P(1 + j \tan(\cos^{-1}(.6))) = 500(1 + j \tan 53.1^{\circ}) = 500 + j677 \text{ kVA}
$$

Second load:

$$
S_2 = 400 + j600
$$
 kVA

Total:

$$
S = S_1 + S_2 = 900 + j1277
$$
 kVA

$$
S_{\text{desired}} = P + jP \tan (\cos^{-1}(.90)) = 900 + j436 \text{ VA}
$$

From the vector diagram:  $S_{\text{desired}} = S + Q$ . Therefore

$$
900 + j436 = 900 + j1277 + Q \implies Q = -j841 \text{ VAR}
$$

$$
\frac{|\mathbf{V}|^2}{\mathbf{Z}^*} = -j841 \implies \mathbf{Z}^* = \frac{|\mathbf{V}|^2}{-j841} = \frac{(1000)^2}{-j841} = j1189 \implies \mathbf{Z} = -j1189 = -\frac{j}{377 C}
$$

Finally,

$$
C = \frac{1}{(1189)(377)} = 2.20 \ \mu\text{F}
$$

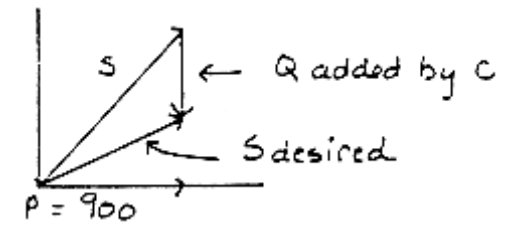

P11.6-9  
\n(a) 
$$
S = P + jQ = P + jP \tan(\cos^{-1} pf) = 1000 + j1000 \tan(\cos^{-1} 0.8) = 1000 + j750 \text{ VA}
$$

Let 
$$
V_L = 100\angle 0^\circ
$$
 Vrms. Then  $I^* = \frac{S}{V_L} = \frac{1000 + j750}{100\angle 0^\circ} = 10 + j7.5 \implies I = 10 - j7.5$  A  
 $Z_L = \frac{V_L}{I} = \frac{100\angle 0^\circ}{12.5\angle -36.9^\circ} = 8\angle 36.9^\circ = 6.4 + j4.8$  V

 $V<sub>L</sub>$  = [6.4 + *j*(200)(.024) + **Z**<sub>L</sub>)(**I**) = (12.8 + *j*9.6)(10 − *j*7.5) = 200∠0° V (b) For maximum power transfer, we require  $(6.4 + j4.8)^{*} = Z_L || Z_{new}$ 6.4 +  $j4.8$ <sup>\*</sup> = **Z**<sub>L</sub>  $||$  **Z**<sub>new</sub> =  $\frac{1}{Y_L + Y_{new}}$ .  $\frac{1}{(6.4 - j4.8)} = \mathbf{Y}_{L} + \mathbf{Y}_{new} \Rightarrow \mathbf{Y}_{new} = \frac{1}{6.4 - j4.8} - \frac{1}{6.4 + j4.8} = j0.15 \text{ S}$ 

Then  $\mathbf{Z}_{\text{new}} = -j6.67 \Omega$  so we need a capacitor given by

$$
\frac{1}{\omega C} = 6.67 \implies C = \frac{1}{(6.67)(200)} = 0.075 \ \mu\text{F}
$$

#### **Section 11-7: The Power Superposition Principle**

#### **P11.7-1**

Use superposition since we have two different frequency sources. First consider the dc source  $(\omega = 0)$ :

$$
\mathbf{I}_1 = 14 \left( \frac{12}{12+2} \right) = 12 \text{ A}
$$
  
P<sub>1</sub>= $\mathbf{I}_1^2$  R=(12)<sup>2</sup>(2)=288 W

Next, consider the ac source ( $\omega$  = 20 rad/s):

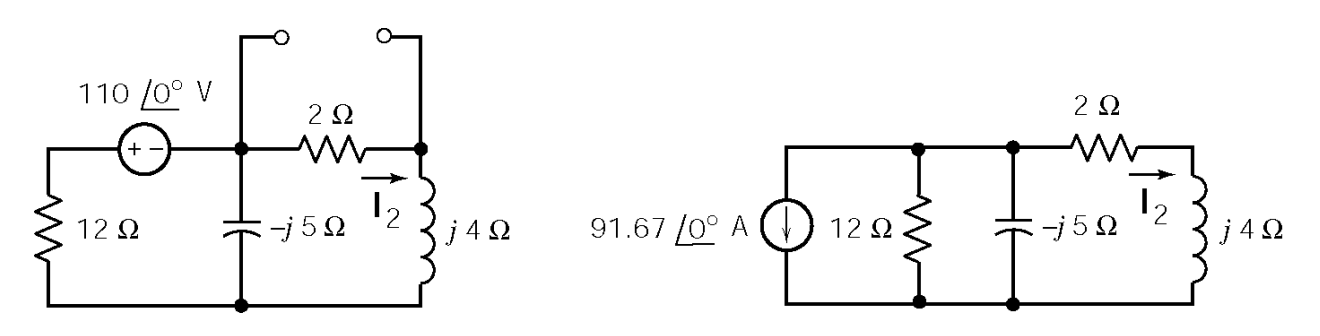

 $12 \Omega$ 

14 A

 $2\Omega$ 

After a source transformation, current division gives

$$
\mathbf{I}_2 = -9.166 \left[ \frac{\frac{-j60}{(12 - j5)}}{-j60} + 2 + j4 \right] = \frac{25}{\sqrt{5}} \angle 116.6^\circ \text{ A}
$$

Then

$$
P_2 = \frac{|\mathbf{I}_2|^2}{2} \ (2) = \frac{(125)(2)}{2} = 125 \text{ W}
$$

Now using power superposition

$$
P = P_1 + P_2 = 288 + 125 = 413
$$
 W

### **P11.7-2**

Use superposition since we have two different frequency sources. First consider  $\omega$  = 2000 rad/s source:

Current division yields

$$
\mathbf{I}_1 = 5 \left[ \frac{\frac{8}{-j2}}{\frac{8}{-j2} + 8} \right] = \frac{5}{\sqrt{5}} \angle 63.4^{\circ} \text{ A} \qquad 5 \angle 0^{\circ} \text{ A} \qquad \frac{5}{\sqrt{2}} \triangle 40 \qquad j \angle 20 \qquad \frac{1}{\sqrt{2}} \qquad \frac{1}{\sqrt{2}} \qquad \frac{1}{\sqrt{
$$

Th

$$
P_1 = \frac{|\mathbf{I}_1|^2 \cdot 8}{2} = 20 \text{ W}
$$

Next consider  $\omega$  = 8000 rad/s source.

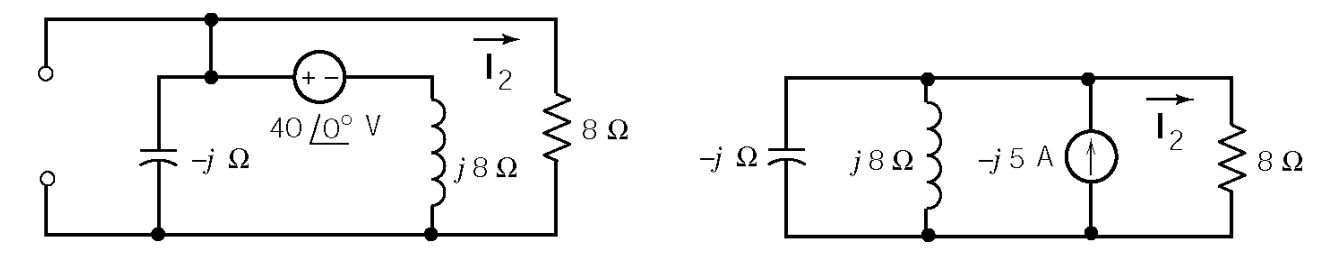

Current division yields

$$
\mathbf{I}_2 = -j5 \begin{bmatrix} \frac{8}{j7} \\ \frac{8}{5} \\ \frac{8}{j7} + 8 \end{bmatrix} = \frac{5}{\sqrt{50}} \angle -171.9^\circ \text{ A}
$$

Then

$$
P_2 = \frac{|\mathbf{I}_2|^2 \, 8}{2} = 2 \, \text{W}
$$

Now using power superposition

$$
P = P_1 + P_2 = 22
$$
 W

#### **P11.7-3**

Use superposition since we have two different frequency. First consider the dc source  $(\omega = 0)$ :

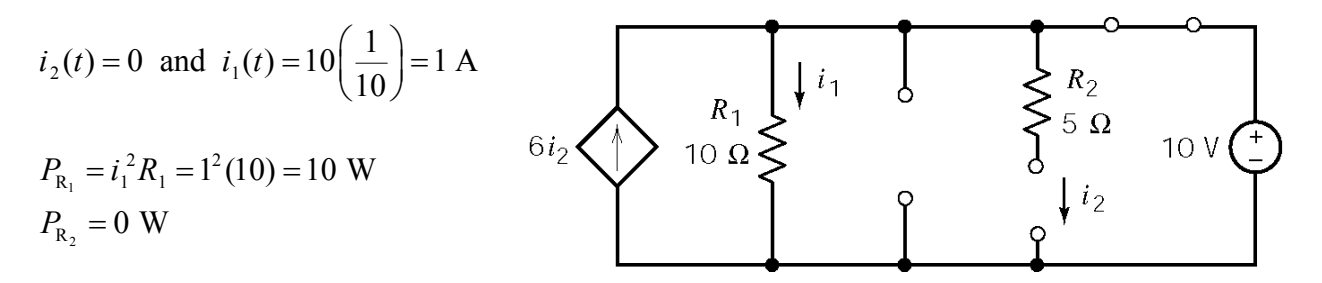

Next consider  $\omega = 5$  rad/s sources.

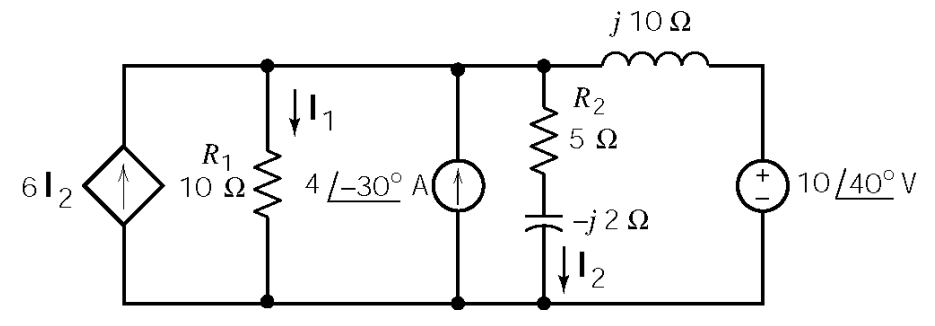

Apply KCL at the top node to get

$$
-6\mathbf{I}_2 + \mathbf{I}_1 + \mathbf{I}_2 - (4 \angle -30^\circ) + \frac{(10I_1 - 10\angle 40^\circ)}{j10} = 0
$$

Apply KVL to get

$$
-10\mathbf{I}_1 + (5-j2)\mathbf{I}_2 = 0
$$

Solving these equations gives

$$
I_1 = -0.56 \angle -64.3^{\circ} \text{ A}
$$
 and  $I_2 = -1.04 \angle -42.5^{\circ} \text{ A}$ 

Then

$$
P_{\text{R}_1} = \frac{\left|\mathbf{I}_1^2\right| R_1}{2} = \frac{\left(0.56\right)^2 \left(10\right)}{2} = 1.57 \text{ W} \text{ and } P_{\text{R}_2} = \frac{\left|\mathbf{I}_2^2\right| R_2}{2} = \frac{\left(1.04\right)^2 \left(5\right)}{2} = 2.7 \text{ W}
$$

Now using power superposition

$$
P_{\text{R}_1}
$$
 = 10+1.57 = 11.57 W and  $P_{\text{R}_2}$  = 0+2.7 = 2.7 W

#### **P11.7-4**

Use superposition since we have two different frequency. First consider the  $\omega = 10$  rad/s source:

**V1 I =** ∠ ° = = <sup>+</sup> <sup>−</sup> 4 0 0.28 0.7 A *<sup>j</sup> <sup>j</sup>* 1 **Z** 2 5 **V I** = = + = + = ∠ ° 2 2(0.28 .7) 0.56 1.4 1.51 68.2 V *j j* <sup>1</sup> <sup>R</sup> 1 **V** = − = ∠ − ° *j I* 5 3.77 21.8 V <sup>1</sup> <sup>C</sup> 1 

Next consider  $\omega = 5$  rad/s source.

$$
\mathbf{I}_{2} = \frac{\mathbf{V}_{2}}{\mathbf{Z}} = \frac{6\angle -90^{\circ}}{2 - j10} = 0.577 - j0.12 \text{ A}
$$
\n
$$
\mathbf{V}_{R_{2}} = 2\mathbf{I}_{2} = 2(.577 - j0.12) = 1.15 - j0.24
$$
\n
$$
= 1.17\angle -11.8^{\circ} \text{ V}
$$
\n
$$
\mathbf{V}_{C_{2}} = -j10\mathbf{I}_{2} = 5.9\angle 258.3^{\circ} \text{ V}
$$
\n
$$
= 1.17\angle -11.8^{\circ} \text{ V}
$$
\n
$$
= 1.17\angle -11.8^{\circ} \text{ V}
$$
\n
$$
= 1.17\angle -11.8^{\circ} \text{ V}
$$
\n
$$
= 1.17\angle -11.8^{\circ} \text{ V}
$$
\n
$$
= 1.17\angle -11.8^{\circ} \text{ V}
$$

Now using superposition

$$
v_R(t)
$$
=1.51cos(10t+68.2°)+1.17cos(5t-11.8°) V  
 $v_C(t)$ =3.77cos(10t-21.8°)+5.9cos(5t-258.3°) V

Then

$$
V_{\text{Reff}}^2 = \left(\frac{1.51}{\sqrt{2}}\right)^2 + \left(\frac{1.17}{\sqrt{2}}\right)^2 = 1.82 \implies \underbrace{V_{\text{Reff}} = 1.35 \text{ V}}_{\text{Ceff}} = \left(\frac{3.77}{\sqrt{2}}\right)^2 + \left(\frac{5.9}{\sqrt{2}}\right)^2 = 24.52 \implies \underbrace{V_{\text{Ceff}} = 4.95 \text{ V}}
$$

## **Section 11-8: Maximum Power Transfer Theorem**

**P11.8-1** 

$$
\mathbf{Z}_{t} = 4000 \left\| -j2000 = 800 - j1600 \right\} \Omega
$$
\n
$$
\mathbf{Z}_{L} = \mathbf{Z}_{t}^{*} = 800 + j1600 \Omega
$$
\n
$$
R + j1000L = 800 + j1600 \Rightarrow \begin{cases} R = 800 \Omega \\ L = 1.6 \Omega \end{cases}
$$

**P11.8-2** 

$$
\mathbf{Z}_{t} = 25,000 \parallel -j50,000 = 20,000 - j10,000 \ \Omega
$$
\n
$$
\mathbf{Z}_{L} = \mathbf{Z}_{t}^{*} = 20,000 + j10,000 \ \Omega
$$
\n
$$
R + j\omega L = 20,000 + j10,000 \implies R = 20 \text{ k}\Omega
$$
\n
$$
R + j\omega L = 20,000 + j10,000 \implies L = 100 \text{ H}
$$

After selecting these values of *R* and *L*,

$$
|\mathbf{I}| = 1.4 \text{ mA}
$$
 and  $P_{\text{max}} = \left(\frac{0.14 \times 10^{-2}}{\sqrt{2}}\right)^2 (20 \times 10^3) = 19.5 \text{ mW}$ 

Since  $P_{\text{max}} > 12 \text{ mW}$ , yes, we can deliver 12 mW to the load.

#### **P11.8-3**

$$
\mathbf{Z}_{\text{t}} = 800 + j1600 \ \Omega \quad \text{and} \quad \mathbf{Z}_{\text{L}} = \frac{R\left(\frac{-j}{\omega C}\right)}{R - \frac{j}{\omega C}} = \frac{R - j\omega R^2 C}{1 + (\omega RC)^2}
$$
\n
$$
\mathbf{Z}_{\text{L}} = \mathbf{Z}_{\text{t}}^* \quad \Rightarrow \quad \frac{R\left(\frac{-j}{\omega C}\right)}{R - \frac{j}{\omega C}} = \frac{R - j\omega R^2 C}{1 + (\omega RC)^2} = 800 - j1600 \ \Omega
$$

Equating the real parts gives

$$
800 = \frac{R}{1 + (\omega RC)^2} = \frac{4000}{1 + [(5000)(4000)C]^2} \Rightarrow C = 0.1 \,\mu\text{F}
$$

#### **P11.8-4**

$$
\mathbf{Z}_{\text{t}} = 400 + j800 \ \Omega \text{ and } \mathbf{Z}_{\text{L}} = 2000 \ \|\ -j1000 = 400 - j800 \ \Omega
$$

Since  $\mathbf{Z}_{\text{L}} = \mathbf{Z}_{\text{t}}^*$  the average power delivered to the load is maximum and cannot be increased by adjusting the value of the capacitance. The voltage across the 2000  $\Omega$  resistor is

$$
V_{R} = 5 \frac{Z_{L}}{Z_{t} + Z_{L}} = 2.5 - j5 = 5.59e^{-j63.4} V
$$

So

$$
P = \left(\frac{5.59}{\sqrt{2}}\right)^2 \frac{1}{2000} = 7.8 \text{ mW}
$$

is the average power delivered to the 2000  $\Omega$  resistor.

#### **P11.8-5**

Notice that  $\mathbf{Z}_t$ , not  $\mathbf{Z}_L$ , is being adjusted . When  $\mathbf{Z}_t$  is fixed, then the average power delivered to the load is maximized by choosing  $\mathbf{Z}_L = \mathbf{Z}_t^*$ . In contrast, when  $\mathbf{Z}_L$  is fixed, then the average power delivered to the load is maximized by minimizing the real part of  $\mathbb{Z}_t$ . In this case, choose  $R = 0$ . Since no average power is dissipated by capacitors or inductors, all of the average power provided by source is delivered to the load.

#### **Section 11-9: Mutual Inductance**

#### **P11-9-1**

$$
\mathbf{V}_{\rm s} + \mathbf{I} \, j\omega L_1 + \mathbf{I} \, j\omega M + \mathbf{I} \, j\omega L_2 - \mathbf{I} \, j\omega M = 0
$$

$$
\Rightarrow j\omega (L_1 + L_2 - 2M) = \frac{\mathbf{V}_{\rm s}}{\mathbf{I}}
$$

Therefore

$$
L_{ab} = L_1 + L_2 - 2M
$$

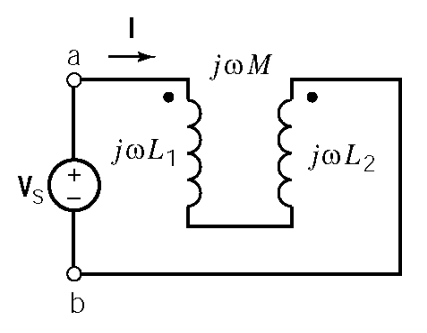

**P11.9-2** 

KCL:

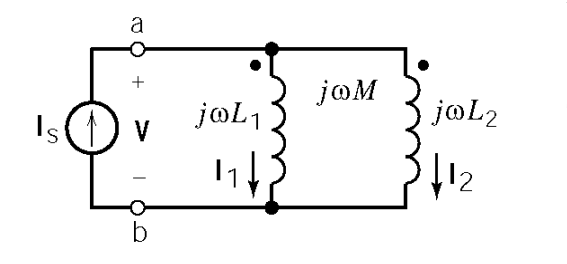

 $\mathbf{I}_1 + \mathbf{I}_2 = \mathbf{I}_s$ 

The coil voltages are given by:

$$
\mathbf{V} = \mathbf{I}_1 j \omega L_1 + \mathbf{I}_2 j \omega M
$$

$$
\mathbf{V} = \mathbf{I}_2 j \omega L_2 + \mathbf{I}_1 j \omega M
$$

Then

$$
\mathbf{I}_2 = \frac{\mathbf{V} - j\omega L_1 \mathbf{I}_s}{j\omega \left( M - L_1 \right)}
$$

and

$$
\mathbf{V} = \mathbf{I}_2 j \omega L_2 + (\mathbf{I}_s - \mathbf{I}_2) j \omega M
$$

Then

$$
\mathbf{V} = \frac{(\mathbf{V} - j\omega L_1 \mathbf{I}_s) \left[ j\omega (L_2 - M) \right]}{j\omega (M - L_1)} + j\omega M \mathbf{I}_s \implies \frac{\mathbf{V}}{\mathbf{I}_s} = j\omega \left[ \frac{L_1 L_2 - M^2}{L_1 + L_2 - 2M} \right]
$$

Finally

$$
L_{ab} = \frac{L_1 L_2 - M^2}{L_1 + L_2 - 2M}
$$

**P11.9-3** 

$$
141.4\angle 0^{\circ} \vee \longleftrightarrow
$$
\n
$$
141.4\angle 0^{\circ} \vee \longleftrightarrow
$$
\n
$$
142.4\angle 0^{\circ} \vee \longleftrightarrow
$$
\n
$$
143.4\angle 0^{\circ} \vee \longleftrightarrow
$$
\n
$$
144.4\angle 0^{\circ} \vee \longleftrightarrow
$$
\n
$$
144.4\angle 0^{\circ} \vee \longleftrightarrow
$$
\n
$$
144.4\angle 0^{\circ} \vee \longleftrightarrow
$$
\n
$$
144.4\angle 0^{\circ} \vee \longleftrightarrow
$$
\n
$$
144.4\angle 0^{\circ} \vee \longleftrightarrow
$$
\n
$$
144.4\angle 0^{\circ} \vee \longleftrightarrow
$$
\n
$$
144.4\angle 0^{\circ} \vee \longleftrightarrow
$$
\n
$$
144.4\angle 0^{\circ} \vee \longleftrightarrow
$$

Mesh equations:

$$
-141.4\angle 0^{\circ} + 2\mathbf{I}_1 + j40\mathbf{I}_1 - j60\mathbf{I}_2 = 0
$$
  
1200 $\mathbf{I}_2 + j60\mathbf{I}_2 - j60\mathbf{I}_1 = 0 \Rightarrow \mathbf{I}_2 = (0.23\angle 51^{\circ})\mathbf{I}_1$ 

Solving yields

$$
I_1 = 4.17\angle -68^\circ
$$
 A and  $I_2 = 0.96\angle -17^\circ$ A

Finally

$$
i_1(t) = 4.2 \cos(100t - 68^\circ)
$$
 A and  $i_2(t) = 1.0 \cos(100t - 17^\circ)$  A
**P11.9-4** 

$$
\mathbf{V}_1 = 10/\Omega^\circ \vee \underbrace{\left\{\begin{matrix} 1_1 & 0 & 0 & 0 & \frac{1_2}{2} \\ 10 & \Omega & \bullet & 0 \\ & 0 & 0 & 0 \end{matrix}\right\}}_{\text{S. Q}} \quad \left\{\begin{matrix} \bullet & 0 & \frac{1_2}{2} \\ \bullet & 0 & 0 & \frac{1_2}{2} \\ & 0 & 0 & 0 \end{matrix}\right\}}_{\text{S. Q}} + \underbrace{\mathbf{V}_2}_{\text{S. Q}} \right\}
$$

Mesh equations:

$$
(10+j5) \mathbf{I}_1 - j50 \mathbf{I}_2 = 10
$$
  
-j50  $\mathbf{I}_1 + (400+j500) \mathbf{I}_2 = 0$ 

Solving the mesh equations using Cramer's rule:

$$
\mathbf{I}_2 = \frac{(10+j5)(0) - (-j50)(10)}{(10+j5)(400+j500) - (-j50)^2} = 0.062 \angle 29.7^\circ \text{ A}
$$

Then

$$
\frac{\mathbf{V}_2}{\mathbf{V}_1} = \frac{400 \mathbf{I}_2}{10 \angle 0^\circ} = 40 \mathbf{I}_2 = 40 (0.062 \angle 29.7^\circ) = 2.5 \angle 29.7^\circ
$$

**P11.9-5** 

$$
\begin{array}{c}\n\begin{array}{c}\n\sqrt{5\,\Omega} & 28\,\Omega \\
\hline\n\end{array} \\
\hline\n\begin{array}{c}\n10/\Omega^{\circ} \vee \begin{array}{c}\n\text{+} \\
\text{+} \\
\text{+} \\
\text{+} \\
\text{+} \\
\text{+} \\
\hline\n\end{array} \\
\hline\n\begin{array}{c}\n10 \\
\hline\n\end{array} \\
\hline\n\end{array}\n\end{array}
$$

Mesh equations:

$$
-10\angle 0^{\circ} - j5\mathbf{I}_1 + j9\mathbf{I}_1 + j3\mathbf{I}_2 = 0
$$
  
28 $\mathbf{I}_2 + j6\mathbf{I}_2 + j3\mathbf{I}_1 + j9\mathbf{I}_2 - j3\mathbf{I}_2 = 0$ 

Solving the mesh equations yields

 $I_1 = 0.25\angle 161^\circ$  A and  $I_2 = 2.55\angle -86^\circ$  A

then

$$
V = j9(I_1 - I_2) = j9(2.6 \angle -81^\circ) = 23 \angle 9^\circ \text{ V}
$$

Finally

$$
v(t) = 23\cos(30t + 9^\circ) \text{ V}
$$

**P11.9-6**   $(a)$ 

a)  
\n
$$
I_1 = 12 \Omega
$$
\n
$$
I_2 = 0 \implies I_1 = 10 \angle 0^\circ \text{ A} \implies i_1(0) = 10 \text{ A}
$$
\n
$$
v = \frac{L_1 i_1^2 (0)}{2} = \frac{(0.3) (10)^2}{2} = 15 \text{ J}
$$

 $\overline{\bullet}$ 

 $\Big\}$   $j1.5 \Omega \begin{Bmatrix} 1 \end{Bmatrix}$ 

(b)  $\frac{1}{2}$   $\frac{12}{2}$   $\frac{12}{3}$   $\frac{12}{2}$  Mesh equations:

$$
j6 \mathbf{I}_2 - j3 \mathbf{I}_1 = 0 \implies \mathbf{I}_1 = 2 \mathbf{I}_2
$$

$$
\mathbf{I}_1 = 10 \angle 0^\circ \text{ A} \implies \mathbf{I}_2 = 5 \angle 0^\circ \text{ A}
$$

Then

 $10 \underline{10^{\circ}}$ 

$$
w = \frac{1}{2} L_1 i_1^2(0) + \frac{1}{2} L_2 i_1^2(0) - M i_1(0) i_2(0) = \frac{1}{2} (0.3)(10)^2 + \frac{1}{2} (1.2)(5)^2 - (0.6)(10)(5) = 0
$$

 $\sum_{j\,6\,\Omega}$ 

$$
(\mathrm{c})
$$

(c)  
\n
$$
10 \underline{10^{\circ}} A \underbrace{\bigoplus}_{j=1.5}^{n} \underbrace{12 \Omega}_{j=1.5} \underbrace{\bigoplus}_{j=1.5}^{n} \underbrace{12}_{j=6} O \qquad (7 + j6) I_{2} - j3 I_{1} = 0
$$
\n
$$
I_{2} = 3.25 \angle 49.4^{\circ} A
$$
\n
$$
i_{2}(t) = 3.25 \cos(5t + 49.4^{\circ}) A
$$

 $i_2(0) = 2.12 \text{ A}$ 

Finally

$$
w = \frac{1}{2}(0.3) (10)^2 + \frac{1}{2}(1.2) (2.12)^2 - (0.6) (10) (2.12) = 5.0 \text{ J}
$$

**P11.9-7** 

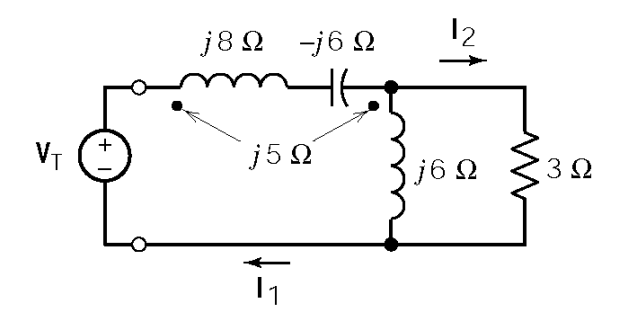

Mesh equations:

$$
-\mathbf{V}_{\mathrm{T}} + j8\mathbf{I}_{1} + j5(\mathbf{I}_{1} - \mathbf{I}_{2}) - j6\mathbf{I}_{1} + j6(\mathbf{I}_{1} - \mathbf{I}_{2}) + j5\mathbf{I}_{1} = 0
$$
  
3 $\mathbf{I}_{2} + j6(\mathbf{I}_{2} - \mathbf{I}_{1}) - j5\mathbf{I}_{1} = 0$ 

Solving yields

$$
\mathbf{I}_2 = (1.64 \ \angle 27^\circ) \mathbf{I}_1
$$
  

$$
\mathbf{I}_1(j18) + \mathbf{I}_2(-j11) = \mathbf{V}_T
$$
  

$$
\mathbf{Z} = \frac{\mathbf{V}_T}{\mathbf{I}_1} = 8.2 + j^2 = 8.4 \ \angle 14^\circ \ \Omega
$$

**P11.9-8** 

Then

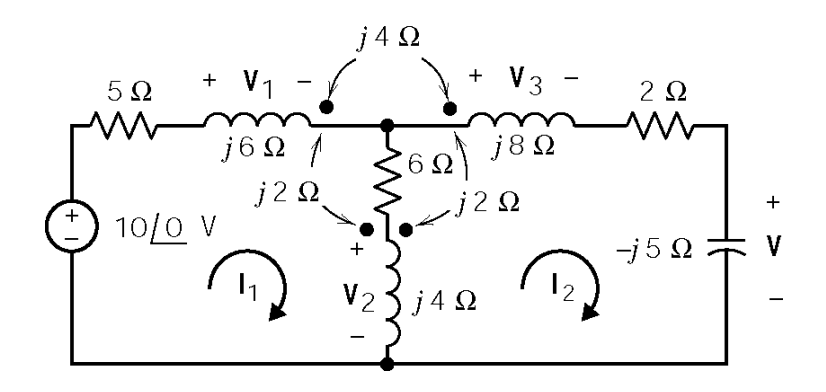

The coil voltages are given by

$$
V_1 = j6I_1 - j2(I_1 - I_2) - j4I_2 = j4I_1 - j2I_2
$$
  
\n
$$
V_2 = j4(I_1 - I_2) - j2I_1 + j2I_2 = j2I_1 - j2I_2
$$
  
\n
$$
V_3 = j8I_2 - j4I_1 + j2(I_1 - I_2) = -j2I_1 + j6I_2
$$

The mesh equations are

$$
5 I_1 + V_1 + 6 (I_1 - I_2) + V_2 = 10\angle 0^{\degree}
$$
  
-V<sub>2</sub> + 6 (I<sub>2</sub> - I<sub>1</sub>) + 2 I<sub>2</sub> + V<sub>3</sub> - j5 I<sub>2</sub> = 0

Combining and solving yields

$$
\mathbf{I}_2 = \frac{\begin{vmatrix} 11 + j6 & 10 \\ -6 - j4 & 0 \end{vmatrix}}{\begin{vmatrix} 11 + j6 & -6 - j4 \\ -6 - j4 & 8 + j3 \end{vmatrix}} = \frac{60 + j40}{50 + j33} = 1.2 \angle 0.28^\circ \text{ A}
$$

Finally

$$
V = -j5 I_2 = 6.0 \angle -89.72^{\circ} A \implies v(t) = 6 \sin(2t - 89.7^{\circ}) V
$$

**Section 11-10: The Ideal Transformer** 

**P11.10-1** 

$$
12\underbrace{10} \quad V \underbrace{(\uparrow)}_{-} \quad V \underbrace{)} \quad V \underbrace{)}_{| \text{ideal}} \quad 1 : n \underbrace{I_{2}}_{+} \quad V \underbrace{)}_{| \text{ideal}} \quad \begin{cases} 1 & \text{if } I_{2} \\ \hline & \text{if } I_{2} \\ \hline & \text{if } I_{2} \end{cases} \quad \text{if } I_{1} = \frac{12\angle 0^{\circ}}{Z} = \frac{12\angle 0^{\circ}}{6} = 2 \text{ A} \quad \text{if } I_{1} = \frac{12\angle 0^{\circ}}{Z} = \frac{12\angle 0^{\circ}}{6} = 2 \text{ A} \quad \text{if } I_{2} = \frac{1}{2} \quad V_{1} = \frac{1}{2} \quad (100 - j75) = (2) \left( \frac{100 - j75}{25} \right) = 10 \angle -36.9^{\circ} \text{ V} \quad \text{if } I_{2} = \frac{I_{1}}{n} = \frac{2}{5} \text{ A} \quad \text{if } I_{2} = \frac{I_{1}}{n} = \frac{2}{5} \text{ A} \quad \text{if } I_{2} = \frac{I_{1}}{n} = \frac{2}{5} \text{ A} \quad \text{if } I_{2} = \frac{I_{1}}{n} = \frac{2}{5} \text{ A} \quad \text{if } I_{2} = \frac{I_{1}}{n} = \frac{2}{5} \text{ A} \quad \text{if } I_{2} = \frac{I_{1}}{n} = \frac{2}{5} \text{ A} \quad \text{if } I_{2} = \frac{I_{2}}{n} = \frac{1}{5} \quad \text{if } I_{2} = \frac{1}{5} \quad \text{if } I_{2} = \frac{I_{1}}{n} = \frac{2}{5} \quad \text{if } I_{2} = \frac{I_{2}}{n} = \frac{2}{5} \quad \text{if } I_{2} = \frac{I_{1}}{n} = \frac{2}{5} \quad \text{if } I_{2} = \frac{I_{2}}{n} = \frac{2}{5} \quad \text{if } I_{2} = \frac{I_{2}}{n} = \frac{1}{5} \quad \text{if } I_{2} = \frac{I_{2}}{n} = \frac{
$$

P11.10-2  
\n(a) 
$$
V_0 = (5 \times 10^{-3})(10,000) = 50 \text{ V}
$$
  
\n $n = \frac{N_2}{N_1} = \frac{V_0}{V_1} = \frac{50}{10} = 5$ 

1 1

(b) 
$$
R_{ab} = \frac{1}{n^2} R_2 = \frac{1}{25} (10 \times 10^3) = 400 \ \Omega
$$

(c) 
$$
\mathbf{I}_s = \frac{10}{R_{ab}} = \frac{10}{400} = 0.025 \text{ A} = 25 \text{ mA}
$$

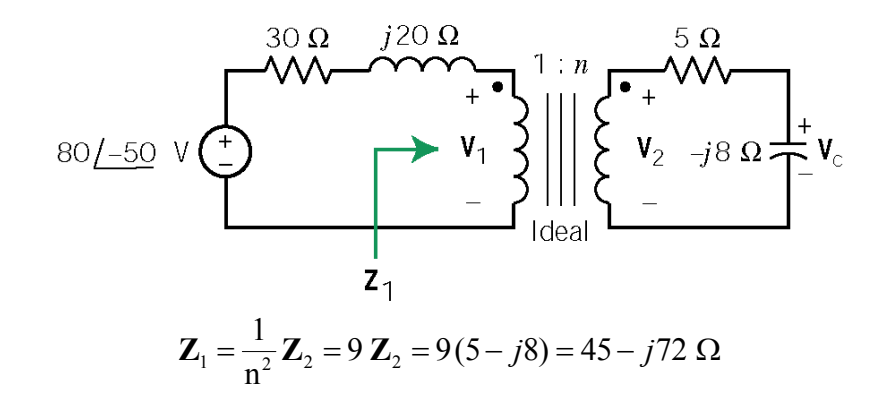

Using voltage division, the voltage across  $\mathbf{Z}_1$  is

$$
\mathbf{V}_1 = (80\angle -50^\circ) \left( \frac{45 - j72}{45 - j72 + 30 + j20} \right) = 74.4 \angle -73.3^\circ \text{ V}
$$

then

$$
V_2 = nV_1 = \frac{74.4 \angle -73.3^{\circ}}{3} = 24.8 \angle -73.3^{\circ} \text{ V}
$$

Using voltage division again yields

$$
\mathbf{V}_{\rm c} = \mathbf{V}_{2} \left( \frac{-j8}{5 - j8} \right) = (24.8 \angle -73.3^{\circ}) \left( \frac{8 \angle -90^{\circ}}{\sqrt{89} \angle -58^{\circ}} \right) = 21.0 \angle -105.3^{\circ} \text{ V}
$$

### **P11.10-4**

$$
n = 5, \ \ Z_1 = \frac{200}{(5)^2} = 8 \ \Omega \implies \ \ V_1 = \frac{8}{8+2} (50 \angle 0^\circ) = 40 \angle 0^\circ \ \ V \implies \ \ V_2 = n \ V_1 = 200 \angle 0^\circ \ \ V
$$

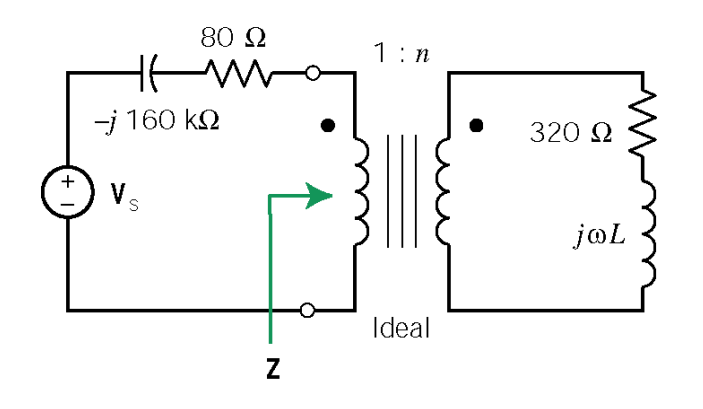

$$
Z = \frac{320}{n^2} + \frac{j\omega L}{n^2}
$$

Maximum power transfer requires

$$
\frac{j\omega L}{n^2} = j160 \text{ k}\Omega \text{ and } \frac{320}{n^2} = 80
$$

so 
$$
n = 2
$$
. Then  $\omega L = 640 \text{ k}\Omega$  so

$$
L = \frac{640 \times 10^3}{10^5} = 6.4 \text{ H}
$$

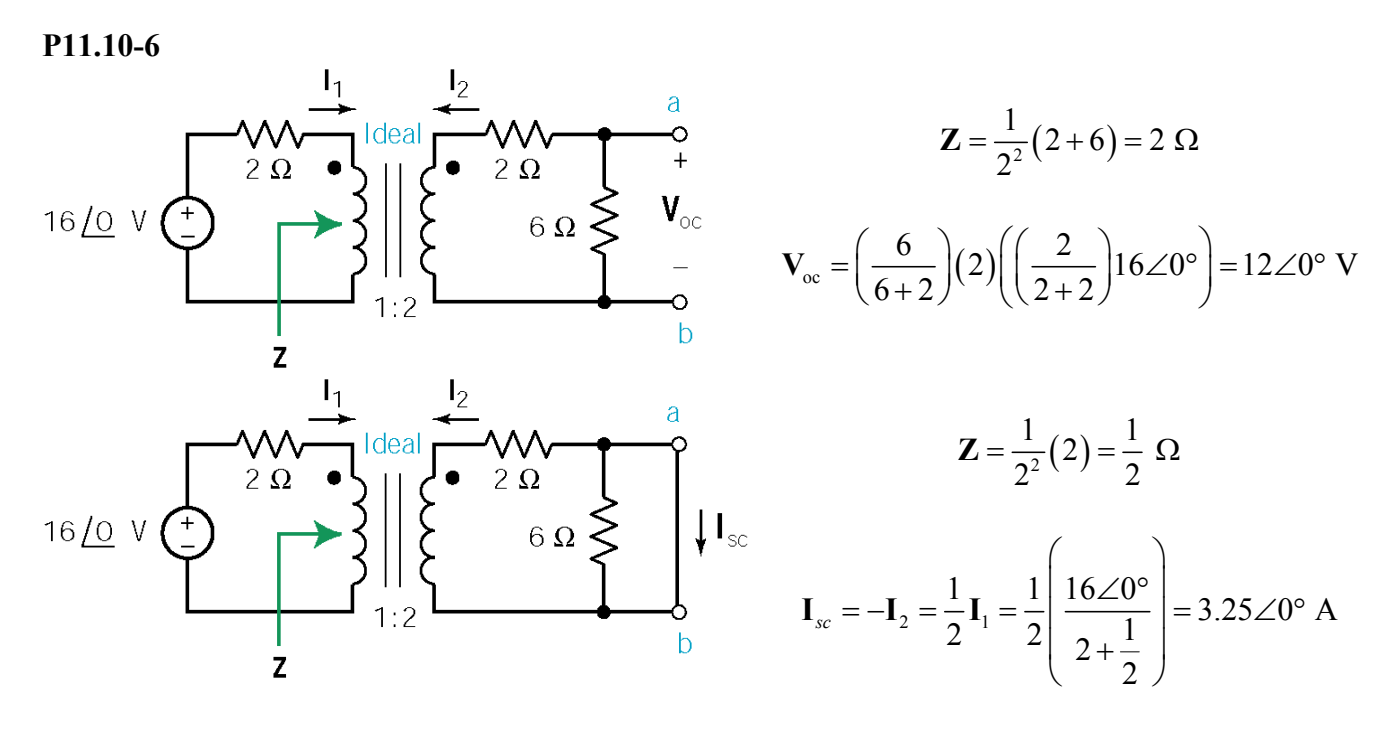

Then

$$
Z_{t} = \frac{12\angle 0^{\circ}}{3.2\angle 0^{\circ}} = 3.75\angle 0^{\circ} \ \Omega
$$

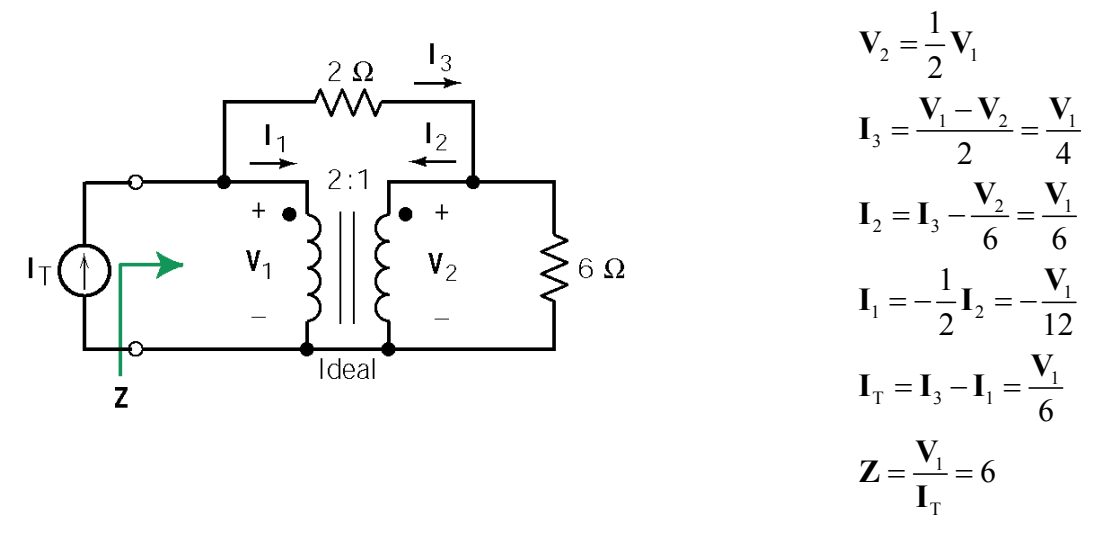

### **P11.10-8**

Maximum power transfer requires  $Z_L = Z_t^*$ . First

$$
X_{\text{Cl}}\left(\frac{1}{n_2^2}\right) = X_{\text{L1}}, \frac{1}{n_2^2} = \frac{2}{10} = \frac{1}{5} \implies n_2 = \sqrt{5}
$$

then

$$
\left[ R_{\rm L} \left( \frac{1}{n_{\rm 2}} \right) + 1 \right] \left( \frac{1}{n_{\rm 1}^2} \right) = 100 \ \Omega \implies \frac{1}{n_{\rm 1}^2} = \frac{100}{3} \implies n_{\rm 1} = \frac{\sqrt{3}}{10}
$$

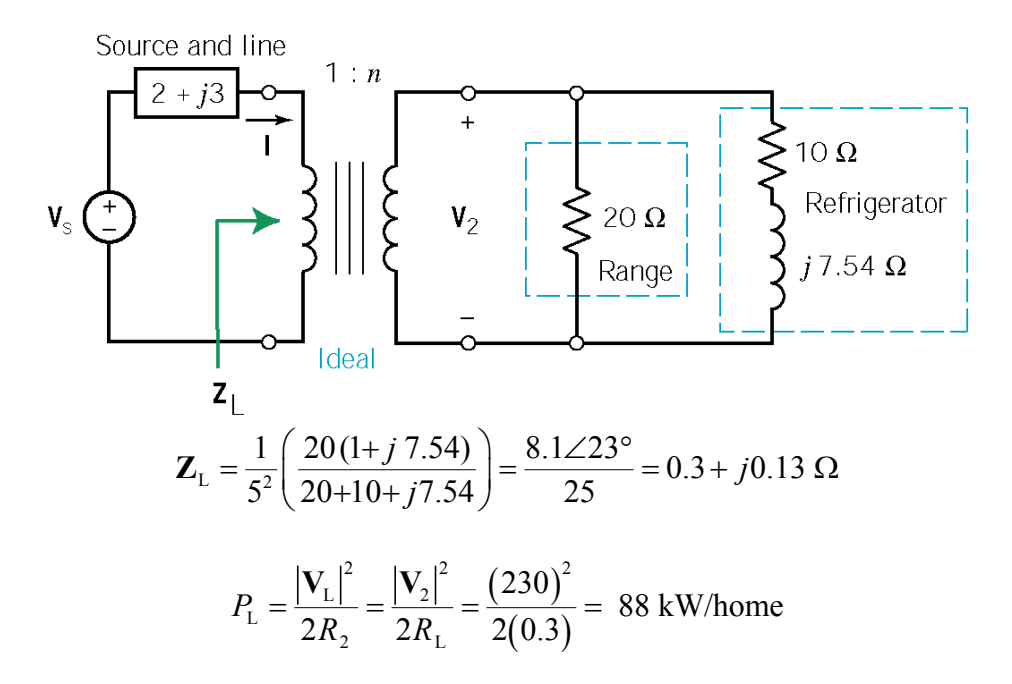

Therefore, 529 kW are required for six homes.

### **P11.10-10**

(a)

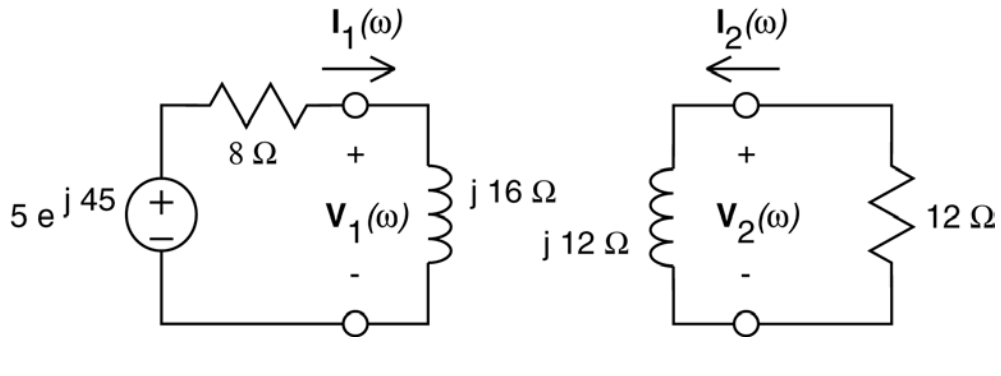

Coil voltages:

$$
V_1 = j16 I_1
$$
  

$$
V_2 = j12 I_2
$$

Mesh equations:

$$
8 I_1 + V_1 - 5 \angle 45^\circ = 0
$$
  
-12 I\_2 - V\_2 = 0

Substitute the coil voltages into the mesh equations and do some algebra:

$$
8 I_1 + j16 I_1 = 5 \angle 45^\circ \implies I_1 = 0.28 \angle -18.4^\circ
$$
  

$$
12 I_2 + j12 I_2 = 0 \implies I_2 = 0
$$
  

$$
V_2 = -12 I_2 = 0
$$

(b)

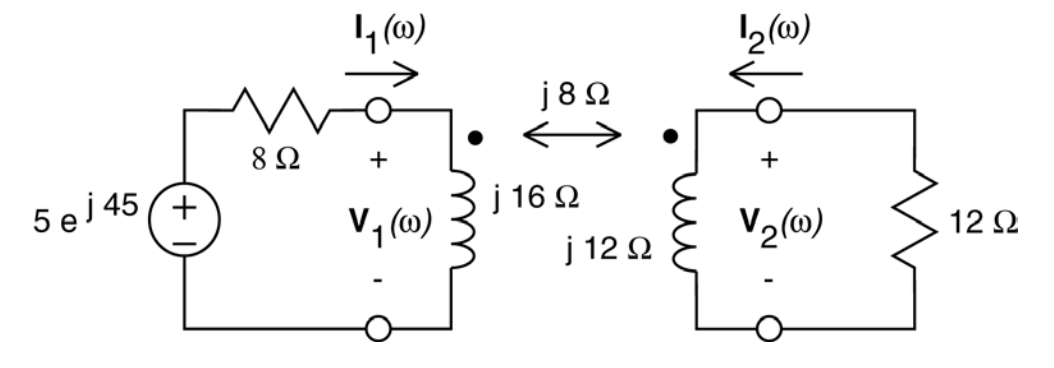

Coil voltages:

$$
\mathbf{V}_1 = j16 \mathbf{I}_1 + j8 \mathbf{I}_2
$$
  

$$
\mathbf{V}_2 = j12 \mathbf{I}_2 + j8 \mathbf{I}_1
$$

Mesh equations:

$$
8 I_1 + V_1 - 5 \angle 45^\circ = 0
$$
  
-12 I\_2 - V\_2 = 0

Substitute the coil voltages into the mesh equations and do some algebra:

$$
8 \mathbf{I}_1 + (j16 \mathbf{I}_1 + j8 \mathbf{I}_2) = 5\angle 45^\circ
$$
  
\n
$$
12 \mathbf{I}_2 + (j12 \mathbf{I}_2 + j8 \mathbf{I}_1) = 0
$$
  
\n
$$
\mathbf{I}_1 = -\frac{12 + j12}{j8} \mathbf{I}_2 = \frac{3}{2} (j - 1) \mathbf{I}_2
$$
  
\n
$$
\left[ (8 + j16) \left( \frac{3}{2} \right) (j - 1) + j8 \right] \mathbf{I}_2 = 5\angle 45^\circ \implies \mathbf{I}_2 = 0.138\angle -141^\circ
$$
  
\n
$$
\mathbf{V}_2 = -12 \mathbf{I}_2 = 1.656\angle 39^\circ
$$

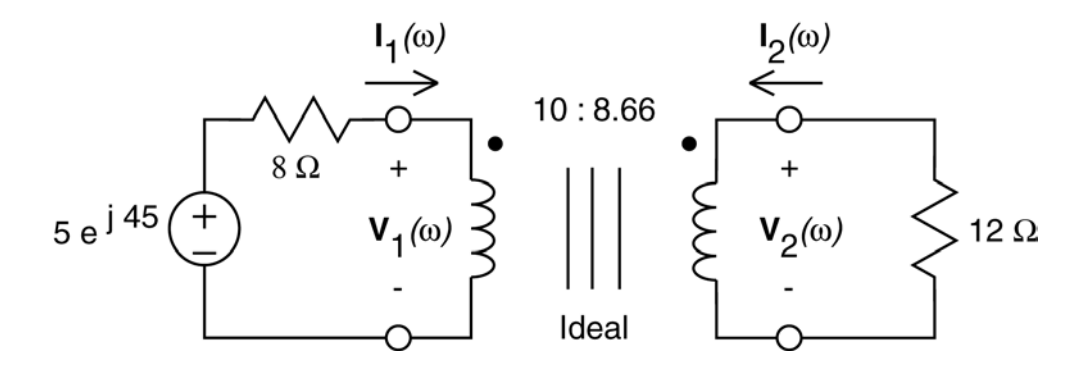

Coil voltages and currents:

$$
V_1 = \frac{10}{8.66} V_2
$$
  

$$
I_1 = -\frac{8.66}{10} I_2
$$

Mesh equations:

$$
8 I_1 + V_1 - 5 \angle 45^\circ = 0
$$
  
-12 I\_2 - V\_2 = 0

Substitute into the second mesh equation and do some algebra:

$$
-12\left(-\frac{10}{8.66}\mathbf{I}_1\right) = \frac{8.66}{10}\mathbf{V}_1 \implies \mathbf{V}_1 = 12\left(\frac{10}{8.66}\right)^2 \mathbf{I}_1
$$
  

$$
8\mathbf{I}_1 + 12\left(\frac{10}{8.66}\right)^2 \mathbf{I}_1 = 5\angle 45^\circ \implies \mathbf{I}_1 = 0.208\angle 45^\circ
$$
  

$$
\mathbf{V}_2 = -12\mathbf{I}_2 = -12\left(-\frac{10}{8.66}\mathbf{I}_1\right) = \frac{12(10)}{8.66} \cdot 0.208\angle 45^\circ = 2.88\angle 45^\circ
$$

(c )

# **PSpice Problems**

### **SP 11-1**

The coupling coefficient is  $k = \frac{3}{\sqrt{2 \times 5}} = 0.94868$ .

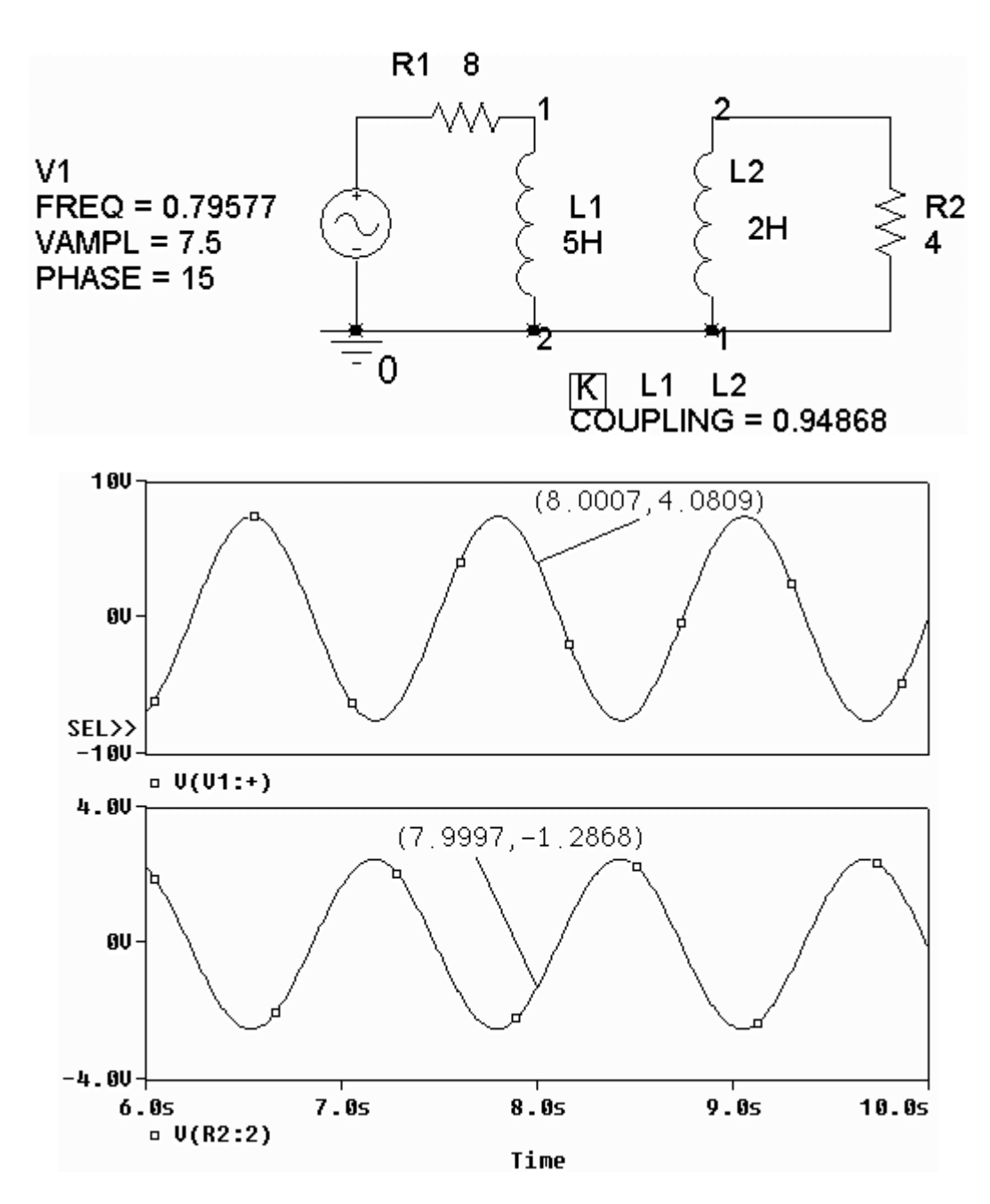

### **SP 11-2**

Here is the circuit with printers inserted to measure the coil voltages and currents:

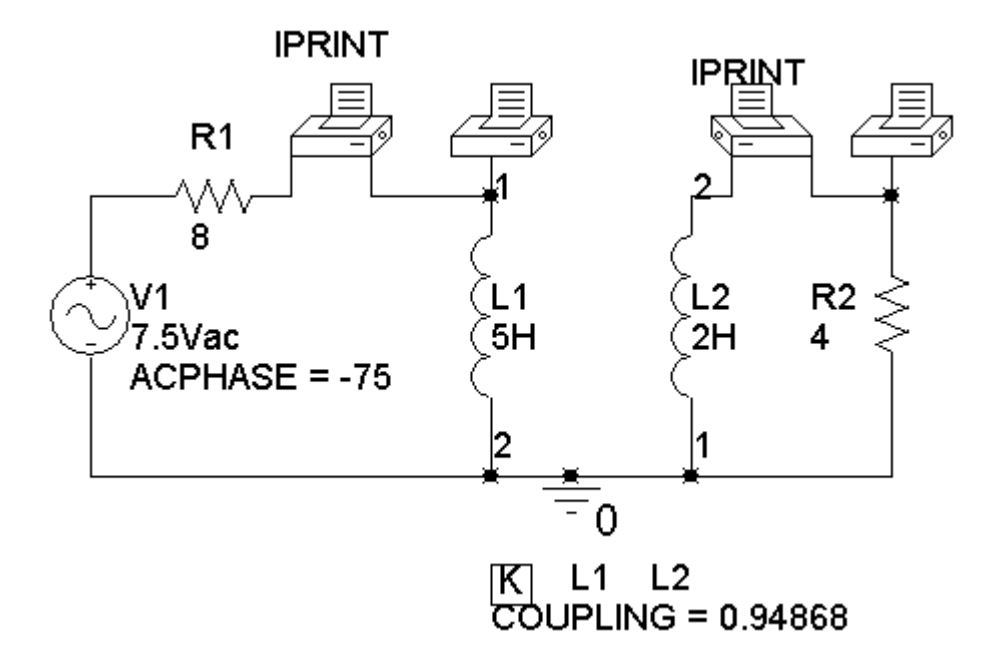

Here is the output from the printers, giving the voltage of coil 2 as 2.498∠107.2°, the current of coil 1 as 0.4484∠-94.57°, the current of coil 2 as 0.6245∠-72.77° and the voltage of coil 1 as 4.292∠-58.74°:

> FREQ VM(N00984) VP(N00984) 7.958E-01 2.498E+00 1.072E+02 FREQ IM(V\_PRINT1)IP(V\_PRINT1)<br>7.958E-01 4.484E-01 -7.958E-01 4.484E-01 -9.457E+01 FREQ IM(V\_PRINT2)IP(V\_PRINT2)  $6.245E-01 -7.277E+01$ FREQ  $VM( N00959)$   $VP( N00959)$ <br>7.958E-01 4.292E+00 -5.874E+01  $4.292E+00 -5.874E+01$

The power received by the coupled inductors is

$$
p = \frac{(4.292)(0.4484)}{2}\cos(-58.74 - (-94.57)) + \frac{(2.498)(0.6245)}{2}\cos(107.2 - (-72.77))
$$
  
= 0.78016 - .78000 \approx 0

**SP 11-3** 

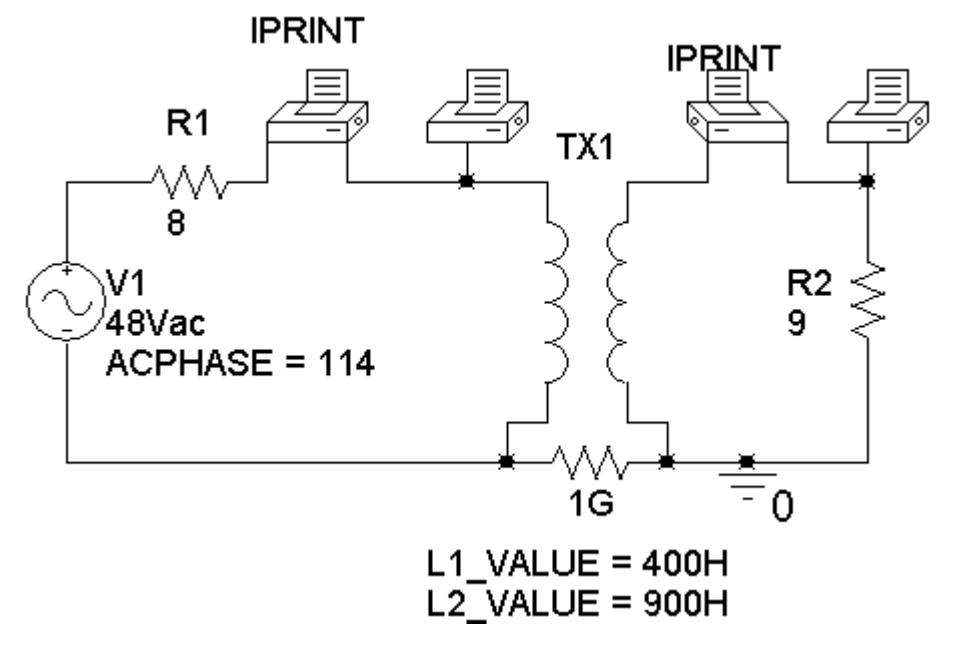

The inductance are selected so that  $\frac{2}{\lambda} = \frac{1}{2}$ 1  $1 + 1$ 3 2  $L<sub>2</sub>$  N  $\frac{Z_2}{L_1} = \frac{Z_2}{N_1} = \frac{3}{2}$  and the impedance of these inductors

are much larger that other impedance in the circuit. The 1 GΩ resistor simulates an open circuit while providing a connected circuit.

Here is the output from the printers, giving the voltage of coil 2 as 24.00∠114.1°, the current of coil 1 as 4.000∠114.0°, the current of coil 2 as 2.667∠-65.90° and the voltage of coil 1 as 16.00∠114.1°:

> FREQ  $VM(NO0984) VP(NO0984)$ <br>6.366E-01 2.400E+01 1.141E+02  $6.366E-01$  2.400E+01 FREQ IM(V\_PRINT1)IP(V\_PRINT1)<br>6.366E-01 4.000E+00 1.140E+02 4.000E+00 FREQ IM(V\_PRINT2)IP(V\_PRINT2) 6.366E-01 2.667E+00 -6.590E+01 FREQ VM(N00959) VP(N00959)<br>6.366E-01 1.600E+01 1.141E+02 6.366E-01 1.600E+01 1.141E+02

The power received by the transformer is

$$
p = \frac{(16)(4)}{2}\cos(114 - 114) + \frac{(24)(2.667)}{2}\cos(114 - (-66))
$$
  
= 32 - 32.004 \approx 0

**SP 11-4** 

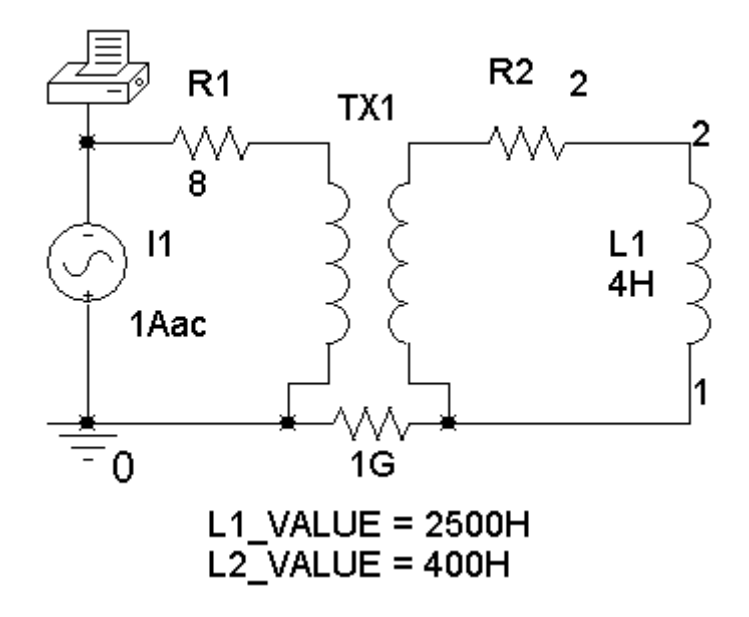

The inductance are selected so that  $\frac{2}{\lambda} = \frac{1}{2}$  $1 \quad \frac{1}{1}$ 2 5  $L<sub>2</sub>$  N  $\frac{Z_2}{L_1} = \frac{Z_2}{N_1} = \frac{2}{5}$  and the impedance of these inductors

are much larger that other impedance in the circuit. The  $1 \text{ G}\Omega$  resistor simulates an open circuit while providing a connected circuit.

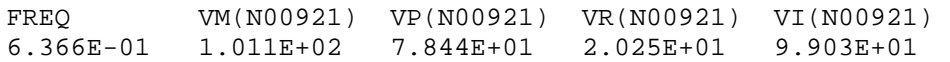

The printer output gives the voltage across the current source as

$$
20.25 + j99.03 = 101.1 \angle 78.44^{\circ} \text{ V}
$$

The input impedance is

$$
\mathbf{Z}_{t} = \frac{20.25 + j99.03}{1} = 20.25 + j99.03 \ \Omega = 101.1 \angle 78.44^{\circ} \ \Omega
$$

(We expected  $\mathbf{Z}_{t} = 8 + \frac{5}{2} |(2 + j(4)(4))|$ 2  $\mathcal{L}_t = 8 + \left(\frac{5^2}{2^2}\right) \left(2 + j(4)(4)\right) = 20.5 + j100 \ \Omega$  $(2^2)$  $\mathbf{Z}_t = 8 + \frac{5}{2} \left[ (2 + j(4)(4)) \right] = 20.5 + j100 \Omega$ . That's about 1% error.)

### **Verification Problems**

#### **VP 11-1**

The average power supplied by the source is

$$
P_s = \frac{(12)(2.327)}{2} \cos(30^\circ - (-25.22^\circ)) = 7.96
$$
 W

Capacitors and inductors receive zero average power, so the sum of the average powers received by the other circuit elements is equal to the sum of the average powers received by the resistors:

$$
P_{\rm R} = \frac{2.327^2}{2} \left( 4 \right) + \frac{1.129^2}{2} \left( 2 \right) = 10.83 + 1.27 = 12.10 \, \text{W}
$$

The average power supplied by the voltage source is equal to the sum of the average powers received by the other circuit elements. **The mesh currents cannot be correct.**

(What went wrong? It appears that the resistances of the two resistors were interchanged when the data was entered for the computer analysis. Notice that

$$
P_{\rm R} = \frac{2.327^2}{2} (2) + \frac{1.129^2}{2} (4) = 5.41 + 2.55 = 7.96
$$
 W

The mesh currents would be correct if the resistances of the two resistors were interchanged. The computer was used to analyze the wrong circuit.)

#### **VP 11-2**

The average complex supplied by the source is

$$
\mathbf{S}_s = \frac{(12\angle 30^\circ)(1.647\angle -17.92^\circ)^*}{2} = \frac{(12\angle 30^\circ)(1.647\angle 17.92^\circ)}{2} = 9.88\angle 47.92^\circ = 6.62 + j7.33
$$
 W

The complex power received by the  $4 \Omega$  resistor is

$$
\mathbf{S}_{4\Omega} = \frac{(4 \times 1.647 \angle -17.92^{\circ})(1.647 \angle -17.92^{\circ})^*}{2} = 5.43 + j0 \text{ VA}
$$

The complex power received by the  $2 \Omega$  resistor is

$$
\mathbf{S}_{2\Omega} = \frac{(2 \times 1.094 \angle -13.15^{\circ})(1.094 \angle -13.15^{\circ})^*}{2} = 1.20 + j0 \text{ VA}
$$

The current in the 2 H inductor is

$$
(1.647\angle -17.92^{\circ}) - (1.094\angle -13.15^{\circ}) = 0.5640\angle -27.19^{\circ}
$$

The complex power received by the 2 H inductor is

$$
\mathbf{S}_{2\text{H}} = \frac{(j8 \times 0.5640 \angle -27.19^{\circ})(0.5640 \angle -27.19^{\circ})^*}{2} = 0 + j1.27 \text{ VA}
$$

The complex power received by the 4 H inductor is

$$
\mathbf{S}_{4H} = \frac{(j16 \times 1.094 \angle -13.15^{\circ})(1.094 \angle -13.15^{\circ})^*}{2} = 0 + j9.57 \text{ VA}
$$
  

$$
\mathbf{S}_{4\Omega} + \mathbf{S}_{2\Omega} + \mathbf{S}_{2H} + \mathbf{S}_{4H} = (5.43 + j0) + (1.20 + j0) + (0 + j1.27) + (0 + j9.57) = 6.63 + j10.84 \neq \mathbf{S}_{s}
$$

The complex power supplied by the voltage source is equal to the sum of the complex powers received by the other circuit elements. **The mesh currents cannot be correct.**

(Suppose the inductances of the inductors were interchanged. Then the complex power received by the 4 H inductor would be

$$
\mathbf{S}_{4H} = \frac{(j16 \times 0.5640 \angle -27.19^{\circ})(0.5640 \angle -27.19^{\circ})^*}{2} = 0 + j2.54 \text{ VA}
$$

The complex power received by the 2 H inductor would be

$$
\mathbf{S}_{2\mathrm{H}} = \frac{(j8 \times 1.094 \angle -13.15^{\circ})(1.094 \angle -13.15^{\circ})^*}{2} = 0 + j4.79 \text{ VA}
$$

$$
\mathbf{S}_{4\Omega} + \mathbf{S}_{2\Omega} + \mathbf{S}_{2H} + \mathbf{S}_{4H} = (5.43 + j0) + (1.20 + j0) + (0 + j2.54) + (0 + j4.79) = 6.63 + j7.33 \approx \mathbf{S}_{s}
$$

The mesh currents would be correct if the inductances of the two inductors were interchanged. The computer was used to analyze the wrong circuit.)

#### **VP 11-3**

The voltage across the right coil must be equal to the voltage source voltage. Notice that the mesh currents both enter the undotted ends of the coils. In the frequency domain, the voltage across the right coil is

$$
(j16)(1.001\angle -47.01^{\circ}) + (j12)(0.4243\angle -15^{\circ}) = 16.016\angle 42.99^{\circ} + 5.092\angle 75^{\circ}
$$
  
= (11.715 + j10.923) + (1.318 + j 4.918)  
= 13.033 + j15.841  
= 20.513\angle 50.55^{\circ}

This isn't equal to the voltage source voltage so the computer analysis isn't correct.

What happened? A data entry error was made while doing the computer analysis. Both coils were described as having the dotted end at the top. If both coils had the dot at the top, the equation for the voltage across the right coil would be

$$
(j16)(1.001\angle -47.01^{\circ}) - (j12)(0.4243\angle -15^{\circ}) = 16.016\angle 42.99^{\circ} - 5.092\angle 75^{\circ}
$$
  
= (11.715 + j10.923) - (1.318 + j 4.918)  
= 10.397 + j 6.005  
= 12.007\angle 30.01^{\circ}

This is equal to the voltage source voltage. The computer was used to analyze the wrong circuit.

#### **VP 11-4**

First check the ratio of the voltages across the coils.

$$
\frac{12\angle 30^{\circ}}{(75)(0.064\angle 30^{\circ})} = 2.5 \neq \frac{n_1}{n_2} = \frac{2}{5}
$$

The transformer voltages don't satisfy the equations describing the ideal transformer. **The given mesh currents are not correct.**

That' enough but let's also check the ratio of coil currents. (Notice that the reference direction of the  $i_2(t)$  is different from the reference direction that we used when discussing transformers.)

$$
\frac{0.064\angle 30^{\circ}}{0.0256\angle 30^{\circ}} = 2.5 \neq \frac{n_1}{n_2} = \frac{2}{5}
$$

The transformer currents don't satisfy the equations describing the ideal transformer.

In both case, we calculated  $\frac{n_1}{n_2}$ 2 *n n* to be 2.5 instead of  $0.4 = \frac{1}{2}$ 2.5  $0.4 = \frac{1}{24}$ . This suggests that a data entry error was made while doing the computer analysis. The numbers of turns for the two coils was interchanged.

# **Design Problems**

**DP 11. 1** 

$$
\begin{array}{c}\nP=100 \text{ W} \\
pf=0.8\n\end{array} \Rightarrow\n\begin{cases}\n|S| = \frac{P}{pf} = \frac{100}{0.8} = 125 \text{ kVA} \\
Q = |S| \sin(\cos^{-1} 0.8) = 125 \sin(36.9^\circ) = 75 \text{ kVAR}\n\end{cases}
$$

(a) Now  $pf = 0.95$  so

$$
|\mathbf{S}| = \frac{P}{pf} = \frac{100}{0.95} = 105.3 \text{ kVA}
$$
  
Q=|\mathbf{S}|\sin(\cos^{-1} 0.95) = 105.3 \sin(18.2^\circ) = 32.9 \text{ kVAR}

so an additional  $125 - 105.3 = 19.7$  kVA is available.

(b) Now  $pf = 1$  so

$$
|\mathbf{S}| = \frac{P}{pf} = \frac{100}{1} = 100 \text{ kVA}
$$
  
Q=|S|sin (cos<sup>-1</sup>1)=0

and an additional 125-100= 25 kVA is available.

(c) In part (a), the capacitors are required to reduce  $Q$  by  $75 - 32.9 = 42.1$  kVAR. In part (b), the capacitors are required to reduce  $Q$  by  $75 - 0 = 0$  kVAR.

(d)

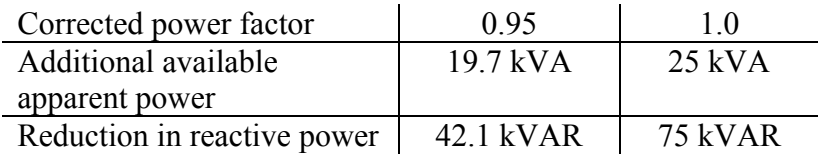

### **DP 11-2**

This example demonstrates that loads can be specified either by kW or kVA. The procedure is as follows:

First load:

Second load:

First load:   
\n
$$
\begin{aligned}\n|S_1|=&50 \text{ VA} \\
pf=&0.9\n\end{aligned}\n\Rightarrow\n\begin{cases}\nP_1=|S_1| \text{ pf}=(50)(0.9)=45 \text{ W} \\
Q_1=|S_1|\sin(\cos^{-1} 0.9)=50 \sin(25.8^\circ)=21.8 \text{ kVAR} \\
|S_2|=\frac{P_2}{pf}=\frac{45}{0.91}=49.45 \text{ kVA} \\
pf=&0.91\n\end{cases}
$$
\nTotal load:   
\n
$$
S_L = S_1 + S_2 = (45+45) + j(21.8+20.5) = 90 + j42.3 \text{ kVA}
$$

Specified load:

$$
\begin{array}{c}\nP_s = 90 \text{ W} \\
pf = 0.97\n\end{array}\n\Rightarrow\n\begin{cases}\n|S_s| = \frac{P_s}{pf} = \frac{90}{0.97} = 92.8 \text{ kVA} \\
Q_s = |S_s| \sin(\cos^{-1} 0.97) = 92.8 \sin(14.1^\circ) = 22.6 \text{ kVAR}\n\end{cases}
$$

The compensating capacitive load is  $Q_c = 42.3 - 22.6 = 19.7$  kVAR.

The required capacitor is calculated as

$$
X_{\rm c} = \frac{|V_{\rm c}|^2}{Q_{\rm c}} = \frac{(7.2 \times 10^3)^2}{19.7 \times 10^3} = 2626 \ \Omega \implies C = \frac{1}{377 \ (2626)} = 1.01 \ \mu\text{F}
$$

### **DP 11-3**

Find the open circuit voltage:

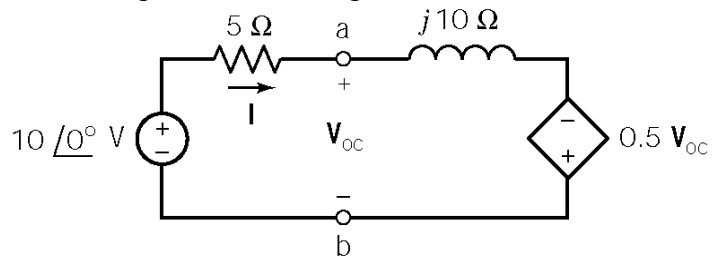

$$
-10 + 5I + j10I - 0.5 V_{oc} = 0
$$

 $I = \frac{10 - V_{\text{oc}}}{5}$ 

and

so

$$
V_{oc} = 8\angle 36.9^\circ = 6.4 + j4.8
$$
 V

$$
\mathbf{I}_{\rm sc} = \frac{10\angle 0^{\circ}}{5} = 2\angle 0^{\circ} \text{ A}
$$

The the Thevenin impedance is:

$$
\mathbf{Z}_{\rm t} = \frac{\mathbf{V}_{\rm oc}}{\mathbf{I}_{\rm sc}} = 3.2 + j2.4 \ \Omega
$$

Find the short circuit current:

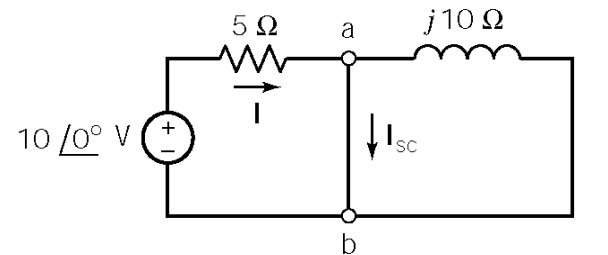

The short circuit forces the controlling voltage to be zero. Then the controlled voltage is also zero. Consequently the dependent source has been replaced by a short circuit.

(a) Maximum power transfer requires  $\mathbf{Z}_{L} = \mathbf{Z}_{t} = 3.2 - j2.4 \Omega$ .

(c) **Z**L can be implemented as the series combination of a resistor and a capacitor with

$$
R = 3.2 \Omega
$$
 and  $C = \frac{1}{(100)(2.4)} = 4.17$  mF.

(b) 
$$
P_{\text{max}} = \frac{|\mathbf{V}_{\text{oc}}|^2}{8R} = \frac{64}{8(3.2)} = 2.5 \text{ W}
$$

**DP 11-4** 

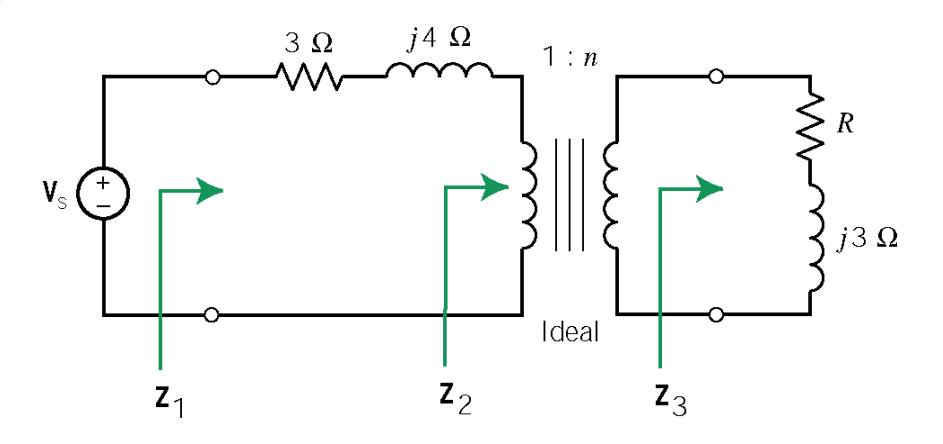

Using an equation from section 11.8, the power is given as

$$
P = \frac{\left(\frac{R}{n^2}\right)\left|\frac{V_s}{2}\right|^2}{\left(3 + \frac{R}{n^2}\right)^2 + \left(\frac{3}{n^2} + 4\right)^2}
$$

When  $R = 4 \Omega$ ,

$$
P = \frac{n^2 R |\mathbf{V}_s|^2}{25n^4 + 48n^2 + 25}
$$

$$
0 = \frac{dP}{dn} = R |V_s|^2 \left[ \frac{2n(25n^4 + 48n^2 + 25) - n^2(100n^3 + 96n)}{(25n^4 + 48n^2 + 25)^2} \right]
$$
  
\n
$$
\Rightarrow -50n^5 + 50n = 0 \Rightarrow n^4 = 1 \Rightarrow n = 1
$$

When  $R = 8 \Omega$ , a similar calculation gives  $n = 1.31$ .

**DP 11-5** 

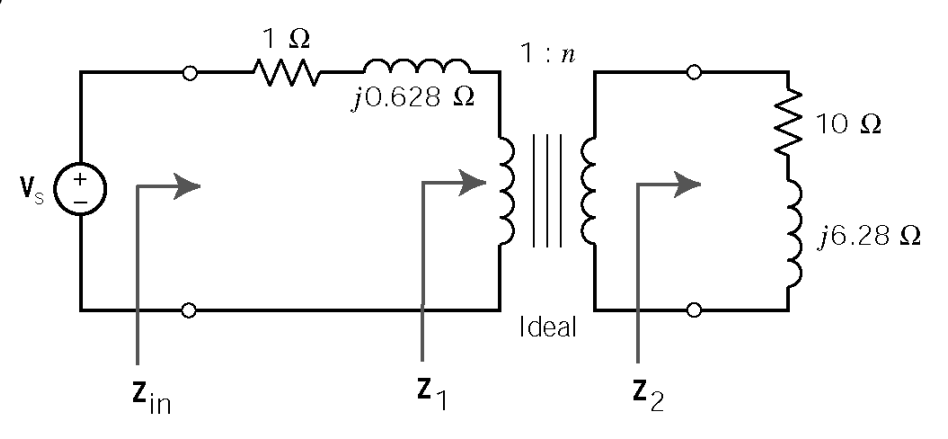

Maximum power transfer requires

$$
\frac{10+j6.28}{n^2} = \mathbf{Z}_1 = (1+j0.628)^*
$$

Equating real parts gives

$$
\frac{10}{n^2} = 1 \quad \Rightarrow \quad n = 3.16
$$

Equating imaginary parts requires

$$
\frac{jX}{3.16^2} = -j0.628 \implies X = -6.28
$$

This reactance can be realized by adding a capacitance C in series with the resistor and inductor that comprise  $Z_2$ . Then

$$
-6.28 = X = -\frac{1}{(2\pi \times 10^5)C} + 6.28 \implies C = \frac{1}{(2\pi \times 10^5)(12.56)} = 0.1267 \,\mu\text{F}
$$

**DP 11-6** 

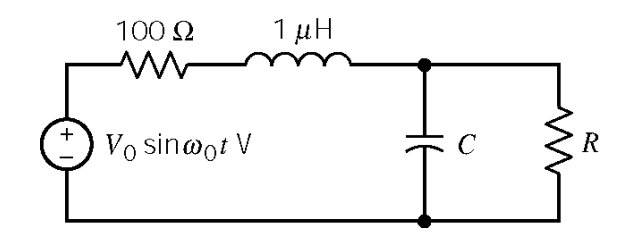

Maximum power transfer requires

$$
\frac{1}{j10^7 C} || R = (100 + j10^7 \times 10^{-6})^*
$$

$$
\frac{R}{1 + j10^7 RC} = 100 - j10
$$

$$
R = (100 - j10)(1 + j10^7 RC) = 100 + 10^8 RC + j(10^9 RC - 10)
$$

Equating real and imaginary parts yields

$$
R = 100 + 10^8 RC
$$
 and  $10^9 RC - 10 = 0$ 

then

$$
RC = 10^{-8}
$$
  $\Rightarrow$   $R = 100 + 10^{8} R \left( \frac{10^{-8}}{R} \right) = 99 \Omega$   $\Rightarrow$   $C = \frac{10^{-8}}{99} = 0.101 \text{ nF}$ 

# **Chapter 12: Three-Phase Circuits**

# **Exercises**

**Ex. 12.3-1** 

 $V_c = 120 \angle -240^\circ$  so  $V_A = 120 \angle 0^\circ$  and  $V_B = 120 \angle -120^\circ$ 

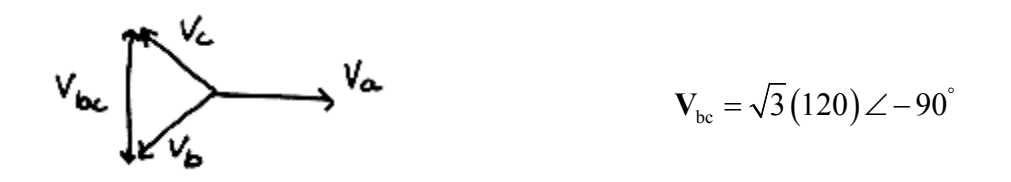

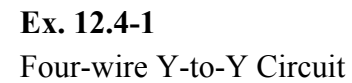

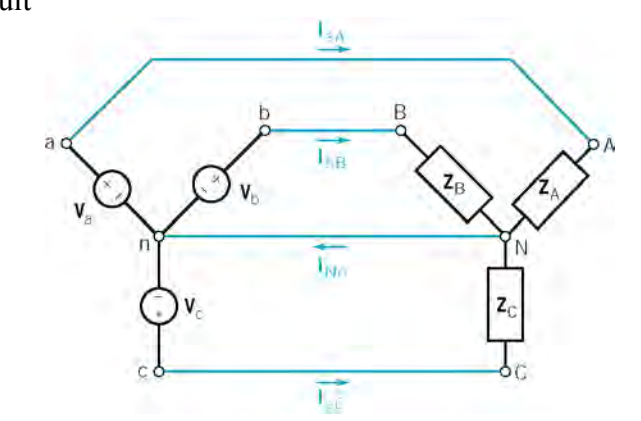

**Mathcad analysis** (12v4\_1.mcd)**:**

Describe the three-phase source:  $Vp := 120$ 

$$
Va := Vpe \frac{1}{180} \cdot \frac{\pi}{180} \cdot 0
$$
\n
$$
Vb := Va \cdot e \frac{1.20}{180} \cdot \frac{120}{180} \cdot 120
$$
\n
$$
Vc := Va \cdot e \frac{1.20}{180} \cdot 120
$$

Describe the three-phase load:

\n
$$
ZA := 80 + j \cdot 50
$$
\n
$$
ZA := 80 + j \cdot 50
$$
\n
$$
ZB := 80 + j \cdot 80
$$
\n
$$
ZC := 100 - j \cdot 25
$$
\nCalculate the line currents:

\n
$$
I_{AA} := \frac{Va}{ZA}
$$
\n
$$
I_{DB} := \frac{V_b}{ZB}
$$
\n
$$
I_{CC} := \frac{V_c}{ZC}
$$
\n
$$
I_{BA} = 1.079 - 0.674i
$$
\n
$$
I_{DB} = -1.025 - 0.275i
$$
\n
$$
I_{BC} = -0.809 + 0.837i
$$
\n
$$
I_{C} = -0.809 + 0.837i
$$
\n
$$
I_{C} = -0.809 + 0.837i
$$
\n
$$
I_{C} = -0.809 + 0.837i
$$
\n
$$
I_{C} = -0.809 + 0.837i
$$
\n
$$
I_{C} = -0.809 + 0.837i
$$
\n
$$
I_{C} = -0.809 + 0.837i
$$
\n
$$
I_{C} = -0.809 + 0.837i
$$
\n
$$
I_{C} = -0.809 + 0.837i
$$
\n
$$
I_{C} = 1.164
$$
\n
$$
\frac{180}{\pi} \cdot \arg(I_{BC}) = 134.036
$$

Calculate the current in the neutral wire:  $\text{INn} := \text{IaA} + \text{IbB} + \text{IcC}$   $\text{INn} = -0.755 - 0.112\text{i}$ 

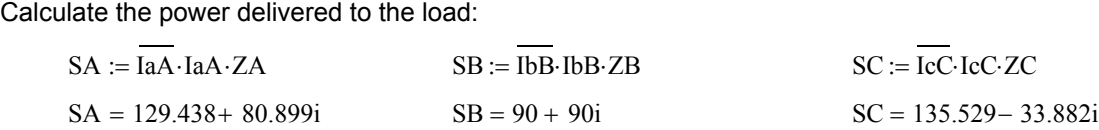

Total power delivered to the load:  $SA + SB + SC = 354.968 + 137.017i$ 

Calculate the power supplied by the source:<br> $\frac{1}{2}$ 

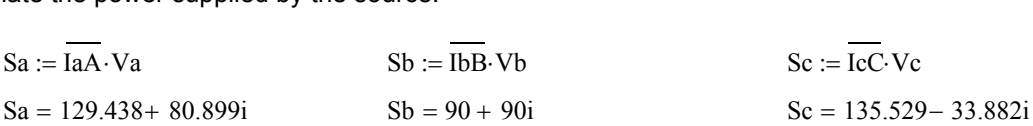

Total power delivered by the source:  $Sa + Sb + Sc = 354.968 + 137.017i$ 

### **Ex. 12.4-2**

Four-wire Y-to-Y Circuit

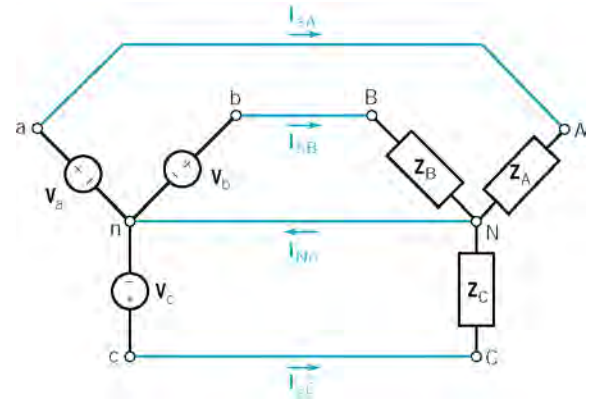

**Mathcad analysis** (12x4\_2.mcd)**:**

Describe the three-phase source:  $Vp := 120$ 

$$
Va := Vpe \frac{1}{180} \cdot \frac{\pi}{180} \cdot 0
$$
\n
$$
Vb := Va \cdot e \qquad \qquad Vc := Va \cdot e \qquad \qquad Vc := Va \cdot e \qquad \qquad Vc := Va \cdot e
$$

Describe the three-phase load:  $ZA := 40 + j\cdot 30$   $ZB := ZA$   $ZC := ZA$ 

 $\text{IcC} := \frac{\text{Vc}}{\text{Ic}}$ ZC  $\text{IbB} := \frac{\text{Vb}}{\text{}}$   $\text{IcC} :=$ ZB  $IaA := \frac{Va}{}$   $IbB :=$ ZA Calculate the line currents:  $I_{\text{IA}} :=$ 

| $IaA = 1.92 - 1.44i$                       | $IbB = -2.207 - 0.943i$                     | $IcC = 0.287 + 2.383i$                    |
|--------------------------------------------|---------------------------------------------|-------------------------------------------|
| $ IaA  = 2.4$                              | $ IbB  = 2.4$                               | $ IcC  = 2.4$                             |
| $\frac{180}{\pi} \cdot \arg(IaA) = -36.87$ | $\frac{180}{\pi} \cdot \arg(IbB) = -156.87$ | $\frac{180}{\pi} \cdot \arg(IcC) = 83.13$ |

Calculate the current in the neutral wire:  $INn := IaA + IbB + IcC$   $INn = 0$ 

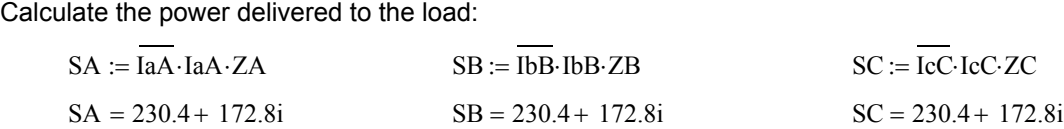

Total power delivered to the load:  $SA + SB + SC = 691.2 + 518.4i$ 

Calculate the power supplied by the source:<br> $\frac{1}{2}$ 

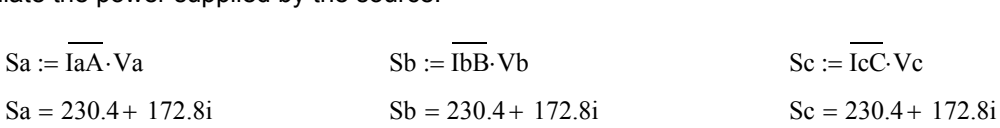

Total power delivered by the source:  $Sa + Sb + Sc = 691.2 + 518.4i$ 

### **Ex. 12.4-3**

Three-wire unbalanced Y-to-Y Circuit with line impedances

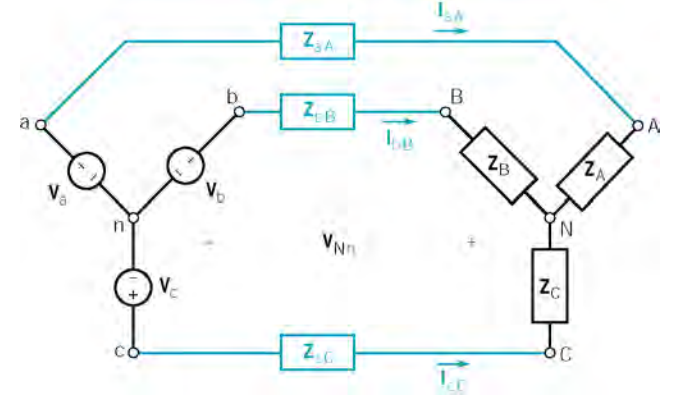

**Mathcad analysis** (12x4\_3.mcd):

Describe the three-phase source:  $Vp := 120$ 

$$
y_a := V_p e^{-\frac{\pi}{180} \cdot 0}
$$
  
 
$$
V_b := V_a e^{-\frac{\pi}{180} \cdot -120}
$$
  
 
$$
V_c := V_a e^{-\frac{\pi}{180} \cdot 120}
$$

Describe the three-phase load:  $ZA := 80 + j\cdot 50$   $ZB := 80 + j\cdot 80$ 

$$
ZC := 100 - j \cdot 25
$$

Calculate the voltage at the neutral of the load with respect to the neutral of the source:

$$
y_n = \frac{y_1 \frac{4}{3} \pi}{\frac{y_1 \frac{2}{3} \pi}{\frac{y_1 \cdot 2}{3} + \frac{y_1 \cdot 2}{3} + \frac{z_1 \cdot z_2 \cdot 2}{z_1 \cdot z_2}}
$$

$$
VnN = -25.137 - 14.236i
$$
 | $VnN$ | = 28.888  $\frac{180}{\pi}$  arg(VnN) = -150.475

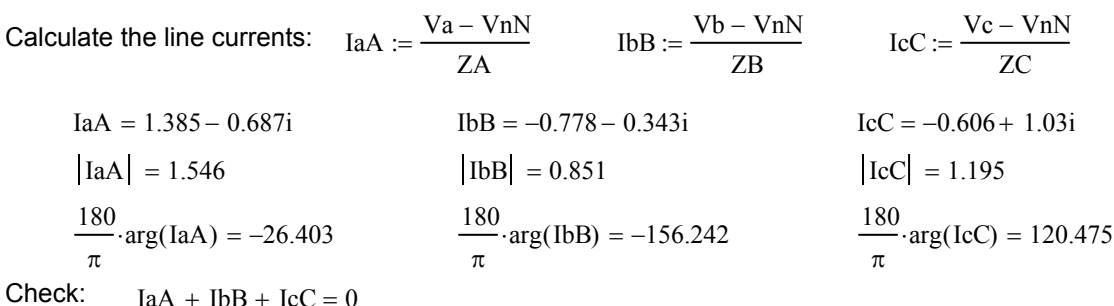

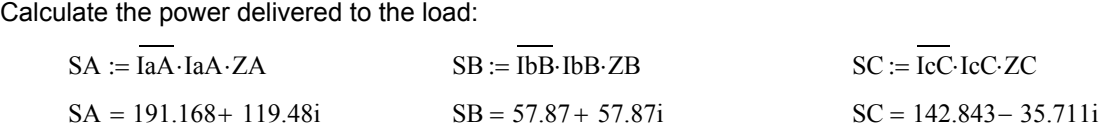

Total power delivered to the load:  $SA + SB + SC = 391.88 + 141.639i$ 

### **Ex. 12.4-4**

Three-wire balanced Y-to-Y Circuit with line impedances

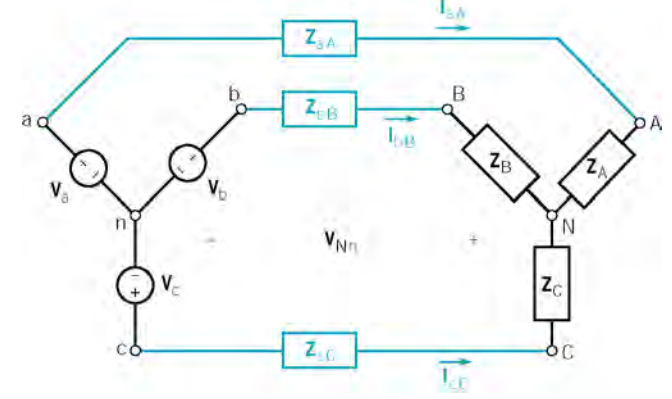

**Mathcad analysis** (12x4\_4.mcd):

Describe the three-phase source:  $Vp := 120$ 

$$
Va := Vpe \frac{j \cdot \frac{\pi}{180} \cdot 0}{Vb} = Va \cdot \frac{j \cdot \frac{\pi}{180} - 120}{Vc} = Va \cdot \frac{j \cdot \frac{\pi}{180} \cdot 120}{Vc}
$$

Describe the three-phase load:  $ZA := 40 + j\cdot 30$   $ZB := ZA$   $ZC := ZA$ 

$$
A := 40 + i \cdot 30
$$

Calculate the voltage at the neutral of the load with respect to the neutral of the source:

$$
y_1 \frac{1}{3} \cdot \pi
$$
  
\n
$$
VnN := \frac{ZA \cdot ZC \cdot e^{-\frac{1}{3}} + ZA \cdot ZB \cdot e^{-\frac{1}{3}} + ZB \cdot ZC}{ZA \cdot ZC + ZA \cdot ZB + ZB \cdot ZC} \cdot Vp
$$

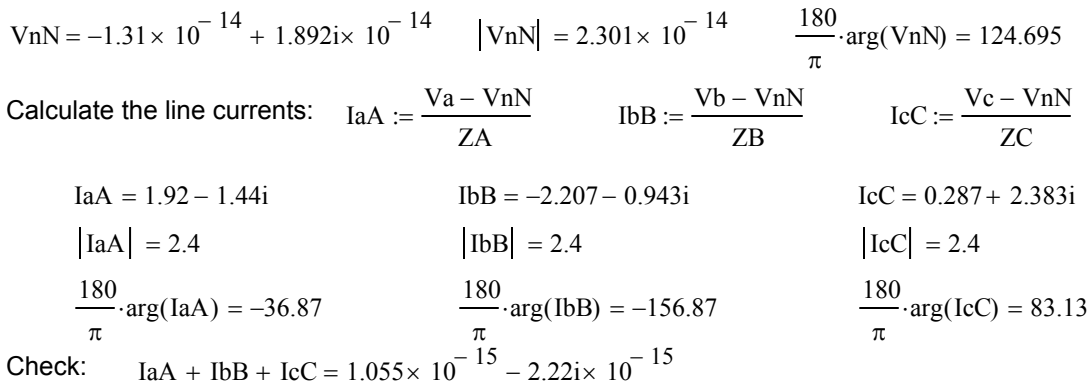

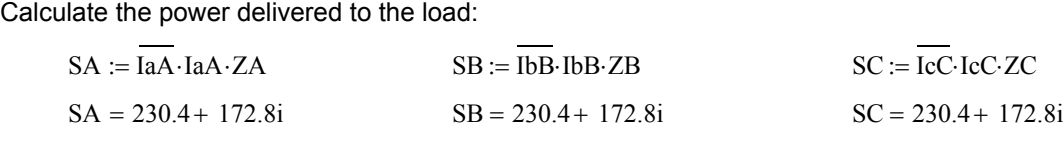

Total power delivered to the load:  $SA + SB + SC = 691.2 + 518.4i$ 

## **Ex. 12.6-1**

Balanced delta load:

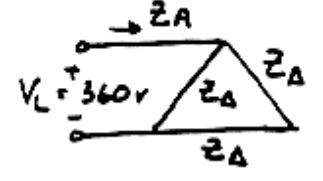

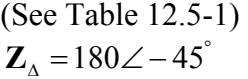

phase currents:

$$
I_{AB} = \frac{V_{AB}}{Z_{\Delta}} = \frac{360\angle 0^{\degree}}{180\angle -45^{\degree}} = 2\angle 45^{\degree} A
$$
  

$$
I_{BC} = \frac{V_{BC}}{Z_{\Delta}} = \frac{360\angle -120^{\degree}}{18\angle -45^{\degree}} = 2\angle -75^{\degree} A
$$
  

$$
I_{CA} = \frac{V_{CA}}{Z_{\Delta}} = \frac{360\angle 120^{\degree}}{180\angle -45^{\degree}} = 2\angle 165^{\degree} A
$$

line currents:  
\n
$$
\mathbf{I}_{A} = \mathbf{I}_{AB} - \mathbf{I}_{CA} = 2\angle 45^{\circ} - 2\angle 165^{\circ} = 2\sqrt{3}\angle 15^{\circ} A
$$
\n
$$
\mathbf{I}_{B} = 2\sqrt{3}\angle -105^{\circ} A
$$
\n
$$
\mathbf{I}_{C} = 2\sqrt{3}\angle 135^{\circ} A
$$

°

## **Ex. 12.7-1**

Three-wire Y-to-Delta Circuit with line impedances

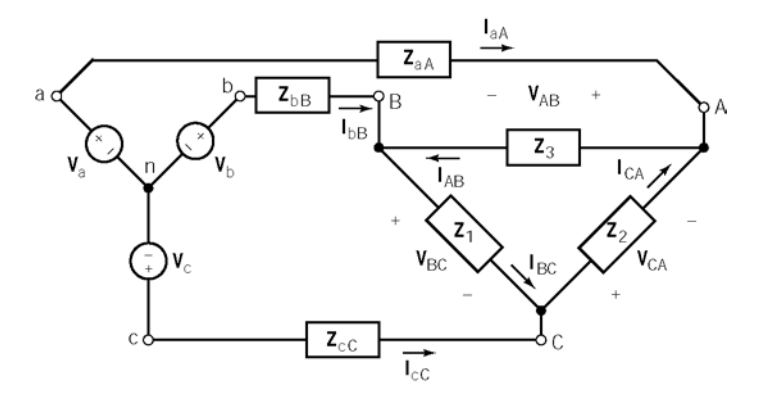

### **Mathcad analysis** (12x4\_4.mcd):

Describe the three-phase source:  $Vp := 110$ 

$$
Va := Vpe \frac{1}{180} \cdot \frac{\pi}{180} \cdot 0
$$
\n
$$
Vb := Va \cdot e \frac{1}{180} \cdot \frac{\pi}{180} \cdot 120
$$
\n
$$
Vc := Va \cdot e \frac{1}{180} \cdot 120
$$

Convert the delta connected load to the equivalent Y connected load: Describe the delta connected load:  $Z1 := 150 + j.270$   $Z2 := Z1$   $Z3 := Z1$ 

$$
ZA := \frac{Z1 \cdot Z3}{Z1 + Z2 + Z3}
$$
  
\n
$$
ZB := \frac{Z2 \cdot Z3}{Z1 + Z2 + Z3}
$$
  
\n
$$
ZC := \frac{Z1 \cdot Z2}{Z1 + Z2 + Z3}
$$
  
\n
$$
ZC := \frac{Z1 \cdot Z2}{Z1 + Z2 + Z3}
$$
  
\n
$$
ZC = 50 + 90i
$$
  
\n
$$
ZC = 50 + 90i
$$

Describe the three-phase line:  $ZaA := 10 + j.25$   $ZbB := ZaA$   $ZcC := ZaA$ 

$$
\Delta = 10 + i \cdot 2^4
$$

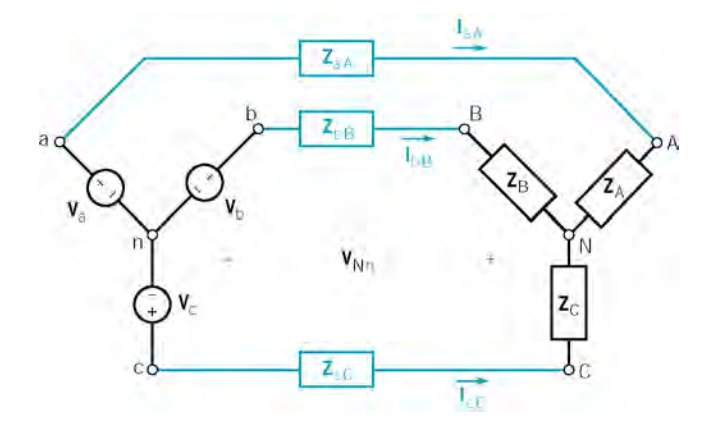

Calculate the voltage at the neutral of the load with respect to the neutral of the source:

$$
y_1x_2 + \frac{1}{3}x + \frac{1}{3}x - \frac{1}{3}x + \frac{1}{2}x + \frac{1}{3}x + \frac{1}{2}x + \frac{1}{3}x + \frac{1}{2}x + \frac{1}{2}x + \frac{1}{
$$

 $VnN = -1.172 \times 10^{-14} + 1.784i \times 10^{-14}$   $|VnN| = 2.135 \times 10^{-14}$   $\frac{180}{\pi} \cdot \arg(VnN) = 123.304$ Calculate the line currents:  $I_{\text{IA}} = \frac{\text{Va} - \text{VnN}}{}$ ZA + ZaA  $:= \frac{\text{Va} - \text{VnN}}{\text{IbB}} = \frac{\text{Vb} - \text{VnN}}{\text{Ib}}$ ZB + ZbB  $:= \frac{\text{Vb} - \text{VnN}}{\text{C}}$   $\text{IcC} := \frac{\text{Vc} - \text{VnN}}{\text{C}}$ ZC + ZcC :=  $IaA = 0.392 - 0.752i$  IbB = -0.847 + 0.036i IcC = 0.455 + 0.716i  $|I \times I| = 0.848$   $|I \times C| = 0.848$   $|I \times C| = 0.848$  $\frac{180}{\pi}$ ·arg(IaA) = -62.447  $\frac{180}{\pi}$ ·arg(IbB) = 177.553  $\frac{180}{\pi}$ ·arg(IcC) = 57.553

Check:  $IaA + IbB + IcC = 0$ 

Calculate the phase voltages of the Y-connected load:

\n
$$
\text{VAN} := \text{IaA} \cdot \text{ZA}
$$
\n $\text{VBN} := \text{IbB} \cdot \text{ZB}$ \n $\text{VCN} := \text{IcC} \cdot \text{ZC}$ \n

\n\n $|\text{VAN}| = 87.311$ \n $|\text{VBN}| = 87.311$ \n $|\text{VCN}| = 87.311$ \n

\n\n $\frac{180}{\pi} \cdot \arg(\text{VAN}) = -1.502$ \n $\frac{180}{\pi} \cdot \arg(\text{VBN}) = -121.502$ \n $\frac{180}{\pi} \cdot \arg(\text{VCN}) = 118.498$ \n

Calculate the line-to-line voltages at the load:

VAB:= VAN − VBN VBC:= VBN− VCN VCA:= VCN− VAN VAB = 151.227 VBC = 151.227 VCA = 151.227 180 <sup>π</sup> <sup>⋅</sup>arg( ) VAB <sup>=</sup> 28.498 180 <sup>π</sup> <sup>⋅</sup>arg( ) VBC <sup>=</sup> <sup>−</sup>91.502 180 <sup>π</sup> <sup>⋅</sup>arg( ) VCA <sup>=</sup> 148.498

Calculate the phase currents of the ∆-connected load:

$$
IAB := \frac{VAB}{Z3}
$$
  
\n
$$
IBA = \frac{VBA}{Z3}
$$
  
\n
$$
IBA = \frac{VCA}{Z2}
$$
  
\n
$$
IBA = \frac{VCA}{Z2}
$$
  
\n
$$
IBA = \frac{VCA}{Z2}
$$
  
\n
$$
ICA = \frac{VCA}{Z2}
$$
  
\n
$$
ICA = 0.49
$$
  
\n
$$
\frac{180}{\pi} \cdot \arg(IAB) = -32.447
$$
  
\n
$$
\frac{180}{\pi} \cdot \arg(ICA) = 87.553
$$

# **Ex. 12.8-1**  Continuing Ex. 12.8-1:

Calculate the power delivered to the load:<br> $S_A = \overline{S_A} + \overline{S_A} + \overline{S_A}$ 

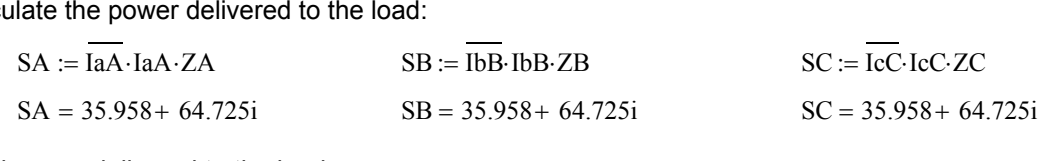

Total power delivered to the load:  $SA + SB + SC = 107.875 + 194.175i$ 

**Ex. 12.9-1** 

P<sub>1</sub> = V<sub>AB</sub> I<sub>A</sub> cos(
$$
\theta
$$
+30°) + V<sub>CB</sub> I<sub>C</sub> cos( $\theta$ -30°)= P<sub>1</sub> + P<sub>2</sub>  
\npf = .4 lagging ⇒  $\theta$ =61.97°  
\nSo P<sub>T</sub> = 450(24) [cos 91.97° + cos 31.97°] = 8791 W  
\n∴ P<sub>1</sub> = -371 W P<sub>2</sub> = 9162 W

### **Ex. 12.9-2**

Consider Fig. 12.9-1 with  $P_1 = 60$  kW  $P_2 = 40$  kW.

(a.)  $P = P_1 + P_2 = 100$  kW

(b.) use equation 12.9-7 to get

$$
\tan \theta = \sqrt{3} \frac{P_2 - P_1}{P_L + P_2} = \sqrt{3} \frac{40 - 60}{100} = -.346 \implies \theta = -19.11^{\circ}
$$

then

$$
pf = \cos(-19.110^{\circ}) = 0.945
$$
 leading

# **Problems**

### **Section 12-3: Three Phase Voltages**

**P12.3-1**  ( ) ( ) C A B Given 277 45 and an phase sequence: 277 45 120 277 75 277 45 +120 277 165 *abc* ° = ∠ ° = ∠ − ° = ∠ − ° = ∠ ° = ∠ ° **V V V**

$$
\mathbf{V}_{AB} = \mathbf{V}_{A} - \mathbf{V}_{B} = (277 \angle -75^{\circ}) - (277 \angle 165^{\circ})
$$
  
= (71.69 - j267.56) - (-267.56 + j71.69)  
= 339.25 - j339.25 = 479.77  $\angle$  -45<sup>o</sup> = 480  $\angle$  -45<sup>o</sup>

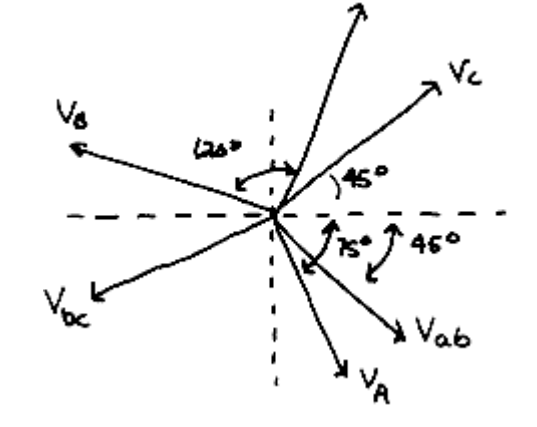

Similarly:

 $V_{BC}$  = 480  $\angle$  -165° and  $V_{CA}$  = 480  $\angle$ 75°

### **P12.3-2**

$$
V_{AB} = V_A \times \sqrt{3} \angle 30^\circ \implies V_A = \frac{V_{AB}}{\sqrt{3} \angle 30^\circ}
$$
  
In our case:  

$$
V_{AB} = -V_{BA} = -(12470 \angle -35^\circ) = 12470 \angle 145^\circ \text{ V}
$$

$$
V_A = \frac{12470 \angle 145^\circ}{\sqrt{3} \angle 30^\circ} = 7200 \angle 115^\circ
$$

Then, for an *abc* phase sequence:

$$
V_C = 7200 \angle (115 + 120)^\circ = 7200 \angle 235^\circ = 7200 \angle -125^\circ
$$
  

$$
V_B = 7200 \angle (115 - 120)^\circ = 7200 \angle -5^\circ \text{ V}
$$

## **P12.3-3**

$$
\mathbf{V}_{ab} = \mathbf{V}_{a} \times \sqrt{3} \angle 30^{\circ} \implies \mathbf{V}_{a} = \frac{\mathbf{V}_{ab}}{\sqrt{3} \angle 30^{\circ}}
$$

In our case, the line-to-line voltage is

$$
V_{ab} = 1500 \angle 30^{\circ} \text{ V}
$$
  
So the phase voltage is 
$$
V_{a} = \frac{1500 \angle 30^{\circ}}{\sqrt{3} \angle 30^{\circ}} = 866 \angle 0^{\circ} \text{ V}
$$

### **Section 12-4: The Y-to-Y Circuit**

#### **P12.4-1**

Balanced, three-wire, Y-Y circuit:

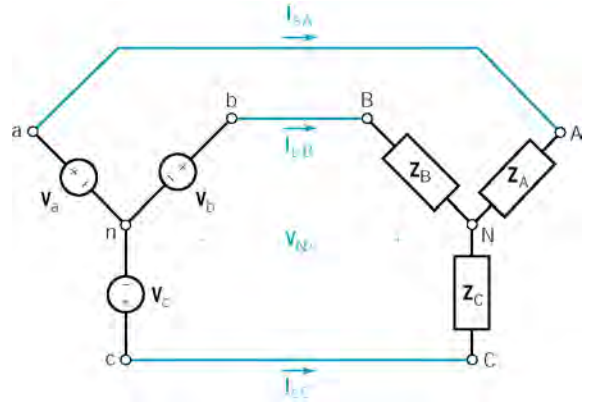

where  $\mathbf{Z}_{A} = \mathbf{Z}_{B} = \mathbf{Z}_{C} = 12\angle 30 = 10.4 + j6$ 

**MathCAD analysis** (12p4\_1.mcd):

Describe the three-phase source:

$$
\sqrt{3}
$$
  
\n $j \cdot \frac{\pi}{180} \cdot 0$   $j \cdot \frac{\pi}{180} \cdot -120$   $j \cdot \frac{\pi}{180} \cdot 120$   
\n $Va := Vpe$   $Vb := Vae$   $Vac = Vae$ 

 $Vp := \frac{208}{5}$ 

Describe the balanced three-phase load:  $ZA := 10.4 + j\cdot 6$   $ZB := ZA$   $ZC := ZB$ 

Check: The voltage at the neutral of the load with respect to the neutral of the source should be zero:

$$
VnN := \frac{ZA \cdot ZC \cdot e^{-\frac{j}{3} \cdot \pi} + ZA \cdot ZB \cdot e^{-\frac{j}{3} \cdot \pi} + ZB \cdot ZC}{ZA \cdot ZC + ZA \cdot ZB + ZB \cdot ZC} \cdot Vp
$$
 | $VnN$ | = 2.762×10<sup>-14</sup>

Calculate the line currents: 
$$
I_{\text{a}}A := \frac{Va - VnN}{ZA}
$$
  $I_{\text{b}}B := \frac{Vb - VnN}{ZB}$   $I_{\text{c}}C := \frac{Vc - VnN}{ZC}$   
\n $I_{\text{a}}A = 8.663 - 4.998i$   $I_{\text{b}}B = -8.66 - 5.004i$   $I_{\text{c}}C = -3.205 \times 10^{-3} + 10.002i$   
\n $|I_{\text{a}}A| = 10.002$   $|I_{\text{b}}B| = 10.002$   $|I_{\text{c}}C| = 10.002$   
\n $\frac{180}{\pi} \cdot \arg(\text{Ia}) = -29.982$   $\frac{180}{\pi} \cdot \arg(\text{Ib}) = -149.982$   $\frac{180}{\pi} \cdot \arg(\text{Ic}) = 90.018$ 

Check:  $IaA + IbB + IcC = 4.696 \times 10^{-15} - 1.066 \times 10^{-14}$ 

Calculate the power delivered to the load:<br>SA =  $\frac{1}{2}$  =  $\frac{1}{2}$  =  $\frac{1}{2}$  =  $\frac{1}{2}$  =  $\frac{1}{2}$  =  $\frac{1}{2}$  =  $\frac{1}{2}$  =  $\frac{1}{2}$  =  $\frac{1}{2}$  =  $\frac{1}{2}$  =  $\frac{1}{2}$  =  $\frac{1}{2}$  =  $\frac{1}{2}$  =  $\frac{1}{2}$  =  $\frac{1$ 

 $SA := \overline{IaA} \cdot IaA \cdot ZA$ ower delivered to the load:<br>  $\cdot$ IaA⋅ZA  $\text{SB} := \overline{\text{IbB}} \cdot \text{IbB} \cdot \text{ZB}$   $\text{SC} := \overline{\text{IcC}}$  $:= \overline{\text{IcC} \cdot \text{IcC} \cdot \text{ZC}}$  $SA = 1.04 \times 10^3 + 600.222i$   $SB = 1.04 \times 10^3 + 600.222i$   $SC = 1.04 \times 10^3 + 600.222i$ Total power delivered to the load:  $SA + SB + SC = 3.121 \times 10^3 + 1.8011 \times 10^3$ 

Consequently:

(a) The phase voltages are

$$
V_a = \frac{208}{\sqrt{3}} \angle 0^\circ = 120 \angle 0^\circ
$$
 V rms,  $V_b = 120 \angle -120^\circ$  V rms and  $V_c = 120 \angle 120^\circ$  V rms

(b) The currents are equal the line currents

 $I_a = I_{aA} = 10 \angle -30^\circ$  A rms,  $I_b = I_{bB} = 10 \angle -150^\circ$  A rms and

$$
\mathbf{I}_{\rm c} = \mathbf{I}_{\rm cC} = 10\angle 90^{\circ} \text{ A rms}
$$

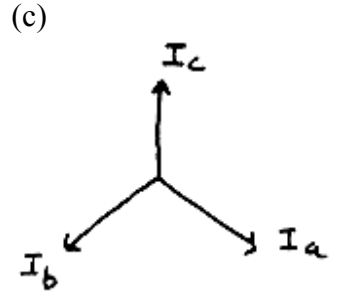

(d) The power delivered to the load is  $S = 3.121 + j1.801$  kVA.

### **P12.4-2**

Balanced, three-wire, Y-Y circuit:

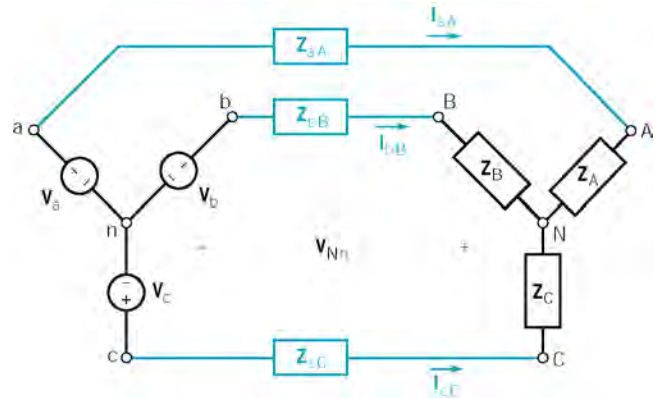

where

$$
\mathbf{V}_{\rm a} = 120\angle 0^{\circ} \text{ Vrms}, \ \mathbf{V}_{\rm b} = 120\angle -120^{\circ} \text{ Vrms} \text{ and } \mathbf{V}_{\rm c} = 120\angle 120^{\circ} \text{ Vrms}
$$
\n
$$
\mathbf{Z}_{\rm A} = \mathbf{Z}_{\rm B} = \mathbf{Z}_{\rm C} = 10 + j(2 \times \pi \times 60)(100 \times 10^{-3}) = 10 + j \ 37.7 \ \Omega
$$
\nand

\n
$$
\mathbf{Z}_{\rm aA} = \mathbf{Z}_{\rm bB} = \mathbf{Z}_{\rm cC} = 2 \ \Omega
$$

**Mathcad Analysis** (12p4\_2.mcd):
Describe the three-phase source:  $Vp := 120$ 

 $Va := Vp e$  $j \cdot \frac{\pi}{ }$ 180  $-\cdot$ 0  $:= Vp \cdot e^{-100}$   $Vb := Va \cdot e$  $j \cdot \frac{\pi}{ }$ 180  $-\frac{n}{-} - 120$  $:= \text{Va} e^{-100}$   $\text{Vc} := \text{Va} e$  $j \cdot \frac{\pi}{ }$ 180  $\cdots$  120 :=  $Va$ 

Describe the three-phase load:  $ZA := 10 + j \cdot 37.7$   $ZB := ZA$   $ZC := ZB$ Describe the three-phase line:  $ZaA := 2$   $ZbB := ZaA$   $ZcC := ZaA$ 

Calculate the voltage at the neutral of the load with respect to the neutral of the source:

$$
j \cdot \frac{4}{3} \cdot \pi
$$
  
\n
$$
VnN := \frac{(ZaA + ZA) \cdot (ZcC + ZC) \cdot e^{-\frac{1}{3} \cdot \pi} + (ZaA + ZA) \cdot (ZbB + ZB) \cdot e^{-\frac{1}{3} \cdot \pi} + (ZbB + ZB) \cdot (ZcC + ZC)}{(ZaA + ZA) \cdot (ZcC + ZC) + (ZaA + ZA) \cdot (ZbB + ZB) + (ZbB + ZB) \cdot (ZcC + ZC)} \cdot VF
$$

\n
$$
V \text{nN} = -8.693 \times 10^{-15} + 2.232 \text{i} \times 10^{-14}
$$
\n $|V \text{nN}| = 2.396 \times 10^{-14}$ \n $\frac{180}{\pi} \text{arg}(V \text{nN}) = 111.277$ \n

\n\n $\text{Calculate the line currents:} \quad \text{IaA} := \frac{V \text{a} - V \text{nN}}{ZA + Z \text{aA}}$ \n $\text{IbB} := \frac{V \text{b} - V \text{nN}}{Z \text{B} + Z \text{bB}}$ \n $\text{IcC} := \frac{V \text{c} - V \text{nN}}{Z \text{C} + Z \text{cC}}$ \n $\text{IaA} = 0.92 - 2.89 \text{i}$ \n $\text{IbB} = -2.963 + 0.648 \text{i}$ \n $\text{IbC} = 2.043 + 2.242 \text{i}$ \n $\text{IaA} = 3.033$ \n $\text{IbB} = 3.033$ \n $\text{IbC} = 3.033$ \n $\text{IcC} = 3.033$ \n $\text{IcC} = 3.033$ \n $\text{IcC} = 47.656$ \n

Check: IaA + IbB + IcC = 
$$
-1.332 \times 10^{-15} - 3.109i \times 10^{-15}
$$

Calculate the phase voltages at the load: 
$$
VA := ZA \cdot IaA
$$
  $VB := ZB \cdot IbB$   $VC := ZC \cdot IcC$   
\n
$$
\begin{vmatrix} VA \end{vmatrix} = 118.301
$$
\n
$$
\frac{180}{\pi} \cdot \arg(VA) = 2.801
$$
\n
$$
\frac{180}{\pi} \cdot \arg(VB) = -117.199
$$
\n
$$
\frac{180}{\pi} \cdot \arg(VC) = 122.801
$$

Consequently, the line-to-line voltages at the source are:

$$
\mathbf{V}_{ab} = \mathbf{V}_a \times \sqrt{3} \angle 30^\circ = 120 \angle 0^\circ \times \sqrt{3} \angle 30^\circ = 208 \angle 30^\circ \text{ Vrms},
$$
  

$$
\mathbf{V}_{bc} = 208 \angle -120^\circ \text{ Vrms and } \mathbf{V}_{ca} = 208 \angle 120^\circ \text{ Vrms}
$$

The line-to-line voltages at the load are:

$$
V_{AB} = V_A \times \sqrt{3} \angle 30^\circ = 118.3 \angle 3^\circ \times \sqrt{3} \angle 30^\circ = 205 \angle 33^\circ \text{ Vrms},
$$
  
\n
$$
V_{bc} = 205 \angle -117^\circ \text{ Vrms and } V_{ca} = 205 \angle 123^\circ \text{ Vrms}
$$

and the phase currents are

 $I_a = I_{aa} = 10 \angle -72^\circ$  A rms,  $I_b = I_{bB} = 3 \angle 168^\circ$  A rms and  $I_c = I_{cC} = 3 \angle 48^\circ$  A rms

**P12.4-3**  Balanced, three-wire, Y-Y circuit:

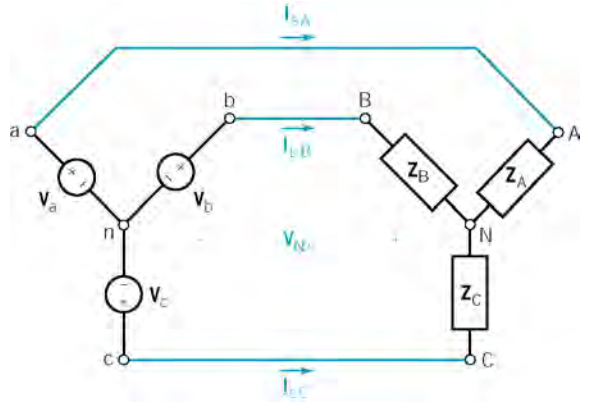

where

 $V_a = 10 \angle 0^\circ$  V = 7.07∠0° V rms,  $V_b = 7.07 \angle -120^\circ$  V rms and  $V_c = 7.07 \angle 120^\circ$  V rms and

$$
\mathbf{Z}_{A} = \mathbf{Z}_{B} = \mathbf{Z}_{C} = 12 + j(16)(1) = 12 + j16 \ \Omega
$$

## **MathCAD analysis** (12p4\_3.mcd):

Describe the three-phase source: 10 2 :=

$$
y_a := Vp e^{-j\frac{\pi}{180} \cdot 0}
$$
  
 
$$
Vb := Va e^{-j\frac{\pi}{180} \cdot -120}
$$
  
 
$$
Vc := Va e^{-j\frac{\pi}{180} \cdot 120}
$$

Describe the balanced three-phase load:  $ZA := 12 + j \cdot 16$   $ZB := ZA$   $ZC := ZB$ 

Check: The voltage at the neutral of the load with respect to the neutral of the source should be zero:

$$
v_{nN} := \frac{ZA \cdot ZC \cdot e^{-\frac{1}{3} \cdot \pi} + ZA \cdot ZB \cdot e^{-\frac{1}{3} \cdot \pi} + ZB \cdot ZC}{ZA \cdot ZC + ZA \cdot ZB + ZB \cdot ZC} \cdot V_p
$$
   
  $|V_{nN}| = 1.675 \times 10^{-15}$ 

Calculate the line currents: 
$$
I_{\text{BA}} := \frac{V_{\text{a}} - V_{\text{n}}N}{ZA}
$$
  $I_{\text{bB}} := \frac{V_{\text{b}} - V_{\text{n}}N}{ZB}$   $I_{\text{cC}} := \frac{V_{\text{c}} - V_{\text{n}}N}{ZC}$   
\n $I_{\text{AA}} = 0.212 - 0.283i$   $I_{\text{bB}} = -0.351 - 0.042i$   $I_{\text{cC}} = 0.139 + 0.325i$   
\n $|I_{\text{AA}}| = 0.354$   $|I_{\text{bC}}| = 0.354$   
\n $\frac{180}{\pi} \cdot \arg(\text{IaA}) = -53.13$   $\frac{180}{\pi} \cdot \arg(\text{IbB}) = -173.13$   $\frac{180}{\pi} \cdot \arg(\text{IcC}) = 66.87$ 

Calculate the power delivered to the load:<br> $S_A = \frac{1}{2} A + \frac{1}{2} A + \frac{1}{2} A$ 

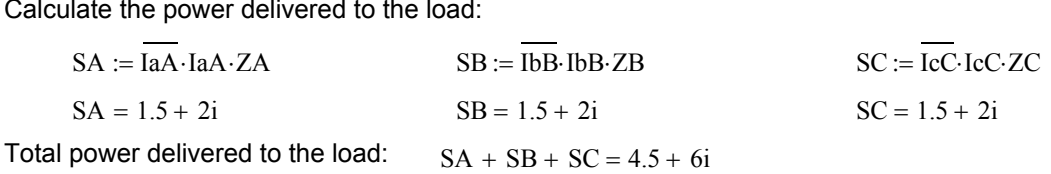

Consequently

(a) The rms value of  $i_a(t)$  is 0.354 A rms.

(b) The average power delivered to the load is  $P = \text{Re} \{ S \} = \text{Re} \{ 4.5 + j6 \} = 4.5 \text{ W}$ 

### **P12.4-4**

Unbalanced, three-wire, Y-Y circuit:

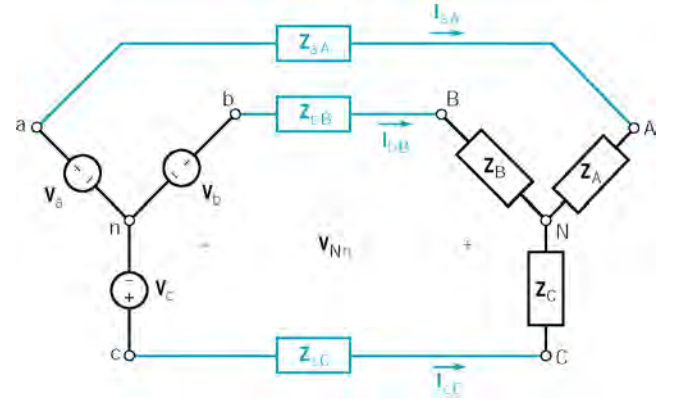

where

$$
\mathbf{V}_{a} = 100\angle 0^{\circ} \text{ V} = 70.7\angle 0^{\circ} \text{ V rms}, \ \mathbf{V}_{b} = 70.7\angle -120^{\circ} \text{ V rms and } \mathbf{V}_{c} = 7.07\angle 120^{\circ} \text{ V rms}
$$
\n
$$
\mathbf{Z}_{A} = 20 + j(377)(60 \times 10^{-3}) = 20 + j(22.6 \text{ }\Omega, \ \mathbf{Z}_{B} = 40 + j(377)(40 \times 10^{-3}) = 40 + j(15.1 \text{ }\Omega)
$$
\n
$$
\mathbf{Z}_{C} = 60 + j(377)(20 \times 10^{-3}) = 60 + j(7.54 \text{ }\Omega)
$$
\nand\n
$$
\mathbf{Z}_{aa} = \mathbf{Z}_{ba} = \mathbf{Z}_{cC} = 10 + j(377)(5 \times 10^{-3}) = 10 + j(1.89 \text{ }\Omega)
$$

## **Mathcad Analysis** (12p4\_4.mcd):

Describe the three-phase source:  $Vp := 100$ 

$$
Va := Vpe \frac{1}{180} \cdot \frac{\pi}{180} \cdot 0
$$
\n
$$
Vb := Va \cdot e \frac{1}{180} \cdot \frac{\pi}{180} \cdot 120
$$
\n
$$
Vc := Va \cdot e \frac{1}{180} \cdot \frac{\pi}{180} \cdot 120
$$

Enter the frequency of the 3-phase source:  $\omega := 377$ 

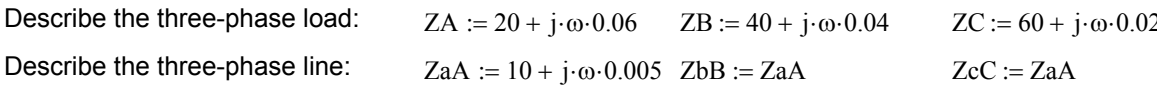

Calculate the voltage at the neutral of the load with respect to the neutral of the source:

$$
y_1 \frac{1}{3} \cdot \pi
$$
  
\n
$$
VnN := \frac{(ZaA + ZA) \cdot (ZcC + ZC) \cdot e^{-\frac{1}{3} \cdot \pi} + (ZaA + ZA) \cdot (ZbB + ZB) \cdot e^{-\frac{1}{3} \cdot \pi} + (ZbB + ZB) \cdot (ZcC + ZC)}{(ZaA + ZA) \cdot (ZcC + ZC) + (ZaA + ZA) \cdot (ZbB + ZB) + (ZbB + ZB) \cdot (ZcC + ZC)} \cdot V_{F}
$$

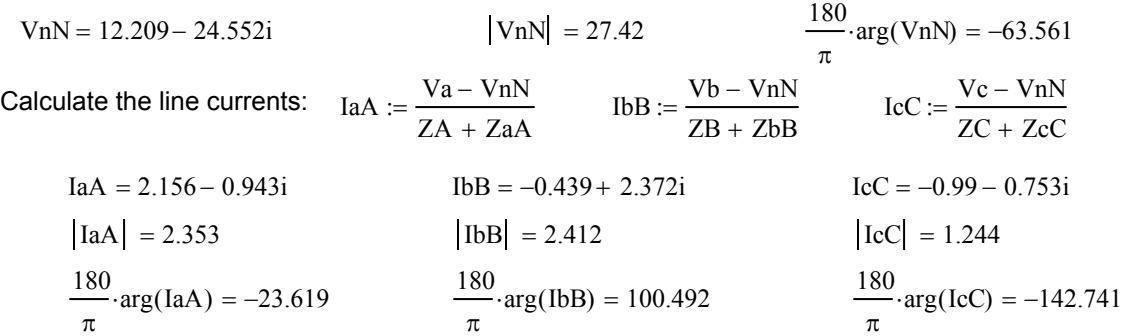

Calculate the power delivered to the load:<br> $(\overline{t_{\text{A}}} t_{\text{B}})$ 

ulate the power delivered to the load:  
\n
$$
SA := \frac{(\overline{IaA} \cdot IaA)}{2} \cdot ZA
$$
\n
$$
SB := \frac{(\overline{IbB} \cdot IbB)}{2} \cdot ZB
$$
\n
$$
SC := \frac{(\overline{IcC} \cdot IcC)}{2} \cdot ZC
$$
\n
$$
SA = 55.382 + 62.637i
$$
\n
$$
SB = 116.402 + 43.884i
$$
\n
$$
SC = 46.425 + 5.834i
$$

Total power delivered to the load:  $SA + SB + SC = 218.209 + 112.355i$ 

The average power delivered to the load is  $P = \text{Re} \{S\} = \text{Re} \{218.2 + j112.4\} = 218.2 \text{ W}$ 

#### **P12.4-5**

Balanced, three-wire, Y-Y circuit:

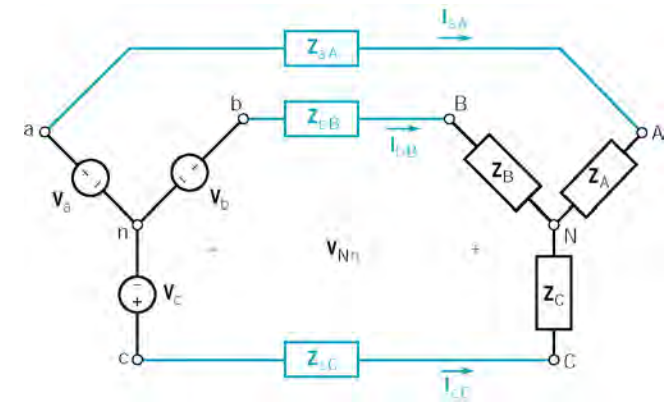

where

 $V_a = 100 \angle 0$ ° V = 70.7∠0° V rms,  $V_b = 70.7 \angle 120$ ° V rms and  $V_c = 7.07 \angle 120$ ° V rms  $\mathbf{Z}_{\rm A} = \mathbf{Z}_{\rm B} = \mathbf{Z}_{\rm C} = 20 + j(377)(60 \times 10^{-3}) = 20 + j22.6 \ \Omega$ 

and 
$$
\mathbf{Z}_{aA} = \mathbf{Z}_{bB} = \mathbf{Z}_{cC} = 10 + j(377)(5 \times 10^{-3}) = 10 + j1.89 \ \Omega
$$

### **Mathcad Analysis** (12p4\_5.mcd):

Describe the three-phase source:  $Vp := 100$ 

$$
Va := Vpe \cdot \frac{1}{180} \cdot 0
$$
\n
$$
Vb := Va \cdot e \cdot \frac{1}{180} \cdot 120
$$
\n
$$
Vc := Va \cdot e \cdot \frac{1}{180} \cdot 120
$$
\n
$$
Vc := Va \cdot e \cdot \frac{1}{180} \cdot 120
$$

Enter the frequency of the 3-phase source:  $\omega := 377$ Describe the three-phase load:  $ZA := 20 + j\cdot\omega\cdot 0.06$  ZB := ZA ZC := ZA Describe the three-phase line:  $ZaA := 10 + j \cdot \omega \cdot 0.005$   $ZbB := ZaA$   $ZcC := ZaA$ 

Calculate the voltage at the neutral of the load with respect to the neutral of the source:

$$
y \cdot \frac{4}{3} \cdot \pi
$$
\n
$$
VnN := \frac{(ZaA + ZA) \cdot (ZcC + ZC) \cdot e^{-\frac{1}{3} \cdot \pi} + (ZaA + ZA) \cdot (ZbB + ZB) \cdot e^{-\frac{1}{3} \cdot \pi} + (ZbB + ZB) \cdot (ZcC + ZC)}{(ZaA + ZA) \cdot (ZcC + ZC) + (ZaA + ZA) \cdot (ZbB + ZB) + (ZbB + ZB) \cdot (ZcC + ZC)} \cdot V_{F}
$$

$$
VnN = -8.982 \times 10^{-15} + 1.879i \times 10^{-14} \quad |VnN| = 2.083 \times 10^{-14} \quad \frac{180}{\pi} \cdot \arg(VnN) = 115.55
$$

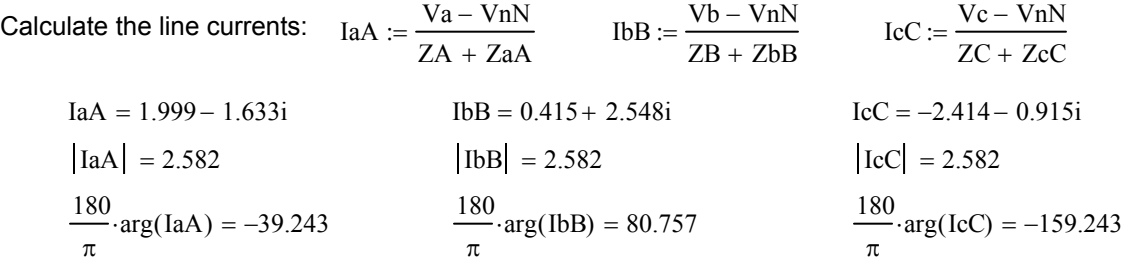

Calculate the power delivered to the load:<br> $(\overline{t_{\text{A}}}, \overline{t_{\text{A}}})$ 

SA := 
$$
\frac{(\overline{IAA} \cdot \overline{IAA})}{2}
$$
· $zA$   
SA = 66.645 + 75.375i  
SB = 66.645 + 75.375i  
SB = 66.645 + 75.375i  
SC = 66.645 + 75.375i

Total power delivered to the load:  $SA + SB + SC = 199.934 + 226.125i$ 

The average power delivered to the load is  $P = \text{Re} \{S\} = \text{Re} \{200 + j226\} = 200 \text{ W}$ 

**P12.4-6**  Unbalanced, three-wire, Y-Y circuit:

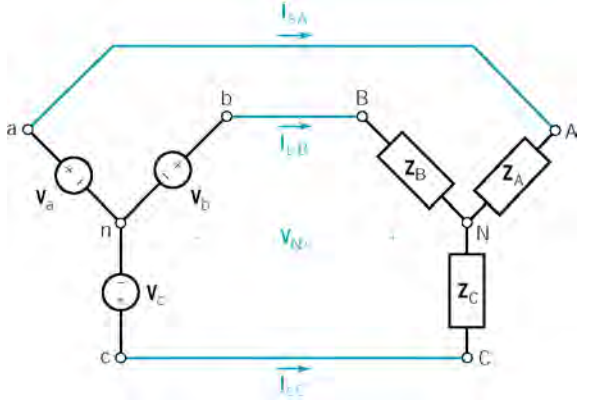

where

 $V_a = 10 \angle -90$ ° V = 7.07∠−90° V rms,  $V_b = 7.07 \angle 150$ ° V rms and  $V_c = 7.07 \angle 30$ ° V rms and

$$
\mathbf{Z}_{A} = 4 + j(4)(1) = 4 + j 4 \Omega
$$
,  $\mathbf{Z}_{B} = 2 + j(4)(2) = 2 + j 8 \Omega$  and  $\mathbf{Z}_{C} = 4 + j(4)(2) = 4 + j 8 \Omega$ 

**Mathcad Analysis** (12p4\_6.mcd):

Describe the three-phase source:  $Vp := 10$ 

$$
y_a := V_p e^{-\frac{\pi}{180} - 90}
$$
  

$$
V_b := V_p e^{-\frac{\pi}{180} \cdot 150}
$$
  

$$
V_c := V_p e^{-\frac{\pi}{180} \cdot 30}
$$

Enter the frequency of the 3-phase source:  $\omega := 4$ 

Calculate the voltage at the neutral of the load with respect to the neutral of the source: Describe the three-phase load:  $ZA := 4 + j\cdot\omega\cdot 1$   $ZB := 2 + j\cdot\omega\cdot 2$   $ZC := 4 + j\cdot\omega\cdot 2$ 

$$
VnN := \frac{ZA \cdot ZC \cdot Vb + ZA \cdot zB \cdot Vc + ZB \cdot ZC \cdot Va}{ZA \cdot ZC + ZA \cdot zB + ZB \cdot ZC}
$$
  
\n
$$
VnN = 1.528 - 0.863i
$$
  
\n
$$
|VnN| = 1.755
$$
  
\nCalculate the line currents:  $IaA := \frac{Va - VnN}{ZA}$   
\n $IbB := \frac{Vb - VnN}{ZB}$   
\n $IcC := \frac{Vc - VnN}{ZC}$   
\n $IaA = -1.333 - 0.951i$   
\n $|IaA| = 1.638$   
\n $|IbB| = 1.426$   
\n $IbB = 0.39 + 1.371i$   
\n $|IcC| = 0.943 - 0.42i$   
\n $|IcC| = 1.032$   
\n $\frac{180}{\pi} \cdot \arg(IaA) = -144.495$   
\n $\frac{180}{\pi} \cdot \arg(IcC) = -24.011$ 

Calculate the power delivered to the load:<br> $(\overline{t_{\text{A}}} t_{\text{B}})$ 

Calculate the power delivered to the load:  
\n
$$
SA := \frac{(\overline{IAA} \cdot \overline{IAA})}{2} \cdot ZA
$$
\n
$$
SB := \frac{(\overline{IBB} \cdot \overline{IBB})}{2} \cdot ZB
$$
\n
$$
SG := \frac{(\overline{ICC} \cdot \overline{ICC})}{2} \cdot ZC
$$
\n
$$
SA = 5.363 + 5.363i
$$
\n
$$
SB = 2.032 + 8.128i
$$
\n
$$
SG = 2.131 + 4.262i
$$
\nTotal power delivered to the load:  
\n
$$
SA + SB + SC = 9.527 + 17.754i
$$

The average power delivered to the load is  $P = \text{Re} \{ S \} = \text{Re} \{ 9.527 + j17.754 \} = 9.527$  W

### **P12.4-7**  Unbalanced, three-wire, Y-Y circuit:

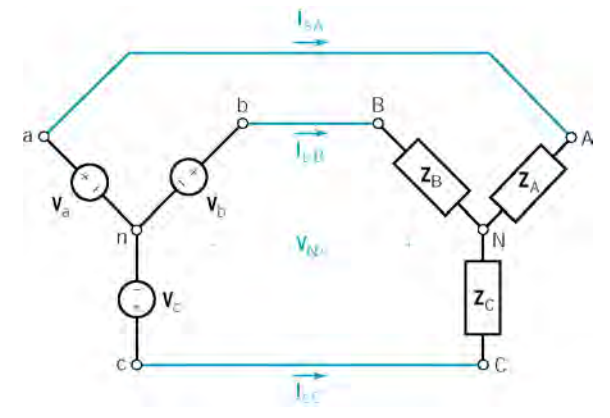

where

 $V_a = 10\angle -90$ ° V = 7.07∠−90° V rms,  $V_b = 7.07\angle 150$ ° V rms and  $V_c = 7.07\angle 30$ ° V rms and

$$
Z_{A} = Z_{B} = Z_{C} = 4 + j(4)(2) = 4 + j8 \Omega
$$

**Mathcad Analysis** (12p4\_7.mcd):

Describe the three-phase source:  $Vp := 10$ 

$$
Va := Vpe \frac{1}{180} - 90
$$
  

$$
Vb := Vpe \frac{1}{180} - 150
$$
  

$$
Vb := Vpe \frac{1}{180} - 30
$$
  

$$
Vc := Vpe
$$

Enter the frequency of the 3-phase source:  $\omega := 4$ 

Describe the three-phase load:  $ZA := 4 + j \cdot \omega \cdot 2$   $ZB := ZA$   $ZC := ZA$ 

The voltage at the neutral of the load with respect to the neutral of the source should be zero:

$$
VnN := \frac{ZA \cdot ZC \cdot Vb + ZA \cdot ZB \cdot Vc + ZB \cdot ZC \cdot Va}{ZA \cdot ZC + ZA \cdot ZB + ZB \cdot ZC} \qquad |VnN| = 1.517 \times 10^{-15}
$$

Calculate the line currents: 
$$
I_{\text{BA}} := \frac{Va - V_{\text{n}}N}{ZA}
$$
  $I_{\text{DB}} = \frac{Vb - V_{\text{n}}N}{ZB}$   $I_{\text{CC}} := \frac{V_c - V_{\text{n}}N}{ZC}$   
\n $I_{\text{AA}} = -1 - 0.5i$   $I_{\text{DB}} = 0.067 + 1.116i$   $I_{\text{CC}} = 0.933 - 0.616i$   
\n $|I_{\text{AA}}| = 1.118$   $|I_{\text{BD}}| = 1.118$   $|I_{\text{CC}}| = 1.118$   
\n $\frac{180}{\pi} \cdot \arg(\text{IaA}) = -153.435$   $\frac{180}{\pi} \cdot \arg(\text{IbB}) = 86.565$   $\frac{180}{\pi} \cdot \arg(\text{IcC}) = -33.435$ 

Calculate the power delivered to the load:<br> $(\overline{t_{\text{A}}} t_{\text{B}})$ 

Take the power delivered to the load:

\n
$$
SA := \frac{(\overline{IAA} \cdot IaA)}{2} \cdot ZA
$$
\n
$$
SB := \frac{(\overline{IBB} \cdot IbB)}{2} \cdot ZB
$$
\n
$$
SG := \frac{(\overline{ICC} \cdot IcC)}{2} \cdot ZC
$$
\n
$$
SA = 2.5 + 5i
$$
\n
$$
SSB = 2.5 + 5i
$$
\n
$$
SG = 2.5 + 5i
$$
\n
$$
SC = 2.5 + 5i
$$

Total power delivered to the load:  $SA + SB + SC = 7.5 + 15i$ 

The average power delivered to the load is  $P = \text{Re} \{ S \} = \text{Re} \{ 7.5 + j15 \} = 7.5 \text{ W}$ 

## **Section 12-6: The** ∆**- Connected Source and Load**

### **P12.5-1**

Given  $I_B = 50\angle -40^\circ A$  rms and assuming the *abc* phase sequence we have

$$
I_A = 50\angle 80^\circ
$$
 A rms and  $I_C = 50\angle 200^\circ$  A rms

From Eqn 12.6-4

$$
\mathbf{I}_{\text{A}} = \mathbf{I}_{\text{AB}} \times \sqrt{3} \angle -30^{\circ} \implies \mathbf{I}_{\text{AB}} = \frac{\mathbf{I}_{\text{A}}}{\sqrt{3} \angle -30^{\circ}}
$$

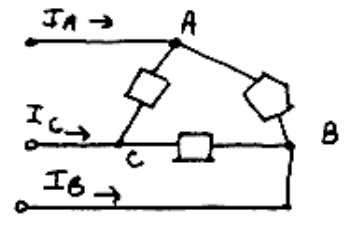

so

$$
I_{AB} = \frac{50\angle 80^{\circ}}{\sqrt{3}\angle -30^{\circ}} = 28.9\angle 110^{\circ} \text{ A rms}
$$
  
\n
$$
I_{BC} = 28.9\angle -10^{\circ} \text{ A rms and } I_{CA} = 28.9\angle -130^{\circ} \text{ A rms}
$$

### **P12.5-2**

The two delta loads connected in parallel are equivalent to a single delta load with

$$
\mathbf{Z}_{\Delta} = 5 \parallel 20 = 4 \quad \Omega
$$

The magnitude of phase current is

$$
I_{\rm p} = \frac{480}{4} = 120 \text{ A rms}
$$

The magnitude of line current is

 $I_{\rm L} = \sqrt{3} I_{\rm p} = 208$  A rms

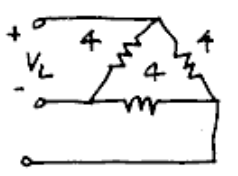

### **Section 12-6: The Y- to** ∆**- Circuit**

#### **12.6-1 P**

We have a delta load with  $\mathbb{Z} = 12 \angle 30^{\circ}$ . One phase current is

$$
\mathbf{I}_{AB} = \frac{\mathbf{V}_{AB}}{\mathbf{Z}} = \frac{\mathbf{V}_{A} - \mathbf{V}_{A}}{\mathbf{Z}} = \frac{\left(\frac{208}{\sqrt{3}}\angle -30^{\circ}\right) - \left(\frac{208}{\sqrt{3}}\angle -150^{\circ}\right)}{12\angle 30^{\circ}} = \frac{208\angle 0^{\circ}}{12\angle 30^{\circ}} = 17.31\angle -30^{\circ} \text{ A rms}
$$

The other phase currents are

 $I_{BC} = 17.31 \angle -150^{\circ}$  A rms and  $I_{CA} = 17.31 \angle 90^{\circ}$  A rms

One line currents is

$$
I_A = I_{AB} \times \sqrt{3} \angle -30^{\circ} = (17.31 \angle -30^{\circ}) \times (\sqrt{3} \angle -30^{\circ}) = 30 \angle 0^{\circ}
$$
 A rms

The other line currents are

$$
IB = 30\angle -120^{\circ}
$$
 A rms and  $IC = 30\angle 120^{\circ}$  A rms

The power delivered to the load is

$$
P = 3 \left(\frac{208}{\sqrt{3}}\right) (30) \cos \left(0 - 30^{\circ}\right) = 9360 \text{ W}
$$

**P12.6-2**

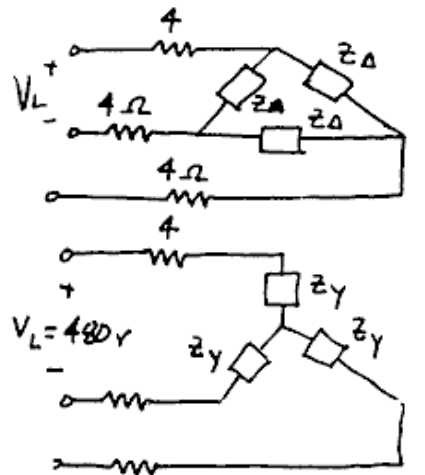

The balanced delta load with  $\mathbb{Z}_{\Delta} = 39 \angle -40^{\circ}$  Ω is equivalent to a balanced Y load with

$$
\mathbf{Z}_{\gamma} = \frac{\mathbf{Z}_{\Delta}}{3} = 13\angle -40^{\circ} = 9.96 - j8.36 \ \Omega
$$

$$
\mathbf{Z}_{\text{T}} = \mathbf{Z}_{\text{Y}} + 4 = 13.96 - j8.36 = 16.3 \angle -30.9 \ \Omega
$$
  
then  $\mathbf{I}_{\text{A}} = \frac{\frac{480}{\sqrt{3}} \angle -30^{\circ}}{16.3 \angle -30.9^{\circ}} = 17 \angle 0.9^{\circ} \ \text{A rms}$ 

**P12.6-3**

$$
\mathbf{V}_{ab} = \mathbf{V}_{a} \times \sqrt{3} \angle 30^{\circ} \implies \mathbf{V}_{a} = \frac{\mathbf{V}_{ab}}{\sqrt{3} \angle 30^{\circ}}
$$

In our case, the given line-to-line voltage is

So one phase voltage is  $V<sub>ab</sub>$  = 380 ∠30° V rms  $\frac{a}{a} = \frac{380 \angle 30^{\circ}}{\sqrt{200}} = 200 \angle 0^{\circ}$  V rms  $V_a = \frac{380 \angle 30^{\circ}}{\sqrt{3} \angle 30^{\circ}} = 200 \angle 0^{\circ}$ So

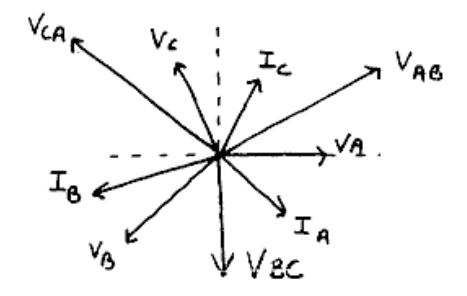

$$
V_{AB} = 380\angle 30^{\circ} \text{ V rms} \qquad V_{A} = 220\angle 0^{\circ} \text{ V rms}
$$
  
\n
$$
V_{BC} = 380\angle 90^{\circ} \text{ V rms} \qquad V_{B} = 220\angle -120^{\circ} \text{ V rms}
$$
  
\n
$$
V_{CA} = 380\angle 150^{\circ} \text{ V rms} \qquad V_{C} = 220\angle 120^{\circ} \text{ V rms}
$$

One phase current is

$$
I_A = \frac{V_A}{Z} \frac{220\angle 0^{\circ}}{3+j4} = 44\angle -53.1^{\circ}
$$
 A rms

The other phase currents are

$$
IB = 44\angle -173.1
$$
° A rms and  $IC = 44\angle 66.9$ ° A rms

## **P12.6-4**

$$
\mathbf{V}_{ab} = \mathbf{V}_{a} \times \sqrt{3} \angle 30^{\circ} \quad \Rightarrow \quad \mathbf{V}_{a} = \frac{\mathbf{V}_{ab}}{\sqrt{3} \angle 30^{\circ}}
$$

In our case, the given line-to-line voltage is

$$
V_{ab} = 380 \angle 0^{\circ} \text{ V rms}
$$

So one phase voltage is

$$
V_a = \frac{380 \angle 0^{\circ}}{\sqrt{3} \angle 30^{\circ}} = 200 \angle -30^{\circ}
$$
 V rms

So

$$
V_{ab} = 380\angle 0^{\circ} \text{ V rms} \qquad V_{a} = 220\angle -30^{\circ} \text{ V rms}
$$
  
\n
$$
V_{bc} = 380\angle -120^{\circ} \text{ V rms} \qquad V_{b} = 220\angle -150^{\circ} \text{ V rms}
$$
  
\n
$$
V_{ca} = 380\angle 120^{\circ} \text{ V rms} \qquad V_{c} = 220\angle 90^{\circ} \text{ V rms}
$$

One phase current is

$$
\mathbf{I}_{A} = \frac{\mathbf{V}_{a}}{\mathbf{Z}} = \frac{220\angle -30^{\circ}}{9+j12} = 14.67\angle -83.1^{\circ} \text{ A rms}
$$

The other phase currents are

$$
I_B
$$
 = 14.67 $\angle$ –203.1° A rms and  $I_C$  = 14.67 $\angle$ 36.9° A rms

### **Section 12-7: Balanced Three-Phase Circuits**

**P12.7-1** 

$$
\mathbf{V}_{a} = \frac{25}{\sqrt{3}} \times 10^{3} \angle 0^{\circ} \text{ Vrms}
$$
\n
$$
\mathbf{I}_{A} = \frac{\mathbf{V}_{a}}{\mathbf{Z}} = \frac{\frac{25}{\sqrt{3}} \times 10^{3} \angle 0^{\circ}}{150 \angle 25^{\circ}} = 96 \angle -25^{\circ} \text{ A rms}
$$
\n
$$
P = 3|\mathbf{V}_{a}||\mathbf{I}_{A}|\cos(\theta_{V} - \theta_{I}) = 3\left(\frac{25}{\sqrt{3}} \times 10^{3}\right)96\cos(0 - 25^{\circ}) = \frac{3.77 \text{ mW}}{150 \angle 25^{\circ}}
$$

### **P12.7-2**

Convert the delta load to an equivalent Y connected load:

$$
\mathbf{Z}_{\scriptscriptstyle{\Delta}}\,=\,50\;\Omega\quad \mathbf{Z}_{\scriptscriptstyle{\Delta}}\Rightarrow\hat{\mathbf{Z}}_{\scriptscriptstyle{\gamma}}\text{=}\,\frac{50}{3}\;\Omega
$$

To get the per-phase equivalent circuit shown to the right: The phase voltage of the source is

$$
V_{a} = \frac{45 \times 10^{3}}{\sqrt{3}} \angle 0^{\circ} = 26 \angle 0^{\circ} \text{ kV rms}
$$

The equivalent impedance of the load together with the line is

$$
\mathbf{Z}_{\text{eq}} = \frac{\left(10 + j20\right)\frac{50}{3}}{10 + j20 + \frac{50}{3}} + 2 = 12 + j5 = 13 \angle 22.6^{\circ} \ \Omega
$$

The line current is

$$
\mathbf{I}_{\text{aA}} = \frac{\mathbf{V}_{\text{a}}}{\mathbf{Z}_{\text{eq}}} = \frac{26 \times 10^3 \angle 0^{\circ}}{13 \angle 22.6^{\circ}} = 2000 \angle -22.6^{\circ} \text{ A rms}
$$

The power delivered to the parallel loads (per phase) is

$$
P_{\text{Loads}} = |\mathbf{I}_{\text{aA}}|^2 \times \text{Re} \left\{ \frac{(10 + j20) \frac{50}{3}}{10 + j20 + \frac{50}{3}} \right\} = 4 \times 10^6 \times 10 = 40 \text{ MW}
$$

The power lost in the line (per phase) is

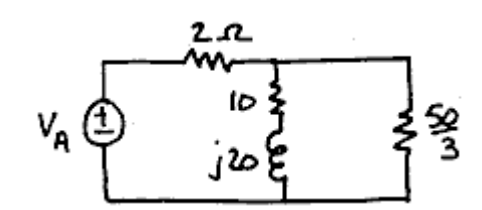

$$
P_{\text{Line}} = |\mathbf{I}_{\text{aa}}|^2 \times \text{Re}\left\{ \mathbf{Z}_{\text{Line}} \right\} = 4 \times 10^6 \times 2 = 8 \text{ MW}
$$

The percentage of the total power lost in the line is

$$
\frac{P_{\text{Line}}}{P_{\text{Load}} + P_{\text{Line}}} \times 100\% = \frac{8}{40 + 8} \times 100\% = \frac{16.7\%}{100}
$$

P12.7-3  
\n
$$
\mathbf{I}_{a} = \frac{\mathbf{V}_{a}}{\mathbf{Z}_{T}} = \frac{5\angle 30^{\circ}}{6+j8} = 0.5\angle -23^{\circ} \text{ A} \quad \therefore |\mathbf{I}_{a}| = 0.5 \text{ A}
$$
\n
$$
P_{\text{Load}} = 3 \left| \frac{\mathbf{I}_{a}}{\sqrt{2}} \right|^{2} \text{Re} \{ \mathbf{Z}_{\text{Load}} \} = 3 \times 0.125 \times 4 = 1.5 \text{ W}
$$

$$
\mathbf{V}_a = 5 \angle 30^\circ \text{V} \longleftrightarrow \begin{pmatrix} \text{1}_{a} & \text{1}_{a} & \text{1}_{a} & \text{1}_{a} \\ \text{1}_{a} & \text{1}_{a} & \text{1}_{a} & \text{1}_{a} \\ \text{1}_{a} & \text{1}_{a} & \text{1}_{a} & \text{1}_{a} \\ \text{1}_{a} & \text{1}_{a} & \text{1}_{a} & \text{1}_{a} \end{pmatrix}
$$

also (but not required) :

$$
P_{\text{Source}} = 3 \frac{(5)(0.5)}{2} \cos(-30 - 23) = 2.25 \text{ W}
$$

$$
P_{\text{line}} = 3 \left| \frac{\mathbf{I}_a}{\sqrt{2}} \right|^2 \text{Re} \{ \mathbf{Z}_{\text{Line}} \} = 3 \times 0.125 \times 2 = 0.75 \text{ W}
$$

## **Section 12-8: Power in a Balanced Load**

## **P12.8-1**

Assuming the *abc* phase sequence:

$$
\mathbf{V}_{\rm CB} = 208\angle 15^{\circ} \text{ V rms} \Rightarrow \mathbf{V}_{\rm BC} = 208\angle 195^{\circ} \text{ V rms} \Rightarrow \mathbf{V}_{\rm AB} = 208\angle 315^{\circ} \text{ V rms}
$$

Then

$$
V_{A} = \frac{V_{AB}}{\sqrt{3} \angle 30^{\circ}} = \frac{208 \angle 315^{\circ}}{\sqrt{3} \angle 30^{\circ}} = \frac{208}{\sqrt{3}} \angle 285^{\circ} \text{ V rms}
$$

also

$$
I_B = 3\angle 110^\circ \text{ A rms} \implies I_A = 3\angle 230^\circ \text{ A rms}
$$

Finally

$$
P = 3|\mathbf{V}_{AB}||\mathbf{I}_{A}|\cos(\theta_{V} - \theta_{I}) = 3(\frac{208}{\sqrt{3}})(3) \cos(285^{\circ} - 230^{\circ}) = \underline{620} \text{ W}
$$

### **P12.8-2**

Assuming a lagging power factor:

$$
\cos \theta = pf = 0.8 \implies \theta = 36.9^{\circ}
$$

The power supplied by the three-phase source is given by

$$
P_{\text{in}} = \frac{P_{\text{out}}}{\eta} = \frac{20(745.7)}{0.85} = 17.55 \text{ kW} \text{ where } 1 \text{ hp} = 745.7 \text{ W}
$$
  

$$
P_{\text{in}} = 3|\mathbf{I}_{\text{A}}||\mathbf{V}_{\text{A}}|pf \Rightarrow |\mathbf{I}_{\text{A}}| = \frac{P_{\text{in}}}{3|\mathbf{V}_{\text{A}}|pf} = \frac{17.55 \times 10^3}{3(\frac{480}{\sqrt{3}})(0.8)} = 26.4 \text{ A rms}
$$
  

$$
\mathbf{I}_{\text{A}} = 26.4 \angle -36.9^\circ \text{ A rms when } \mathbf{V}_{\text{A}} = \frac{480}{\sqrt{3}} \angle 0^\circ \text{ V rms}
$$

## **P12.8-3**

(a) For a  $\triangle$ -connected load, Eqn 12.8-5 gives

$$
P_{\rm T} = 3 |\mathbf{V}_{\rm P}||\mathbf{I}_{\rm L}| p f \Rightarrow |\mathbf{I}_{\rm L}| = \frac{P_{\rm T}}{3 |\mathbf{V}_{\rm P}||\mathbf{I}_{\rm L}| p f} = \frac{1500}{3(\frac{220}{\sqrt{3}})(.8)} = 4.92
$$
 A rms

The phase current in the ∆-connected load is given by

$$
I_{\rm p} = \frac{I_{\rm L}}{\sqrt{3}}
$$
  $\Rightarrow$   $|I_{\rm p}| = \frac{|I_{\rm L}|}{\sqrt{3}} = \frac{4.92}{\sqrt{3}} = 2.84$  A rms

The phase impedance is determined as:

$$
\mathbf{Z} = \frac{\mathbf{V}_{\rm L}}{\mathbf{I}_{\rm p}} = \frac{|\mathbf{V}_{\rm L}|}{|\mathbf{I}_{\rm p}|} \angle (\theta_{\rm v} - \theta_{\rm l}) = \frac{|\mathbf{V}_{\rm L}|}{|\mathbf{I}_{\rm p}|} \angle \cos^{-1} p f = \frac{220}{2.84} \angle \cos^{-1} 0.8 = 77.44 \angle 36.9^{\circ} \ \Omega
$$

(b) For a ∆-connected load, Eqn 12.8-4 gives

$$
P_{\rm T} = 3 |\mathbf{V}_{\rm P}||\mathbf{I}_{\rm L}|p f \Rightarrow |\mathbf{I}_{\rm L}| = \frac{P_{\rm T}}{3 |\mathbf{V}_{\rm P}||\mathbf{I}_{\rm L}|p f} = \frac{1500}{3(\frac{220}{\sqrt{3}})(.8)} = 4.92
$$
 A rms

The phase impedance is determined as:

$$
\mathbf{Z} = \frac{\mathbf{V}_{\rm p}}{\mathbf{I}_{\rm p}} = \frac{|\mathbf{V}_{\rm p}|}{|\mathbf{I}_{\rm p}|} \angle (\theta_{\rm v} - \theta_{\rm t}) = \frac{|\mathbf{V}_{\rm p}|}{|\mathbf{I}_{\rm p}|} \angle \cos^{-1} p f = \frac{\frac{220}{\sqrt{3}}}{4.92} \angle \cos^{-1} 0.8 = 25.8 \angle 36.9^{\circ} \ \Omega
$$

## **P12.8-4**

Parallel ∆ loads

$$
\mathbf{Z}_{\Delta} = \frac{\mathbf{Z}_{1}\mathbf{Z}_{2}}{\mathbf{Z}_{1} + \mathbf{Z}_{2}} = \frac{(40\angle 30^{\circ}) (50\angle -60^{\circ})}{40\angle 30^{\circ} + 50\angle -60^{\circ}} = 31.2 \angle -8.7^{\circ} \Omega
$$
\n
$$
\mathbf{V}_{\text{L}} = \mathbf{V}_{\text{P}}, \ |\mathbf{I}_{\text{P}}| = \frac{|\mathbf{V}_{\text{P}}|}{|Z_{\Delta}|} = \frac{600}{31.2} = 19.2 \text{ A rms}, \ |\mathbf{I}_{\text{L}}| = \sqrt{3} |\mathbf{I}_{\text{P}}| = 33.3 \text{ A rms}
$$
\nSo  $P = \sqrt{3} |\mathbf{V}_{\text{L}}| |\mathbf{I}_{\text{L}}| p f = \sqrt{3} (600) (33.3) \cos (-8.7^{\circ}) = \frac{34.2 \text{ kW}}{24.2 \text{ kW}}$ 

### **P12.8-5**

We will use

$$
\mathbf{S} = |\mathbf{S}| \angle \theta = |\mathbf{S}| \cos \theta + |\mathbf{S}| \sin \theta = |\mathbf{S}| pf + |\mathbf{S}| \sin (\cos^{-1} pf)
$$

In our case:

$$
\tilde{\mathbf{S}}_1 = 39 (0.7) + j39 \sin(\cos^{-1}(0.7)) = 27.3 + j27.85 \text{ kVA}
$$
\n
$$
\tilde{\mathbf{S}}_2 = 15 + \frac{15}{0.21} \sin(\cos^{-1}(0.21)) = 15 - j69.84 \text{ kVA}
$$
\n
$$
\tilde{\mathbf{S}}_{3\phi} = \tilde{\mathbf{S}}_1 + \tilde{\mathbf{S}}_2 = 42.3 - j42.0 \text{ kVA} \implies \tilde{\mathbf{S}}_{\phi} = \frac{\tilde{\mathbf{S}}_{3\phi}}{3} = 14.1 - j14.0 \text{ kVA}
$$

The line current is

$$
\mathbf{S} = \mathbf{V}_{p} \mathbf{I}_{L}^* \implies \tilde{\mathbf{I}}_{L} = \left(\frac{\mathbf{S}}{\mathbf{V}_{p}}\right) = \frac{(14100 + j \cdot 14000)}{208} = 117.5 + j \cdot 116.7 \text{ A rms} = 167 \angle 45^{\circ} \text{ A rms}
$$

The phase voltage at the load is required to be  $\frac{208}{\sqrt{2}}$   $\angle 0^{\circ}$  = 120 $\angle 0^{\circ}$  V rms. 3  $\angle 0^{\circ} = 120 \angle 0^{\circ}$  V rms. The source must provide this voltage plus the voltage dropped across the line, therefore

$$
\tilde{\mathbf{V}}_{\text{S}\phi} = 120\angle 0^{\circ} + (0.038 + j \ 0.072)(117.5 + j \ 116.7) = 115.9 + j \ 12.9 = 116.6 \ \angle 6.4^{\circ} \text{ V rms}
$$

Finally

$$
\left| \tilde{\mathbf{V}}_{\mathbf{S}\phi} \right| = 116.6 \text{ V rms}
$$

### **P12.8-6**

The required phase voltage at the load is  $V_p = \frac{4.16}{\sqrt{2}} \angle 0^\circ = 2.402 \angle 0^\circ$  kVrms 3  $V_p = \frac{7.16}{f} \angle 0^\circ = 2.402 \angle 0^\circ$  kVrms.

Let  $I_1$  be the line current required by the  $\Delta$ -connected load. The apparent power per phase required by the ∆-connected load is  $|S_1| = \frac{500 \text{ kVA}}{2} = 167 \text{ kVA}$ 3  $S_1 = \frac{500 \text{ K} \cdot \text{Y} \cdot \text{A}}{2} = 167 \text{ kVA}$ . Then

$$
\mathbf{S}_1 = |\mathbf{S}_1| \angle \theta = |\mathbf{S}_1| \angle \cos^{-1}(\mathit{pf}) = 167 \angle \cos^{-1}(0.85) = 167 \angle 31.8^{\circ} \text{ kVA}
$$

and

$$
\mathbf{S}_{1} = \mathbf{V}_{P} \mathbf{I}_{1}^{*} \implies \mathbf{I}_{1} = \left(\frac{\mathbf{S}_{1}}{\mathbf{V}_{P}}\right)^{*} = \left(\frac{(167 \times 10^{3}) \times 31.8^{\circ}}{(2.402 \times 10^{3}) \times 0^{\circ}}\right)^{*} = 69.6 \times -31.8^{\circ} = 59 - j36.56 \text{ A rms}
$$

Let  $I_2$  be the line current required by the first Y-connected load. The apparent power per phase required by this load is  $|S_2| = \frac{75 \text{ kVA}}{2} = 25 \text{ kVA}$ 3  $|\mathbf{S}_2| = \frac{15 \text{ K} \cdot \text{V}}{2} = 25 \text{ kVA}$ . Then, noticing the leading power factor,

$$
\mathbf{S}_2 = |\mathbf{S}_2| \angle \theta = |\mathbf{S}_2| \angle \cos^{-1} (pf) = 25 \angle \cos^{-1} (0) = 25 \angle -90^{\circ} \text{ kVA}
$$

and

$$
\mathbf{S}_2 = \mathbf{V}_p \mathbf{I}_2^* \implies \mathbf{I}_2 = \left(\frac{\mathbf{S}_2}{\mathbf{V}_p}\right)^* = \left(\frac{(25 \times 10^3) \angle -90^\circ}{(2.402 \times 10^3) \angle 0^\circ}\right)^* = 10.4 \angle 90^\circ = j10.4 \text{ A rms}
$$

Let **I**3 be the line current required by the other Y-connected load. Use Ohm's law to determine **I**<sup>3</sup> to be

$$
I_3 = \frac{2402\angle 0^{\circ}}{150} + \frac{2402\angle 0^{\circ}}{j \ 225} = 16 - j \ 10.7 \text{ A rms}
$$

The line current is

$$
I_L = I_1 + I_2 + I_3 = 75 - j \, 36.8
$$
 A rms

The phase voltage at the load is required to be  $V_p = \frac{4.16}{\sqrt{2}} \angle 0^\circ = 2.402 \angle 0^\circ$  kVrms 3  $V_p = \frac{4.16}{\sqrt{5}} \angle 0^\circ = 2.402 \angle 0^\circ$  kVrms The source must provide this voltage plus the voltage dropped across the line, therefore

$$
V_{S\phi} = 2402\angle 0^{\degree} + (8.45 + j \ 3.9) (75 - j \ 36.8) = 3179 \angle -0.3^{\degree} \text{ Vrms}
$$

Finally

$$
|\mathbf{V}_{\rm SL}| = \sqrt{3} \ (3179) = 5506 \ \text{V} \, \text{rms}
$$

#### **P12.8-7**

The required phase voltage at the load is  $V_p = \frac{4.16}{\sqrt{2}} \angle 0^\circ = 2.402 \angle 0^\circ$  kVrms 3  $V_p = \frac{7.16}{\sqrt{2}} \angle 0^\circ = 2.402 \angle 0^\circ$  kVrms.

Let  $I_1$  be the line current required by the  $\Delta$ -connected load. The apparent power per phase required by the ∆-connected load is  $|S_1| = \frac{1.5 \text{ MVA}}{2} = 0.5 \text{ MVA}$ 3  $S_1 = \frac{1.5 \text{ N} + 7.5}{2} = 0.5 \text{ MVA}$ . Then

$$
\mathbf{S}_1 = |\mathbf{S}_1| \angle \theta = |\mathbf{S}_1| \angle \cos^{-1}(\mathit{pf}) = 0.5 \angle \cos^{-1}(0.75) = 0.5 \angle 41.4^{\circ} \text{ MVA}
$$

and

$$
\mathbf{S}_{1} = \mathbf{V}_{P} \mathbf{I}_{1}^{\dagger} \implies \mathbf{I}_{1} = \left(\frac{\mathbf{S}_{1}}{\mathbf{V}_{P}}\right)^{*} = \left(\frac{(0.5 \times 10^{6}) \times 41.4^{\circ}}{(2.402 \times 10^{3}) \times 0^{\circ}}\right)^{*} = 2081.6 \times -41.4^{\circ} = 1561.4 - j1376.6 \text{ A rms}
$$

Let **I**2 be the line current required by the first Y-connected load. The complex power, **per phase**, is

$$
S_2 = 0.67 + \frac{0.67}{0.8} \sin(\cos^{-1}(0.8)) = 0.67 + j \ 0.5 \quad MVA
$$

$$
\mathbf{I}_2 = \left(\frac{\mathbf{S}_2}{\mathbf{V}_P}\right)^* = \left(\frac{(0.67 + j 0.5) \times 10^6}{(2.402 \times 10^3) \times 0^{\circ}}\right)^* = \left(\frac{(0.833 \times 10^6) \times (-36.9^{\circ})}{(2.402 \times 10^3) \times 0^{\circ}}\right)^*
$$
  
= 346.9 $\angle$  - 36.9° = 277.4 - j208.3 A rms

The line current is

$$
I_L = I_1 + I_2 = 433.7 - j \, 345.9 = 554.7 \angle -38.6 \, \text{A} \, \text{rms}
$$

The phase voltage at the load is required to be  $V_p = \frac{4.16}{\sqrt{2}} \angle 0^\circ = 2.402 \angle 0^\circ$  kVrms 3  $V_p = \frac{4.16}{\sqrt{2}} \angle 0^\circ = 2.402 \angle 0^\circ$  kVrms The source must provide this voltage plus the voltage dropped across the line, therefore

$$
V_{S\phi} = 2402\angle 0^{\degree} + (0.4 + j \ 0.8) \ (433.7 - j \ 345.9) = 2859.6 \ \angle -38.6^{\degree} \ \text{Vrms}
$$

Finally

$$
|\mathbf{V}_{\rm SL}| = \sqrt{3} \ (2859.6) = \frac{4953 \ \text{V} \, \text{V}}{4953 \ \text{V}}
$$

The power supplied by the source is

$$
P_{\rm S} = \sqrt{3} \ (4953) \ (554.7) \ \cos \ (4.2^{\circ} + 38.6^{\circ}) = 3.49 \ \text{MW}
$$

The power lost in the line is

$$
P_{\text{Line}} = 3 \times (554.7^2) \times \text{Re} \{0.4 + j \ 0.8\} = \underline{0.369 \ \text{MW}}
$$

The percentage of the power consumed by the loads is

$$
\frac{3.49 - 0.369}{3.49} \times 100\% = 89.4\%
$$

### **P12.8–8**

The required phase voltage at the load is  $V_p = \frac{600}{\sqrt{2}} \angle 0^\circ = 346.4 \angle 0^\circ$  Vrms 3  $V_p = \frac{0.000}{\sqrt{2}} \angle 0^\circ = 346.4 \angle 0^\circ$  Vrms.

> $\theta = \cos^{-1}(0.8)$  $= 37$ °

Let **I** be the line current required by the load. The complex power, **per phase**, is

$$
S = 160 + \frac{160}{0.8} \sin(\cos^{-1}(0.8)) = 160 + j \ 120 \ kVA
$$

The line current is

$$
\mathbf{I} = \left(\frac{\mathbf{S}}{\mathbf{V}_{p}}\right)^{*} = \left(\frac{(160 + j120) \times 10^{3}}{346.4 \times 0^{\circ}}\right)^{*} = 461.9 - j346.4 \text{ A rms}
$$

The phase voltage at the load is required to be  $V_p = \frac{600}{\sqrt{2}} \angle 0^\circ = 346.4 \angle 0^\circ$  Vrms 3  $V_p = \frac{0.00}{\sqrt{2}} \angle 0^\circ = 346.4 \angle 0^\circ$  Vrms The source must provide this voltage plus the voltage dropped across the line, therefore

$$
V_{S\phi}
$$
 = 346.4 $\angle$ 0<sup>°</sup> + (0.005 + j 0.025) (461.9 – j 346.4) = 357.5  $\angle$ 1.6<sup>°</sup> Vrms

Finally

$$
|\mathbf{V}_{\rm SL}| = \sqrt{3} \ (357.5) = \underline{619.2 \ \ \text{V} \, \text{rms}}
$$

The power factor of the source is

$$
pf = \cos (\theta_{\rm V} - \theta_{\rm I}) = \cos (1.6 - (-37)) = 0.78
$$

# **Section 12-9: Two-Wattmeter Power Measurement**

**P12.9-1** 

$$
P_{\text{out}} = 20 \text{ hp} \times 746 \frac{\text{W}}{\text{hp}} = 14920 \text{ W}
$$

$$
P_{\text{in}} = \frac{P_{\text{out}}}{\eta} = \frac{14920}{0.746} = 20 \text{ kW}
$$

$$
P_{\text{in}} = \sqrt{3} |\mathbf{V}_{\text{L}}||\mathbf{I}_{\text{L}}| \cos \theta \implies \cos \theta = \frac{P_{\text{in}}}{\sqrt{3} |\mathbf{V}_{\text{L}}||\mathbf{I}_{\text{L}}|} = \frac{20 \times 10^3}{\sqrt{3} (440) (52.5)} = 0.50
$$

$$
\implies \theta \cos^{-1}(0.5) = 60^{\circ}
$$

The powers read by the two wattmeters are

$$
P_1 = |\mathbf{V}_{\mathcal{L}}||\mathbf{I}_{\mathcal{L}}| \cos(\theta + 30^\circ) = (440)(52.5)\cos(60^\circ + 30^\circ) = 0
$$
  

$$
P_2 = |\mathbf{V}_{\mathcal{L}}||\mathbf{I}_{\mathcal{L}}| \cos(\theta - 30^\circ) = (440)(52.5)\cos(60^\circ - 30^\circ) = 20 \text{ kW}
$$

**P12.9-2** 

and

$$
|\mathbf{V}_{P}| = |\mathbf{V}_{L}| = 4000 \text{ V rms}
$$
  
\n
$$
|\mathbf{I}_{P}| = \frac{|\mathbf{V}_{P}|}{|\mathbf{Z}_{A}|} = \frac{4000}{50} = 80 \text{ A rms}
$$
  
\n
$$
|\mathbf{I}_{L}| = \sqrt{3} |\mathbf{I}_{P}| = 138.6 \text{ A rms}
$$
  
\n
$$
pf = \cos \theta = \cos (36.9^{\circ}) = 0.80
$$

$$
P_1 = V_L I_L \cos (\theta + 30^\circ) = 4000 (138.6) \cos 66.9^\circ = 217.5 \text{ kW}
$$
  
\n
$$
P_2 = V_L I_L \cos (\theta - 30^\circ) = 4000 (138.6) \cos 6.9^\circ = 550.4 \text{ kW}
$$
  
\n
$$
P_T = P_1 + P_2 = 767.9 \text{ kW}
$$

Check :  $P_T = \sqrt{3} |I_L||V_L| \cos \theta = \sqrt{3} (4000) (138.6) \cos 36.9^\circ$  $= 768$  kW which checks

**P12.9–3** 

$$
V_p = |\mathbf{V}_p| = \frac{200}{\sqrt{3}} = 115.47
$$
 Vrms

$$
V_A = 115.47 \angle 0^{\circ}
$$
 V rms,  $V_B = 115.47 \angle -120^{\circ}$  V rms  
and  $V_C = 115.47 \angle 120^{\circ}$  V rms

$$
I_A = \frac{V_A}{Z} = \frac{115.47 \angle 0^{\circ}}{70.7 \angle 45^{\circ}} = 1.633 \angle -45^{\circ}
$$
 A rms

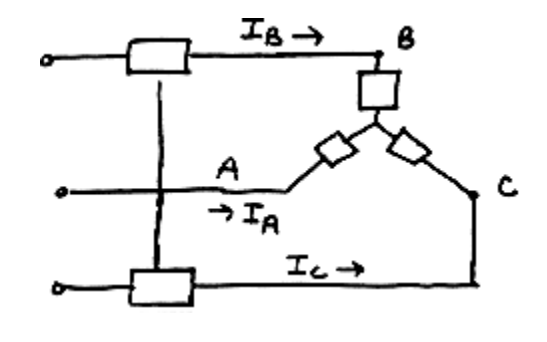

 $\Omega$ 

 $I_B$  = 1.633 ∠ −165° A rms and  $I_C$  = 1.633 ∠75° A rms

$$
P_{\rm T} = \sqrt{3} \|\mathbf{V}_{\rm L}\|\mathbf{I}_{\rm L}\| \cos \theta = \sqrt{3} \ (200) \ (1.633) \cos 45^\circ = 400 \ \text{W}
$$
\n
$$
P_{\rm B} = \|\mathbf{V}_{\rm AC}\| \|\mathbf{I}_{\rm A}\| \cos \theta_{\rm I} = 200 \ (1.633) \cos \left(45^\circ - 30^\circ\right) = 315.47 \ \text{W}
$$
\n
$$
P_{\rm C} = \|\mathbf{V}_{\rm BC}\| \|\mathbf{I}_{\rm B}\| \cos \theta_{\rm 2} = 200 \ (1.633) \cos \left(45^\circ + 30^\circ\right) = 84.53 \ \text{W}
$$

**P12.9-4** 

$$
Z_{\gamma} = 10\angle -30^{\circ} \text{ Ω} \text{ and } Z_{\Delta} = 15\angle 30^{\circ} \text{ Ω}
$$
  
\nConvert  $Z_{\Delta}$  to  $Z_{\gamma} \rightarrow Z_{\gamma} = \frac{Z_{\Delta}}{3} = 5\angle 30^{\circ} \text{ Ω}$   
\nthen  $Z_{eq} = \frac{(10\angle -30^{\circ})(5\angle 30^{\circ})}{10\angle -30^{\circ}+5\angle 30^{\circ}} = \frac{50\angle 0^{\circ}}{13.228\angle -10.9^{\circ}} = 3.78\angle 10.9^{\circ}$   
\n $V_{p} = |V_{p}| = \frac{208}{\sqrt{3}} = 120 \text{ V rms}$   
\n $V_{A} = 120\angle 0^{\circ} \text{ V rms} \Rightarrow I_{A} = \frac{120\angle 0^{\circ}}{3.78\angle 10.9^{\circ}} = 31.75\angle -10.9^{\circ}$   
\n $I_{B} = 31.75\angle -130.9^{\circ}$   
\n $I_{C} = 31.75\angle 109.1^{\circ}$   
\n $P_{T} = \sqrt{3}V_{L}I_{L} \cos \theta = \sqrt{3}(208)(31.75) \cos (10.9) = 11.23 \text{ kW}$   
\n $W_{1} = V_{L}I_{L} \cos(\theta - 30^{\circ}) = 6.24 \text{ kW}$   
\n $W_{2} = V_{L}I_{L} \cos(\theta + 30^{\circ}) = 4.99 \text{ kW}$ 

**P12.9-5** 

$$
P_T = P_A + P_C = 920 + 460 = 1380 \text{ W}
$$
  
\n
$$
\tan \theta = \sqrt{3} \frac{P_A - P_C}{P_A + P_C} = \sqrt{3} \frac{(-460)}{1380} = -0.577 \implies \theta = -30^{\circ}
$$
  
\n
$$
P_T = \sqrt{3} V_L I_L \cos \theta \text{ so } I_L = \frac{P_T}{\sqrt{3} V_L \cos \theta} = \frac{1380}{\sqrt{2} \times 120 \times \cos(-30)} = 7.67 \text{ A rms}
$$
  
\n
$$
I_P = \frac{I_L}{\sqrt{3}} = 4.43 \text{ A rms } \therefore |\mathbf{Z}_{\Delta}| = \frac{120}{4.43} = 27.1 \Omega \text{ or } \mathbf{Z}_{\Delta} = 27.1 \angle -30^{\circ}
$$

**P12.9-6** 

$$
\mathbf{Z} = 0.868 + j4.924 = 5\angle 80^{\circ} \implies \theta = 80^{\circ}
$$
  
\n
$$
V_L = 380 \text{ V rms}, V_P = \frac{380}{\sqrt{3}} = 219.4 \text{ V rms}
$$
  
\n
$$
I_L = I_P \text{ and } I_P = \frac{V_P}{|\mathbf{Z}|} = 43.9 \text{ A rms}
$$
  
\n
$$
P_1 = (380)(43.9) \cos (\theta - 30^{\circ}) = 10,723 \text{ W}
$$
  
\n
$$
P_2 = (380)(43.9) \cos (\theta + 30^{\circ}) = -5706 \text{ W}
$$
  
\n
$$
P_T = P_1 + P_2 = 5017 \text{ W}
$$

## **PSpice Problems**

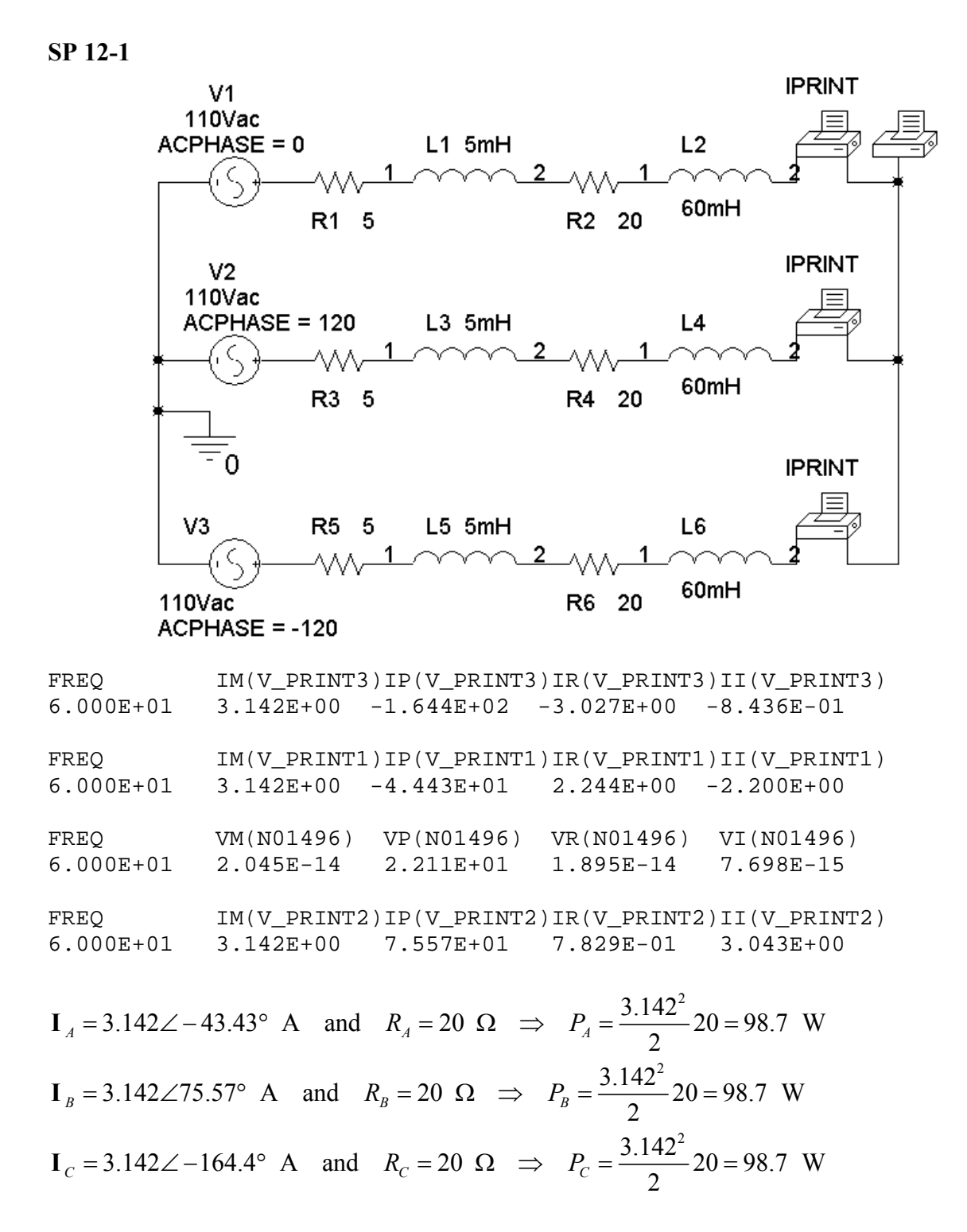

 $P = 3(98.7) = 696.1$  W

$$
SP 12-2
$$

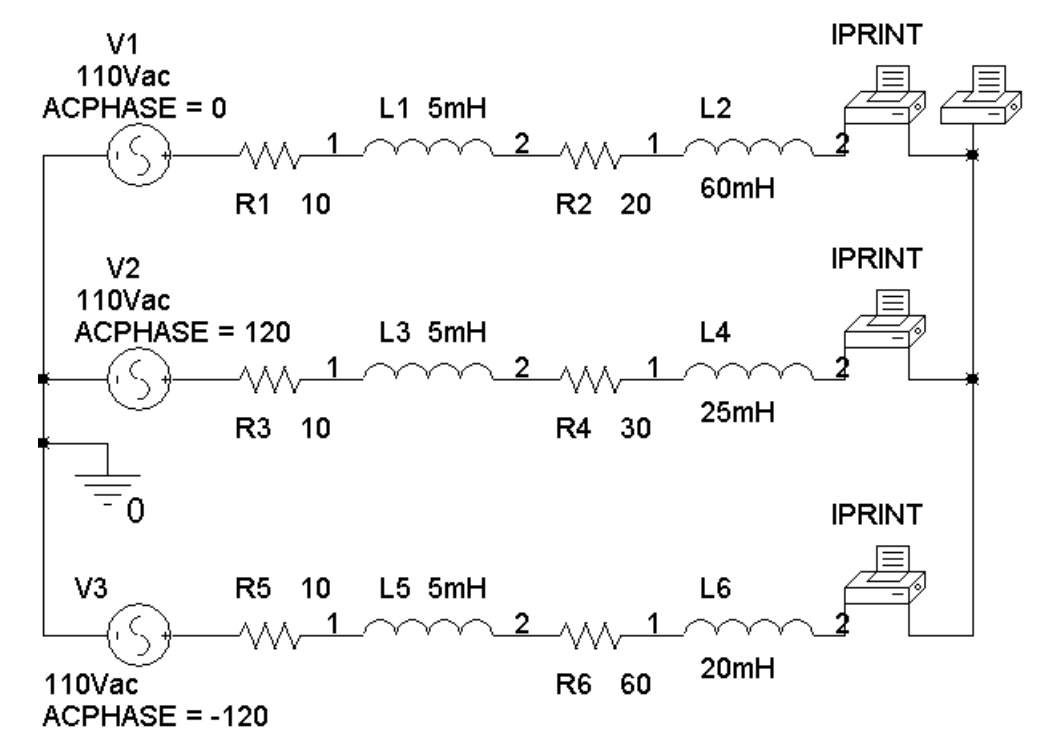

FREQ IM(V\_PRINT3)IP(V\_PRINT3)IR(V\_PRINT3)II(V\_PRINT3) 6.000E+01 1.612E+00 -1.336E+02 -1.111E+00 -1.168E+00  $FREQ$  IM(V\_PRINT1)IP(V\_PRINT1)IR(V\_PRINT1)II(V\_PRINT1)<br>6.000E+01 2.537E+00 -3.748E+01 2.013E+00 -1.544E+00  $6.000E+01$  2.537E+00 -3.748E+01 FREQ VM(N01496) VP(N01496) VR(N01496) VI(N01496) 6.000E+01 1.215E+01 -1.439E+01 1.177E+01 -3.018E+00 FREQ IM(V\_PRINT2)IP(V\_PRINT2)IR(V\_PRINT2)II(V\_PRINT2) 6.000E+01 2.858E+00 1.084E+02 -9.023E-01 2.712E+00

> 2.537 $\angle$ -37.48° A and  $R_4 = 20 \Omega \implies P_4 = \frac{2.537^2}{2} 20 = 64.4$  W  $I_A = 2.537\angle -37.48^\circ$  A and  $R_A = 20$  Ω  $\Rightarrow$   $P_A = \frac{2.537}{2}$  20 = 2.858  $\angle$ 108.4° A and  $R_B = 30 \Omega \Rightarrow P_B = \frac{2.858^2}{\Omega} 30 = 122.5 \text{ W}$  $I_B$  = 2.858∠108.4° A and  $R_B$  = 30 Ω  $\implies$   $P_B = \frac{2.858}{2}$  30 =  $21.612\angle -133.6^{\circ}$  A and  $R_c = 600 \Omega \implies P_c = \frac{1.612^2}{2} 60 = 78$  W  $I_C = 1.612\angle -133.6^\circ$  A and  $R_C = 600$  Ω  $\Rightarrow$   $P_C = \frac{1.612}{2}$  60 =

$$
P = 64.4 + 122.5 + 78 = 264.7
$$
 V

# **Verification Problems**

**VP 12-1** 

$$
|\mathbf{V}_{A}| = \frac{416}{\sqrt{3}} = 240 \text{ V} = |\mathbf{V}_{A}|
$$
  

$$
\mathbf{Z} = 10 + j4 = 10.77 \angle 21.8^{\circ} \Omega
$$
  

$$
|\mathbf{I}_{A}| = \frac{|\mathbf{V}_{A}|}{|\mathbf{Z}|} = \frac{240}{10.77} = 22.28 \text{ A rms} \neq 38.63 \text{ A rms}
$$

The report is not correct. (Notice that  $\frac{38.63}{\sqrt{3}} = 22.3$ . It appears that the line-to-line voltage was mistakenly used in place of the phase voltage.)

**VP 12-2** 

$$
V_{L} = V_{P} = 240\angle 0^{\circ} \text{ Vrms}
$$
  
\n
$$
Z = 40 + j30 = 50 \angle 36.9^{\circ} \Omega
$$
  
\n
$$
I_{P} = \frac{V_{P}}{Z} = \frac{240\angle 0^{\circ}}{50\angle 36.9^{\circ}} = \frac{4.8 \angle -36.9^{\circ} \text{ A rms}}{4.8 \angle 36.9^{\circ}}
$$

The result is correct.

# **Design Problems**

**DP 12-1** 

P= 400 W per phase,  
\n0.94 = p f = cos θ ⇒ θ = cos<sup>-1</sup> (0.94)=20°  
\n400 = 
$$
\frac{208}{\sqrt{3}}
$$
 |I<sub>L</sub>| 0.94 ⇒ |I<sub>L</sub>| = 3.5 A rms  
\n|I<sub>Δ</sub>| =  $\frac{|I_L|}{\sqrt{3}}$  = 2.04 A rms  
\n|Z| =  $\frac{|V_L|}{|I_Δ|}$  =  $\frac{208}{2.04}$  = 101.8 Ω  
\nZ = 101.8 ∠20° Ω

### **DP 12-2**

$$
|\mathbf{V}_{L}| = 240 \text{ V rms}
$$
  
\n
$$
P_{A} = |\mathbf{V}_{L}||\mathbf{I}_{L}| \cos (30^{\circ} + \theta) = 1440 \text{ W}
$$
  
\n
$$
P_{C} = |\mathbf{V}_{L}||\mathbf{I}_{L}| \cos (30^{\circ} - \theta) = 0 \text{ W } \Rightarrow 30 - \theta = 90^{\circ} \text{ or } \theta = -60^{\circ}
$$
  
\nthen  $1440 = 240 |\mathbf{I}_{L}| \cos (-30^{\circ}) \Rightarrow |\mathbf{I}_{L}| = 6.93 \text{ A rms}$   
\n
$$
|\mathbf{I}_{L}| = |\mathbf{I}_{P}| = \frac{|\mathbf{V}_{P}|}{|\mathbf{Z}|} \Rightarrow |\mathbf{Z}| = \frac{|\mathbf{V}_{P}|}{|\mathbf{I}_{P}|} = \frac{\frac{240}{\sqrt{3}}}{6.93} = 20 \text{ }\Omega
$$
  
\nFinally,  $\mathbf{Z} = 20 \angle -60^{\circ} \Omega$ 

**DP 12-3** 

$$
P_{\text{in}} = \frac{P_{\text{out}}}{\eta} = \frac{100 \text{ hp} \times (746 \frac{\text{W}}{\text{hp}})}{0.8} = 93.2 \text{ kW}, P_{\phi} = \frac{P_{\text{in}}}{3} = 31.07 \text{ kW}
$$

 $V_L$  = 480 V rms,  $pfc = 0.9$  and  $pf = 0.75$ . We need the impedance of the load so that we can use Eqn 11.6-7 to calculate the value of capacitance needed to correct the power factor.

$$
0.75 = pf = \cos \theta \implies \theta = \cos^{-1}(0.75) = 41.4^{\circ}
$$
  

$$
31070 = \frac{480}{\sqrt{3}} |\mathbf{I}_{P}| 0.75 \implies |\mathbf{I}_{P}| = 149.5 \text{ A rms}
$$
  

$$
|\mathbf{Z}| = \frac{|\mathbf{V}_{P}|}{|\mathbf{I}_{P}|} = \frac{\frac{480}{\sqrt{3}}}{149.5} = 1.85 \text{ }\Omega
$$
  

$$
\mathbf{Z} = 1.85 \angle 41.4^{\circ} \text{ }\Omega = 1.388 + j1.223 \text{ }\Omega
$$

The capacitance required to correct the power factor is given by

$$
C = \frac{1.365}{1.365^2 + 1.204^2} \times \frac{\left[ \tan \left( \cos^{-1} 0.75 \right) - \tan \left( \cos^{-1} 0.9 \right) \right]}{377} = 434 \ \mu\text{F}
$$

(Checked using LNAPAC 6/12/03)

### **DP 12-4**

$$
V_{L} = 4\angle 0^{\circ} \text{ kV rms}
$$
  
Try  $n_{2} = 25 \text{ then } V_{2} = \frac{n_{2}}{n_{1}} V_{L} = \frac{25}{1} 4000 \angle 0^{\circ} = 100 \angle 0^{\circ} \text{ kV rms}$   

$$
I_{L} = \frac{V_{L}}{Z_{L}} = \frac{4 \times 10^{3} \angle 0^{\circ}}{\frac{4}{3}} = 3\angle 0^{\circ} \text{ kA rms}
$$

Thus  $V_1 = (R + jX) I + V_2$ The line current in 2.5  $\Omega$  is  $I = \frac{3000 \angle 0^{\circ}}{25} = 120 \angle 0^{\circ}$  A rms 25  $=(2.5 + j40) (120\angle 0^{\circ}) + 100 \times 10^3 = 100.4 \angle 2.7^{\circ}$  kV  $\Omega$  is **I** =  $\frac{3000\angle{0^{\circ}}}{27}$  = 120 $\angle{0^{\circ}}$ Step need :  $n_1 = \frac{100.4 \text{ kV}}{20 \text{ kV}} = 5.02 \approx 5$  $2^2$   $D = |120|^{2}$  (2.5) = 26 kW  $D = (4 \times 10^3)$  (2 $\times 10^3$ )  $P_{\text{loss}} = |\mathbf{I}|^2 R = |120|^2 (2.5) = 36 \text{ kW}, P = (4 \times 10^3) (3 \times 10^3) = 12 \text{ MW}$ 20 kV  $\frac{12 - .036}{12}$  × 100% = 99.7 % of the power supplied by  $n_1 = \frac{100.4 \text{ K} \text{V}}{20.1 \text{K}} = 5.02 \approx$  $\therefore \eta = \frac{12 - .036}{12} \times 100\% = 99.7 \%$  of the power supplied by the source is delivered to the load.

## **Chapter 13: Frequency Response**

**Exercises**

**Ex. 13.3-1** 

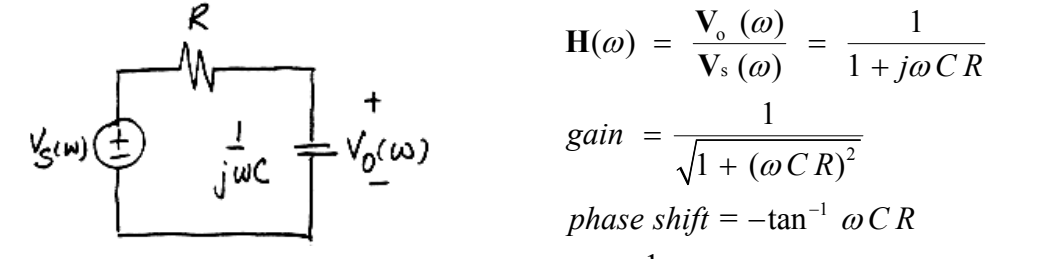

When  $R = 10^4$ ,  $\omega = 100$ , and  $C = 10^{-6}$ , then  $gain = \frac{1}{\sqrt{2}} = 0.707$  and phase shift = -45° 2  $R = 10^4$ ,  $\omega = 100$ , and  $C = 10^{-6}$ , then gain =  $\frac{1}{\sqrt{5}}$  = 0.707 and phase shift = -

**Ex. 13.3-2** 

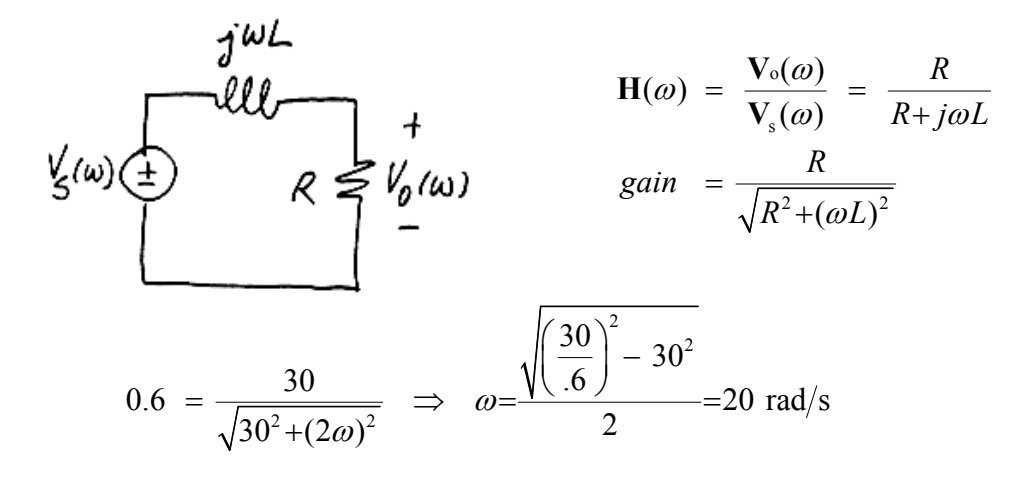

**Ex. 13.3-3** 

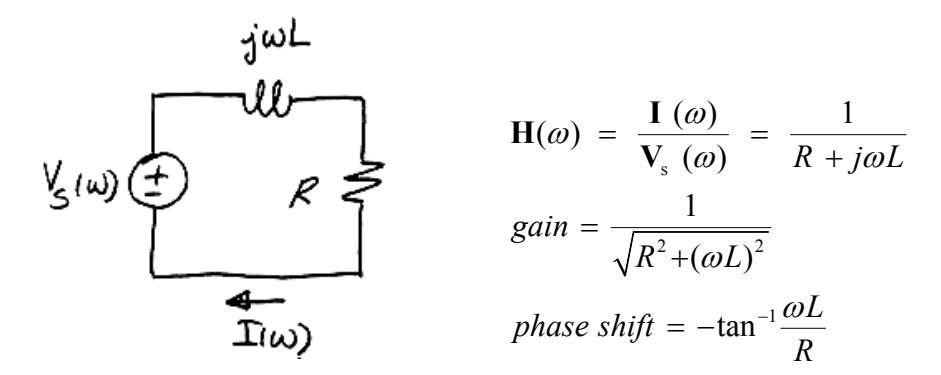

When  $R = 30 \Omega$ ,  $L = 2$  H, and  $\omega = 20$  rad/s, then

$$
gain = \frac{1}{\sqrt{30^2 + 40^2}} = 0.02 \frac{A}{V} \text{ and } phase shift = -\tan^{-1}\left(\frac{40}{30}\right) = -53.1^{\circ}
$$

**Ex. 13.3-4** 

$$
\mathbf{H}(\omega) = \frac{\mathbf{V}_{o}(\omega)}{\mathbf{V}_{s}(\omega)} = \frac{1}{1 + j\omega CR}
$$
\n
$$
\mathbf{V}_{g(\omega)}(\pm) = \frac{1}{j\omega C} + \mathbf{V}_{o}(\omega)
$$
\n
$$
\mathbf{V}_{o}(\omega) = \frac{1}{\sqrt{1 + (\omega CR)^{2}}}
$$
\n
$$
\mathbf{V}_{o}(\omega) = \frac{1}{\sqrt{1 + (\omega CR)^{2}}}
$$
\n
$$
\mathbf{V}_{o}(\omega) = \frac{1}{\sqrt{1 + (\omega CR)^{2}}}
$$
\n
$$
\mathbf{V}_{o}(\omega) = \frac{1}{\sqrt{1 + (\omega CR)^{2}}}
$$
\n
$$
\mathbf{V}_{o}(\omega) = \frac{1}{\sqrt{1 + (\omega CR)^{2}}}
$$
\n
$$
\mathbf{V}_{o}(\omega) = \frac{1}{\sqrt{1 + (\omega CR)^{2}}}
$$
\n
$$
\mathbf{V}_{o}(\omega) = \frac{1}{\sqrt{1 + (\omega CR)^{2}}}
$$
\n
$$
\mathbf{V}_{o}(\omega) = \frac{1}{\sqrt{1 + (\omega CR)^{2}}}
$$
\n
$$
\mathbf{V}_{o}(\omega) = \frac{1}{\sqrt{1 + (\omega CR)^{2}}}
$$

## **Ex. 13.3-5**

$$
\mathbf{H}(\omega) = \frac{\mathbf{V}_{0}(\omega)}{\mathbf{V}_{s}(\omega)} = \frac{1}{1 + j\omega CR}
$$
\n
$$
\mathbf{V}_{0}(\omega) = \frac{\mathbf{V}_{0}(\omega)}{1 + j\omega CR}
$$
\n
$$
\mathbf{V}_{0}(\omega) = \frac{1}{\sqrt{1 + (\omega CR)^{2}}}
$$

 $\omega$ , *C*, and *R* are all positive, or at least nonnegative, so gain  $\leq 1$ . These specifications cannot be met.

## **Ex. 13.4-1**

- (a) dB = 20 log  $(.5) = -6.02$  dB
- (b)  $dB = 20 \log 2 = 6.02 dB$

## **Ex. 13.4-2**

$$
20 \log \mathbf{H} = 20 \log \left(\frac{1}{\omega^2}\right) = 20 \log (\omega)^{-2} = -40 \log \omega
$$
  
\n
$$
slope = 20 \log \mathbf{H}(\omega_2) - 20 \log \mathbf{H}(\omega_1) = 40 \log \omega_2 + 40 \log \omega_1 = -40 \log \left(\frac{\omega_2}{\omega_1}\right)
$$
  
\nlet  $\omega_2 = 10 \omega_1$  to consider 1 decade, then  $slope = -40 \log 10 = -40 \frac{dB}{\text{decade}}$ 

### **Ex. 13.4-3**

(*d*)  $|\mathbf{H}(\omega)|$  in dB = 20 log<sub>10</sub>  $|\mathbf{H}(\omega)|$  = 20 log<sub>10</sub>  $\left(\frac{A}{C}\right)$  $H(\omega)$  in dB = 20 log<sub>10</sub>  $|H(\omega)| = 20 \log_{10} \omega + 20 \log_{10} \frac{A}{R}$ When  $\omega C \gg B$ ,  $H(\omega) \approx \frac{j\omega A}{2} = \frac{A}{2}$ (b)  $\left| \mathbf{H}(\omega) \right|$  does not depend on  $\omega$  so slope = 0 When  $\omega C \ll B$ ,  $\mathbf{H}(\omega) \approx \frac{j \omega A}{B} = j \omega \left(\frac{A}{B}\right)$ *j C C*  $\omega$ ) in dB = 20 log<sub>10</sub> **H**( $\omega$ ) = 20 log<sub>10</sub>  $\overline{C}$  $\omega C \gg B$ ,  $H(\omega) \approx \frac{J\omega}{J}$  $\gg$  B, H( $\omega$ ) =  $\frac{J\omega}{i\omega C}$  = **H**( $\omega$ ) in dB = 20 log<sub>10</sub>  $|\textbf{H}(\omega)|$  = 20 log<sub>10</sub>  $\left(\frac{A}{C}\right)$  $<< B, \ \ \mathbf{H}(\omega) \simeq \frac{j\omega A}{B} = j\omega \left(\frac{A}{B}\right)$ (*c*) The slope is the coefficient of 20  $\log_{10} \omega$ , that is, slope = 20 dB/ decade (*a*) The break frequency is the frequency at which  $\omega C = B$ , that is,  $\omega = \frac{B}{\omega}$  $\left(\frac{A}{B}\right)$  $\omega C = B$ , that is,  $\omega = \frac{B}{C}$ 

**Ex. 13.4-4** 

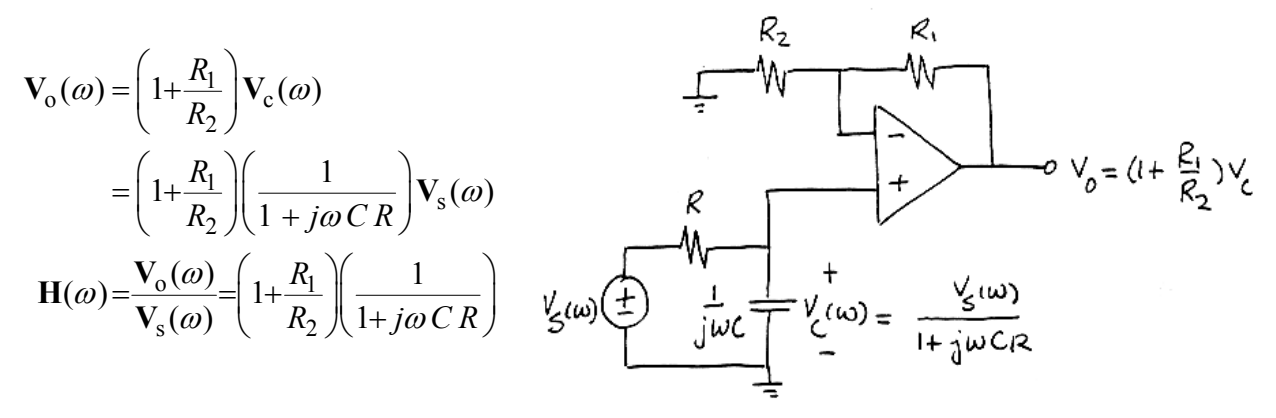

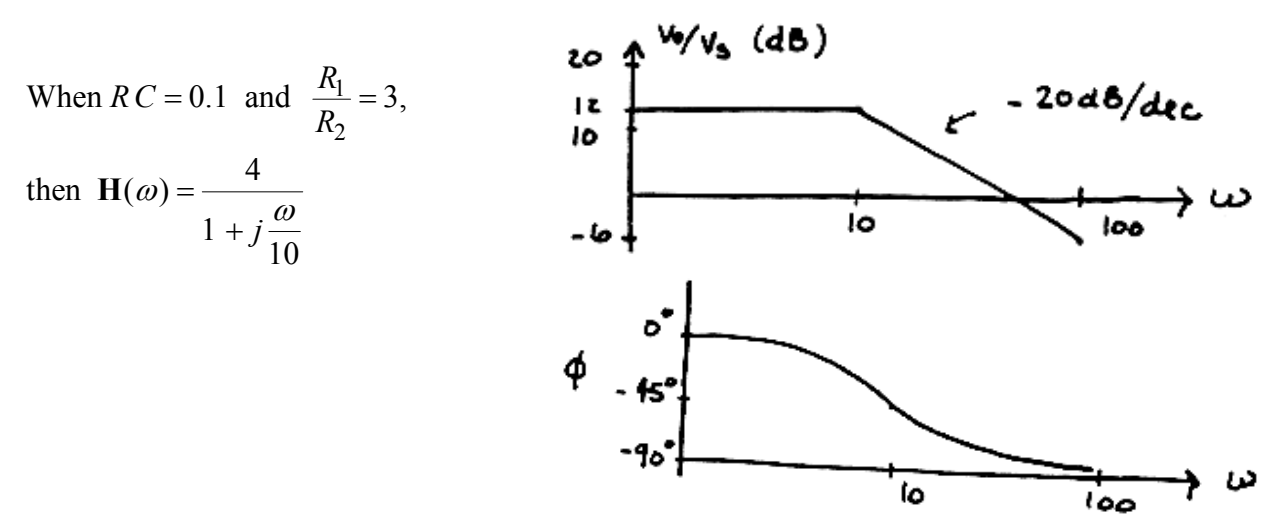

**Ex. 13.4-5** 

a)

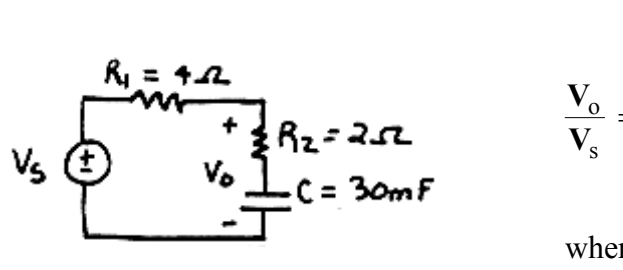

$$
\mathbf{Z}_{o} = R_{2} + \frac{1}{j\omega C}
$$
\n
$$
\frac{\mathbf{V}_{o}}{\mathbf{V}_{s}} = \frac{\mathbf{Z}_{o}}{R_{1} + \mathbf{Z}_{o}} = \frac{R_{2} + \frac{1}{j\omega C}}{R_{1} + R_{2} + \frac{1}{j\omega C}} = \frac{1 + j\frac{\omega}{\omega_{1}}}{1 + j\frac{\omega}{\omega_{2}}}
$$
\nwhere  $\omega_{1} = \frac{1}{R_{2}C} = 16.7$  rad/s  
\nand  $\omega_{2} = \frac{1}{(R_{1} + R_{2})C} = 5.56$  rad/s

$$
v_s(t) = 10 \cos 20t \text{ or } \mathbf{V}_s = 10 \angle 0^\circ
$$
  
\n
$$
\therefore \frac{\mathbf{V}_o}{\mathbf{V}_s} = \frac{1+j\left(\frac{20}{16.7}\right)}{1+j\left(\frac{20}{5.56}\right)}
$$
  
\n
$$
= \frac{1+j \cdot 1.20}{1+j \cdot 3.60} = 0.417 \angle -24.3^\circ
$$

b) So

$$
V_o = 4.17 \angle -24.3^{\circ}
$$

 $v_0(t) = 4.17 \cos(20t - 24.3^\circ)$  V

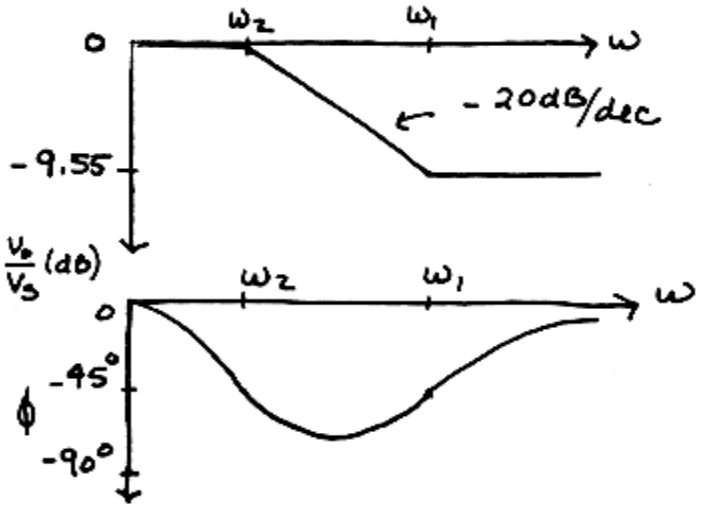

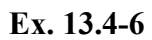

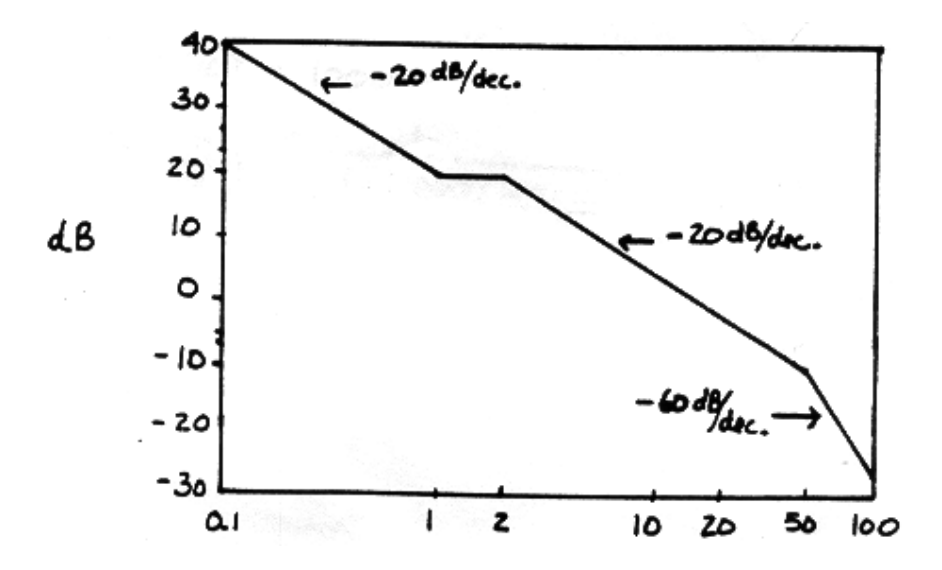

$$
Ex. 13.5-1
$$

a) 
$$
Q \omega_0 RC = R\sqrt{\frac{C}{L}} = 8000\sqrt{\frac{2.5 \times 10^{-7}}{40 \times 10^{-3}}} = 20
$$

b) 
$$
BW = \frac{\omega_o}{Q} = \frac{1}{Q\sqrt{LC}} = \frac{1}{20\sqrt{(40\times10^{-3})(2.5\times10^{-7})}} = \frac{500 \text{ rad/s}}{}
$$

# **Ex. 13.5-2**

$$
Q = \frac{\omega_0}{BW} = \frac{10^7}{2 \times 10^5} = \frac{50}{2} \text{ Now } \omega_0 = \frac{1}{\sqrt{LC}} \implies L = \frac{1}{\omega_0^2 C} = \frac{1}{(10^7)^2 (10 \times 10^{-12})} = \frac{1 \text{ mH}}{10^7}.
$$

**Ex. 13.5-3** 

$$
\omega_0 = \frac{1}{\sqrt{LC}} = \frac{1}{\left[ (10^{-3})(10^{-5}) \right]^{1/2}} = 10^4 \text{ rad/s}
$$
  

$$
Q = \frac{\omega_0}{BW} = \frac{10^4}{2\pi (15.9)} = \frac{100}{100}
$$
  

$$
R = \frac{\omega_0 L}{Q} = \frac{(10^4)(10^{-3})}{100} = 0.1 \text{ }\Omega
$$

## **Ex. 13.5-4**

a) 
$$
\omega_0 = \frac{1}{\sqrt{LC}} \Rightarrow C = \frac{1}{(10^6)^2 (0.01)} = \frac{100 \text{ pF}}{(0.01)}
$$
  
\n $Q = \frac{\omega_0}{BW} = \frac{1}{\omega_0 RC} \Rightarrow R = \frac{BW}{\omega_0^2 C} = \frac{10^3}{(10^6)^2 (10^{-10})} = \frac{10 \Omega}{2}$   
\nb)  $Q = \frac{\omega_0}{BW} = \frac{10^6}{10^3} = \frac{1}{1000}$   
\n $H = \frac{1}{1+j Q \left(\frac{\omega_0}{\omega_0} - \frac{\omega_0}{\omega}\right)} = \frac{1}{1+j 1000 \left[\frac{1.05 \times 10^6}{10^6} - \frac{10^6}{1.05 \times 10^4}\right]}$   
\n $H = \frac{1}{1+j 97.6}$ 

## **Problems**

#### **Section 13-3: Gain, Phase Shift, and the Network Function**

### **P13.3-1**

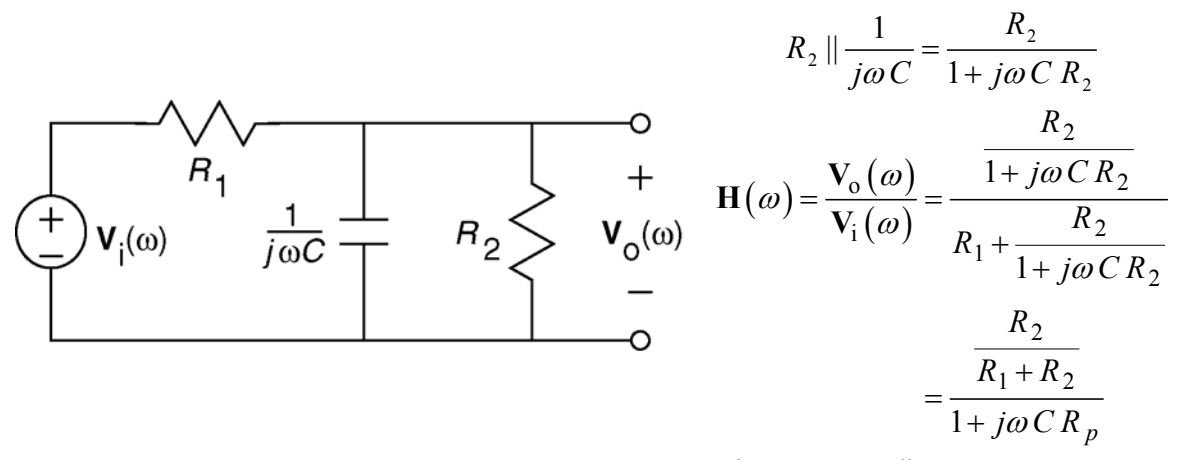

where  $R_p = R_1 || R_2$ .

When  $R_1 = 40 \Omega$ ,  $R_2 = 10 \Omega$  and  $C = 0.5$  F

$$
\mathbf{H}(\omega) = \frac{0.2}{1 + j4\omega}
$$

(checked using ELab on 8/6/02)

**P13.3-2** 

$$
\mathbf{H}(\omega) = \frac{\mathbf{V}_0(\omega)}{\mathbf{V}_1(\omega)} = \frac{R_2 + \frac{1}{j\omega C}}{R_1 + R_2 + \frac{1}{j\omega C}}
$$
\n
$$
= \frac{1 + j\omega C R_2}{1 + j\omega C (R_1 + R_2)}
$$
\n
$$
\begin{array}{c}\n\mathbf{A}_1 \\
\hline\n\mathbf{V}_1(\omega) \\
\hline\n\mathbf{V}_2(\omega) \\
\hline\n\mathbf{V}_3(\omega)\n\end{array}
$$
\n
$$
\mathbf{V}_2(\omega)
$$
\n
$$
\mathbf{V}_0(\omega)
$$

When  $R_1 = 40 \text{ k}\Omega$ ,  $R_2 = 160 \text{ k}\Omega$  and  $C = 0.025 \mu\text{F}$ 

$$
\mathbf{H}\left(\omega\right) = \frac{1 + j\left(0.004\right)\omega}{1 + j\left(0.005\right)\omega}
$$

(checked using ELab on 8/6/02)

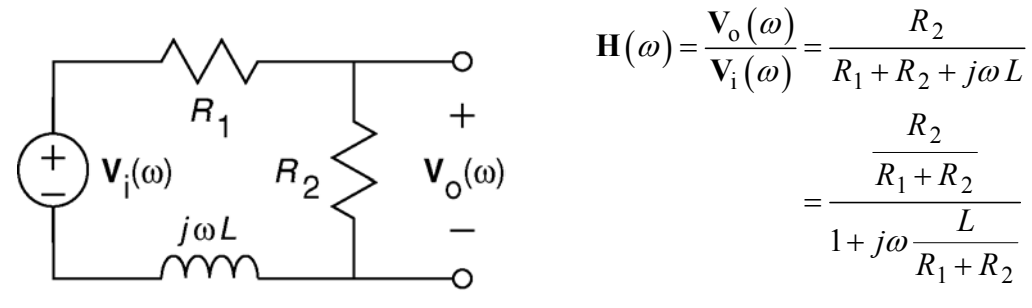

When  $R_1 = 4 \Omega$ ,  $R_2 = 6 \Omega$  and  $L = 8$  H

$$
\mathbf{H}\left(\omega\right) = \frac{0.6}{1 + j\left(0.8\right)\omega}
$$

(checked using ELab on 8/6/02)

**P13.3-4** 

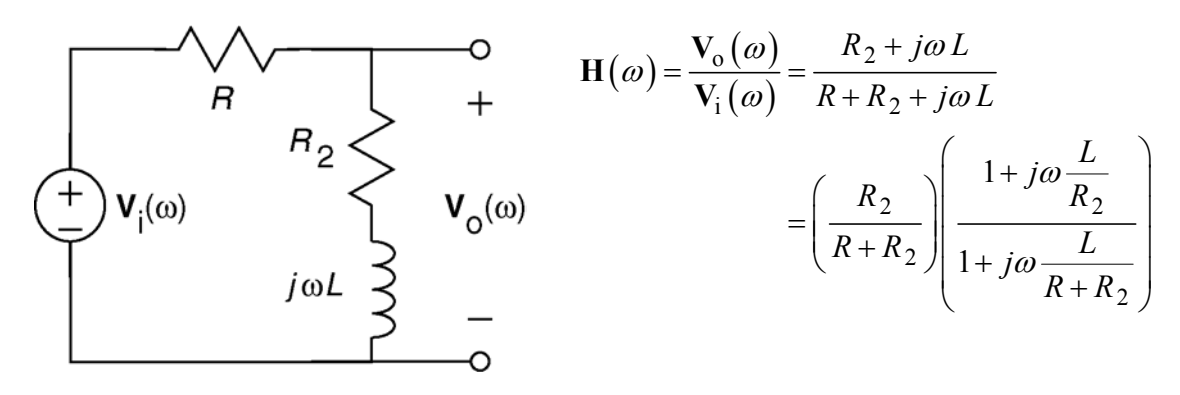

Comparing the given and derived network functions, we require

$$
\left(\frac{R_2}{R+R_2}\right)\left(\frac{1+j\omega\frac{L}{R_2}}{1+j\omega\frac{L}{R+R_2}}\right) = (0.6)\frac{1+j\frac{\omega}{12}}{1+j\frac{\omega}{20}} \implies \begin{cases} \frac{R_2}{R+R_2} = 0.6\\ \frac{R_2}{L} = 12\\ \frac{R+R_2}{L} = 20 \end{cases}
$$

Since  $R_2 = 60 \Omega$ , we have  $L = \frac{60}{12} = 5$  H 12  $L = \frac{60}{12} = 5$  H, then  $R = (20)(5) - 60 = 40$  Ω. (checked using ELab on 8/6/02)
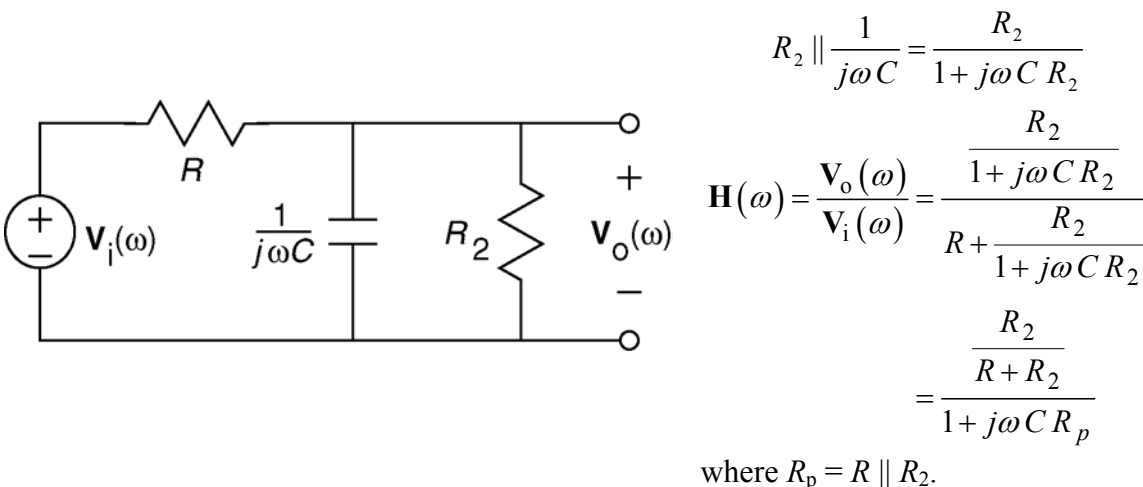

Comparing the given and derived network functions, we require

$$
\frac{R_2}{1+j\omega CR_p} = \frac{0.2}{1+j4\omega} \Rightarrow \begin{cases} \frac{R_2}{R+R_2} = 0.2\\ CR_p = 4 \end{cases}
$$

Since  $R_2 = 2 \Omega$ , we have  $\frac{2}{R_2} = 0.2 \implies R = 8$ 2 *R*  $\frac{2}{R+2} = 0.2$   $\Rightarrow$   $R =$ Ω. Then  $R_p = \frac{(2)(8)}{2 \cdot 8} = 1.6$  $R_p = \frac{(2)(8)}{2+8} = 1.6 \Omega$ . Finally,  $C = \frac{4}{16} = 2.5$  F 1.6  $C = \frac{4}{10} = 2.5$  F.

(checked using ELab on 8/6/02)

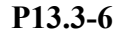

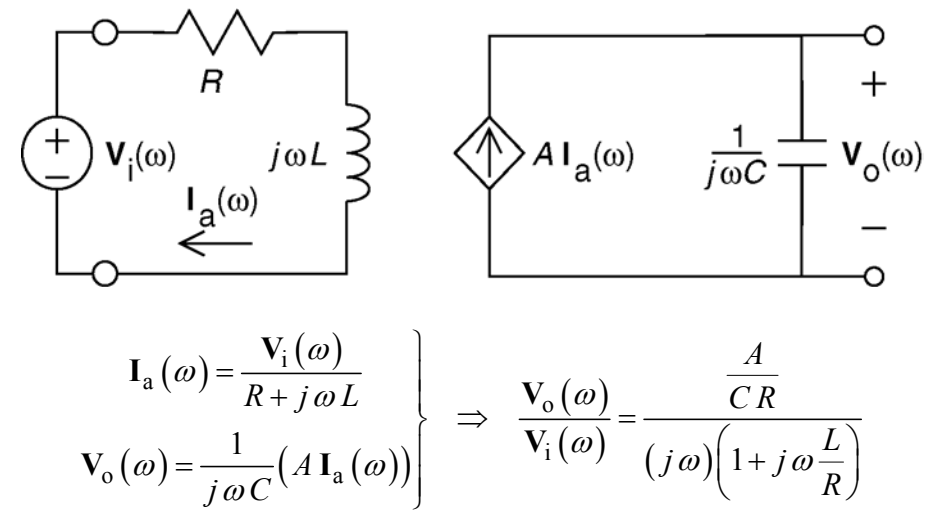

When  $R = 20 \Omega$ ,  $L = 4$  H,  $A = 3$  A/A and  $C = 0.25$  F

$$
\mathbf{H}(\omega) = \frac{0.6}{(j\omega)(1+j(0.2)\omega)}
$$

(checked using LNAP on 12/29/02)

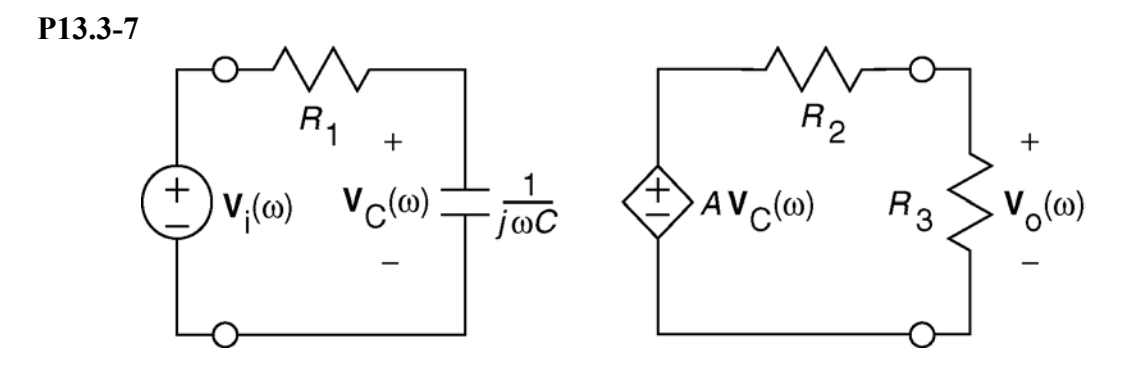

In the frequency domain, use voltage division on the left side of the circuit to get:

$$
V_C(\omega) = \frac{\frac{1}{j\omega C}}{R_1 + \frac{1}{j\omega C}} V_i(\omega) = \frac{1}{1 + j\omega C R_1} V_i(\omega)
$$

Next, use voltage division on the right side of the circuit to get:

$$
V_o(\omega) = \frac{R_3}{R_2 + R_3} A V_c(\omega) = \frac{2}{3} A V_c(\omega) = \frac{\frac{2}{3} A}{1 + j\omega C R_1} V_i(\omega)
$$

Compare the specified network function to the calculated network function:

$$
\frac{4}{1+j\frac{\omega}{100}} = \frac{\frac{2}{3}A}{1+j\omega CR_1} = \frac{\frac{2}{3}A}{1+j\omega C 2000} \Rightarrow 4 = \frac{2}{3}A \text{ and } \frac{1}{100} = 2000 C
$$

Thus,  $C = 5 \mu F$  and  $A = 6 \text{ V/V}$ .

(checked using ELab on 8/6/02)

**P13.3-8** 

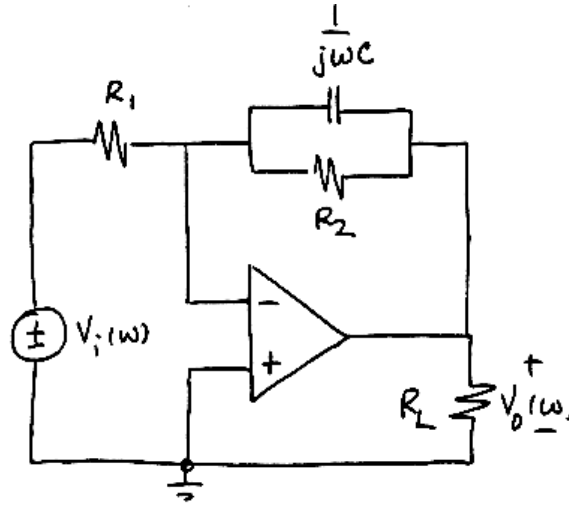

$$
\mathbf{H}(\omega) = \frac{\mathbf{V}_0(\omega)}{\mathbf{V}_1(\omega)} = -\frac{R_2 \left\| \frac{1}{j\omega C} \right\|}{R_1}
$$

$$
= \frac{-\left(\frac{R_2}{R_1}\right)}{1 + j\omega C R_2}
$$

 $\left( \omega \right)$  $1 - 10$  As2,  $\Lambda_2$  $\frac{2}{1}$  = 5 and  $R_2$ When  $R_1 = 10 \text{ k}\Omega$ ,  $R_2 = 50 \text{ k}\Omega$ , and  $C = 2 \mu\text{F}$ , then  $\frac{R_2}{R_1}$  = 5 and  $R_2C = \frac{1}{10}$  so  $H(\omega) = \frac{-5}{1+j\frac{\omega}{10}}$  $R_1 = 10 \text{ k}\Omega$ ,  $R_2 = 50 \text{ k}\Omega$ , and C  $R_2C$ *j*  $\mu$  $\omega$ ) =  $\frac{ }{ }$   $\frac{ }{ }$   $\omega$  $= 10 \text{ k}\Omega$ ,  $R_2 = 50 \text{ k}\Omega$ = 5 and  $R_2C = \frac{1}{10}$  so  $H(\omega) =$  = +  $\mathbf{H}(\omega) = \frac{-5}{\omega}$ 

**P13.3-9** 

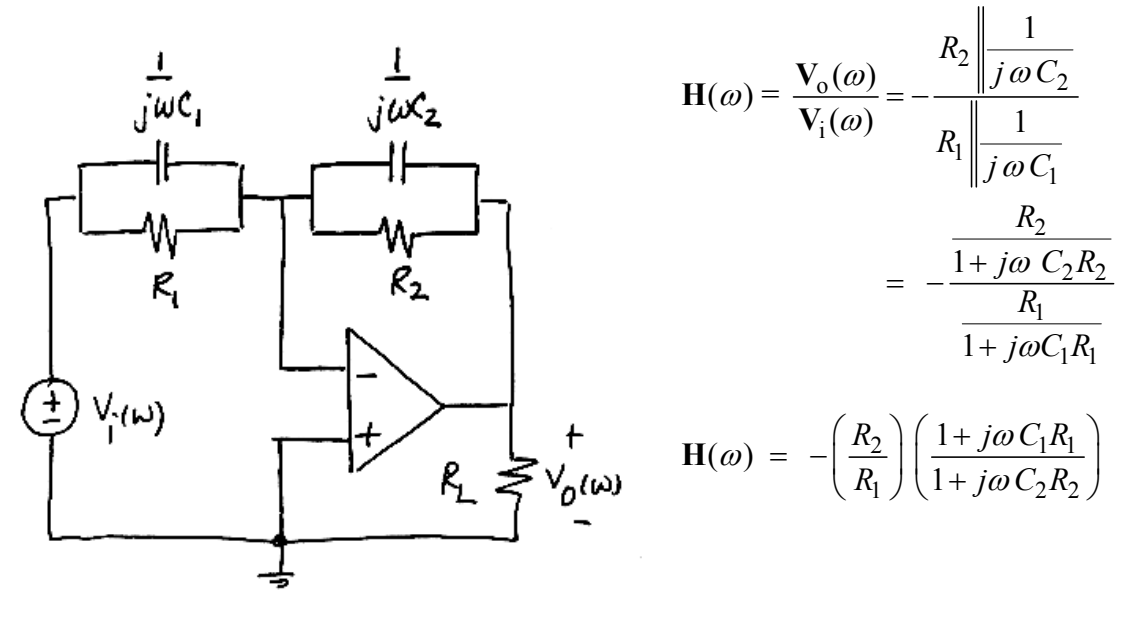

When 
$$
R_1 = 10 \text{ k}\Omega
$$
,  $R_2 = 50 \text{ k}\Omega$ ,  $C_1 = 4 \mu\text{F}$  and  $C_2 = 2\mu\text{F}$ ,  
then  $\frac{R_2}{R_1} = 5$ ,  $C_1R_1 = \frac{1}{25}$  and  $C_2R_2 = \frac{1}{10}$   
so

$$
\mathbf{H}(\omega) = -5 \left( \frac{1+j \frac{\omega}{25}}{1+j \frac{\omega}{10}} \right)
$$

$$
gain = |\mathbf{H}(\omega)| = (5) \frac{\sqrt{1 + \frac{\omega^2}{625}}}{\sqrt{1 + \frac{\omega^2}{100}}}
$$
  
*phase shift* =  $\angle$ H( $\omega$ ) = 180 + tan<sup>-1</sup> $\left(\frac{\omega}{25}\right)$  - tan<sup>-1</sup> $\left(\frac{\omega}{10}\right)$ 

**P13.3-10** 

$$
R_3 \parallel \frac{1}{j\omega C} = \frac{R_3 \frac{1}{j\omega C}}{R_3 + \frac{1}{j\omega C}} = \frac{R_1}{1 + j\omega C R_3}
$$

$$
\mathbf{H}(\omega) = -\frac{R_2 + \frac{R_3}{1 + j\omega C R_3}}{R_1} = -\frac{R_2 + R_3 + j\omega R_2 R_3 C}{R_1 + j\omega R_1 R_3 C}
$$

$$
5 = \lim_{\omega \to 0} |\mathbf{H}(\omega)| = \frac{R_2 + R_3}{R_1}
$$
  
\n
$$
2 = \lim_{\omega \to \infty} |\mathbf{H}(\omega)| = \frac{R_2}{R_1} \implies R_2 = 2R_1 = 20 \text{ k}\Omega
$$
  
\nthen  $R_3 = 5R_1 - R_2 = 30 \text{ k}\Omega$ 

**P13.3-11** 

$$
\mathbf{H}(\omega) = -\frac{R_2 + \frac{1}{j\omega C}}{R_1} = -\frac{1 + j\omega CR_2}{j\omega CR_1}
$$
  
\n
$$
\angle \mathbf{H}(\omega) = 180^\circ + \tan^{-1} \omega CR_2 - 90^\circ
$$
  
\n
$$
\angle \mathbf{H}(\omega) = 135^\circ \implies \tan^{-1} \omega CR_2 = 45^\circ \implies \omega CR_2 = 1
$$
  
\n
$$
\implies R_2 = \frac{1}{10^3 10^{-7}} = 10 \text{ k}\Omega
$$
  
\n
$$
10 = \lim_{\omega \to \infty} |\mathbf{H}(\omega)| = \frac{R_2}{R_1} \implies R_1 = \frac{R_2}{10} = 1 \text{ k}\Omega
$$

**P13.3-12** 

$$
\mathbf{H}(\omega) = \frac{-R_2}{1} = -\frac{j\omega C R_2}{1 + j\omega C R_1}
$$
  
\n
$$
10 = \lim_{\omega \to \infty} |\mathbf{H}(\omega)| = \frac{R_2}{R_1} \Rightarrow R_2 = 10R_1
$$
  
\n
$$
\angle \mathbf{H}(\omega) = 180^\circ + 90^\circ - \tan^{-1} \omega C R_1
$$
  
\n
$$
\Rightarrow R_1 = \frac{\tan (270^\circ - \angle \mathbf{H}(\omega))}{\omega C} = 10^4 \cdot \tan(270^\circ - \angle \mathbf{H}(\omega)) = 10^4 = 10 \text{ k}\Omega
$$
  
\n
$$
\Rightarrow R_2 = 100 \text{ k}\Omega
$$

**P13.3-13** 

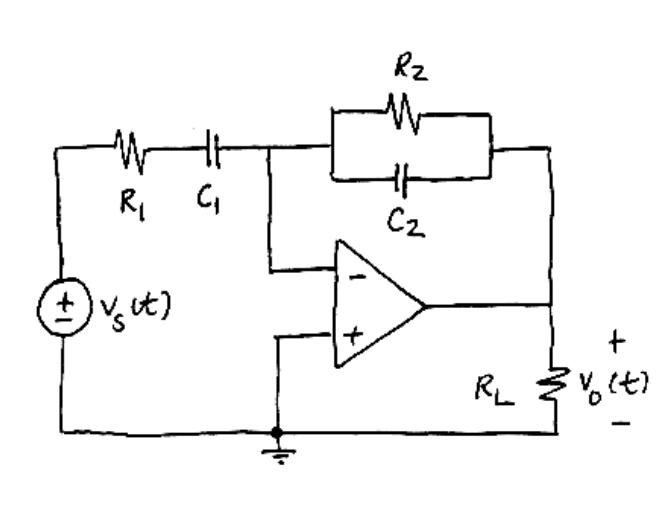

$$
\mathbf{H}(\omega) = \frac{\mathbf{V}_{0}(\omega)}{\mathbf{V}_{s}(\omega)} = -\frac{R_{2} \left| \frac{1}{j\omega C_{2}} \right|}{R_{1} + \frac{1}{j\omega C_{1}}}
$$

$$
= \frac{(-C_{1}R_{2})j\omega}{(1 + j\omega R_{1}C_{1}) (1 + j\omega R_{2}C_{2})}
$$

 $1 - 7$  1.24,  $C_1$  $2 - 10$  Ks<sup>2</sup> and  $C_2$ When  $R_1 = 5 \text{ k}\Omega$ ,  $C_1 = 1 \mu\text{F}$ , 10 k $\Omega$  and  $C_2 = 0.1 \mu F$ , then  $R_1 = 5 \text{ k}\Omega$ , C  $R_2 = 10 \text{ k}\Omega$  and C  $\mu$  $\mu$  $= 5 k\Omega, C_1 =$  $= 10 \text{ k}\Omega$  and  $C_2 =$ 

$$
\mathbf{H}(\omega) = \frac{(-0.01) j\omega}{\left(1 + j\frac{\omega}{200}\right)\left(1 + j\frac{\omega}{1000}\right)}
$$
\nso\n
$$
\omega = \frac{|\mathbf{H}(\omega)|}{0} = \frac{2\mathbf{H}(\omega)}{-90^\circ}
$$
\n500\n1.66\n175°

 $116^\circ$ 

 $2500 | 0.74$ 

Then

$$
v0(t) = (0) 50 + (1.66)(30)cos(500t + 115o + 175o) - (0.74)(20)cos(2500t + 30o + 116o)
$$
  
=49.8 cos(500t-70<sup>o</sup>)-14.8 cos(2500t+146<sup>o</sup>) mV

When  $R_1 = 5 \text{ k}\Omega$ ,  $C_1 = 1 \mu\text{F}$ ,  $R_2 = 10 \text{ k}\Omega$  and  $C_2 = 0.01 \mu\text{F}$ , then

$$
\mathbf{H}(\omega) = -0.01 \frac{j\omega}{\left(1+j\frac{\omega}{200}\right)\left(1+j\frac{\omega}{10,000}\right)}
$$

$$
\omega \quad |\mathbf{H}(\omega)| \angle \mathbf{H}(\omega)
$$

So

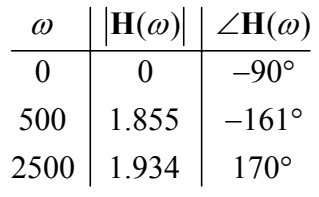

Then

$$
v_0(t) = (0)(50) + (1.855)(30)\cos(500t + 115^\circ - 161^\circ) - (1.934)(20)\cos(2500t + 30^\circ + 170^\circ)
$$
  
= 55.65 cos(500t - 46^\circ) - 38.68 cos(2500t + 190^\circ) mV

**P13.3-14**  a) s  $\zeta_0 = \frac{(6.2 \text{ div}) \left(\frac{2 \text{ V}}{\text{div}}\right)}{2} = 6.2 \text{ V}$ o s  $=\frac{(8 \text{ div})\left(\frac{2 \text{ V}}{\text{div}}\right)}{2 \text{ div}} = 8$ 2 2 gain  $=\frac{|\mathbf{V}_{o}|}{|\mathbf{V}_{o}|} = \frac{6.2}{8} = 0.775$ 8  $\mathbf{V}_{\rm s} = \frac{(8 \text{ div}) \left(\frac{2 \text{ V}}{\text{div}}\right)}{8 \text{ V}} = 8 \text{ V}$  $\mathbf{V}_{\text{o}}\left| = \frac{(6.2 \text{ div})\left(\frac{2 \text{ V}}{\text{div}}\right)}{2 \text{ V}}\right|$ = **V V** b) o s Let  $g = |\mathbf{H}(\omega)| = \frac{1}{\sqrt{1 + \omega^2 C^2 R^2}}$  then  $C = \frac{1}{\omega R} \sqrt{\frac{1}{\sigma}}^2 - 1$ 1  $(\omega) = \frac{V_o(\omega)}{V_s(\omega)} = \frac{j\omega C}{p_1} = \frac{1}{1 + j\omega}$ 1  $R + \frac{1}{\sqrt{g}}$  1+ j $\omega$  C R *j C*  $g = |H(\omega)| = \frac{1}{\sqrt{2\pi}}$  then C  $\omega$ ) =  $\frac{1}{\sqrt{1+\omega^2C^2R^2}}$  then  $C = \frac{1}{\omega R} \sqrt{\frac{2}{g}}$  $\omega$ ) =  $\frac{V_0(\omega)}{V_0}$  =  $\frac{J\omega}{\sqrt{2}}$ ω |  $\frac{1}{1}$  |  $\frac{1}{10}$  $H(\omega) = \frac{V_0(\omega)}{V_s(\omega)} = \frac{j\omega C}{R + \frac{1}{j\omega C}} = \frac{1}{1 + \frac{1}{\omega C}}$  $=\frac{1}{\sqrt{1+\omega^2C^2R^2}}$  then  $C=\frac{1}{\omega R}\sqrt{\left(\frac{1}{g}\right)^2}$  $+\omega^2 C^2 R^2$   $\omega R \sqrt{g}$ **V**  $H(\omega)$  =  $\frac{1}{\sqrt{1-\frac{1}{2}} \cdot 1}$  then  $C = \frac{1}{\sqrt{1-\frac{1}{2}}}$ In this case  $\omega = 2\pi \cdot 500 = 3142 \text{ rad/s}$ ,  $H(\omega) = 0.775$  and  $R = 1000 \Omega$  so  $C = 0.26 \mu F$ . c)  $\angle \mathbf{H}(\omega) = -\tan^{-1} \omega RC$  so  $\omega = \frac{\tan(-\angle \mathbf{H}(\omega))}{R\omega}$ *RC*  $\angle$ **H**( $\omega$ )= - tan<sup>-1</sup>  $\omega$  R C so  $\omega = \frac{\tan(-\angle$ **H**( $\omega$ ) Recalling that  $R = 1000 \Omega$  and  $C=0.26 \mu F$ , we calculate

2

$$
\frac{\omega}{2\pi(200)} \frac{|\mathbf{H}(\omega)|}{0.95} \frac{\angle \mathbf{H}(\omega)}{-18^{\circ}}
$$
  

$$
2\pi(2000) \begin{vmatrix} 0.95 & -18^{\circ} \\ 0.26 & -73^{\circ} \end{vmatrix}
$$
  

$$
\angle \mathbf{H}(\omega) = -45^{\circ} \text{ requires } \omega = \frac{\tan(-(-45^{\circ}))}{(1000)(.26 \times 10^{-6})} = 3846 \text{ rad/s}
$$
  

$$
\angle \mathbf{H}(\omega) = -135^{\circ} \text{ requires } \omega = \frac{\tan(-(-135^{\circ}))}{(1000)(0.26 \times 10^{-6})} = -3846 \text{ rad/s}
$$

A negative frequency is not acceptable. We conclude that this circuit cannot produce a phase shift equal to  $-135^\circ$ .

d)  

$$
C = \frac{\tan (-\angle \mathbf{H}(\omega))}{\omega R} \implies \begin{cases} C = \frac{\tan (-(60^\circ))}{(2\pi \cdot 500) (1000)} = 0.55 \mu \text{F} \\ C = \frac{\tan (-(-300^\circ))}{(2\pi \cdot 500) (1000)} = -0.55 \mu \text{F} \end{cases}
$$

A negative value of capacitance is not acceptable and indicates that this circuit cannot be designed to produce a phase shift at −300° at a frequency of 500 Hz.

$$
C = \frac{\tan(-(-120^\circ))}{(2\pi \cdot 500)(100)} = -0.55 \ \mu\text{F}
$$

This circuit cannot be designed to produce a phase shift of −120° at 500 Hz.

**Section 13-4: Bode Plots** 

**P13.4-1** 

$$
\mathbf{H}(\omega) = \frac{20\left(1+j\frac{\omega}{5}\right)}{\left(1+j\frac{\omega}{50}\right)} \approx \begin{pmatrix} 20 & \omega < 5 \\ 20\left(j\frac{\omega}{5}\right) & 5 < \omega < 50 \\ 20\left(j\frac{\omega}{5}\right) & 50 < \omega \end{pmatrix}
$$

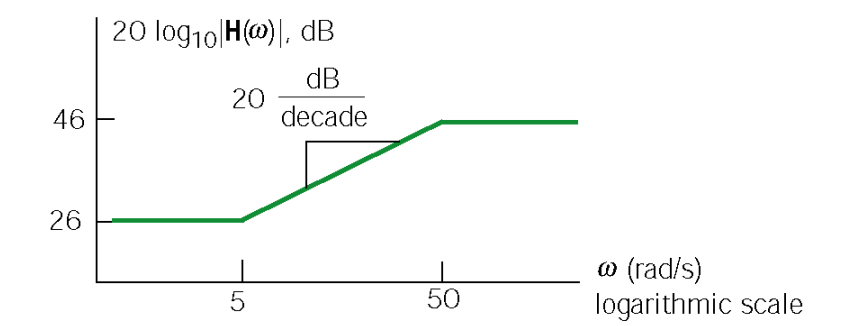

**P13.4-2** 

$$
\mathbf{H}_1(\omega) = \frac{1+j\frac{\omega}{5}}{1+j\frac{\omega}{50}} \qquad \mathbf{H}_2(\omega) = 10 \frac{1+j\frac{\omega}{5}}{1+j\frac{\omega}{50}}
$$

Both  $\mathbf{H}_1(\omega)$  and  $\mathbf{H}_2(\omega)$  have a pole at  $\omega = 50$  rad/s and a zero at  $\omega = 5$  rad/s. The slopes of both magnitude Bode plots increase by 20 dB/decade at  $\omega$  = 5 rad/s and decrease by 20 dB/decade at  $\omega$  = 50rad/s. The difference is that for  $\omega$  < 5rad/s

$$
|\mathbf{H}_{1}(\omega)| \approx 1 = 0 \text{ dB} \text{ and } |\mathbf{H}_{2}(\omega)| \approx 10 = 20 \text{ dB}
$$

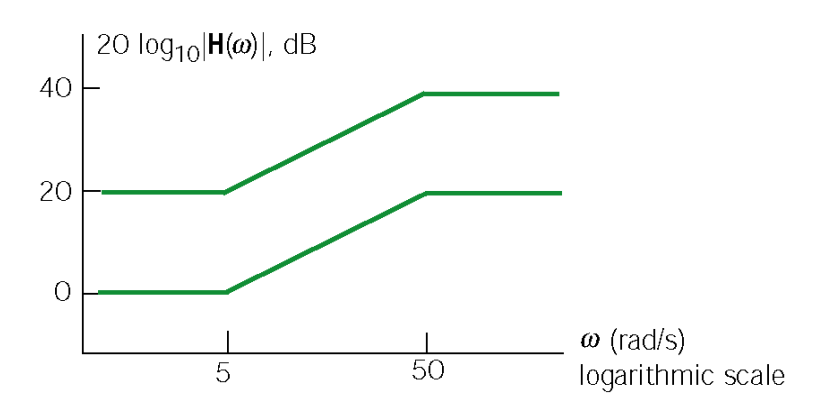

$$
\mathbf{H}(\omega) = -\frac{\frac{R_2}{1 + j\omega C_2 R_2}}{R_1 + \frac{1}{j\omega C_1}} = -C_1 R_2 \frac{j\omega}{(1 + j\omega R_1 C_1)(1 + j\omega R_2 C_2)}
$$

This network function has poles at

$$
p_1 = \frac{1}{R_1 C_1} = 2000 \text{ rad/s} \text{ and } p_2 = \frac{1}{R_2 C_2} = 1000 \text{ rad/s}
$$

so

$$
\mathbf{H}(\omega) \approx \begin{cases} (C_1 R_2) j\omega & \omega < p_1 \\ (C_1 R_2) \frac{j\omega}{j\omega C_1 R_1} = \frac{R_2}{R_1} = 2 & p_1 < \omega < p_2 \\ (C_1 R_2) \frac{j\omega}{(j\omega C_1 R_1)(j\omega C_2 R_2)} = \frac{1}{j\omega C_2 R_1} & \omega > p_2 \end{cases}
$$

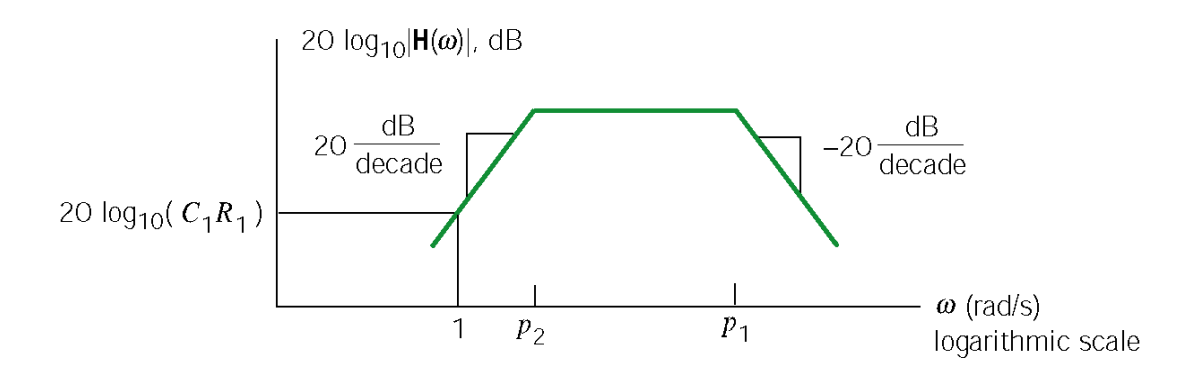

$$
\mathbf{H}(\omega) = -\frac{\frac{R_2}{1+j\omega C_2 R_2}}{\frac{R_1}{1+j\omega C_1 R_1}} = -\frac{R_2(1+j\omega C_1 R_1)}{R_1(1+j\omega C_2 R_2)} \text{ so } K = -\frac{R_2}{R_1}, z = \frac{1}{C_1 R_1} \text{ and } p = \frac{1}{C_2 R_2}
$$

When  $z < p$ 

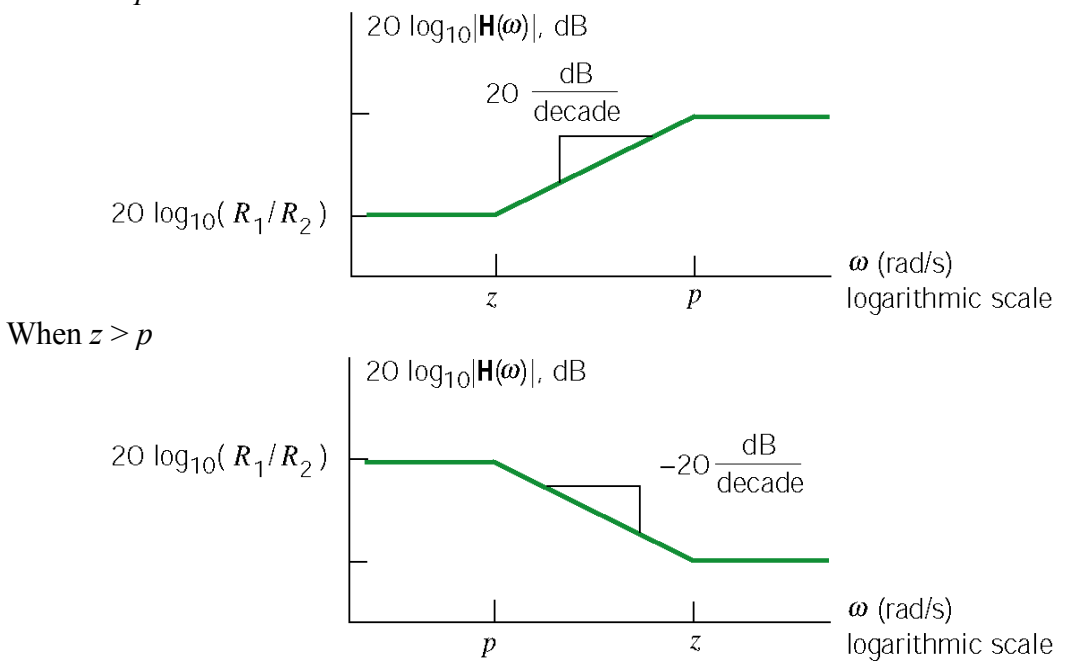

### **P13.4-5**

Using voltage division twice gives:

$$
\frac{\mathbf{V}_{2}(\omega)}{\mathbf{V}_{i}(\omega)} = \frac{\frac{j\omega L R_{2}}{R_{2} + j\omega L}}{R_{1} + \frac{j\omega L R_{2}}{R_{2} + j\omega L}} = \frac{j\omega L R_{2}}{R_{1}R_{2} + j\omega L (R_{1} + R_{2})} = \frac{L}{R_{1}} \frac{j\omega}{1 + j\omega} \frac{1(R_{1} + R_{2})}{R_{1}R_{2}}
$$

and

$$
\frac{V_o(\omega)}{V_2(\omega)} = \frac{\frac{R_4}{R_3 + j\omega C R_4}}{R_3 + \frac{R_4}{R_3 + j\omega C R_4}} A = \frac{AR_4}{R_3 + R_4 + j\omega C R_3 R_4} = \frac{\frac{AR_4}{R_3 + R_4}}{1 + j\omega \frac{C R_3 R_4}{R_3 + R_4}}
$$

Combining these equations gives

$$
\mathbf{H}\left(\omega\right) = \frac{\mathbf{V}_{o}\left(\omega\right)}{\mathbf{V}_{i}\left(\omega\right)} = \frac{ALR_{4}}{R_{1}\left(R_{3} + R_{4}\right)} \frac{j\omega}{\left(1 + j\omega \frac{L\left(R_{1} + R_{2}\right)}{R_{1}R_{2}}\right)} \left(1 + j\omega \frac{CR_{3}R_{4}}{R_{3} + R_{4}}\right)
$$

The Bode plot corresponds to the network function:

$$
\mathbf{H}(\omega) = \frac{k j \omega}{\left(1 + j \frac{\omega}{p_1}\right)\left(1 + j \frac{\omega}{p_2}\right)} = \frac{k j \omega}{\left(1 + j \frac{\omega}{200}\right)\left(1 + j \frac{\omega}{20000}\right)}
$$
\n
$$
\mathbf{H}(\omega) \approx \begin{cases}\n\frac{k j \omega}{1 \cdot 1} = k j \omega & \omega \le p_1 \\
\frac{k j \omega}{1 \cdot 1} = k p_1 & p_1 \le \omega \le p_2 \\
\frac{j \omega}{p_1} \cdot 1 & p_1 \le \omega \le p_2 \\
\frac{k j \omega}{p_1} \cdot \frac{j \omega}{p_2} = \frac{k p_1 p_2}{j \omega} & \omega \ge p_2\n\end{cases}
$$

 $\bigg)$ 

This equation indicates that  $|\mathbf{H}(\omega)|=k p_1$  when  $p_1 \leq \omega \leq p_2$ . The Bode plot indicates that  $|\mathbf{H}(\omega)|=20$  dB = 10 when  $p_1 \leq \omega \leq p_2$ . Consequently

$$
k = \frac{10}{p_1} = \frac{10}{200} = 0.05
$$

Finally,

$$
\mathbf{H}\left(\omega\right) = \frac{0.05 \, j\omega}{\left(1 + j\,\frac{\omega}{200}\right)\left(1 + j\,\frac{\omega}{20000}\right)}
$$

Comparing the equation for  $H(\omega)$  obtained from the circuit to the equation for  $H(\omega)$ obtained from the Bode plot gives:

$$
0.05 = \frac{ALR_4}{R_1(R_3 + R_4)}, 200 = \frac{R_1R_2}{L(R_1 + R_2)} \text{ and } 20000 = \frac{R_3 + R_4}{C R_3 R_4}
$$

Pick  $L = 1$  H, and  $R_1 = R_2$ , then  $R_1 = R_2 = 400 \Omega$ . Let  $C = 0.1 \mu$ F and  $R_3 = R_4$ , then  $R_3 = R_4$  $R_4 = 1000 \Omega$ . Finally, A=40. (Checked using ELab 3/5/01)

From Table 13.4-2:

$$
\frac{R_2}{R_1} = k = 32 \text{ dB} = 40 \quad R_2 = 40(10 \times 10^3) = 400 \text{ k}\Omega
$$
  

$$
\frac{1}{C_2 R_2} = p = 400 \text{ rad/s} \implies C_2 = \frac{1}{(400)(400 \times 10^3)} = 6.25 \text{ nF}
$$
  

$$
\frac{1}{C_1 R_1} = z = 4000 \text{ rad/s} \implies C_1 = \frac{1}{(4000)(10 \times 10^3)} = 25 \text{ nF}
$$

**P13.4-7** 

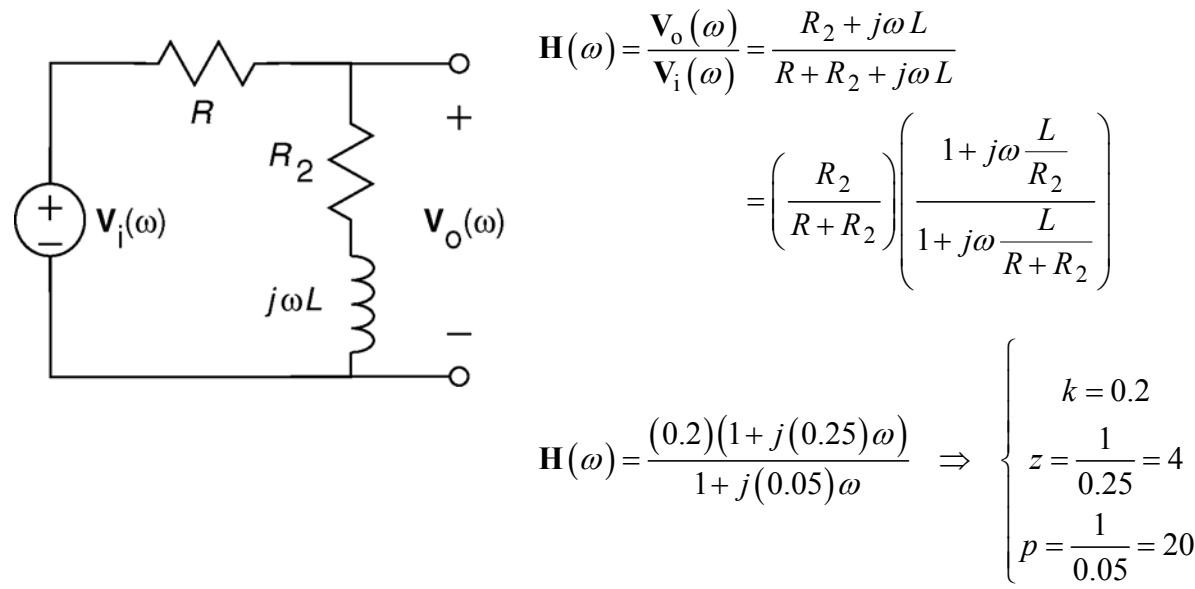

### **P13.4-8**

- The slope is 40dB/decade for low frequencies, so the numerator will include the factor  $(j\omega)^2$ .
- The slope decreases by 40 dB/decade at  $\omega = 0.7$ rad/sec. So there is a second order pole at  $\omega_0 = 0.7$  rad/s. The damping factor of this pole cannot be determined from the asymptotic Bode plot; call it  $\delta_1$ . The denominator of the network function will contain the factor

$$
1+2\delta_1 j\frac{\omega}{0.7} - \left(\frac{\omega}{0.7}\right)^2
$$

The slope increases by 20 dB/decade at  $\omega$  = 10 rad/s, indicating a zero at 10 rad/s.

- The slope decreases by 20 dB/decade at  $\omega$  = 100 rad/s, indicating a pole at 100 rad/s.
- The slope decreases by 40 dB/decade at  $\omega$  = 600 rad/s, indicating a second order pole at  $\omega_0$  = 600rad/s. The damping factor of this pole cannot be determined from an asymptotic Bode plot; call it  $\delta_2$ . The denominator of the network function will contain the factor

$$
1+2\delta_2 j\frac{\omega}{600} - \left(\frac{\omega}{600}\right)^2
$$

$$
\mathbf{H}(\omega) = \frac{K(1+j\frac{\omega}{10})(j\omega)^2}{\left(1+2\delta_1j\frac{\omega}{0.7}-\left(\frac{\omega}{0.7}\right)^2\right)\left(1+2\delta_2j\frac{\omega}{600}-\left(\frac{\omega}{600}\right)^2\right)\left(1+j\frac{\omega}{100}\right)}
$$

To determine *K*, notice that  $|\mathbf{H}(\omega)| = 0$  dB=1 when  $0.7 < \omega < 10$ . That is

$$
1 = \frac{K(1)(j\omega)^2}{-\left(\frac{\omega}{0.7}\right)^2(1)(1)} = K(0.7)^2 \implies K = 2
$$

**P13.4-9** 

(a)  
\n
$$
\mathbf{H}(\omega) = \frac{K\left(1+j\frac{\omega}{z}\right)}{j\omega}
$$
\n
$$
|\mathbf{H}(\omega)| = \frac{K}{\omega} \sqrt{1 + \left(\frac{\omega}{z}\right)^2}
$$
\n
$$
|\mathbf{H}(\omega)| dB = 20 \log_{10} \frac{K}{\omega} \sqrt{1 + \left(\frac{\omega}{z}\right)^2}
$$
\n
$$
= 20 \log_{10} K - 20 \log_{10} \omega + 20 \log_{10} \sqrt{1 + \left(\frac{\omega}{z}\right)^2}
$$
\nLet  $|\mathbf{H}_L(\omega)| dB = 20 \log_{10} K - 20 \log_{10} \omega$   
\nand  $|\mathbf{H}_H(\omega)| dB = 20 \log_{10} \frac{K}{z}$   
\nThen  $|\mathbf{H}(\omega)| dB \approx \left\{ \left|\mathbf{H}_L(\omega)\right| dB \qquad \omega \gg z \right\}$ 

So  $|\mathbf{H}_{\text{L}}(\omega)|$  dB and  $|\mathbf{H}_{\text{H}}(\omega)|$  dB are the required low and high-frequency asymptotes.

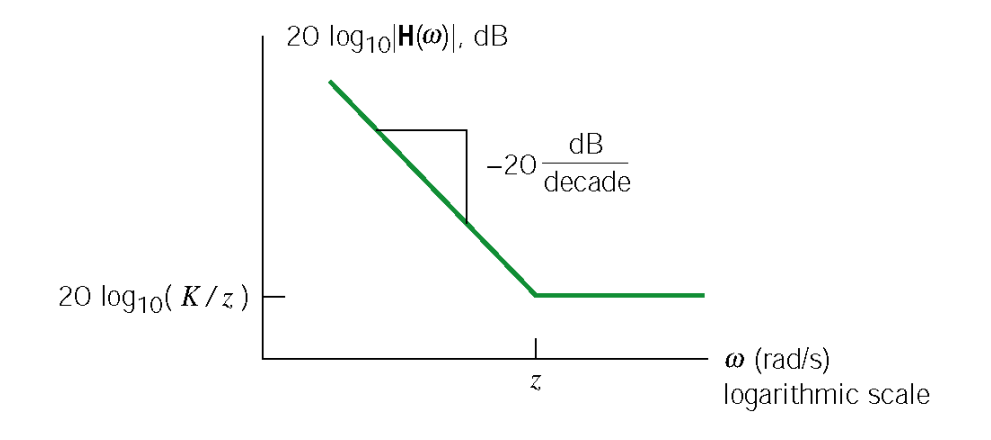

The Bode plot will be within 1% of  $|\mathbf{H}(\omega)|$  dB both for  $\omega \ll z$  and for  $\omega \gg z$ . The range when  $\omega \ll z$  is characterized by

 $|\mathbf{H}_{\text{L}}(\omega)| = 0.99 |\mathbf{H}(\omega)|$  (gains not in dB)

or equivalently

$$
20 \log_{10} (0.99) = |\mathbf{H}_{L}(\omega)| \, \mathrm{dB} - |\mathbf{H}(\omega)| \, \mathrm{dB} \qquad \text{(gains in dB)}
$$
\n
$$
= 20 \log_{10} K - 20 \log_{10} \omega - 20 \log_{10} \frac{K}{\omega} \sqrt{1 + \left(\frac{\omega}{z}\right)^{2}}
$$
\n
$$
= -20 \log_{10} \sqrt{1 + \left(\frac{\omega}{z}\right)^{2}} = 20 \log_{10} \frac{1}{\sqrt{1 + \left(\frac{\omega}{z}\right)^{2}}}
$$

Therefore

$$
0.99 = \frac{1}{\sqrt{1 + \left(\frac{\omega}{z}\right)^2}} \implies \omega = z \sqrt{\left(\frac{1}{.99}\right)^2} - 1 = 0.14 z = \frac{z}{7}
$$

The range when  $\omega \gg z$  is characterized by

 $|\mathbf{H}_{\text{H}}(\omega)| = .99 |\mathbf{H}(\omega)|$  (gains not in dB)

or equivalently

$$
20 \log_{10} 0.99 = |\mathbf{H}_{\text{H}}(\omega)| \text{ dB} - |\mathbf{H}(\omega)| \text{ dB} \qquad \text{(gains in dB)}
$$
  
= 20 log<sub>10</sub> K - 20 log<sub>10</sub> z - 20 log<sub>10</sub>  $\frac{K}{\omega} \sqrt{1 + \left(\frac{\omega}{z}\right)^2}$   
= -20 log<sub>10</sub>  $\frac{z}{\omega} \sqrt{1 + \left(\frac{\omega}{z}\right)^2} = 20 \log_{10} \frac{1}{\sqrt{\left(\frac{z}{\omega}\right)^2 + 1}}$ 

Therefore

$$
\frac{z}{\omega} = \sqrt{\left(\frac{1}{.99}\right)^2 - 1} \quad \Rightarrow \quad \omega = \frac{z}{\sqrt{\left(\frac{1}{.99}\right)^2 - 1}} = \frac{z}{0.14} \approx 7z
$$

The error is less than 1% when  $\omega < \frac{z}{z}$  and when  $\omega > 7z$ .  $\omega \leq \frac{1}{7}$  and when  $\omega$ 

**P13.4-10** 

$$
\mathbf{H}(\omega) = \frac{\mathbf{V}_0(\omega)}{\mathbf{V}_s(\omega)} = \frac{R_t}{R_t + R_l} \frac{1}{\left| \frac{1}{j\omega C} \right|} = \frac{R_t}{R_t + \frac{R_l}{1 + j\omega C R_l}}
$$
\n
$$
= \frac{R_t (1 + j\omega C R_1)}{R_1 + R_t + j\omega C R_1 R_t} = \left(\frac{R_t}{R_1 + R_t}\right) \frac{1 + j\omega C R_1}{1 + j\omega \left(\frac{C R_1 R_t}{R_1 + R_t}\right)}
$$

When  $R_1 = 1 \text{ k}\Omega$ ,  $C = 1 \mu\text{F}$  and  $R_1 = 5 \text{ k}\Omega$ 

$$
\mathbf{H}(\omega) = \frac{5}{6} \left( \frac{1 + j \frac{\omega}{1000}}{1 + j \frac{\omega}{1200}} \right) \implies \mathbf{H}(\omega) \approx \begin{cases} \frac{5}{6} & \omega < 1000 \\ \left(\frac{5}{6}\right) j \frac{\omega}{1000} & 1000 < \omega < 1200 \\ 1 & \omega < 1200 \end{cases}
$$

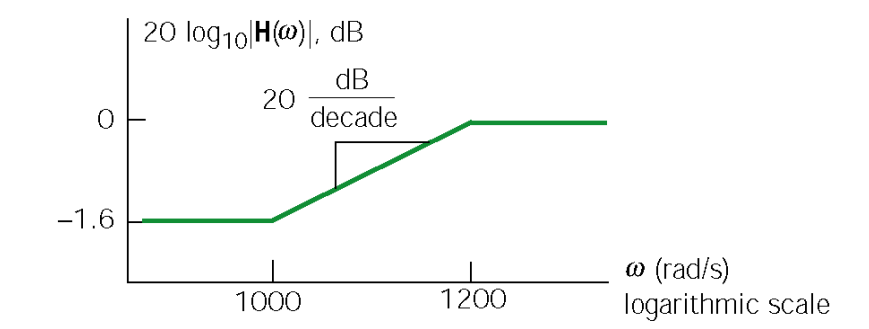

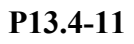

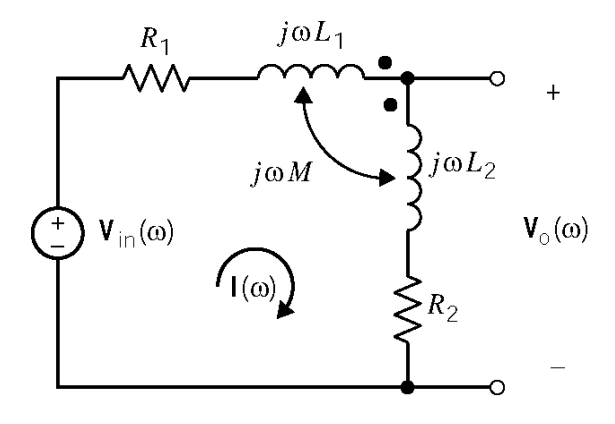

Mesh equations:

$$
\mathbf{V}_{\text{in}}(\omega) = \mathbf{I}(\omega) \left[ R_1 + (j\omega L_1 - j\omega M) + (-j\omega M + j\omega L_2) + R_2 \right]
$$
  

$$
\mathbf{V}_{\text{o}}(\omega) = \mathbf{I}(\omega) \left[ (-j\omega M + j\omega L_2) + R_2 \right]
$$

Solving yields:

$$
\mathbf{H}(\omega) = \frac{\mathbf{V}_0(\omega)}{\mathbf{V}_{\text{in}}(\omega)} = \frac{R_2 + j\omega(L_2 - M)}{R_1 + R_2 + j\omega(L_1 + L_2 - 2M)}
$$

Comparing to the given Bode plot yields:

$$
K_1 = \lim_{\omega \to \infty} |\mathbf{H}(\omega)| = \frac{L_2 - M}{L_1 + L_2 - 2M} = 0.75 \text{ and } K_2 = \lim_{\omega \to 0} |\mathbf{H}(\omega)| = \frac{R_2}{R_1 + R_2} = 0.2
$$
  

$$
z = \frac{R_2}{L_2 - M} = 333 \text{ rad/s} \text{ and } p = \frac{R_1 + R_2}{L_1 + L_2 - 2M} = 1250 \text{ rad/s}
$$

$$
\mathbf{H}(\omega) = -\frac{\frac{1}{j\omega C_2}}{R_1 \left\| \frac{1}{j\omega C_1} \right\|} = -\frac{1 + j\omega R_1 C_1}{j\omega R_1 C_2} = -\frac{1}{R_1 C_2} \frac{(1 + j\omega R_1 C_1)}{j\omega}
$$
\n
$$
\mathbf{H}(\omega) \approx \begin{cases} -\frac{1}{R_1 C_2} \left(\frac{1}{j\omega}\right) & \omega < \frac{1}{R_1 C_1} \\ -\frac{1}{R_1 C_2} (R_1 C_1) = -\frac{C_1}{C_2} & \omega > \frac{1}{R_1 C_1} \end{cases}
$$

With the given values:

$$
\frac{C_1}{C_2} = \frac{1}{2} = -6 \text{ dB}, \quad \frac{1}{R_1 C_1} = 4000 \text{ rad/s}
$$

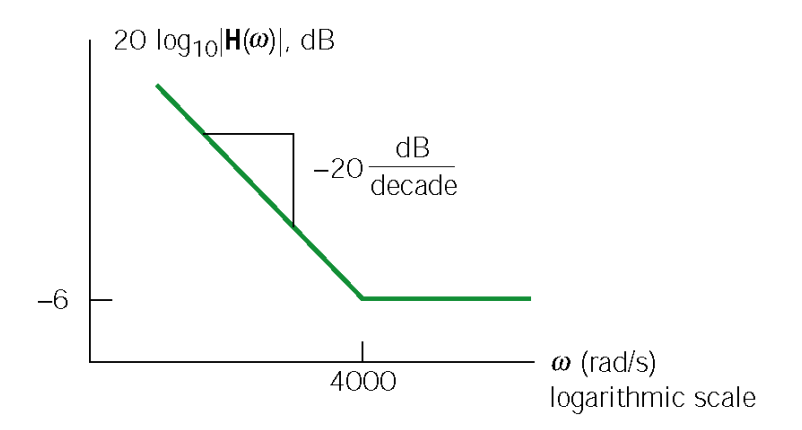

Pick the appropriate circuit from Table 13.4-2.

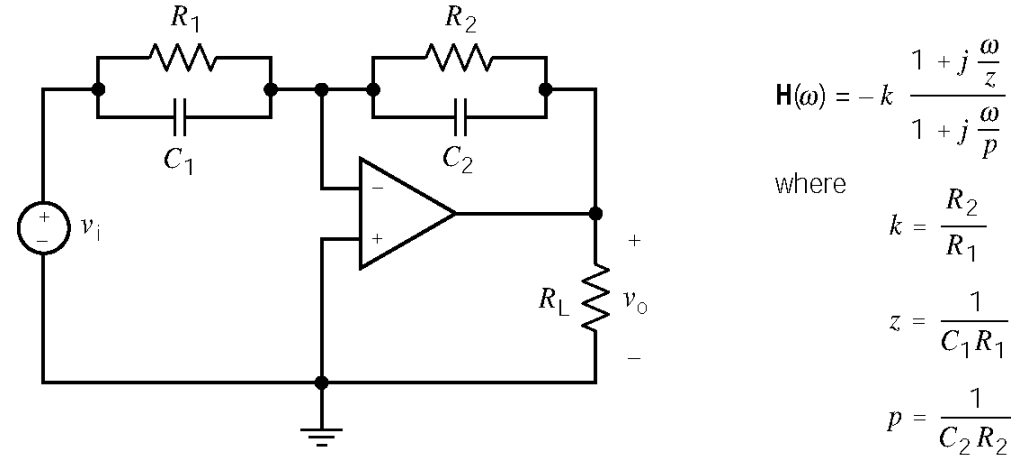

We require

$$
200 = z = \frac{1}{C_1 R_1}, \ 500 = p = \frac{1}{C_2 R_2} \text{ and } 14 \text{ dB} = 5 = k \frac{p}{z} = \frac{C_1}{C_2}
$$

Pick  $C_1 = 1 \mu F$ , then  $C_2 = 0.2 \mu F$ ,  $R_1 = 5 \text{ k}\Omega$  and  $R_2 = 10 \text{ k}\Omega$ .

### **P13.4-14**

Pick the appropriate circuit from Table 13.4-2.

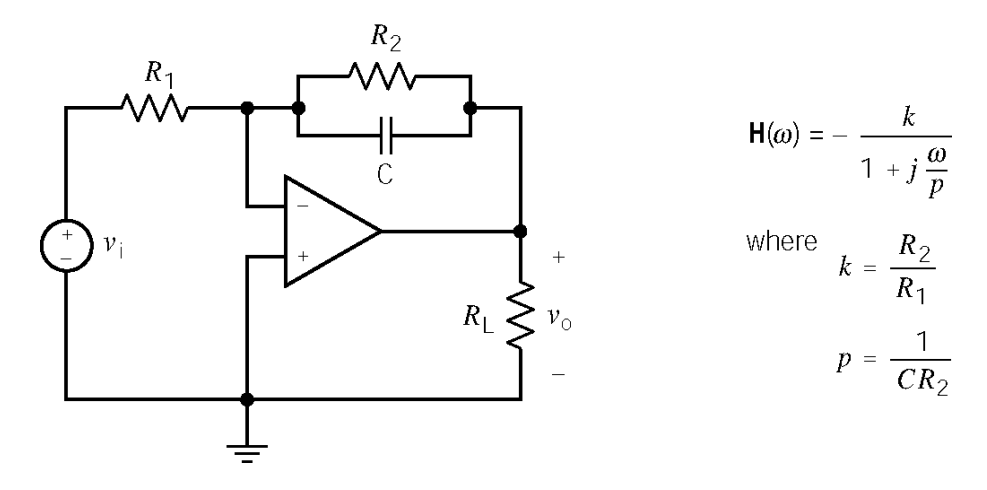

We require

$$
500 = p = \frac{1}{C R_2} \text{ and } 34 \text{ dB} = 50 = \frac{R_2}{R_1}
$$

Pick  $C = 0.1 \mu F$ , then  $R_2 = 20 \text{ k}\Omega$  and  $R_1 = 400 \Omega$ .

Pick the appropriate circuit from Table 13.4-2.

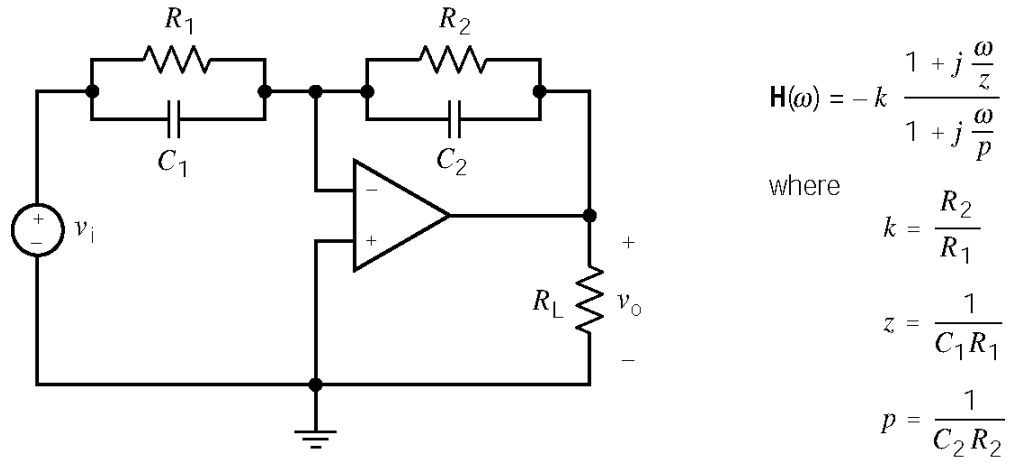

We require

$$
500 = z = \frac{1}{C_1 R_1}, \ 200 = p = \frac{1}{C_2 R_2} \text{ and } 14 \text{ dB} = 5 = k \frac{p}{z} = \frac{C_1}{C_2}
$$

Pick  $C_1 = 0.1 \mu\text{F}$ , then  $C_2 = 0.05 \mu\text{F}$ ,  $R_1 = 20 \text{ k}\Omega$  and  $R_2 = 100 \text{ k}\Omega$ .

Pick the appropriate circuit from Table 13.4-2.

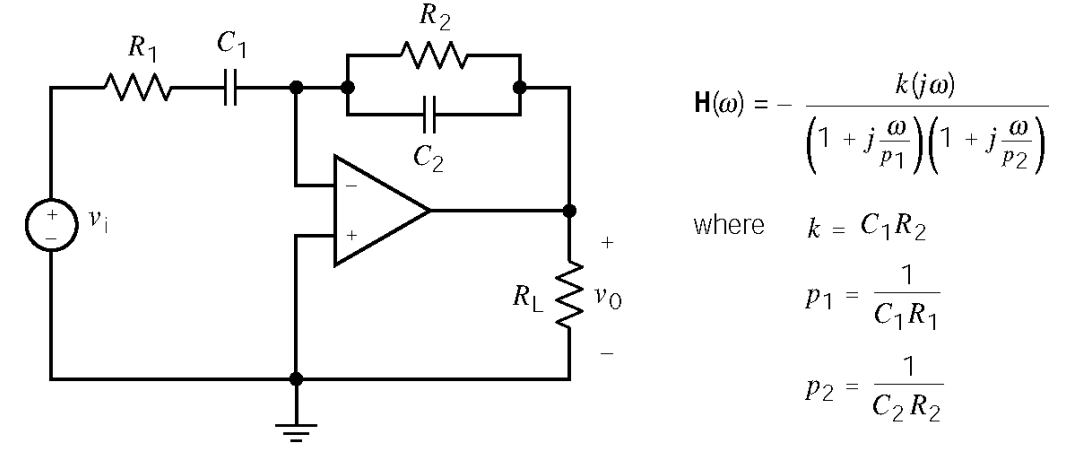

We require

$$
200 = p_1 = \frac{1}{C_1 R_1}, \ 200 = p_2 = \frac{1}{C_2 R_2} \text{ and } 34 \text{ dB} = 50 = k = C_1 R_2
$$

Pick  $C_1 = 1 \mu F$ , then  $C_2 = 0.04 \mu F$ ,  $R_1 = 5 \text{ k}\Omega$  and  $R_2 = 50 \text{ k}\Omega$ .

**P13.4-17** 

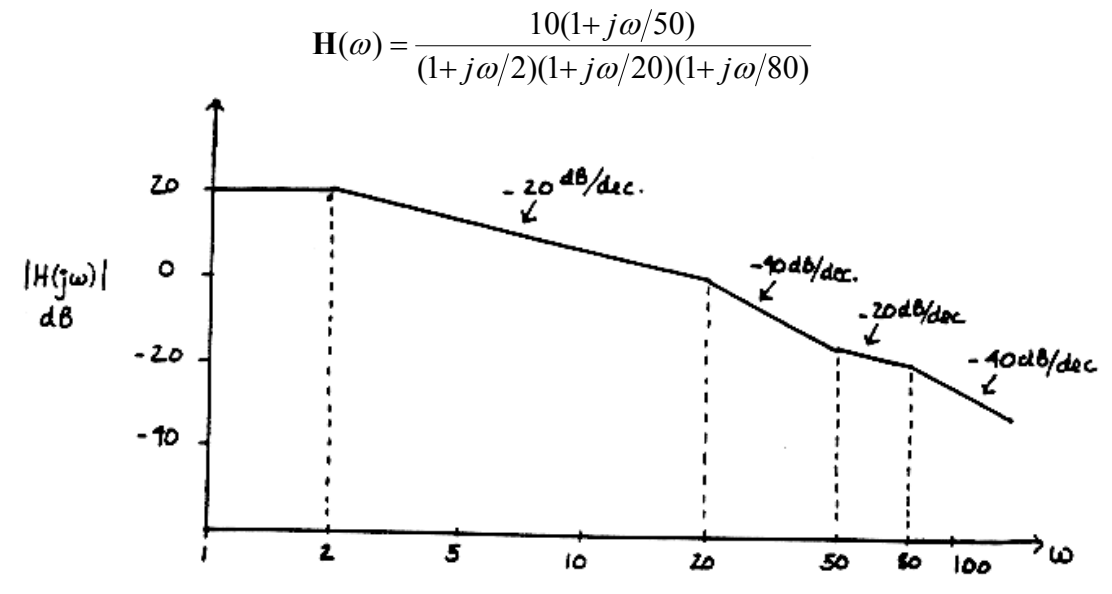

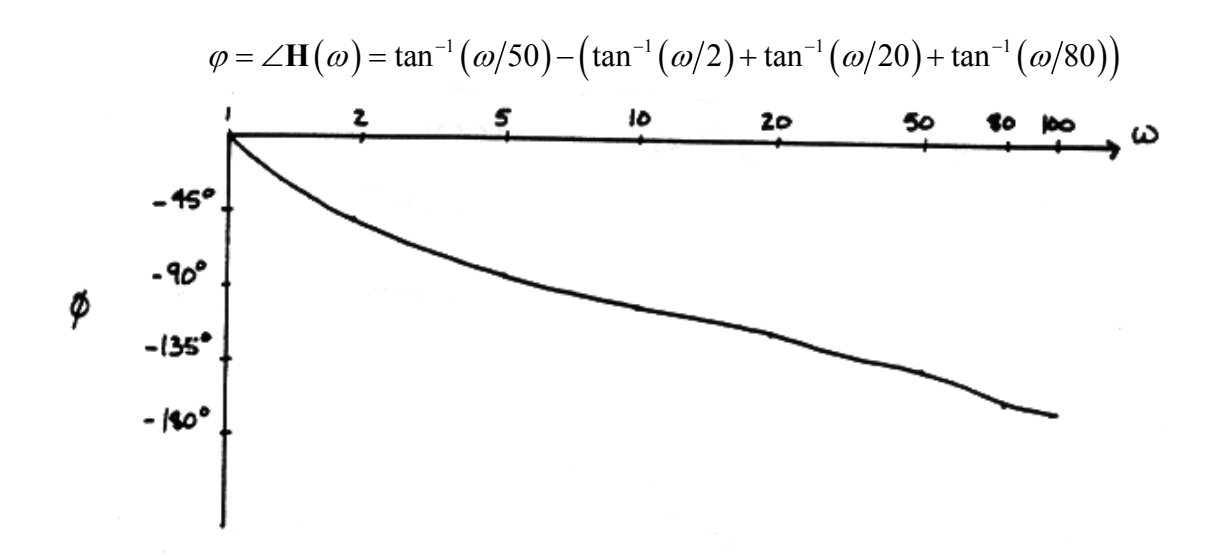

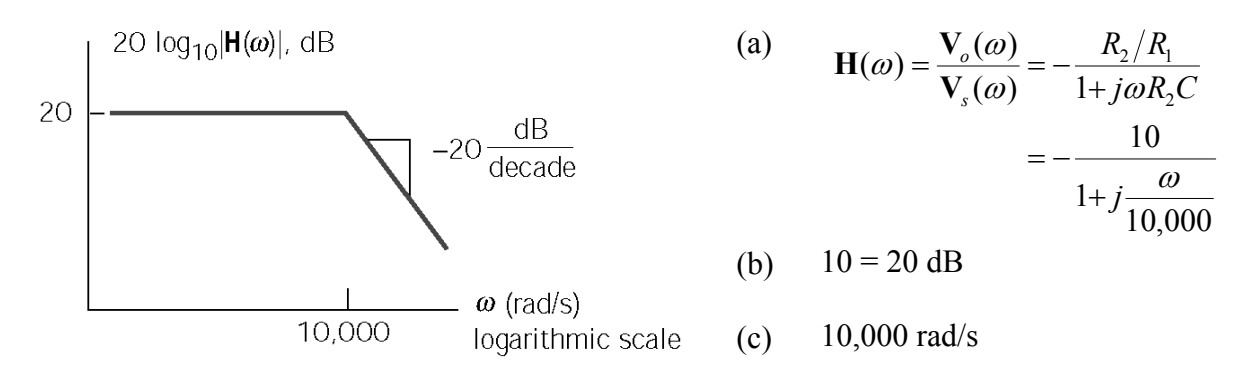

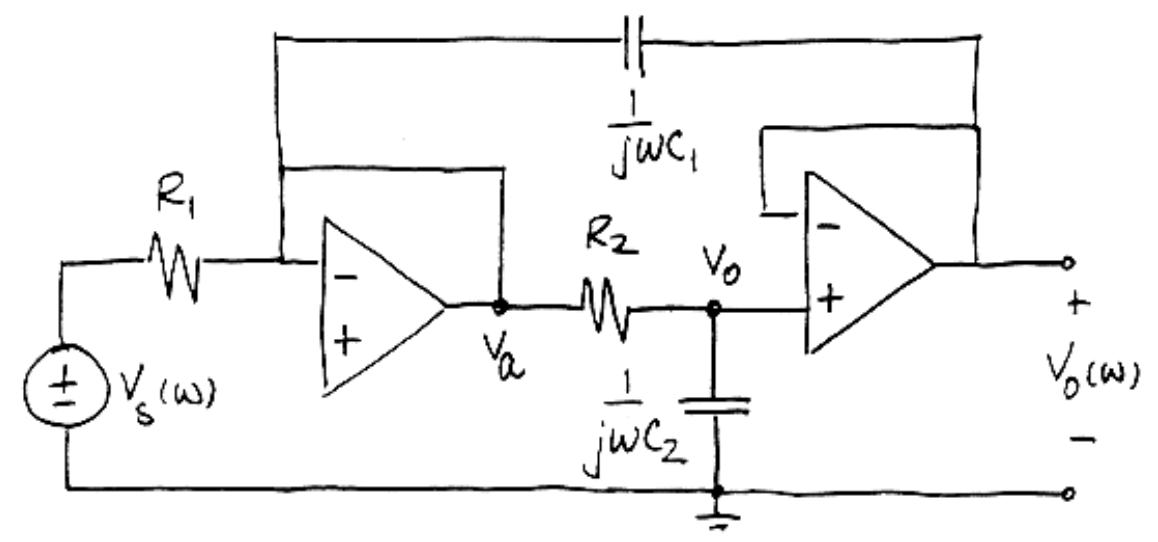

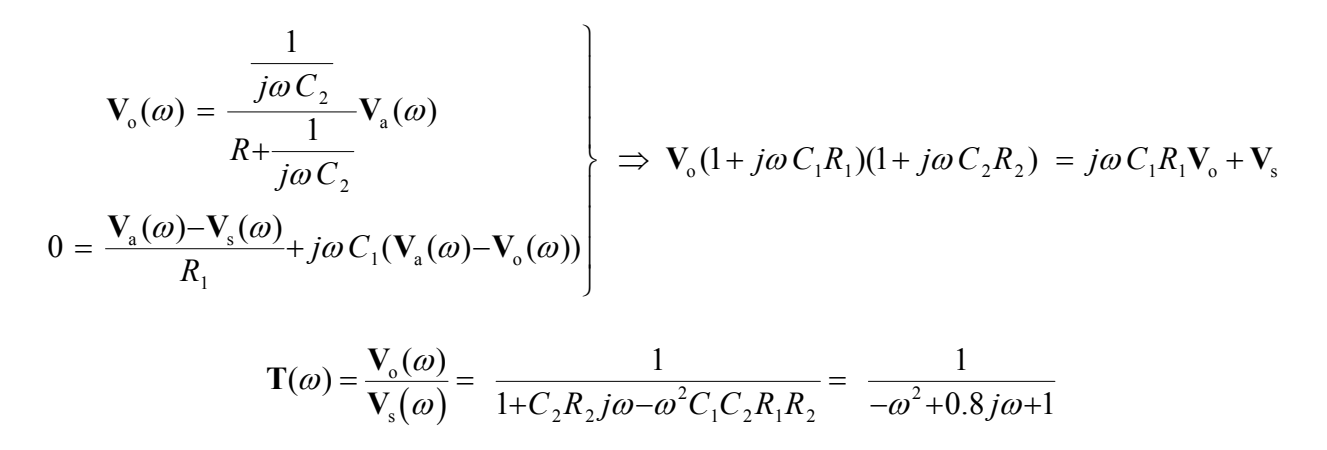

This is a second order transfer function with  $\omega_0 = 0$  and  $\delta = 0.4$ .

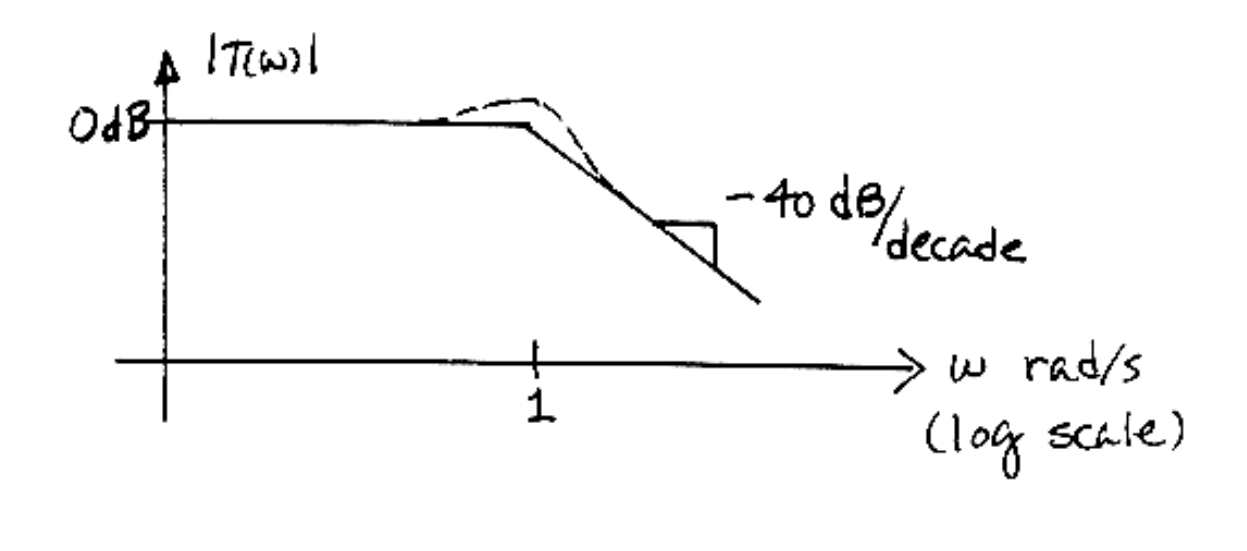

**Section 13-5: Resonant Circuits** 

**P13.5-1** 

$$
\omega_0 = \frac{1}{\sqrt{LC}} = \frac{1}{\sqrt{\left(\frac{1}{120}\right)\left(\frac{1}{30} \times 10^{-6}\right)}} = 60 \text{ k rad/sec}
$$
  

$$
Q = R\sqrt{\frac{C}{L}} = 10,000\sqrt{\frac{\frac{1}{30} \times 10^{-6}}{\frac{1}{120}}} = 20
$$
  

$$
\omega_1 = -\frac{\omega_0}{2Q} + \sqrt{\left(\frac{\omega_0}{2Q}\right)^2 + \omega_0^2} = 58.52 \text{ k rad/s} \text{ and } \omega_2 = \frac{\omega_0}{2Q} + \sqrt{\left(\frac{\omega_0}{2Q}\right)^2 + \omega_0^2} = 61.52 \text{ k rad/s}
$$
  

$$
BW = \frac{1}{RC} = \frac{1}{(10000)\left(\frac{1}{30} \times 10^{-6}\right)} = 3 \text{ k rad/s}
$$

Notice that  $BW = \omega_2 - \omega_1 = \frac{\omega_0}{Q}$ .

# **P13.5-2**

$$
|\mathbf{H}(\omega)| = \frac{k}{\sqrt{1+Q^2 \left(\frac{\omega}{\omega_0} - \frac{\omega_0}{\omega}\right)^2}}
$$

so

$$
R = k = |\mathbf{H}(\omega_0)| = \frac{8}{20 \cdot 10^{-3}} = 400 \ \Omega
$$
 and  $\omega_0 = 1000 \ \text{rad/s}$ 

At 
$$
\omega = 897.6
$$
 rad/s,  $|\mathbf{H}(\omega)| = \frac{4}{20.10^{-3}} = 200$ , so

$$
200 = \frac{400}{\sqrt{1+Q^2 \left(\frac{897.6}{1000} - \frac{1000}{897.6}\right)^2}} \Rightarrow Q = 8
$$

Then

$$
\left\{\frac{1}{\sqrt{LC}} = \omega_0 = 1000
$$
\n
$$
400\sqrt{\frac{C}{L}} = Q = 8
$$
\n
$$
\left.\begin{matrix}\nC &= 20 \ \mu\text{F} \\
L &= 50 \ \text{mH}\n\end{matrix}\right\}
$$

$$
\omega_0 = \frac{1}{\sqrt{LC}} = 10^5 \text{ rad/s}, \quad Q = \frac{1}{R} \sqrt{\frac{L}{C}} = 10, \quad BW = \frac{R}{L} = 10^4 \text{ rad/s}
$$

**P13.5-4** 

$$
\omega_0 = \frac{1}{\sqrt{LC}} = 10^4 \text{ rad/s}, \quad Q = \frac{1}{R} \sqrt{\frac{L}{C}} = 10, \quad BW = \frac{R}{L} = 10^3 \text{ rad/s}
$$

# **P13.5-5**

$$
R = \mathbf{Z}(\omega_0) = 100 \ \Omega
$$
  

$$
\frac{1}{100 C} = BW = 500 \implies C = 20 \ \mu\text{F}
$$
  

$$
\frac{1}{\sqrt{(20.10^{-6})L}} = \omega_0 = 2500 \implies L = 8 \text{ mH}
$$

**P13.5-6** 

$$
R = \frac{1}{\mathbf{Y}(\omega_0)} = 100 \ \Omega
$$

$$
\frac{100}{L} = BW = 500 \implies L = 0.2 \text{ H}
$$

$$
\frac{1}{\sqrt{(0.2)C}} = \omega_0 = 2500 \implies C = 0.8 \ \mu\text{F}
$$

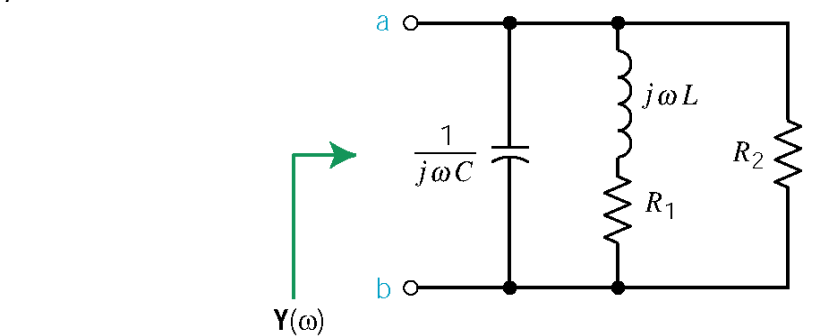

$$
\mathbf{Y}(\omega) = j\omega C + \frac{1}{R_1 + j\omega L} + \frac{1}{R_2}
$$
  
= 
$$
\frac{(R_1 + R_2 - \omega^2 C L R_2) + j\omega (L + C R_1 R_2)}{R_2 (R_1 + j\omega L)} \times \frac{R_1 - j\omega L}{R_1 - j\omega L}
$$

$$
= \frac{R_1(R_1 + R_2 - \omega^2 C L R_2) - \omega^2 L (L + C R_1 R_2) + j \omega R_1 (L C R_1 R_2) - j \omega L (R_1 + R_2 - \omega^2 C L R_2)}{R_2 (R_1 - \omega^2 L^2)}
$$

 $\omega = \omega_0$  is the frequency at which the imaginary part of **Y**( $\omega$ ) is zero:

$$
R_1(LCR_1R_2) - L(R_1 + R_2 - \omega_0^2CLR_2) = 0 \implies \omega_0 = \sqrt{\frac{LR_2 - CR_1^2R_2}{CL^2R_2}} = 12.9 \text{ M rad/sec}
$$

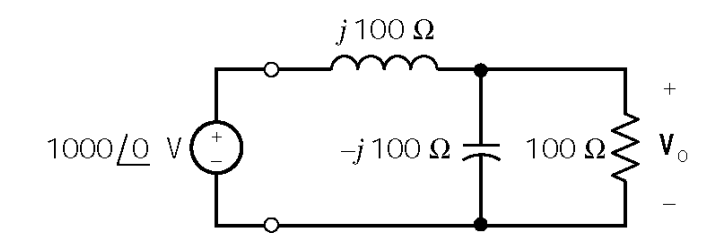

(a) Using voltage division yields

$$
\mathbf{V}_{o} = \left(1000\angle 0^{\circ}\right) \frac{\frac{(100)(-j100)}{100-j100}}{\frac{(100)(-j100)}{100-j100}+j100}
$$

$$
= \left(1000\angle 0^{\circ}\right) \frac{100/\sqrt{2}\angle -135^{\circ}}{100/\sqrt{2}\angle -135^{\circ}+j100} = \frac{10^{5}}{50\sqrt{2}\angle -135^{\circ}} = 1000\angle 90^{\circ} \text{ V}
$$

∴ $|V_{O}| = 1000 V$ 

(b) Do a source transformation to obtain

$$
10 \underline{\hspace{1cm}} 10 \underline{\hspace{1cm}} 90 \text{ A} \bigoplus \hspace{1cm} j \, 100 \, \Omega \bigg\{\hspace{1cm} -j \, 100 \, \Omega \bigg\} \hspace{1cm} 100 \, \Omega \bigg\}^+ \\ - \bigg\{
$$

This is a resonant circuit with  $\omega_0 = 1/\sqrt{LC} = 400$  rad/s. That's also the frequency of the input, so this circuit is being operated at resonance. At resonance the impedances of the capacitor and inductor cancel each other, leaving the impedance of the resistor. Increasing the resistance by a factor of 10 will increase the voltage  $V_0$  by a factor of 10. This increased voltage will cause increased currents in both the inductance and the capacitance, causing the sparks and smoke.

P13.5-9  
\nLet 
$$
G_2 = \frac{1}{R_2}
$$
. Then  
\n
$$
\mathbf{Z} = R_1 + j\omega L + \frac{1}{G_2 + j\omega C}
$$
\n
$$
= \frac{(R_1 G_2 + 1 - \omega^2 LC) + j(\omega LG_2 + \omega CR_1)}{G_2 + j\omega C}
$$
\n
$$
= \frac{R_1 G_2}{\omega C} + \frac{1}{\omega C}
$$
\n
$$
= \frac{R_1 G_2}{\omega C}
$$
\n
$$
= \frac{R_2}{\omega C}
$$
\n
$$
= \frac{R_1 G_2}{\omega C}
$$

At resonance,  $\angle Z = 0^{\circ}$  so

$$
\tan^{-1} \frac{\omega L G_2 + \omega C R_1}{(R_1 G_2 + 1 - \omega^2 L C)} = \tan^{-1} \frac{\omega C}{G_2}
$$

so

$$
\frac{\omega LG_2 + \omega CR_1}{(R_1 G_2 + 1 - \omega^2 LC)} = \frac{\omega C}{G_2} \implies \omega^2 = \frac{C - LG_2^2}{LC^2} \text{ and } C > C_2^2 L
$$

With  $R_1 = R_2 = 1 \Omega$  and  $\omega_0 = 100 \text{ rad/s}, \omega_0^2 = 10^4 = \frac{C - L}{LC^2}$  $\omega_0^2 = 10^4 = \frac{C - L}{L}$ . Then choose *C* and calculate L:  $C = 10$  mF  $\Rightarrow$   $L = 5$  mH

Since  $C > G_2^2 L$ , we are done.

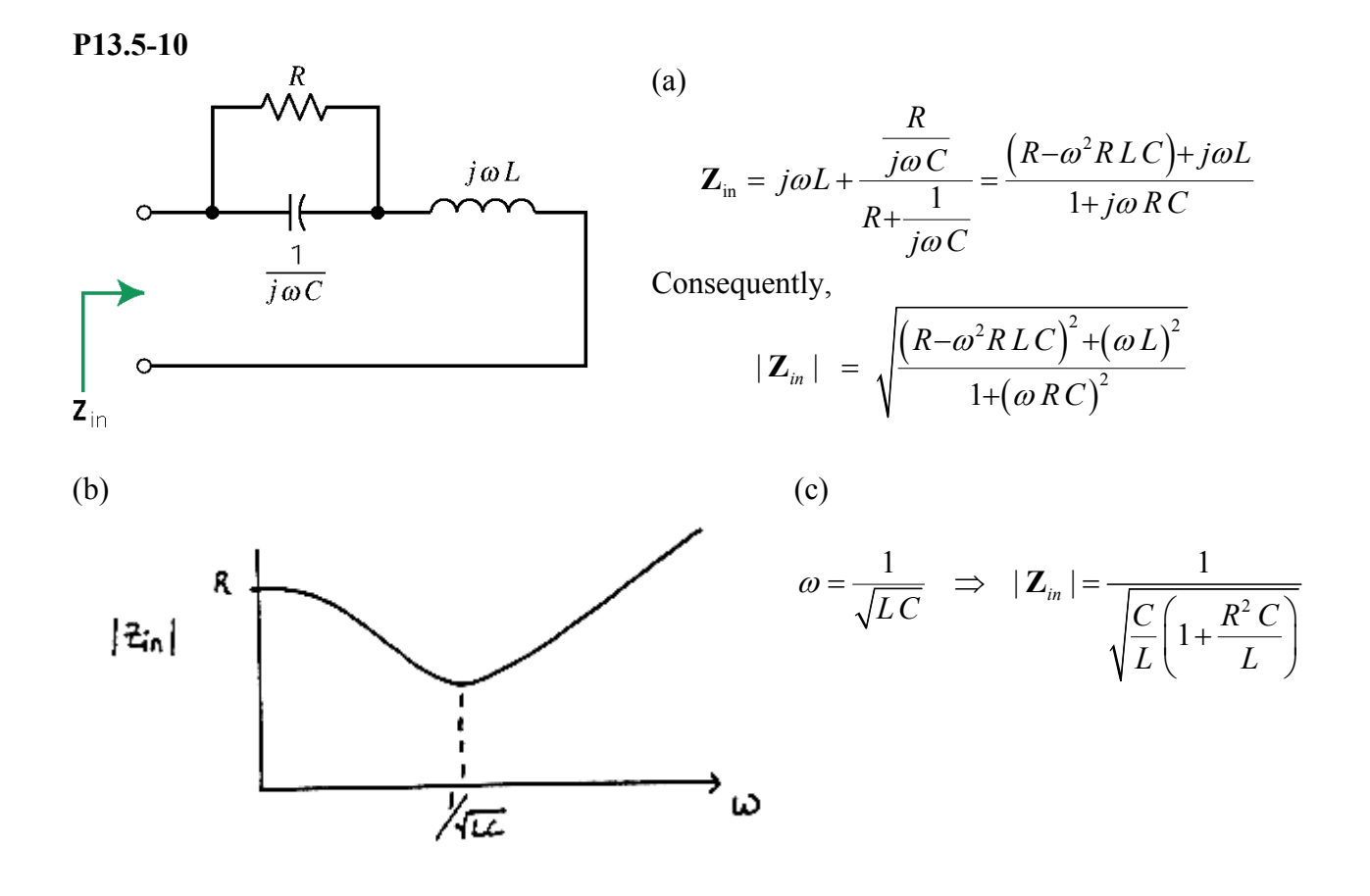

Let  $V(\omega) = A \angle 0$  and  $V_2(\omega) = B \angle \theta$ . Then

$$
\mathbf{Y}(\omega) = \frac{\mathbf{I}(\omega)}{\mathbf{V}(\omega)} = \frac{\frac{\mathbf{V}(\omega) - \mathbf{V}_2(\omega)}{R}}{\mathbf{V}(\omega)} = \frac{A - B\angle\theta}{AR} = \frac{A - B\cos\theta - jB\sin\theta}{AR}
$$

$$
|\mathbf{Y}(\omega)| = \frac{\sqrt{(A - B\cos\theta)^2 + (B\sin\theta)^2}}{AR}
$$

# PSpice Problems

### **SP13.1**

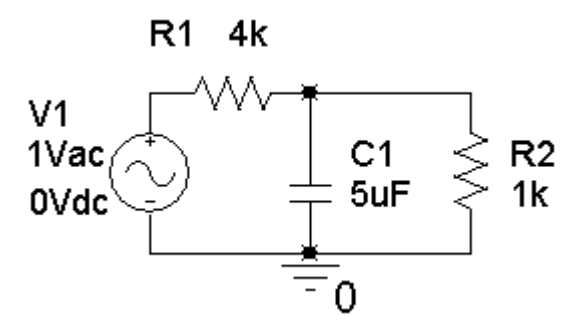

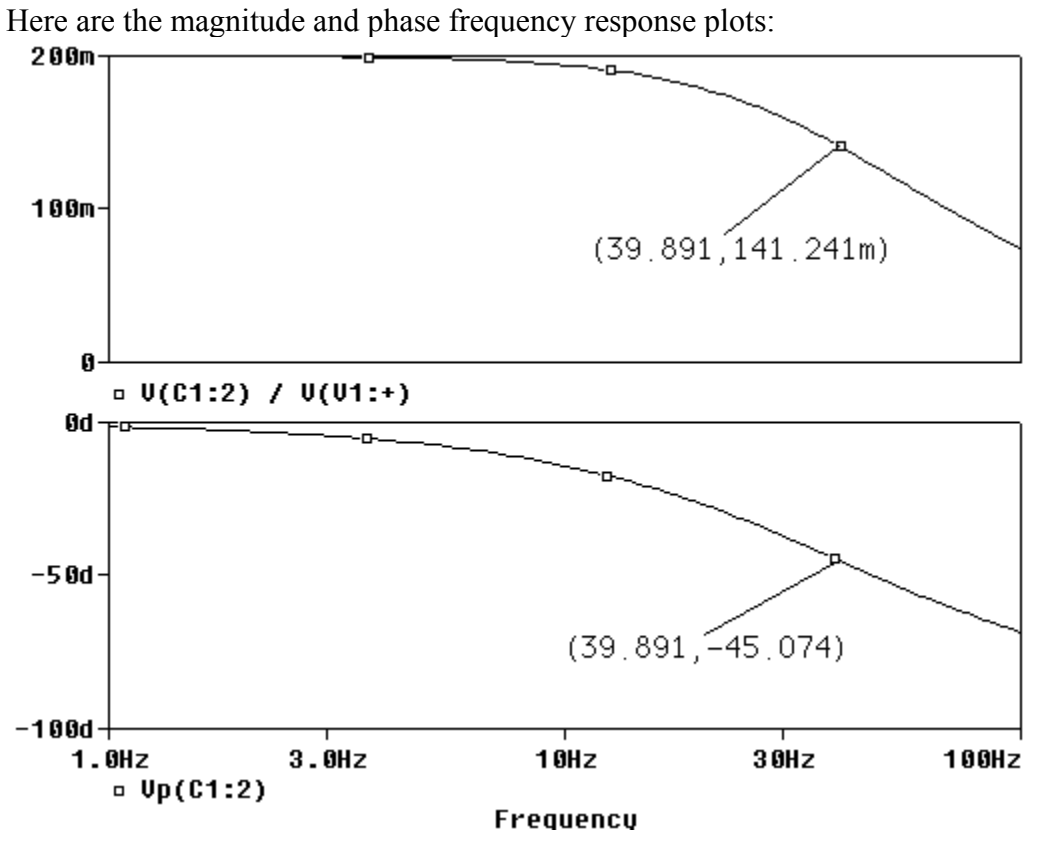

From the magnitude plot, the low frequency gain is  $k = 200$ m = 0.2.

From the phase plot, the angle is -45° at  $p = 2\pi (39.891) = 251$  rad/s.

# **SP13-2**

Here is the magnitude frequency response plot:

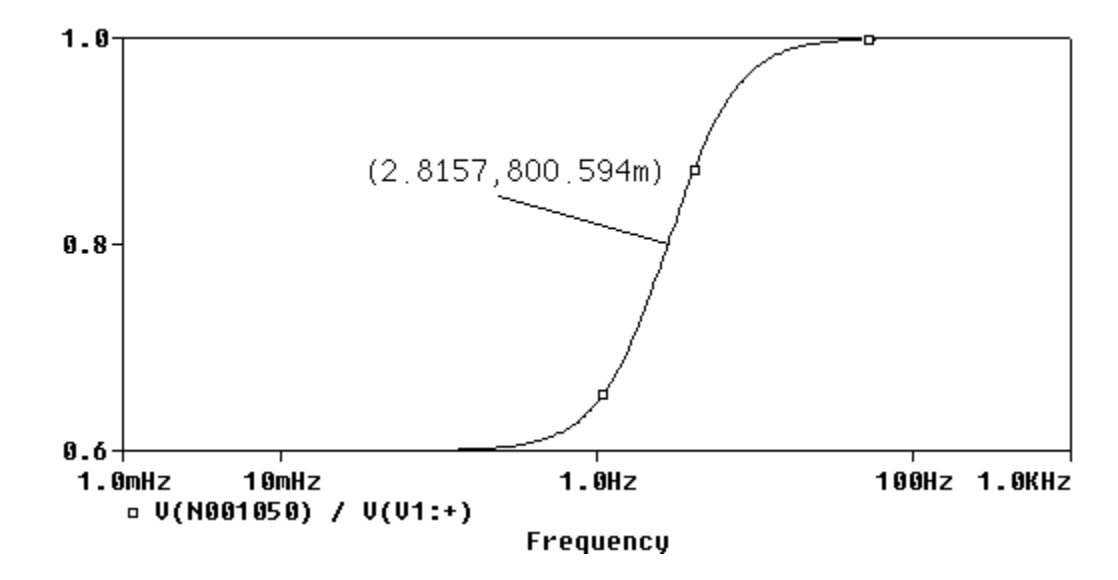

The low frequency gain is  $0.6 = \lim_{\alpha \to 0} H(\omega)$ 0  $\lim_{\omega \to 0} \mathbf{H}(\omega) = k \implies k = 0.6$ ω  $\rightarrow$  $0.6 = \lim_{h \to 0} H(\omega) = k \implies k = 0.6$ .

The high frequency gain is  $1 = \lim_{\omega \to \infty} \mathbf{H}(\omega) = k \frac{p}{z} \implies z = (0.6)$ →∞  $1 = \lim_{h \to 0} \mathbf{H}(\omega) = k \stackrel{P}{\longrightarrow} \Rightarrow z = (0.6) p$ At  $\omega = 2\pi (2.8157) = 17.69$  rad/s,

$$
0.8 = 0.6 \sqrt{\frac{1 + \left(\frac{17.69}{0.6p}\right)^2}{1 + \left(\frac{17.69}{p}\right)^2}} \Rightarrow \frac{16}{9} = \frac{p^2 + 869}{p^2 + 313}
$$

$$
\Rightarrow \frac{16}{9} \left(p^2 + 313\right) = p^2 + 869
$$

$$
\Rightarrow (0.77778) p^2 = 312.56
$$

$$
\Rightarrow p = 20 \text{ rad/s}
$$

$$
\Rightarrow z = 12 \text{ rad/s}
$$

$$
SP13-3
$$

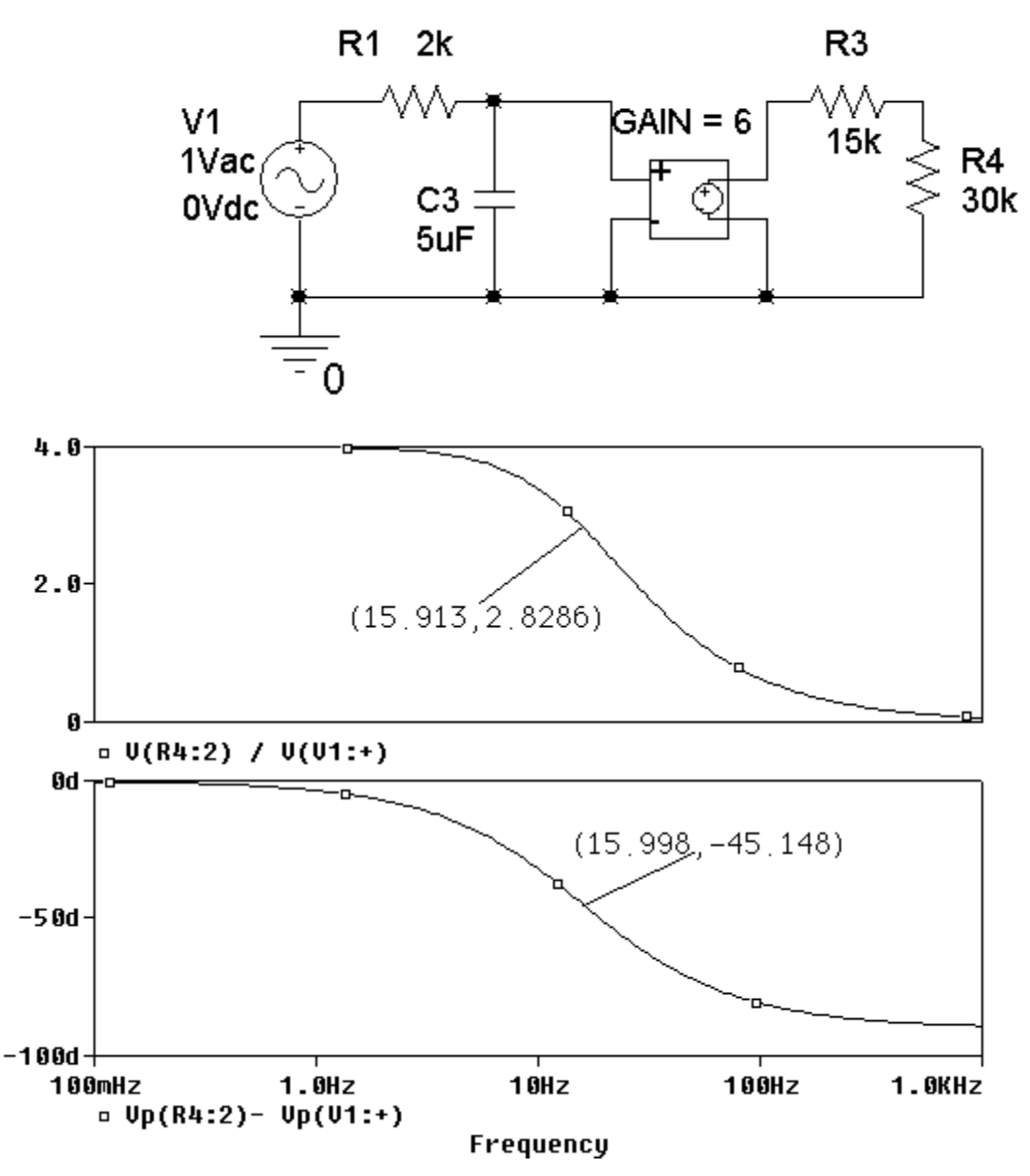

From the magnitude plot, the low frequency gain is  $k = 4.0$ .

From the phase plot, the angle is -45° at  $p = 2\pi (15.998) = 100.5$  rad/s.

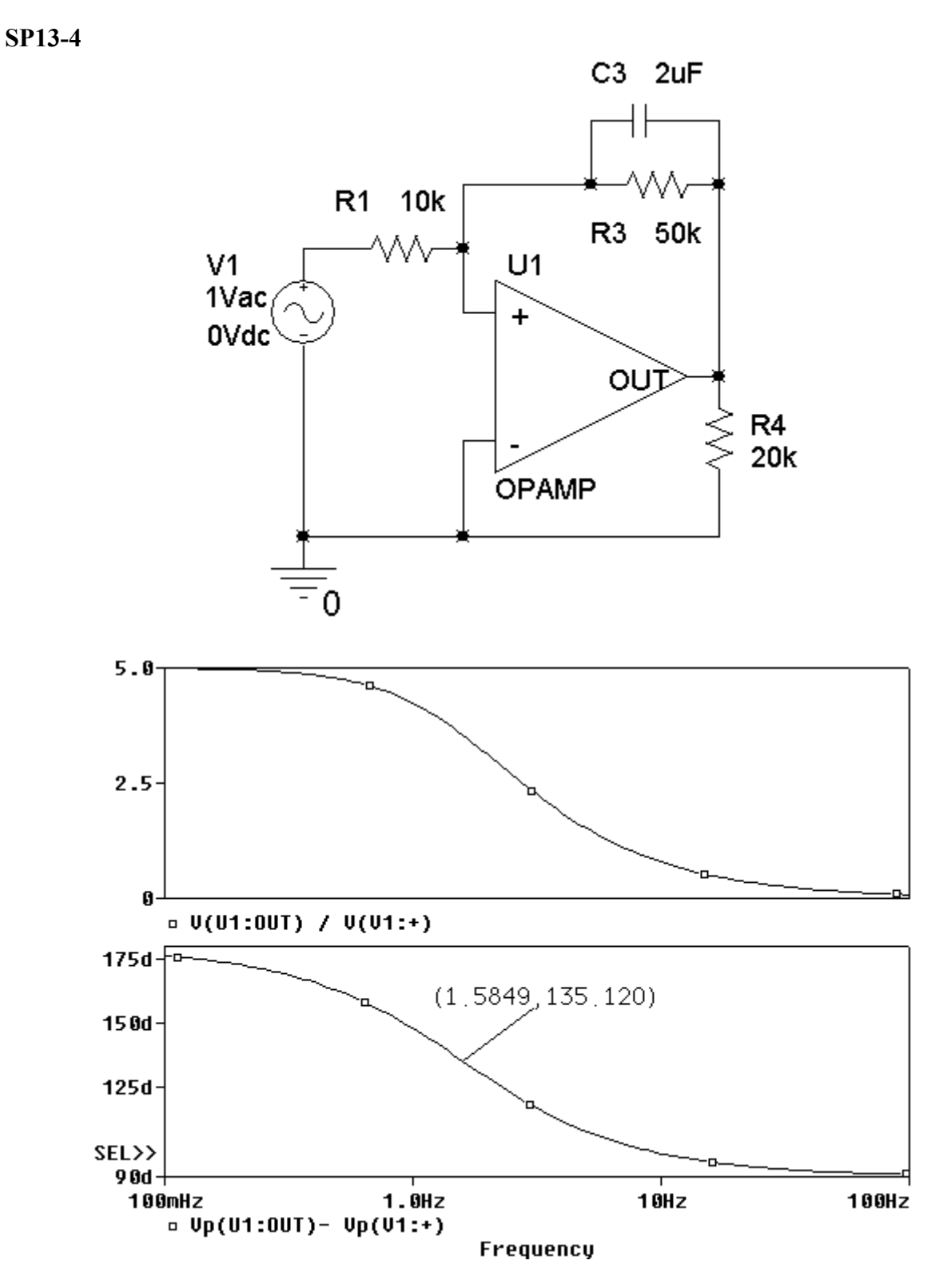

From the magnitude plot, the low frequency gain is  $k = 5.0$ . From the phase plot, the angle is  $180^{\circ} - 45^{\circ} = 135^{\circ}$  at  $p = 2\pi (1.5849) = 9.958$  rad/s.

**SP13-5** 

$$
\mathbf{H}(\omega) = -\frac{\frac{10^4}{R}}{1 + j\omega C 10^4} = \frac{\frac{10^4}{R}}{\sqrt{1 + (\omega C 10^4)^2}} \angle -\tan^{-1}(\omega C 10^4)
$$

When  $\omega$  = 200 rad/sec = 31.83 Hertz

$$
1.8565\angle 158^\circ = \frac{\frac{10^4}{R}}{\sqrt{1 + (\omega C 10^4)^2}} \angle -\tan^{-1}(\omega C 10^4)
$$

Equating phase shifts gives

$$
\omega C 10^4 = 10^3 \frac{C R 10^4}{R + 10^4} = \tan(22^\circ) = 0.404 \implies C = 0.2 \ \mu\text{F}
$$

Equating gains gives

$$
1.8565 = \frac{\frac{10^4}{R}}{\sqrt{1 + \left(\omega C \, 10^4\right)^2}} = \frac{\frac{10^4}{R}}{\sqrt{1 + \left(0.404\right)^2}} \quad \Rightarrow \quad R = 5 \, \text{k}\Omega
$$

**SP13-6** 

$$
\mathbf{H}(\omega) = \frac{\frac{10^4}{1+j\omega C R_2}}{\frac{10^4}{1+j\omega C 10^4} + R} = \frac{\frac{10^4}{R+10^4}}{1+j\omega \frac{C R 10^4}{R+10^4}} = \frac{\frac{10^4}{R+10^4}}{\sqrt{1 + \left(\omega \frac{C R 10^4}{R+10^4}\right)^2}} \angle - \tan^{-1} \left(\omega \frac{C R 10^4}{R+10^4}\right)
$$

When  $\omega$  = 1000 rad/sec = 159.1 Hertz  $10<sup>4</sup>$ 

$$
0.171408\angle -59^{\circ} = \frac{\overline{R+10^4}}{\sqrt{1+\left(\omega\frac{C}{R+10^4}\right)^2}}\angle -\tan^{-1}\left(\omega\frac{C}{R+10^4}\right)
$$

Equating phase shifts gives

g phase shifts gives  
\n
$$
\omega \frac{C R 10^4}{R+10^4} = 10^3 \frac{C R 10^4}{R+10^4} = \tan(59^\circ) = 1.665
$$

Equating gains gives

$$
0.171408 = \frac{\frac{10^4}{R+10^4}}{\sqrt{1 + \left(\omega \frac{C}{R+10^4}\right)^2}} = \frac{\frac{10^4}{R+10^4}}{\sqrt{1 + (1.665)^2}} \Rightarrow R = 20 \text{ k}\Omega
$$

### **Substitute this value of** *R* **into the equation for phase shift to get:**

$$
1.665 = 10^3 \frac{C R 10^4}{R + 10^4} = 10^3 \frac{C (20 \times 10^3) 10^4}{(20 \times 10^3) + 10^4} \Rightarrow C = 0.25 \ \mu\text{F}
$$

# **Verification Problems**

### **VP13-1**

When  $\omega$  < 6300 rad/s, **H**( $\omega$ )  $\approx$  0.1, which agrees with the tabulated values of | **H**( $\omega$ )| corresponding to  $\omega$  = 200 and 400 rad/s.

When  $\omega > 6300$  rad/s,  $H(\omega) \approx 0.1$ , which agrees with the tabulated values of  $\vert H(\omega) \vert$ corresponding to  $\omega$  = 12600, 25000, 50000 and 100000 rad/s.

At  $\omega$  = 6300 rad/s, we expect  $|\mathbf{H}(\omega)| = -3$  dB = 0.707. This agrees with the tabulated value of |  $H(\omega)$  corresponding to  $\omega = 6310$  rad/s.

At  $\omega$  = 630 rad/s, we expect  $|\mathbf{H}(\omega)| = -20$  dB = 0.14. This agrees with the tabulated values of |  $H(\omega)$  corresponding to  $\omega$  = 400 and 795 rad/s.

This data does seem reasonable.

### **VP13-2**

 $\frac{0}{\delta} = \frac{10,000}{70} = 143 \neq 71.4$  rad/s 70 *BW Q*  $=\frac{\omega_0}{\omega_0}=\frac{10,000}{\omega_0}$  = 143  $\neq$  71.4 rad/s. Consequently, this report is not correct.

### **VP13-3**

$$
\omega_0 = \frac{1}{\sqrt{LC}} = 10 \text{ k rad/s} = 1.59 \text{ kHz}, \ Q = \frac{1}{R} \sqrt{\frac{L}{C}} = 20 \text{ and } BW = \frac{R}{L} = 500 \text{ rad/s} = 79.6 \text{ Hz}
$$

The reported results are correct.

### **VP13-4**

The network function indicates a zero at 200 rad/s and a pole at 800 rad/s. In contrast, the Bode plot indicates a pole at 200 rad/s and a zero at 800 rad/s. Consequently, the Bode plot and network function don't correspond to each other.

## **Design Problems**

### **DP13-1**

Pick the appropriate circuit from Table 13.4-2.

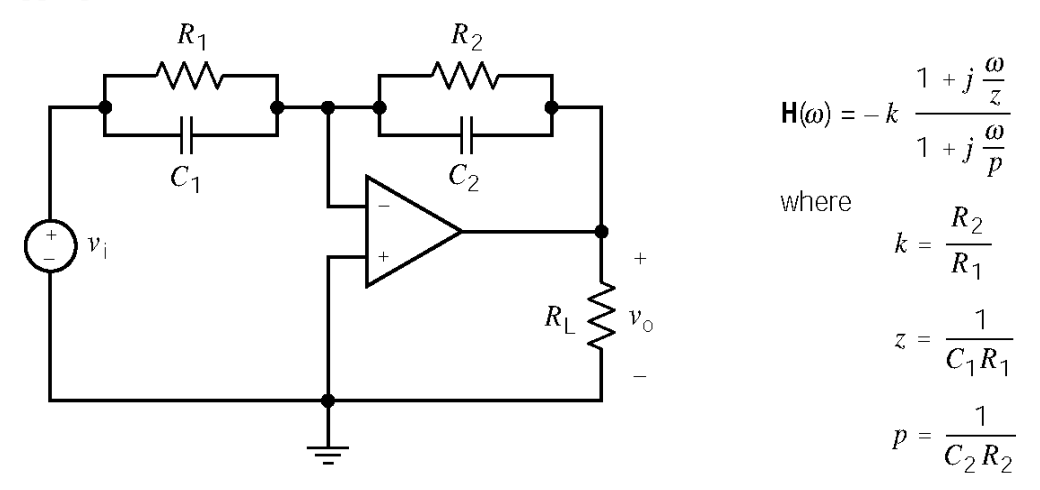

We require

$$
2\pi \times 1000 < z = \frac{1}{C_1 R_1}
$$
,  $2\pi \times 10000 > p = \frac{1}{C_2 R_2}$ ,  $2 = k = \frac{R_2}{R_1}$  and  $5 = k\frac{p}{z} = \frac{C_1}{C_2}$ 

Try  $z = 2\pi \times 2000$ . Pick  $C_1 = 0.05 \mu$ F. Then

$$
R_1 = \frac{1}{C_1 z} = 1.592 \text{ k}\Omega
$$
,  $R_2 = 2 R_1 = 3.183 \text{ k}\Omega$  and  $C_2 = \frac{C_1}{k \frac{p}{z}} = \frac{C_1}{2} = 0.01 \mu\text{F}$ 

Check:  $p = \frac{1}{C_2 R_2} = 31.42 \text{ k rad/s} < 2\pi \cdot 10,000 \text{ rad/s}.$ 

**DP13-2** 

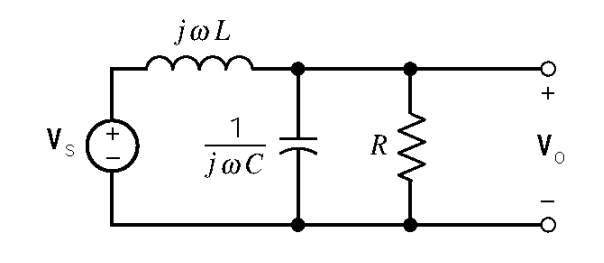

$$
\mathbf{H}(\omega) = \frac{\mathbf{V}_0(\omega)}{\mathbf{V}_s(\omega)} = \frac{\frac{1}{j\omega C} ||R||}{j\omega L + \left(\frac{1}{j\omega C} ||R|\right)} = \frac{\frac{R}{1+j\omega CR}}{j\omega L + \frac{R}{1+j\omega CR}} = \frac{\frac{1}{LC}}{-\omega^2 + j\omega \frac{1}{RC} + \frac{1}{LC}}
$$

Pick  $\frac{1}{\sqrt{LC}} = \omega_0 = 2\pi (100 \cdot 10^3) \text{ rad/s}$ . When  $\omega = \omega_0$ 

$$
\mathbf{H}_0(\omega) = \frac{\frac{1}{LC}}{-\frac{1}{LC} + j\frac{1}{\sqrt{LC}}\frac{1}{RC} + \frac{1}{LC}}
$$

So  $|\mathbf{H}(\omega_0)| = R\sqrt{\frac{C}{L}}$  $H(\omega_0) = R_1 \left| \frac{C}{r} \right|$ . We require  $-3$  dB = 0.707 =  $|\mathbf{H}(\omega_0)| = R\sqrt{\frac{C}{L}} = 1000\sqrt{\frac{C}{L}}$ 

Finally

$$
\left.\frac{1}{\sqrt{LC}} = 2\pi (100 \cdot 10^3) \right\} \Rightarrow C = 1.13 \text{ nF}
$$
  
0.707 = 1000  $\sqrt{\frac{C}{L}}$   $\Rightarrow$   $L = 2.26 \text{ mH}$
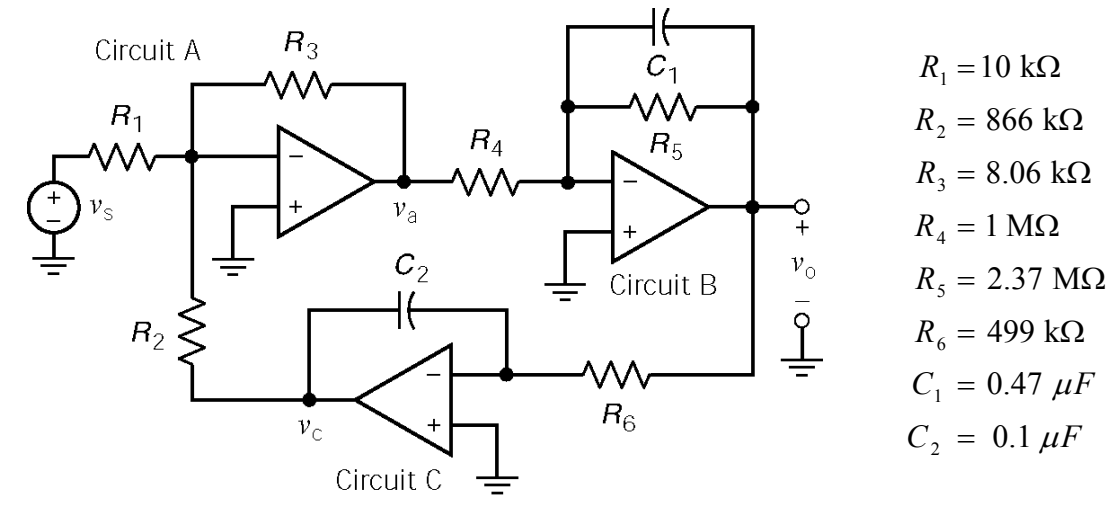

Circuit A  $3 \times 1$  $a = \frac{1}{n}$   $\mathbf{v}_c = \frac{1}{n} \mathbf{v}_s = \mathbf{H}_1 \mathbf{v}_c$ 2  $\mathbf{R}_1$  $R_{3}$   $R$  $V_{\rm a} = -\frac{R_3}{R_2}V_{\rm c} - \frac{R_3}{R_1}V_{\rm s} = -H_1V_{\rm c} - H_2V_{\rm s}$ 

$$
\text{Circuit B} \qquad \mathbf{V}_{\text{o}} = -\frac{\frac{R_{\text{s}}}{R_{\text{4}}}}{1 + j\omega C_{1}R_{\text{s}}} \mathbf{V}_{\text{a}} = -\mathbf{H}_{\text{3}} \mathbf{V}_{\text{a}}
$$

Circuit C

$$
\mathbf{V}_{\rm c} = -\frac{1}{j\omega \, C_2 \, R_6} \mathbf{V}_{\rm o} = -\mathbf{H}_4 \, \mathbf{V}_{\rm o}
$$

Then

$$
\mathbf{V}_{\rm c} = \mathbf{H}_{3} \mathbf{H}_{4} \mathbf{V}_{\rm a}
$$

$$
\mathbf{V}_{\rm a} = -\mathbf{H}_{2} \mathbf{V}_{\rm s} - \mathbf{H}_{1} \mathbf{H}_{3} \mathbf{H}_{4} \mathbf{V}_{\rm a} \implies \mathbf{V}_{\rm a} = \frac{-\mathbf{H}_{2}}{1 + \mathbf{H}_{1} \mathbf{H}_{3} \mathbf{H}_{4}} \mathbf{V}_{\rm s}
$$

$$
\mathbf{V}_{\rm o} = -\mathbf{H}_{3} \mathbf{V}_{\rm a} = \frac{\mathbf{H}_{2} \mathbf{H}_{3}}{1 + \mathbf{H}_{1} \mathbf{H}_{3} \mathbf{H}_{4}} \mathbf{V}_{\rm s}
$$

After some algebra

$$
\mathbf{V}_{\text{o}} = \frac{j\omega \frac{R_3}{R_1 R_4 C_1}}{\frac{R_3}{R_2 R_4 R_6 C_1 C_2} - \omega^2 + j \frac{\omega}{R_5 C_1}} \mathbf{V}_{\text{s}}
$$

This MATLAB program plots the Bode plot:

R1=10; % units: kOhms and mF so RC has units of sec R2=866; R3=8.060;  $R4 = 1000;$ 

```
R5 = 2370;R6 = 449;C1=0.00047; 
C2=0.0001; 
pi=3.14159; 
fmin=5*10^5;fmax=2*10^6;f=logspace(log10(fmin),log10(fmax),200); 
w=2*pi*f;b1=R3/R1/R4/C1; 
a0=R3/R2/R4/R6/C1/C2; 
a1=R5/C1;for k=1:length(w) 
    H(k) = (j * w(k) * b1) / (a0-w(k) * w(k) + j + w(k) * a1);gain(k)=abs(H(k));
    phase(k)=angle(H(k));end 
subplot(2,1,1), semilogx(f, 20*log10(gain))
```

```
xlabel('Frequency, Hz'), ylabel('Gain, dB') 
title('Bode Plot') 
subplot(2,1,2), semilogx(f, phase*180/pi) 
xlabel('Frequency, Hz'), ylabel('Phase, deg')
```
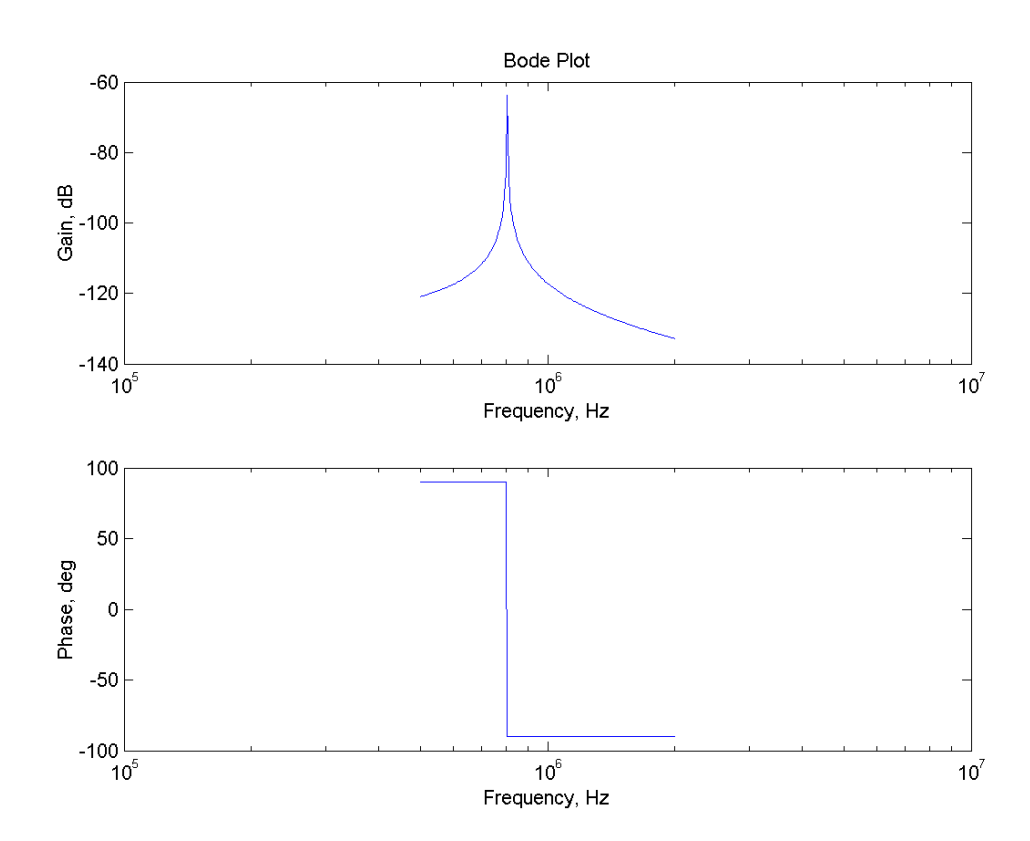

Pick the appropriate circuits from Table 13.4-2.

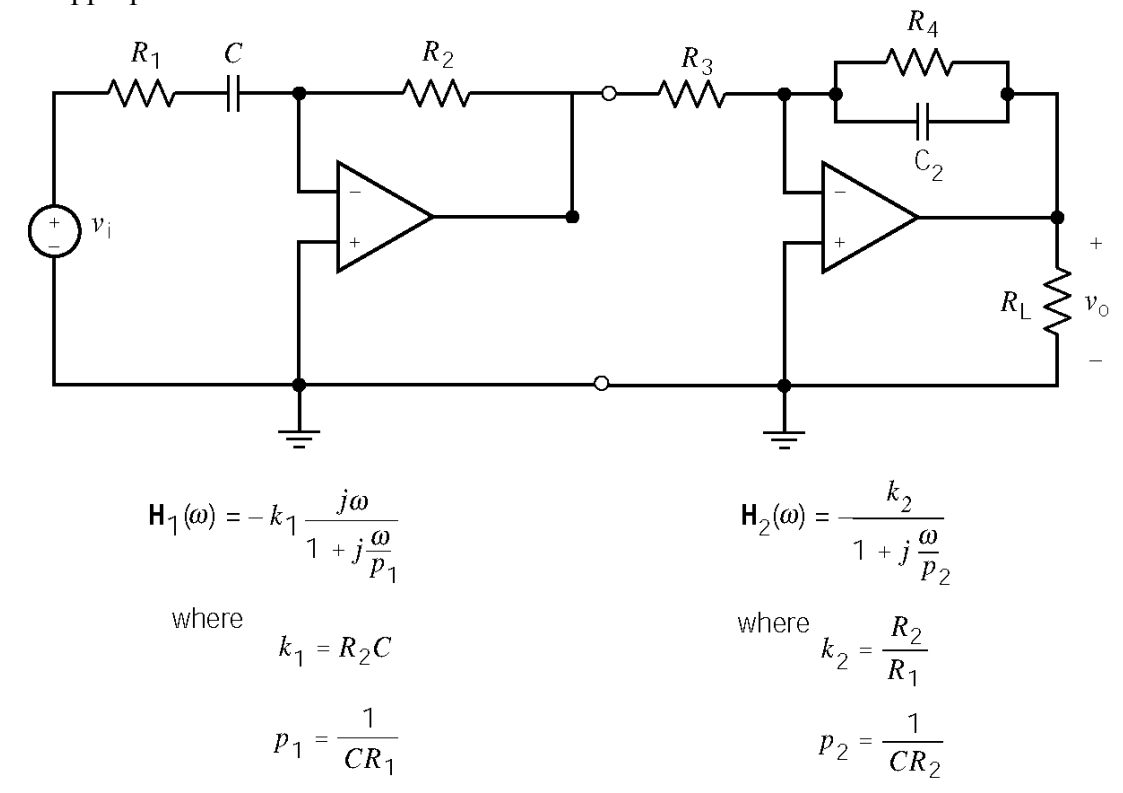

We require

$$
10 = -k_1 k_2 = R_2 C_1 \frac{R_4}{R_3}, \quad 200 = p_1 = \frac{1}{R_1 C_1} \text{ and } 500 = p_2 = \frac{1}{C_2 R_4}
$$
  
Pick  $C_1 = 1 \ \mu$ F. Then  $R_1 = \frac{1}{p_1 C_1} = 5 \ k\Omega$ . Pick  $C_2 = 0.1 \ \mu$ F. Then  $R_4 = \frac{1}{p_2 C_2} = 20 \ k\Omega$ .

Next

$$
10 = \frac{R_2}{R_3} (10^{-6}) (20 \cdot 10^3) \implies \frac{R_2}{R_3} = 500
$$

Let  $R_2 = 500 \text{ k}\Omega$  and  $R_3 = 1 \text{ k}\Omega$ .

Pick the appropriate circuits from Table 13.4-2.

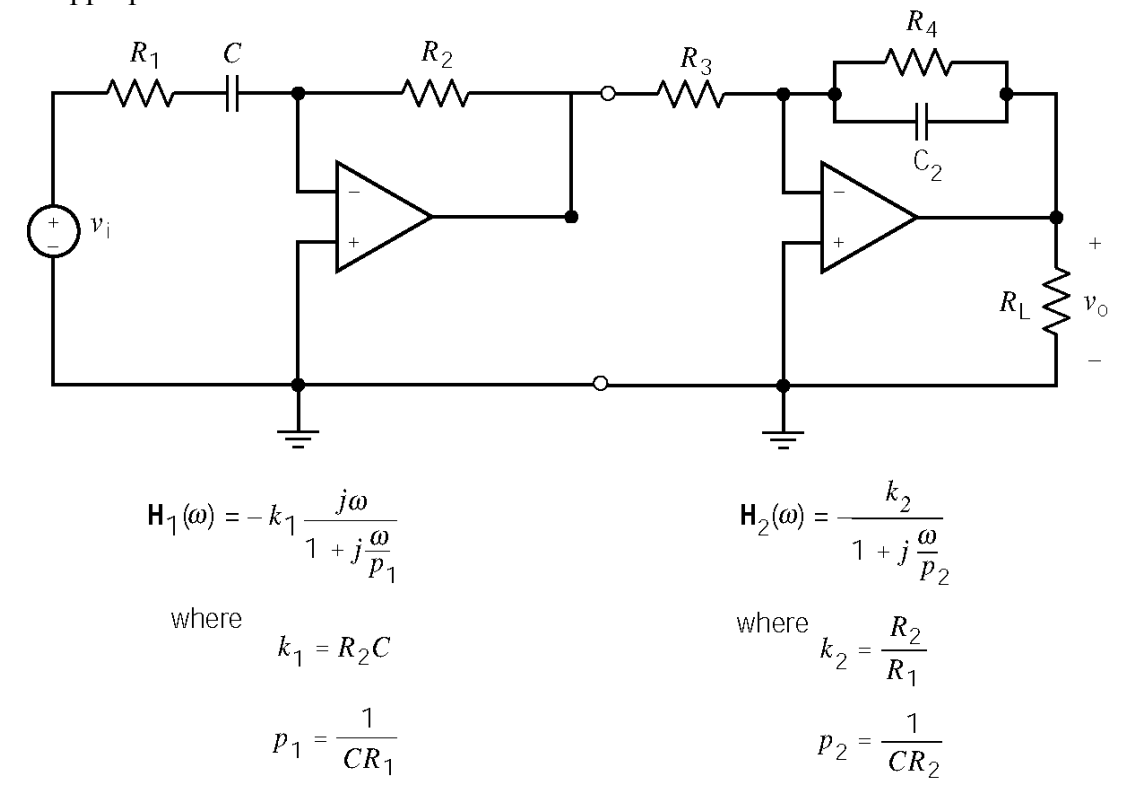

We require

20 dB = 10 = 
$$
-k_1k_2 = R_2C_1 \frac{R_4}{R_3}
$$
, 0.1 =  $p_1 = \frac{1}{R_1C_1}$  and 100 =  $p_2 = \frac{1}{C_2R_4}$   
\nPick  $C_1 = 20 \mu F$ . Then  $R_1 = \frac{1}{p_1C_1} = 500 \text{ k}\Omega$ . Pick  $C_2 = 1 \mu F$ . Then  $R_4 = \frac{1}{p_2C_2} = 10 \text{ k}\Omega$ .

Next

$$
10 = \frac{R_2}{R_3} (20.10^{-6}) (10.10^3) \implies \frac{R_2}{R_3} = 50
$$

Let  $R_2 = 200 \text{ k}\Omega$  and  $R_3 = 4 \text{ k}\Omega$ .

The network function of this circuit is 2 3 1 1  $(\omega) = \frac{1}{1}$ *R*  $\omega$ ) =  $\frac{}{1+j\omega R_1C}$ ω +  $H(\omega) = \frac{1}{1+1}$ The phase shift of this network function is  $\theta = -\tan^{-1} \omega R_1 C$ 

The gain of this network function is 
$$
G = |\mathbf{H}(\omega)| = \frac{1 + \frac{R_3}{R_2}}{\sqrt{1 + (\omega R_1 C)^2}} = \frac{1 + \frac{R_3}{R_2}}{\sqrt{1 + (\tan \theta)^2}}
$$

Design of this circuit proceeds as follows. Since the frequency and capacitance are known, *R*1 is calculated from  $R_1 = \frac{\tan(-\theta)}{nG}$ *C* θ =  $\frac{\tan(-\theta)}{\omega C}$ . Next pick R<sub>2</sub> = 10kΩ (a convenient value) and calculated R<sub>3</sub> using  $R_3 = (G \cdot \sqrt{1 + (\tan \theta)^2 - 1} \cdot R_2$ . Finally

*R*

 $\theta = -45$  deg,  $G = 2$ ,  $\omega = 1000$  rad/s  $\Rightarrow R_1 = 10$  kΩ,  $R_2 = 10$  kΩ,  $R_3 = 18.284$  kΩ,  $C = 0.1$  µF

### **DP13-7**

From Table 13.4-2 and the Bode plot:

$$
800 = z = \frac{1}{R_1(0.5 \times 10^{-6})} \Rightarrow R_1 = 2.5 \text{ k}\Omega
$$
  

$$
32 \text{ dB} = 40 = \frac{R_2}{R_1} \Rightarrow R_2 = 100 \text{ k}\Omega
$$
  

$$
200 = p = \frac{1}{R_2C} \Rightarrow C = \frac{1}{(200)(100 \times 10^3)} = 0.05 \mu\text{F}
$$
  
(Check: 20 dB = 10 =  $k \frac{p}{z} = \frac{0.5 \times 10^{-6}}{C} = \frac{0.5 \times 10^{-6}}{0.05 \times 10^{-6}})$ 

### **DP13-8**

$$
\mathbf{H}(\omega) = \frac{-R_2}{1 + \frac{1}{j\omega C}} = -\frac{j\omega C R_2}{1 + j\omega C R_1}
$$
  
195° = 180 + 90 - tan<sup>-1</sup>  $\omega C R_1 \implies R_1 = \frac{\tan(270^\circ - 195^\circ)}{(1000)(0.1 \times 10^{-6})} = 37.3 \text{ k}\Omega$   
10 =  $\lim_{\omega \to \infty} |\mathbf{H}(\omega)| = \frac{R_2}{R_1} \implies R_2 = 10R_1 = 373 \text{ k}\Omega$ 

# **Chapter 14: The Laplace Transform**

# **Exercises**

**Ex. 14.3-1** 

$$
f(t) = \cos \omega t = \frac{e^{+j\omega t} + e^{-j\omega t}}{2} \text{ and } \mathcal{L}\left[e^{at}\right] = \frac{1}{s-a}
$$

$$
F(s) = \mathcal{L}[\cos \omega t] = \frac{1}{2}\left[\frac{1}{s-j\omega} + \frac{1}{s+j\omega}\right] = \frac{s}{s^2 + \omega^2}
$$

### **Ex. 14.3-2**

$$
F(s) = \mathcal{L} \left[ e^{-2t} + \sin t \right] = \mathcal{L} \left[ e^{-2t} \right] + \mathcal{L} \left[ \sin t \right] = \frac{1}{s+2} + \frac{1}{s^2 + 1} = \frac{s^2 + s + 3}{(s+2)(s^2 + 1)}
$$

**Ex. 14.4-1** 

$$
F(s) = \mathcal{L} \left[ 2u(t) + 3e^{-4t}u(t) \right] = 2\mathcal{L} \left[ u(t) \right] + 3\mathcal{L} \left[ e^{-4t}u(t) \right] = \frac{2}{s} + \frac{3}{s+4}
$$

**Ex. 14.4-2** 

$$
F(s) = \mathcal{L} \left[ \sin(t - 2)u(t - 2) \right] = e^{-2s} \mathcal{L} \left[ \sin t \right] = e^{-2s} \left( \frac{1}{s^2 + 1} \right)
$$

**Ex. 14.4-3** 

$$
F(s) = \mathcal{L}[te^{-t}] = \mathcal{L}[t]_{s \to s+1} = \frac{1}{s^2} \bigg|_{s \to s+1} = \frac{1}{(s+1)^2}
$$

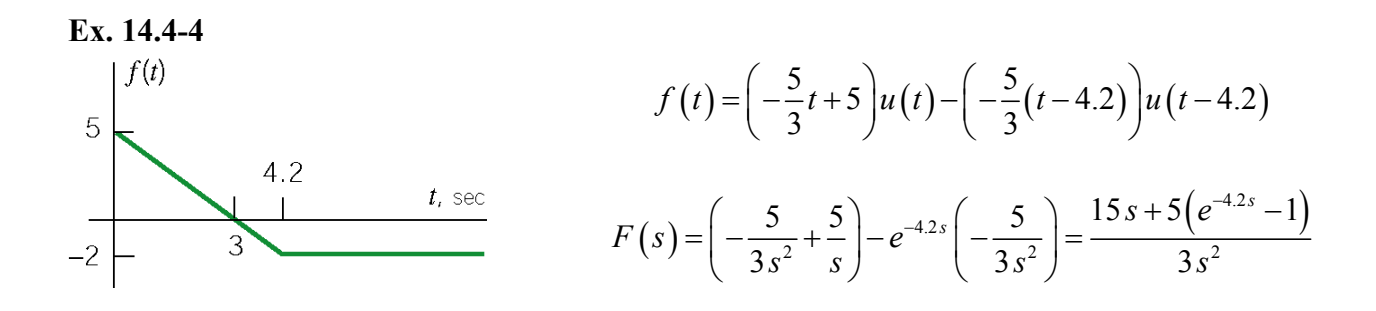

**Ex. 14.4-5** 

$$
F(s) = \int_0^{\infty} f(t) e^{-st} dt = \int_0^2 3 e^{-st} dt = \frac{3 e^{-st}}{-s} \bigg|_0^2 = \frac{3(1 - e^{-2s})}{s}
$$

**Ex. 14.4-6** 

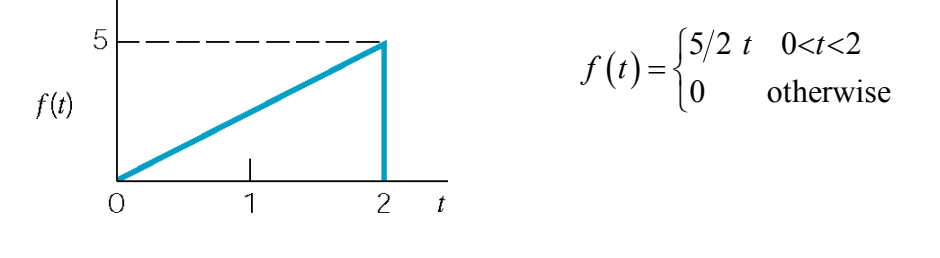

$$
f(t) = \frac{5}{2}t[u(t)-u(t-2)] = \frac{5}{2}t u(t) - \frac{5}{2}t u(t-2) = \frac{5}{2}[tu(t)-(t-2)u(t-2)-2u(t-2)]
$$
  
.: 
$$
F(s) = \mathcal{L}[f(t)] = \frac{5}{2} \left[ \frac{1}{s^2} - \frac{e^{-2s}}{s^2} - \frac{2e^{-2s}}{s} \right] = \frac{5}{2} \frac{1}{s^2} \left[ 1 - e^{-2s} - 2se^{-2s} \right]
$$

**Ex. 14.5-1** 

$$
F(s) = \frac{c+jd}{s+a-j\omega} + \frac{c-jd}{s+a+j\omega} = \frac{me^{j\theta}}{s+a-j\omega} + \frac{me^{j\theta}}{s+a+j\omega} \quad \text{where } m = \sqrt{c^2 + d^2}, \quad \theta = \tan^{-1} \frac{d}{c}
$$
\n
$$
\therefore f(t) = e^{-at} \left[ c \cos \omega t - d \sin \omega t \right] u(t) = e^{-at} \left[ \sqrt{c^2 + d^2} \cos(\omega t + \theta) \right] u(t) = m \ e^{-at} \cos(\omega t + \theta) u(t)
$$

Ex. 14.5-2  
\n(a) 
$$
F(s) = \frac{8s-3}{s^2+4s+13} = \frac{1}{2} \times \frac{2(8s-3)}{(s+2)^2+9}
$$
  
\n∴  $a=2, c=8, \omega=3$  &  $ca-\omega d=-3 \Rightarrow d=\frac{-3(8)(2)}{-3}=6.33$   
\n∴  $\theta = \tan^{-1}\left(\frac{6.33}{8}\right) = 38.4^{\circ}, m=\sqrt{(8)^2+(6.33)^2} = 10.2$   
\n⇒  $\underline{f(t)} = 10.2e^{-2t} \cos(3t+38.40)u(t)$ 

(b)

Given 
$$
F(s) = \frac{3e^{-s}}{s^2 + 2s + 17}
$$
, first consider  $F_1(s) = \frac{3}{s^2 + 2s + 17} = \frac{1}{2} \times \frac{(2(3))}{(s+1)^2 + 16}$ .

Identify a=1, c=0,  $\omega = 4$  and  $-\omega d = 3 \implies d = -3/4$ . Then  $m = |d| = 3/4$ ,  $\theta = \tan^{-1}(-3/(4/0)) = -90^{\circ}$ So  $f_1(t) = (3/4)e^{-t} \sin 4t u(t)$ . Next,  $F(s) = e^{-s}F_1(s) \Rightarrow f(t) = f_1(t-1)$ . Finally

$$
\therefore f(t)=(3/4)e^{-(t-1)} \sin[4(t-1)]u(t-1)
$$

# **Ex. 14.5-3**

(a) 
$$
F(s) = \frac{s^2 - 5}{s(s+1)^2} = \frac{A}{s} + \frac{B}{s+1} + \frac{C}{(s+1)^2}
$$

where

$$
A = sF(s)|_{s=0} = \frac{-5}{1} = -5 \text{ and } C = (s+1)^2 F(s)|_{s=-1} = \frac{1-5}{-1} = 4
$$

Multiply both sides by  $s(s+1)^2$ 

$$
s^2 - 5 = -5(s+1)^2 + Bs(s+1) + 4s \implies B = 6
$$

Then

$$
F(s) = \frac{-5}{s} + \frac{6}{s+1} + \frac{4}{(s+1)^2}
$$

Finally

$$
f(t) = \left(-5 + 6e^{-t} + 4te^{-t}\right)u(t)
$$

(b) 
$$
F(s) = \frac{4s^2}{(s+3)^3} = \frac{A}{(s+3)} + \frac{B}{(s+3)^2} + \frac{C}{(s+3)^3}
$$

Where

$$
A = \frac{1}{2} \frac{d^2}{ds^2} \Big[ \big(s+3\big)^2 F(s) \Big]_{s=-3} = 4, \quad B = \frac{d}{ds} \Big[ \big(s+3\big)^3 F(s) \Big]_{s=-3} = -24
$$

and

$$
C = (s+3)^3 F(s)_{s=-3} = 36
$$

Then

$$
F(s) = \frac{4}{(s+3)} + \frac{-24}{(s+3)^2} + \frac{36}{(s+3)^3}
$$

Finally

$$
f(t) = (4 - 24t + 18t^2)e^{-3t}u(t)
$$

**14.6-1**  
\n(a) 
$$
F(s) = \frac{6s+5}{s^2+2s+1}
$$
  $f(0) = \lim_{s \to \infty} sF(s) = \lim_{s \to \infty} \left[ \frac{s(6s+5)}{s^2+2s+1} \right] = 6$   
\n $f(\infty) = \lim_{s \to 0} sF(s) = \lim_{s \to 0} \left[ \frac{s(6s+5)}{s^2+2s+1} \right] = 0$   
\n(b)  $F(s) = \frac{6}{s^2-2s+1}$   $f(0) = \lim_{s \to \infty} \left[ \frac{6s}{s^2-2s+1} \right] = 0$   
\n $f(\infty) = \lim_{s \to 0} \left[ \frac{6s}{s^2-2s+1} \right] = \text{undefined} \implies \text{no final value}$ 

**Ex. 14.7-1** 

**Ex. 14.6-1** 

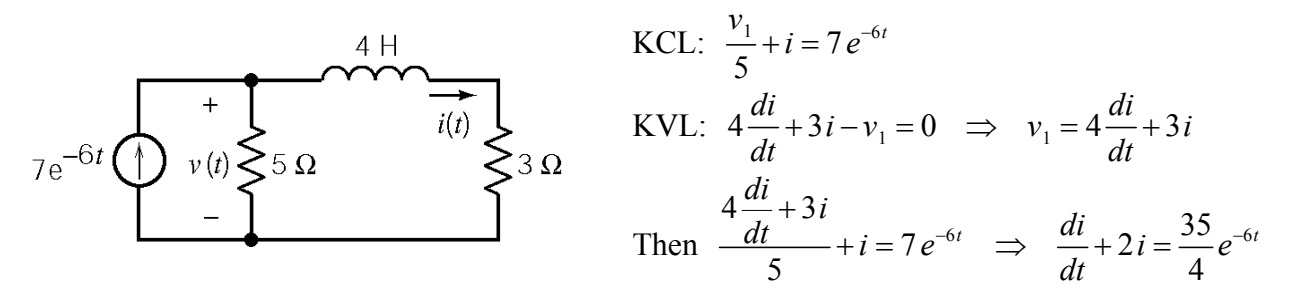

Taking the Laplace transform of the differential equation:

$$
sI(s) - i(0) + 2I(s) = \frac{35}{4} \frac{1}{s+6} \Rightarrow I(s) = \frac{35}{4} \frac{1}{(s+2)(s+6)}
$$

Where we have used  $i(0) = 0$ . Next, we perform partial fraction expansion.

$$
\frac{1}{(s+2)(s+6)} = \frac{A}{s+2} + \frac{B}{s+6}
$$
 where  $A = \frac{1}{s+6}\Big|_{s=-2} = \frac{1}{4}$  and  $B = \frac{1}{s+2}\Big|_{s=-6} = -\frac{1}{4}$ 

Then

$$
I(s) = \frac{35}{16} \frac{1}{s+2} - \frac{35}{16} \frac{1}{s+6} \implies i(t) = \frac{35}{16} e^{-2t} - \frac{35}{16} e^{-6t}
$$

**Ex. 14.7-2** 

Apply KCL at node a to get

$$
\frac{1}{48} \frac{dv_1}{dt} = \frac{v_2 - v_1}{24} \implies 2v_1 + \frac{dv_1}{dt} = 2v_2
$$
\n
$$
\frac{1}{48} \frac{dv_1}{dt} = 2v_2
$$
\n
$$
\frac{1}{48} \frac{24 \Omega}{v_1} = \frac{1}{48} \frac{24 \Omega}{v_1}
$$
\n
$$
\frac{1}{48} \frac{24 \Omega}{v_1} = \frac{1}{48} \frac{v_2}{v_1}
$$

20 $\Omega$ 

 $\mathsf b$ 

Apply KCL at node b to get

$$
\frac{v_2 - 50\cos 2t}{20} + \frac{v_2 - v_1}{24} + \frac{v_2}{30} + \frac{1}{24}\frac{dv_2}{dt} = 0 \implies -v_1 + 3v_2 + \frac{dv_2}{dt} = 60\cos 2t
$$

Take the Laplace transforms of these equations, using  $v_1(0) = 10$  V and  $v_2(0) = 25$  V, to get

$$
(2+s) V_1(s) - 2V_2(s) = 10 \text{ and } -V_1(s) + (3+s) V_2(s) = \frac{25s^2 + 60s + 100}{s^2 + 4}
$$

Solve these equations using Cramer's rule to get

$$
V_2(s) = \frac{(2+s)\left(\frac{25s^2+60s+100}{s^2+4}\right)+10}{(2+s)(3+s)-2} = \frac{(2+s)\left(25s^2+60s+100\right)+10\left(s^2+4\right)}{\left(s^2+4\right)\left(s+1\right)\left(s+4\right)} = \frac{25s^3+120s^2+220s+240}{\left(s^2+4\right)\left(s+1\right)\left(s+4\right)}
$$

Next, partial fraction expansion gives

$$
V_2(s) = \frac{A}{s+j2} + \frac{A^*}{s-j2} + \frac{B}{s+1} + \frac{C}{s+4}
$$

where

$$
A = \frac{25s^3 + 120s^2 + 220s + 240}{(s+1)(s+4)(s-j2)}\Big|_{s=-j2} = \frac{-240 - j240}{-40} = 6 + j6
$$
  
\n
$$
A^* = 6 - j6
$$
  
\n
$$
B = \frac{25s^3 + 120s^2 + 220s + 240}{(s^2+4)(s+4)}\Big|_{s=-1} = \frac{115}{15} = \frac{23}{3}
$$
  
\n
$$
C = \frac{25s^3 + 120s^2 + 220s + 240}{(s^2+4)(s+1)}\Big|_{s=-4} = \frac{-320}{-60} = \frac{16}{3}
$$

Then

$$
V_2(s) = \frac{6+j6}{s+j2} + \frac{6-j6}{s-j2} + \frac{23/3}{s+1} + \frac{16/3}{s+4}
$$

Finally

$$
v_2(t) = 12\cos 2t + 12\sin 2t + \frac{23}{3}e^{-t} + \frac{16}{3}e^{-4t} \text{ V} \quad t \ge 0
$$

### **Ex. 14.7-3**

Taking Laplace Transform of the differential equation:

$$
s^{2}F(s) = s f(0) - f'(0) + 5[s F(s) - f(0)] + 6F(s) = \frac{10}{s+3}
$$

Using the given initial conditions

$$
(s2 + 5s + 6) F(s) = \frac{10}{s+3} + 2s + 10 = \frac{2s2 + 16s + 40}{s+3}
$$

$$
F(s) = \frac{2s2 + 16s + 40}{(s+3)(s+2)(s+3)} = \frac{A}{(s+3)2} + \frac{B}{(s+3)} + \frac{C}{(s+2)}
$$

where  $A = -10$ ,  $B = -14$ , and  $C = 16$ . Then

$$
F(s) = \frac{-10}{(s+3)^2} + \frac{-14}{s+3} + \frac{16}{s+2} \implies f(t) = -10te^{-3t} - 14e^{-3t} + 16e^{-2t} \quad \text{for } t \ge 0
$$

**Ex. 14.8-1**

KCL at top node:

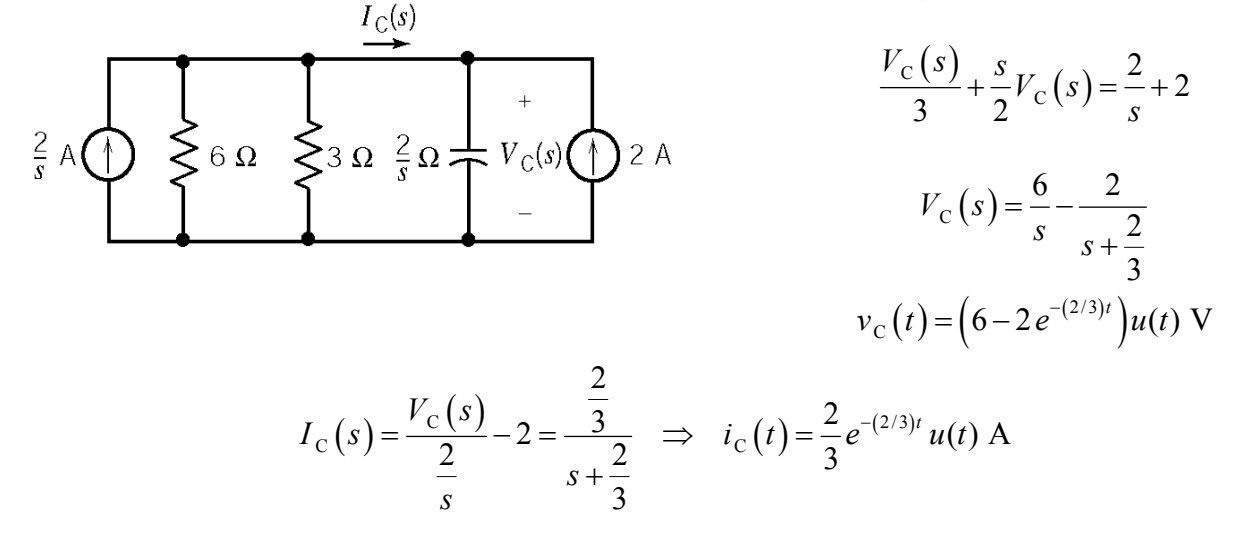

**Ex. 14.8-2**

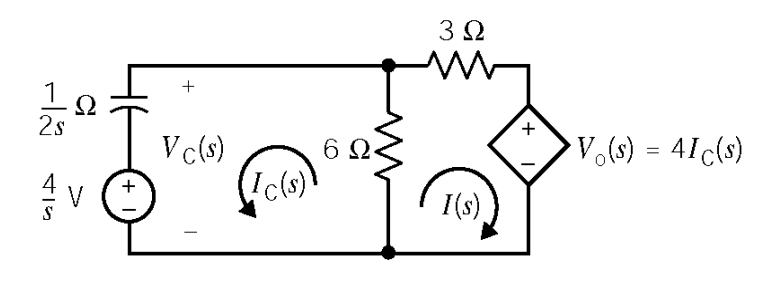

Mesh Equations:

$$
-\frac{4}{s} - \frac{1}{2s}I_C(s) - 6(I(s) - I_C(s)) = 0 \implies -\frac{4}{s} = \left(6 + \frac{1}{2s}\right)I_C(s) + 6I(s)
$$
  
6(I(s) - I\_C(s)) + 3I(s) + 4I\_C(s) = 0 \implies I(s) = -\frac{10}{9}I\_C(s)

Solving for *Ic*(*s*):

$$
-\frac{4}{s} = \left(-\frac{2}{3} + \frac{1}{2s}\right)I_c(s) \implies I_c(s) = \frac{6}{s - \frac{3}{4}}
$$

So  $V_o(s)$  is

$$
V_o(s) = 4I_c(s) = \frac{24}{s - \frac{3}{4}}
$$

Back in the time domain:

$$
v_o(t) = 24 e^{0.75t} u(t)
$$
 V

**Ex. 14.8-3** 

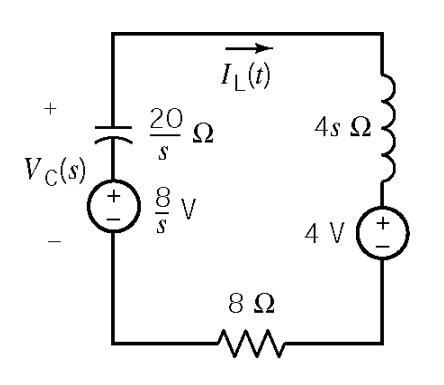

so

KVL:

$$
\frac{8}{s} + 4 = \left(\frac{20}{s} + 8 + 4s\right) I_L(s)
$$

$$
I_L(s) = \frac{2+s}{s^2 + 2s + 5} = \frac{(s+1)+1}{(s+1)^2 + 4s + 5}
$$

( ) <sup>2</sup> <sup>2</sup> 2 5 1 4 *L* Taking the inverse Laplace transform:

$$
i(t) = \left(e^{-t} \cos 2t + \frac{1}{2} e^{-t} \sin 2t \right) u(t) \, \text{A}
$$

# **Ex. 14.9-1**

(a) impulse response = 
$$
\mathfrak{L}^{-1} \left[ \frac{5}{s+5} - \frac{10}{s+10} \right] = (5e^{-5t} - 10e^{-10t})u(t)
$$
  
\n(b) step response =  $\mathfrak{L}^{-1} \left[ \frac{1}{s+10} - \frac{1}{s+5} \right] = (e^{-10t} - e^{-5t})u(t)$ 

# **Ex. 14.9-2**

$$
H(s) = \mathcal{L}\left[5e^{-2t}\sin(4t)u(t)\right] = \frac{5(4)}{(s+2)^2 + 4^2} = \frac{20}{s^2 + 4s + 20}
$$
  
\n
$$
step\ response = \mathcal{L}^{-1}\left[\frac{H(s)}{s}\right] = \mathcal{L}^{-1}\left[\frac{1}{s} - \frac{s+4}{s^2 + 4s + 20}\right] = (1 - e^{-2t}(\cos 4t - \frac{1}{2}\sin 4t))u(t)
$$

# **Ex. 14.10-1**

Voltage division yields

$$
H(s) = \frac{V_c(s)}{V_1(s)} = \frac{8 + \frac{2}{s}}{8 + \frac{2}{s}}
$$
  
= 
$$
\frac{\frac{16}{s}}{16 + \frac{4}{s} + \frac{16}{s}} = \frac{16}{16s + 20} = \frac{1}{s + 1.25}
$$

$$
\begin{array}{c}\n\begin{array}{ccc}\n2 & \Omega \\
\hline\n\end{array} & & \\
\begin{array}{c}\n\downarrow \\
\hline\n\end{array} & & \\
\begin{array}{c}\n\downarrow \\
\hline\n\end{array} & & \\
\hline\n\end{array} & & \\
\begin{array}{c}\n\downarrow \\
\hline\n\end{array} & & \\
\hline\n\end{array} & & \\
\begin{array}{c}\n\downarrow \\
\hline\n\end{array} & & \\
\hline\n\end{array} & & \\
\begin{array}{c}\n\downarrow \\
\hline\n\end{array} & & \\
\hline\n\end{array} & & \\
\begin{array}{c}\n\downarrow \\
\hline\n\end{array} & & \\
\hline\n\end{array} & & \\
\begin{array}{c}\n\downarrow \\
\hline\n\end{array} & & \\
\hline\n\end{array}
$$

so

$$
h(t) = \mathfrak{L}^{-1}\left[H\left(s\right)\right] = 1.25 e^{-1.25t} u(t)
$$

#### **Ex. 14.10-2**

$$
h(t) = e^{-2t} \implies H(s) = \frac{1}{s+2}
$$
  

$$
f(t) = u(t) \implies F(s) = \frac{1}{s}
$$
  

$$
h(t) * f(t) = \mathcal{L}^{-1} \Big[ H(s) F(s) \Big] = \mathcal{L}^{-1} \Big[ \frac{1}{s(s+2)} \Big] = \mathcal{L}^{-1} \Big[ \frac{1/2}{s} + \frac{-1/2}{s+2} \Big] = \Big( \frac{1}{2} - e^{-2t} \Big) u(t)
$$

### **Ex. 14.11-1**

The poles of the transfer function are  $p_{12} = \frac{-(3-k) \pm \sqrt{(3-k)^2}}{2}$ 1,2  $3-k$ )  $\pm \sqrt{3}$ 2  $p_{12} = \frac{-(3-k) \pm \sqrt{(3-k)^2 - 8}}{2}$ .

a.) When  $k = 2$  V/V, the poles are  $p_{1,2} = \frac{-1 \pm \sqrt{-7}}{2}$  so the circuit is stable. The transfer function is

$$
H(s) = \frac{V_o(s)}{V_i(s)} = \frac{2s}{s^2 + s + 2}
$$

The circuit is stable when  $k = 2$  V/V so we can determine the network function from the transfer function by letting  $s = j\omega$ .

$$
\frac{\mathbf{V}_{o}(\omega)}{\mathbf{V}_{i}(\omega)} = \mathbf{H}(\omega) = H(s)|_{s=j\omega} = \frac{2s}{s^{2} + s + 2}|_{s=j\omega} = \frac{2j\omega}{(2 - \omega^{2}) + j\omega}
$$

The input is  $v_i(t) = 5\cos 2t$  V. The phasor of the steady state response is determine by multiplying the phasor of the input by the network function evaluated at  $\omega = 2$  rad/s.

$$
\mathbf{V}_{\text{o}}\left(\omega\right) = \mathbf{H}\left(\omega\right)\big|_{\omega=2} \times \mathbf{V}_{\text{i}}\left(\omega\right) = \left(\frac{2j\omega}{\left(2-\omega^2\right)+j\omega}\right) \left(5\angle 0^{\circ}\right) = \left(\frac{j4}{-2+j2}\right)\left(5\angle 0^{\circ}\right) = 7.07\angle -45^{\circ}
$$

The steady state response is  $v_0(t) = 7.07 \cos(2t - 45^\circ)$  V. b. When  $k = 3 - 2\sqrt{2}$ , the poles are  $p_{1,2} = \frac{-2\sqrt{2} \pm \sqrt{0}}{2} = -\sqrt{2}, -\sqrt{2}$  so the circuit is stable. The transfer function is

$$
H(s) = \frac{0.17s}{\left(s + \sqrt{2}\right)^2} = \frac{0.17}{\left(s + \sqrt{2}\right)} - \frac{0.17\sqrt{2}}{\left(s + \sqrt{2}\right)^2}
$$

The impulse response is

$$
h(t) = \mathcal{L}^{-1}\left[H\left(s\right)\right] = 0.17 \ e^{-\sqrt{2}t}\left(1 - \sqrt{2} \ t\right)u\left(t\right)
$$

We see that when  $k = 3 - 2\sqrt{2}$  the circuit is stable and  $\lim |h(t)| = 0$ *t h t* →∞  $= 0$ .

c. When,  $k = 3 + 2\sqrt{2}$  the poles are  $p_{1,2} = \frac{2\sqrt{2} \pm \sqrt{0}}{2} = \sqrt{2}, \sqrt{2}$  so the circuit is not stable. The transfer function is

$$
H(s) = \frac{5.83s}{\left(s - \sqrt{2}\right)^2} = \frac{5.83}{\left(s - \sqrt{2}\right)} + \frac{5.83\sqrt{2}}{\left(s - \sqrt{2}\right)^2}
$$

The impulse response is

$$
h(t) = \mathcal{L}^{-1}[H(s)] = 5.83 e^{\sqrt{2}t} (1 + \sqrt{2} t) u(t)
$$

We see that when  $k = 3 + 2\sqrt{2}$  the circuit is unstable and  $\lim |h(t)|$ *t h t* →∞  $=\infty$  .

#### **Ex. 14.12-1**

For the poles to be in the left half of the s-plane, the s-term needs to be positive.

$$
V_0(s) = 0.1 \left[ \frac{2}{s} - \left( 2 \frac{s+5}{(s+5)^2 + 10^2} + \frac{10}{(s+5)^2 + 10^2} \right) \right] = 0.1 \left[ \frac{2}{s} - \frac{2s+20}{s^2 + 10s + 125} \right]
$$

$$
= 0.1 \frac{2(s^2 + 10s + 125) - (2s+20)s}{s^2 + 10s + 125}
$$

$$
= 0.1 \frac{250}{s^2 + 10s + 125} = \frac{25}{s^2 + 10s + 125}
$$

These specifications are consistent.

# **Problems**

# **Section 14-3: Laplace Transform**

**P14.3-1** 

$$
\mathcal{L}\Big[A\,f_1(t)\Big] = A\,F_1(s) \quad \text{or} \quad f_1(t) = \cos\big(\omega t\big) \quad \Rightarrow \quad F_1(s) = \frac{s}{s^2 + \omega^2} \quad \Rightarrow \quad F\big(s\big) = \frac{As}{s^2 + \omega^2}
$$

**P14.3-2** 

$$
\mathcal{L}^{-1}\left[t^n\right] = \frac{n!}{s^{n+1}} \quad \mathcal{F}(s) = \mathcal{L}^{-1}\left[t^1\right] = \frac{1!}{s^{1+1}} = \frac{1}{s^2}
$$

### **P14.3-3**

Linearity: 
$$
\mathcal{L}[a_1 f_1(t) + a_2 f_2(t)] = a_1 F_1(s) + a_2 F_2(s)
$$
  
\nHere  $a_1 = a_2 = 1$   
\n
$$
\mathcal{L}[f_1(t)] = \mathcal{L}[e^{-3t}] = \frac{1}{s+3} = F_1(s)
$$

$$
\mathcal{L}[f_2(t)] = \mathcal{L}[t] = \frac{1}{s^2} = F_2(s)
$$
  
so  $F(s) = \frac{1}{s+3} + \frac{1}{s^2}$ 

**P14.3-4** 

$$
f(t) = A(1-e^{-bt})u(t) = \mathcal{L}[Af_1(t)] = AF_1(s)
$$
  
\n
$$
f_1(t) = A(1-e^{-bt})u(t) = 1u(t) - e^{-bt}u(t) = f_2(t) + f_3(t)
$$
  
\n
$$
F_2(s) = \frac{1}{s}, \quad F_3(s) = \frac{-1}{s+b}
$$
  
\n
$$
\therefore F(s) = A\left[\frac{1}{s} - \frac{1}{s+b}\right] = \frac{Ab}{s(s+b)}
$$

**Section 14-4: Impulse Function and Time Shift Property** 

**P14.4-1** 

$$
f(t) = A[u(t) - u(t-T)]
$$
  

$$
F(s) = A\mathcal{L}[u(t)] - A\mathcal{L}[u(t-T)] = \frac{A}{s} - \frac{Ae^{-sT}}{s} = A\frac{(1-e^{-sT})}{s}
$$

**P14.4-2** 

$$
f(t) = 1[u(t)-u(t-T)]e^{at} \implies F(s) = \mathcal{L}[e^{at}[u(t)-u(t-T)]]
$$

$$
\mathcal{L}[u(t)-u(t-T)] = \frac{1-e^{-sT}}{s} \implies F(s) = \frac{1-e^{(s-a)T}}{(s-a)}
$$

$$
\mathcal{L}[e^{at}g(t)] = G(s-a)
$$

**P14.4-3** 

(a) 
$$
F(s) = \frac{2}{(s+3)^3}
$$

(b) 
$$
f(t) = \delta(t-T)u(t-T) \implies F(s) = e^{-sT} \mathcal{L}[\delta(t)] = e^{-sT}
$$

(c) 
$$
F(s) = \frac{5}{(s+4)^2 + (5)^2} = \frac{5}{(s^2 + 8s + 16) + 25} = \frac{5}{s^2 + 8s + 41}
$$

**P14.4-4**   $g(t) = e^{-t}u(t-0.5) = e^{-(t+(0.5-0.5))}u(t-0.5) = e^{-0.5}e^{-(t-0.5)}u(t-0.5)$ 

$$
\mathcal{L}\left[e^{-0.5}e^{-(t-0.5)}u(t-0.5)\right] = e^{-0.5}\mathcal{L}\left[e^{-(t-0.5)}u(t-0.5)\right] = e^{-0.5}e^{-0.5s}\mathcal{L}\left[e^{-t}u(t)\right] = \frac{e^{0.5}e^{-0.5s}}{s+1} = \frac{e^{0.5-0.5s}}{s+1}
$$

**P14.4-5** 

$$
\mathcal{L}\left[-\frac{t-T}{T}u(t-T)\right] = e^{-sT} \mathcal{L}\left[-\frac{t}{T}u(t)\right] = \frac{e^{-sT}}{T} \mathcal{L}\left[-tu(t)\right] = \frac{e^{-sT}}{Ts^2}
$$

**Section 14-5: Inverse Laplace Transform** 

**P14.5-1** 

$$
F(s) = \frac{s+3}{s^3 + 3s^2 + 6s + 4} = \frac{s+3}{(s+1)\left[\left(s+1\right)^2 + 3\right]} = \frac{A}{s+1} + \frac{Bs+C}{s^2 + 2s + 4}
$$

where

$$
A = \frac{s+3}{(s+1)^2 + 3} \bigg|_{s=-1} = \frac{2}{3}
$$

Then

$$
\frac{(s+3)}{(s+1)\left(s^2+2s+4\right)} = \frac{\frac{2}{3}}{s+1} + \frac{Bs+C}{s^2+2s+4} \Rightarrow (s+3) = \left(\frac{2}{3}+B\right)s^2 + \left(\frac{4}{3}+B+C\right)s + \frac{8}{3} + C
$$

Equating coefficient yields

$$
s2: 0 = \frac{2}{3} + B \implies B = -\frac{2}{3}
$$
  

$$
s: 1 = \frac{4}{3} - \frac{2}{3} + C \implies C = \frac{1}{3}
$$

Then

$$
F(s) = \frac{\frac{2}{3}}{s+1} + \frac{\frac{2}{3}s + \frac{1}{3}}{(s+1)^2 + 3} = \frac{\frac{2}{3}}{s+1} + \frac{\frac{2}{3}(s+1)}{(s+1)^2 + 3} + \frac{\frac{1}{\sqrt{3}}\sqrt{3}}{(s+1)^2 + 3}
$$

Taking the inverse Laplace transform yields

$$
f(t) = \frac{2}{3}e^{-t} - \frac{2}{3}e^{-t} \cos\sqrt{3}t + \frac{1}{\sqrt{3}}e^{-t} \sin\sqrt{3}
$$

$$
P14.5-2
$$

$$
F(s) = \frac{s^2 - 2s + 1}{s^3 + 3s^2 + 4s + 2} = \frac{s^2 - 2s + 1}{(s+1)(s+1-j)(s+1+j)} = \frac{a}{s+1-j} + \frac{a^*}{s+1+j} + \frac{b}{s+1}
$$

where

$$
b = \frac{s^2 - 2s + 1}{(s+1)^2 + 1} \bigg|_{s=-1} = 4
$$
  
\n
$$
a = \frac{s^2 - 2s + 1}{(s+1)(s+1+j)} \bigg|_{s=-1+j} = \frac{3-j}{-2} = -\frac{3}{2} + j2
$$
  
\n
$$
a^* = -\frac{3}{2} - j2
$$

Then

$$
F(s) = \frac{\frac{3}{2} + j2}{s+1-j} + \frac{\frac{3}{2} - j2}{s+1+j} + \frac{4}{s+1}
$$

Next

$$
m = \sqrt{(-3/2)^2 + (2)^2} = \frac{5}{2}
$$
 and  $\theta = \tan^{-1} \left( \frac{2}{-\frac{3}{2}} \right) = 126.9^{\circ}$ 

From Equation 14.5-8

$$
f(t) = \left[5 e^{-t} \cos(t + 127^{\circ}) + 4 e^{-t}\right] u(t)
$$

**P14.5-3** 

$$
F(s) = \frac{5s-1}{(s+1)^2 (s-2)} = \frac{A}{s+1} + \frac{B}{(s+1)^2} + \frac{C}{s-2}
$$

where

$$
B = \frac{5s-1}{s-2}\bigg|_{s=-1} = 2 \text{ and } C = \frac{5s-1}{(s+1)^2}\bigg|_{s=2} = 1
$$

Then

$$
A = \frac{d}{ds} \left[ \left( s+1 \right)^2 F(s) \right] \Big|_{s=-1} = \frac{-9}{\left( s-2 \right)^2} \Big|_{s=-1} = -1
$$

Finally

$$
F(s) = \frac{-1}{s+1} + \frac{2}{(s+1)^2} + \frac{1}{s-2} \implies f(t) = \left[ -e^{-t} + 2te^{-t} + e^{2t} \right] u(t)
$$

**P14.5-4** 

$$
Y(s) = \frac{1}{(s+1)\left(s^2+2s+2\right)} = \frac{1}{(s+1)\left[\left(s+1\right)^2+1\right]} = \frac{A}{s+1} + \frac{Bs+C}{(s+1)^2+1}
$$

where

$$
A = \frac{1}{s^2 + 2s + 2} \bigg|_{s=-1} = 1
$$

Next

$$
\frac{1}{(s+1)(s^2+2s+2)} = \frac{1}{s+1} + \frac{Bs+C}{s^2+2s+2} \implies 1 = s^2 + 2s + 2 + (Bs+C)(s+1)
$$
  

$$
\implies 1 = (B+1)s^2 + (B+C+2)s+C+2
$$

Equating coefficients:

$$
s2: 0 = B + 1 \Rightarrow B = -1
$$
  

$$
s: 0 = B + C + 2 \Rightarrow C = -1
$$

Finally

$$
Y(s) = \frac{1}{s+1} - \frac{s+1}{(s+1)^2 + 1} \implies y(t) = \left[ e^{-t} - e^{-t} \cos t \right] u(t)
$$

## **P14.5-5**

$$
F(s) = \frac{2(s+3)}{(s+1)(s^2+2s+5)} = \frac{1}{s+1} + \frac{-(s+1)}{(s+1)^2+4} + \frac{2}{(s+1)^2+4}
$$

$$
f(t) = \left[e^{-t} - e^{-t}\cos(2t) + e^{-t}\sin(2t)\right]u(t)
$$

# **P14.5-6**

$$
F(s) = \frac{2(s+3)}{s(s+1)(s+2)} = \frac{A}{s} + \frac{B}{s+1} + \frac{C}{s+2}
$$

where

$$
A = sF(s)\Big|_{s=0} = \frac{2(s+3)}{(s+1)(s+2)}\Big|_{s=0} = 3, \quad B = (s+1)F(s)\Big|_{s=-1} = \frac{2(s+3)}{s(s+2)}\Big|_{s=-1} = -4
$$

and

$$
(s+2) F(s)|_{s=-2} = \frac{2(s+3)}{s(s+1)}|_{s=-2} = C = 1
$$

Finally

$$
F(s) = \frac{3}{s} + \frac{-4}{s+1} + \frac{1}{s+2} \implies f(t) = (3 - 4e^{-t} + e^{-2t})u(t)
$$

### **Section 14-6: Initial and Final Value Theorems**

### **P14.6-1**

(a)  
\n
$$
f(0) = \lim_{s \to \infty} sF(s) = \lim_{s \to \infty} \frac{2s^2 - 3s + 4}{s^2 + 3s + 2} = \frac{2s^2}{s^2} = 2
$$
\n(b)  
\n
$$
f(\infty) = \lim_{s \to 0} sF(s) = \frac{4}{2} = 2
$$

#### **P14.6-2**

Initial value: 
$$
v(0) = \lim_{s \to \infty} sV(s) = \lim_{s \to \infty} \frac{s(s+16)}{s^2 + 4s + 12} = \lim_{s \to \infty} \frac{s^2 + 16s}{s^2 + 4s + 12} = 1
$$

Final value:

$$
v(\infty) = \lim_{s \to 0} s \left( \frac{s+16}{s^2 + 4s + 12} \right) = \lim_{s \to 0} \frac{s^2 + 16s}{s^2 + 4s + 12} = 0
$$

(Check: *V*(*s*) is stable because Re $\{p_i\}$  < 0 since  $p_i = -2 \pm 2.828j$ . We expect the final value to exist.)

### **P14.6-3**

Initial value: 
$$
v(0) = \lim_{s \to \infty} sV(s) = \lim_{s \to \infty} \frac{s^2 + 10s}{3s^3 + 2s^2 + 1} = 0
$$

Final value:

$$
v(\infty) = \lim_{s \to 0} sV(s) = \lim_{s \to 0} \frac{s(s+10)}{s(3s^2+2s+1)} = 10
$$

(Check:  $V(s)$  is stable because  $p_i = -0.333 \pm 0.471i$ . We expect the final value to exist.)

### **P14.6-4**

Initial value:

$$
f(0) = \lim_{s \to \infty} s F(s) = \lim_{s \to \infty} \frac{-2s^2 - 14s}{s^2 - 2s + 10} = -2
$$

Final value: *F(s)* is not stable because Re  $\{p_i\} > 0$  since  $p_i = 1 \pm 3i$ . No final value exists.

# **Section 14-7: Solution of Differential Equations Describing a Circuit**

### **P14.7-1**

KVL:

$$
50i+0.001\,\frac{di}{dt} + v = 2\,e^{-2 \times 10^4 t}
$$

The capacitor current and voltage are related by

$$
i = (2.5 \times 10^{-6}) \frac{dv}{dt}
$$
  $v_1 = 2 e^{-2 \times 10^{4t}} \text{ V}, i(0) = 1 \text{ A}, v(0) = 8 \text{ V}$ 

50  $\Omega$ 

 $v_1$ 

 $1 mH$ 

 $2.5 \,\mu F =$ 

 $\boldsymbol{\mathcal{V}}$ 

Taking the Laplace transforms of these equations yields

$$
50 I(s) + 0.001 [s I(s) - i(0)] + V(s) = \frac{2}{s + 2 \times 10^4}
$$

$$
I(s) = (2.5 \times 10^{-6}) [s V(s) - v(0)]
$$

Solving for I(s) yields

$$
I(s) = \frac{s^2 + 1.4 \times 10^4 s - 1.6 \times 10^8}{(s + 10^4)(s + 2 \times 10^4)(s + 4 \times 10^4)} = \frac{A}{s + 10^4} + \frac{B}{s + 2 \times 10^4} + \frac{C}{s + 4 \times 10^4}
$$

where

$$
A = (s+10^{4})I(s)|_{s=-10^{4}} = \frac{s^{2} + 1.4 \times 10^{4} s - 1.6 \times 10^{8}}{(s+2 \times 10^{4})(s+4 \times 10^{4})}|_{s=-10^{4}} = \frac{-2 \times 10^{8}}{3 \times 10^{8}} = \frac{-2}{3}
$$
  
\n
$$
B = (s+2\times10^{4})I(s)|_{s=-2\times10^{4}} = \frac{s^{2} + 1.4 \times 10^{4} s - 1.6 \times 10^{8}}{(s+10^{4})(s+4\times10^{4})}|_{s=-2\times10^{4}} = \frac{.4 \times 10^{8}}{2 \times 10^{8}} = \frac{1}{5}
$$
  
\n
$$
C = (s+4\times10^{4})I(s)|_{s=-4\times10^{4}} = \frac{s^{2} + 1.4 \times 10^{4} s - 1.6 \times 10^{8}}{(s+10^{4})(s+2\times10^{4})}|_{s=-4\times10^{4}} = \frac{8.8 \times 10^{8}}{6 \times 10^{8}} = \frac{22}{15}
$$

Then

$$
I(s) = -\frac{2/3}{s+10^4} + \frac{1/5}{s+2\times10} + \frac{22/15}{s+4\times10^4} \Rightarrow i(t) = \frac{1}{15} \left[ -10e^{-10^4t} + 3e^{-2\times10^4t} + 22e^{-4\times10^4t} \right] u(t) \text{ A}
$$

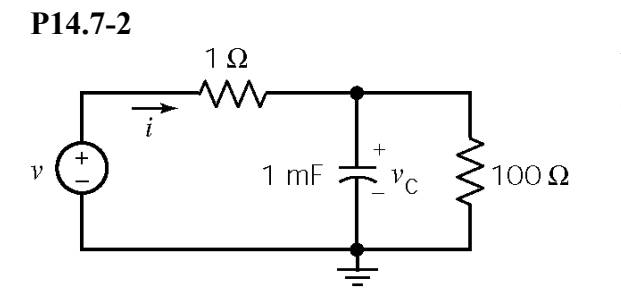

We are given  $v(t) = 160 \cos 400 t$ . The capacitor is initially uncharged, so  $v_c (0) = 0 \text{ V}$ . Then

$$
i(0) = \frac{160\cos(400 \times 0) - 0}{1} = 160 \text{ A}
$$

KCL yields

$$
10^{-3} \frac{d v_{\rm c}}{dt} + \frac{v_{\rm c}}{100} = i
$$

Apply Ohm's law to the 1  $\Omega$  resistor to get

$$
i = \frac{v - v_{\rm c}}{1} \Rightarrow v_{\rm c} = v - i
$$

Solving yields

$$
\frac{di}{dt} + 1010i = 1600 \cos 400t - (6.4 \times 10^4) \sin 400t
$$

Taking the Laplace transform yields

$$
s I(s) - i(0) + (1010) I(s) = \frac{1600s}{s^2 + (400)^2} - \frac{(6.4 \times 10^2)(400)}{s^2 + (400)^2}
$$

so

$$
I(s) = \frac{160}{s + 1010} + \frac{1600s - 2.5 \times 10^7}{(s + 1010) \left[ s^2 + (400)^2 \right]}
$$

Next

$$
\frac{1600 \text{ s} - 2.5 \times 10^7}{(s + 1010) \left[ s^2 + (400)^2 \right]} = \frac{A}{s + 1010} + \frac{B}{s + j400} + \frac{B^*}{s - j400}
$$

where

$$
A = \left. \frac{1600s - 2.5 \times 10^7}{s^2 + (400)^2} \right|_{s = -1010} = -23.1,
$$

$$
B = \left. \frac{1600s - 2.5 \, x \, 10^7}{(s + 1010)(s - j400)} \right|_{s = -j400} = \frac{2.56 \, x \, 10^7 \, \angle 1.4^{\degree}}{8.69 \, x \, 10^5 \, \angle 68.4^{\degree}} = 11.5 - j27.2 \text{ and } B^* = 11.5 + j27.2
$$

Then

$$
I(s) = \frac{136.9}{s+1010} + \frac{11.5 - j27.2}{s+j400} + \frac{11.5 + j27.2}{s-j400}
$$

Finally

$$
i(t) = 136.9e^{-1010t} + 2(11.5)\cos 400t - 2(27.2)\sin 400t \quad \text{for} \quad t > 0
$$
  
= 136.9e<sup>-1010t</sup> + 23.0\cos 400t - 54.4\sin 400t \quad \text{for} \quad t > 0

**P14.7-3**  10 k $\Omega$ 15 k $\Omega$ W VΛ  $(2 \cos 2t) u(t)$  mA  $\bigoplus$  5 kΩ $\bigotimes$  $\frac{1}{30}$  mF  $\frac{1}{10}$  $1/30$  mF  $\overline{z}$  $(10 \cos 2t)$   $u(t)$  V  $\mathcal{V}_\mathrm{C}$  $v_{\rm c}$  $v_c(0) = 0$  $v_c + 15i = 10 \cos 2t$   $dv$  $c_{\rm c}$  +15  $i = 10 \cos 2$  $+15i = 10\cos 2t$  $=\frac{1}{30}\frac{dv_{\rm c}}{dt}$   $\Rightarrow$   $\frac{dv_{\rm c}}{dt}+2v_{\rm c}=20\cos 2t$  $i = \frac{1}{2} \frac{dV_c}{dt}$  dt 30 *dt*  $\int$ 

Taking the Laplace Transform yields:

$$
sV_c(s) - v_c(0) + 2V_c(s) = 20 \frac{s}{s^2 + 4} \implies V_c(s) = \frac{20s}{(s+2)(s^2 + 4)} = \frac{A}{s+2} + \frac{B}{s+j2} + \frac{B^*}{s-j2}
$$

where

$$
A = \frac{20s}{s^2 + 4}\bigg|_{s = -2} = \frac{-40}{8} = -5, \ B = \frac{20s}{(s+2)(s-j2)}\bigg|_{s = -j2} = \frac{j5}{1+j} = \frac{5}{2} + j\frac{5}{2} \text{ and } B^* = \frac{5}{2} - j\frac{5}{2}
$$

Then

$$
V_c(s) = \frac{-5}{s+2} + \frac{\frac{5}{2} + j\frac{5}{2}}{s+j2} + \frac{\frac{5}{2} - j\frac{5}{2}}{s-j2} \implies v_c(t) = -5e^{-2t} + 5(\cos 2t + \sin 2t) \text{ V}
$$

## **P14.7-4**

$$
v_c + 12i_L + 2\frac{di_L}{dt} = -8
$$
 and  $i_L = C\frac{dv_c}{dt}$ 

Taking the Laplace transform yields

$$
V_c(s) + 12 I_L(s) + 2 \Big[ sI_L(s) - i_L(0) \Big] = -\frac{8}{s}
$$
  

$$
I_L(s) = C \Big[ sV_c(s) - v_c(0) \Big]
$$

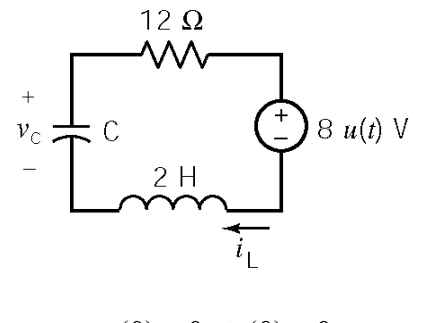

$$
v_c(0) = 0, i_L(0) = 0
$$

Solving yields

$$
V_c(s) = \frac{-4 C}{s \left(s^2 + 6s + \frac{C}{2}\right)}
$$
\n(a)  $C = \frac{1}{18}F$   
\n
$$
V_c(s) = \frac{-72}{s(s+3)^2} = \frac{a}{s} + \frac{b}{s+3} + \frac{c}{(s+3)^2}
$$
\n
$$
a = -8, b = 8, \text{ and } c = 24 \implies V_c(s) = \frac{-8}{s} + \frac{8}{s+3} + \frac{24}{(s+3)^2}
$$
\n
$$
V_c(t) = -8 + 8e^{-3t} + 24t e^{-3t}
$$
\n(b)  $C = \frac{1}{10}F$   
\n
$$
V_c(s) = \frac{-40}{s(s+1)(s+5)} = \frac{a}{s} + \frac{b}{s+1} + \frac{c}{s+5}
$$
\n
$$
a = -8, b = 10, \text{ and } c = -2 \implies V_c(s) = \frac{-8}{s} + \frac{10}{s+1} + \frac{-2}{s+5}
$$
\n
$$
V_c(t) = -8 + 10e^{-t} - 2e^{-5t}
$$

**P14.7-5**  
\n
$$
v_c(0^-) = 10 \text{ V}, i_L(0^-) = 0 \text{ A}
$$
  
\n $i = (5 \times 10^{-6}) \frac{dv_c}{dt}$  and  $400i + 1 \frac{di}{dt} + v_c = 0$   
\nTaking Laplace transforms yields

Taking Laplace transforms yields

$$
\begin{aligned}\nI(s) &= \left(5 \times 10^{-6}\right) \left(s \, V_{\text{c}}\left(s\right) - 10\right) \\
400 \, I\left(s\right) + \left(s \, I\left(s\right) - 0\right) + V_{\text{c}}\left(s\right) = 0\n\end{aligned}\n\Rightarrow\nI\left(s\right) = \frac{-10}{s^2 + 400 \, s + 2 \times 10^5} = \frac{\left(-\frac{1}{40}\right)400}{\left(s + 200\right)^2 + 400^2}
$$

so

$$
i(t) = -\frac{1}{40}e^{-200t}\sin(400t)u(t)
$$
 A

### **Section 14-8: Circuit Analysis Using Impedance and Initial Conditions**

**P14.8-1** 

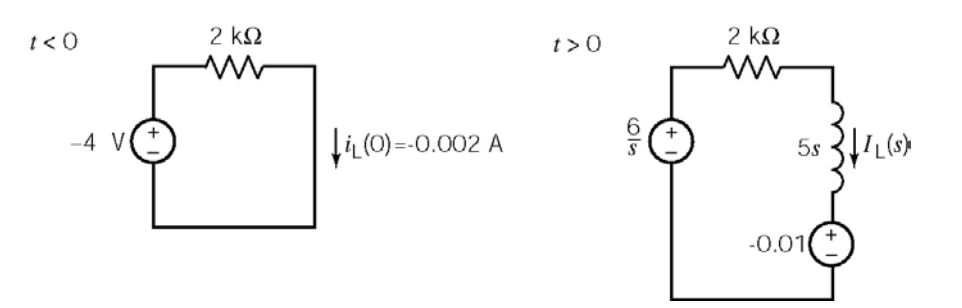

$$
I_L(s) = \frac{\frac{6}{s} - 0.010}{5s + 2000} = \frac{\frac{6}{s} - 0.002s}{s(s + 400)} = \frac{.003}{s} = \frac{.005}{s + 400}
$$

$$
i_L(t) = \begin{cases} 2 & \text{mA} & t < 0 \\ 3 - 5e^{-400t} & \text{mA} & t > 0 \end{cases}
$$

**P14.8-2** 

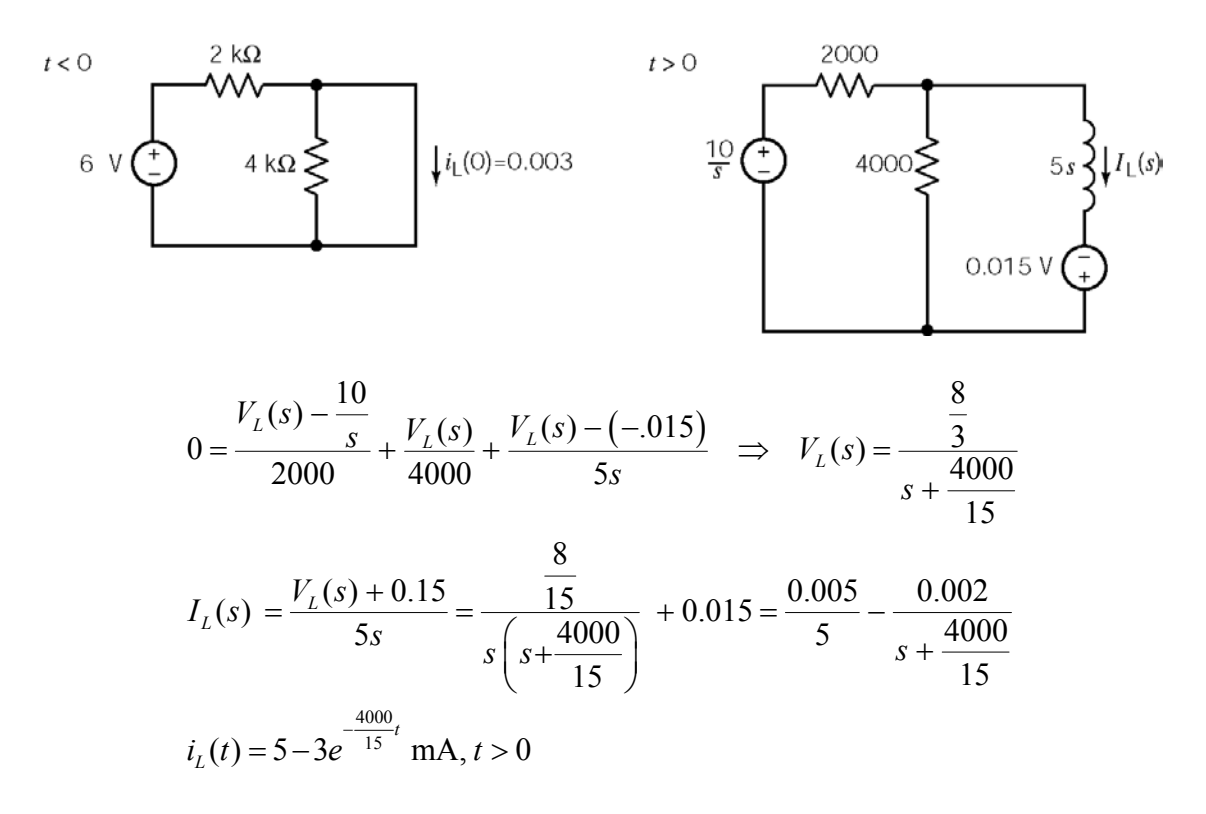

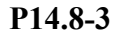

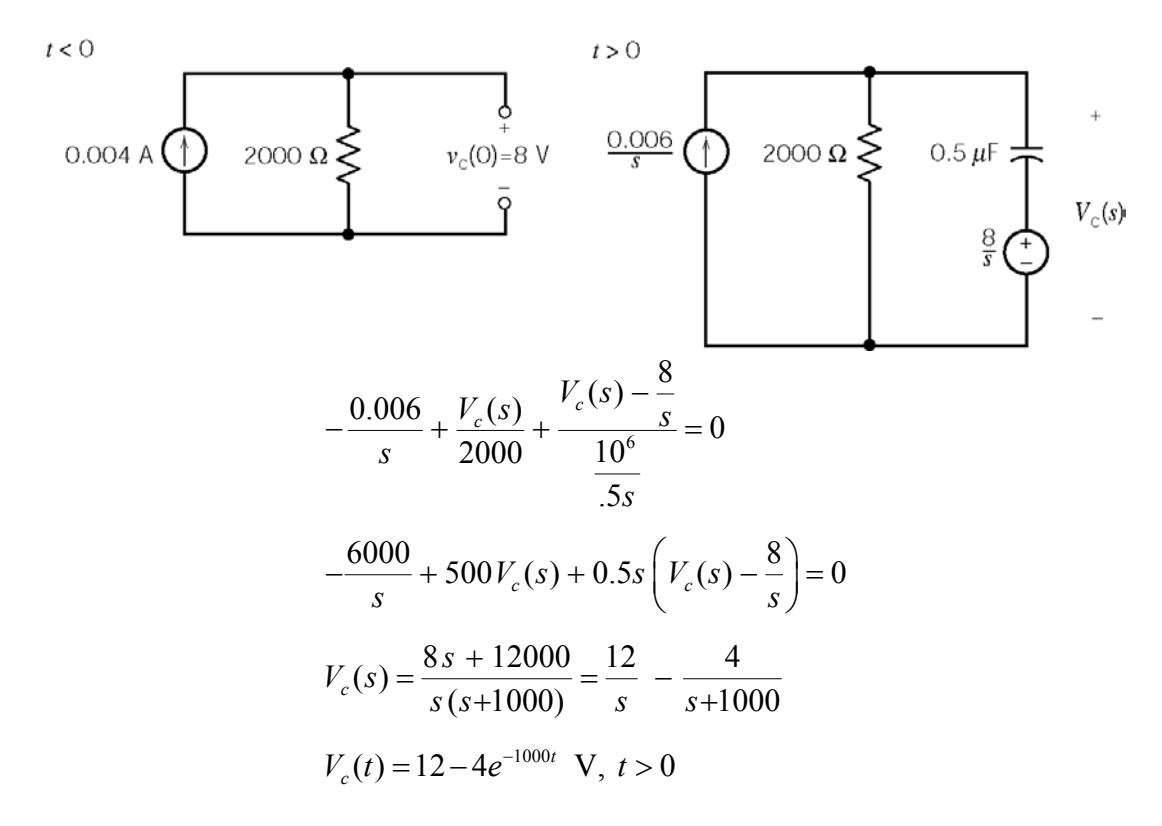

**P14.8-4** 

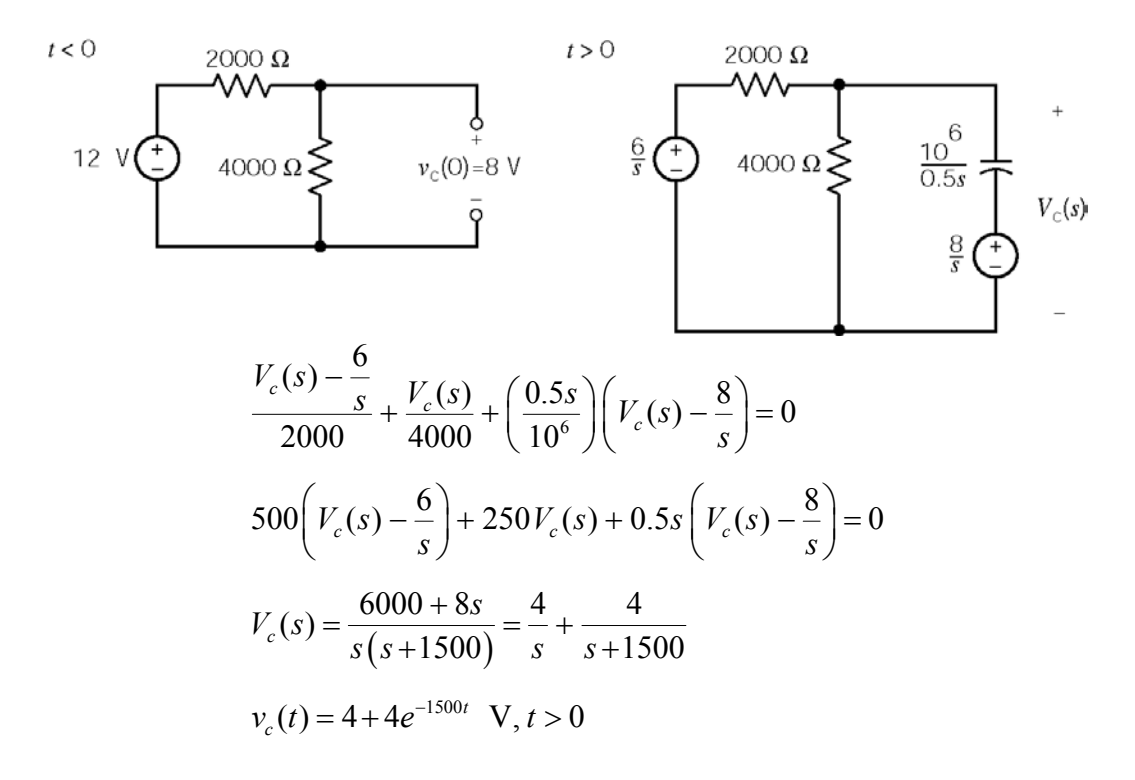

**P14.8-5** 

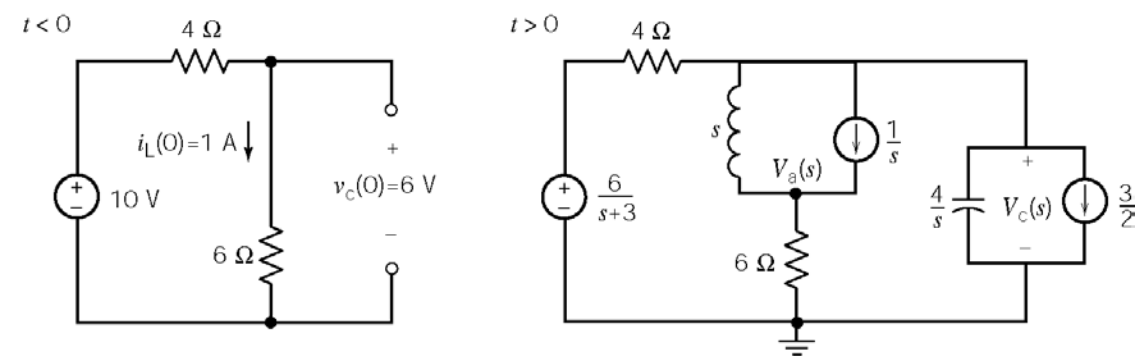

Node equations:

$$
\frac{V_a(s) - V_c(s)}{s} + \frac{V_a(s)}{6} = \frac{1}{s} \implies V_a(s) = \frac{6}{s+6} V_c(s) + \frac{6}{s+6}
$$
  

$$
\frac{V_c(s) - \frac{6}{s+3}}{4} + \frac{V_c(s) - \left(\frac{6}{s+6} V_c(s) + \frac{6}{s+6}\right)}{s} + \frac{1}{s} + \frac{s}{4} V_c(s) - \frac{3}{2} = 0
$$

After quite a bite of algebra:

$$
V_{\rm C}(s) = \frac{6s^2 + 56s + 132}{(s+2)(s+3)(s+5)}
$$

Partial fraction expansion:

$$
V_c(s) = \frac{6s^2 + 56s + 132}{(s+3)(s+2)(s+5)} = \frac{\frac{44}{3}}{s+2} - \frac{9}{s+3} + \frac{\frac{1}{3}}{s+5}
$$

Inverse Laplace transform:

$$
v_c(t) = 44/3e^{-2t} - 9e^{-3t} + (1/3)e^{-5t}
$$
 V

**P14.8–6** 

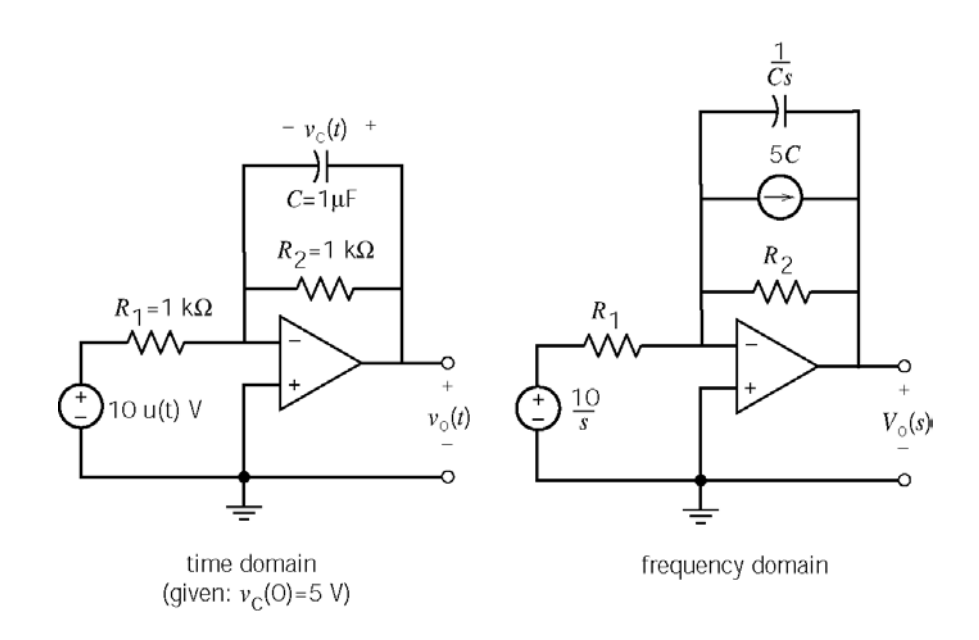

Write a node equation in the frequency domain:

$$
\frac{\frac{10}{s}}{R_1} = \frac{V_o(s)}{R_2} - 5C + \frac{V_o(s)}{\frac{1}{Cs}} \implies V_o(s) = \frac{\frac{10}{R_1C} + 5s}{s\left(s + \frac{1}{R_2C}\right)} = \frac{10\frac{R_2}{R_1}}{s} + \frac{5 - 10\frac{R_2}{R_1}}{s + \frac{1}{R_2C}}
$$

Inverse Laplace transform:

$$
v_0(t) = 10 \frac{R_2}{R_1} + \left(5 - 10 \frac{R_2}{R_1}\right) e^{-t/R_2 C} = 10 - 5 e^{-1000t}
$$
 V for  $t > 0$ 

# **P14.8-7**

Here are the equations describing the coupled coils:

$$
v_1(t) = L_1 \frac{di_1}{dt} + M \frac{di_2}{dt} \implies V_1(s) = 3\left(sI_1(s) - 2\right) + \left(sI_2(s) - 3\right) = 3sI_1(s) + sI_2(s) - 9
$$
  

$$
v_2(t) = L_2 \frac{di_2}{dt} + M \frac{di_1}{dt} \implies V_2(s) = s\left(I_1(s) - 2\right) + 2\left(sI_2(s) - 3\right) = sI_1(s) + 2sI_2(s) - 8
$$

Writing mesh equations:

$$
\frac{5}{s} = 2(I_1(s) + I_2(s)) + V_1 = 2(I_1(s) + I_2(s)) + 3sI_1(s) + sI_2(s) - 9 \implies (3s + 2)I_1 + (s + 2)I_2 = 9 + \frac{5}{s}
$$
  
\n
$$
V_1(s) = V_2(s) + 1I_2(s) \implies 3sI_1(s) + sI_2(s) - 9 = sI_1(s) + 2sI_2(s) - 8 + I_2(s) \implies 2sI_1 - (s+1)I_2 = 1
$$

Solving the mesh equations for  $I_2(s)$ :

$$
I_2(s) = \frac{15s+8}{5s^2+9s+2} = \frac{3s+1.6}{(s+0.26)(s+1.54)} = \frac{0.64}{s+0.26} + \frac{2.36}{s+1.54}
$$

Taking the inverse Laplace transform:

$$
i_2(t) = 0.64e^{-0.26t} + 2.36e^{-1.54t}
$$
 A for  $t > 0$ 

### **P14.8-8**

*t*<0 0  $6\Omega$  $\overline{+}$  $rac{2}{s}$ O +  $\frac{12}{s}$  $\frac{1}{1}(s)$ 6 $\Omega$  $V_0(s)$  $I_2(s)$  $\overline{+}$  $12V$ 6 $\Omega$  $\frac{-6}{s}$ €  $6\,\Omega$ 6 $\Omega$ O

time domain frequency domain

Mesh equations in the frequency domain:

$$
6I_1(s) + 6(I_1(s) - I_2(s)) + 6I_1(s) + \frac{12}{s} = 0 \implies I_1(s) = \frac{2}{3}I_2(s) - \frac{2}{3s}
$$

$$
\frac{2}{s}I_2(s) - \frac{6}{s} - 6(I_1(s) - I_2(s)) = 0 \implies \left(6 + \frac{2}{s}\right)I_2(s) - 6I_1(s) = \frac{6}{s}
$$

Solving for  $I_2(s)$ :

$$
\left(6+\frac{2}{s}\right)I_2(s)-6\left(\frac{2}{3}I_2(s)-\frac{2}{3s}\right)=\frac{6}{s} \Rightarrow I_2(s)=\frac{\frac{1}{2}}{s+\frac{1}{2}}
$$

Calculate for  $V_0(s)$ :

$$
V_o(s) = \frac{1}{2}I_2(s) - \frac{6}{s} = \frac{1}{2} \left( \frac{\frac{1}{2}}{s + \frac{1}{2}} \right) - \frac{6}{s} = \frac{-2}{s + \frac{1}{2}} - \frac{4}{s}
$$

Take the Inverse Laplace transform:

$$
v_o(t) = -(4 + 2e^{-t/2})
$$
 V for  $t > 0$ 

(Checked using LNAP, 12/29/02)

**P14.8-9** 

*t*<0

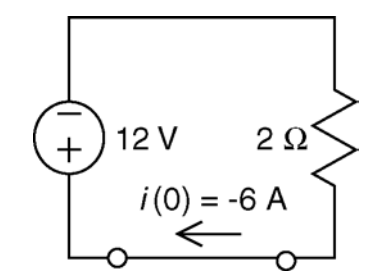

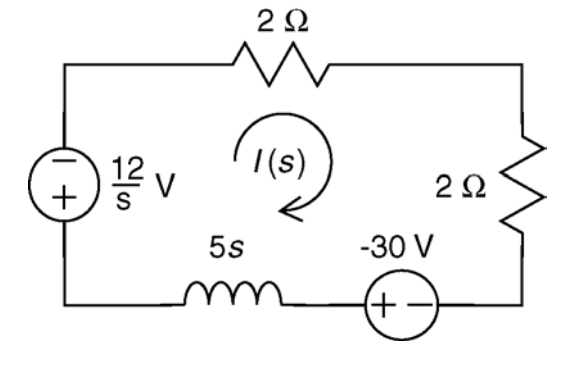

time domain frequency domain

Writing a mesh equation:

$$
(4+5s)I(s) + 30 + \frac{12}{s} = 0 \implies I(s) = \frac{-6\left(s + \frac{2}{5}\right)}{s\left(s + \frac{4}{5}\right)} = -\left(\frac{3}{s} + \frac{3}{s + \frac{4}{5}}\right)
$$

Take the Inverse Laplace transform:

$$
i(t) = -3(1 + e^{-0.8t})
$$
 A for  $t > 0$ 

(Checked using LNAP, 12/29/02)

$$
14-26
$$

**P14.8-10**  Steady-state for t<0:

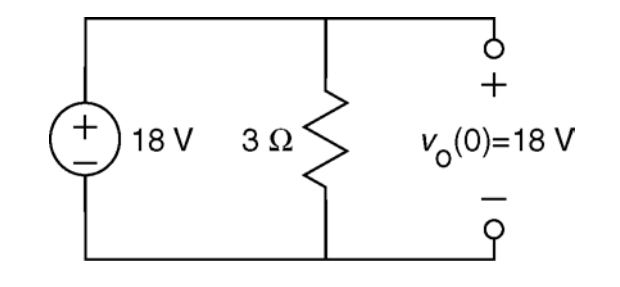

Steady-state for t>0:

From the equation for  $v_0(t)$ :

$$
v_o(\infty) = 6 + 12 e^{-2(\infty)} = 6
$$
 V

From the circuit:

$$
v_{\rm o}\left(\infty\right) = \frac{3}{R+3}(18)
$$

Therefore:

$$
6 = \frac{3}{R+3}(18) \Rightarrow \underline{R=6} \Omega
$$

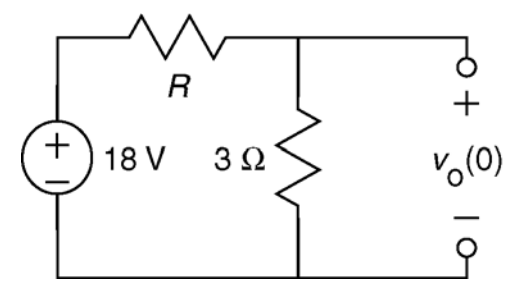

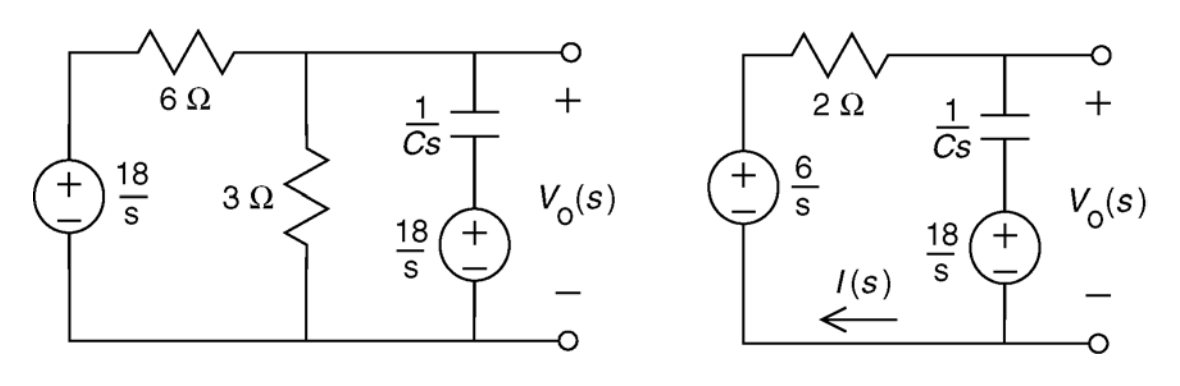

$$
I(s)\left(2+\frac{1}{Cs}\right)+\frac{18}{s}-\frac{6}{s}=0 \implies I(s)=\frac{-6}{s+\frac{1}{2C}}
$$
  

$$
V_o(s)=\frac{1}{Cs}I(s)+\frac{18}{s}=\frac{1}{Cs}\left(\frac{-6}{s+\frac{1}{2C}}\right)+\frac{18}{s}=\frac{-12}{s}+\frac{12}{s+\frac{1}{2C}}+\frac{18}{s}=\frac{12}{s+\frac{1}{2C}}+\frac{6}{s}
$$

Taking the inverse Laplace transform:

$$
v_0(t) = 6 + 12 e^{-t/2C}
$$
 V for  $t > 0$ 

Comparing this to the given equation for  $v_0(t)$ , we see that  $2 = \frac{1}{2a} \Rightarrow C = 0.25$  F 2 *C C*  $=\frac{1}{2a} \Rightarrow C = 0.25$  F.

(Checked using LNAP, 12/29/02)

**Section 14-9: Transfer Function and Impedance** 

#### **P14.9-1**

$$
H(s) = \frac{Z_2}{Z_1 + Z_2} \quad \text{where} \quad Z_1 = \frac{\frac{R_1}{C_1 s}}{R_1 + \frac{R_1}{C_1 s}} = \frac{R_1}{R_1 C_1 s + 1} \quad \text{and} \quad Z_2 = \frac{R_2}{R_2 C_2 s + 1}
$$
\n
$$
\text{Let } \tau_1 = R_1 C_1 \quad \text{and} \quad \tau_2 = R_2 C_2 \quad \text{then} \quad H(s) = \frac{R_2(\tau_1 s + 1)}{R_1(\tau_2 s + 1) + (\tau_1 s + 1) R_2}
$$

 $(s) = \frac{R_2(\tau_1 s + 1)}{(R_1 R_2)(s)}$  $(R_1+R_2)(\tau_{s}+1)$ 2 1 2 2 2  $1 + \frac{1}{2}$   $1 + \frac{1}{2}$ When  $\tau_2 = \tau_2 = \tau \implies H(s) = \frac{R_2(\tau_1 s + 1)}{(R_1 + R_2)(\tau_s + 1)} = \frac{R_2}{R_1 + R_2}$  = constant, as required.  $H(s) = \frac{R_2(\tau_1 s + 1)}{(\tau_2 - \tau_1 s)(s)} = \frac{R_1}{R_2}$  $R_1 + R_2$   $(\tau_{\rm s} + 1)$   $R_1 + R_2$ τ  $\tau_{\alpha} = \tau_{\alpha} = \tau$ τ  $=\tau_2 = \tau \Rightarrow H(s) = \frac{R_2(\tau_1 s + 1)}{(R_1 + R_2)(\tau_{s} + 1)} = \frac{R_2}{R_1 + R_2} =$ ∴ we require  $R_1 C_1 = R_2 C_2$ 

### **P14.9-2**

Let  $Z_1 = R + \frac{1}{C_1}$  and  $Z_2 = R + Ls$  then the input impedance is *Cs*  $= R + \frac{1}{R}$  and  $Z_2 = R +$  $(R+Ls)$   $LCs<sup>2</sup>$  $1 - 2$  $\frac{1}{\epsilon}$   $(R+Ls)$   $\left( LCs^2 + \left( RC + \frac{L}{R} \right) s + 1 \right)$  $R + \frac{1}{\epsilon}$   $(R+Ls)$   $\left(LCs^2 + \left(RC + \frac{L}{s}\right)s\right)$ 

$$
Z(s) = \frac{Z_1 Z_2}{Z_1 + Z_2} = \frac{\left(R + \frac{1}{Cs}\right)(R + Ls)}{R + \frac{1}{Cs} + R + Ls} = R \left(\frac{LCs^2 + \left(RC + \frac{L}{R}\right)s + 1}{LCs^2 + 2RCs + 1}\right)
$$

Now require :  $RC + \frac{L}{R} = 2RC \implies L = R^2C$  then <u>Z</u> *R*  $+\frac{L}{R} = 2RC \Rightarrow L = R^2C$  then  $Z = R$ 

### **P14.9-3**

The transfer function is

$$
H(s) = \frac{\frac{R_2}{R_2 C s + 1}}{R_1 + \frac{R_2}{R_2 C s + 1}} = \frac{\frac{1}{R_1 C}}{s + \frac{R_1 + R_2}{R_1 R_2 C}} \qquad V_{\mathbf{i}}(s) \underbrace{(\begin{array}{c}\n\uparrow \\
\uparrow \\
\uparrow\n\end{array})}^{H_1} R_2 \begin{array}{c}\n\downarrow \\
\downarrow \\
\downarrow\n\end{array} \qquad \frac{1}{C s} \begin{array}{c}\n\downarrow \\
\downarrow \\
\downarrow\n\end{array}
$$

Using  $R_1 = 2 \Omega$ ,  $R_2 = 8 \Omega$  and  $C = 5 \text{ F}$ gives

$$
H(s) = \frac{0.1}{s + 0.125}
$$

 $\overline{v}_0(s)$ 

The impulse response is  $h(t) = \mathcal{L}^{-1}[H(s)] = 0.1 e^{-0.125t} u(t)$  V.

The step response is

$$
\mathfrak{L}^{-1} \left[ \frac{H(s)}{s} \right] = \mathfrak{L}^{-1} \left[ \frac{0.1}{s(s+0.125)} \right] = \mathfrak{L}^{-1} \left[ \frac{0.8}{s} - \frac{0.8}{s+0.125} \right] = 0.8 \left( 1 - e^{-0.125t} \right) u(t)
$$
 V

(Checked using LNAP, 12/29/02)

### **P14.9-4**

The transfer function is:

$$
H(s) = \mathcal{L}\left[12te^{-4t}u(t)\right] = \frac{12}{\left(s+4\right)^2} = \frac{12}{s^2 + 8s + 16}
$$

The Laplace transform of the step response is:

$$
\frac{H(s)}{s} = \frac{12}{s(s+4)^2} = \frac{\frac{3}{4}}{s} + \frac{-3}{(s+4)^2} + \frac{k}{s+4}
$$

The constant *k* is evaluated by multiplying both sides of the last equation by  $s(s+4)^2$ .

$$
12 = \frac{3}{4}(s+4)^2 - 3s + ks(s+4) = \left(\frac{3}{4} + k\right)s^2 + (3+4k)s + 12 \implies k = -\frac{3}{4}
$$

The step response is

$$
\mathfrak{L}^{-1}\left[\frac{H(s)}{s}\right] = \left(\frac{3}{4} - e^{-4t}\left(3t + \frac{3}{4}\right)\right)u(t) \quad \text{V}
$$

### **P14.9-5**

The transfer function can also be calculated form the circuit itself. The circuit can be represented in the frequency domain as

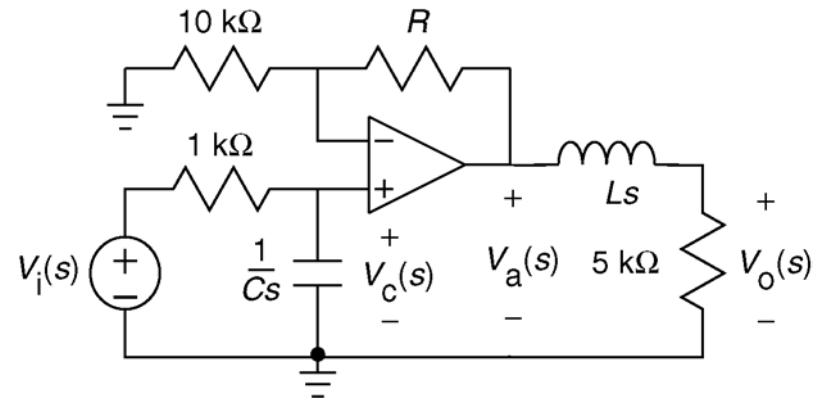

We can save ourselves some work be noticing that the 10000 ohm resistor, the resistor labeled R and the op amp comprise a non-inverting amplifier. Thus

$$
V_{\rm a}(s) = \left(1 + \frac{R}{10000}\right) V_{\rm c}(s)
$$

Now, writing node equations,

$$
\frac{V_{\rm c}(s) - V_{\rm i}(s)}{1000} + CsV_{\rm c}(s) = 0 \quad \text{and} \quad \frac{V_{\rm o}(s) - V_{\rm a}(s)}{Ls} + \frac{V_{\rm o}(s)}{5000} = 0
$$

Solving these node equations gives

$$
H(s) = \frac{\frac{1}{1000C} \left(1 + \frac{R}{10000}\right) \frac{5000}{L}}{\left(s + \frac{1}{1000C}\right) \left(s + \frac{5000}{L}\right)}
$$

Comparing these two equations for the transfer function gives

$$
\left(s + \frac{1}{1000C}\right) = (s + 2000) \quad \text{or} \quad \left(s + \frac{1}{1000C}\right) = (s + 5000)
$$
\n
$$
\left(s + \frac{5000}{L}\right) = (s + 2000) \quad \text{or} \quad \left(s + \frac{5000}{L}\right) = (s + 5000)
$$
\n
$$
\frac{1}{1000C} \left(1 + \frac{R}{10000}\right) \frac{5000}{L} = 15 \times 10^6
$$

The solution isn't unique, but there are only two possibilities. One of these possibilities is

$$
\left(s + \frac{1}{1000C}\right) = (s + 2000) \implies C = 0.5 \ \mu\text{F}
$$
\n
$$
\left(s + \frac{5000}{L}\right) = (s + 5000) \implies L = 1 \ H
$$
\n
$$
\frac{1}{1000(0.5 \times 10^6)} \left(1 + \frac{R}{10000}\right) \frac{5000}{1} = 15 \times 10^6 \implies R = 5 \ \text{k}\Omega
$$
\n(Checked using LNAP, 12/29/02)

### **P14.9-6**

The transfer function of the circuit is

$$
H(s) = -\frac{\frac{R_2}{1 + R_2 Cs}}{R_1} = -\frac{\frac{1}{R_1 C}}{s + \frac{1}{R_2 C}}
$$

The give step response is  $v_o(t) = -4(1 - e^{-250t})u(t)$  V. The correspond transfer function is calculated as

$$
\frac{H(s)}{s} = \mathcal{L}\left\{-4\left(1 - e^{-250t}\right)u(t)\right\} = -\left(\frac{4}{s} - \frac{4}{s+250}\right) = \frac{-1000}{s\left(s+250\right)} \Rightarrow H(s) = \frac{-1000}{s+250}
$$

Comparing these results gives

$$
\frac{1}{R_2 C} = 250 \implies R_2 = \frac{1}{250 C} = \frac{1}{250 (0.1 \times 10^{-6})} = 40 \text{ k}\Omega
$$
  

$$
\frac{1}{R_1 C} = 1000 \implies R_1 = \frac{1}{1000 C} = \frac{1}{1000 (0.1 \times 10^{-6})} = 10 \text{ k}\Omega
$$

(Checked using LNAP, 12/29/02)

P14.9-7  
\n2s Ω  
\n
$$
V_{1}(s) = 4 Ω \left\{\n\begin{array}{c}\n\lambda \nu_{1}(s) \\
\lambda \nu_{2}(s) \\
\lambda \nu_{3}(s)\n\end{array}\n\right\} + \left\{\n\begin{array}{c}\n\lambda \nu_{2}(s) \\
\lambda \nu_{3}(s) \\
\lambda \nu_{4}(s)\n\end{array}\n\right\} + \left\{\n\begin{array}{c}\n\lambda \nu_{2}(s) \\
\lambda \nu_{3}(s) \\
\lambda \nu_{4}(s)\n\end{array}\n\right\} - \left\{\n\begin{array}{c}\n\lambda \nu_{2}(s) \\
\lambda \nu_{3}(s)\n\end{array}\n\right\} - \left\{\n\begin{array}{c}\n\lambda \nu_{3}(s) \\
\lambda \nu_{4}(s)\n\end{array}\n\right\} - \left\{\n\begin{array}{c}\n\lambda \nu_{4}(s) \\
\lambda \nu_{5}(s)\n\end{array}\n\right\} - \left\{\n\begin{array}{c}\n\lambda \nu_{5}(s) \\
\lambda \nu_{6}(s)\n\end{array}\n\right\} - \left\{\n\begin{array}{c}\n\lambda \nu_{6}(s) \\
\lambda \nu_{7}(s)\n\end{array}\n\right\} - \left\{\n\begin{array}{c}\n\lambda \nu_{8}(s) \\
\lambda \nu_{1}(s)\n\end{array}\n\right\} - \left\{\n\begin{array}{c}\n\lambda \nu_{1}(s) \\
\lambda \nu_{1}(s)\n\end{array}\n\right\} - \left\{\n\begin{array}{c}\n\lambda \nu_{1}(s) \\
\lambda \nu_{1}(s)\n\end{array}\n\right\} - \left\{\n\begin{array}{c}\n\lambda \nu_{1}(s) \\
\lambda \nu_{1}(s)\n\end{array}\n\right\} - \left\{\n\begin{array}{c}\n\lambda \nu_{1}(s) \\
\lambda \nu_{2}(s)\n\end{array}\n\right\} - \left\{\n\begin{array}{c}\n\lambda \nu_{2}(s) \\
\lambda \nu_{1}(s)\n\end{array}\n\right\} - \left\{\n\begin{array}{c}\n\lambda \nu_{2}(s) \\
\lambda \nu_{1}(s)\n\end{array}\n\right\} - \left\{\n\begin{array}{c}\n\lambda \nu_{2}(s) \\
\lambda \nu_{1}(s)\n\end{array}\n\
$$

The transfer function is:

$$
H(s) = \frac{V_o(s)}{V_i(s)} = \frac{20}{(s+2)^2}
$$
The Laplace transform of the step response is:

$$
V_o(s) = \frac{20}{s(s+2)^2} = \frac{5}{s} + \frac{-5}{s+2} + \frac{-10}{(s+2)^2}
$$

Taking the inverse Laplace transform:

$$
v_o(t) = \left[5 - 5e^{-2t} (1 + 2t)\right] u(t) \quad \text{V}
$$

(checked using LNAP 8/15/02)

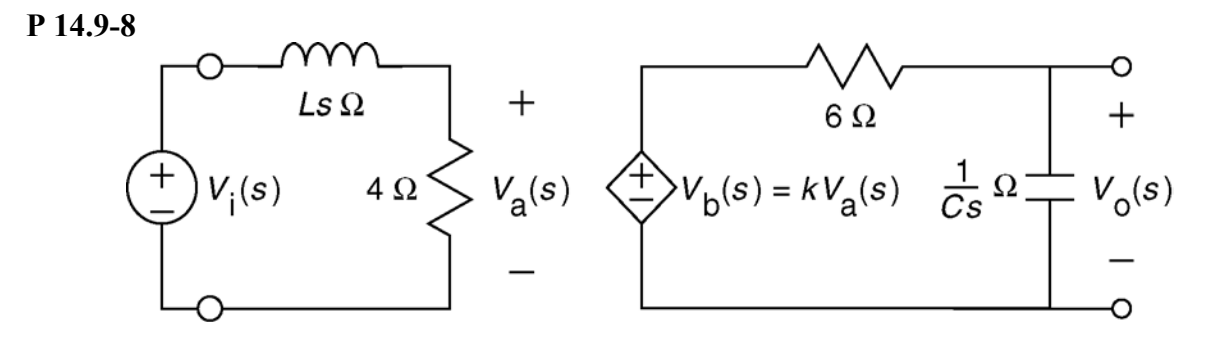

From the circuit:

$$
H(s) = \left(\frac{4}{4+Ls}\right)(k)\left(\frac{\frac{1}{Cs}}{6+\frac{1}{Cs}}\right) = \left(\frac{\frac{4}{L}}{s+\frac{4}{L}}\right)(k)\left(\frac{\frac{1}{6C}}{s+\frac{1}{6C}}\right)
$$

From the given step response:

$$
\frac{H(s)}{s} = \mathcal{L}\Big[\Big(2 + 4e^{-3t} - 6e^{-2t}\Big)u(t)\Big] = \frac{2}{s} + \frac{4}{s+3} - \frac{6}{s+2} = \frac{12}{s(s+3)(s+2)}
$$

so

$$
H(s) = \frac{12}{s(s+3)(s+2)}
$$

Comparing the two representations of the transfer functions let  $\frac{1}{\epsilon} = 3 \Rightarrow C = \frac{1}{10}$  F  $6C \qquad \qquad 1$ *C*  $\frac{1}{C}$ =3  $\Rightarrow$   $C = \frac{1}{18}$  F,

$$
\frac{4}{L} = 2 \implies L = 2 \text{ H and } 2 \times 3 \times k = 12 \implies k = 2 \text{ V/V}.
$$

(Checked using LNAP, 12/29/02)

**P 14.9.9**  From the circuit:

$$
H(s) = \frac{V_o(s)}{V_i(s)} = \frac{R + L s}{12 + R + L s} = \frac{s + \frac{R}{L}}{s + \frac{12 + R}{L}}
$$

From the given step response:

$$
\frac{H(s)}{s} = \mathcal{L}\Big[0.5(1+e^{-4t})u(t)\Big] = \frac{0.5}{s} + \frac{0.5}{s+4} = \frac{s+2}{s(s+4)} \Rightarrow H(s) = \frac{s+2}{s+4}
$$

Comparing these two forms of the transfer function gives:

$$
\begin{array}{c}\n\frac{R}{L} = 2 \\
\frac{12 + R}{L} = 4\n\end{array} \Rightarrow \frac{12 + 2L}{L} = 4 \Rightarrow L = 6 \text{ H}, R = 12 \text{ }\Omega
$$

(Checked using LNAP, 12/29/02)

P14.9-10  
\n
$$
R_1
$$
  $\frac{1}{Cs}$   
\n $V(s)$   
\n $V(s)$   
\n $V(s)$   
\n $V(s)$   
\n $V(s)$   
\n $V(s)$   
\n $V(s)$   
\n $V(s) = \left(R_1 + \frac{1}{Cs} + \frac{1}{Cs}\right)I_1(s) - \frac{1}{Cs}I_2(s)$   
\n $V_0(s)$   
\n $0 = \left(R_1 + \frac{1}{Cs} + \frac{1}{Cs}\right)I_2(s) - \frac{1}{Cs}I_1(s)$ 

Solving for 
$$
I_2(s)
$$
:  
\n
$$
I_2(s) = \frac{V(s) \left(\frac{1}{Cs}\right)}{\left(R_1 + \frac{2}{Cs}\right) \left(2R + \frac{1}{Cs}\right) - \frac{1}{(Cs)^2}}
$$

Then  $V_0$   $(s) = R I_2$   $(s)$  gives

$$
H(s) = \frac{V_0(s)}{V(s)} = \frac{RCs}{[R_1Cs+2][2RCs+1]-1} = \frac{s}{2R_1C\left[s^2 + \frac{4RC + R_1C}{2RR_1C^2}s + \frac{1}{(2RR_1C^2)^2}\right]}
$$

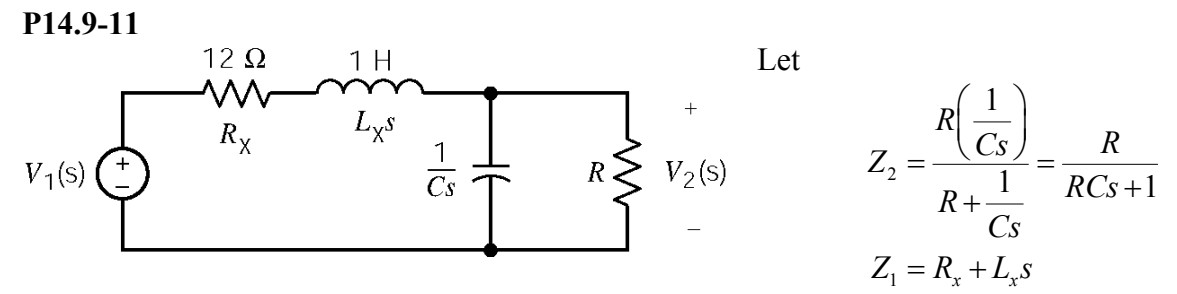

Then

$$
\frac{V_2}{V_1} = \frac{Z_2}{Z_1 + Z_2} = \frac{\frac{R}{RCs + 1}}{R_x + L_x s + \frac{R}{RCs + 1}} = \frac{R}{L_x RCs^2 + (L_x + R_x RC)s + R_x + R}
$$
  

$$
\frac{V_2}{V_1} = \frac{\frac{1}{LC}}{s^2 + \frac{(L_x + R_x RC)}{L_x RC} s + \frac{R_x + R}{L_x RC}}
$$

**P14.9-12** 

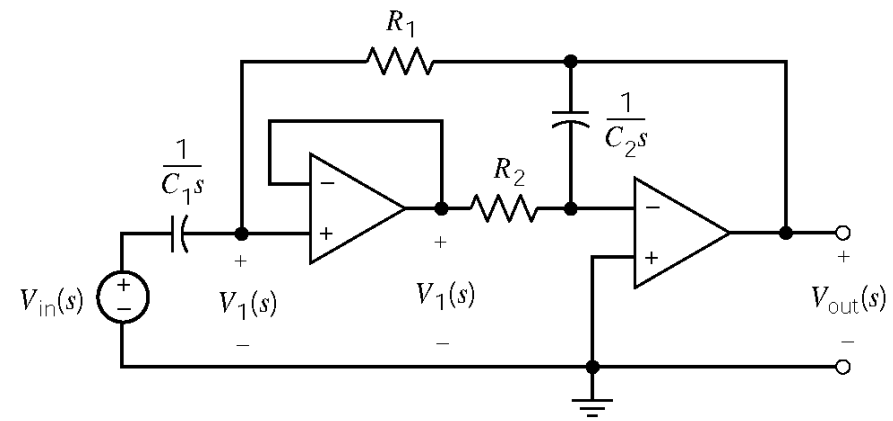

Node equations:

$$
(V_1 - V_{\text{in}}) sC_1 + \frac{V_1 - V_{\text{out}}}{R_1} = 0 \implies (R_1 C_1 s + 1) V_1 = R_1 C_1 s V_{\text{in}} + V_{\text{out}}
$$
  

$$
\frac{V_0}{R_2} + V_{\text{out}} + sC_2 = 0 \implies V_1 = -R_2 C_2 s V_{\text{out}}
$$

Solving gives:

$$
H(s) = \frac{V_{\text{out}}}{V_{\text{in}}} = \frac{-R_1 C_1 s}{R_1 R_2 C_1 C_2 s^2 + R_2 C_2 s + 1} = \frac{-\frac{1}{R_2 C_2} s}{s^2 + \frac{1}{R_1 C_1} s + \frac{1}{R_1 R_2 C_1 C_2}}
$$

**P14.9-13** 

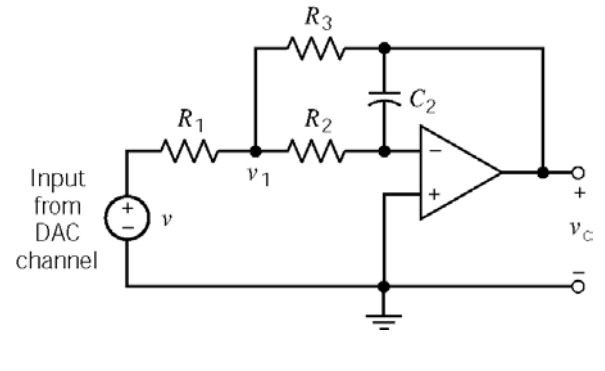

Node equations in the frequency domain:

$$
\frac{V_1 - V_i}{R_1} + \frac{V_1 - V_2}{R_2} + \frac{V_1 - V_0}{R_3} = 0
$$
  
\n
$$
\Rightarrow V_1 \left( \frac{1}{R_1} + \frac{1}{R_2} + \frac{1}{R_3} \right) - \frac{V_0}{R_3} = \frac{V_i}{R_1}
$$
  
\n
$$
\frac{V_2 - V_1}{R_2} - sC_2 V_0 = 0 \Rightarrow V_1 = -sC_2 R_2 V_0
$$

After a little algebra:

$$
H(s) = \frac{V_0}{V_i} = \frac{-R_3}{sC_2R_2R_3 + sC_2R_1R_3 + sC_2R_1R_2 + R_1}
$$

**P14.9-14** 

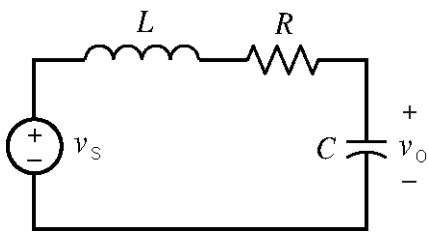

$$
H(s) = \frac{V_o(s)}{V_i(s)} = \frac{\frac{1}{Cs}}{Ls + R + \frac{1}{Cs}} = \frac{\frac{1}{LC}}{s^2 + \frac{R}{L}s + \frac{1}{LC}}
$$

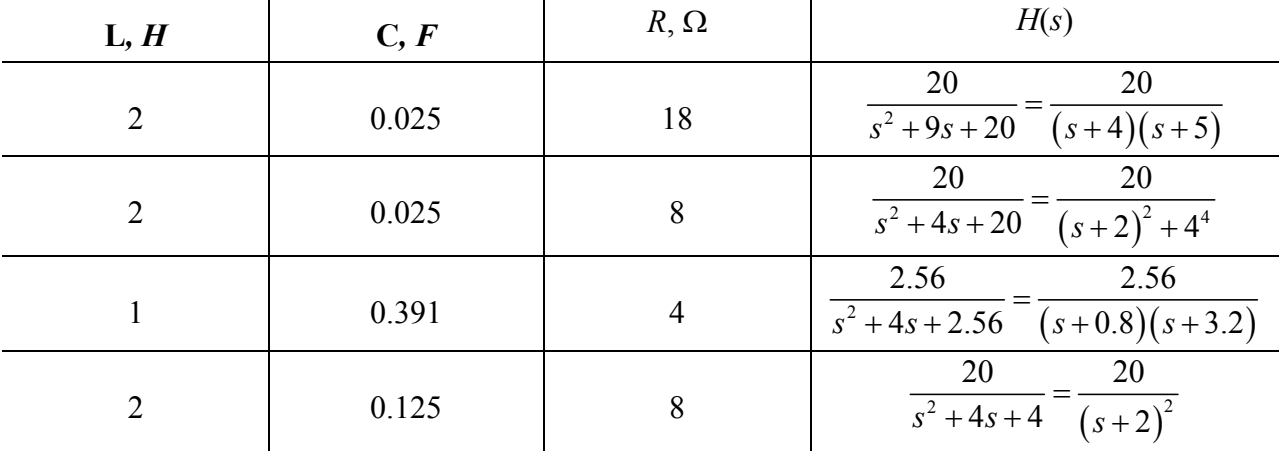

a) 
$$
H(s) = \frac{20}{(s+4)(s+5)}
$$
  $\mathcal{L} \{h(t)\}=H(s) = \frac{20}{s+4} - \frac{20}{s+5} \implies h(t) = (20e^{-4t} - 20e^{-5t})u(t)$   
 $\mathcal{L} \{\text{step response}\} = \frac{H(s)}{s} = \frac{20}{s(s+4)(s+5)} = \frac{1}{s} + \frac{-5}{s+4} + \frac{4}{s+5} \implies$   
step response =  $(1+4e^{-5t} - 5e^{-4t})u(t)$ 

b) 
$$
H(s) = \frac{20}{(s+2)^2 + 4^4}
$$
  $\mathcal{L} \{h(t)\} = H(s) = \frac{5(4)}{(s+2)^2 + 4^2} \Rightarrow h(t) = 5e^{-2t} \sin 4t u(t)$   
\n $\mathcal{L} \{ \text{step response} \} = \frac{H(s)}{s} = \frac{20}{s(s^2 + 4s + 20)} = \frac{1}{s} + \frac{K_1 s + K_2}{s^2 + 4s + 20}$   
\n $20 = s^2 + 4s + 20 + s (K_1 s + K_2) = s^2 (1 + K_1) + s (4 + K_2) + 20$   
\n $\Rightarrow K_1 = -1, K_2 = -4$   
\n $\mathcal{L} \{ \text{step response} \} = \frac{1}{s} + \frac{-(s+2)}{(s+2)^2 + 4^2} + \frac{-\frac{1}{2}(4)}{(s+2) + 4^2}$   
\nstep response =  $\left( 1 - e^{-2t} \left( \cos 4t + \frac{1}{2} \sin 4t \right) \right) u(t)$ 

c)  
\n
$$
E\{h(t)\} = H(s) = \frac{1.07}{s + .8} - \frac{1.07}{s + .3.2} \implies h(t) = 1.07 \left(e^{-.8t} - e^{-3.2t}\right)u(t)
$$
\n
$$
E\{\text{step response}\} = \frac{H(s)}{s} = \frac{2.56}{s(s + .8)(s + 3.2)} = \frac{1}{s} + \frac{\frac{-4}{3}}{s + .8} + \frac{\frac{1}{3}}{s + 3.2}
$$
\n
$$
\text{step response} = \left(1 + \frac{1}{3}e^{-3.2t} - \frac{4}{3}e^{-.8t}\right)u(t)
$$
\n
$$
h(t) = 4te^{-2t}u(t)
$$

d) 
$$
H(s) = \frac{20}{(s+2)^2}
$$
  

$$
n(t) = 4te^{-t}u(t)
$$
  
step response =  $(1-(1+2t)e^{-2t})u(t)$ 

## **P14.9-15**

For an impulse response, take  $V_1(s) = 1$ . Then

$$
V_0(s) = \frac{3(s+2)}{s(s+3-j2)(s+3+j2)} = \frac{A}{s} + \frac{B}{s+3-j2} + \frac{B^*}{s+3+j2}
$$

Where

$$
A = sV_0(s)\Big|_{s=0} = 462, \quad B = (s+3-j2)V_0(s)\Big|_{s=-3+j2} = 0.47\angle -119.7^\circ \quad \text{and} \quad B^* = 0.47\angle 119.7^\circ
$$

Then

$$
V_0(s) = \frac{0.462}{s} + \frac{0.47 \angle -119.7^{\circ}}{s+3-j2} + \frac{0.47 \angle 119.7^{\circ}}{s+3+j2}
$$

The impulse response is

$$
v_0(t) = \left[0.462 + 2(0.47)e^{-3t}\cos\left(2t - 119.7^\circ\right)\right]u(t)
$$
 V

### **Section 14-10: Convolution Theorem**

**P14.10-1** 

$$
f(t) = u(t) - u(t-1) \implies F(s) = \mathcal{L}[u(t) - u(t-1)] = \frac{1}{s} - \frac{e^{-s}}{s} = \frac{1 - e^{-s}}{s}
$$
  

$$
f(t)^* f(t) = \mathcal{L}^{-1}[F^2(s)] = \mathcal{L}^{-1}\left[\frac{1 - e^{-s}}{s}\right]^2 = \mathcal{L}^{-1}\left[\frac{1 - 2e^{-s} + e^{-2s}}{s^2}\right]
$$

$$
= tu(t) - 2(t-1)u(t-1) + (t-2)u(t-2)
$$

**P14.10-2** 

$$
f(t) = 2[u(t) - u(t-2)] \implies F(s) = \frac{2}{s} - \frac{2e^{-2s}}{s}
$$
  

$$
f * f = \mathcal{L}^{-1}[F(s)F(s)] = \mathcal{L}^{-1}\left[\frac{4}{s^2} - \frac{8e^{-2s}}{s^2} + \frac{4e^{-4s}}{s^2}\right] = 4t \ u(t) - 8(t-2)u(t-2) + 4(t-4)u(t-4)
$$

**P14.10-3** 

$$
v_1(t) = tu(t) \implies V_1(s) = \frac{1}{s^2}
$$
  
\n
$$
H(s) = \frac{V_2(s)}{V_1(s)} = \frac{\frac{1}{Cs}}{R + \frac{1}{Cs}} = \frac{\frac{1}{RC}}{s + \frac{1}{RC}}
$$
  
\n
$$
v_2(t) = h(t) * v_1(t) = \mathcal{L}^{-1} \left[ V_1(s) H(s) \right]
$$
  
\n
$$
V_2(s) = V_1(s) H(s) = \left(\frac{1}{s^2}\right) \left(\frac{\frac{1}{RC}}{s + \frac{1}{RC}}\right)
$$
  
\n
$$
\frac{v_2(t)}{s + \frac{1}{RC}}
$$

**P14.10-4** 

$$
h(t) * f(t) = \mathcal{L}^{-1}[H(s) F(s)] \text{ where } H(s) = \frac{1}{s^2} \text{ and } F(s) = \frac{1}{s+a}
$$
  
So  $H(s) F(s) = \left(\frac{1}{s^2}\right) \left(\frac{1}{s+a}\right) = \frac{A}{s} + \frac{B}{s^2} + \frac{C}{s+a}$   
Solving the partial fractions yields:  $A = -1/a^2$ ,  $B = 1/a$ ,  $C = 1/a^2$ 

 $(t) * f(t)$  $(at)$ 2  $a^2$ So  $h(t) * f(t) = \frac{-1}{2} + \frac{t}{2} + \frac{e^{-(at)}}{2}$ ,  $t \ge 0$  $h(t) * f(t) = \frac{-1}{2} + \frac{t}{2} + \frac{e^{-(at)}}{2}$ , t *a a a* − \*  $f(t) = \frac{-1}{2} + \frac{t}{2} + \frac{e^{-(at)}}{2}, \qquad t \ge$ 

### **Section 14-11: Stability**

### **P14.11-1**

*a*. From the given step response:

$$
\frac{H(s)}{s} = \mathcal{L}\left[\frac{3}{4}\left(1 - e^{-100t}\right)u(t)\right] = \frac{75}{s(s+100)}
$$

From the circuit:

$$
H(s) = \frac{R}{R + 5 + Ls} \Rightarrow \frac{H(s)}{s} = \frac{\frac{R}{L}}{s\left(s + \frac{R + 5}{L}\right)}
$$

Comparing gives

$$
\begin{array}{c}\n\frac{R}{L} = 75 \\
\hline\nR + 5 \\
\hline\nL = 100\n\end{array} \Rightarrow\n\begin{array}{c}\nR = 15 \, \Omega \\
L = 0.2 \, \text{H}\n\end{array}
$$

*b*. The impulse response is

$$
h(t) = \mathcal{L}^{-1} \left[ \frac{75}{s + 100} \right] = 75 e^{-100t} u(t)
$$

*c*.

$$
\mathbf{H}(\omega)\Big|_{\omega=100} = \frac{75}{j100 + 100} = \frac{3}{4\sqrt{2}} \angle 45^{\circ}
$$
  

$$
\mathbf{V}_{\text{o}}(\omega) = \left(\frac{3}{4\sqrt{2}} \angle 45^{\circ}\right) (5\angle 0^{\circ}) = \frac{15}{4\sqrt{2}} \angle 45^{\circ} \text{ V}
$$
  

$$
v_{\text{o}}(t) = 2.652 \cos(100t - 45^{\circ}) \text{ V}
$$

(Checked using LNAP, 12/29/02)

### **P14.11-2**

The transfer function of this circuit is given by

$$
\frac{H(s)}{s} = \mathcal{L}\Big[\Big(5 - 5e^{-2t}\big(1 + 2t\big)\Big)u\big(t\big)\Big] = \frac{5}{s} + \frac{-5}{s+2} + \frac{-10}{\big(s+2\big)^2} = \frac{20}{\big(s+2\big)^2} \Rightarrow H\big(s\big) = \frac{20}{s\big(s+2\big)^2}
$$

This transfer function is stable so we can determine the network function as

$$
\mathbf{H}\left(\omega\right) = H\left(s\right)\big|_{s=j\omega} = \frac{20}{\left(s+2\right)^{2}}\bigg|_{s=j\omega} = \frac{20}{\left(2+j\omega\right)^{2}}
$$

The phasor of the output is

$$
\mathbf{V}_{o}(\omega) = \frac{20}{(2+j\,2)^{2}} (5\angle 45^{\circ}) = \frac{20}{(2\sqrt{2}\angle 45^{\circ})^{2}} (5\angle 45^{\circ}) = 12.5\angle -45^{\circ} \text{ V}
$$

The steady-state response is

$$
v_o(t) = 12.5 \cos(2t - 45^\circ)
$$
 V

(Checked using LNAP, 12/29/02)

#### **P 14.11-3**

The transfer function of the circuit is  $H(s) = \mathcal{L}^{-1} \left[ 30te^{-5t}u(t) \right] = \frac{30}{(s+5)}$  $30 t e^{-5t} u(t) = \frac{30}{(1+5)^2}$ 5  $H(s) = \mathcal{L}^{-1} \, 30 t \, e^{-5t} u(t)$  $= \mathcal{L}^{-1} \left[ 30 t e^{-5t} u(t) \right] = \frac{30}{(s+5)^2}$ . The circuit is stable so we can determine the network function as

$$
\mathbf{H}\left(\omega\right) = H\left(s\right)\big|_{s=j\omega} = \frac{30}{\left(s+5\right)^{2}}\bigg|_{s=j\omega} = \frac{30}{\left(5+j\omega\right)^{2}}
$$

The phasor of the output is

$$
\mathbf{V}_{o}(\omega) = \frac{30}{(5+j3)^{2}} (10\angle 0^{\circ}) = \frac{30}{(5.83\angle 31^{\circ})^{2}} (10\angle 0^{\circ}) = 8.82\angle -62^{\circ} \text{ V}
$$

The steady-state response is

$$
v_o(t) = 8.82 \cos(3t - 62^\circ)
$$
 V

## **PSpice Problems**

### **SP 14-1**

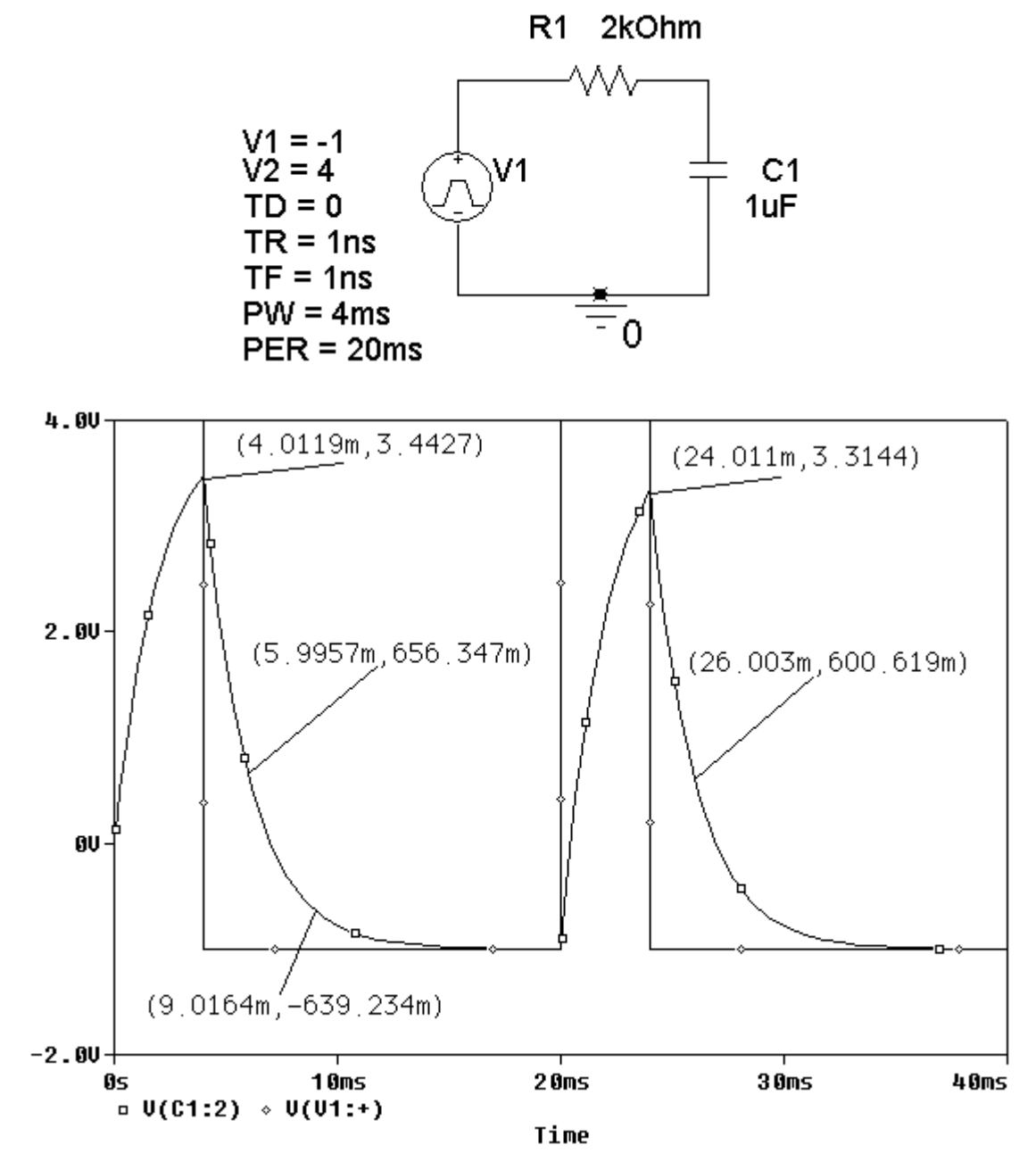

## **SP 14-2**

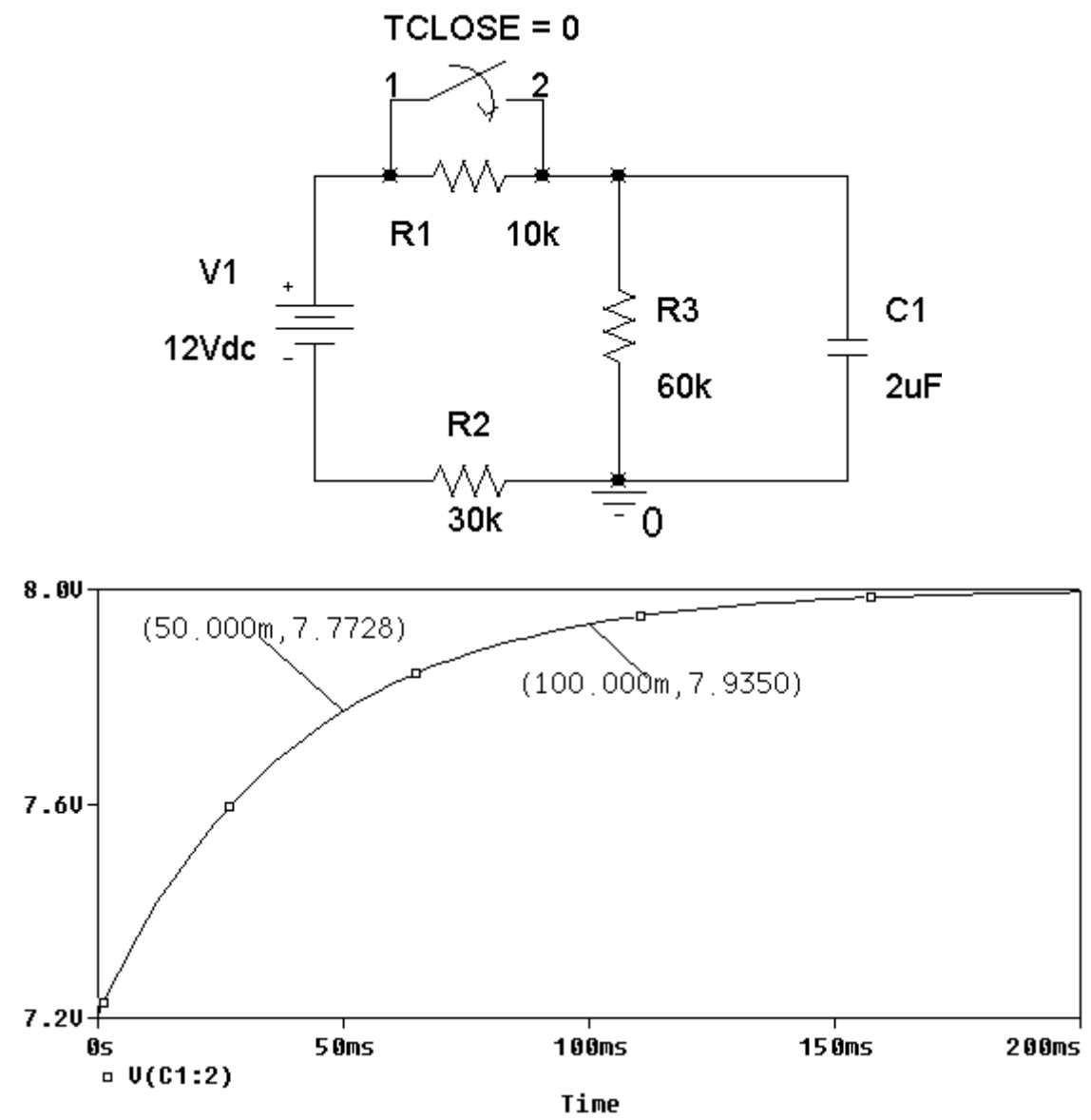

$$
v(t) = A + B e^{-t/\tau} \quad \text{for } t > 0
$$
  
7.2 = v(0) = A + B e<sup>0</sup>  $\Rightarrow$  7.2 = A + B  
8.0 = v( $\infty$ ) = A + B e<sup>- $\infty$</sup>   $\Rightarrow$  A = 8.0 V  
7.7728 = v(0.05) = 8 - 0.8 e<sup>-0.05/\tau</sup>  $\Rightarrow$   $-\frac{0.05}{\tau} = \ln\left(\frac{8 - 7.7728}{0.8}\right) = -1.25878$   
 $\Rightarrow$   $\tau = \frac{0.05}{1.25878} = 39.72 \text{ ms}$ 

Therefore

$$
v(t) = 8 - 0.8 e^{-t/0.03972}
$$
 for  $t > 0$ 

**SP 14-3** 

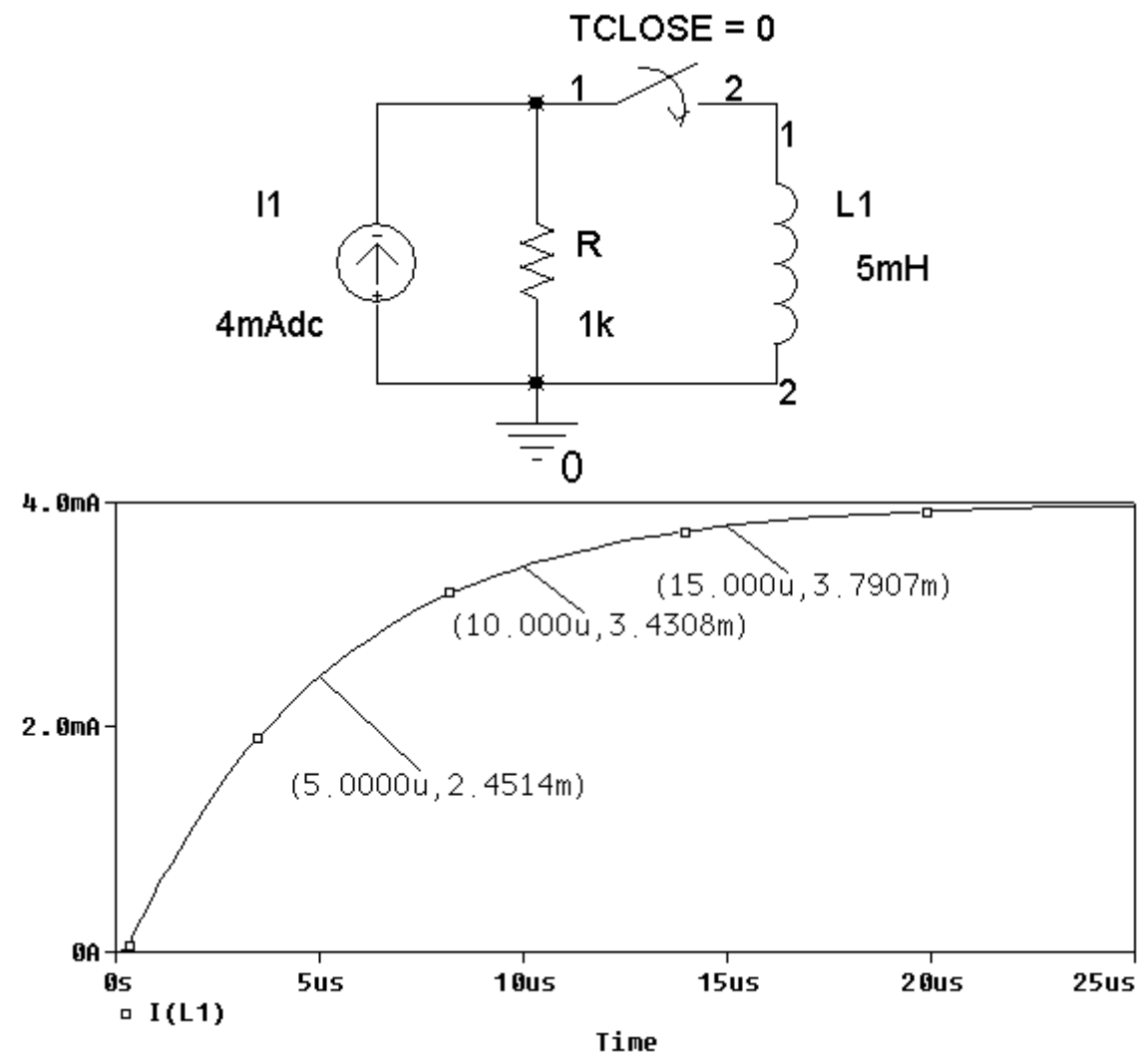

$$
i(t) = A + B e^{-t/\tau} \quad \text{for } t > 0
$$
  
\n
$$
0 = i(0) = A + B e^{0} \implies 0 = A + B
$$
  
\n
$$
4 \times 10^{-3} = i(\infty) = A + B e^{-\infty} \implies A = 4 \times 10^{-3} \text{ A}
$$
  
\n
$$
2.4514 \times 10^{-3} = v(5 \times 10^{-6}) = (4 \times 10^{-3}) - (4 \times 10^{-3}) e^{-(5 \times 10^{-6})/\tau}
$$
  
\n
$$
\implies -\frac{5 \times 10^{-6}}{\tau} = \ln \left( \frac{(4 - 2.4514) \times 10^{-3}}{4 \times 10^{-3}} \right) = -0.94894
$$
  
\n
$$
\implies \tau = \frac{5 \times 10^{-6}}{0.94894} = 5.269 \text{ }\mu\text{s}
$$

Therefore

$$
i(t) = 4 - 4 e^{-t/5.269 \times 10^{-6}} \quad \text{for } t > 0
$$

### **SP 14-4**

Make three copies of the circuit: one for each set of parameter values. (Cut and paste, but be sure to edit the labels of the parts so, for example, there is only one R1.)

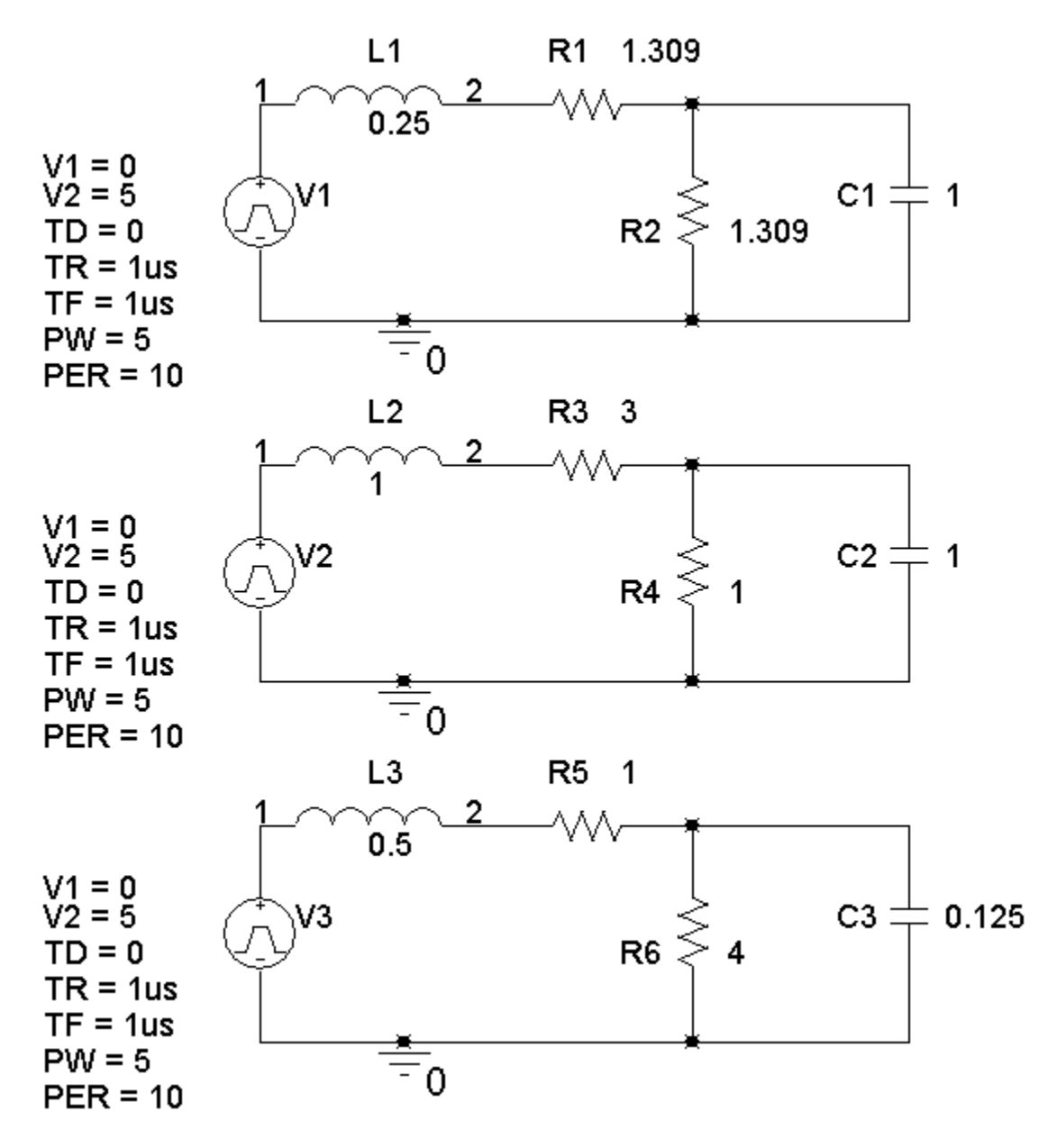

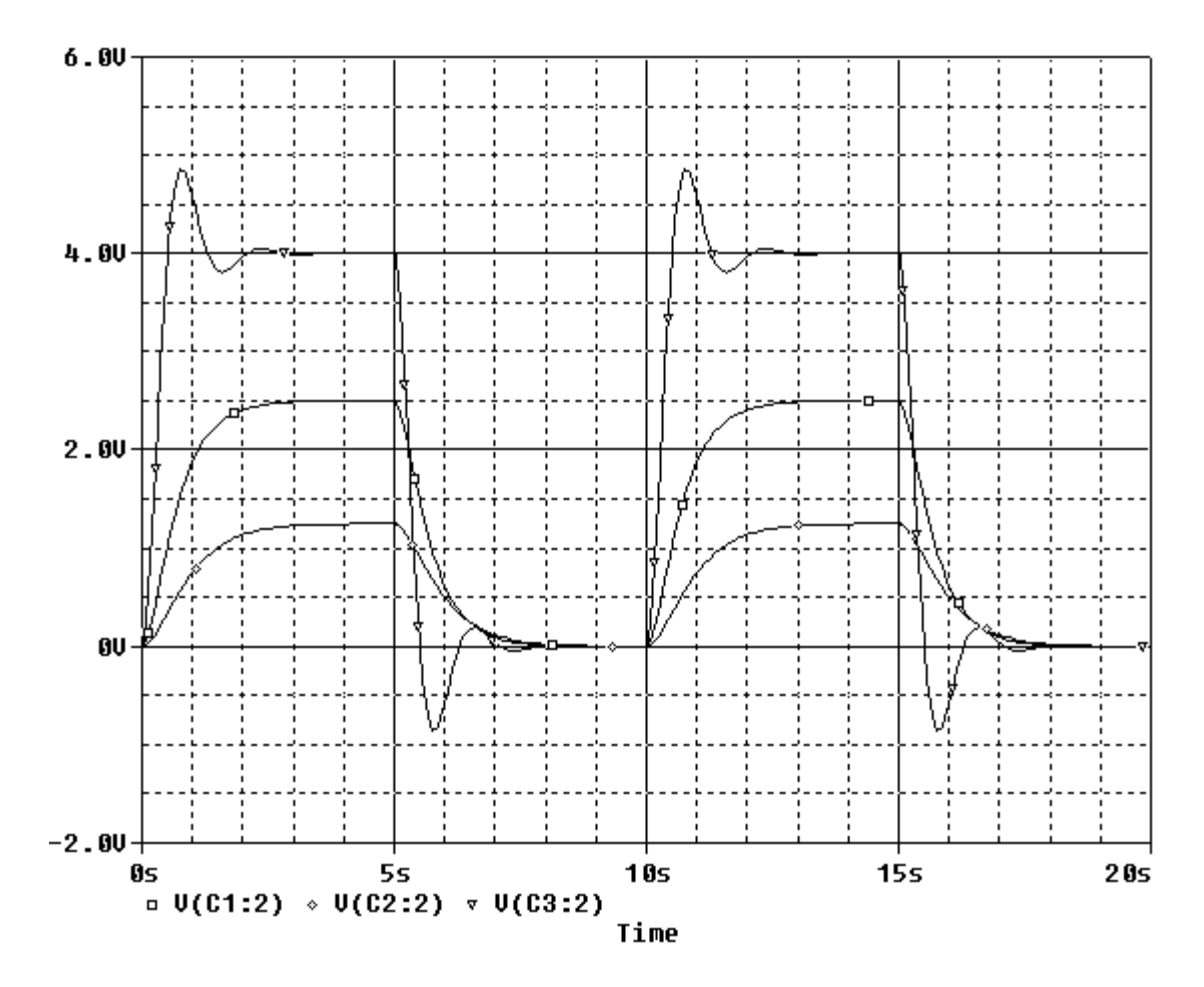

V(C1:2), V(C2:2) and V(C3:2) are the capacitor voltages, listed from top to bottom.

### **SP 14-5**

Make three copies of the circuit: one for each set of parameter values. (Cut and paste, but be sure to edit the labels of the parts so, for example, there is only one R1.)

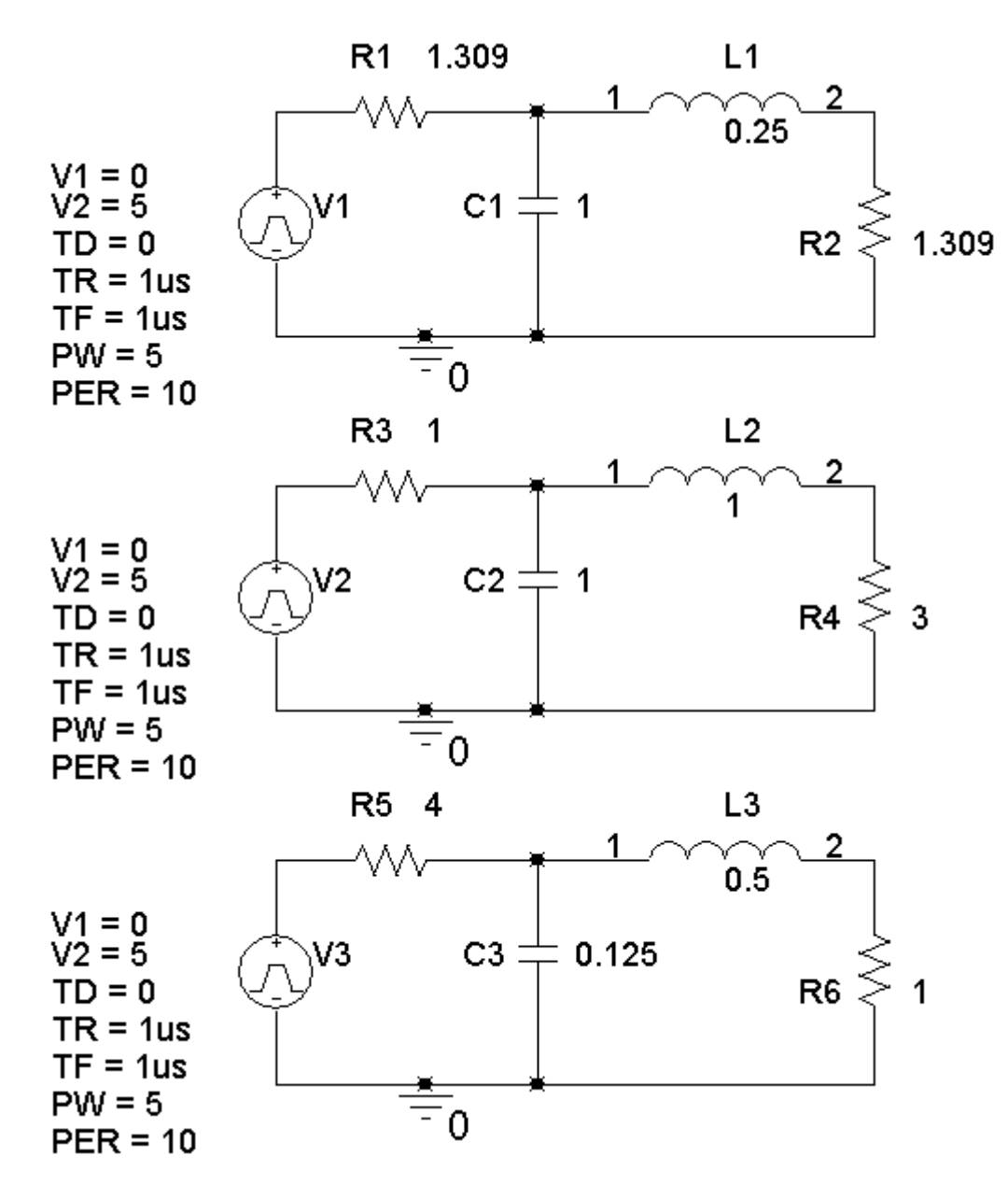

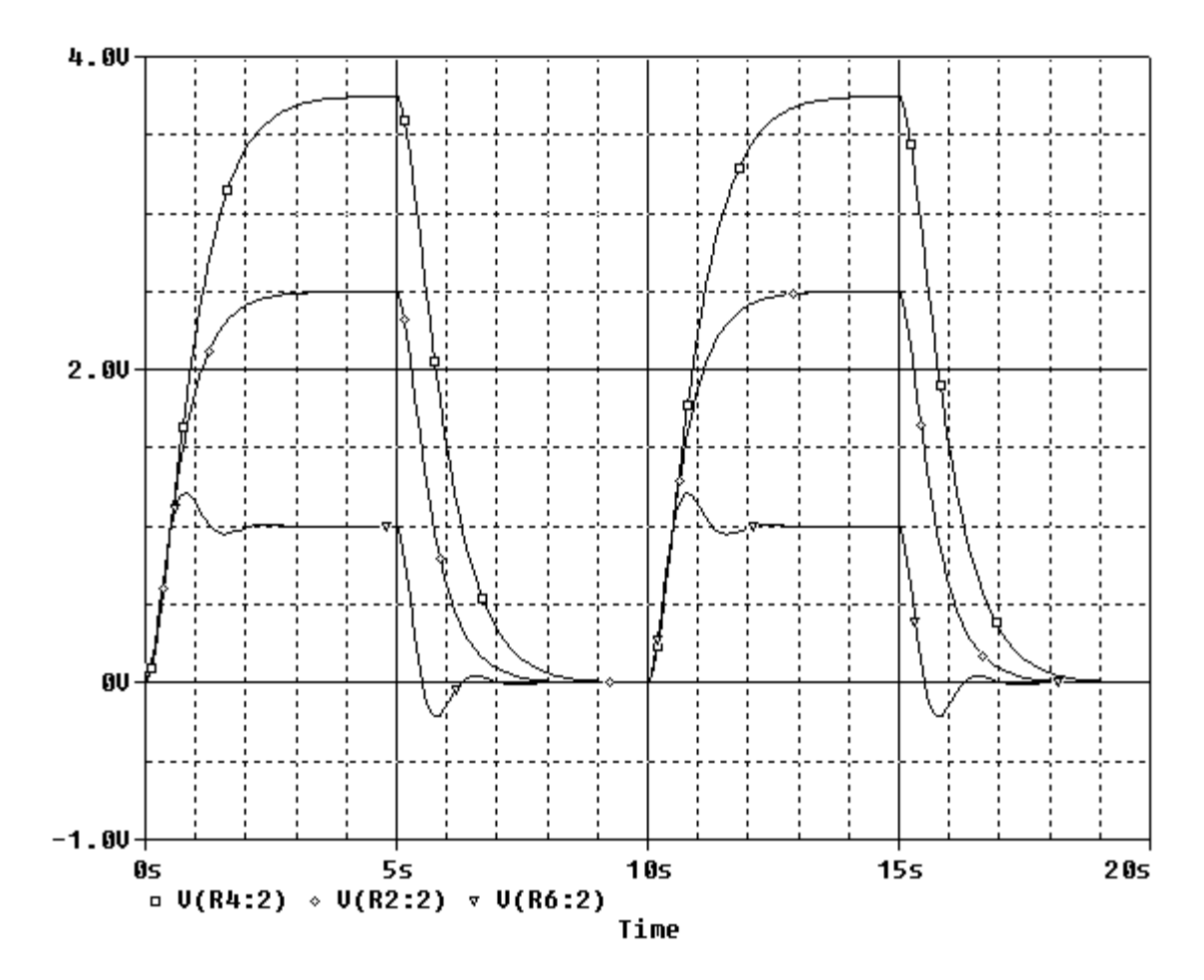

V(R2:2), V(R4:2) and V(R6:2) are the output voltages, listed from top to bottom.

## **Verification Problems**

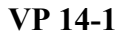

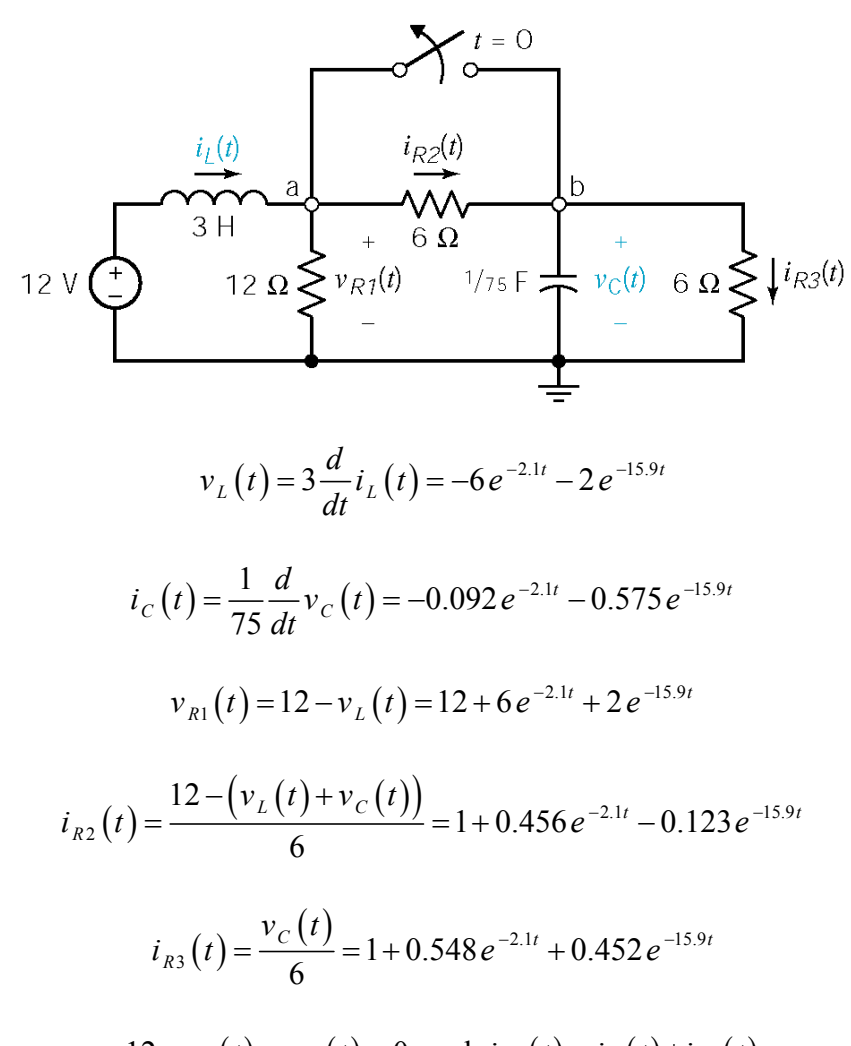

Thus,

$$
-12 + v_L(t) + v_{R1}(t) = 0 \text{ and } i_{R2}(t) = i_C(t) + i_{R3}(t)
$$

as required. The analysis is correct.

$$
VP 14-2
$$

$$
v_C(t) = \frac{18}{s - \frac{3}{4}} \text{ and } I_2(s) = \frac{20}{s - \frac{3}{4}}
$$
  
\nKVL for left mesh: 
$$
\frac{12}{s} + \frac{1}{2s} \left( \frac{18}{s - \frac{3}{4}} \right) + 6 \left( \frac{18}{s - \frac{3}{4}} - \frac{20}{s - \frac{3}{4}} \right) = 0 \text{ (ok)}
$$
  
\nKVL for right mesh: 
$$
-6 \left( \frac{18}{s - \frac{3}{4}} - \frac{20}{s - \frac{3}{4}} \right) + 3 \left( \frac{20}{s - \frac{3}{4}} \right) - 4 \left( \frac{18}{s - \frac{3}{4}} \right) = 0 \text{ (ok)}
$$

The analysis is correct.

## **VP 14-3**

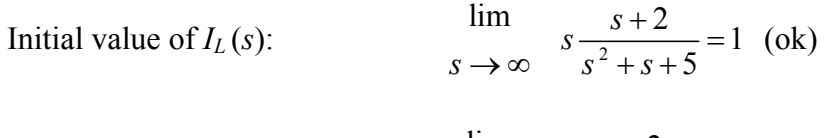

Final value of 
$$
I_L(s)
$$
:

\n
$$
\lim_{s \to 0} \frac{s+2}{s^2 + s + 5} = 0 \quad \text{(ok)}
$$

Initial value of 
$$
V_C(s)
$$
:  
\n
$$
\lim_{s \to \infty} s \frac{-20(s+2)}{s(s^2+s+5)} = 0 \text{ (not ok)}
$$

Final value of 
$$
V_C(s)
$$
:

\n
$$
\lim_{s \to 0} \frac{-20(s+2)}{s(s^2+s+5)} = -
$$

8

(not ok)

Apparently the error occurred as  $V_C(s)$  was calculated from  $I_L(s)$ . Indeed, it appears that  $V_C(s)$ 

was calculated as  $-\frac{20}{s}I_L(s)$  instead of  $-\frac{20}{s}I_L(s)+\frac{8}{s}$ . After correcting this error

$$
V_C(s) = -\frac{20}{s} \left( \frac{s+2}{s^2+s+5} \right) + \frac{8}{s}.
$$

Initial value of 
$$
V_C(s)
$$
:  
\n
$$
\lim_{s \to \infty} s \left( \frac{-20(s+2)}{s(s^2+s+5)} + \frac{8}{s} \right) = 8
$$
 (ok)

Final value of 
$$
V_C(s)
$$
:

\n
$$
\lim_{s \to 0} s \left( \frac{-20(s+2)}{s(s^2+s+5)} + \frac{8}{s} \right) = 0 \quad \text{(ok)}
$$

## **Design Problems**

#### **DP 14-1**

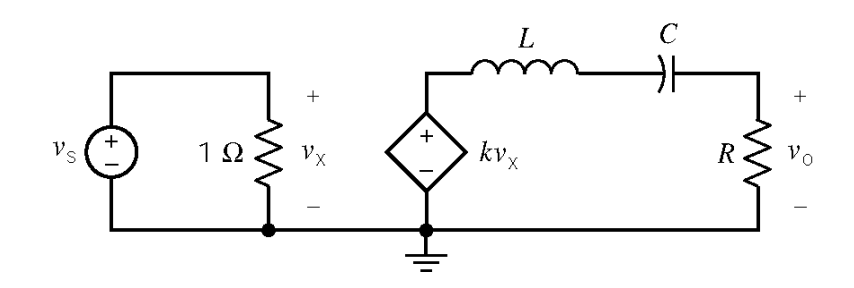

Equating the Laplace transform of the step response of the give circuit to the Laplace transform of the given step response: *k R*

$$
V_o(s) = \frac{\frac{kR}{L}}{s^2 + \frac{R}{L}s + \frac{1}{LC}} = \frac{5}{(s+4)^2}
$$

Equating the poles:

$$
s_{1,2} = \frac{-\frac{R}{L} \pm \sqrt{\left(\frac{R}{L}\right)^2 - \frac{4}{LC}}}{2} = -4 \pm 0
$$

Summarizing the results of these comparisons:

$$
\frac{R}{2L} = 4, R = \frac{2}{\sqrt{LC}} \text{ and } \frac{kR}{L} = 5
$$

Pick  $L = 1$  H, then  $k = 0.625$  V/V,  $R = 8 \Omega$  and  $C = 0.0625$  F.

**DP 14-2** 

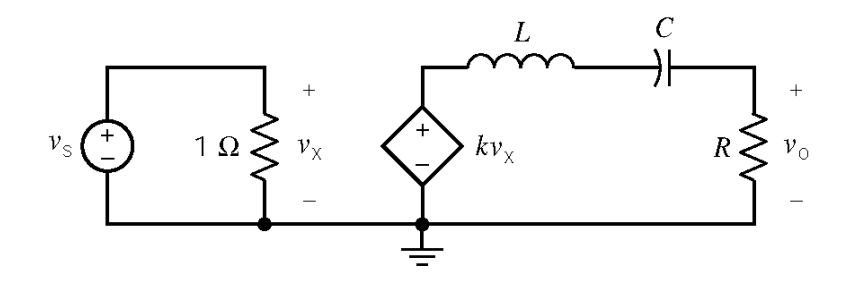

Equating the Laplace transform of the step response of the give circuit to the Laplace transform of the given step response:

$$
V_o(s) = \frac{\frac{kR}{L}}{s^2 + \frac{R}{L}s + \frac{1}{LC}} = \frac{10}{(s+4)^2 + 4} = \frac{10}{s^2 + 8s + 20}
$$

Equating coefficients:

$$
rac{R}{L} = 8
$$
,  $rac{1}{LC} = 20$ , and  $rac{kR}{L} = 10$ 

Pick  $L = 1$  H, then  $k = 1.25$  V/V,  $R = 8 \Omega$  and  $C = 0.05$  F.

### **DP 14-3**

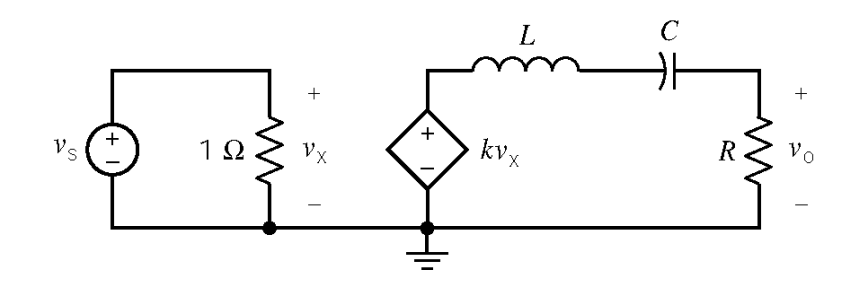

Equating the Laplace transform of the step response of the give circuit to the Laplace transform of the given step response:

$$
V_o(s) = \frac{\frac{kR}{L}}{s^2 + \frac{R}{L}s + \frac{1}{LC}} = \frac{5}{(s+2)} - \frac{5}{(s+4)} = \frac{10}{s^2 + 6s + 8}
$$

Equating coefficients:

$$
\frac{R}{L} = 6
$$
,  $\frac{1}{LC} = 8$ , and  $\frac{kR}{L} = 10$ 

Pick  $L = 1$  H, then  $k = 1.667$  V/V,  $R = 6 \Omega$  and  $C = 0.125$  F.

**DP 14-4** 

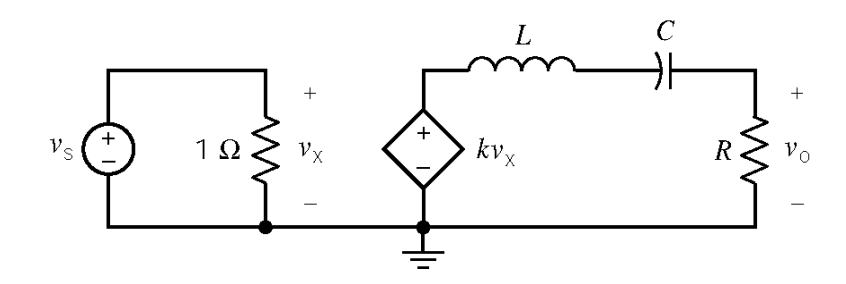

Comparing the Laplace transform of the step response of the give circuit to the Laplace transform of the given step response:

$$
V_o(s) = \frac{\frac{kR}{L}}{s^2 + \frac{R}{L}s + \frac{1}{LC}} \neq \frac{5}{(s+2)} + \frac{5}{(s+4)} = \frac{10s + 30}{s^2 + 6s + 8}
$$

These two functions can not be made equal by any choice of *k*, *R*, *C* and *L* because the numerators have different forms.

#### **DP 14-5**

a) Use voltage division to get

*R* 2 ( ) <sup>1</sup> *V s sC R* <sup>+</sup> <sup>=</sup> 2 2 *o V s R R* ( ) 1 1 2 + *sC R sC R* + + 1 1 1 1 2 2 1 <sup>+</sup> *s C C R* = 1 1 1 *C C R R* + + 1 2 1 2 <sup>+</sup> <sup>+</sup> *s R R C C* ( ) 1 2 1 2

b) To make the natural response be zero, we eliminate the pole by causing it to cancel the zero.

$$
-\frac{1}{C_1 R_1} = -\frac{R_1 + R_2}{R_1 R_2 (C_1 + C_2)} \Rightarrow \frac{C_2}{C_1} = \frac{R_1}{R_2}
$$
  
c) Let  $v_1(t) = u(t) \Rightarrow V_1(s) = \frac{1}{s}$ . Then  

$$
V_o(s) = \frac{C_1}{C_1 + C_2} \left[ \frac{s + \frac{1}{R_1 C_1}}{s \left\{ s + \frac{R_1 + R_2}{R_1 R_2 (C_1 + C_2)} \right\}} \right] = \frac{K_1}{s} + \frac{K_2}{s + \frac{R_1 + R_2}{R_1 R_2 (C_1 + C_2)}}
$$

 $K_1 = \frac{R_2}{R_1 + R_2}$  and  $K_2 = \frac{C_1}{C_1 + C_2} - \frac{R_2}{R_1 + R_2}$  $1 + n_2$   $C_1 + C_2$   $n_1 + n_2$ where  $K_1 = \frac{R_2}{R_2}$  and  $K_2 = \frac{C_1}{R_2} - \frac{R_2}{R_1}$  $=\frac{R_2}{R_1+R_2}$  and  $K_2=\frac{C_1}{C_1+C_2}-\frac{R_2}{R_1+R_2}$ 

Then

$$
v_o(t) = \left[ \frac{R_2}{R_1 + R_2} + \left( \frac{C_1}{C_1 + C_2} - \frac{R_2}{R_1 + R_2} \right) e^{-\frac{t}{\tau}} \right] u(t)
$$

14-53

 $1^{12}$   $2^{12}$  $1 + 12$ where  $\tau = \frac{R_1 R_2 (C_1 + C_2)}{R_1 R_2}$  $\tau = \frac{R_1 + R_2}{R_1 + R_2}$  $= \frac{R_1 R_2 (C_1 + R_2)}{R_1 + R_2}$ . To make the step response be proportional to the step in put, we

require

$$
\frac{C_1}{C_1 + C_2} = \frac{R_2}{R_1 + R_2}
$$

Then

$$
v_o(t) = \frac{R_2}{R_1 + R_2} u(t)
$$

### **DP 14-6**

The initial conditions are  $v_c(0) = -0.4$  V and  $i(0) = 0$  A. Consider the circuit after  $t = 0$ . A source transformation yields

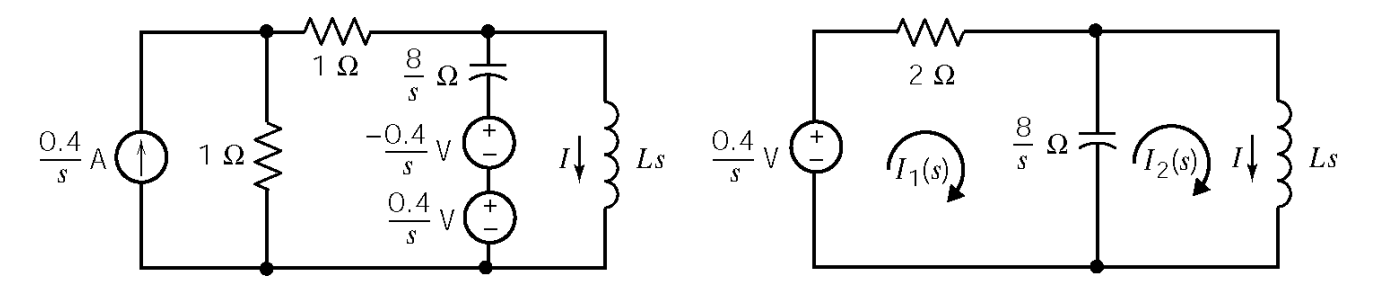

The mesh equations are

$$
\left(2+\frac{8}{s}\right)I_1(s) - \frac{8}{s}I_2(s) = \frac{0.4}{s}
$$

$$
-\frac{8}{s}I_1(s) + \left(Ls + \frac{8}{s}\right)I_2(s) = 0
$$

Solving for  $I_2(s)$  yields

$$
I_2(s) = \frac{1.6}{s (Ls^2 + 4Ls + 8)}
$$

Therefore, the characteristic equation is

$$
s^2 + 4s + \frac{8}{L} = 0
$$

We require complex roots with significant damping. Try  $L = 1$  H. Then

$$
I(s) = \frac{1.6}{s (s^2 + 4s + 8)} = \frac{0.2}{s} + \frac{-0.2(s + 4)}{s^2 + 4s + 8} = \frac{0.2}{s} + \frac{-0.2(s + 2)}{(s + 2)^2 + 4} - \frac{0.8}{(s + 2)^2 + 4}
$$

Finally

$$
i(t) = \left[0.2 - 0.2e^{-2t}\cos 2^t - 0.4e^{-2t}\sin 2t\right]u(t)
$$
 A

# **Chapter 15: – Fourier Series**

## **Exercises**

### **Ex. 15.3-1**

Notice that 
$$
f(t-T) = f_1(t-T) + f_2(t-T) = f_1(t) + f_2(t) = f(t)
$$

Therefore,  $f(t)$  is a periodic function having the same period, *T*. Next

$$
f(t) = k_1 f_1(t) + k_2 f_2(t)
$$
  
=  $k_1 \left[ a_{10} + \sum_{n=1}^{\infty} (a_{1n} \cos(n\omega_0 t) + b_{1n} \sin(n\omega_0 t)) \right]$   
+  $k_2 \left[ a_{20} + \sum_{n=1}^{\infty} (a_{2n} \cos(n\omega_0 t) + b_{2n} \sin(n\omega_0 t)) \right]$   
=  $(k_1 a_{10} + k_2 a_{20}) + \sum_{n=1}^{\infty} ((k_1 a_{1n} + k_2 a_{2n}) \cos(n\omega_0 t) + (k_1 b_{1n} + k_2 b_{2n}) \sin(n\omega_0 t))$ 

#### **Ex. 15.3-1**

 $f(t) = K$  is a Fourier Series. The coefficients are  $a_0 = K$ ;  $a_n = b_n = 0$  for  $n \ge 1$ .

#### **Ex. 15.3-2**

 $f(t) = A\cos\omega_0 t$  is a Fourier Series.  $a_1 = A$  and all other coefficients are zero.

**Ex. 15.4-1**

$$
T = 4\left(\frac{\pi}{8}\right) = \frac{\pi}{2}, \omega_0 = \frac{2\pi}{T} = 4 \text{ rad/s}
$$

Set origin at  $t = 0$ , so have an odd function; then  $a_n = 0$  for  $n = 0,1,...$  Also, f(t) has half wave symmetry, so  $b_n = 0$  for  $n =$  even. For odd *n*, we have

$$
b_n = \frac{2}{T} \int_{-T/2}^{T/2} f(t) \sin(n\omega_0 t) dt = -\frac{2}{T} \int_{-T/2}^{0} \sin(n\omega_0 t) dt + \frac{2}{T} \int_{0}^{T/2} \sin(n\omega_0 t) dt
$$
  

$$
= \frac{4}{T} \int_{0}^{T/2} \sin(n\omega_0 t) dt
$$
  

$$
= \frac{4}{T} \int_{0}^{T/2} \sin(n\omega_0 t) dt
$$
  

$$
= \frac{4}{2\pi n f_0 T} (1 - \cos(n\omega_0 T)) = \frac{4}{n\pi} \qquad n = 1, 3, 5, ...
$$

Finally,

$$
f(t) = \frac{4}{\pi} \sum_{n=1}^{N} \frac{1}{n} \sin n\omega_0 t; \quad n \text{ odd and } \omega_0 = 4 \text{ rad/s}
$$

**Ex. 15.4-2** 

$$
T = \pi, \omega_0 = \frac{2\pi}{T} = 2
$$
  
\nodd function with quarter wave symmetry  $\Rightarrow \begin{cases} a_0 = 0, & a_n = 0 \text{ for all } \\ b_n = 0 & n = \text{even} \end{cases}$   
\n
$$
b_n = \frac{8}{\pi} \int_0^{\pi/4} f(t) \sin n\omega_0 t \, dt \text{ where } f(t) = \begin{cases} \frac{-2t}{\pi/6} & 0 < t < \pi/6 \\ -2 & \pi/6 \le t < \pi/4 \end{cases}
$$
  
\nThus  $b_n = \frac{-24}{\pi^2} \frac{1}{n^2} \sin \left( \frac{n\pi}{3} \right)$   
\nso  $f(t) = \frac{-24}{\pi^2} \sum_{\substack{n=1 \text{odd } n}}^{\infty} \frac{1}{n^2} \sin \left( \frac{n\pi}{3} \right) \sin (2nt)$ 

*n*

## **Ex. 15.4-3**

a) is neither even nor odd.  $f(t)$  will contain both sine and cosine terms

b)  $\frac{1}{x}$  wave symmetry  $\Rightarrow$  no even harmonics 4 ⇒

c) average value of  $f(t) = 0 \implies a_0 = 0$ 

**Ex. 15.5-1** 

$$
T = 2 \text{ s}, \ \omega_0 = \frac{2\pi}{T} = \pi \text{ rad/s}
$$

$$
C_n = \frac{1}{2} \int_0^2 f(t)e^{-jn\pi t} dt = \frac{1}{2} \int_0^1 e^{-jn\pi t} dt - \frac{1}{2} \int_1^2 e^{-jn\pi t} dt
$$
  

$$
= \frac{1}{2jn\pi} \Big[ -e^{-jn\pi} + 1 + e^{-j2n\pi} - e^{-jn\pi} \Big] = \frac{1}{jn\pi} (1 - e^{-jn\pi})
$$
  

$$
C_n = \begin{cases} \frac{2}{jn\pi} & n \text{ odd} \\ 0 & n \text{ even} \end{cases}
$$

Finally,

$$
f(t) = \frac{2}{j\pi} \bigg[ e^{j\pi t} + \frac{1}{3} e^{j3\pi t} + \frac{1}{5} e^{j5\pi t} + \dots - e^{-j\pi t} - \frac{1}{3} e^{-j3\pi t} - \frac{1}{5} e^{-j5\pi t} - \dots \bigg]
$$

**Ex. 15.5-3** 

$$
C_n = \frac{1}{T} \int_{-T/4}^{T/4} e^{-j\omega_0 n t} dt = \frac{1}{T} \left( \frac{T}{-j2\pi n} \right) e^{-j2\pi n t/T} \Big|_{-T/4}^{T/4} = \frac{1}{-j2\pi n} \left[ e^{-j\pi n/2} - e^{j\pi n/2} \right]
$$

$$
C_n = \begin{cases} \frac{(-1)\frac{(n-1)}{2}}{\pi n} & n \text{ odd} \\ 0 & n \text{ even}, n \neq 0 \\ 1/2 & n = 0 \end{cases}
$$

### **Ex. 15.6-1**

Use the "stem plot" in Matlab to plot the required Fourier spectra:

% Fourier Spectrum of a Pulse Train

```
A = 8;<br>
T = 4;<br>
B = 8;<br>
C = 100<br>
D = 100<br>
F = 100<br>
F = 100<br>
F = 100<br>
F = 100<br>
F = 100<br>
F = 100T = 4;<br>
d = T/8;<br>
\text{\&} pulse v
                          % pulse width
pi = 3.14159;<br>w0 = 2*pi/T;%fundamental frequency
N = 49;n = 1inspace(-N,N,2*N+1);
x = n * w0 * d/2;% Eqn.15.6-3. Division by zero when n=0 causes Cn(N+1) to be NaN. 
Cn = (A*d/T) * sin(x) . /x;<br>Cn(N+1)=A*d/T;\text{\$ Fix } \text{Cn(N+1)}; \ \text{sin}(0)/0 = 1
```

```
% Plot the spectrum using a stem plot 
stem(n,Cn,'filled'); 
xlabel('n'); 
ylabel('|Cn|'); 
title('Fourier Spectrum of Pules Train with d = T/8');
```
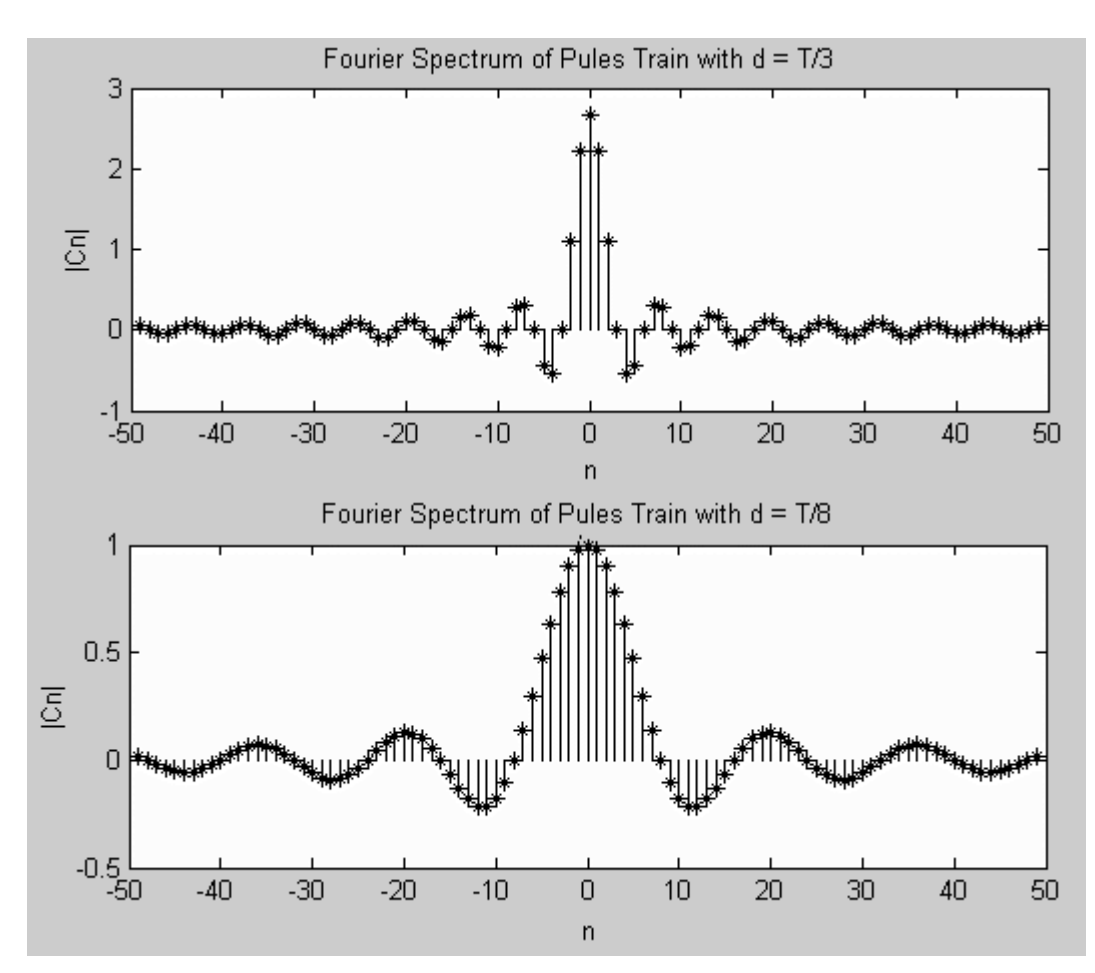

**Ex. 15.8-1** 

$$
v_5 \underbrace{\underbrace{\leftarrow}_{\mathbf{v}_0 + \mathbf{v}_0 + \mathbf{v}_1 + \mathbf{v}_2}}_{\text{S}} \text{ or } \mathbf{f}_{\mathbf{m}} \mathbf{F} \qquad \qquad \omega_0 = 4 \text{ rad/s}
$$

From Example 15.4-1:

$$
v_s(t) = 3.24 \sum_{\substack{n=1 \text{odd } n}}^N \frac{1}{n^2} \left( \sin \frac{n\pi}{2} \right) \sin n\omega_0 t = 3.24 \left( \sin 4t - \frac{1}{9} \sin 12t + \frac{1}{25} \sin 20t - \frac{1}{49} \sin 28t \cdots \right)
$$

The network function of the circuit is

$$
\mathbf{H}(\omega) = \frac{\mathbf{V}_{0}(\omega)}{\mathbf{V}_{s}(\omega)} = \frac{\frac{1}{j\omega C}}{R + \frac{1}{j\omega C}} = \frac{1}{1 + j\omega C R} = \frac{1}{1 + j\omega 4}
$$

Evaluating the network function at the frequencies of the input series

$$
H(n4) = \frac{1}{1+j16n} \quad n = 1,3,5...
$$
\n

| n | H(n4)             |
|---|-------------------|
| 1 | 0.062 \angle 86°  |
| 3 | 0.021 \angle 89°  |
| 5 | 0.012 \angle 89°  |
| 7 | 0.0009 \angle 89° |

Using superposition

$$
v_o(t) = 3.24 \left( \left( 0.062 \right) \sin \left( 4t - 86^\circ \right) - \frac{0.021}{9} \sin \left( 12t - 89^\circ \right) + \frac{0.012}{25} \sin \left( 20t - 89^\circ \right) - \frac{0.0009}{49} \sin \left( 28t - 89^\circ \right) \cdots \right)
$$
  

$$
v_o(t) = (0.2009) \sin \left( 4t - 86^\circ \right) - (0.0756) \sin \left( 12t - 89^\circ \right)
$$
  

$$
+ (0.00156) \sin \left( 20t - 89^\circ \right) - \left( 5.95 \times 10^{-5} \right) \sin \left( 28t - 89^\circ \right) \cdots
$$

Discarding the terms that are smaller than 25 of the fundamental term leaves

$$
v_o(t) = (0.2009)\sin(4t - 86^\circ) - (0.00756)\sin(12t - 89^\circ)
$$

## **Ex. 15.9-1**

$$
f(t) = e^{-at}u(t)
$$
  

$$
F(\omega) = \int_{-\infty}^{+\infty} f(t) e^{j\omega t} dt = \int_{0}^{\infty} e^{-at} e^{j\omega t} dt = \frac{e^{-(a+j\omega)t}}{-(a+j\omega)}\Big|_{0}^{\infty} = \frac{1}{a+j\omega}
$$

**Ex. 15.10-1** 

$$
\mathcal{F}{f(at)} = \int_{-\infty}^{\infty} f(at) e^{-j\omega t} dt
$$
  
Let  $\tau = at \implies t = \frac{\tau}{a}$   

$$
\mathcal{F}{f(at)} = \int_{-\infty}^{\infty} f(\tau) e^{-j\omega \tau/a} d\frac{\tau}{a} = \frac{1}{a} \int_{-\infty}^{\infty} f(\tau) e^{-j(\omega/a)\tau} d\tau = \frac{1}{a} F\left(\frac{\omega}{a}\right)
$$

Ex. 
$$
15.10-2
$$

$$
f(t) = \frac{1}{2\pi} \int_{-\infty}^{\infty} \left(2\pi \delta\left(\omega\right) A\right) e^{j\omega t} dt = \frac{1}{2\pi} \int_{0^{-}}^{0^{+}} \left(2\pi \delta\left(\omega\right) A\right) dt = A
$$

## **Ex. 15.11-1**

$$
\mathcal{F}^{-1}\left\{\delta\left(\omega-\omega_{0}\right)\right\} = \frac{1}{2\pi} \int_{-\infty}^{\infty} \delta\left(\omega-\omega_{0}\right) e^{j\omega t} dt = \frac{1}{2\pi} e^{j\omega_{0}t}
$$
\nTake the Fourier Transform of both sides to get: 
$$
\mathcal{F}\left(e^{j\omega_{0}t}\right) = 2\pi\delta\left(\omega-\omega_{0}\right)
$$
\n
$$
\mathcal{F}\left\{A\cos\omega_{0}t\right\} = \mathcal{F}\left\{A\left(\frac{e^{j\omega_{0}t} + e^{-j\omega_{0}t}}{2}\right)\right\} = \frac{A}{2}\left(\mathcal{F}\left(e^{j\omega_{0}t}\right) + \mathcal{F}\left(e^{-j\omega_{0}t}\right)\right) = \frac{A}{2}\left(2\pi\delta\left(\omega-\omega_{0}\right) + 2\pi\delta\left(\omega+\omega_{0}\right)\right)
$$
\n
$$
= A\pi\delta\left(\omega-\omega_{0}\right) + A\pi\delta\left(\omega+\omega_{0}\right)
$$

**Ex.** 15.12-1  
\na)  
\n
$$
V_{in}(\omega) = \frac{120}{24 + j\omega} \implies V_{in}(\omega) = \frac{120^{2}}{24^{2} + \omega^{2}} = \frac{14400}{576 + \omega^{2}}
$$
\n
$$
\begin{array}{|l|l|}\n\hline\n\downarrow \mathbf{v}_{\text{rvo}} \end{array}
$$
\nb)  
\n
$$
W_{in} = \frac{1}{\pi} \int_{0}^{\infty} \frac{14400}{576 + \omega^{2}} d\omega = \frac{14000}{\pi} \left( \frac{1}{24} \tan^{-1} \left( \frac{\omega}{24} \right) \right)_{0}^{\infty} = 300 \text{ J}
$$
\n
$$
W_{out} = \frac{1}{\pi} \int_{24}^{48} \frac{14400}{576 + \omega^{2}} d\omega = \frac{14000}{\pi} \left( \frac{1}{24} \tan^{-1} \left( \frac{\omega}{24} \right) \right)_{24}^{48} = 61.3 \text{ J}
$$
\n
$$
\therefore \eta = \frac{W_{out}}{W_{in}} \times 100\% = \frac{61.3}{300} \times 100\% = 20.5\%
$$

Ex. 15.13-1

$$
f^{+}(t) = te^{-at}
$$
\n
$$
f^{-}(t) = te^{at} \implies f^{-}(-t) = -te^{-at}
$$
\n
$$
\therefore F^{+}(s) = \frac{1}{(s+a)^{2}} \text{ and } F^{-}(s) = \frac{-1}{(s+a)^{2}}
$$
\nThen  $F(\omega) = F^{+}(s)|_{s=j\omega} + F^{-}(s)|_{s=j\omega} = \frac{1}{(s+a)^{2}}|_{s=j\omega} + \frac{-1}{(s+a)^{2}}|_{s=j\omega} = \frac{1}{(a+j\omega)^{2}} - \frac{1}{(a-j\omega)^{2}} = \frac{-j4a\omega}{(a^{2}+\omega^{2})^{2}}$ 

Problems

### Section 15.3: The Fourier Series

## **P15.3-1**

2 2 s  $\Rightarrow \omega_0 = \frac{2\pi}{2} = \pi \text{ rad/s}$  and  $f(t) = t^2$  for  $0 \le t \le 2$ 2  $T = 2$  s  $\Rightarrow \omega_0 = \frac{2\pi}{\epsilon} = \pi$  rad/s and  $f(t) = t^2$  for  $0 \le t \le 2$ . The coefficients of the Fourier series are given by:

$$
a_0 = \frac{1}{2} \int_0^2 t^2 dt = \frac{4}{3}
$$
  
\n
$$
a_n = \frac{2}{2} \int_0^2 t^2 \cos n\pi t dt = \frac{4}{(n\pi)^2}
$$
  
\n
$$
b_n = \frac{2}{2} \int_0^2 t^2 \sin n\pi t dt = \frac{-4}{n\pi}
$$

$$
\therefore \quad f(t) = \frac{4}{3} + \frac{4}{\pi^2} \sum_{n=1}^{N} \frac{1}{n^2} \cos n\pi t - \frac{4}{\pi} \sum_{n=1}^{\infty} \frac{1}{n} \sin n\pi t
$$

**P15.3-2** 

$$
a_n = \frac{2}{T} \left[ \int_0^{\frac{T}{4}} \cos \left( n \frac{2\pi}{T} t \right) dt + \int_{\frac{T}{4}}^{\frac{T}{2}} 2 \cos \left( n \frac{2\pi}{T} t \right) dt \right]
$$
  
\n
$$
= \frac{1}{n\pi} \left[ \sin \left( n \frac{2\pi}{T} t \right) \Big|_0^{\frac{T}{4}} + 2 \sin \left( n \frac{2\pi}{T} t \right) \Big|_{\frac{T}{4}}^{\frac{T}{2}} \right]
$$
  
\n
$$
= \frac{1}{n\pi} \left[ \sin \left( \frac{n\pi}{2} \right) - 0 \right] + 2 \left( \sin n\pi - \sin \left( \frac{n\pi}{2} \right) \right)
$$
  
\n
$$
= -\frac{1}{n\pi} \sin \left( \frac{n\pi}{2} \right) = \begin{cases} \frac{(-1)^{n+1}}{2} & \text{odd } n \\ 0 & \text{even } n \end{cases}
$$

$$
b_n = \frac{2}{T} \left[ \int_0^{\frac{T}{4}} \sin \left( n \frac{2\pi}{T} t \right) dt + \int_{\frac{T}{4}}^{\frac{T}{2}} 2 \sin \left( n \frac{2\pi}{T} t \right) dt \right]
$$
  
\n
$$
= -\frac{1}{n\pi} \left[ \cos \left( n \frac{2\pi}{T} t \right) \Big|_0^{\frac{T}{4}} + 2 \cos \left( n \frac{2\pi}{T} t \right) \Big|_{\frac{T}{4}}^{\frac{T}{2}} \right]
$$
  
\n
$$
= -\frac{1}{n\pi} \left[ (2 \cos (n\pi) - 1) - \cos \frac{n\pi}{2} \right]
$$
  
\n
$$
= \begin{cases} \frac{3}{n\pi} & n \text{ is odd} \\ \frac{2}{n\pi} & n = 2, 6, 10, \dots \\ 0 & n = 4, 8, 12, \dots \end{cases}
$$

**P15.3-3** 

$$
f(t)
$$
\n
$$
a_0 = \text{average value of } f(t) = \frac{A}{2}
$$
\n
$$
f(t) = A\left(1 - \frac{t}{T}\right) \quad \text{for } 0 \le t \le T
$$
\n
$$
a_n = \frac{2}{T} \int_0^T A\left(1 - \frac{t}{T}\right) \cos\left(n\frac{2\pi}{T}t\right) dt = \frac{2A}{T} \left[\int_0^T \cos\left(n\frac{2\pi}{T}t\right) dt - \frac{1}{T} \int_0^T t \cos\left(n\frac{2\pi}{T}t\right) dt\right]
$$
\n
$$
= \frac{2A}{T} \left[0 - \frac{1}{T} \frac{\cos\left(n\frac{2\pi}{T}t\right) + \left(n\frac{2\pi}{T}t\right) \sin\left(n\frac{2\pi}{T}t\right)}{\left(n\frac{2\pi}{T}\right)^2}\right]_0^T
$$
\n
$$
= \frac{-A}{2n^2 \pi^2} \left[\cos(2n\pi) - \cos(0) + 2n\pi \sin(2n\pi) - 0\right]
$$
\n
$$
= 0
$$
\n
$$
b_n = \frac{2}{T} \int_0^T A\left(1 - \frac{t}{T}\right) \sin\left(n\frac{2\pi}{T}t\right) dt = \frac{2A}{T} \left[\int_0^T \sin\left(n\frac{2\pi}{T}t\right) dt - \frac{1}{T} \int_0^T t \sin\left(n\frac{2\pi}{T}t\right) dt\right]
$$
\n
$$
= \frac{2A}{T} \left[0 - \frac{1}{T} \frac{\sin\left(n\frac{2\pi}{T}t\right) - \left(n\frac{2\pi}{T}t\right) \cos\left(n\frac{2\pi}{T}t\right)}{\left(n\frac{2\pi}{T}\right)^2}\right]_0^T
$$
\n
$$
= \frac{-A}{2n^2 \pi^2} \left[\left(\sin(2n\pi) - \sin(0)\right) - \left(2n\pi \cos(2n\pi) - 0\right)\right]
$$
\n
$$
= \frac{A}{n\pi}
$$
\n
$$
f(t) = \frac{A}{T} + \sum_{n=1}^{\infty} \frac{A}{n\pi
$$

**P15.3-4** 

$$
T = 2 \text{ s}, \quad \omega_0 = \frac{2\pi}{2} = \pi \text{ rad/s}, \ a_0 = \text{average value of } f(t) = 1,
$$
\n
$$
f(t) = t \quad \text{for } 0 \le t \le 2
$$
\n
$$
a_n = \frac{2}{2} \int_0^2 t \cos(n\pi t) dt = \frac{\cos(n\pi t) + (n\pi t) \sin(n\pi t)}{(n\pi)^2} \Big|_0^2
$$
\n
$$
= \frac{1}{n^2 \pi^2} \Big[ \cos(2n\pi) - \cos(0) + 2n\pi \sin(2n\pi) - 0 \Big]
$$
\n
$$
= 0
$$
\n
$$
b_n = \frac{2}{2} \int_0^2 t \sin(n\pi t) dt = \frac{\sin(n\pi t) - (n\pi t) \cos(n\pi t)}{(n\pi)^2} \Big|_0^2
$$
\n
$$
= \frac{1}{n^2 \pi^2} \Big[ (\sin(2n\pi) - \sin(0)) - (2n\pi \cos(2n\pi) - 0) \Big]
$$
\n
$$
= \frac{-2}{n\pi}
$$
\n
$$
f(t) = 1 - \sum_{n=1}^\infty \frac{2}{n\pi} \sin(n\pi t) dt
$$

1

*n*

Use Matlab to check this answer:

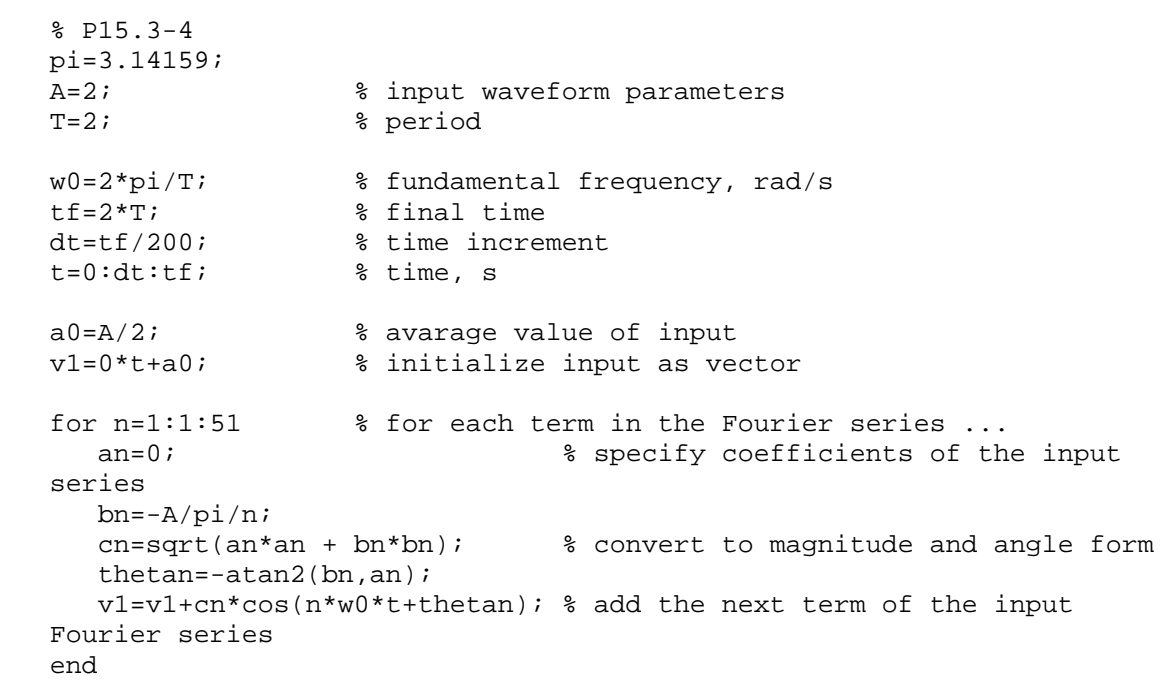

```
plot(t, v1,'black') % plot the Fourier series
```

```
grid 
xlabel('t, s') 
ylabel('f(t)') 
title('P15.3-4')
```
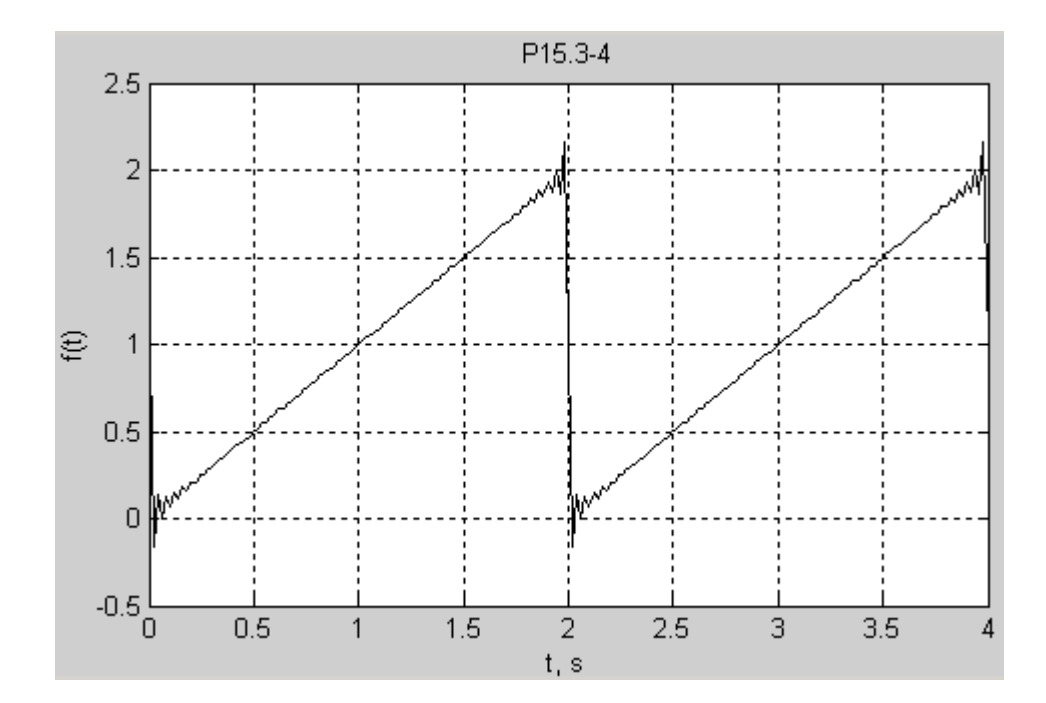

## Section 15-4: Symmetry of the Function  $f(t)$

15.4-1 
$$
T = 4 \text{ s } \Rightarrow \omega_{\circ} = \frac{2\pi}{4} = \frac{\pi}{2} \text{ rad/s}.
$$

The coefficients of the Fourier series are:

$$
a_0
$$
 = average value of  $v_d(t) = 0$ 

 $a_n = 0$  because  $v_d(t)$  is an odd function of *t*.

$$
b_n = \frac{1}{2} \int_0^4 (6 - 3t) \sin\left(n\frac{\pi}{2}t\right) dt
$$
  
\n
$$
= 3 \int_0^4 \sin\left(n\frac{\pi}{2}t\right) dt - \frac{3}{2} \int_0^4 t \sin\left(n\frac{\pi}{2}t\right) dt
$$
  
\n
$$
= 3 \left[ \frac{-\cos\left(n\frac{\pi}{2}t\right)}{n\frac{\pi}{2}} \right]_0^4 - \frac{3}{2} \left[ \frac{1}{n^2 \pi^2} \sin\left(n\frac{\pi}{2}t\right) - \left(n\frac{\pi}{2}t\right) \cos\left(n\frac{\pi}{2}t\right) \right]_0^4
$$
  
\n
$$
= \frac{6}{n\pi} \left(-1 + \cos(2n\pi)\right) - \frac{6}{n^2 \pi^2} \left( \left(\sin(2n\pi) - 0\right) - \left(2n\pi \cos(2n\pi)\right) \right)
$$
  
\n
$$
= \frac{12}{n\pi}
$$

The Fourier series is:

$$
v_d\left(t\right) = \sum_{n=1}^{\infty} \frac{12}{n\pi} \sin\left(n\frac{\pi}{2}t\right)
$$

**P15.4-2** 

$$
v_c(t) = v_d(t-1) - 6 = -6 + \sum_{n=1}^{\infty} \frac{12}{n\pi} \sin\left(n\frac{\pi}{2}(t-1)\right) = -6 + \sum_{n=1}^{\infty} \frac{12}{n\pi} \sin\left(n\frac{\pi}{2}t - n\frac{\pi}{2}\right)
$$
## **P15.4-3**

6 ms = 0.006 s  $\Rightarrow \omega_0 = \frac{2\pi}{.006} = \frac{1000\pi}{.2}$  rad/s =  $\frac{\pi}{2}$  krad/s  $.006 \t 3 \t 3 \t 3$  $T = 6 \text{ ms} = 0.006 \text{ s} \implies \omega_0 = \frac{2\pi}{\cos \theta} = \frac{1000\pi}{\cos \theta} \text{ rad/s} = \frac{\pi}{2}$ The coefficients of the Fourier series are:

$$
a_0 = \text{average value of } v_a(t) = \frac{3 \times 2}{6} = \frac{1}{2} \quad \text{V}
$$

 $b_n = 0$  because  $v_a(t)$  is an even function of *t*.

$$
a_n = 2\left(\frac{2}{0.006}\right) \int_0^{0.001} (3-3000t) \cos\left(n\frac{1000\pi}{3}t\right) dt
$$
  
\n
$$
= 2000 \int_0^{0.001} \cos\left(n\frac{1000\pi}{3}t\right) dt - \left(2 \times 10^6\right) \int_0^1 t \cos\left(n\frac{1000\pi}{3}t\right) dt
$$
  
\n
$$
= 2000 \left[\frac{\sin\left(n\frac{1000\pi}{3}t\right)}{n\frac{1000\pi}{3}} - \frac{1000}{n^2\frac{10^6\pi^2}{3}}\left(\cos\left(n\frac{1000\pi}{3}t\right) + \left(n\frac{1000\pi}{3}t\right) \sin\left(n\frac{1000\pi}{3}t\right)\right)\right]_0^{0.001}
$$
  
\n
$$
= 2000 \left[\frac{3}{n\frac{1000\pi}{3}}\left(\sin\left(n\frac{\pi}{3}\right) - 0\right) - \frac{9}{n^2\frac{10^3\pi^2}{3}}\left(\left(\cos\left(n\frac{\pi}{3}\right) - 1\right) + \left(\left(n\frac{\pi}{3}\right) \sin\left(n\frac{\pi}{3}\right) - 0\right)\right)\right]
$$
  
\n
$$
= \frac{6}{n\pi} \sin\left(n\frac{\pi}{3}\right) - \left(\frac{18}{n^2\pi^2}\right) \left(\cos\left(n\frac{\pi}{3}\right) - 1\right) - \frac{6}{n\pi} \sin\left(n\frac{\pi}{3}\right)
$$
  
\n
$$
= -\left(\frac{18}{n^2\pi^2}\right) \left(\cos\left(n\frac{\pi}{3}\right) - 1\right)
$$

The Fourier series is

$$
v_a(t) = \frac{1}{2} + \sum_{n=1}^{\infty} \frac{18}{n^2 \pi^2} \left( 1 - \cos\left(\frac{n\pi}{3}\right) \right) \cos\left(n\frac{1000\pi}{3}t\right)
$$

**P15.4-4** 

$$
v_{b}(t) = v_{a}(t-2) - 1 = -1 + \frac{1}{2} + \sum_{n=1}^{\infty} \frac{18}{n^{2} \pi^{2}} \left(1 - \cos\left(\frac{n\pi}{3}\right)\right) \cos\left(n\frac{\pi}{3}(t-2)\right)
$$

$$
= -\frac{1}{2} + \sum_{n=1}^{\infty} \frac{18}{n^{2} \pi^{2}} \left(1 - \cos\left(\frac{n\pi}{3}\right)\right) \cos\left(n\frac{1000\pi}{3}t - n\frac{2\pi}{3}\right)
$$

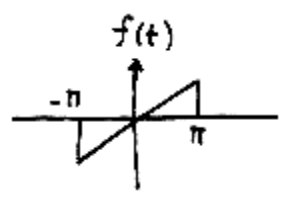

 $f(t) = t$   $-\pi < t < \pi$ 

 $\frac{2}{T} \int_0^T f(t) \sin n\omega_0$ Choose  $t_0 = -\pi$  $2\pi$ ,  $\omega_0 = \frac{2\pi}{2} = 1$ average value:  $a_0 = 0$ 2  $a_n = 0$  since have odd function  $b_n = \frac{2}{T} \int_0^T f(t) \sin n\omega_0 t dt$  $T=2\pi, \ \omega_0=\frac{2\pi}{2}$  $=\frac{2}{T}\int_0^T f(t) \sin n\omega_0$  $=2\pi, \omega_0=\frac{2\pi}{2\pi}=$ 

$$
b_n = \frac{2}{2\pi} \int_{-\pi}^{\pi} t \sin nt \ dt
$$
  
=  $\frac{1}{\pi} \left[ \frac{\sin nt}{n^2} - \frac{t \cos nt}{n} \right]_{-\pi}^{\pi}$   
 $b_1 = \frac{1}{\pi} \left[ \frac{\pi}{1} + \frac{\pi}{1} \right] = 2$   
 $b_2 = -1$   
 $b_3 = 2/3$ 

**P15.4-6** 

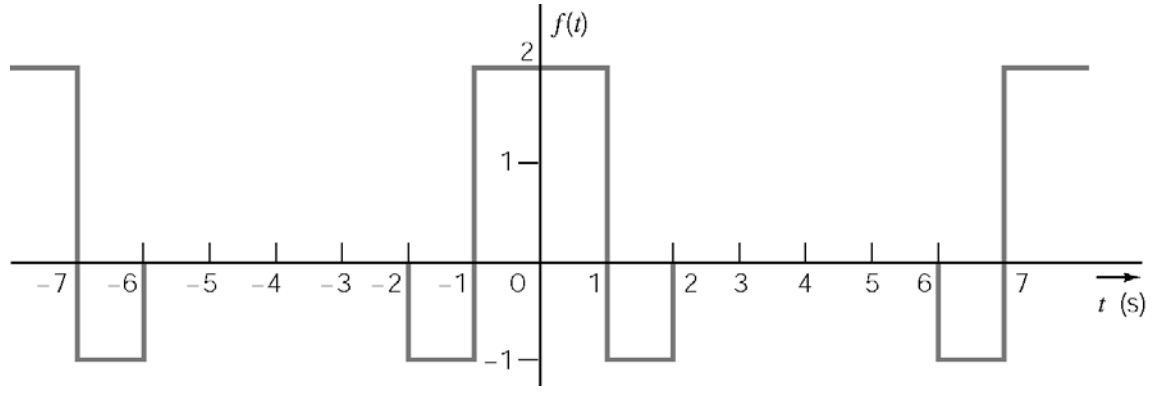

$$
T = 8 \text{ s}, \ \omega_0 = \pi/4 \text{ rad/s}
$$
\n
$$
b_n = 0 \text{ because } f(t) \text{ is an even function}
$$
\n
$$
a_0 = \text{average} = \frac{(2 \times 2) - 2 \times 1}{8} = 1/4
$$
\n
$$
= \frac{1}{2}
$$

$$
a_n = \frac{4}{T} \int_0^{T/2} f(t) \cos n \omega_0 t dt
$$
  
=  $\frac{4}{8} \left[ \int_0^1 2 \cos n \frac{\pi}{4} t dt - \int_1^2 \cos n \frac{\pi}{4} t dt \right]$   
=  $\frac{2}{n\pi} \left[ 3 \sin \frac{n\pi}{4} - \sin \frac{n\pi}{2} \right]$   
 $a_1 = .714, a_2 = .955, a_3 = .662$ 

## **P15.4-7**

$$
\omega_0 = 2\omega, T = \frac{\pi}{\omega}
$$
\n
$$
a_0 = \frac{\omega}{\pi} \int_{\frac{-\pi}{2\omega}}^{\frac{\pi}{2\omega}} A \cos \omega t \, dt = \frac{2A}{\pi}
$$
\n
$$
a_n = \frac{2\omega}{\pi} \int_{\frac{-\pi}{2\omega}}^{\frac{\pi}{2\omega}} A \cos \omega t \cos 2n\omega t \, dt
$$
\n
$$
= \frac{2\omega A}{\pi} \left[ \frac{\sin(2n-1)\omega t}{2(2n-1)\omega} + \frac{\sin(2n+1)\omega t}{2(2n+1)\omega} \right]_{\frac{\pi}{2\omega}}^{\frac{\pi}{2\omega}}
$$
\n
$$
= \frac{2A}{\pi} \left[ \frac{\sin(2n-1)\frac{\pi}{2}}{2n-1} + \frac{\sin(2n+1)\frac{\pi}{2}}{2n+1} \right]
$$
\n
$$
= \frac{2A}{\pi (4n^2-1)} \left[ (2n+1) \sin(2n-1) \frac{\pi}{2} - (2n-1) \sin(2n-1) \frac{\pi}{2} \right]
$$
\n
$$
= -\frac{4A}{\pi (4n^2-1)} \cos(n\pi)
$$
\n
$$
= -\frac{4A(-1)^n}{\pi (4n^2-1)}
$$

 $b_n = 0$  due to symmetry

**P15.4-8** 

$$
T = 0.4 \text{ s}, \quad \Rightarrow \quad \omega_0 = \frac{2\pi}{T} = 5\pi \text{ rad/s}
$$
\n
$$
f(t) = \begin{cases} A \cos \omega_0 t & 0 \le t \le .1 \\ 0 & .1 \le t < .3 \\ A \cos \omega_0 t & .3 \le t \le .4 \end{cases}
$$

Choose period  $- .1 \le t \le .3$  for integral

$$
a_0 = \frac{1}{T} \int_{-1}^{1} A \cos \omega_0 t = A/\pi
$$
  

$$
a_n = \frac{2}{T} \int_{-1}^{1} A \cos \omega_0 t \cos n\omega_0 t dt
$$

$$
a_1 = 5A \int_{-1}^{1} \cos^2 \omega_0 t \, dt = \frac{A}{2}
$$
  
\n
$$
a_n = 5A \int_{-1}^{1} \cos \omega_0 t \, \cos n \omega_0 t \, dt
$$
  
\n
$$
= 5A \int_{-1}^{1} \frac{1}{2} [\cos 5\pi (1+n)t + \cos 5\pi (1-n)t] \, dt
$$
  
\n
$$
= \frac{2A}{\pi} \frac{\cos (n\pi/2)}{1-n^2} \quad n \neq 1
$$
  
\n
$$
b_n = 0 \text{ because the function is even.}
$$

**P15.4-9** 

 $a_0 = 0$  because the average value is zero

 $a_n = 0$  because the function is odd

$$
b_n = 0
$$
 for even due to  $\frac{1}{4}$  wave symmetry

Next:

$$
b_n = \int_{-T/4}^{T/4} t \sin(n\omega_0 t) dt = \frac{8 \sin\left(\frac{n\pi}{2}\right) - 4n\pi \cos\left(\frac{n\pi}{2}\right)}{n^2 \pi^2} = \begin{cases} \frac{8}{n^2 \pi^2} & \text{for } n = 1, 5, 9, \dots \\ -\frac{8}{n^2 \pi^2} & \text{for } n = 3, 7, 11, \dots \end{cases}
$$

#### **Section 15.5: Exponential Form of the Fourier Series**

**P15.5-1** 

 $1 \Rightarrow \omega_{0} = \frac{2}{3}$  $T = 1 \Rightarrow \omega_o = \frac{2\pi}{1} = 2\pi$ , the coefficients of the complex Fourier series are given by:  $\int_{0}^{1} A \sin(\pi t) e^{-j2\pi nt} dt = \int_{0}^{1} A \left( \frac{e^{j\pi t} - e^{-j\pi t}}{2} \right) e^{-j2} dt$  $\int_0^1 \left( e^{-j\pi(2n-1)t} - e^{-j\pi(2n+1)t} \right)$  $(2n-1)$  $(2n-1)$  $(2n+1)$  $(2n+1)$  $\frac{1}{1} \int_0^1 A \sin(\pi t) e^{-j2\pi nt} dt = \int_0^1$  $2j$  J $0$  $\left[2n-1\right)t$   $\left[-j\pi(2n+1)t\right]^{-1}$ 2 0  $J_n = \frac{1}{1} \int_0^1 A \sin(\pi t) e^{-j2\pi nt} dt = \int_0^1 A \left( \frac{e^{j\pi t} - e^{-j\pi t}}{2j} \right) e^{-j2\pi nt} dt$ 2  $2j\big| -j\pi(2n-1) -j\pi(2n+1)\big|_{\alpha} -\pi(4n^2-1)$  $\frac{A}{\sqrt{a}} \int_{0}^{1} \left( e^{-j\pi (2n-1)t} - e^{-j\pi (2n+1)t} \right) dt$  $f \left[ e^{-j\pi(2n-1)t} \right] = e^{-j\pi(2n+1)t} \left[ 1 \right] = -2A$ *j j*  $j \left| -j\pi(2n-1) -j\pi(2n+1) \right|_0$   $\pi(4n)$  $=\frac{1}{4}\int_0^1 A\sin(\pi t)e^{-j2\pi nt}dt = \int_0^1 A\left(\frac{e^{j\pi t}-e^{-j\pi t}}{2\pi}\right)e^{-j2\pi t}dt$  $=\frac{A}{2i}\int_0^1\left(e^{-j\pi(2n-1)t}-e^{-j\pi(2n+1)t}\right)$  $\pi$  $(2n-1)t$   $-\pi$  $\pi$ (2n-1) -  $\pi$ (2n+1) |  $\pi$  $=\frac{A}{2j}\left[\frac{e^{-j\pi(2n-1)t}}{-j\pi(2n-1)}-\frac{e^{-j\pi(2n+1)t}}{-j\pi(2n+1)}\right]_0^1=\frac{-2A}{\pi(4n^2-1)}$  $\begin{pmatrix} 2J \end{pmatrix}$  $C_n = \frac{1}{1} \int_0^1 A \sin(\pi t) e^{-j2\pi nt} dt = \int_0^1$ 

where we have used  $e^{\pm j2\pi n} = 1$  and  $e^{j\pi} = e^{-j\pi}$ .

## **P15.5-2**

$$
\mathbf{C}_n = \frac{1}{T} \int_0^1 \left( \frac{A}{T} t \right) e^{-j\frac{2\pi}{T} nt} dt = \frac{A}{T^2} \int_0^1 t e^{-j\frac{2\pi}{T} nt} dt
$$

Recall the formula for integrating by parts:  $\int_{t_1}^{t_2} u dv = u v \Big|_{t_1}^{t_2} - \int_{t_1}^{t_2}$  $t_2$   $t_3$   $t_7$   $t_8$  $\int_{t_1}^{t_2} u \, dv = u v \Big|_{t_1}^{t_2} - \int_{t_1}^{t_2} v \, du$ . Take  $u = t$  and  $-j\frac{2\pi}{I}$ 

 $dv = e^{-j\frac{2\pi}{T}nt}dt$  $= e^{-rt}$  *dt*. When  $n \neq 0$ , we get

$$
C_n = \frac{A}{T^2} \left( \frac{te^{-j\frac{2\pi}{T}nt}}{-j\frac{2\pi}{T}n} \bigg|_0^T + \frac{1}{j\frac{2\pi}{T}n} \int_0^T e^{-j\frac{2\pi}{T}nt} dt \right)
$$
  

$$
= \frac{A}{T} \left( \frac{Te^{-j2\pi n}}{-j2\pi n} + \frac{e^{-j\frac{2\pi}{T}nt}}{\left( j\frac{2\pi}{T}n \right)^2} \bigg|_0^T \right)
$$
  

$$
= \frac{A}{T} \left( \frac{Te^{-j2\pi n}}{-j2\pi n} + \frac{e^{-j2\pi n} - 1}{\left( j\frac{2\pi}{T}n \right)^2} \right)
$$
  

$$
= j\frac{A}{2\pi n}
$$

Now for  $n = 0$  we have

$$
C_0 = \frac{1}{T} \int_0^T \frac{A}{T} t \, dt = \frac{A}{2}
$$

Finally,

$$
f(t) = \frac{A}{2} + j\frac{A}{2\pi} \sum_{\substack{n = -\infty \\ n \neq 0}}^{\infty} \frac{1}{n} e^{j n \frac{2\pi}{T} t}
$$

**P15.5-3** 

$$
\mathbf{C}_{n} = \frac{A}{T} \int_{-d/2}^{d/2} e^{-jn\frac{2\pi}{T}t} dt = \frac{A}{T} \left[ \frac{e^{-jn\frac{2\pi}{T}t}}{-jn\frac{2\pi}{T}} \right]_{-d/2}^{d/2} = \frac{A}{T} \left( \frac{e^{jn\frac{\pi}{T}d}}{jn\frac{2\pi}{T}} - \frac{e^{-jn\frac{\pi}{T}d}}{jn\frac{2\pi}{T}} \right)
$$

$$
= \frac{A}{n\pi} \left( \frac{e^{jn\frac{\pi}{T}d}}{2j} - e^{-jn\frac{\pi}{T}d} \right)
$$

$$
= \frac{A}{n\pi} \sin \left( \frac{n\pi d}{T} \right)
$$

$$
= \left( \frac{Ad}{T} \right) \frac{\sin \left( \frac{n\pi d}{T} \right)}{\frac{n\pi d}{T}}
$$

**P15.5-4** 

$$
\widehat{\mathbf{C}_n} = \frac{1}{T} \int_{t_0}^{t_0+T} \bigl( a \, f\bigl( t - t_d \bigr) + b \bigr) e^{-jn\omega_s t} dt
$$

Let  $\tau = t - t_d$ , then  $t = \tau + t_d$ .

$$
\begin{split}\n\widehat{C}_{n} &= \frac{1}{T} \int_{t_{0}-t_{d}}^{t_{0}+T-t_{d}} \left( a \, f\left(\tau\right) + b \right) e^{-jn\omega_{o}\left(\tau+t_{d}\right)} d\tau \\
&= \frac{1}{T} \int_{t_{0}-t_{d}}^{t_{0}+T-t_{d}} \left( a \, f\left(\tau\right) + b \right) e^{-jn\omega_{o}\tau} e^{-jn\omega_{o}t_{d}} d\tau \\
&= \frac{e^{-jn\omega_{o}t_{d}}}{T} \int_{t_{0}-t_{d}}^{t_{0}+T-t_{d}} \left( a \, f\left(\tau\right) + b \right) e^{-jn\omega_{o}\tau} d\tau \\
&= \left( a \, e^{-jn\omega_{o}t_{d}} \right) \frac{1}{T} \int_{t_{0}-t_{d}}^{t_{0}+T-t_{d}} f\left(\tau\right) e^{-jn\omega_{o}\tau} d\tau + \left( e^{-jn\omega_{o}t_{d}} \right) \frac{1}{T} \int_{t_{0}-t_{d}}^{t_{0}+T-t_{d}} b \, e^{-jn\omega_{o}\tau} d\tau\n\end{split}
$$

But 
$$
\int_{t_0 - t_d}^{t_0 + T - t_d} b e^{-j n \omega_o \tau} d\tau = b \left[ \frac{e^{-j n \omega_o \tau}}{-j n \omega_o} \right]_{t_0 - t_d}^{t_0 + T - t_d} = \begin{cases} 0 & n \neq 0 \\ b & = 0 \end{cases}
$$
so  
and  

$$
\widehat{C}_0 = a C_0 + b
$$
  
and  

$$
\widehat{C}_n = a e^{-j n \omega_o t_d} C_n \quad n \neq 0
$$

P15.5-5  
\n
$$
T = 8
$$
 s,  $\omega_0 = \frac{2\pi}{T} = \frac{\pi}{4}$  rad/s,  $C_0$  = average value  $= \frac{2 \times 2 - 2(1 \times 1)}{8} = \frac{1}{4}$ 

The coefficients of the exponential Fourier series are calculated as

$$
C_{n} = \frac{1}{8} \left[ \int_{-2}^{-1} -1 \times e^{-j\frac{n\pi}{4}t} dt + \int_{-1}^{1} 2 \times e^{-j\frac{n\pi}{4}t} dt + \int_{1}^{2} -1 \times e^{-j\frac{n\pi}{4}t} dt \right]
$$
  

$$
= \frac{1}{8} \left[ -1 \times \frac{e^{-j\frac{n\pi}{4}t}}{-j\frac{n\pi}{4}} \right]_{-2}^{-1} + 2 \times \frac{e^{-j\frac{n\pi}{4}t}}{-j\frac{n\pi}{4}} \left|_{-1}^{1} + (-1) \times \frac{e^{-j\frac{n\pi}{4}t}}{-j\frac{n\pi}{4}} \right|_{1}^{2}
$$
  

$$
= \frac{-j}{2n\pi} \left[ \left( e^{j\frac{n\pi}{4}} - e^{j\frac{n\pi}{2}} \right) - 2 \left( e^{-j\frac{n\pi}{4}} - e^{j\frac{n\pi}{4}} \right) + \left( e^{-j\frac{n\pi}{2}} - e^{-j\frac{n\pi}{4}} \right) \right]
$$

and

$$
C_{-n} = \frac{1}{8} \left[ \int_{-2}^{-1} -1 \times e^{-j\frac{-n\pi}{4}t} dt + \int_{-1}^{1} 2 \times e^{-j\frac{-n\pi}{4}t} dt + \int_{1}^{2} -1 \times e^{-j\frac{-n\pi}{4}t} dt \right]
$$
  
\n
$$
= \frac{1}{8} \left[ -1 \times \frac{e^{j\frac{n\pi}{4}t}}{j\frac{n\pi}{4}} \right]_{-2}^{-1} + 2 \times \frac{e^{j\frac{n\pi}{4}t}}{j\frac{n\pi}{4}} \left|_{-1}^{1} + (-1) \times \frac{e^{j\frac{n\pi}{4}t}}{j\frac{n\pi}{4}} \right|_{1}^{2}
$$
  
\n
$$
= \frac{j}{2n\pi} \left[ \left( e^{-j\frac{n\pi}{4}} - e^{-j\frac{n\pi}{2}} \right) - 2 \left( e^{j\frac{n\pi}{4}} - e^{-j\frac{n\pi}{4}} \right) + \left( e^{j\frac{n\pi}{2}} - e^{j\frac{n\pi}{4}} \right) \right]
$$
  
\n
$$
= -C_{n}
$$

The function is represented as

$$
f(t) = C_0 + \sum_{n=1}^{\infty} \mathbf{C}_n e^{j n \omega_0 t} + \sum_{n=-1}^{-\infty} \mathbf{C}_{-n} e^{-j n \omega_0 t}
$$

This result can be checked using MATLAB:

```
pi = 3.14159; 
N=100;T = 8; \text{Period}t = linspace(0, 2*T, 200); % time<br>c0 = 1/4; % aver.
c0 = 1/4;<br>
w0 = 2 * p1/T;<br>
d0 = 3 * p1/T;<br>
e fundamental figures
                             % fundamental frequency
for n = 1: N
  C(n) = -j * ((exp(+j*n*pj/4)-exp(+j*n*pj/2)) -2 * (exp(-j*n*pj/4) -exp(+j*n*pi/4))+(exp(-j*n*pi/2)-exp(-j*n*pi/4)))/(2*pi*n);end 
for i=1:length(t) 
    f(i)=c0; for n=1:length(C) 
         f(i)=f(i)+C(n)*exp(j*n*w0*t(i))+C(n)*exp(-j*n*w0*t(i)); end 
end 
plot(t,f,'black'); 
xlabel('t, sec'); 
ylabel('f(t)');
```
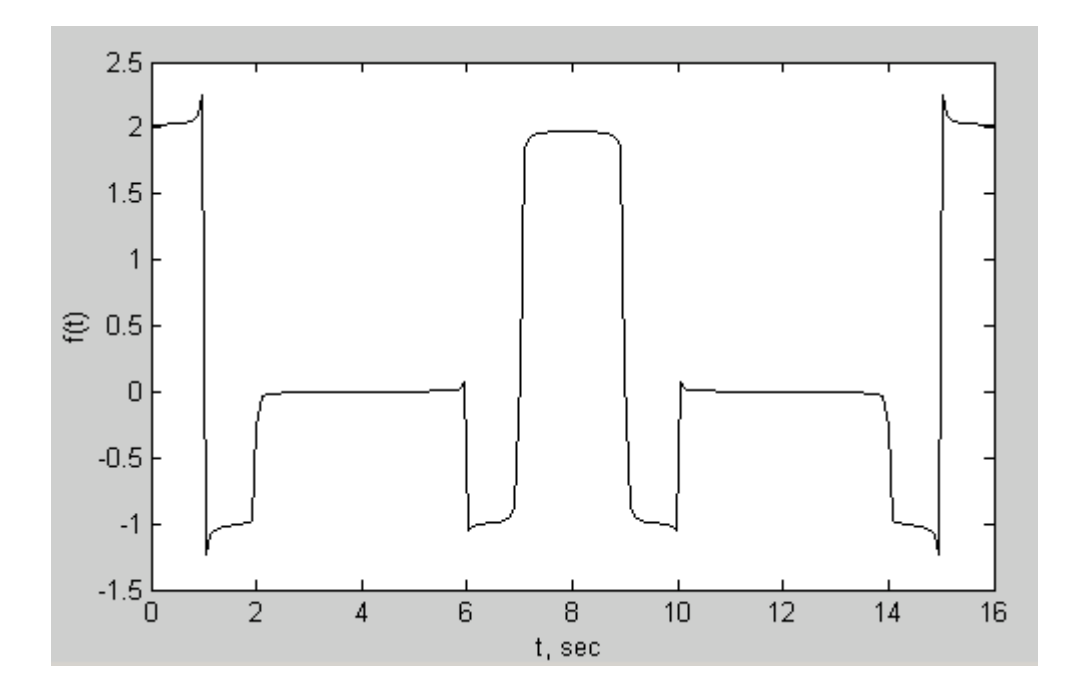

Alternately, this result can be checked using Mathcad:

N := 15   
\nn := 1, 2.. N   
\nT := 8   
\n
$$
\omega := 2\frac{\pi}{T}
$$
  
\n $d := \frac{T}{200}$    
\n $i := 1, 2...400$    
\n $t_i := d \cdot i$   
\n $C_n := \frac{\int_{-2}^{-1} -1 \cdot \exp(-j \cdot n \cdot \omega \cdot t) dt + \int_{-1}^{1} 2 \cdot \exp(-j \cdot n \cdot \omega \cdot t) dt + \int_{1}^{2} -1 \exp(-j \cdot n \cdot \omega \cdot t) dt}{T}$   
\n $C_n := \frac{\int_{-2}^{-1} -1 \cdot \exp(j \cdot m \cdot \omega \cdot t) dt + \int_{-1}^{1} 2 \cdot \exp(j \cdot m \cdot \omega \cdot t) dt + \int_{1}^{2} -1 \exp(j \cdot m \cdot \omega \cdot t) dt}{T}$ 

$$
f(i) := \sum_{n=1}^{N} C_n \cdot \exp(j \cdot n \cdot \omega \cdot t_i) + \sum_{m=1}^{N} C_m \cdot \exp(-1 \cdot j \cdot m \cdot \omega \cdot t_i)
$$

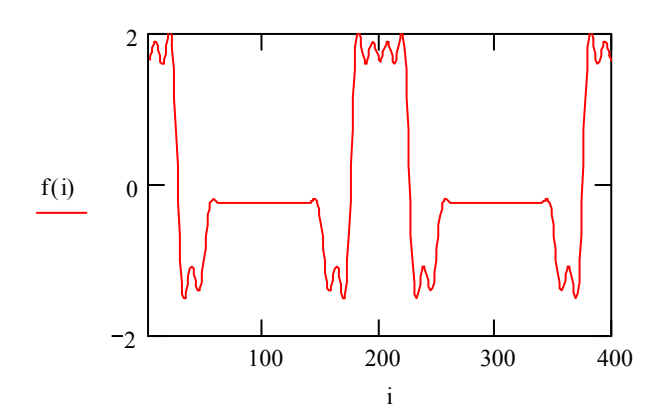

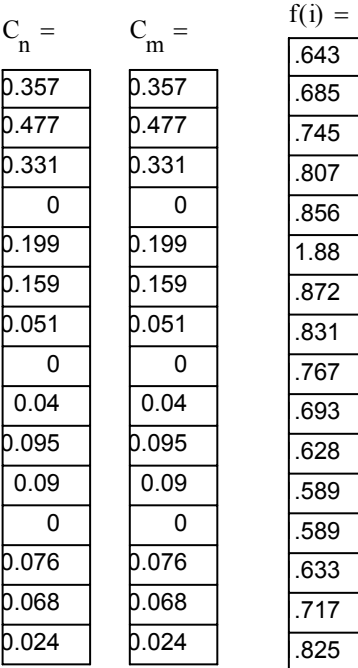

ከ h

### **P15.5-6**

The function shown at right is related to the given function by

$$
v(t) = -v_1(t+1) - 6
$$

(Multiply by  $-1$  to flip  $v_1$  upside-down; subtract 6 to fix the average value; replace  $t$  by  $t+1$  to shift to the left by 1 s.)

From Table 15.5-1

$$
v_1(t) = \sum_{n=-\infty}^{\infty} \frac{j A (-1)^n}{n \pi} e^{jn \omega_0 t} = \sum_{n=-\infty}^{\infty} \frac{j6 (-1)^n}{n \pi} e^{jn \frac{\pi}{2} t}
$$

Therefore

$$
v(t) = -6 - \sum_{n=-\infty}^{\infty} \frac{j6(-1)^n}{n\pi} e^{-j n \frac{\pi}{2}(t+1)} = -6 - \sum_{n=-\infty}^{\infty} \left( \frac{j6(-1)^n}{n\pi} e^{-j n \frac{\pi}{2}} \right) e^{-j n \frac{\pi}{2}t}
$$

The coefficients of this series are:

$$
C_0 = -6
$$
 and  $C_n = -\frac{j6(-1)^n}{n\pi} e^{jn\frac{\pi}{2}}$ 

This result can be checked using Matlab:

```
pi = 3.14159; 
N=100;<br>A = 6;A = 6;<br>
T = 4;<br>
B = 6;<br>
C = 4;<br>
D = 6;<br>
E = 6;<br>
E = 6;<br>
E = 6;<br>
E = 6;<br>
E = 6;<br>
E = 6;<br>
E = 6;<br>
E = 6;<br>
E = 6;<br>
E = 6;<br>
E = 6;<br>
E = 6;<br>
E = 6;<br>
E = 6;<br>
E = 6;<br>
E = 6;<br>
E = 6;<br>
E = 6;<br>
E = 6;<br>
E = 6% period
t = linspace(0, 2 \times T, 200); % time<br>c0 = -6; % aver
c0 = -6;<br>w0 = 2 * pi/T;<br>c0 = 2 * pi/T;<br>d0 = 2 * pi/T;
                                            % fundamental frequency
for n = 1: N
   C(n) = (-j*A*(-1)^n/n/pi)*exp(+j*n*pi/2);D(n) = (+j*A*(-1)^n/n/pi)*exp(-j*n*pi/2);end 
for i=1:length(t)f(i)=c0; for n=1:length(C) 
             f(i)=f(i)+C(n)*exp(i*n*w0*t(i))+D(n)*exp(-i*n*w0*t(i)); end 
end 
plot(t,f,'black'); 
xlabel('t, sec'); 
ylabel('f(t)'); 
title('p15.5-6')
```
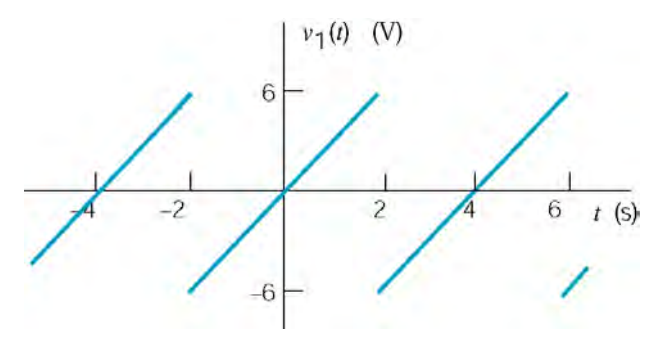

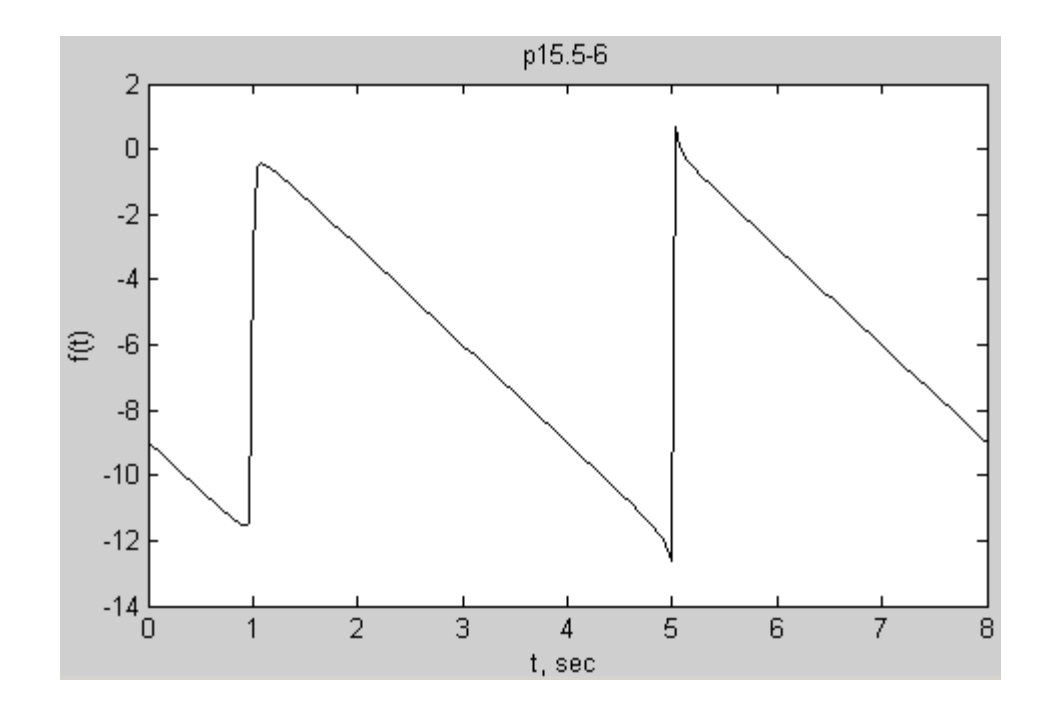

**P15.5-7**  Represent the function as

$$
f(t) = \begin{cases} 1 - e^{-5t} & 0 \le t \le 1 \\ e^{-5(t-1)} - e^{-5} & 1 \le t \le 2 \end{cases}
$$

(Check: 
$$
f(0) = 0
$$
,  $f(1) = 1 - e^{-5} \approx 1$ ,  $f(2) = e^{-5} - e^{-5} = 0$ )  
 $T = 2$  s,  $\omega_0 = \frac{2\pi}{2} = \pi$ , also  $C_0$  = average value  $= \frac{1}{2}$ 

The coefficients of the exponential Fourier series are calculated as

$$
C_{n} = \frac{1}{2} \Bigg[ \int_{0}^{1} (1 - e^{-5t}) e^{-j n \pi t} dt + \int_{1}^{2} (e^{-5(t-1)} - e^{-5}) e^{-j n \pi t} dt \Bigg]
$$
  
\n
$$
= \frac{1}{2} \Bigg[ \Big( \int_{0}^{1} e^{-j n \pi t} dt - \int_{0}^{1} e^{-5t} e^{-j n \pi t} dt \Big) + \Big( e^{5} \int_{1}^{2} e^{-(5 + j n \pi)t} dt - e^{-5} \int_{1}^{2} e^{-j n \pi t} dt \Bigg) \Bigg]
$$
  
\n
$$
= \frac{1}{2} \Bigg[ \Bigg( \frac{e^{-j n \pi t}}{-j n \pi} \Bigg|_{0}^{1} - \frac{e^{-(5 + j n \pi)t}}{-(5 + j n \pi)} \Bigg|_{0}^{1} \Bigg) + \Bigg( e^{5} \frac{e^{-(5 + j n \pi)t}}{-(5 + j n \pi)} \Bigg|_{1}^{2} - e^{-5} \frac{e^{-j n \pi t}}{-j n \pi} \Bigg|_{1}^{2} \Bigg) \Bigg]
$$
  
\n
$$
= \frac{1}{2} \Bigg[ \Bigg( \frac{e^{-j n \pi} - 1}{-j n \pi} - \frac{e^{-5} e^{-j n \pi} - 1}{-(5 + j n \pi)} \Bigg) + \Bigg( e^{5} \frac{e^{-(5 + j n \pi)^{2}} - e^{-(5 + j n \pi)}}{-(5 + j n \pi)} - e^{-5} \frac{e^{-j n \pi^{2}} - e^{-j n \pi}}{-j n \pi} \Bigg) \Bigg]
$$
  
\n
$$
= \frac{1}{2} \Bigg[ \Bigg( \frac{e^{-j n \pi} - 1}{-j n \pi} - \frac{e^{-5} e^{-j n \pi} - 1}{-(5 + j n \pi)} \Bigg) + \Bigg( \frac{e^{-5} e^{-j 2 n \pi} - e^{-j n \pi}}{-(5 + j n \pi)} - e^{-5} \frac{e^{-j n \pi^{2}} - e^{-j n \pi}}{-j n \pi} \Bigg) \Bigg]
$$
  
\n
$$
= \frac{1}{2} \Bigg[ \Bigg( \frac{(-1)^{n} - 1}{-j n \pi} - \frac{e^{-5} (-1)^{n} - 1}{-(
$$

The terms that include the factor  $e^{-5} = 0.00674$  are small and can be ignored.

$$
\mathbf{C}_n = \frac{1}{2} \Biggl[ \Biggl( \frac{(-1)^n - 1}{-j n \pi} - \frac{-1}{-(5 + j n \pi)} \Biggr) + \Biggl( \frac{-(-1)^n}{-(5 + j n \pi)} \Biggr) \Biggr]
$$
  
=  $\begin{cases} \frac{1}{j n \pi} - \frac{1}{5 + j n \pi} & \text{odd } n \\ 0 & \text{even } n \end{cases}$   
=  $\begin{cases} \frac{5}{(j n \pi)(5 + j n \pi)} & \text{odd } n \\ 0 & \text{even } n \end{cases}$ 

This result can be checked using Matlab:

```
pi = 3.14159; 
N=101;<br>T = 2;
                               % period<br>% time
t = 1inspace(0,2*T,200);
c0 = 0.5;<br>w0 = 2 * p1/T;<br>c0 = 2 * p1/T;<br>d0 = 2 * p1/T;<br>e0 = 2 * p1/T;
                               % fundamental frequency
for n = 1:2:Nif n == 2*(n/2)C(n) = 5/((1+j*pi*n)*(5+j*pi*n));D(n) = 5/(( -j *pi *n) * (5 - j *pi *n)); else 
      C(n)=0;D(n)=0 end 
end 
for i=1:length(t) 
     f(i)=c0; for n=1:length(C) 
          f(i)=f(i)+C(n)*exp(j*n*w0*t(i))+D(n)*exp(-j*n*w0*t(i)); end 
end 
plot(t,f,'black'); 
xlabel('t, sec'); 
ylabel('f(t)'); 
title('p15.5-7')
```
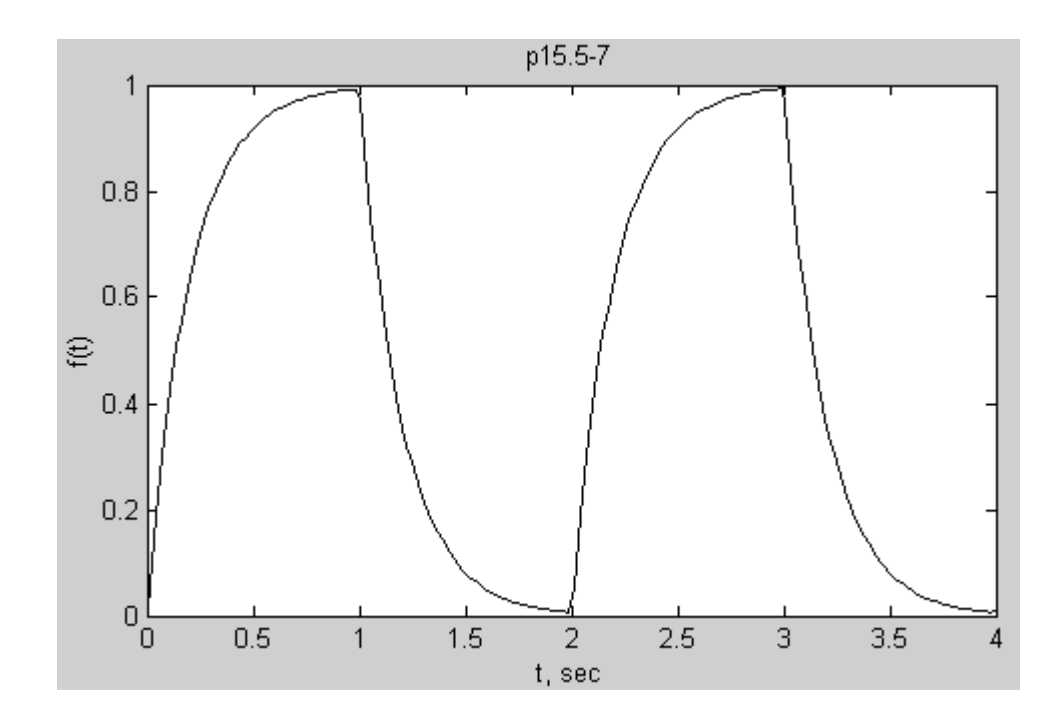

# **Section 15-6: The Fourier Spectrum**

**P15.6-1** 

Average value =  $0 \Rightarrow a_0 = 0$ 

half-wave symmetry 
$$
\Rightarrow \begin{cases} a_n = \frac{4}{T} \int_0^{T/2} \left( \frac{-4A}{T} t \right) \cos\left(n \frac{2\pi}{T} t \right) dt = -\frac{4A}{n^2 \pi^2} (\cos(n\pi) - 1) \\ b_n = \frac{4}{T} \int_0^{T/2} \left( \frac{-4A}{T} t \right) \sin\left(n \frac{2\pi}{T} t \right) dt = -\frac{2A}{n\pi} (1 - \cos(n\pi)) \end{cases}
$$

![](_page_589_Picture_338.jpeg)

## **P15.6-2**

Mathcad spreadsheet (p15\_6\_2.mcd):

N := 100   
 n := 1, 2.. N   
 T := 32   
 
$$
\omega
$$
 =  $2\frac{\pi}{T}$ 

Calculate the coefficients of the exponential Fourier series:

$$
C1_{n} := \frac{4}{T} \cdot \int_{3\cdot\frac{T}{16}}^{\frac{T}{4}} \left(16\cdot\frac{t}{T} - 3\right) \exp(-j \cdot n \cdot \omega 0 \cdot t) dt \qquad C2_{n} := \frac{4}{T} \cdot \int_{\frac{T}{4}}^{\frac{T}{2}} \sin\left(\frac{2 \cdot \pi}{T} \cdot t\right) \exp(-j \cdot n \cdot \omega 0 \cdot t) dt
$$
  

$$
C3_{n} := \frac{4}{T} \cdot \int_{11\cdot\frac{T}{16}}^{3\cdot\frac{T}{4}} \left(11 - \frac{16 \cdot t}{T}\right) \exp(-j \cdot n \cdot \omega 0 \cdot t) dt \qquad C4_{n} := \frac{4}{T} \cdot \int_{3\cdot\frac{T}{4}}^{T} \sin\left(\frac{2 \cdot \pi}{T} \cdot t\right) \exp(-j \cdot n \cdot \omega 0 \cdot t) dt
$$

$$
C_n := C1_n + C2_n + C3_n + C4_n
$$

Check: Plot the function using it's exponential Fourier series:

$$
d:=\frac{T}{200} \qquad i:=1,2..400 \qquad t_{i}:=d\cdot i \qquad \quad f(i):=\sum_{n\,=\,1}^{N} \ C_{n}\cdot exp\Bigl(i\cdot n\cdot \omega 0\cdot t_{i}\Bigr) + \sum_{n\,=\,1}^{N} \ \overline{C_{n}}\cdot exp\Bigl(-j\cdot n\cdot \omega 0\cdot t_{i}\Bigr)
$$

![](_page_590_Figure_8.jpeg)

Plot the magnitude spectrum:

![](_page_591_Figure_1.jpeg)

That's not a very nice plot. Here are the values of the coefficients:

![](_page_591_Picture_164.jpeg)

=

### **P15.6-3**

Use Euler's formula to convert the trigonometric series of the input to an exponential series:

$$
v_i(t) = 10 \cos t + 10 \cos 10t + 10 \cos 100t
$$
  
=  $10 \frac{e^{-t} + e^{-t}}{2} + 10 \frac{e^{-10t} + e^{-10t}}{2} + 10 \frac{e^{-100t} + e^{-100t}}{2}$   
=  $5 e^{-100t} + 5 e^{-10t} + 5 e^{-t} + 5 e^{t} + 5 e^{10t} + 5 e^{100t}$ 

The corresponding Fourier spectrum is:

![](_page_592_Figure_4.jpeg)

Evaluating the network function at the frequencies of the input:

![](_page_592_Picture_525.jpeg)

Using superposition:

$$
v_0(t) = 19.23 \cos(t - 23^\circ) + 4.0 \cos(10t - 127^\circ) + 0.05 \cos(100t - 174^\circ)
$$
 V

Use Euler's formula to convert the trigonometric series of the output to an exponential series:

$$
v_{o}(t) = 19.23 \frac{e^{j(t-23^{o})} + e^{-j(t-23^{o})}}{2} + 4.0 \frac{e^{j(10t-127^{o})} + e^{-j(10t-127^{o})}}{2} + 0.05 \frac{e^{j(100t-174^{o})} + e^{-j(100t-174^{o})}}{2} \text{ V}
$$
  
\n=19.23  $e^{j174^{o}} e^{-j t} + 4.0 e^{j127^{o}} e^{-j10t} + 19.23 e^{j23^{o}} e^{-j t} + 19.23 e^{-j23^{o}} e^{j t} + 4.0 e^{-j127^{o}} e^{j10t} + 19.23 e^{-j174^{o}} e^{j t}$   
\n
$$
\begin{array}{c|c|c}\n\hline\n\text{C}_{n} & \text{C}_{n} & \text{C}_{n} \\
\hline\n\text{C}_{n} & \text{C}_{n} & \text{C}_{n} \\
\hline\n\text{C}_{0} & \text{C}_{1} & \text{C}_{0} \\
\hline\n\text{C}_{1} & \text{C}_{0} & \text{C}_{1} & \text{C}_{0} \\
\hline\n\text{C}_{2} & \text{C}_{1} & \text{C}_{0} & \text{C}_{1} & \text{C}_{0} \\
\hline\n\text{C}_{3} & \text{C}_{2} & \text{C}_{3} & \text{C}_{4} & \text{C}_{5} \\
\hline\n\text{C}_{4} & \text{C}_{5} & \text{C}_{6} & \text{C}_{7} & \text{C}_{7} \\
\hline\n\text{C}_{5} & \text{C}_{6} & \text{C}_{7} & \text{C}_{8} & \text{C}_{9} & \text{C}_{9} \\
\hline\n\text{C}_{6} & \text{C}_{7} & \text{C}_{8} & \text{C}_{9} & \text{C}_{9} & \text{C}_{1} \\
\hline\n\text{C}_{7} & \text{C}_{8} & \text{C}_{9} & \text{C}_{1} & \text{C}_{1} \\
\hline\n\text{C}_{8} & \text{C}_{1} & \text{C}_{2} & \text{C}_{2} & \text{C}_{1} & \text{C}_{1} \\
\hline\n\text{C}_{9} & \text{C}_{1} & \
$$

**P15.6-4** 

$$
T = 1
$$
 s,  $\omega_0 = \frac{2\pi}{T} = 2\pi$  rad/s,  $C_0 = \frac{1}{2}$   
 $f(t) = 1 - t$  when  $0 \le t < 1$  s

The coefficients of the exponential Fourier series are given by

$$
\mathbf{C}_n = \frac{1}{1} \int_0^1 (1-t) e^{-j2\pi nt} dt = \int_0^1 e^{-j2\pi nt} dt - \int_0^1 t e^{-j2\pi nt} dt
$$

Evaluate the first integral as

$$
\int_0^1 e^{-j2\pi nt} dt = \frac{e^{-j2\pi nt}}{-j2\pi n} \bigg|_0^1 = \frac{e^{-j2\pi n} - 1}{-j2\pi n} = 0
$$

To evaluate the second integral, recall the formula for integrating by parts:

$$
\int_{t_1}^{t_2} u \, dv = u \, v \Big|_{t_1}^{t_2} - \int_{t_1}^{t_2} v \, du \, . \text{ Take } u = t \text{ and } dv = e^{-j2\pi nt} dt \, . \text{ Then}
$$
\n
$$
\int_0^1 t \, e^{-j2\pi nt} \, dt = \frac{t \, e^{-j2\pi nt}}{-j2\pi n} \Big|_0^1 + \frac{1}{j2\pi n} \int_0^1 e^{-j2\pi nt} \, dt
$$
\n
$$
= \frac{e^{-j2\pi n}}{-j2\pi n} + \frac{e^{-j2\pi nt}}{(j2\pi n)^2} \Big|_0^1 = \frac{e^{-j2\pi n}}{-j2\pi n} + \frac{e^{-j2\pi n}}{(j2\pi n)^2} = j\frac{1}{2\pi n}
$$

Therefore

$$
C_n = \begin{cases} \frac{1}{2} & n = 0\\ \frac{-j}{2\pi n} & n \neq 0 \end{cases}
$$

To check these coefficients, represent the function by it's Fourier series:

$$
f(t) = \frac{1}{2} + \sum_{n=1}^{n=\infty} \left( \frac{-j}{2\pi n} e^{j2\pi nt} + \frac{j}{2\pi n} e^{-j2\pi nt} \right)
$$

Next, use Matlab to plot the function from its Fourier seris (p15\_6\_4check.m):

pi = 3.14159;  $N=20;$  $T = 1$ ;  $\text{Period}$  $t = 1$ inspace(0,2\*T,200); % time

```
c0 = 1/2;<br>
w0 = 2 * p1/T;<br>
d0 = 3 * p1/T;<br>
e fundamental figures
                               % fundamental frequency
for n = 1: N
  C(n) = -j/(2*pi*n);end 
for i=1:length(t) 
    f(i) = c0; for n=1:length(C) 
         f(i)=f(i)+C(n)*exp(j*n*w0*t(i))-C(n)*exp(-j*n*w0*t(i)); end 
end 
plot(t,f,'black'); 
xlabel('t, sec'); 
ylabel('f(t)');
```
![](_page_594_Figure_1.jpeg)

This plot agrees with the given function, so we are confident that the coefficients are correct. The magnitudes of the coefficients of the exponential Fourier series are:

$$
\mathbf{C}_n \Big| = \begin{cases} \frac{1}{2} & n = 0 \\ \frac{1}{2\pi n} & n \neq 0 \end{cases}
$$

Finally, use the "stemplot" in Matlab to plot the Fourier spectrum (p15\_6\_4spectrum.m):

```
pi = 3.14159; 
N=20;n = 1inspace(-N,N,2*N+1);
Cn = abs(1/(2*pi)./n); % Division by 0 when n=0 causes Cn(N+1)=
NaN.
```

```
Cn(N+1)=1/2; \text{Fix } Cn(N+1); C0=1/2
```

```
% Plot the spectrum using a stem plot 
\mathop{{\rm stem}}(n,\mathop{\rm Cn}\nolimits, \mathop{{}^{\mathop{\scriptstyle\circ}}} \nolimits - ^\star \! k^{\scriptscriptstyle +}) ;
xlabel('n'); 
ylabel('|Cn'|');
```
![](_page_595_Figure_2.jpeg)

### **Section 15.8: Circuits and Fourier Series**

### **P15.8-1**

The network function of the circuit is:

$$
\mathbf{H}(\omega) = \frac{\mathbf{V}_{\text{o}}(\omega)}{\mathbf{V}_{\text{i}}(\omega)} = \frac{\frac{100}{j\omega}}{10 + \frac{100}{j\omega}} = \frac{1}{1 + j\frac{\omega}{10}}
$$

Evaluating the network function at the harmonic frequencies:

$$
\mathbf{H}\left(n\frac{\pi}{2}\right) = \frac{1}{1+j\frac{n\pi}{20}} = \frac{20}{20+jn\pi} = \frac{20}{\sqrt{400+n^2\pi^2}} \angle -\tan^{-1}\left(\frac{n\pi}{20}\right)
$$

From problem 15.4-2, the Fourier series of the input voltage is

$$
v_c(t) = -6 + \sum_{n=1}^{\infty} \frac{12}{n \pi} \sin\left(n \frac{\pi}{2} t - n \frac{\pi}{2}\right)
$$

Using superposition, the Fourier series of the output voltage is

*R*

$$
v_{o}(t) = -6 + \sum_{n=1}^{\infty} \frac{240}{n \pi \sqrt{400 + n^{2} \pi^{2}}} \sin\left(n \frac{\pi}{2} t - \left(n \frac{\pi}{2} + \tan^{-1}\left(\frac{n \pi}{20}\right)\right)\right)
$$

#### **P15.8-2**

The network function of the circuit is:

$$
\mathbf{H}(\omega) = \frac{\mathbf{V}_{0}(\omega)}{\mathbf{V}_{i}(\omega)} = -\frac{\frac{K_{2}}{1+j\omega C_{2}R_{2}}}{R_{1} + \frac{1}{j\omega C_{1}}} = -\frac{j\omega C_{1}R_{2}}{(1+j\omega C_{1}R_{1})(1+j\omega C_{2}R_{2})}
$$
\n
$$
= -\frac{j\omega(10^{-6})(2000)}{(1+j\omega(10^{-6})(1000))(1+j\omega(10^{-6})(2000))}
$$
\n
$$
= -\frac{j\frac{\omega}{500}}{(1+j\frac{\omega}{1000})(1+j\frac{\omega}{500})}
$$

Evaluating the network function at the harmonic frequencies:

$$
\mathbf{H}\left(n\frac{1000\pi}{3}\right) = -\frac{j n \frac{2\pi}{3}}{\left(1+j n \frac{\pi}{3}\right)\left(1+j n \frac{2\pi}{3}\right)}
$$

From problem 15.4-4, the Fourier series of the input voltage is

$$
v_{\rm b}(t) = -\frac{1}{2} + \sum_{n=1}^{\infty} \frac{18}{n^2 \pi^2} \left( 1 - \cos\left(\frac{n \pi}{3}\right) \right) \cos\left(n \frac{1000 \pi}{3} t - n \frac{2 \pi}{3}\right)
$$

Using superposition, the Fourier series of the output voltage is

$$
v_{\rm b}(t) = -\frac{1}{2} + \sum_{n=1}^{\infty} \frac{18 \times \left| \mathbf{H} \left( n \frac{1000 \pi}{3} \right) \right|}{n^2 \pi^2} \left( 1 - \cos \left( \frac{n \pi}{3} \right) \right) \cos \left( n \frac{1000 \pi}{3} t - n \frac{2 \pi}{3} + \angle{\mathbf{H}} \left( n \frac{1000 \pi}{3} \right) \right)
$$

**P15.8-3** 

$$
\mathbf{H}(\omega) = \frac{\mathbf{V}_{o}(\omega)}{\mathbf{V}_{i}(\omega)} = \frac{H_{o}}{1 + j\frac{\omega}{p}}
$$

When  $\omega = 0$  (dc)

$$
-5 = -\frac{R}{10^4} (2) \Rightarrow R = 25 \text{ k}\Omega
$$

When  $\omega$  = 100 rad/s

$$
135^{\circ} = \angle \mathbf{H}(\omega) = 180^{\circ} - \tan^{-1}(\omega C R) \implies \tan(45^{\circ}) = (100)C(25000)
$$
  

$$
\implies C = 0.4 \ \mu\text{F}
$$

$$
c_4 = (5) |\mathbf{H}(400)| = (5) \left| \frac{\frac{25000}{10^4}}{1 + j(400)(0.4 \times 10^{-6})(25000)} \right| = 3.032
$$
  

$$
\theta_4 = 45^\circ + \angle \mathbf{H}(400) = 45^\circ + 180 - \tan^{-1}(400 \times 0.4 \times 10^{-6} \times 25000) = 149^\circ
$$

**P15.8-4**  When  $\omega = 0$  (dc)

$$
5 = H_0(2) \Rightarrow H_0 = 2.5 \text{ V/V}
$$

When  $\omega$  = 25 rad/s

$$
-45^{\circ} = \angle \mathbf{H}(\omega) = -\tan^{-1}\left(\frac{\omega}{p}\right) \implies \tan(45^{\circ}) = \frac{25}{p} \implies p = 25 \text{ rad/s}
$$

$$
c_4 = (5)|\mathbf{H}(100)| = (5)\left|\frac{2.5}{1+j\frac{100}{25}}\right| = 3.03
$$

$$
\theta_4 = 45^{\circ} + \angle \mathbf{H}(100) = 45^{\circ} - \tan^{-1}\left(\frac{100}{25}\right) = -31^{\circ}
$$

**P15.8-5** 

$$
\mathbf{H}\left(\omega\right) = \frac{\mathbf{V_o}\left(\omega\right)}{\mathbf{V_i}\left(\omega\right)} = \frac{R_2}{R_1 + R_2 + j\omega C R_1 R_2}
$$

When  $\omega = 0$  (dc)

$$
\frac{R_2}{R_1 + R_2} = \frac{3.75}{6} \implies R_1 = \left(\frac{2.25}{3.75}\right) R_2 = \left(\frac{2.25}{3.75}\right) (500) = 300 \text{ }\Omega
$$

When  $\omega$  = 1000 rad/s

$$
-20.5^{\circ} = \angle \mathbf{H}(\omega) = -\tan^{-1} \left( \omega C \frac{R_1 R_2}{R_1 + R_2} \right) \implies \tan(20.5^{\circ}) = (1000) C \left( \frac{(300)(500)}{800} \right)
$$
  

$$
\implies C = 2 \mu F
$$

$$
c_3 \angle \theta_3 = \left(\frac{500}{800 + j(3000)(2 \times 10^{-6})(500)(300)}\right) (5 \angle 45^\circ) = 2.076 \angle -3.4
$$

![](_page_599_Figure_0.jpeg)

Rather than find the Fourier Series of  $v(t)$  directly, consider the signal  $\hat{v}(t)$  shown above. These two signals are related by

$$
v(t) = \hat{v}(t-1) - 6
$$

since  $v(t)$  is delayed by 1 ms and shifted down by 6 V.

The Fourier series of  $\hat{v}(t)$  is obtained as follows:

$$
T = 4 \text{ ms} \implies \omega_0 = \frac{2\pi \text{ radians}}{4 \text{ ms}} = \frac{\pi}{2} \text{ rad/ms}
$$
  
\n
$$
\hat{a}_n = 0 \text{ because the average value of } \hat{v}(t) = 0
$$
  
\n
$$
\hat{b}_n = \frac{1}{2} \int_0^4 (6-3t) \sin\left(n\frac{\pi}{2}t\right) dt \text{ because } \hat{v}(t) \text{ is an odd function.}
$$
  
\n
$$
= 3 \int_0^4 \sin\left(n\frac{\pi}{2}t\right) dt - \frac{3}{2} \int_0^4 t \sin\left(n\frac{\pi}{2}t\right) dt
$$
  
\n
$$
= 3 \frac{-\cos\left(n\frac{\pi}{2}t\right)}{n\frac{\pi}{2}} \bigg|_0^4 - \frac{3}{2} \left[ \frac{1}{\frac{n^2\pi^2}{4}} \right] \sin\left(n\frac{\pi}{2}t\right) - \left(\frac{n\pi}{2}t\right) \cos\left(n\frac{\pi}{2}t\right) \bigg|_0^4
$$
  
\n
$$
= \frac{6}{n\pi} \left(-1 + \cos(2n\pi)\right) - \frac{6}{n^2\pi^2} \left( \left(\sin(2n\pi) - 0\right) - \left(2n\pi - \cos(2\pi) - 0\right) \right) = \frac{12}{n\pi}
$$

Finally, 
$$
\hat{v}(t) = \sum_{n=1}^{\infty} \frac{12}{n\pi} \sin n \frac{\pi}{2} t
$$

The Fourier series of  $v(t)$  is obtained from the Fourier series of  $\hat{v}(t)$  as follows:

$$
v(t) = -6 + \sum_{n=1}^{\infty} \frac{12}{n\pi} \sin n\frac{\pi}{2} (t-1) = -6 + \sum_{n=1}^{\infty} \frac{12}{n\pi} \sin \left( n\frac{\pi}{2} t - n\frac{\pi}{2} \right)
$$

where *t* is in ms. Equivalently,

**P15.8-6** 

$$
v(t) = -6 + \frac{12}{\pi} \sum_{n=1}^{\infty} \frac{1}{n} \sin\left(n\frac{\pi}{2} 10^3 t - n\frac{\pi}{2}\right)
$$

where *t* is in s.

Next, the transfer function of the circuit is  $(s) = \frac{R}{1 + I \sin B} = \frac{L}{s^2 + R}$  $H(s) = \frac{R}{1}$   $= \frac{\frac{R}{L}s}{R}$  $Ls+R$ <sup>*z*</sup>  $s^2+\frac{R}{s} s$  $C_s$   $L^2$   $L^2$   $LC$  $=\frac{n}{1}$  =  $+Ls+R$   $s^2+\frac{R}{s} s+$ . The network function of the circuit is  $H(\omega) = \frac{L}{\left( \frac{1}{\omega} - \omega^2 \right) + i \omega} = \frac{1}{\left( 10^8 - \omega^2 \right)}$ 4  $\Gamma(\omega) = \frac{J\omega L}{\sqrt{1 - \omega^2}} = \frac{10^4 j\omega}{(10^8 - \omega^2) + 10^4}$  $\frac{d^2E}{dE}$   $=$   $\frac{10^4j}{dE}$  $\left(\frac{1}{LC} - \omega^2\right) + j\omega\frac{R}{L}$   $\left(10^8 - \omega^2\right) + 10^4 j$  $\omega$ ) =  $\frac{J\omega_L}{L}$  =  $\frac{10^4 j\omega}{L}$  $\omega^2$  +  $i\omega$   $\frac{\pi}{\omega}$   $(10^\circ - \omega^2)$  + 10  $\omega$  $\mathbf{H}(\omega) = \frac{L}{\left(\frac{1}{LC} - \omega^2\right) + j\omega \frac{R}{L}} = \frac{16 \text{ J} \omega}{\left(10^8 - \omega^2\right) + 10^4 j\omega}.$ 

We see that  $H(0) = 0$  and

$$
\mathbf{H}(n\omega_0) = \mathbf{H}\left(n\frac{\pi}{2}10^3\right) = \frac{j20n\pi}{(400 - n^2\pi^2) + j20n\pi} = \frac{1}{\sqrt{(400 - n^2\pi^2)^2 + 400n^2\pi^2}} e^{-j\left(90 - \tan^{-1}\frac{20n\pi}{400 - n^2\pi^2}\right)}
$$

Finally, 
$$
v_0(t) = \frac{12}{\pi} \sum_{n=1}^{\infty} \frac{\sin\left(n\frac{\pi}{2}10^3t - n\frac{\pi}{2} + 90^\circ - \tan^{-1}\left(\frac{20n\pi}{400 - n^2\pi^2}\right)\right)}{n\sqrt{(400 - n^2\pi^2)^2 + 400n^2\pi^2}}
$$

## **P15.8-7**

These two signals are related by  $v(t) = \hat{v}(t-2) - 1$ Rather than find the Fourier Series of  $v(t)$  directly, consider the signal  $\hat{v}(t)$  shown below.

![](_page_601_Figure_2.jpeg)

Let's calculate the Fourier Series of  $\hat{v}(t)$ , taking advantage of its symmetry.

$$
T=6 \text{ ms} \implies \omega_0 = \frac{2\pi \text{ rad}}{6 \text{ ms}} = \frac{\pi}{3} \text{ rad/ms}
$$
  
\n
$$
a_o = \text{average value of } \hat{v}(t) = \frac{3.2}{6} = \frac{1}{2} \text{ V}
$$
  
\n
$$
b_n = 0 \text{ because } \hat{v}(t) \text{ is an even function}
$$
  
\n
$$
a_n = 2\left(\frac{2}{6}\int_0^1 (3-3t)\cos n\frac{\pi}{3}t \, dt\right)
$$
  
\n
$$
a_n = 2\int_0^1 \cos n\frac{\pi}{3}t \, dt - 2\int_0^1 t \cos n\frac{\pi}{3}t \, dt
$$
  
\n
$$
= 2\left(\frac{\sin n\frac{\pi}{3}}{n\frac{\pi}{3}} - \frac{1}{n^2\pi^2} \left(\cos n\frac{\pi}{3}t + n\frac{\pi}{3}t\sin n\frac{\pi}{3}t\right)\right)_0^1
$$
  
\n
$$
= \frac{6}{n\pi} \sin n\frac{\pi}{3} - \left(\frac{18}{n^2\pi^2} \left(\cos n\frac{\pi}{3} - 1\right) + \frac{6}{n\pi} \sin n\frac{\pi}{3}\right) = -\frac{18}{n^2\pi^2} \left(\cos n\frac{\pi}{3} - 1\right)
$$

so

$$
\hat{v}(t) = \frac{1}{2} + \sum_{n=1}^{\infty} \frac{18}{n^2 \pi^2} \left( 1 - \cos n \frac{\pi}{3} \right) \cos n \frac{\pi}{3} t
$$
  

$$
v(t) = \hat{v}(t-2) - 1 = -\frac{1}{2} + \sum_{n=1}^{\infty} \frac{18}{n^2 \pi^2} \left( 1 - \cos \frac{n \pi}{3} \right) \cos \left( n \frac{\pi}{3} t - n \frac{2\pi}{3} \right)
$$

where *t* is in ms. Equivalently,

$$
v(t) = -\frac{1}{2} + \sum_{n=1}^{\infty} \frac{18}{n^2 \pi^2} \left( 1 - \cos \frac{n \pi}{3} \right) \cos \left( n \frac{\pi}{3} 10^3 t - n \frac{2 \pi}{3} \right)
$$

where *t* is in s.

The network function of the circuit is:

$$
\mathbf{H}(\omega) = \frac{-\frac{R_2}{1+j\omega C_2 R_2}}{R_1 + \frac{1}{j\omega C_1}} = \frac{j\omega C_1 R_2}{(1+j\omega R_1 C_1)(1+j\omega R_2 C_2)}
$$

Evaluate the network function at the harmonic frequencies of the input to get.

$$
\mathbf{H}(n\omega_0) = \mathbf{H}\left(n\frac{\pi}{3}10^3\right) = \frac{-jn\frac{\pi}{3}}{\left(1+jn\frac{\pi}{3}\right)\left(1+jn\frac{2\pi}{3}\right)}
$$

The gain and phase shift are

$$
\begin{aligned}\n\left|\mathbf{H}(n\,\omega_{0})\right| &= \frac{n\frac{\pi}{3}}{\sqrt{\left(1+\frac{n^{2}\pi^{2}}{9}\right)\left(1+\frac{4n^{2}\pi^{2}}{9}\right)}} = \frac{n\pi}{\sqrt{\left(9+n^{2}\pi^{2}\right)\left(9+4n^{2}\pi^{2}\right)}} \\
\angle \mathbf{H}(n\,\omega_{0}) &= -90^{\circ} - \left(\tan^{-1}n\frac{\pi}{3}+\tan^{-1}n\frac{2\pi}{3}\right)\n\end{aligned}
$$

The output voltage is

$$
v_0(t) = \sum_{n=1}^{\infty} \frac{18\left(1-\cos\frac{n\pi}{3}\right)\cos\left(n\frac{\pi}{3}10^3t - n\frac{2\pi}{3} - 90^{\circ} - \tan^{-1}n\frac{\pi}{3} - \tan^{-1}n\frac{2\pi}{3}\right)}{n^2\pi^2\sqrt{\left(9+n^2\pi^2\right)\left(9+4n^2\pi^2\right)}}
$$

At  $t = 4$  ms = 0.004 s

$$
v_0(.004) = \sum_{n=1}^{\infty} \frac{18\left(1-\cos\frac{n\pi}{3}\right)\cos\left(n\frac{4\pi}{3}-n\frac{2\pi}{3}-90^\circ-\tan^{-1}n\frac{\pi}{3}-\tan^{-1}n\frac{2\pi}{3}\right)}{n^2\pi^2\sqrt{\left(9+n^2\pi^2\right)\left(9+4n^2\pi^2\right)}}
$$

### **Section 15.9 The Fourier Transform**

#### **P15.9-1**

Let 
$$
g(t) = e^{-at}u(t) - e^{at}u(-t)
$$
. Notice that  $f(t) = \lim_{a \to 0} g(t)$ . Next  
\n
$$
G(\omega) = \int_0^{\infty} e^{-at}e^{-j\omega t}dt - \int_{-\infty}^0 e^{at}e^{-j\omega t}dt = \frac{e^{-(a+j\omega)t}}{-(a+j\omega)}\Big|_0^{\infty} - \frac{e^{(a-j\omega)t}}{(a-j\omega)}\Big|_{-\infty}^0
$$
\n
$$
= \left(0 - \frac{1}{-(a+j\omega)}\right) - \left(\frac{1}{(a-j\omega)} - 0\right) = \frac{-2j\omega}{a^2 + \omega^2}
$$
\nFinally  $F(\omega) = \lim_{a \to 0} G(\omega) = \lim_{a \to 0} \frac{-2j\omega}{a^2 + \omega^2} = \frac{2}{j\omega}$ 

### **P15.9-2**

$$
F(\omega) = \int_{-\infty}^{\infty} Ae^{-at}u(t)e^{-j\omega t}dt = \int_{0}^{\infty} Ae^{-at}e^{-j\omega t}dt = \frac{Ae^{-(a+j\omega)t}}{-(a+j\omega)}\Big|_{0}^{\infty} = 0 - \frac{A}{-(a+j\omega)} = \frac{A}{a+j\omega}
$$

## **P15.9-3**

First notice that

![](_page_603_Figure_7.jpeg)

Then, from line 6 of Table 15.10-2:  $\mathcal{F}\left\{f_1(t)\right\} = \left(-\frac{AT}{2}\right)\left(\frac{T}{2}\right)Sa^2\left(\frac{\omega T}{4}\right) = \left(-\frac{AT^2}{4}\right)Sa^2$  $\mathcal{F}\left\{f_1(t)\right\} = \left(-\frac{AT}{2}\right)\left(\frac{T}{2}\right)Sa^2\left(\frac{\omega T}{4}\right) = \left(-\frac{AT^2}{4}\right)Sa^2\left(\frac{\omega T}{4}\right)$ From line 7 of Table 15.10-2:  $\mathcal{F}{f(t)} = \mathcal{F}\left{\frac{d}{dt}f_1(t)\right} = j\omega \mathcal{F}{f_1(t)} = -j\omega \frac{AT^2}{4} Sa^2$  $\{1(t)\}$  =  $j\omega \mathcal{L} \{f_1(t)\}$  =  $-j\omega \frac{\overline{a}}{4} S\alpha^2 \left(\frac{\overline{a}}{4} \right)$  $f(t) = \mathcal{F}\left\{\frac{d}{dt}f(t)\right\} = j\omega \mathcal{F}\left\{f(t)\right\} = -j\omega \frac{AT^2}{dt^2} S a$ *dt*  $\mathcal{F}\left\{f(t)\right\} = \mathcal{F}\left\{\frac{d}{dt}f_1(t)\right\} = j\omega \mathcal{F}\left\{f_1(t)\right\} = -j\omega \frac{AT^2}{4} Sa^2\left(\frac{\omega T}{4}\right)$ This can be written as:  $\mathcal{F}{f(t)} = -j\omega \frac{AT^2}{4} \frac{\sin^2(\frac{\omega T}{4})}{2} = \frac{4A}{4} \sin^2 \frac{2A}{4}$ 4  $(aT)^2$   $ja^{3}$   $(4)$ 4 *T*  $f(t) = -j\omega \frac{AT^2}{4} \frac{m(1-4)}{(\omega T)^2} = \frac{4A}{j\omega} \sin^2 \left(\frac{\omega T}{4}\right)$ ω  $\omega \frac{A I^{-1}}{A} = \frac{(4)}{2} = \frac{4A}{\sin^{2}(\omega)}$  $\omega T$   $\sim$   $\omega$  $=-j\omega \frac{AT^2}{4} \frac{\sin^2{\left(\frac{\omega T}{4}\right)}}{\left(\frac{\omega T}{4}\right)^2} = \frac{4A}{j\omega} \sin^2{\left(\frac{\omega T}{4}\right)}$  $\mathcal{F}_{0}$ 

### **P15.9-4**

First notice that:  $\mathcal{F}^{-1}\left\{\delta\left(\omega-\omega_0\right)\right\} = \frac{1}{2\pi} \int_{-\infty}^{\infty} \delta\left(\omega-\omega_0\right) e^{-j\omega t} d\omega = \frac{1}{2\pi} e^{-j\omega_0}$  $\delta(\omega - \omega_0) = \frac{1}{2} \int_0^\infty \delta(\omega - \omega_0) e^{-j\omega t} d\omega = \frac{1}{2} e^{-j\omega} \delta^t$  $\pi$   $\rightarrow$   $\infty$   $\vee$   $\qquad$   $\angle \pi$ ∞  $\mathcal{F}^{-1}\left\{\delta\left(\omega-\omega_{0}\right)\right\}=\frac{1}{2\pi}\int_{-\infty}^{\infty}\delta\left(\omega-\omega_{0}\right)e^{-j\omega t}d\omega=\frac{1}{2\pi}e^{-j\omega t}$ Therefore  $\mathcal{F}\left\{e^{-j\omega_0 t}\right\} = 2\pi\delta\left(\omega - \omega_0\right)$ . Next, 10 cos 50t = 5  $e^{j50t}$  + 5  $e^{-j50t}$ . Therefore  ${\mathcal{F}}\left\{10\cos 50t\right\} = {\mathcal{F}}\left\{5 e^{j50t}\right\} + {\mathcal{F}}\left\{5 e^{-j50t}\right\} = 10\pi\delta(\omega - 50) + 10\pi\delta(\omega + 50)$ .

### **P15.9-5**

$$
F(\omega) = -2\int_1^2 e^{-j\omega t} dt = \frac{-2e^{-j\omega t}}{-j\omega} \Big|_1^2 = \frac{2}{j\omega} \Big( e^{-j2\omega} - e^{-j\omega} \Big) = \frac{2}{j\omega} \Big( (\cos 2\omega - j\sin 2\omega) - (\cos \omega - j\sin \omega) \Big)
$$

$$
= \frac{2j}{\omega} \Big( \cos \omega - \cos 2\omega \Big) + \frac{2}{\omega} \Big( \sin \omega - \sin 2\omega \Big)
$$

**P15.9-6** 

$$
F(\omega) = \int_0^B \frac{A}{B} t e^{-j\omega t} dt = \frac{A}{B} \left[ \frac{e^{-j\omega t}}{(-j\omega)^2} (-j\omega t - 1) \right]_0^B = \frac{A}{B} \left[ \frac{e^{-j\omega B}}{-\omega^2} (j\omega B - 1) - \frac{1}{\omega^2} \right]
$$

$$
= \frac{A}{B} \left[ \frac{-Be^{-j\omega B}}{j\omega} + \frac{e^{-j\omega B}}{\omega^2} - \frac{1}{\omega^2} \right]
$$

**P15.9-7** 

$$
F(\omega) = \int_{-2}^{2} e^{-j\omega t} dt - \int_{-1}^{1} e^{-j\omega t} dt = \frac{e^{-j\omega t}}{-j\omega} \Big|_{-2}^{2} - \frac{e^{-j\omega t}}{-j\omega} \Big|_{-1}^{1} = \frac{1}{j\omega} (e^{j2\omega} - e^{-j2\omega}) - \frac{1}{j\omega} (e^{j\omega} - e^{-j\omega})
$$

$$
= \frac{2}{\omega} (\sin 2\omega - \sin \omega)
$$

**P15.12-1** 

$$
i_s(t) = 40 \text{ signum}(t)
$$
  
\n
$$
I_s(\omega) = 40 \left( \frac{2}{j\omega} \right) = \frac{80}{j\omega}
$$
  
\n
$$
H(\omega) = \frac{I(\omega)}{I_s(\omega)} = \frac{1}{4 + j\omega}
$$
  
\n
$$
I(\omega) = H(\omega)I_s(\omega) = \frac{1}{4 + j\omega} \times \frac{80}{j\omega} = \frac{20}{j\omega} - \frac{20}{4 + j\omega}
$$
  
\n
$$
\therefore i(t) = 10 \text{ signum}(t) - 20 e^{-4t}u(t)
$$

## **P15.12-2**

$$
i_{s}(t) = 100 \cos 3t \quad A
$$
  
\n
$$
I_{s}(\omega) = 100\pi \left[ \delta(\omega - 3) + \delta(\omega + 3) \right]
$$
  
\n
$$
H(\omega) = \frac{I(\omega)}{I_{s}(\omega)} = \frac{1}{4 + j\omega}
$$
  
\n
$$
I(\omega) = 100\pi \left[ \frac{\delta(\omega - 3) + \delta(\omega + 3)}{4 + j\omega} \right]
$$
  
\n
$$
i(t) = \frac{100\pi}{2\pi} \int_{-\infty}^{\infty} \left[ \frac{\delta(\omega - 3) + \delta(\omega + 3)}{4 + j\omega} \right] e^{j\omega t} d\omega = 50 \left[ \frac{e^{-j3t}}{4 - j3} + \frac{e^{j3t}}{4 + j3} \right]
$$
  
\n
$$
= 10 \left[ e^{-j(3t - 36.9)} + e^{j(3t - 36.9)} \right]
$$
  
\n
$$
= 10 \cos (3t - 36.9)
$$

P15.12-3  
\n
$$
v(t) = 10 \cos 2t
$$
\n
$$
\mathbf{V}(\omega) = 10\pi \left[ \delta(\omega + 2) + \delta(\omega - 2) \right]
$$
\n
$$
\mathbf{Y}(\omega) = \frac{1}{2 + j\omega}
$$
\n
$$
\mathbf{I}(\omega) = \mathbf{Y}(\omega)\mathbf{V}(\omega)
$$
\n
$$
= \frac{10\pi \left[ \delta(\omega + 2) + \delta(\omega - 2) \right]}{2 + j\omega}
$$
\n
$$
i(t) = \frac{10\pi}{2\pi} \int_{-\infty}^{\infty} \left[ \frac{\delta(\omega + 2) + \delta(\omega - 2)}{2 + j\omega} \right] e^{j\omega t} d\omega = 5 \left[ \frac{e^{-j2t}}{2 - j2} + \frac{e^{j2t}}{2 + j2} \right]
$$
\n
$$
= 5 \left[ e^{-j(2t - 45)} + e^{j(2t - 45)} \right] = 5 \cos (2t - 45)
$$

 $\mathbf{A}$ 

## **P15.12-4**

$$
v(t) = e^{t}u(-t) + u(t)
$$
  
\n
$$
\mathcal{F}\left\{e^{t}u(-t)\right\} = \int_{-\infty}^{\infty} e^{t}u(-t)e^{-j\omega t}dt = \int_{-\infty}^{0} e^{t}e^{-j\omega t}dt = \frac{e^{(1-j\omega)t}}{1-j\omega}\Big|_{-\infty}^{0} = \frac{1}{1-j\omega}
$$
  
\n
$$
\mathcal{F}\left\{u(t)\right\} = \pi\delta(\omega) + \frac{1}{j\omega}
$$
  
\n
$$
\therefore V(\omega) = \frac{1}{1-j\omega} + \pi\delta(\omega) + \frac{1}{j\omega}
$$
  
\n
$$
\frac{\left(\frac{1}{2}\right)\left(\frac{1}{j\omega}\right)}{\frac{1}{2} + \frac{1}{j\omega}} = \frac{1}{2+j\omega}, \quad H(\omega) = \frac{\frac{1}{2+j\omega}}{1 + \frac{1}{2+j\omega}} = \frac{1}{3+j\omega}
$$
  
\n
$$
V_o(\omega) = \frac{1}{3+j\omega} \left[\frac{1}{1-j\omega} + \pi\delta(\omega) + \frac{1}{j\omega}\right] = \frac{-\frac{1}{12}}{3+j\omega} + \frac{\frac{1}{4}}{1-j\omega} + \frac{\frac{1}{3}}{j\omega} + \frac{\pi\delta(\omega)}{3+j\omega}
$$
  
\n
$$
\mathcal{F}^{-1}\left\{\frac{\pi\delta(\omega)}{3+j\omega}\right\} = \frac{1}{2\pi} \int_{-\infty}^{\infty} \frac{\pi\delta(\omega)}{3+j\omega} e^{-j\omega t} d\omega = \frac{1}{6}
$$
  
\n
$$
\therefore v_o(t) = -\frac{1}{12} e^{-3t}u(t) + \frac{1}{4} e^{t}u(-t) + \frac{1}{3} \text{ signum}(t) + \frac{1}{6}
$$

**P15.12-5** 

$$
v_s(t) = 15e^{-5t}u(t) \quad V \implies V(\omega) = \frac{15}{5 + j\omega}
$$
  
\n
$$
W_s = \int_{-\infty}^{\infty} (15e^{-5t}u(t))^2 dt = \int_{0}^{\infty} (15e^{-5t})^2 dt = 22.5 \quad J
$$
  
\n
$$
H(\omega) = \frac{\frac{1}{j\omega C}}{R + \frac{1}{j\omega C}} = \frac{\frac{1}{RC}}{\frac{1}{RC}} + j\omega
$$
  
\n
$$
C = 10 \ \mu\text{F. Try } R = 10 \text{ k}\Omega. \text{ Then}
$$
  
\n
$$
V_o(\omega) = \frac{10}{10 + j\omega} \times \frac{15}{5 + j\omega}
$$
  
\n
$$
W_o = \frac{1}{\pi} \int_{0}^{\infty} \left(\frac{10}{10 + j\omega} \times \frac{15}{5 + j\omega}\right)^2 d\omega = \frac{1}{\pi} \int_{0}^{\infty} \left(\frac{300}{25 + \omega^2} - \frac{300}{100 + \omega^2}\right)^2 d\omega = 15 \quad J
$$

**P15.12-6** 

$$
H(\omega) = \frac{4}{4 + j\omega}
$$
  
\n
$$
V_s(\omega) = \mathcal{F}\left\{8u(t) - 8u(t-1)\right\} = \left(8\pi\delta(\omega) + \frac{8}{j\omega}\right) - \left(8\pi\delta(\omega) + \frac{8}{j\omega}\right)e^{-j\omega}
$$
  
\n
$$
V_s(\omega) = \frac{8}{j\omega}(1 - e^{-j\omega}) \quad \text{since} \quad \delta(\omega)e^{-j\omega} = \delta(\omega)
$$
  
\n
$$
V_o(\omega) = \frac{4}{4 + j\omega} \times \frac{8}{j\omega}(1 - e^{-j\omega}) = \left(\frac{8}{j\omega} - \frac{8}{4 + j\omega}\right) - \left(\frac{8}{j\omega} - \frac{8}{4 + j\omega}\right)e^{-j\omega}
$$

Next use  $\frac{1}{\cdot \cdot \cdot} = \frac{1}{\cdot \cdot \cdot} + \pi \delta(\omega) - \pi \delta(\omega)$  to write  $\mathcal{L}(\omega) = \left[ 8 \left( \frac{1}{1} + \pi \delta(\omega) \right) - \pi \delta(\omega) - \frac{8}{1} \right] - \left[ 8 \left( \frac{1}{1} + \pi \delta(\omega) \right) - \pi \delta(\omega) - \frac{8}{1} \right]$  $8\left(\frac{1}{1}+\pi\delta(\omega)\right)-\frac{8}{1}$   $-\left(8\left(\frac{1}{1}+\pi\delta(\omega)\right)-\frac{8}{1}$  $(t) = 8u(t) - 8e^{-4t}u(t) - (8u(t-1) - 8e^{-4(t-1)}u(t-1))$  $4 + j\omega$   $\left(\begin{array}{cc} 1 & i\omega & i\omega \\ i & i\omega & i\omega \end{array}\right)$   $\begin{array}{cc} 1 & i\omega & i\omega \\ 4 & 4 & i\omega \end{array}$  $4+j\omega$   $\left(\begin{array}{cc} -j\omega & m\omega \end{array}\right)$  4  $= 8(1-e^{-4t})u(t) - 8(1-e^{-4(t-1)})u(t-1)$  V  $V_o(\omega) = |8| \frac{1}{\omega} + \pi \delta(\omega) |-\pi \delta(\omega) - \frac{6}{4 \omega} |-\delta| \frac{1}{\omega} + \pi \delta(\omega) |-\pi \delta(\omega) - \frac{6}{4 \omega} |e|$  $e^{-j}$  $v_o(t) = 8u(t) - 8e^{-4t}u(t) - (8u(t-1) - 8e^{-4(t-1)}u(t-1))$ *j j*  $j\omega$   $\left(\omega\right)$   $\left(\omega\right)$   $4+j\omega$   $\left(\omega\right)$   $j\omega$   $\left(\omega\right)$   $\omega$   $\left(\omega\right)$   $4+j\omega$  $j\omega$   $\begin{pmatrix} \omega' \\ j\omega \end{pmatrix}$   $4 + j\omega$   $\begin{pmatrix} \omega \\ j\omega \end{pmatrix}$   $j\omega$   $\begin{pmatrix} \omega' \\ j\omega \end{pmatrix}$   $4 + j\omega$  $\omega$ ) =  $|8|$   $\rightarrow +\pi\delta(\omega)$   $|-\pi\delta(\omega)$   $-\sim$   $|-\mid 8|$   $\rightarrow +\pi\delta(\omega)$   $|-\pi\delta(\omega)$   $-\sim$   $|e^{-j\omega}$ ω πδ <sup>ω</sup> πδ <sup>ω</sup>  $\pi\delta(\omega)$  -  $\pi\delta(\omega)$  $\frac{1}{\omega} = \frac{1}{i\omega} + \pi \delta(\omega) \omega$  (1) 4+1 $\omega$ ) (1 $\omega$ ) (1) 4+1 $\omega$  $\omega$   $(1 + i\omega)$   $(i\omega)$   $(1 + i\omega)$  $\left[\begin{array}{cc} 0 & 1 \\ 0 & -s(a) \end{array}\right]$   $\left[\begin{array}{cc} -s(a) & 8 \end{array}\right]$   $\left[\begin{array}{cc} 0 & 1 \\ 0 & -s(a) \end{array}\right]$   $\left[\begin{array}{cc} -s(a) & 8 \end{array}\right]$  $=\left(8\left(\frac{1}{1-\epsilon}+\pi\delta(\omega)\right)-\frac{8}{4+\pi\omega}\right)-\left(8\left(\frac{1}{1-\epsilon}+\pi\delta(\omega)\right)-\frac{8}{4+\pi\omega}\right)e^{-}$  $= 8 \left| \frac{1}{1-\theta} + \pi \delta(\omega) \right| - \pi \delta(\omega) - \frac{6}{1+\pi \epsilon} \left| -18 \right| + \pi \delta(\omega) \left| -\pi \delta(\omega) - \frac{6}{1+\epsilon \epsilon} \right|$  $\left(\begin{array}{cc} \circ \\ \circ \end{array}\right)$  (a)  $\left(\begin{array}{cc} a & b \\ c & d \end{array}\right)$   $\left(\begin{array}{cc} \circ \\ \circ \end{array}\right)$  (b)  $\left(\begin{array}{cc} a & b \\ c & d \end{array}\right)$  (c)  $\left(\begin{array}{cc} a & b \\ d & d \end{array}\right)$  $\left(\begin{array}{cc} \circ & \circ & \circ \\ \circ & \circ & \circ \end{array}\right)$  4 + jo  $\left(\begin{array}{cc} \circ & \circ & \circ \\ \circ & \circ & \circ \end{array}\right)$  4 + jo  $\left(\begin{array}{cc} \circ & \circ & \circ \\ \circ & \circ & \circ \end{array}\right)$ 

*j*

## **PSpice Problems**

### **SP 15-1**

Vin 1 0 pulse (25 5 0 0 0 4 5) R1 1 0 1 .tran 0.01 5 .four 0.2 v(1) .probe .end FOURIER COMPONENTS OF TRANSIENT RESPONSE V(1)

DC COMPONENT = 8.960000E+00

![](_page_608_Picture_146.jpeg)

### **SP 15-2**

Vin 1 0 pulse (1 -1 -0.5 1 0 0 1) R1 1 0 1 .tran 0.1 1  $.$ four  $1 \quad v(1)$ .probe .end

FOURIER COMPONENTS OF TRANSIENT RESPONSE V(1)

DC COMPONENT = 1.299437E-02

![](_page_608_Picture_147.jpeg)

## **Verification Problems**

#### **VP 15-1**

 $f(t) = 2 + \cos \frac{t}{2} \implies a_0 = 2$ ,  $a_1 = 1$  and all other coefficients are zero. The computer printout is correct.

#### **VP 15-2**

 $\frac{2A}{\pi}$  where *A* is the amplitude of the sinewave. In this case  $a_0 = \frac{2(400)}{\pi} = 255$ . Table 15.4-2 shows that the average value of a full wave rectified sinewave is Unfortunately the report says, "half-wave rectif ied." The report is not correct.

### **Design Problems**

#### **DP 15-1**

For sinusoidal analysis, shift horizontal axis to average, which is 6 V. Now we have an odd function so  $a_n = 0$ 

$$
T = \pi \text{ s}, \omega_0 = 2\pi/\pi = 2 \text{ rad/s}
$$

$$
b_n = \frac{2 \times 2}{T} \int_0^{T/2} f(t) \sin n\omega_0 t \ dt
$$

Need third harmonic :

$$
b_3 = \frac{4}{T} \int_0^{\pi/2} \sin 6t \, dt = -\frac{4}{6\pi} \cos 6t \Big|_0^{\pi/2} = 0.424
$$
  

$$
v_1(t) = 0.424 \sin(6t) = 0.424 \cos(6t - 90^\circ) \quad V \implies V_1(\omega) = 0.424 \angle -90^\circ
$$
  

$$
\mathbf{Z}_c = \frac{-j}{\omega C} = \frac{-j}{6C} \text{ for third harmonic}
$$

transfer function is  $H(3\omega_0) = \frac{16}{\pi}$ 16 6 *j C* ∴ transfer function is  $H(3\omega_0) =$ − **H**

 $\mathbf{V}_2(\omega) = \mathbf{H}(3\omega_0)\mathbf{V}_1(\omega) = (|\mathbf{H}(3\omega_0)|\angle\mathbf{H}(3\omega_0))$  (0.424∠-90°) Choose  $|V_2(\omega)|=1.36 \Rightarrow$  so  $|H(3\omega_0)|=3.2$ This requires  $C = \frac{1}{205}$ F. Then  $H(3\omega_0) = \frac{16}{16 \times 34} = 3.2 \angle 64.9$  $\therefore$  third harmonic of  $v_2(t) = 1.36 \sin(6t + 64.9^\circ)$  V 205  $16 - j34$ *C*  $H(3\omega_0) = \frac{16}{16 - j34} = 3.2\angle 64.9^\circ$ 

#### **DP 15-2**

Refer to Table 15.4-2.

$$
v_s(t) = \frac{2A}{\pi} - \sum_{n=1}^{N} \frac{4A}{\pi} \left( \frac{1}{4n^2 - 1} \right) \cos(2n\omega_0 t)
$$

In our case:

$$
v_s(t) = \frac{360}{\pi} - \sum_{n=1}^{N} \frac{640}{\pi} \left( \frac{1}{4n^2 - 1} \right) \cos(2n\pi) \cdot \frac{377t}{\pi}
$$

Let  $v_s(t) = v_{s0} + \sum_{n=1}^{N} v_{sn}(t)$  and  $v_0(t) = v_{s0} + \sum_{n=1}^{N} v_{on}(t)$  $v_s(t) = v_{s0} + \sum_{n=1}^{N} v_{sn}(t)$  and  $v_0(t) = v_{s0} + \sum_{n=1}^{N} v_{sn}(t)$ 

We require ripple  $\leq 0.04 \cdot dc$  output

$$
\max\left(\sum_{n=1}^{N} \nu_{on}(t)\right) \leq 0.04 \cdot \nu_{o0} \implies |v_{o1}(t)| \leq 0.04 \nu_{o0}
$$

but  $v_{00} = v_{s0}$  because the inductor acts like a short at dc.

Next, using the network function of the circuit gives  $V_{on} = \frac{R}{R} \frac{1}{R} \left| V_{s} \right|$  $\mathbf{0}$  $_{n}$ =  $\frac{K}{D}$   $\frac{K}{I}$   $\frac{V}{M}$ *n R*  $\left(\frac{R}{R+j\omega_{0n}L}\right)$  $V_{on} = \frac{K}{R}$   $V_{sn}$ .

For *n*=1:

$$
\mathbf{V}_{ol} = \frac{R}{R + j\omega_0 L} \mathbf{V}_{sl} = \frac{1}{1 + j377L} \mathbf{V}_{sl} \text{, but } |\mathbf{V}_{sl}| = \frac{640}{\pi(3)} \text{ so } \mathbf{V}_{01} = \frac{1}{1 + j377L} \left(\frac{640}{3\pi}\right)
$$
  
We require  $|\mathbf{V}_{ol}| \le 0.04 \mathbf{V}_{00}$  and  $\mathbf{v}_{00} = \mathbf{v}_{s0} = \frac{360}{\pi}$ . Then  $\frac{1}{\sqrt{1 + (377)^2 L^2}} \cdot \frac{640}{3\pi} \le 0.04 \left(\frac{360}{\pi}\right)$   
Solving for *L* yields  $\underline{L} > 1.54 \text{ mH}$ 

### **DP 15-3**

From Table 15.5-1, the Fourier series can represent the input to the circuit as:

$$
v_s(t) = \frac{1}{\pi} + \frac{j}{4} e^{j\omega_0 t} + \frac{j}{4} e^{j\omega_0 t} + \sum_{\text{even } n=2}^{\infty} \frac{1}{\pi (1-n^2)} e^{jn\omega_0 t}
$$

The transfer function of the circuit is calculated as  $V_{ol} = \frac{Z_p}{Z + Z} V_{sl}$  where  $Z_p$  $=\frac{Z_p}{Z_L+Z_p}V_{s1}$  where  $Z_p=\frac{R}{1+j\omega}$  $+j\omega RC$ **Z**  $V_{\text{ol}} = \frac{E_{\text{p}}}{Z_{\text{ol}}} V_{\text{sl}}$  where **Z**  $\mathbf{Z}_{\mathrm{L}}$ + $\mathbf{Z}$ So

$$
\frac{\mathbf{V}_{\text{o}}}{\mathbf{V}_{\text{s}}} = \frac{\frac{1}{LC}}{(j\omega)^2 + (j\omega)\frac{1}{RC} + \frac{1}{LC}}
$$

The gain at dc,  $\omega = 0$ , is 1 so

$$
v_{\text{o}0} = v_{\text{s}0} = \frac{1}{\pi}
$$

For  $n = 1$ 

$$
|\mathbf{V}_{\text{o}1}| = \frac{1}{20} |\mathbf{v}_{\text{o}0}| = \frac{1}{20} |\mathbf{v}_{\text{s}0}| = \frac{1}{20\pi} \implies \frac{1/LC}{\sqrt{\omega^4 + \left(\frac{\omega}{RC}\right)^2 + \left(\frac{1}{LC}\right)^2}} = \frac{1}{20\pi}
$$

We are given  $\omega$ =800 $\pi$  and *R*=75 kΩ. Choosing <u>L=0.1 mH</u> yields <u>C=0.1 F</u>
# **Chapter 16: Filter Circuits**

## **Exercises**

**Ex. 16.3-1** 

$$
T_n(s) = \frac{1}{s+1}
$$
  
\n
$$
T(s) = T_n\left(\frac{s}{1250}\right) = \frac{1}{\frac{s}{1250}+1} = \frac{1250}{s+1250}
$$

## **Problems**

#### **Section 16.3: Filters**

### **P16.3-1**

Equation 16-3.2 and Table 16-3.2 provide a third-order Butterworth low-pass filter having a cutoff frequency equal to 1 rad/s.

$$
H_n(s) = \frac{1}{(s+1)(s^2+s+1)}
$$

Frequency scaling so that  $\omega_c = 2\pi 100=628$  rad/s :

$$
H_L(s) = \frac{1}{\left(\frac{s}{628} + 1\right)\left(\left(\frac{s}{628}\right)^2 + \frac{s}{628} + 1\right)} = \frac{628^3}{(s + 628)(s^2 + 628s + 628^2)} = \frac{247673152}{(s + 628)(s^2 + 628s + 394384)}
$$

# **P16.3-2**

Equation 16-3.2 and Table 16-3.2 provide a third-order Butterworth low-pass filter having a cutoff frequency equal to 1 rad/s and a dc gain equal to 1.

$$
H_n(s) = \frac{1}{(s+1)(s^2 + s + 1)}
$$

Multiplying by 5 to change the dc gain to 5 and frequency scaling to change the cutoff frequency to  $\omega_c = 100$  rad/s:

$$
H_L(s) = \frac{5}{\left(\frac{s}{100} + 1\right) \left(\left(\frac{s}{100}\right)^2 + \frac{s}{100} + 1\right)} = \frac{5 \cdot 100^3}{(s + 100)(s^2 + 100s + 100^2)} = \frac{5000000}{(s + 100)(s^2 + 100s + 10000)}
$$

### **P16.3-3**

Use Table 16-3.2 to obtain the transfer function of a third-order Butterworth high-pass filter having a cutoff frequency equal to 1 rad/s and a dc gain equal to 5.

$$
H_n(s) = \frac{5s^3}{(s+1)(s^2+s+1)}
$$

Frequency scaling to change the cutoff frequency to  $\omega_c = 100 \text{ rad/s}$ 

$$
H_H(s) = \frac{5\left(\frac{s}{100}\right)^3}{\left(\frac{s}{100} + 1\right)\left(\left(\frac{s}{100}\right)^2 + \frac{s}{100} + 1\right)} = \frac{5 \cdot s^3}{(s + 100)(s^2 + 100s + 100^2)} = \frac{5 \cdot s^3}{(s + 100)(s^2 + 100s + 10000)}
$$

### **P16.3-4**

Use Table 16-3.2 to obtain the transfer function of a fourth-order Butterworth high-pass filter having a cutoff frequency equal to 1 rad/s and a dc gain equal to 5.

$$
H_n(s) = \frac{5 \cdot s^4}{\left(s^2 + 0.765s + 1\right)\left(s^2 + 1.848s + 1\right)}
$$

Frequency scaling can be used to adjust the cutoff frequency 500 hertz = 3142 rad/s:

$$
H_H(s) = \frac{5\left(\frac{s}{3142}\right)^4}{\left(\left(\frac{s}{3142}\right)^2 + 0.765\left(\frac{s}{3142}\right) + 1\right)\left(\left(\frac{s}{3142}\right)^2 + 1.848\left(\frac{s}{3142}\right) + 1\right)}
$$

$$
= \frac{5 \cdot s^4}{\left(s^2 + 2403.6s + 3142^2\right)\left(s^2 + 5806.4s + 3142^2\right)}
$$

#### P16.3-5

First, obtain the transfer function of a second-order Butterworth low-pass filter having a dc gain equal to 2 and a cutoff frequency equal to 2000 rad/s:

$$
H_L(s) = \frac{2}{\left(\frac{s}{2000}\right)^2 + 1.414 \left(\frac{s}{2000}\right) + 1} = \frac{8000000}{s^2 + 2828s + 4000000}
$$

Next, obtain the transfer function of a second-order Butterworth high-pass filter having a passband gain equal to 2 and a cutoff frequency equal to 100 rad/s:

$$
H_H(s) = \frac{2 \left(\frac{s}{100}\right)^2}{\left(\frac{s}{100}\right)^2 + 1.414 \left(\frac{s}{100}\right) + 1} = \frac{2 \cdot s^2}{s^2 + 141.4s + 10000}
$$

Finally, the transfer function of the bandpass filter is

$$
H_B(s) = H_L(s) \cdot H_H(s) = \frac{16000000 \cdot s^2}{\left(s^2 + 141.4s + 10000\right) \left(s^2 + 2828s + 4000000\right)}
$$

**P16.3-6** 

$$
H_B(s) = 4\left(\frac{\frac{250}{1}s}{s^2 + \frac{250}{1}s + 250^2}\right)^2 = \frac{250000s^2}{\left(s^2 + 250s + 62500\right)^2}
$$

#### **P16.3-7**

First, obtain the transfer function of a second-order Butterworth high-pass filter having a dc gain equal to 2 and a cutoff frequency equal to 2000 rad/s:

$$
H_L(s) = \frac{2\left(\frac{s}{2000}\right)^2}{\left(\frac{s}{2000}\right)^2 + 1.414\left(\frac{s}{2000}\right) + 1} = \frac{2s^2}{s^2 + 2828s + 4000000}
$$

Next, obtain the transfer function of a second-order Butterworth low-pass filter having a passband gain equal to 2 and a cutoff frequency equal to 100 rad/s:

$$
H_H(s) = \frac{2}{\left(\frac{s}{100}\right)^2 + 1.414 \left(\frac{s}{100}\right) + 1} = \frac{20000}{s^2 + 141.4s + 10000}
$$

Finally, the transfer function of the band-stop filter is

$$
H_N(s) = H_L(s) + H_H(s) = \frac{2s^2(s^2 + 141.4s + 10000) + 20000(s^2 + 2828s + 4000000)}{(s^2 + 141.4s + 10000)(s^2 + 2828s + 4000000)}
$$
  
= 
$$
\frac{2s^4 + 282.8s^3 + 40000s^2 + 56560000s + 8.10^{10}}{(s^2 + 141.4s + 10000)(s^2 + 2828s + 4000000)}
$$

**P16.3-8** 

$$
H_N(s) = 4 - 4\left(\frac{\frac{250}{1}s}{s^2 + \frac{250}{1}s + 250^2}\right)^2 = \frac{4(s^2 + 62500)^2}{(s^2 + 250s + 62500)^2}
$$

**P16.3-9** 

$$
H_L(s) = 4\left(\frac{250^2}{s^2 + \frac{250}{1}s + 250^2}\right)^2 = \frac{4.250^4}{\left(s^2 + 250s + 62500\right)^2}
$$

**P16.3-10** 

$$
H_H(s) = 4\left(\frac{s^2}{s^2 + \frac{250}{1}s + 250^2}\right)^2 = \frac{4 \cdot s^4}{\left(s^2 + 250s + 62500\right)^2}
$$

# **Section 16.4: Second-Order Filters**

#### **P16.4-1**

The transfer function is

$$
T(s) = \frac{V_0(s)}{V_S(s)} = \frac{\frac{s}{RC}}{s^2 + \frac{s}{RC} + \frac{1}{LC}}
$$

so

$$
K = 1
$$
,  $\omega_0^2 = \frac{1}{LC}$  and  $\frac{1}{RC} = \frac{\omega_0}{Q} \Rightarrow Q = RC\omega_0 = R\sqrt{\frac{C}{L}}$ 

Pick C=1 
$$
\mu
$$
F. Then L =  $\frac{1}{C\omega_0^2}$  = 1 H and R =  $Q\sqrt{\frac{L}{C}}$  = 1000  $\Omega$ 

### **P16.4-2**

The transfer function is

$$
T(s) = \frac{I_0(s)}{I_s(s)} = \frac{\frac{1}{LC}}{s^2 + \frac{s}{RC} + \frac{1}{LC}}
$$

so

$$
K=1
$$
,  $\omega_0^2 = \frac{1}{LC}$  and  $\frac{1}{RC} = \frac{\omega_0}{Q} \Rightarrow Q = RC\omega_0 = R\sqrt{\frac{C}{L}}$ 

2 Pick  $C = 1 \mu F$  then  $L = \frac{1}{C \omega_0^2} = 25 \text{ H}$  and  $R = Q \sqrt{\frac{L}{C}} = 3535 \Omega$ 

# **P16.4-3**  The transfer function is

$$
T(s) = \frac{-\frac{1}{R_1 RC^2}}{s^2 + \frac{1}{RC} \left(2 + \frac{R}{R_1}\right)s + \frac{1}{R^2 C^2}}
$$

Pick  $C = 0.01 \mu$ F, then

$$
\frac{1}{RC} = \omega_0 = 2000 \Rightarrow R = 50000 = 50 \text{ k}\Omega
$$

$$
\frac{\omega_0}{Q} = \frac{1}{RC} \left( 2 + \frac{R}{R_1} \right) \Rightarrow R_1 = \frac{R}{Q - 2} = 8333 = 8.33 \text{ k}\Omega
$$

# **P16.4-4**  Pick  $C = 0.02 \mu\text{F}$ . Then  $R_1 = 40 \text{ k}\Omega$ ,  $R_2 = 400 \text{ k}\Omega$  and  $R_3 = 3.252 \text{ k}\Omega$ .

# **P16.4-5**  Pick  $C_1 = C_2 = C = 1 \mu F$ . Then

$$
\frac{10^6}{\sqrt{R_1 R_2}} = \omega_0
$$

and

$$
\frac{1}{R_1C} = \frac{\omega_0}{Q} \Rightarrow Q = \sqrt{\frac{R_1}{R_2}} \Rightarrow R_2 = \frac{R_1}{Q^2}
$$

6 In this case  $R_2 = R_1$  and  $R_1 = \frac{10^6}{1000} = 1000 = 1$  k 1000  $R_2 = R_1$  and  $R_1 = \frac{10}{1000} = 1000 = 1$  kΩ

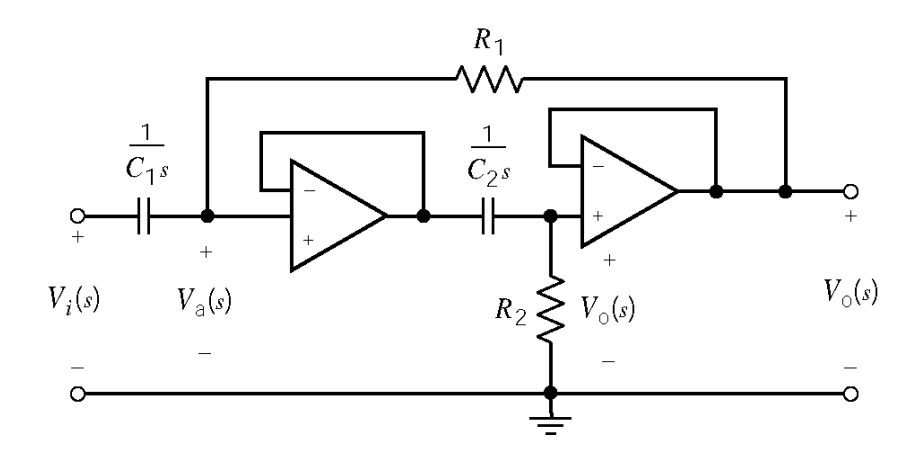

The node equations are

$$
V_0(s) = \frac{R_2}{R_2 + \frac{1}{C_2 s}} V_a(s)
$$
  

$$
\frac{V_0(s) - V_a(s)}{R_1} - C_1 s (V_a(s) - V_i(s)) = 0
$$

The transfer function is:

$$
T(s) = \frac{V_0(s)}{V_1(s)} = \frac{s^2}{s^2 + \frac{s}{R_2 C_2} + \frac{1}{R_1 R_2 C_1 C_2}}
$$

 $0 \rightarrow \Omega$   $\rightarrow$   $\Lambda^2 \rightarrow$   $\Omega \Omega^2$  $1 - C_2 = C_1 + \mu_1$ . Then  $C_{\sqrt{R_1 R_2}} = \omega_0$  and  $R_2 C = Q \rightarrow Q - \sqrt{R_1} \rightarrow R_1 Q - R_2$ Pick  $C_1 = C_2 = C = 1 \mu F$ . Then  $\frac{1}{\sqrt{F}} = \omega_1$  and  $\frac{1}{R} = \frac{\omega_0}{\omega_0} \Rightarrow Q = \sqrt{\frac{R}{R}}$  $C_1 = C_2 = C = 1 \mu$ F. Then  $\frac{1}{\sqrt{C_1 C_2}} = \omega_1$  and  $\frac{1}{\sqrt{C_1 C_2}} = \frac{\omega_0}{\omega_0} \Rightarrow Q = \sqrt{\frac{1}{\sqrt{C_1 C_2}}} \Rightarrow R_1 Q^2 = R$  $C_{\gamma}/R_1R_2$  <sup>0</sup> <sup>max</sup>  $R_2C$  *Q* <sup>2</sup>  $\gamma$  *R*  $C_1 = C_2 = C = 1 \mu F$ . Then  $\frac{1}{\sqrt{1-\mu}} = \omega$  and  $\frac{1}{\sqrt{1-\mu}} = \frac{\omega_0}{\omega_0} \Rightarrow Q = \frac{K_2}{\sqrt{1-\mu}} \Rightarrow R_1 Q^2 = R_2$ . In this case  $R_1 = R_2 = R$  and  $\frac{1}{C R} = \omega_0 \Rightarrow R = 1000 \Omega$ .

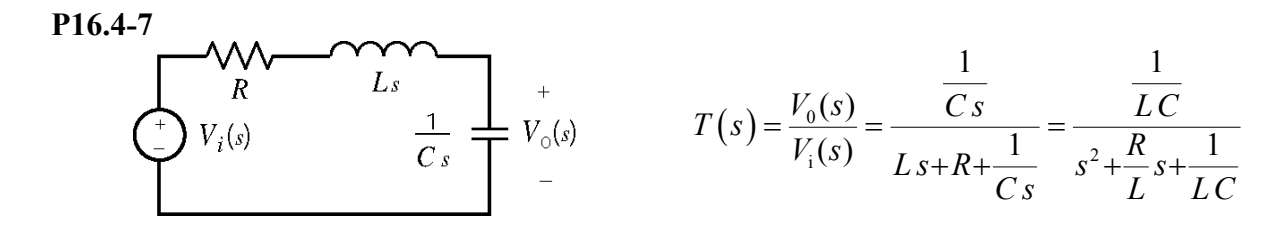

When  $R = 25 \Omega$ ,  $L = 10^{-2}$  H and  $C = 4 \times 10^{-6}$  F, then the transfer function is

$$
T(s) = \frac{25 \times 10^6}{s^2 + 2500s + 25 \times 10^6}
$$

so

$$
\omega_{\text{old}} = \sqrt{25 \times 10^6} = 5000
$$

and

$$
k_{\rm f} = \frac{\omega_{\rm new}}{\omega_{\rm old}} = \frac{250}{5000} = 0.05
$$

The scaled circuit is

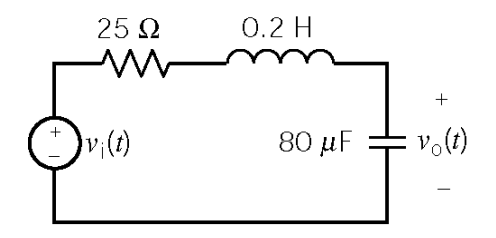

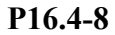

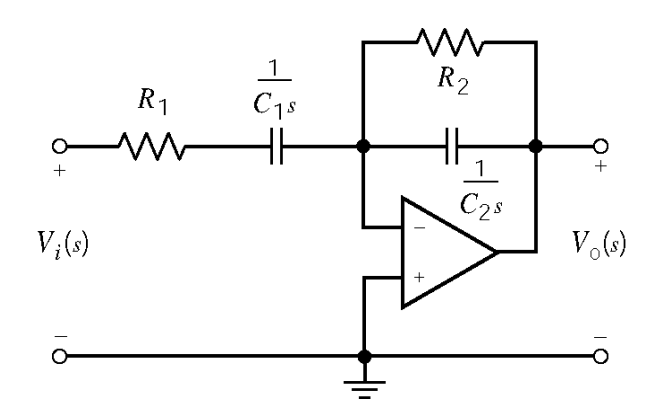

The transfer function of this circuit is

$$
T(s) = \frac{V_0(s)}{V_1(s)} = -\frac{\frac{R_2}{1 + R_2 C_2 s}}{R_1 + \frac{1}{C_1 s}} = -\frac{\frac{1}{R_1 C_2 s}}{s^2 + \left(\frac{1}{R_1 C_1} + \frac{1}{R_2 C_2}\right) s + \frac{1}{R_1 R_2 C_1 C_2}}
$$

Before scaling  $(R_1 = 20 \Omega, C_1 = 100 \mu\text{F}, R_2 = 10 \Omega \text{ and } C_2 = 500 \mu\text{F}$ Pick  $k_m = 1000$  so that the scaled capacitances will be  $\frac{100 \,\mu\text{F}}{1000} = 0.1 \,\mu\text{F}$  and  $\frac{500 \,\mu\text{F}}{1000} = 0.5 \,\mu\text{F}$ .  $1000$   $1000$  $k_{\rm m}$  = 1000 so that the scaled capacitances will be  $\frac{100 \mu F}{1000}$  = 0.1  $\mu$ F and  $\frac{500 \mu F}{1000}$  = 0.5  $\mu$ 

$$
T(s) = \frac{-100s}{s^2 + 700s + 10^5}
$$

After scaling  $(R_1 = 20000 \Omega = 20 \text{ k}\Omega, C_1 = 0.1 \mu\text{F}, R_2 = 10000 \Omega = 10 \text{ k}\Omega, C_2 = 0.5 \mu\text{F}$ 

$$
T(s) = \frac{-100s}{s^2 + 700s + 10^5}
$$

#### **P16.4-9**

This is the frequency response of a bandpass filter, so

$$
T(s) = \frac{K\frac{\omega_0}{Q}s}{s^2 + \frac{\omega_0}{Q}s + \omega_0^2}
$$

From peak of the frequency response

$$
\omega_0 = 2p \times 10 \times 10^6 = 62.8 \times 10^6
$$
 rad/s and k=10 dB = 3.16

Next

$$
\frac{\omega_0}{Q} = BW = (10.1 \times 10^6 - 9.9 \times 10^6) 2\pi = (0.2 \times 10^6) 2\pi = 1.26 \times 10^6 \text{ rad/s}
$$

So the transfer function is

$$
T(s) = \frac{3.16(1.26)10^6 s}{s^2 + (1.26)10^6 s + 62.8^2 \cdot 10^{12}} = \frac{(3.98)10^6 s}{s^2 + (1.26)10^6 s + 3.944 \cdot 10^{15}}
$$

(a) 
$$
\mathbf{H}(\omega) = \frac{\mathbf{V}_0(\omega)}{\mathbf{V}_s(\omega)} = -\frac{\mathbf{Z}_2}{\mathbf{Z}_1} \text{ where } \mathbf{Z}_1 = R_1 - \frac{j}{\omega C_1} \text{ and } \mathbf{Z}_2 = \frac{R_2 \times \frac{1}{j \omega C_2}}{R_2 + \frac{1}{j \omega C_2}}
$$

$$
\therefore \mathbf{H}(\omega) = -\frac{j\omega R_2 C_1}{\left(1 + \frac{j\omega}{\omega_1}\right)\left(1 + \frac{j\omega}{\omega_2}\right)} \quad \text{where } \omega_1 = \frac{1}{R_1 C_1}, \omega_2 = \frac{1}{R_2 C_2}
$$

(b) 
$$
\omega_1 = \frac{1}{R_1 C_1}, \ \omega_2 = \frac{1}{R_2 C_2}
$$
  
\n(c)  $|\mathbf{H}(\omega)| = \left| -\frac{j\omega R_2 C_1}{\left(0 + \frac{j\omega}{\omega_1}\right) (1+0)} \right| = \frac{\omega R_2 C_1}{\frac{\omega}{\omega_1}} = \omega_1 R_2 C_1 = \frac{R_2}{R_1}$ 

# **P16.4-11**

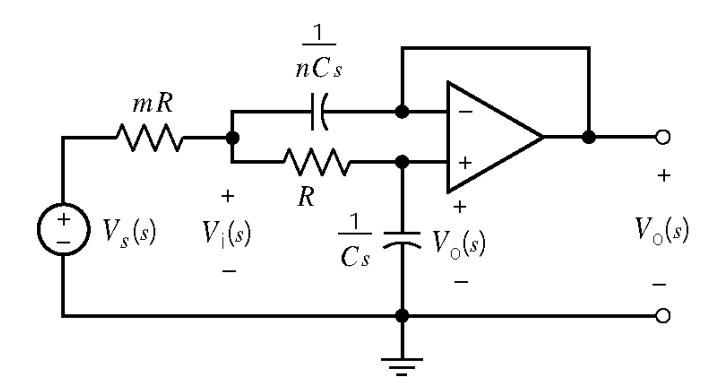

Voltage division:

$$
V_0(s) = \frac{\frac{1}{Cs}}{R + \frac{1}{Cs}} V_1(s), \implies V_1(s) = (1 + s RC) V_0(s)
$$

KCL:

$$
\frac{V_1 - V_s}{mR} + \frac{V_1 - V_0}{R} + (V_1 - V_0) nC s = 0
$$

Combining these equations gives:

$$
V_0 \left[ \frac{1}{mR} + sC + \frac{sC}{m} + s^2 nRC^2 \right] = \frac{V_s}{mR}
$$

Therefore

$$
\mathbf{H}(\omega) = \frac{V_0(\omega)}{V_S(\omega)} = \frac{1}{1+s(m+1)RC + nm R^2 C^2 s^2} = \frac{1}{1-\left(\frac{\omega}{\omega_0}\right)^2 + j\frac{\omega}{Q\omega_0}}
$$
  
where  $\omega_0 = \frac{1}{\sqrt{mn RC}}$  and  $Q = \frac{\sqrt{mn}}{m+1}$ 

# **P16.4-12**

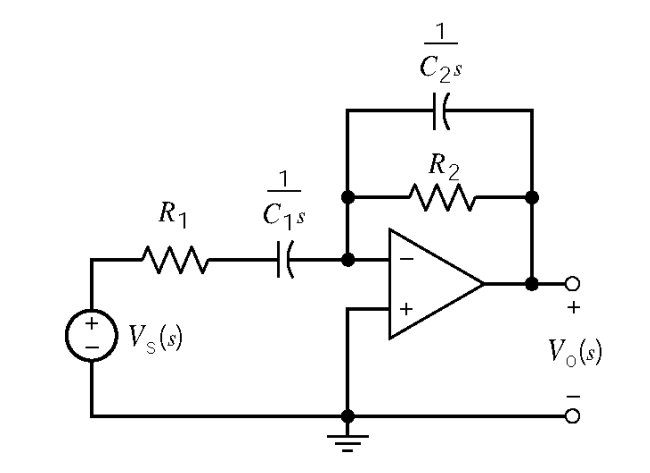

$$
H(s) = \frac{V_0(s)}{V_s(s)} = -\frac{R_2 \left\| \frac{1}{C_2 s}}{R_1 + \frac{1}{C_1 s}} = \frac{R_2}{\frac{R_2 C_2 s + 1}{C_1 s}} = \frac{-\frac{1}{R_1 C_2} s}{s^2 + \left(\frac{1}{R_1 C_1} + \frac{1}{R_2 C_2}\right) s + \frac{1}{R_1 R_2 C_1 C_2}}
$$

where

$$
\omega_0 = \frac{1}{\sqrt{R_1 R_2 C_1 C_2}} = 70.7 \text{ k rad/sec} = 2\pi (11.25 \text{ kHz})
$$
  
BW= $\frac{\omega_0}{Q} = \frac{1}{R_1 C_1} + \frac{1}{R_2 C_2} = 150 \text{ k rad/s } = 2\pi (23.9 \text{ kHz})$ 

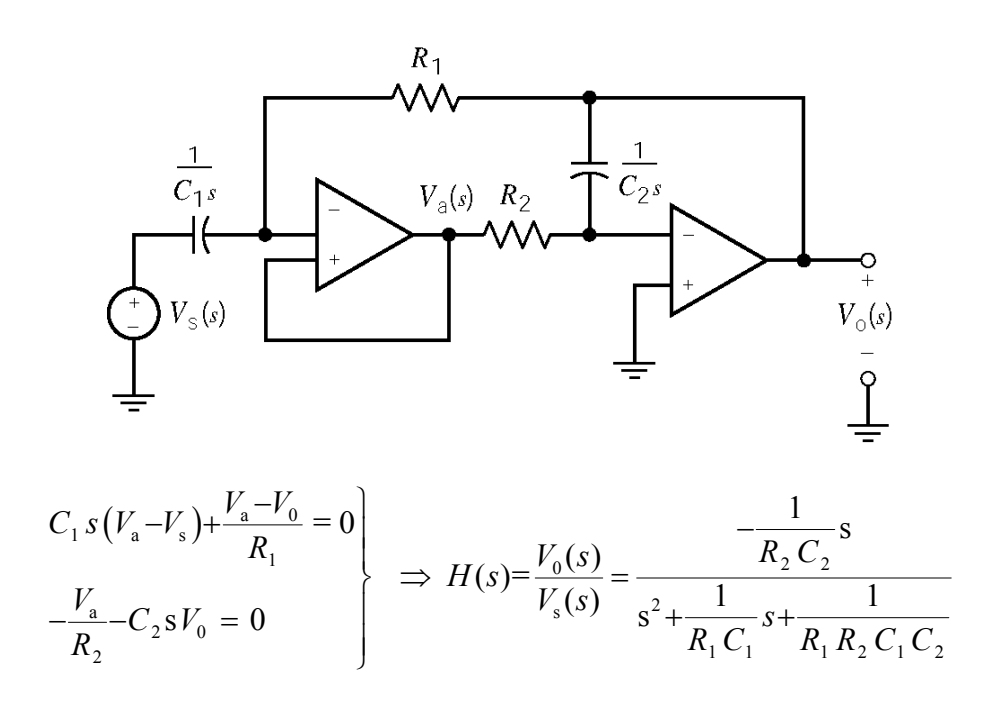

Comparing this transfer function to the standard form of the transfer function of a second order bandpass filter gives:

$$
\omega_0 = \frac{1}{\sqrt{R_1 R_2 C_1 C_2}} = 10^4 \text{ rad/sec}
$$
  
BW =  $\frac{1}{R_1 C_1} = 10^3 \text{ rad/sec}$   

$$
Q = \frac{\omega_0}{BW} = 10
$$

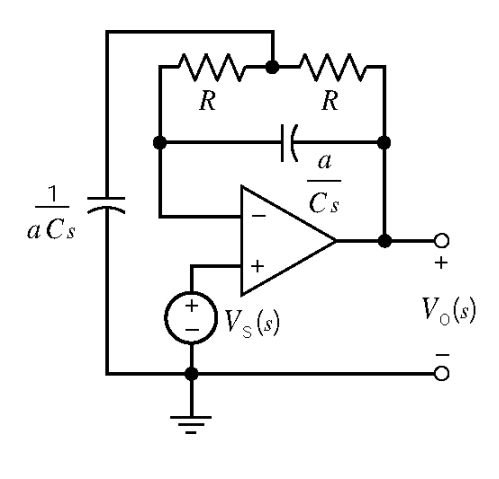

Node equations:

$$
a CsV_c(s) + \frac{V_c(s) - V_s(s)}{R} + \frac{V_c(s) - V_0(s)}{R} = 0
$$
  

$$
\frac{C}{a}s(V_s(s) - V_0(s)) + \frac{V_s(s) - V_c(s)}{R} = 0
$$

Solving these equations yields the transfer function:

$$
H(s) = \frac{V_0(s)}{V_s(s)} = \frac{s^2 + \left(\frac{2}{a} + a\right) \frac{1}{RC} s + \frac{1}{(RC)^2}}{s^2 + \left(\frac{2}{a}\right) \frac{1}{RC} s + \frac{1}{(RC)^2}}
$$

We require  $10^5 = \frac{1}{RC}$ . Pick  $C = 0.01 \mu$ F then  $R = 1000 \Omega$ . Next at  $s = j\omega_0$ 

$$
|\mathbf{H}(\omega_0)| = \frac{\frac{2}{a} + a}{\frac{2}{a}} = 1 + \frac{a^2}{2}
$$

The specifications require

$$
201 = |\mathbf{H}(\omega_0)| = 1 + \frac{a^2}{2} \implies a = 20
$$

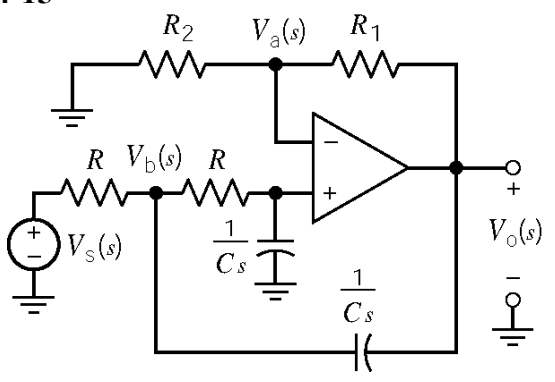

Node equations:

$$
\frac{V_a}{R_2} + \frac{V_a - V_0}{R_1} = 0
$$
  
\n
$$
CsV_a + \frac{V_a - V_b}{R} = 0
$$
  
\n
$$
Cs(V_b - V_0) + \frac{V_b - V_s}{R} = 0
$$

Solving the node equation yields:

$$
\frac{V_0(s)}{V_s(s)} = \frac{\left(1 + \frac{R_1}{R_2}\right) \frac{1}{R^2 C^2}}{s^2 + \left(2 - \frac{R_1}{R_2}\right) \frac{1}{R C} s + \frac{1}{R^2 C^2}}
$$

$$
\omega_0 = \frac{1}{RC} = \frac{1}{\left(1.2 \times 10^3\right) \left(20 \times 10^{-9}\right)} = 41.67 \text{ k rad/sec}
$$

### **Section 16.5: High-Order Filters**

## **P16.5-1**

This filter is designed as a cascade connection of a Sallen-key low-pass filter designed as described in Table 16.4-2 and a first-order low-pass filter designed as described in Table 16.5-2.

### **Sallen-Key Low-Pass Filter:**

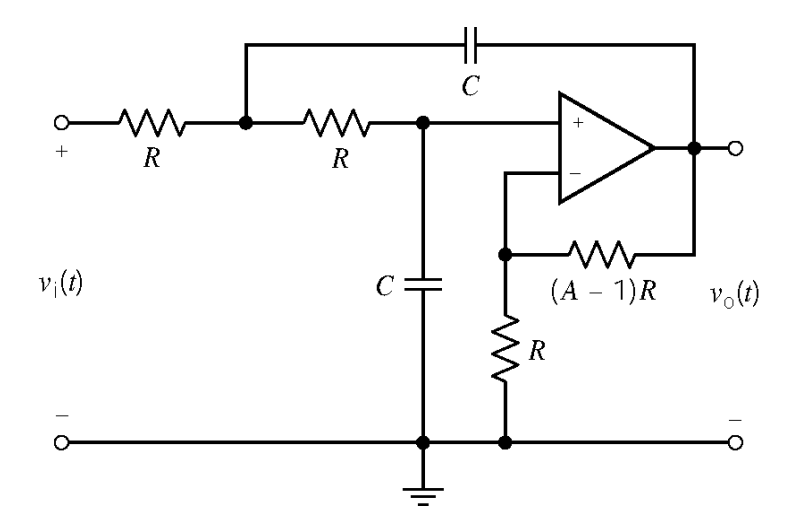

#### **MathCad Spreadsheet** (p16\_5\_1\_sklp.mcd)

 c The transfer function is of the form  $T(s)$  =--------------- $s^2 + bs + a$ 

 $Q := \frac{Q}{1}$   $\omega_0 = 628$   $Q = 0.707$  $\omega_0$ b Determine the Filter Specifications: Enter the transfer function coefficitents:  $a := 628^2$  b := 628

Pick a convenient value for the capacitance:  $C := 0.1 \cdot 10^{-6}$ 

Calculate resistance values: 
$$
R := \frac{1}{C \cdot \omega_0}
$$
  $A := 3 - \frac{1}{Q}$   $R = 1.592 \times 10^4$   $R \cdot (A - 1) = 9.331 \times 10^3$ 

Calculate the dc gain.  $A = 1.586$ 

### **First-Order Low-Pass Filter:**

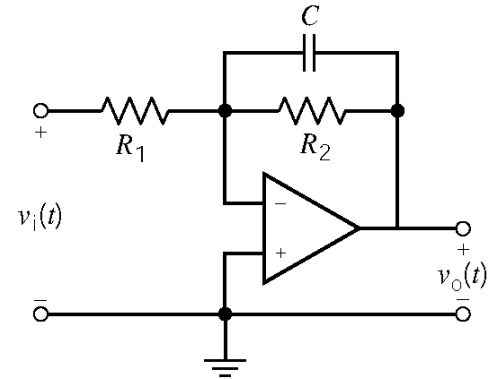

**MathCad Spreadsheet** (p16\_5\_1\_1stlp.mcd) The transfer function is of the form  $T(s)$  =-------- -k  $s + p$ Enter the transfer function coefficitents:  $p := 628$  k := 0.5p Pick a convenient value for the capacitance:  $C := 0.1 \cdot 10^{-6}$ Calculate resistance values:  $=$   $\frac{1}{C \cdot p}$   $\qquad$  R1  $=$   $\frac{1}{C \cdot k}$   $\qquad$  R1  $=$  3.185  $\times$  10<sup>4</sup>  $\qquad$  R2  $=$  1.592  $\times$  10<sup>4</sup>

## **P16.5-2**

This filter is designed as a cascade connection of a Sallen-key high-pass filter, designed as described in Table 16.4-2, and a first-order high-pass filter, designed as described in Table 16.5- 2.

The passband gain of the Sallen key stage is 2 and the passband gain of the first-order stage is 2.5 So the overall passband gain is  $2 \times 2.5 = 5$ 

#### **Sallen-Key High-Pass Filter:**

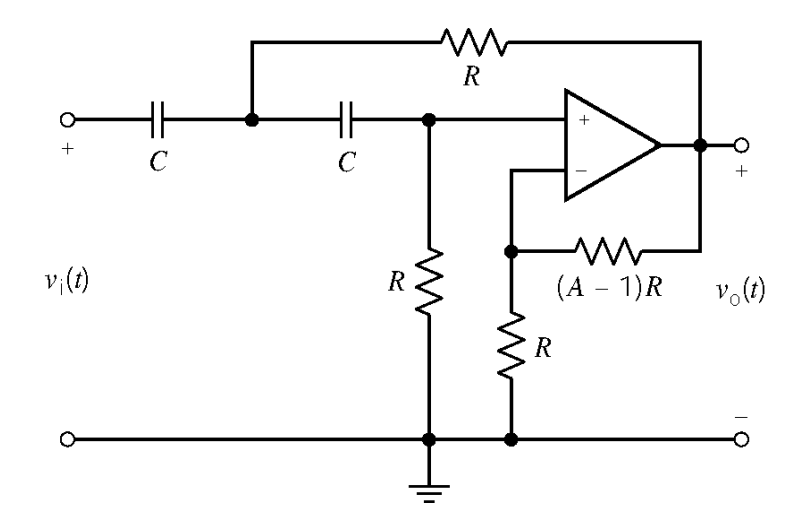

**MathCad Spreadsheet** (p16\_5\_2\_skhp.mcd) Calculate the passband gain.  $A = 2$  $A := 3 - \frac{1}{2}$   $R = 1 \times 10^5$   $R \cdot (A - 1) = 1 \times 10^5$ Q  $R := \frac{1}{1}$   $A := 3 \mathrm{C}\text{-}\omega_0$ Calculate resistance values: Pick a convenient value for the capacitance:  $C := 0.1 \cdot 10^{-6}$ Q :=  $\frac{\omega_0}{b}$   $\omega_0 = 100$  Q = 1 Determine the Filter Specifications: Enter the transfer function coefficitents:  $a := 10000$  b := 100 A s^2 The transfer function is of the form  $T(s)$  =--------------- $s^2 + bs + a$ 

#### **First-Order High-Pass Filter:**

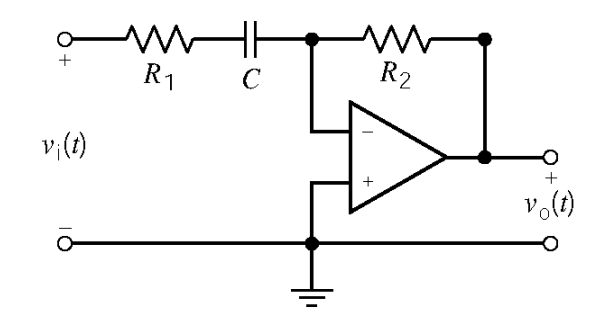

**MathCad Spreadsheet** (p16\_5\_2\_1sthp.mcd)

The transfer function is of the form  $T(s)$  = -ks -------- .  $s + p$ Enter the transfer function coefficitents:  $p := 100$  k := 2.5 Pick a convenient value for the capacitance:  $C := 0.1 \cdot 10^{-6}$ Calculate resistance values:  $R2 = \frac{1}{C \cdot p}$  R2 := k·R1 R1 = 1 × 10<sup>5</sup> R2 = 2.5 × 10<sup>5</sup>

This filter is designed as a cascade connection of a Sallen-key low-pass filter, a Sallen-key highpass filter and an inverting amplifier.

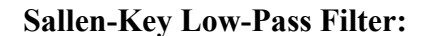

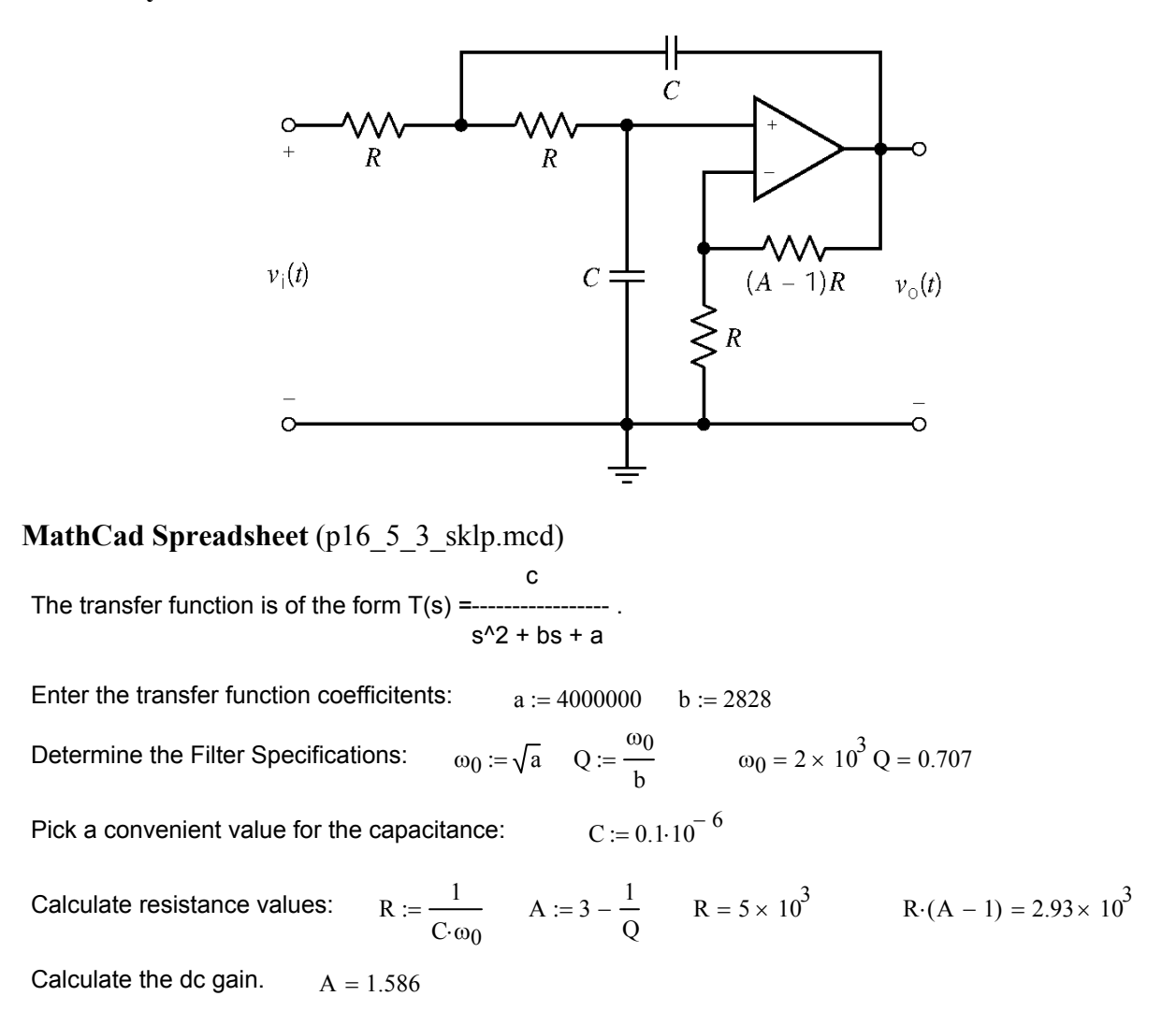

### **Sallen-Key High-Pass Filter:**

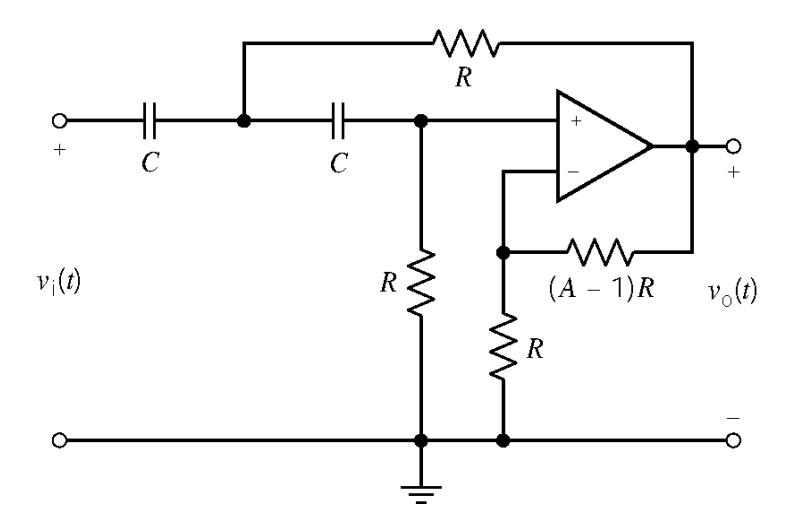

**MathCad Spreadsheet** (p16\_5\_3\_skhp.mcd) c s^2 ----------------- .  $s^2 + bs + a$ The transfer function is of the form  $T(s)$  =

Calculate the passband gain.  $A = 1.586$  $A := 3 - \frac{1}{2}$   $R = 1 \times 10^5$   $R \cdot (A - 1) = 5.86 \times 10^4$ Q  $R := \frac{1}{1}$   $A := 3 \mathrm{C}\text{-}\omega_0$ Calculate resistance values: Pick a convenient value for the capacitance:  $C := 0.1 \cdot 10^{-6}$  $Q := \frac{Q}{1}$   $\omega_0 = 100$   $Q = 0.707$  $\omega_0$ b Determine the Filter Specifications: Enter the transfer function coefficitents:  $a := 10000$  b := 141.4

**Amplifier:** The required passband gain is  $\frac{1.6 \times 10^6}{1.6 \times 10^{6}} = 4.00$  $\frac{1.6 \times 10^6}{141.4 \times 2828}$  = 4.00. An amplifier with a gain equal to  $\frac{4.0}{2.515}$  = 1.59 is needed to achieve the specified gain.

This filter is designed as the cascade connection of two identical Sallen-key bandpass filters:

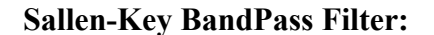

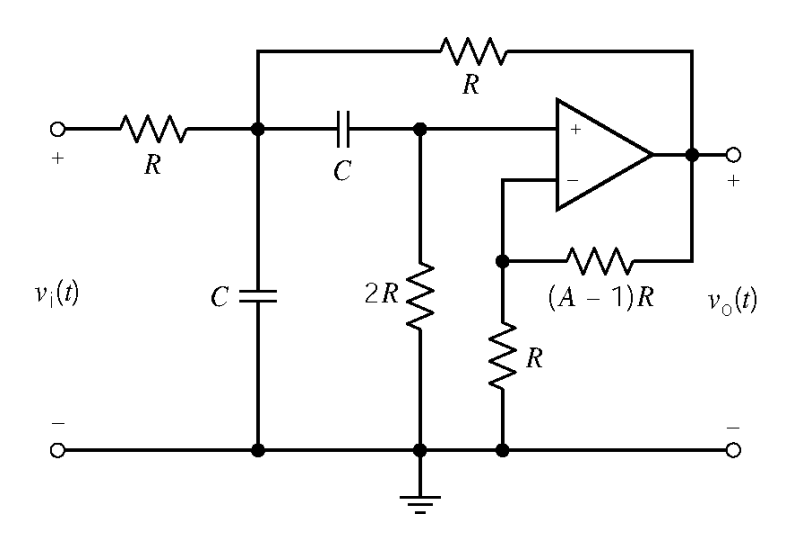

**MathCad Spreadsheet** (p16\_5\_4\_skbp.mcd) cs The transfer function is of the form  $T(s)$  =--------------- $s^2 + bs + a$ 

Q :=  $\frac{\omega_0}{b}$   $\omega_0 = 250$  Q = 1 Determine the Filter Specifications: Enter the transfer function coefficitents:  $a := 62500$  b := 250

Pick a convenient value for the capacitance:  $C := 0.1 \cdot 10^{-6}$ 

 $A := 3 - \frac{1}{1}$ Q  $R := \frac{1}{1}$   $A := 3 C \cdot \omega_0$ Calculate resistance values:

 $R = 4 \times 10^{4}$  2  $R = 8 \times 10^{4}$   $R \cdot (A - 1) = 4 \times 10^{4}$ 

Calculate the pass-band gain.  $A \cdot O = 2$ 

This filter is designed using this structure:

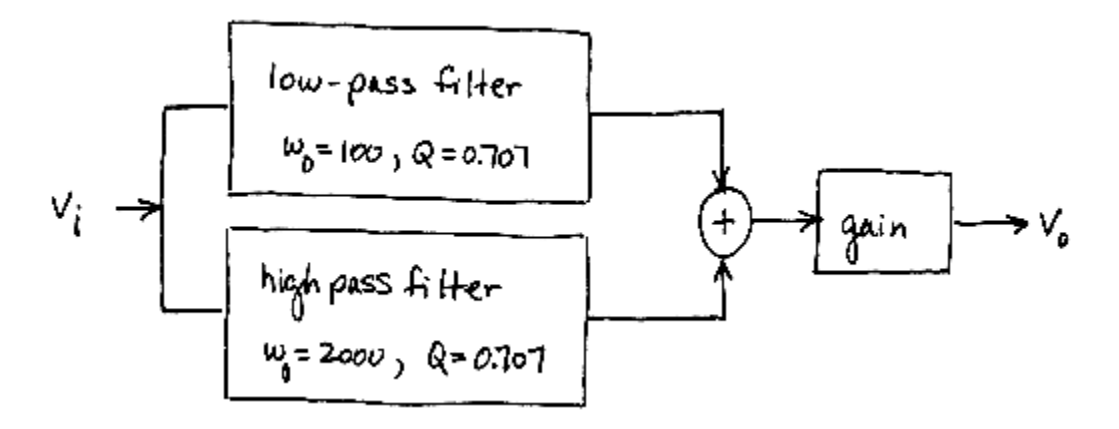

#### **Sallen-Key Low-Pass Filter:**

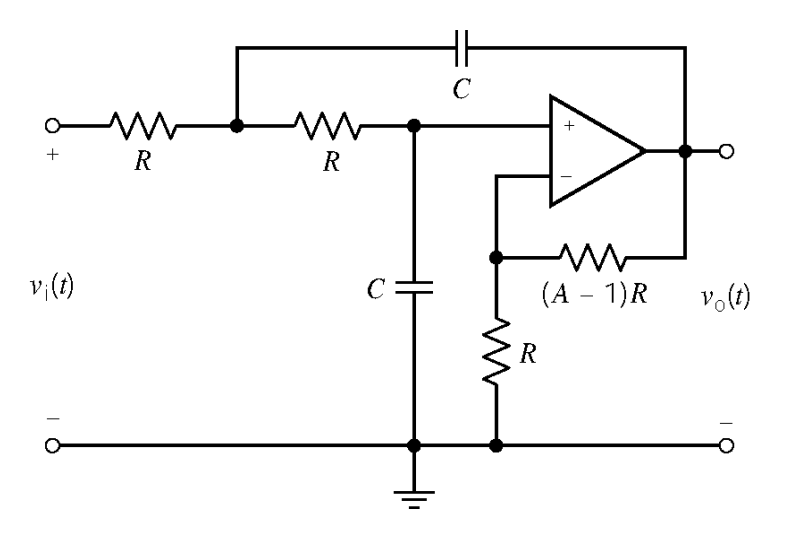

# **MathCad Spreadsheet** (p16\_5\_5\_sklp.mcd)

**c** The transfer function is of the form  $T(s)$  =--------------- $s^2 + bs + a$ 

Pick a convenient value for the capacitance:  $C := 0.1 \cdot 10^{-6}$  $Q := \frac{Q}{1}$   $\omega_0 = 100$   $Q = 0.707$  $\omega_0$ b Determine the Filter Specifications: Enter the transfer function coefficitents:  $a := 10000$  b := 141.4

Calculate resistance values: 
$$
R := \frac{1}{C \cdot \omega_0}
$$
  $A := 3 - \frac{1}{Q}$   $R = 1 \times 10^5$   $R \cdot (A - 1) = 5.86 \times 10^4$ 

Calculate the dc gain.  $A = 1.586$ 

#### **Sallen-Key High-Pass Filter:**

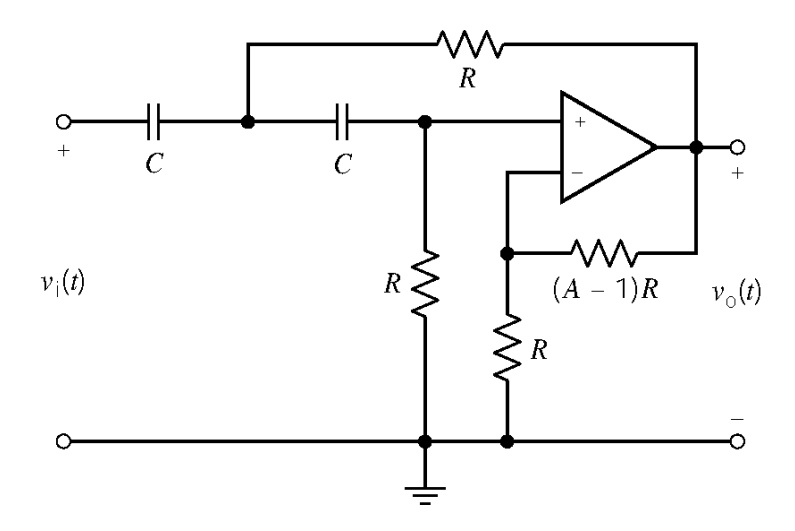

#### **MathCad Spreadsheet** (p16\_5\_5\_skhp.mcd) c s^2 The transfer function is of the form  $T(s)$  =--------------- $s^{2} + bs + a$

Calculate the passband gain.  $A = 1.586$  $A := 3 - \frac{1}{2}$   $R = 5 \times 10^3$   $R \cdot (A - 1) = 2.93 \times 10^3$ Q  $R := \frac{1}{1}$   $A := 3 C \cdot \omega_0$ Calculate resistance values: Pick a convenient value for the capacitance:  $C := 0.1 \cdot 10^{-6}$ Q :=  $\frac{\omega_0}{b}$   $\omega_0 = 2 \times 10^3$  Q = 0.707 Determine the Filter Specifications: Enter the transfer function coefficitents:  $a := 4000000$  b := 2828

Amplifier: The required gain is 2, but both Sallen-Key filters have passband gains equal to 1.586. The amplifier has a gain of  $\frac{2}{1.586} = 1.26$  to make the passband gain of the entire filter equal to 2.

This filter is designed as the cascade connection of two identical Sallen-key notch filters.

#### **Sallen-Key Notch Filter:**

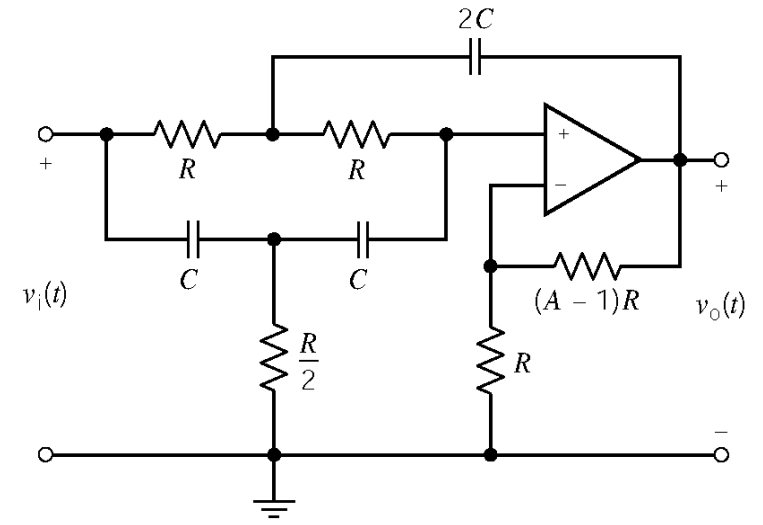

**MathCad Spreadsheet** (p16\_5\_6\_skn.mcd)  $c(s^2 + a)$ The transfer function is of the form  $T(s)$  =--------------- $s^2 + bs + a$ 

 $R := \frac{1}{C \cdot \omega_0}$   $A := 2 - \frac{1}{2 \cdot Q}$ Calculate resistance values: Pick a convenient value for the capacitance:  $C := 0.1 \cdot 10^{-6}$   $2 \cdot C = 2 \times 10^{-7}$ Q :=  $\frac{\omega_0}{b}$   $\omega_0 = 250$  Q = 1 Determine the Filter Specifications: Enter the transfer function coefficitents:  $a := 62500$  b := 250

 $\frac{R}{R}$  = 2 × 10<sup>4</sup>  $R \cdot (A - 1) = 2 \times 10^4$ 2  $R = 4 \times 10^4$   $\frac{R}{2} = 2 \times 10^4$ 

Calculate the pass-band gain.  $A = 1.5$ 

**Amplifier:** The required passband gain is 4. An amplifier having gain equal to  $\frac{4}{\sqrt{1.5 \times 10^{12}}}=1.78$  $(1.5)(1.5)$ = is needed to achieve the required gain.

(a) Voltage division gives:  $H_a(s) = \frac{V_1(s)}{V_s(s)}$ 

(b) Voltage division gives: 
$$
H_b(s) = \frac{V_2(s)}{V_1(s)}
$$

(c) Voltage division gives:

 $S_s(s)$   $R_1 + \frac{1}{C_s}$   $1 + R_1$  $V_s(s)$   $R_1 + \frac{1}{2}$   $1 + R_1 C s$ *C s*  $=\frac{N_1(s)}{V_s(s)}=\frac{N_1}{R_1+\frac{1}{s}}=\frac{1}{1+s}$ 2 b  $1^{3}$   $^{12}$  $H_{\rm b}(s) = \frac{V_2(s)}{V_1(s)} = \frac{Ls}{R}$  $=\frac{V_2(S)}{V_1(s)}=\frac{ES}{R_2+LS}$  $(s) = \frac{V_2(s)}{V_1(s)}$  $(s)$  $(R_2 + Ls)$  $(R_2 + Ls)$ 2 (b)  $\mathbf{R}_1 \parallel \mathbf{R}_2$ c  $S^{(3)}$   $\frac{1}{C_2} + R_1 ||(R_2 + L_S)|^{1/2}$ ||  $\frac{1}{2} + R_1 ||$  $H_c(s) = \frac{V_2(s)}{V_2(s)} = \frac{R_1 ||(R_2 + Ls)}{1} \times \frac{Ls}{R}$  $V_s(s)$   $\frac{1}{\epsilon}$  +  $R_1 ||(R_2 + Ls)|^2 R_2 + Ls$ *C s*  $=\frac{V_2(s)}{V_2(s)} = \frac{R_1 \ln(R_2 + Ls)}{1} \times$  $+ R_1 ||(R_2 + L_S)|^2 R_2 +$  $(s) = \frac{V_2(s)}{V_1(s)}$  $(s)$  $(R_2 + Ls)$  $(R_2 + Ls)$  $(R_2 + Ls)$  $(R_2 + Ls)$  $(R_2 + Ls)$  $(R_1 R_2 C + L)$  $(R_1 R_2 C + L)$  $1^{\prime}$   $\binom{12}{2}$ 2 (3)  $\mathbb{R}_1 + \mathbb{R}_2$ c  $s(\lambda)$  1  $\Lambda_1 \wedge (\Lambda_2 \top L_3)$   $\Lambda_2$  $1 + 1$ <sup>1</sup> 2 2  $1^{12}$   $3^{11}$ 2  $_1$   $\mathbb{R}_2$   $\cup$   $_3$   $\top$   $\mathbb{R}_1$   $\top$   $\mathbb{R}_2$   $\mathbb{R}_2$   $\top$   $\mathbb{R}_2$   $\mathbb{R}_2$   $\mathbb{R}_2$  $1$   $\sim$   $\mu$ <sub>2</sub>  $_{1} L C s^{2} + (R_{1} R_{2} C + L) s + R_{1} + R_{2}$   $R_{2}$ 2 1 2  $1^L$   $\mathcal{L}$   $\mathcal{L}$   $\mathcal{T}$   $\mathbf{R}_1$   $\mathbf{R}_2$   $\mathcal{L}$   $\mathcal{T}$   $\mathcal{L}$   $\mathcal{L}$   $\mathcal{T}$   $\mathcal{R}_1$   $\mathcal{T}$   $\mathcal{R}_2$ 1  $R_1 \times (R_2 + Ls)$  $H_c(s) = \frac{V_2(s)}{V_2(s)} = \frac{R_1 + (R_2 + Ls)}{(1 - \frac{L}{s})^2} \times \frac{Ls}{R}$  $V_s(s)$  1  $R_1 \times (R_2 + Ls)$   $R_2 + Ls$  $C s$   $R_1 + (R_2 + Ls)$  $R_1 R_2 C s + R_1 L C s^2$   $L s$  $R_1 R_2 C s + R_1 L C s^2 + R_1 + R_2 + L s^2 R_2 + L s$  $R_1 C s (R_2 + L s)$   $L s$  $R_1 L C s^2 + (R_1 R_2 C + L) s + R_1 + R_2 R_2 + L s$ *R LC s*  $=\frac{R_1Z}{R_1LCs^2 + (R_1R_2C+L)s + R_1+R_2}$  $\times (R, +$  $=\frac{V_2(s)}{V_2(s)} = \frac{R_1 + (R_2 + Ls)}{V_1(s)} \times$  $\times (R_2 + Ls)$   $R_2 +$ +  $+ (R, +$ +  $=$   $\frac{1}{2} \frac{1}{2} \frac{1}{2$  $+ R_1 L C s^2 + R_1 + R_2 + L s^2 R_2 +$ +  $=\frac{1+4(2+4)}{2}$  x  $+ (R_1 R_2 C + L) s + R_1 + R_2 R_2 +$ 

 $1^{3}$   $\mu_1$   $\mu_1$ 

 $V_1(s)$   $R_1$   $R_1 C s$ 

a

 $H_{\rm a}$  (s

Doing some algebra:

(d)  $H_c(s) \neq H_a(s) \times H_b(s)$  because the  $R_2$ , *Ls* voltage divider loads the  $\frac{1}{Cs}$ ,  $R_1$  voltage divider.

$$
H(s) = \frac{100}{\left(1 + \frac{s}{200\pi}\right)\left(1 + \frac{s}{20,000\pi}\right)} \times \frac{20}{\left(1 + \frac{s}{20\pi}\right)\left(1 + \frac{s}{2000\pi}\right)}
$$

$$
= \frac{2000}{\left(1 + \frac{s}{20\pi}\right)\left(1 + \frac{s}{200\pi}\right)\left(1 + \frac{s}{2000\pi}\right)\left(1 + \frac{s}{20,000\pi}\right)}
$$

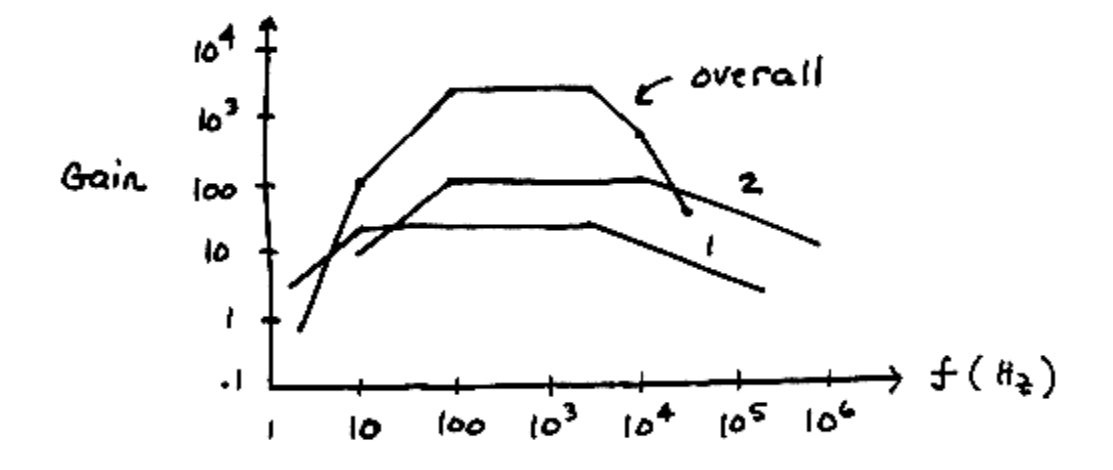

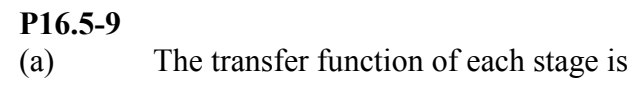

$$
H_{1}(s) = -\frac{R_{2}||\frac{1}{Cs}}{R_{1}} = -\frac{\frac{R_{2} + \frac{1}{Cs}}{R_{2} + \frac{1}{Cs}}}{R_{1}} = -\frac{\frac{R_{2}}{1 + R_{2}Cs}}{R_{1}} = -\frac{\frac{R_{2}}{R_{1}}}{1 + R_{2}Cs}
$$

The specification that the dc gain is 0 db = 1 requires  $R_2 = R_1$ . The specification of a break frequency of 1000 rad/s requires 2  $\frac{1}{R_2 C} = 1000$ . Pick  $C = 0.1 \mu\text{F}$ . Then  $R_2 = 10 \text{ k}\Omega$  so  $R_1 = 10 \text{ k}\Omega$ .

(b)

$$
\mathbf{H}(\omega) = \frac{-1}{1 + j\frac{\omega}{1000}} \times \frac{-1}{1 + j\frac{\omega}{1000}} \implies |\mathbf{H}(10,000)| = \left(\frac{1}{\sqrt{1 + 10^2}}\right)^2 = \frac{1}{101} = -40.1 \text{ dB}
$$

# **PSpice Problems SP 16-1**

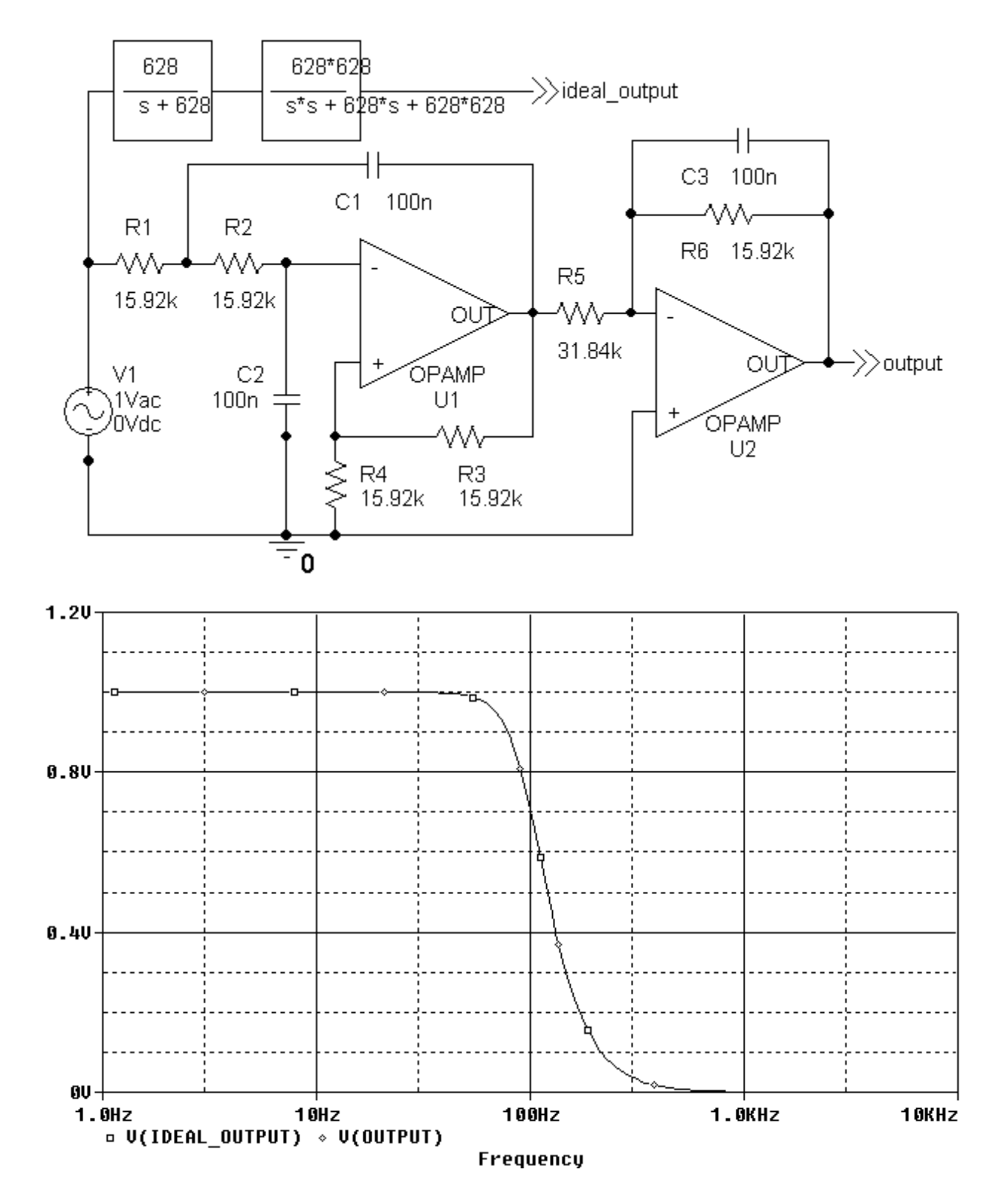

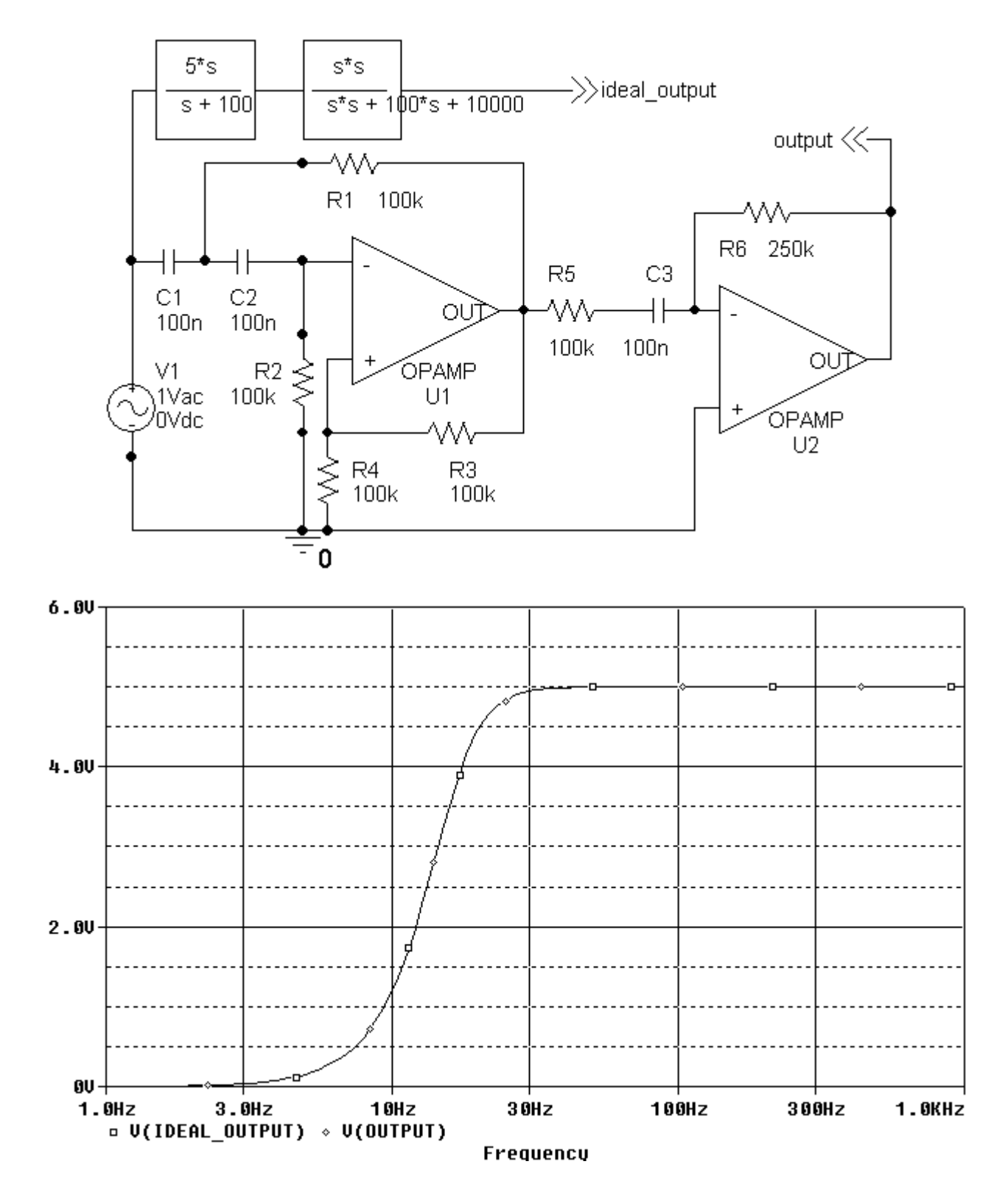

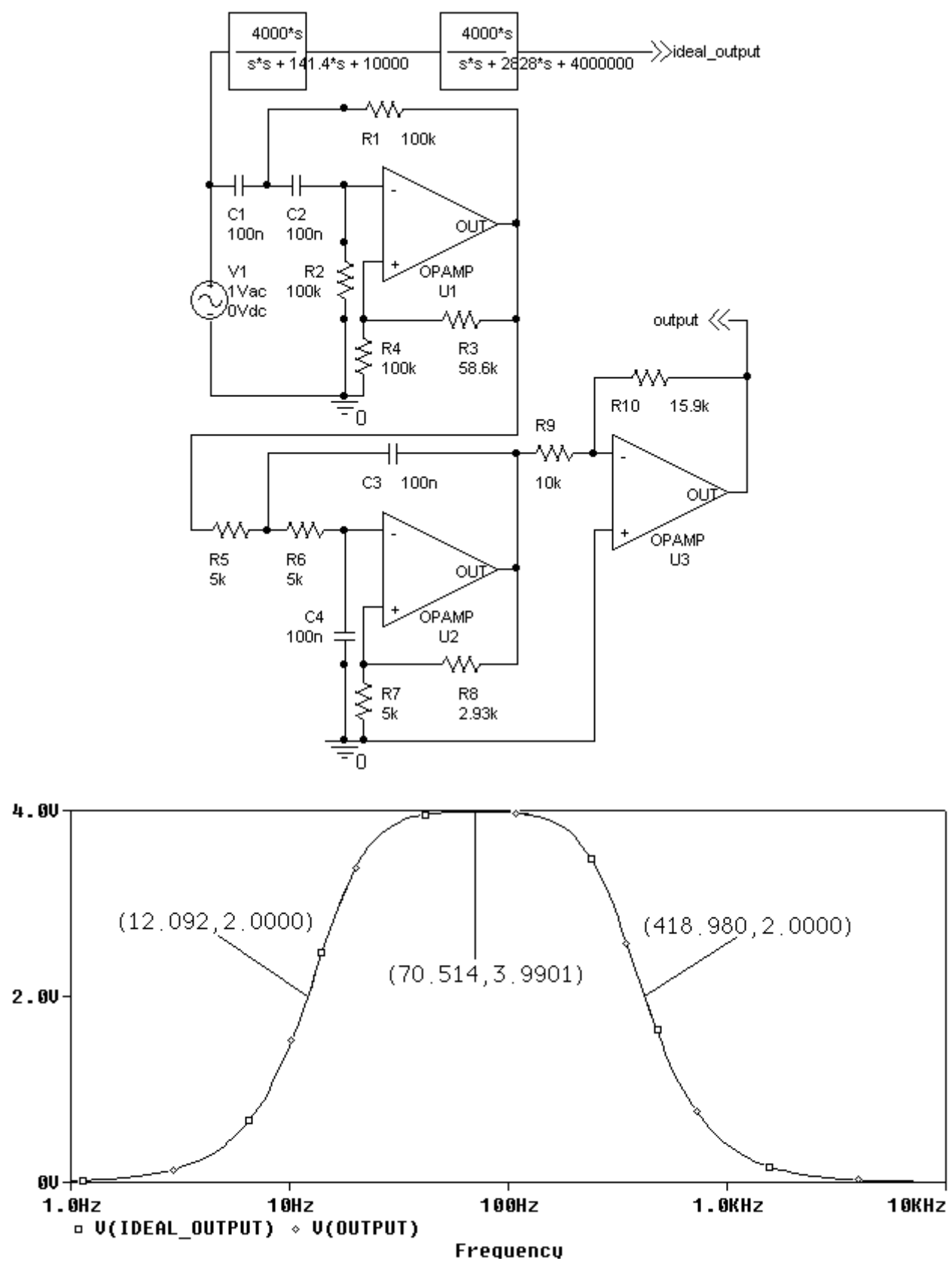

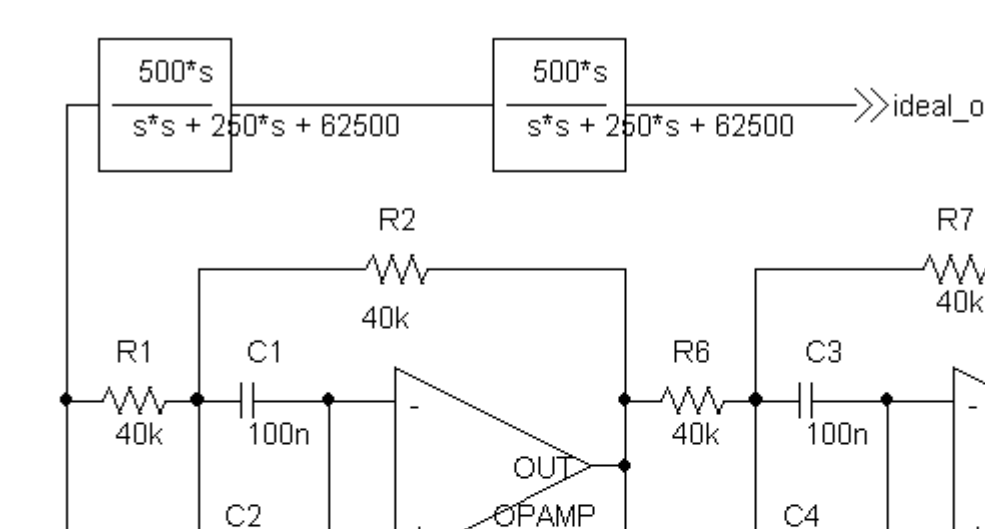

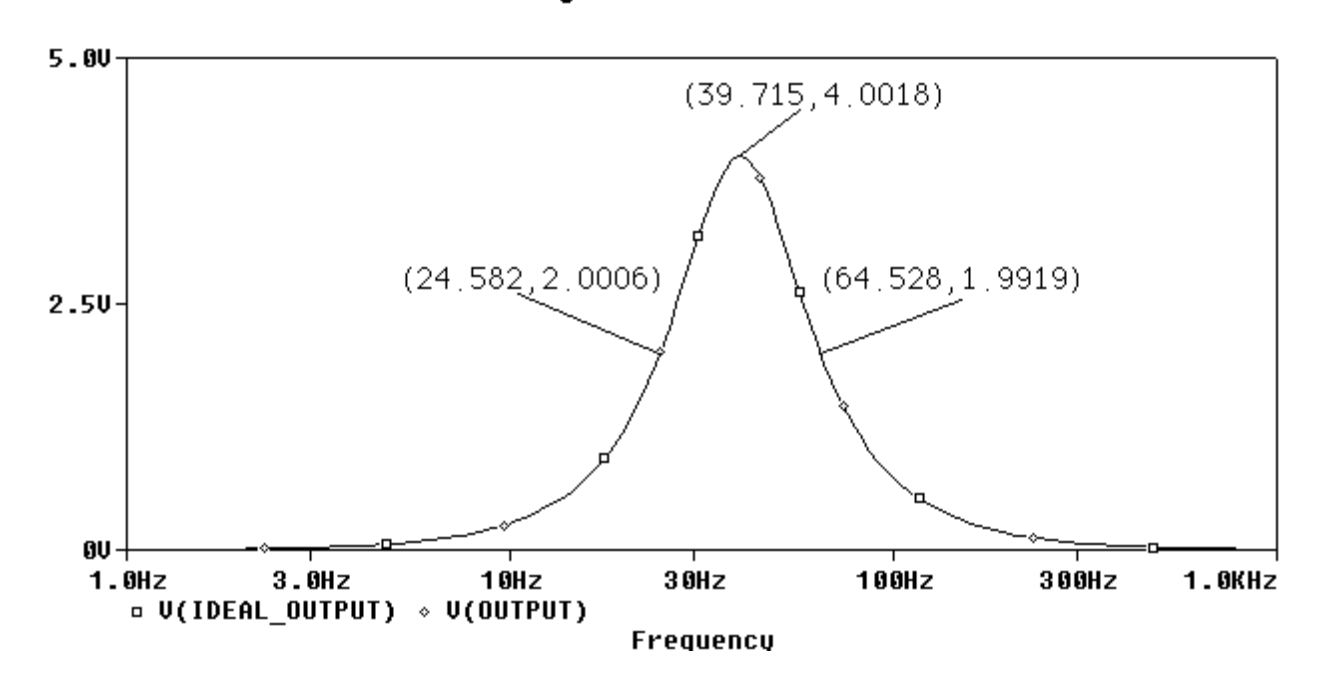

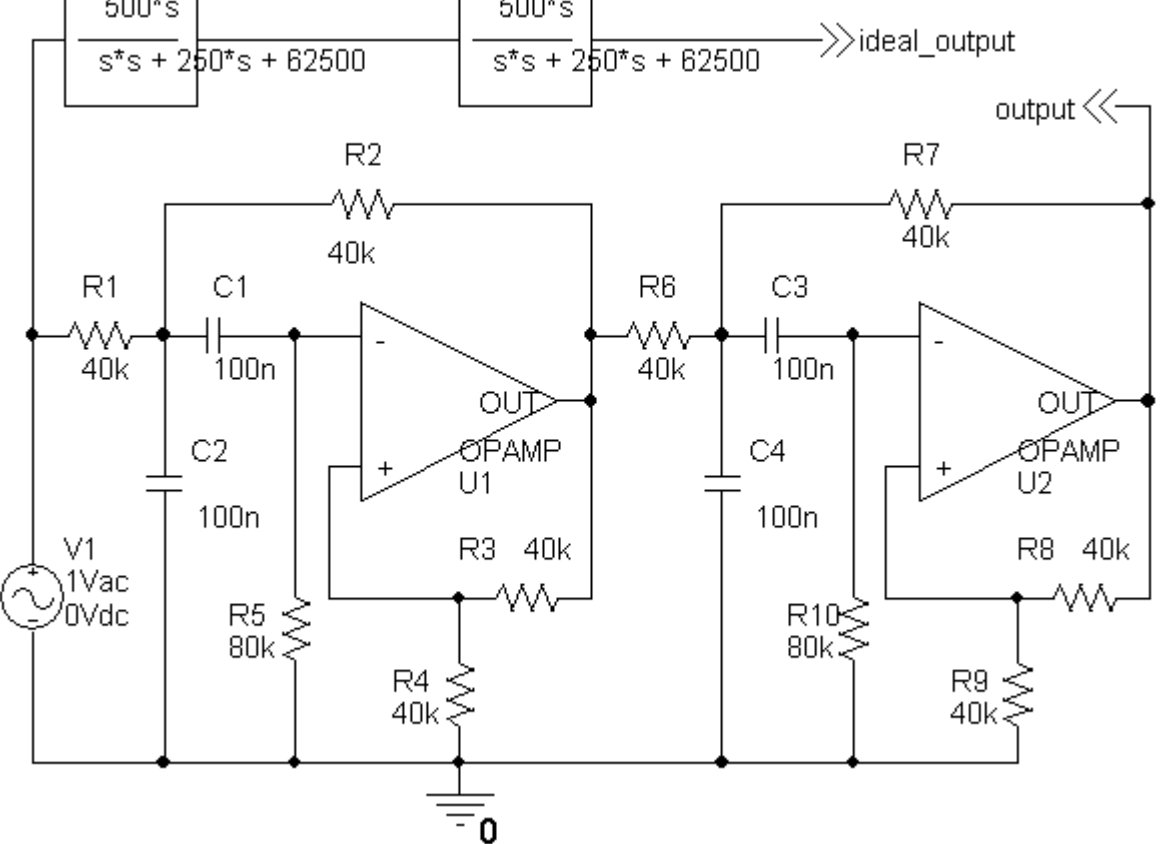

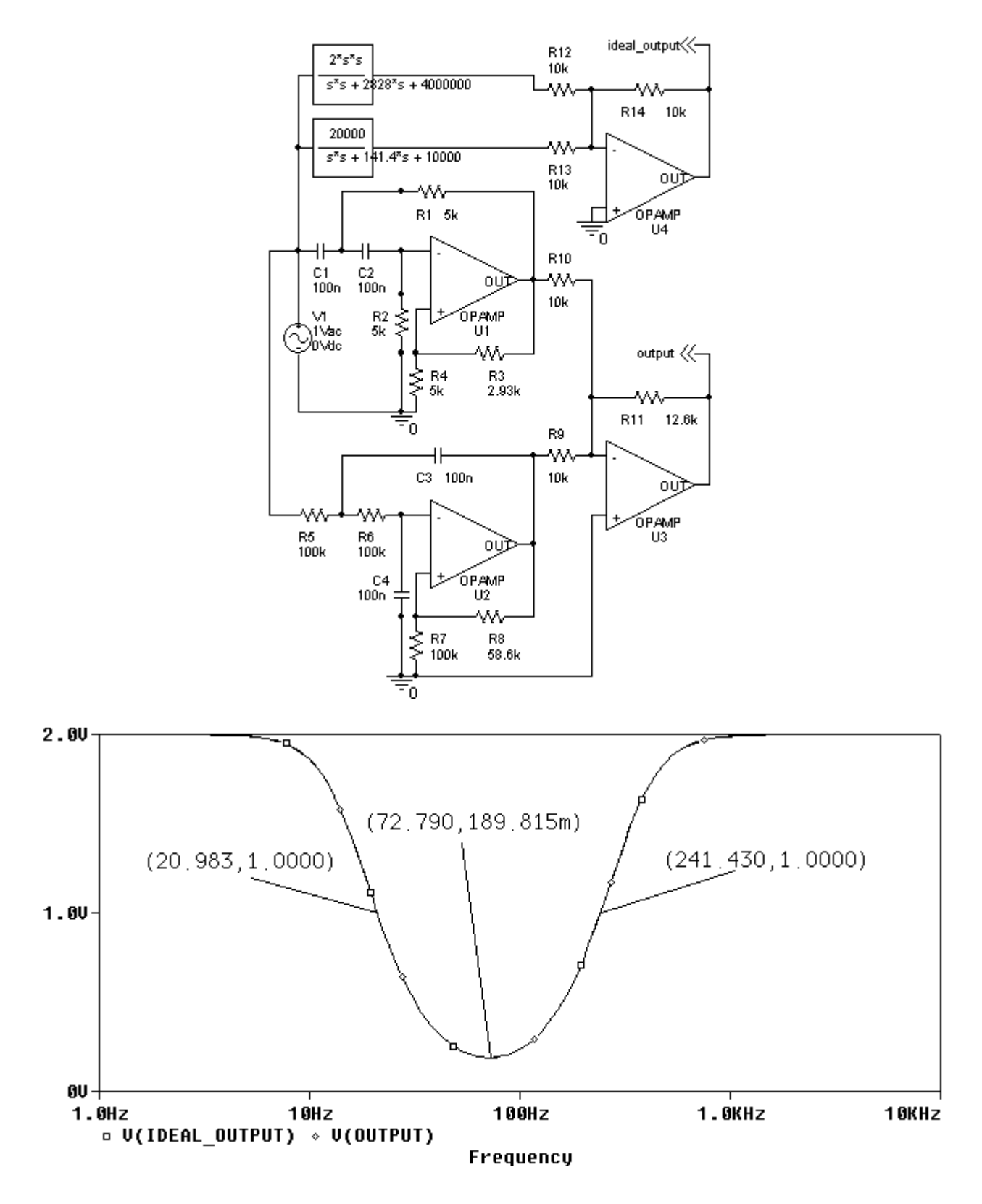

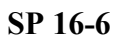

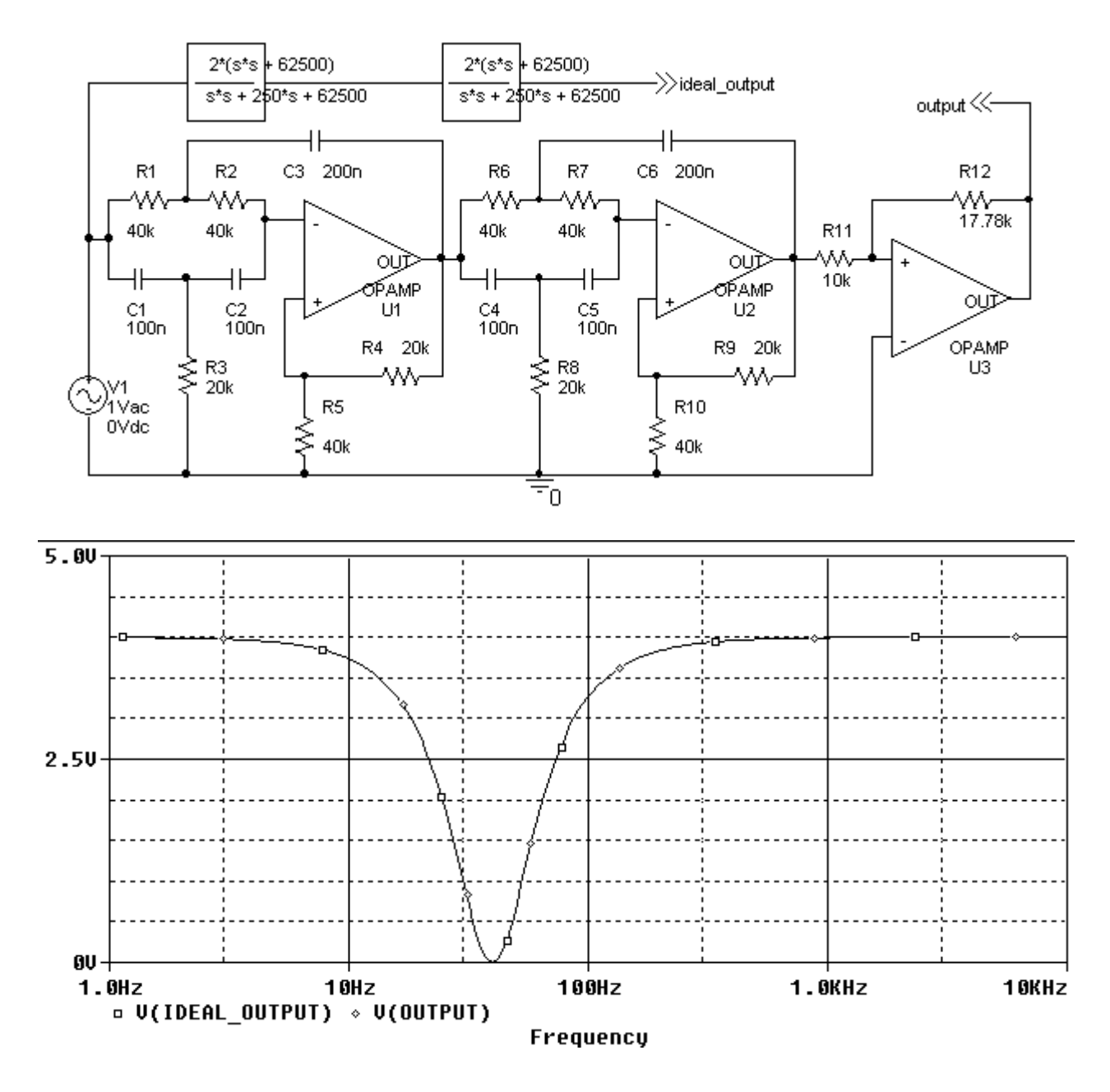

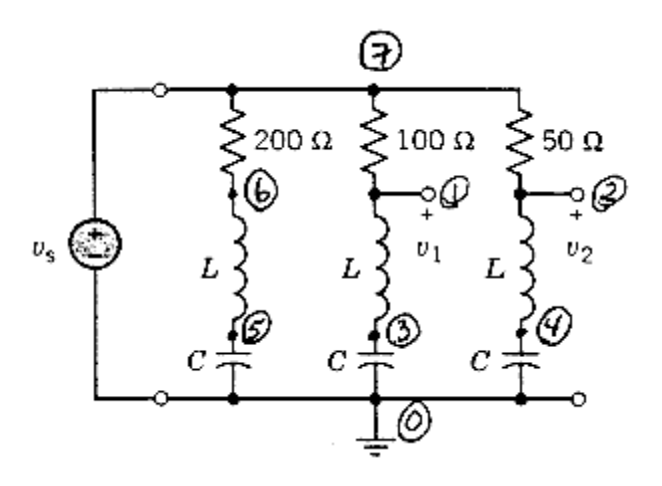

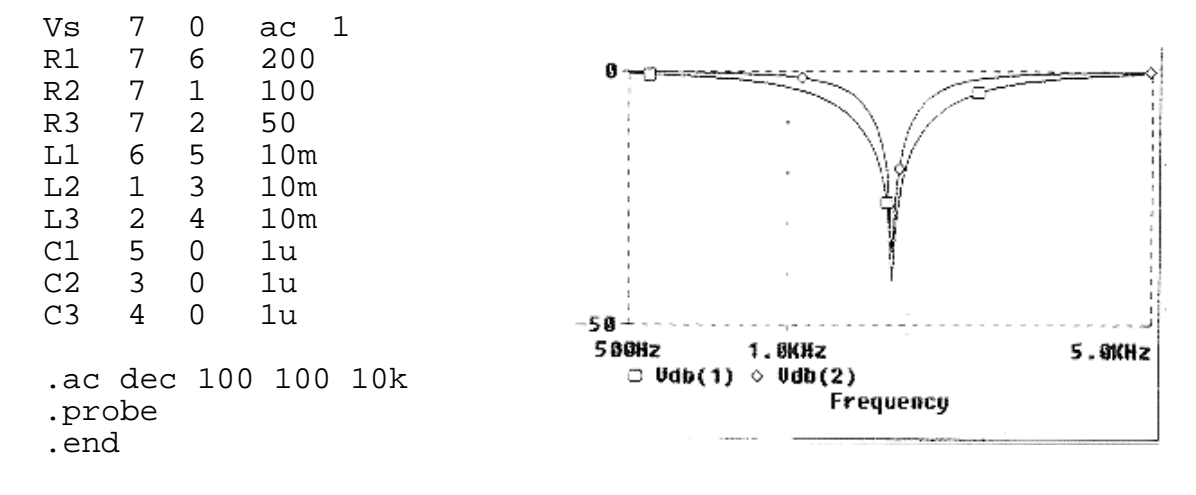

**SP 16-8** 

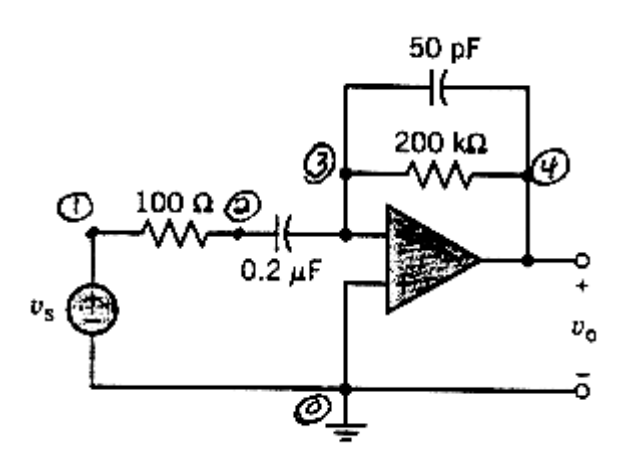

Vs 1 0 ac 1 R1 1 2 100

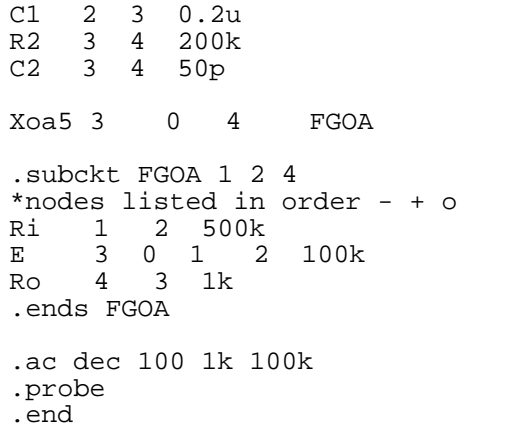

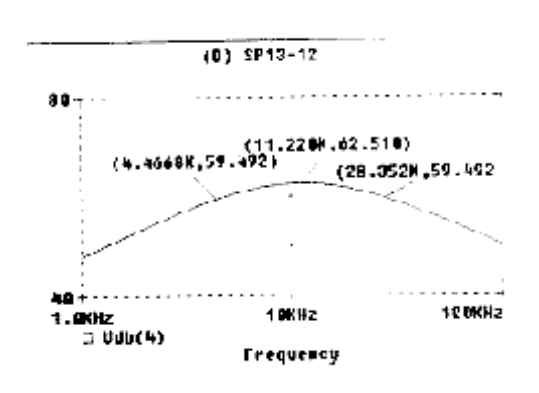

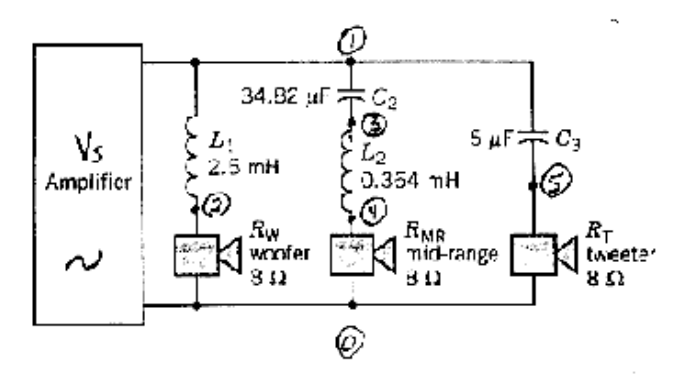

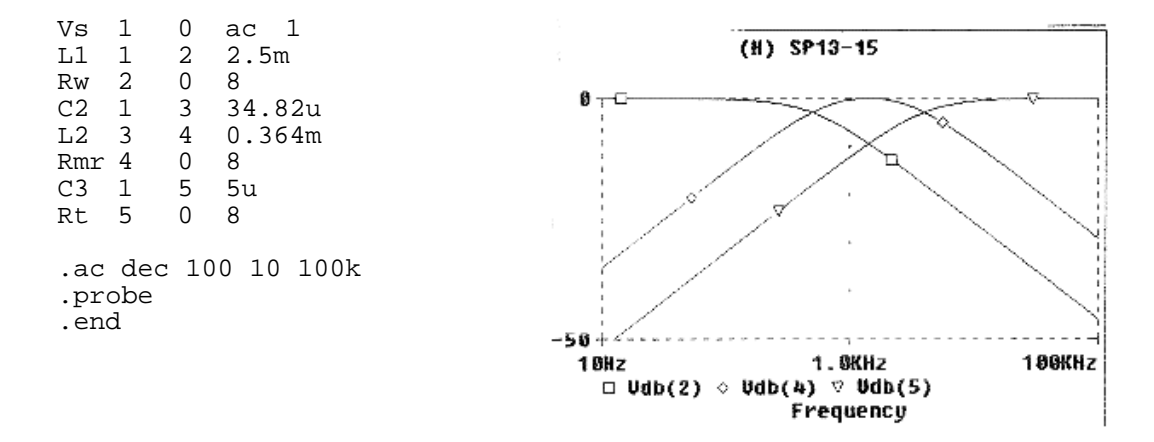

Bw=4.07k - 493 H<sub>z</sub>  $\sim 3600$ H<sub>z</sub>

# **Verification Problems**

# **VP 16.1**

$$
\omega_0 = \sqrt{10000} = 100 \text{ rad/s} \text{ and } \frac{\omega_0}{Q} = 25 \implies Q = \frac{100}{25} = 4 \neq 5
$$

This filter does not satisfy the specifications.

# **VP 16.2**

$$
\omega_0 = \sqrt{10000} = 100 \text{ rad/s}, \frac{\omega_0}{Q} = 25 \implies Q = \frac{100}{25} = 4 \text{ and } k = \frac{75}{25} = 3
$$

This filter does satisfy the specifications.

## **VP 16.3**

$$
\omega_0 = \sqrt{400} = 20 \text{ rad/s}, \quad \frac{\omega_0}{Q} = 25 \implies Q = \frac{20}{25} = 0.8 \text{ and } k = \frac{600}{400} = 1.5
$$

This filter does satisfy the specifications.

# **VP 16.4**

$$
\omega_0 = \sqrt{625} = 25 \text{ rad/s}, \frac{\omega_0}{Q} = 62.5 \implies Q = \frac{25}{62.5} = 0.4 \text{ and } k = \frac{750}{625} = 1.2
$$

This filter does satisfy the specifications.

# **VP 16.5**

$$
\omega_0 = \sqrt{144} = 12 \text{ rad/s} \text{ and } \frac{\omega_0}{Q} = 30 \implies Q = \frac{12}{30} = 0.4
$$

This filter does not satisfy the specifications.

# **Design Problems**

**DP 16.1** 

$$
\frac{V_0(s)}{V_1(s)} = \frac{-\frac{s}{RC}}{s + \frac{2}{R_3 C} s + \frac{2}{R R_3 C^2}}
$$

$$
2\pi (100.10^3) = \omega_0 = \sqrt{\frac{2}{R R_3 C^2}}
$$
 and  $2\pi (10.10^3) = BW = \frac{\omega_0}{Q} = \frac{2}{R_3 C}$ 

$$
C = 100 \text{ pF is specified so } R_3 = \frac{2}{(100 \times 10^{-12}) (2\pi \times 10 \times 10^3)} = 318 \text{ k}\Omega \text{ and } R = \frac{2}{R_3 C^2 \omega_0^2} = 1.6 \text{ k}\Omega
$$

**DP 16.2** 

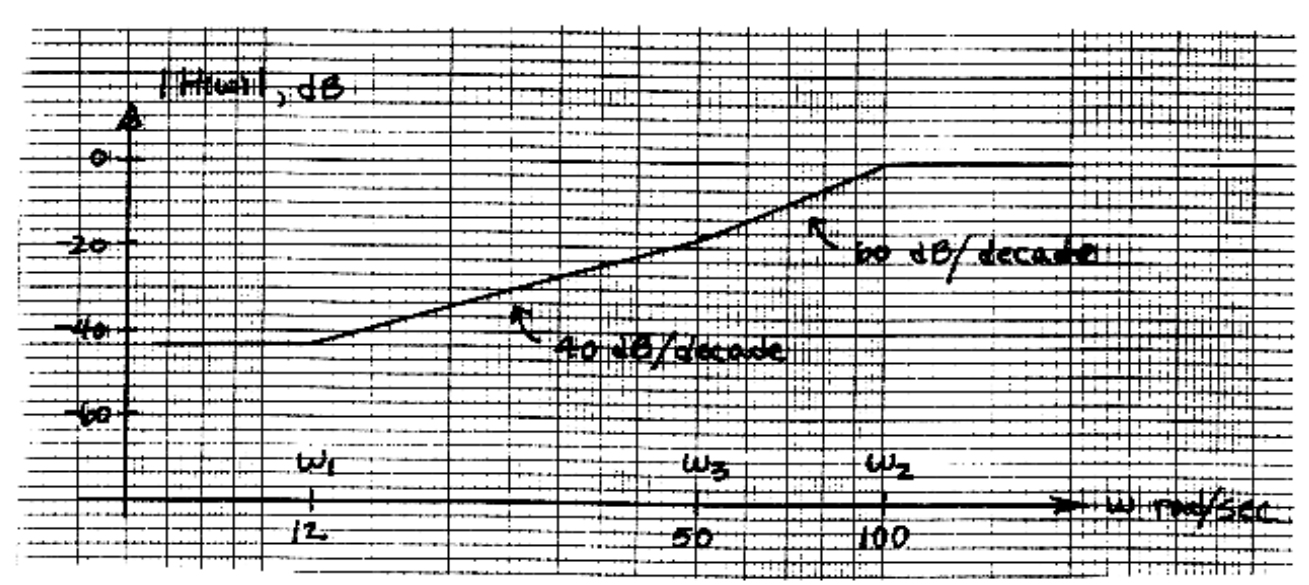

# **DP 16.3**

Choose  $\omega_1 = 0.1$ ,  $\omega_2 = 2$ ,  $\omega_3 = 5$ ,  $\omega_4 = 100$  rad/s. The corresponding Bode magnitude plot is:

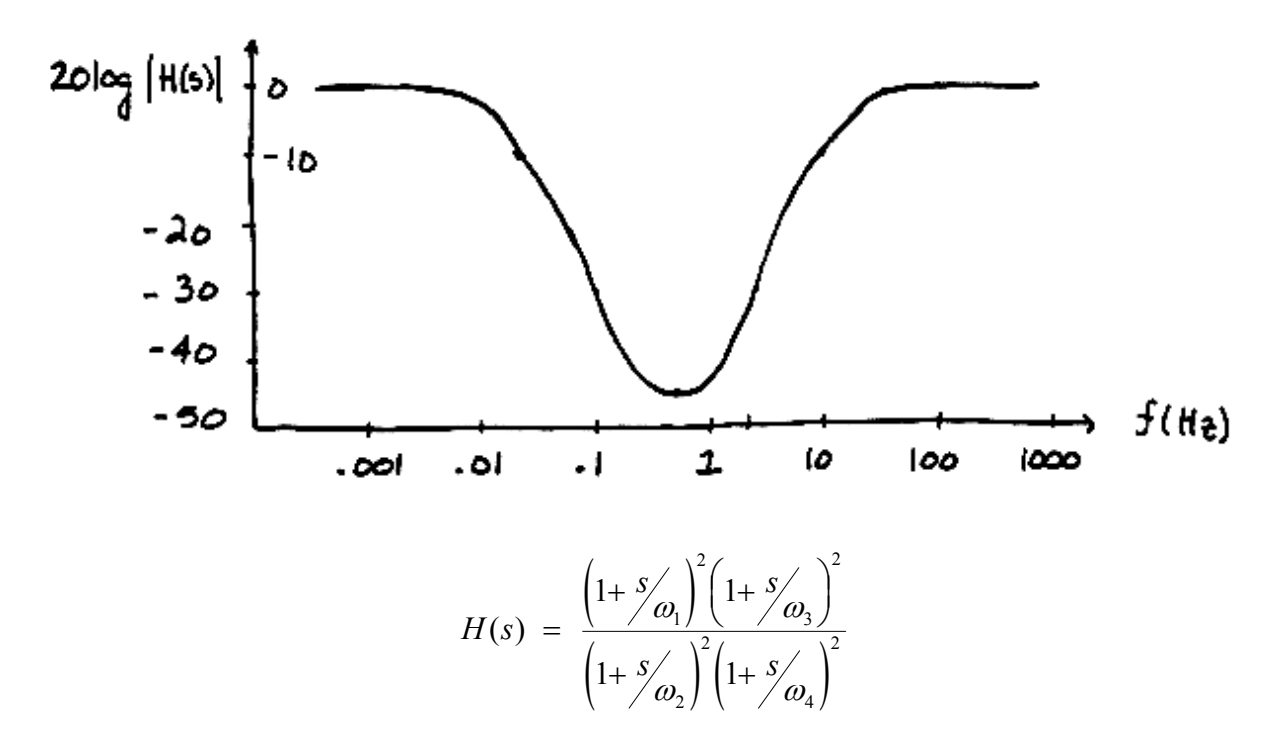

Minimum gain is  $-46.2$  dB at  $f_{\text{min}} = 0.505$  Hz
# **Chapter 17- Two-Port and Three Port Networks**

## **Exercises**

**Ex. 17.4-1** 

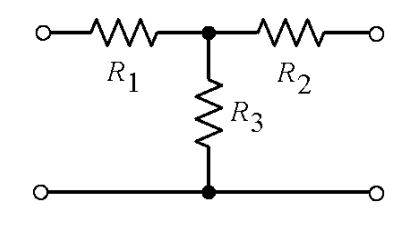

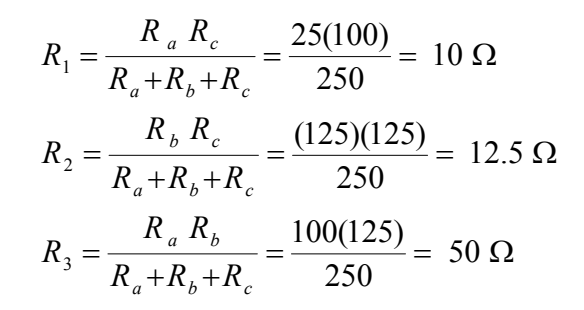

#### **Ex. 17.5-1**

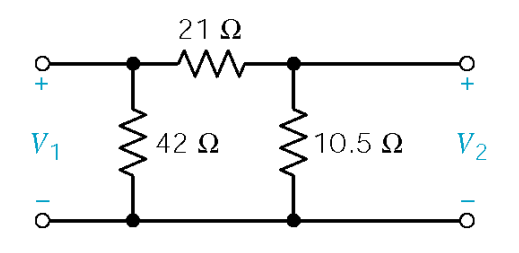

$$
-Y_{12} = -Y_{21} = \frac{1}{21}
$$
  
\n
$$
Y_{11} + Y_{12} = \frac{1}{42} \implies Y_{11} = \frac{1}{42} - \left(-\frac{1}{21}\right) = \frac{3}{42}
$$
  
\n
$$
Y_{22} + Y_{21} = 10.5 \implies Y_{22} = \frac{1}{10.5} - \left(-\frac{1}{21}\right) = 1/7
$$

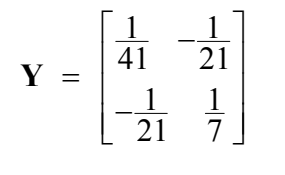

$$
Z_{11} = \frac{V_1}{I_1}\Big|_{I_2 = 0} = \frac{42 (21+10.5)}{42+31.5} = 18 \Omega
$$
  
\n
$$
Z_{22} = \frac{V_2}{I_2}\Big|_{I_1 = 0} = \frac{10.5(63)}{73.5} = 9 \Omega
$$
  
\n
$$
Z_{12} = Z_{21} = \frac{V_1}{I_2}\Big|_{I_1 = 0} = 6 \Omega
$$

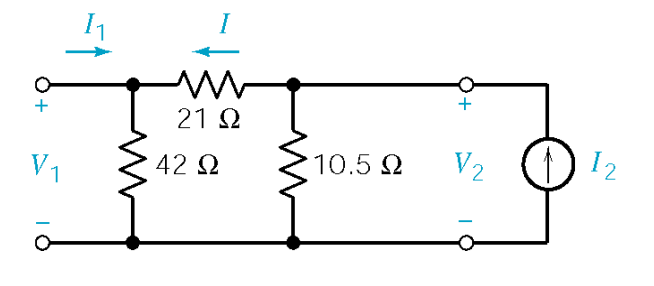

2 1 2 2 Since  $I = \frac{10.5}{20.5} I_2$ , then  $V_1 = \frac{42(10.5)}{20.5} I_2 = 6I_2 \implies Z = \begin{bmatrix} 18.6 & 18.6 \\ 18.6 & 18.6 \end{bmatrix}$  $I = \frac{10.5}{73.5} I_2$ , then  $V_1 = \frac{42(10.5)}{73.5} I_2 = 6I_2 \implies Z = \begin{bmatrix} 18 & 6 \\ 6 & 9 \end{bmatrix}$ 

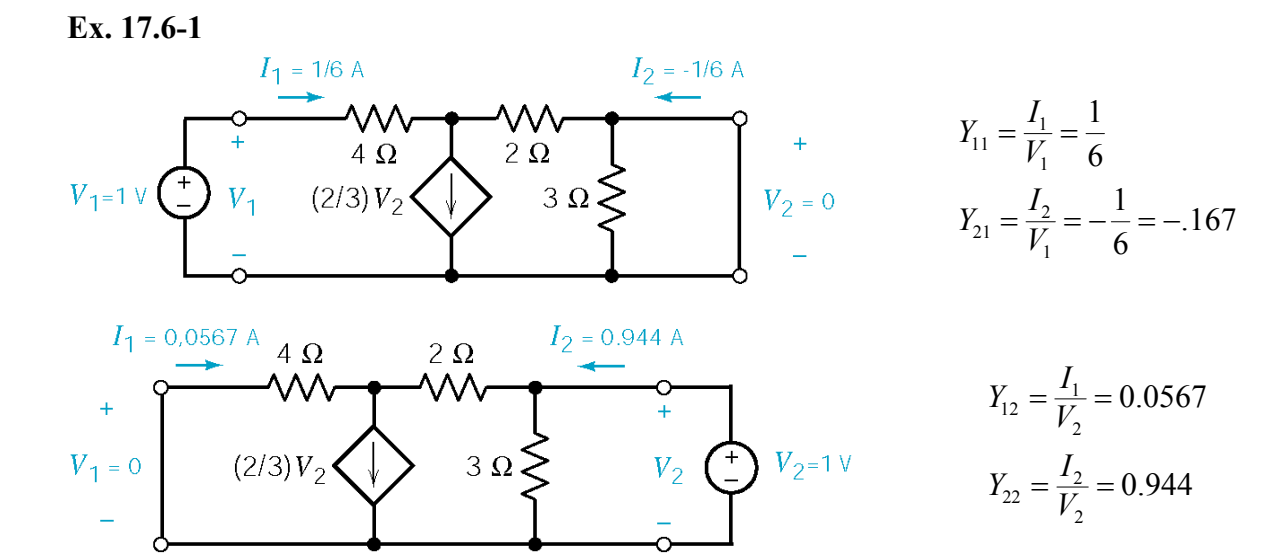

**Ex. 17.7-1** 

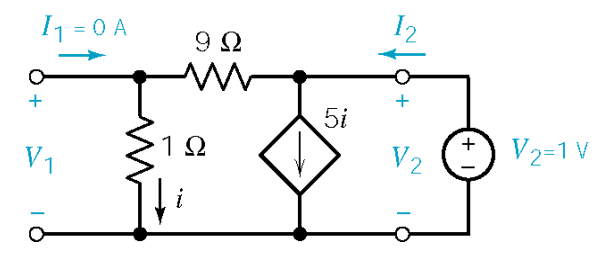

$$
I_2 = 6i, V_2 = (9+1) i = 10 i, V_1 = 1i
$$
  

$$
h_{22} = \frac{I_2}{V_2} = \frac{6i}{10i} = 0.6 S
$$
  

$$
h_{12} = \frac{V_1}{V_2} = \frac{i}{10i} = 0.1
$$

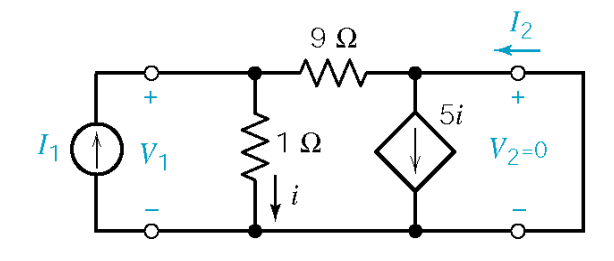

$$
V_1 = 1 i
$$
  
\n
$$
I_1 = i + \frac{V_1}{9} = \frac{10}{9} i
$$
  
\n
$$
I_2 = 5i - \frac{V_1}{9} = \frac{44}{9} i
$$

Therefore

$$
h_{11} = \frac{V_1}{I_1} = \frac{i}{\left(\frac{10}{9}\right)i} = 0.9 \ \Omega
$$
\n
$$
h_{21} = \frac{I_2}{I_1} = \frac{\left(\frac{44}{9}\right)i}{\left(\frac{10}{9}\right)i} = 4.4
$$

$$
Ex. 17.8-1
$$

$$
\mathbf{Y} = \begin{bmatrix} 2/5 & -1/5 \\ -1/10 & 2/5 \end{bmatrix} \text{ and } \Delta \mathbf{Y} = \frac{4}{75} - \frac{1}{50} = \frac{1}{30} \text{ S} \implies \mathbf{Z} = 30 \begin{bmatrix} 2/5 & 1/5 \\ 1/10 & 2/5 \end{bmatrix} = \begin{bmatrix} 12 & 6 \\ 3 & 4 \end{bmatrix}
$$

**Ex. 17.8-2** 

$$
\mathbf{T} = \begin{bmatrix} -\frac{2/5}{(-1/10)} & -\frac{1}{(-1/10)} \\ -\frac{1/30}{(-1/10)} & -\frac{2/15}{(-1/10)} \end{bmatrix} = \begin{bmatrix} 4 & 10 \\ 1/3 & 4/3 \end{bmatrix}
$$

**Ex. 17.9-1** 

$$
\mathbf{T}_{a} = \begin{bmatrix} 1 & 12 \\ 0 & 1 \end{bmatrix}, \ \mathbf{T}_{b} = \begin{bmatrix} 1 & 0 \\ 1/6 & 1 \end{bmatrix} \text{ and } \mathbf{T}_{c} = \begin{bmatrix} 1 & 3 \\ 0 & 1 \end{bmatrix}
$$

$$
\mathbf{T}_{a} \mathbf{T}_{b} \mathbf{T}_{c} = \begin{bmatrix} 1 & 12 \\ 0 & 1 \end{bmatrix} \begin{bmatrix} 1 & 0 \\ 1/6 & 1 \end{bmatrix} \mathbf{T}_{c} = \begin{bmatrix} 3 & 12 \\ 1/6 & 1 \end{bmatrix} \begin{bmatrix} 1 & 3 \\ 0 & 1 \end{bmatrix} = \begin{bmatrix} 3 & 21 \\ 1/6 & 3/2 \end{bmatrix}
$$

# **Problems**

**Section 17-4: T-to-T1 Transformations** 

**P17.4-1** 

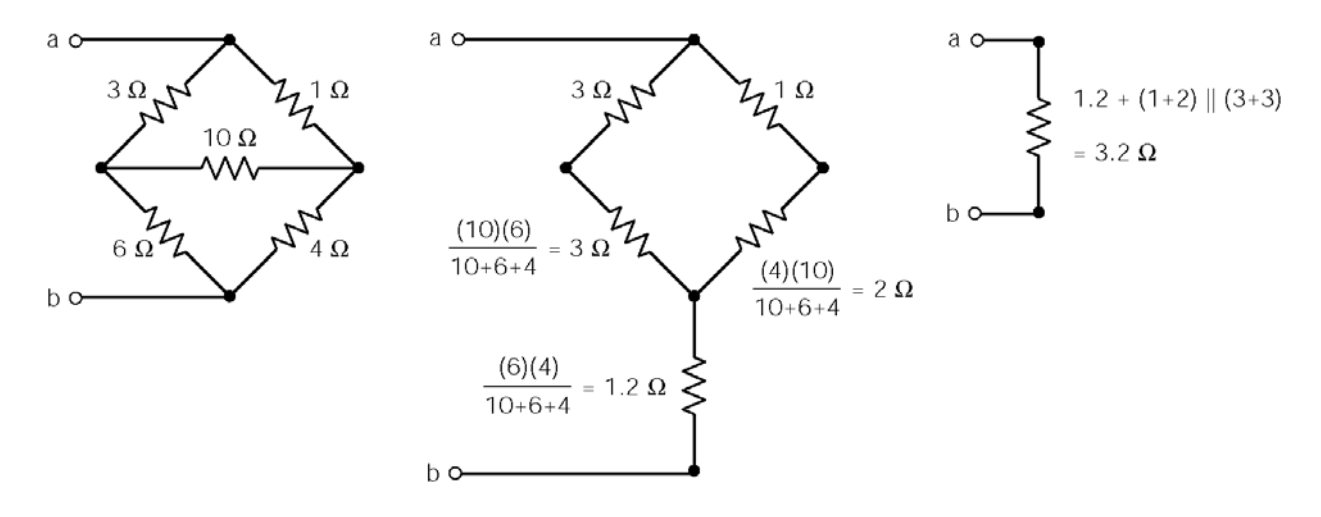

**P17.4-2** 

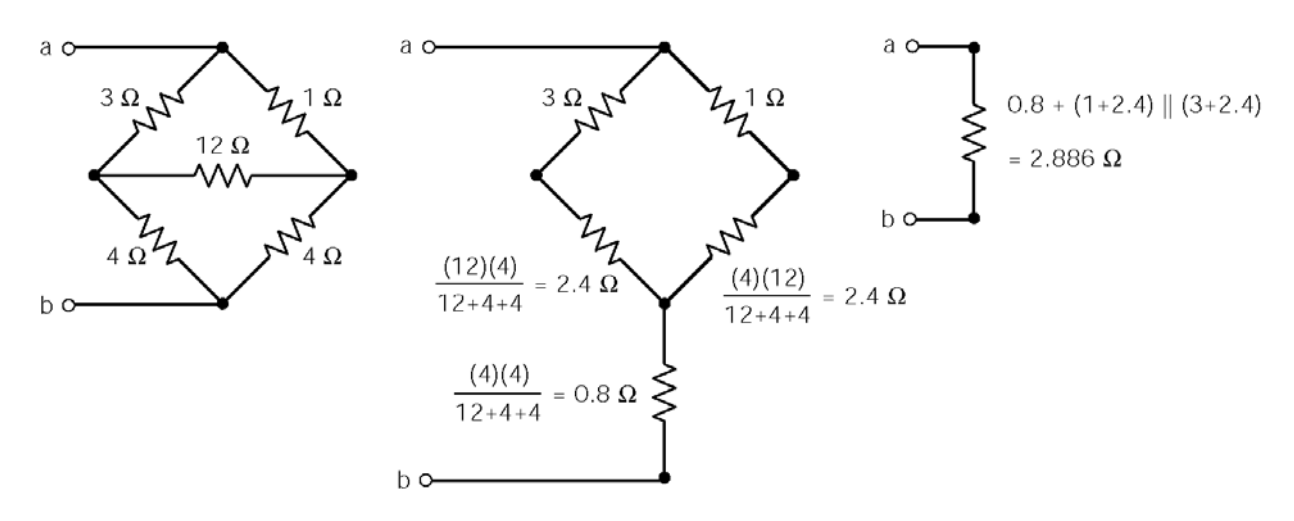

**P17.4-3** 

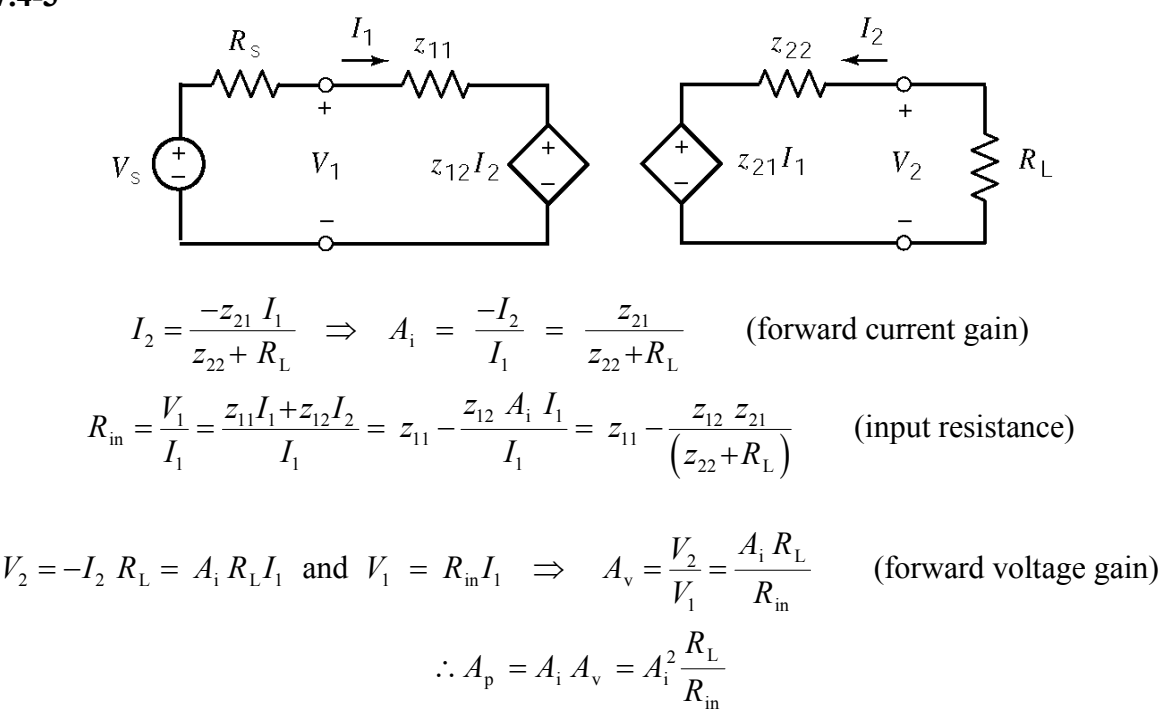

### **P17.4-4**

First, simplify the circuit using a ∆-Y transformation:

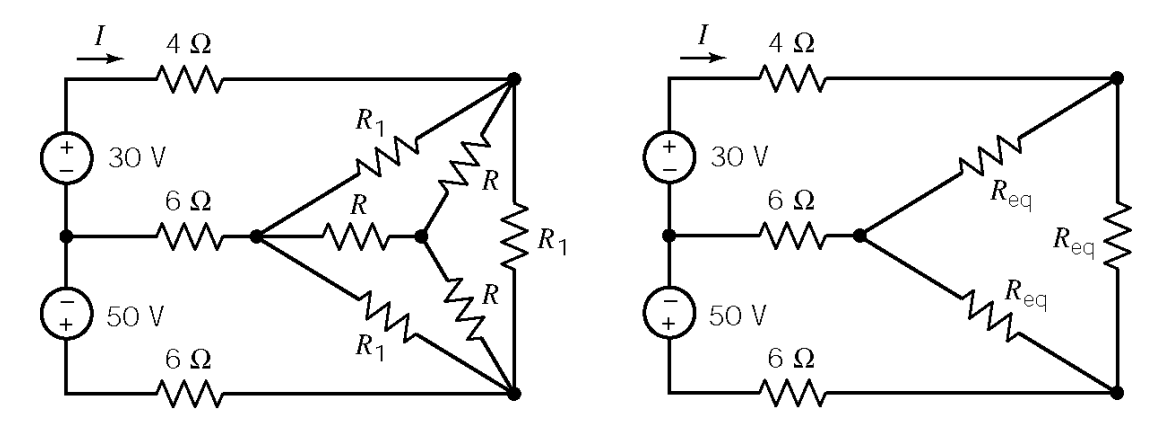

$$
R_{\text{eq}} = R_1 \parallel \frac{R}{3} = 5 \parallel 20 = 4 \text{ }\Omega
$$

Mesh equations:

$$
30 = 18I - 10I_2
$$
  

$$
50 = 10I - 20I_2
$$

Solving for the required current:

$$
I = \frac{\begin{vmatrix} 30 & -10 \\ 50 & -20 \end{vmatrix}}{18(-20) - (-10)10} = \frac{-100}{-260} = 0.385 \text{ A}
$$

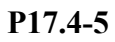

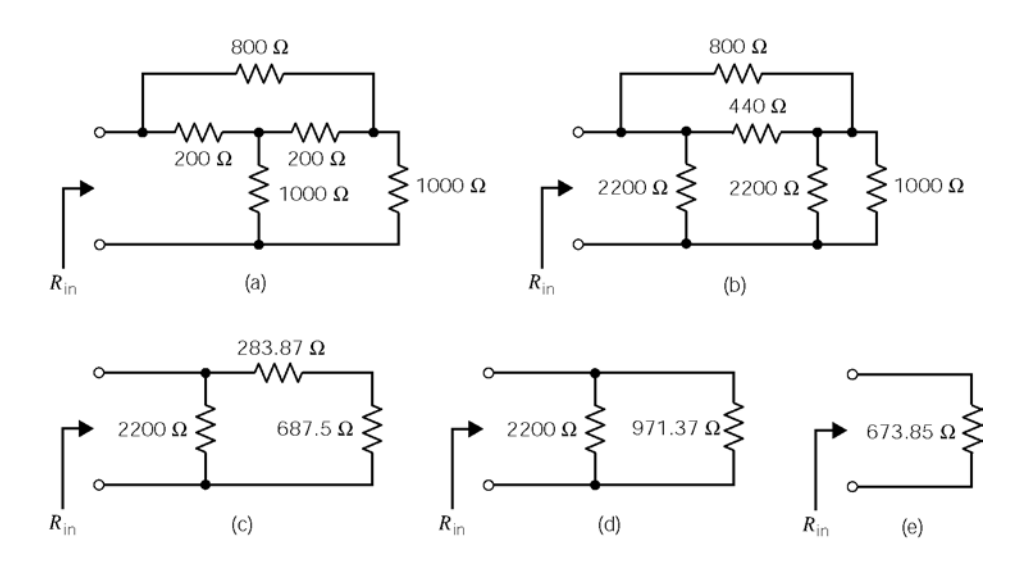

### **Section 17-5: Equations of Two-Port Networks**

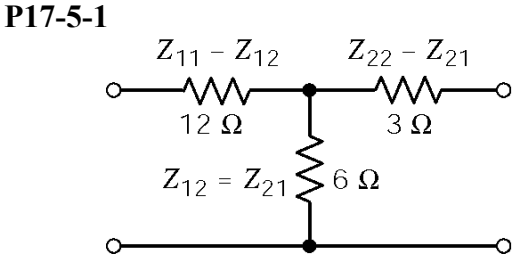

$$
Z_{12} = 6 \Omega
$$
  
\n
$$
Z_{11} - Z_{12} = 12 \Omega \implies Z_{11} = 18 \Omega
$$
  
\n
$$
Z_{22} - Z_{21} = 3 \Omega \implies Z_{22} = 9 \Omega
$$

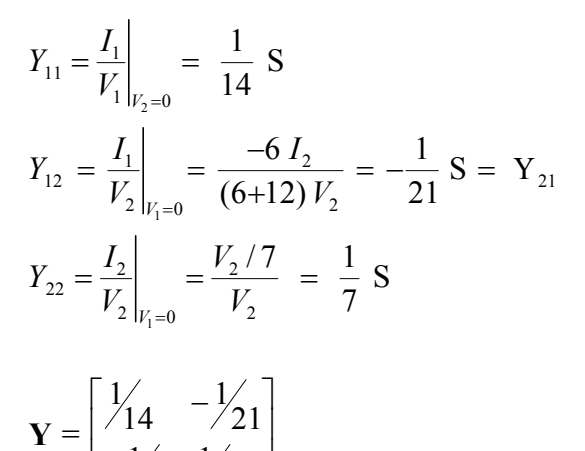

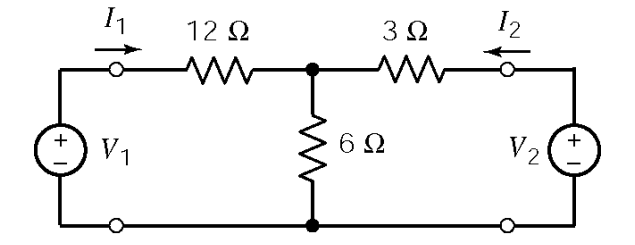

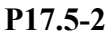

**Υ**

 $\frac{1}{21}$   $\frac{1}{7}$ 

 $\left[\begin{array}{cc}1/2 & 1/7\end{array}\right]$ 

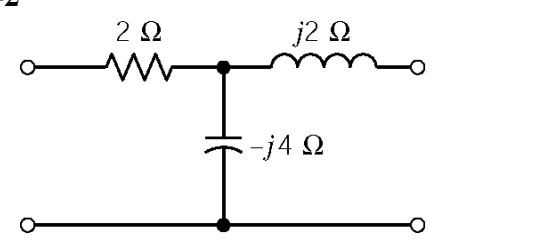

$$
\mathbf{Z} = \begin{bmatrix} 2-j4 & -j4 \\ -j4 & +j2 \end{bmatrix}
$$

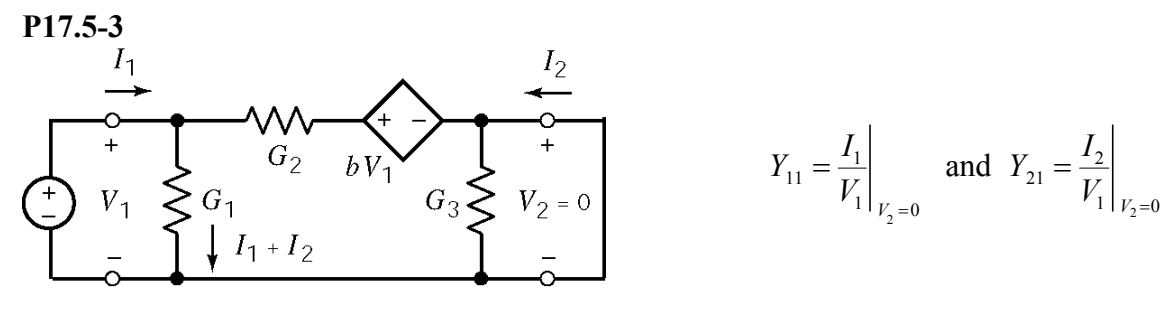

$$
V_1 = \frac{I_1 + I_2}{G_1}
$$
 and  $\frac{I_1 + I_2}{G_1} + \frac{I_2}{G_2} = bV_1$ 

so

$$
I_1 = (G_1 - (b-1) G_2) V_1 = -1 V_1
$$
 and  $I_2 = (b-1) G_2 V_1 = 3 V_1$ 

Finally

$$
Y_{11} = -1
$$
 S and  $Y_{21} = 3$  S

Next

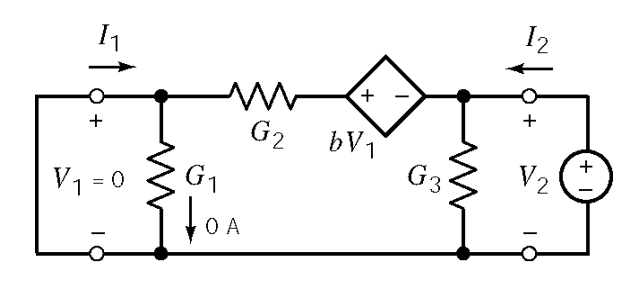

$$
V_2 = \frac{I_1 + I_2}{G_3} \text{ and } V_2 = \frac{-I_2}{G_2}
$$
  

$$
Y_{12} = \frac{I_1}{V_2}\Big|_{V_1 = 0} = -G_2 = -1 \text{ S}
$$
  

$$
Y_{22} = \frac{I_2}{V_2}\Big|_{V_1 = 0} = G_2 + G_3 = 4 \text{ S}
$$

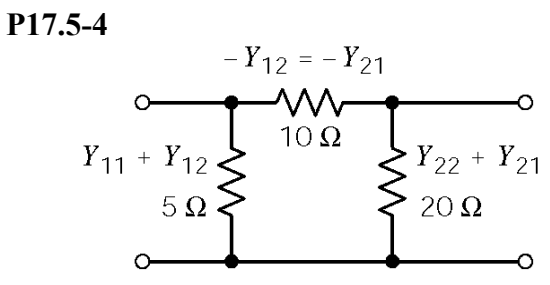

Using Fig. 17.5-2 as shown:

$$
-Y_{12} = -Y_{21} = 0.1 \text{ S or } Y_{12} = Y_{21} = -0.1 \text{ S}
$$
  
\n
$$
Y_{11} = 0.2 - Y_{12} = 0.3 \text{ S}
$$
  
\n
$$
Y_{22} = 0.05 - Y_{21} = 0.15 \text{ S}
$$

**P17.5-5** 

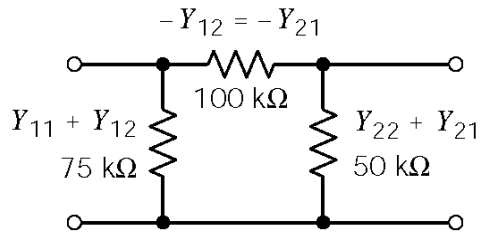

$$
Y_{12} = -10 \ \mu\text{S} = Y_{21}
$$
  
\n
$$
Y_{11} + Y_{12} = 13.33 \ \mu\text{S}
$$
  
\n
$$
Y_{11} = 23.33 \ \mu\text{S}
$$
  
\n
$$
Y_{22} + Y_{21} = 20 \ \mu\text{S} \implies Y_{22} = 30 \ \mu\text{S}
$$

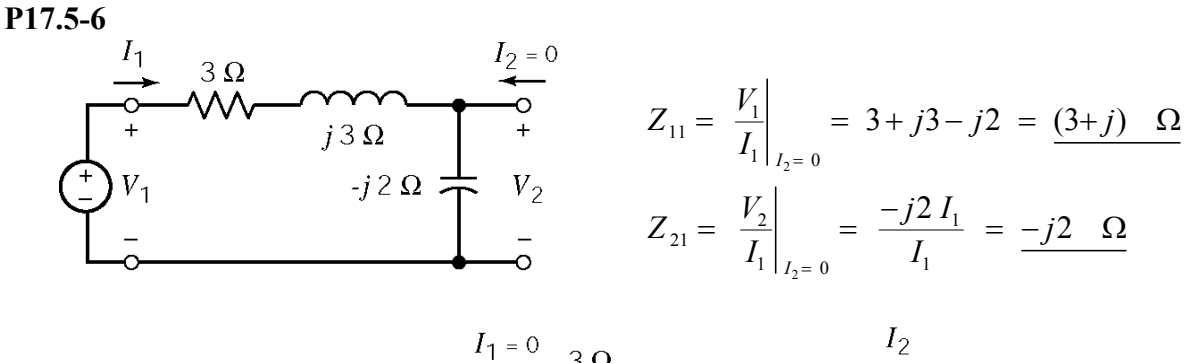

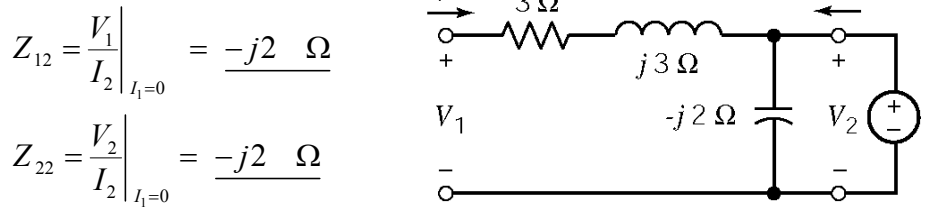

**P17.5-7** 

$$
\left\{\n \begin{aligned}\n Z_{11} - Z_{21} &= 4 \\
 Z_{21} - Z_{12} &= 1/2\n \end{aligned}\n \right\}\n \Rightarrow\n \left\{\n \begin{aligned}\n Z_{11} &= 4 + \frac{1}{s} = \frac{4s + 1}{s} \\
 Z_{22} - Z_{21} &= 2s\n \end{aligned}\n \right.
$$

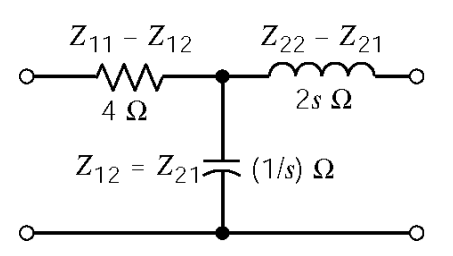

#### **P17.5-8**

Given:

$$
\mathbf{Y} = \begin{bmatrix} \frac{s+1}{s} & -1 \\ -1 & s+1 \end{bmatrix}
$$

Try a  $\pi$  circuit as shown at the right.

$$
Y_{12} = -1s
$$
  
\n
$$
Y_{11} = \frac{s+1}{s} \implies Y_{11} + Y_{12} = \frac{s+1}{s} - 1 = \frac{1}{s}
$$
  
\n
$$
Y_{22} + Y_{21} = (s+1) - 1 = s
$$

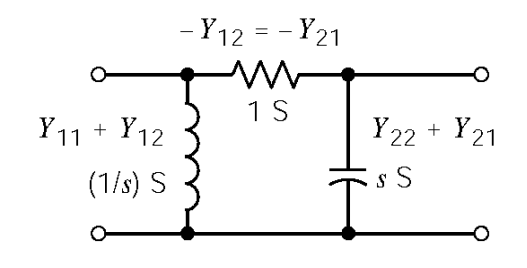

**P17.5-9**  Given

1:  
\n
$$
\mathbf{Z} = \begin{bmatrix} \frac{s^2 + 2s + 2}{s^2 + s + 1} & \frac{1}{s^2 + s + 1} \\ \frac{1}{s^2 + s + 1} & \frac{s^2 + 1}{s^2 + s + 1} \end{bmatrix}
$$
\nTry:  
\n
$$
\mathbf{G} = \begin{bmatrix} \frac{s^2 + 2s + 2}{s^2 + s + 1} & \frac{1}{s^2 + s + 1} \\ \frac{1}{s^2 + s + 1} & \frac{s^2 + 1}{s^2 + s + 1} \end{bmatrix}
$$

From the circuit, we calculate:

$$
z_{11} = R_1 + \frac{\frac{1}{Cs}(R_2 + Ls)}{\frac{1}{Cs} + R_2 + Ls} = R_1 + \frac{R_2 + Ls}{1 + R_2Cs + LCs^2} = \frac{LCR_1s^2 + (R_1R_2C + L)s + R_1 + R_2}{LCs^2 + R_2Cs + 1}
$$

Comparing to the given  $z_{11}$  yields:

$$
\begin{array}{c}\nLC = 1 \\
R_2 C = 1 \\
LC R_1 = 1 \\
R_1 R_2 C + L = 2 \\
R_1 + R_2 = 2\n\end{array}\n\Rightarrow\n\begin{cases}\nR_1 = 1 \Omega \\
R_2 = 1 \Omega \\
L = 1 \text{ H} \\
C = 1 \text{ F}\n\end{cases}
$$

Then check  $z_{12}$ ,  $z_{21}$  and  $z_{22}$ . The are all okay. If they were not, we would have to try a different circuit structure..

#### **P17.5-10**

It is sufficient to require that the input resistance of each section of the circuit is equal to *R*o, that is

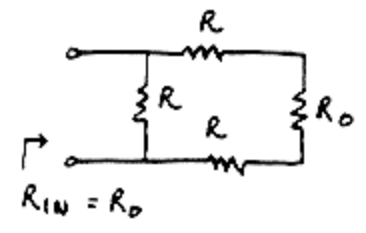

Then

$$
R_o = \frac{R(2R + R_o)}{3R + R_o} \implies R_o = R \pm \sqrt{4R^2 + 4(2R^2)} = R \pm \sqrt{3R} = (\sqrt{3} - 1)R
$$

**Section 17-6: Z and Y Parameters** 

**P17.6-1** 

$$
i = -\frac{V_1}{R_1} \text{ and } I_2 = -\frac{(b + R_1)}{R_1 R_2} V_1
$$
\n
$$
I_1 = -I_2 - i = \left(\frac{b + R_1 + R_2}{R_1 R_2}\right) V_1
$$
\n
$$
Y_1 = \frac{I_1}{V_1}\Big|_{V_2 = 0} = \frac{b + R_1 + R_2}{R_1 R_2} \text{ and } Y_2 = \frac{I_2}{V_1}\Big|_{V_2 = 0} = -\frac{(b + R_1)}{R_1 R_2}
$$
\n
$$
I_2 = -I_1
$$
\n
$$
V_2 = R_2 I_2 \implies I_2 = \frac{V_2}{R_2}
$$
\n
$$
Y_2 = \frac{I_2}{V_2}\Big|_{V_1 = 0} = \frac{1}{R_2} \text{ and } Y_2 = \frac{I_1}{V_2}\Big|_{V_1 = 0} = -\frac{1}{R_2}
$$
\n
$$
Y_1 = \frac{I_1}{I_2} \text{ and } Y_2 = \frac{I_1}{V_2}\Big|_{V_1 = 0} = -\frac{1}{R_2}
$$

 $i<sub>1</sub>$ 

 $\frac{1}{2}$ 

 $3\Omega \xi$ 

ν

 $i<sub>1</sub>$ 

 $1 \Omega$ 

 $3\Omega$ 

**P17.6-2** 

$$
i_2 = 0
$$
  $\Rightarrow$  
$$
\begin{cases} v_1 = (1+3)i_1 = 4i_1 \\ v_2 = 3i_1 \end{cases}
$$

therefore

$$
z_{11} = 4 \Omega
$$
 and  $z_{21} = 3 \Omega$ 

$$
i_1 = 0
$$
  $\Rightarrow$  
$$
\begin{cases} v_1 = 3(\alpha i_2 + i_2) \\ v_1 = 3(\alpha i_2 + i_2) + 2i_2 \end{cases}
$$

therefore

$$
z_{12} = 3(1+\alpha)
$$
 and  $z_{21} = 5+3\alpha$ 

Finally,

$$
\mathbf{Z} = \begin{bmatrix} 4 & 3(1+\alpha) \\ 3 & 5+3\alpha \end{bmatrix}
$$

 $i<sub>1</sub>$ 

 $v_1$ 

 $\circ$ 

 $i_2$ 

 $v_2$ 

 $\frac{1}{1}$  $\overline{\circ}$ 

 $i_2$ 

 $2\Omega$ 

 $\alpha i_2$ 

 $\boldsymbol{i}_2$ 

 $\ddot{}$ 

 $v_2$ 

 $2\ \Omega$ 

 $\alpha i_2$ 

# **P17.6-3**

Treat the circuit as the parallel connection of two 2-port networks:

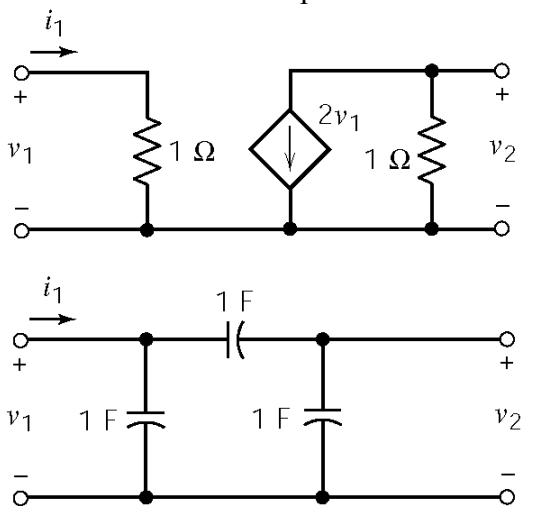

The admittance matrix of the entire network can be obtained as the sum of the admittance matrices of these two 2-port networks

$$
\mathbf{Y} = \begin{bmatrix} 1 & 0 \\ 2 & 1 \end{bmatrix} + \begin{bmatrix} 2s & -s \\ -s & 2s \end{bmatrix} = \begin{bmatrix} 1+2s & -s \\ 2-s & 1+2s \end{bmatrix}
$$

When  $i_1(t) = u(t)$ :

$$
\mathbf{Y}\begin{bmatrix}V_1(s)\\V_2(s)\end{bmatrix} = \begin{bmatrix} \frac{1}{s} \\ 0 \end{bmatrix} \implies \begin{bmatrix}V_1(s)\\V_2(s)\end{bmatrix} = \mathbf{Y}^{-1}\begin{bmatrix} \frac{1}{s} \\ 0 \end{bmatrix} = \frac{\begin{bmatrix} 2s+1 & s\\s-2 & 2s+1 \end{bmatrix}}{3s^2+6s+1} \begin{bmatrix} \frac{1}{s} \\ 0 \end{bmatrix}
$$

so

$$
V_2(s) = \frac{(s-2)}{s(3s^2 + 6s + 1)} = \frac{1}{3} \left[ \frac{-6}{s} + \frac{-1.25}{s + 1.82} + \frac{7.25}{s + 0.184} \right]
$$

Taking the inverse Laplace transform

$$
v_2(t) = \frac{1}{3} \Big[ -6 - 1.25 e^{-1.82t} + 7.25 e^{-0.184t} \Big] \qquad t \ge 0
$$

**P17.6-4** 

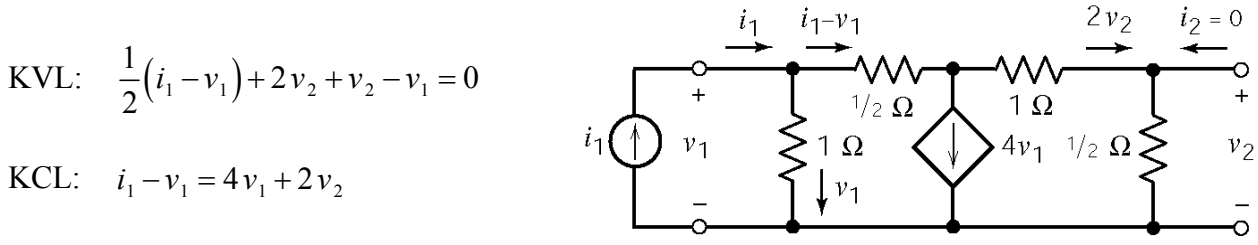

$$
i_1 = 3v_1 - 6v_2
$$
\n
$$
i_1 = 5v_1 + 2v_2
$$
\n
$$
\begin{cases}\ni_1 = 3v_1 - 6\frac{i_1 - 5v_1}{2} \implies z_{11} = \frac{v_1}{i_1} = \frac{2}{9} \Omega \\
i_1 = 5\frac{i_1 + 6v_2}{3} + 2v_2 \implies z_{21} = \frac{v_2}{i_1} = -\frac{1}{18} \Omega\n\end{cases}
$$

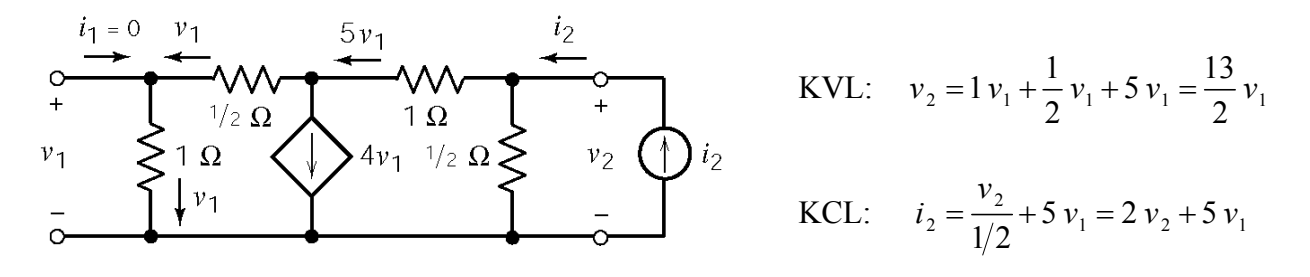

$$
i_2 = 2\left(\frac{13}{2}v_1\right) + 5v_1 = 18v_1 \implies z_{12} = \frac{1}{18} \Omega
$$

and

$$
i_2 = 2 v_2 + 5 \left(\frac{2}{13} v_2\right) = 2.769 v_1 \implies z_{22} = 0.361 \,\Omega
$$

**P17.6-5** 

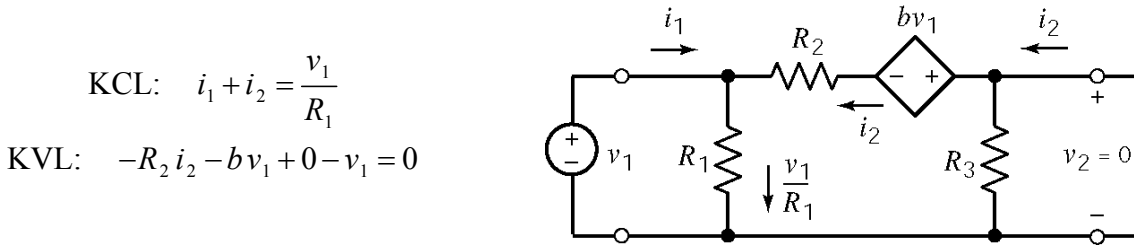

Then

$$
i_2 = -\frac{b+1}{R_2}v_1
$$
 and  $i_1 = \left(\frac{1}{R_1} + \frac{b+1}{R_2}\right)v_1 = \frac{R_2 + R_1(b+1)}{R_1 R_2}v_1$ 

so

$$
y_{21} = \frac{i_2}{v_1} = -\frac{b+1}{R_2}
$$
 and  $y_{11} = \frac{i_1}{v_1} = \frac{R_2 + R_1(b+1)}{R_1 R_2}$ 

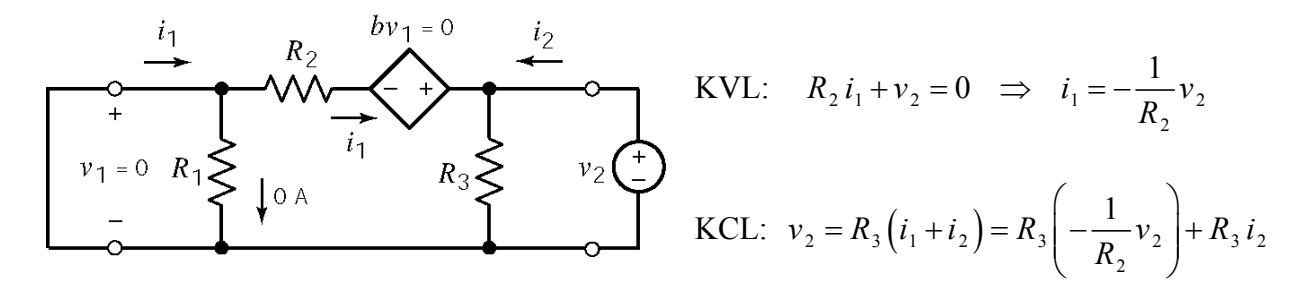

Then

$$
y_{12} = \frac{i_1}{v_2} = -\frac{1}{R_2}
$$
 and  $v_2 \left(1 + \frac{R_3}{R_2}\right) = R_3 i_2 \implies y_{22} = \frac{i_2}{v_2} = \frac{1}{R_3} + \frac{1}{R_2}$ 

Section 17-7: Hybrid Transmission Parameters

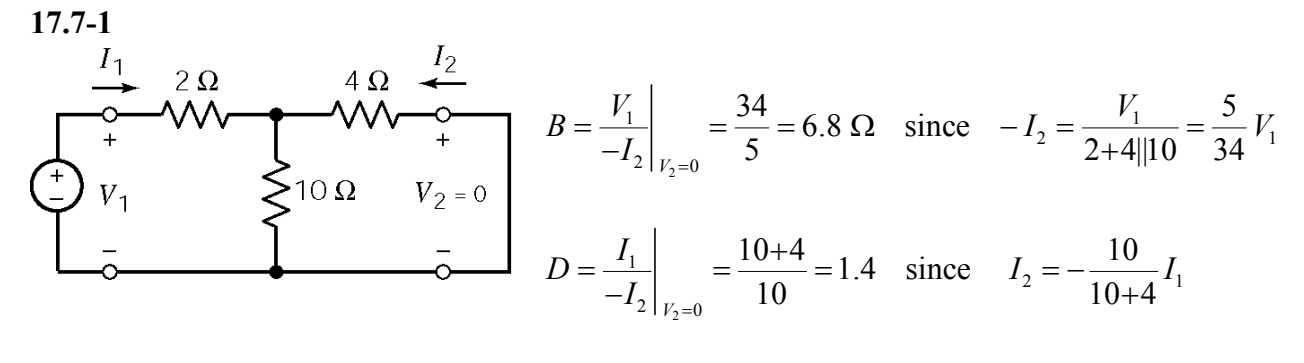

$$
A = \frac{V_1}{V_2}\Big|_{I_2=0} = \frac{12}{10} = 1.2 \text{ since } V_2 = \frac{10}{10+2}V_1
$$
  
\n
$$
V_1 = \frac{10}{0.2} \text{ V}_2
$$
  
\n
$$
C = \frac{I_1}{V_2}\Big|_{I_2=0} = \frac{1}{10} = 0.1 \text{ S}
$$

**17.7-2** 

$$
V_2 = 0
$$

so

$$
V_1 = (R_1 + R_1 || R_2) I_1
$$

therefore

$$
h_{11} = \frac{V_1}{I_1}\bigg|_{V_2=0} = R_i + R_1 \parallel R_2 = 600 \text{ k}\Omega
$$

KVL:

$$
I_2 + \frac{R_1}{R_1 + R_2} I_1 = -A \frac{R_i}{R_o} I_1
$$

therefore

$$
h_{21} = \frac{I_2}{I_1}\Big|_{V_2=0} = -(A\frac{R_i}{R_o} + \frac{R_1}{R_1 + R_2}) = -10^6
$$

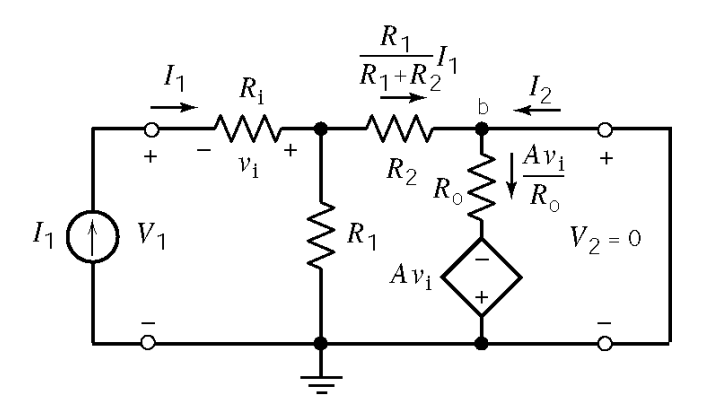

$$
I_1 = 0 \Rightarrow v_i = 0 \Rightarrow Av_i = 0
$$

so

$$
I_2 = \frac{V_2}{R_0 \|(R_1 + R_2)\|}
$$

therefore

$$
h_{22} = \frac{I_2}{V_2}\bigg|_{I_1=0} = \frac{R_o + R_1 + R_2}{R_o(R_1 + R_2)} = 10^{-3}
$$

Next,

$$
V_1 = \frac{R_1}{R_1 + R_2} V_2
$$

therefore

$$
h_{12} = \frac{V_1}{V_2}\bigg|_{I_1=0} = \frac{R_1}{R_1 + R_2} = \frac{1}{2}
$$

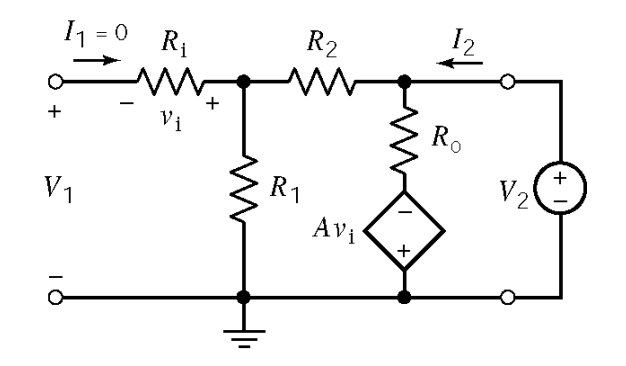

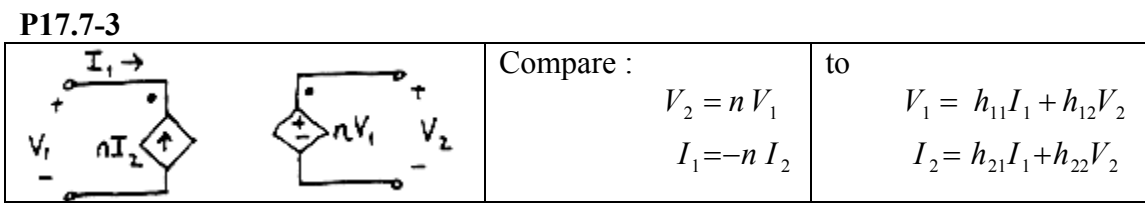

Then 
$$
h_{11} = 0
$$
,  $h_{22} = 0$ ,  $h_{12} = \frac{1}{n}$  and  $h_{21} = \frac{1}{n}$ 

| P17.7-4                                                                        |           |       |       |
|--------------------------------------------------------------------------------|-----------|-------|-------|
| $I_1$                                                                          | $R_1$     | $R_3$ | $I_2$ |
| $V_1$                                                                          | $V_2 = 0$ |       |       |
| $I_1$                                                                          | $V_1$     |       |       |
| $V_2 = 0$                                                                      |           |       |       |
| $I_2 = -\frac{R_2}{R_2 + R_3} I_1 \Rightarrow h_{21} = -\frac{R_2}{R_2 + R_3}$ |           |       |       |
| $I_2 = -\frac{R_2}{R_2 + R_3} I_1 \Rightarrow h_{22} = -\frac{R_2}{R_2 + R_3}$ |           |       |       |
| $V_1$                                                                          | $V_2$     |       |       |
| $V_1$                                                                          | $V_2$     |       |       |
| $V_1$                                                                          | $V_2$     |       |       |
| $V_1$                                                                          | $V_2$     |       |       |
| $V_1$                                                                          | $V_2$     |       |       |
| $V_1$                                                                          | $V_2$     |       |       |
| $V_1$                                                                          | $V_2$     |       |       |

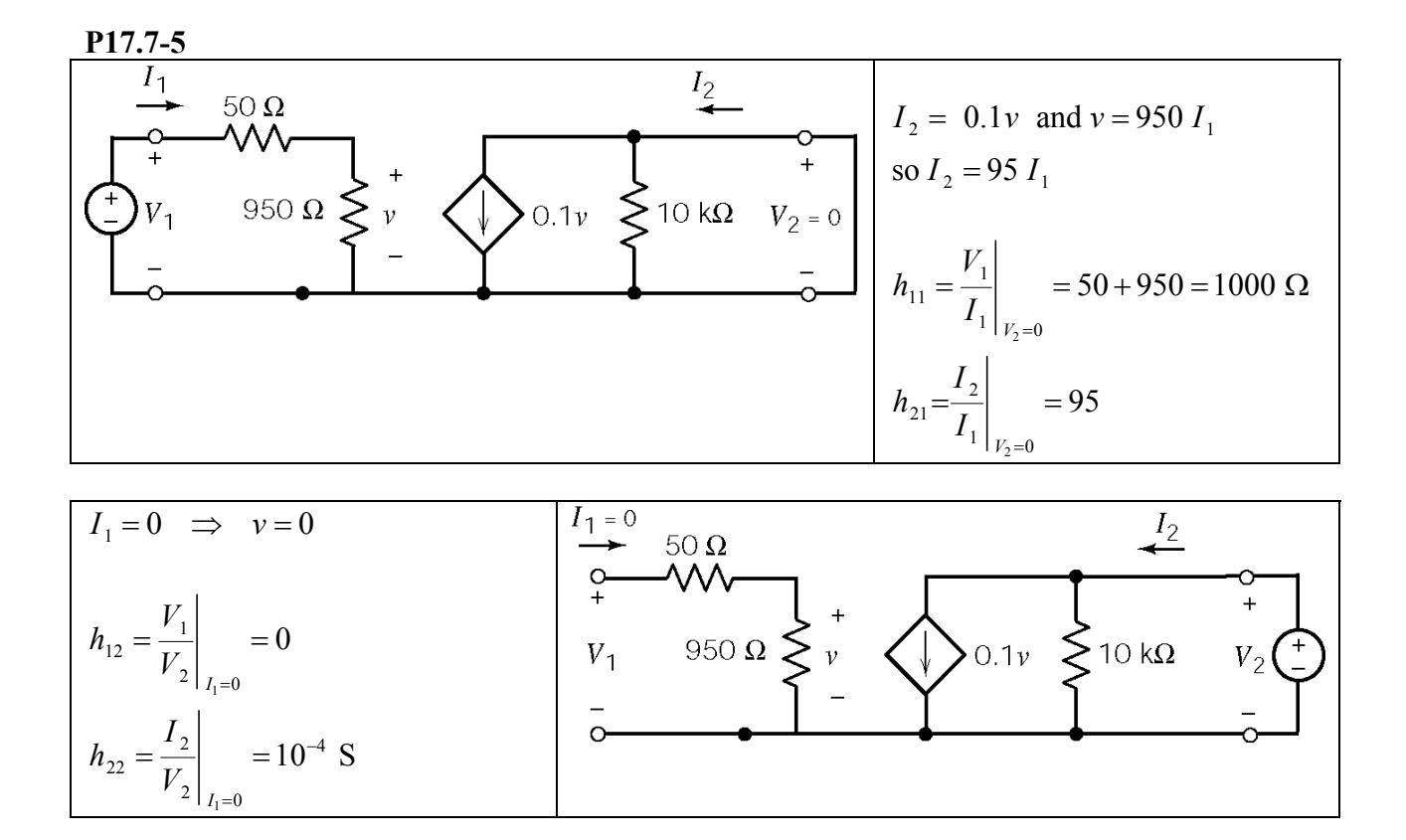

**Section 17-8: Relationships between Two-Port Parameters** 

#### **P17.8-1**

Start with

Y parameters: 
$$
\begin{cases} I_1 = Y_{11} V_1 + Y_{12} V_2 \\ I_2 = Y_{21} V_1 + Y_{22} V_2 \end{cases}
$$
 and H parameters: 
$$
\begin{cases} V_1 = h_{11} I_1 + h_{12} V_2 \\ I_2 = h_{21} I_1 + h_{22} V_2 \end{cases}
$$

Solve the Y parameter equations for  $V_1$  and  $I_2$  to put them in the same form as the H parameter equations.

$$
-Y_{11}V_{1} = I_{1} + Y_{12}V_{2}
$$
\n
$$
-Y_{21}V_{1} + I_{2} = Y_{22}V_{2} \implies \begin{bmatrix} -Y_{11} & 0 \\ -Y_{21} & 1 \end{bmatrix} \begin{bmatrix} V_{1} \\ I_{2} \end{bmatrix} = \begin{bmatrix} -1 & Y_{12} \\ 0 & Y_{22} \end{bmatrix} \begin{bmatrix} -I_{1} \\ V_{2} \end{bmatrix} \implies \begin{bmatrix} V_{1} \\ I_{2} \end{bmatrix} = \begin{bmatrix} -Y_{11} & 0 \\ -Y_{21} & 1 \end{bmatrix}^{-1} \begin{bmatrix} -1 & Y_{12} \\ 0 & Y_{22} \end{bmatrix} \begin{bmatrix} -I_{2} \\ V_{2} \end{bmatrix}
$$
\n
$$
\therefore \mathbf{H} = \begin{bmatrix} -Y_{11} & 0 \\ -Y_{21} & 1 \end{bmatrix}^{-1} \begin{bmatrix} -1 & Y_{12} \\ 0 & Y_{22} \end{bmatrix} = \begin{bmatrix} \frac{1}{Y_{11}} & 0 \\ \frac{Y_{21}}{Y_{11}} & 1 \end{bmatrix} \begin{bmatrix} -1 & Y_{12} \\ 0 & Y_{22} \end{bmatrix} = \begin{bmatrix} \frac{1}{Y_{11}} & -\frac{Y_{12}}{Y_{11}} \\ \frac{Y_{21}}{Y_{11}} & Y_{22} - \frac{Y_{12}Y_{21}}{Y_{11}} \end{bmatrix}
$$

#### **P17.8-2**

First 
$$
\Delta Z = (3)(6) - (2)(2) = 14
$$
. Then  $\mathbf{Y} = \begin{bmatrix} Z_{22} & -Z_{12} \ \Delta Z & \Delta Z \ \frac{-Z_{21}}{\Delta Z} & \frac{Z_{11}}{\Delta Z} \end{bmatrix} = \begin{bmatrix} \frac{6}{14} & -\frac{2}{14} \\ -\frac{2}{14} & \frac{3}{14} \end{bmatrix}$ .

#### **P17.8-3**

First 
$$
\Delta \mathbf{Y} = (0.1)(0.5) - (0.4)(0.1) = .01 \text{ S}
$$
. Then  $\mathbf{H} = \begin{bmatrix} \frac{1}{Y_{11}} & -\frac{Y_{12}}{Y_{11}} \\ \frac{Y_{21}}{Y_{11}} & \frac{\Delta \mathbf{Y}}{Y_{11}} \end{bmatrix} = \begin{bmatrix} 10 & -1 \\ 4 & 0.1 \end{bmatrix}$ .

### **P17.8-4**

First 
$$
\Delta \mathbf{Y} = (0.5)(0.6) - (-0.4)(-0.4) \text{ S}
$$
. Then  $\mathbf{H} = \begin{bmatrix} \frac{1}{Y_{11}} & \frac{Y_{12}}{Y_{11}} \\ \frac{Y_{21}}{Y_{11}} & \frac{\Delta Y}{Y_{11}} \end{bmatrix} = \begin{bmatrix} 2 & 0.8 \\ -0.8 & 0.28 \end{bmatrix}$ 

### **Section17-9: Interconnection of Two-Port Networks**

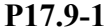

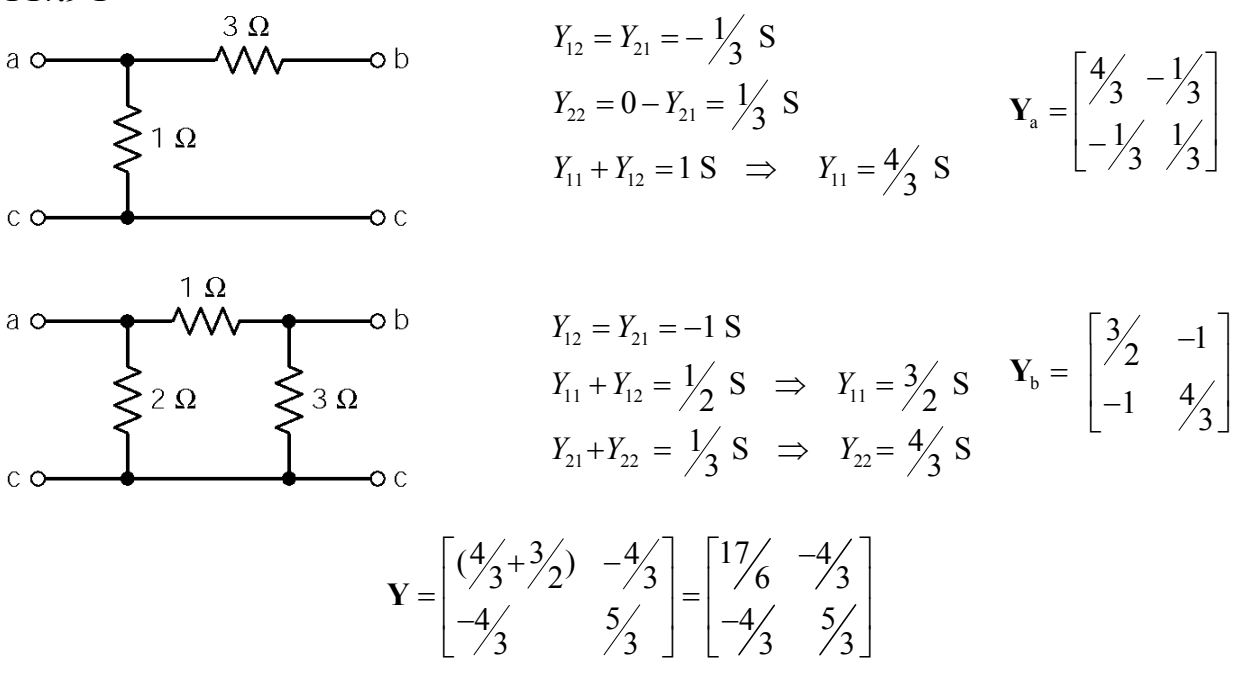

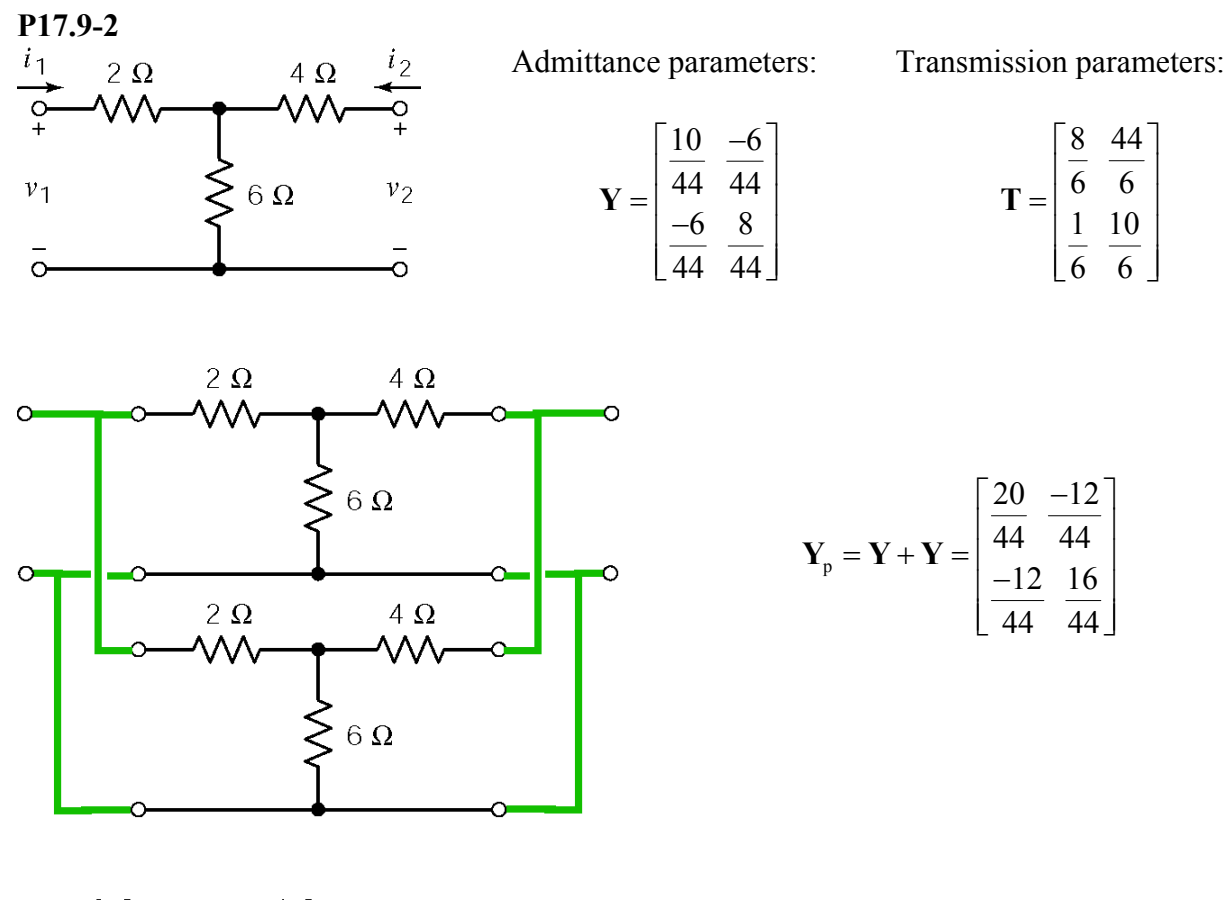

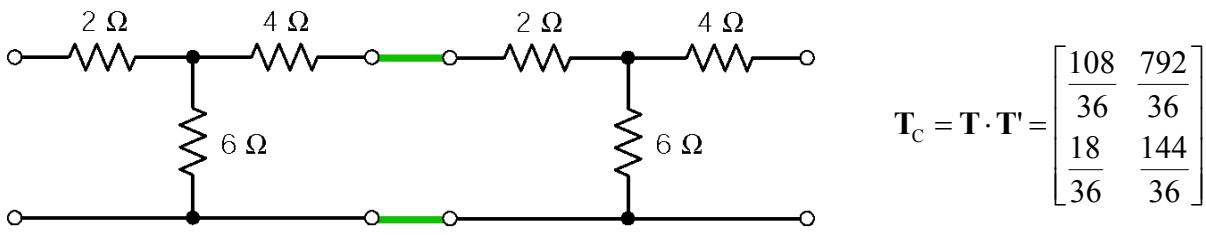

**P17.9-3** 

$$
\mathbf{Y} = \begin{bmatrix} \frac{1}{s} + s & -s \\ -s & \frac{1}{s} + s \end{bmatrix} + \begin{bmatrix} G_1 + G_2 & -G_2 \\ -G_2 & G_2 + G_3 \end{bmatrix}
$$

## **Verification Problems**

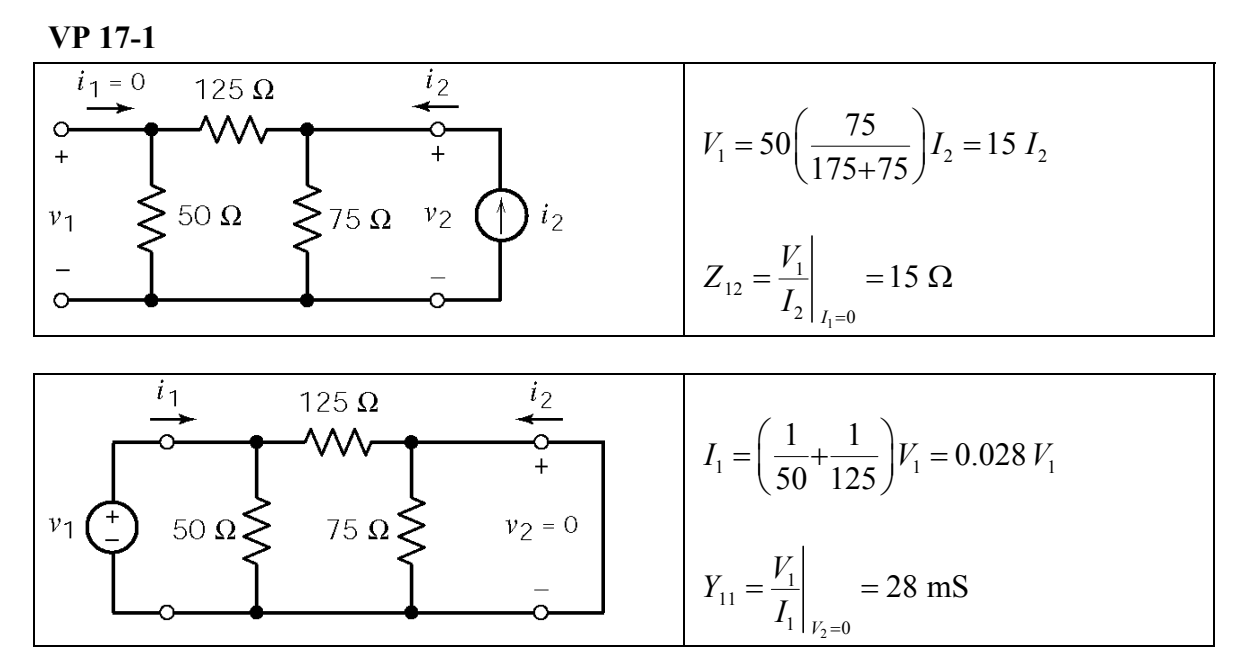

 $Y_{11} \neq 24$  mS, so the report is not correct.

**VP 17-2**   $2\Omega$  $0.1s$  $V_1 = (2+0.2 s) I_1$   $Z_{11} = 2+0.2 s=0.2 (s)$  $= (2+0.2 s) I_1$   $Z_{11} = 2+0.2 s=0.2 (s+1)$  $(2+0.2 s) I_1$   $Z_{11} = 2+0.2 s = 0.2 (s+10)$  $1 - (2 + 0.25) I_1 \Big|$   $\rightarrow$   $2_{11}$  $= (0.1s)I_1$   $\Rightarrow$   $\begin{bmatrix} 1 & -1 & -1 \\ 0 & 1 & -1 \end{bmatrix}$  $V_2 = (0.1s)I_1$   $Z_{21} = 0.1s$  $(0.1 s)I_1$   $Z_{21} = 0.1$  $0.2s$  $I_1$  $2^{\sim}$  (0.13) $I_1$  )  $Z_{21}$  $I_1 = 0$  2  $\Omega$ 2 $\Omega$  $0.1s$  $Z_{22} = 2 + 0.2$  *s* and  $Z_{12} = 0.1$ *s*  $V<sub>1</sub>$  $V_2$  $\sum I_2$  $0.2s$  $0.2s$ 

 $\Delta Z = (2 + 0.2 s)(2 + 0.2 s) - (0.1 s)(0.1 s) = 0.01(3 s<sup>2</sup> + 80 s + 40)$ 

$$
\mathbf{T} = \begin{bmatrix} Z_{11} & \Delta Z \\ Z_{21} & Z_{21} \\ \frac{1}{Z_{21}} & Z_{22} \\ \frac{1}{Z_{21}} & Z_{21} \end{bmatrix} = \begin{bmatrix} 2(s+10) & 0.1(3s^2 + 80s + 40) \\ s & s \\ 0.1s & \frac{2(s+10)}{s} \end{bmatrix}
$$

This is not the transmission matrix given in the report.

## **Design Problems**

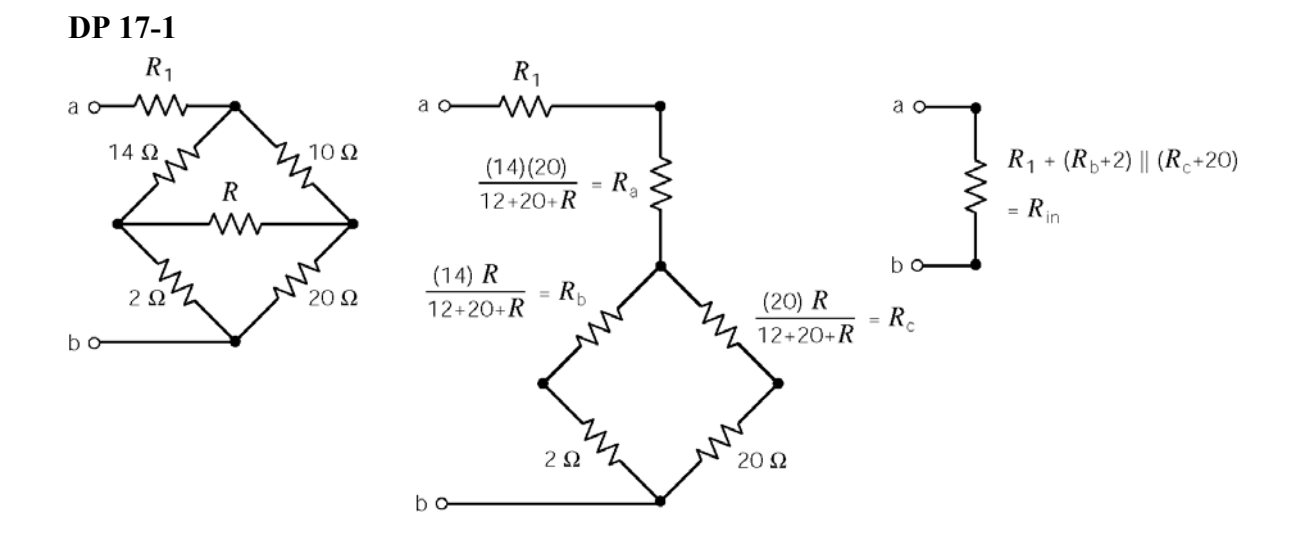

We will need to find  $R$  and  $R_1$  by trial and error. A Mathcad spreadsheet will help with the calculations. Given the restrictions  $R \le 10 \Omega$  and  $R_1 \le 10 \Omega$  we will start with  $R = 10 \Omega$  and  $R_1 = 10 \Omega$ :

R1 := 10  
\nR2 = 
$$
\frac{14.20}{14 + 20 + R}
$$
  
\nR3 =  $\frac{14.20}{14 + 20 + R}$   
\nR4 =  $\frac{14.20}{14 + 20 + R}$   
\nR5 =  $\frac{14.20}{14 + 20 + R}$   
\nR6 =  $\frac{14.20}{14 + 20 + R}$   
\nR7 = 14.279  
\nR8 = 14.279

The specifications cannot be satisfied.  $R$  and  $R_1$  are at their maximum values but  $R_{\text{in}}$  needs to be larger. Reducing either *R* or  $R_1$  will reduce  $R_{\text{in}}$ .

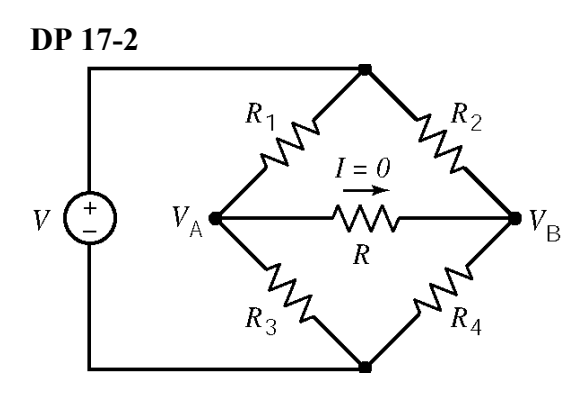

 $1'$   $\Lambda_2$  $1 + \mathbf{R}_3$   $\mathbf{R}_2 + \mathbf{R}_4$ 3 4  $1 + \mathbf{R}_3$   $\mathbf{R}_2 + \mathbf{R}_4$ Need  $V_A + V_B$  for balance (1) (2)  $V_A + V_B$  $R_1 V$   $R_2 V$  $R_1 + R_3$   $R_2 + R_3$  $R_3 V$   $R_4 V$  $R_1 + R_3$   $R_2 + R_3$ +  $\frac{1}{+ R_3} = \frac{12}{R_2 + R_3}$  $\frac{1}{2} + R_3 = \frac{1}{R_2 + R_3}$ 

Dividing (1) by (2) yields: 
$$
\frac{R_1}{R_3} = \frac{R_2}{R_4}.
$$

**DP 17-3** 

$$
V_1 = h_{11} I_1 + h_{12} V_2
$$
  
\n
$$
I_2 = h_{21} I_1 + h_{22} V_2
$$
 and 
$$
V_2 = -I_2 R_1 \implies I_2 = h_{21} I_1 - h_{22} R_1 I_2
$$

Next

$$
\frac{I_2}{I_1} = h_{21} \left( \frac{1}{1 + h_{22} R_{\rm L}} \right) \implies A_1 = \frac{I_{\rm L}}{I_1} = -\frac{I_2}{I_1} = -h_{21} \left( \frac{1}{1 + h_{22} R_{\rm L}} \right)
$$

We require

$$
79 = 80 \left( \frac{1}{1 + h_{22} R_{\rm L}} \right) \implies \frac{79}{80} \left( 1 + \frac{R_{\rm L}}{80 \times 10^3} \right) = 1 \implies R_{\rm L} = 1.013 \text{ k}\Omega \approx 1 \text{ k}\Omega
$$

Next

$$
I_2 = -\frac{V_2}{R_L} = h_{21} I_1 + h_{22} V_2 \implies V_2 (h_{22} + 1/R_L) = -h_{21} I_1
$$

Substituting this expression into the second hybrid equation gives:

$$
V_1 = h_{11}I_1 + \frac{h_{12}(-h_{21})}{(h_{22} + \frac{1}{R_1})}I_1
$$

The input resistance is given by

$$
R_{\text{in}} \approx h_{11} - h_{12} R_{\text{L}} h_{21}
$$
 (since  $h_{22} \ll \frac{1}{R_{\text{L}}}$ )

Finally

$$
R_{\rm in} = 45 - (5 \times 10^{-4})(10^3)(80) = 5 \ \Omega \ < \ 10 \ \Omega
$$

**DP 17-4** 

$$
Z_{11} = 2 + \frac{4(12)}{4+12} = 5 \text{ }\Omega \text{ and } Z_{22} = \frac{8(8)}{8+8} = 4 \text{ }\Omega
$$
\n
$$
i_{1} \n\begin{array}{c}\n\downarrow \\
\downarrow \\
v_{1} \\
\downarrow\n\end{array}\n\begin{array}{c}\n2 \Omega \\
\downarrow \\
4 \Omega \\
\downarrow\n\end{array}\n\begin{array}{c}\n4 \Omega \\
\downarrow \\
\downarrow \\
8 \Omega \\
\downarrow\n\end{array}\n\begin{array}{c}\ni_{2} = 0 \\
\downarrow \\
\downarrow \\
\downarrow\n\end{array}\n\begin{array}{c}\nV_{2} = 8 \left[ \frac{4}{4+12} I_{1} \right] = 2 I_{1} \implies Z_{21} = \frac{V_{2}}{I_{1}} \Big|_{I_{2} = 0} = 2 \Omega\n\end{array}
$$

Thèvenin:  $Z_T = Z_{22} = 4 \Omega$  so for maximum power transfer, use  $R<sub>L</sub>$ =4 Ω

$$
P_{\text{RL}} = \frac{\left(\frac{V_{\text{s}}}{2}\right)^2}{4} = 89.3 \text{ W} \Rightarrow \text{V}_{\text{s}} = 37.8 \text{ V}
$$

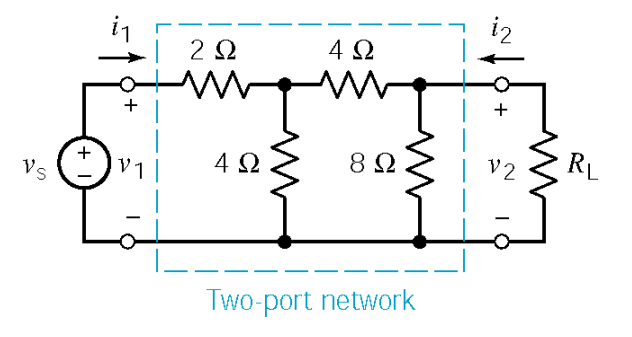

#### **DP 17-5**

The circuit consists of 4 cascaded stages. Represent each stage by a transmission matrix using:

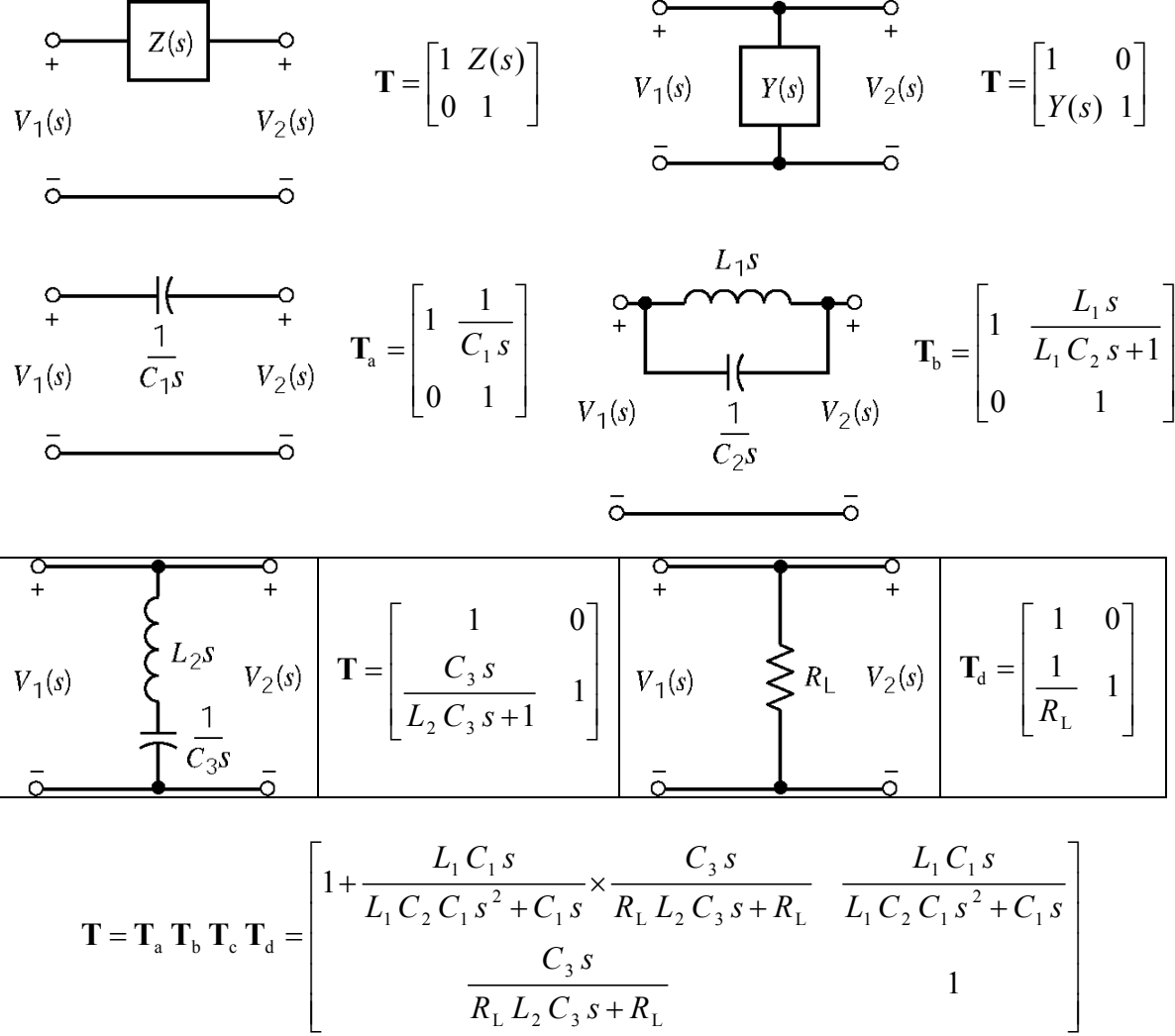

 $L$   $L_2$   $C_3$   $S$   $T$   $R_L$